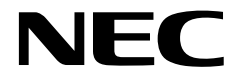

用户手册

# **78K0/LF3**

**8** 位单片微控制器

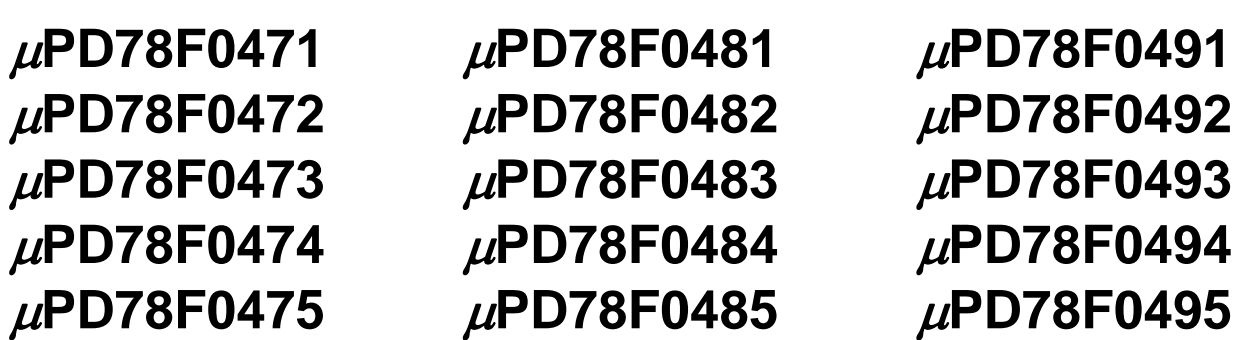

文档编号. U18329CA4V0UD00 (第4版) 发行日期 2009 年 3 月 2008 NS

Printed in Japan © NEC Electronics Corporation 2009 **[**备忘录**]** 

# ① 输入引脚处的电压波形

输入噪音或一个反射波引起的波形失真可能导致错误发生。如果由于噪音等的影响使CMOS设备的输入 电压范围保持在VIL(MAX)和VIH(MIN)之间, 设备可能发生错误。在输入电平固定时以及输入电平从VIL (MAX)过渡到VIH (MIN)时的传输期间,要防止散射噪声影响设备。

# ② 未使用的输入引脚的处理

CMOS设备的输入端保持开路可能导致误操作。如果一个输入引脚未被连接,则由于噪音等原因可能会 产生内部输入电平,从而导致误操作。CMOS设备的操作特性与Bipolar或NMOS设备不同。CMOS设备 的输入电平必须借助上拉或下拉电路固定在高电平或低电平。每一个未使用引脚都应该通过附加电阻连 接到VDD或GND。如果有可能尽量定义为输出引脚。对未使用引脚的处理因设备而异,必须遵循与设 备相关的规定和说明。

# ③ **ESD**防护措施

如果MOS设备周围有强电场,将会击穿氧化栅极,从而影响设备的运行。因此必须采取措施,尽可能 防止静电产生。一旦有静电,必须立即释放。对于环境必须有适当的控制。如果空气干燥,应当使用增 湿器。建议避免使用容易产生静电的绝缘体。半导体设备的存放和运输必须使用抗静电容器、抗静电屏 蔽袋或导电材料容器。所有的测试和测量工具包括工作台和工作面必须良好接地。操作员应当佩戴静电 消除手带以保证良好接地。不能用手直接接触半导体设备。对于装配有半导体设备的PW板也应采取类 似的静电防范措施。

# ④ 初始化之前的状态

在上电时MOS设备的初始状态是不确定的。在刚刚上电之后,具有复位功能的MOS设备并没有被初始 化。因此上电不能保证输出引脚的电平,I/O设置和寄存器的内容。设备在收到复位信号后才进行初始 化。具有复位功能的设备在上电后必须立即进行复位操作。

## ⑤ 电源开关顺序

在一个设备的内部操作和外部接口使用不同的电源的情况下,按照规定,应先在接通内部电源之后再 接通外部电源。当关闭电源时,按照规定,先关闭外部电源再关闭内部电源。如果电源开关顺序颠倒, 可能会导致设备的内部组件过电压,产生异常电流,从而引起内部组件的误操作和性能的退化。 对于每个设备电源的正确开关顺序必须依据设备的规范说明分别进行判断。

# ⑥ 电源关闭状态下的输入信号

不要向没有加电的设备输入信号或提供I/O上拉电源。因为输入信号或提供I/O上拉电源将引起电流注 入,从而引起设备的误操作,并产生异常电流,从而使内部组件退化。 每个设备电源关闭时的信号输入必须依据设备的规范说明分别进行判断。

#### **EEPROM** 是 **NEC** 电子的注册商标。

**SuperFlash®**是 **Silicon Storage Technology, Inc.**的一个注册商标,已经在美国和日本等几个国家使用。

注意事项:该产品使用的SuperFlash®技术获得了**Silicon Storage Technology, Inc.**公司的授权。

- 本文档所登载的内容有效期截止至 2009 年 3 月, 信息先于产品的生产周期发布。将来可能未经预先通知 而更改。在实际进行生产设计时,请参阅各产品最新的数据表或数据手册等相关资料以获取本公司产品的 最新规格。
- z 并非所有的产品和/或型号都向每个国家供应。请向本公司销售代表查询产品供应及其他信息。
- 未经本公司事先书面许可,禁止复制或转载本文件中的内容。否则因本文档所登载内容引发的错误,本公 司概不负责。
- z 本公司对于因使用本文件中列明的本公司产品而引起的,对第三者的专利、版权以及其它知识产权的侵权 行为概不负责。本文件登载的内容不应视为本公司对本公司或其他人所有的专利、版权以及其它知识产权 作出任何明示或默示的许可及授权。
- 本文件中的电路、软件以及相关信息仅用以说明半导体产品的运作和应用实例。用户如在设备设计中应用 本文件中的电路、软件以及相关信息,应自行负责。对于用户或其他人因使用了上述电路、软件以及相关 信息而引起的任何损失,本公司概不负责。
- 虽然本公司致力于提高半导体产品的质量及可靠性,但用户应同意并知晓,我们仍然无法完全消除出现产 品缺陷的可能。为了最大限度地减少因本公司半导体产品故障而引起的对人身、财产造成损害(包括死 亡)的危险,用户务必在其设计中采用必要的安全措施,如冗余度、防火和防故障等安全设计。
- z 本公司产品质量分为:

"标准等级"、"专业等级"以及"特殊等级"三种质量等级。

"特殊等级"仅适用于为特定用途而根据用户指定的质量保证程序所开发的日电电子产品。另外,各种日电电 子产品的推荐用途取决于其质量等级,详见如下。用户在选用本公司的产品时,请事先确认产品的质量等 级。

"标准等级": 计算机,办公自动化设备,通信设备,测试和测量设备,音频·视频设备,家电,加工机 械以及产业用机器人。

- "专业等级": 运输设备(汽车、火车、船舶等),交通用信号控制设备,防灾装置,防止犯罪装置, 各种安全装置以及医疗设备(不包括专门为维持生命而设计的设备)。
- "特殊等级: 航空器械,宇航设备,海底中继设备,原子能控制系统,为了维持生命的医疗设备、用于 维持生命的装置或系统等。

除在本公司半导体产品的数据表或数据手册等资料中另有特别规定以外,本公司半导体产品的质量等级均 为"标准等级"。如果用户希望在本公司设计意图以外使用本公司半导体产品,务必事先与本公司销售代表联 系以确认本公司是否同意为该项应用提供支持。

(注)

- (1) 本声明中的"本公司"是指日本电气电子株式会社(NEC Electronics Corporation)及其控股公司。
- (2) 本声明中的"本公司产品"是指所有由日本电气电子株式会社开发或制造的产品或为日本电气电子株式会社 (定义如上)开发或制造的产品。

M5 02.11-1

#### 前言

读者 本手册旨在使用户了解 78K0/LF3 的功能及设计开发应用系统。 以下为目标设备产品。

> 78K0/LF3: μPD78F0471, 78F0472, 78F0473, 78F0474, 78F0475, <sup>μ</sup>PD78F0481, 78F0482, 78F0483, 78F0484, 78F0485, <sup>μ</sup>PD78F0491, 78F0492, 78F0493, 78F0494, 78F0495

目的 有关的 本手册旨使用户对功能描述的了解,以下为手册的组织结构。

组织 78K0/LF3 手册分为两部分: 本手册和指令部分 (与 78K0 微控制器通用).

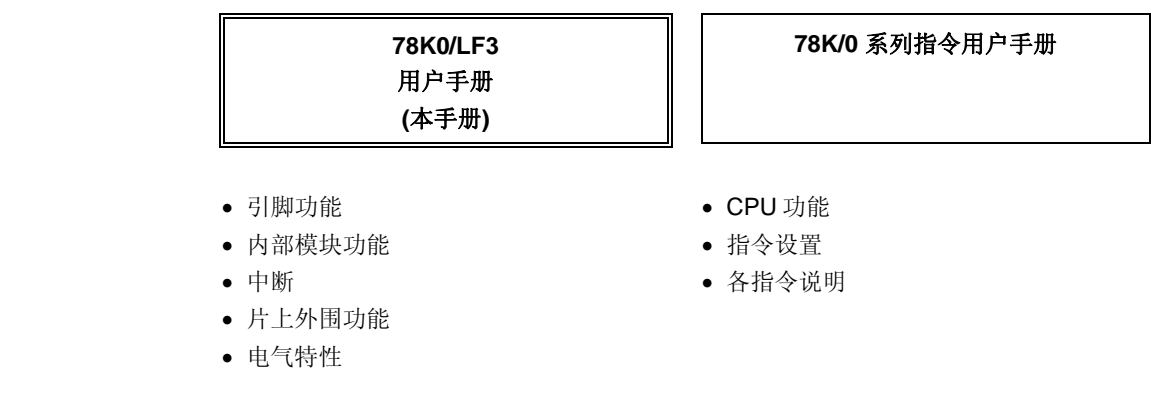

如何阅读本手册 在阅读本手册前,读者应掌握电子工程、逻辑电路和微控制器等电子工程方面的基础知 识。

- 要掌握全部功能:
	- → 请按目录顺序阅读本手册 标注"<R>"表示主要修改部分。 修订部分可以很方便地 通过在 PDF 文件中拷贝 "<R>" 并通过在 "查找:" 中指定来搜索查询。
- 如何解释寄存器格式:
	- → 尖括号(<>)中的二进制位名称在 RA78K0 中被定义为保留字, 并且在 CC78K0 中 用#pragma sfr 指令定义为一个 sfr 变量.
- 要了解 78K0 微控制器指令功能的详细内容
	- → 请参考 **78K/0** 微控制器指令用户手册 **(U12326E)**.

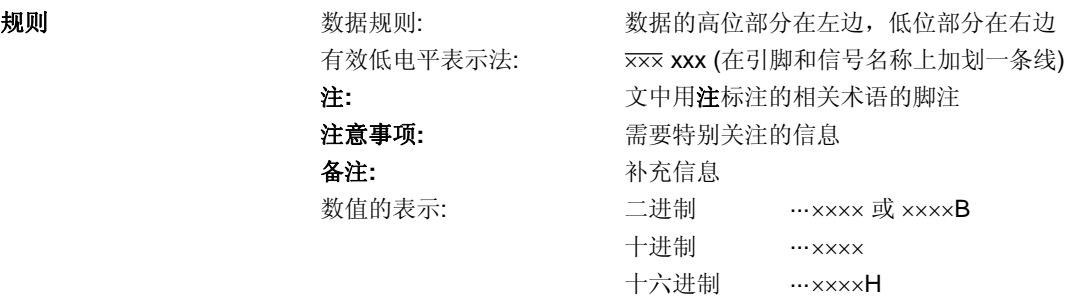

相关文档 本于册中提到的相关文档可能包括有初稿版本。但是,初稿版本没有特别注明。

# 设备相关文档

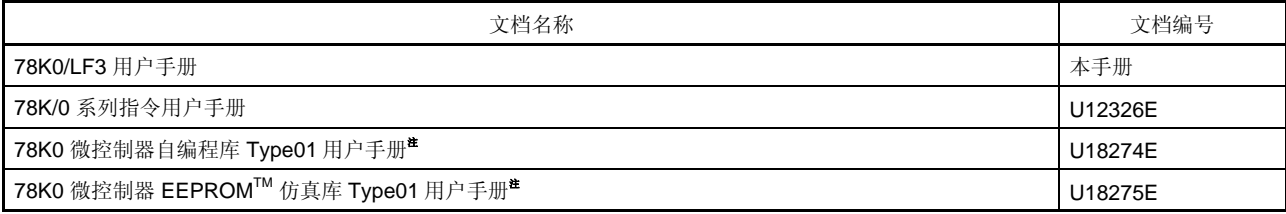

注**:** 本手册由工程部管理。 更多详细信息,请联系 NEC 电子销售代表。

#### 开发工具相关文档 **(**软件**) (**用户手册**)**

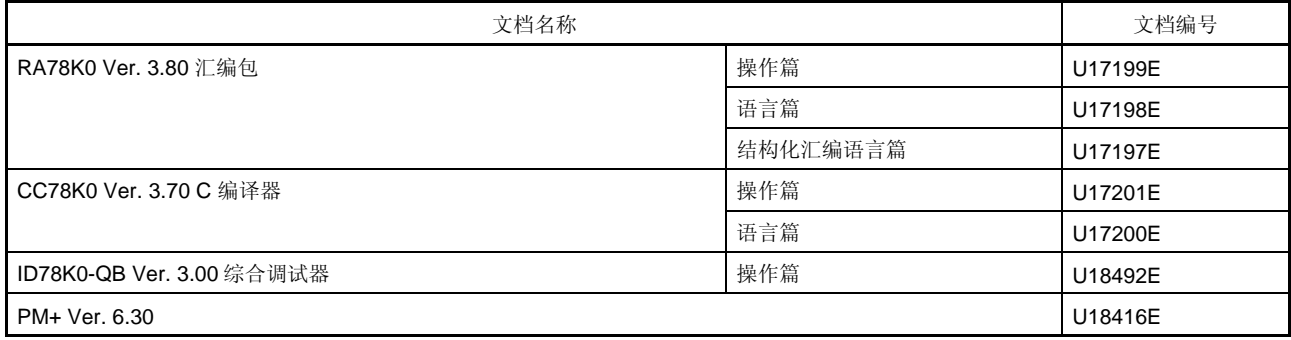

## 开发工具相关文档 **(**硬件**) (**用户手册**)**

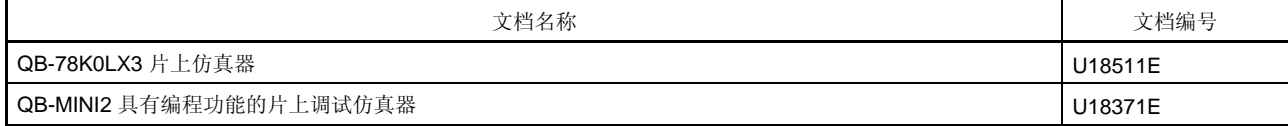

#### **Flash**存储器编程相关文档

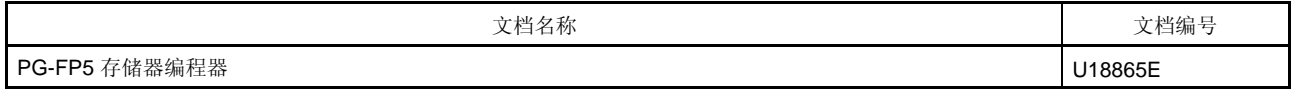

注意事项**:** 以上列出的相关文档可能会在无任何声明条件下修改。开发设计时,请使用各文档的最新版本。

#### 其他文档

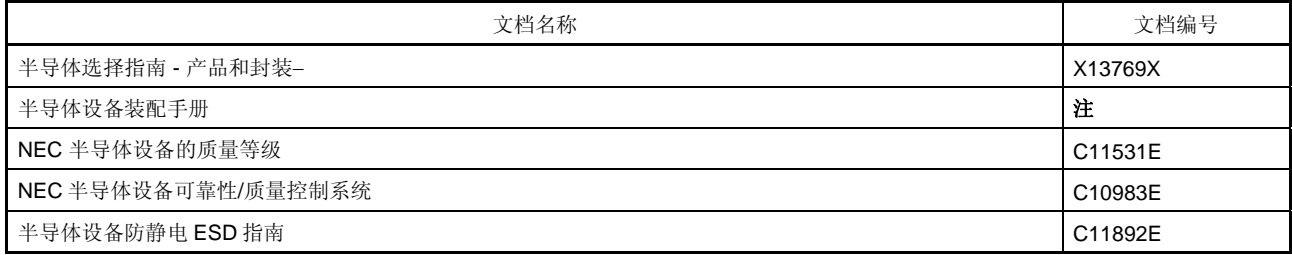

注**:** 可参阅"半导体设备装配手册"网站 (http://www.necel.com/pkg/en/mount/index.html)。

# 注意事项**:** 以上列出的相关文档可能会在无任何声明条件下修改。开发设计时,请使用各文档的最新版本。

# 目录

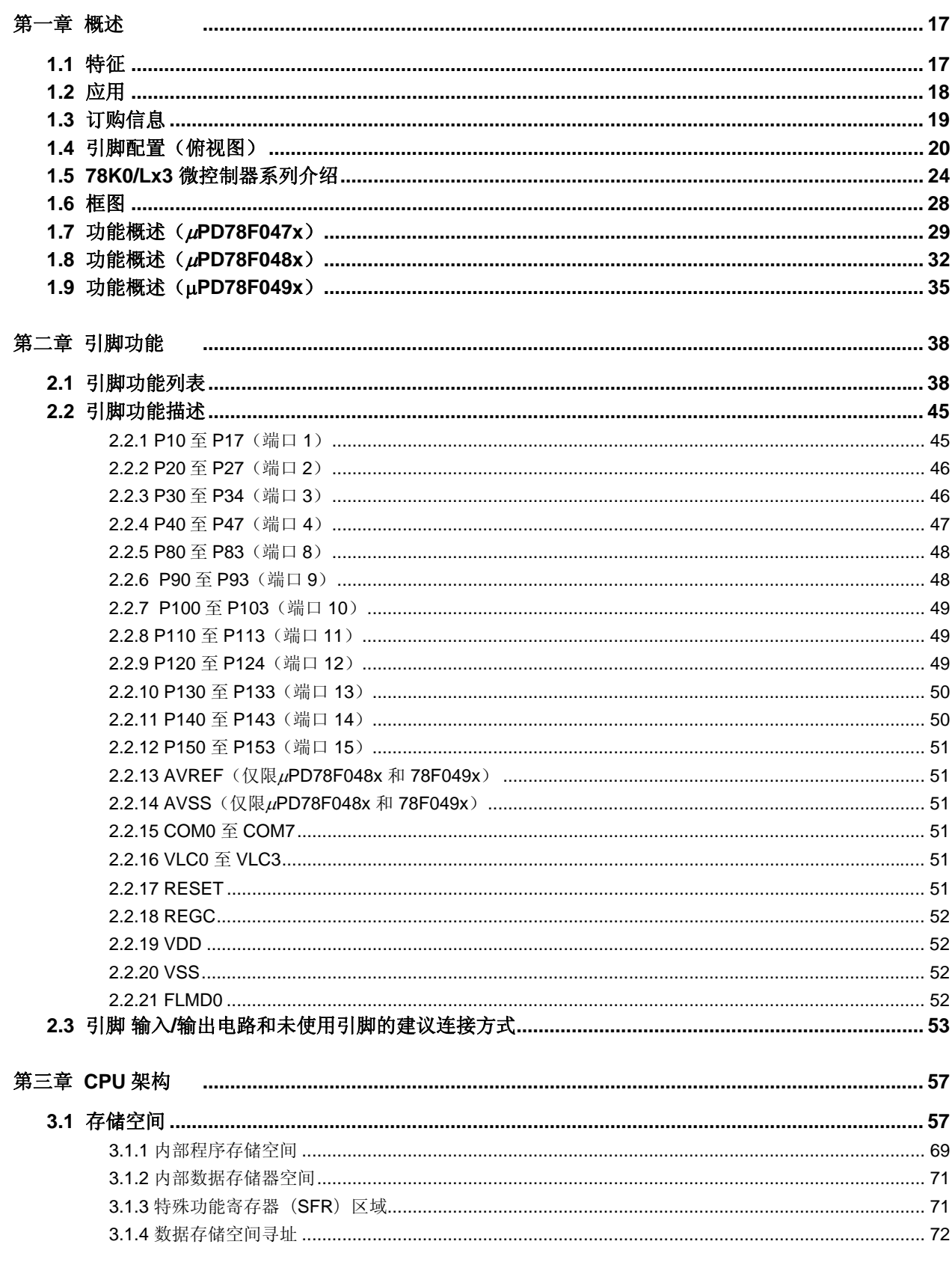

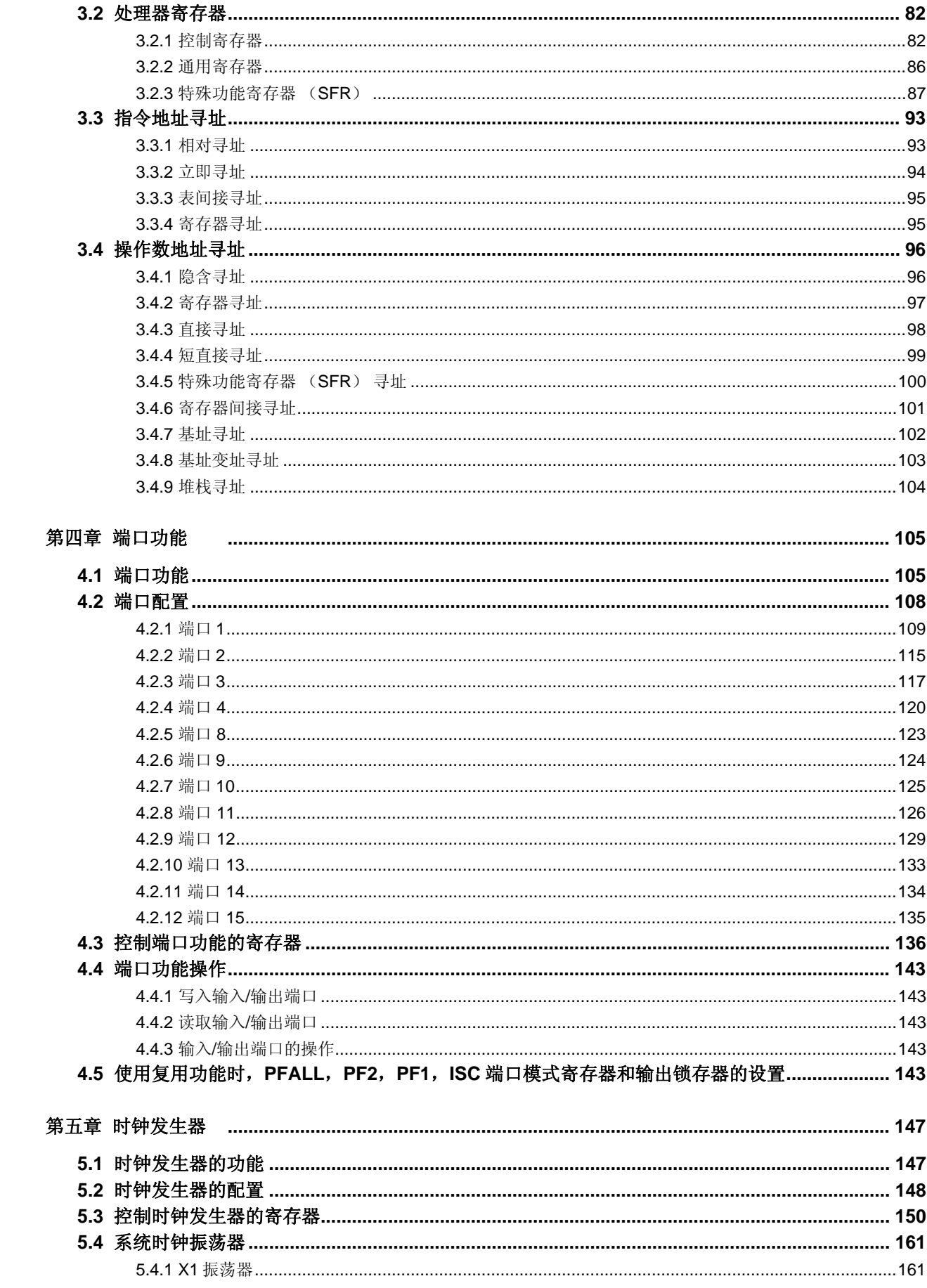

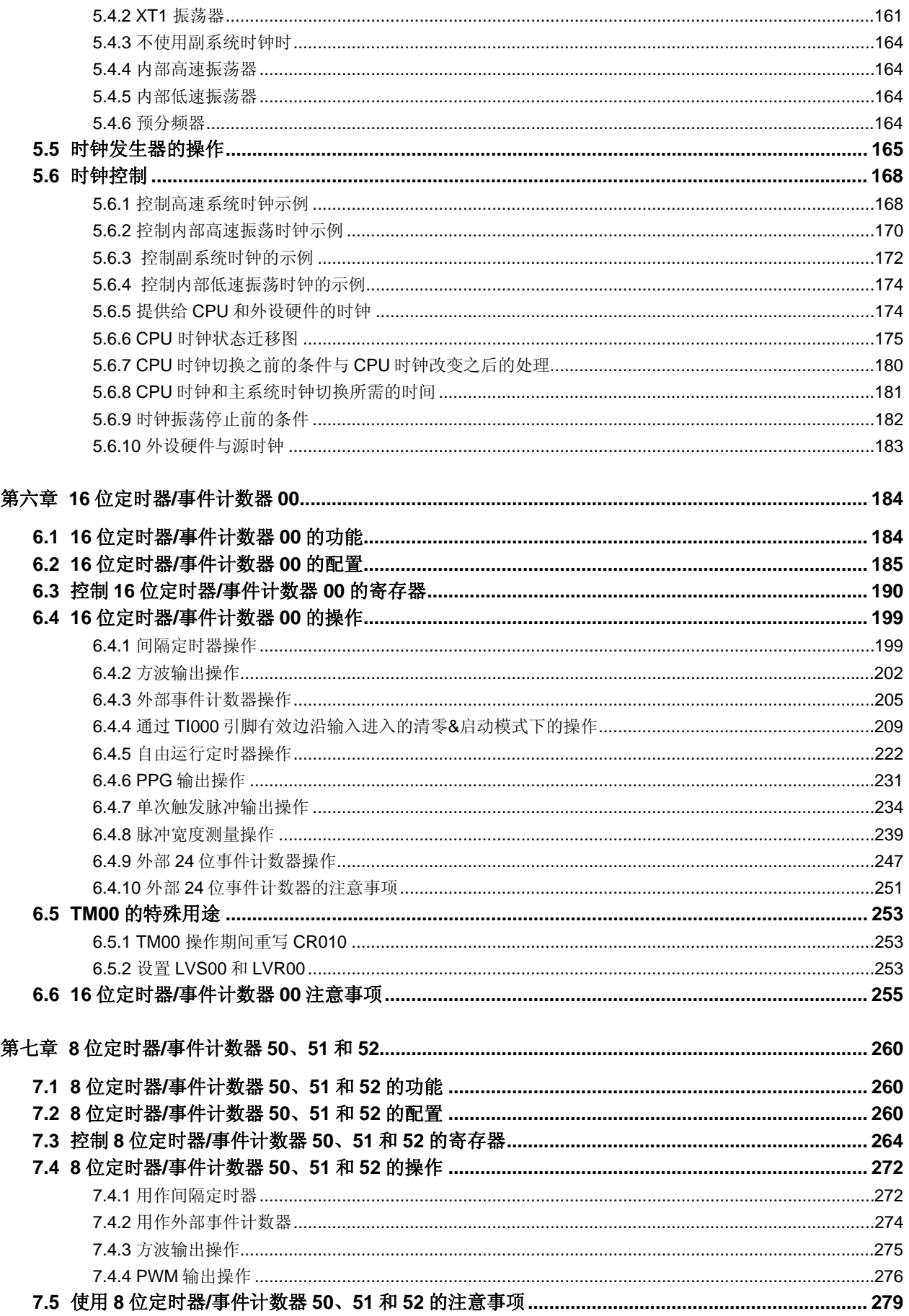

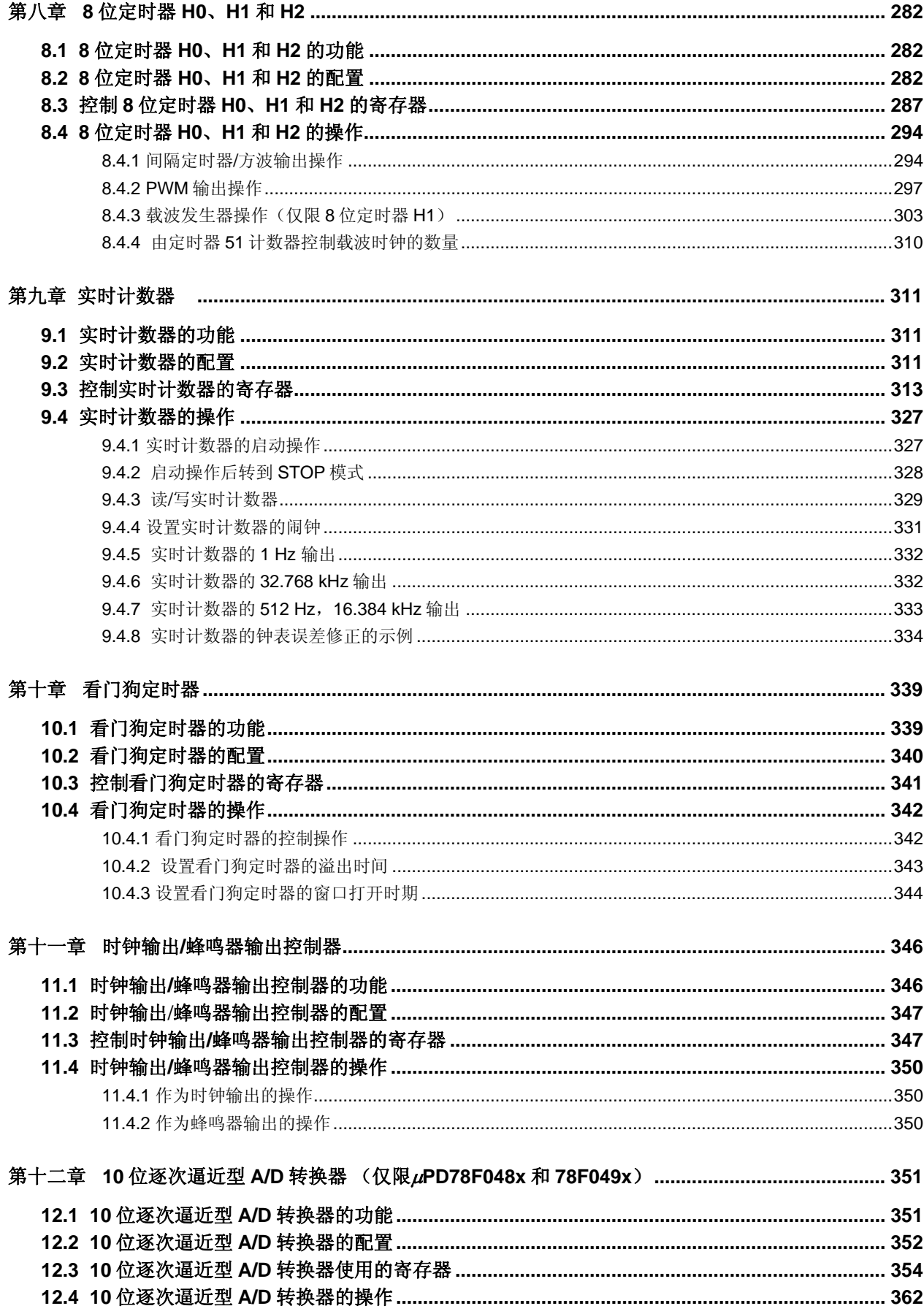

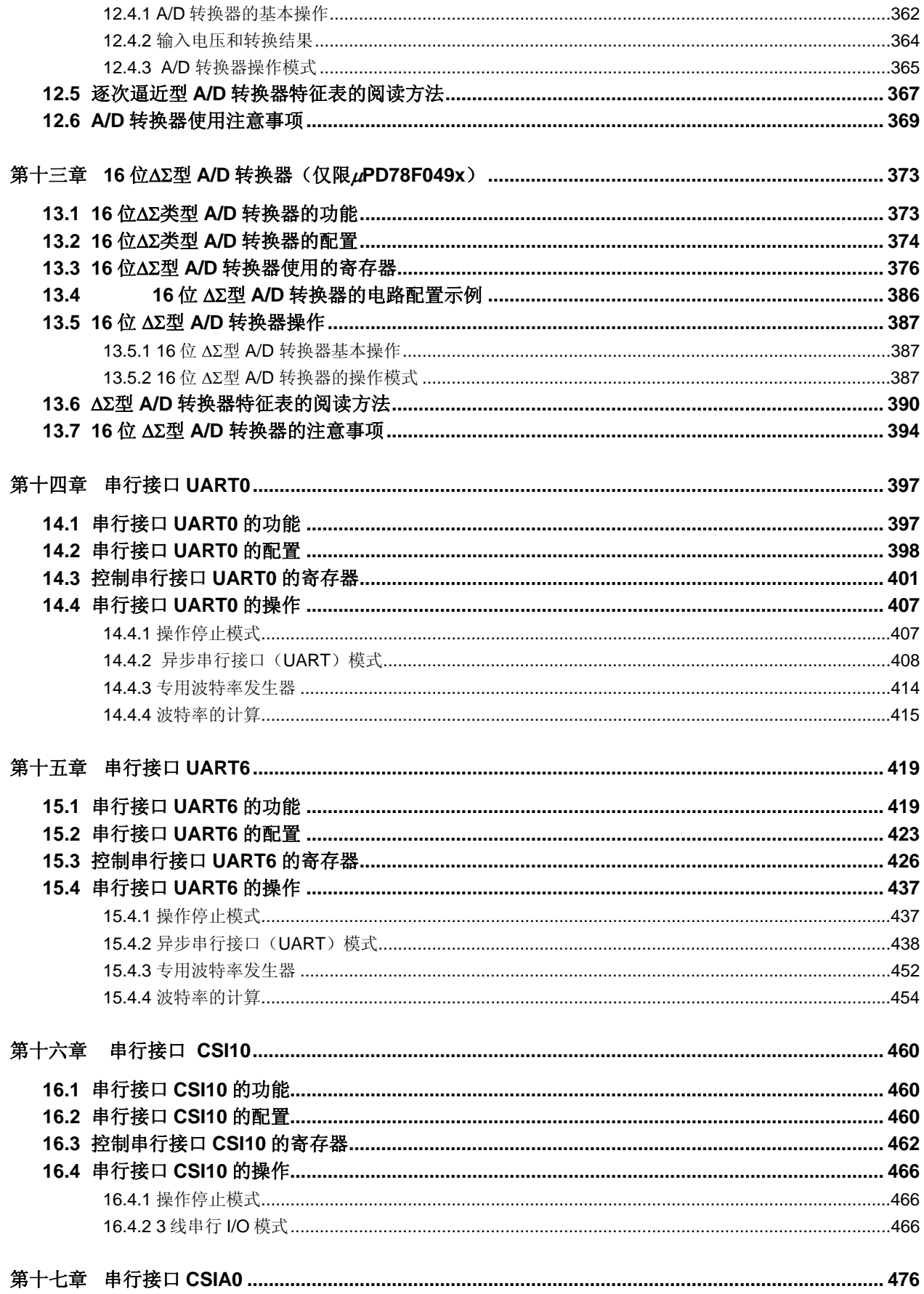

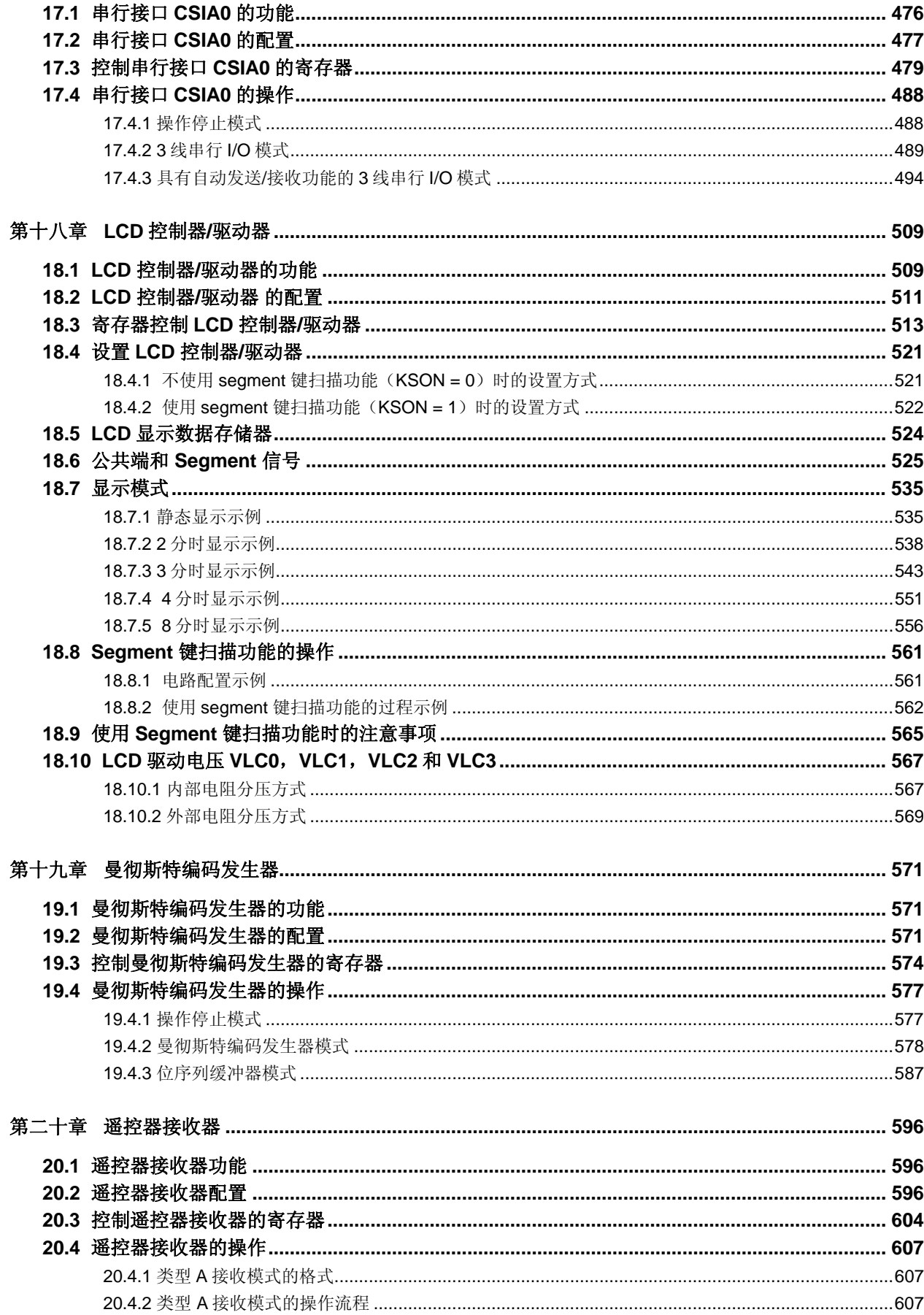

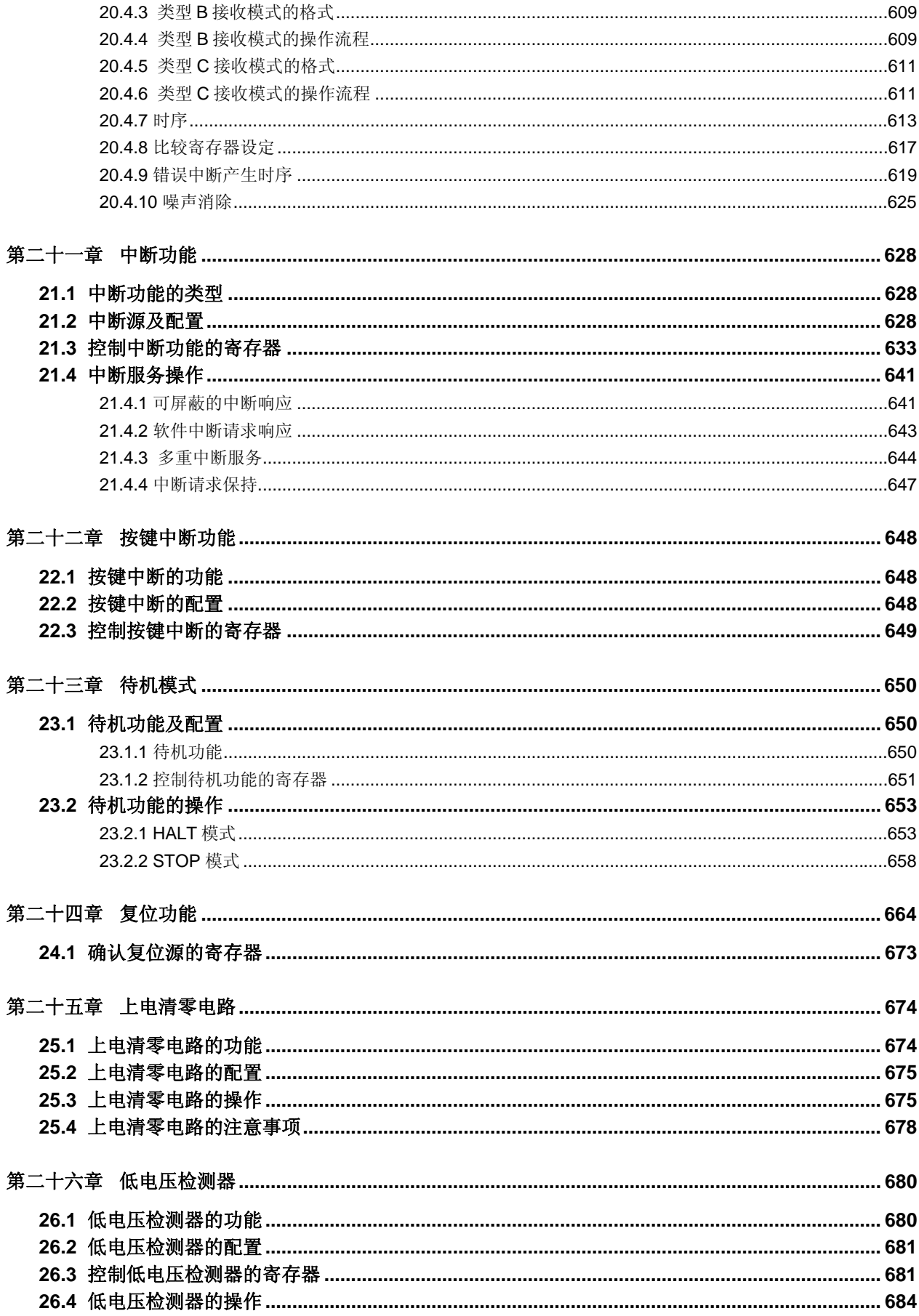

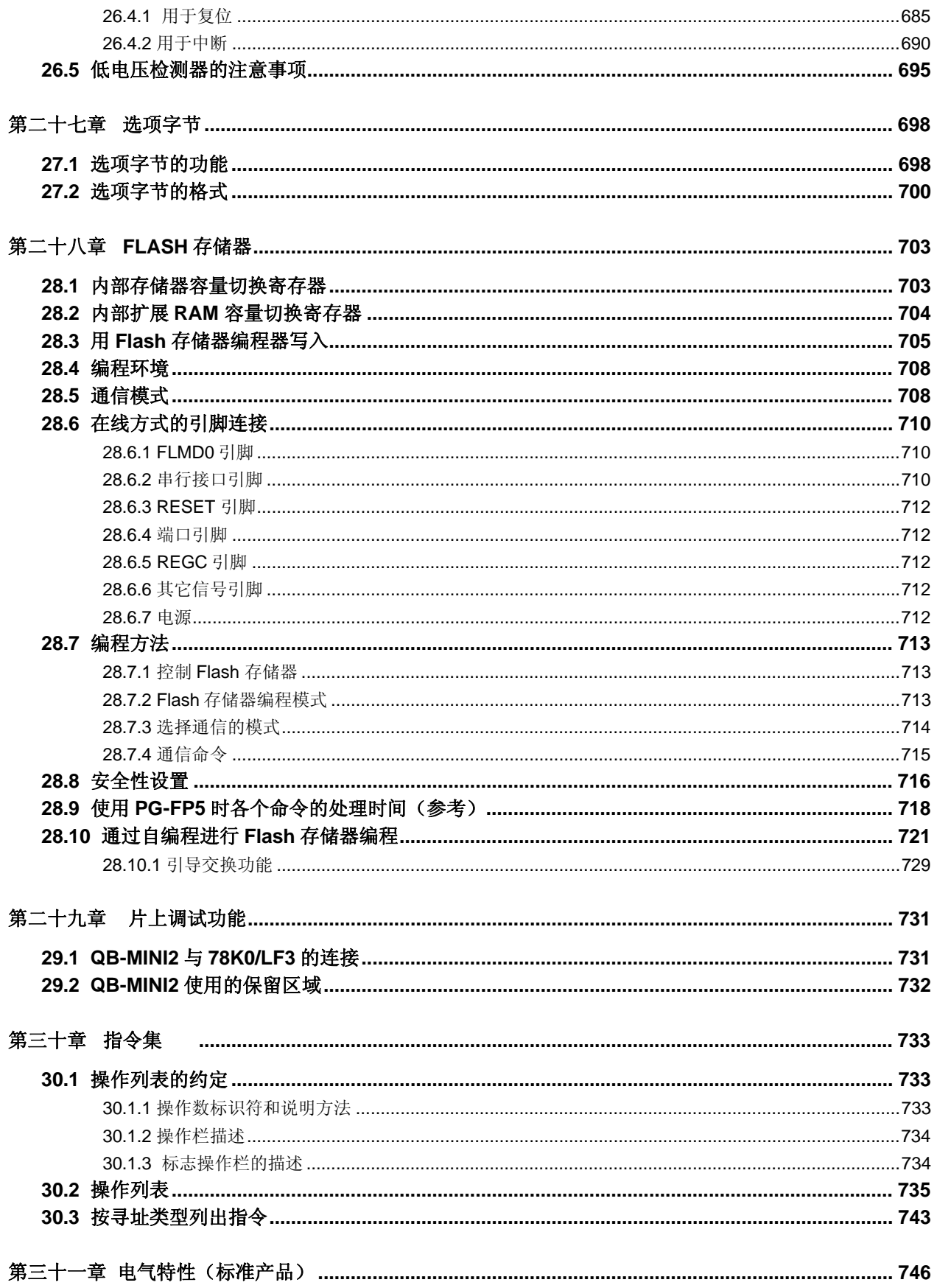

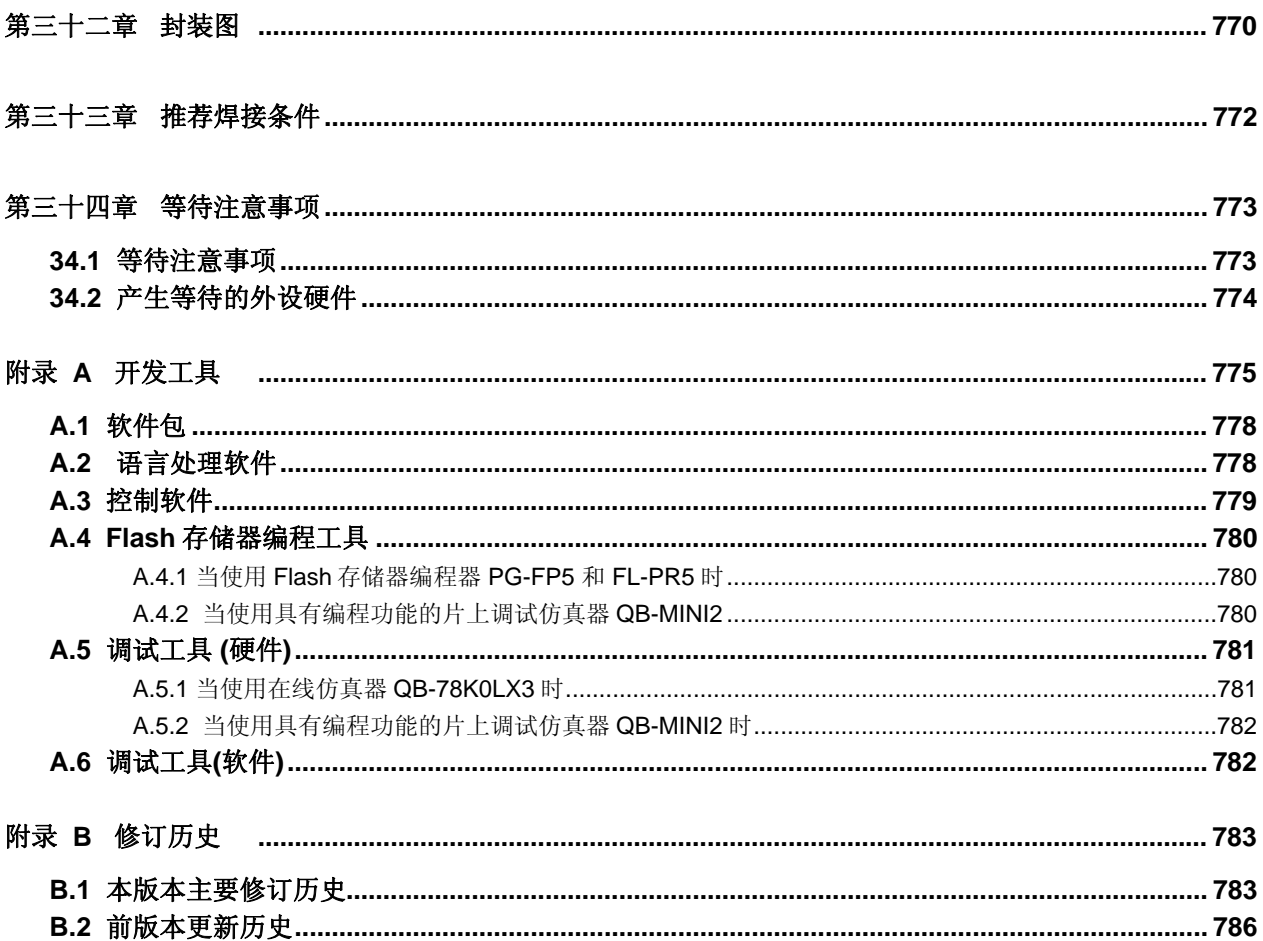

#### **1.1** 特征

- O 指令最短执行时间可以在高速(0.2 μs: @高速系统时钟的操作频率为 10 MHz)和超低速(122 μs: @副系统时 钟的操作频率为 32.768 kHz)之间改变
- { 通用寄存器:8 位 × 32 个寄存器(8 位× 8 个寄存器× 4 组)

{ ROM,RAM 的容量

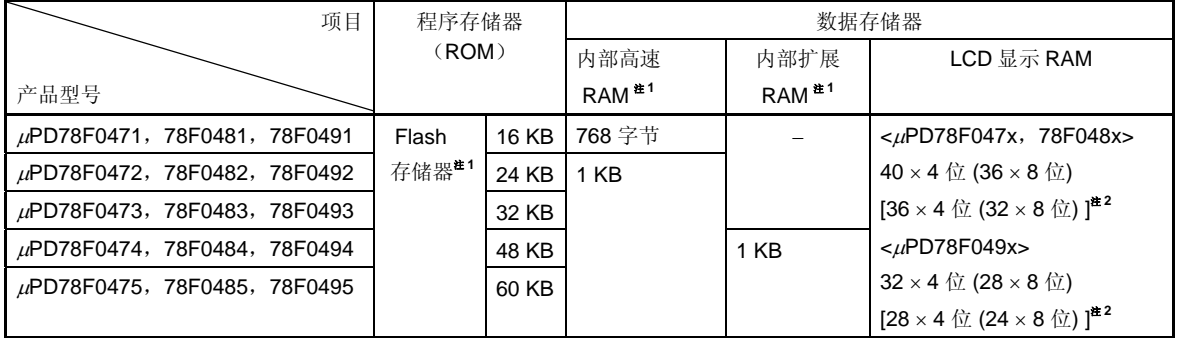

# 注 **1.** 通过内部存储器容量切换寄存器(**IMS**)和内部扩展 **RAM** 容量切换寄存器(**IXS**),可以改变内部 **Flash** 存储器、内部高速 **RAM** 的容量和内部扩展 **RAM** 的容量。

<R> **2.** 圆括号中的项目在 **8com** 时适用。

方括号中的项目在使用底端的 **UART6** 引脚(**RxD6**,**TxD6**)时适用。

{ 内置单电源 Flash 存储器

{ 自编程(具有引导交换功能)

{ 片上调试功能

- { 内置上电清零 (POC) 电路和低电压检测器(LVI)
- { 内置看门狗定时器(在内部低速振荡时钟下可操作)

{ LCD 控制器/驱动器(外部电阻分压和内部电阻分压可切换使用)

<sup>μ</sup>PD78F047x: Segment 信号:36,公共端信号: 8 (1/4 偏压)

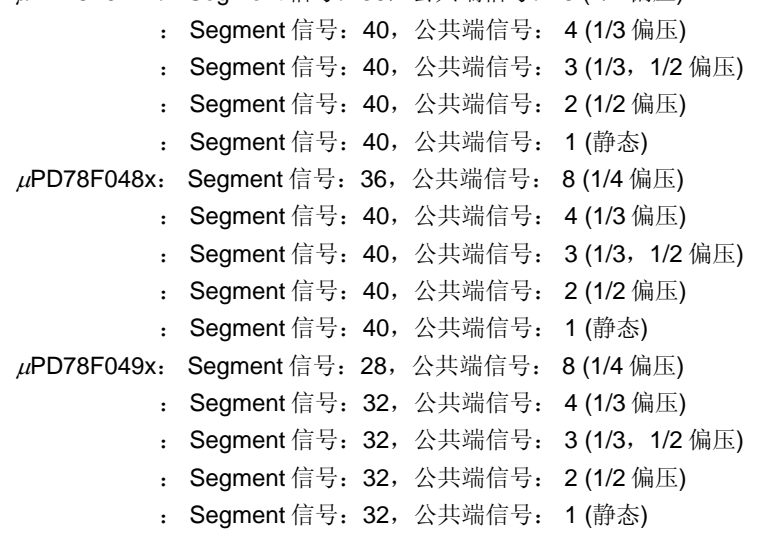

: 1 通道

- <R> O 片上 segment 键扫描功能: 8 通道
	- { 片上按键中断功能:8 通道
	- { 片上时钟输出/蜂鸣器输出控制器
	- { I/O 端口:62
	- { 定时器: 9 通道
		- 16 位定时器/事件计数器: 1 通道
		- 8 位定时器/事件计数器: 3 通道
		- 8 位定时器: 3 通道
		- 实时计数器(RTC): 1 通道
		- 看门狗定时器: 1 通道
	- { 串行接口: 3 通道
		- UART (LIN(本地内联网)总线支持): 1 通道
		- CSI/UART $#$ :
		- 带有自动发射/接收功能的 CSI: 1 通道
		- 注 可选择复用功能引脚的任意一种功能。
	- O 16 位 ΔΣ 型 A/D 转换器<sup>#</sup>: 3 通道(仅限μPD78F049x)
	- { 10 位逐次逼近型 A/D 转换器: 8 通道(仅限μPD78F048x 和 78F049x)
	- { 遥控接收器
	- { 曼彻斯特编码发生器
	- { 电源电压: VDD = 1.8 至 5.5 V
	- O 运行环境温度: TA = -40 至 +85°C
		- 注 16 位ΔΣ型 A/D 转换器的规格可能已经更改。 详细规格,请联系 NEC 电子销售代表或授权的经销商。

#### **1.2** 应用

数码相机, AV 设备, 家用电器, 仪表, 卫生保健设备, 和测量设备等。

# **1.3** 订购信息

# • **Flash** 存储器版本 (无铅产品)

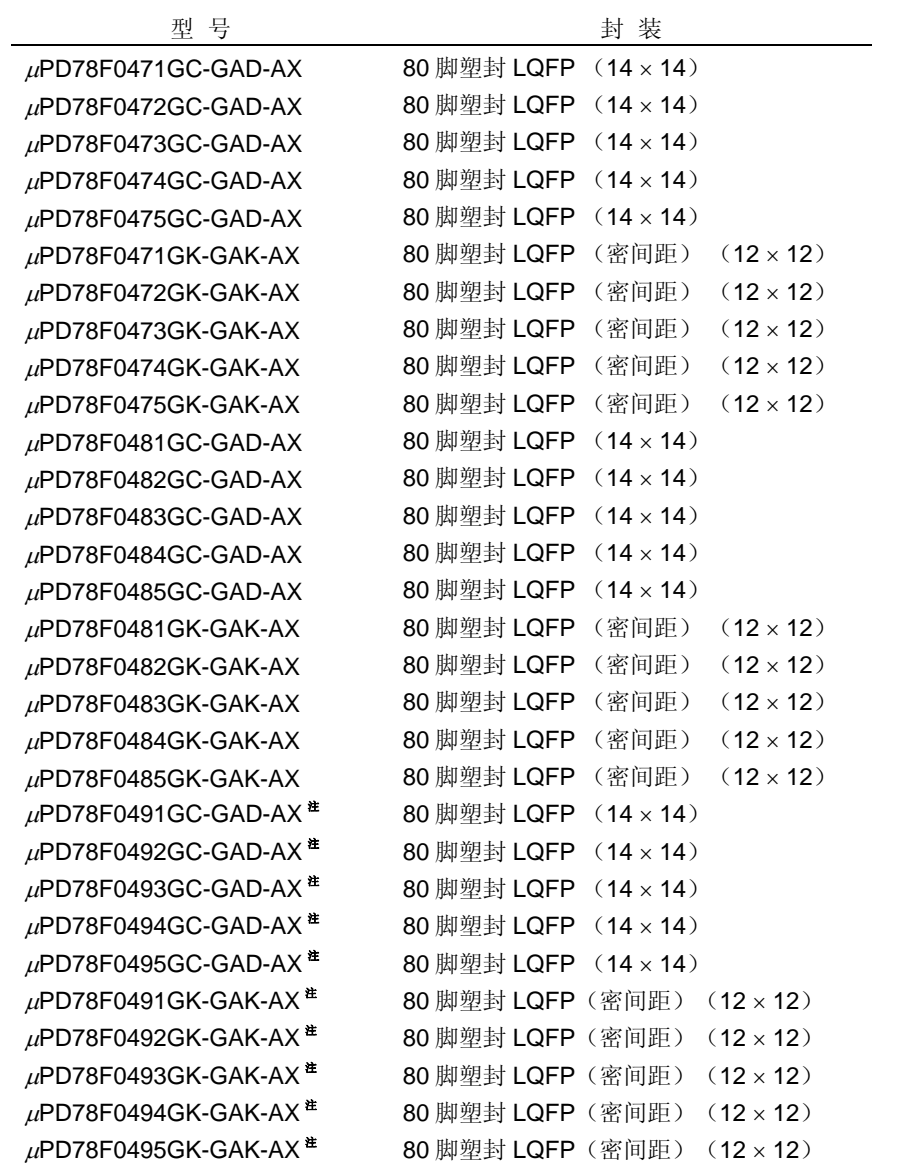

<R>
注 开发中

#### **1.4** 引脚配置(俯视图)

#### (**1**) <sup>μ</sup>**PD78F0471**,**78F0472**,**78F0473**,**78F0474**,**78F0475**

- 80 脚塑封 LQFP  $(14 \times 14)$
- 80 脚塑封 LQFP (密间距) (12 × 12)

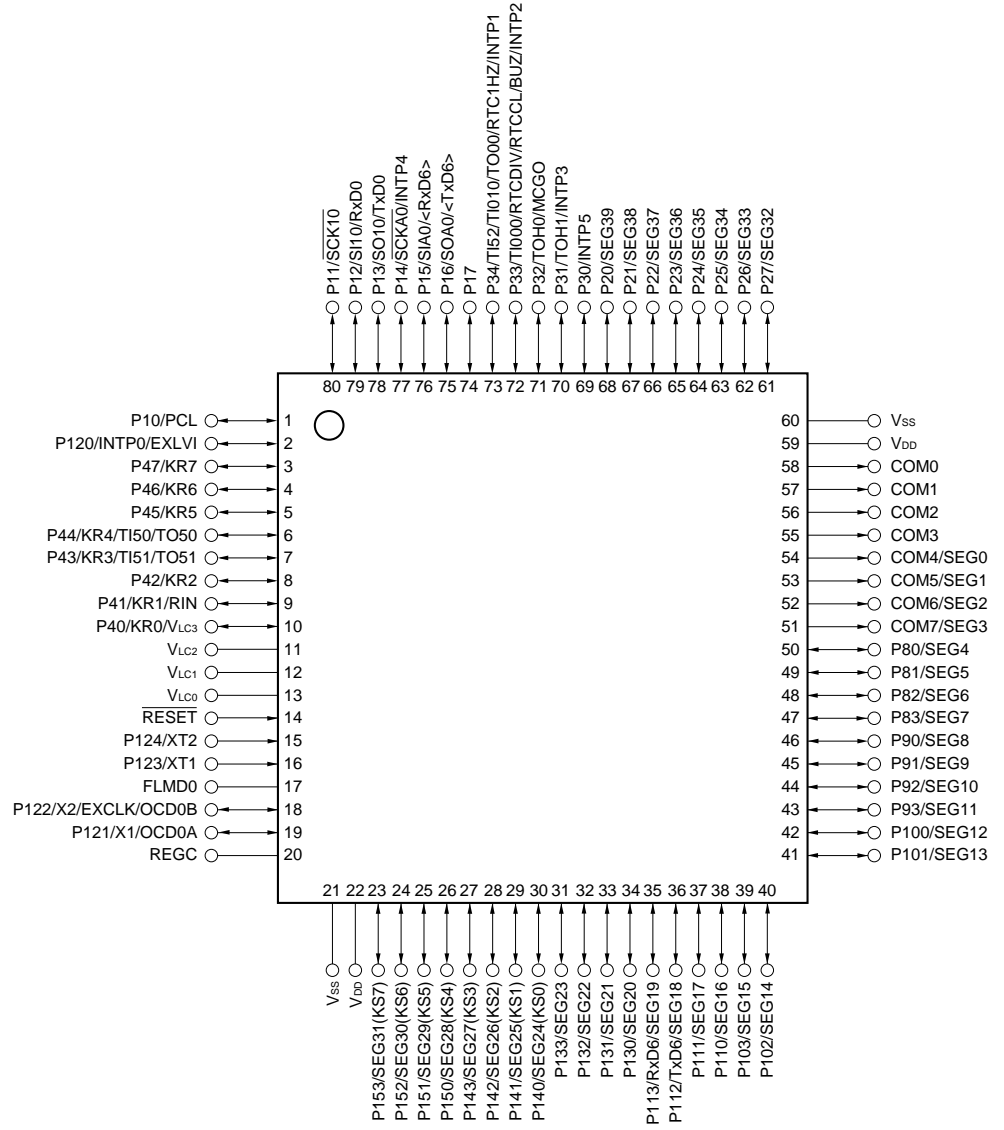

注意事项 **1.** 通过一个电容(**0.47** 至 **1** μ**F**:推荐值)将 **REGC** 引脚连接到 **VSS**。

- **2.** 用 **flash** 存储器编程器写入时,只能使用 **UART6** 功能(**RxD6** 和 **TxD6**)的底部引脚(引脚编号 **35** 和 **36**),不能通过顶部引脚(引脚编号 **76** 和 **75**)执行写入。
- **3.** 应该使 **VDD**(引脚编号 **22**)和 **VDD**(引脚编号 **59**),**VSS**(引脚编号 **21**)和 **VSS**(引脚编号 **60**)保 持相同的电位。
- 备注 1. 尖括号 (<>)内的功能可以通过输入转换控制寄存器(ISC)来分配。
- <R> **2.** 圆括号中的功能可以通过设置 LCD 模式寄存器(LCDMD)来使用。

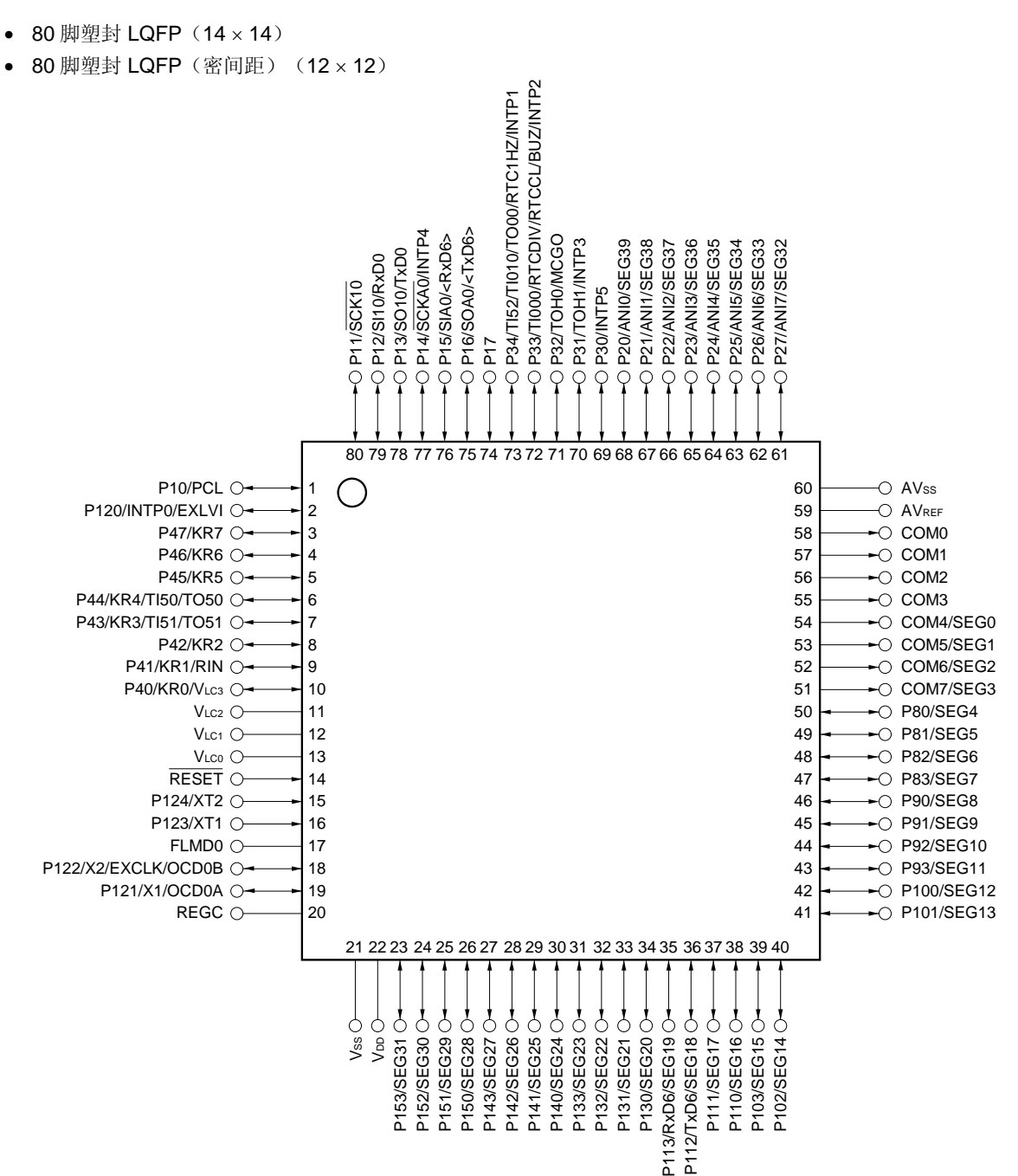

第一章概述

(**2**) <sup>μ</sup>**PD78F0481**,**78F0482**,**78F0483**,**78F0484**,**78F0485** 

#### 注意事项 **1. AVSS**与连接到 **VSS**。

- **2.** 通过一个电容(**0.47** 至 **1** μ**F**:推荐值)将 **REGC** 引脚连接到 **VSS**。
- **3.** 复位释放后,**ANI0/P20** 至 **ANI7/P27** 被设置为模拟输入模式。
- **4.** 用 **flash** 存储器编程器写入时,只能使用 **UART6** 功能(**RxD6** 和 **TxD6**)的底部引脚(引脚编号 **35** 和 **36**),不能通过顶部引脚(引脚编号 **76** 和 **75**)执行写入。

备注 1. 尖括号 (<>) 内的功能可以通过输入转换控制寄存器(ISC) 来分配。

<R> **2.** 圆括号中的功能可以通过设置 LCD 模式寄存器(LCDMD)来使用。

- (**3**) <sup>μ</sup>**PD78F0491**,**78F0492**,**78F0493**,**78F0494**,**78F0495** 
	- 80 脚塑封 LQFP  $(14 \times 14)$
	- 80 脚塑封 LQFP(密间距)(12 × 12)

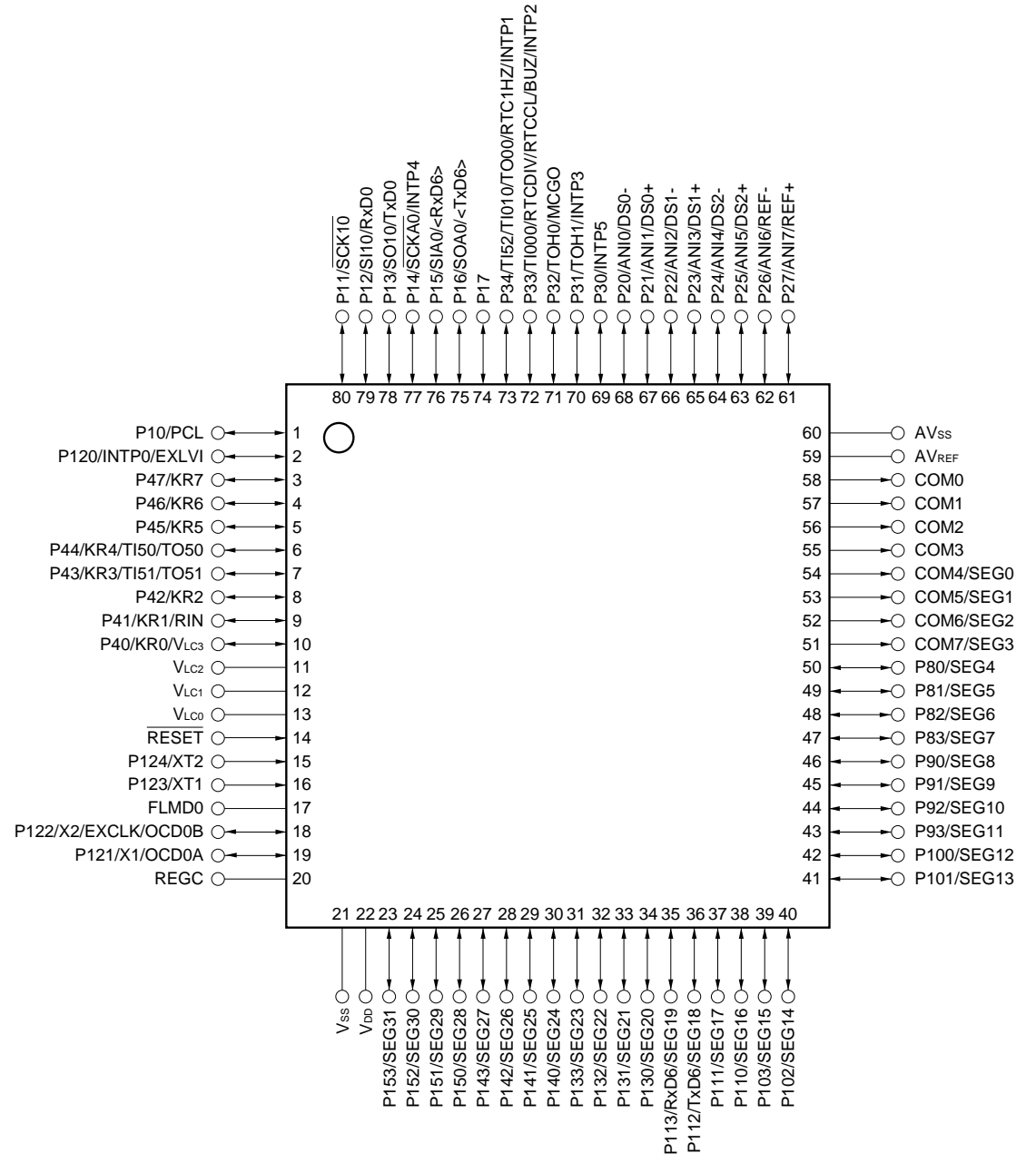

- 注意事项 **1. AVSS**与连接到 **VSS**。
	- **2.** 通过一个电容(**0.47** 至 **1** μ**F**:推荐值)将 **REGC** 引脚连接到 **VSS**。
	- **3.** 复位释放后,**ANI0/P20** 至 **ANI7/P27** 被设置为模拟输入模式。
	- **4.** 用 **flash** 存储器编程器写入时,只能使用 **UART6** 功能(**RxD6** 和 **TxD6**)的底部引脚(引脚编号 **35** 和 **36**),不能通过顶部引脚(引脚编号 **76** 和 **75**)执行写入。
- 备注 1. 尖括号 (<>) 内的功能可以通过输入转换控制寄存器(ISC) 来分配。
- <R> **2.** 圆括号中的功能可以通过设置 LCD 模式寄存器(LCDMD)来使用。

## 引脚标识

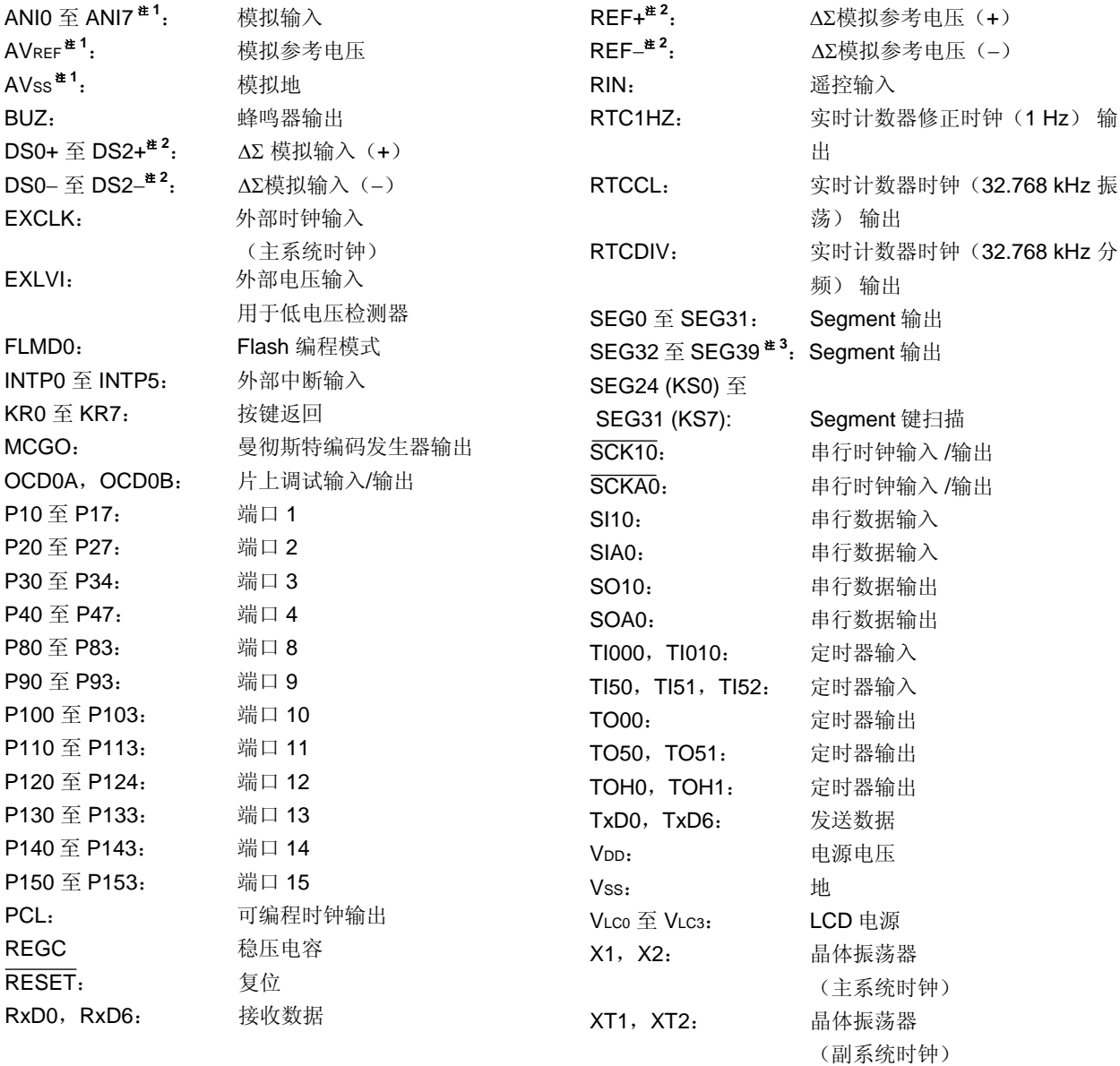

- 注 **1.** 仅限μPD78F048x 和 78F049x。
	- **2.** 仅限μPD78F049x。
	- **3.** 仅限μPD78F047x 和 78F048x。

# **1.5 78K0/Lx3** 微控制器系列介绍

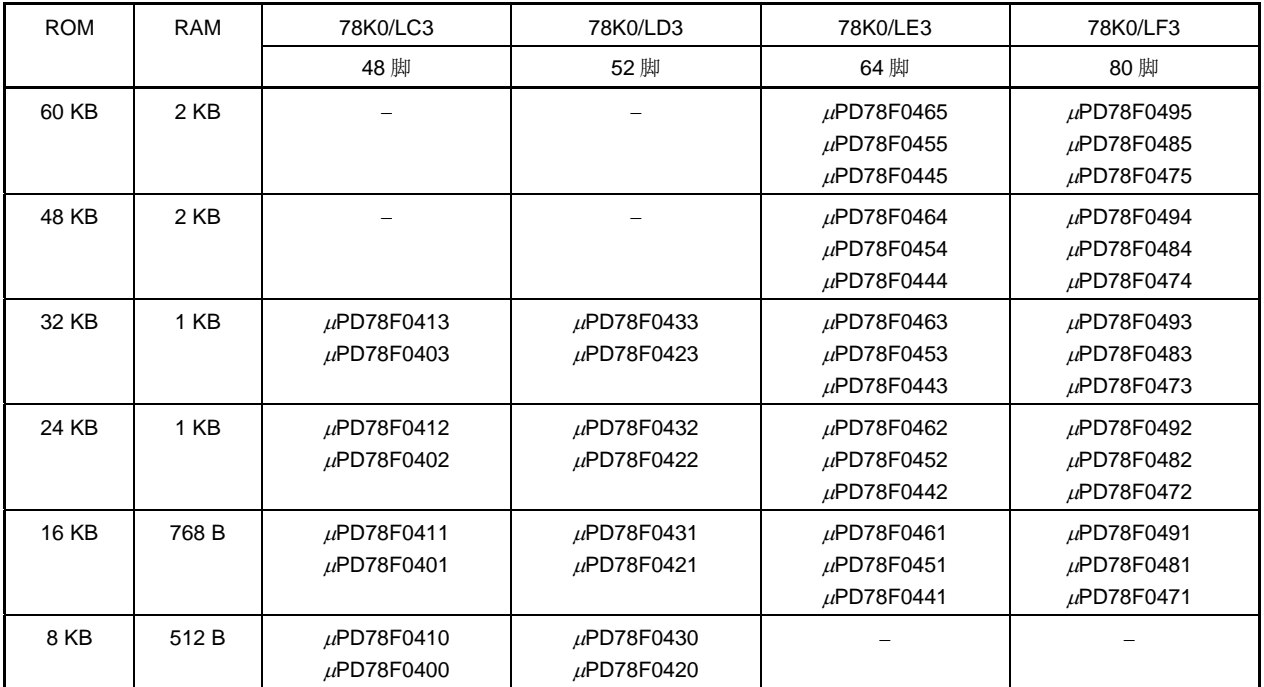

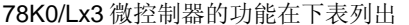

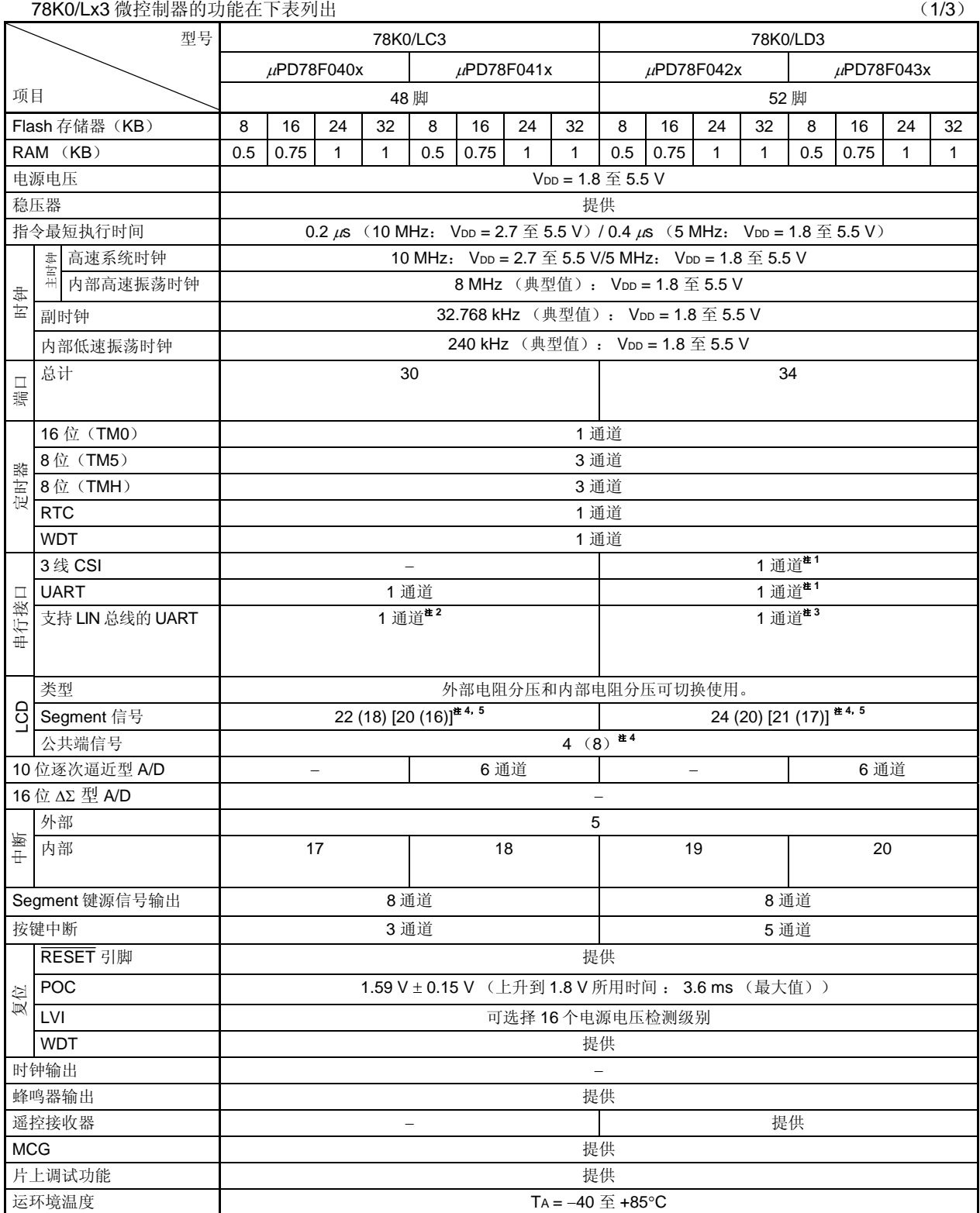

注 1. 因为 3 线 CSI 和 UART 是复用功能引脚, 所以必须指定使用其中一个功能。

 **2.** 支持 LIN 总线的 UART 引脚可以更改为 UART 引脚(引脚编号 47 和 48)。

 **3.** 支持 LIN 总线的 UART 引脚可以更改为 3 线 CSI/UART 引脚(引脚编号 50 和 51)。

 **4.** 括号内的值是使用 8com 时的信号输出数。

<R> **5.** 方括号中的值是使用底部 UART6 引脚 (RxD6, TxD6)时的信号输出数量。

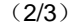

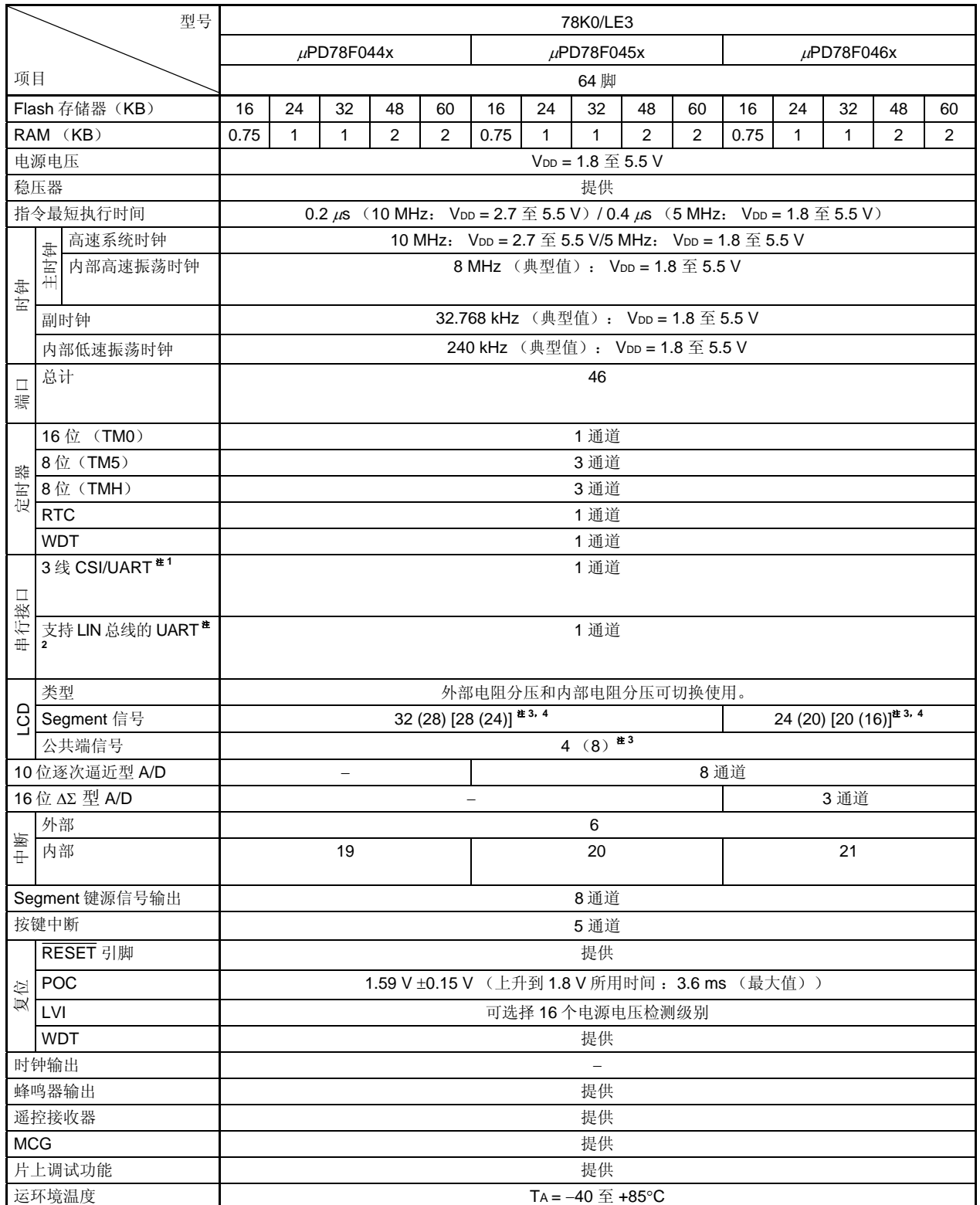

注 **1.** 在复用功能引脚中可以任意选择一种功能。

- **2.** 支持 LIN 总线的 UART 引脚可以更改为 3 线 CSI/UART 引脚(引脚编号 62 和 63)。
- **3.** 括号内的值是使用 8com 时的信号输出数。

<R> **4.** 方括号中的值是使用底部 UART6 引脚 (RxD6, TxD6)时的信号输出数量。

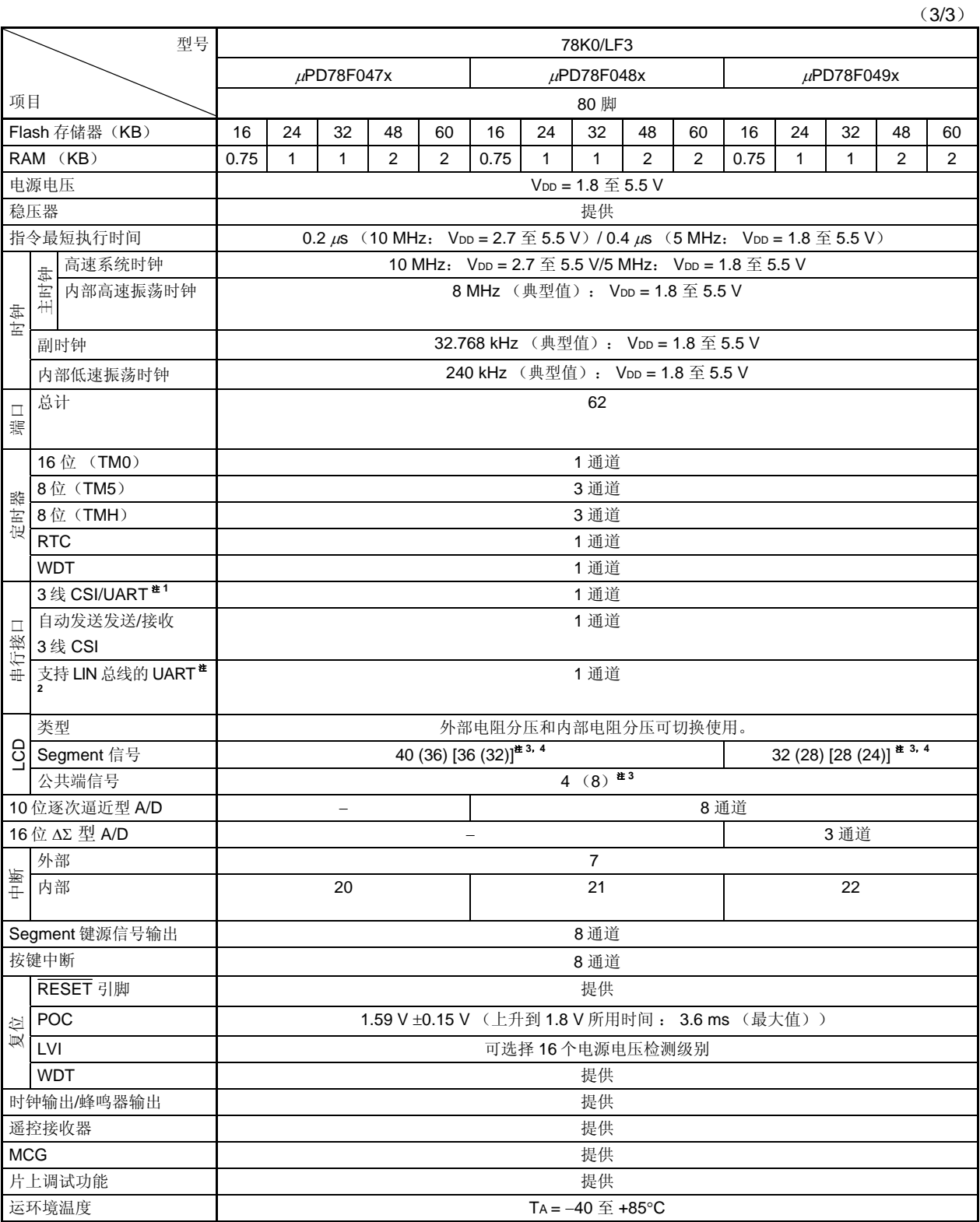

注 **1.** 在复用功能引脚中可以任意选择一种功能。

 **2.** 支持 LIN 总线的 UART 引脚可以更改为 3 线 CSI/UART 引脚(引脚编号 75 和 76)。

 **3.** 括号内的值是使用 8com 时的信号输出数。

<R> **4.** 方括号中的值是使用底部 UART6 引脚 (RxD6, TxD6)时的信号输出数量。

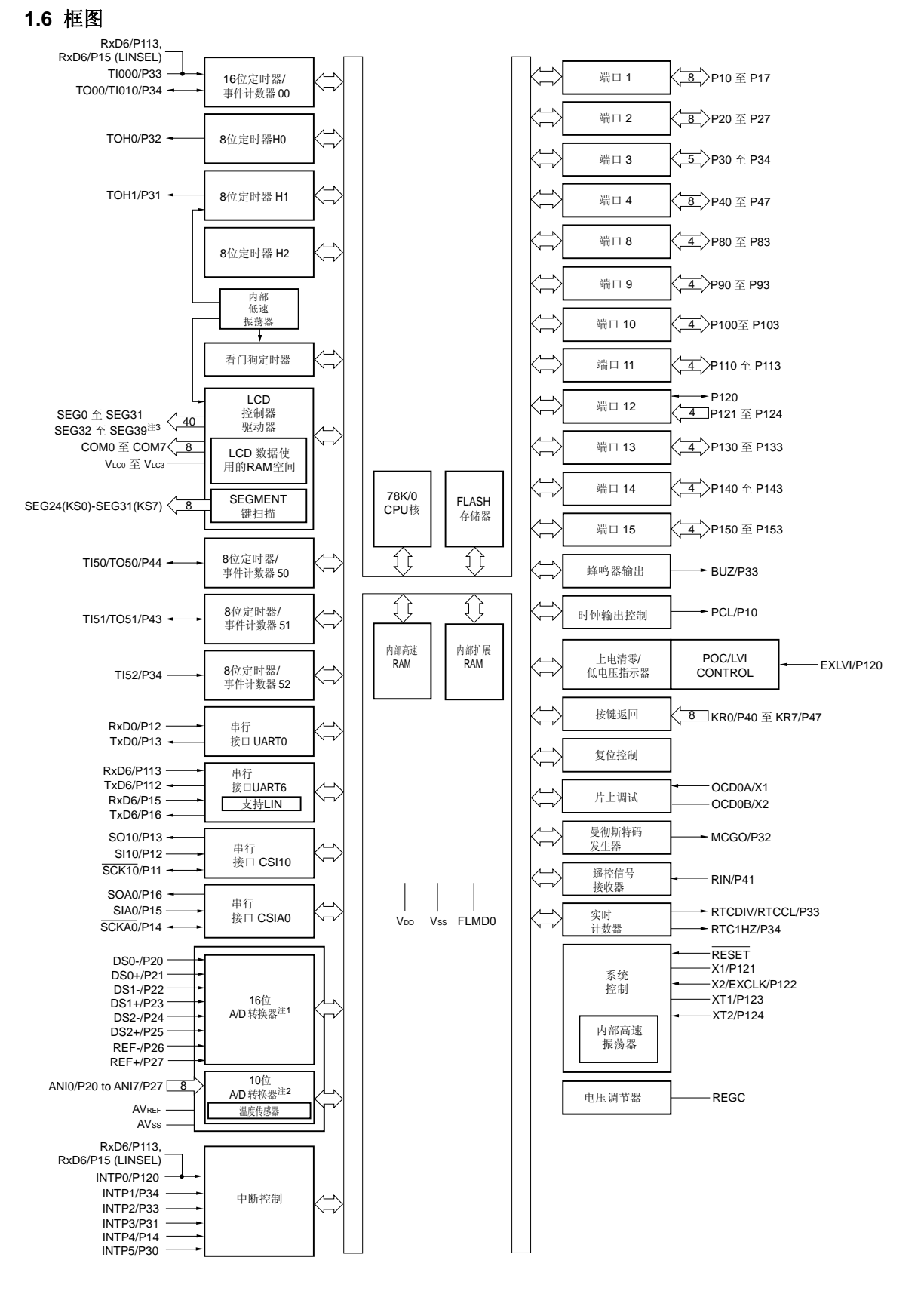

- 注 **1.** 仅限μPD78F049x 。
	- **2.** 仅限μPD78F048x 和 78F049x 。
	- **3.** 仅限μPD78F047x 和 78F048x 。

# **1.7** 功能概述(μ**PD78F047x**)

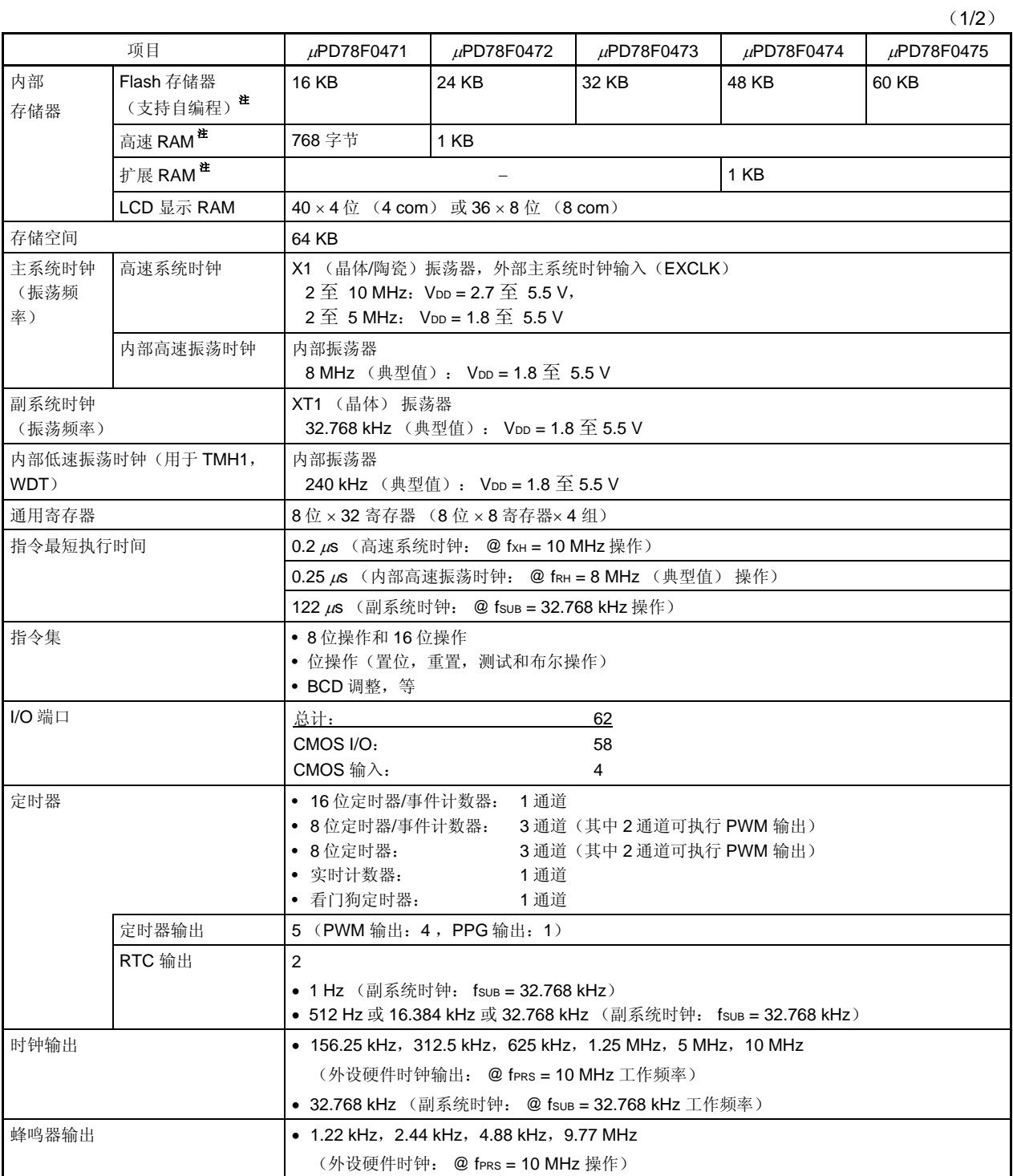

注 通过内部存储器容量切换寄存器(IMS)和内部扩展 RAM 容量切换寄存器(IXS), 可以改变内部 Flash 存储 器、内部高速 RAM 的容量和内部扩展 RAM 的容量。

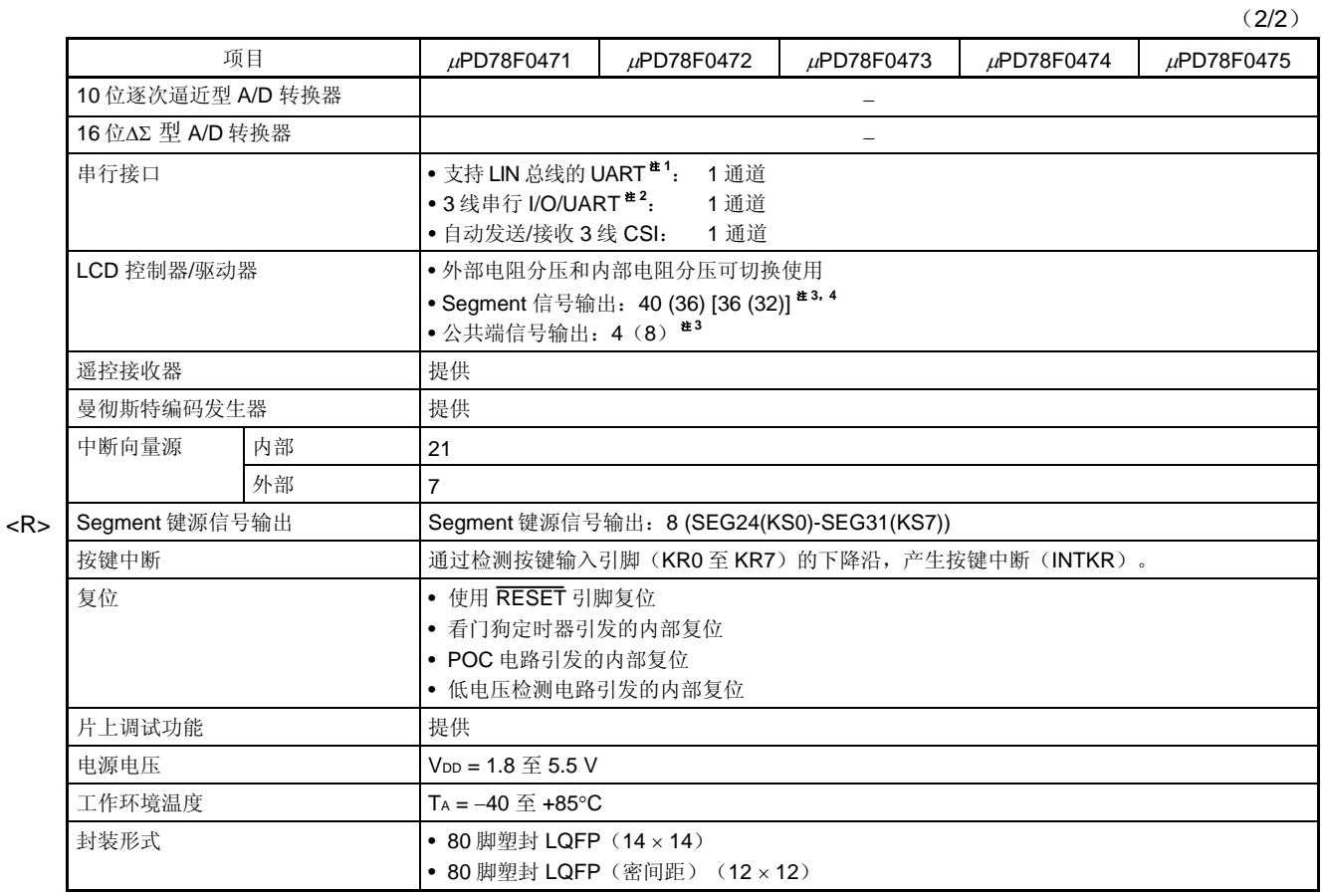

注 **1.** 支持 LIN 总线的 UART 引脚可以更改为 3 线 CSI/UART 引脚(引脚编号 75 和 76)。

**2.** 在复用功能引脚中可以任意选择一种功能。

**3.** 括号内的值是使用 8com 时的信号输出数。

<R> 4. 方括号中的值是使用底部 UART6 引脚(RxD6, TxD6)时的信号输出数量。

定时器概要说明如下

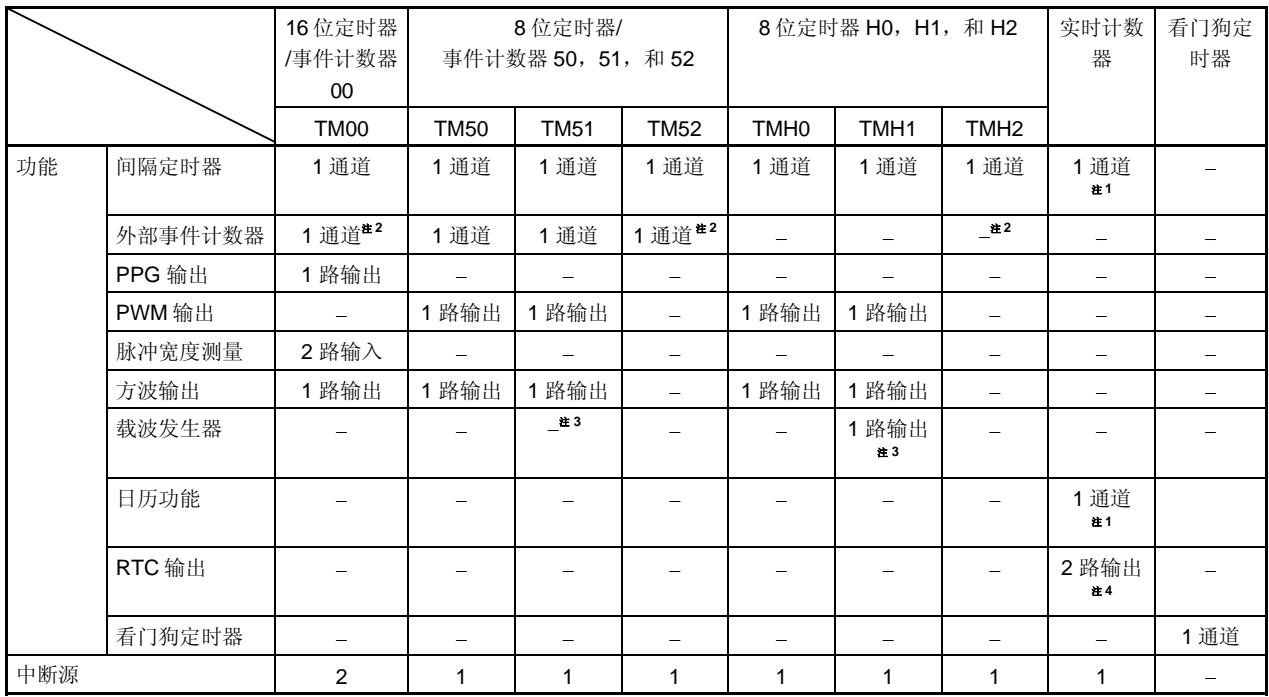

注 **1.** 在实时计数器中,间隔定时器功能和日历功能可以同时使用。

 **2.** TM52 和 TM00 可级联用作 24 位计数器。同样,可以通过 TMH2 来控制 TM52 的外部事件输入使能。

**3.** TM51 和 TMH1 可联合使用,作为载波发生器模式。

**4.** 1 Hz 输出可作为 1 路输出,512 Hz、16.384 kHz 或 32.768 kHz 输出可作为 1 路输出。

# **1.8** 功能概述(μ**PD78F048x**)

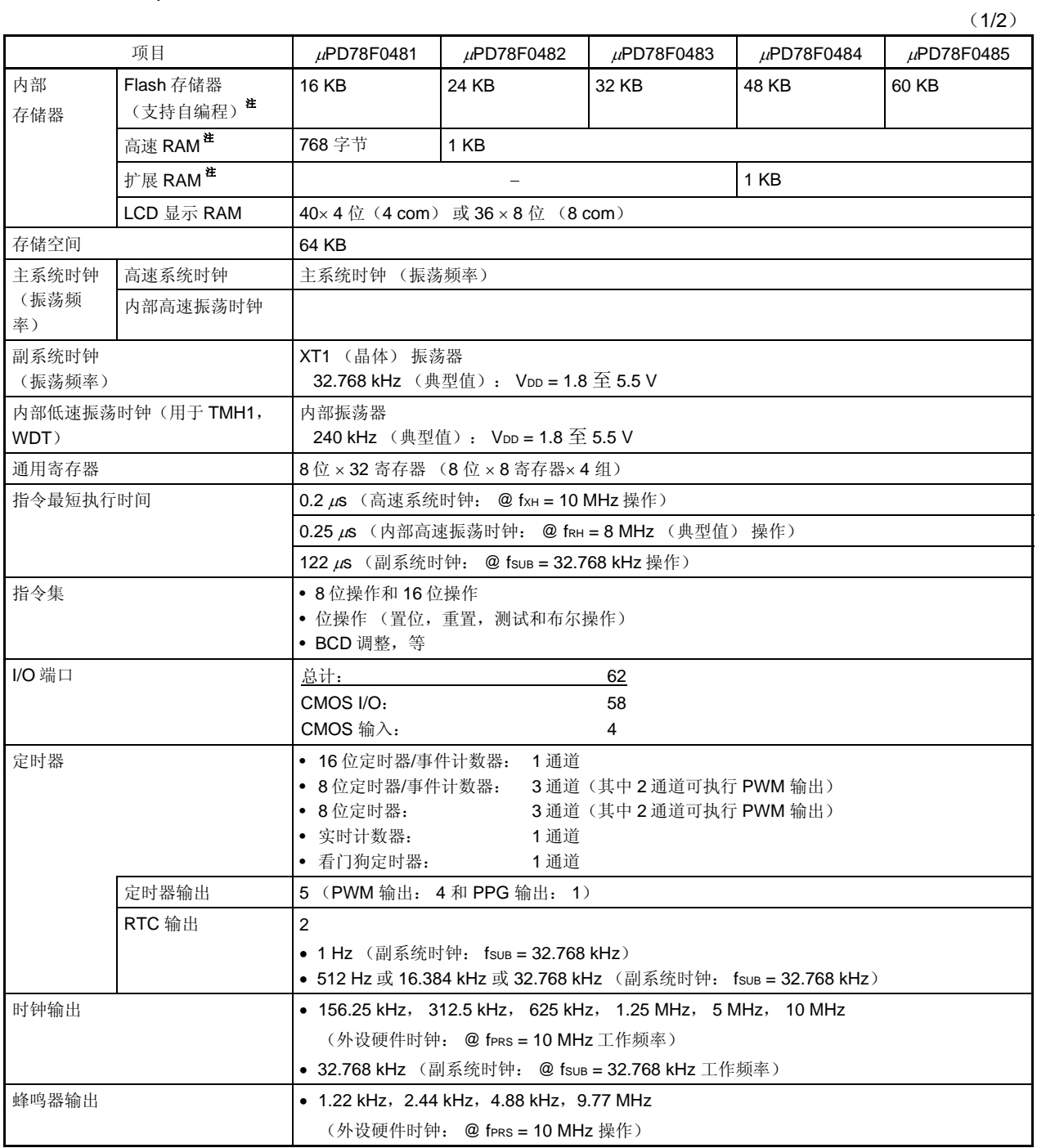

注 通过内部存储器容量切换寄存器(IMS)和内部扩展 RAM 容量切换寄存器(IXS), 可以改变内部 Flash 存储 器、内部高速 RAM 的容量和内部扩展 RAM 的容量。

 $(2/2)$ 

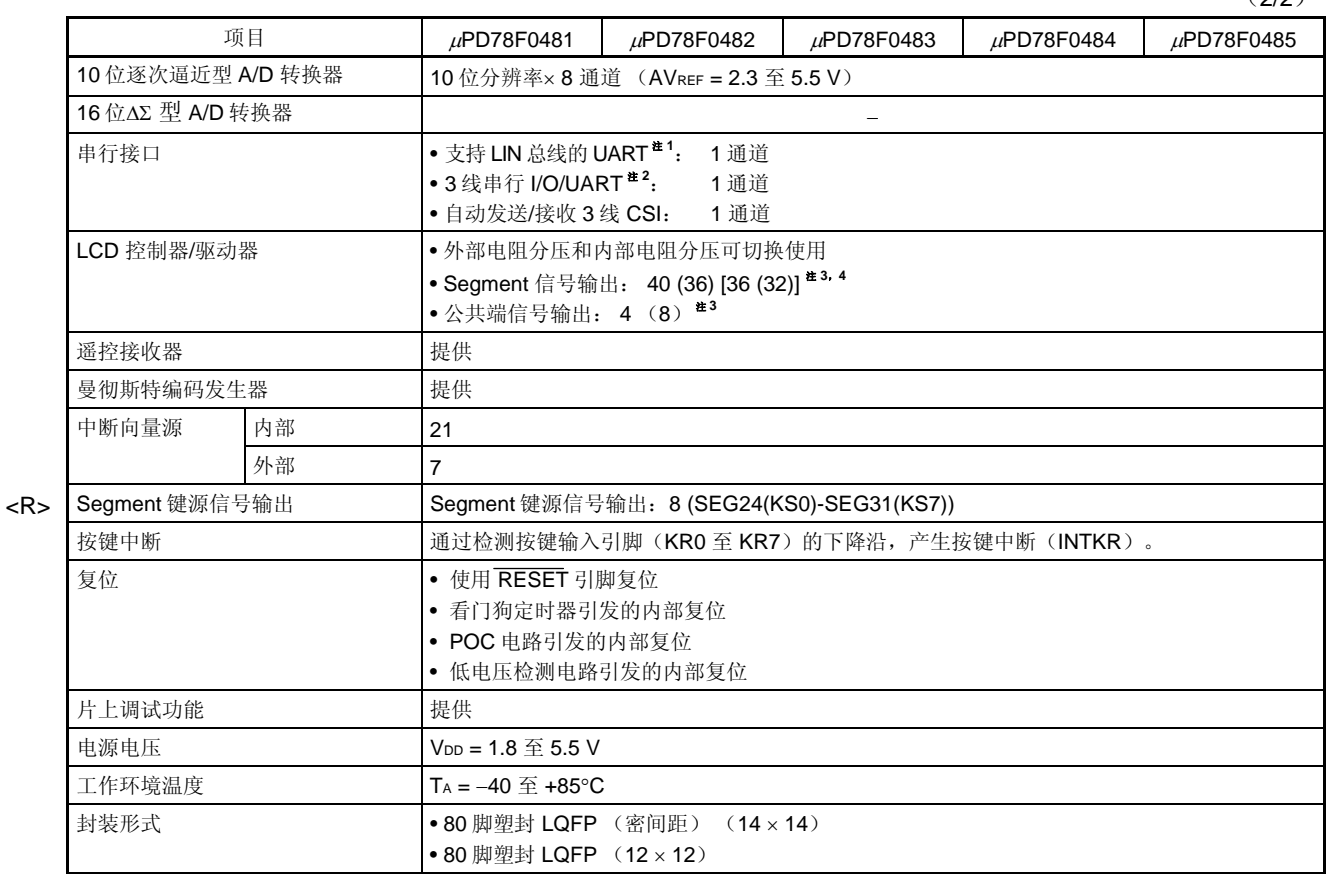

注 **1.** 支持 LIN 总线的 UART 引脚可以更改为自动发送/接收 3 线 CSI 引脚(引脚编号 75 和 76)。

**2.** 在复用功能引脚中可以任意选择一种功能。

**3.** 括号内的值是使用 8com 时的信号输出数。

<R> **4.** 方括号中的值是使用底部 UART6 引脚(RxD6,TxD6)时的信号输出数量。

定时器的概况如下

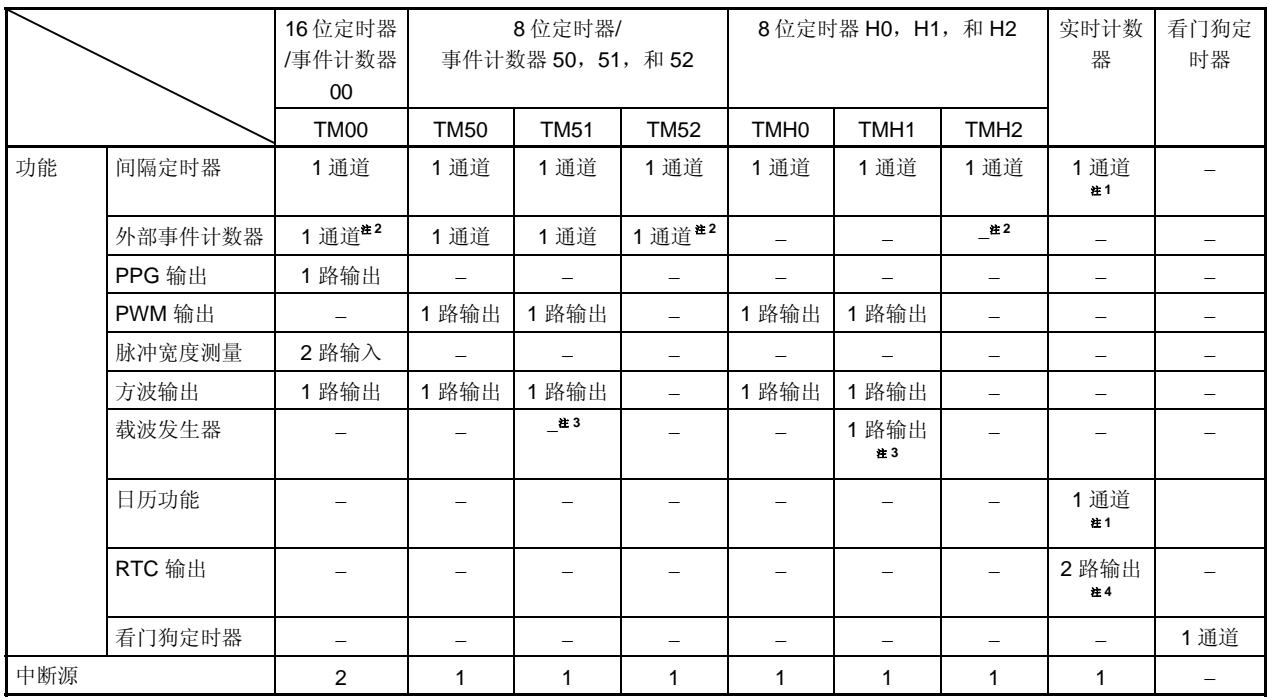

注 **1.** 在实时计数器中,间隔定时器功能和日历功能可以同时使用。

 **2.** TM52 和 TM00 可级联用作 24 位计数器。同样,可以通过 TMH2 来控制 TM52 的外部事件输入使能。

**3.** TM51 和 TMH1 可联合使用,作为载波发生器模式。

**4.** 1 Hz 输出可作为 1 路输出,512 Hz、16.384 kHz 或 32.768 kHz 输出可作为 1 路输出。

# **1.9** 功能概述(μ**PD78F049x**)

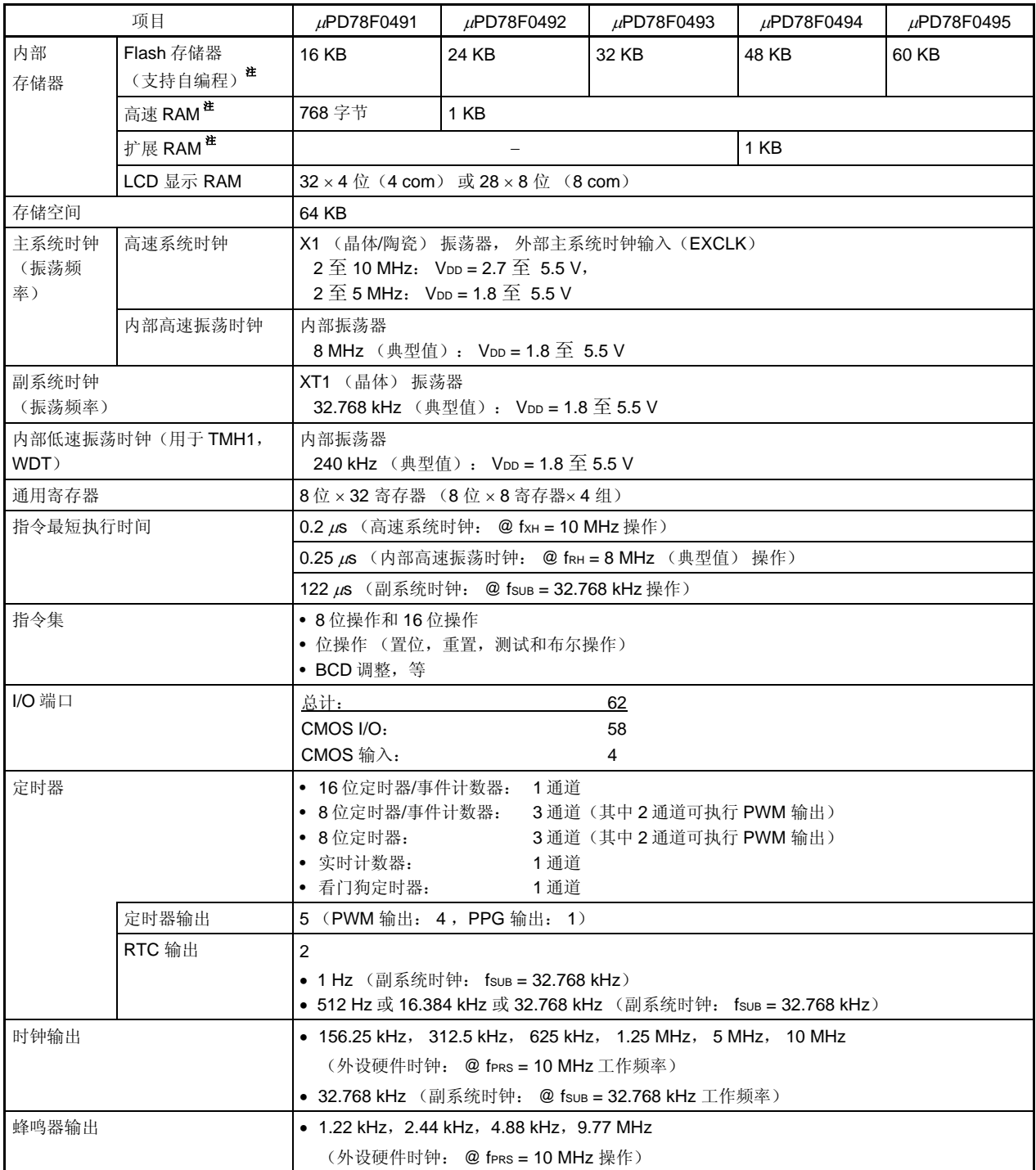

注 通过内部存储器容量切换寄存器(IMS)和内部扩展 RAM 容量切换寄存器(IXS), 可以改变内部 Flash 存储 器、内部高速 RAM 的容量和内部扩展 RAM 的容量。

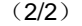

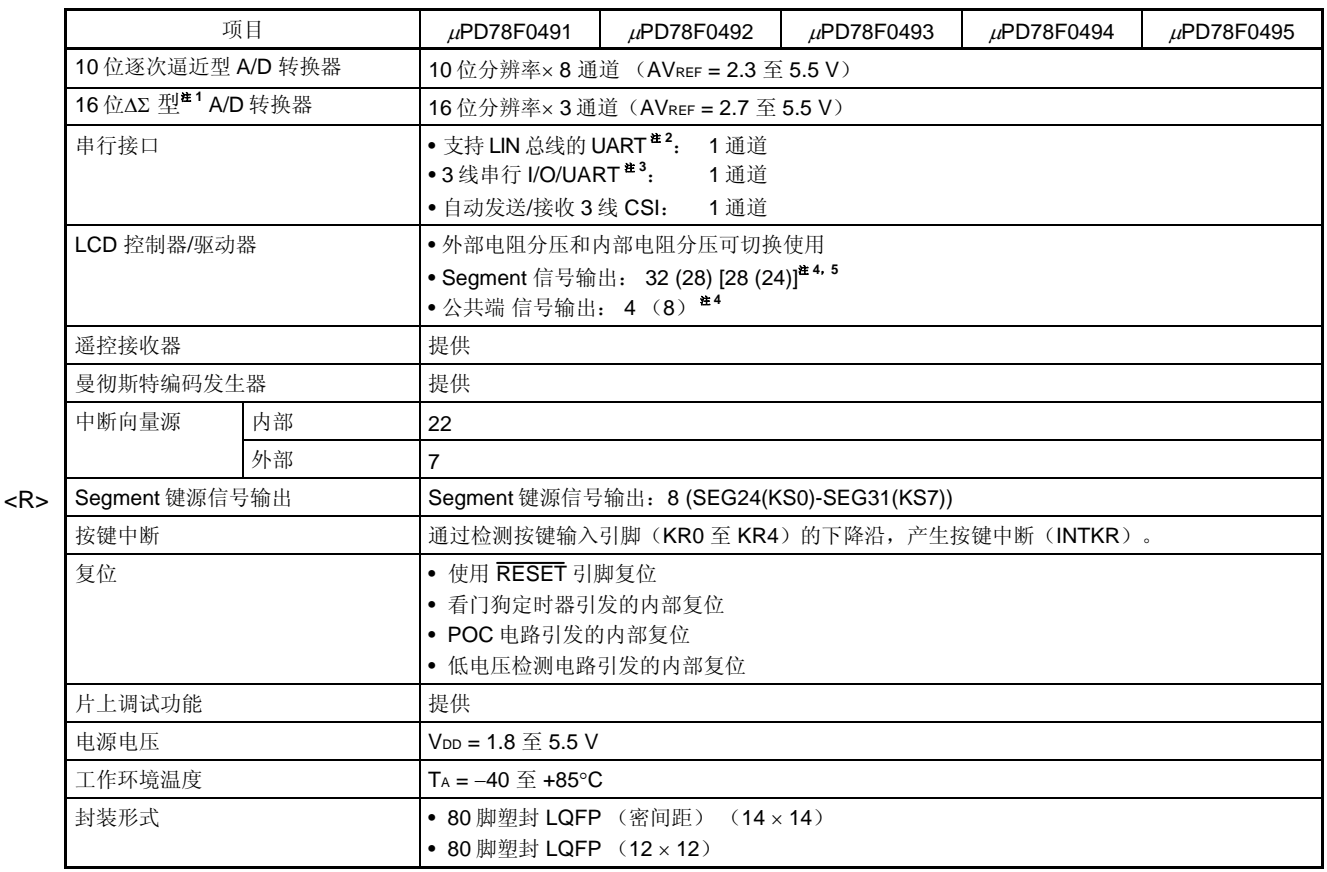

注 **1.** 16 位 A/D 转换器的规格可能已经更改。

规格的详情,请联系 NEC 电子销售代表或授权的经销商。

**2.** 支持 LIN 总线的 UART 引脚可以更改为自动发送/接收 3 线 CSI/引脚(引脚编号 75 和 76)。

- **3.** 在复用功能引脚中可以任意选择一种功能。
- **4.** 括号内的值是使用 8com 时的信号输出数。

<R> 5. 方括号中的值是使用底部 UART6 引脚(RxD6, TxD6)时的信号输出数量。
定时器概要说明如下

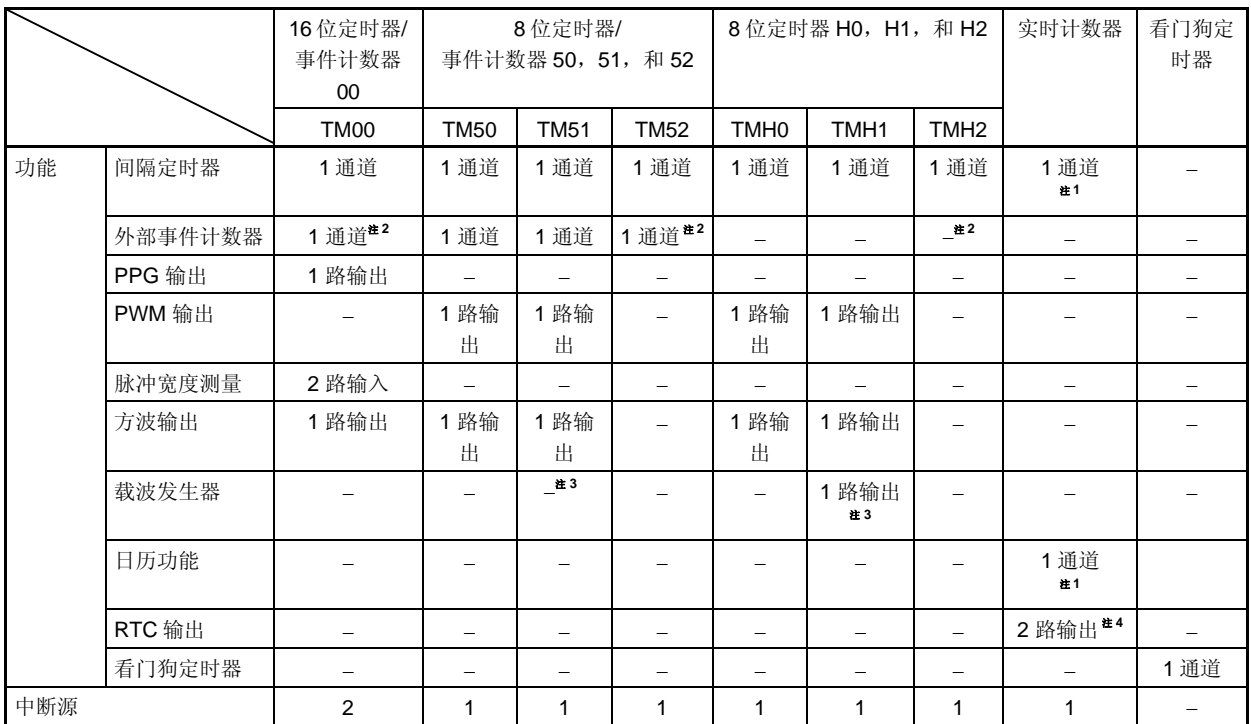

注 **1.** 在实时计数器中,间隔定时器功能和日历功能可以同时使用。

 **2.** TM52 和 TM00 可级联用作 24 位计数器。同样,可以通过 TMH2 来控制 TM52 的外部事件输入使能。

- **3.** TM51 和 TMH1 可联合使用,作为载波发生器模式。
- **4.** 1 Hz 输出可作为 1 路输出,512 Hz、16.384 kHz 或 32.768 kHz 输出可作为 1 路输出。

# **2.1** 引脚功能列表

有三种类型的引脚 输入/输出 缓冲器供电电源:AVREF <sup>注</sup>**<sup>1</sup>**,VLC0 和 VDD。下表显示了这些供电电源与引脚之间的关 系。

| 供电电源             | 对应引脚                                                                                                    |
|------------------|----------------------------------------------------------------------------------------------------|
| $AV_{REF}$ #1    | P20 至 P27                                                                                                    |
| V <sub>LC0</sub> | COM0 $\overline{\mathfrak{T}}$ COM7, SEG0 $\overline{\mathfrak{T}}$ SEG31, SEG32 $\overline{\mathfrak{T}}$ SEG39 $^{\text{#}}$<br>VLC0 至 VLC3 |
| V <sub>DD</sub>  | 其它引脚                                                                                                    |

表 **2-1.** 引脚 输入**/**输出缓冲器供电电源

- 注 1. 仅限μPD78F048x 和 78F049x。μPD78F047x 的供电电源是 VDD。
	- **2.** 仅限μPD78F047x 和 78F048x 。

## (**1**) 端口引脚 (**1/3**)

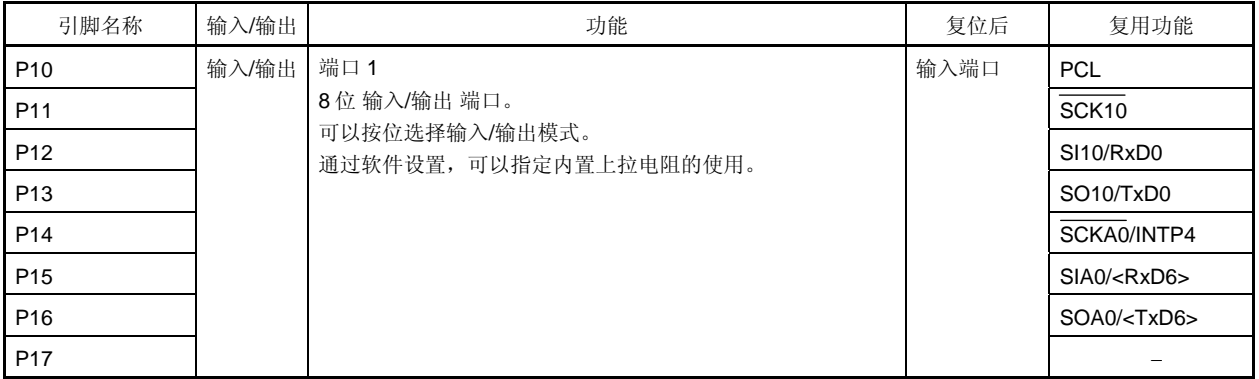

备注 尖括号(<>) 内的功能由输入转换控制寄存器(ISC)分配。

# (**1**) 端口引脚 (**2/3**)

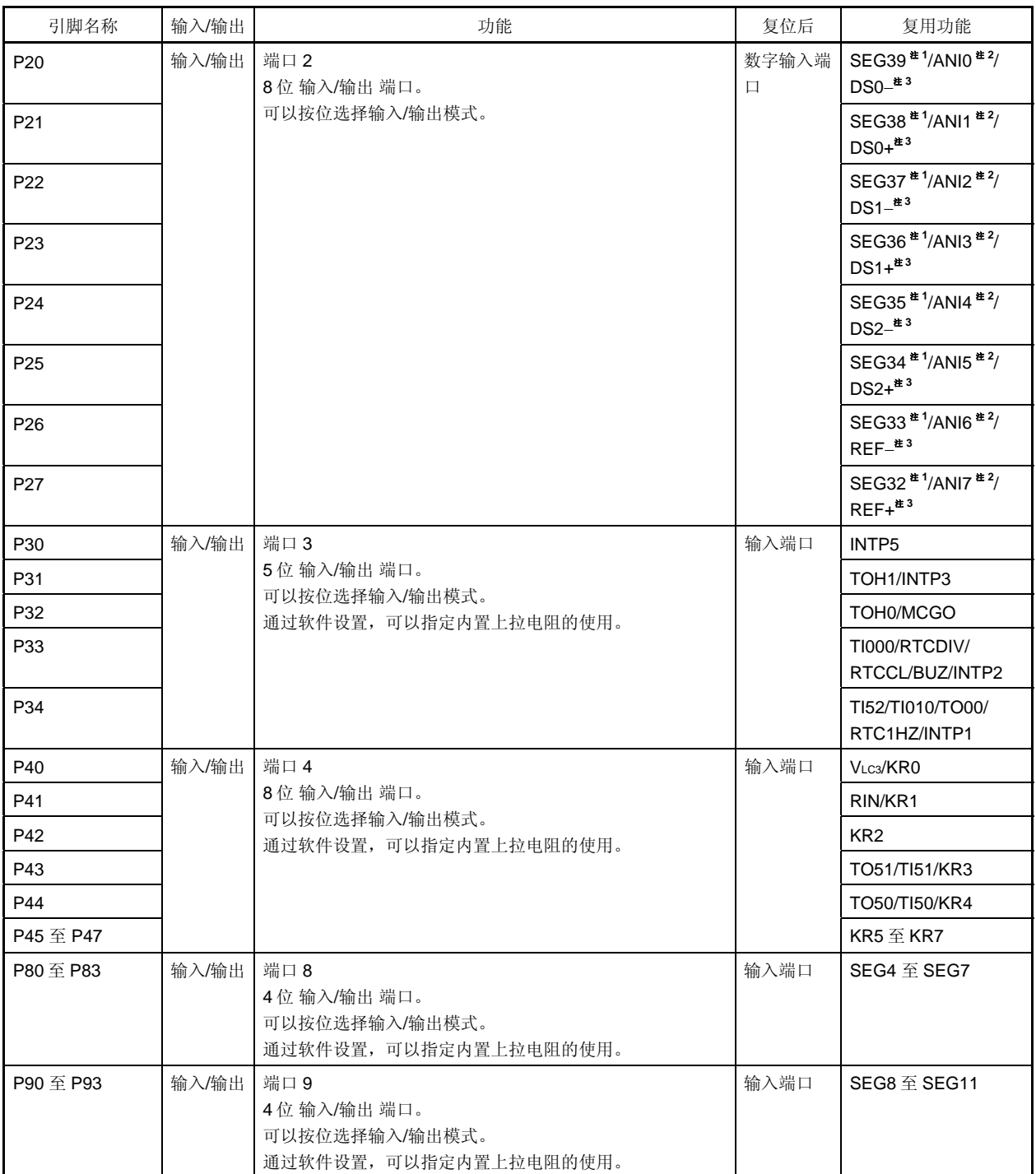

- 注 **1.** 仅限μPD78F047x 和 78F048x 。
	- **2.** 仅限μPD78F048x 和 78F049x 。
	- **3.** 仅限μPD78F049x。

# (**1**) 端口引脚 (**3/3**)

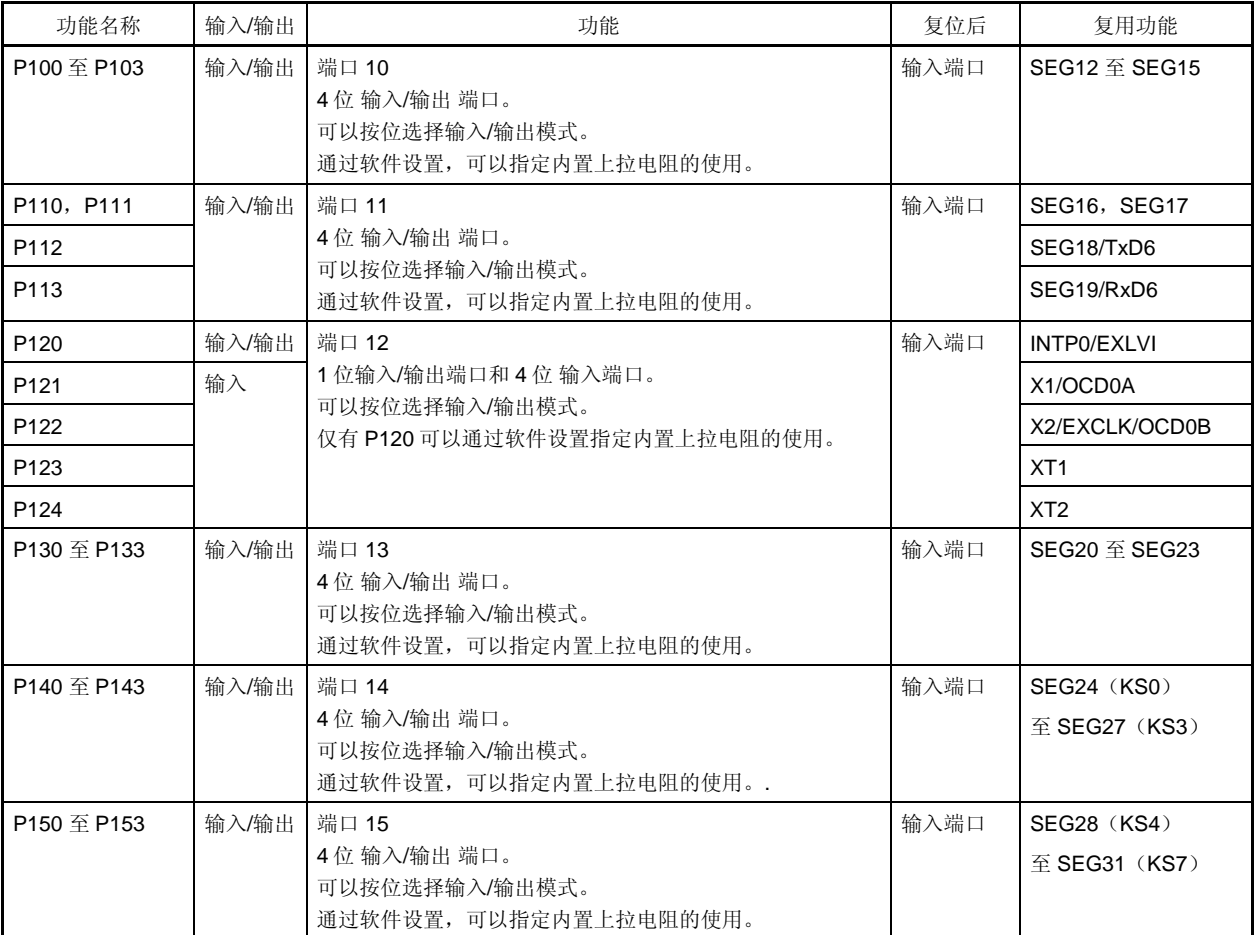

# (**2**) 非端口引脚 (**1/4**)

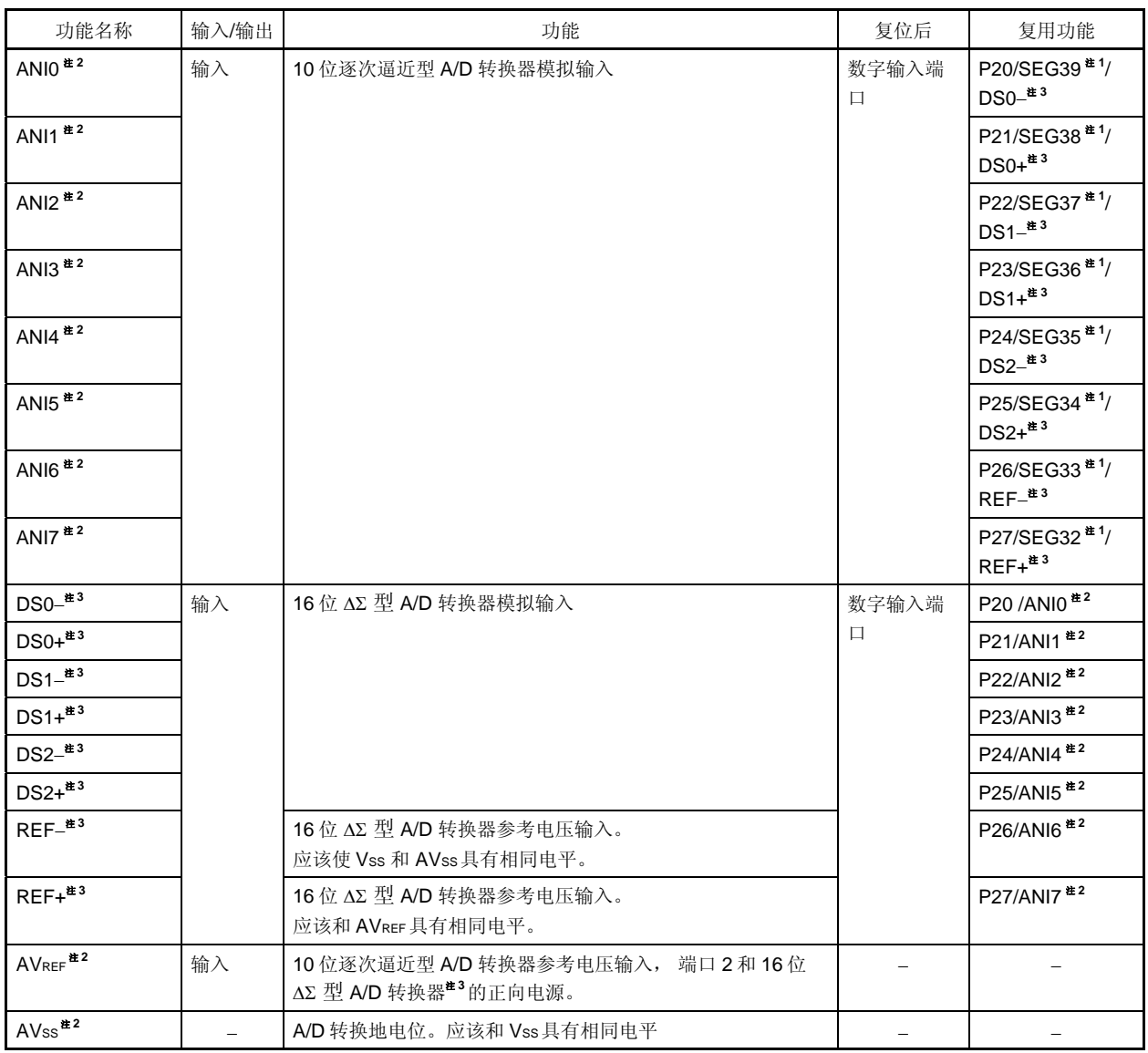

- 注 **1.** 仅限μPD78F047x 和 78F048x 。
	- **2.** 仅限μPD78F048x 和 78F049x 。
	- **3.** 仅限μPD78F049x 。

## (**2**) 非端口引脚 (**2/4**)

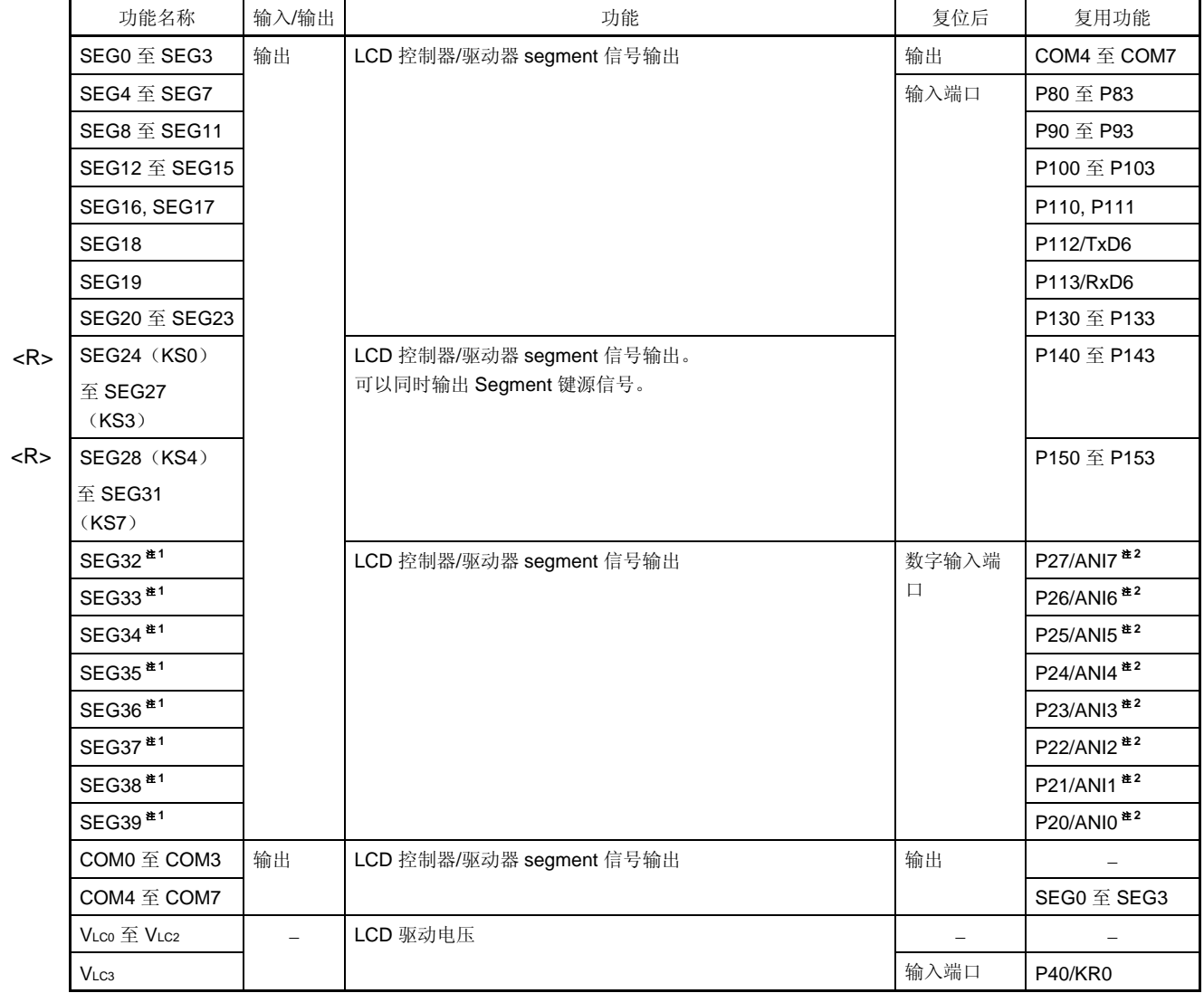

注 **1.** 仅限μPD78F047x 和 78F048x。

 **2.** 仅限μPD78F048x 和 78F049x 。

## (**2**) 非端口引脚 (**3/4**)

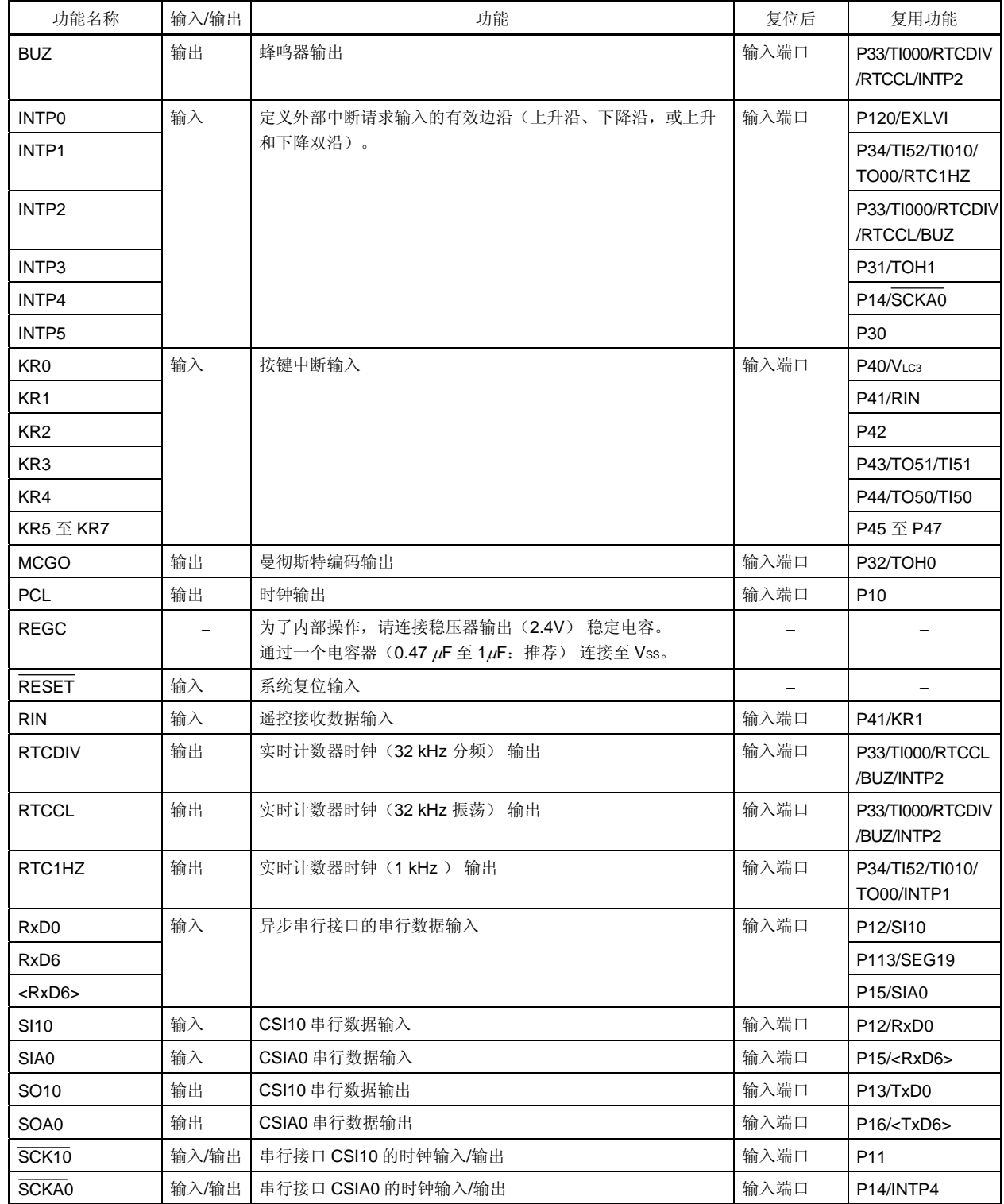

备注 尖括号(<>) 内的功能由输入转换控制寄存器(ISC)分配。

## (**2**) 非端口引脚 (**4/4**)

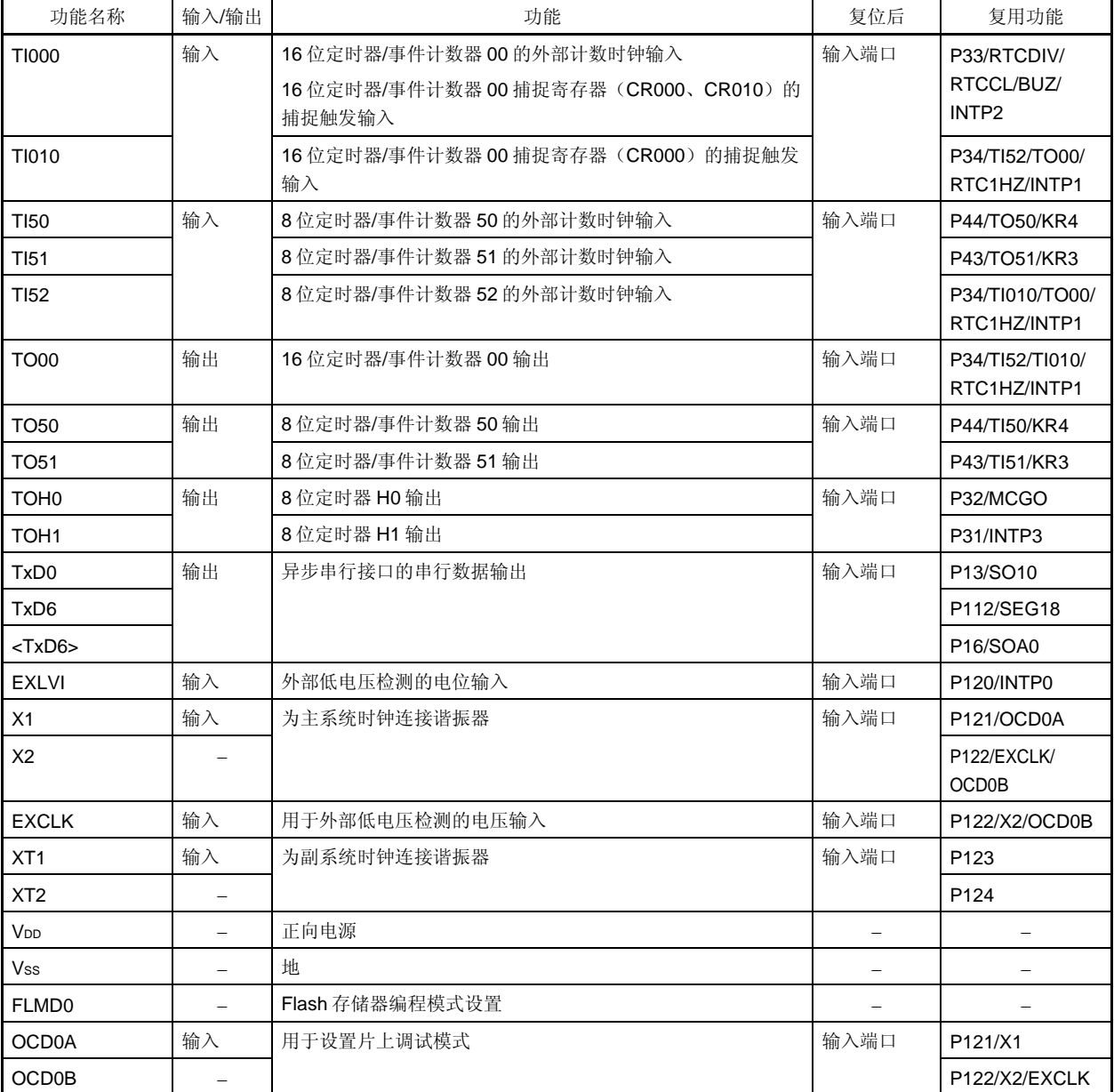

备注 尖括号(<>) 内的功能由输入转换控制寄存器(ISC)分配。

## **2.2** 引脚功能描述

#### **2.2.1 P10** 至**P17**(端口 **1**)

P10 至 P17 用作 8 位 输入/输出端口。这些引脚也可用于外部中断请求输入,串行输入输入/输出,时钟 输入/输出和 时钟输出。P13 和 P16 可由端口功能寄存器(PF1)选择作为引脚功能(参见图 4-30)。

以下操作模式可以按位指定。

## (**1**) 端口模式

P10 至 P17 作为 8 位 输入/输出端口使用。通过使用端口模式寄存器 1 (PM1), 可按位设置 P10 至 P17 为输入输 出端口。由上拉电阻选择寄存器 1 (PU1) 定义内置上拉电阻的使用。

#### (**2**) 控制模式

P10 至 P17 也可用于外部中断请求输入,串行输入输入/输出,时钟 输入/输出和时钟输出。

#### (**a**) **SI10**,**SIA0**

串行接口的串行数据输入引脚。

#### (**b**) **SO10**,**SOA0**

串行接口的串行数据输出引脚。

## (**c**) **SCK10**,**SCKA0**

串行接口的串行时钟输入/输出引脚。

## (**d**) **RxD0**, **RxD6**

异步串行接口的串行数据输入引脚。

## (**e**) **TxD0**, **TxD6**

异步串行接口的串行数据输出引脚。

## (**f**) **PCL**

时钟输出引脚

#### (**g**) **INTP4**

是外部中断请求输入引脚,可以指定有效沿(上升沿、下降沿,或上升和下降双沿)。

#### **2.2.2 P20** 至**P27**(端口 **2**)

P20 至 P27 用作 8 位输入/输出端口。这些引脚也可用于 LCD 控制器/驱动器的 segment 信号输出、10 位次逼近型 A/D 转换器模拟输入(仅限μPD78F048x 和 78F049x)、16 位 ΔΣ 型 A/D 转换器模拟输入和参考电压输入(仅限 μPD78F049x)。可由端口功能寄存器(PF2)选择作为输入/输出引脚功能或 segment 信号输出功能。 以下操作模式可以按位指定。

#### (**1**) 端口模式

P20 至 P27 作为 8 位 输入/输出端口使用。通过使用端口模式寄存器 2 (PM2), 可按位设置 P20 至 P27 为输入 输出端口。

#### (**2**) 控制模式

P20 至 P27 可用于 LCD 控制器/驱动器的 segment 信号输出、10 位次逼近型 A/D 转换器模拟输入(仅限 μPD78F048x 和 78F049x)、 16 位 ΔΣ 型 A/D 转换器模拟输入和参考电压输入(仅限μPD78F049x)。

#### (**a**) **SEG32** 至 **SEG39**

这些引脚可用于 LCD 控制器/驱动器的 segment 信号输出。

#### (**b**) **ANI0** 至 **ANI7**(仅限μ**PD78F048x** 和 **78F049x** )

这些是 10 位次逼近型 A/D 转换器模拟输入引脚。当使用这些引脚作为模拟输入引脚时,参见 **12.6 10** 位次逼 近型 **A/D** 转换器注意事项中的(**5**)**ANI0/SEG39/P20** 至 **ANI7/SEG32/P27** 引脚(μ**PD78F048x**), **ANI0/DS0**−**/P20** 至 **ANI7/REF+/P27** 引脚(μ**PD78F049x**) 。

(**c**)**DS0**−,**DS0+**,**DS1**−,**DS1+**,**DS2**−,**DS2+**,**REF**−和 **REF+**(仅限μ**PD78F049x** )

这些是 16 位 ΔΣ 型 A/D 转换器模拟输入和参考电压输入引脚。 设置 REF− 与 VSS 和 AVSS具有相同的电平。 设置 REF+ 与 AVREF具有相同的电平。

#### 注意事项复位释放后,**P20** 至 **P27** 被设置为模拟输入模式。

#### **2.2.3 P30** 至**P34**(端口 **3**)

P30 至 P34 用作 5 位 输入/输出 端口。这些引脚也可用于外部中断请求输入、定时器输入/输出、蜂鸣器输出、实时 计数器输出和曼彻斯特编码输出。

以下操作模式可以按位指定。

## (**1**) 端口模式

P30 至 P34 用作 5 位输入/输出端口。通过使用端口模式寄存器 3 (PM3), 可按位设置 P30 至 P34 为输入输出端 口。由上拉电阻选择寄存器 3 (PU3) 定义内置上拉电阻的使用。

#### (**2**) 控制模式

P30 至 P34 也可用作外部中断请求输入、定时器输入/输出、蜂鸣器输出、实时计数器输出和曼彻斯特编码输出。

#### (**a**) **INTP1** 至 **INTP3** 和 **INTP5**

这些是外部中断请求输入引脚,可指定有效边沿(上升沿、下降沿,或上升和下降双沿)。

### (**b**) **TO00**,**TOH0**,**TOH1**

定时器输出引脚。

## (**c**) **TI000**

通过该引脚将外部计数时钟输入到 16 位定时器/事件计数器 00,也可将捕捉触发信号输入到 16 位定时器/事件 计数器 00 的捕捉寄存器(CR000 或 CR010)中。

## (**d**) **TI010**

将捕捉触发信号输入到16位定时器/事件计数器 00 的捕捉寄存器(CR000)中。

### (**e**) **TI52**

将外部计数时钟输入到 8 位定时器/事件计数器 52。

## (**f**) **BUZ**

蜂鸣器输出引脚。

## (**g**) **RTCDIV**

实时计数器时钟(32 kHz 分频) 输出引脚。

#### (**h**) **RTCCL**

实时计数器时钟(32 kHz 振荡) 输出引脚。

#### (**i**) **RTC1HZ**

实时计数器修正时钟(1 kHz 振荡) 输出引脚。

### (**j**) **MCGO**

曼彻斯特编码输出引脚。

#### **2.2.4 P40** 至**P47**(端口 **4**)

P40 至 P47 用作 8 位 输入/输出端口。这些引脚也可用于按键中断输入、segment 键扫描输入、定时器输入/输出、 遥控接收数据输入及 LCD 驱动电源。

以下操作模式可以按位指定。

#### (**1**) 端口模式

P40 至 P47 用作 8 位 输入/输出端口使用。通过使用端口模式寄存器 4 (PM4), 可按位设置 P40 至 P47 为输入输 出端口。由上拉电阻选择寄存器 4 (PU4) 定义内置上拉电阻的使用。

#### (**2**) 控制模式

P40 至 P47 可用于按键中断输入、segment 键扫描输入、定时器输入/输出、遥控接收数据输入及 LCD 驱动电源。

#### (**a**) **KR0** 至 **KR7**

<R> 这些是按键中断输入或 segment 键扫描输入引脚。

## (**b**) **TO50**,**TO51**

8 位定时器/事件计数器 50 和 51 的定时器输出引脚。

#### (**c**) **TI50**,**TI51**

用于将外部计数时钟输入到 8 位定时器/事件计数器 50 和 51。

#### (**d**) **RIN**

遥控接收器的数据输入。

#### (**e**) **VLC3**

驱动 LCD 的供电电压引脚。

#### **2.2.5 P80** 至**P83**(端口 **8**)

P80 至 P83 用作 4 位输入/输出端口。这些引脚也可以作为 LCD 控制器/驱动器的 segment 信号输出。由端口功能寄 存器 ALL (PFALL)选择作为输入/输出 端口或 segment 信号输出。

### (**1**) 端口模式

.

P80 至 P83 用作 4 位输入/输出端口。通过使用端口模式寄存器 8 (PM8), 可按位设置 P80 至 P83 为输入输出端 口。由上拉电阻选择寄存器 8(PU8)定义内置上拉电阻的使用。

## (**2**) 控制模式

P80 至 P83 可作为 LCD 控制器/驱动器的 segment 信号输出。

### (**a**) **SEG4** 至 **SEG7**

这些是 LCD 控制器/驱动器的 segment 信号输出引脚。

#### **2.2.6 P90** 至**P93**(端口 **9**)

P90 至 P93 用作 4 位输入/输出端口。这些引脚也可以作为 LCD 控制器/驱动器的 segment 信号输出。由端口功能寄 存器 ALL(PFALL)选择作为输入/输出 端口或 segment 信号输出。

#### (**1**) 端口模式

.

P90 至 P93 用作 4 位输入/输出端口。通过使用端口模式寄存器 9(PM9), 可按位设置 P90 至 P93 为输入输出端 口。由上拉电阻选择寄存器 98(PU9)定义内置上拉电阻的使用。

#### (**2**) 控制模式

P90 至 P93 可作为 LCD 控制器/驱动器的 segment 信号输出。

## (**a**) **SEG8** 至 **SEG11**

这些是 LCD 控制器/驱动器的 segment 信号输出引脚。

#### **2.2.7 P100** 至**P103**(端口 **10**)

P100 至 P103 用作 4 位输入/输出端口。这些引脚也可以作为 LCD 控制器/驱动器的 segment 信号输出。由端口功能 寄存器 ALL(PFALL)选择作为输入/输出 端口功能或 segment 信号输出功能。

#### (**1**) 端口模式

P100 至 P103 用作 4 位输入/输出端口。通过使用端口模式寄存器 10 (PM10), 可按位设置 P100 至 P103 为输入 输出端口。由上拉电阻选择寄存器 10 (PU10)定义内置上拉电阻的使用。

#### (**2**) 控制模式

P100 至 P103 可作为 LCD 控制器/驱动器的 segment 信号输出。

#### (**a**) **SEG12** 至 **SEG15**

这些是 LCD 控制器/驱动器的 segment 信号输出引脚。

### **2.2.8 P110** 至**P113**(端口 **11**)

P110 至 P113 用作 4 位输入/输出端口。这些引脚也可以作为 LCD 控制器/驱动器的 segment 信号输出和串行接口数 据输入/输出。由端口功能寄存器 ALL (PFALL) 选择作为输入/输出 端口功能 (除了 segment 信号输出) 或 segment 信号输出功能。

#### (**1**) 端口模式

P110 至 P113 用作 4 位输入/输出端口。通过使用端口模式寄存器 11 (PM11), 可按位设置 P110 至 P113 为输入 输出端口。由上拉电阻选择寄存器 11 (PU11) 定义内置上拉电阻的使用。

#### (**2**) 控制模式

P110 至 P113 可作为 LCD 控制器/驱动器的 segment 信号输出和串行接口数据输入/输出。

#### (**a**) **SEG16** 至 **SEG19**

这些是 LCD 控制器/驱动器的 segment 信号输出引脚。

#### (**b**) **RxD6**

串行接口 UART6 的串行数据输入引脚。

#### (**c**) **TxD6**

串行接口 UART6 的串行数据输出引脚。

#### **2.2.9 P120** 至**P124**(端口 **12**)

P120 用作 1 位输入/输出端口。P121 至 P124 用作 4 位输入端口。这些引脚也可以作为外部中断请求输入、外部低 电压检测的电压输入、连接主系统时钟振荡器、连接副系统时钟振荡器和外部时钟输入。以下操作模式可以按位指定。

#### (**1**) 端口模式

P120 用作 1 位输入/输出端口, 且 P121 至 P124 用作 4 位输入端口。仅有 P120 可由端口模式寄存器 12 (PM12)设置为输入或输出端口。仅有 P120 可由上拉电阻选择寄存器 12 (PU12) 定义内置上拉电阻的使用。

#### (**2**) 控制模式

P120 至 P124 可作为外部中断请求输入、外部低电压检测的电压输入、连接主系统时钟的振荡器、连接副系统时 钟的振荡器和外部时钟输入。

### (**a**) **INTP0**

作为外部中断请求输入(INTPO)使用,可以指定有效边沿(上升沿、下降沿,或上升和下降双沿)。

## (**b**) **EXLVI**

用于外部低电压检测的电位输入。

## (**c**)**X1**,**X2**

用于连接主系统时钟振荡器。

## (**d**) **EXCLK**

用于主系统时钟的外部时钟输入。

## (**e**) **XT1**,**XT2**

用于连接副系统时钟振荡器。

备注 使用片上调试功能时, X1 和 X2 可以被用作片上调试模式设置引脚(OCD0A, OCD0B)。详情参 见 第二十九章片上调试功能。

#### **2.2.10 P130** 至**P133**(端口 **13**)

P130 至 P133 用作 4 位输入/输出端口。这些引脚也可以作为 LCD 控制器/驱动器的 segment 信号输出和串行接口数 据输入/输出。由端口功能寄存器 ALL(PFALL)选择作为输入/输出 端口功能或 segment 信号输出功能。

#### (**1**) 端口模式

P130 至 P133 用作 4 位输入/输出端口。通过使用端口模式寄存器 13 (PM13), 可按位设置 P130 至 P133 为输入 输出端口。由上拉电阻选择寄存器 13 (PU13) 定义内置上拉电阻的使用。

#### (**2**) 控制模式

P130 至 P133 可作为 LCD 控制器/驱动器的 segment 信号输出。

#### (**a**) **SEG20** 至 **SEG23**

这些是 LCD 控制器/驱动器的 segment 信号输出引脚。

#### **2.2.11 P140** 至**P143**(端口 **14**)

P140 至 P143 用作 4 位输入/输出端口。这些引脚也可以作为 LCD 控制器/驱动器的 segment 信号输出和 segment 键源信号的同时输出。由端口功能寄存器 ALL(PFALL)选择作为输入/输出 端口功能或 segment 信号输出功能。

## (**1**) 端口模式

P140 至 P143 用作 4 位输入/输出端口。通过使用端口模式寄存器 14 (PM14), 可按位设置 P140 至 P143 为输入 输出端口。由上拉电阻选择寄存器 14 (PU14) 定义内置上拉电阻的使用。

#### (**2**) 控制模式

P140 至 P143 可作为 LCD 控制器/驱动器的 segment 信号输出和 segment 键源信号的同时输出。

## <R> (**a**) **SEG24**(**KS0**)至 **SEG27**(**KS3**)

这些是 LCD 控制器/驱动器的 segment 信号输出引脚。 通过设置 LCD 模式寄存器(LCDMD)可以同时输出 segment 键源信号。

#### **2.2.12 P150** 至**P153**(端口 **15**)

P150 至 P153 用作 4 位输入/输出端口。这些引脚也可以作为 LCD 控制器/驱动器的 segment 信号输出和 segment 键源信号的同时输出。由端口功能寄存器 ALL (PFALL)选择作为输入/输出 端口功能或 segment 信号输出功能。

#### (**1**) 端口模式

P150 至 P153 用作 4 位输入/输出端口。通过使用端口模式寄存器 15 (PM15), 可按位设置 P150 至 P153 为输入 输出端口。由上拉电阻选择寄存器 15 (PU15) 定义内置上拉电阻的使用。

#### (**2**) 控制模式

P150 至 P153 可作为 LCD 控制器/驱动器的 segment 信号输出和 segment 键源信号的同时输出。

## <R> (**a**) **SEG28**(**KS4**) 至 **SEG31**(**KS7**)

这些是 LCD 控制器/驱动器的 segment 信号输出引脚。 通过设置 LCD 模式寄存器(LCDMD)可以同时输出 segment 键源信号。

## **2.2.13 AVREF**(仅限μ**PD78F048x** 和 **78F049x**)

10 位逐次逼近型 A/D 转换器参考电压输入引脚,端口 2 和 16 位 ΔΣ 型 A/D 转换器正向电源。 不使用 A/D 转换器时, 将该引脚直接连到 VDD<sup> 注</sup>

注 当端口 2 的一个或更多引脚作为数字端口使用时,应该使 AVREF 引脚电平与 Voo 引脚的电平相同。

## **2.2.14 AVSS**(仅限μ**PD78F048x** 和 **78F049x**)

作为 A/D 转换器的地电位引脚。即使在不使用 A/D 转换器时,该引脚电平也始终应与 Vss 相同

#### **2.2.15 COM0** 至**COM7**

这些引脚作为 LCD 控制器/驱动器的的公共端信号输出引脚。

## **2.2.16 VLC0** 至**VLC3**

这些引脚作为驱动 LCD 的电源电压引脚。

#### **2.2.17 RESET**

低有效的系统复位输入引脚。

### **2.2.18 REGC**

为了内部操作,该引脚用于连接调节器输出(2.4 V)稳定电容。通过一个电容(0.47 至 1μF: 推荐值)将此引脚连 接到 Vss。

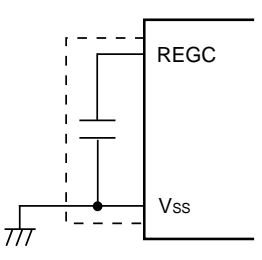

## 注意事项 在上图虚线内的部分,请使用尽可能短的线连接。

## 2.2.19 V<sub>DD</sub>

这是正向供电电源引脚。

## **2.2.20 VSS**

这是地电位引脚。

## **2.2.21 FLMD0**

用于 Flash 存储器编程模式设置。

在正常操作模式下将 FLMD0 连接至 Vss。

在 Flash 存储器编程模式下,将该引脚连接至 Flash 编程器。

# **2.3** 引脚 输入**/**输出电路和未使用引脚的建议连接方式

表 2-2 为引脚输入/输出电路类型和未使用引脚的建议连接方式。

关于每种类型的输入/输出电路结构,参见图 **2-1**。

## 表 **2-2.** 引脚输入**/**输出电路类型(**1/2**)

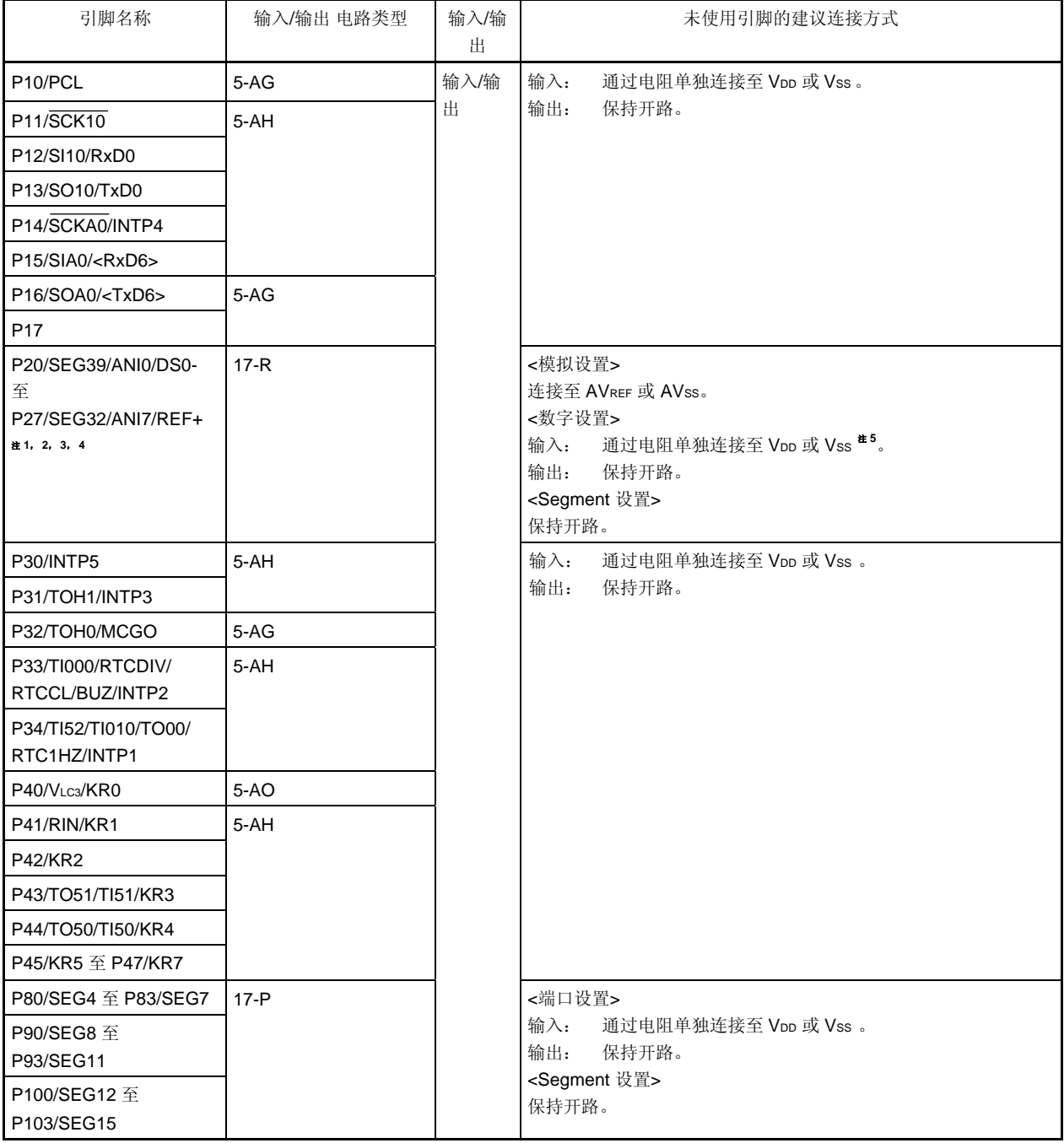

- 注 **1.** 仅对μPD78F047x 和 78F048x 提供 SEGx。
	- **2.** 仅对μPD78F048x 和 78F049x 提供 ANIx。
	- **3.** 仅对 78F049x 提供 DSx 和 REFx。
	- **4.** 复位释放后,P20/SEG39/ANI0/DS0- 至 P27/SEG32/ANI7/REF+被设置为数字输入模式。
	- 5. 在使用 PD78F047x 时, 通过电阻单独连接至 Vop或 Vss。
- 备注 箭头(<>)内的功能由输入转换控制寄存器(ISC)分配。

| 引脚名称                                                         | 输入/输出 电路类型           | 输入/输<br>出 | 未使用引脚的建议连接方式                                                                                  |  |
|--------------------------------------------------------------|----------------------|-----------|-----------------------------------------------------------------------------------------------|--|
| P110/SEG16, P111/SEG17<br>P112/SEG18/TxD6<br>P113/SEG19/RxD6 | $17 - P$<br>$17 - Q$ | 输入/输<br>出 | <端口设置><br>输入:<br>通过电阻单独连接至 Voo 或 Vss 。<br>输出:<br>保持开路。<br><segment 设置=""><br/>保持开路。</segment> |  |
| P120/INTP0/EXLVI                                             | $5-AH$               |           | 输入:<br>通过电阻单独连接至 Voo 或 Vss 。<br>输出:<br>保持开路。                                                  |  |
| P121/X1/OCD0A <sup>#1</sup>                                  | $37-A$               | 输入        | 直接连接或通过电阻连接至 VDD。                                                                             |  |
| P122/X2/EXCLK/OCD0B <sup>#1</sup>                            |                      |           |                                                                                               |  |
| P123/XT1 <sup>#1</sup>                                       |                      |           |                                                                                               |  |
| $P124/XT2^{\frac{at}{.1}}$                                   |                      |           |                                                                                               |  |
| P130/SEG20 至 P133/SEG23                                      | $17 - P$             | 输入/输      | <端口设置>                                                                                        |  |
| P140/SEG24 (KS0) 至<br>P143/SEG27 (KS3)                       |                      | 出         | 输入:<br>通过电阻单独连接至 Voo 或 Vss 。<br>输出:<br>保持开路。                                                  |  |
| P150/SEG28 (KS4) 至<br>P153/SEG31 (KS7)                       |                      |           | <segment 设置=""><br/>保持开路。</segment>                                                           |  |
| COM0 至 COM3                                                  | $18-E$               | 输出        | 保持开路                                                                                          |  |
| COM4/SEG0 至 COM7/SEG3                                        | $18-F$               |           |                                                                                               |  |
| VLco 至 VLc2                                                  |                      |           |                                                                                               |  |
| <b>RESET</b>                                                 | $\overline{2}$       | 输入        | 直接连接或通过电阻连接至 VDD。                                                                             |  |
| FLMD0                                                        | 38                   |           | 连接至 Vss <sup>#3</sup> 。                                                                       |  |
| AVREF <sup>#2</sup>                                          |                      |           | 辻4<br>直接连接至 VDD。                                                                              |  |
| $AVss$ <sup>#2</sup>                                         |                      |           | 直接连接 Vss 。                                                                                    |  |

表 **2-2.** 引脚输入**/**输出电路类型(**2/2**)

注 **1.** 这些引脚不使用时,在输入/输出端口模式下使用上述推荐连接(参见图 **5-2** 时钟操作模式选择寄存器 (OSCCTL)的格式 ) 。

**2.** 仅限μPD78F045x 和 78F049x 。

3. 当 flash 存储器写入数据时, 使用 FLMD0 引脚。当在线重写 flash 存储器数据或执行片上调试, 通过电 阻将该引脚连接到 Vss (10 kΩ: 推荐)。

**4.** 当端口 2 作为数字端口使用时,应该使它与 VDD 引脚的电平相同。

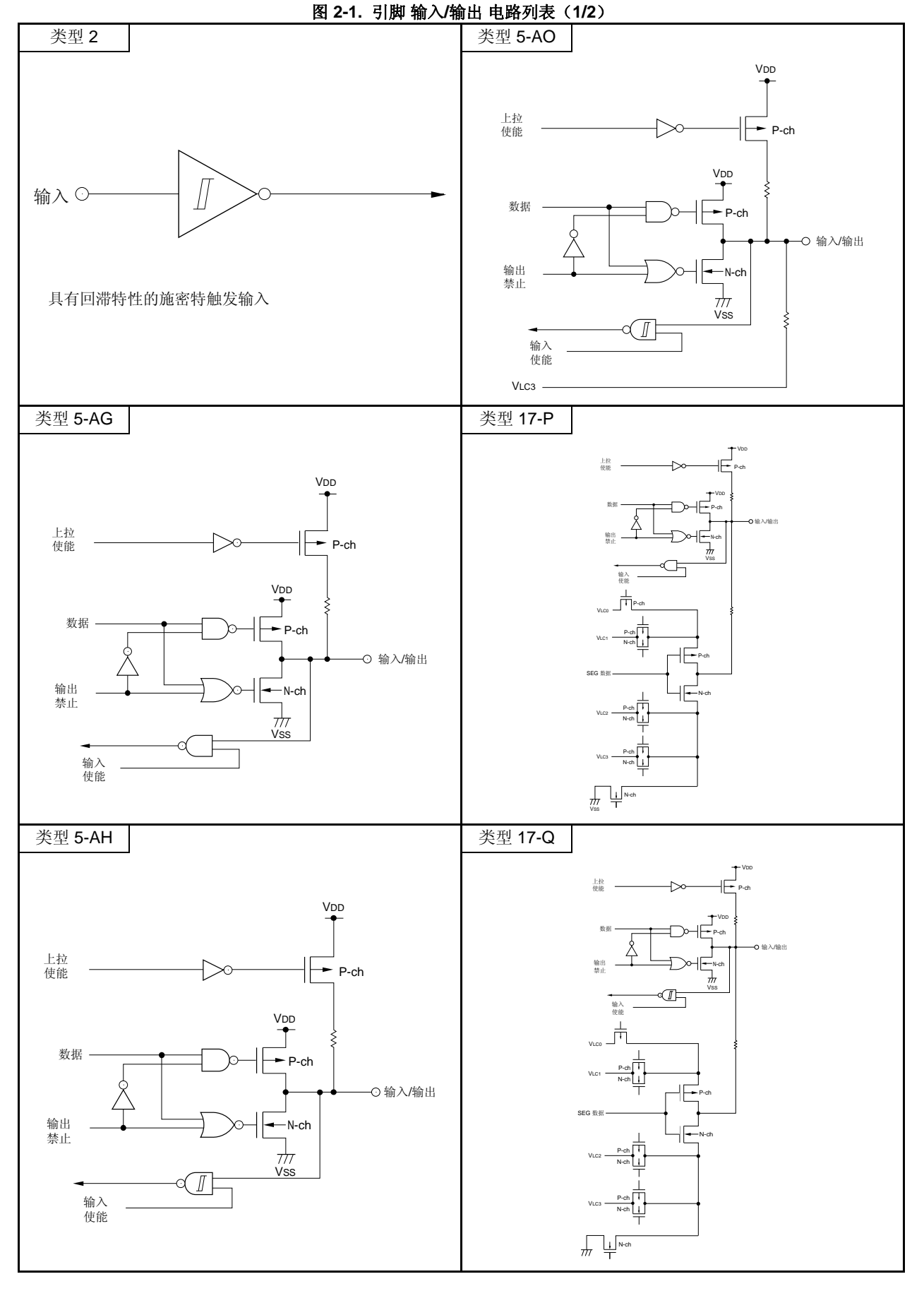

第二章引脚功能

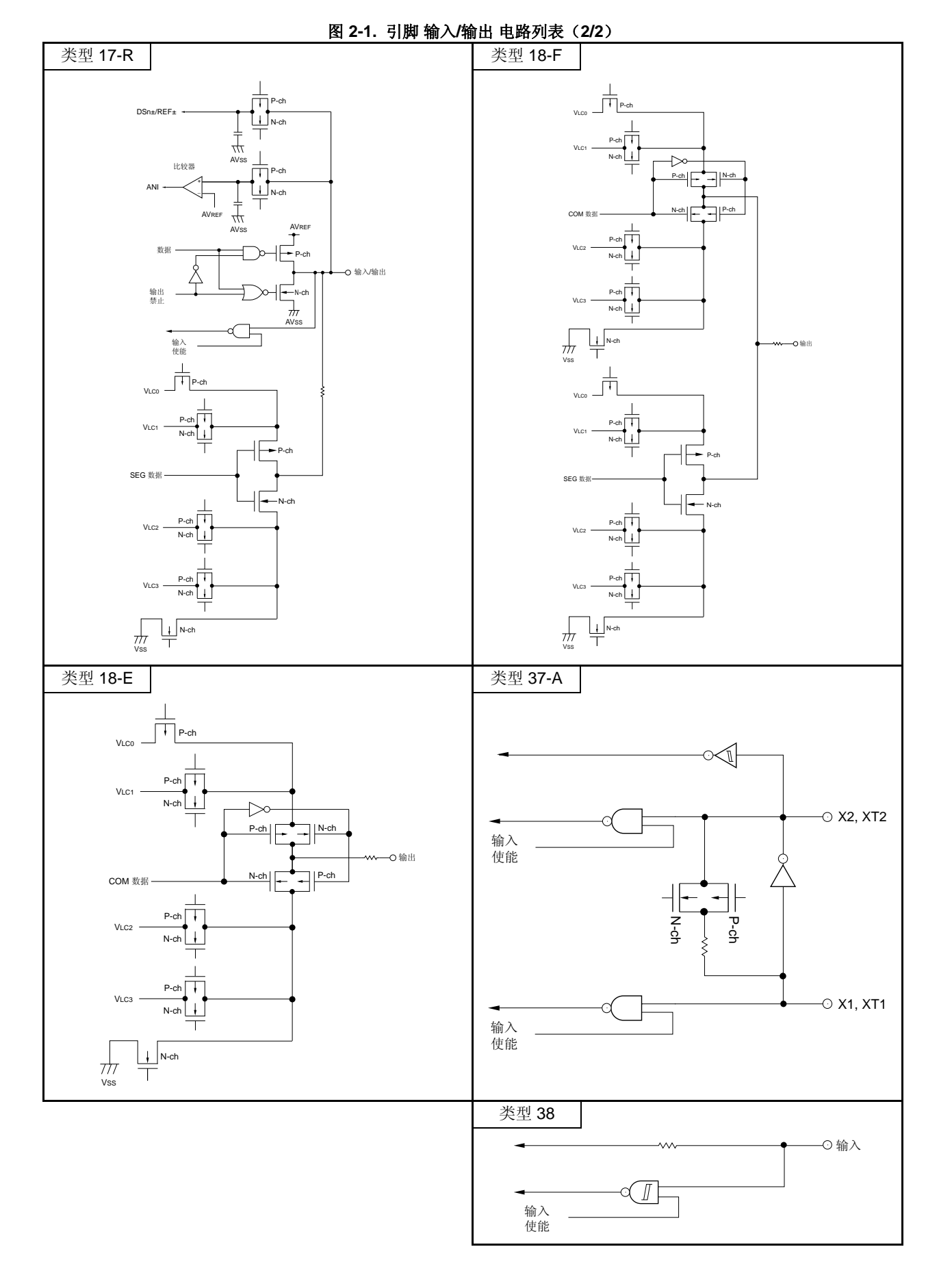

## **3.1** 存储空间

78K0/ LF3 产品可以访问大小为 64KB 的存储空间。图 3-1 至 3-10 显示了存储空间映射图。

# 注意事项:不论内部存储器容量的大小,所有 **78K0/ LF3** 产品的内部存储器容量切换寄存器(**IMS**)和内部扩展 **RAM** 容量切换寄存器(**IXS**)的初始值都是固定的(**IMS = CFH**,**IXS = 0CH**)。因此,请根据下表对每 种产品进行相应设置。

Flash 存储器版本(78K0/LF3) | IMS | IXS | ROM 容量 | 内部高速 RAM 容量 内部扩展 RAM 容量  $\mu$ PD78F0471, 78F0481, 78F0491 | 04H | 0CH | 16 KB | 768 字节  $\mu$ PD78F0472, 78F0482, 78F0492 C6H 24 KB μPD78F0473, 78F0483, 78F0493 C8H 0CH 32 KB −  $\mu$ PD78F0474, 78F0484, 78F0494 CCH 0AH 48 KB μPD78F0475, 78F0485, 78F0495 CFH 0AH 60 KB 1 KB 1 KB

表 3-1 内存容量切换寄存器(IMS)和内部扩展 RAM 容量切换寄存器(IXS)的设置值

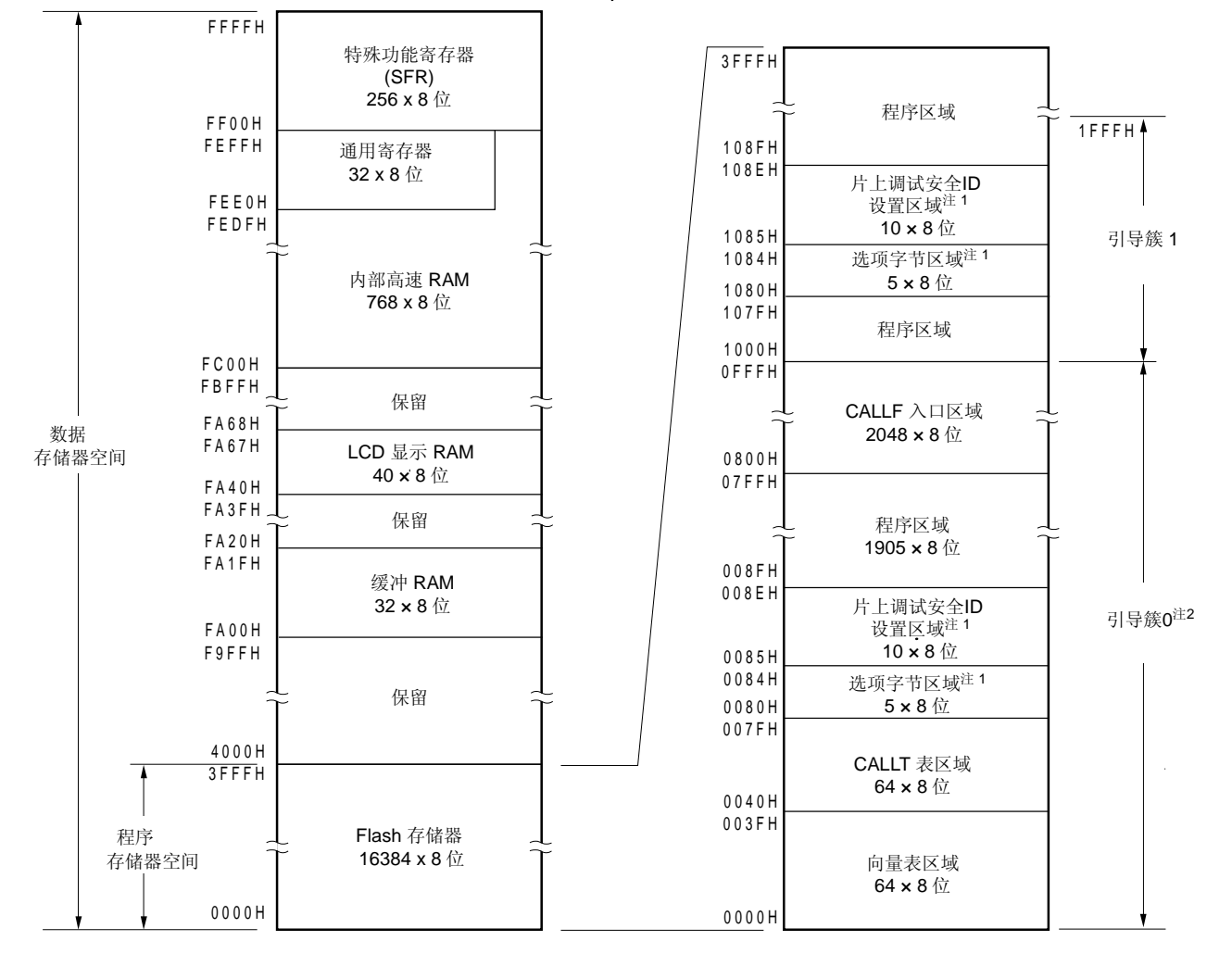

#### 图 **3-1.** 存储空间映射图(μ**PD78F0471**,**78F0481**)

- 注 **1.** 不使用引导交换时: 在 0080H 至 0084H 处设置选项字节,在 0085H 至 008EH 处设置片上调 试安全 ID。 当使用引导交换时: 在 0080H 至 0084H 和 1080H 至 1084H 处设置选项字节, 在 0085H 至 008EH 和 1085H 至 108EH 处设置片上调试安全 ID。
	- **2.** 根据安全设置,可以禁止对引导簇 0 的写入(参见 **28.8** 安全设置)。
- 备注 Flash 存储器被分割成块(1 个 块 = 1 KB)。关于地址值和块编号,参见 表 **3-2 Flash** 存储器中地址值和 块编号的对应关系。

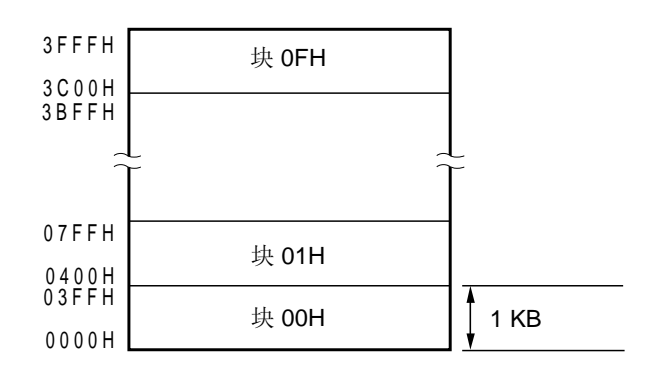

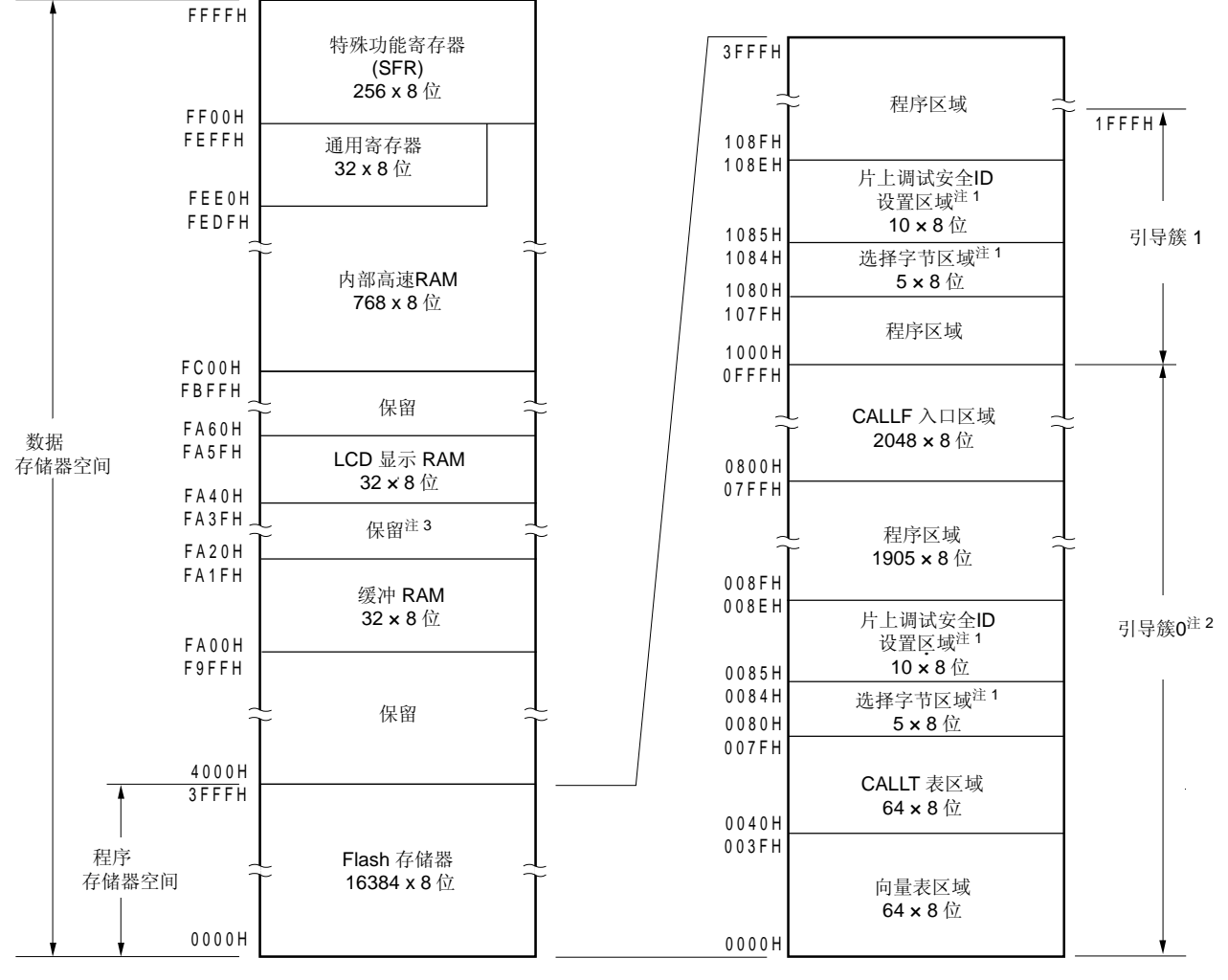

图 **3-2.** 存储器映射图(μ**PD78F0491**)

注 **1.** 不使用引导交换时: 在 0080H 至 0084H 处设置选项字节,在 0085H 至 008EH 处设置片上调 试安全 ID。

> 当使用引导交换时: 在 0080H 至 0084H 和 1080H 至 1084H 处设置选项字节,在 0085H 至 008EH 和 1085H 至 108EH 处设置片上调试安全 ID。

- **2.** 根据安全设置,可以禁止对引导簇 0 的写入(参见 **28.8** 安全设置)。
- <R> **3.** 但是, 可以使用 FA26H 和 FA27H(参见 13.3 16-位 ΔΣ 型 A/D 转换器中使用的寄存器).
	- 备注 Flash 存储器被分割成块(1 个 块 = 1 KB)。关于地址值和块编号,参见 表 **3-2 Flash** 存储器中地址值和 块编号的对应关系。

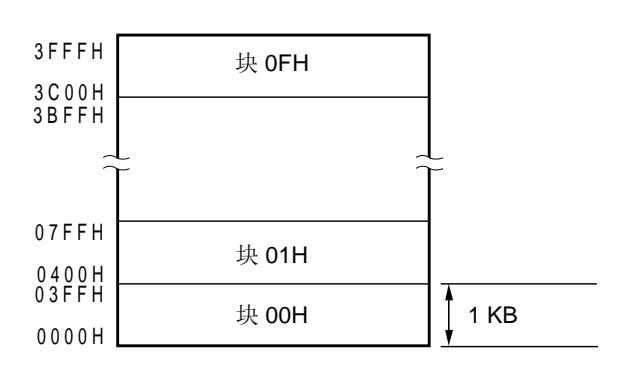

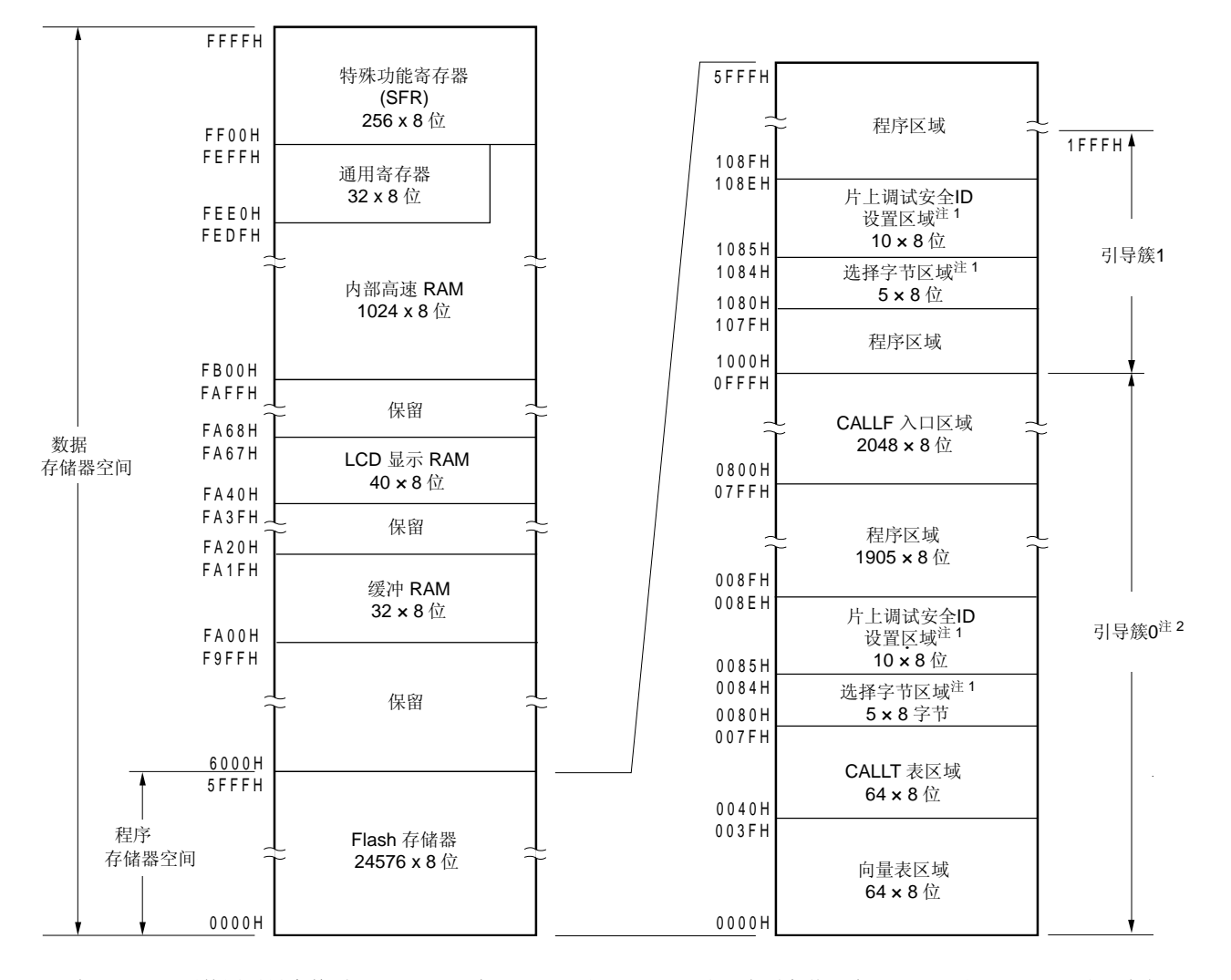

图 **3-3.** 存储器映射图(μ**PD78F0472**,**78F0482**)

注 **1.** 不使用引导交换时: 在 0080H 至 0084H 处设置选项字节,在 0085H 至 008EH 处设置片上调 试安全 ID。

> 当使用引导交换时: 在 0080H 至 0084H 和 1080H 至 1084H 处设置选项字节,在 0085H 至 008EH 和 1085H 至 108EH 处设置片上调试安全 ID。

- **2.** 根据安全设置,可以禁止对引导簇 0 的写入(参见 **28.8** 安全设置)。
- 备注 Flash 存储器被分割成块(1 个 块 = 1 KB)。关于地址值和块编号,参见 表 **3-2 Flash** 存储器中地址值和 块编号的对应关系。

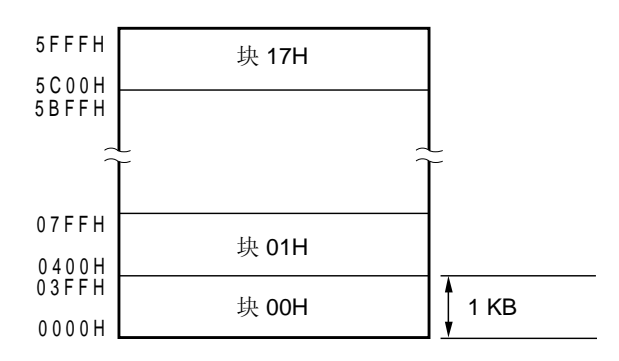

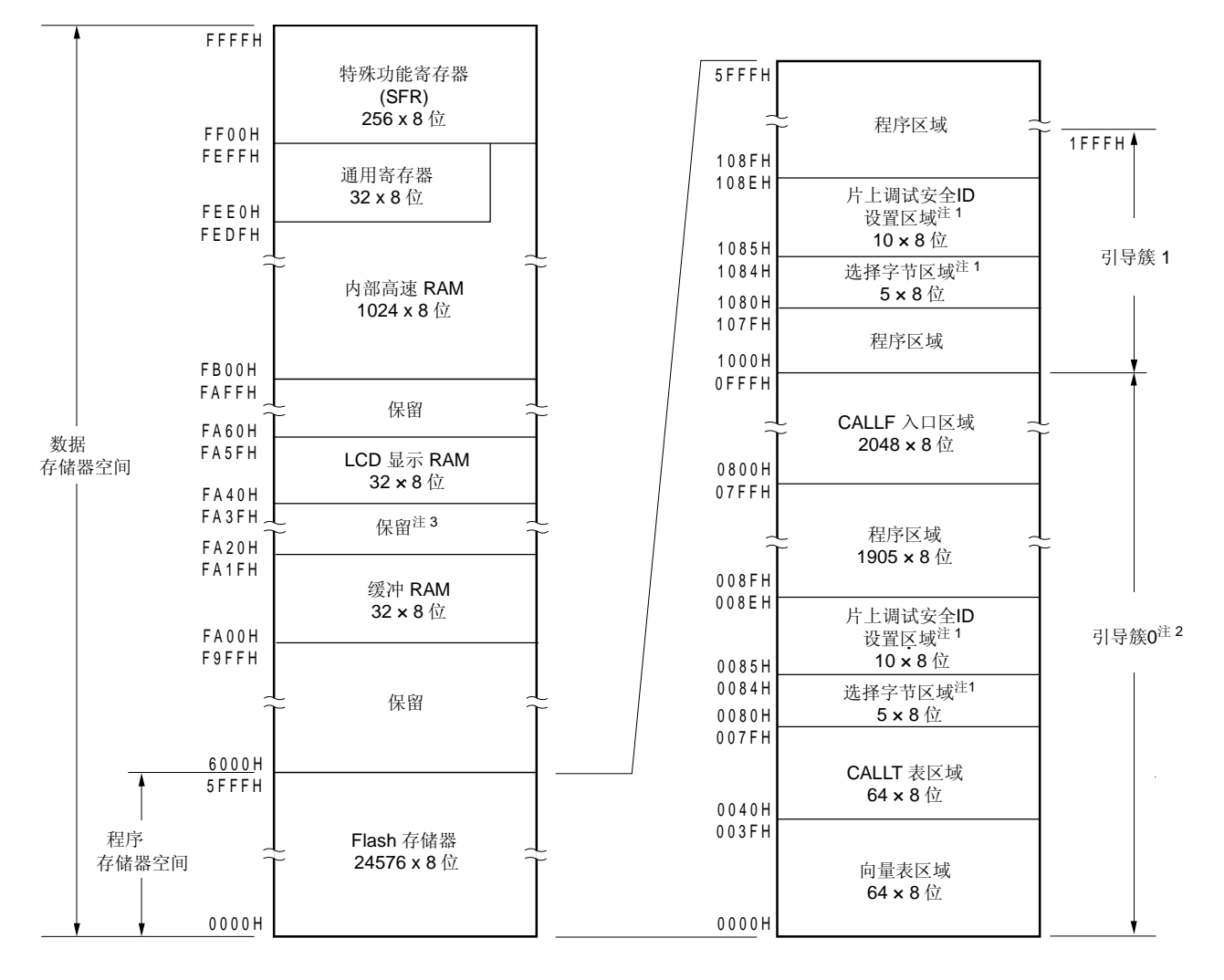

图 **3-4.** 存储空间映射图(μ**PD78F0492**)

注 **1.** 不使用引导交换时: 在 0080H 至 0084H 处设置选项字节,在 0085H 至 008EH 处设置片上调 试安全 ID。

 当使用引导交换时: 在 0080H 至 0084H 和 1080H 至 1084H 处设置选项字节,在 0085H 至 008EH 和 1085H 至 108EH 处设置片上调试安全 ID。

**2.** 根据安全设置,可以禁止对引导簇 0 的写入(参见 **28.8** 安全设置)。

<R> **3.** 但是,可以使用 FA26H 和 FA27H(参见 **13.3 16-**位 ΔΣ 型 **A/D** 转换器中使用的寄存器).

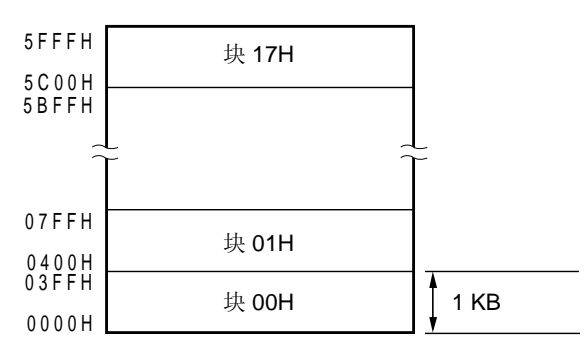

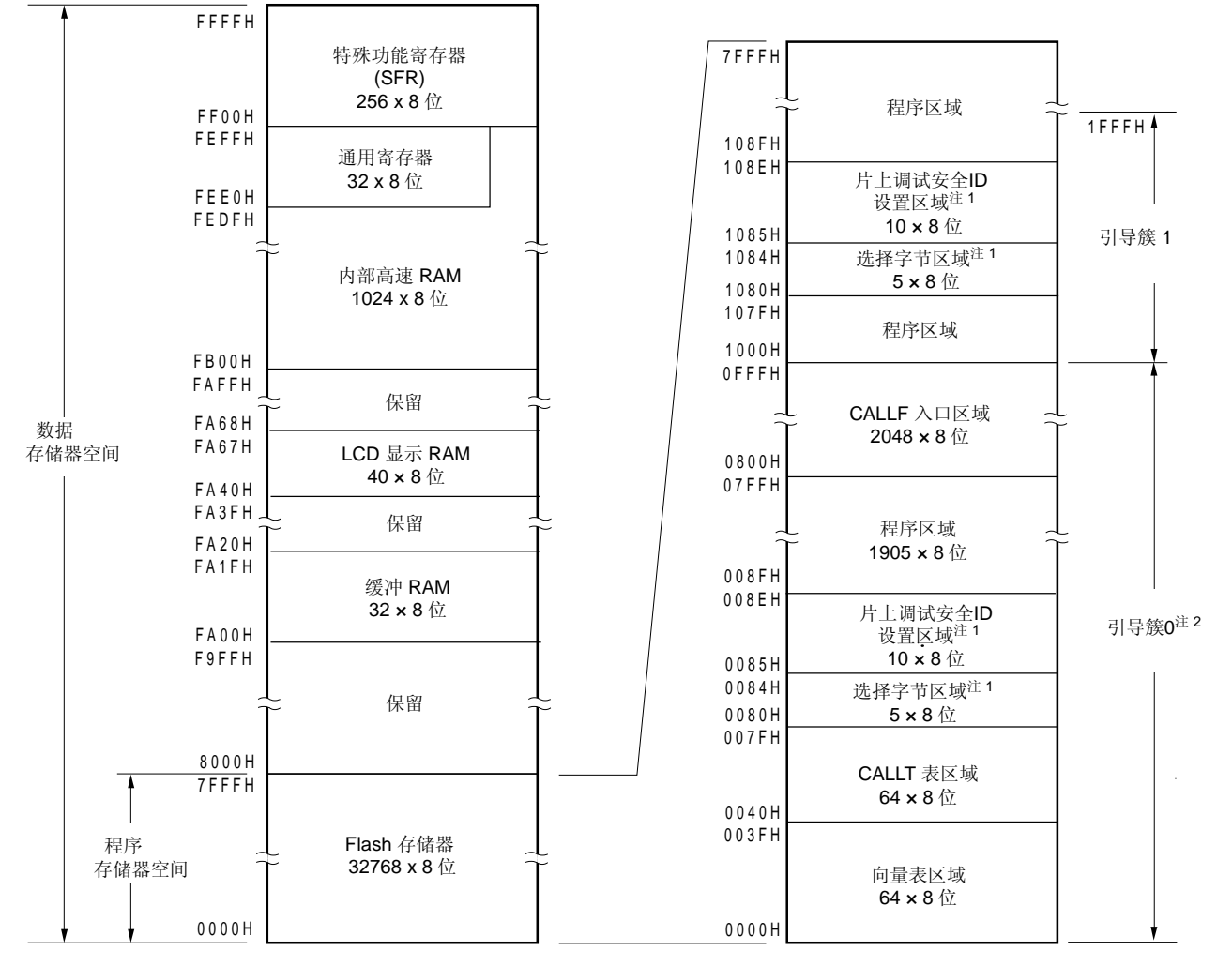

图 **3-5.** 存储空间映射图(μ**PD78F0473**,**78F0483**)

注 **1.** 不使用引导交换时: 在 0080H 至 0084H 处设置选项字节,在 0085H 至 008EH 处设置片上调 试安全 ID。

> 当使用引导交换时: 在 0080H 至 0084H 和 1080H 至 1084H 处设置选项字节, 在 0085H 至 008EH 和 1085H 至 108EH 处设置片上调试安全 ID。

**2.** 根据安全设置,可以禁止对引导簇 0 的写入(参见 **28.8** 安全设置)。

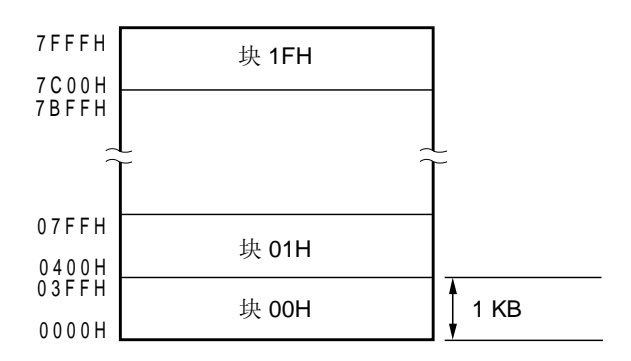

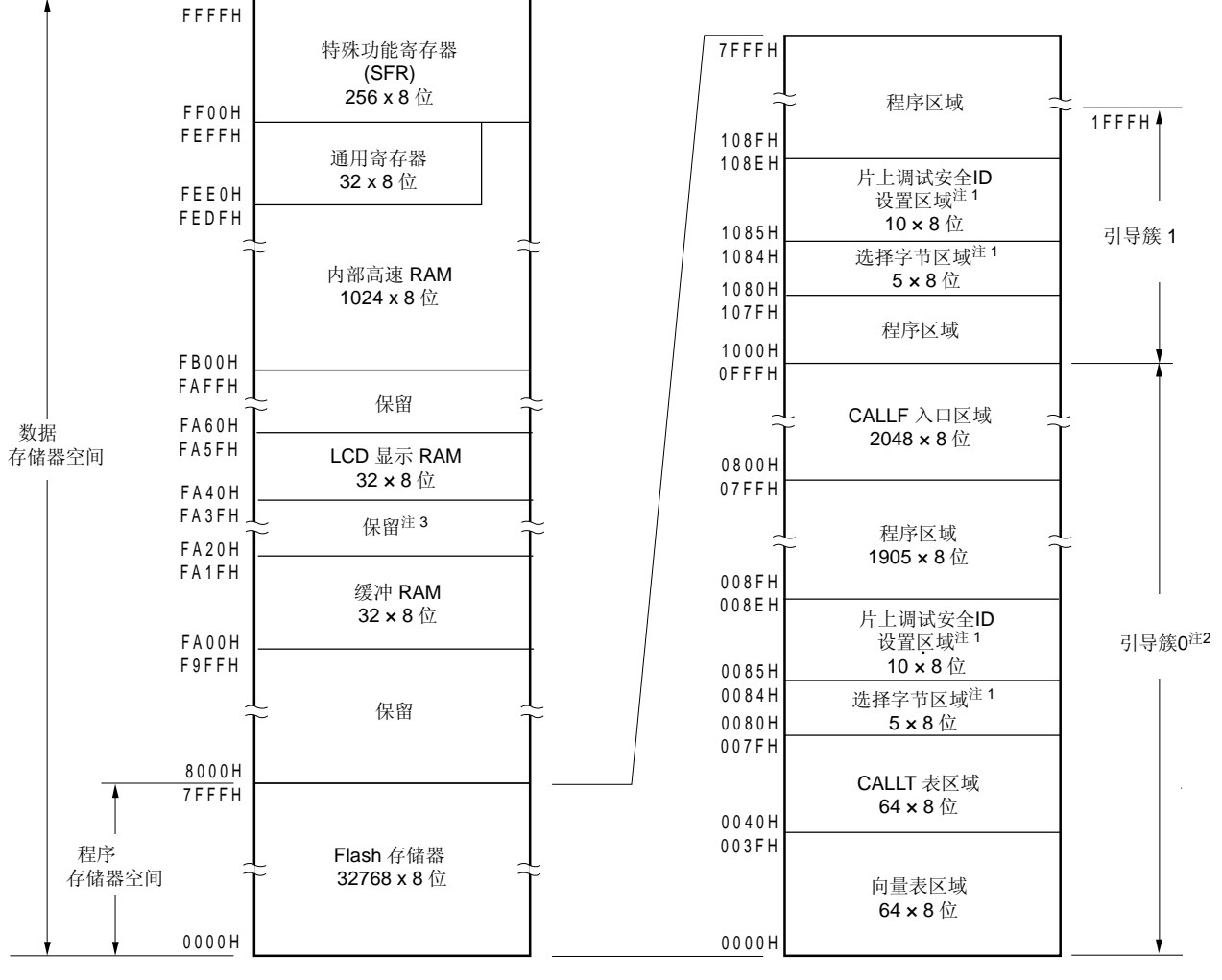

图 **3-6.** 存储空间映射图(μ**PD78F0493**)

注 **1.** 不使用引导交换时: 在 0080H 至 0084H 处设置选项字节,在 0085H 至 008EH 处设置片上调 试安全 ID。

当使用引导交换时: 在 0080H 至 0084H 和 1080H 至 1084H 处设置选项字节, 在 0085H 至 008EH 和 1085H 至 108EH 处设置片上调试安全 ID。

**2.** 根据安全设置,可以禁止对引导簇 0 的写入(参见 **28.8** 安全设置)。

<R> **3.** 但是,可以使用 FA26H 和 FA27H(参见 **13.3 16-**位 ΔΣ 型 **A/D** 转换器中使用的寄存器).

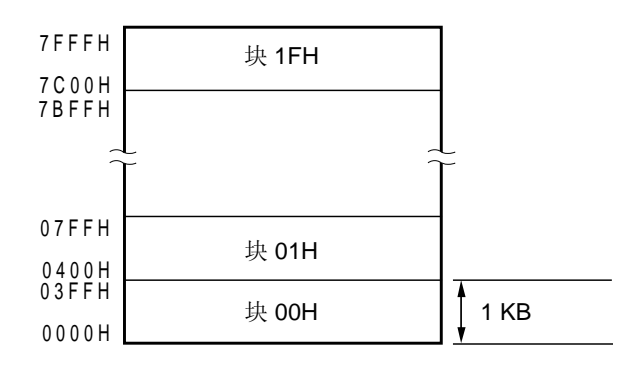

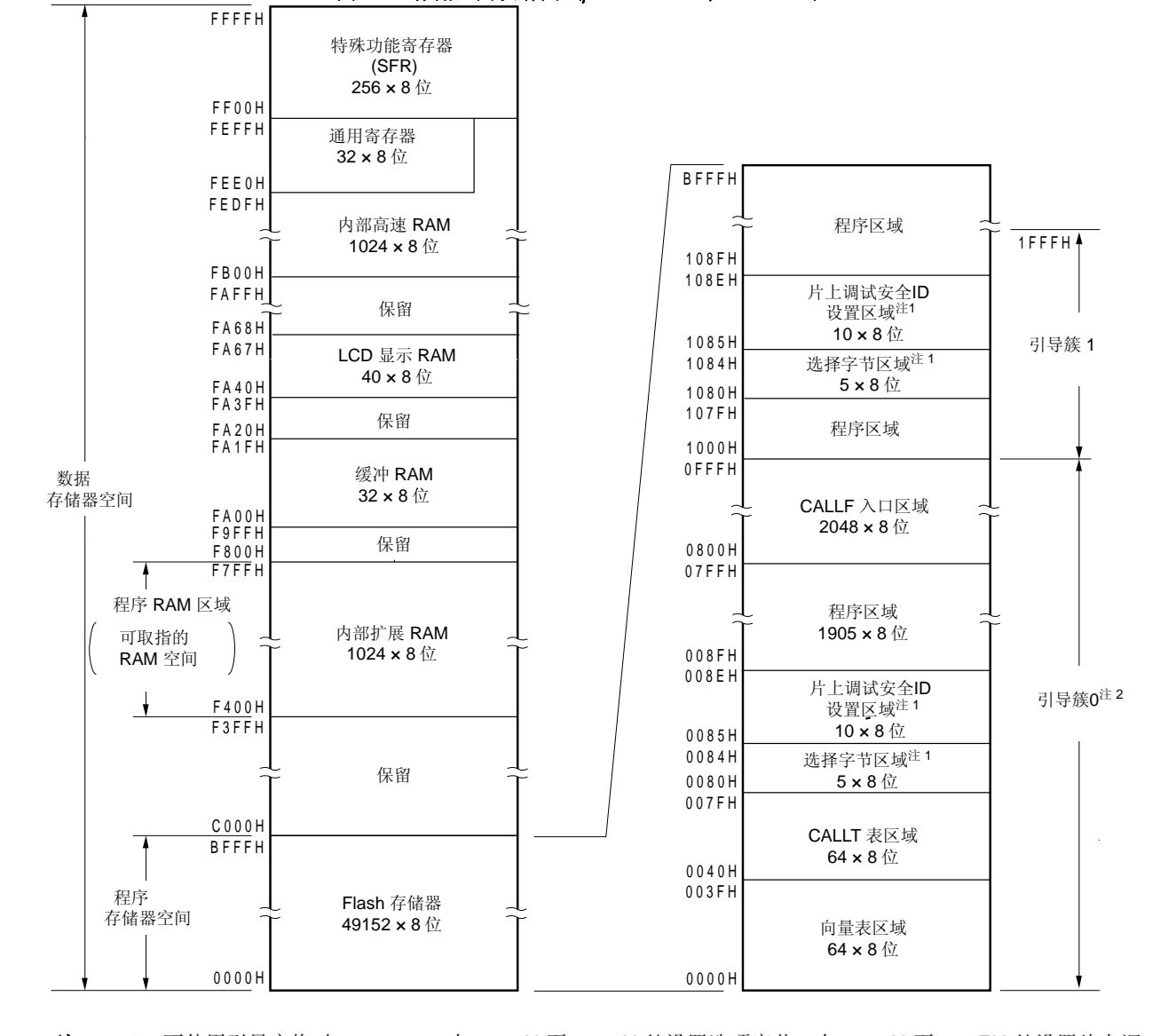

图 **3-7.** 存储空间映射图(μ**PD78F0474**,**78F0484**)

注 **1.** 不使用引导交换时: 在 0080H 至 0084H 处设置选项字节,在 0085H 至 008EH 处设置片上调 试安全 ID。 当使用引导交换时: 在 0080H 至 0084H 和 1080H 至 1084H 处设置选项字节, 在 0085H 至 008EH 和 1085H 至 108EH 处设置片上调试安全 ID。

**2.** 根据安全设置,可以禁止对引导簇 0 的写入(参见 **28.8** 安全设置)。

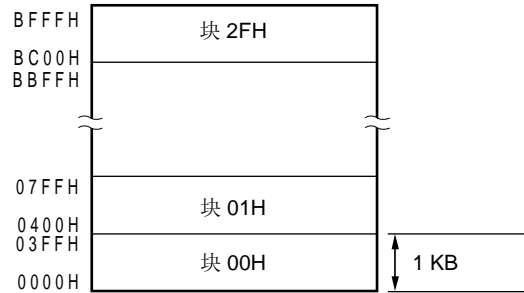

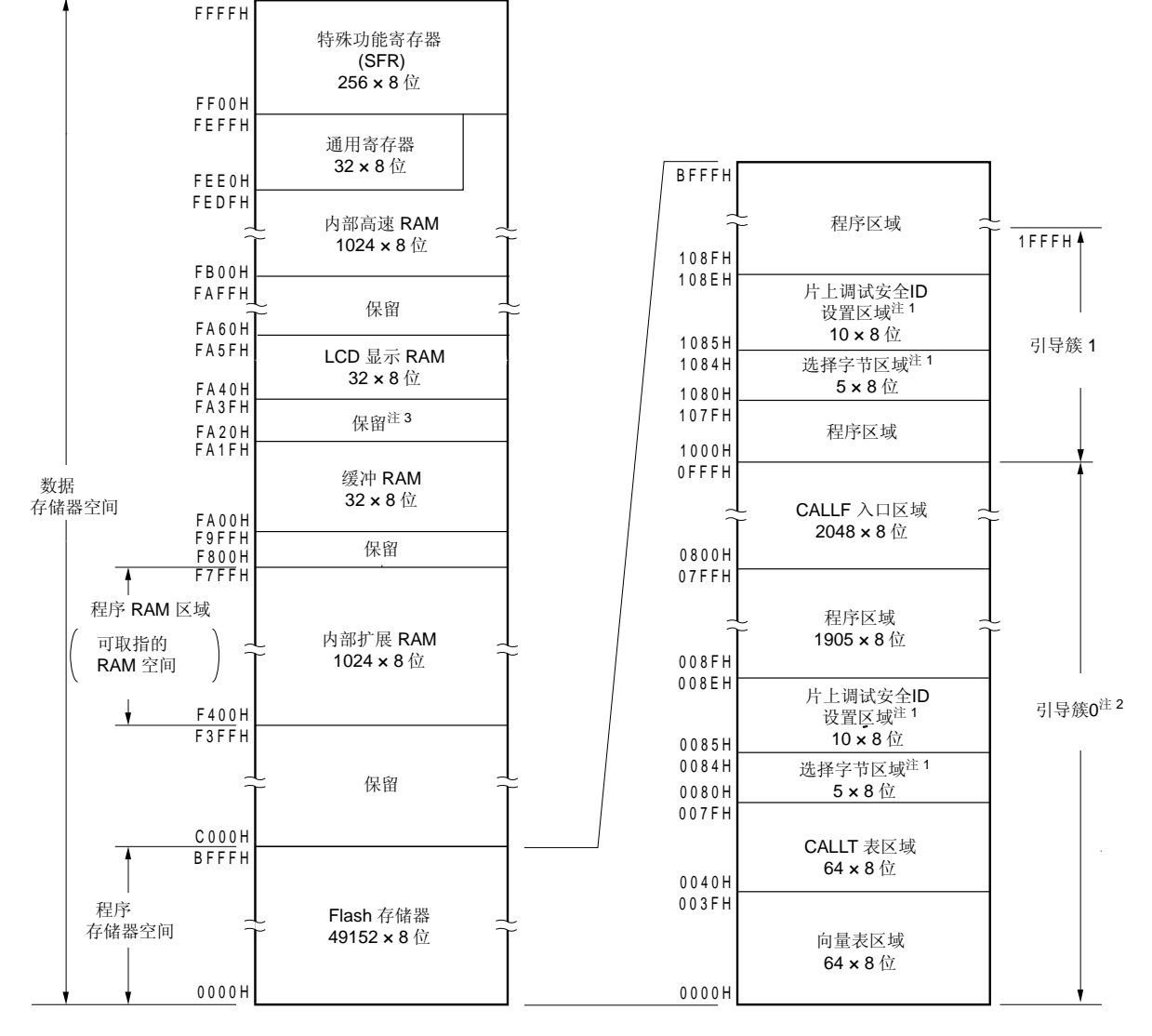

图 **3-8.** 存储空间映射图(μ**PD78F0494**)

注 **1.** 不使用引导交换时: 在 0080H 至 0084H 处设置选项字节,在 0085H 至 008EH 处设置片上调 试安全 ID。

> 当使用引导交换时: 在 0080H 至 0084H 和 1080H 至 1084H 处设置选项字节, 在 0085H 至 008EH 和 1085H 至 108EH 处设置片上调试安全 ID。

- **2.** 根据安全设置,可以禁止对引导簇 0 的写入(参见 **28.8** 安全设置)。
- <R> **3.** 但是,可以使用 FA26H 和 FA27H(参见 **13.3 16-**位 ΔΣ 型 **A/D** 转换器中使用的寄存器).

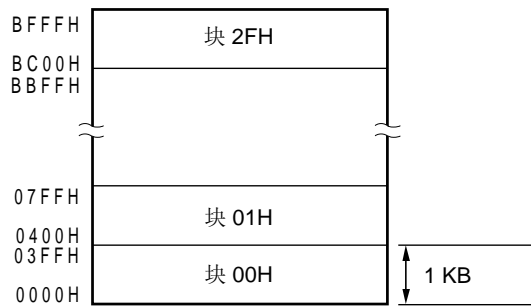

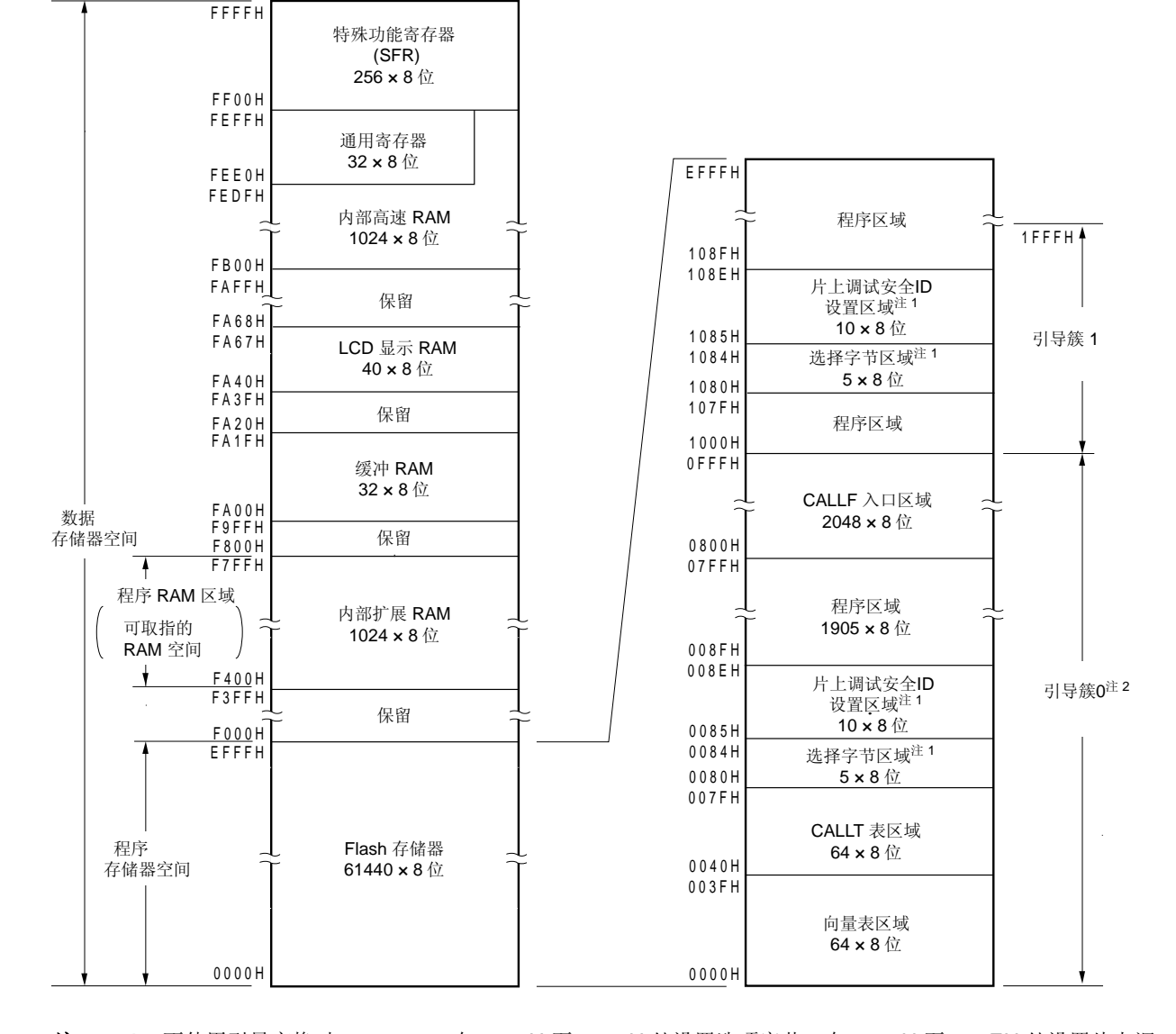

图 **3-9.** 存储空间映射图(μ**PD78F0475**,**78F0485**)

注 **1.** 不使用引导交换时: 在 0080H 至 0084H 处设置选项字节,在 0085H 至 008EH 处设置片上调 试安全 ID。 当使用引导交换时: 在 0080H 至 0084H 和 1080H 至 1084H 处设置选项字节,在 0085H 至 008EH 和 1085H 至 108EH 处设置片上调试安全 ID。

**2.** 根据安全设置,可以禁止对引导簇 0 的写入(参见 **28.8** 安全设置)。

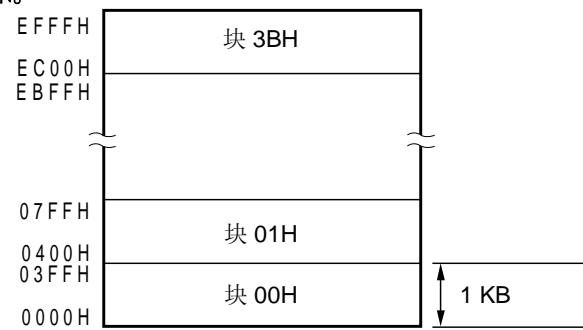

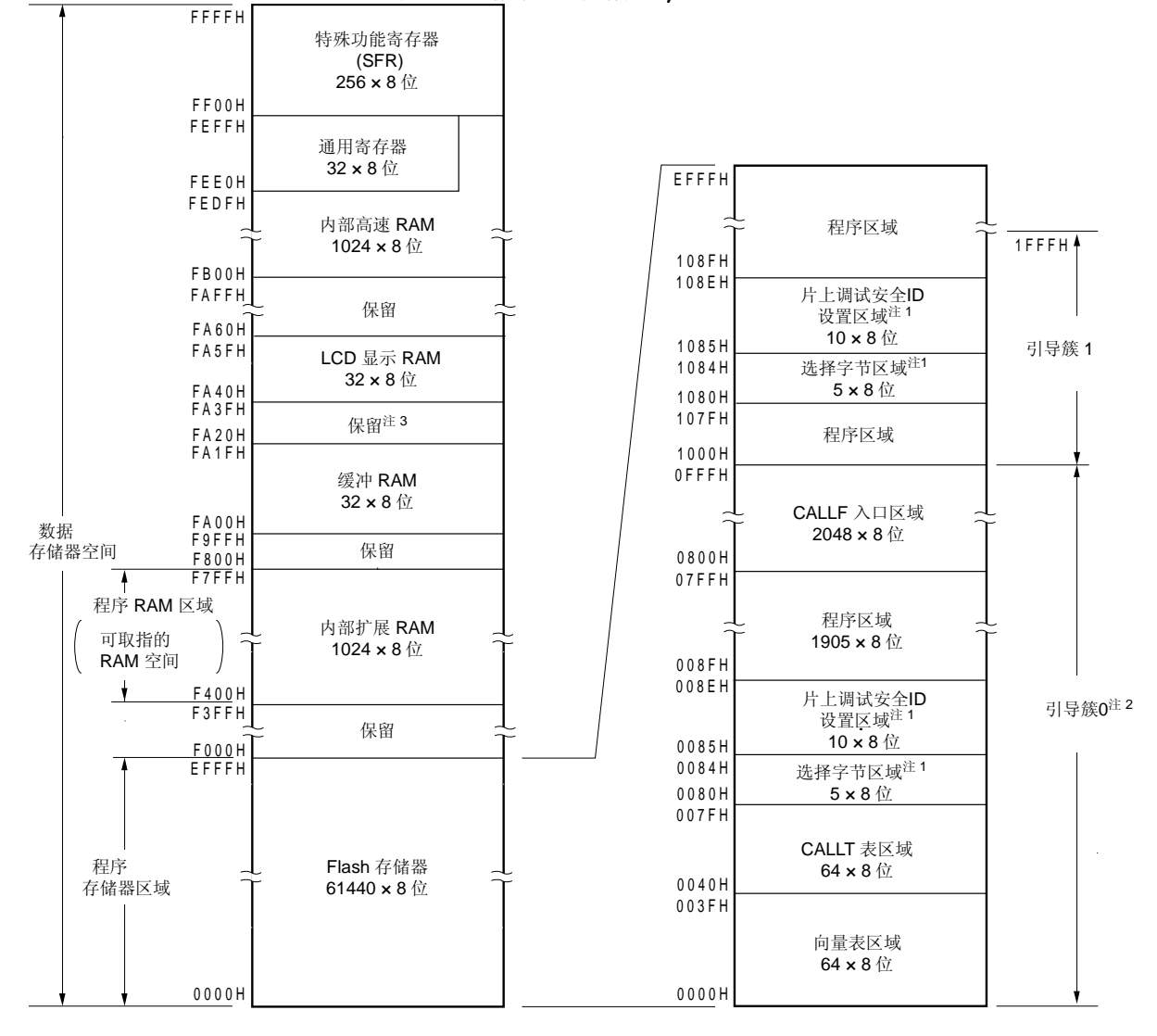

图 **3-10.** 存储空间映射图(μ**PD78F0495**)

注 **1.** 不使用引导交换时: 在 0080H 至 0084H 处设置选项字节,在 0085H 至 008EH 处设置片上调 试安全 ID。

当使用引导交换时: 在 0080H 至 0084H 和 1080H 至 1084H 处设置选项字节, 在 0085H 至 008EH 和 1085H 至 108EH 处设置片上调试安全 ID。

- **2.** 根据安全设置,可以禁止对引导簇 0 的写入(参见 **28.8** 安全设置)。
- <R> **3.** 但是,可以使用 FA26H 和 FA27H(参见 **13.3 16-**位 ΔΣ 型 **A/D** 转换器中使用的寄存器).
	- 备注 Flash 存储器被分割成块(1 个 块 = 1 KB)。关于地址值和块编号,参见 表 **3-2 Flash** 存储器中地址值和 块编号的对应关系。

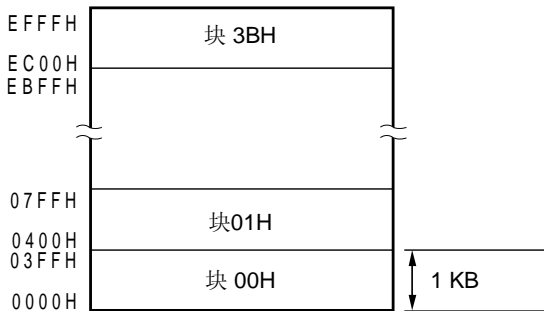

Flash 存储器中地址值和块编号之间的关系如下所示。

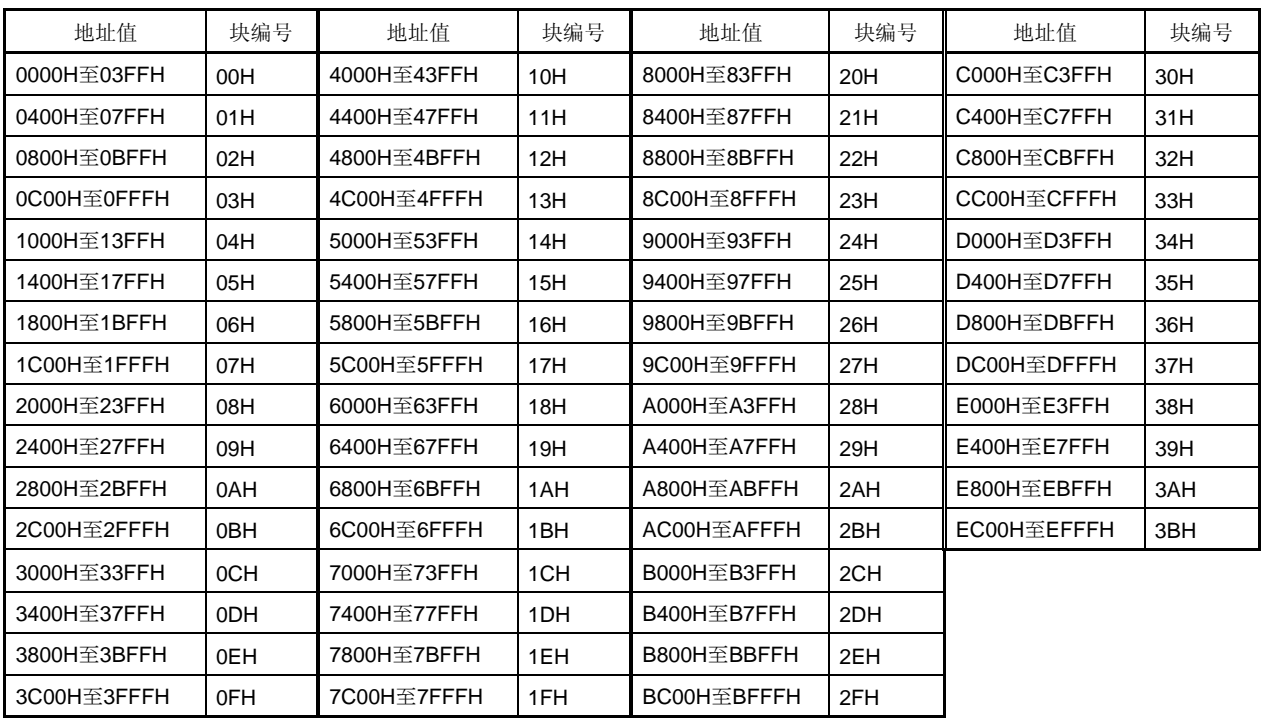

## 表 **3-2. Flash** 存储器中地址值和块编号的对应

备注 μPD78F0471, 78F0481, 78F0491: 块编号 00H 至 0FH μPD78F0472, 78F0482, 78F0492: 块编号 00H 至 17H μPD78F0473, 78F0483, 78F0493: 块编号 00H 至 1FH μPD78F0474, 78F0484, 78F0494: 块编号 00H 至 2FH μPD78F0475, 78F0485, 78F0495: 块编号 00H 至 3BH

## **3.1.1** 内部程序存储空间

内部程序存储空间用于存储程序和表数据,一般通过程序计数器(PC)来寻址。 78K0/LF3 产品包括内部 ROM (Flash 存储器), 如下表所示。

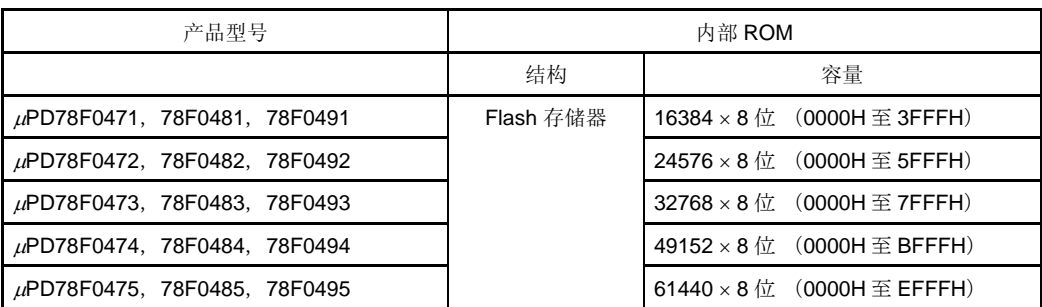

## 表 **3-3.** 内部 **ROM** 容量

内部程序存储空间主要分为以下几个区域。

## (**1**) 向量表区域

从 0000H 到 003FH 总共 64 字节作为向量表区域。在向量表中存放的是根据复位信号输入或每个中断请求的产生 进行转移的程序的起始地址。

在16位地址中,低 8位是偶地址,高 8位是奇地址。

| 向量表地址 | 中断源                               | 向量表地址               | 中断源                                |
|-------|-----------------------------------|---------------------|------------------------------------|
| 0000H | RESET 输入, POC, LVI,<br><b>WDT</b> | 0022H               | INTTM010                           |
| 0004H | <b>INTLVI</b>                     | 0024H <sup>*1</sup> | INTAD <sup>#1</sup>                |
| 0006H | INTP <sub>0</sub>                 | 0026H               | <b>INTSR0</b>                      |
| 0008H | INTP1                             | 0028H               | <b>INTRTC</b>                      |
| 000AH | INTP <sub>2</sub>                 | 002AH               | INTTM51                            |
| 000CH | INTP3                             | 002CH               | <b>INTKR</b>                       |
| 000EH | INTP4                             | 002EH               | <b>INTRTCI</b>                     |
| 0010H | INTP <sub>5</sub>                 | 0030H <sup>*2</sup> | INTDSAD <sup>#2</sup>              |
| 0012H | <b>INTSRE6</b>                    | 0032H               | INTTM52                            |
| 0014H | <b>INTSR6</b>                     | 0034H               | INTTMH <sub>2</sub>                |
| 0016H | <b>INTST6</b>                     | 0036H               | <b>INTMCG</b>                      |
| 0018H | INTCSI10/INTST0                   | 0038H               | <b>INTRIN</b>                      |
| 001AH | INTTMH1                           | 003AH               | INTRERR/INTGP/INTREND<br>/INTDFULL |
| 001CH | <b>INTTMHO</b>                    | 003CH               | <b>INTACSI</b>                     |
| 001EH | INTTM50                           | 003EH               | <b>BRK</b>                         |
| 0020H | INTTM000                          |                     |                                    |

表 **3-4.** 向量表

注 1. 仅限 $\mu$ PD78F048x 和 78F049x 。

 **2.** 仅限μPD78F049x 。

#### (**2**) **CALLT** 指令表区域

0040H 至 007FH 共 64 字节的区域,可存放 1 字节调用指令(CALLT)的子程序入口地址。

#### (**3**) 选项字节区域

0080H 至 0084H 和 1080H 至 1084H 各有 5 字节的区域可以用作选项字节区域。不使用引导交换功能时, 在 0080H 至 0084H 处设置选项字节;而当使用引导交换功能时,在 0080H 至 0084H 和 1080H 至 1084H 处设置选项 字节。详情参见 第二十七章选项字节。

### (**4**) **CALLF** 指令入口区域

0800H 至 OFFFH 的区域可以执行子程序的直接调用,通过2字节的调用指令(CALLF)实现。

#### (**5**) 片上调试安全 **ID** 设置区域

0085H 至 008EH 和 1085H 至 108EH 各 10 字节区域可用作片上调试安全 ID 设置区域。不使用引导交换功能时, 在 0085H 至 008EH 区域设置片上调试安全 ID;而当使用引导交换功能时,在 0085H 至 008EH 和 1085H 至 108EH 区域设置。详情参见第二十九章片上调试功能。

## **3.1.2** 内部数据存储器空间

78K0/LE3 产品包括以下几种 RAM。

## (**1**) 内部高速 **RAM**

## 表 **3-5.** 内部高速 **RAM** 容量

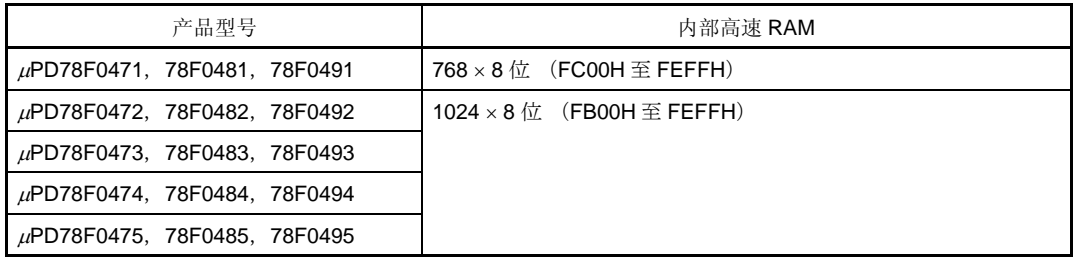

该区域不可以用作写入和执行指令的程序区域。 内部高速 RAM 也可以作为堆栈存储器使用。

## (**2**) 内部扩展 **RAM**

#### 表 **3-6.** 内部扩展 **RAM** 容量

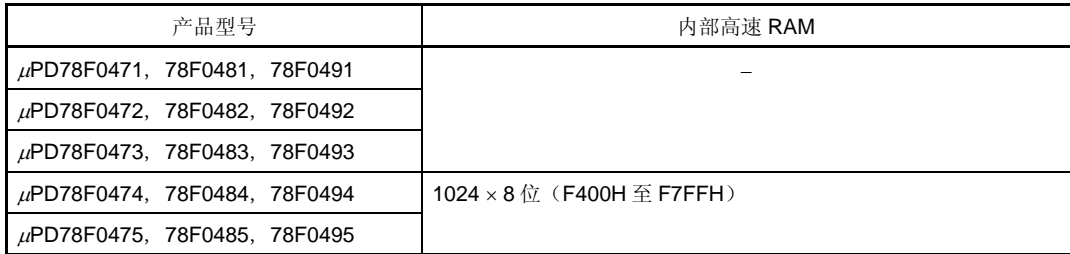

与内部高速 RAM 类似,内部扩展 RAM 可作为普通数据区域,同时也可作为写入和执行指令的程序存储区域。内 部扩展 RAM 不能用作堆栈。

## (**3**) **LCD** 显示 **RAM**

LCD 控制器/驱动器内包括 LCD 显示 RAM(参见图 **18-5 LCD** 显示 **RAM**)。

#### 表 **3-7. LCD** 显示 **RAM** 容量

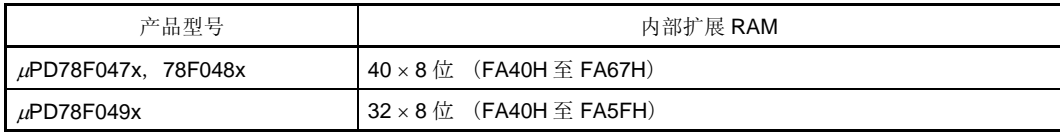

## **3.1.3** 特殊功能寄存器(**SFR**)区域

片上外设硬件的特殊功能寄存器(SFR)分配在 FF00H 至 FFFFH 的区域 (参见 **3.2.3** 特殊功能寄存器(**SFR**)中 表 **3-8** 特殊功能寄存器列表)。

## 注意事项:不要访问那些没有分配特殊功能寄存器的地址。

#### **3.1.4** 数据存储空间寻址

寻址是定位地址的方式,需要定位的地址包括将要执行的下一条指令地址或者与指令执行相关的寄存器地址或存储 器地址。

基于可操作性和其他考虑,在 78K0/LF3 中提供了几种寻址方式,用于与指令执行相关的存储器寻址。因为有专门的 数据存储区域,所以对于特殊功能寄存器(SFR)和通用寄存器来说,可以使用一些特殊的寻址方式。图 3-11 至 3-20 显示了数据存储空间与寻址的对应关系。每种寻址方式的详细信息,参见3.4 操作数地址寻址。

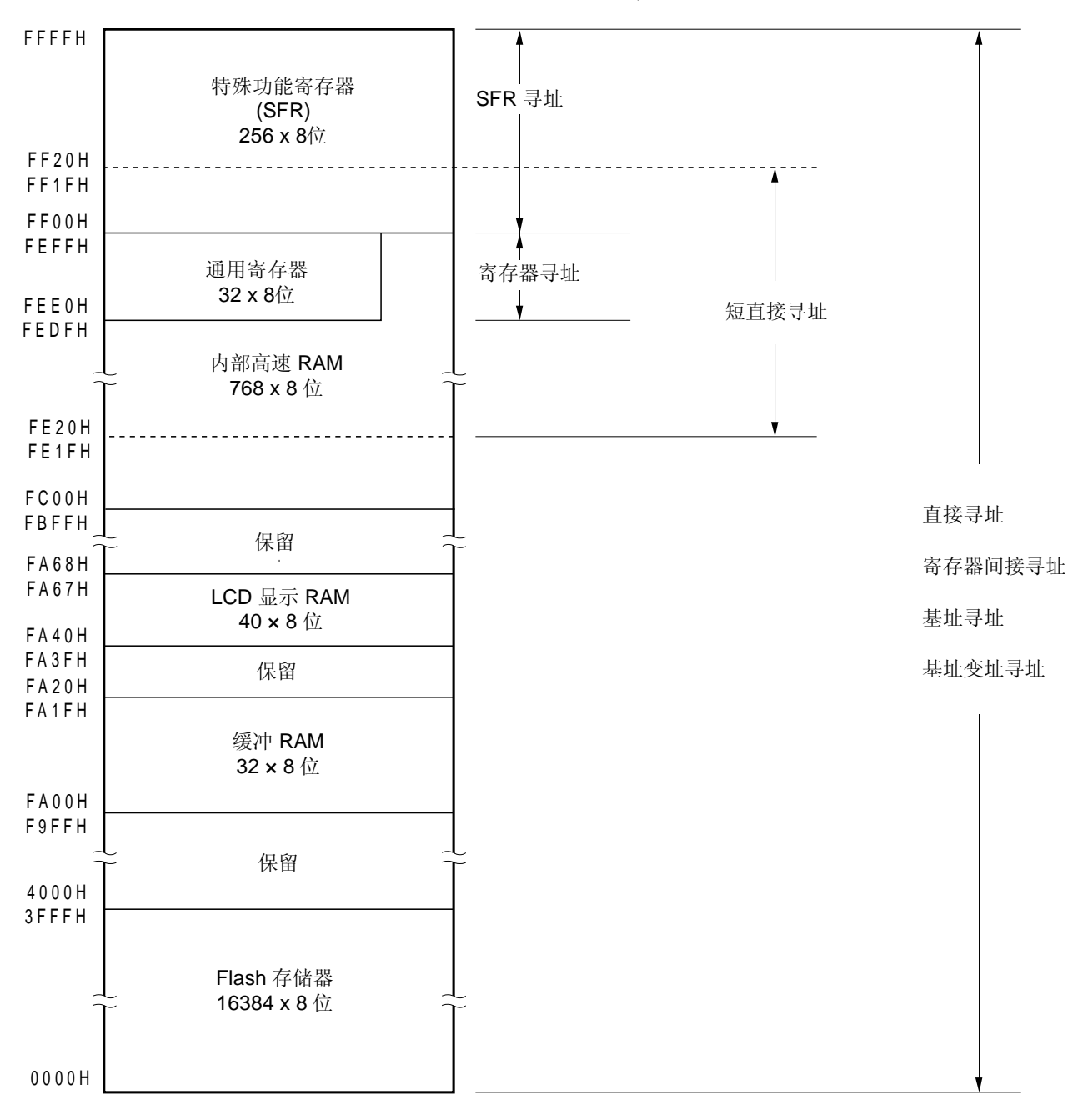

图 **3-11.** 数据存储空间与寻址方式的对应关系(μ**PD78F0471**,**78F0481**)
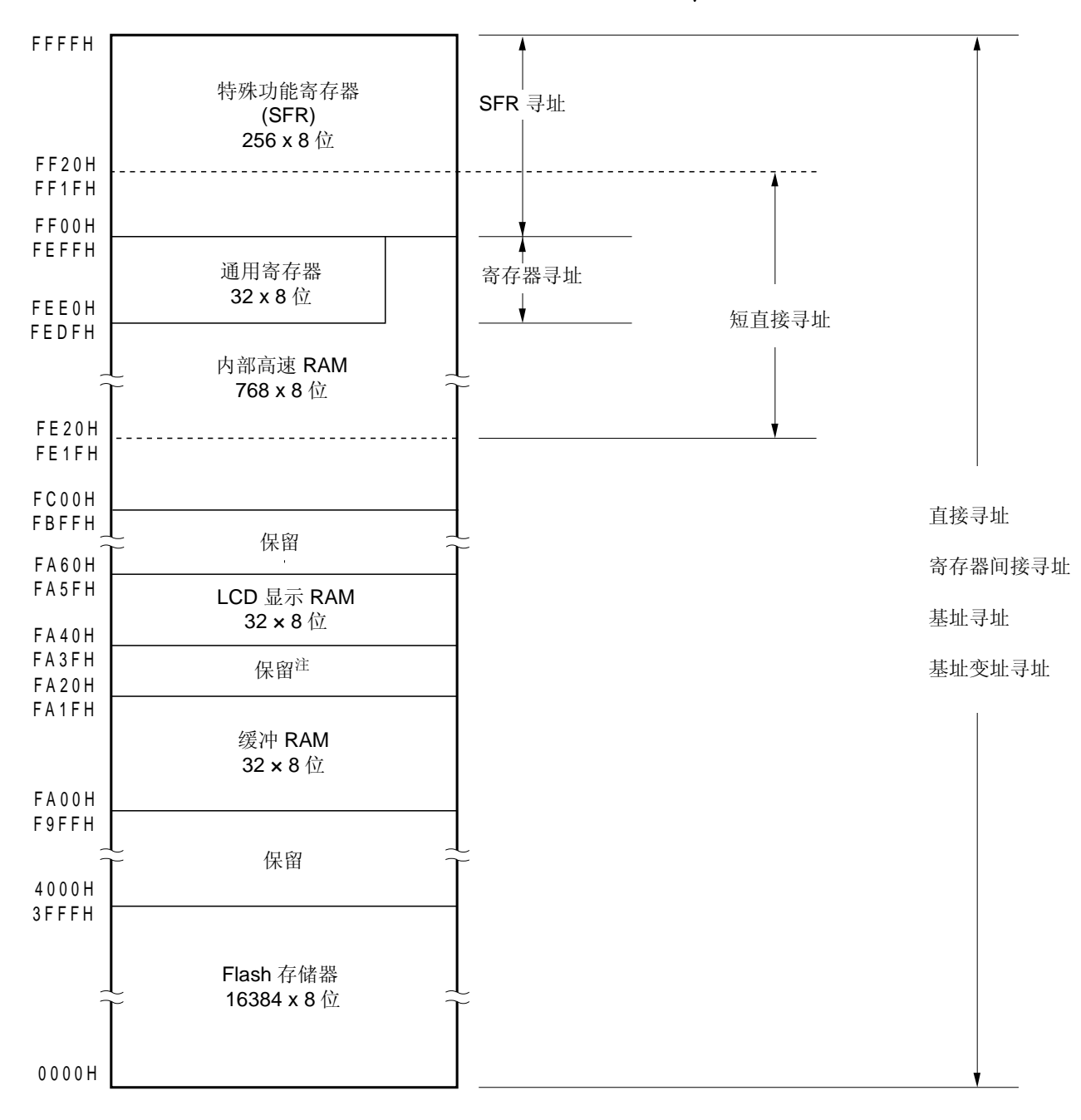

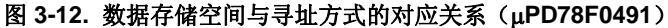

<R> 注 但是, 可以使用 FA26H 和 FA27H (参见 13.3 16 位ΔΣ类型 A/D 转换器中使用的寄存器)

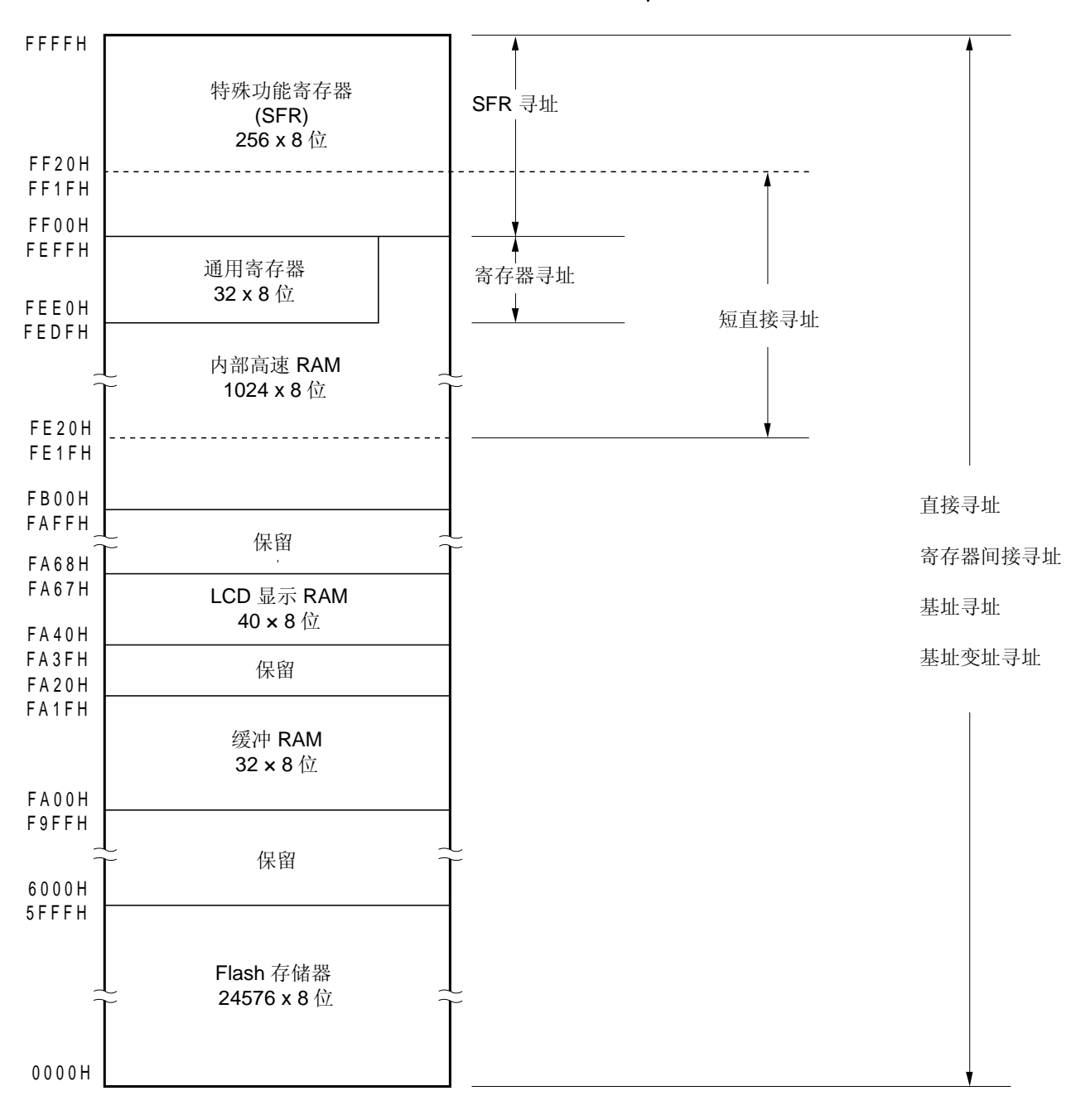

图 **3-13.** 数据存储空间与寻址方式的对应关系(μ**PD78F0472**,**F0482**)

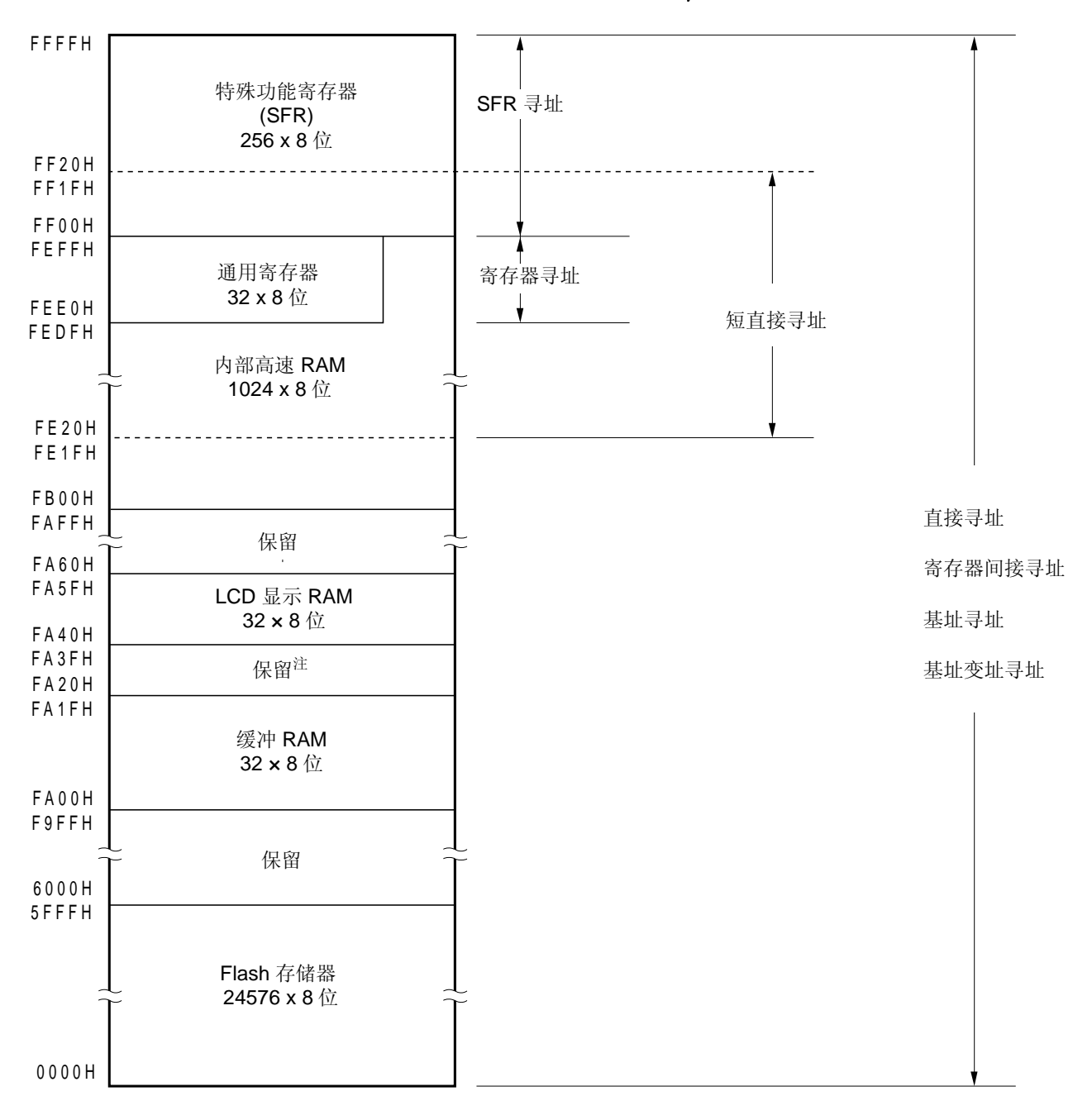

图 **3-14.** 数据存储空间与寻址方式的对应关系(μ**PD78F0492**)

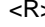

<R> 注 但是, 可以使用 FA26H 和 FA27H (参见 13.3 16 位ΔΣ类型 A/D 转换器中使用的寄存器)

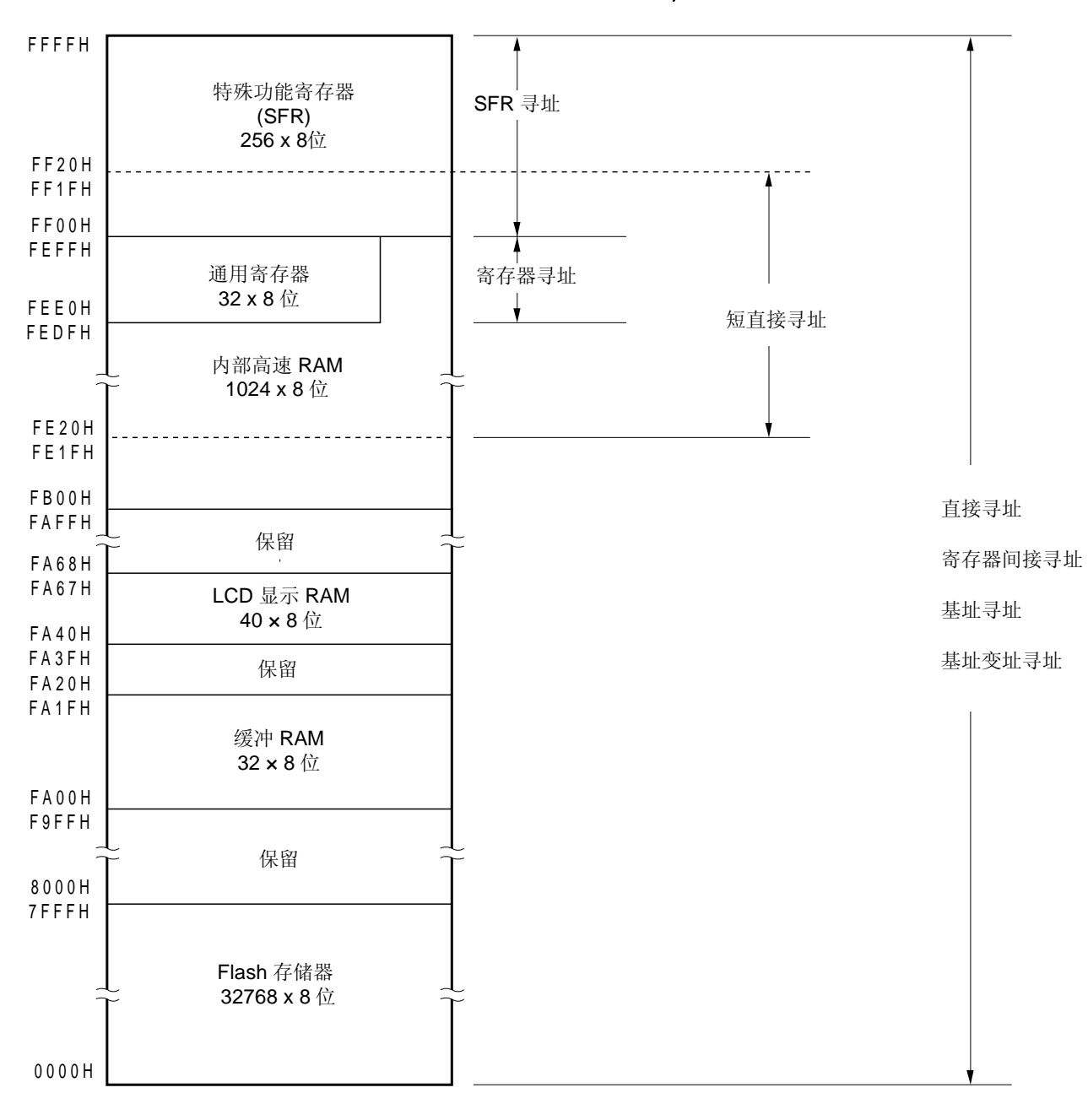

图 **3-15.** 数据存储空间与寻址方式的对应关系( (μ**PD78F0473**,**F0483**)

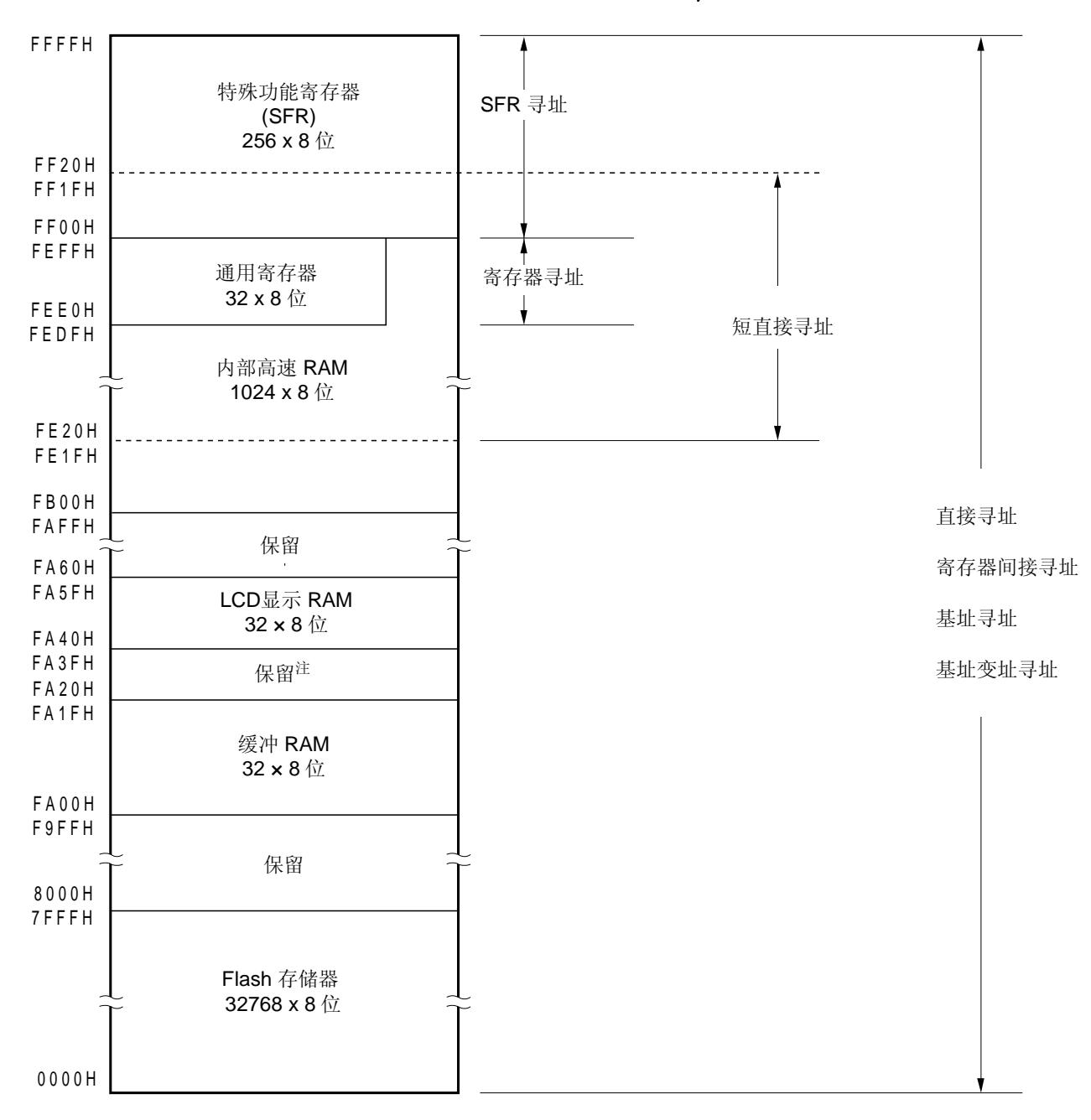

图 **3-16.** 数据存储空间与寻址方式的对应关系(μ**PD78F0493**)

<R> 注 但是, 可以使用 FA26H 和 FA27H (参见 13.3 16 位ΔΣ类型 A/D 转换器中使用的寄存器)

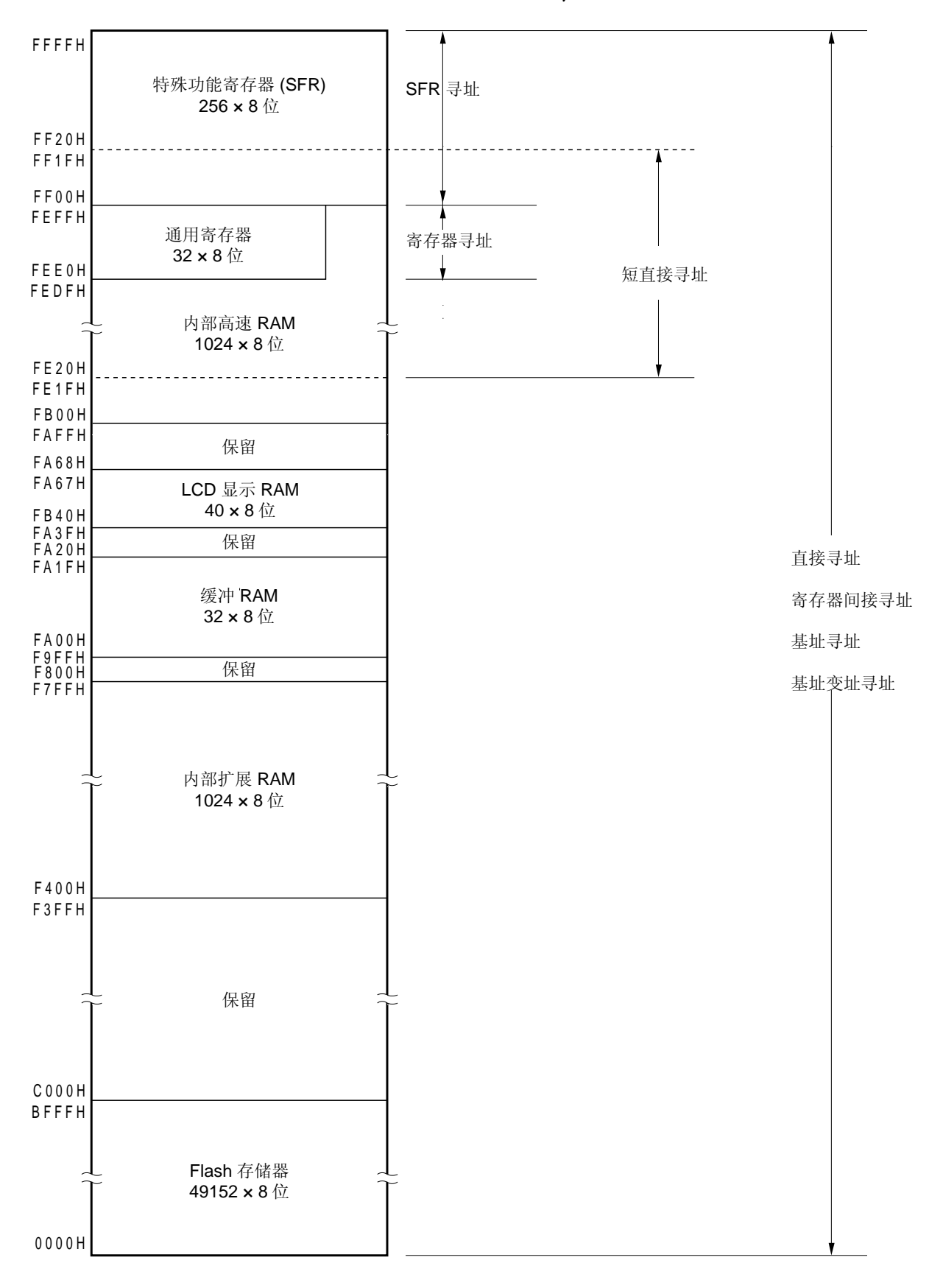

图 **3-17.** 数据存储空间与寻址方式的对应关系(μ**PD78F0474**,**F0484**)

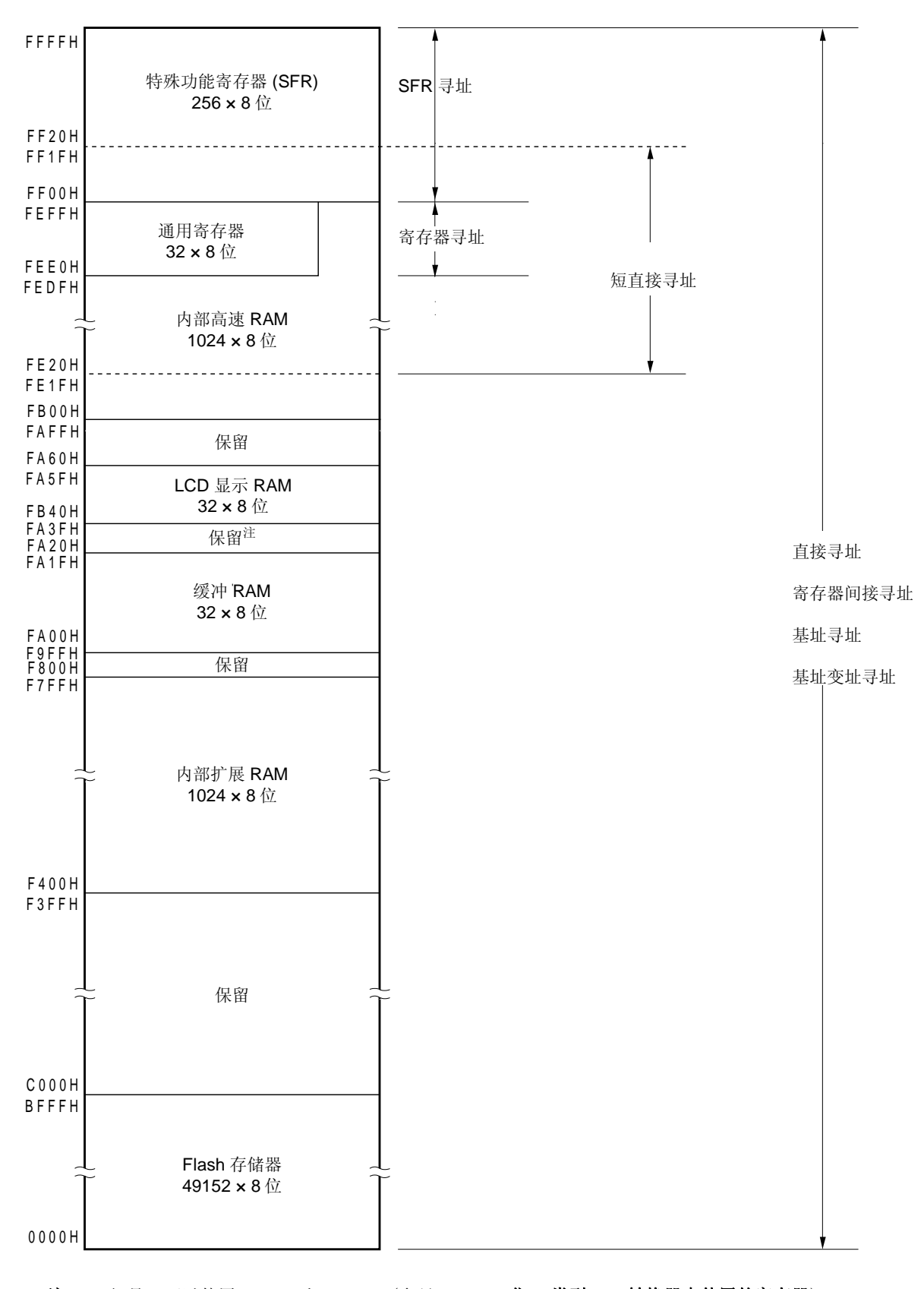

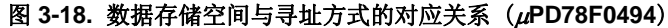

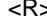

# <R> 注 但是,可以使用 FA26H 和 FA27H(参见 **13.3 16** 位ΔΣ类型 **A/D** 转换器中使用的寄存器)

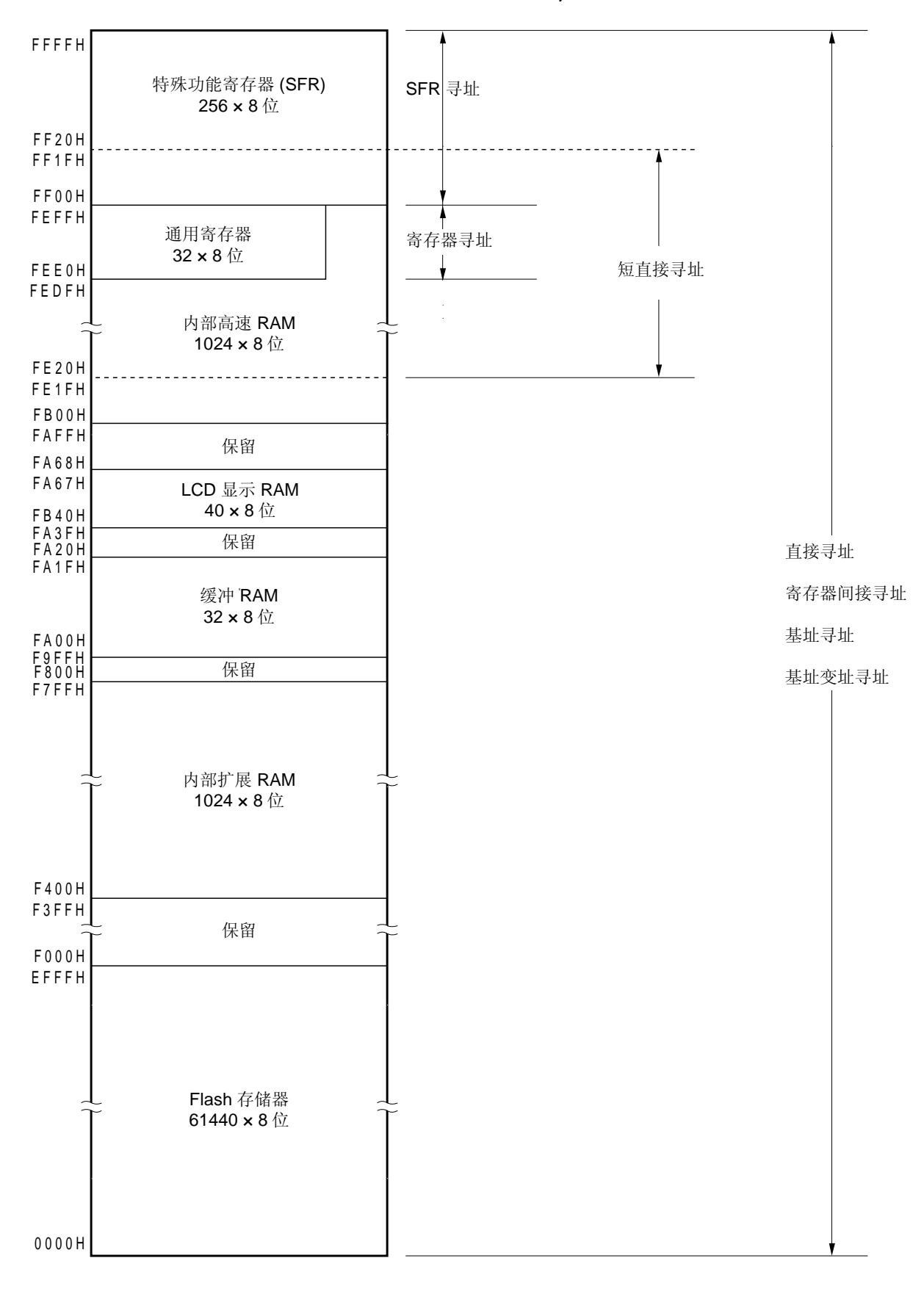

图 **3-19.** 数据存储空间与寻址方式的对应关系(μ**PD78F0475**,**F0485**)

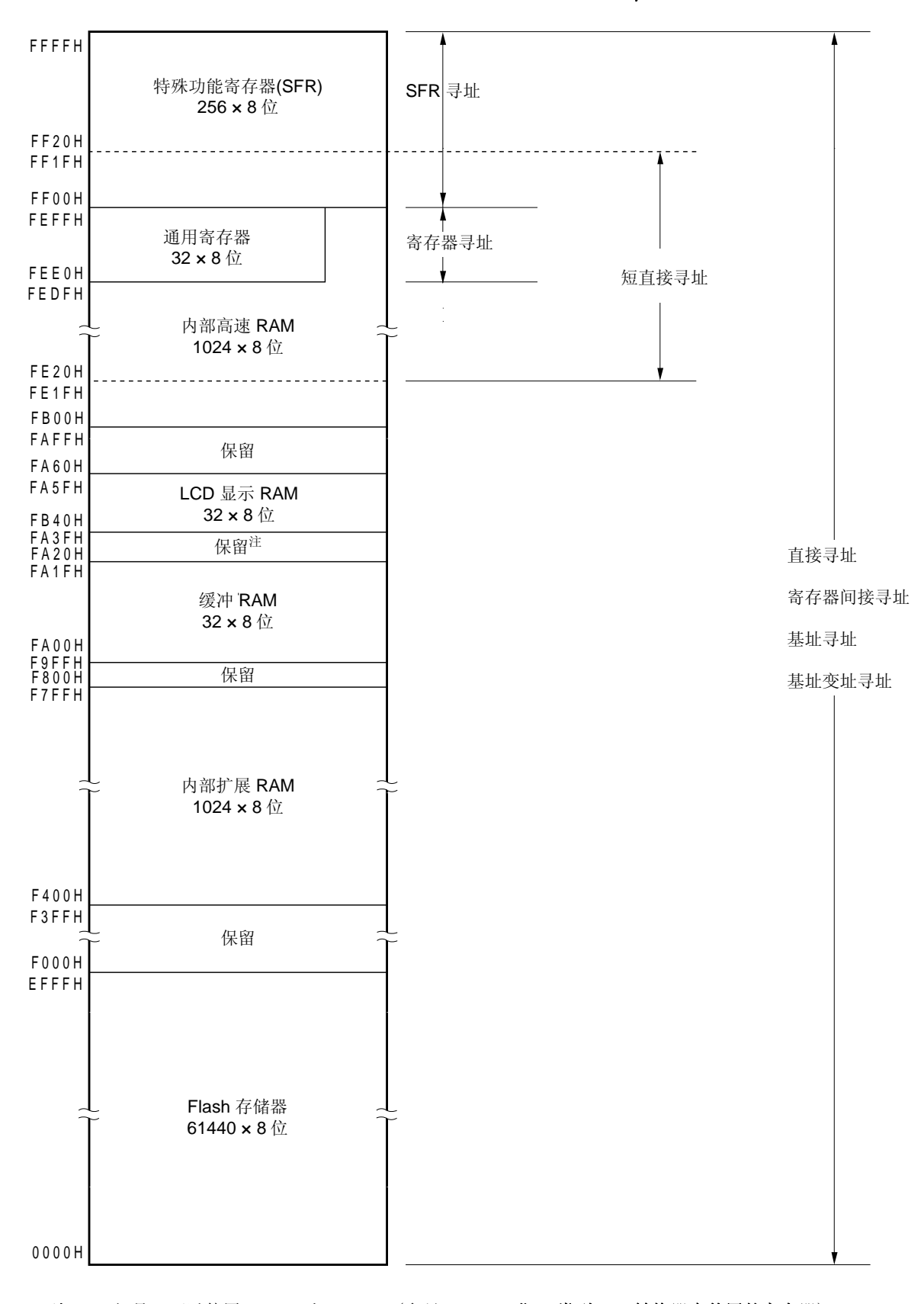

图 **3-20.** 数据存储空间与寻址方式的对应关系(μ**PD78F0495**)

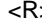

<R> 注 但是,可以使用 FA26H 和 FA27H(参见 **13.3 16** 位ΔΣ类型 **A/D** 转换器中使用的寄存器)

# **3.2** 处理器寄存器

78K0/LF3 产品包括以下几种处理器寄存器。

#### **3.2.1** 控制寄存器

控制寄存器用于控制程序执行的顺序、状态和堆栈存储空间。程序计数器(PC)、程序状态字(PSW)和堆栈指针 寄存器(SP)都属于控制寄存器。

#### (**1**) 程序计数器(**PC**)

程序计数器是16位寄存器,用于存放下一条将要执行的指令的地址。 在正常操作时,根据获取的指令字节数量,程序计数器(PC)的值会自动累加。当执行分支指令时,则设置立即 数据和寄存器内容。

复位信号的产生会将复位向量表中 0000H 和 0001H 地址上的值赋给程序计数器。

#### 图 **3-21** 程序计数器的格式

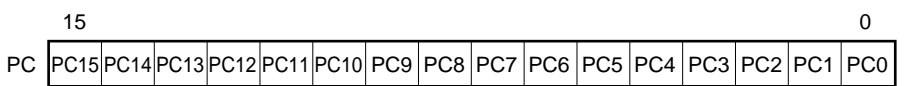

### (**2**) 程序状态字(**PSW**)

程序状态字(PSW)是8位寄存器, 由各种标志位组成, 指令的执行会对其进行置位/重置。

响应中断请求时或执行 PUSH PSW 指令时,程序状态字的内容自动存入堆栈;在执行 RETB, RETI 和 POP PSW 指令时,程序状态字的值自动恢复。

复位信号的产生会将程序状态字的内容设置为 02H。

# 图 **3-22** 程序状态字的格式

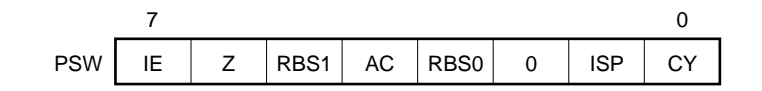

### (**a**) 中断允许标志(**IE**)

该标志用于控制 CPU 响应中断请求的操作。

当 IE 为 0 时,IE 标志被设置为中断禁止(DI)状态,所有可屏蔽中断的请求都被禁止。

当 IE 为 1 时, IE 标志被设置为中断使能(EI)状态,中断请求的响应由服务中的优先级标志(ISP)、各种中 断源的中断屏蔽标志以及优先级指定标志来控制。

当执行 DI 指令或中断请求得到响应时,该标志被重置(0); 当执行 EI 指令时,该标志被置位(1)。

#### (**b**) 零标志 (**Z**)

当操作结果为 0 时, 该标志被置位(1), 其他情况下被重置(0)。

#### (**c**) 寄存器组选择标志(**RBS0** 和 **RBS1**)

这两位标志用于选择四组寄存器中的其中一组。 这两位标志位中存储的信息表示通过执行 SEL RBn 指令选择的寄存器组。

#### (**d**) 辅助进位标志(**AC**)

如果操作结果中第 3 位有进位或第 3 位有借位,该标志被置位(1),其他情况下被重置(0)。

### (**e**) 服务中的优先级标志(**ISP**)

该标志用于管理可屏蔽向量中断中可以响应的优先级。当 ISP 为 0 时, 由优先级指定标志寄存器(PROL, PR0H,PR1L,PR1H)(参见 **21.3** (**3**) 优先级指定标志寄存器(**PR0L**,**PR0H**,**PR1L**,**PR1H**))指定 为低优先级的向量中断请求无法响应。对请求的实际响应是由中断允许标志(IE)来控制。

#### (**f**) 进位标志(**CY**)

该标志存储的是在执行加/减指令时出现的溢出或下溢。它也存储执行循环指令时移出的值,还可以在执行位 操作指令时作为位累加器使用。

#### (**3**) 堆栈指针(**SP**)

这是 16 位的寄存器,用于存放存储器堆栈区域的起始地址。只有内部高速 RAM 区域可以被设置为堆栈区域。

#### 图 **3-23** 堆栈指针的格式

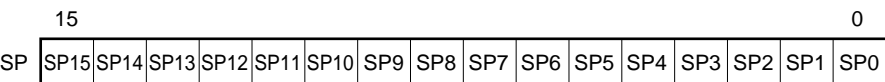

向堆栈写入(存入)数据之前,堆栈指针 SP 递减,而从堆栈中读出(恢复)数据之后,堆栈指针累加。 堆栈的数据存储/恢复操作过程如图 3-24 和 3-25 所示。

#### 注意事项:由于复位信号产生时,**SP** 的内容不确定,所以在使用堆栈前请确保对 **SP** 进行初始化。

### 图 **3-24.** 将数据存入堆栈存储区

(**a**) **PUSH rp** 指令(当 **SP = FEE0H**)

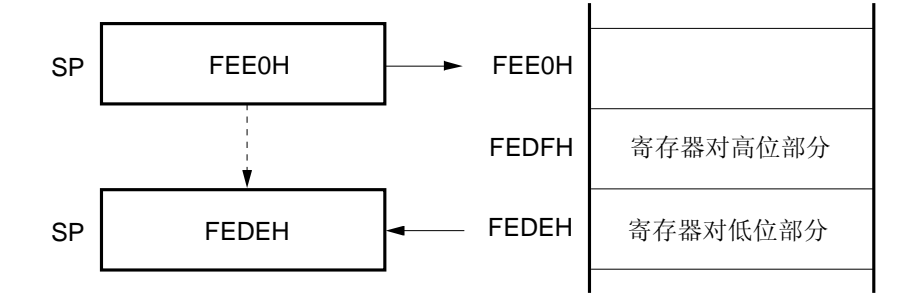

# (**b**) **CALL**,**CALLF**,**CALLT** 指令(当 **SP = FEE0H**)

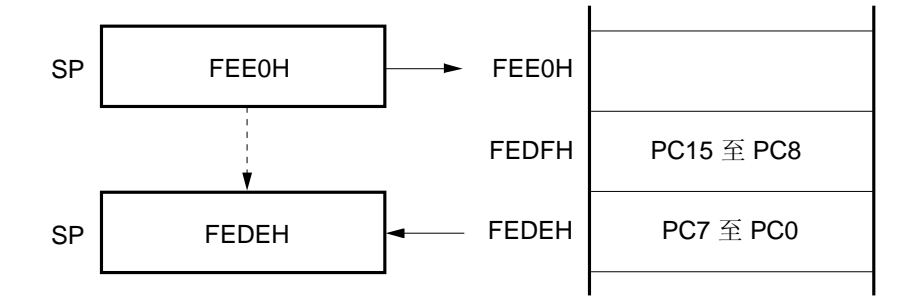

# (**c**) **Interrupt**,**BRK** 指令(当 **SP = FEE0H**)

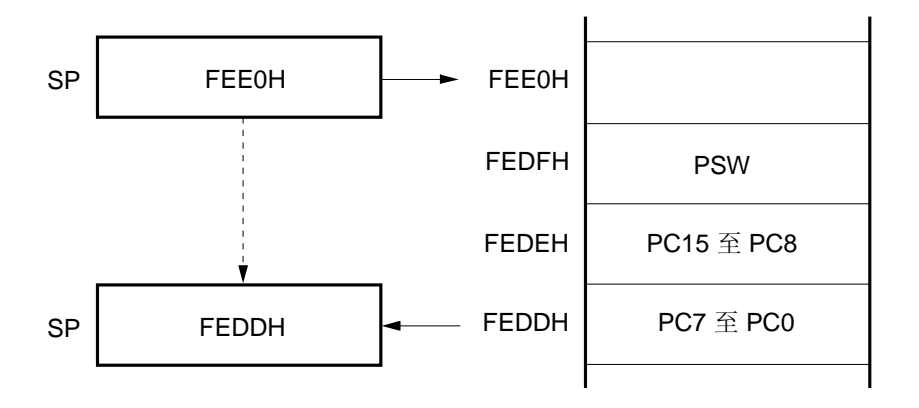

### 图 **3-25.** 从堆栈存储区恢复数据

(**a**) **POP rp** 指令(当 **SP = FEDEH**)

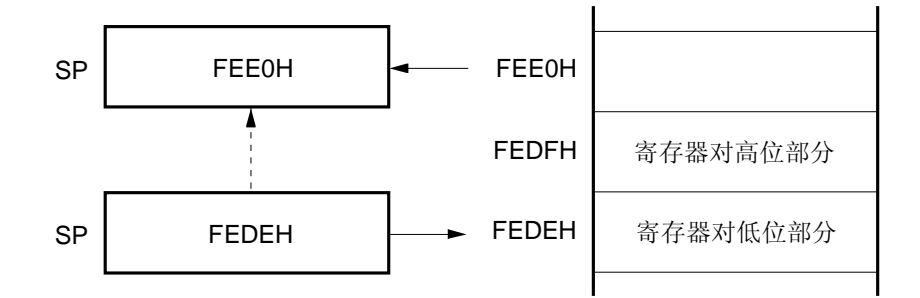

### (**b**) **RET** 指令(当 **SP = FEDEH**)

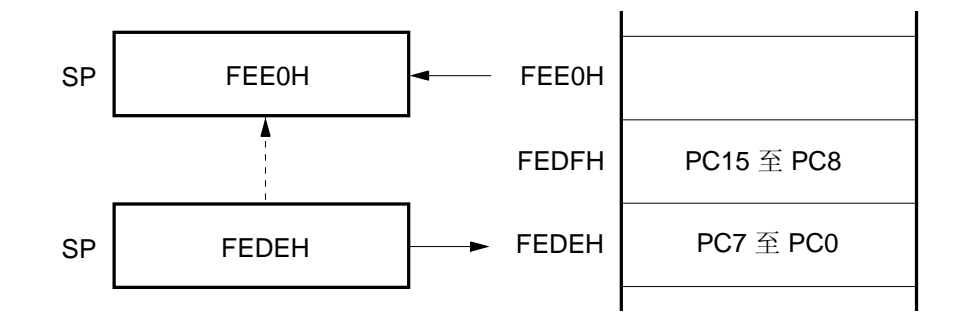

(**c**) **RETI**,**RETB** 指令(当 **SP = FEDDH**)

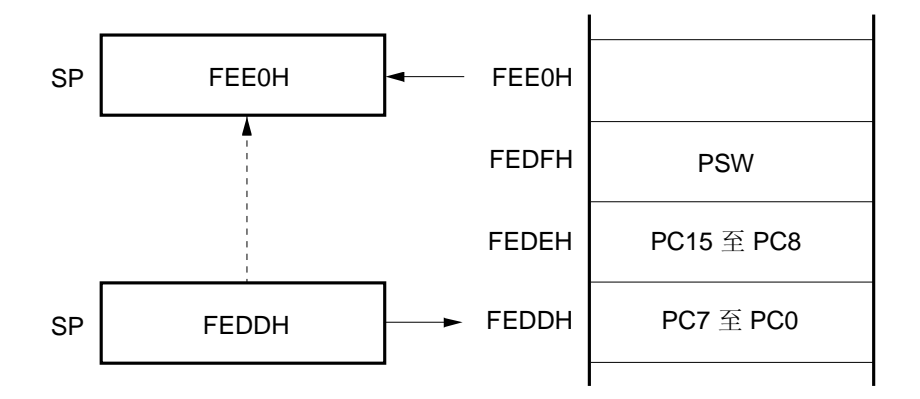

#### **3.2.2** 通用寄存器

通用寄存器映射到数据存储器特定地址(FEE0H 至 FEFFH)。通用寄存器共有四组,每组由 8 个 8 位寄存器 (X,A,C,B,E,D,L 和 H)组成。

此外每个寄存器可作为一个 8 位寄存器使用, 两个 8 位寄存器可以成对作为一个 16 位寄存器(AX, BC, DE 和 HL) 使用。

描述通用寄存器时,可以按照功能名称(X,A,C,B,E,D,L,H,AX,BC,DE 和 HL)或绝对名称(R0 至 R7, RP0  $\widetilde{\mathbb{E}}$  RP3).

指令执行所需的寄存器组由 CPU 控制指令(SEL RBn)来设置。因为这种 4 个寄存器组的结构配置, 通过一个用 于正常处理的寄存器和另一个用于中断处理的寄存器之间的切换,可以创建高效率的程序。

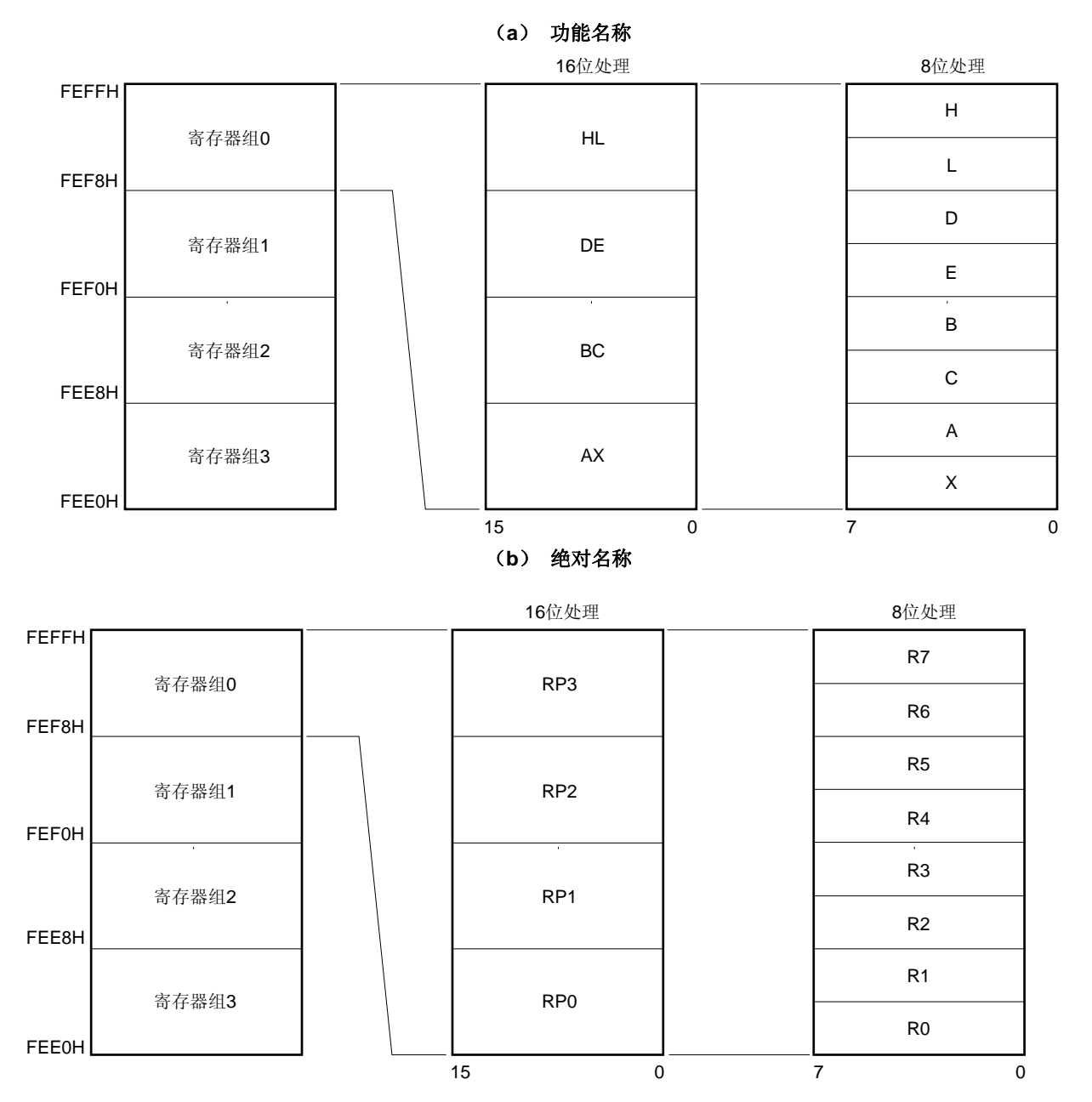

图 **3-26** 通用寄存器结构

#### **3.2.3** 特殊功能寄存器 (**SFR**)

与通用寄存器不同,每个特殊功能寄存器都有特定的功能。

SFR 分配在 CPU 的 FF00H 至 FFFFH 区域和 LCD 控制器/驱动器的 LCDCTL 的 00H 到 03H 区域。 特殊功能寄存器可以像通用寄存器那样,使用运算指令、传送指令以及位操作指令进行操作。根据特殊功能寄存器的类 型不同,可操作的单元也不同,可以按照1位、8位和16位单元。

每种单元操作的描述如下。

• 1 位操作

描述 1 位操作指令的操作数(sfr.bit)时, 应该使用汇编程序的保留符号。 该操作也可由一个地址来定义。

- 8 位操作 描述 8 位操作指令的操作数(sfr)时, 应该使用汇编程序的保留符号。 该操作也可由一个地址来定义。
- 16 位操作 描述 16 位操作指令的操作数(sfrp)时, 应该使用汇编程序的保留符号。 指定地址时,应该使用偶地址来描述。

表 3-8 是特殊功能寄存器列表。表中各项术语的含义如下。

• 符号

符号表示特殊功能寄存器的地址,在 RA78K0 中该符号是保留字, 在 CC78K0 中使用#pragma sfr 指令将其定义 为一个 sfr 变量。在使用 RA78K0, ID78K0-QB 和 SM+时, 符号可以被作为指令德操作数来写入。

• R/W

表示特殊功能寄存器可读或可写。

- R/W: 可读/可写
- R: 只读
- W: 只写
- 可操作的位单元 表示可操作的位单元 (1,8,或 16 位)。"−" 表示不可操作的位单元 。
- 复位后 表示在产生复位信号时,每个寄存器的状态

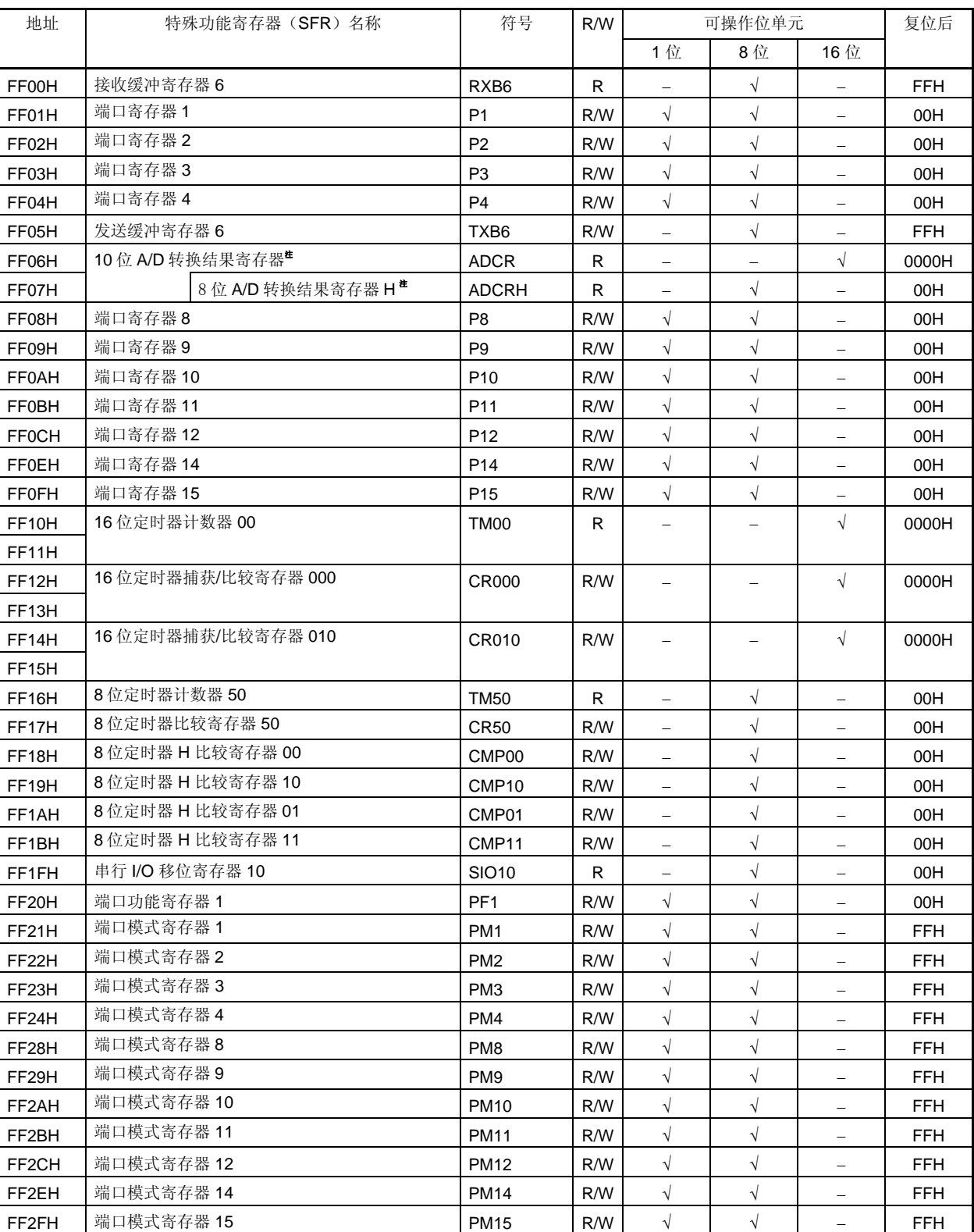

# 表 **3-8** 特殊功能寄存器列表(**1/5**)

注 仅限μPD78F048x 和 78F049x。

| 地址    | 特殊功能寄存器(SFR)名称    | 符号                | R/W | 可操作位单元                   |                      | 复位后                               |            |
|-------|-------------------|-------------------|-----|--------------------------|----------------------|-----------------------------------|------------|
|       |                   |                   |     | 1位<br>8位                 |                      | 16位                               |            |
| FF30H | 内部高速振荡器微调寄存器      | <b>HIOTRM</b>     | R/W |                          | $\sqrt{ }$           |                                   | 10H        |
| FF31H | 上拉电阻选择寄存器 1       | PU <sub>1</sub>   | R/W | $\sqrt{}$                | $\sqrt{ }$           |                                   | 00H        |
| FF33H | 上拉电阻选择寄存器3        | PU <sub>3</sub>   | R/W | $\sqrt{}$                | $\sqrt{}$            | $\qquad \qquad -$                 | 00H        |
| FF34H | 上拉电阻选择寄存器 4       | PU <sub>4</sub>   | R/W | $\sqrt{}$                | $\sqrt{ }$           | $\qquad \qquad -$                 | 00H        |
| FF38H | 上拉电阻选择寄存器 8       | PU <sub>8</sub>   | R/W | $\sqrt{}$                | $\sqrt{}$            |                                   | 00H        |
| FF39H | 上拉电阻选择寄存器 9       | PU <sub>9</sub>   | R/W | $\sqrt{}$                | $\sqrt{}$            | $\qquad \qquad -$                 | 00H        |
| FF3AH | 上拉电阻选择寄存器 10      | <b>PU10</b>       | R/W | $\sqrt{}$                | $\sqrt{ }$           | $\equiv$                          | 00H        |
| FF3BH | 上拉电阻选择寄存器 11      | <b>PU11</b>       | R/W | $\sqrt{}$                | $\sqrt{}$            |                                   | 00H        |
| FF3CH | 上拉电阻选择寄存器 12      | <b>PU12</b>       | R/W | $\sqrt{ }$               | $\sqrt{ }$           | $\overline{\phantom{m}}$          | 00H        |
| FF3DH | 上拉电阻选择寄存器 13      | <b>PU13</b>       | R/W | $\sqrt{ }$               | $\sqrt{}$            | $\hspace{1.0cm} - \hspace{1.0cm}$ | 00H        |
| FF3EH | 上拉电阻选择寄存器 14      | <b>PU14</b>       | R/W | $\sqrt{}$                | $\sqrt{ }$           | $\qquad \qquad -$                 | 00H        |
| FF3FH | 上拉电阻选择寄存器 15      | <b>PU15</b>       | R/W | $\sqrt{}$                | $\sqrt{}$            | -                                 | 00H        |
| FF40H | 时钟输出选择寄存器         | CKS               | R/W | $\sqrt{}$                | $\sqrt{}$            | $\equiv$                          | 00H        |
| FF41H | 8位定时器比较寄存器 51     | <b>CR51</b>       | R/W | $\qquad \qquad -$        | $\sqrt{ }$           | $\qquad \qquad -$                 | 00H        |
| FF42H | 8位定时器 H 模式寄存器 2   | TMHMD2            | R/W | $\sqrt{}$                | $\sqrt{}$            | $\qquad \qquad -$                 | 00H        |
| FF43H | 8位定时器模式控制寄存器 51   | TMC51             | R/W | $\sqrt{}$                | $\sqrt{}$            | $\qquad \qquad =$                 | 00H        |
| FF44H | 8位定时器 H 比较寄存器 02  | CMP <sub>02</sub> | R/W | $\qquad \qquad -$        | $\sqrt{}$            | $\qquad \qquad -$                 | 00H        |
| FF45H | 8位定时器 H 比较寄存器 12  | CMP <sub>12</sub> | R/W | $\qquad \qquad -$        | $\sqrt{ }$           | $\overline{\phantom{m}}$          | 00H        |
| FF47H | MCG 状态寄存器         | <b>MC0STR</b>     | R   | $\sqrt{}$                | $\sqrt{}$            |                                   | 00H        |
| FF48H | 外部中断上升沿使能寄存器      | <b>EGP</b>        | R/W | $\sqrt{}$                | $\sqrt{ }$           | $\overline{\phantom{m}}$          | 00H        |
| FF49H | 外部中断下降沿使能寄存器      | <b>EGN</b>        | R/W | $\sqrt{ }$               | $\sqrt{}$            |                                   | 00H        |
| FF4AH | MCG 发送缓冲寄存器       | <b>MCOTX</b>      | R/W | $\overline{\phantom{0}}$ | $\sqrt{ }$           | $\equiv$                          | <b>FFH</b> |
| FF4BH | MCG 发送位计数规范寄存器    | <b>MCOBIT</b>     | R/W | $\qquad \qquad -$        | $\sqrt{ }$           | $\qquad \qquad -$                 | 07H        |
| FF4CH | MCG 控制寄存器 0       | MC0CTL0           | R/W | $\sqrt{}$                | $\sqrt{}$            |                                   | 10H        |
| FF4DH | MCG 控制寄存器 1       | MC0CTL1           | R/W | $\equiv$                 | $\sqrt{ }$           | $\overline{\phantom{m}}$          | 00H        |
| FF4EH | MCG 控制寄存器 2       | MCOCTL2           | R/W | ÷                        | $\sqrt{}$            | $\qquad \qquad -$                 | 1FH        |
| FF4FH | 输入切换控制寄存器         | <b>ISC</b>        | R/W | $\sqrt{}$                | $\sqrt{}$            | $\qquad \qquad -$                 | 00H        |
| FF50H | 异步串行接口操作模式寄存器 6   | ASIM <sub>6</sub> | R/W | $\sqrt{ }$               | $\sqrt{}$            | $\rightarrow$                     | 01H        |
| FF51H | 8位定时器计数器 52       | <b>TM52</b>       | R   |                          | $\sqrt{}$            |                                   | 00H        |
| FF53H | 异步串行接口接收错误状态寄存器 6 | ASIS6             | R   | $\overline{\phantom{0}}$ | $\sqrt{}$            | $\overline{\phantom{m}}$          | 00H        |
| FF54H | 实时计数器时钟选择寄存器      | <b>RTCCL</b>      | R/W | $\sqrt{}$                | $\sqrt{}$            | $\equiv$                          | 00H        |
| FF55H | 异步串行接口传送状态寄存器 6   | ASIF6             | R   |                          | $\sqrt{}$            |                                   | 00H        |
| FF56H | 时钟选择寄存器 6         | CKSR6             | R/W | $\qquad \qquad -$        | $\sqrt{}$            | $\overline{\phantom{m}}$          | 00H        |
| FF57H | 波特率发生器控制寄存器 6     | BRGC <sub>6</sub> | R/W | -                        | $\sqrt{}$            | $\qquad \qquad \blacksquare$      | FFH        |
| FF58H | 异步串行接口控制寄存器 6     | ASICL6            | R/W | $\sqrt{}$                | $\sqrt{}$            |                                   | 16H        |
| FF59H | 8位定时器比较寄存器 52     | <b>CR52</b>       | R/W |                          | $\sqrt{ }$           |                                   | 00H        |
| FF5BH | 定时器时钟选择寄存器 52     | TCL52             | R/W | $\sqrt{}$                | $\sqrt{\phantom{a}}$ | $\overline{\phantom{m}}$          | 00H        |
| FF5CH | 8位定时器模式控制寄存器 52   | TMC52             | R/W | $\sqrt{}$                | $\sqrt{ }$           |                                   | 00H        |

表 **3-8** 特殊功能寄存器列表(**2/5**)

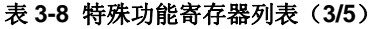

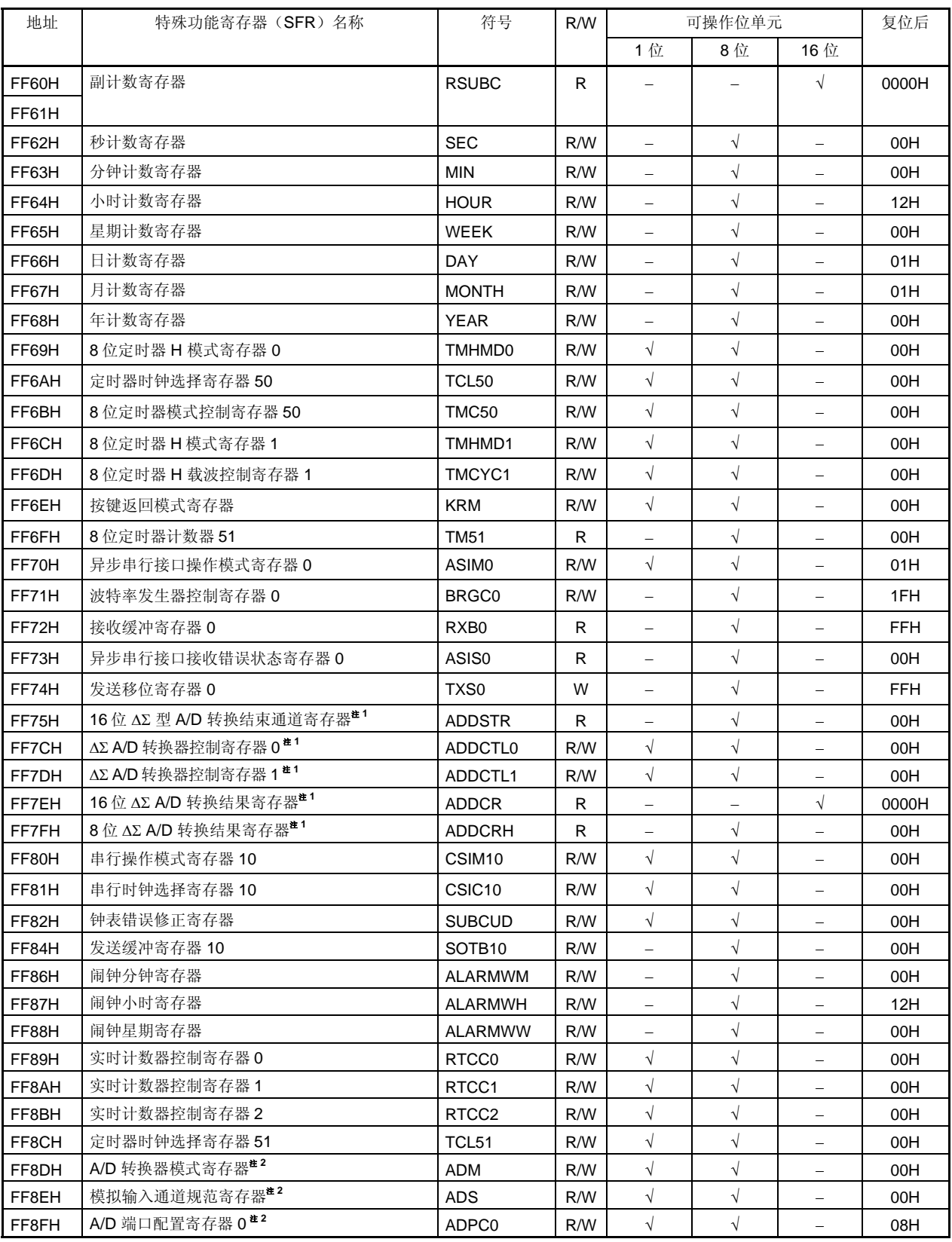

注 **1.** 仅限μPD78F049x。

 **2.** 仅限μPD78F048x 和 78F049x。

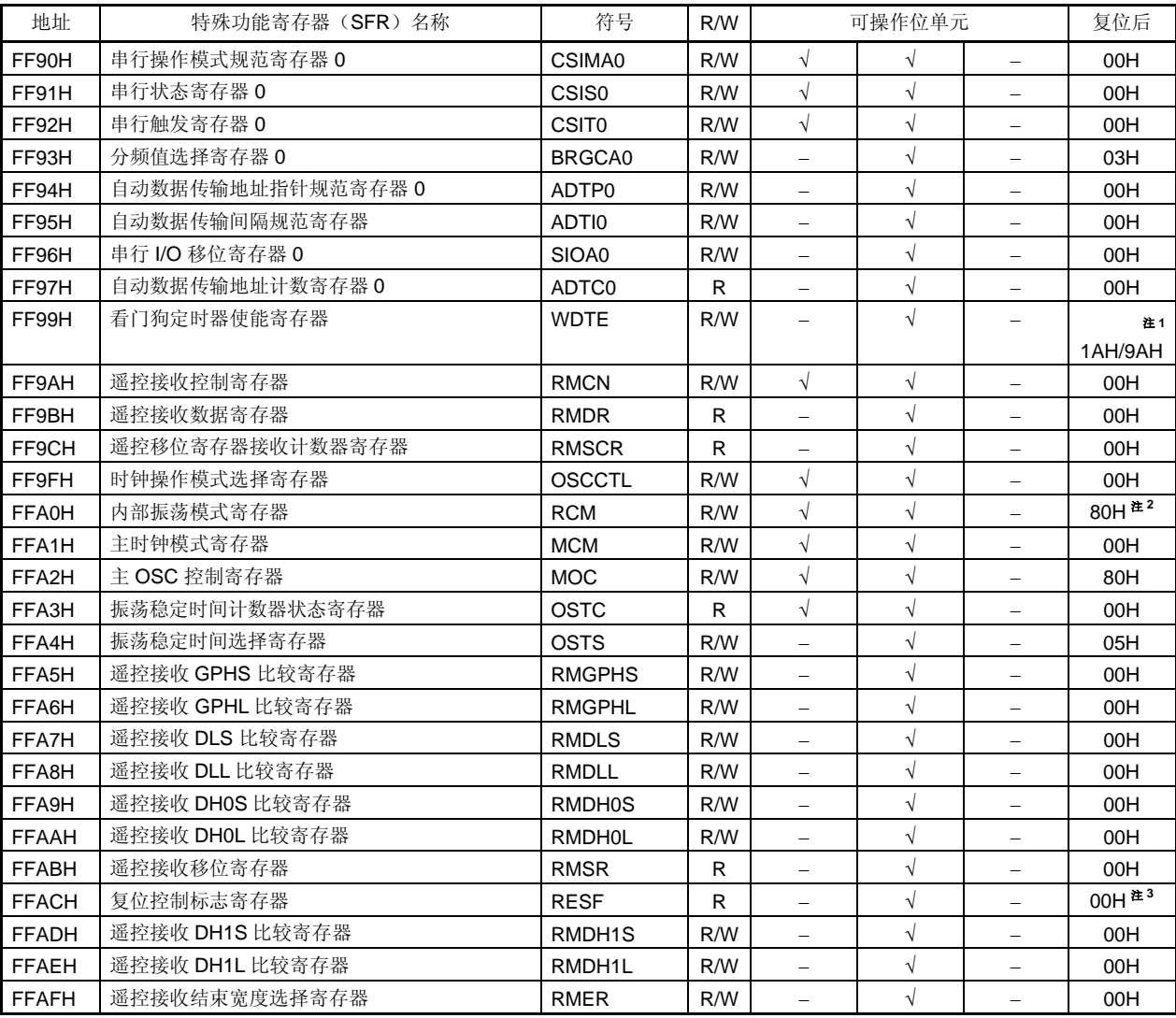

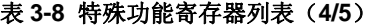

注 **1.** WDTE 的复位值由选项字节的设置决定。

**2.** 该寄存器的值在复位释放后立即为 00H, 但当高速内部振荡器振荡稳定之后,自动变为 80H 。

**3.** RESF 的复位值根据复位源而不同。

| 地址                 | 特殊功能寄存器(SFR)名称                 | 符号                |                   | R/W | 可操作位单元    |           | 复位后                      |            |
|--------------------|--------------------------------|-------------------|-------------------|-----|-----------|-----------|--------------------------|------------|
|                    |                                |                   |                   |     | 1位        | 8位        | 16位                      |            |
| FFB0H              | LCD 模式寄存器                      | <b>LCDMD</b>      |                   | R/W | $\sqrt{}$ | $\sqrt{}$ |                          | 00H        |
| FFB1H              | LCD 显示模式寄存器                    | <b>LCDM</b>       |                   | R/W | $\sqrt{}$ | $\sqrt{}$ | $\equiv$                 | 00H        |
| FFB2H              | LCD 时钟控制寄存器 0                  | LCDC <sub>0</sub> |                   | R/W | $\sqrt{}$ | $\sqrt{}$ | $\overline{\phantom{0}}$ | 00H        |
| FFB5H              | 端口功能寄存器 2 <sup>#1</sup>        | PF <sub>2</sub>   |                   | R/W | $\sqrt{}$ | $\sqrt{}$ | $\overline{\phantom{0}}$ | 00H        |
| FFB6H              | 端口功能寄存器 ALL                    | PFALL             |                   | R/W | $\sqrt{}$ | $\sqrt{}$ |                          | 00H        |
| <b>FFBAH</b>       | 16位定时器模式控制寄存器 00               | TMC00             |                   | R/W | $\sqrt{}$ | $\sqrt{}$ | $\overline{\phantom{0}}$ | 00H        |
| <b>FFBBH</b>       | 预分频模式寄存器 00                    | PRM00             |                   | R/W | $\sqrt{}$ | $\sqrt{}$ | -                        | 00H        |
| <b>FFBCH</b>       | 捕捉/比较控制寄存器 00                  | CRC00             |                   | R/W | $\sqrt{}$ | $\sqrt{}$ |                          | 00H        |
| <b>FFBDH</b>       | 16位定时器输出控制寄存器 00               | 至 C00             |                   | R/W | $\sqrt{}$ | $\sqrt{}$ | $\overline{\phantom{0}}$ | 00H        |
| <b>FFBEH</b>       | 低电压检测寄存器                       | <b>LVIM</b>       |                   | R/W | $\sqrt{}$ | $\sqrt{}$ |                          | 00HNote 2  |
| <b>FFBFH</b>       | 低电压检测电平选择寄存器                   | <b>LVIS</b>       |                   | R/W | $\sqrt{}$ | $\sqrt{}$ | $\overline{\phantom{0}}$ | 00HNote 2  |
| <b>FFE0H</b>       | 中断请求标志寄存器 OL                   | IF <sub>0</sub>   | <b>IFOL</b>       | R/W | $\sqrt{}$ | $\sqrt{}$ | $\sqrt{}$                | 00H        |
| FFE1H              | 中断请求标志寄存器 OH                   |                   | <b>IFOH</b>       | R/W | $\sqrt{}$ | $\sqrt{}$ |                          | 00H        |
| FFE2H              | 中断请求标志寄存器 1L                   | IF <sub>1</sub>   | IF <sub>1</sub> L | R/W | $\sqrt{}$ | $\sqrt{}$ | $\sqrt{}$                | 00H        |
| FFE3H              | 中断请求标志寄存器 1H                   |                   | IF <sub>1</sub> H | R/W | $\sqrt{}$ | $\sqrt{}$ |                          | 00H        |
| FFE4H              | 中断屏蔽标志寄存器 OL                   | MK <sub>0</sub>   | <b>MK0L</b>       | R/W | $\sqrt{}$ | $\sqrt{}$ | $\sqrt{}$                | <b>FFH</b> |
| FFE <sub>5</sub> H | 中断屏蔽标志寄存器 OH                   |                   | <b>MK0H</b>       |     | $\sqrt{}$ | $\sqrt{}$ |                          | <b>FFH</b> |
| FFE6H              | 中断屏蔽标志寄存器 1L                   | MK1<br>MK1L       |                   | R/W | $\sqrt{}$ | $\sqrt{}$ | $\sqrt{}$                | <b>FFH</b> |
| FFE7H              | 中断屏蔽标志寄存器 1H                   |                   | MK <sub>1</sub> H |     | $\sqrt{}$ | $\sqrt{}$ |                          | <b>FFH</b> |
| FFE8H              | 优先级指定标志寄存器 OL                  | PR <sub>0</sub>   | PROL              |     | $\sqrt{}$ | $\sqrt{}$ | $\sqrt{}$                | <b>FFH</b> |
| FFE9H              | 优先级指定标志寄存器 OH                  |                   | <b>PROH</b>       | R/W | $\sqrt{}$ | $\sqrt{}$ |                          | <b>FFH</b> |
| <b>FFEAH</b>       | 优先级指定标志寄存器 1L                  | PR <sub>1</sub>   | PR <sub>1</sub> L | R/W | $\sqrt{}$ | $\sqrt{}$ | $\sqrt{ }$               | <b>FFH</b> |
| <b>FFEBH</b>       | 优先级指定标志寄存器 1H                  |                   | PR <sub>1</sub> H | R/W | $\sqrt{}$ | $\sqrt{}$ |                          | <b>FFH</b> |
| <b>FFF0H</b>       | 内部存储器容量切换寄存器 <sup>#3</sup>     | <b>IMS</b>        |                   | R/W | $\equiv$  | $\sqrt{}$ | $\equiv$                 | <b>CFH</b> |
| FFF4H              | 内部扩展 RAM 容量切换寄存器 <sup>#3</sup> | <b>IXS</b>        |                   | R/W | $\equiv$  | $\sqrt{}$ | $\overline{\phantom{0}}$ | 0CH        |
| FFF9H              | 遥控接收中断状态寄存器                    | <b>INTS</b>       |                   | R   | $\sqrt{}$ | $\sqrt{}$ |                          | 00H        |
| <b>FFFAH</b>       | 遥控接收中断状态清零寄存器                  | <b>INTC</b>       |                   | R/W | $\sqrt{}$ | $\sqrt{}$ | $\overline{\phantom{0}}$ | 00H        |
| <b>FFFBH</b>       | 处理器时钟控制寄存器                     | <b>PCC</b>        |                   | R/W | $\sqrt{}$ | $\sqrt{}$ | $\overline{\phantom{0}}$ | 01H        |

表 **3-8** 特殊功能寄存器列表(**5/5**)

注 **1.** 仅限 8F047x 和 78F048x 。

 **2.** LVIM 和 LVIS 的复位值根据复位源而不同。

3. 不论内部存储器容量的大小,所有 78K0/ LF3 产品的内部存储器容量切换寄存器(IMS)和内部扩展 RAM 容量切换寄存器(IXS)的初始值都是固定的(IMS = CFH, IXS = 0CH)。因此,请根据下表对每种产品 进行相应设置。

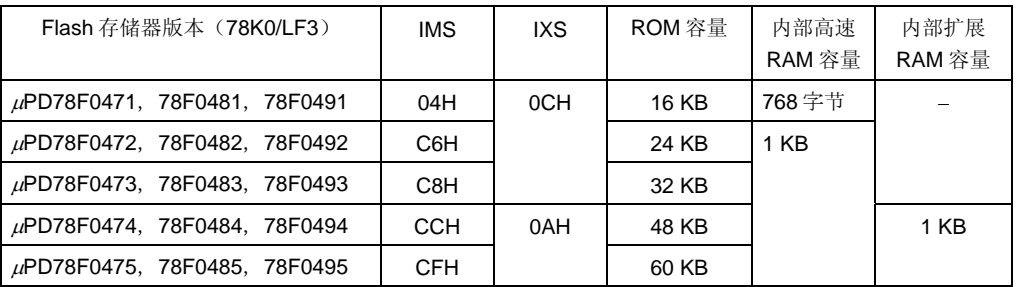

# **3.3** 指令地址寻址

一条指令的地址是由程序计数器(PC)的内容决定。根据每次执行正常指令时将要获取的下一条指令的字节数量, 程序计数器(PC)的内容自动增加(每个字节加 1)。执行转移指令时,将程序计数器(PC)的内容设置为转移目标 信息,并按以下寻址方式跳转。(每条指令的详细信息,请参阅 **78K/0** 系列指令用户手册(**U12326E**))。

### **3.3.1** 相对寻址

### **[**功能**]**

将一条指令代码的 8 位立即数(偏移量: jdisp8)与下一条指令的起始地址相加,结果赋给程序计数器(PC), 然后跳转。这个偏移量是带符号数 2 的补码(-128 至+127), 其中第 7 位是符号位。 换句话说,相对寻址中包含的跳转范围是从下一条指令起始地址的-128 到+127 之内。 当执行"BR \$addr16"指令或条件转移指令时,将执行相对寻址功能。

#### **[**图示**]**

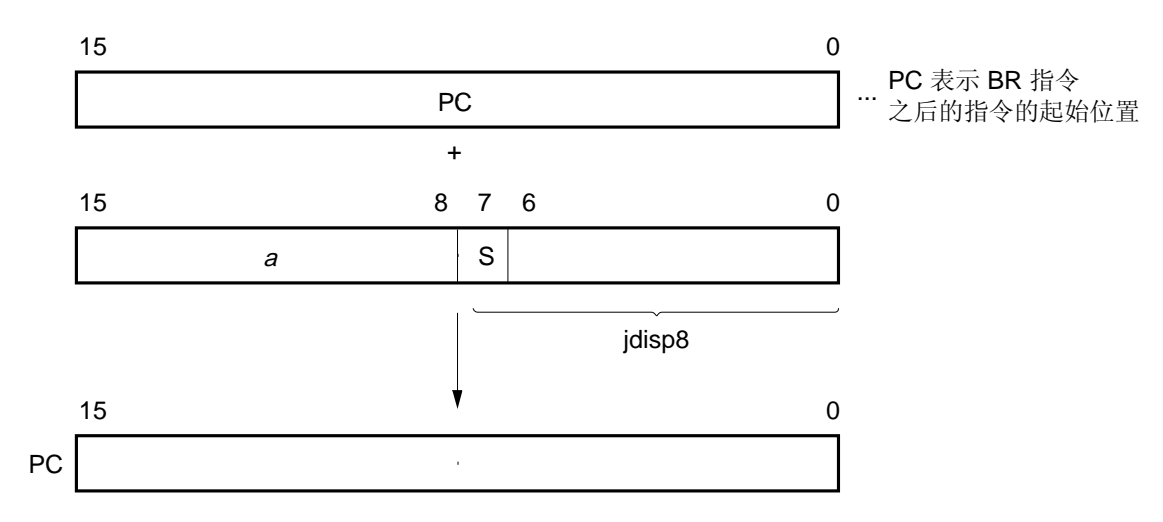

 $\preceq$  S = 0, a 的所有位是0. 当 S = 1, a 的所有位是 1.

当S = 0时, α的所有位均为0。 当 S = 1 时, α的所有位均为 1。

# **3.3.2** 立即寻址

# **[**功能**]**

将指令字中的立即数赋给程序计数器(PC),然后跳转到该地址。 在执行"CALL !addr16"指令、"BR !addr16"指令或"CALLF !addr11" 指令时, 将执行立即寻址功能。 CALL !addr16 和 BR !addr16 指令的转移范围是整个存储器空间。CALLF !addr11 指令将会跳转到 0800H 至 0FFFH 区域。

# **[**图示**]**

CALL !addr16 和 BR !addr16 指令的情况

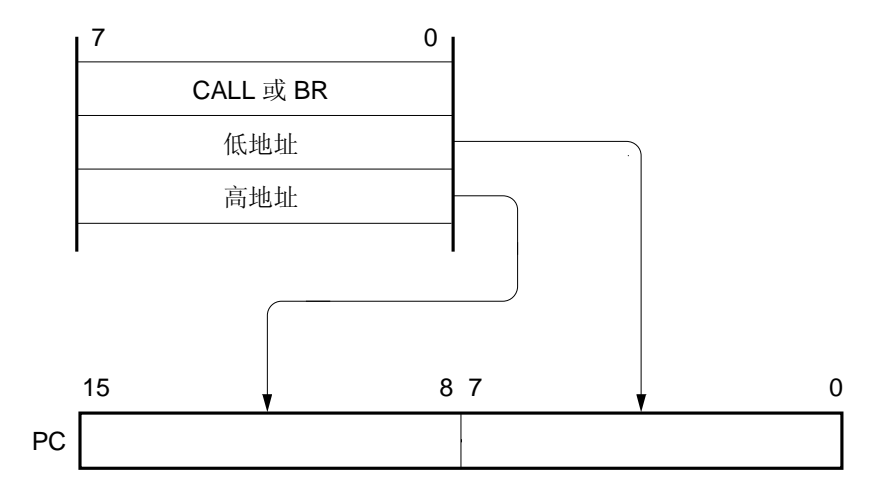

CALLF !addr11 指令的情况

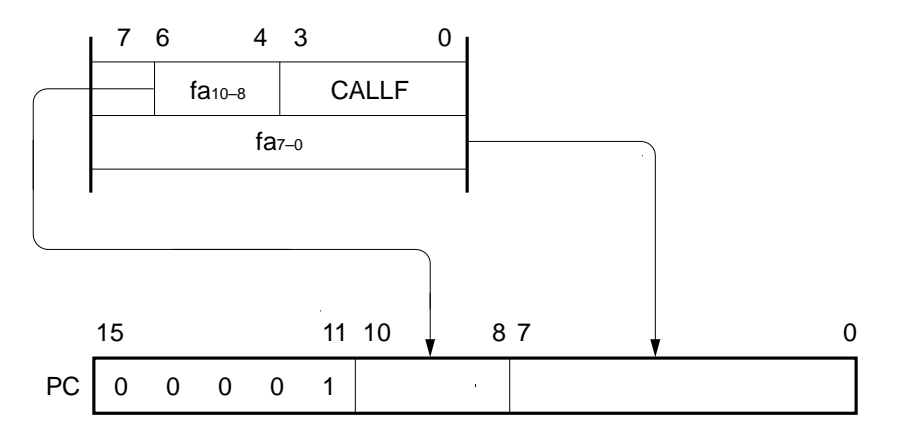

#### **3.3.3** 表间接寻址

## **[**功能**]**

通过指令码立即数的第 1 位到第 5 位的立即数, 对特定位置的表的内容(跳转目的地址)寻址, 并将其赋给程序 计数器(PC),然后转向该地址执行程序。

在执行 CALLT [addr5]指令时,进行表间接寻址。

该指令参考存储在表 40H 至 7FH 中的地址, 转移范围可以是整个存储器空间。

# <R> **[**图示**]**

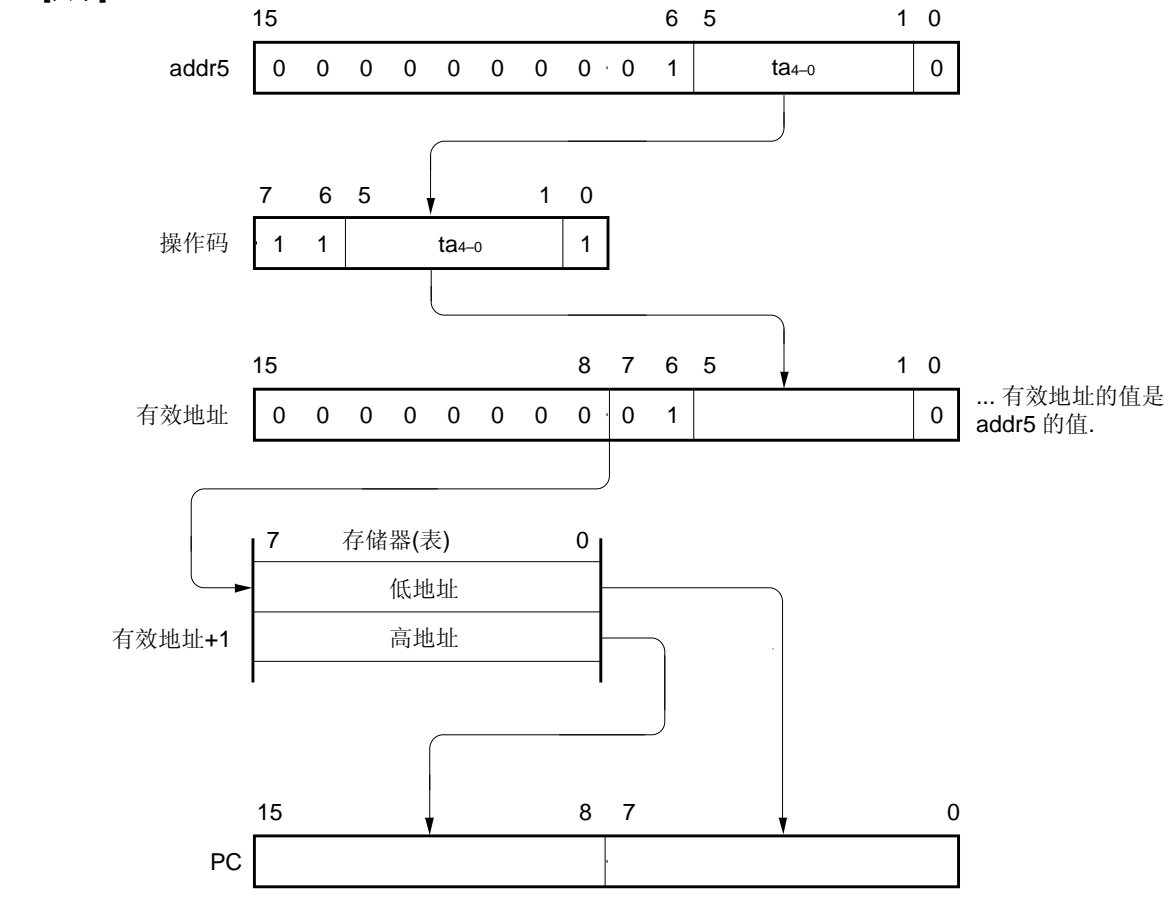

### **3.3.4** 寄存器寻址

#### **[**功能**]**

通过指令字指定寄存器对(AX)的内容,并将其赋给程序计数器(PC),然后进行跳转。 当执行"BR AX"指令时,需要使用寄存器寻址功能。

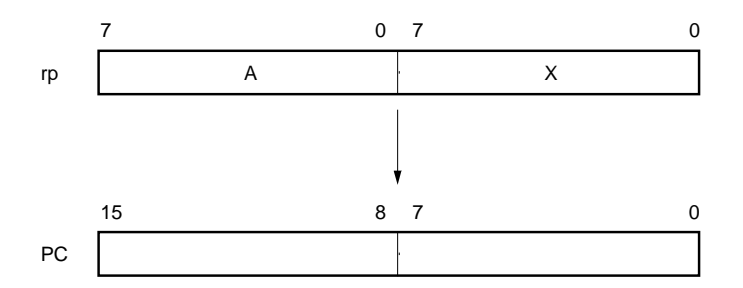

# **3.4** 操作数地址寻址

以下方法用于指定指令执行期间需要操作的寄存器和存储器(寻址)。

# **3.4.1** 隐含寻址

# **[**功能**]**

该寄存器用作通用寄存器中的累加器(A 和 AX),可以自动(隐含)寻址。 在 78K0/LE3 系列指令字中,下列指令采用隐含寻址方式。

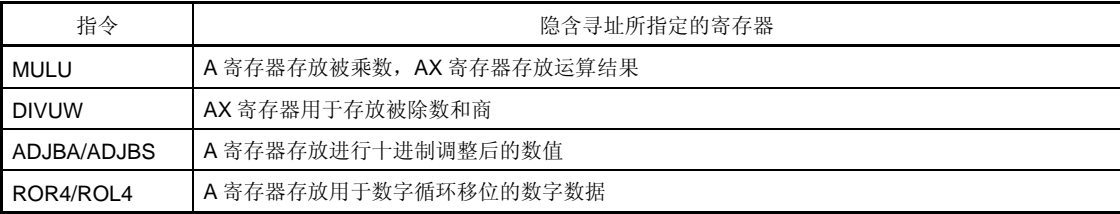

# **[**操作数格式**]**

因为指令自动采用隐含寻址方式,所以无需特定的操作数格式。

# **[**描述举例**]**

MULU X 的情况

这是 8 位乘 8 位的乘法运算指令, A 寄存器与 X 寄存器相乘的结果存放在 AX 中。在这个例子中 A 寄存器与 AX 寄存器均由隐含寻址方式指定。

### **3.4.2** 寄存器寻址

## **[**功能**]**

寄存器寻址方式将指定的通用寄存器作为操作数进行访问,并由寄存器组选择标志(RBS0 至 RBS1)和指令码 中的寄存器标识码来指定需要访问的通用寄存器。

当具有下列操作数格式的指令执行时,采用寄存器寻址方式。如果使用 8 位寄存器,则指令码中有 3 位用于在八 个寄存器中指定其中之一。

### **[**操作数格式**]**

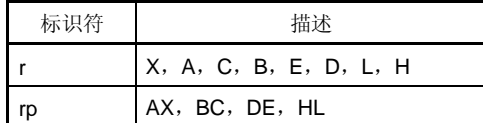

'r' 和 'rp'可用绝对名称(R0 至 R7 以及 RP0 至 RP3), 也可以用功能名称(X, A, C, B, E, D, L, H, AX, BC, DE 以及 HL) 来描述。

### **[**描述举例**]**

MOV A, C; 当选择通用寄存器 C 为"r"时

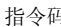

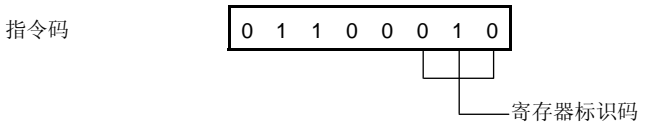

INCW DE; 当选择通用寄存器组 DE 为"rp"时

$$
\frac{1}{1} \quad 0 \quad 0 \quad 0 \quad 1 \quad 0 \quad 0
$$

# **3.4.3** 直接寻址

# **[**功能**]**

会根据指令字中的立即数作为操作数地址,对存储器进行直接寻址操作。

MOV A,!0FE00H; 将!addr16 设置为 FE00H 时

# **[**操作数格式**]**

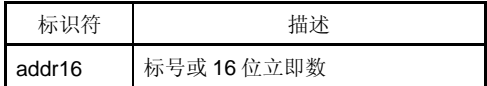

# **[**描述举例**]**

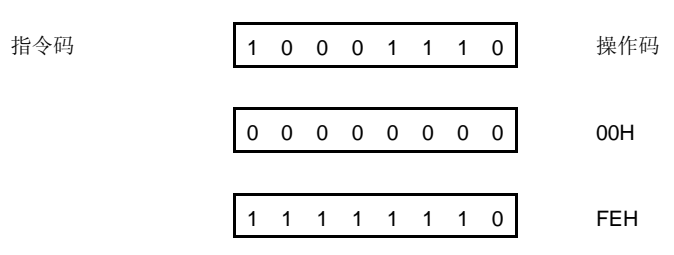

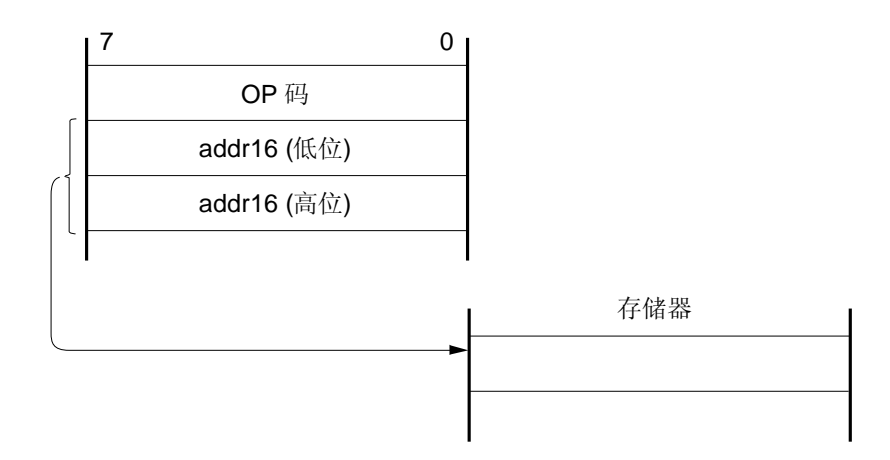

### **3.4.4** 短直接寻址

#### **[**功能**]**

操作固定区域的存储器时,用指令中 8 位立即数进行直接寻址。

该方式的寻址范围是 FE20H 至 FF1FH 总共 256 字节的区域。内部高速 RAM 和特殊功能寄存器 (SFR)分别映 射到 FE20H 至 FEFFH 以及 FF00H 至 FF1FH 的区域。

可以采用短直接寻址方式的特殊功能寄存器(SFR)区域(FF00H 至 FF1FH)是整个特殊功能寄存器 SFR 区域 的一部分。

程序中经常访问的端口、以及用作定时器和事件计数器的比较和捕捉寄存器都被映射到该区域。这些特殊功能寄 存器(SFR)可以用较短字节和较少的时钟进行操作。

如果 8 位立即数是在 20H 和 FFH 之间, 则有效地址的第 8 位被设置为 0; 如果 8 位立即数是在 00H 与 1FH 之 间,则有效地址的第 8 位被设置为 1。参见下面的 **[**图示**]** 。

## **[**操作数格式**]**

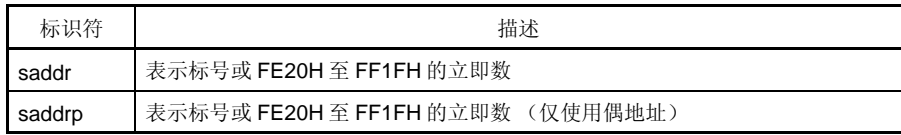

#### **[**描述举例**]**

MOV 0FE30H, A; 将寄存器 A 的值赋给 saddr(FE30H)

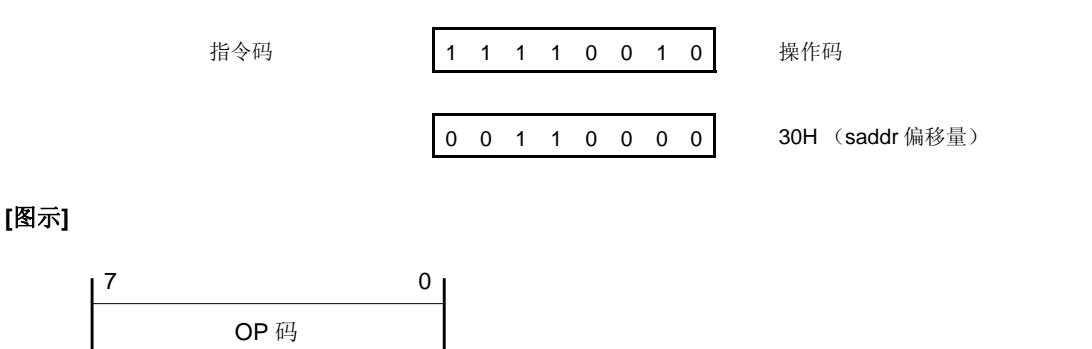

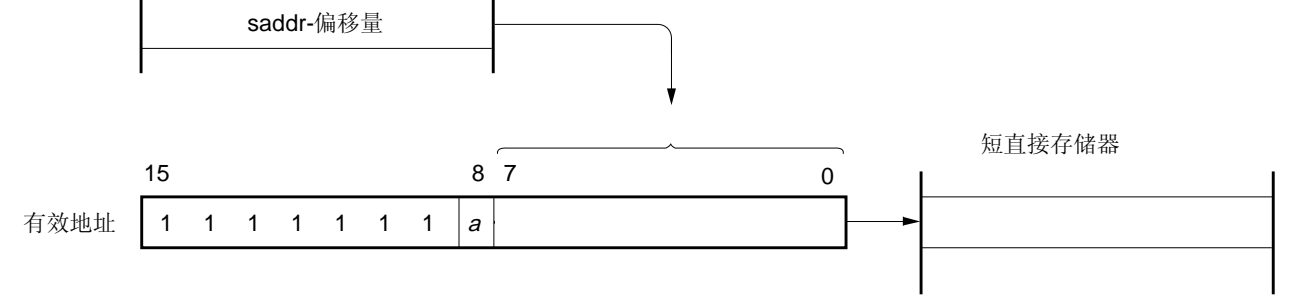

当 8 位立即数在 20H至FFH 之间时,α等于0 。 当 8 位立即数在 00H 至 1FH 之间时,α 等于 1。

### **3.4.5** 特殊功能寄存器 (**SFR**) 寻址

## **[**功能**]**

通过指令中的 8 位立即数对存储器映射的特殊功能寄存器 (SFR) 区域进行寻址。 寻址区间为 FF00H 至 FFCFH 以及 FFE0H 至 FFFFH, 共 240 字节。但是, 映射在 FF00H 至 FF1FH 区间的特殊 功能寄存器 (SFR) 则采用短直接寻址方式来访问。

### **[**操作数格式**]**

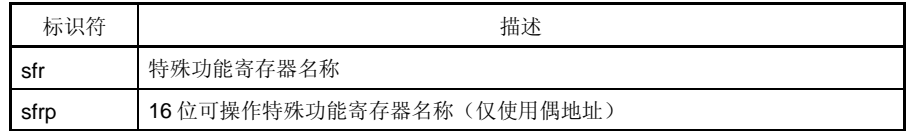

### **[**描述举例**]**

MOV PM0, A; 选择 PM0 (FF20H) 作为 sfr

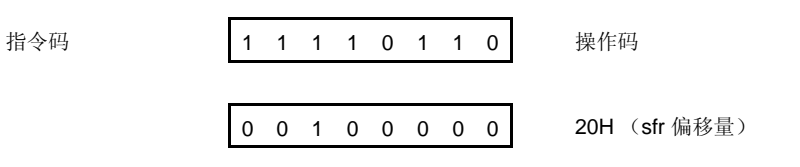

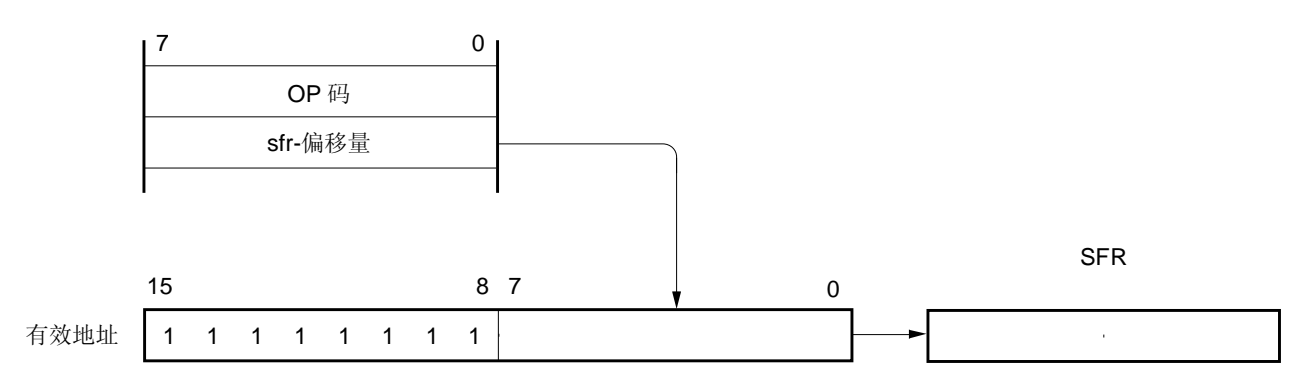

### **3.4.6** 寄存器间接寻址

# **[**功能**]**

寄存器对的内容作为操作数地址,用来对存储器进行寻址,该寄存器对的内容由指令字中的寄存器对指定码和寄 存器组选择标志(RBS0和 RBS1)来指定。在整个存储器空间都可以执行这种寻址方式。

# **[**操作数格式**]**

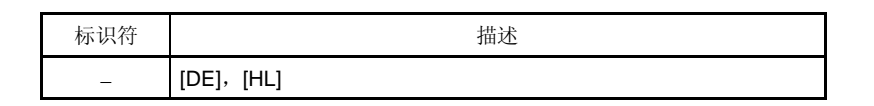

# **[**描述举例**]**

MOV A,[DE]; 选择 DE 作为寄存器对

操作码 1 0 0 0 0 1 0 1

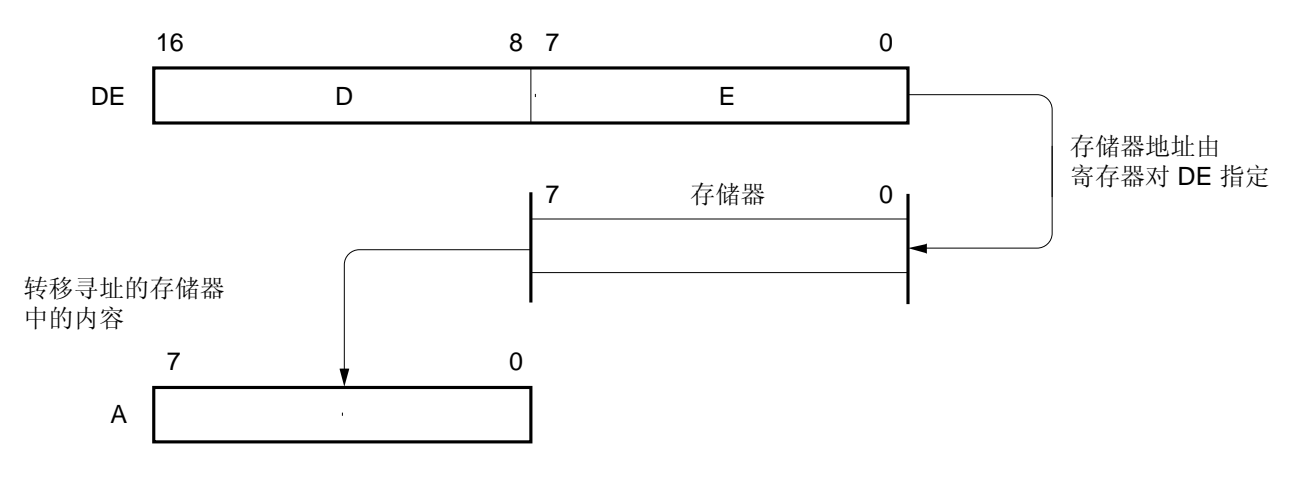

# **3.4.7** 基址寻址

# **[**功能**]**

将 8 位立即数作为偏移量数据加上 HL 寄存器对的内容, 根据相加结果寻址。由寄存器组选择标志(RBS0 和 RBS1) 指定 HL 寄存器对作为基地址寄存器。将偏移量扩展为 16 位正数, 来执行加法运算操作, 第 16 位的进位 被忽略。在整个存储器空间都可以执行这种寻址方式。

### **[**操作数格式**]**

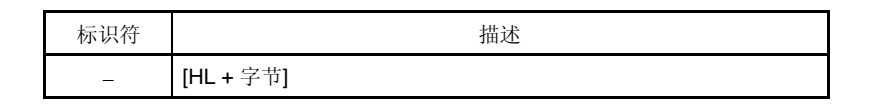

### **[**描述举例**]**

MOV A, [HL + 10H]; 设置字节为 10H 时

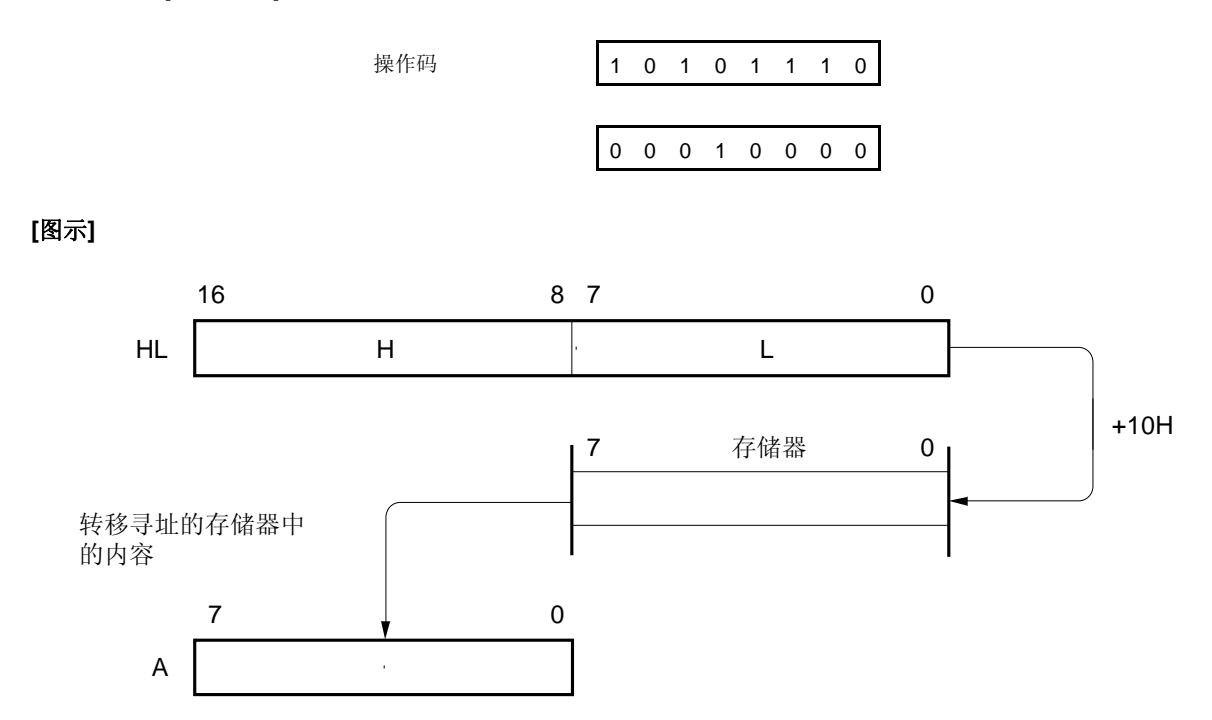

### **3.4.8** 基址变址寻址

# **[**功能**]**

将指令字中指定的 B 或 C 寄存器的内容加上 HL 寄存器的内容, 根据相加结果对存储器进行寻址。由寄存器组选 择标志(RBS0和 RBS1)指定 HL 寄存器对作为基地址寄存器。将 B 或 C 寄存器扩展为一个 16 位的正数来执行 加法运算操作,第 16 位的进位被忽略。在整个存储器空间都可以执行这种寻址方式。

# **[**操作数格式**]**

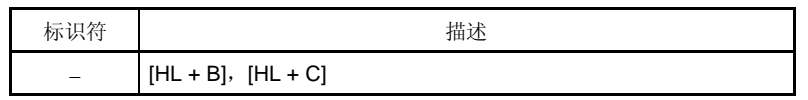

## **[**描述举例**]**

MOV A,[HL +B]; 选择 B 寄存器时

操作码 1 0 1 0 1 0 1 1

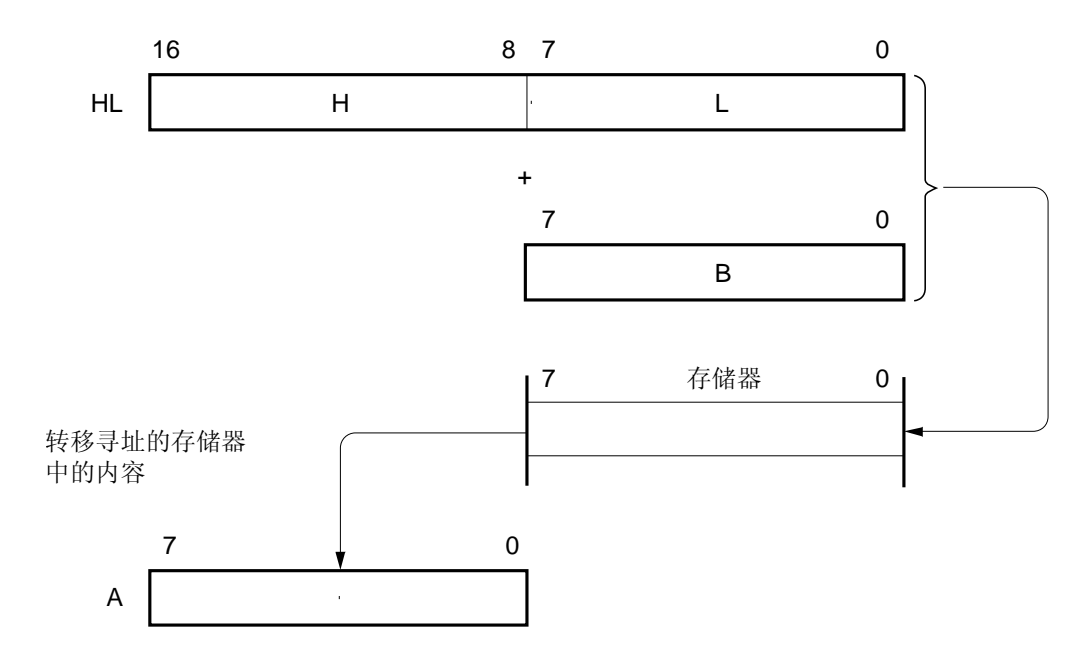

### **3.4.9** 堆栈寻址

# **[**功能**]**

根据堆栈指针(SP)的内容对堆栈区域进行间接寻址。

当执行 PUSH、POP、子程序调用和返回指令时, 或者产生中断请求时保存/恢复寄存器操作时, 将自动采用这种 寻址方式。

堆栈寻址方式仅适用于访问内部高速 RAM 区域。

# **[**描述举例**]**

PUSH DE; 保存 DE 寄存器时

$$
h k k k k k k k k k k k k k k k k k k k k k k k k k k k k k k k k k k k k k k k k k k k k k k k k k k k k k k k k k k k k k k k k k k k k k k k k k k k k k k k k k k k k k k k k k k k k k k k k k k k k k k k k k k k k k k k k k k k k k k k k k k k k k k
$$

$$
\begin{array}{c|cccc}\n1 & 0 & 1 & 1 & 0 & 1 & 0 & 1\n\end{array}
$$

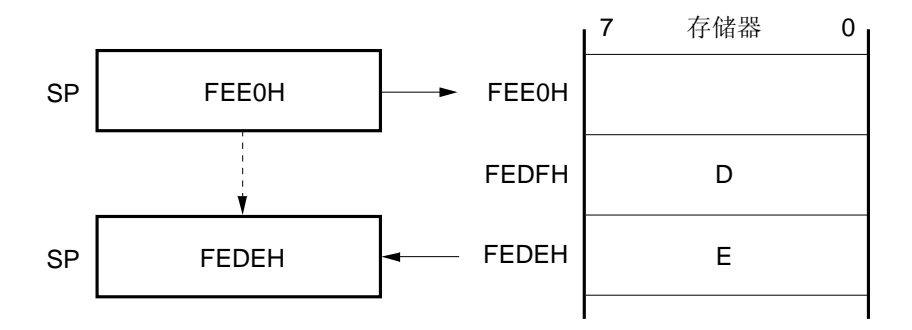

# **4.1** 端口功能

有两种类型的引脚输入/输出缓冲器电源: AVREF<sup> 进</sup>和 VDD。这些电源和引脚之间的关系显示如下。

表 **4-1.** 引脚 输入**/**输出 缓冲器电源

| 供电电源                    | 相关引脚              |
|-------------------------|-------------------|
| $AV_{REF}$ <sup>*</sup> | P20 至 P27         |
| Vdd                     | 除 P20 至 P27 的其它引脚 |

注 仅限μPD78F048x 和 78F049x。 PD78F047x 的供电电源是 VDD。

78K0/LF3 产品提供的端口如图 4-1 所示,这些端口可以支持多种控制操作。每个端口的功能在表 4-2 中列出。 除了作为数字输入/输出端口外,这些端口还有复用功能。如需了解这些端口复用功能的详细信息,参见第二章引脚 功能。

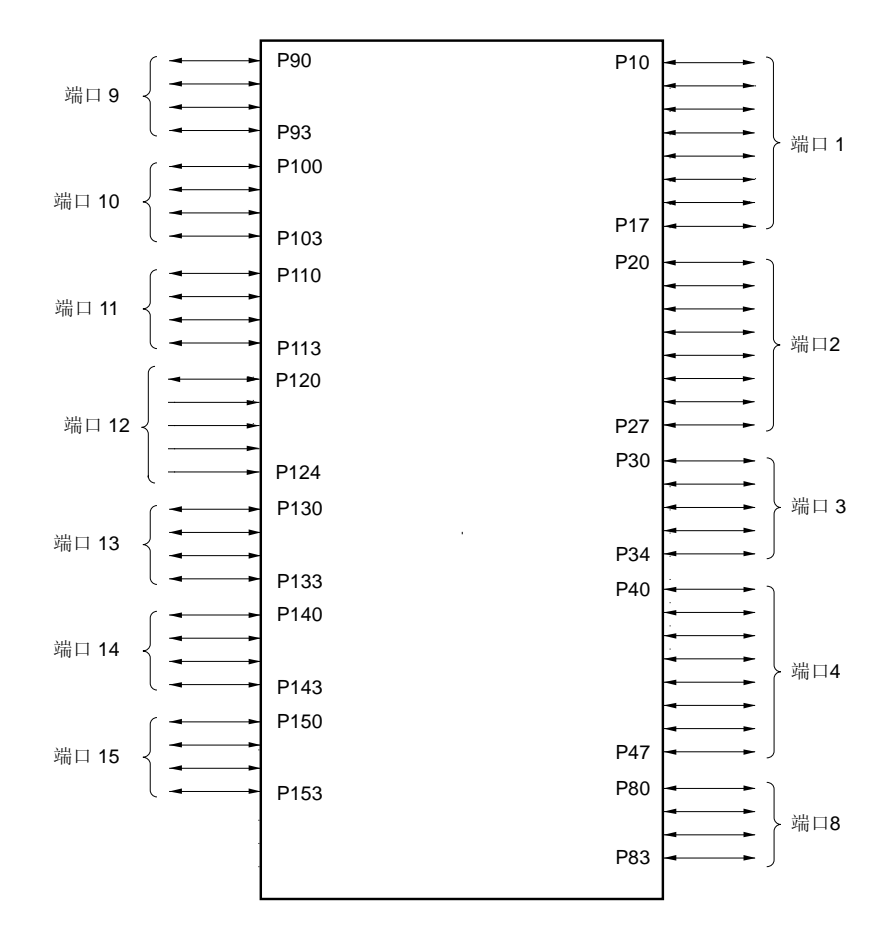

图 **4-1.** 端口类型

| 引脚名称            | 输入/输出 | 功能                                     | 复位后    | 复用功能                                                               |
|-----------------|-------|----------------------------------------|--------|--------------------------------------------------------------------|
| P <sub>10</sub> | 输入/输出 | 端口 1                                   | 输入端口   | <b>PCL</b>                                                         |
| P <sub>11</sub> |       | 8位输入/输出端口。                             |        | SCK <sub>10</sub>                                                  |
| P <sub>12</sub> |       | 可以按位选择输入输出模式。<br>通过软件设置,可以指定内置上拉电阻的使用。 |        | SI10/RxD0                                                          |
| P <sub>13</sub> |       |                                        |        | SO10/TxD0                                                          |
| P <sub>14</sub> |       |                                        |        | SCKA0/INTP4                                                        |
| P <sub>15</sub> |       |                                        |        | $SIAO/<$ $RxD6$                                                    |
| P <sub>16</sub> |       |                                        |        | SOA0/ <txd6></txd6>                                                |
| P <sub>17</sub> |       |                                        |        |                                                                    |
| P <sub>20</sub> | 输入/输出 | 端口2                                    | 数字输入端口 | SEG39 <sup>#1</sup> /ANI0 <sup>#2</sup> /DS0 <sup>-#3</sup>        |
| P <sub>21</sub> |       | 8位输入/输出端口。<br>可以按位选择输入输出模式。            |        | SEG38 <sup>#1</sup> /ANI1 <sup>#2</sup> /DS0+ <sup>#3</sup>        |
| P <sub>22</sub> |       |                                        |        | SEG37 *1/ANI2 *2/DS1-*3                                            |
| P <sub>23</sub> |       |                                        |        | SEG36 <sup>#1</sup> /ANI3 <sup>#2</sup> /DS1+ <sup>#3</sup>        |
| P <sub>24</sub> |       |                                        |        | SEG35 *1/ANI4 *2/DS2-*3                                            |
| P <sub>25</sub> |       |                                        |        | SEG34 <sup>#1</sup> /ANI5 <sup>#2</sup> /DS2+ <sup>#3</sup>        |
| P <sub>26</sub> |       |                                        |        | SEG33 <sup><sup>#1</sup>/ANI6<sup>#2</sup>/REF-<sup>#3</sup></sup> |
| P <sub>27</sub> |       |                                        |        | SEG32 <sup>*1</sup> /ANI7 <sup>*2</sup> /REF+ <sup>*3</sup>        |
| P30             | 输入/输出 | 端口3                                    | 输入端口   | INTP <sub>5</sub>                                                  |
| P31             |       | 5位 输入/输出端口。                            |        | TOH <sub>1</sub> /INTP3                                            |
| P32             |       | 可以按位选择输入输出模式。<br>通过软件设置,可以指定内置上拉电阻的使用。 |        | TOH0/MCGO                                                          |
| P33             |       |                                        |        | TI000/RTCDIV/RTCCL<br>/BUZ/INTP2                                   |
| P34             |       |                                        |        | TI52/TI010/TO00/RTC1HZ<br>/INTP1                                   |
| P40             | 输入/输出 | 端口4                                    | 输入端口   | VLc3/KR0                                                           |
| P41             |       | 8位 输入/输出端口。                            |        | RIN/KR1                                                            |
| P42             |       | 可以按位选择输入输出模式。<br>通过软件设置,可以指定内置上拉电阻的使用。 |        | KR <sub>2</sub>                                                    |
| P43             |       |                                        |        | TO51/TI51/KR3                                                      |
| P44             |       |                                        |        | TO50/TI50/KR4                                                      |
| P45 至 P47       |       |                                        |        | KR5 $\overline{\mathfrak{D}}$ KR7                                  |

表 **4-2.** 端口功能**(1/2)** 

注 **1.** 仅限μPD78F047x 和 78F048x 。

- **2.** 仅限μPD78F048x 和 78F049x。
- **3.** 仅限μPD78F049x。
- 备注 尖括号 (< >) 内的功能由输入转换控制寄存器 (ISC)分配。

| 引脚名称             | 输入/输出 | 功能                                                            | 复位后  | 复用功能                                |
|------------------|-------|---------------------------------------------------------------|------|-------------------------------------|
| P80 至 P83        | 输入/输出 | 端口8<br>4位输入/输出端口。<br>可以按位选择输入输出模式。<br>通过软件设置,可以指定内置上拉电阻的使用。   | 输入端口 | SEG4 至 SEG7                         |
| P90 至 P93        | 输入/输出 | 端口9<br>4位输入/输出端口。<br>可以按位选择输入输出模式。<br>通过软件设置,可以指定内置上拉电阻的使用。   | 输入端口 | SEG8 至 SEG11                        |
| P100 至 P103      | 输入/输出 | 端口 10<br>4位输入/输出端口。<br>可以按位选择输入输出模式。<br>通过软件设置,可以指定内置上拉电阻的使用。 | 输入端口 | SEG12 至 SEG15                       |
| P110, P111       | 输入/输出 | 端口 11                                                         | 输入端口 | SEG16, SEG17                        |
| P112             |       | 4位输入/输出端口。<br>可以按位选择输入输出模式。                                   |      | SEG18/TxD6                          |
| P113             |       | 通过软件设置,可以指定内置上拉电阻的使用。                                         |      | SEG19/RxD6                          |
| P <sub>120</sub> | 输入/输出 | 端口 12                                                         | 输入端口 | INTP0/EXLVI                         |
| P <sub>121</sub> | 输入    | 1位输入/输出端口和4位输入端口。                                             |      | X1/OCD0A                            |
| P <sub>122</sub> |       | 仅 P120 可以通过软件设置指定内置上拉电阻的使用。                                   |      | X2/EXCLK/OCD0B                      |
| P123             |       |                                                               |      | XT <sub>1</sub>                     |
| P124             |       |                                                               |      | XT <sub>2</sub>                     |
| P130 至 P133      | 输入/输出 | 端口 13<br>4位输入/输出端口。<br>可以按位选择输入输出模式。<br>通过软件设置,可以指定内置上拉电阻的使用。 | 输入端口 | SEG20 至 SEG23                       |
| P140 至 P143      | 输入/输出 | 端口 14<br>4位输入/输出端口。<br>可以按位选择输入输出模式。<br>通过软件设置,可以指定内置上拉电阻的使用。 | 输入端口 | SEG24 (KS0) 至<br><b>SEG27 (KS3)</b> |
| P150 至 P153      | 输入/输出 | 端口 15<br>4位输入/输出端口。<br>可以按位选择输入输出模式。<br>通过软件设置,可以指定内置上拉电阻的使用。 | 输入端口 | SEG28 (KS4) 至<br><b>SEG31 (KS7)</b> |

表 **4-2.** 端口功能**(2/2)** 

# **4.2** 端口配置

端口包括如下硬件。

表 **4-3.** 端口配置

| 项目    | 配置                                                                                                    |
|-------|----------------------------------------------------------------------------------------------------|
| 控制寄存器 | 端口模式寄存器(PM1 至 PM4,PM8 至 PM15)<br>端口寄存器(P1至 P4, P8至 P15)<br>上拉电阻选择寄存器(PU1, PU3, PU4, PU8 至 PU15)<br>端口功能寄存器 1 (PF1)<br>端口功能寄存器 2 (PF2) <sup>注 1</sup><br>端口功能寄存器 ALL (PFALL)<br>A/D 端口配置寄存器 0 (ADPC0) <sup>注2</sup> |
| 端口    | 总计: 62                                                                                                    |
| 上拉电阻  | 总计: 50                                                                                                    |

注 **1.** 仅限μPD78F047x 和 78F048x。

 **2.** 仅限μPD78F048x 和 78F049x 。
# **4.2.1** 端口 **1**

端口 1 是具有输出锁存功能的 8 位输入/输出端口。使用端口模式寄存器 1(PM1), 可以按位选择端口 1 作为输入或输 出模式。如果 P10 至 P17 作为输入端口, 则可以通过上拉电阻选择寄存器 1(PU1)按位指定内部上拉电阻的使用。 该端口也可以用作串行时钟输入/输出、串行接口数据输入/输出和可屏蔽外部中断输入。 复位信号的产生会将端口 1 设置为输入模式。 图 4-2 至 4-7 显示端口 1 的框图。

注意事项 如果 **P11/SCK10**,**P12/SI10/RxD0** 和 **P13/SO10/TxD0** 要作为通用端口使用,则将串行操作模式寄存器 **10(CSIM10)**和串行时钟选择寄存器 **10(CSIC10)**设置为默认状态(**00H**)。

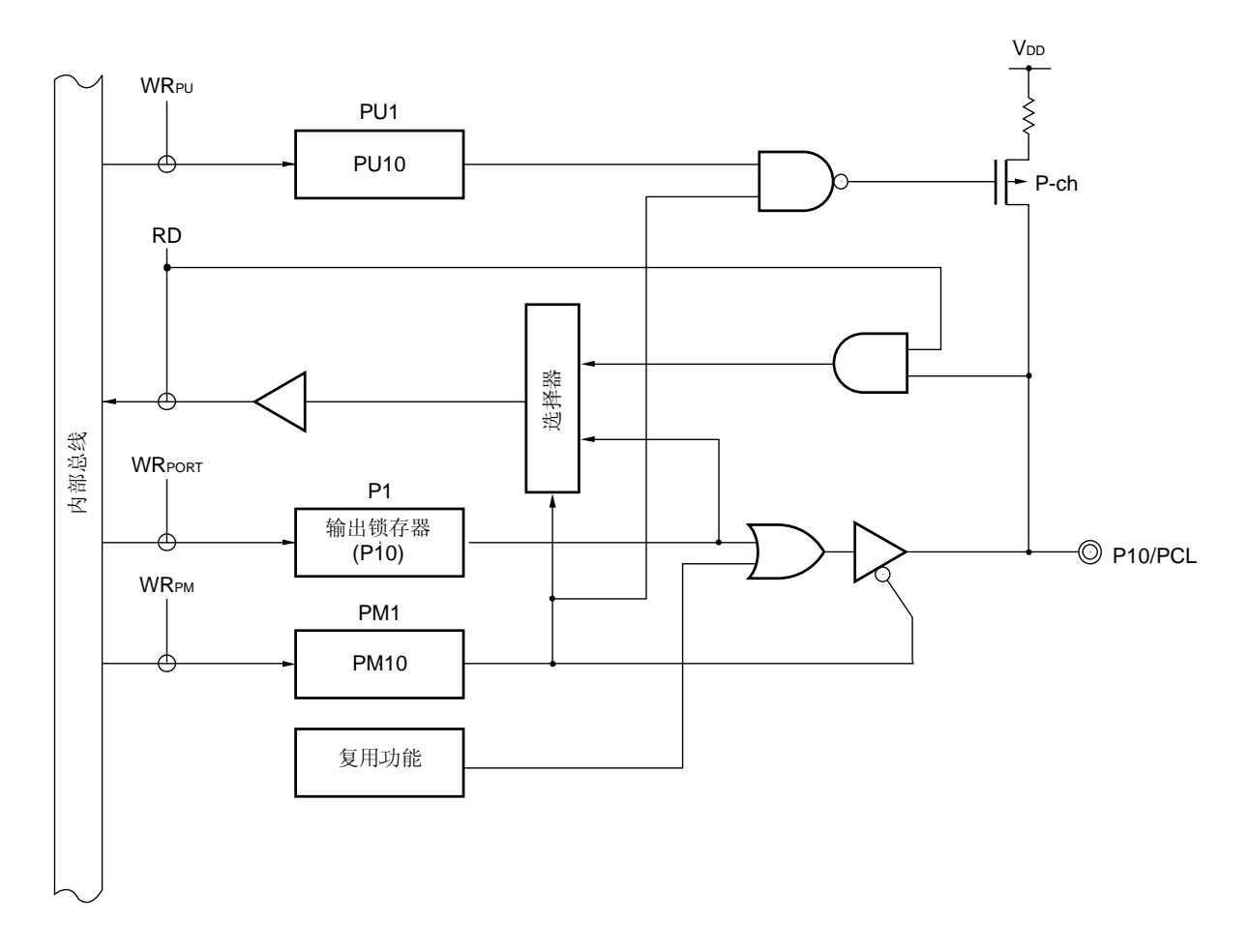

图 **4-2. P10** 的框图

- P1: 端口寄存器 1
- PU1: 上拉电阻选择寄存器 1
- PM1: 端口模式寄存器 1
- RD: 读信号

图 **4-3. P11** 和 **P14** 的框图

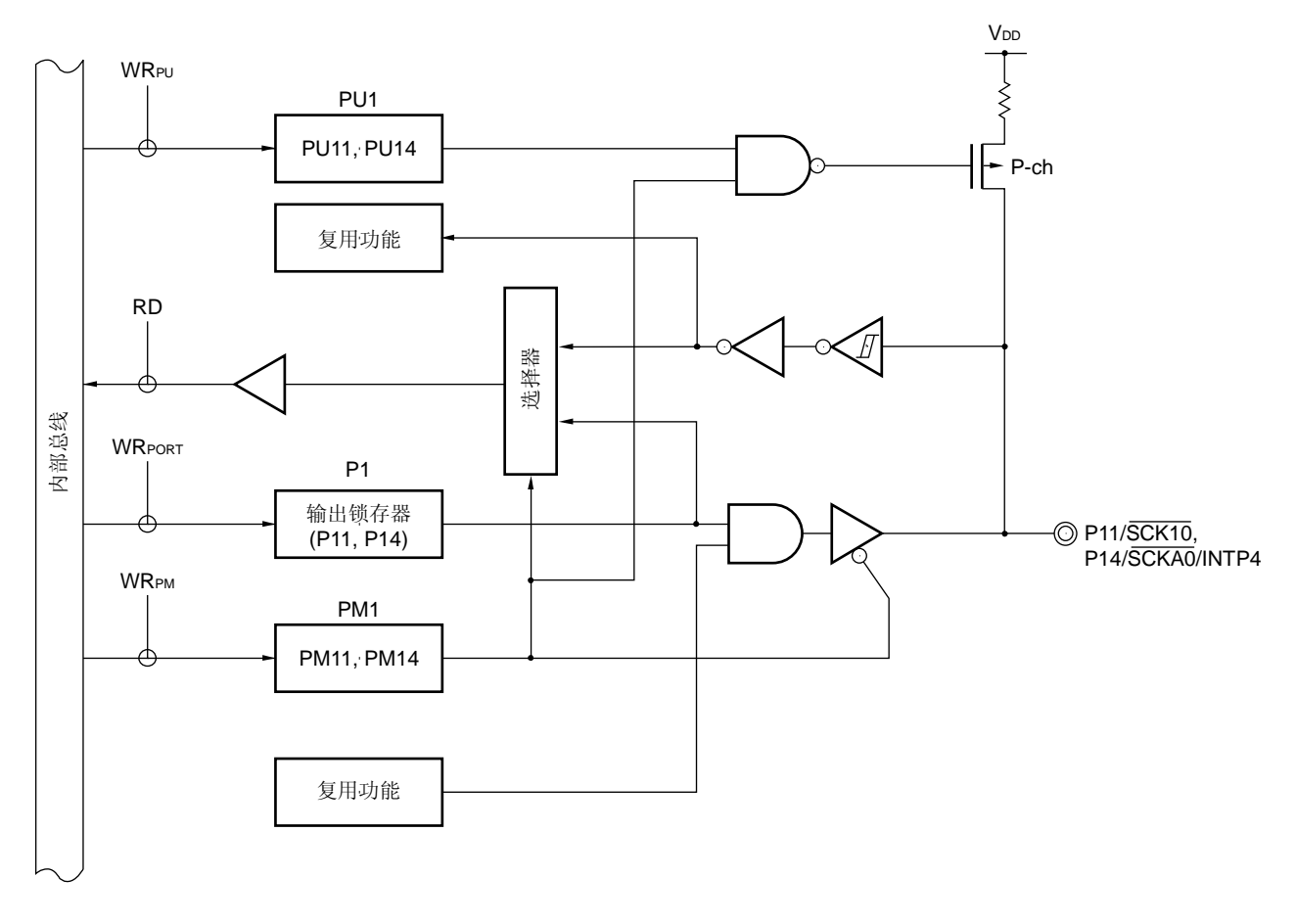

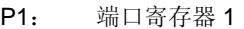

PU1: 上拉电阻选择寄存器 1

PM1: 端口模式寄存器 1

RD: 读信号

图 **4-4. P12** 和 **P15** 的框图

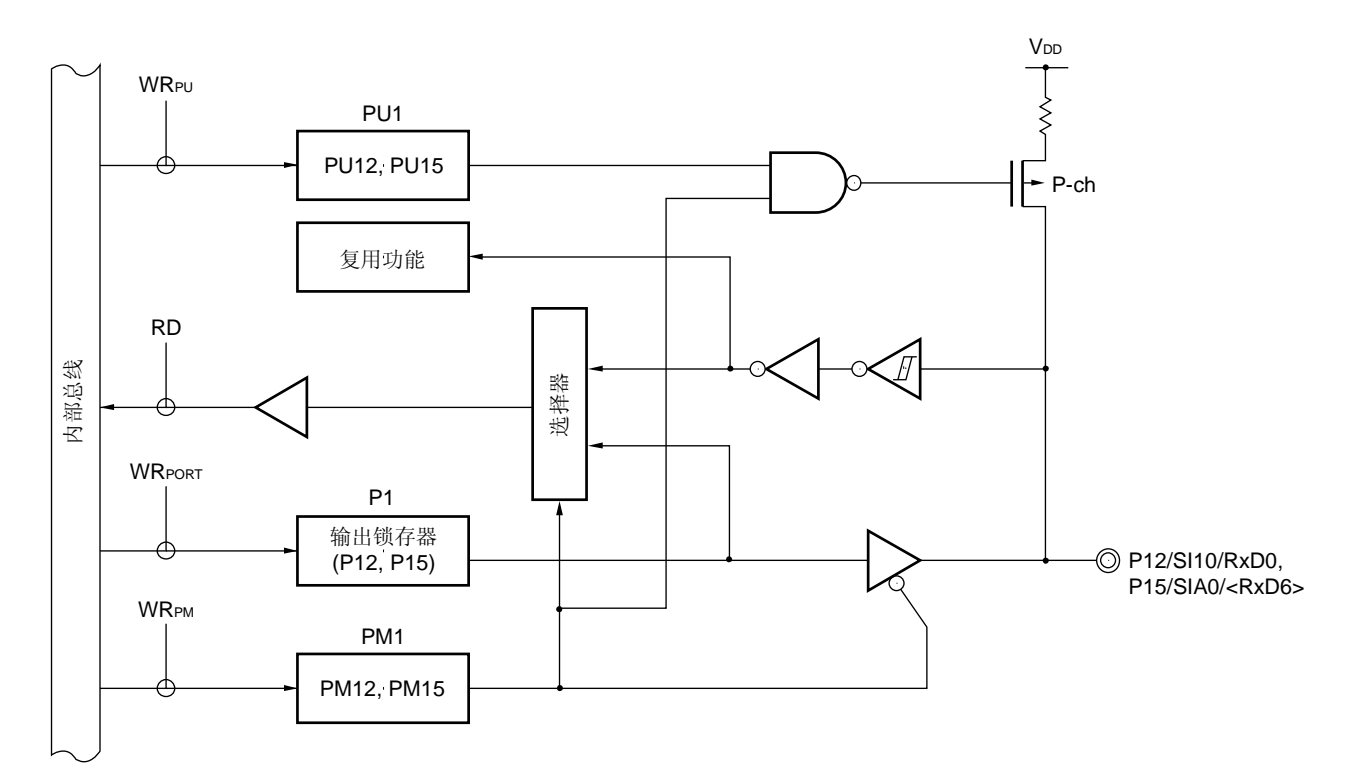

- P1: 端口寄存器 1
- PU1: 上拉电阻选择寄存器 1
- PM1: 端口模式寄存器 1
- RD: 读信号
- WR××: 写信号

<R> 图 **4-5. P13** 的框图

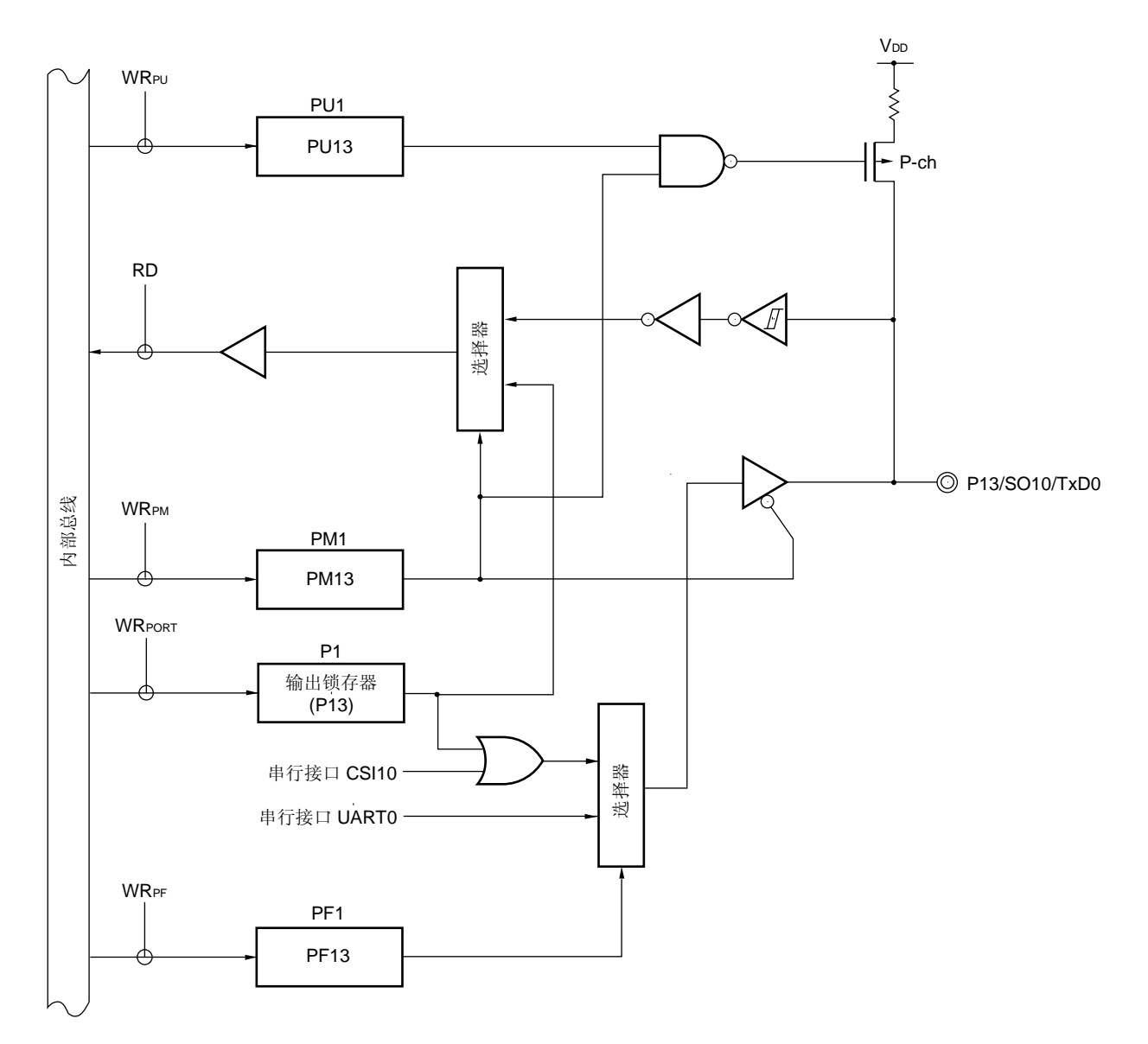

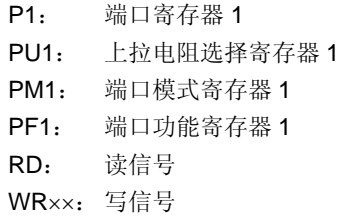

<R> 图 **4-6. P16** 的框图

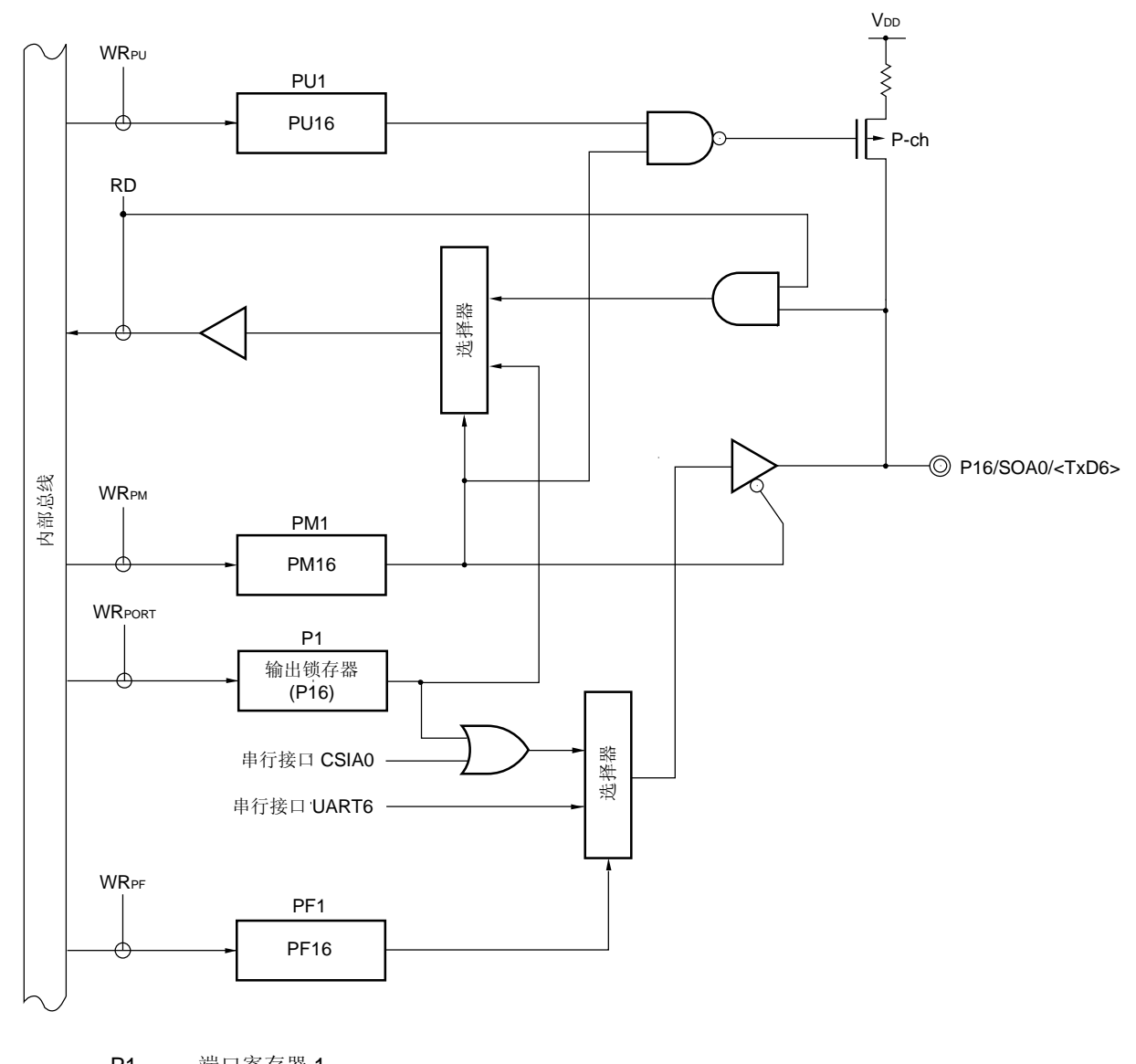

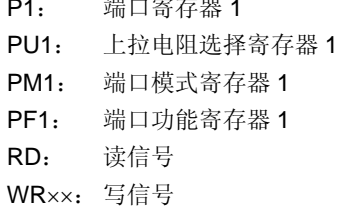

图 **4-7. P17** 的框图

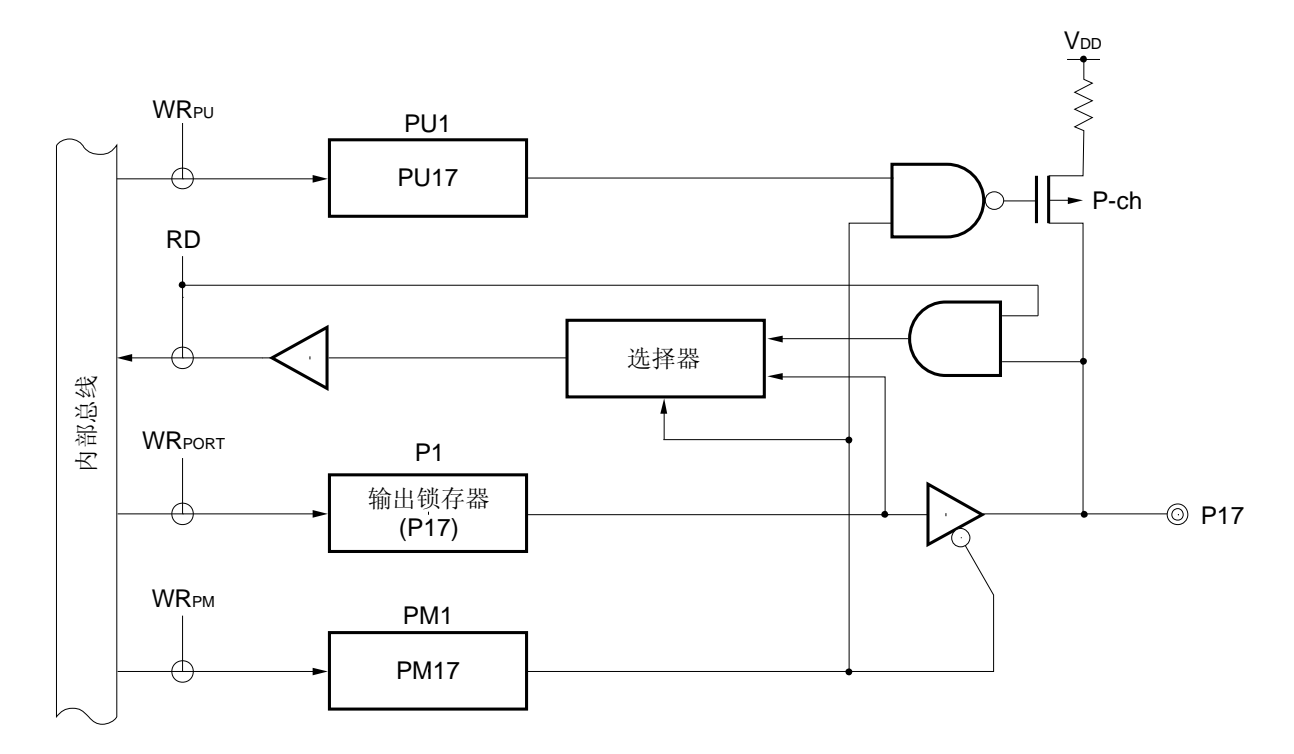

P1: 端口寄存器 1

PU1: 上拉电阻选择寄存器 1

PM1: 端口模式寄存器 1

RD: 读信号

#### **4.2.2** 端口 **2**

端口 2 是具有输出锁存功能的 8 位输入/输出端口。使用端口模式寄存器 2(PM2), 可以按位选择端口 2 为输入或输出 模式。

该端口也可以用作 10 位逐次逼近型 A/D 转换器、16 位 ΔΣ 型 A/D 转换器模拟输入和 segment 输出。

要将 P20/ANI0/DS0−,P21/ANI1/DS0+,P22/ANI2/DS1−,P23/ANI3/DS1+,P24/ANI4/DS2−,P25/ANI5/DS2+, P26/ANI6/REF−和 P27/ANI7/REF+ 作为数字输入引脚,由端口功能寄存器 2 (PF2)设置端口功能 (除 segment 输出 外), 使用 ADPC0 设置数字输入/输出, 且使用 PM2 设置为输入模式。从低位开始使用这些引脚。

要将 P20/ANI0/DS0−, P21/ANI1/DS0+, P22/ANI2/DS1−, P23/ANI3/DS1+, P24/ANI4/DS2−, P25/ANI5/DS2+,

P26/ANI6/REF−和 P27/ANI7/REF+作为数字输出引脚,由端口功能寄存器 2 (PF2)设置端口功能 (除 segment 输出 外), 使用 ADPC0 设置数字输入/输出, 且使用 PM2 设置为输出模式。从低位开始使用这些引脚。

复位信号的产生会将端口 2 设置为输入模式。

图 4-8 显示端口 2 的框图。

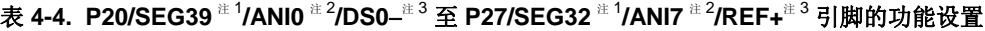

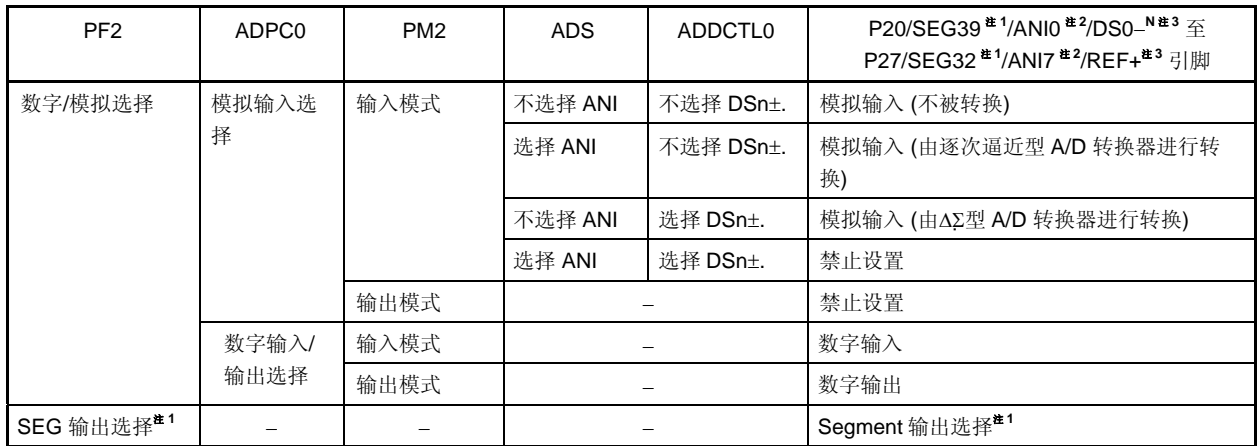

注 **1.** 仅限μPD78F047X 和 78F048x 。

 **2.** 仅限μPD78F048x 和 78F049x 。

 **3.** 仅限μPD78F049x 。

备注 n = 0 至 2

<sup>图</sup> **4-8. P20** 至 **P27** 的框图 <R>

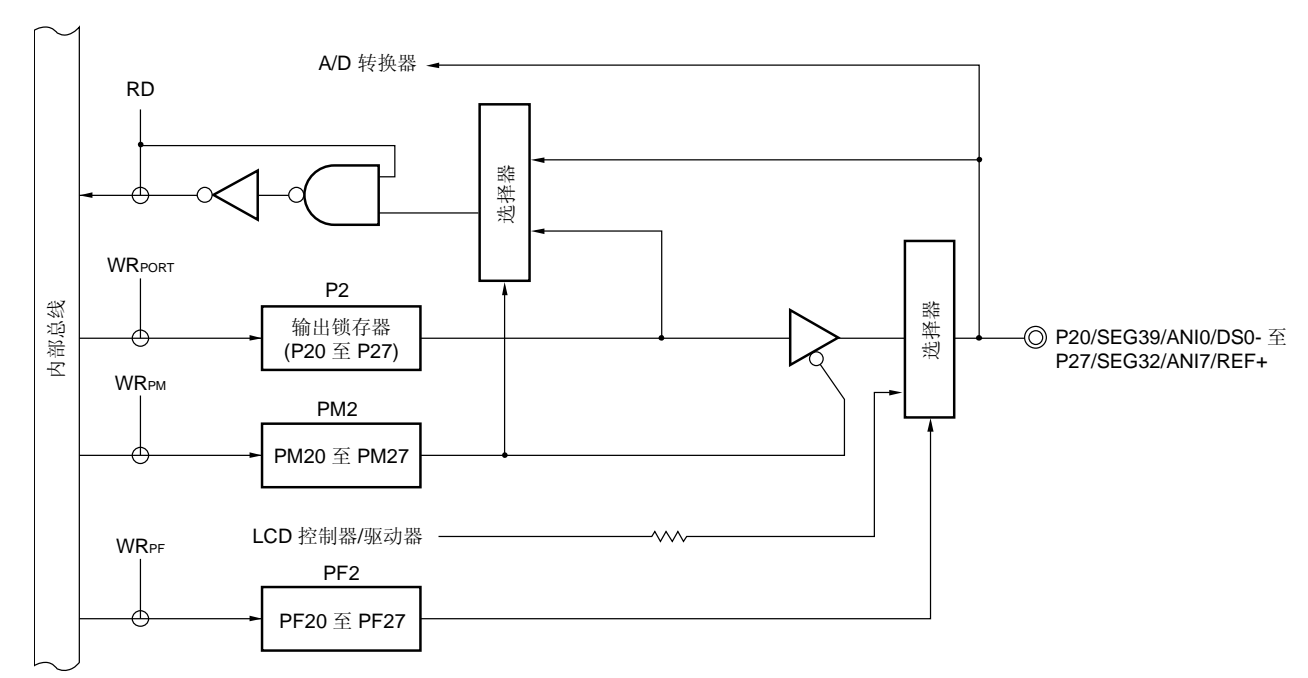

P2: 端口寄存器 2 PM2: 端口模式寄存器 2 PF2: 端口功能寄存器 2 RD: 读信号 WR××: 写信号

## **4.2.3** 端口 **3**

端口 3 是具有输出锁存功能的 5 位输入/输出端口。使用端口模式寄存器 3(PM3), 可以按位选择端口 3 为输入或输出 模式。如果 P30 至 P34 作为输入端口,则可以通过上拉电阻选择寄存器 3(PU3)按位指定内部上拉电阻的使用。

该端口也可以用作外部中断请求输入、定时器输入/输出、曼彻斯特编码发生器输出、实时计数器输出和蜂鸣器输 出。

复位信号的产生会将端口 3 设置为输入模式。

图 4-9 至 4-11 显示端口 3 的框图。

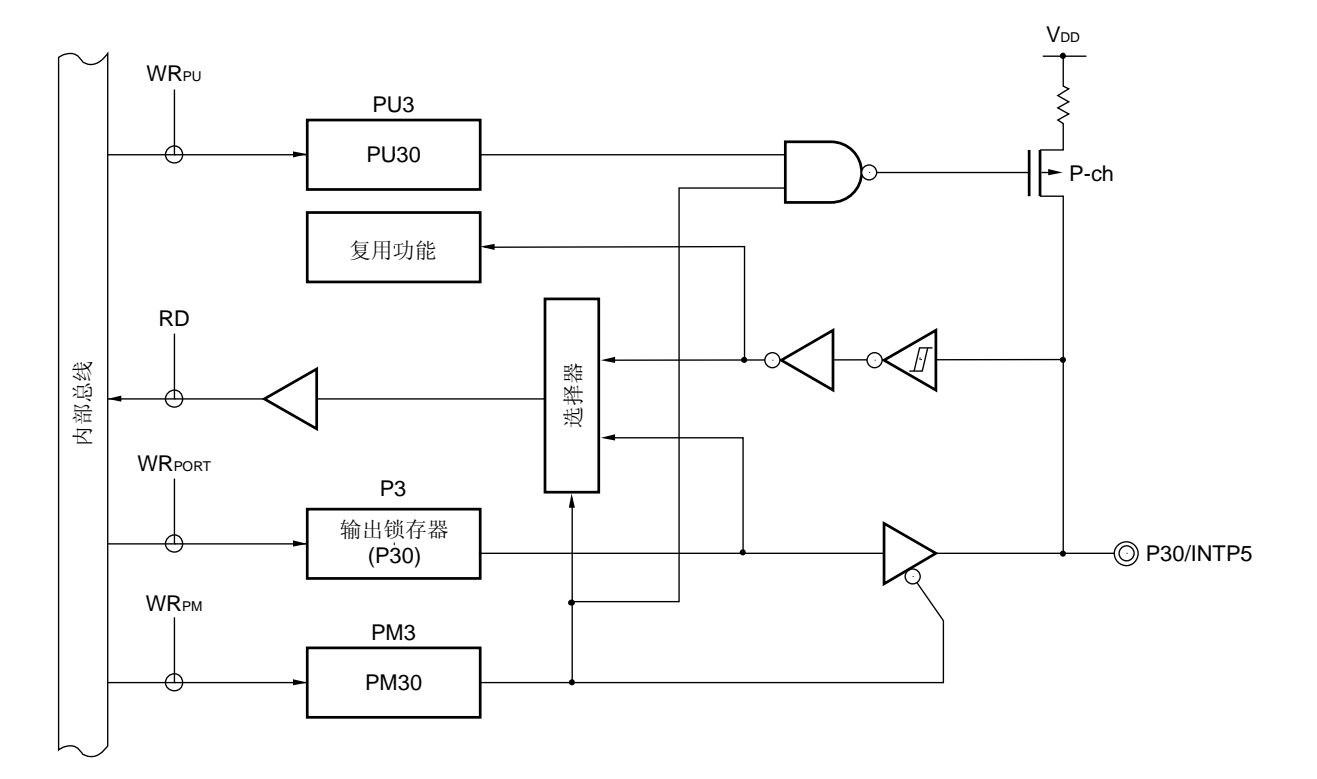

图 **4-9. P30** 的框图

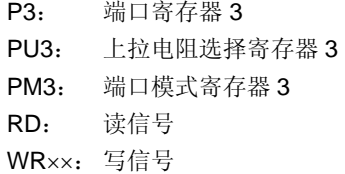

图 **4-10. P31**,**P33**,**P34** 的框图

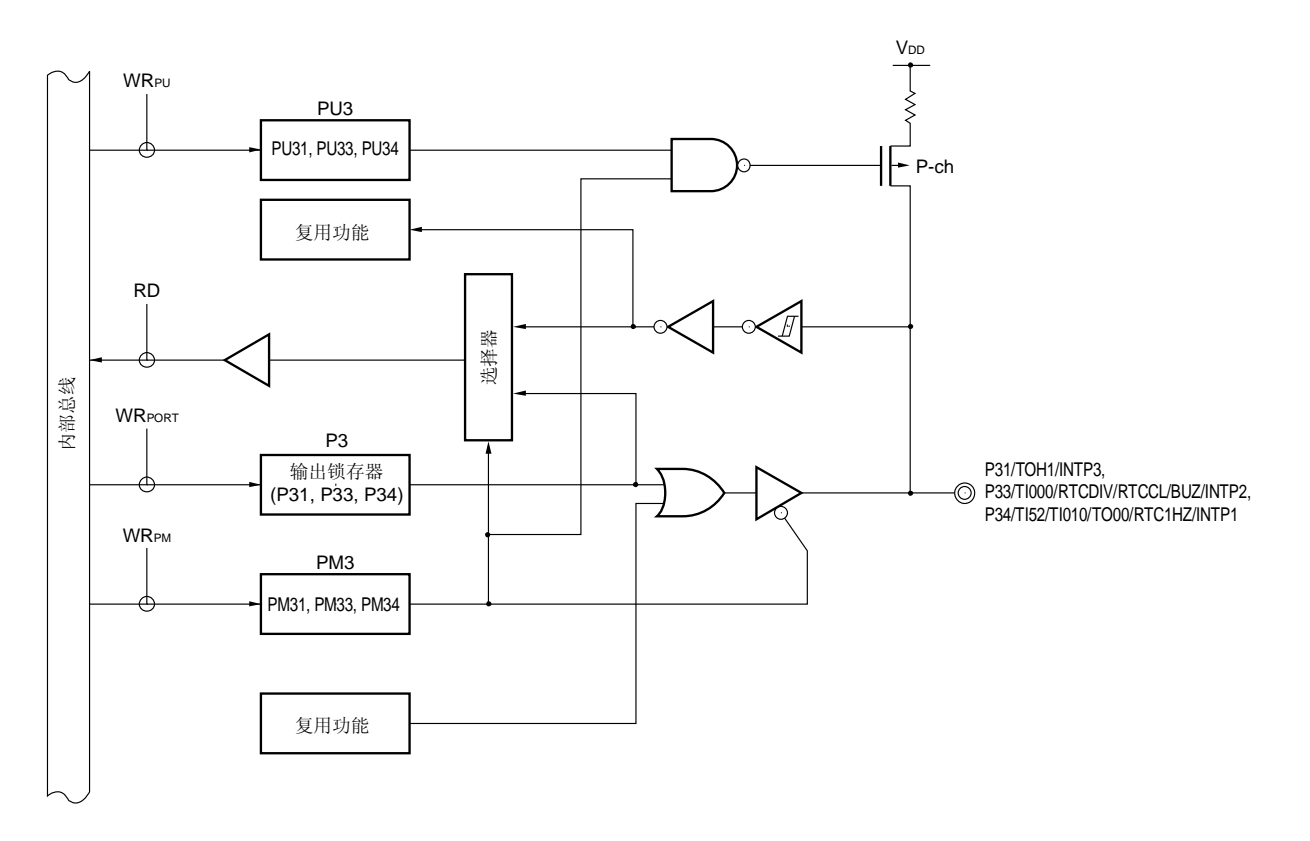

- P3: 端口寄存器 3 PU3: 上拉电阻选择寄存器 3
- PM3: 端口模式寄存器 3
- RD: 读信号
- WR××: 写信号

图 **4-11. P32** 框图

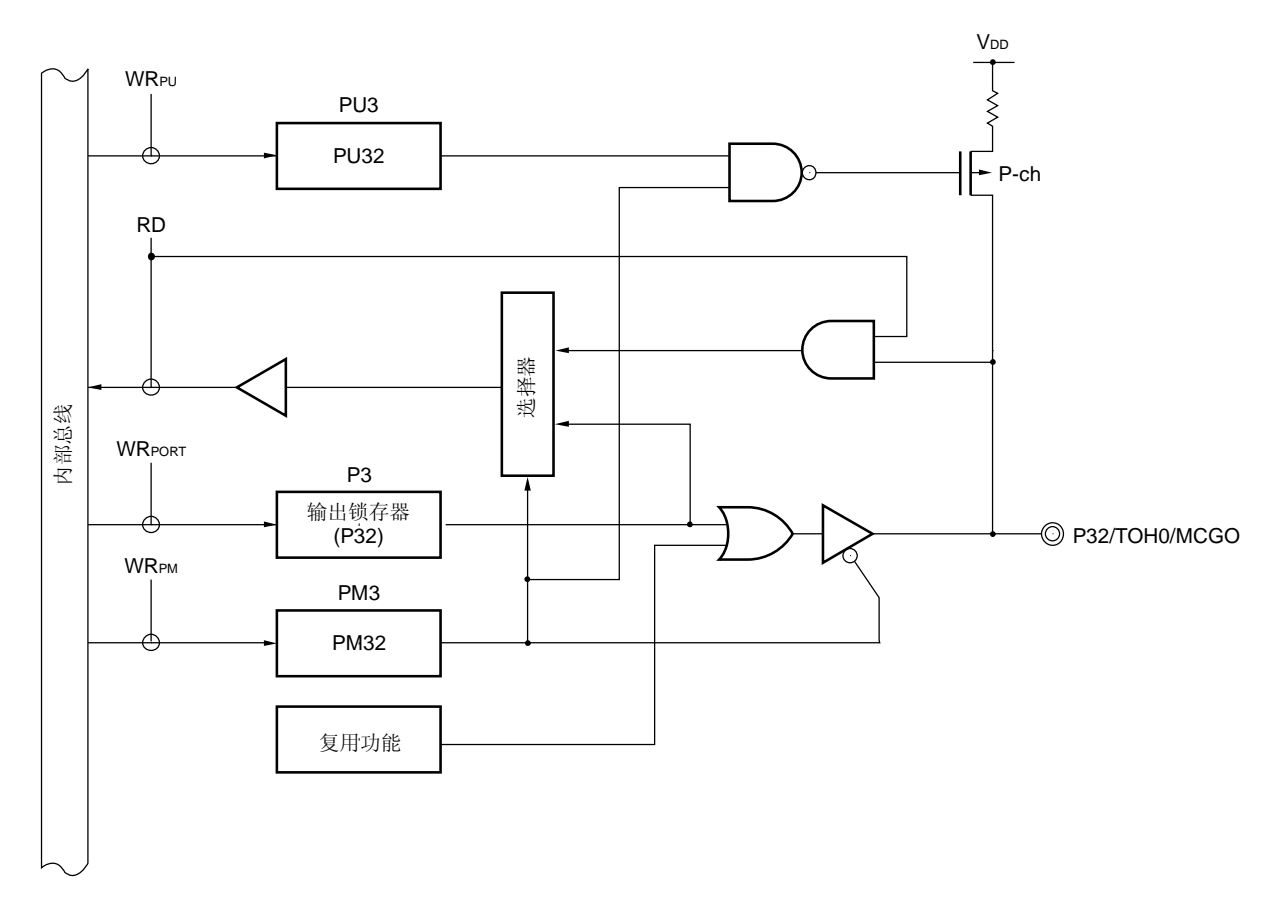

- P4: 端口寄存器 4
- PU4: 上拉电阻选择寄存器 4
- PM4: 端口模式寄存器 4
- RD: 读信号
- WR××: 写信号

# **4.2.4** 端口 **4**

端口 4 是具有输出锁存功能的 8 位输入/输出端口。使用端口模式寄存器 4(PM4), 可以按位选择端口 4 为输入或输出 模式。如果 P40 至 P47 作为输入端口, 则可以通过上拉电阻选择寄存器 4(PU4)按位指定内部上拉电阻的使用。

该端口也可以用作按键中断输入、segment 键扫描输入、定时器输入/输出、遥控接收数据输入和 LCD 的驱动供电电 源。

复位信号的产生会将端口 4 设置为输入模式。 图 4-12 至 4-14 显示端口 4 的框图。

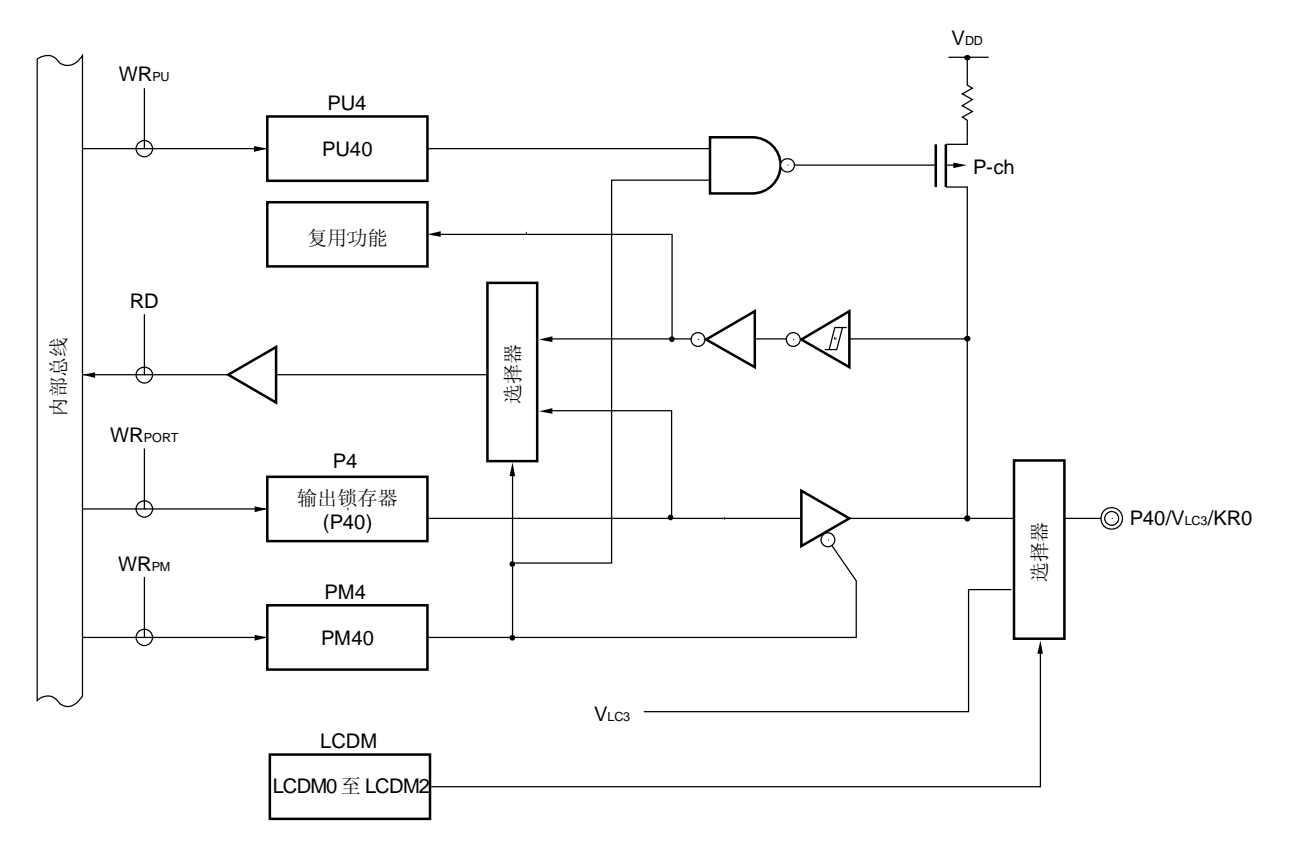

图 **4-12. P40** 框图

P4: 端口寄存器 4

PU4: 上拉电阻选择寄存器 4

- PM4: 端口模式寄存器 4
- LCDM: LCD 显示模式寄存器
- RD: 读信号

图 **4-13. P41**,**P42**,**P45** 至 **P47** 的框图

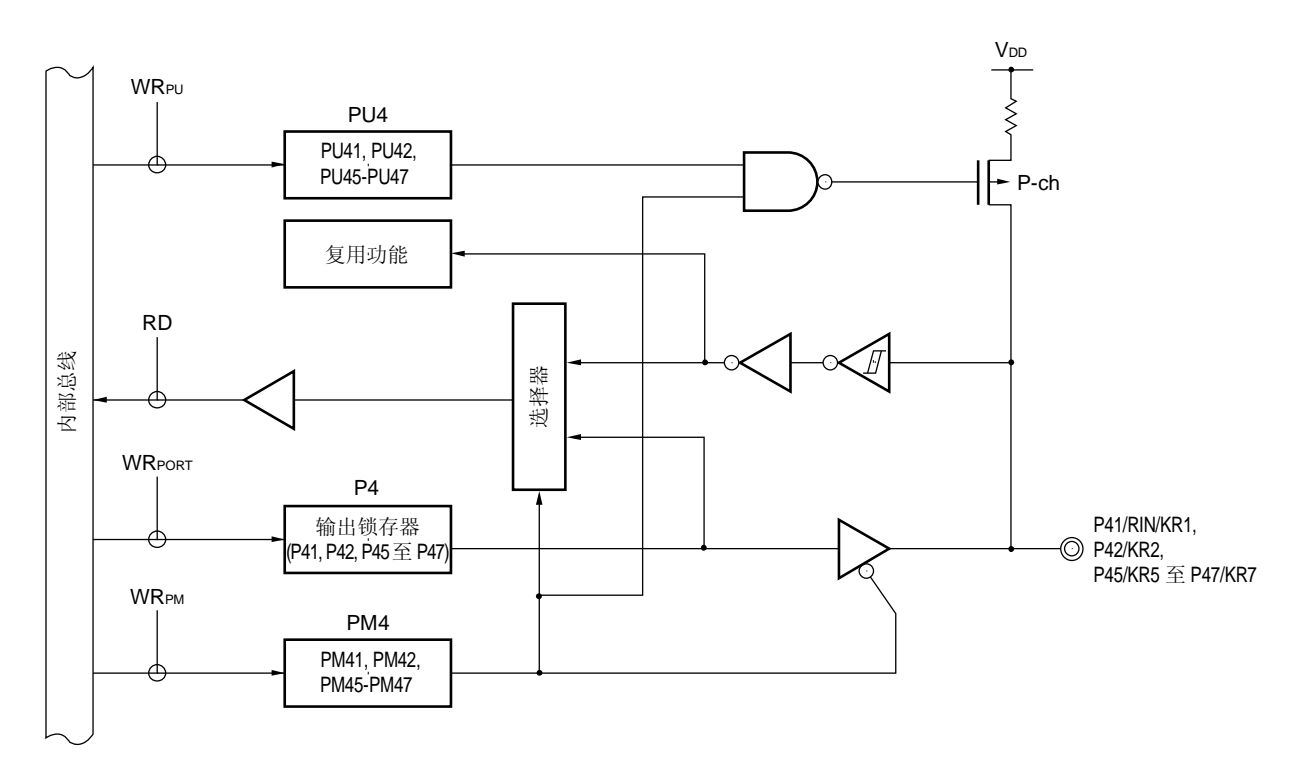

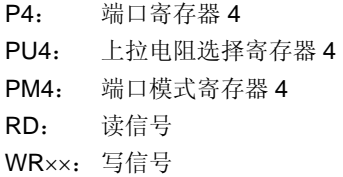

图 **4-14. P43** 和 **P44** 的框图

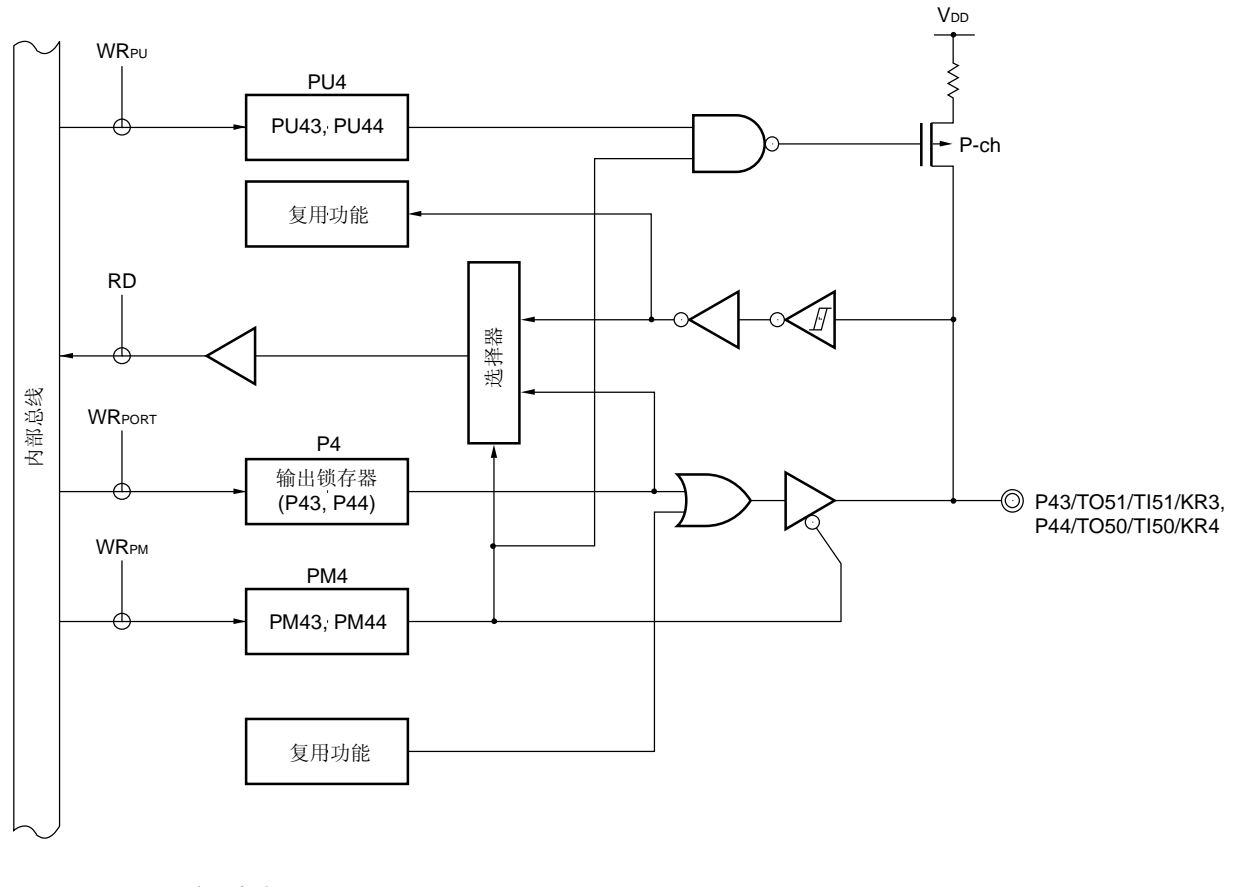

- P4: 端口寄存器 4
- PU4: 上拉电阻选择寄存器 4
- PM4: 端口模式寄存器 4
- RD: 读信号
- WR××: 写信号

# **4.2.5** 端口 **8**

端口 8 是具有输出锁存功能的 4 位输入/输出端口。使用端口模式寄存器 8(PM8), 可以按位选择端口 8 为输入或输出 模式。如果 P80 至 P83 作为输入端口, 则可以通过上拉电阻选择寄存器 8(PU8)按位指定内部上拉电阻的使用。

该端口也可以用作 segment 输出。

复位信号的产生会将端口 8 设置为输入模式。

图 4-15 显示端口 8 的框图。

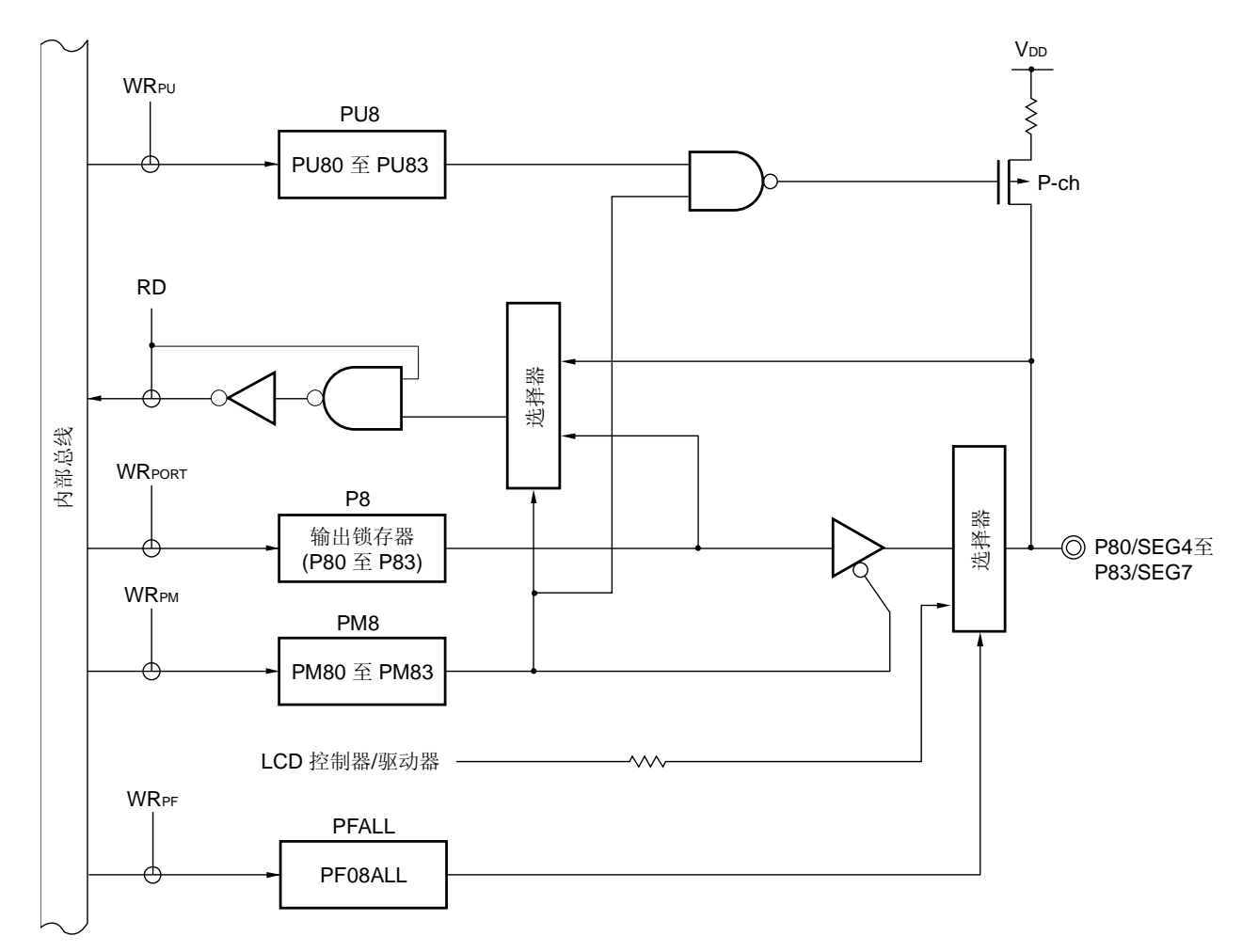

图 **4-15. P80** 至 **P83** 的框图

P8: 端口寄存器 8 PU8: 上拉电阻选择寄存器 8 PM8: 端口模式寄存器 8 PFALL: 端口功能寄存器 ALL RD: 读信号 WR××: 写信号

# **4.2.6** 端口 **9**

端口 8 是具有输出锁存功能的 4 位输入/输出端口。使用端口模式寄存器 9(PM9), 可以按位选择端口 8 为输入或输出 模式。如果 P90 至 P93 作为输入端口, 则可以通过上拉电阻选择寄存器 9(PU9)按位指定内部上拉电阻的使用。

该端口也可以用作 segment 输出。

复位信号的产生会将端口 9 设置为输入模式。

图 4-16 显示端口 9 的框图。

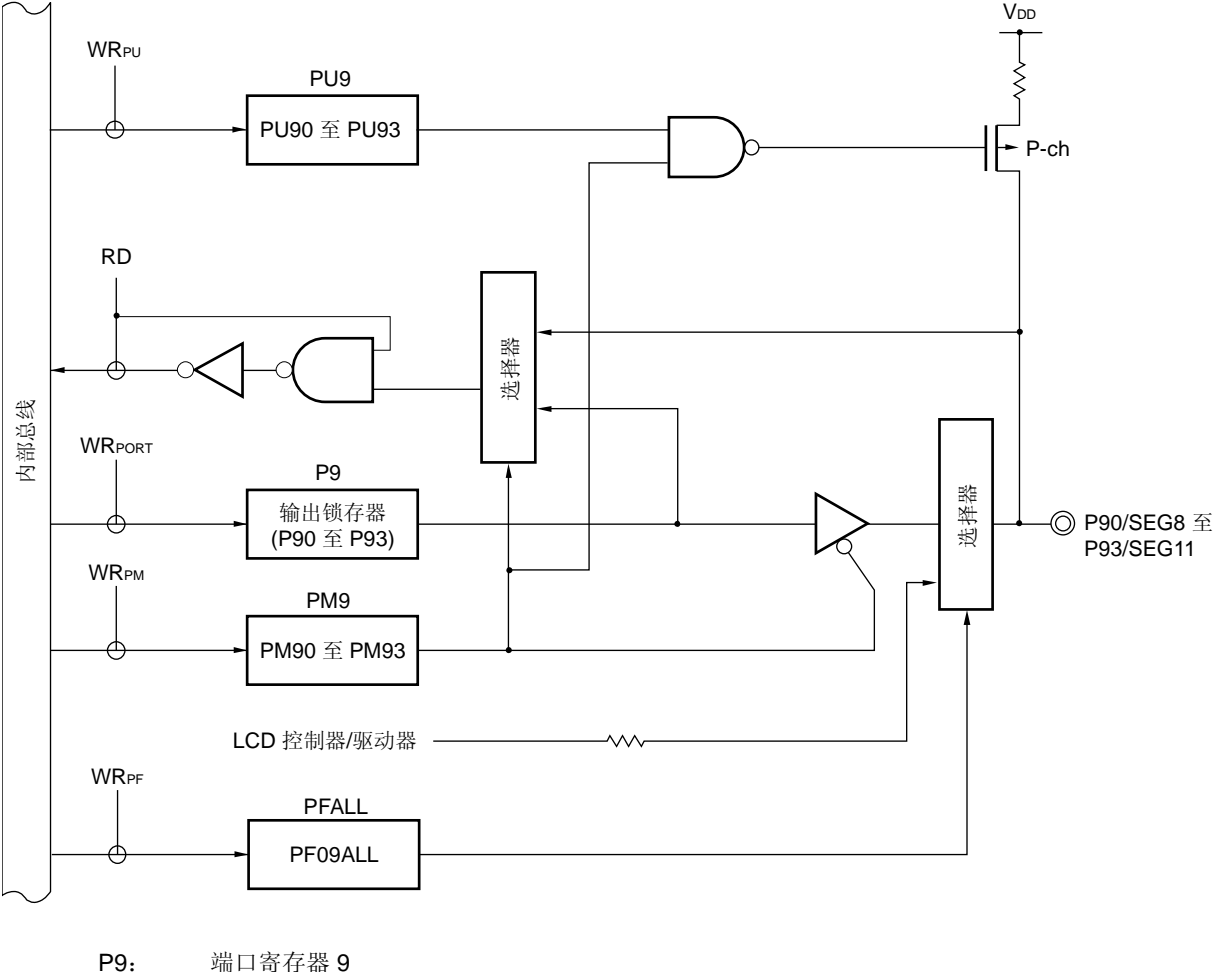

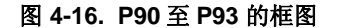

PU9: 上拉电阻选择寄存器 9 PM9: 端口模式寄存器 9 PFALL: 端口功能寄存器 ALL RD: 读信号 WR××: 写信号

# **4.2.7** 端口 **10**

端口 10 是具有输出锁存功能的 4 位输入/输出端口。使用端口模式寄存器 10(PM10), 可以按位选择端口 10 为输入 或输出模式。如果 P100 至 P103 作为输入端口, 则可以通过上拉电阻选择寄存器 10(PU10)按位指定内部上拉电阻的使 用。

该端口也可以用作 segment 输出。 复位信号的产生会将端口 10 设置为输入模式。 图 4-17 显示端口 10 的框图。

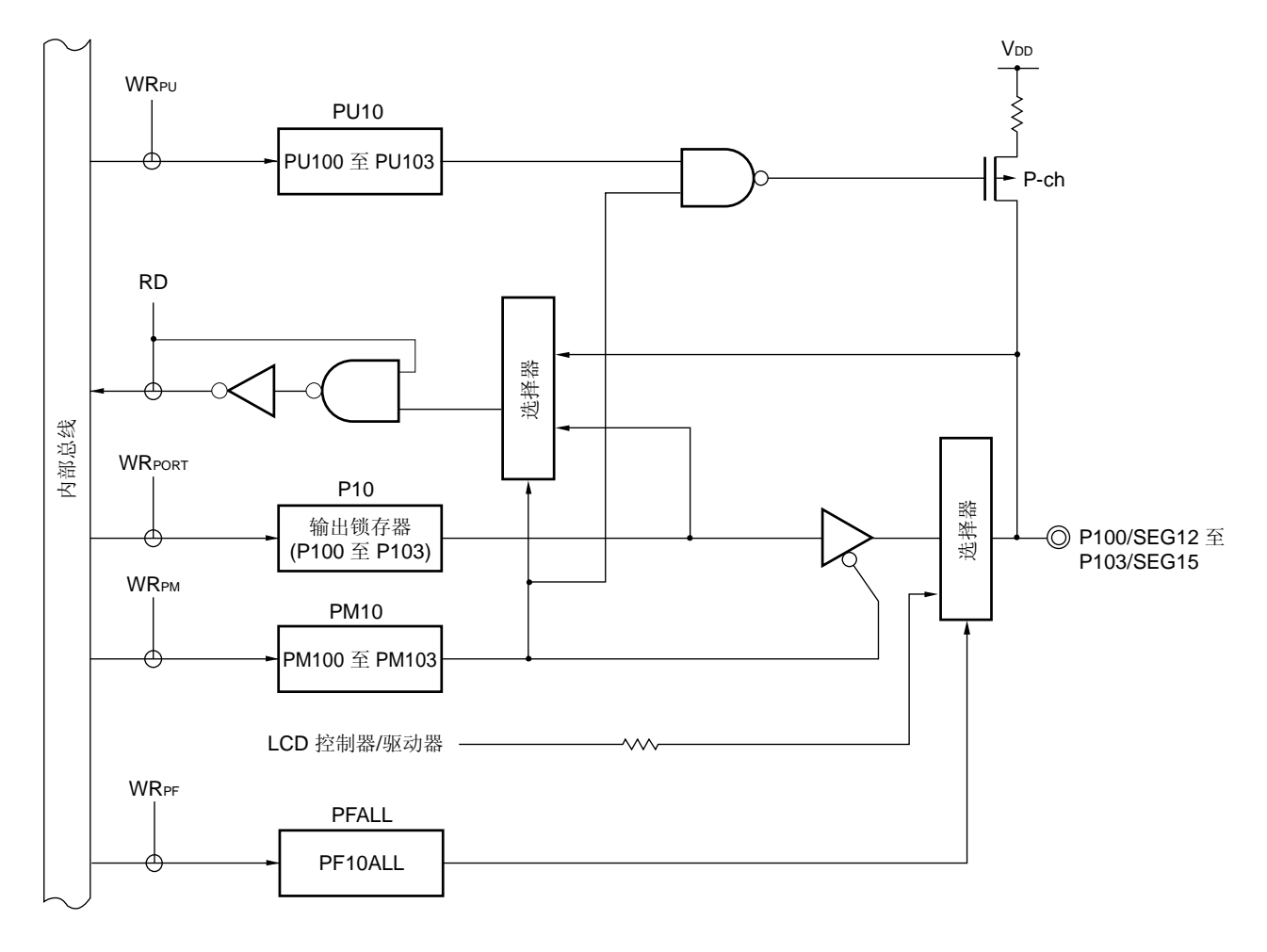

图 **4-17. P100** 至 **P103** 的框图

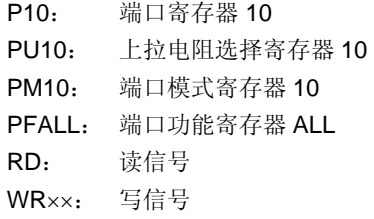

# **4.2.8** 端口 **11**

端口 11 是具有输出锁存功能的 4 位输入/输出端口。使用端口模式寄存器 11(PM11),可以按位选择端口 11 为输入 或输出模式。如果 P110 至 P113 作为输入端口, 则可以通过上拉电阻选择寄存器 11(PU11)按位指定内部上拉电阻的使 用。

该端口也可以用作 segment 输出和串行接口数据输入/输出。 复位信号的产生会将端口 11 设置为输入模式。 图 4-18 至 4-20 显示端口 11 的框图。

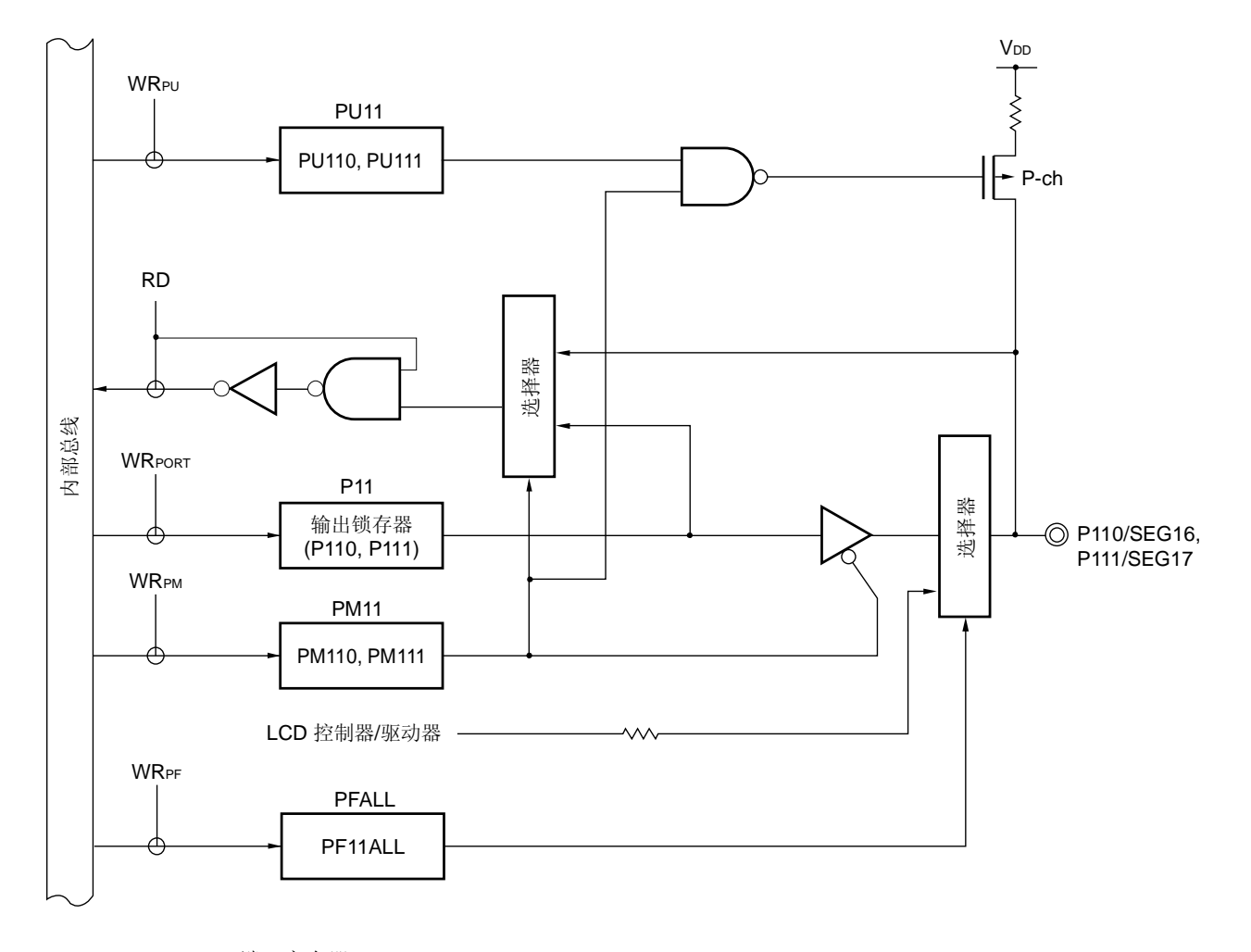

图 **4-18. P110** 和 **P111** 的框图

P11: 端口寄存器 11 PU11: 上拉电阻选择寄存器 11 PM11: 端口模式寄存器 11 PFALL: 端口功能寄存器 ALL RD: 读信号 WR××: 写信号

图 **4-19. P112** 的框图

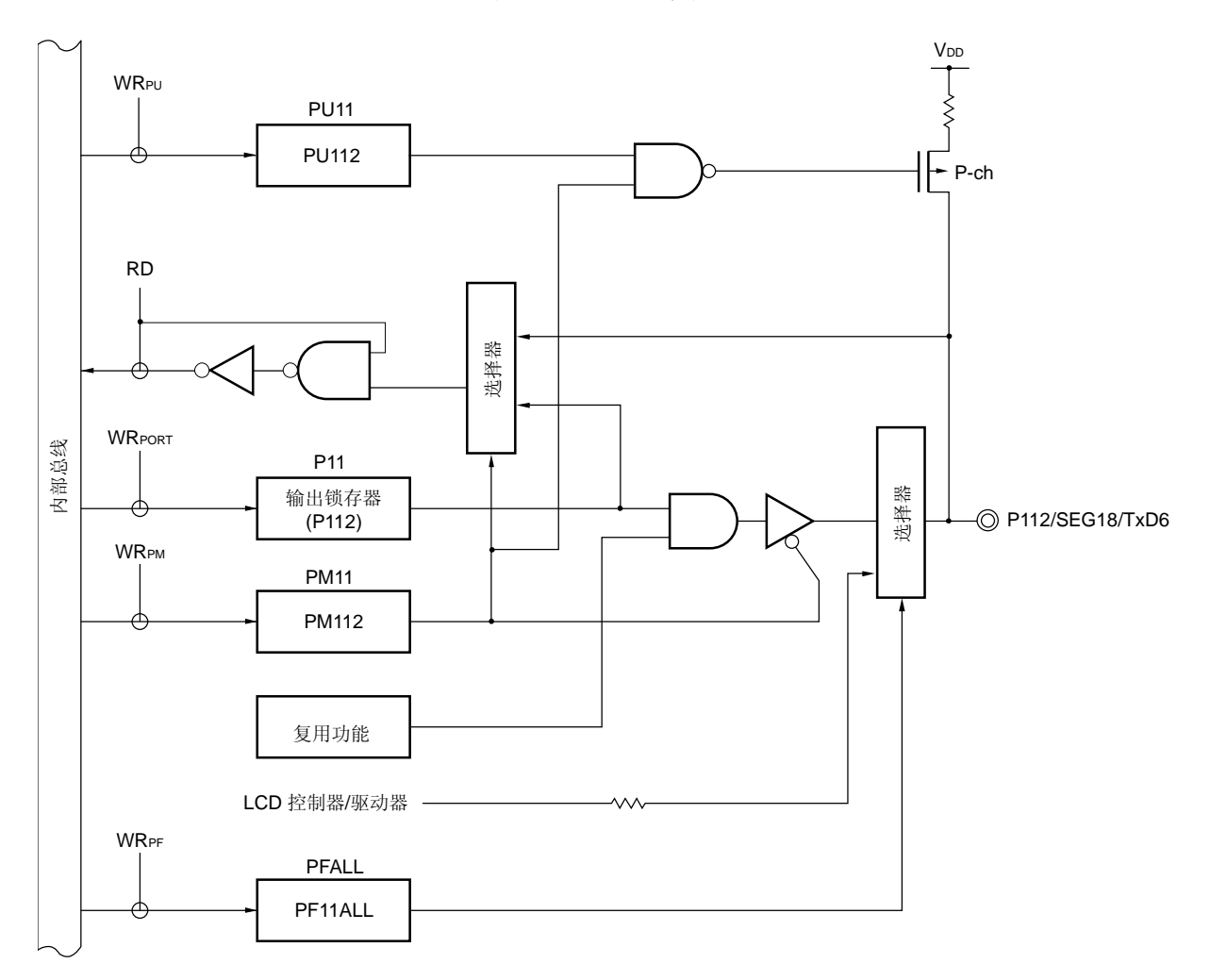

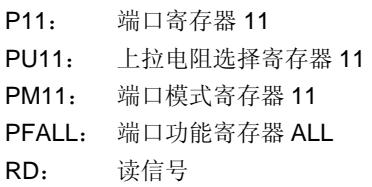

图 **4-20. P113** 的框图

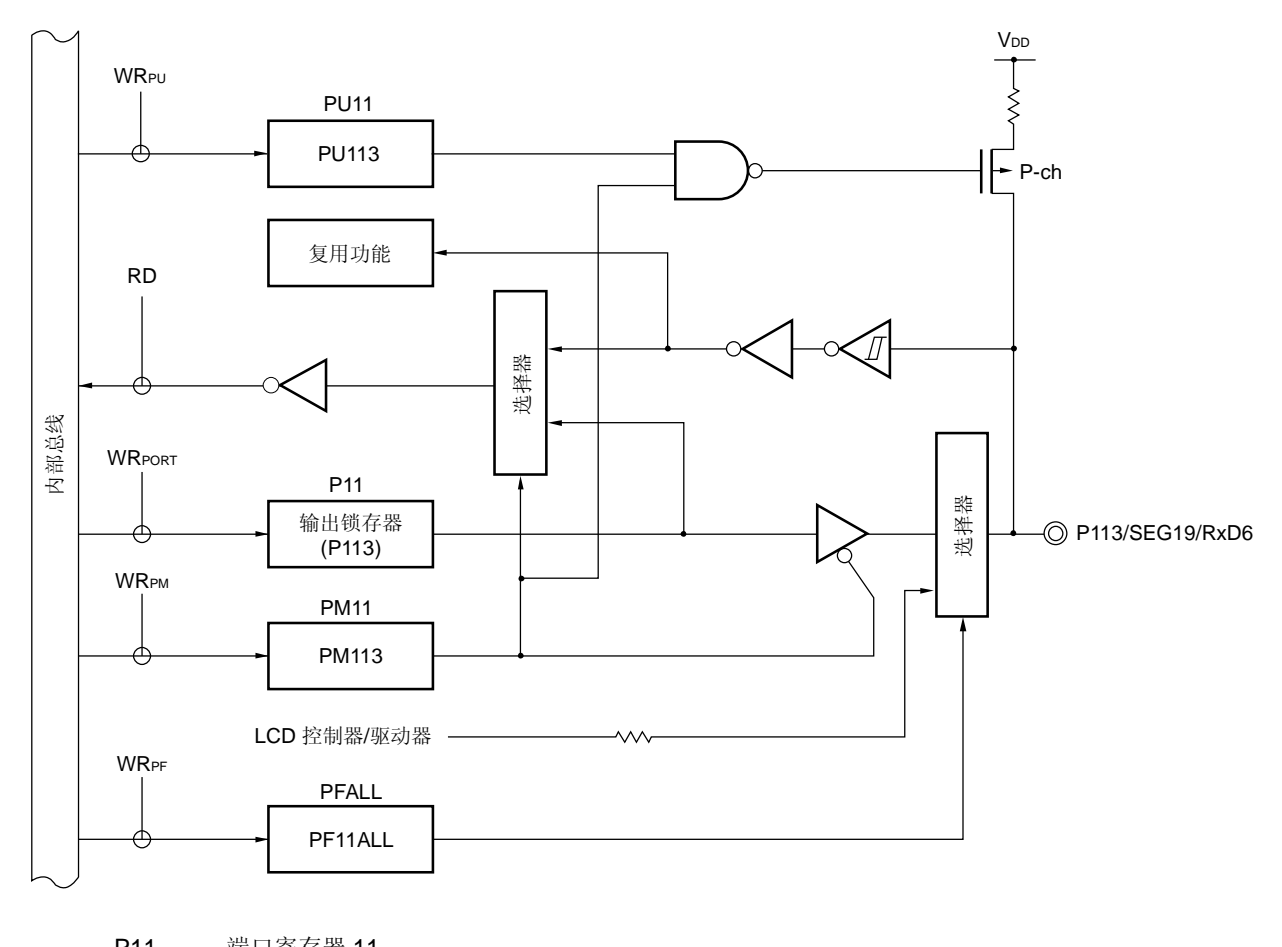

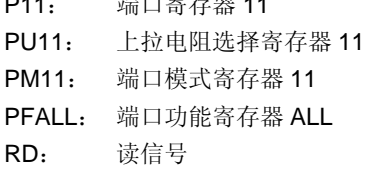

#### **4.2.9** 端口 **12**

端口 12 是具有输出锁存功能的 1 位输入/输出端口和 4 位输入端口。仅 P120 可以使用端口模式寄存器 12(PM12), 按位选择端口为输入或输出模式。如果 P120 作为输入端口,则可以通过上拉电阻选择寄存器 12(PU12)指定内部上拉 电阻的使用。

该端口也可以用作外部中断请求输入、外部低电压检测的电位输入、主系统时钟的振荡器连接、副系统时钟的振荡 器连接和主系统时钟的外部时钟输入。

复位信号的产生会将端口 12 设置为输入模式。

图 4-21 至 4-23 显示端口 12 的框图。

- 注意事项 当 **P121** 至 **P124** 引脚用于连接主系统时钟(**X1**,**X2**)或副系统时钟(**XT1**,**XT2**)的振荡器时,或者输 入外部时钟(**EXCLK**)作为主系统时钟时,必须使用时钟操作模式选择寄存器(**OSCCTL**)对 **X1** 振荡模 式、**XT1** 振荡模式或者外部时钟输入模式进行设置(如需了解详细信息,参见 **5.3 (1)** 时钟操作模式选择 寄存器(**OSCCTL**)和(**3**)副系统时钟引脚操作模式设置)。**OSCCTL** 的复位值为 **00H**(**P121** 至 **P124** 都用作输入端口引脚)。
- 备注 **P121** 和 **P122** 能够用于片上调试模式设置引脚 **(OCD0A**,**OCD0B)** 。详情参见第二十九章片上调试功 能。

图 **4-21. P120** 的框图

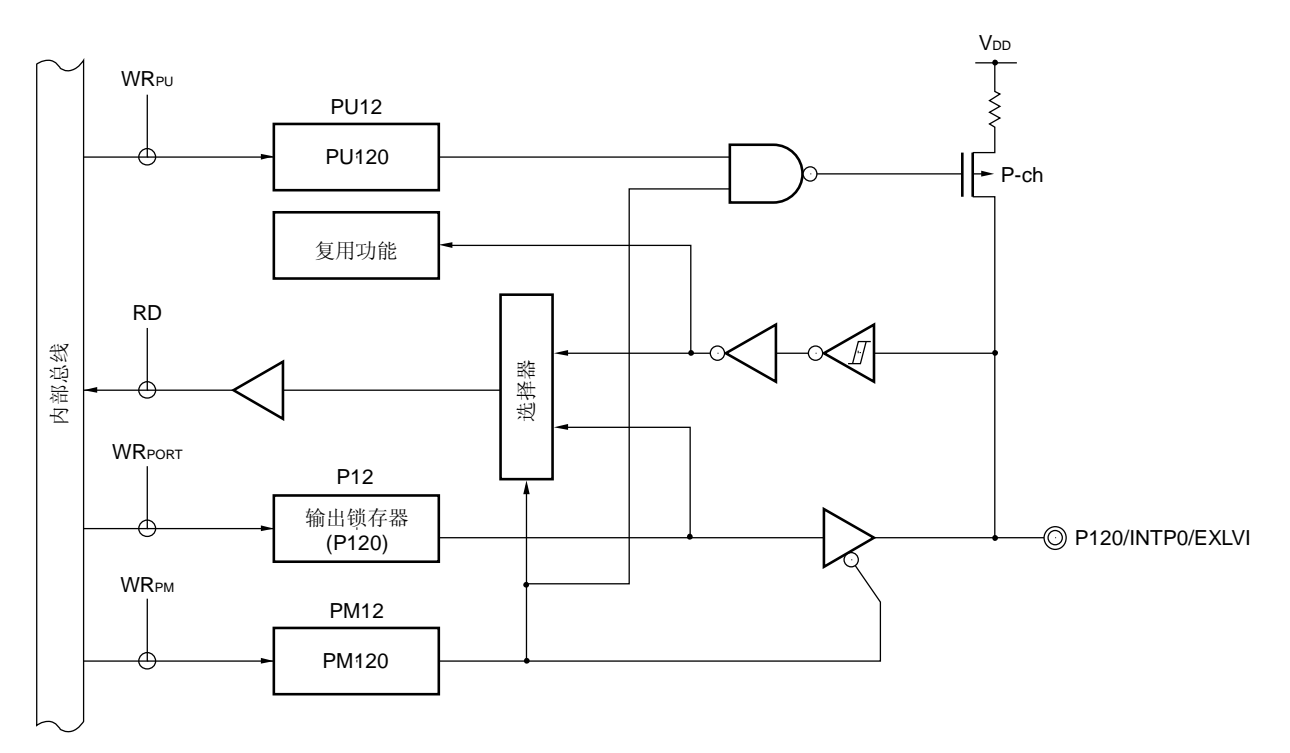

- P12: 端口寄存器 12
- PU12: 上拉电阻选择寄存器 12
- PM12: 端口模式寄存器 12
- RD: 读信号

图 **4-22. P121** 和 **P122** 的框图

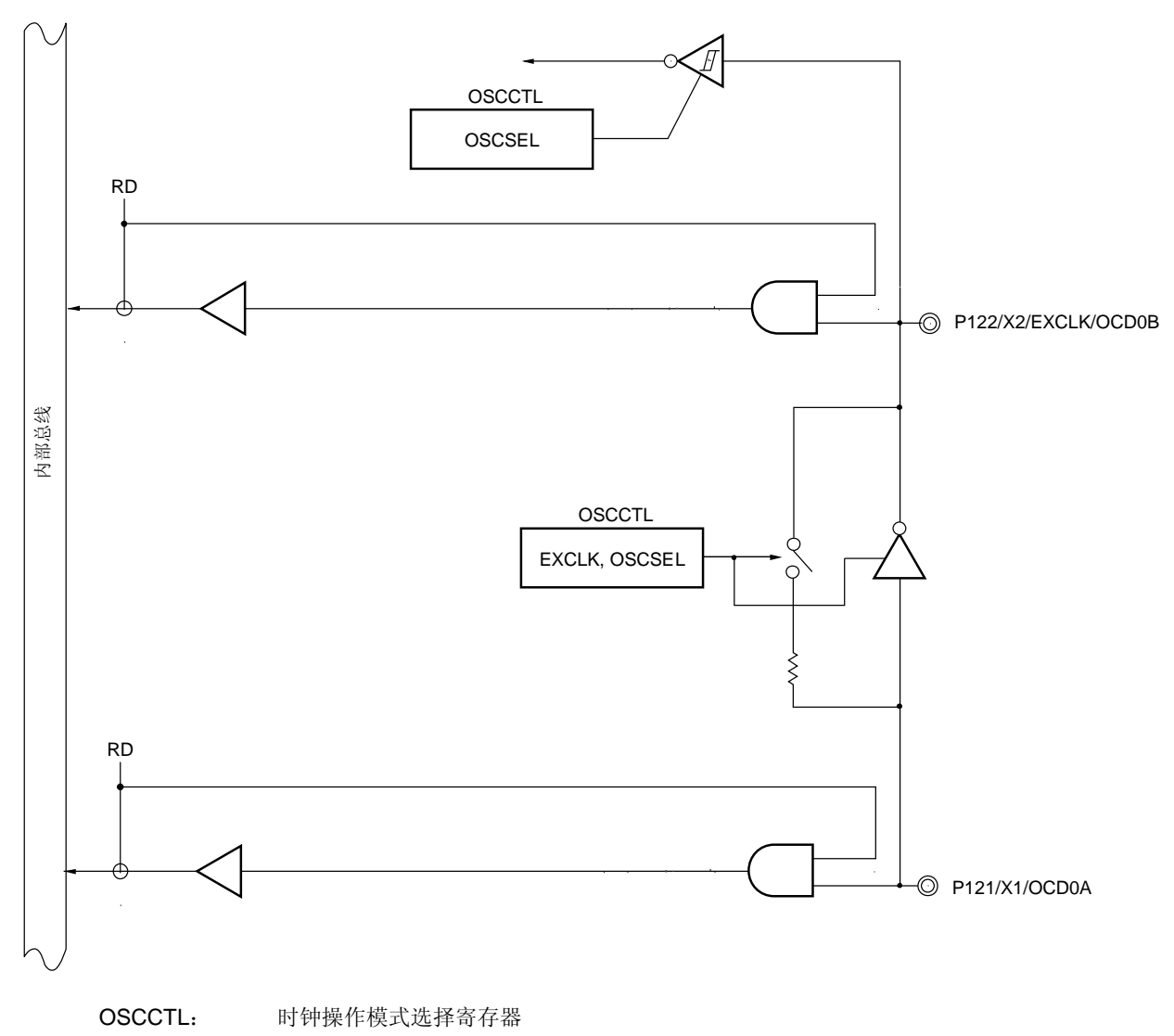

RD: 读信号

图 **4-23. P123** 和 **P124** 的框图

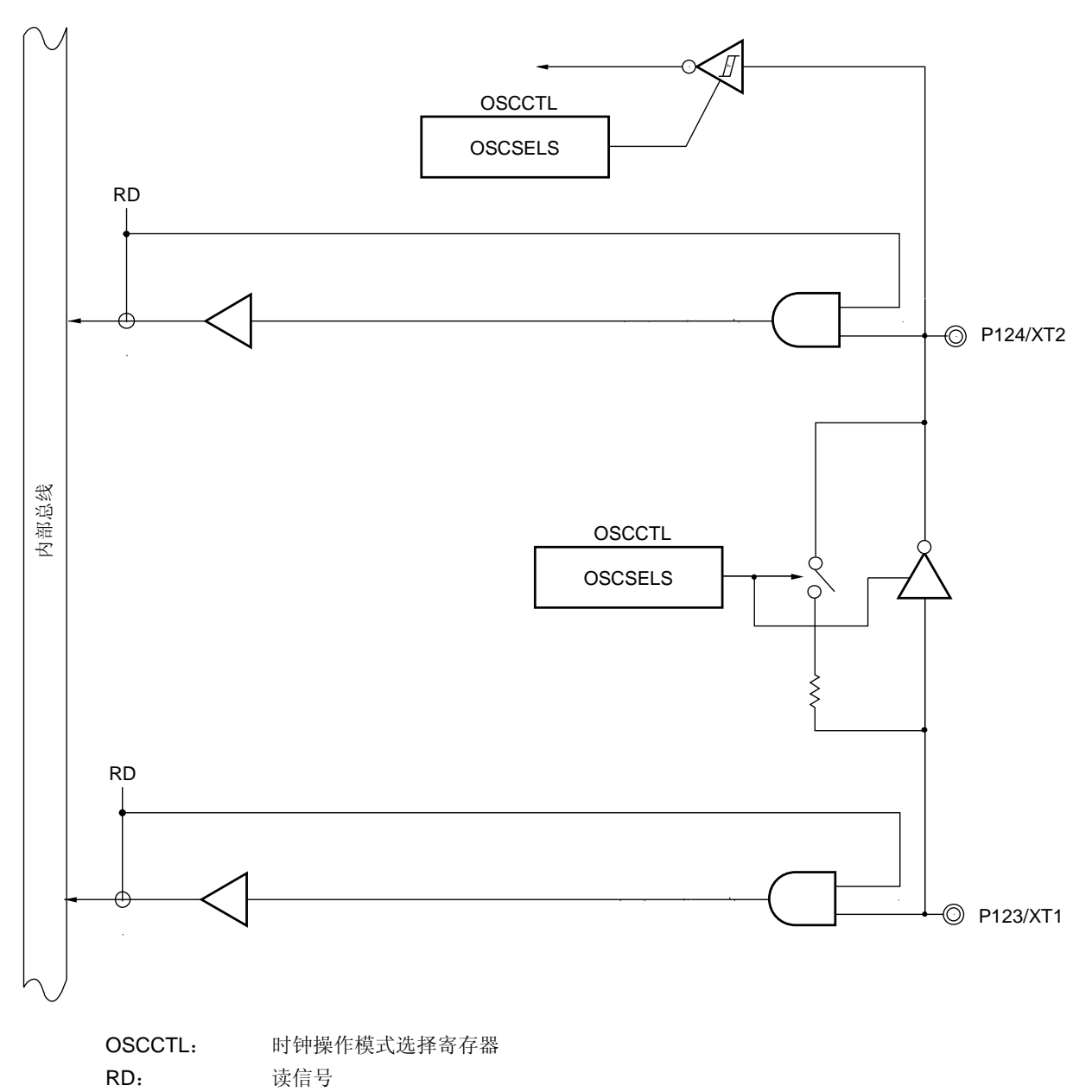

## **4.2.10** 端口 **13**

端口 13 是具有输出锁存功能的 4 位输入/输出端口。使用端口模式寄存器 13(PM13),可以按位选择端口 13 为输入 或输出模式。如果 P130 至 P133 作为输入端口, 则可以通过上拉电阻选择寄存器 13(PU13)按位指定内部上拉电阻的使 用。

该端口也可以用作 segment 输出。 复位信号的产生会将端口 13 设置为输入模式。 图 4-24 显示端口 13 的框图。

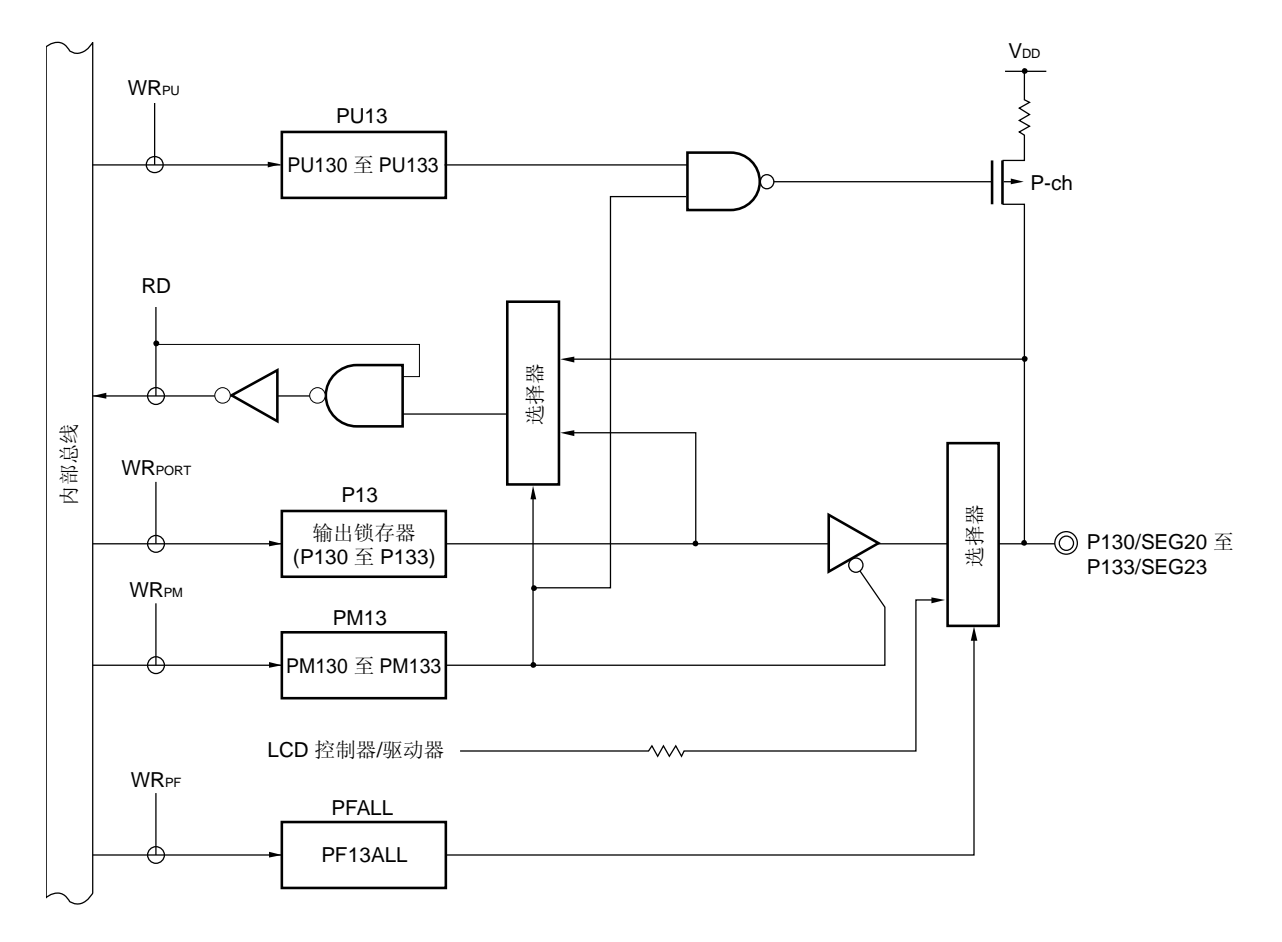

图 **4-24. P130** 至 **P133** 的框图

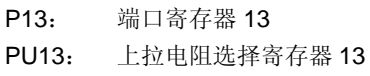

- PM13: 端口模式寄存器 13
- PFALL: 端口功能寄存器 ALL
- RD: 读信号
- WR××: 写信号

# **4.2.11** 端口 **14**

端口 14 是具有输出锁存功能的 4 位输入/输出端口。使用端口模式寄存器 14(PM14), 可以按位选择端口 14 为输入 或输出模式。如果 P140 至 P143 作为输入端口, 则可以通过上拉电阻选择寄存器 14(PU14)按位指定内部上拉电阻的使 用。

该端口也可以用作 segment 输出。

复位信号的产生会将端口 14 设置为输入模式。

图 4-25 显示端口 14 的框图。

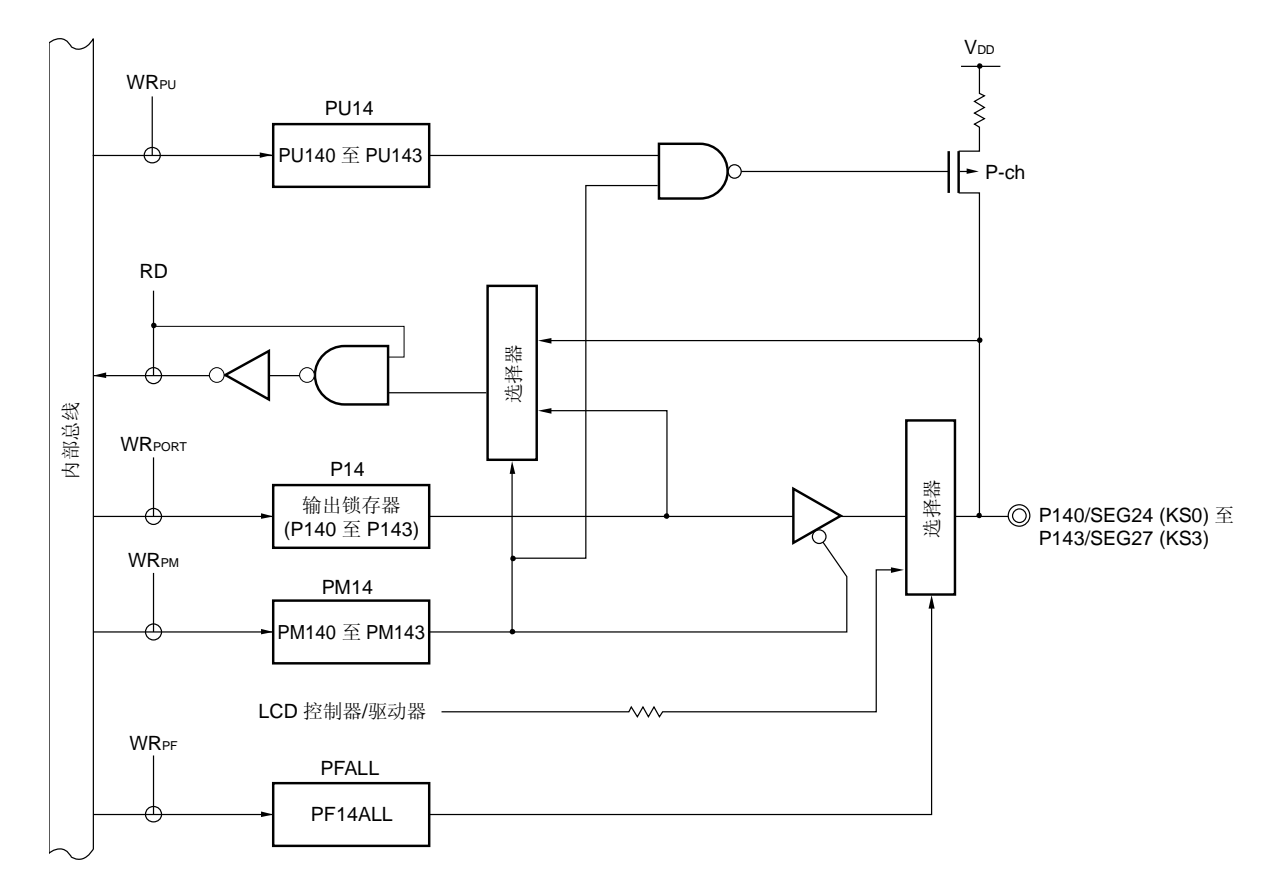

图 **4-25. P140** 和 **P143** 的框图

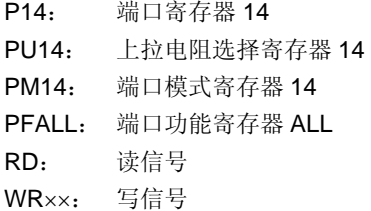

# **4.2.12** 端口 **15**

端口 15 是具有输出锁存功能的 4 位输入/输出端口。使用端口模式寄存器 15(PM15), 可以按位选择端口 15 为输入 或输出模式。如果 P150 至 P153 作为输入端口, 则可以通过上拉电阻选择寄存器 15(PU15)按位指定内部上拉电阻的使 用。

该端口也可以用作 segment 输出。 复位信号的产生会将端口 15 设置为输入模式。 图 4-26 显示端口 15 的框图。

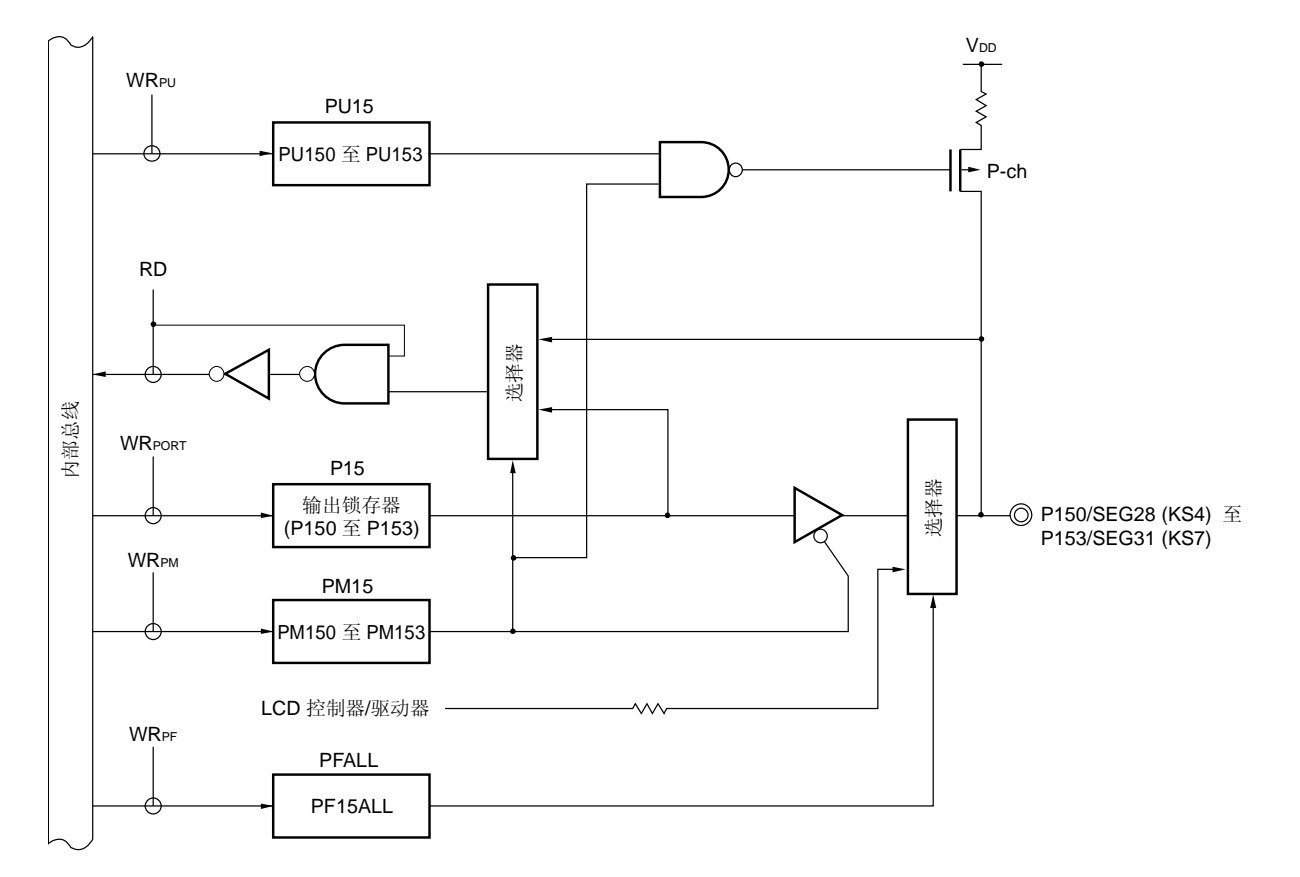

图 **4-26. P150** 至 **P153** 的框图

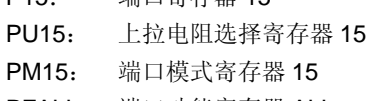

PFALL: 端口功能寄存器 ALL

D15. 濃口客方哭 15

- RD: 读信号
- WR××: 写信号

# **4.3** 控制端口功能的寄存器

端口功能由如下七种类型的寄存器控制。

- 端口模式寄存器(PM1 至 PM4, PM8 至 PM15)
- 端口寄存器(P1至 P4, P8至 P15)
- 上拉电阻选择寄存器(PU1, PU3, PU4, PU8至 PU15)
- 端口功能寄存器 1 (PF1)
- 端口功能寄存器 2 (PF2)<sup>注</sup>**<sup>1</sup>**
- 端口功能寄存器 ALL (PFALL)
- A/D 端口配置寄存器 0 (ADPC0)<sup>注</sup>**<sup>2</sup>**
- 注 **1.** 仅限μPD78F047x 和 78F048x。
	- **2.** 仅限μPD78F048x 和 78F049x 。

## **(1)** 端口模式寄存器**(PM1** 至 **PM4**,**PM8** 至 **PM15)**

这些寄存器按位指定端口的输入或输出模式。 这些寄存器可以通过 1 位或 8 位存储器操作指令来设置。 复位信号的产生会将这些寄存器的内容设置为 FFH。 当端口引脚用作复用功能时,端口模式寄存器的设置请参考 **4.5** 使用复用功能时,**PFALL**,**PF2**,**PF1**,**ISC**,端 口模式寄存器和输出锁存的设置。

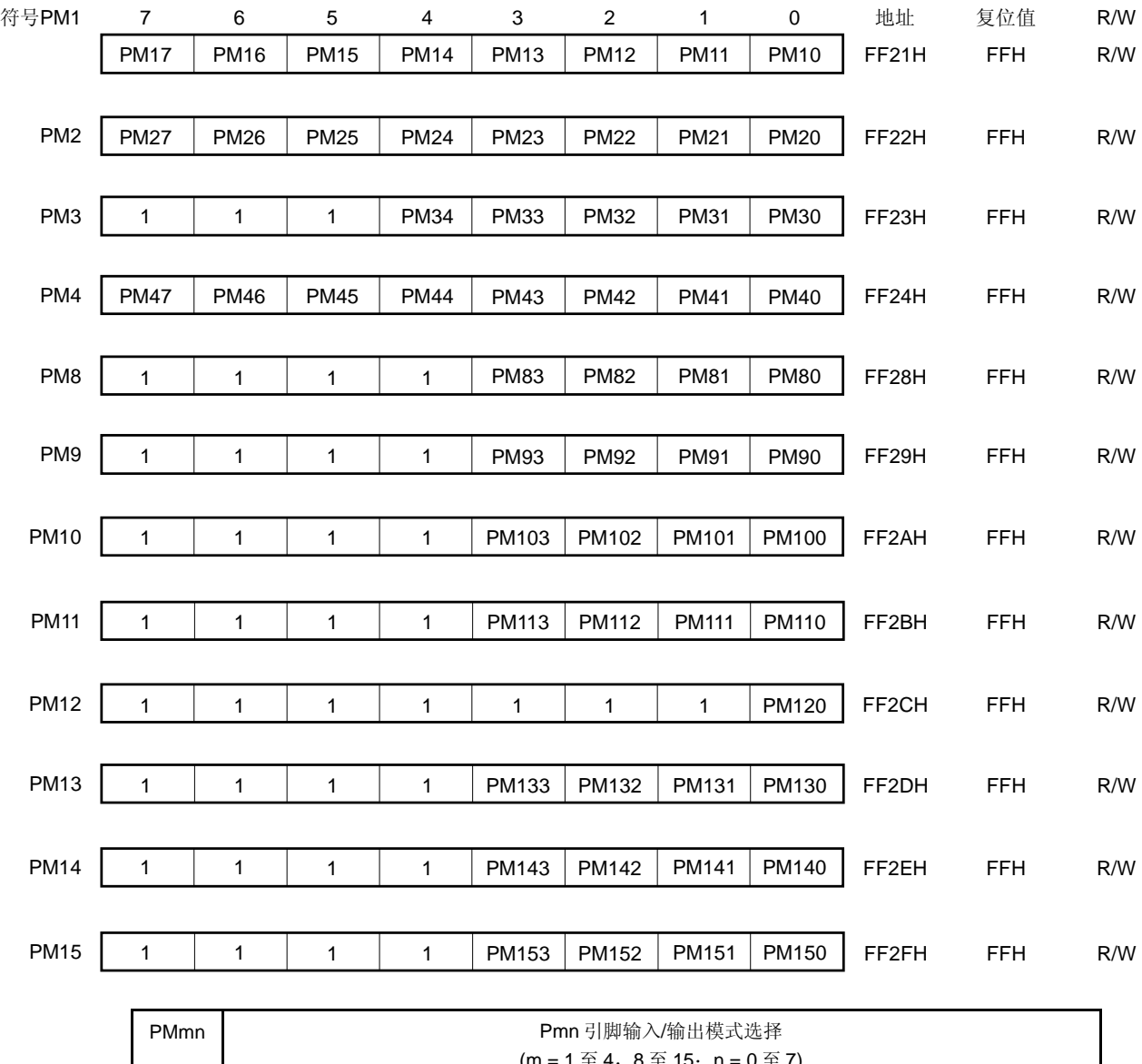

## 图 **4-27.** 端口模式寄存器的格式

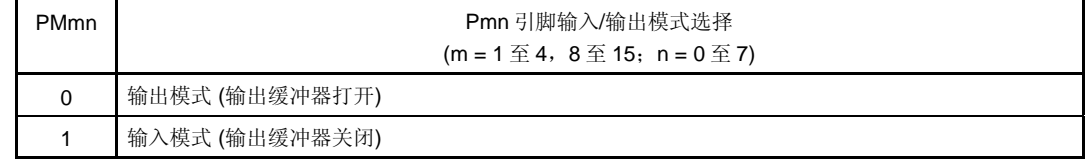

# 注意事项 请确保将 **PM3** 的第 **5** 位至第 **7** 位,**PM8** 的第 **4** 位至第 **7** 位,**PM9** 的第 **4** 位至第 **7** 位,**PM10** 的 第 **4** 位至第 **7** 位,**PM11** 的第 **4** 位至第 **7** 位,**PM12** 的第 **1** 位至第 **7** 位,**PM13** 的第 **4** 位至第 **7** 位,**PM14** 的第 **4** 位至第 **7** 位,**PM15** 的第 **4** 位至第 **7** 位设置为 **"1"**。

#### **(2)** 端口寄存器 **(P1** 至 **P4**,**P8** 至 **P15)**

当数据从端口输出时,这些寄存器用于写入从芯片输出的数据。 如果在输入模式下读取数据,则读取的是引脚电平。如果在输出模式下读取,则读取的是输出锁存器的值。 这些寄存器可以通过 1 位或 8 位存储器操作指令来设置。 复位信号的产生会将这些寄存器清零(00H)。

## 图 **4-28.** 端口寄存器的格式

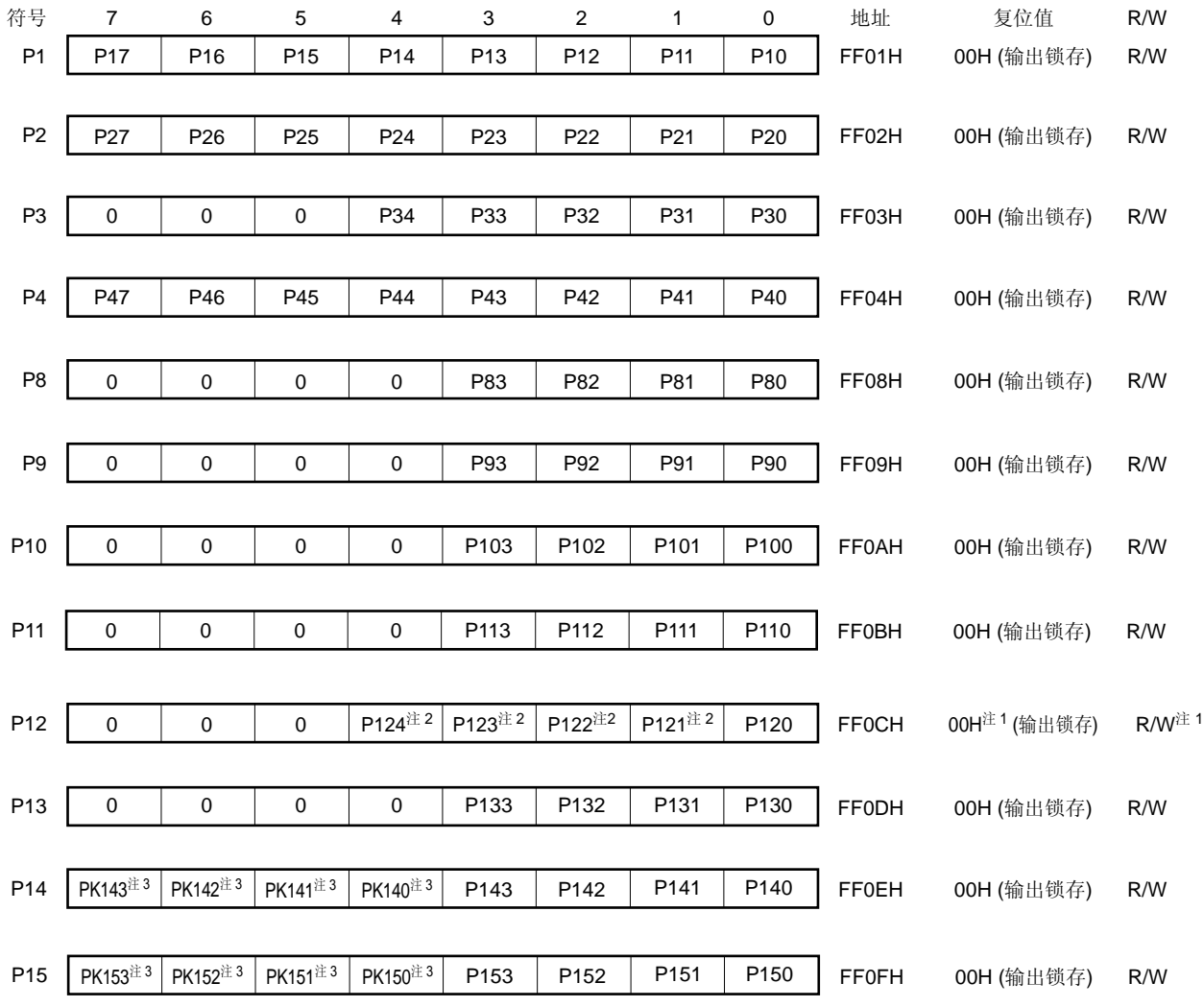

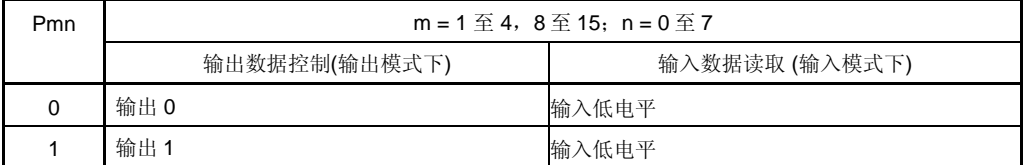

 $<$ R $>$ 

<R>

<R> 注 **1.** P121 至 P124 是只读的。 在复位时,这些变为不确定。

 **2.** 当引脚的操作模式是时钟输入模式,总是读到 0。

 **3.** 该位用于 segment 键扫描功能。详情参见 **18.3** 控制 **LCD** 控制器**/**驱动器的寄存器。

#### **(3)** 上拉电阻选择寄存器**(PU1**,**PU3**,**PU4**,**PU8** 至 **PU15)**

这些寄存器指定是否使用 P10 至 P17, P30 至 P34, P40 至 P47, P80 至 P83, P90 至 P93, P100 至 P103, P110 至 P113, P120, P130 至 P133, P140 至 P143, 或 P150 至 P153 的内部上拉电阻。只有那些设置为输入 模式且已通过 PU1, PU3, PU4 和 PU8 至 PU15 指定使用内部上拉电阻的引脚,才可以使用内部上拉电阻。不论 如何设置 PU1, PU3, PU4 和 PU8 至 PU15, 设置为输出模式的引脚以及用作复用功能的输出引脚都无法连接内 部上拉电阻。

这些寄存器可以通过 1 位或 8 位存储器操作指令来设置。 复位信号的产生会将这些寄存器清零(00H)。

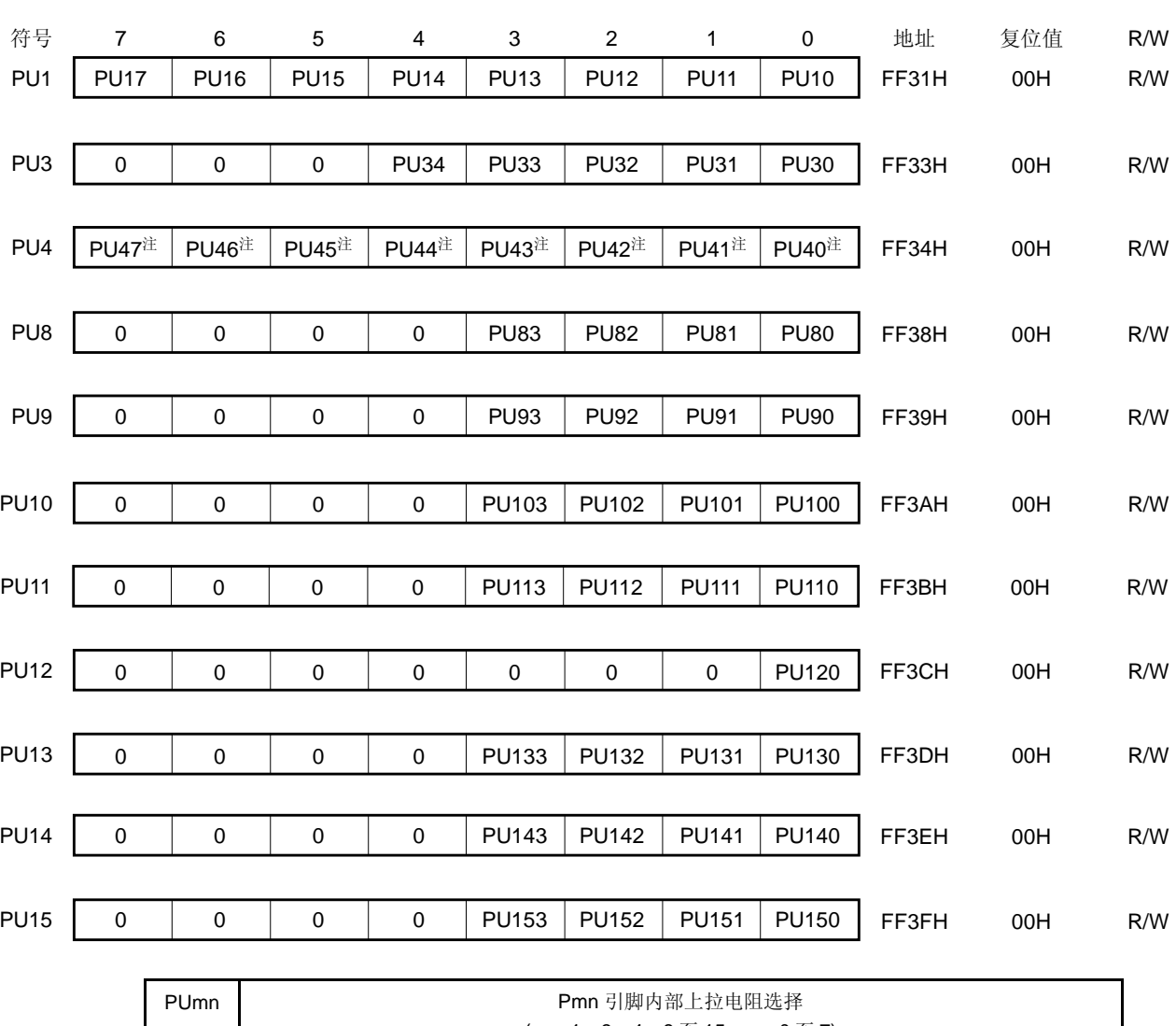

#### 图 **4-29.** 上拉电阻选择寄存器的格式

 $(m = 1, 3, 4, 8 \le 15; n = 0 \le 7)$ 0 不连接内部上拉电阻 1 连接内部上拉电阻

<R> 注 该位用于 segment 键扫描功能。详情参见 **18.3** 控制 **LCD** 控制器**/**驱动器的寄存器。

#### **(4)** 端口功能寄存器 **1 (PF1)**

该寄存器用于设置 P13/SO10/TxD0 和 P16/SOA0/TxD6 引脚的功能。 可以通过 1 位或 8 位存储器操作指令来设置 PF1。 复位信号的产生会将 PF1 清零(00H)。

#### 图 **4-30.** 端口功能寄存器 **1 (PF1)**的格式

地址:FF20H 复位后 00H R/W

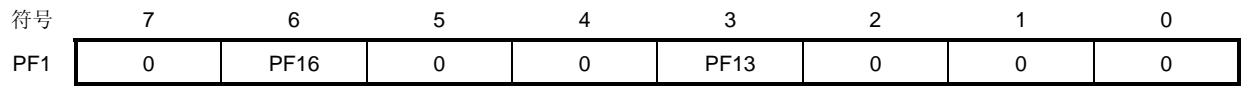

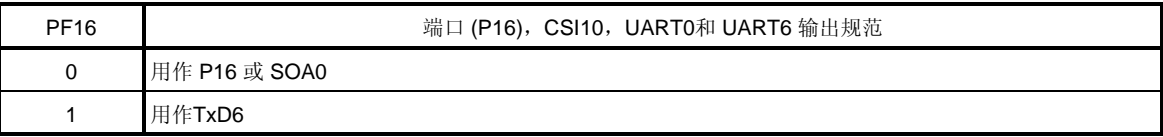

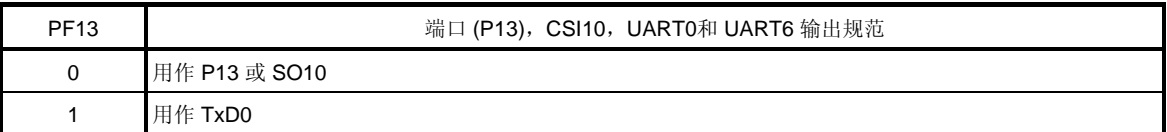

#### **(5)** 端口功能寄存器 **2 (PF2) (**仅限μ**PD78F047x** 和 **78F048x )**

该寄存器用于设置 P20 至 P27 引脚作为端口引脚(除 segment 输出引脚外)或 segment 输出引脚。 可以通过 1 位或 8 位存储器操作指令来设置 PF2。 复位信号的产生会将 PF2 清零(00H)。

## 图 **4-31.** 端口功能寄存器 **2 (PF2)**的格式

地址:FFB5H 复位后:00H R/W

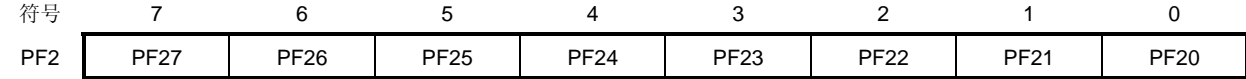

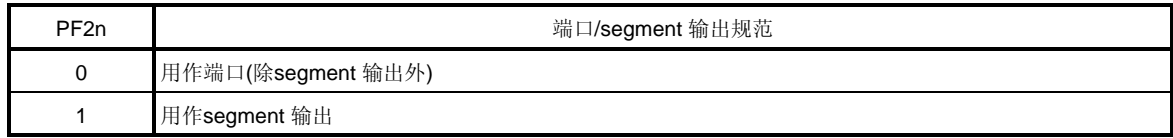

备注n = 0 至 7

# **(6)** 端口功能寄存器 **ALL (PFALL)**

该寄存器用于设置 P8 至 P11 和 P13 至 P15 引脚作为端口引脚(除 segment 输出引脚外)或 segment 输出引脚。 可以通过 1 位或 8 位存储器操作指令来设置 PFALL。 复位信号的产生会将 PFALL 清零(00H)。

## 图 **4-32.** 端口功能寄存器 **ALL (PFALL)**的格式

地址:FFB6H 复位后:00H R/W 符号 7 6 5 4 3 2 1 0 PFALL 0 PF15ALL PF14ALL PF13ALL PF11ALL PF10ALL PF09ALL PF08ALL

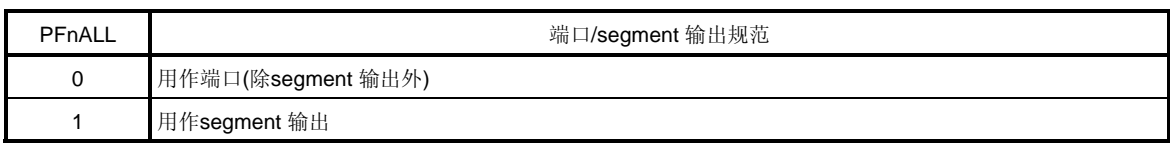

备注  $n = 08 11$ , 13 至 15

## **(7) A/D** 端口配置寄存器 **0 (ADPC0) (**仅限μ**PD78F048x** 和 **78F049x)**

该寄存器将 P20/ANI0 至 P27/ANI7 引脚切换为 A/D 转换器的模拟输入或数字输入/输出端口。 可以通过 1 位或 8 位存储器操作指令来设置 ADPC0。 复位信号的产生会将该寄存器置为 08H。

#### 图 **4-33. A/D** 端口配置寄存器 **0 (ADPC0)**的格式

地址: FF8FH 复位后: 08H R/W

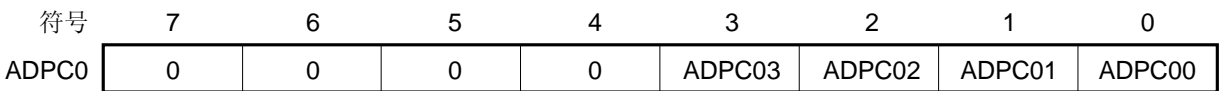

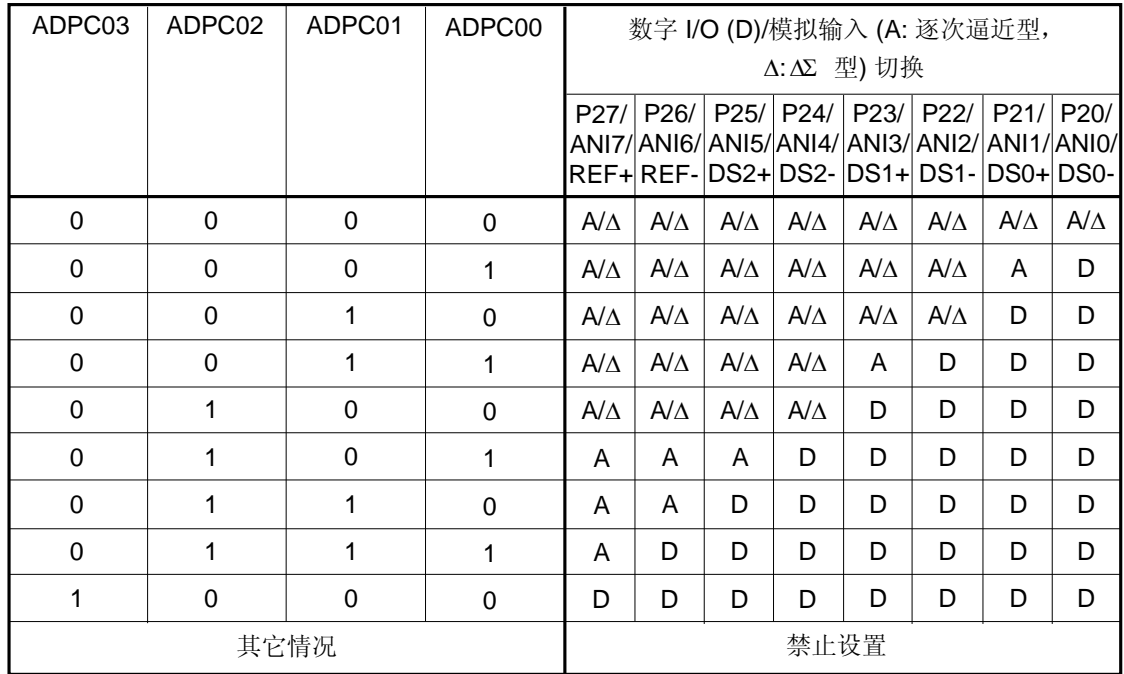

#### 注意事项 **1.** 使用端口模式寄存器 **2(PM2)**将用于 **A/D** 转换的通道设置为输入模式。

- **2.** 通过 **ADPC0** 而不是 **ADS**,**ADDS1** 或 **ADDS0** 将该引脚设置为数字输入**/**输出,
- **3.** 如果将数据写入 **ADPC0**,产生一个等待周期。当 **CPU** 运行于副系统时钟且外设硬件时钟停止时,不 要将数据写入 **ADPC0**。详情参见 第三十四章 等待注意事项。
- **4.** 如果 **ANI0/P20/SEG39** 至 **ANI7/P27/SEG32** 引脚由 **PF2** 设置为 **segment** 输出,不论 **ADPC0** 如何设 置**(**仅限μ**PD78F048x)**,输出都被设置为 **segment** 输出。

## **4.4** 端口功能操作

设置为输入模式和输出模式的端口操作是不同的,具体如下所示。

# 注意事项 在 **1** 位操作指令的情况下,虽然只操作了一个信号位,该端口仍被作为 **8** 位单元来访问。因此,对于一个 输入输出引脚混合的端口,指定为输入状态的引脚,即使不是被操作的位,其输出锁存器的内容不确定。

#### **4.4.1** 写入输入**/**输出端口

## **(1)** 输出模式

使用传输指令对输出锁存器进行写操作,输出锁存器的内容从引脚输出。 一旦数据被写入输出锁存器,它将一直保持,直到再次写入数据。 复位信号产生时,输出锁存器的内容被清零。

#### **(2)** 输入模式

使用传输指令将一个值写入输出锁存器,因为输出缓冲器处于关闭状态,所以引脚状态不会改变。 一旦数据被写入输出锁存器,它将一直保持,直到再次写入数据。

#### **4.4.2** 读取输入**/**输出端口

#### **(1)** 输出模式

使用传输指令读取到的是输出锁存器的内容。输出锁存器的内容不会改变。

#### **(2)** 输入模式

使用传输指令读取到的是引脚状态。输出锁存器的内容不会改变。

#### **4.4.3** 输入**/**输出端口的操作

#### **(1)** 输出模式

对输出锁存器的内容执行一个操作时,操作结果写入输出锁存器。而输出锁存器的内容从引脚输出。 一旦数据被写入输出锁存器,它将一直保持,直到再次写入数据。 复位信号产生时,输出锁存器的内容被清零。

#### **(2)** 输入模式

读取引脚电平,且对它的内容执行操作,操作的结果写入输出锁存器,因为输出缓冲器处于关闭状态,所以引脚状 态不会改变。

#### **4.5** 使用复用功能时,**PFALL**,**PF2**,**PF1**,**ISC**端口模式寄存器和输出锁存器的设置

要使用端口引脚的复用功能,应按照表 4-5 对 PFALL, PF2, PF1, ISC, 端口模式寄存器和输出锁存器进行设置。

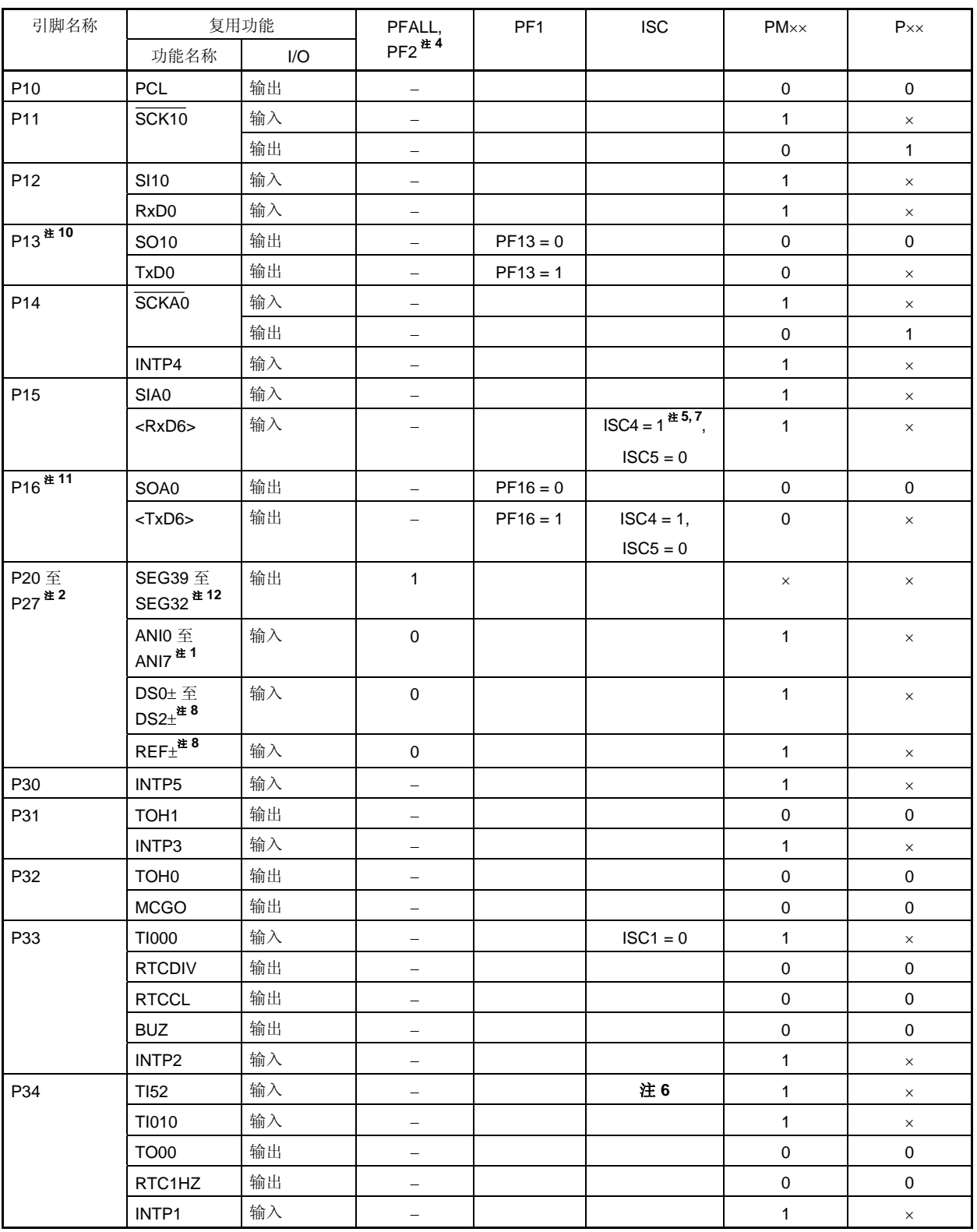

表 **4-5.** 使用复用功能时,**PFALL**,**PF2**,**PF1**,**ISC** 端口模式寄存器和输出锁存器的设置**(1/2)** 

(注 和 备注 在下页列出)
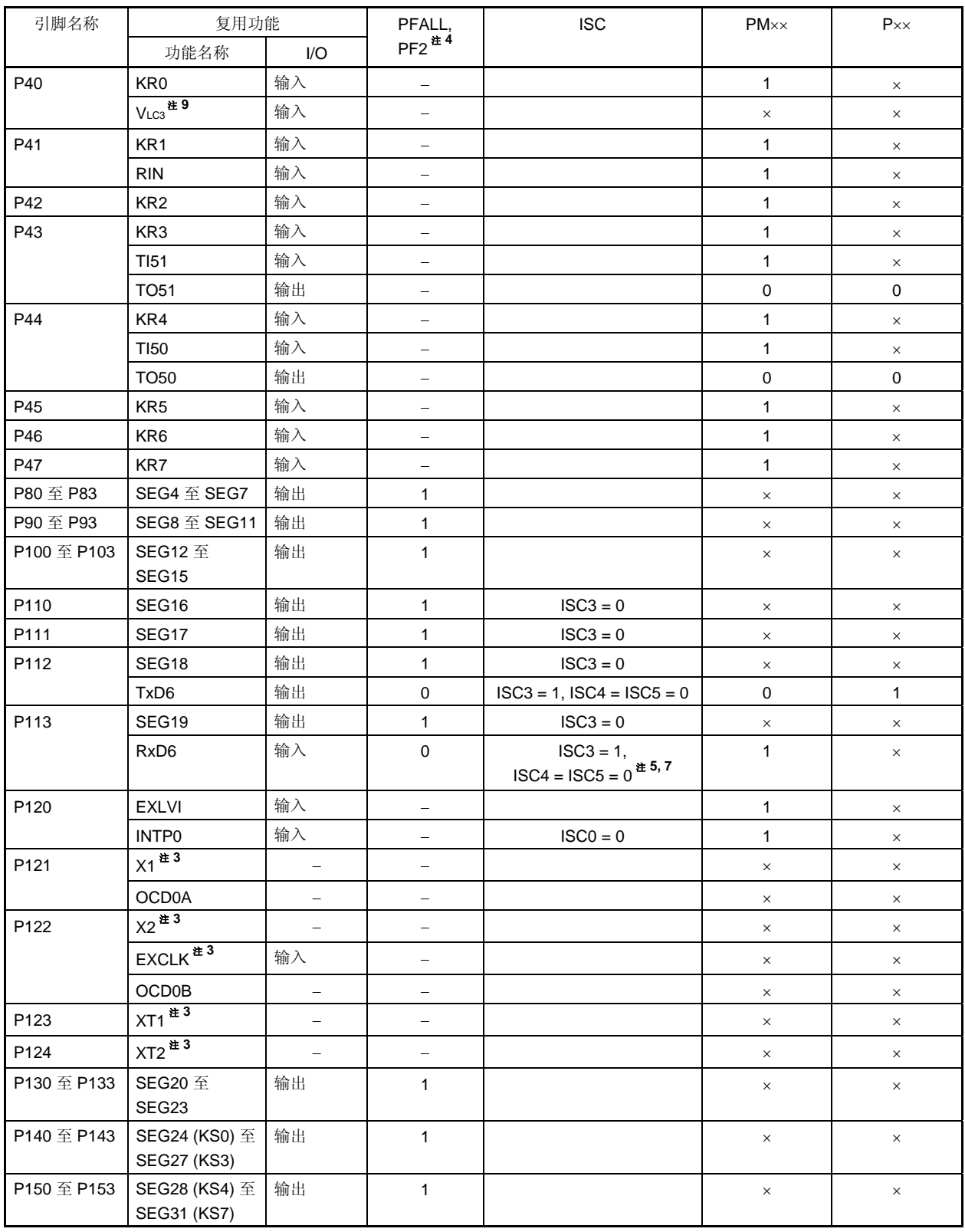

表 **4-5.** 使用复用功能时,**PFALL**,**PF2**,**PF1**,**ISC** 端口模式寄存器和输出锁存器的设置 **(2/2)** 

(注和备注在下页列出)

- 注 **1.** 仅限μPD78F048x 和 78F049x 。
	- **2.** 根据端口功能寄存器 2 (PF2)、A/D 端口配置寄存器 0 (ADPC0) 、端口模式寄存器 2 (PM2)、模拟输入 通道规格寄存器(ADS)和 ΔΣ A/D 转换器模式寄存器 0 (ADDCTL0)的设置,可以选择 P20/ANI0/DS0−, P21/ANI1/DS0+ , P22/ANI2/DS1- , P23/ANI3/DS1+ , P24/ANI4/DS2- , P25/ANI5/DS2+ , P26/ANI6/REF-, 和 P27/ANI7/REF+引脚的功能。

表 4-6. 设置 P20/SEG39 <sup>注1</sup>/ANI0 <sup>注2</sup>/DS0−<sup>注3</sup> 至 P27/SEG32 <sup>注1</sup>/ANI7 <sup>注2</sup>/REF+<sup>∺3</sup> 引脚的功能设置

| $PF2^{\frac{at}{2}}$   | ADPC0         | PM <sub>2</sub> | <b>ADS</b> | ADDCTL0  | P20/SEG39 <sup>#1</sup> /ANI0 <sup>#2</sup> /DS0 <sup>_#3</sup> 至<br>P27/SEG32 <sup>#1</sup> /ANI7 <sup>#2</sup> /REF+ <sup>#3</sup> 引脚 |  |  |
|------------------------|---------------|-----------------|------------|----------|----------------------------------------------------------------------------------------------------|--|--|
| 数字/模拟选择                | 模拟输入选<br>择    | 输入模式            | 不选择 ANI    | 不选择 DSn± | 模拟输入 (不被转换)                                                                                                    |  |  |
|                        |               |                 | 选择 ANI     | 不选择 DSn± | 模拟输入 (可由逐次逼近型 A/D 转换器进行转<br>换)                                                                                                    |  |  |
|                        |               |                 | 不选择 ANI    | 选择 DSn±  | 模拟输入(可由 16 位ΔΣ型 A/D 转换器进行转<br>换))                                                                                                    |  |  |
|                        |               |                 | 选择 ANI     | 选择 DSn±  | 禁止设置                                                                                                    |  |  |
|                        |               | 输出模式            |            |          | 禁止设置                                                                                                    |  |  |
|                        | 数字输入/<br>输出选择 | 输入模式            |            |          | 数字输入                                                                                                    |  |  |
|                        |               | 输出模式            |            |          | 数字输出                                                                                                    |  |  |
| SEG 输出选择 <sup>#1</sup> |               |                 |            |          | Segment 输出 <sup>#1</sup>                                                                                                    |  |  |

- 注 **1.** 仅限μPD78F047x 和 78F048x 。
	- **2.** 仅限μPD78F048x 和 78F049x。
	- **3.** 仅限μPD78F049x。

备注  $n = 0$ 至2

- 3. 当 P121 至 P124 引脚用于连接主系统时钟(X1, X2)或副系统时钟(XT1, XT2)的振荡器时, 或者 输入外部时钟(EXCLK)作为主系统时钟时, 必须使用时钟操作模式选择寄存器(OSCCTL)对 X1 振 荡模式、XT1 振荡模式或者外部时钟输入模式进行设置(如需了解详细信息,参见 **5.3 (1)** 时钟操作模式 选择寄存器(OSCCTL)和(3)副系统时钟引脚操作模式设置)。OSCCTL 的复位值为 00H (P121 至 P124 都用作输入端口引脚)。
- **4.** 每个端口对应的目标寄存器。
- **5.** 设置 ISC1 = 1, RxD6 被设置用作 TI000 的输入源。
- **6.** 设置 ISC2 = 1,可以通过 TMH2 来控制 TM52 的输入使能。
- **7.** 设置 ISC0 = 1, RxD6 被设置用作 INTP0 的输入源。
- **8.** 仅限μ PD78F049x。
- **9.** 当 P40/KR0/VLC3 引脚被设置为 1/4 偏压方式时,它被用作 VLC3。当它被设置为其它偏压方式时,可以 用作端口功能(P40)或按键中断功能(KR0)。
- **10.** 用作端口功能时,设置 PF13 = 0 。
- **11.** 用作端口功能时,设置 PF16 = 0 。
- **12.** 仅限μPD78F047x 和 78F048x。
- 备注 **1.** ×: 无须理会
	- −: 不适用
	- PM××:端口模式寄存器
	- P××: 端口输出锁存
	- **2.** 尖括号 (< >) 内的功能由输入转换控制寄存器 (ISC)分配。
	- **3.** 当使用片上调试功能时,X1、X2 引脚可以用作片上调试模式设置引脚 (OCD1A,OCD1B) 。详情参见

# 第二十九章片上调试功能

# **5.1** 时钟发生器的功能

时钟发生器用于产生时钟,并提供给 CPU 和外设硬件设备。 可以选择以下三种系统时钟和时钟振荡器。

## (**1**) 主系统时钟

## **<1> X1** 振荡器

连接一个振荡器到 X1 和 X2, 该振荡电路产生 fx =2 至 10MHz 的时钟。 通过执行 STOP 指令或设置主 OSC 控制寄存器(MOC),可以停止振荡。

### **<2>** 内部高速振荡器

这个振荡电路产生一个 fRH = 8 MHz(典型值)的时钟。复位释放后, CPU 总是用这个内部高速振荡时钟 启动操作。可以通过执行 STOP 指令或者使用内部振荡模式寄存器(RCM)停止其振荡。

外部主系统时钟(fexclk = 2至 10MHz)也可以通过 OCD0B/EXCLK/X2/P122 引脚提供。可以通过执行 STOP 指令或者使用 RCM 禁止外部主系统时钟输入。

可以通过主时钟模式寄存器(MCM)选择内部高速系统时钟(X1 时钟或者外部主系统时钟)或内部高速振荡时 钟,作为主系统时钟。

# (**2**) 副系统时钟

## • 副系统时钟振荡器

在 XT1 和 XT2 之间连接一个 32.768kHz 的振荡器,该电路以 fxT = 32.768 kHz 的频率进行振荡。通过处理器 时钟控制寄存器(PCC)和时钟操作模式选择寄存器(OSCCTL),可以停止振荡。

- 备注 **1.** fX: X1 时钟振荡频率
	- **2.** fRH: 内部高速振荡时钟频率
	- **3.** fEXCLK: 外部主系统时钟频率
	- **4.** fXT: XT1 时钟振荡频率

# (**3**) 内部低速振荡时钟(看门狗定时器的时钟)

## • 内部低速振荡器

该电路以 fRL = 240 kHz(典型值)的时钟振荡。复位释放后,内部低速振荡时钟总是开始操作。 通过选项字节设置"内部低速振荡器可由软件停止"时,可以通过内部振荡模式寄存器(RCM)停止其振荡。 内部低速振荡时钟不能用作 CPU 时钟。如下硬件使用内部低速振荡时钟。

•看门狗定时器

- 8位定时器 H1 (如果选择 frL, frL/2<sup>7</sup>或 frL/2<sup>9</sup>作为计数时钟)
- LCD 控制器/驱动器 (如果选 f $\text{RL}/2^3$  为 LCD 源时钟)

备注 fRL: 内部低速振荡时钟频率

# **5.2** 时钟发生器的配置

时钟发生器包括以下硬件。

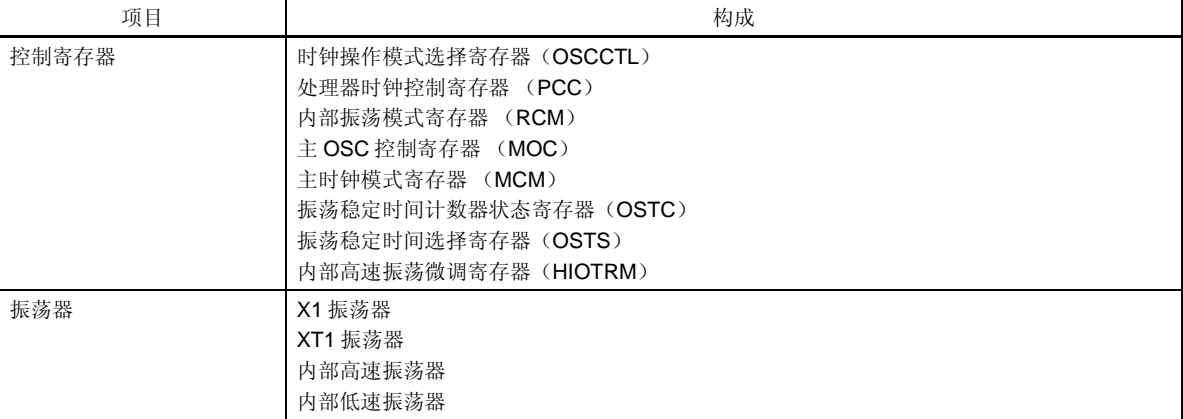

### 表 **5-1.** 时钟发生器的配置

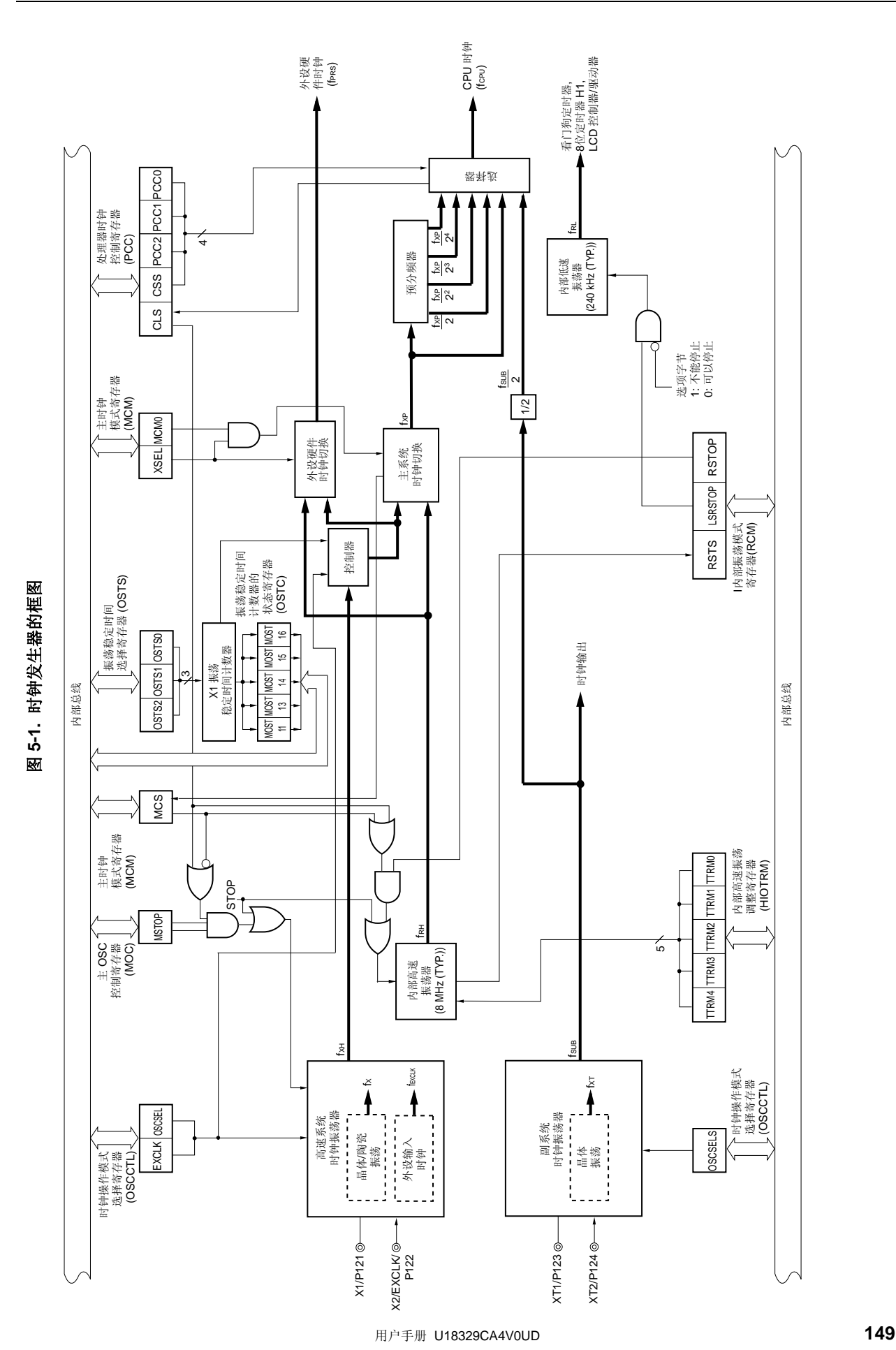

- 备注 1. fx: X1 时钟振荡频率
	- **2.** fRH: 内部高速振荡时钟频率
	- **3.** fEXCLK: 外部主系统时钟频率
	- **4.** fXH: 高速系统时钟频率
	- **5.** fXP: 主系统时钟频率
	- **6.** fPRS: 外设硬件时钟频率
	- **7.** fCPU: CPU 时钟频率
	- **8.** fXT: XT1 时钟振荡频率
	- **9.** fsuB: 副系统时钟频率
	- **10.** fRL: 内部低速振荡时钟频率

## **5.3** 控制时钟发生器的寄存器

以下八个寄存器用于控制时钟发生器。

- 时钟操作模式选择寄存器 (OSCCTL)
- 处理器时钟控制寄存器 (PCC)
- 内部振荡模式寄存器 (RCM)
- 主 OSC 控制寄存器 (MOC)
- 主时钟模式寄存器 (MCM)
- 振荡稳定时间计数器状态寄存器 (OSTC)
- 振荡稳定时间选择寄存器 (OSTS)
- 内部高速振荡微调寄存器 (HIOTRM)

# (**1**) 时钟操作模式选择寄存器 (**OSCCTL**)

该寄存器用于选择高速系统时钟和副系统时钟的操作模式,以及内置振荡器的获取方式。 可以通过 1 位或 8 位存储器操作指令来设置 OSCCTL。 复位信号的产生会将该寄存器清除为 00H。

# 图 **5-2.** 时钟操作模式选择寄存器的格式(**OSCCTL**)

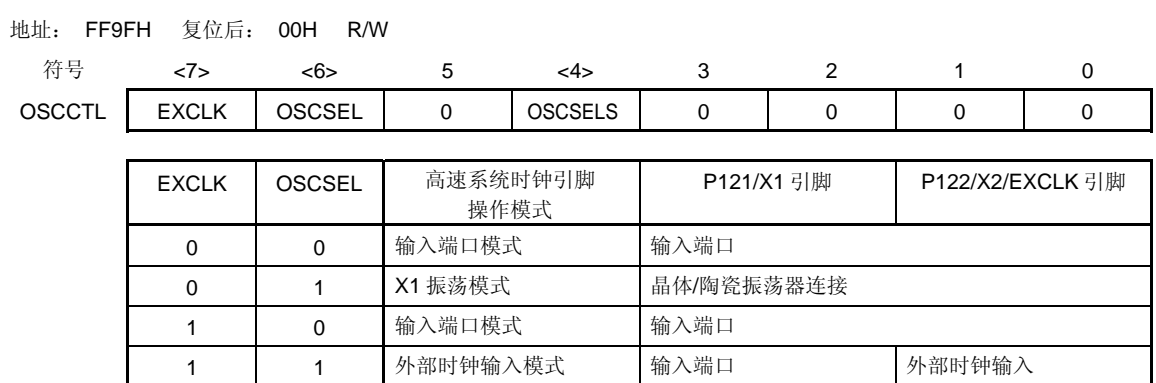

注意事项 要修改 **EXCLK** 和 **OSCSEL** 的值,必须确保主 **OSC** 控制寄存器(**MOC**)的第 **7** 位 (**MSTOP**) **=1**(**X1** 振荡器停止或禁止使用从 **EXCLK** 引脚输入的外部时钟)。 请确保将第 **0** 位至第 **3** 位和第 **5** 位清除为**"0"**。

备注 fxH: 高速系统时钟振荡频率

## (**2**) 处理器时钟控制寄存器(**PCC**)

该寄存器用于选择 CPU 时钟、分频比和副系统时钟的操作模式。 可以通过 1 位或 8 位存储器操作指令来设置 PCC。 复位信号的产生会将 PCC 设置为 01H。

### 图 **5-3.** 处理器时钟控制寄存器(**PCC**)的格式

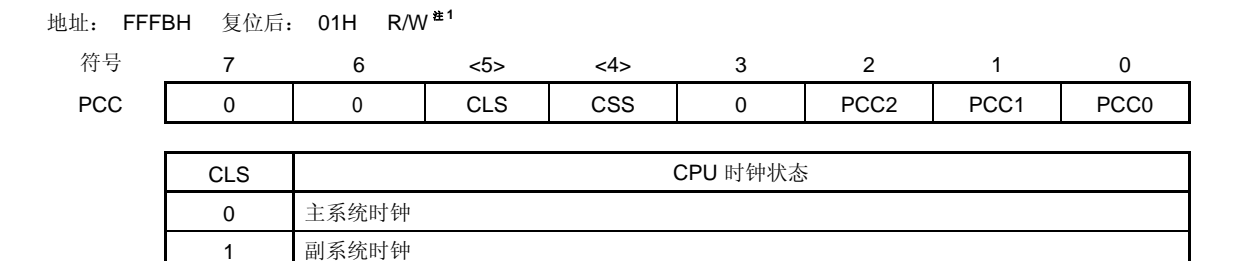

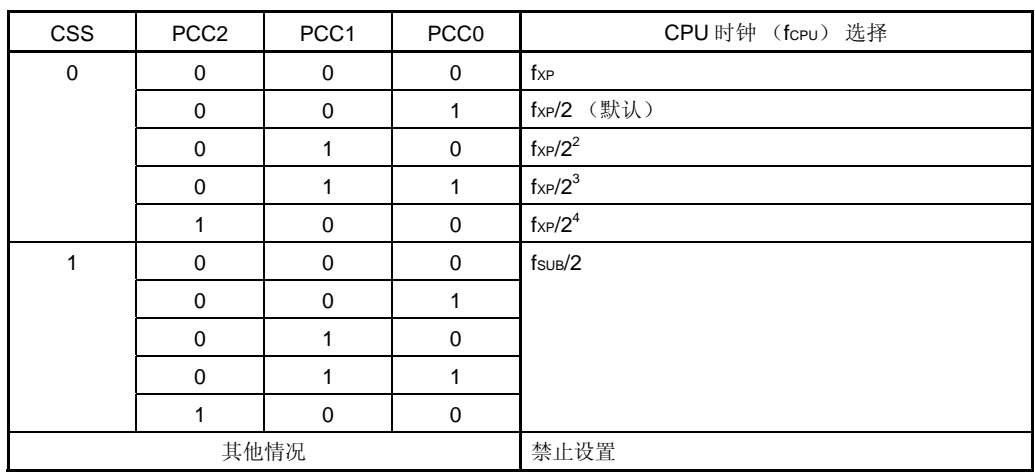

注 第 5 位是只读的。

## 注意事项 请确保将第 **3** 位,第 **6** 位和第 **7** 位清除为**"0"**。

- 备注 **1.** fXP: 主系统时钟振荡频率
	- **2.** fSUB: 副系统时钟振荡频率

在 78K0/LF3 中执行速度最快的指令执行时间在 2 个 CPU 时钟以内。CPU 时钟(fcPu)与指令最短执行时间的关 系如表 5-2 所示。

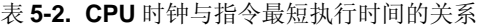

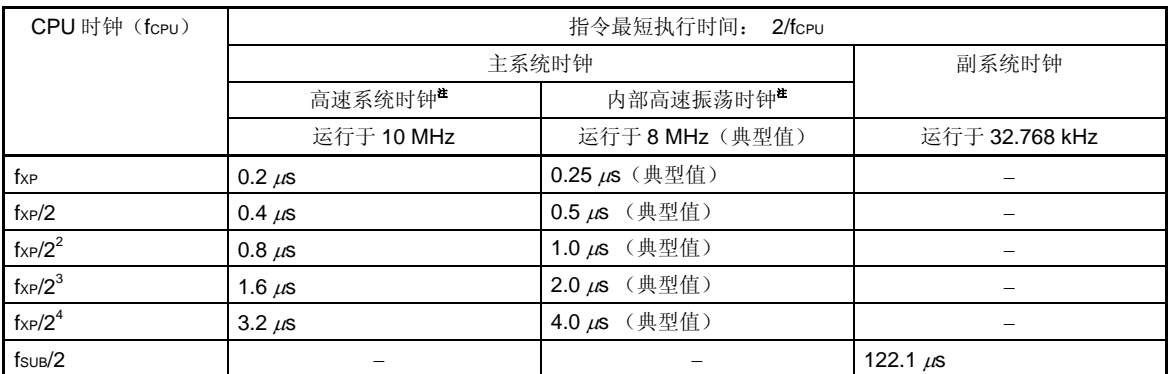

注 主时钟模式寄存器(MCM)用于设置提供给 CPU 的主系统时钟(高速系统时钟/ 内部高速振荡时钟)(参 见图 **5-6**)。

## (**3**) 副系统时钟引脚操作模式的设置

使用时钟操作模式选择寄存器(OSCCTL)的第4位(OSCSELS)来设置副系统时钟引脚操作模式。

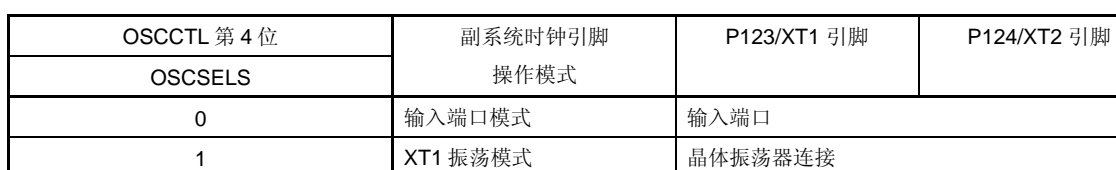

# 表 **5-3.** 副系统时钟引脚操作模式的设置

注意事项 改变 **OSCSELS** 的当前值时,请确保处理器时钟控制寄存器(**PCC**)的第 **5** 位(**CLS**)**= 0** (**CPU** 运 行于主系统时钟)。

### (**4**) 内部振荡模式寄存器 (**RCM**)

该寄存器用于设置内部振荡器的操作模式。 可以通过 1 位或 8 位存储器操作指令来设置 RCM。 复位信号的产生会将该寄存器设置为 80H <sup>注</sup>**<sup>1</sup>**。

## 图 **5-4.** 内部振荡模式寄存器(**RCM**)的格式

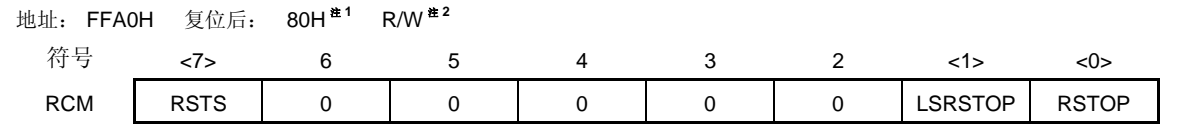

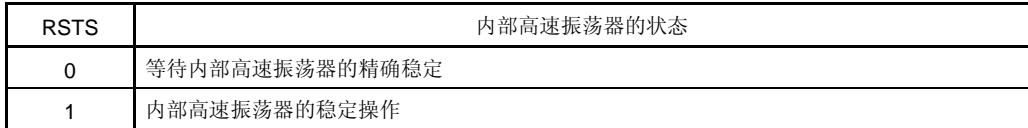

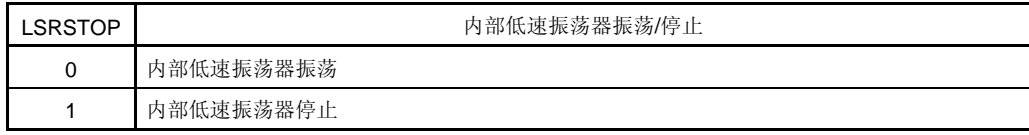

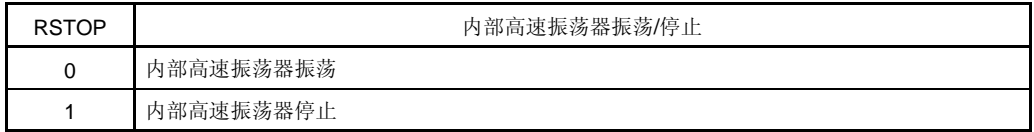

- 注 **1.** 复位释放后,该寄存器的值立即变为 00H,但在内部高速振荡器已经稳定后自动变为 80H。 **2.** 第 7 位是只读的。
- 注意事项 当设置 **RSTOP = 1** 时,请务必确保 **CPU** 使用的时钟不是内部高速振荡时钟。具体地说,在 下列任一条件下进行设置。
	- 当 **MCS = 1** (当 **CPU** 运行于高速系统时钟时)
	- 当 **CLS = 1** (当 **CPU** 运行于副系统时钟时)

此外,将 **RSTOP** 设置为 **1** 之前,应该停止正在使用内部高速振荡时钟的外设硬件操作。

## (**5**) 主 **OSC** 控制寄存器(**MOC**)

该寄存器用于选择高速系统时钟的操作模式。

当 CPU 使用的时钟不是高速系统时钟时,该寄存器用来停止 X1 振荡器或禁止从 EXCLK 引脚输入外部时钟。 可以通过 1 位或 8 位存储器操作指令来设置 MOC。 复位信号的产生会将该寄存器设置为 80H。

## 图 **5-5.** 主 **OSC** 控制寄存器 (**MOC**)的格式

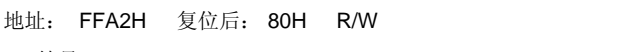

符号 <7> 6 5 4 3 2 1 0 MOC | MSTOP | 0 | 0 | 0 | 0 | 0 | 0 | 0 | 0

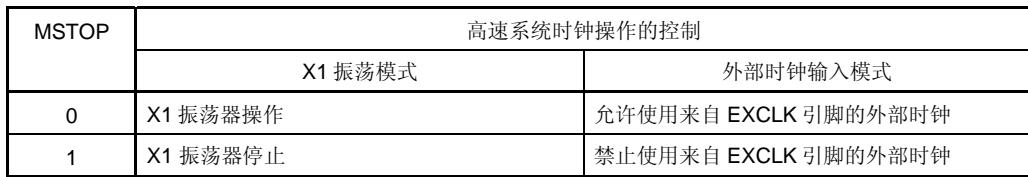

注意事项 **1.** 当设置 **MSTOP = 1** 时,请务必确保 **CPU** 使用的时钟不是高速系统时钟。具体地说,在 下列任一条件下进行设置。

- 当 **MCS = 0** (当 **CPU** 运行于内部高速振荡时钟时)
- 当 **CLS = 1** (当 **CPU** 运行于副系统时钟时)

此外,将 **MSTOP** 设置为 **1** 之前,应该停止正在使用高速系统时钟的外设硬件操作。

- **2.** 当时钟操作模式选择寄存器(**OSCCTL**)的第 **6** 位(**OSCSEL**)**= 0**(**I/O** 端口模式) 时,不要将 **MSTOP** 清除为 **0**。
- **3.** 外设硬件时钟停止时,外设硬件不能操作。在外设硬件时钟停止后,要恢复外设硬件的 操作,则必须对外设硬件进行初始化。

### (**6**) 主时钟模式寄存器(**MCM**)

该寄存器用于选择提供给 CPU 的主系统时钟和提供给外设硬件的时钟。 可以通过 1 位或 8 位存储器操作指令来设置 MCM。 复位信号的产生会将该寄存器清除为(00H)。

### 图 5-6. 主时钟模式寄存器 (MCM) 的格式

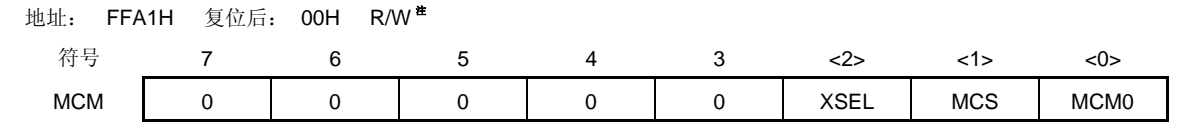

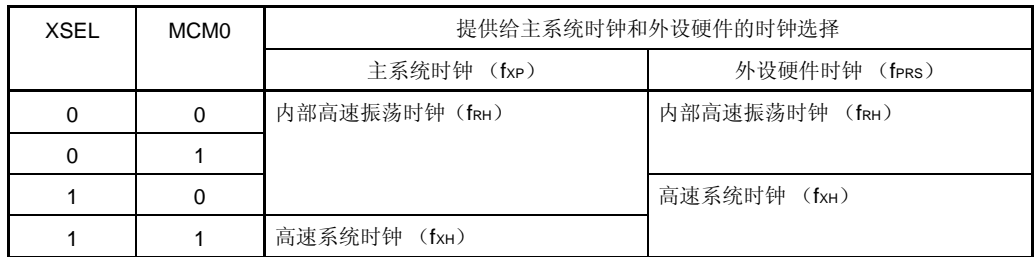

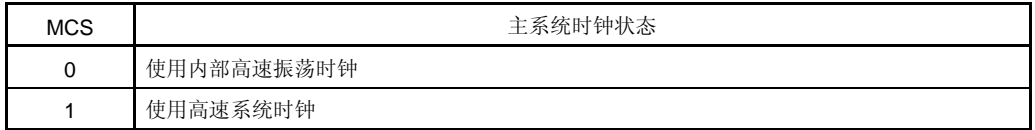

注 第 1 位是只读的。

## 注意事项 **1.** 在复位释放后,**XSEL** 只能被修改一次。

- **2.** 无论 **XSEL** 和 **MCM0** 如何设置,除 **fPRS**外的某个时钟将被提供给下列外设功能
	- 看门狗定时器(使用内部低速振荡时钟)
	- 选择**"fRL"**,**"fRL/27 "**或者**"fRL/29 "**作为 **8** 位定时器 **H1** 的计数时钟(使用内部低速振荡 时钟)
	- 选择 "fru/2<sup>3</sup>"作为 LCD 控制器/驱动器的 LCD 源时钟(使用内部低速振荡时钟)
	- 选择外部时钟作为外设硬件的时钟源
		- (以下情况除外:选择 **TM0n** (**n = 0**,**1**)的外部计数时钟(**TI00n** 有效边沿)时)

### (**7**) 振荡稳定时间计数器状态寄存器 (**OSTC**)

该寄存器用于指示 X1 时钟振荡稳定时间计数器的计数状态。当 X1 时钟振荡启动且使用内部高速振荡时钟或副系 统时钟作为 CPU 时钟, 可以检查 X1 时钟振荡稳定时间。

可以通过 1 位或 8 位存储器操作指令来读取 OSTC。

复位释放后(由 RESET 输入、POC、LVI、和 WDT 进行复位), STOP 指令或设置 MSTOP (MOC 寄存器的第 7 位) = 1,都可以将 OSTC 清除为 00H。

## 图 **5-7.** 振荡稳定时间计数器状态寄存器(**OSTC**)的格式

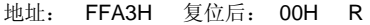

符号 7 6 5 4 3 2 1 0 OSTC | 0 | 0 | 0 ||MOST11 || MOST13 || MOST14 || MOST15 || MOST16

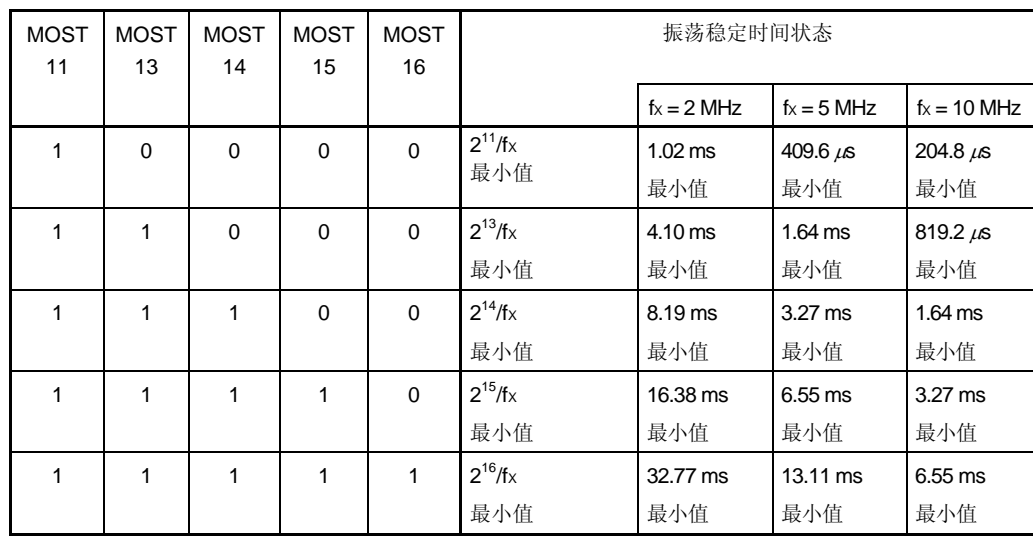

注意事项 **1.** 在经过上述时间后,从 **MOST11** 开始,逐位依次被设置为 **1**,并一直保持为 **1**。

- **2.** 振荡稳定时间计数器向上计数到 **OSTS** 设置的振荡稳定时间。当内部高速振荡时钟作为 **CPU** 时钟时,如果进入 **STOP** 模式,则在释放该模式时,按如下方式设置振荡稳定时 间。
	- •预期的 **OSTC** 振荡稳定时间 ≤ **OSTS** 设置的振荡稳定时间。 因此要注意,在 **STOP** 模式释放后,仅在达到由 **OSTS** 设置的振荡稳定时间时,将状 态赋给 **OSTC**。
	- **3. X1** 时钟振荡稳定等待时间不包括时钟振荡开始之前的时间(下图**"a"**表示的部分)。

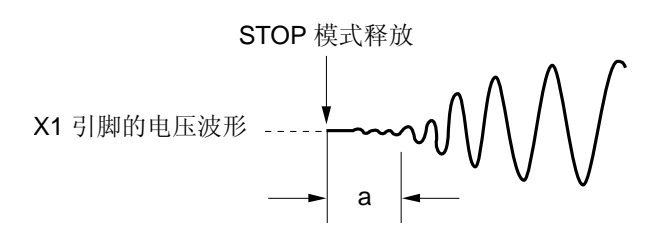

备注 fX: X1 时钟振荡频率

### (**8**) 振荡稳定时间选择寄存器 (**OSTS**)

该寄存器用于选择当 STOP 模式释放时的 X1 时钟振荡稳定等待时间。 当 X1 时钟被选择作为 CPU 时钟时, 在 STOP 模式释放后, 操作需要等待的时钟由 OSTS 设置。 当内部高速振荡时钟被选择作为 CPU 时钟时, 在 STOP 模式释放后, 应通过 OSTC 来确认已经经过预期的振荡稳 定时间。可以通过 OSTC 来检查是否达到设置的振荡稳定时间。 可以通过 8 位存储器操作指令来设置 OSTS。

复位信号的产生会将 OSTS 内容设置为 05H。

### 图 **5-8.** 振荡稳定时间选择寄存器(**OSTS**)的格式

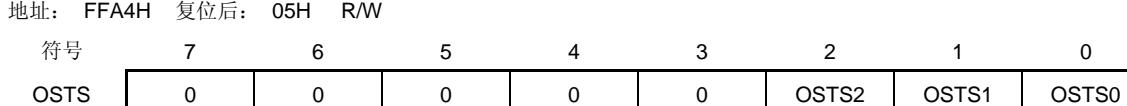

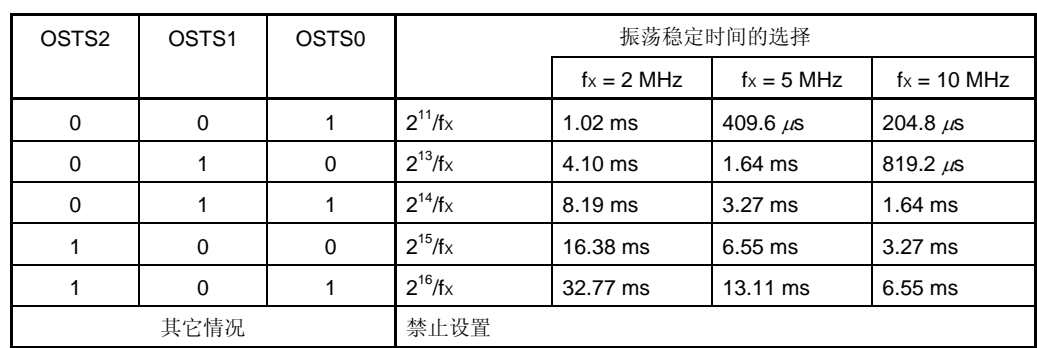

# 注意事项 **1.** 当 **X1** 时钟被用作 **CPU** 时钟时,若要设置 **STOP** 模式,则在执行 **STOP** 指令之前设置 **OSTS**。

- **2.** 在 **X1** 时钟振荡稳定时间内不要改变 **OSTS** 寄存器的值。
- **3.** 振荡稳定时间计数器向上计数到 **OSTS** 设置的振荡稳定时间。当内部高速振荡时钟作为 **CPU** 时钟时,如果进入 **STOP** 模式,则在释放该模式时,按如下方式设置振荡稳定时 间。

•预期的 **OSTC** 振荡稳定时间 ≤ **OSTS** 设置的振荡稳定时间。

因此要注意,在 **STOP** 模式释放后,仅在达到由 **OSTS** 设置的振荡稳定时间时,将状 态赋给 **OSTC**。

 **4. X1** 时钟振荡稳定等待时间不包括时钟振荡开始之前的时间(下图**"a"**表示的部分)。

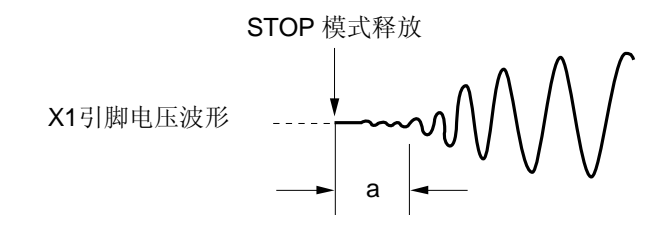

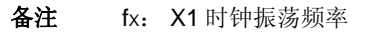

### (**9**) 内部高速振荡微调寄存器(**HIOTRM**)

该寄存器用于调整内部高速振荡器的精度。使用副系统时钟、晶体振荡器或使用高精度外部时钟输入的定时器,例 如实时计数器,对内部高速振荡器频率自测量,对其精度进行修正, 可以通过 8 位存储器操作指令来设置 HIOTRM。 复位信号的产生会将 HIOTRM 设置为 10H。

注意事项 如果在精度调整后,温度或 Voo 引脚电压发生变化,频率将会波动。同样,如果 HIOTRM 寄存器设置了 除初值(10H)以外的值,由于随后发生的温度或 VDD 电压变化,或因为 HIOTRM 设置值的改变,内部 高速振荡时钟的振荡频率可能会超过 第三十一章 电气特性(标准产品)中描述的最小值和最大值。如 果温度或 Voo 电压变动, 在频率精度达到所需精度或稳定之前, 必须执行频率精度修正。

# <R> <br />
<br />
<br />
8 5-9. 内部高速振荡微调寄存器 (HIOTRM) 的格式

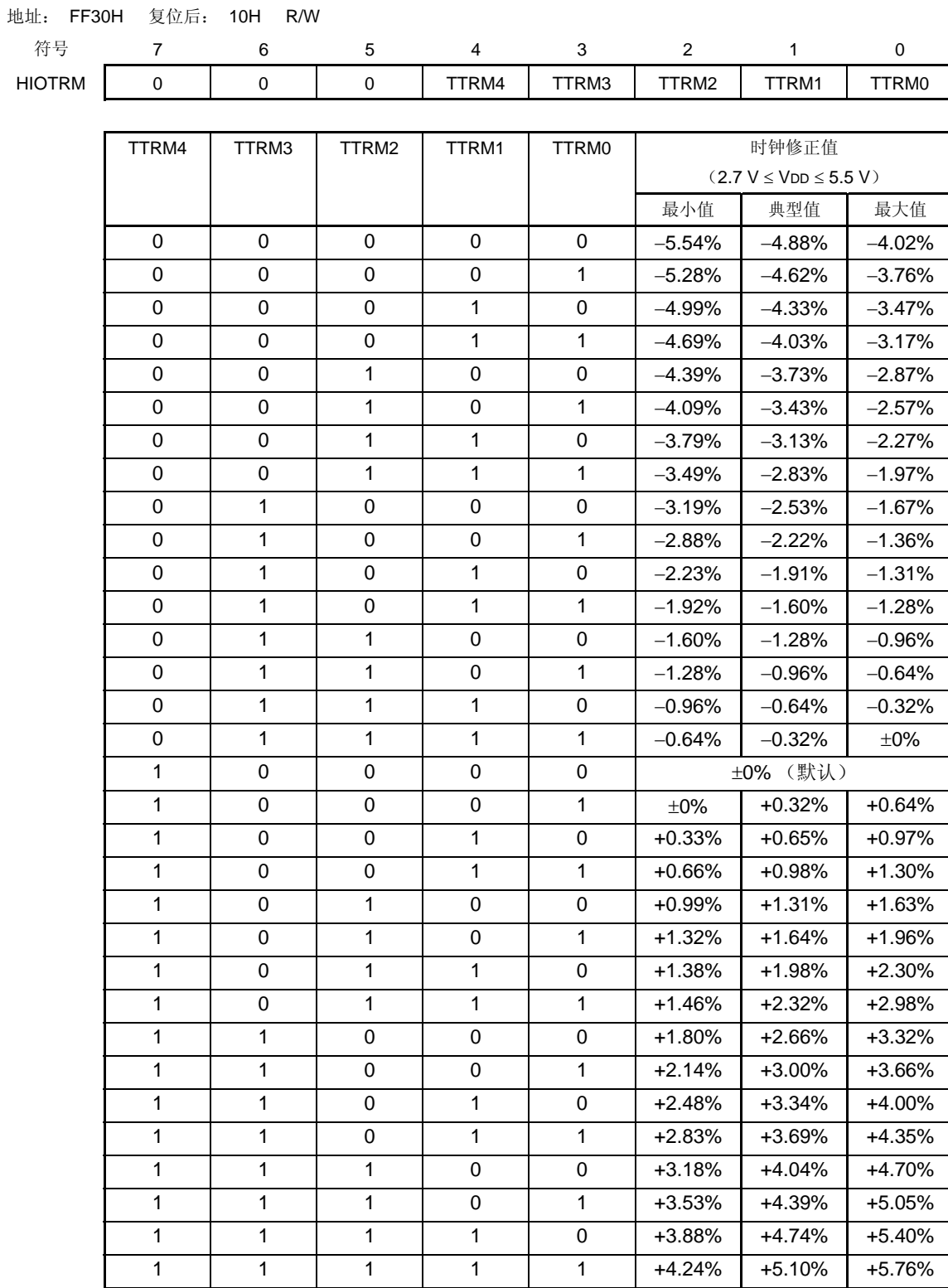

注意事项 **HIOTRM** 寄存器的指定值增加,内部高速振荡频率速度增快,如果指定值减小,则速度降低。相反的情 况,比如指定值增加而频率速度降低,或指定值减小而速度增加,不会发生。

# **5.4** 系统时钟振荡器

### **5.4.1 X1** 振荡器

X1 振荡器通过连接到 X1 和 X2 引脚的晶体振荡器或陶瓷振荡器(2至 10MHz)振荡。 也可以输入外部时钟。在这种情况下,从 EXCLK 引脚输入时钟信号。 图 5-10 是 X1 振荡器外部电路的示例。

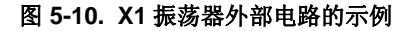

(**a**) 晶体或陶瓷振荡 (**b**) 外部时钟

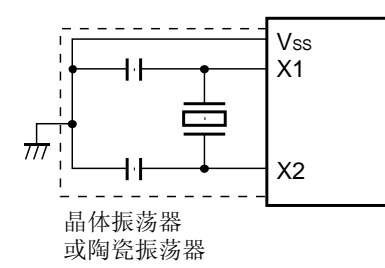

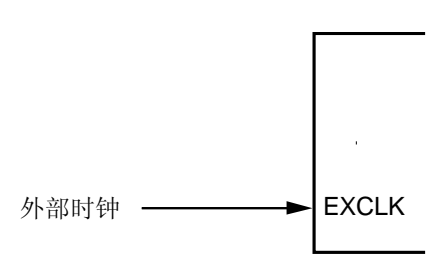

#### **5.4.2 XT1** 振荡器

XT1 振荡器通过连接到 XT1 和 XT2 引脚的晶体振荡器(标准值: 32.768 kHz)振荡。 图 5-11 是 XT1 振荡器外部电路的示例。

#### 图 **5-11. XT1** 振荡器外部电路的示例

#### (**a**) 晶体振荡

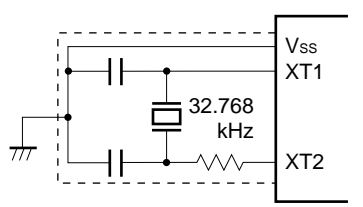

注意事项 **1.** 当使用 **X1** 振荡器和 **XT1** 振荡器时,图 **5-10** 和图 **5-11** 中虚线内区域应按照如下方法配线,以防止线 间电容产生负面影响。

# **•** 连接线越短越好。

- 连接线不应与其他信号线交叉。不要将振荡器的布线放在流经电流变化较大的信号线周围。
- 要保持振荡器电容器的接地点电位与 VSS相同。不要将电容的地信号接入大电流通过的地模式。
- 不要从振荡器拾取信号。

请注意 **XT1** 振荡器被设计为低振幅电路,以降低功耗。

图 5-12 为不正确的谐振器连接示例。

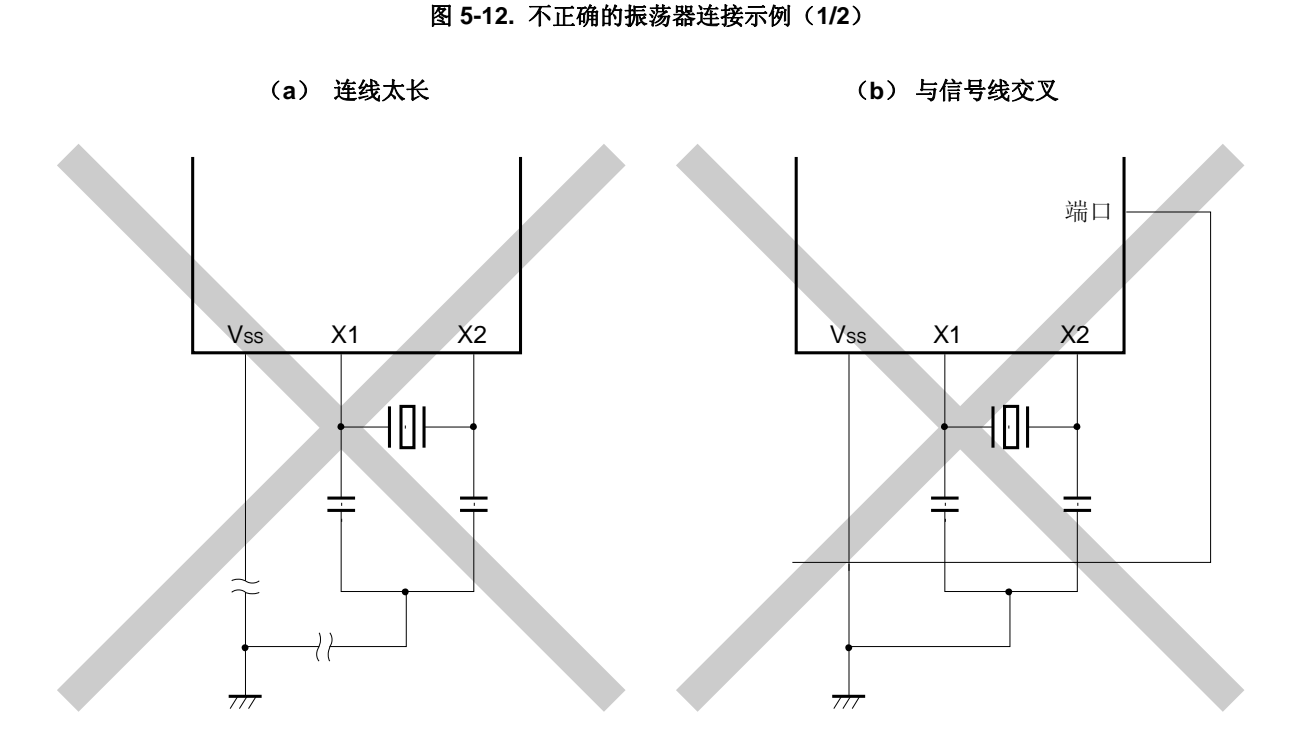

# 备注 当使用副系统时钟时, 分别用 XT1 和 XT2 代替 X1 和 X2。插入的串联电阻也连接在 XT2 侧。

图 **5-12.** 不正确的振荡器连接示例(**2/2**)

- 
- (**c**) 连接线周围有大电流变化 (**d**)电流经过振荡器的地线

 $Vss$  X1 X2

A B C

佃

大电流

(**A**、 **B**、**C** 三点电位波动)

Pmn

**VDD** 

 $\lesssim$ 

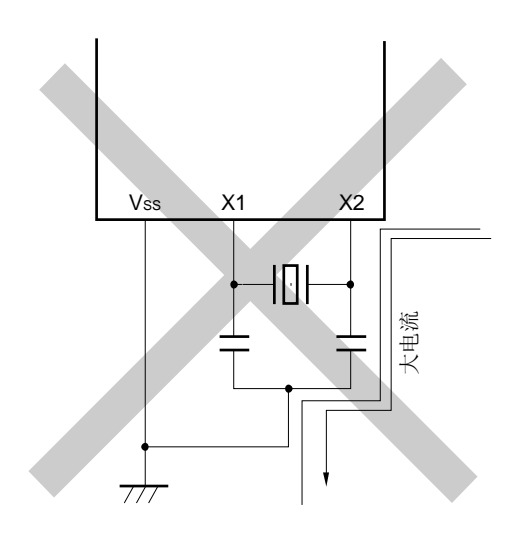

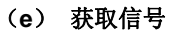

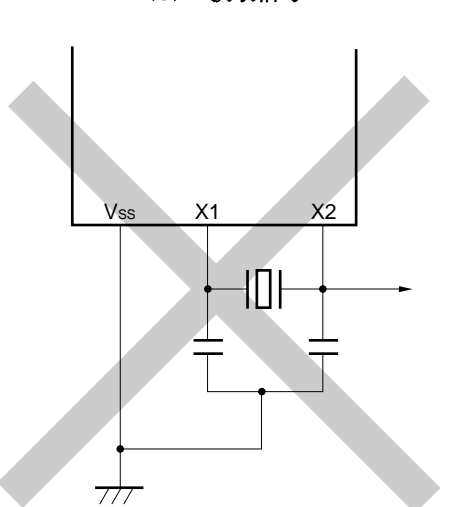

备注 在使用副系统时钟时, 分别用 XT1 和 XT2 代替 X1 和 X2。插入的串联电阻也连接在 XT2 侧。

注意事项 当 **X2** 和 **XT1** 并行连接时,**X2** 的串扰噪音可能会叠加到 **XT1**,从而导致故障。

#### **5.4.3** 不使用副系统时钟时

如果无需使用副系统时钟来降低功耗,或者不使用副系统时钟作为 I/O 端口,则可以将 XT1 和 XT2 引脚设置为输入 端口模式(OSCSELS = 0), 并通过一个电阻单独连接到 VDD 或 Vss。

备注 OSCSELS: 时钟操作模式选择寄存器的第 4 位 (OSCCTL)

### **5.4.4** 内部高速振荡器

78K0/LF3 产品中包含内部高速振荡器。可以通过内部振荡模式寄存器(RCM)控制振荡。 复位释放后,内部高速振荡器自动开始振荡(8 MHz (典型值))。

## **5.4.5** 内部低速振荡器

78K0/LF3 产品中包含内部低速振荡器。

内部低速振荡时钟只作为看门狗定时器、8 位定时器 H1 和 LCD 控制器/驱动器的时钟使用。内部低速振荡时钟不能 用作 CPU 时钟。

可以通过选项字节设置内部低速振荡器为"可由软件停止"或"不能停止"。如果设置"可由软件停止",则可以通过内部 振荡模式寄存器(RCM)控制振荡。

复位释放后,内部低速振荡器自动开始振荡,如果使用选项字节允许看门狗定时器操作,则可以驱动看门狗定时器 (240 kHz (典型值))。

## **5.4.6** 预分频器

当主系统时钟被选择作为提供给 CPU 的时钟时,预分频器对主系统时钟进行分频,可以产生多种时钟。

# **5.5** 时钟发生器的操作

时钟发生器可以产生以下几种时钟,并控制 CPU 的操作模式,如待机模式。(参见图 **5-1**)。

- 主系统时钟 fXP
	- 高速系统时钟 fXH
		- X1 时钟 fX
		- 外部主系统时钟 fEXCLK
	- 内部高速振荡时钟 fRH
- $\bullet$  副系统时钟 fsuB
	- $XT1 \nleftrightarrow$   $fxT$
- 内部低速振荡时钟 fRL
- CPU 时钟 fcpu
- 外设硬件时钟 fPRS

在 78K0/LF3 中, 当复位释放后, 当内部高速振荡器开始输出时, CPU 开始操作, 因此具有以下特点。

## (**1**) 安全功能的增强

如果 X1 时钟被默认设置为 CPU 时钟, 在 X1 时钟遭到损坏或连接错误时设备不能操作, 因此复位释放后也不能操 作。但是,如果 CPU 的初始时钟是内部高速振荡时钟,则在复位释放后,可以由内部高速振荡时钟启动设备。于 是,系统只需执行最少操作,比如由软件确认复位源或在出现故障时执行安全处理,便可以安全关闭系统。

## (**2**) 性能的改善

因为 CPU 无需等待 X1 时钟振荡稳定时间就可以启动, 所以整体性能得到改善。 图 5-13 为打开供电电源上电时,时钟发生器的操作。

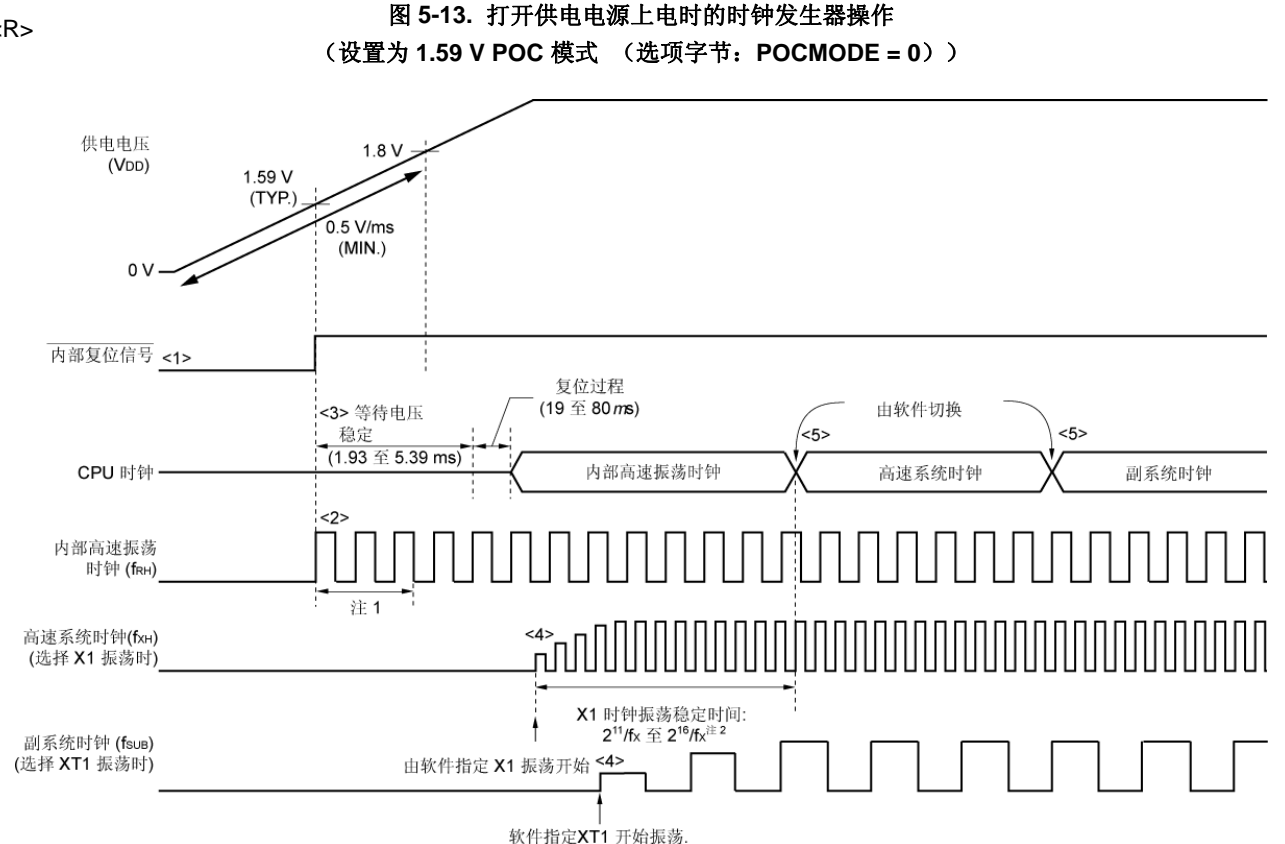

- <1> 当电源打开时,通过上电清零 (POC) 电路产生一个内部复位信号。
- <2> 当供电电压超过 1.59 V (典型值) 时, 复位被释放, 且内部高速振荡器自动开始振荡。
- <3> 当供电电压上升斜率为 0.5 V/ms (最大值)时,复位释放后且经过供电电压和稳压器的稳定时间后, CPU 开 始运行于内部高速振荡时钟,然后执行复位处理。
- <4> 通过软件设置 X1 或 XT1 时钟开始振荡(参见 **5.6.1** 高速系统时钟控制示例中的(**1**)和 **5.6.3** 副系统时钟控制 示例中的(**1**))。
- <5> 当 CPU 时钟切换到 X1 或 XT1 时钟时,等待时钟振荡稳定,然后通过软件设置切换(参见 **5.6.1** 高速系统时 钟控制示例中的(**3**)和 **5.6.3** 副系统时钟控制示例中的(**3**))。
- 注 **1.** 内部电压稳定时间包括内部高速振荡时钟的振荡精确稳定时间。
	- 2. 复位释放时(如上图所示)或在 CPU 运行于内部高速振荡时钟时释放 STOP 模式,使用振荡稳定时间计 数器状态寄存器(OSTC)来确认 X1 时钟的振荡稳定时间。如果 CPU 运行于高速系统时钟(X1 振 荡),则可以使用振荡稳定时间选择寄存器(OSTS)来设置释放 STOP 模式时的振荡稳定时间。
- 注意事项 **1.** 在供电电压达到 **1.8V** 之前,如果电压上升的斜率小于 **0.5 V/ms**(最小值),则输入一个低电平到电 源的 **RESET** 引脚,直至电压达到 **1.8V**,或者通过使用选项字节(**POCMODE = 1**)设置 **2.7V/1.59V POC** 模式(见图 **5-14**)。通过这种方式,在由 **RESET** 引脚释放复位后,**CPU** 按照图 **5-13** 中的**<2>** 及之后的时序进行操作。
	- **2.** 当使用从 **EXCLK** 引脚输入的外部时钟时,不需要等待振荡稳定时间。

<R>

备注 当微控制器正在操作时,不用作 CPU 时钟的时钟可以通过软件设置来停止。内部高速振荡时钟和高速系 统时钟可以通过执行 STOP 指令来停止(参见 **5.6.1** 高速系统时钟控制示例中的(**4**)和 **5.6.3** 副系统时钟 控制示例中的(**4**))。

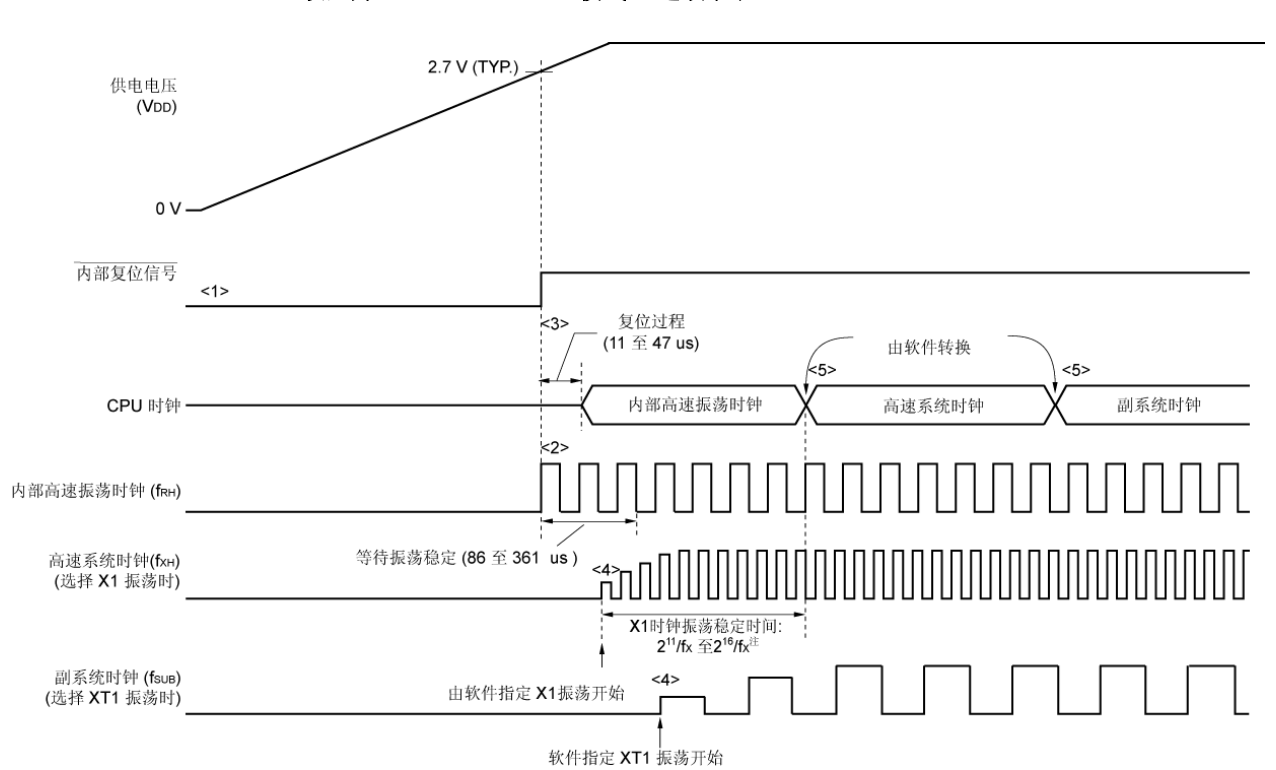

图 **5-14.** 当打开供电电源上电时的时钟发生器操作 (设置为 **2.7 V/1.59 V POC** 模式 (选项字节: **POCMODE = 1**))

- <1> 当电源打开时,通过上电清零 (POC) 电路产生一个内部复位信号。
- <2> 当供电电压超过 2.7 V (典型值) 时, 复位被释放, 且内部高速振荡器自动开始振荡。
- <3> 复位释放并执行复位处理后,CPU 开始运行于内部高速振荡时钟操作。
- <4> 通过软件设置 X1 或 XT1 时钟开始振荡(参见 **5.6.1** 高速系统时钟控制示例中的(**1**)和 **5.6.3** 副系统时钟控制 示例中的(**1**))。
- <5> 当 CPU 时钟切换到 X1 或 XT1 时钟时,等待时钟振荡稳定,然后通过软件设置切换(参见 **5.6.1** 高速系统时 钟控制示例中的(**3**)和 **5.6.3** 副系统时钟控制示例中的(**3**))。
- 注 复位释放时(如上图所示)或在 CPU 运行于内部高速振荡时钟时释放 STOP 模式,使用振荡稳定时间计数 器状态寄存器(OSTC)来确认 X1 时钟的振荡稳定时间。如果 CPU 运行于高速系统时钟(X1 振荡),则可 以使用振荡稳定时间选择寄存器(OSTS)来设置释放 STOP 模式时的振荡稳定时间。
- <R>
- 注意事项 **1.** 在供电电压达到 **1.59V**(典型值)后,必须有 **1.93** 至 **5.39 ms** 的电压振荡稳定时间。如果在 **1.93** 至 **5.39 ms** 之内电源电压从 **1.59 V**(典型值)上升到 **2.7 V**(典型值),则在复位处理前自动产生 **0** 至 **5.39 ms** 的供电电源稳定等待时间,复位处理时间变为 **19** 至 **80** μ**s**。
	- **2.** 当使用从 **EXCLK** 引脚输入的外部时钟时,不需要等待振荡稳定时间。

备注 当微控制器正在操作时,不用作 CPU 时钟的时钟可以通过软件设置来停止。内部高速振荡时钟和高速系 统时钟可以通过执行 STOP 指令来停止(参见 **5.6.1** 高速系统时钟控制示例中的(**4**)和 **5.6.3** 副系统时钟 控制示例中的(**4**))。

## **5.6** 时钟控制

### **5.6.1** 控制高速系统时钟示例

有如下两种高速系统时钟可供使用。

- X1 时钟: 晶体/陶瓷谐振器连接到 X1 和 X2 引脚。
- 外部主系统时钟: 输入到 EXCLK 引脚的外部时钟。

不使用高速系统时钟时,OCD0A/X1/P121 和 OCD0B/X2/EXCLK/P122 引脚可以用作 I/O 端口引脚。

### 注意事项 复位释放后,**OCD0A/X1/P121** 和 **OCD0B/X2/EXCLK/P122** 引脚被设置为 **I/O** 端口模式。

下面描述的是下列情况时的设置过程示例。

- (1) 当 X1 时钟振荡时
- (2) 当使用外部主系统时钟时
- (3) 当高速系统时钟被作为 CPU 时钟和外设硬件时钟时
- (4) 当高速系统时钟停止时

### (**1**)当 **X1** 时钟振荡时的设置过程示例

<1> 设置 P121/X1 和 P122/X2/EXCLK 引脚,并选择 X1 时钟或外部时钟(OSCCTL 寄存器), 当 EXCLK 被清除为 0 且 OSCSEL 被设置为 1 时, 从端口模式切换到 X1 振荡模式

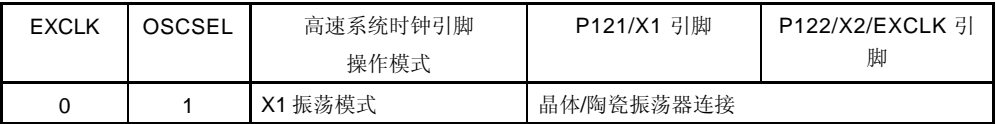

<2> 控制 X1 时钟的振荡 (MOC 寄存器) 若 MSTOP 被清除为 0, 则 X1 振荡器开始振荡。

<3> 等待 X1 时钟振荡的稳定 检查 OSTC 寄存器并等待所需的时间。 在等待时间内,可以使用内部高速振荡时钟执行其它软件处理。

## 注意事项 **1.** 在 **X1** 时钟运行时,不要改变 **EXCLK** 和 **OSCSEL** 的值。

**2.** 当供电电压达到所用时钟的操作电压后,设置 **X1** 时钟(参见 第三十一章电气特性(标准产 品))。

#### (**2**)当使用外部主系统时钟时的设置过程示例

<1> 设置 P121/X1 和 P122/X2/EXCLK 引脚,并选择操作模式(OSCCTL 寄存器) 当 EXCLK 和 OSCSEL 被设置为 1 时, 从端口模式切换到外部时钟输入模式。

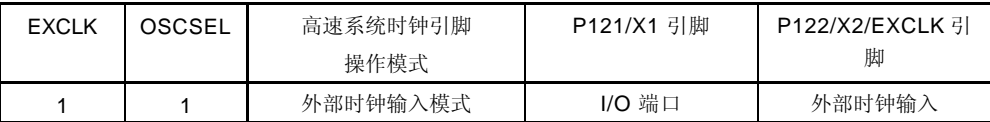

<2> 控制外部主系统时钟输入(MOC 寄存器) MSTOP 被清除为 0 时, 允许外部主系统时钟的输入。

# 注意事项 **1.** 在 **X1** 时钟运行时,不要改变 **EXCLK** 和 **OSCSEL** 的值。

**2.** 当供电电压达到所用时钟的操作电压后,设置 **X1** 时钟(参见 第三十一章电气特性(标准产 品))。

## (**3**)当高速系统时钟被用作 **CPU** 时钟和外设硬件时钟时的设置过程示例

<1> 设置高速系统时钟振荡注

(参见 **5.6.1** (**1**)当 **X1** 时钟振荡时的设置过程示例和 (**2**) 当使用外部主系统时钟时的设置过程示 例。)

注 当高速系统时钟已经运行时,不需要设置<1>。

<2> 设置高速系统时钟作为主系统时钟(MCM 寄存器) 当 XSEL 和 MCM0 被设置为 1 时,高速系统时钟作为主系统时钟和外设硬件时钟 。

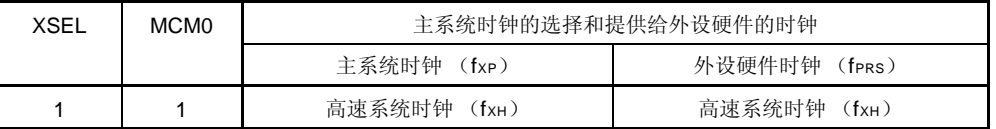

# 注意事项 如果高速系统时钟被选择用作主系统时钟,则除高速系统时钟之外的时钟不能被设置作为外设 硬件时钟。

<3> 设置主系统时钟作为 CPU 时钟并选择分频比(PCC 寄存器)

当 CSS 被清除为 0 时,主系统时钟提供给 CPU。若要选择 CPU 时钟分频比,请使用 PCC0、PCC1 和 PCC2。

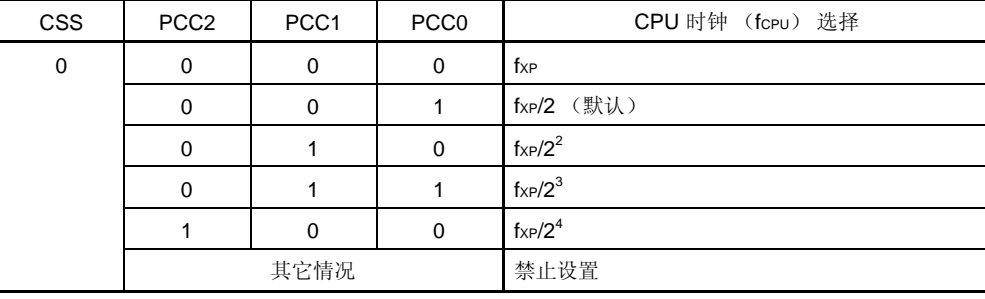

#### (**4**)当高速系统时钟停止时的设置过程示例

高速系统时钟可以通过如下两种方式停止。

- 执行 STOP 指令设置为 STOP 模式
- MSTOP 设置为 1, 并停止 X1 振荡(如果使用外部时钟, 则禁止时钟输入)

### (**a**) 执行 **STOP** 指令

- <1> 设置停止外设硬件 停止那些不能在 STOP 模式下使用的外设硬件(不能在 STOP 模式下使用的外设硬件,参见第二十三 章待机功能 )
- <2> 设置待机模式释放后的 X1 时钟振荡稳定时间 当 CPU 运行于 X1 时钟时, 在执行 STOP 指令之前, 设置 OSTS 寄存器的值。
- <3> 执行 STOP 指令 执行 STOP 指令后,系统处于 STOP 模式下,且 X1 振荡停止 (禁止外部时钟的输入)。

### (**b**) 通过将 **MSTOP** 设置为 **1** 来停止 **X1** 振荡(禁止外部时钟输入)

<1> 确认 CPU 时钟状态(PCC 和 MCM 寄存器)

根据 CLS 和 MCS 确认 CPU 运行于高速系统时钟之外的时钟。

当 CLS = 0 且 MCS = 1 时, 高速系统时钟提供给 CPU, 因此将 CPU 时钟切换到副系统时钟或者内部 高速振荡时钟。

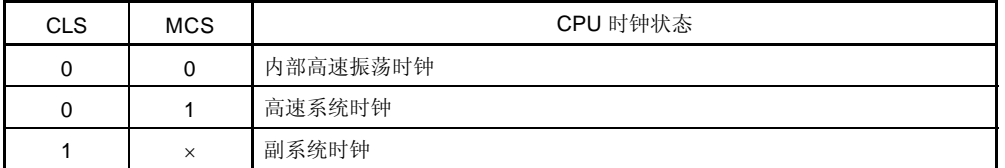

<2> 停止高速系统时钟(MOC 寄存器) 当 MSTOP 被设置为 1 时, X1 振荡停止(禁止外部时钟的输入)。

# 注意事项 当设置 **MSTOP = 1** 时,请务必确认 **MCS = 0** 或 **CLS = 1**。此外,必须停止正在使用高速系统时 钟的外设硬件。

### **5.6.2** 控制内部高速振荡时钟示例

下面描述的是下列情况时的设置过程示例。

- (1) 当内部高速振荡时钟重新开始振荡时
- (2) 当内部高速振荡时钟被用作 CPU 时钟,并且内部高速振荡时钟或高速系统时钟被用作外设硬件时钟时
- (3) 当内部高速振荡时钟停止时

#### (**1**) 当内部高速振荡时钟重新振荡时的设置过程示例注 **<sup>1</sup>**

- <1> 内部高速振荡时钟重新振荡的设置(RCM 寄存器) 当 RSTOP 被清除为 0 时, 内部高速振荡时钟开始运行。
- <2> 等待内部高速振荡时钟的振荡精确稳定时间(RCM 寄存器)。 一直等待,直到 RSTS 被设置为 1 <sup>注</sup>**<sup>2</sup>**。
- 注 **1.** 复位释放后,内部高速振荡器自动开始振荡,且内部高速振荡时钟被选择作为 CPU 时钟。 **2.** 如果 CPU 时钟和外设硬件时钟不需要很高的精度,则无需等待时间。
- (**2**)当使用内部高速振荡时钟作为 **CPU** 时钟且内部高速振荡时钟或高速系统时钟作为外设硬件时钟时的设置过程 示例
	- <1> 内部高速振荡时钟重新振荡注
		- (参见 **5.6.2** (**1**)当内部高速振荡时钟重新振荡时的设置过程示例)。
		- 高速系统时钟振荡注 (使用高速系统时钟作为外设硬件时钟时所需的设置。参见 **5.6.1** (**1**)当 **X1** 时钟振荡时的设置过程 示例和 (**2**) 当使用外部主系统时钟时的设置过程示例。)
			- 注当内部高速振荡时钟或高速系统时钟已经运行时,不需要<1>的设置。
	- <2> 选择主系统时钟和外设硬件时钟(MCM 寄存器)

使用 XSEL 和 MCM0 设置主系统时钟和外设硬件时钟。

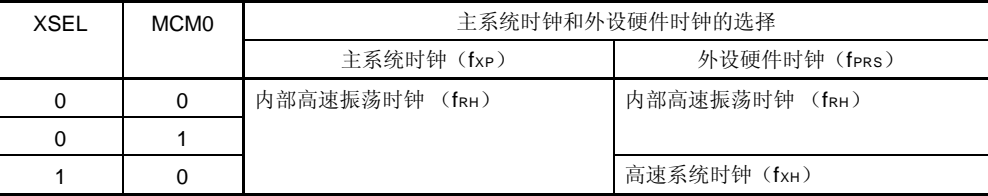

<3> 选择 CPU 时钟分频比(PCC 寄存器)

当 CSS 被清除为 0 时,主系统时钟提供给 CPU。若要选择 CPU 时钟分频比,应该使用 PCC0、PCC1 和 PCC2。

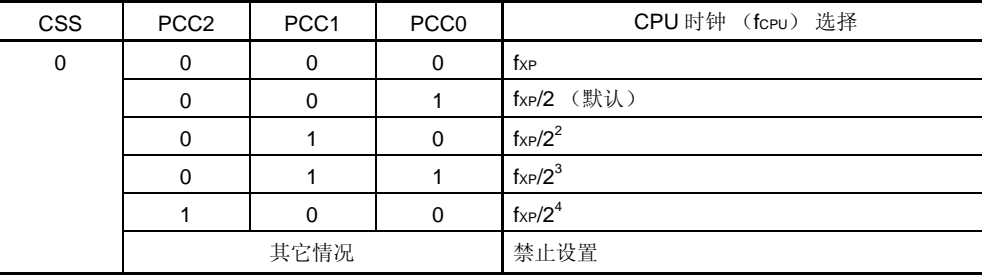

#### (**3**)当内部高速振荡时钟停止时的设置过程示例

内部高速振荡时钟可以通过如下两种方式停止。

- 执行 STOP 指令, 设置 STOP 模式
- 将 RSTOP 设置为 1, 且停止内部高速振荡时钟

## (**a**) 执行 **STOP** 指令

- <1> 设置停止外设硬件 停止那些不能在 STOP 模式下使用的外设硬件(不能在 STOP 模式下使用的外设硬件,参见第二十三 章待机功能 )
- <2> 设置待机模式释放后的 X1 时钟振荡稳定时间 当 CPU 运行于 X1 时钟时, 在执行 STOP 指令之前, 设置 OSTS 寄存器的值。
- <3> 执行 STOP 指令 执行 STOP 指令后, 系统处于 STOP 模式下, 且内部高速振荡时钟被停止。

#### (**b**) 通过将 **RSTOP** 设置为 **1** 来停止内部高速振荡时钟

<1> 确认 CPU 时钟状态(PCC 和 MCM 寄存器)

根据 CLS 和 MCS 确认 CPU 运行于内部高速振荡时钟之外的时钟。

当 CLS = 0 且 MCS = 0 时, 内部高速振荡时钟提供给 CPU, 因此将 CPU 时钟切换到高速系统时钟或 副系统时钟

| <b>CLS</b> | <b>MCS</b> | CPU 时钟状态 |  |  |  |
|------------|------------|----------|--|--|--|
|            |            | 内部高速振荡时钟 |  |  |  |
| 0          |            | 高速系统时钟   |  |  |  |
|            | ×          | 副系统时钟    |  |  |  |

<sup>&</sup>lt;2> 停止内部高速振荡时钟(RCM 寄存器) 当 RSTOP 被设置为 1 时, 停止内部高速振荡时钟。

# 注意事项 当设置 **RSTOP= 1** 时,必须确认 **MCS = 1** 或 **CLS = 1**。此外,必须停止正在使用内部高速振荡 时钟的外设硬件。

#### **5.6.3** 控制副系统时钟的示例

有如下两种类型的副系统时钟可供使用。

• XT1 时钟: 连接到 XT1 和 XT2 引脚的晶体/陶瓷振荡器。

不使用副系统时钟时, XT1/P123 和 XT2/P124 引脚可用作输入端口引脚。

### 注意事项 复位释放后,**XT1/P123** 和 **XT2 /P124** 引脚被设置为输入端口模式。

下面描述的是下列情况时的设置过程示例。

- (1) 当 XT1 时钟振荡时
- (2) 当副系统时钟被用作 CPU 时钟时
- (3) 当副系统时钟停止时

#### (**1**) 当 **XT1** 时钟振荡时的设置过程示例

<1> 设置 XT1 和 XT2 引脚并选择操作模式 (PCC 和 OSCCTL 寄存器) 当 OSCSELS 被设置为下列任一模式时,将从端口模式切换到 XT1 振荡模式。

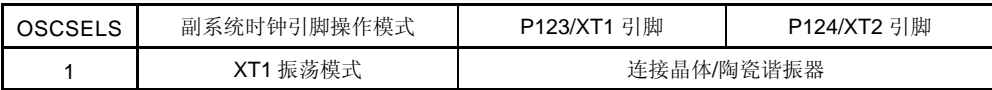

<2> 等待副系统时钟振荡的稳定 通过软件等待副系统时钟振荡稳定时间,使用定时器功能。

## 注意事项 在副系统时钟运行时,不要改变 **OSCSELS** 的值。

### (**2**) 当使用副系统时钟作为 **CPU** 时钟时的设置过程示例

- <1> 设置副系统时钟振荡注
	- (参见 **5.6.3** (**1**) 当 **XT1** 时钟振荡时的设置过程示例)
	- 注当副系统时钟运行时,不需要<1>的设置。

<2> 切换 CPU 时钟(PCC 寄存器)

当 CSS 被设置为 1 时, 副系统时钟提供给 CPU。

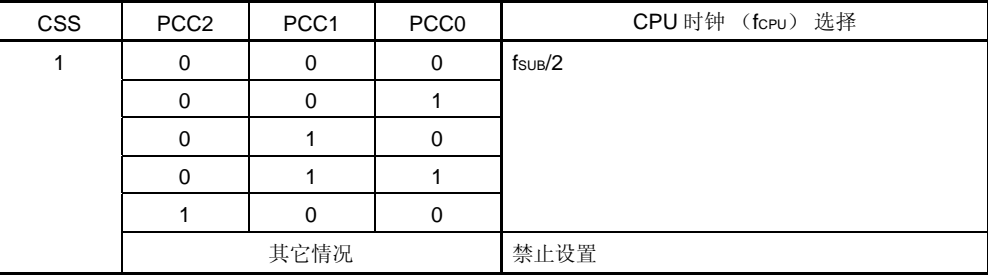

# (**3**)当副系统时钟停止时的设置过程示例

<1> 确认 CPU 时钟状态(PCC 和 MCM 寄存器) 根据 CLS 和 MCS 确认 CPU 运行于副系统时钟 之外的时钟。 当 CLS = 1 时, 副系统时钟提供给 CPU, 因此将 CPU 时钟切换到内部高速振荡时钟或高速系统时钟。

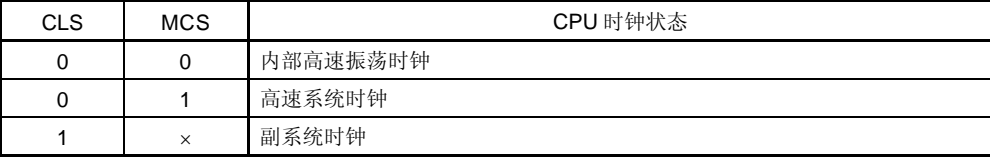

<2> 停止副系统时钟 (OSCCTL 寄存器) 当 OSCSELS 被清除为 0 时, 停止 XT1 振荡。

注意事项 **1.** 当清除 **OSCSEL** 为 **0** 时,必须确认 **CLS = 0**。此外,应该停止正在使用副系统时钟的外设硬件。  **2.** 使用 **STOP** 指令,不能停止副系统时钟的振荡。

### **5.6.4** 控制内部低速振荡时钟的示例

内部低速振荡时钟不能被用作 CPU 时钟。 只有下列外设硬件可以使用该时钟。

- 看门狗定时器
- 8 位定时器 H1 (如果 fRL, fRL/2<sup>7</sup> 或 fRL/2<sup>9</sup> 被选择作为计数时钟)
- LCD 控制器/驱动器(如果 f $\frac{\mu}{2}$ 被选择作为 LCD 源时钟)

此外,可以通过选项字节选择如下操作模式。

- 内部低速振荡器不能停止
- 内部低速振荡器可由软件停止

复位释放后,内部低速振荡器自动开始振荡,如果使用选项字节允许看门狗定时器操作,则可以驱动看门狗定时器 (240 kHz (典型值))。

# (**1**) 当内部低速振荡时钟停止时的设置过程示例

<1> 将 LSRSTOP 置 1(RCM 寄存器) 当 LSRSTOP 被设置为 1 时, 内部低速振荡时钟被停止。

### (**2**) 内部低速振荡时钟重新振荡时设置过程示例

<1> 将 LSRSTOP 清零(RCM 寄存器) 当 LSRSTOP 被清除为 0 时, 内部低速振荡时钟重新振荡。

## 注意事项 如果通过选项字节选择为**"**不能停止内部低速振荡器**"**,则不能控制内部低速振荡时钟的振荡。

### **5.6.5** 提供给**CPU**和外设硬件的时钟

下表显示了提供给 CPU 和外设硬件的时钟之间的关系及寄存器的设置。

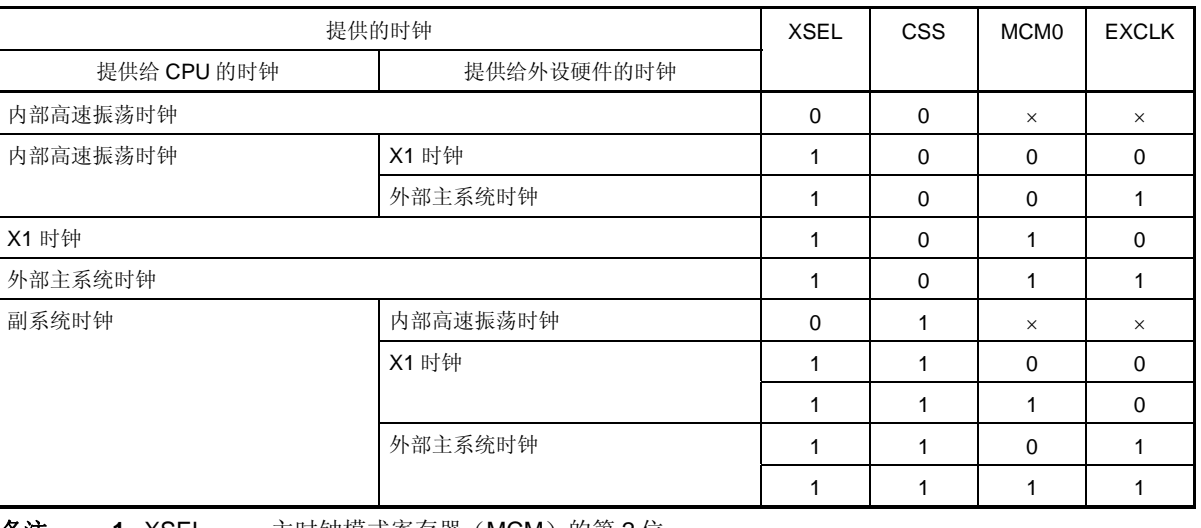

### 表 **5-4.** 提供给 **CPU** 和外设硬件的时钟及寄存器设置

**备注 1. XSEL**: 主时钟模式寄存器 (MCM)的第 2 位

- 2. CSS: 处理器时钟控制寄存器(PCC)的第 4 位
- 3. MCM0: MCM 的第 0 位
- 4. EXCLK: 时钟操作模式选择寄存器(OSCCTL)的第7位
- 5. ×: 无须理会

### **5.6.6 CPU** 时钟状态迁移图

图 5-15 显示了该产品 CPU 时钟状态迁移图。

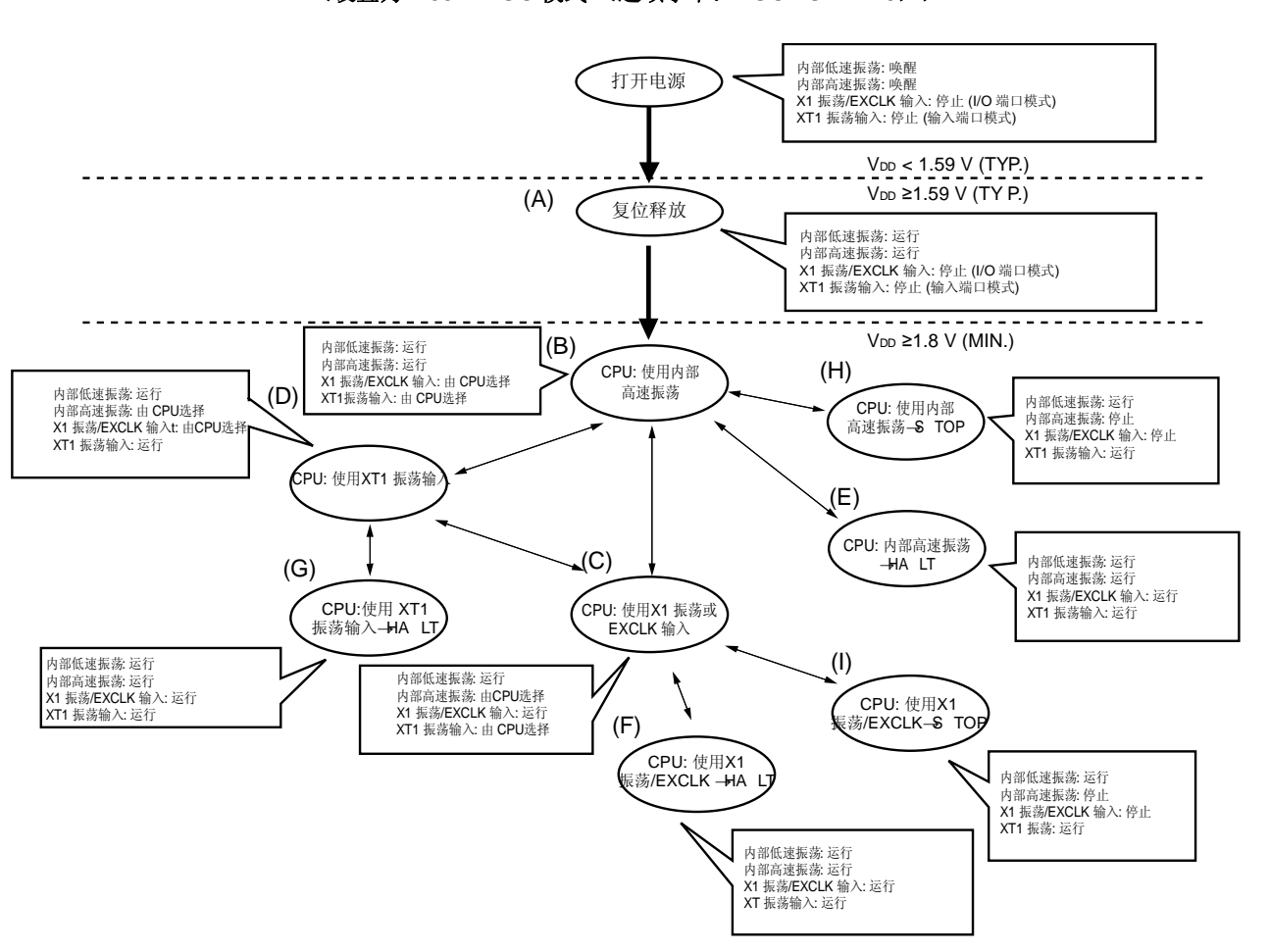

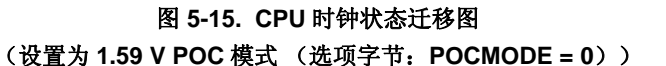

备注 在 2.7V/1.59V POC 模式下(选项字节: POCMODE = 1), 当供电电压超过 2.7V (典型值)时, CPU 时钟状态改变为上图中的(A),而在复位处理后(11至 47 μs (典型值))改变为(B)。

表 5-5 显示了 CPU 时钟的切换与 SFR 寄存器的设置示例

### 表 **5-5. CPU** 时钟切换与 **SFR** 寄存器设置示例(**1/4**)

## (**1**) 复位释放后(**A**)**CPU** 运行于内部高速振荡时钟(**B**)

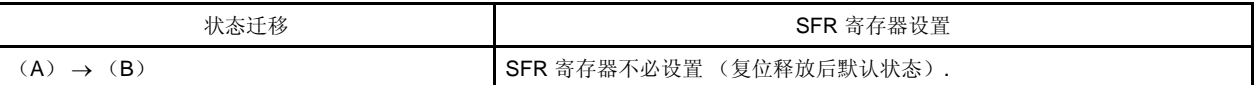

## (**2**) 复位释放后(**A**)**CPU** 运行于高速系统时钟(**C**)

(复位释放后, CPU 立即使用内部高速振荡时钟(B))

( SFR 寄存器设置顺序)

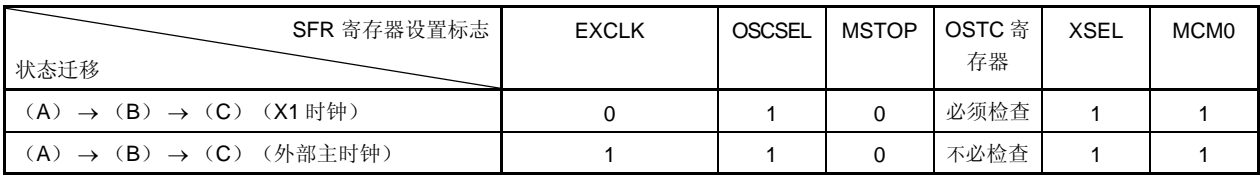

注意事项 供电电压达到所用时钟的操作电压后,设置时钟(参见第三十一章电气特性(标准产品))。

## **(3)** 复位释放后(**A**)**CPU** 运行于副系统时钟(**D**)

(复位释放后, CPU 立即使用内部高速振荡时钟(B))

( SFR 寄存器设置顺序) —

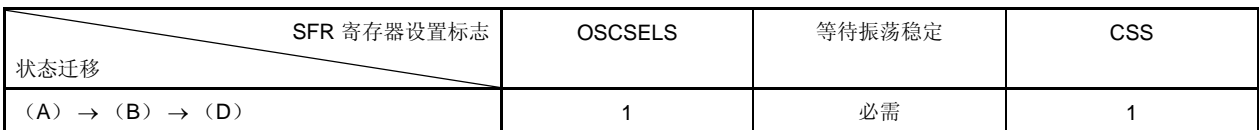

备注 1. 表 5-5 的(A)到(I)对应图 5-15 的(A)到(I)。

## **2.** EXCLK, OSCSEL, OSCSELS:

时钟操作模式选择寄存器(OSCCTL)的第 7、6 位和第 4 位

MSTOP: 主 OSC 控制寄存器(MOC)的第7位

XSEL, MCM0: 主时钟模式寄存器(MCM)的第 2 位和第 0 位

CSS: 处理器时钟控制寄存器(PCC)的第 4 位

## 表 **5-5. CPU** 时钟切换与 **SFR** 寄存器设置示例 (**2/4**)

# (**4**) **CPU** 时钟从内部高速振荡时钟(**B**)切换到高速系统时钟(**C**)

( SFR 寄存器的设置顺序) ==

| SFR 寄存器的设置标志  <br>状态迁移        | <b>EXCLK</b> | OSCSEL | <b>MSTOP</b> | OSTC 寄<br>存器 | XSEL <sup>*</sup> | MCM <sub>0</sub> |
|-------------------------------|--------------|--------|--------------|--------------|-------------------|------------------|
| $(B) \rightarrow (C)$ (X1 时钟) |              |        |              | 必须检查         |                   |                  |
| $(B) \rightarrow (C)$ (外部主时钟) |              |        |              | 不必检查         |                   |                  |
|                               |              |        |              |              |                   |                  |

如果这些寄存器都已经 如果 CPU 运行于高速系 设置,则不必要 统时钟, 则不必要

注 复位释放后,该标志只能修改一次。如果已经设置了该项,则无需设置。

### 注意事项 供电电压达到所用时钟的操作电压后,设置时钟(参见第三十一章 电气特性(标准产品))。

#### (**5**) **CPU** 时钟从内部高速振荡时钟(**B**)切换到副系统时钟(**D**)

( SFR 寄存器的设置顺序) ------------

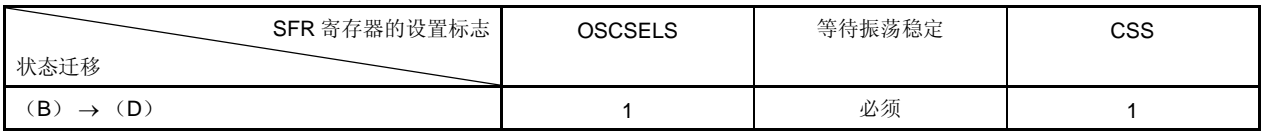

备注 1. 表 5-5 的(A)到(I)对应图 5-15 的(A)到(I)。

2. EXCLK, OSCSEL, OSCSELS:

时钟操作模式选择寄存器(OSCCTL)的第 7、6 位和第 4 位 MSTOP: 主 OSC 控制寄存器(MOC)的第7位

XSEL, MCM0: 主时钟模式寄存器(MCM)的第 2 位和第 0 位

CSS: 处理器时钟控制寄存器(PCC)的第 4 位

 $\overline{\phantom{a}}$ 

## 表 **5-5. CPU** 时钟切换与 **SFR** 寄存器设置示例 (**3/4**)

## (**6**) **CPU** 时钟从高速系统时钟(**C**)切换到内部高速振荡时钟(**B**)

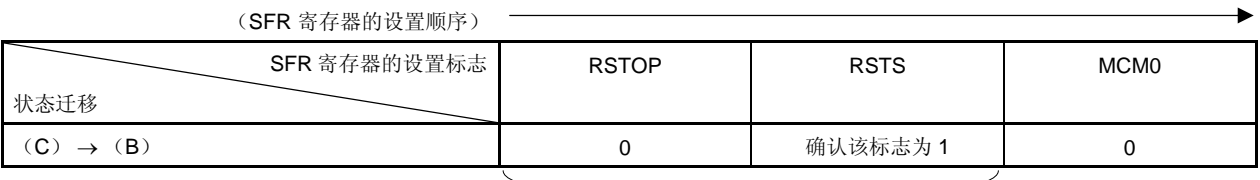

如果 CPU 运行于内部高速振荡时钟, 则不必要

## (**7**) **CPU** 时钟从高速系统时钟(**C**)切换到副系统时钟(**D**)

( SFR 寄存器的设置顺序) —

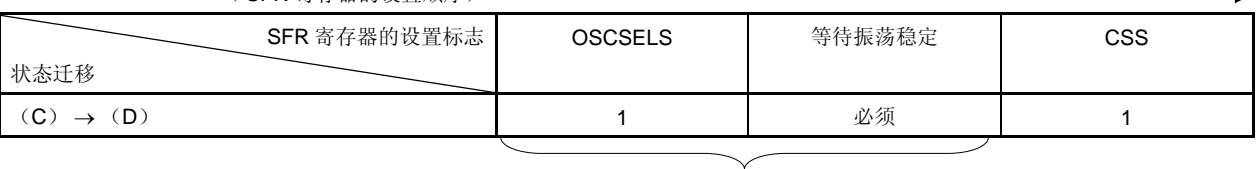

如果 CPU 运行于副系统时钟, 则不必要

## (**8**) **CPU** 时钟从副系统时钟(**D**)切换到内部高速振荡时钟(**B**)

(SFR 寄存器的设置顺序) --

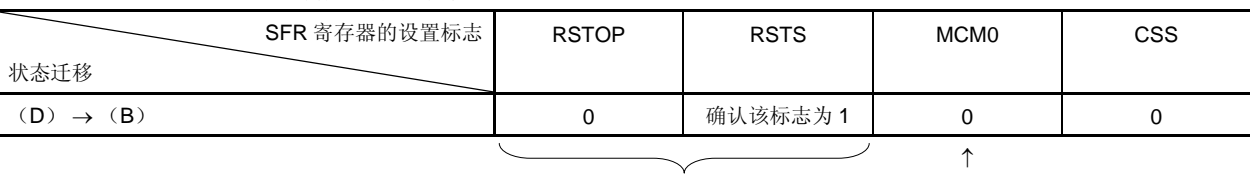

如果 CPU 运行于内部高速振荡时钟, 如果 XSEL 为 0, 则不必要 则不必要

备注 1. 表 5-5 的(A)到(I)对应图 5-15 的(A)到(I)。

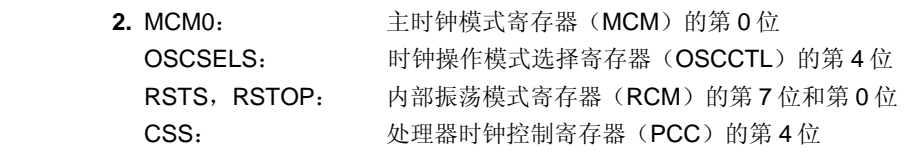

表 **5-5. CPU** 时钟切换与 **SFR** 寄存器设置示例 (**4/4**)

#### (**9**) **CPU** 时钟从副系统时钟(**D**)切换到高速系统时钟(**C**)

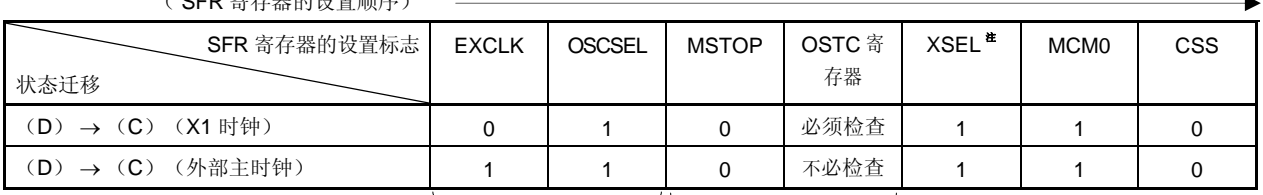

( SFR 寄存器的设置顺序)

如果这些寄存器都已经 如果 CPU 运行于高速 设置,则不必要 系统时钟, 则不必要

注 复位释放后,该标志只能修改一次。如果已经设置了该项,则无需再设置。

### 注意事项 供电电压达到所用时钟的操作电压后,设置时钟(参见 第三十一章电器特性(标准产品))。

(**10**)• **CPU** 运行于内部高速振荡时钟(**B**)时,设置 **HALT** 模式(**E**)。

• **CPU** 运行于高速系统时钟(**C**)时,设置 **HALT** 模式(**F**)。

• **CPU** 运行于副系统时钟(**D**)时,设置 **HALT** 模式(**G**)。

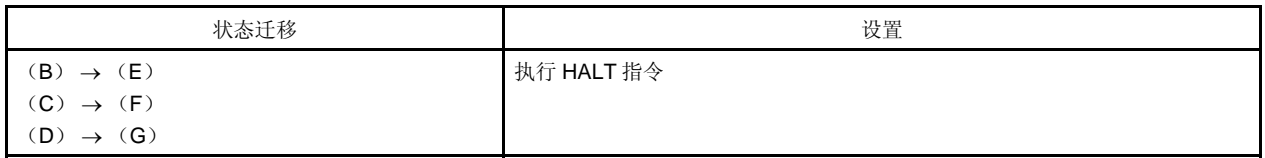

# (**11**)• **CPU** 运行于内部高速振荡时钟(**B**)时,设置 **STOP** 模式(**H**)。 • **CPU** 运行于高速系统时钟(**C**)时,设置 **STOP** 模式(**I**)。

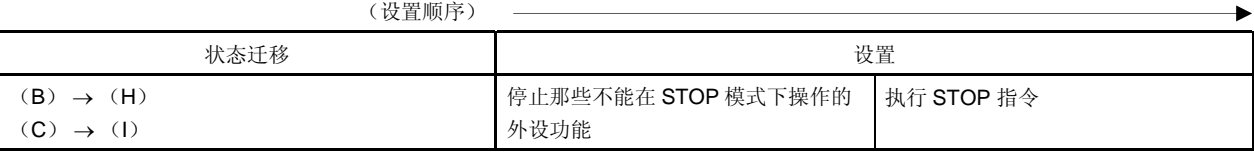

备注 1. 表 5-5 的(A)到(I)对应图 5-15 的(A)到(I)。

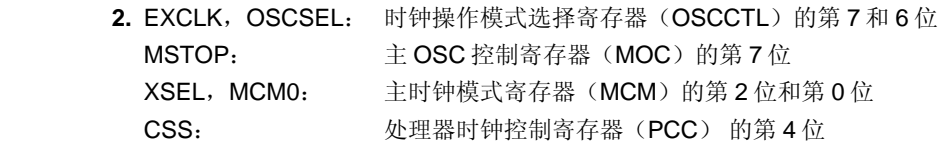

# **5.6.7 CPU**时钟切换之前的条件与**CPU**时钟改变之后的处理

CPU 时钟切换之前的条件与 CPU 时钟改变之后的处理展示如下。

# 表 **5-6.** 改变 **CPU** 时钟

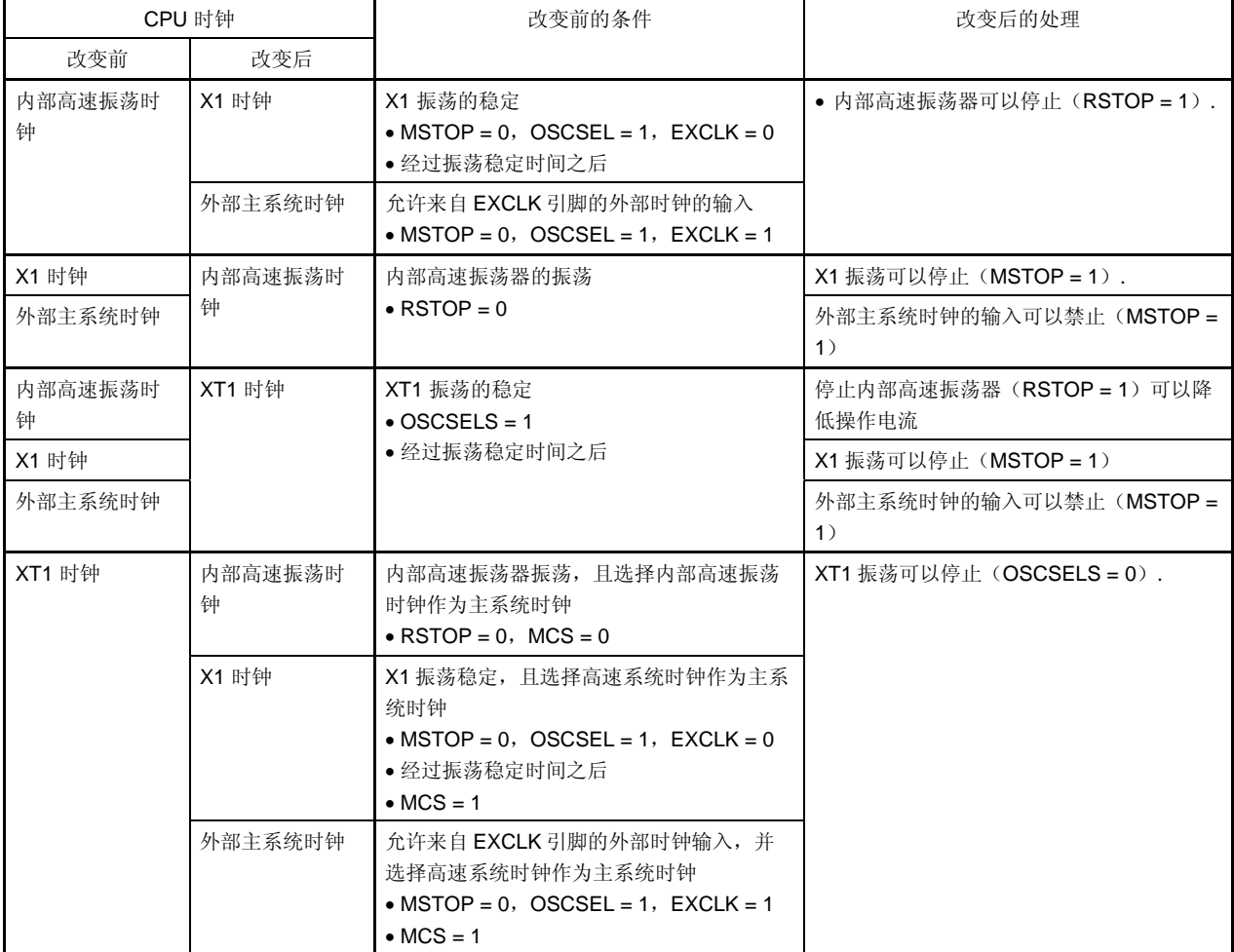
#### **5.6.8 CPU**时钟和主系统时钟切换所需的时间

通过设置处理器时钟控制器(PCC)的第 0 位到第 2 位(PCC0 到 PCC2)以及第 4 位(CSS),可以切换 CPU 时 钟(在主系统时钟和副系统时钟之间),也可以改变主系统时钟的分频比。

重写 PCC 后,实际的切换操作不会立即执行;使用切换前的时钟,继续操作几个时钟(参见 表 **5-7**)。 可以使用 PCC 寄存器的第5位(CLS)来确定 CPU 运行于主系统时钟还是副系统时钟。

| 切换前的设置值 |          |          |          |      | 切换后的设置值 |   |          |          |                                                                                                    |   |      |        |          |      |      |          |   |      |      |       |  |              |              |              |          |          |          |
|---------|----------|----------|----------|------|---------|---|----------|----------|----------------------------------------------------------------------------------------------------|---|------|--------|----------|------|------|----------|---|------|------|-------|--|--------------|--------------|--------------|----------|----------|----------|
|         |          |          |          |      |         |   |          |          | -css-lecc2lecc1lecc0l-css-lecc2lecc1lecc0l-css-lecc2lecc1lecc0l-css-lecc2lecc1lecc0l-css-lecc2lecc1lecc0l-css-lecc2lecc1lecc0l-css-lecc2lecc1lecc0l- |   |      |        |          |      |      |          |   |      |      |       |  |              |              |              |          |          |          |
|         |          |          |          | 0    | C       | 0 | $\Omega$ | $\Omega$ | 0                                                                                                    | 0 |      | 0      | $\Omega$ |      | 0    | $\Omega$ | 0 |      |      | 0     |  | 0            | 0            |              | $\times$ | $\times$ | $\times$ |
| 0       | $\Omega$ | 0        | $\Omega$ |      |         |   |          | 16 个时钟   |                                                                                                    |   |      | 16 个时钟 |          |      |      | 16个时钟    |   |      |      | 16个时钟 |  |              |              | 2fxp/fsus个时钟 |          |          |          |
|         | 0        | 0        |          | 8个时钟 |         |   |          |          |                                                                                                    |   |      | 8个时钟   |          |      |      | 8个时钟     |   |      |      | 8个时钟  |  |              |              | fxp/fsus个时钟  |          |          |          |
|         | 0        |          | $\Omega$ | 4个时钟 |         |   | 4个时钟     |          |                                                                                                    |   |      |        |          | 4个时钟 |      |          |   | 4个时钟 |      |       |  | fxp/2fsus个时钟 |              |              |          |          |          |
|         | 0        |          |          | 2个时钟 |         |   | 2个时钟     |          |                                                                                                    |   | 2个时钟 |        |          |      |      |          |   |      | 2个时钟 |       |  |              | fxp/4fsus个时钟 |              |          |          |          |
|         |          | 0        | $\Omega$ | 1个时钟 |         |   | 1个时钟     |          |                                                                                                    |   | 1个时钟 |        |          |      | 1个时钟 |          |   |      |      |       |  | fxp/8fsus个时钟 |              |              |          |          |          |
|         | $\times$ | $\times$ | $\times$ |      | 2个时钟    |   |          | 2个时钟     |                                                                                                    |   |      | 2个时钟   |          |      |      | 2个时钟     |   |      |      | 2个时钟  |  |              |              |              |          |          |          |

表 **5-7. CPU** 时钟切换所需时间与主系统时钟周期分频因数

# 注意事项 主系统时钟周期分频因数(**PCC0** 到 **PCC2**)的选择,和主系统时钟到副系统时钟的切换(**CSS** 从 **0** 改变 为 **1**)不能同时设置。

但对于主系统时钟周期分频因数(PCC0 到 PCC2)的选择,和副系统时钟到主系统时钟的切换(CSS 从 **1** 改变为 **0**)可以同时设置。

- 备注 **1.** 表 5-7 列出的时钟数量是切换前的 CPU 时钟数量。
	- **2.** 将 CPU 时钟从主系统时钟切换到副系统时钟,计算时钟数量时,可以向上舍入一个时钟并丢弃小数部 分,如下所示。
		- 示例: 当 CPU 时钟从 fxp/2 切换到 fsua/2 时 (@ 振荡频率 fsua = 32.768 kHz, fxp = 10 MHz) fXP/fSUB = 10000/32.768 ≅ 305.1 → 306 个时钟

通过设置主时钟模式寄存器(MCM)的第 0 位(MCM0),可以切换主系统时钟(在内部高速振荡时钟和高速系统 时钟之间)。

重写 MCM0 后,实际的切换操作不会立即执行;使用切换前的时钟,继续操作几个时钟(见 表 **5-8**)。 可以使用 MCM 寄存器的第1位(MCS)来确定 CPU 运行于内部高速振荡时钟还是高速系统时钟。

## 表 **5-8.** 主系统时钟切换所需的最长时间

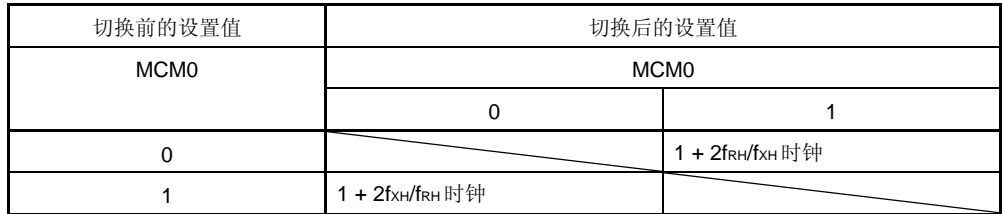

# 注意事项 当内部高速振荡时钟切换到高速系统时钟时,**MCM** 的第 **2** 位(**XSEL**)必须预先设置为 **1**。**XSEL** 的值在 复位释放后只能修改一次。

备注 **1.** 表 5-8 所列时钟数量是切换之前的主系统时钟数量。

 **2.** 计算表 5-8 的时钟数时,丢弃小数部分。

1 + 2fRH/fxH = 1 + 2 × 8/10 = 1 + 2 × 0.8 = 1 + 1.6 = 2.6 → 2 个时钟

## **5.6.9** 时钟振荡停止前的条件

下表列出了停止时钟振荡(禁止外部时钟输入)的寄存器标志位设置和时钟振荡停止前的条件。

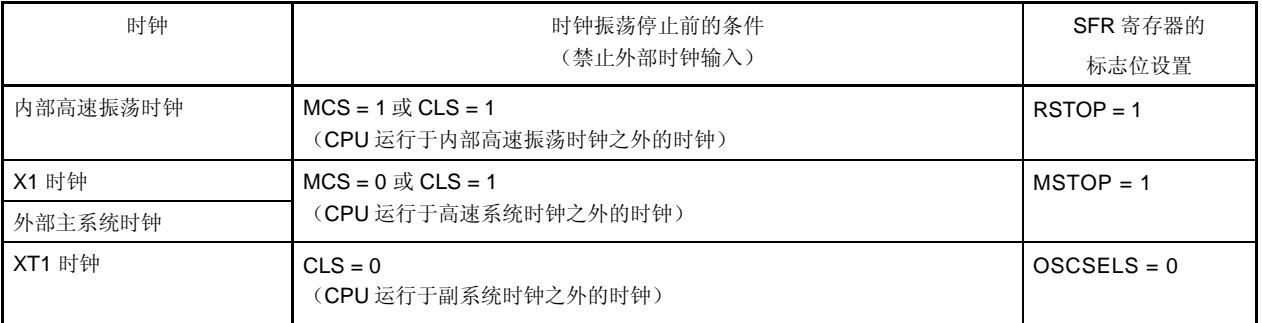

### 表 **5-9.** 时钟振荡停止前的条件和标志位设置

示例: 当主系统时钟从内部高速振荡时钟切换到高速系统时钟时(@振荡频率 fRH = 8 MHz, fxH = 10 MHz)

# **5.6.10** 外设硬件与源时钟

下表列出了 78K0/LF3 中包含的外设硬件与源时钟。

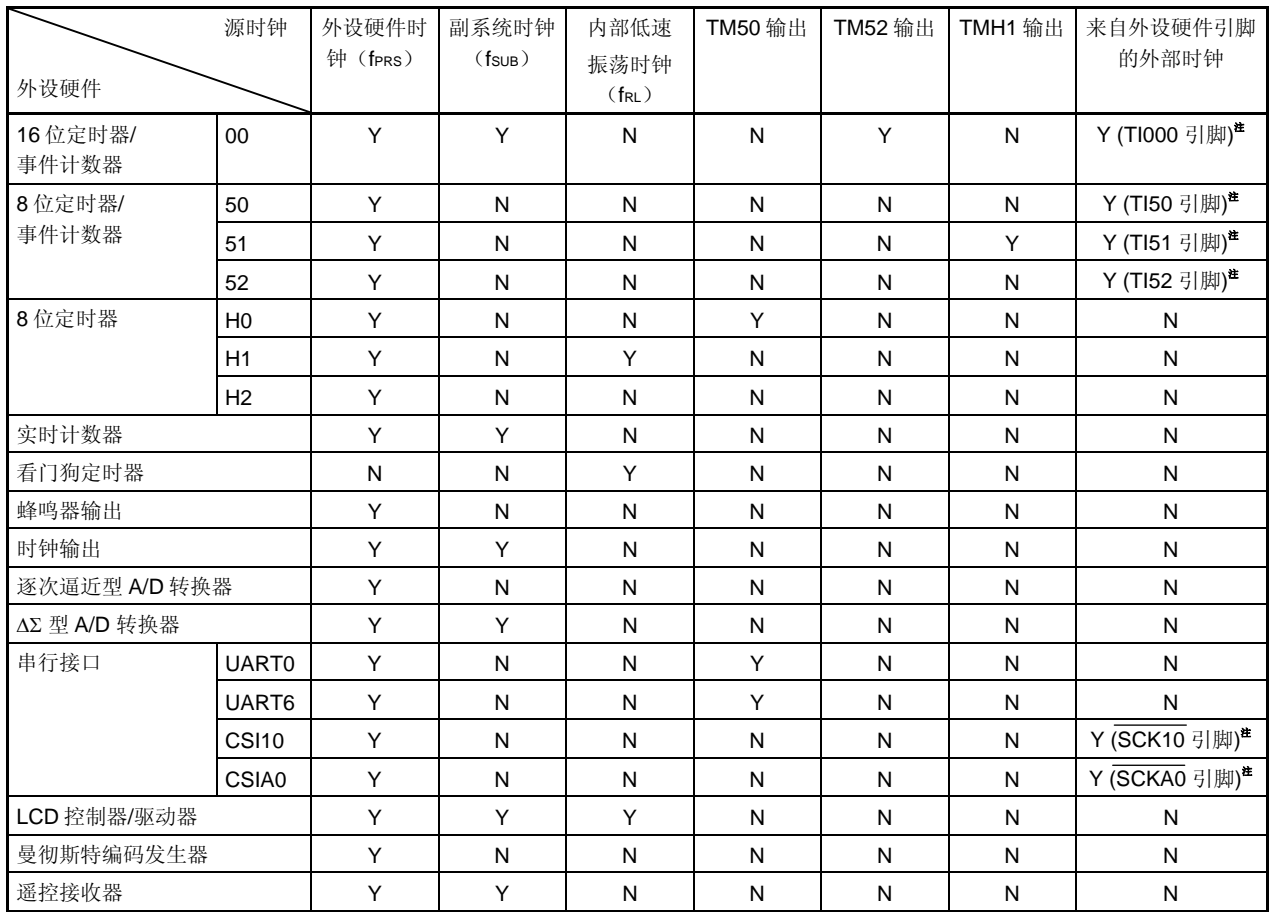

## 表 **5-10.** 外设硬件与源时钟

注 当 CPU 运行于副系统时钟且内部高速振荡时钟已经停止时, 使用由外设硬件引脚输入的外部时钟的这些功 能,不要启动。

备注 Y: 可以选择,N: 不可选择

# **6.1 16** 位定时器**/**事件计数器 **00** 的功能

16 位定时器/事件计数器 00 具有以下功能。

## (**1**) 间隔定时器

16 位定时器/事件计数器 00 以预置的时间间隔产生中断请求。

## (**2**) 方波输出

16 位定时器/事件计数器 00 可以输出任意选择频率的方波。

### (**3**) 外部事件计数器

16 位定时器/事件计数器 00 可以测量外部输入信号的脉冲数量。

## (**4**) 单次触发脉冲输出

16 位定时器/事件计数器 00 可以输出单次触发脉冲,其中脉冲宽度可以任意设置。

### (**5**) **PPG** 输出

16 位定时器/事件计数器 00 可以输出矩形波,其中矩形波的频率和输出宽度可以自由设置。

### (**6**) 脉冲宽度测量

16 位定时器/事件计数器 00 可以测量外部输入信号的脉冲宽度。

#### (**7**) 外部 **24** 位事件计数器

通过级联 16 位定时器 00 和 8 位定时器/事件计数器 52,并使用 8 位定时器/事件计数器 52 的外部事件计数器功 能,16 位定时器/事件计数器 00 可作为外部 24 位事件计数器进行操作。 当用作外部 24 位事件计数器时,可以由 8 位定时计数器 H2 输出来控制外部事件输入门的使能。

## **6.2 16** 位定时器**/**事件计数器 **00** 的配置

16 位定时器/事件计数器 00 包括以下硬件。

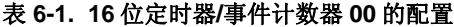

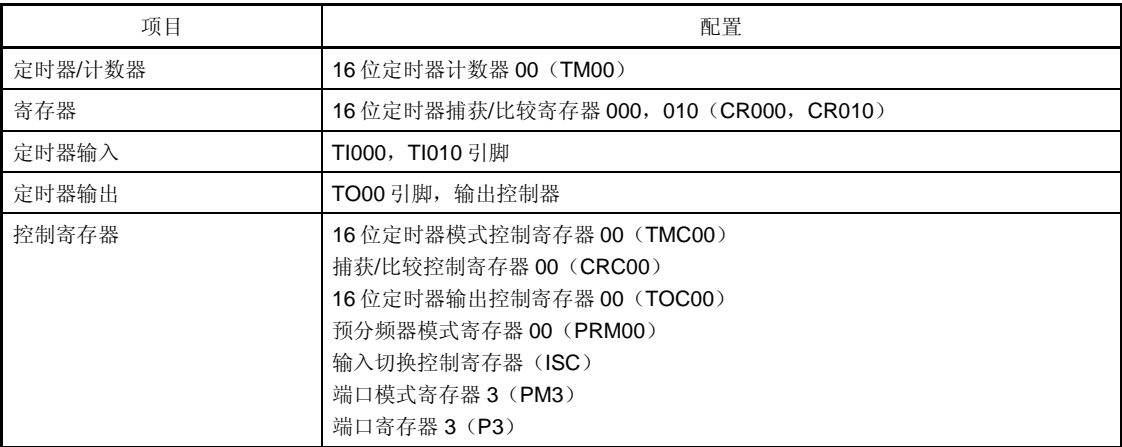

备注 当使用 16 位定时器/事件计数器 00 作为外部 24 位事件计数器时,要使用 8 位定时器/事件计数器 52 (TM52)和 8 位定时计数器 H2(TMH2)。详情参见 **6.4.9** 外部 **24** 位事件计数器操作。

图 6-1 显示了 16 位定时器/事件计数器的框图。

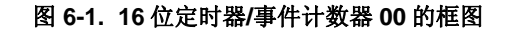

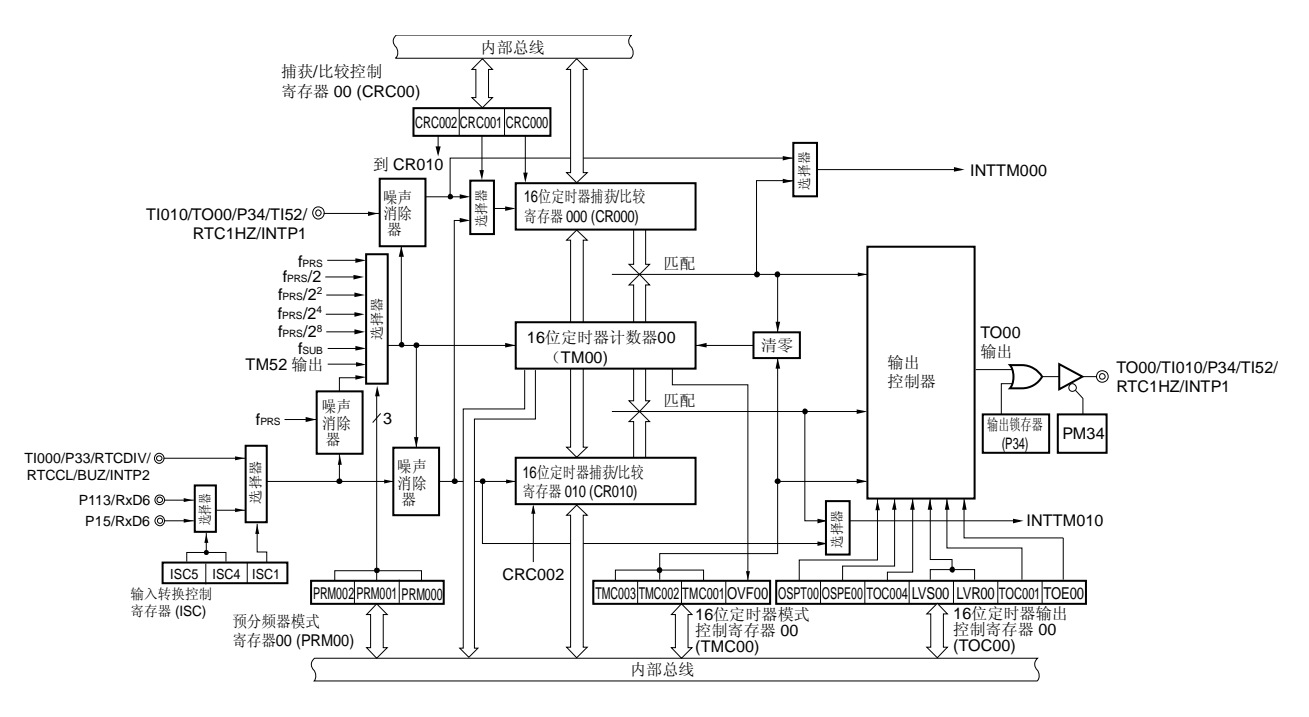

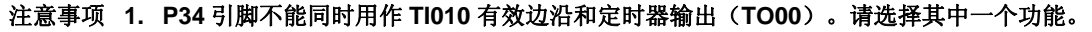

- 注意事项 **2.** 如果将 **16** 位定时器模式控制寄存器 **00**(**TMC00**)的第 **3** 位和第 **2** 位(**TMC003** 和 **TMC002**)清除 为 **00** 的时序和捕获触发输入发生冲突,则捕获到的数据不确定。
	- **3.** 要从捕获模式改变为比较模式,首先将 **TMC003** 和 **TMC002** 位清除为 **00**,然后再改变设置。 曾经被捕获的值一直保存在 **CR000**,除非设备复位。如果将模式改变为比较模式,请确保设置一个 比较值。

### (**1**) **16** 位定时器计数器 **00**(**TM00**)

TM00 是 16 位只读寄存器, 用于对脉冲进行计数。 计数器随着计数时钟的上升沿同步增加。

## 图 6-2. 16 位定时器计数器 00 (TM00) 的格式

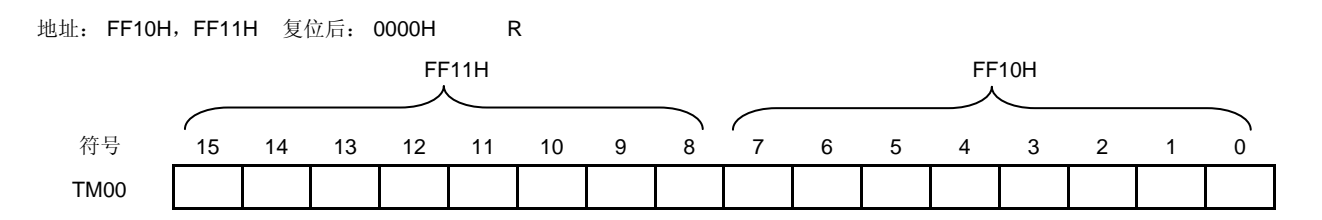

当 16 位定时器模式控制寄存器 00 (TMC00) 的第 3 位和第 2 位不是 00 时, 可以通过读取 TM00 来获取 TM00 的 计数值。如果在 TMC003 和 TMC002 = 00 时读取 TM00, 则获取的 TM00 计数值是 0000H。 在下列情况时,计数值复位为 0000H。

- 产生复位信号时
- 如果 TMC003 和 TMC002 被清除为 00
- 在有效边沿输入 TI000 引脚时发生清零&启动的模式下,如果有 TI000 引脚的有效边沿输入
- 在 TM00 和 CR000 匹配时发生清零&启动的模式下, 如果 TM00 和 CR000 匹配
- 在单次触发脉冲输出模式下 OSPT00 被设置为 1, 或有效边沿输入 TI000 引脚时

## 注意事项 即使 **TM00** 被读取,也不能通过 **CR010** 捕获到该值。

## (**2**) **16** 位定时器捕获**/**比较寄存器 **000**(**CR000**)

CR000 和 CR010 是 16 位寄存器, 用于由 CRC00 选择的捕获或比较功能。 在定时器停止操作时(TMC003 和 TMC002 = 00),改变 CR000 的值。 如果已经按特定方式对 CR010 设置了该值,则在操作期间可以改变 CR010。详情参见 6.5.1 TM00 操作期间重写 **CR010**。

这些寄存器可以按照 16 位宽度进行读取或写入。 复位信号的产生会将这些寄存器设置为 0000H。

### 图 6-3. 16 位定时器捕获/比较寄存器 000 (CR000)的格式

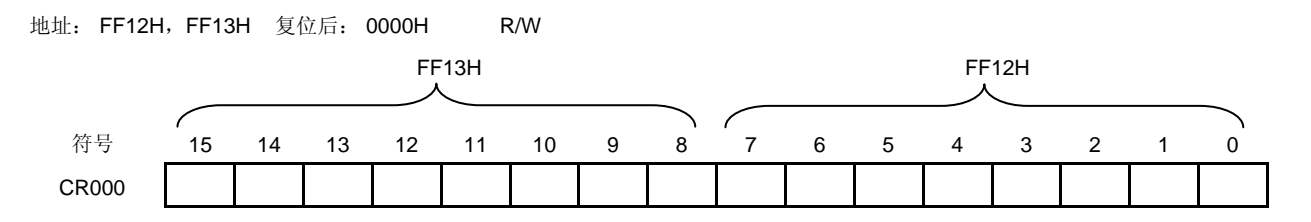

#### (**i**) 当 **CR000** 用作比较寄存器

CR000 中的设置值总是与 TM00 计数值进行比较,如果两者匹配,则产生一个中断请求信号(INTTM000)。 在 CR000 被重写之前,该值一直被保持。

#### 注意事项 当 **CR000** 被设置为比较模式时,不能执行捕获操作,即使有捕获触发输入。

#### (**ii**) 当 **CR000** 用作捕获寄存器

当捕获触发输入时,TM00 的计数值被捕获到 CR000。

TI000 引脚电平反向的脉冲沿或 TI010 引脚的有效边沿,都可以通过 CRC00 或 PRM00 选择作为捕获触发信 号。

## 图 **6-4. 16** 位定时器 捕获**/**比较寄存器 **010**(**CR010**)的格式

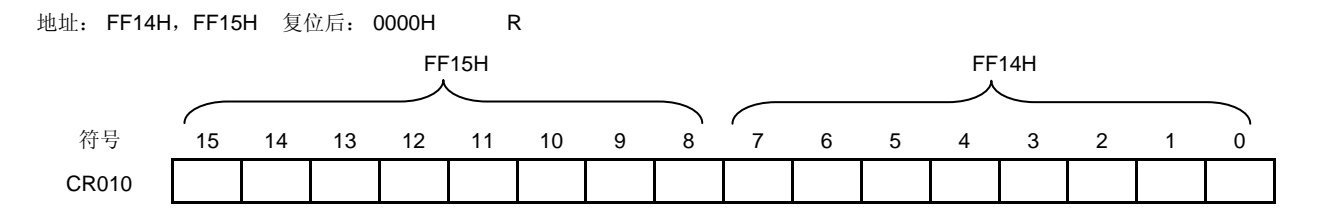

#### (**i**) 当 **CR010** 用作比较寄存器

CR010 中的设置值总是与 TM00 计数值进行比较,如果两者匹配,则产生一个中断请求信号(INTTM010)。

### 注意事项 当 **CR010** 被设置为比较模式时,不能执行捕获操作,即使有捕获触发输入。

#### (**ii**) 当 **CR010** 用作捕获寄存器

当捕获触发输入时,TM00 的计数值被捕获到 CR010。 可以选择 TI000 引脚的有效边沿作为捕获触发。TI000 有效边沿由 PRM00 置。

### (**iii**) 当 **CR000** 或 **CR010** 用作比较寄存器时的设置范围

当 CR000 或 CR010 用作比较寄存器时, 按下面所示进行设置。

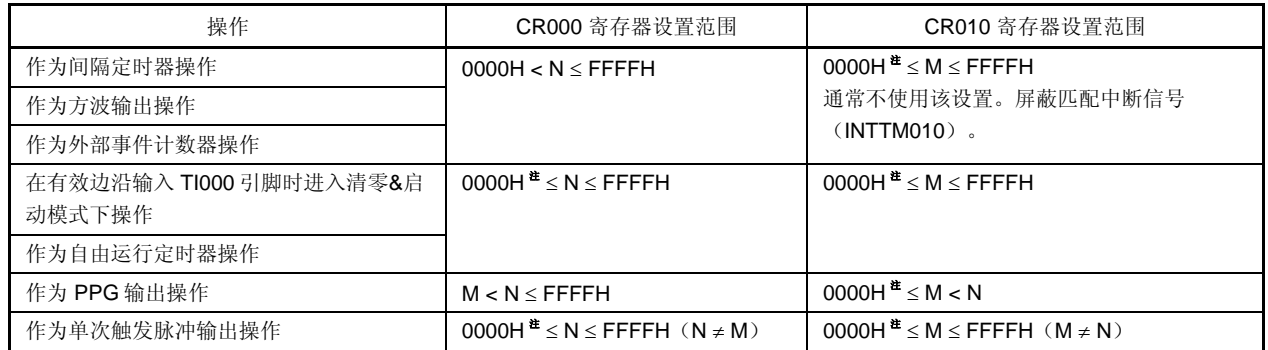

- 注 当设置 0000H 时, 定时器操作之后不会立即发生匹配中断, 并且定时器输出不改变, 第一个匹配时序如下所 示。当定时计数器(TM00 寄存器)从 0000H 变为 0001H 时,产生匹配中断。
	- 当定时器计数器由于溢出被清除时
	- 当定时器计数器由于 TI000 引脚有效边沿(有效边沿输入 TI000 引脚时进入清零&启动模式)被清除时
	- 当定时器计数器由于比较匹配(TM00 与 CR000 匹配(CR000 = 非 0000H, CR010 = 0000H)时进入清 零&启动模式)被清除时

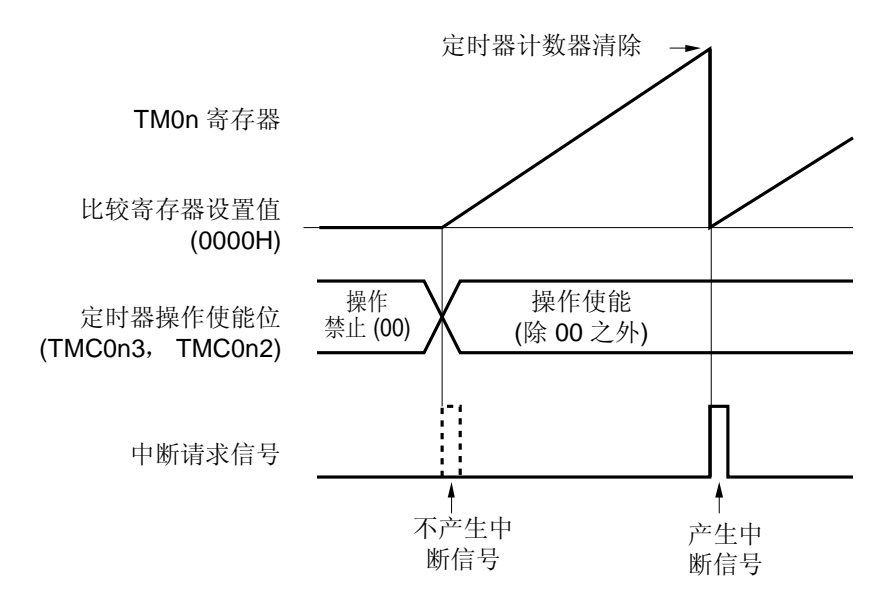

备注 **1.** N:CR000 寄存器设置值,M:CR010 寄存器设置值 **2.** TMC003 和 TMC002 的详情参见 **6.3**(**1**)**16** 位定时器模式控制寄存器 **00**(**TMC00**)。

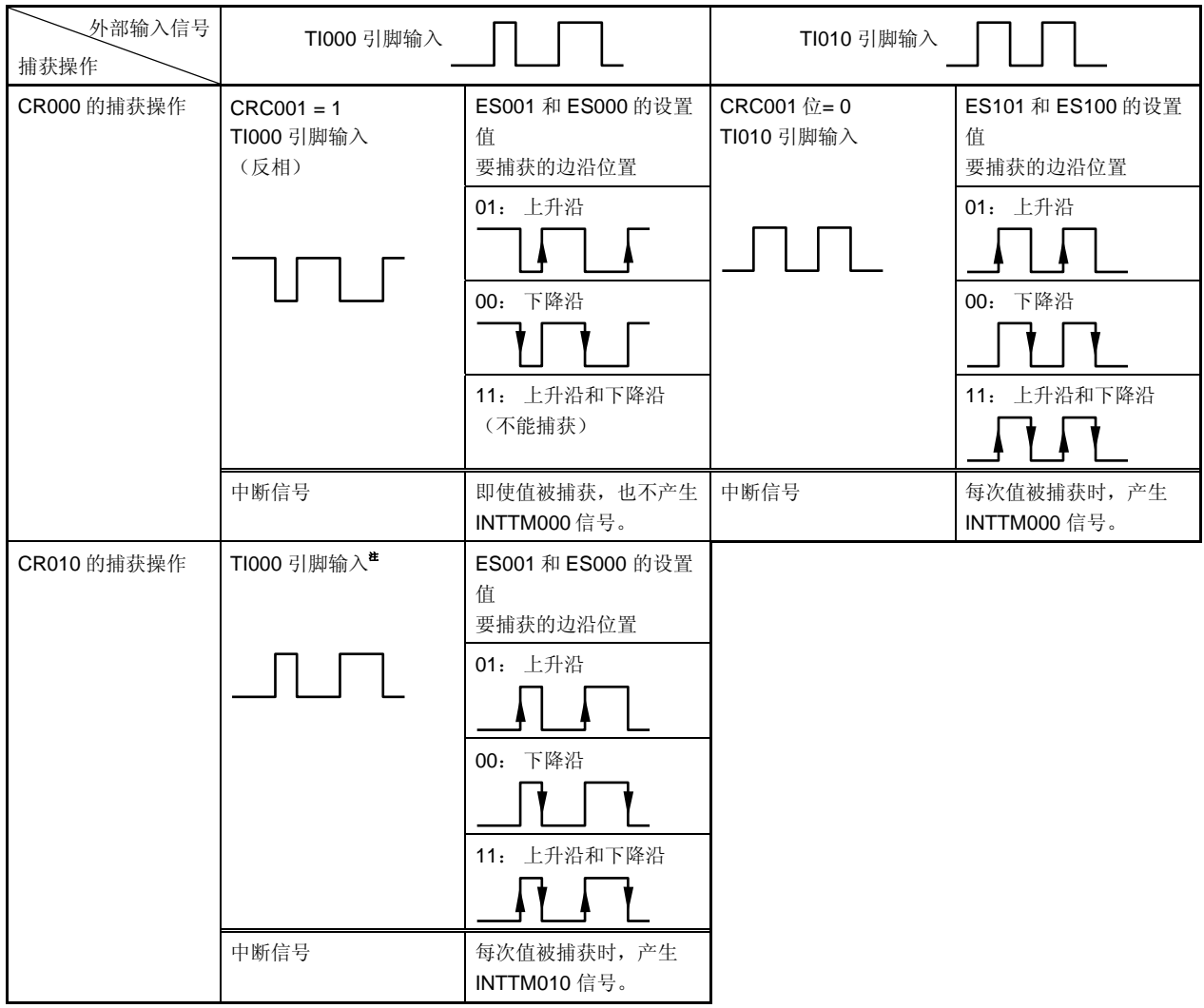

表 **6-2. CR000** 和 **CR010** 的捕获操作

- 注 CR010 的捕获操作不受 CRC001 位设置的影响。
- 注意事项 如果要使用输入到 **TI000** 引脚的反向脉冲来捕获 **TM00** 的计数值,并将之捕获到 **CR000**,则在捕获到计 数值后,不产生中断请求信号(**INTTM000**)。如果在这个操作期间检测到 **TI010** 的有效边沿,则不会 执行捕获操作,但会产生 **INTTM000** 信号作为外部中断信号。不使用外部中断时,屏蔽 **INTTM000** 信 号。
- 备注 CRC001:参见 **6.3**(**2**) 捕获**/**比较控制寄存器 **00**(**CRC00**)。 ES101,ES100,ES001,ES000: 参见 **6.3**(**4**) 预分频模式寄存器 **00**(**PRM00**)。

## **6.3** 控制 **16** 位定时器**/**事件计数器 **00** 的寄存器

用于控制 16 位定时器/事件计数器 00 的寄存器如下所示。

- 16 位定时器模式控制寄存器 00 (TMC00)
- 捕获/比较控制寄存器 00(CRC00)
- 16 位定时器输出控制寄存器 00 (TOC00)
- 预分频模式寄存器 00(PRM00)
- 输入切换控制寄存器(ISC)
- 端口模式寄存器 3(PM3)
- 端口寄存器 3(P3)

### (**1**) **16** 位定时器模式控制寄存器 **00**(**TMC00**)

TMC00 是 8 位寄存器, 用于设置 16 位定时器/事件计数器 00 的操作模式、TM00 清零模式和输出时序, 并检测溢 出。

操作期间(当 TMC003 与 TMC002 不等于 00) 禁止重写 TMC00。但是, 当 TMC003 与 TMC002 被清除为 00 时 (停止操作), 当 OVF00 被清除为 0 时, 可以改变它的值。

可以由 1 位或 8 位存储器操作指令来设置 TMC00。

复位信号的产生会将 TMC00 清除为 00H。

# 注意事项 当 **TMC002** 与 **TMC003** 被设置为 **00**(操作停止模式)以外的值时,**16** 位定时器**/**事件计数器 **00** 开始操 作。**TMC002** 和 **TMC003** 被设置为 **00** 时,可以停止操作。

## 图 6-5. 16 位定时器模式控制寄存器 00 (TMC00) 的格式

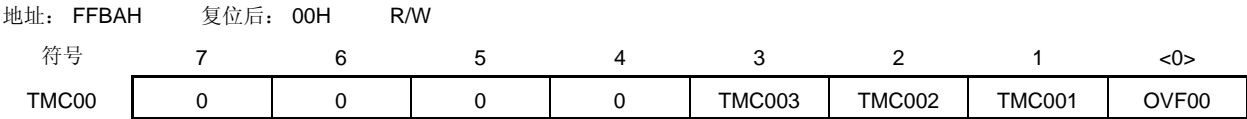

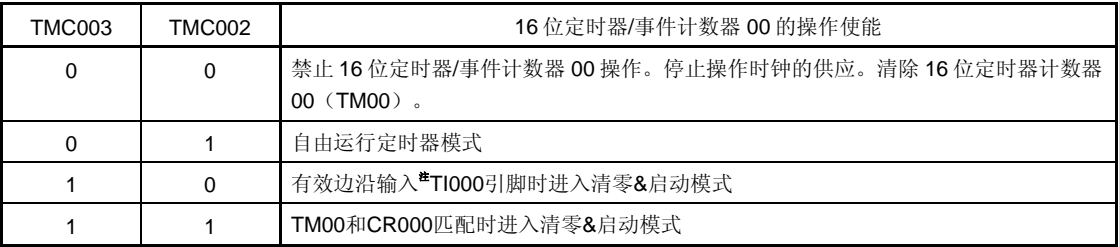

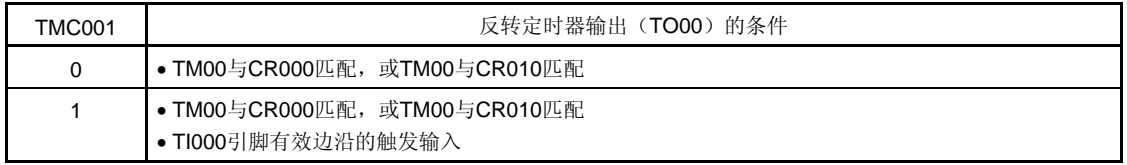

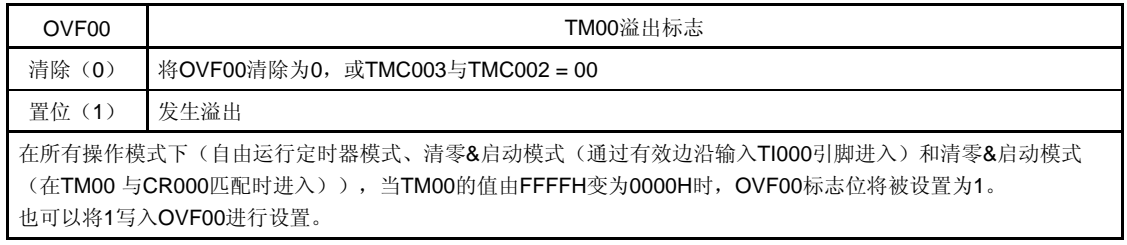

注 通过预分频器模式寄存器 00 (PRM00) 的第 5 位和第 4 位 (ES001, ES000) 设置 TI000 引脚的有效边沿。

## (**2**) 捕获**/**比较控制寄存器 **00**(**CRC00**)

CRC00 寄存器用于控制 CR000 和 CR010 的操作。 操作期间(TMC003 与 TMC002 不等于 00 时)禁止改变 CRC00。 可以由 1 位或 8 位存储器操作指令来设置 CRC00。 复位信号的产生会将 CRC00 清除为 00H。

## 图 **6-6.** 捕获**/**比较控制寄存器 **00**(**CRC00**)的格式

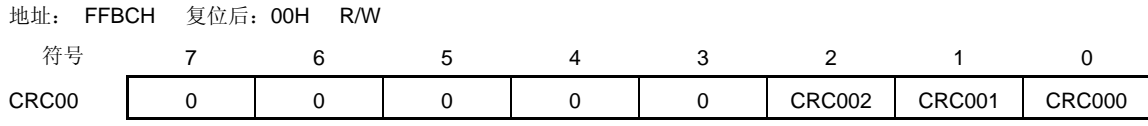

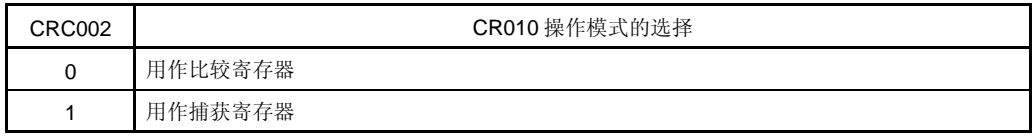

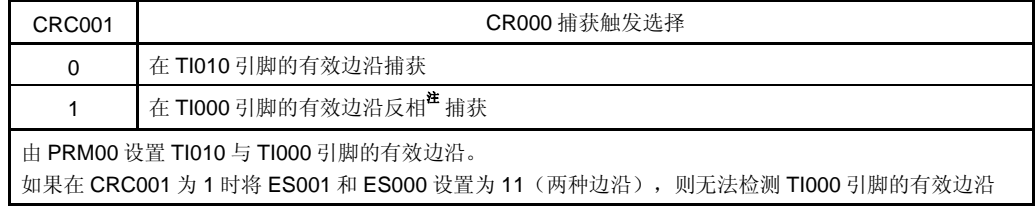

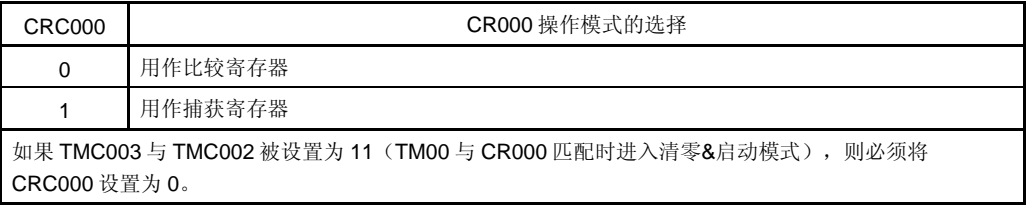

注 当检测到 TI000 的有效边沿时,不会执行捕获操作,但是产生 INTTM000 信号作为外部中断信号。

# 注意事项 为确保捕获操作正确执行,捕获触发需要的脉冲应大于计数时钟的两个时钟周期,该计数时钟由预分频 器模式寄存器 **00**(**PRM00**)选择。

图 **6-7. CR010** 捕获操作的示例(指定上升沿有效)

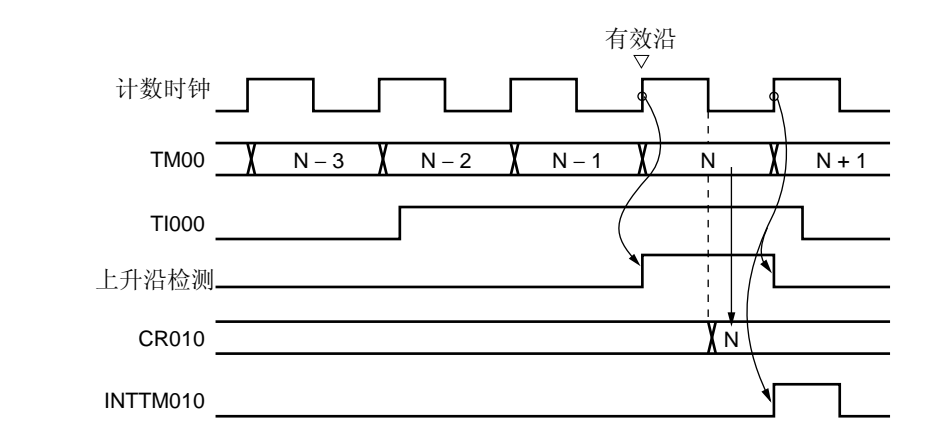

## (**3**) **16** 位定时器输出控制寄存器 **00**(**TOC00**)

TOC00 是 8 位寄存器, 用于控制 TO00 输出。

仅当 OSPT00 操作(当 TMC003 与 TMC002 不等于 00 时)时才能重写 TOC00。操作期间禁止重写其它位。 但是在定时器操作期间可以重写 TOC004,作为重写 CR010 的一种方法(参见 **6.5.1 TM00** 操作期间重写

**CR010**)。

可以由 1 位或 8 位存储器操作指令来设置 TOC00。 复位信号的产生会将 TOC00 清除为 00H。

注意事项 请确保按以下过程设置 **TOC00**。  **<1>** 设置 **TOC004** 和 **TOC001** 为 **1**。  **<2>** 仅设置 **TOE00 = 1**。  **<3>** 设置 **LVS00** 或 **LVR00** 为 **1**。

### 图 6-8. 16 位定时器输出控制寄存器 00 (TOC00) 的格式

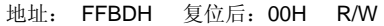

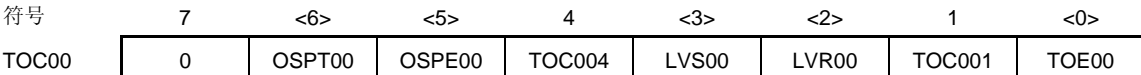

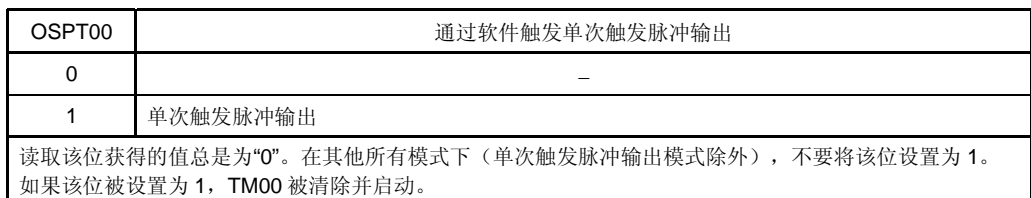

OSPE00 | まちにはおける ついて 単次触发脉冲输出操作控制 0 连续脉冲输出模式 1 单次触发脉冲输出 在自由运行定时器模式或清零&启动模式(通过有效边沿输入 TI000 引脚进入)下,单次触发脉冲输出可以 正确操作。 在 TM00 与 CR000 匹配时清零&启动的模式下,不能输出单次触发脉冲。

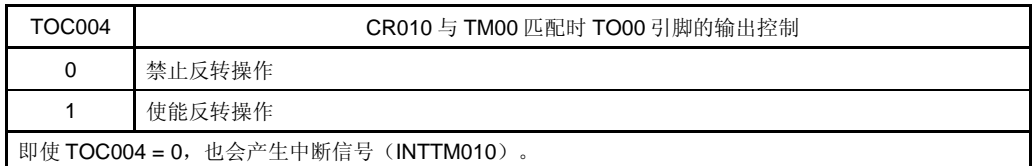

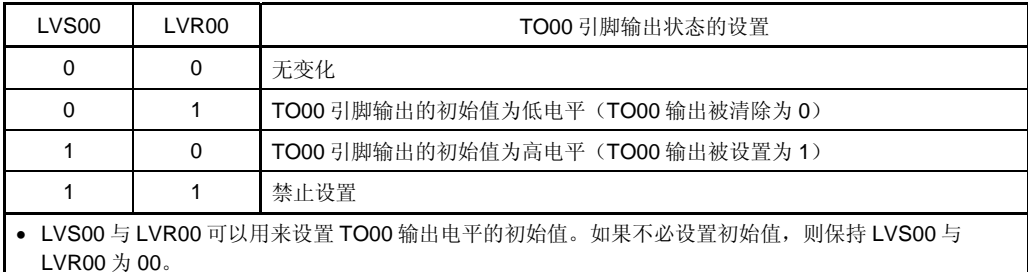

● 当 TOE00 = 1 时, 请确保设置 LVS00 与 LVR00。 禁止同时将 LVS00、LVR00 和 TOE00 设置为 1。

• LVS00 与 LVR00 是触发位。通过将这些位设置为 1,可以设置 TO00 输出电平的初始值。即使将这些位 清除为 0, TO00 输出也不会受到影响。

• 读取 LVS00 与 LVR00 获得的值总是为 0。

• 如需了解如何设置 LVS00 与 LVR00,参见 **6.5.2 LVS00** 与 **LVR00** 的设置。

• 除 TO00 输出之外, TO00/TI010/P34/TI52/RTC1HZ/INTP1 引脚实际的输出由 PM34 和 P34 决定。

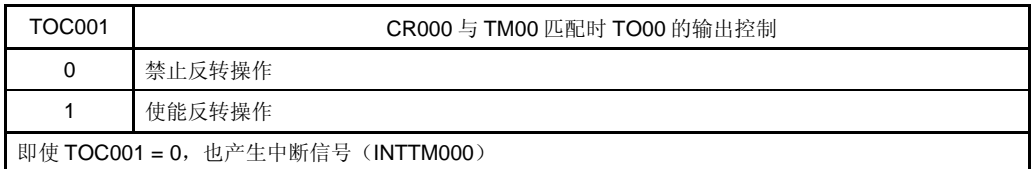

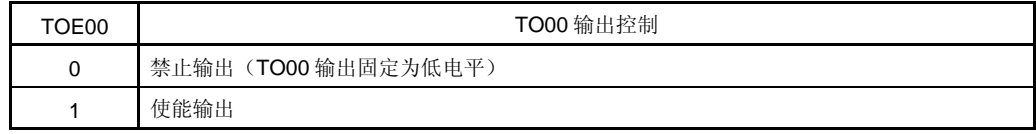

### (**4**) 预分频模式寄存器 **00**(**PRM00**)

PRM00 寄存器用于设置 TM00 的计数时钟以及 TI000 和 TI010 引脚输入的有效边沿。 操作期间(当 TMC003 与 TMC002 不等于 00 时)禁止重写 PRM00。 可由 1 位或 8 位存储器操作指令来设置 PRM00。 复位信号的产生会将 PRM00 清除为 00H。

- 注意事项 **1.** 当 **PRM001** 与 **PRM000** 为 **11** 时(指定 **TI000** 引脚的有效边沿作为计数时钟),不要进行以下设 置。
	- 有效边沿输入 **TI000** 引脚时进入清零**&**启动模式
	- 设置 **TI000** 引脚作为捕获触发
	- **2.** 如果在 **TI000** 或 **TI010** 引脚为高电平且指定 **TI000** 或 **TI010** 引脚的有效边沿为上升沿或双沿时,使 能 **16** 位定时器**/**事件计数器 **00** 的操作,**TI000** 或 **TI010** 引脚的高电平将被检测认为是上升沿。当 **TI000** 或 **TI010** 引脚被上拉时要注意。但是,一旦定时器操作已经被停止然后再次使能时,不检测 上升沿。
	- **3. P34** 引脚不能同时用作 **TI010** 有效边沿和定时器输出(**TO00**)。请选择其中一个功能。

### 图 **6-9.** 预分频模式寄存器 **00**(**PRM00**)的格式

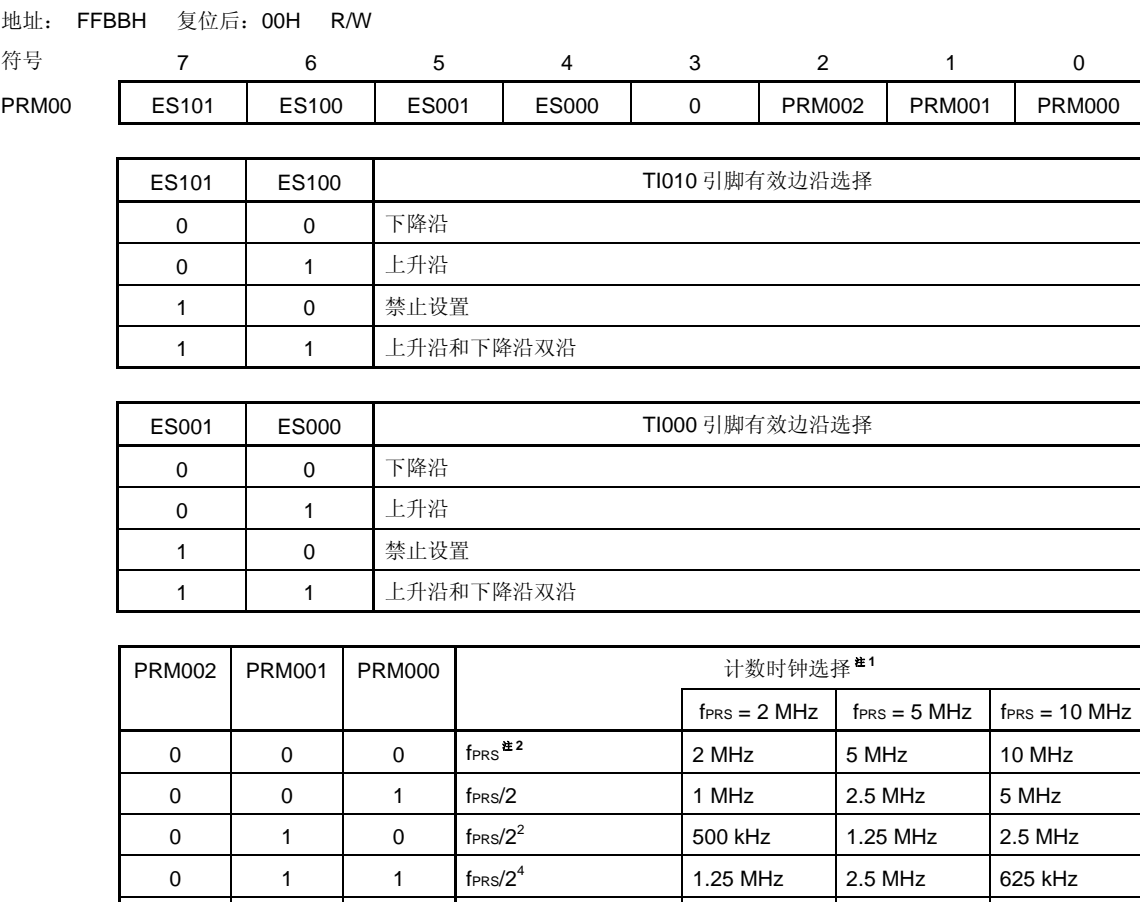

注 1. 如果外设硬件时钟(fprs)是高速系统时钟(fxH)(XSEL = 1),根据供电电压的不同, fprs 的工作频 率也不同。

1 | 0 | 0 | f $\text{PRS}/2^8$  | 7.81 kHz | 19.53 kHz | 39.06 kHz

- $V_{DD} = 2.7 \times 5.5 \text{ V}$ : fPRS  $\leq 10 \text{ MHz}$
- $V_{DD} = 1.8 \times 2.7 \text{ V}$ : fprs  $\leq 5 \text{ MHz}$
- **2.** 如果外设硬件时钟(fPRS)是内部高速振荡时钟(fRH)(XSEL = 0), 当 1.8 V ≤ VDD < 2.7 V 时, PRM002 = PRM001 = PRM000 = 0 (计数时钟: fprs) 的设置被禁止。
- 3. 来自 TI000 引脚的外部时钟的一个脉冲宽度要求大于外设硬件时钟(fPRS)的两个周期。

1 0 1 fsub 32.768 kHz

1 | 1 | 0 | TI000 有效边沿<sup>崔3</sup>

1 1 1 1 TM52 输出

注意事项 在脉冲宽度测量期间,不要选择 TI000 的有效边沿作为计数时钟。

- 备注 1. 通过设置 PRM002, PRM001, PRM000 = 1, 1, 1, 8 位定时器/事件计数器 52 (TM52) 的输出可 以选择作为 TM00 计数时钟。根据 TM52 计数时钟和比较寄存器的设置值,可设置任意频率作为 16 位 定时器(TM00)计数时钟。
	- **2.** fPRS: 外设硬件时钟频率 fSUB: 副系统时钟频率

### (**5**) 输入切换控制寄存器(**ISC**)

将 ISC1 设置为 0,TI000 的输入源成为来自 P33/TI000 引脚的输入信号。 可由 1 位或 8 位存储器操作指令来设置 ISC 。 复位信号的产生会将 ISC 清除为 00H。

## 图 **6-10.** 输入切换控制寄存器(**ISC**)的格式

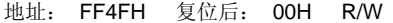

符号 7 6 5 4 3 2 1 0 ISC 0 0 ICS5 ICS4 ICS3 ICS2 ICS1 ICS0

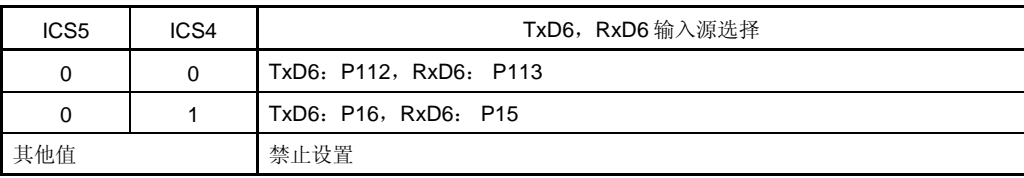

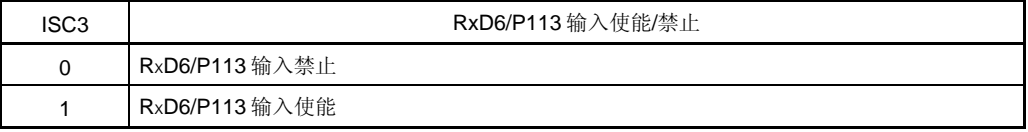

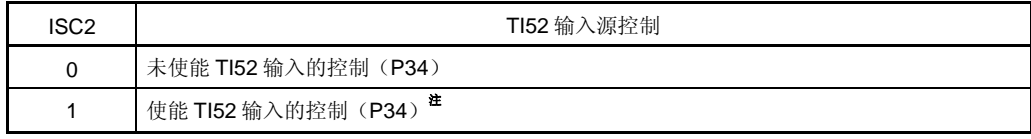

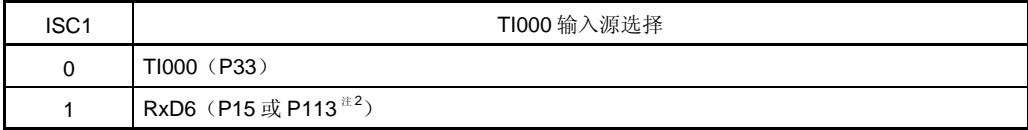

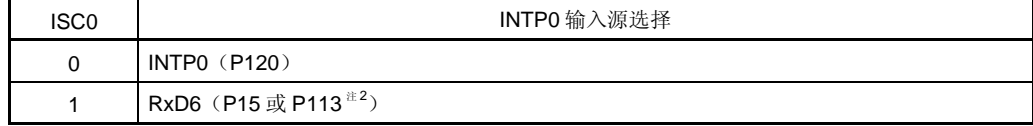

<R> 注 1. TI52 的输入由 TOH2 输出信号控制。

2. 通过 ISC5 和 ISC4 来选择。

## (**6**) 端口模式寄存器 **3**(**PM3**)

该寄存器按位设置端口 3 为输入/输出模式。

如果 P34/TI52/TI010/TO00/RTC1HZ/INTP1 引脚用作定时器输出, 则需要将 PM34 以及 P34 的输出锁存器为 0。 如果 P33/TI000/RTCDIV/RTCCL/BUZ/INTP2 和 P34/TI52/TI010/TO00/RTC1HZ/INTP1 引脚用作定时器输入, 则 需要将 PM33 和 PM34 设置为 1。此时, P33 和 P34 的输出锁存器可以为 0 或为 1。

可由 1 位或 8 位存储器操作指令来设置 PM3 。

复位信号的产生会将 PM3 设置为 FFH。

## 图 **6-11.** 端口模式寄存器 **3**(**PM3**)的格式

地址: FF23H 复位后: FFH R/W

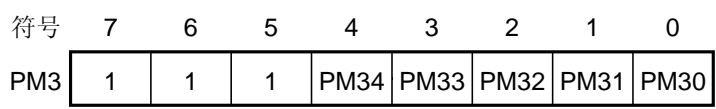

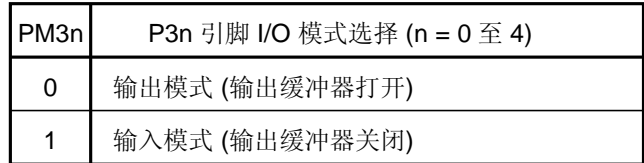

### **6.4 16** 位定时器**/**事件计数器 **00** 的操作

#### **6.4.1** 间隔定时器操作

如果 16 位定时器模式控制寄存器(TMC00)的第 3 位和第 2 位(TMC003 和 TMC002) 为 11 (TM00 与 CR000 匹 配时进入清零&启动模式),则随着计数时钟同步启动计数操作。

当 TM00 随后的值与 CR000 值匹配时, 将 TM00 清除为 0000H 并产生一个匹配中断信号(INTTM000)。这个 INTTM000 信号使能 TM00 作为间隔定时器操作。

备注 **1.** I/O 引脚设置的详细说明,参见 **6.3**(**6**) 端口模式 寄存器 **3**(**PM3**)。

 **2.** 要了解如何使能 INTTM000 中断,参见 第二十一章中断功能。

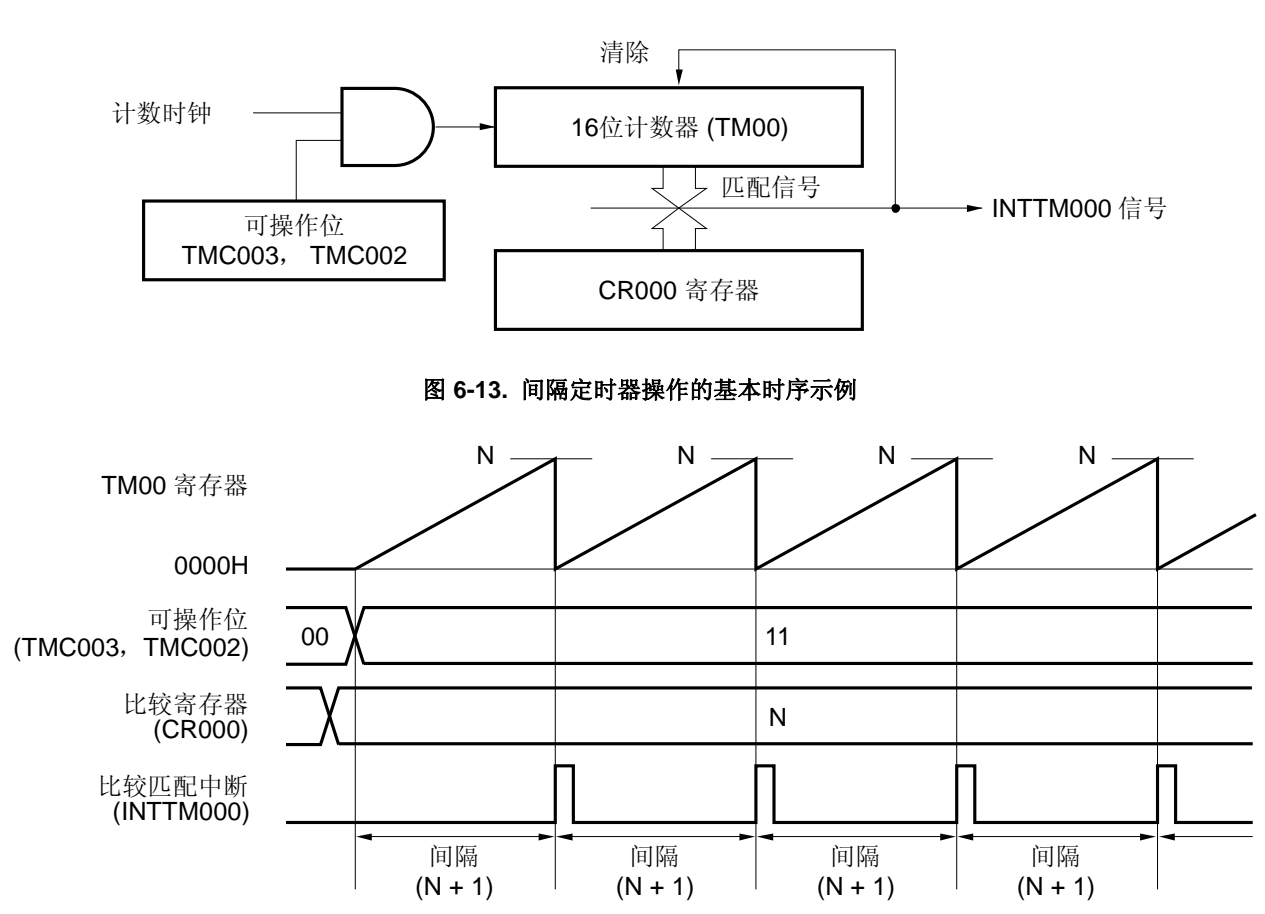

图 **6-12.** 间隔定时器操作的框图

### 图 **6-14.** 间隔定时器操作的寄存器设置示例

### (**a**) **16** 位定时器模式控制寄存器 **00**(**TMC00**)

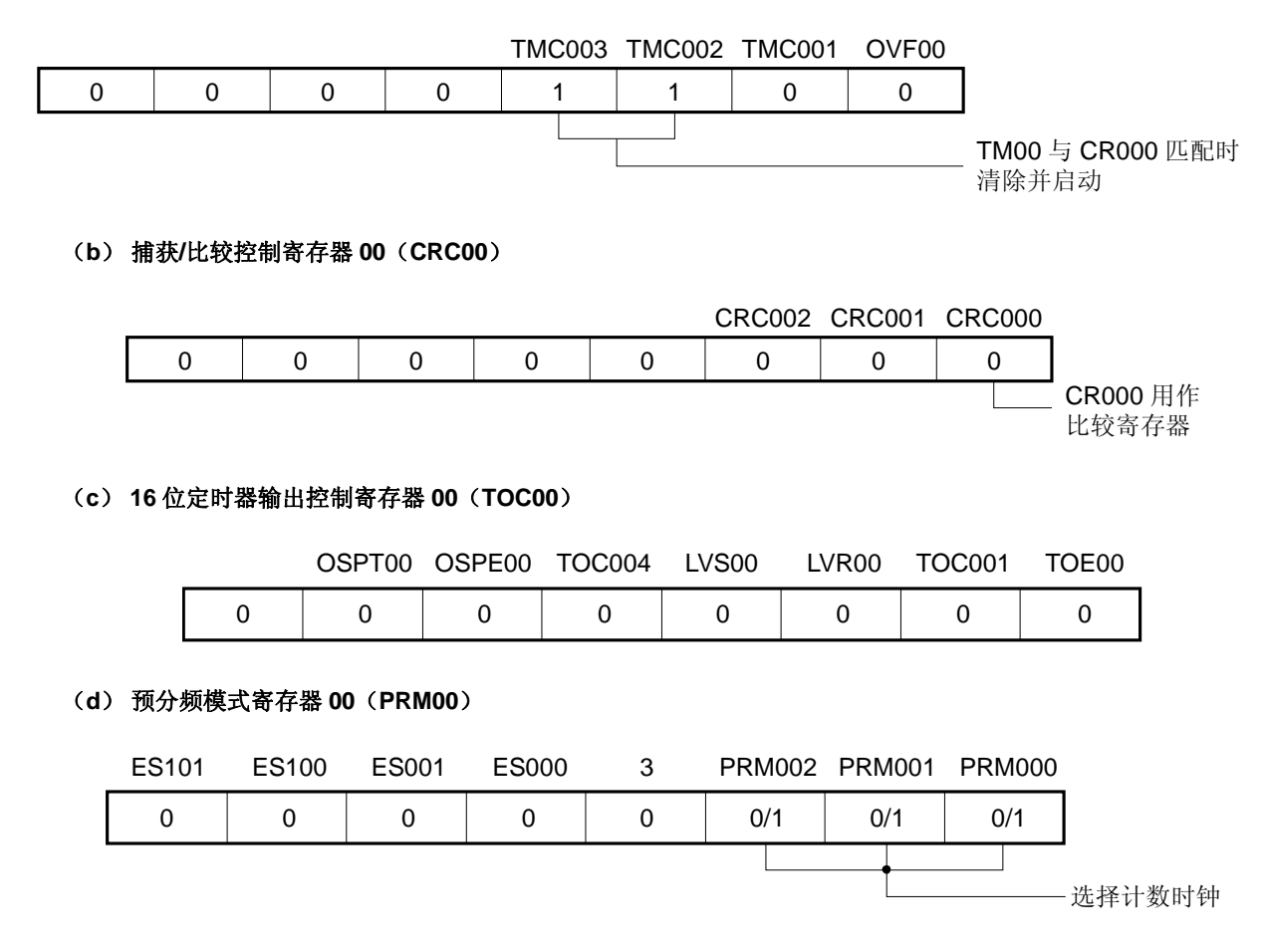

### (**e**) **16** 位定时器计数器 **00**(**TM00**)

通过读取 TM00, 获得计数值。

## (**f**) **16** 位捕获**/**比较寄存器 **000**(**CR000**)

如果将 M 设置到 CR000, 则间隔时间如下。

• 间隔时间 =(M + 1)× 计数时钟周期

禁止将 CR000 设置为 0000H。

### (**g**) **16** 位捕获**/**比较寄存器 **010**(**CR010**)

通常 CR010 不用作间隔定时器功能。但当 CR010 的值与 TM00 的值匹配时,会产生比较匹配中断 (INTTM010)。

因此,使用中断屏蔽标志(TMMK010)屏蔽该中断请求。

## 图 **6-15.** 间隔定时器功能软件处理的示例

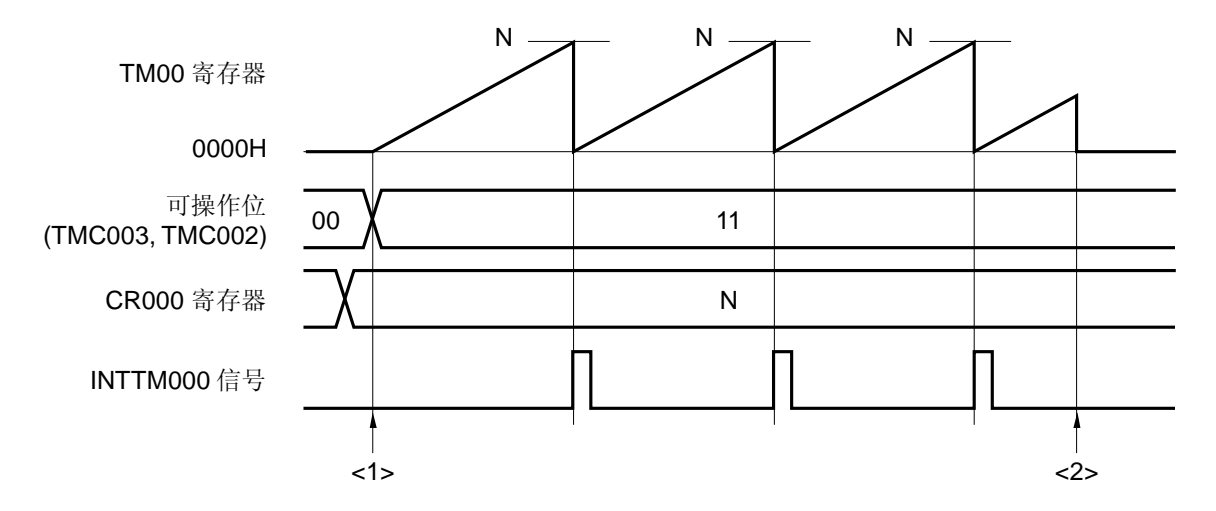

<1> 计数操作启动流程

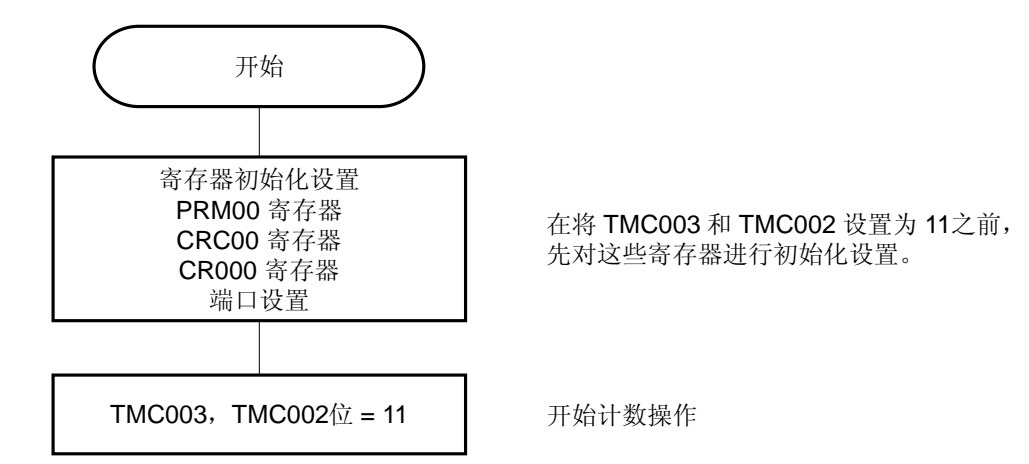

<2> 计数操作停止流程

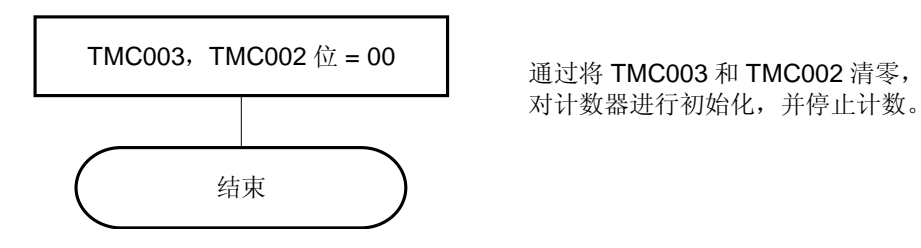

## **6.4.2** 方波输出操作

当 16 位定时器/事件计数器 00 用作间隔定时器时(参见 6.4.1), 将 16 位定时器输出控制寄存器 00 (TOC00)设 置为 03H, 可以从 TO00 引脚输出一个方波。

当 TMC003 与 TMC002 被设置为 11 时(TM00 与 CR000 匹配时进入计数清零&启动模式), 随着计数时钟同步启 动计数操作。

当 TM00 随后的值与 CR000 的值匹配时, 将 TM00 清除为 0000H、产生中断信号(INTTM000) 并反转 TO00 的输 出。被反转的 TO00 输出以固定间隔使能 TO00 输出一个方波。

备注 **1.** 如需了解 I/O 引脚的设置,可参见 **6.3**(**6**) 端口模式寄存器 **3**(**PM3**)。

间隔  $(N + 1)$ 

 **2.** 要了解如何使能 INTTM000 信号中断,参见 第二十一章中断功能。

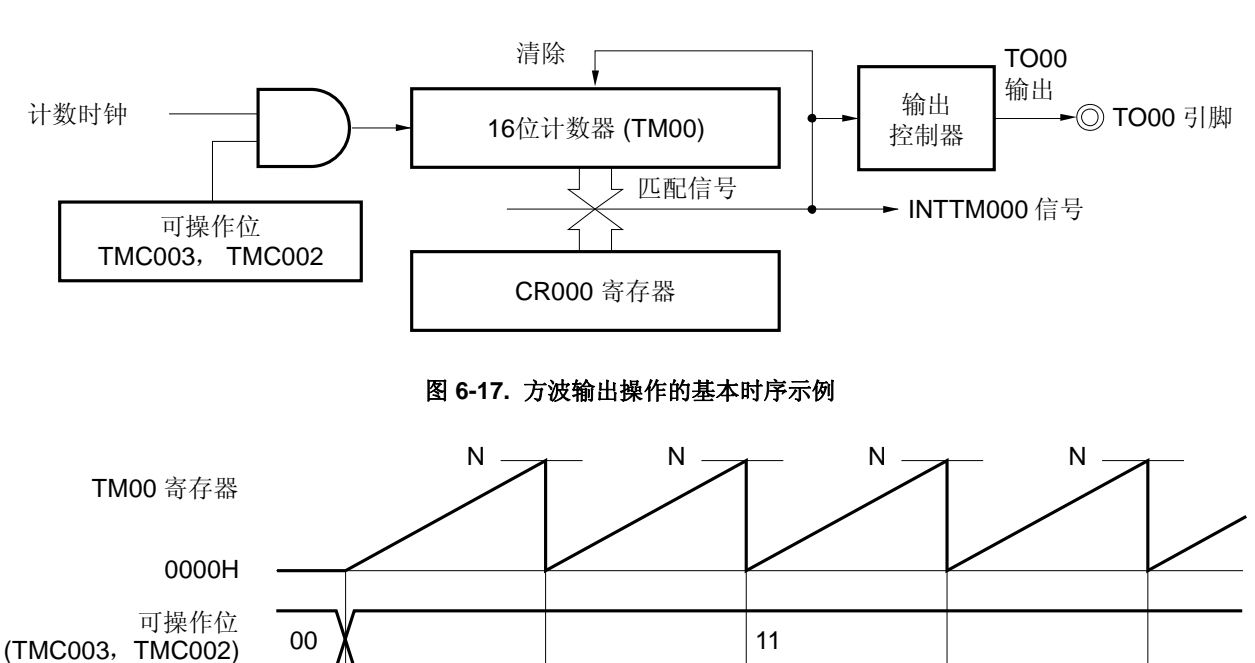

N

间隔  $(N + 1)$ 

间隔  $(N + 1)$ 

图 **6-16.** 方波输出操作框图

# **202** 用户手册 U18329CA4V0UD

间隔  $(N + 1)$ 

比较寄存器 (CR000)

TO00 输出

比较匹配中断 (INTTM000)

### 图 **6-18.** 方波输出操作的寄存器设置示例

### (**a**) **16** 位定时器模式控制寄存器 **00**(**TMC00**)

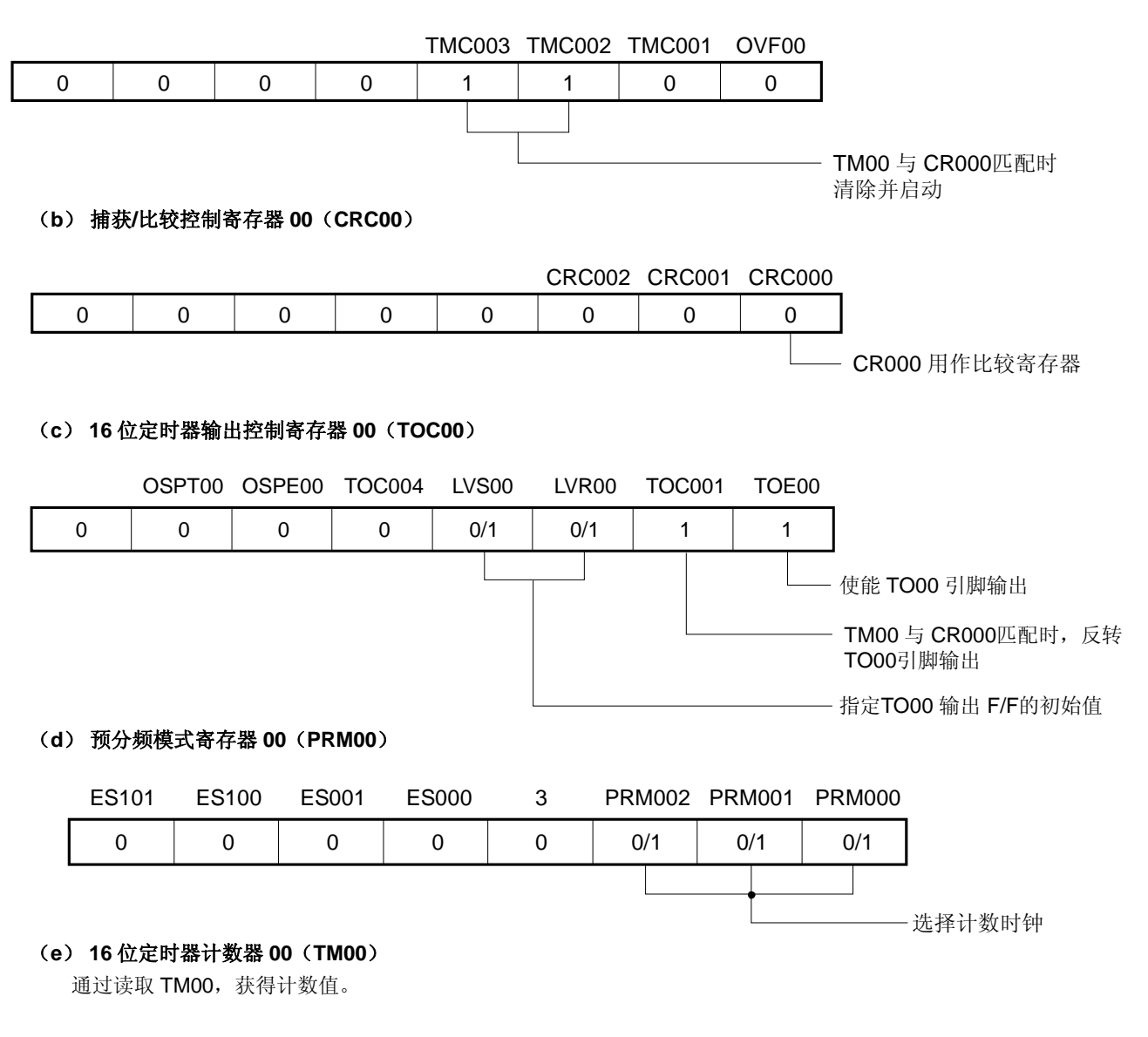

### (**f**) **16** 位 捕获**/**比较寄存器 **000**(**CR000**)

如果将 M 设置到 CR000, 则间隔时间表示如下。

• 方波频率 = 1 / [2 × (M + 1) × 计数时钟周期]

禁止将 CR000 设置为 0000H。

#### (**g**) **16** 位捕获**/**比较寄存器 **010**(**CR010**)

通常 CR010 不用作方波输出功能。但当 CR010 的值与 TM00 的值匹配时, 会产生比较匹配中断 (INTTM010)。

因此, 使用中断屏蔽标志(TMMK010)屏蔽该中断请求。

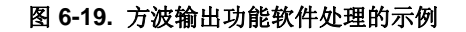

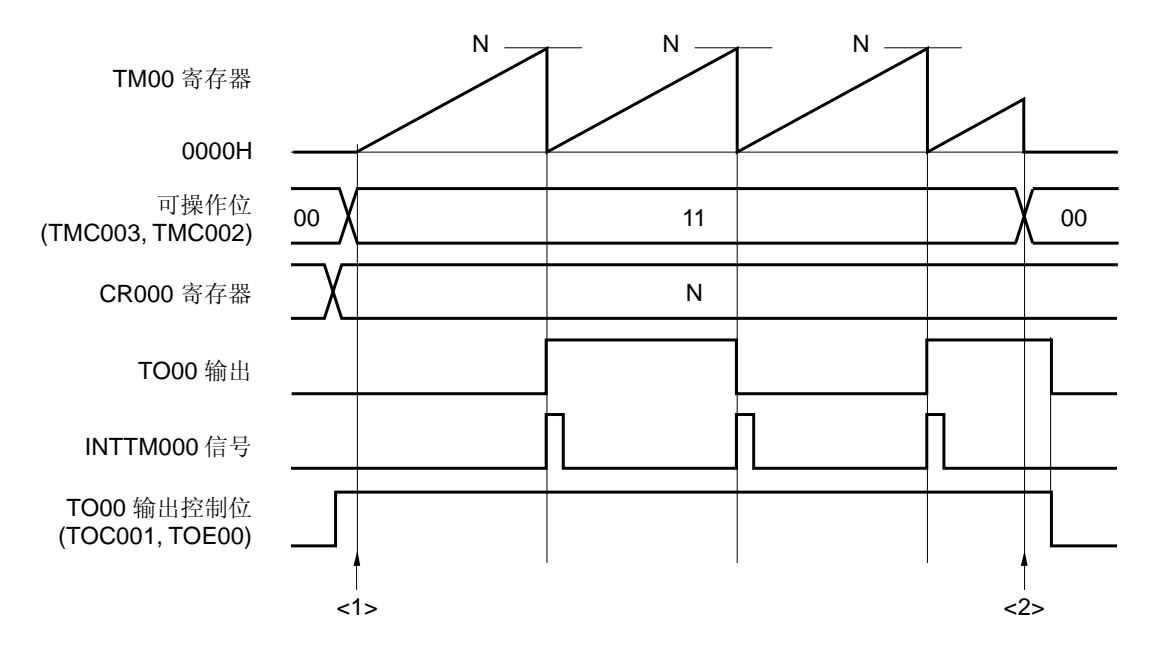

<1> 计数操作启动流程

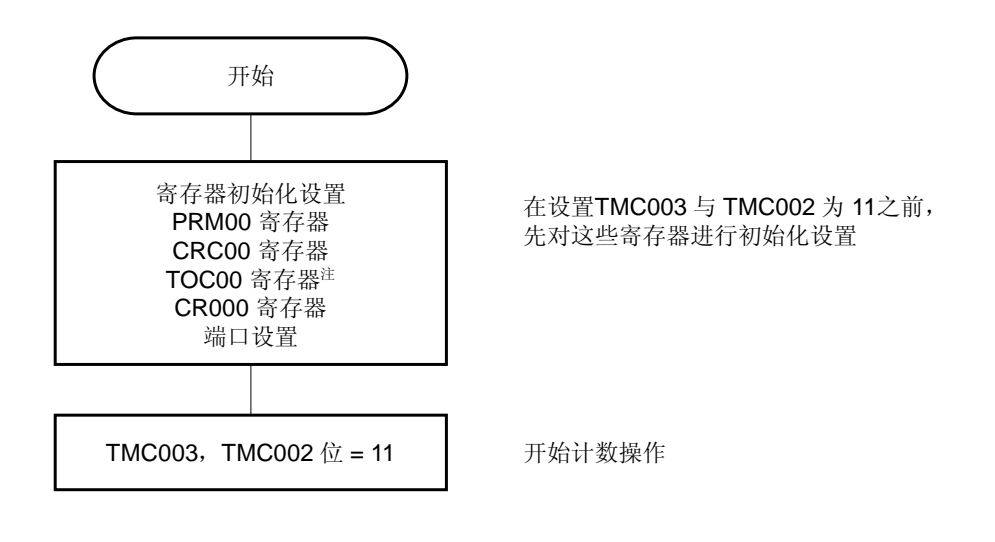

<2>计数操作停止流程

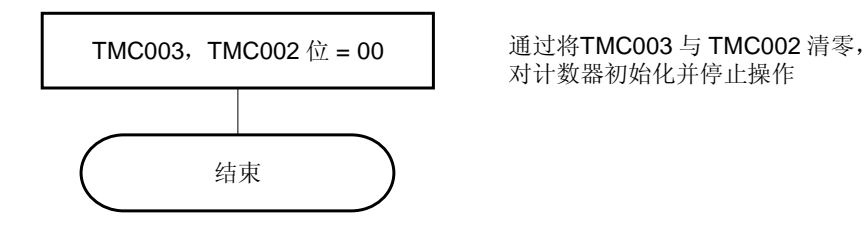

注 设置 TOC00 时必须特别注意。详情参见 **6.3**(**3**)**16** 位定时器输出控制寄存器 **00**(**TOC00**)。

#### **6.4.3** 外部事件计数器操作

当预分频器模式寄存器 00 (PRM00) 的第 1 位和第 0 位 (PRM001 和 PRM000) 被设置为 11 (TI000 引脚的有效 边沿向上计数)且 16 位定时器模式控制寄存器 00 (TMC00) 的第 3 位和第 2 位 (TMC003 和 TMC002) 被设置为 11 时,对外部事件输入的有效边沿进行计数,并产生用于指示 TM00 和 CR000 匹配的匹配中断信号(INTTM000)。

要输入外部事件,可以使用 TI000 引脚。因此,定时器/事件计数器不能在通过 TI000 引脚有效边沿进入清零&启动 (当 TMC003 与 TMC002 = 10 时) 的模式下用作外部事件计数器。

INTTM000 信号按下列时序产生。

• 产生 INTTM000 信号的时序(第2次或随后) = 外部事件输入的有效边沿检测次数 ×(CR000 的设置值 + 1)

但是,在定时器/事件计数器开始操作后,将按以下时序立即产生第 1 次匹配中断。

- 产生 INTTM000 信号的时序(仅在第1次产生)
	- = 外部事件输入的有效边沿检测次数×(CR000 的设置值 + 2)

要检测有效边沿,则应在 fers 时钟周期期间对输入到 TI000 引脚的信号进行采样。在连续检测到两次时才认为检测 到有效边沿,于是,可以消除一个窄脉冲宽度的噪声。

备注 **1.** 如需了解 I/O 引脚的设置,参见 **6.3**(**6**) 端口模式寄存器 **3**(**PM3**)。  **2.** 要了解如何使能 INTTM000 信号中断,参见第二十一章中断功能。

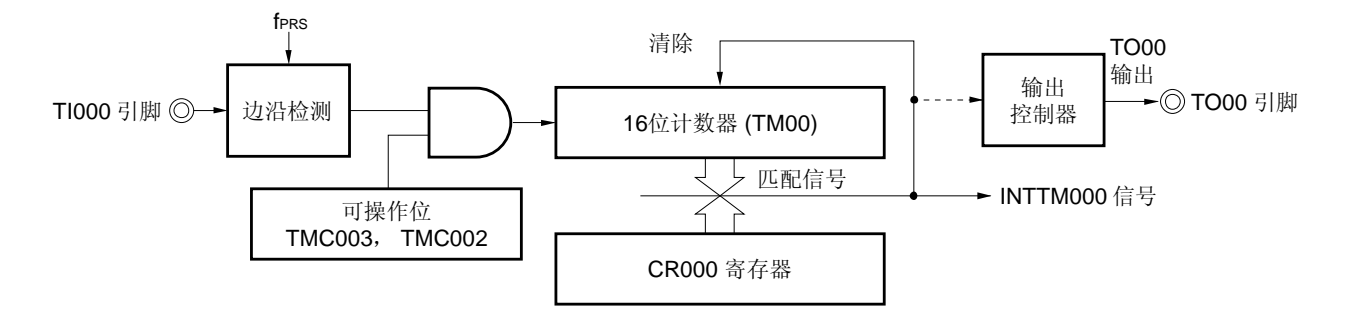

#### 图 **6-20.** 外部事件计数器操作的框图

## 图 **6-21.** 外部事件计数器模式下寄存器设置示例(**1/2**)

### (**a**) **16** 位定时器模式控制寄存器 **00**(**TMC00**)

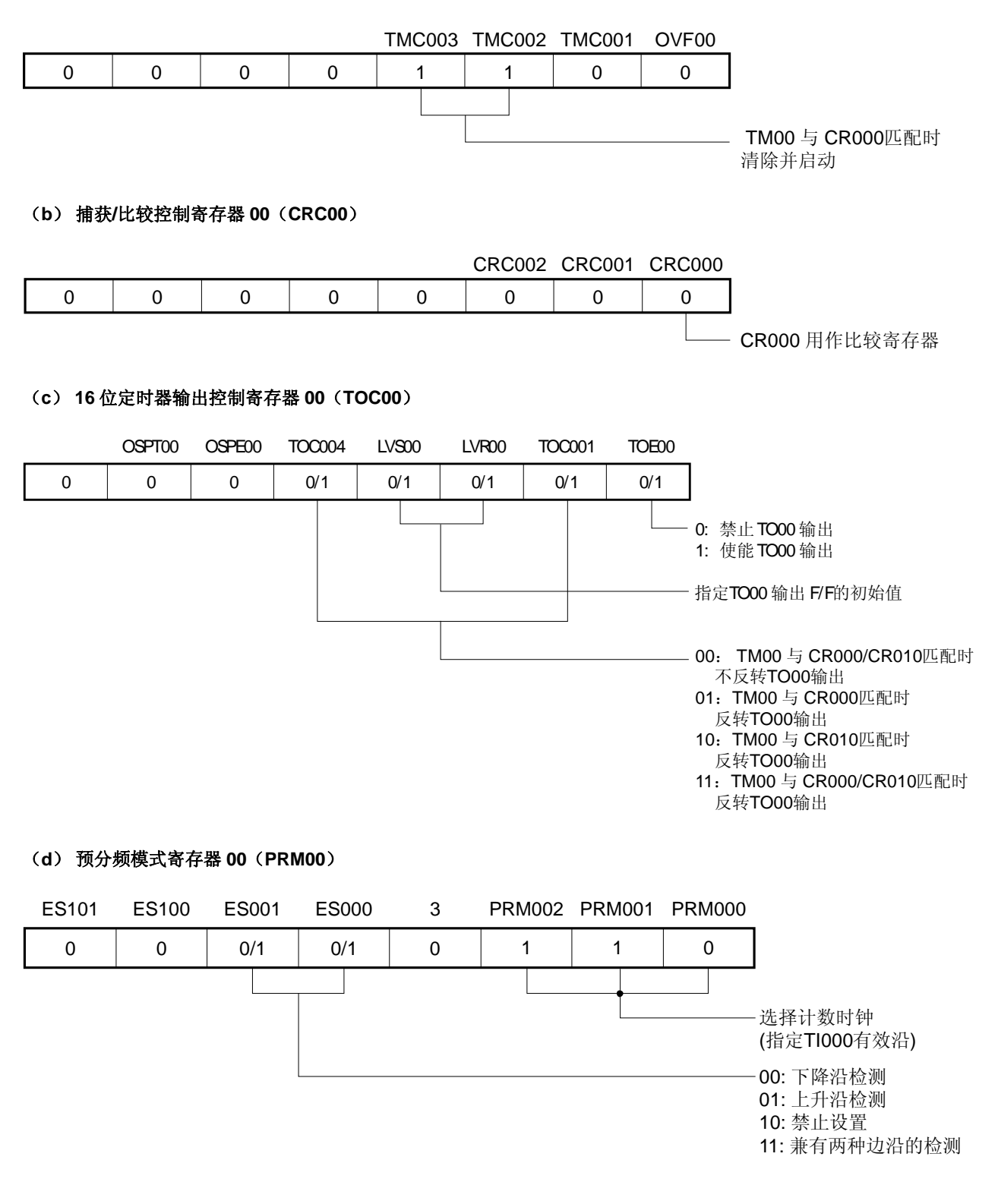

### 图 **6-21.** 外部事件计数器模式下寄存器设置示例(**2/2**)

#### (**e**) **16** 位定时器计数器 **00**(**TM00**)

通过读取 TM00,获得计数值。

#### (**f**) **16** 位捕获**/**比较寄存器 **000**(**CR000**)

如果将 M 设置到 CR000,当外部事件达到(M+1)时产生中断信号(INTTM000)。 禁止将 CR000 设置为 0000H。

#### (**g**) **16** 位捕获**/**比较寄存器 **010**(**CR010**)

通常 CR010 不用于外部事件计数器模式。但当 CR010 的值与 TM00 的值匹配时,会产生比较匹配中断 (INTTM010)。

因此, 使用中断屏蔽标志(TMMK010)屏蔽该中断请求。

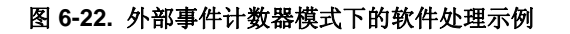

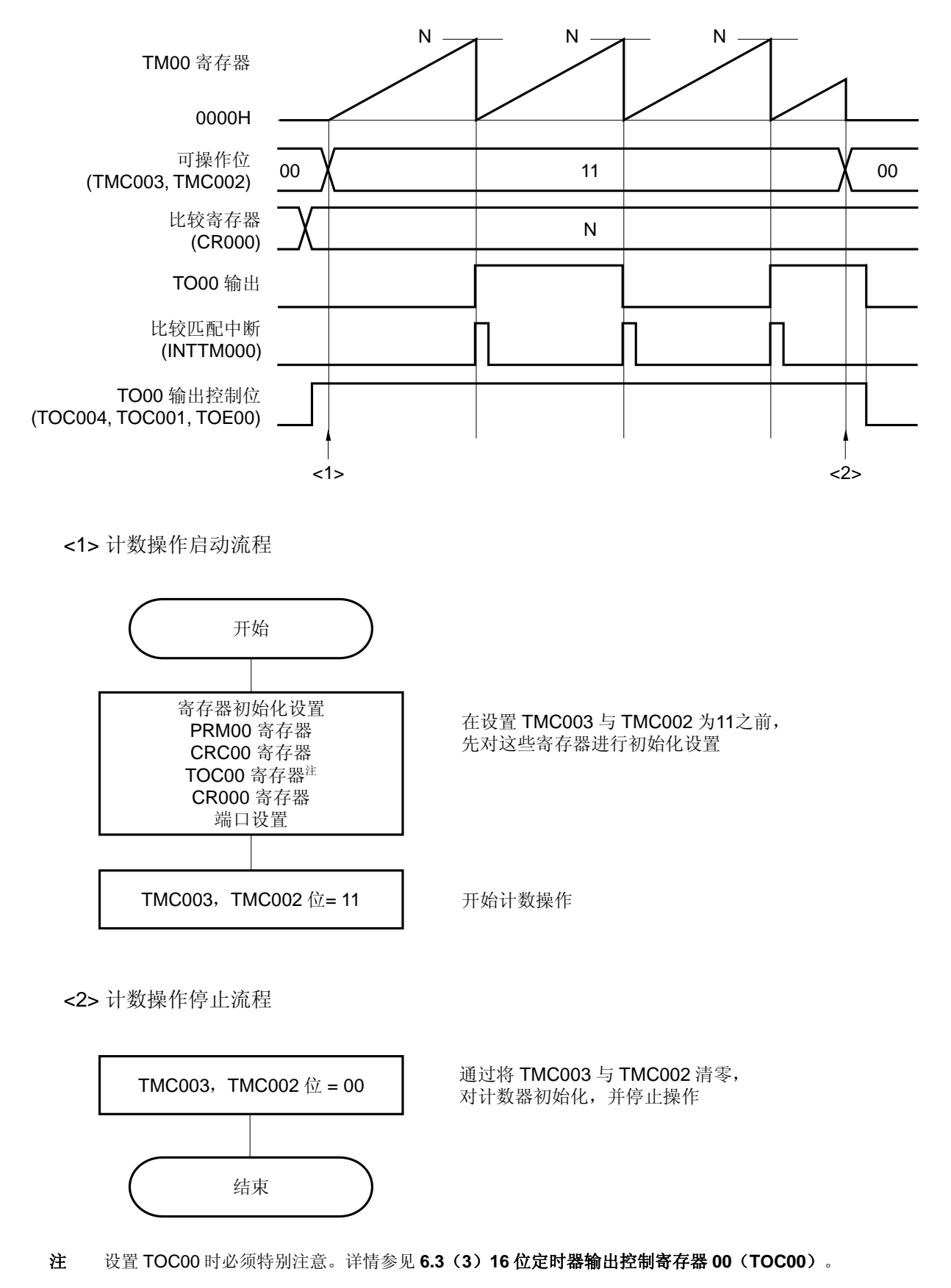

#### **6.4.4** 通过**TI000** 引脚有效边沿输入进入的清零**&**启动模式下的操作

当 16 位定时器模式控制寄存器 00 (TMC00) 的第 3 位和第 2 位 (TMC003 和 TMC002) 被设置为 10 (通过输入 TI000 引脚的有效边沿进入清零&启动模式)且向定时器/事件计数器提供计数时钟(由 PRM00 设置)时, TM00 开始 向上计数。如果在计数操作期间检测到 TI000 引脚的有效边沿, 则将 TM00 清除为 0000H 并再次开始计数。如果没有 检测到 TI000 引脚的有效边沿,则 TM00 溢出并继续计数。

TI000 引脚的有效边沿是清除 TM00 的一个原因。在操作启动后,不要立即启动计数器。 CR000 和 CR010 可用作比较寄存器和捕获寄存器。

#### (**a**) **CR000** 和 **CR010** 用作比较寄存器

当 TM00 的值与 CR000、CR010 的值匹配时,产生信号 INTTM000 与 INTTM010。

#### (**b**) **CR000** 和 **CR010** 用作捕获寄存器

当有效边沿输入 TI010 引脚时(或者当有效边沿的反相输入到 TI000 引脚时),TM00 的计数值被捕获到 CR000,并产生 INTTM000 信号。

当有效边沿输入到 TI000 引脚时,TM00 的计数值被捕获到 CR010,并产生 INTTM010 信号。只要捕获到计 数值, 计数器即被清除为 0000H。

## 注意事项 不要将 **TI000** 引脚的有效边沿设置为计数时钟(**PRM002**,**PRM001** 和 **PRM000 = 110**)。当 **PRM002**,**PRM001** 和 **PRM000 = 110** 时,**TM00** 被清除。

备注 **1.** 如需了解 I/O 引脚的设置,参见 **6.3**(**6**) 端口模式寄存器 **3**(**PM3**)。  **2.** 要了解如何使能 INTTM000 信号中断,参见第二十一章中断功能。

# (**1**) 通过输入 **TI000** 引脚的有效边沿进入清零**&**启动模式下的操作 (**CR000**:比较寄存器,**CR010**:比较寄存器)

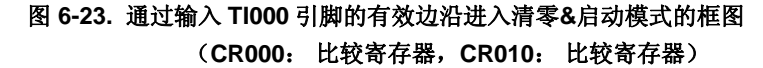

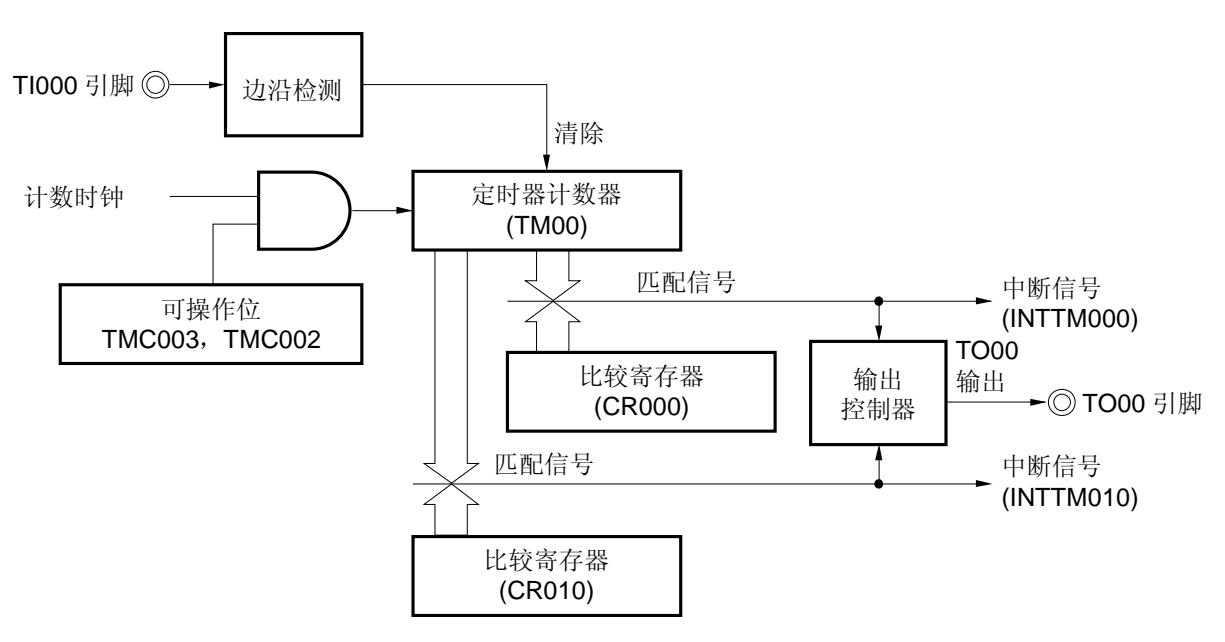

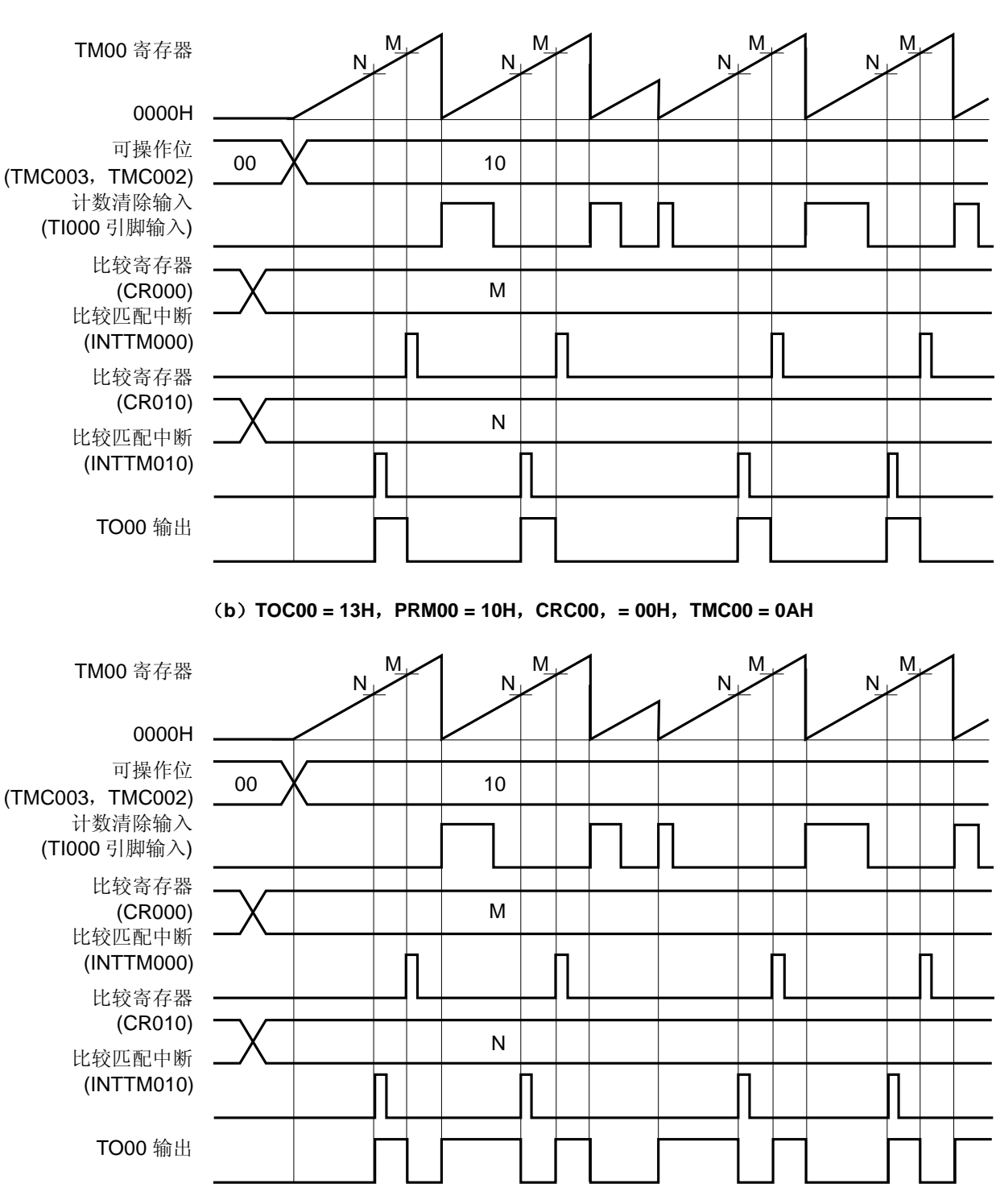

# 图 **6-24.** 通过输入 **TI000** 引脚的有效边沿进入清零**&**启动模式下的操作时序示例 (**CR000**: 比较寄存器,**CR010**: 比较寄存器)

(**a**)**TOC00 = 13H**,**PRM00 = 10H**,**CRC00**,**= 00H**,**TMC00 = 08H** 

根据 16 位定时器模式控制寄存器 01 (TMC00) 第 1 位 (TMC001) 的设置, (a) 和 (b) 会有如下变化。

(a) 当 TM00 与比较寄存器匹配时,反转 TO00 的输出电平。

(b) 当 TM00 与比较寄存器匹配或者检测到 TI000 引脚的有效边沿时,反转 TO00 的输出电平。

# (**2**) 通过输入 **TI000** 引脚的有效边沿进入清零**&**启动模式的操作 (**CR000**: 比较寄存器,**CR010**: 捕获寄存器)

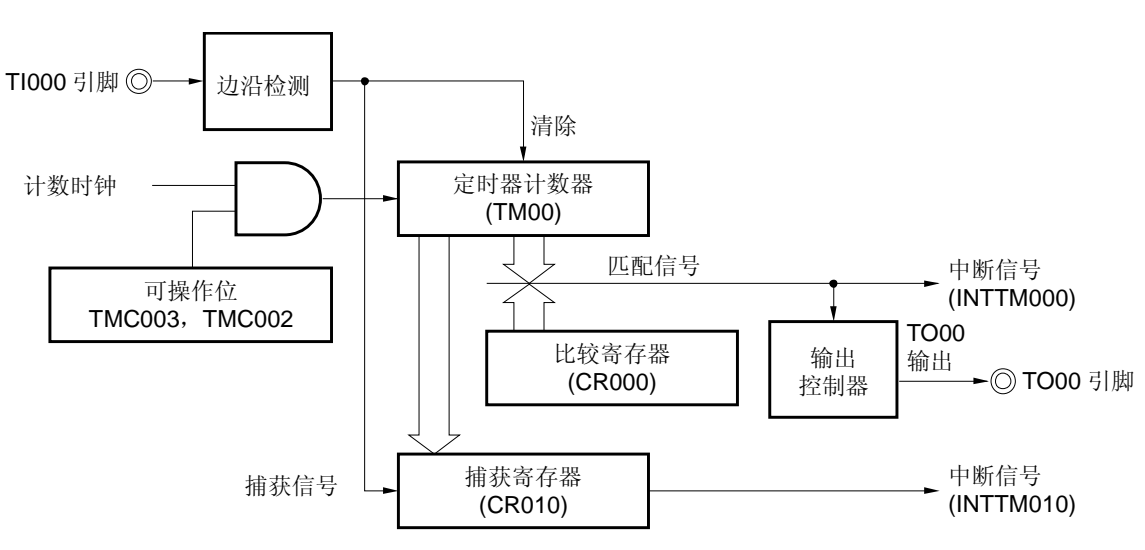

图 **6-25.** 通过输入 **TI000** 引脚的有效边沿进入清零**&**启动模式的框图 (**CR000**: 比较寄存器,**CR010**: 捕获寄存器)

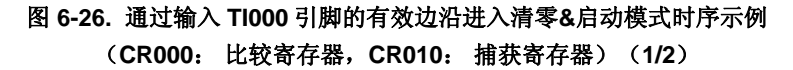

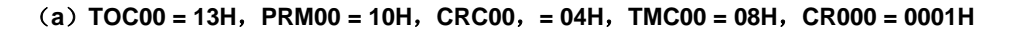

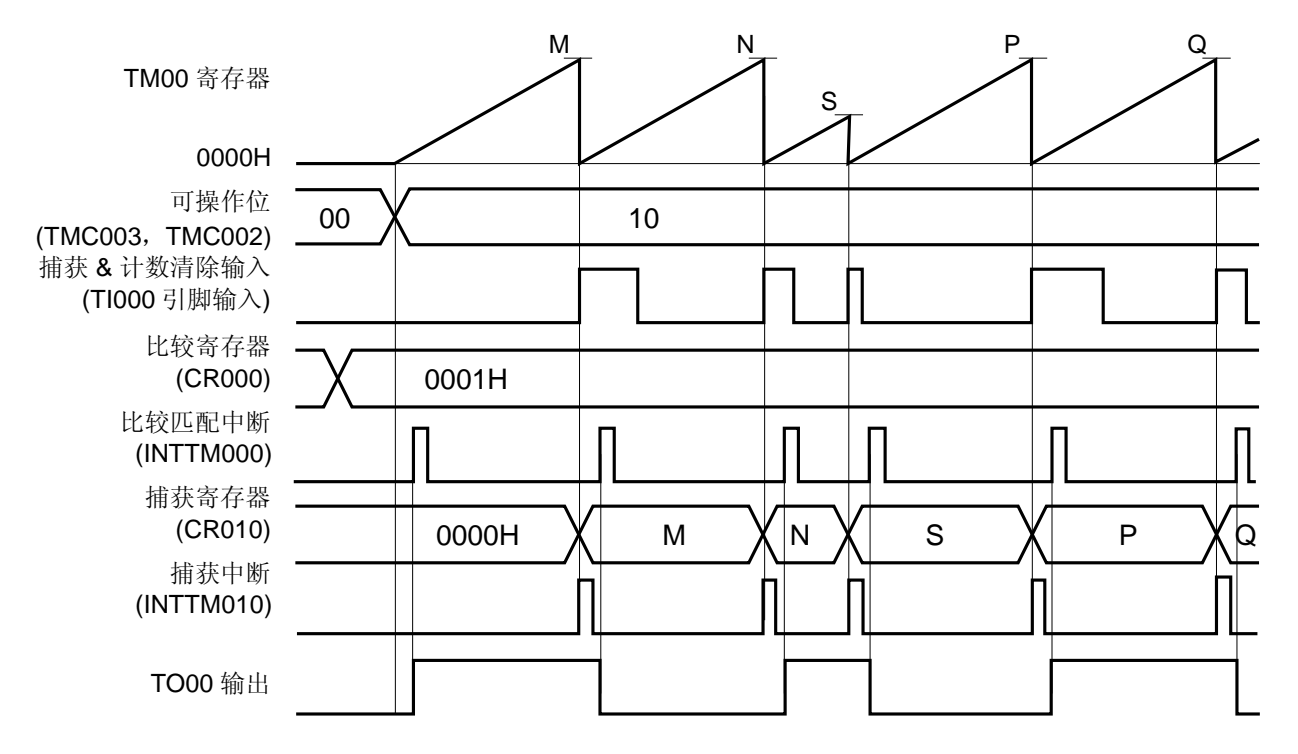

这是一个应用示例,当计数值被捕获&清除时,反转 TO00 的输出电平。

当检测到 TI000 引脚的有效边沿时,计数值捕获到 CR010 并将 TM00 清除(0000H)。当 TM00 的计数值为 0001H 时,产生比较匹配中断信号(INTTM000),并反转 TO00 的输出电平。

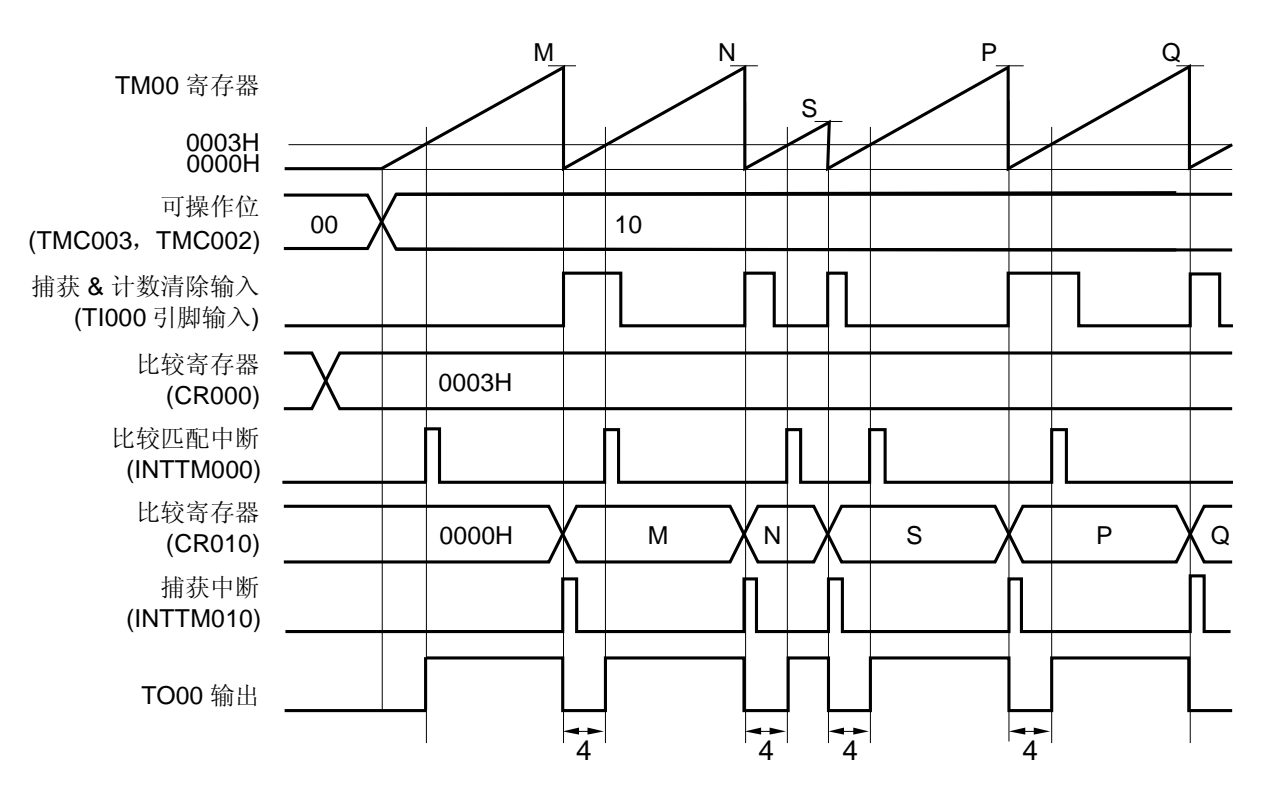

# 图 **6-26.** 通过输入 **TI000** 引脚的有效边沿进入清零**&**启动模式时序示例 (**CR000**: 比较寄存器,**CR010**: 捕获寄存器)(**2/2**)

(**b**)**TOC00 = 13H**,**PRM00 = 10H**,**CRC00**,**= 04H**,**TMC00 = 0AH**,**CR000 = 0003H** 

这是一个应用示例,当计数值被捕获&清除时,从 TO00 引脚输出 CR000 的设置宽度(本例中为 4 个时钟)。 当检测到 TI000 引脚的有效边沿时,计数值捕获到 CR010、产生捕获中断信号(INTTM010)、将 TM00 清除 (0000H)并反转 TO00 的输出。当 TM00 的计数值为 0003H 时(已经计数 4 个时钟),产生比较匹配中断信号 (INTTM000)并反转 TO00 的输出电平。

# (**3**) 通过输入 **TI000** 引脚的有效边沿进入清零**&**启动模式的操作 (**CR000**: 捕获寄存器,**CR010**: 比较寄存器)

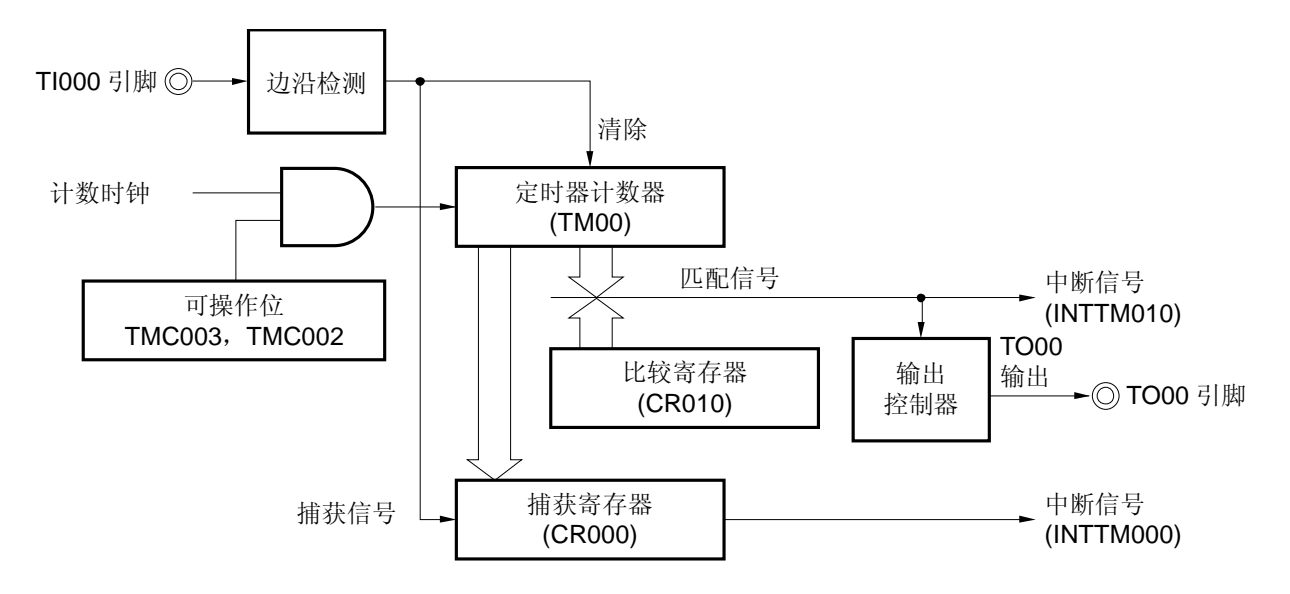

图 **6-27.** 通过输入 **TI000** 引脚的有效边沿进入清零**&**启动模式的框图 (**CR000**: 捕获寄存器,**CR010**: 比较寄存器)

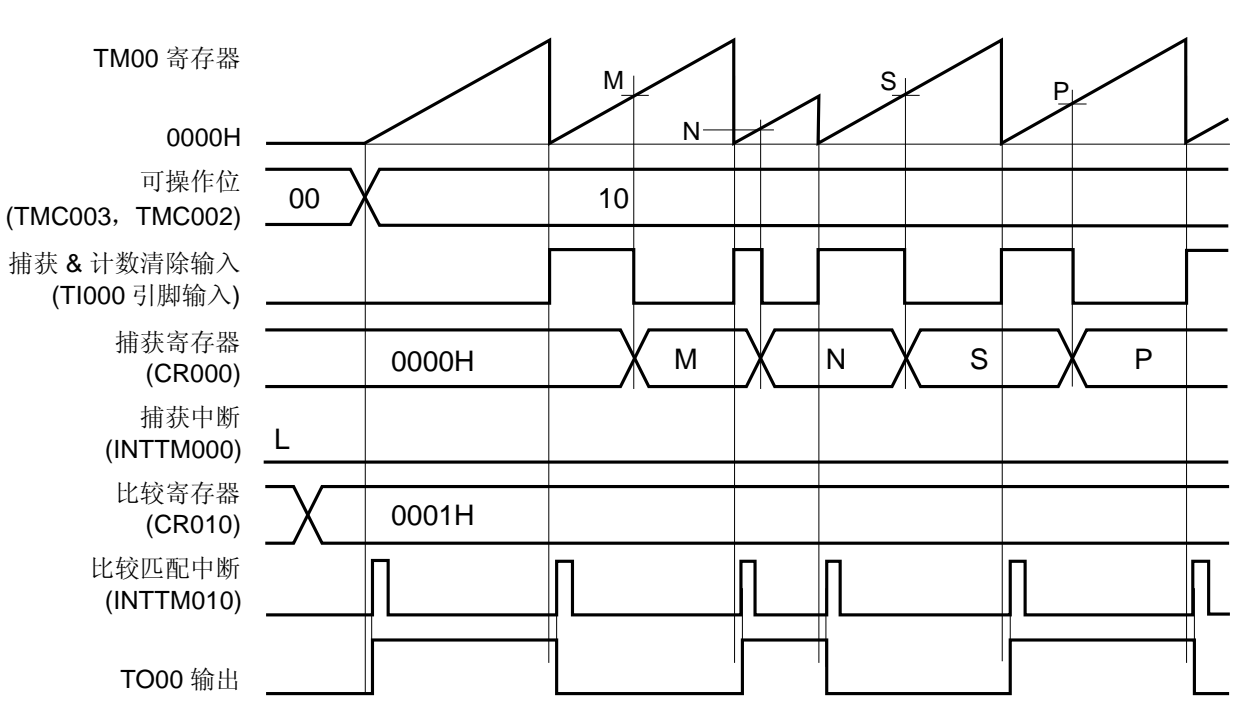

# 图 **6-28.** 通过输入 **TI000** 引脚的有效边沿进入清零**&**启动模式时序示例 (**CR000**: 捕获寄存器,**CR010**: 比较寄存器)(**1/2**)

(**a**)**TOC00 = 13H**,**PRM00 = 10H**,**CRC00**,**= 03H**,**TMC00 = 08H**,**CR010 = 0001H** 

这是一个应用示例, 当计数值被捕获&清除时, 反转 TO00 的输出电平。

在检测到 TI000 引脚的上升沿时,将 TM00 清除,而检测到 TI000 引脚的下降沿时, TM00 的计数值被捕获到 CR000。

当捕获/比较控制寄存器 00 (CRC00) 的第 1 位 (CRC001) 被设置为 1 时, 在输入 TI000 引脚的信号反相处, TM00 的计数值被捕获到 CR000,但不产生捕获中断信号(INTTM000)。然而当检测到 TI010 引脚的有效边沿 时,产生 INTTM000 信号。如果不使用 INTTM000 信号, 则将其屏蔽。

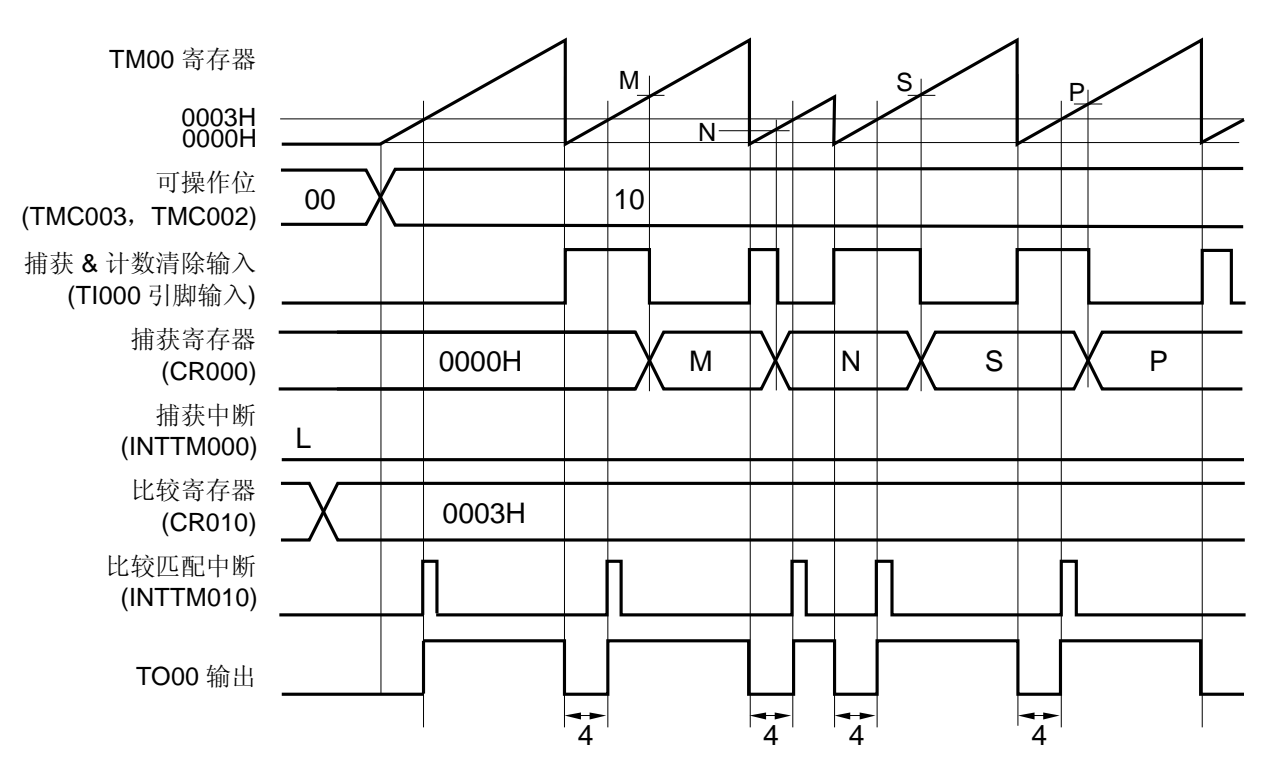

## 图 **6-28.** 通过输入 **TI000** 引脚的有效边沿进入清零**&**启动模式时序示例 (**CR000**: 捕获寄存器,**CR010**: 比较寄存器)(**2/2**)

(**b**)**TOC00 = 13H**,**PRM00 = 10H**,**CRC00**,**= 03H**,**TMC00 = 0AH**,**CR010 = 0003H** 

这是一个应用示例,当计数值被捕获&清除时,从 TO00 引脚输出 CR010 的设置宽度(本例中为 4 个时钟)。 在检测到 TI000 引脚的上升沿时,将 TM00 清除(为 0000H),而在检测到 TI000 引脚的下降沿时, TM00 的计数 值被捕获到 CR000。当 TM00 被清零(为 0000H)时, TO00 的输出电平被反转,因为 TI00 引脚已经检测到上升 沿, 或者当 TM00 的值与比较寄存器(CR010)的值匹配时。

当捕获/比较控制寄存器 00 (CRC00) 的第 1 位 (CRC001) 为 1 时, 在输入 TI000 引脚的信号反相处, TM00 的 计数值被捕获到 CR000, 但不产生捕获中断信号(INTTM000)。然而当检测到 TI010 引脚的有效边沿时, 产生 INTTM000 中断信号。如果不使用 INTTM000 信号,则将其屏蔽。

# (**4**) 通过输入 **TI000** 引脚的有效边沿进入清零**&**启动模式的操作 (**CR000**: 捕获寄存器,**CR010**: 捕获寄存器)

# 图 **6-29.** 通过输入 **TI000** 引脚的有效边沿进入清零**&**启动模式的框图 (**CR000**: 捕获寄存器,**CR010**: 捕获寄存器)

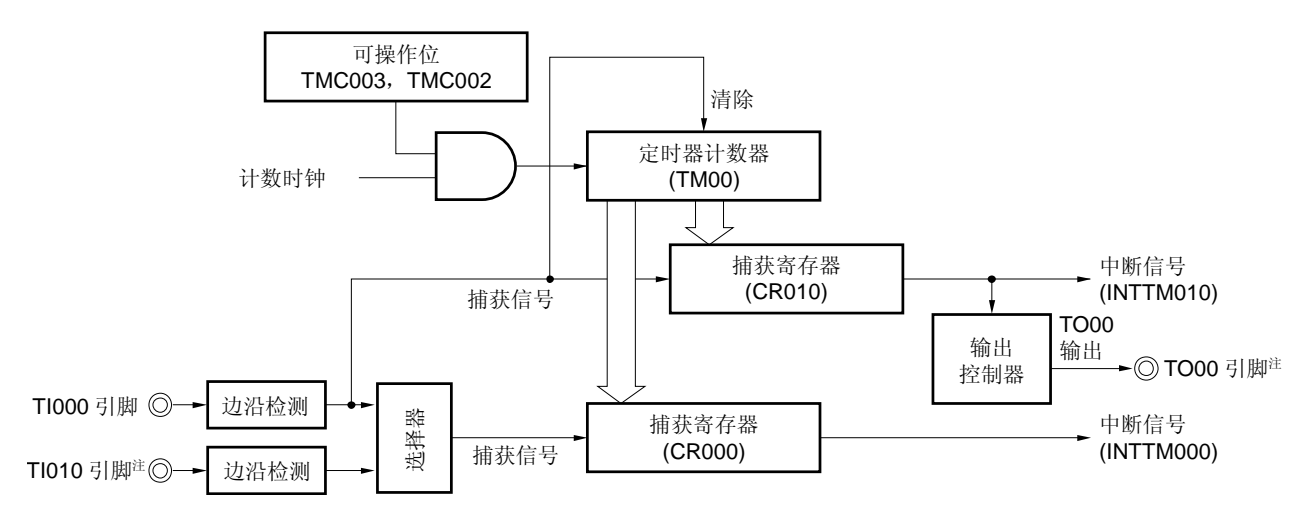

注 当用来检测 TI010 引脚的有效边沿时,不能用作定时器输出(TO00)。

# 图 **6-30.** 通过输入 **TI000** 引脚的有效边沿进入清零**&**启动模式时序示例 (**CR000**:捕获寄存器,**CR010**:捕获寄存器)(**1/3**)

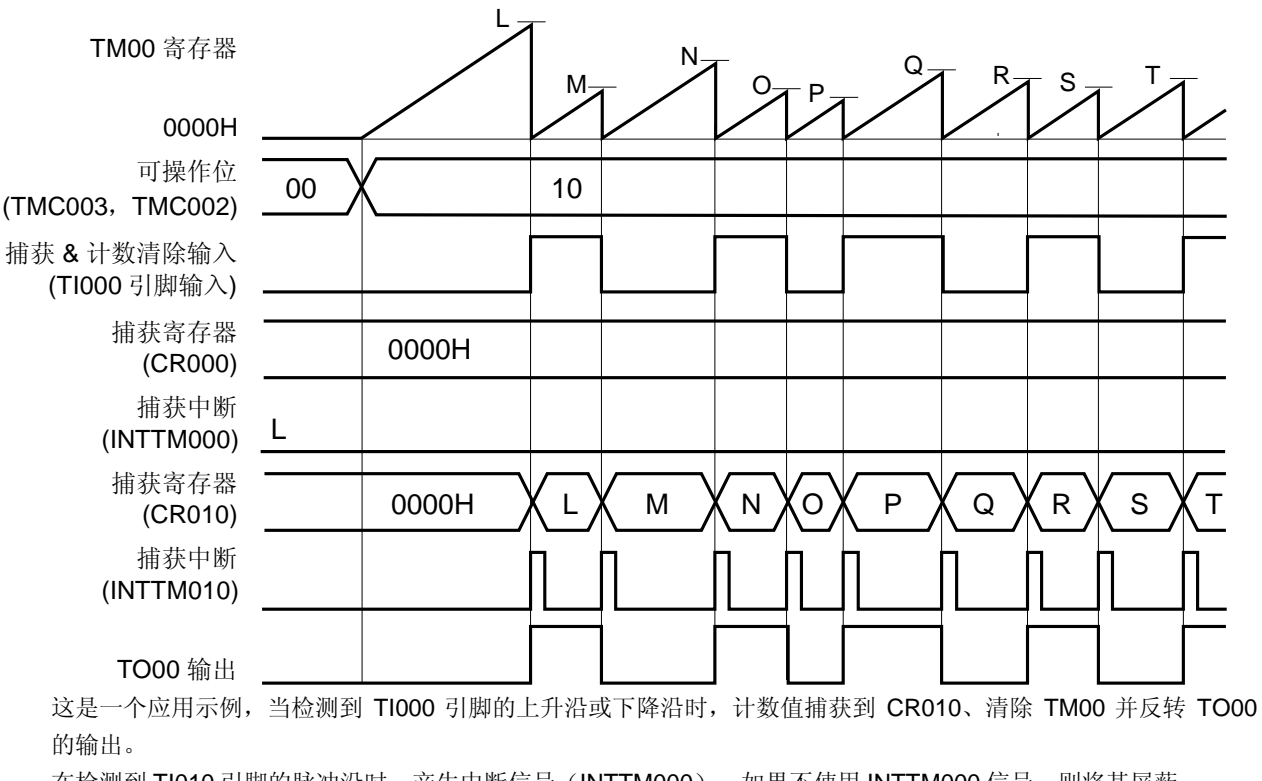

(**a**)**TOC00 = 13H**,**PRM00 = 30H**,**CRC00 = 05H**,**TMC00 = 0AH** 

在检测到 TI010 引脚的脉冲沿时,产生中断信号(INTTM000)。如果不使用 INTTM000 信号,则将其屏蔽。
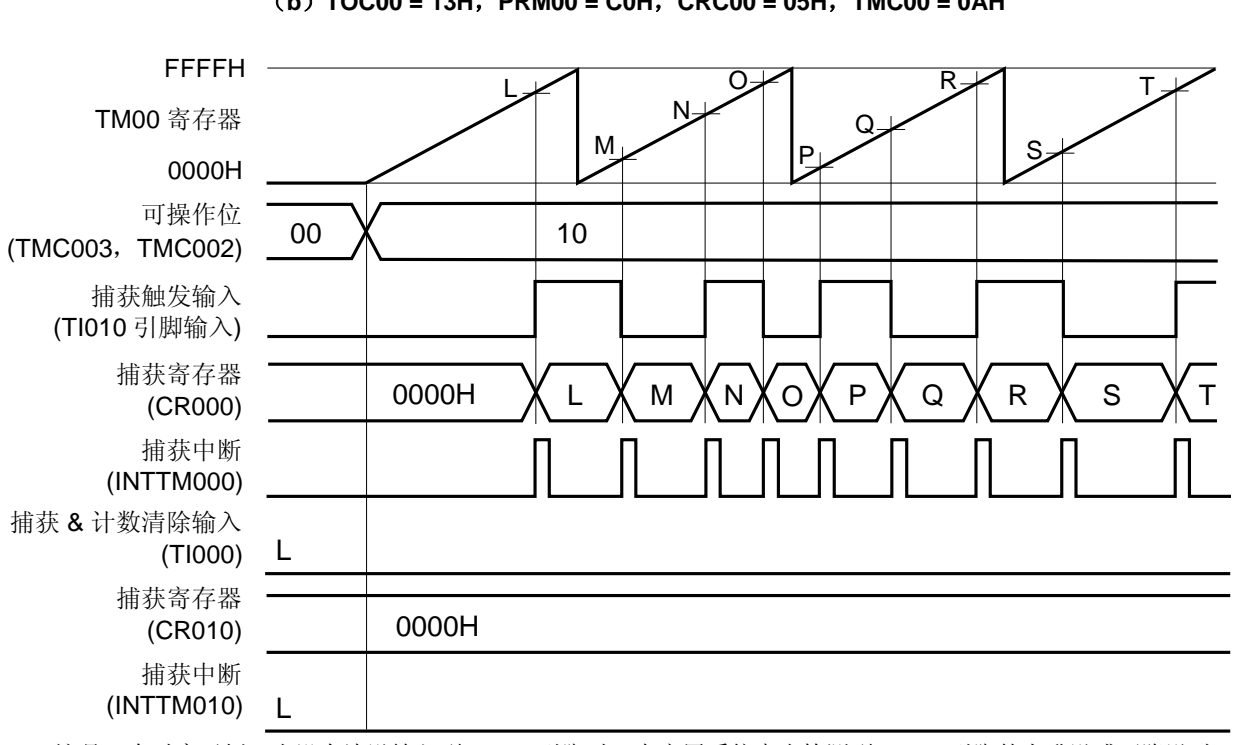

## 图 **6-30.** 通过输入 **TI000** 引脚的有效边沿进入清零**&**启动模式时序示例 (**CR000**: 捕获寄存器,**CR010**: 捕获寄存器)(**2/3**)

(**b**)**TOC00 = 13H**,**PRM00 = C0H**,**CRC00 = 05H**,**TMC00 = 0AH** 

这是一个时序示例, 当没有边沿输入到 TI000 引脚时, 在应用系统中当检测到 TI010 引脚的上升沿或下降沿时, 捕 获到的计数值存入 CR000。

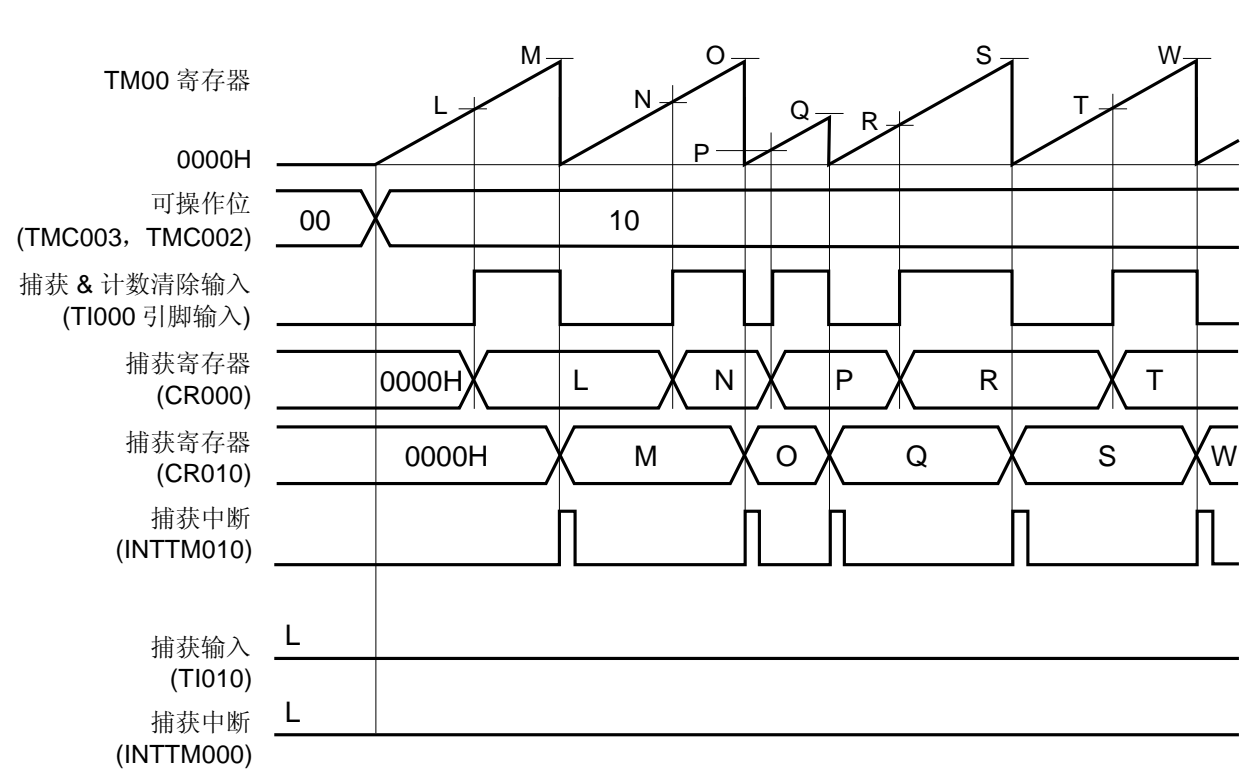

## 图 **6-30.** 通过输入 **TI000** 引脚的有效边沿进入清零**&**启动模式时序示例 (**CR000**: 捕获寄存器,**CR010**: 捕获寄存器)(**3/3**)

(**c**)**TOC00 = 13H**,**PRM00 = 00H**,**CRC00 = 07H**,**TMC00 = 0AH** 

这是一个应用示例,对输入到 TI000 引脚的信号脉冲宽度进行测量。

通过设置 CRC00, 在 TI000 引脚下降沿(也可以是上升沿)的反相时可以将计数值捕获到 CR000, 而在 TI000 引 脚下降沿将计数值捕获到 CR010。

可以通过下列表达式计算输入脉冲的高电平和低电平宽度。

- 高电平宽度 = [CR010 的值] [CR000 的值] × [计数时钟周期]
- 低电平宽度 = [CR000 的值] × [计数时钟周期]

如果 TI000 引脚的反相沿被选择作为触发,将计数值捕获到 CR000,则不会产生 INTTM000 信号。在产生 INTTM010 信号后立即读取 CR000 和 CR010,可以测量脉冲宽度。

但是如果有预分频器模式寄存器 00 (PRM00) 的第 6 位和第 5 位 (ES101 和 ES100) 指定的有效边沿输入 TI010 引脚,则不会捕获计数值,但产生 INTTM000 信号。如果要测量 TI000 引脚的脉冲宽度, 在不使用 INTTM000 信 号时将其屏蔽。

## 图 **6-31.** 通过输入 **TI000** 引脚的有效边沿进入在清零**&**启动模式的寄存器设置示例(**1/2**)

### (**a**) **16** 位定时器模式控制寄存器 **00**(**TMC00**)

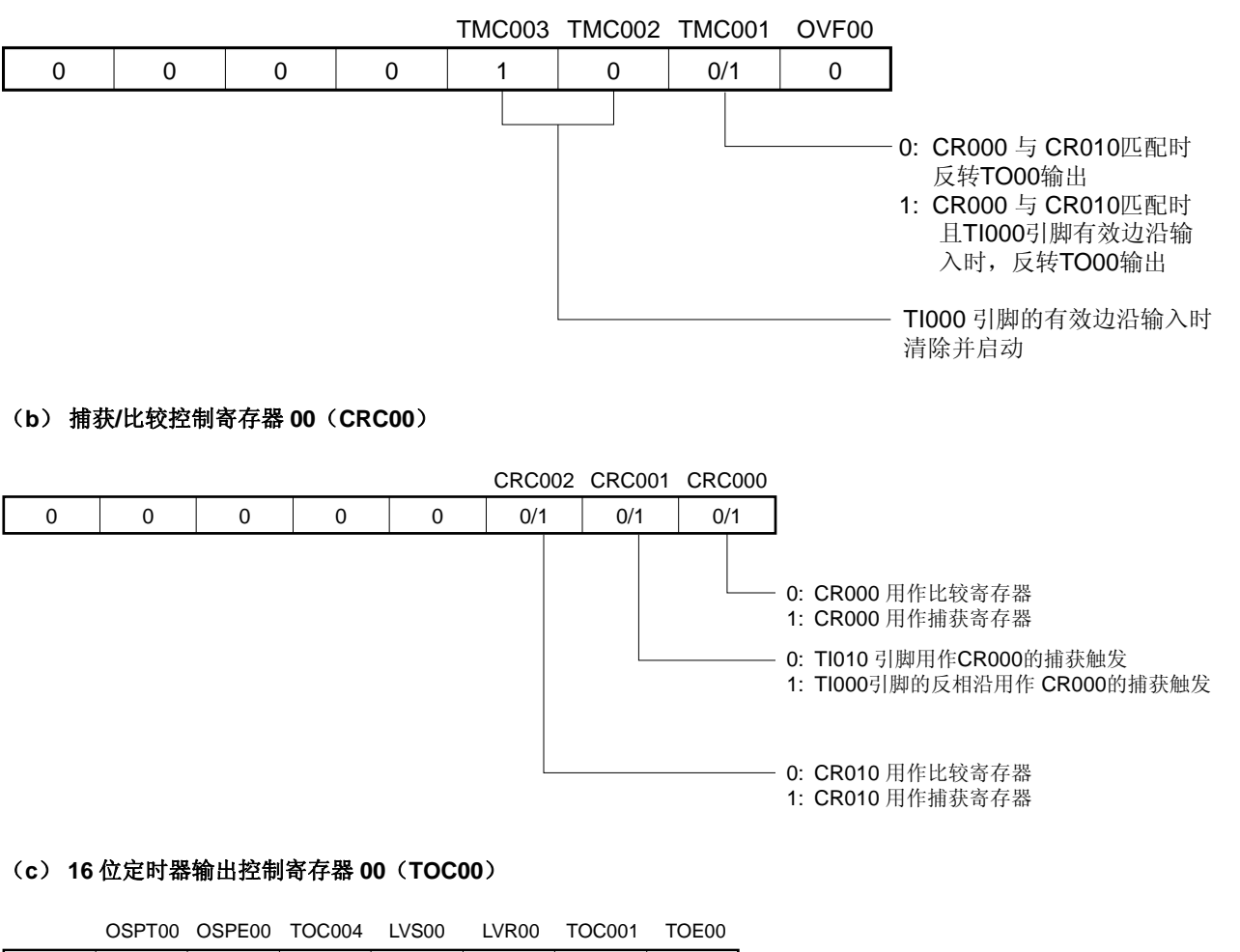

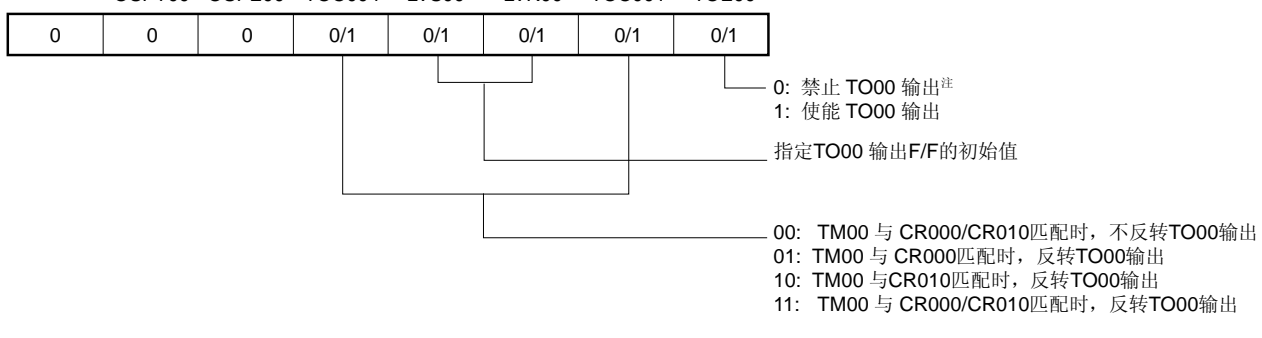

注 当用来检测 TI010 引脚的有效边沿时,不能用作定时器输出(TO00)。

# 图 **6-31.** 通过输入 **TI000** 引脚的有效边沿进入在清零**&**启动模式的寄存器设置示例(**2/2**)

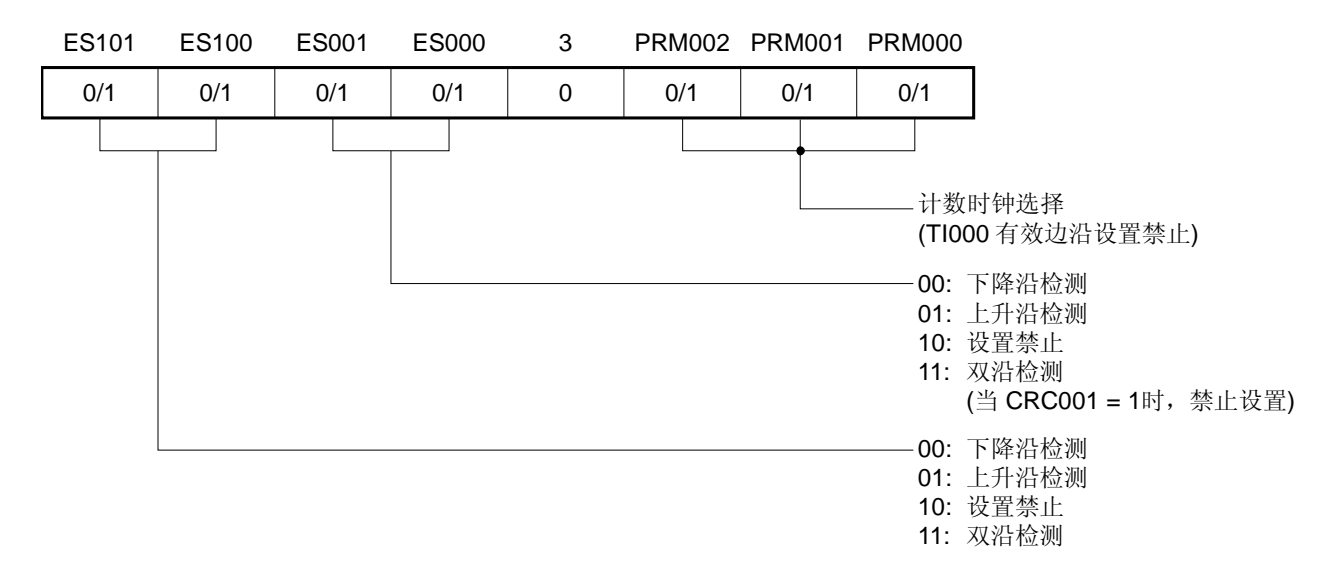

## (**d**) 预分频模式寄存器 **00**(**PRM00**)

## (**e**) **16** 位定时器计数器 **00**(**TM00**)

通过读取 TM00, 获得计数值。

#### (**f**) **16** 位捕获**/**比较寄存器 **000**(**CR000**)

当该寄存器用作比较寄存器并且其值与 TM00 的计数值匹配时,产生中断信号(INTTM000)。但 TM00 的计 数值不清除。

如果要将该寄存器用作捕获寄存器,则应选择 TI000 或 TI010 引脚<sup>\*\*</sup>输入作为捕获触发。当检测到捕获触发的 有效边沿时,将 TM00 的计数值存入 CR000。

注 当用来检测 TI010 引脚的有效边沿时,不能用作定时器输出(TO00)。

## (**g**) **16** 位捕获**/**比较寄存器 **010**(**CR010**)

当该寄存器用作比较寄存器并且其值与 TM00 的计数值匹配时,产生中断信号(INTTM010)。但 TM00 的计 数值不清除。

当该寄存器用作捕获寄存器,则 TI000 引脚输入作为捕获触发。当检测到捕获触发的有效边沿时, 将 TM00 的 计数值存入 CR010。

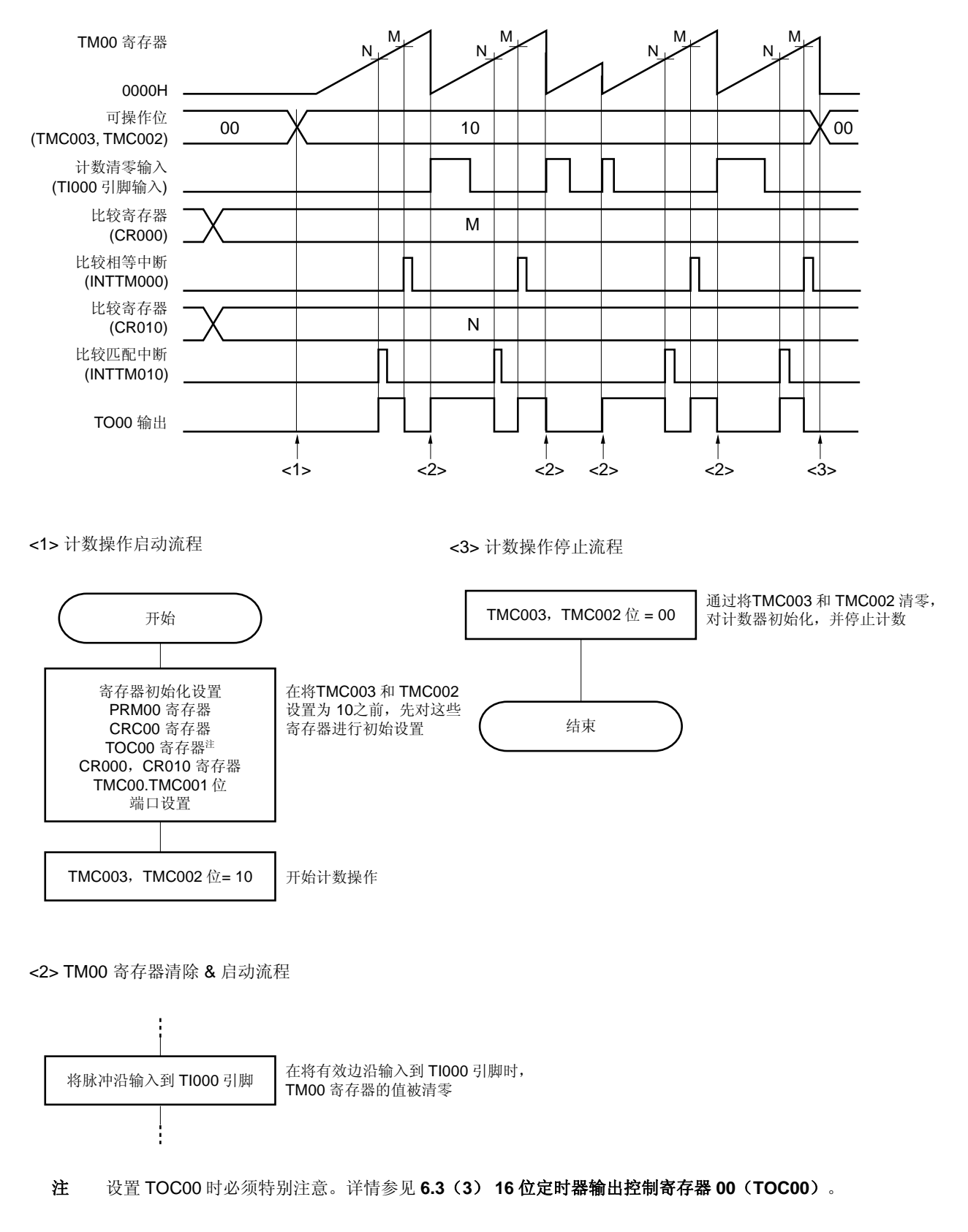

图 **6-32.** 通过输入 **TI000** 引脚的有效边沿进入清零**&**启动模式软件处理示例

#### **6.4.5** 自由运行定时器操作

当 16 位定时器模式控制寄存器 00 (TMC00) 的第 3 位和第 2 位 (TMC003 与 TMC002) 为 01 (自由运行定时器模 式)时, 16 位定时器/事件计数器 00 随着计数时钟同步向上继续计数。当计数值上升到 FFFFH 时, 在下一个时钟将溢 出标志(OVF00)设置为 1、将 TM00 清除(为 0000H)并继续计数。通过软件执行 CLR 指令将 OVF00 清除为 0。 有以下三种类型的自由运行定时器操作可供使用。

- CR000 和 CR010 都用作比较寄存器。
- CR000 与 CR010 一个用作比较寄存器,另一个用作捕获寄存器。
- CR000 和 CR010 都用作捕获寄存器。
- 备注 **1.** 如需了解 I/O 引脚的设置,参见 **6.3**(**6**) 端口模式寄存器 **3**(**PM3**)。  **2.** 要了解如何使能 INTTM000 信号中断,参见第二十一章中断功能。

#### (**1**) 自由运行定时器模式操作

(**CR000**: 比较寄存器,**CR010**: 比较寄存器)

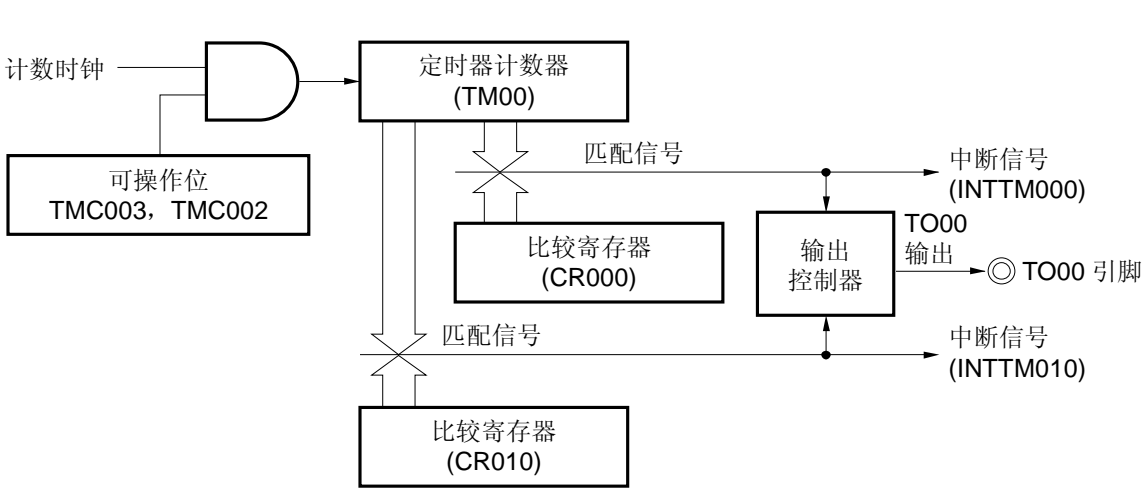

# 图 **6-33.** 自由运行定时器模式的框图 (**CR000**: 比较寄存器,**CR010**: 比较寄存器)

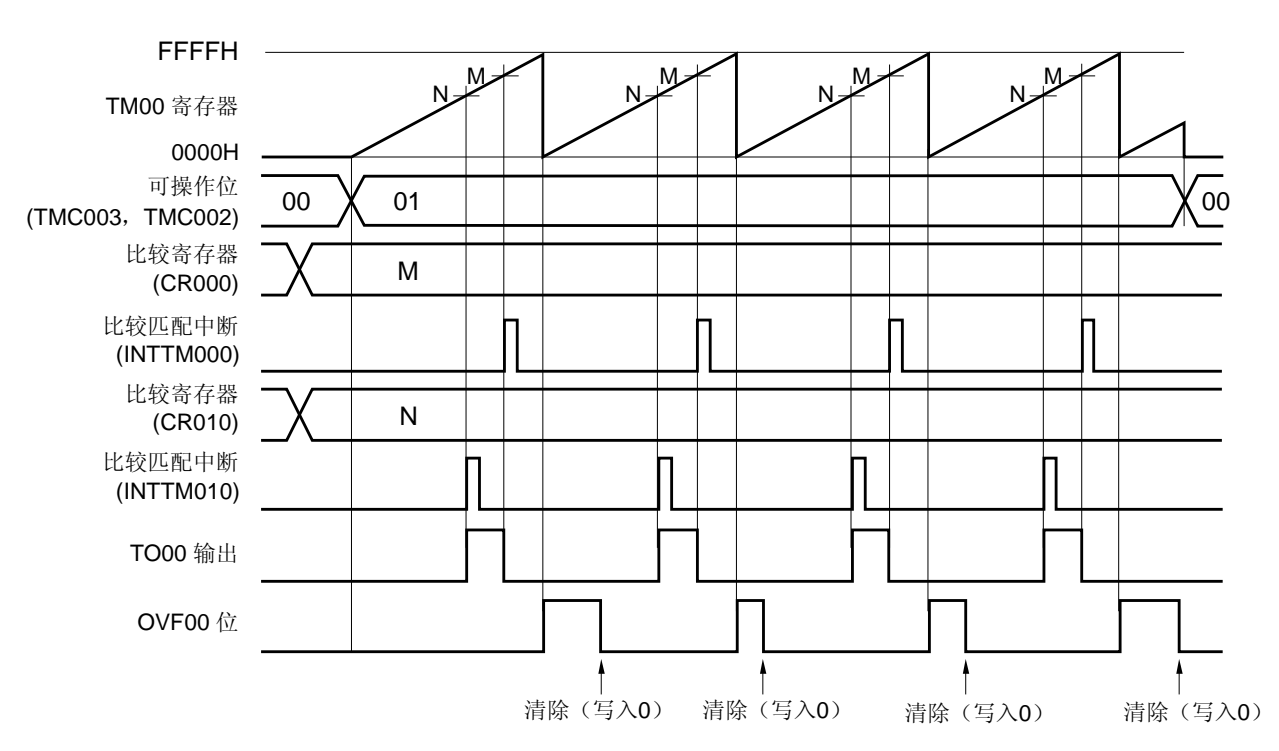

图 **6-34.** 自由运行定时器模式的时序示例 (**CR000**: 比较寄存器,**CR010**: 比较寄存器)

• **TOC00 = 13H**,**PRM00 = 00H**,**CRC00 = 00H**,**TMC00 = 04H** 

这是一个应用示例,两个比较寄存器都用作自由运行定时器模式。

每当 TM00 的计数值与 CR000 或 CR010 的设置值匹配时, 反转 TO00 的输出电平。当计数值与寄存器值匹配时, 产生 INTTM000 或 INTTM010 信号。

图 **6-35.** 自由运行定时器模式的框图

## (**2**) 自由运行定时器模式操作

(**CR000**: 比较寄存器,**CR010**: 捕获寄存器)

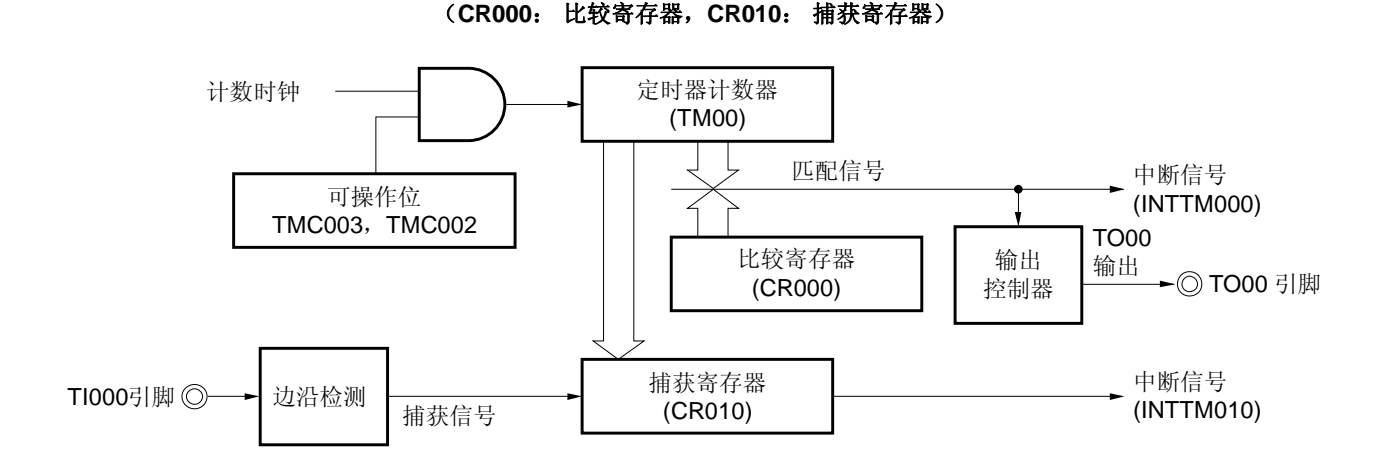

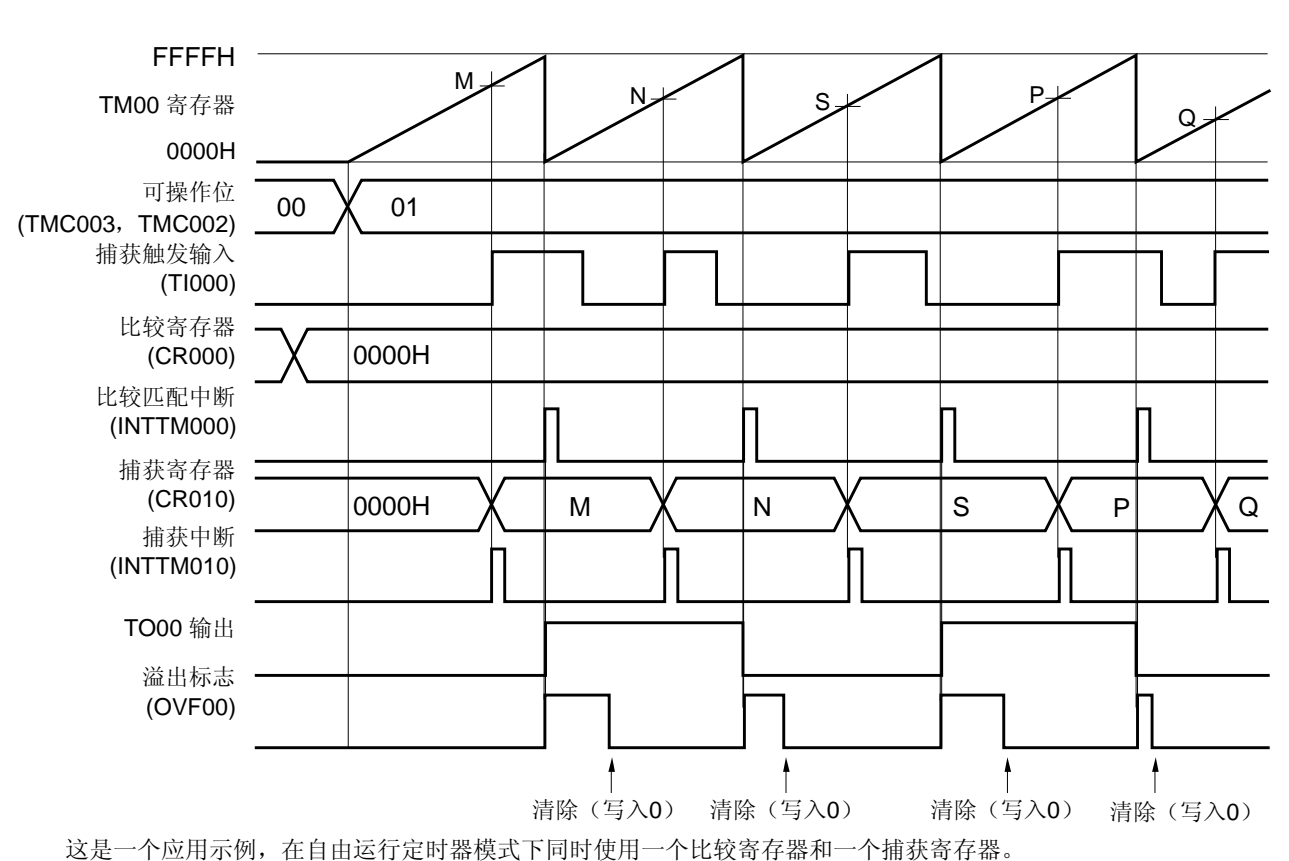

# 图 **6-36.** 自由运行定时器模式时序示例 (**CR000**: 比较寄存器,**CR010**: 捕获寄存器)

• **TOC00 = 13H**,**PRM00 = 10H**,**CRC00 = 04H**,**TMC00 = 04H** 

在本例中,每当 TM00 的计数值与 CR000 (比较寄存器) 的设置值匹配时, 反转 TO00 的输出电平, 并产生 INTTM000 信号。此外,每当检测到 TI000 引脚的有效边沿时,产生 INTTM010 信号,并将 TM00 的计数值捕获到 CR010。

### (**3**) 自由运行定时器模式操作

(**CR000**: 捕获寄存器,**CR010**: 捕获寄存器)

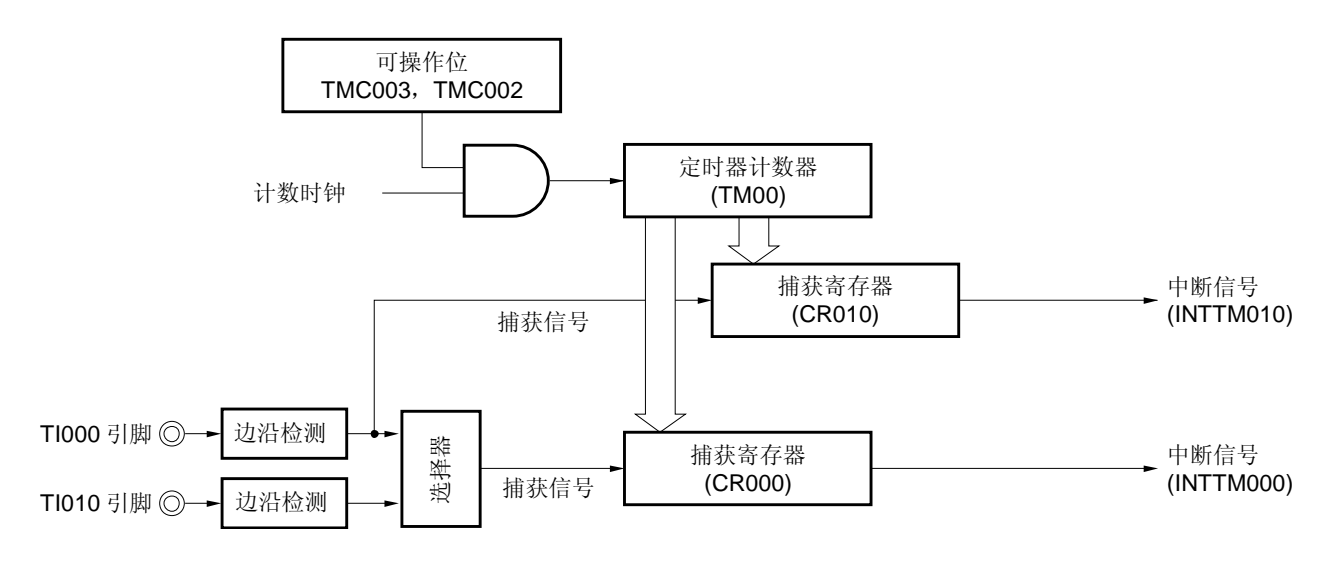

图 **6-37.** 自由运行定时器模式的框图 (**CR000**: 捕获寄存器,**CR010**: 捕获寄存器)

备注 在自由运行定时器模式下,如果 CR000 与 CR010 用作捕获寄存器,则不反转 TO00 的输出电平。 但如果 16 位定时器模式控制寄存器 00 (TMC00) 的第 1 位 (TMC001) 被设置为 1, 则每次检测到 TI000 引脚的有效边沿时,可以反转。

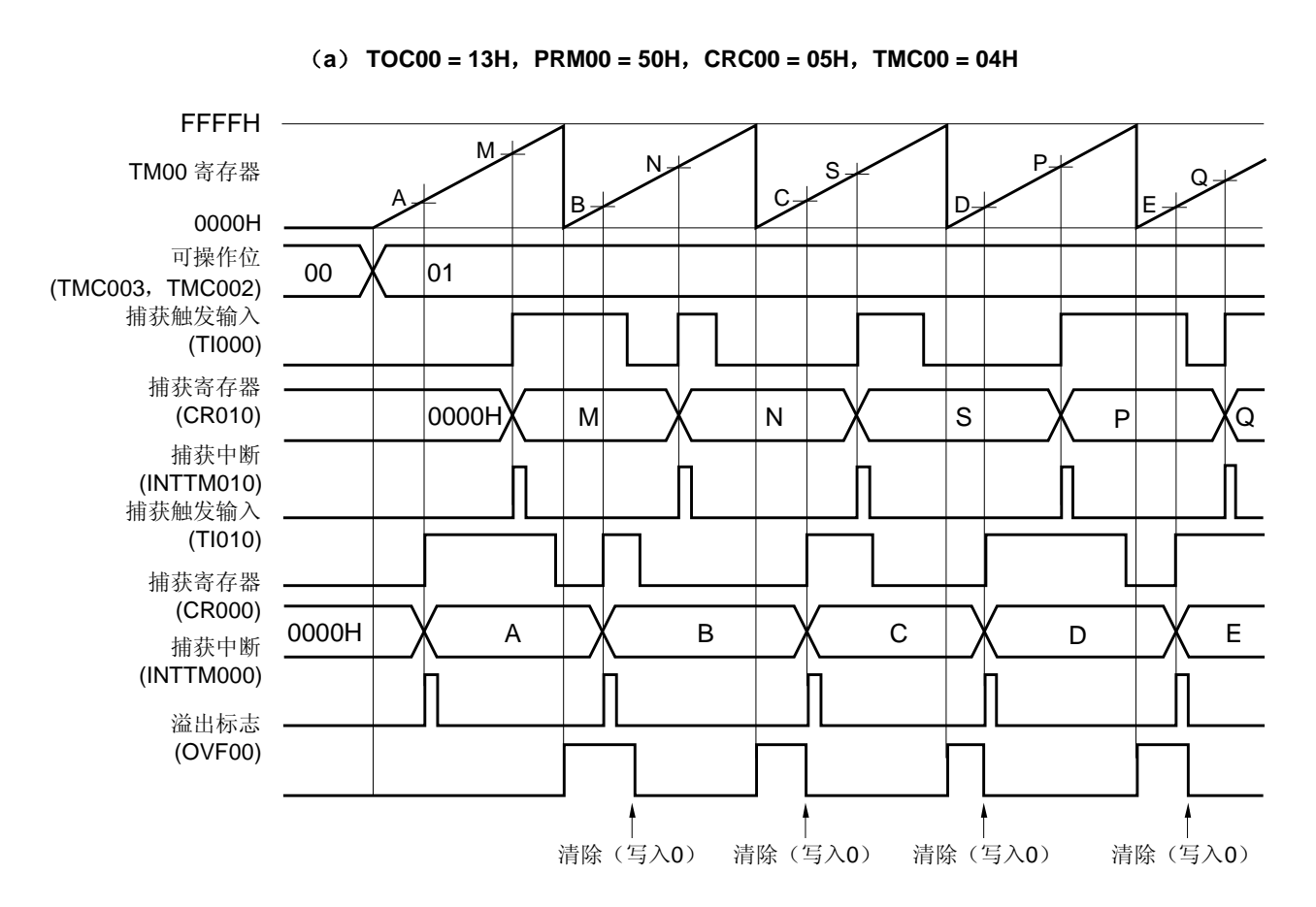

图 **6-38.** 自由运行定时器模式的时序示例 (**CR000**: 捕获寄存器,**CR010**: 捕获寄存器)(**1/2**)

这是一个应用示例,自由运行定时器模式下,在各自触发信号的有效边沿捕获的计数值存入各自的捕获寄存器中。 当检测到 TI000 引脚输入的有效边沿时,捕获计数值并存入 CR010,而当检测到 TI010 引脚输入的有效边沿时, 捕获计数值并存入 CR000。

图 **6-38.** 自由运行定时器模式的时序示例 (**CR000**: 捕获寄存器,**CR010**: 捕获寄存器)(**2/2**)

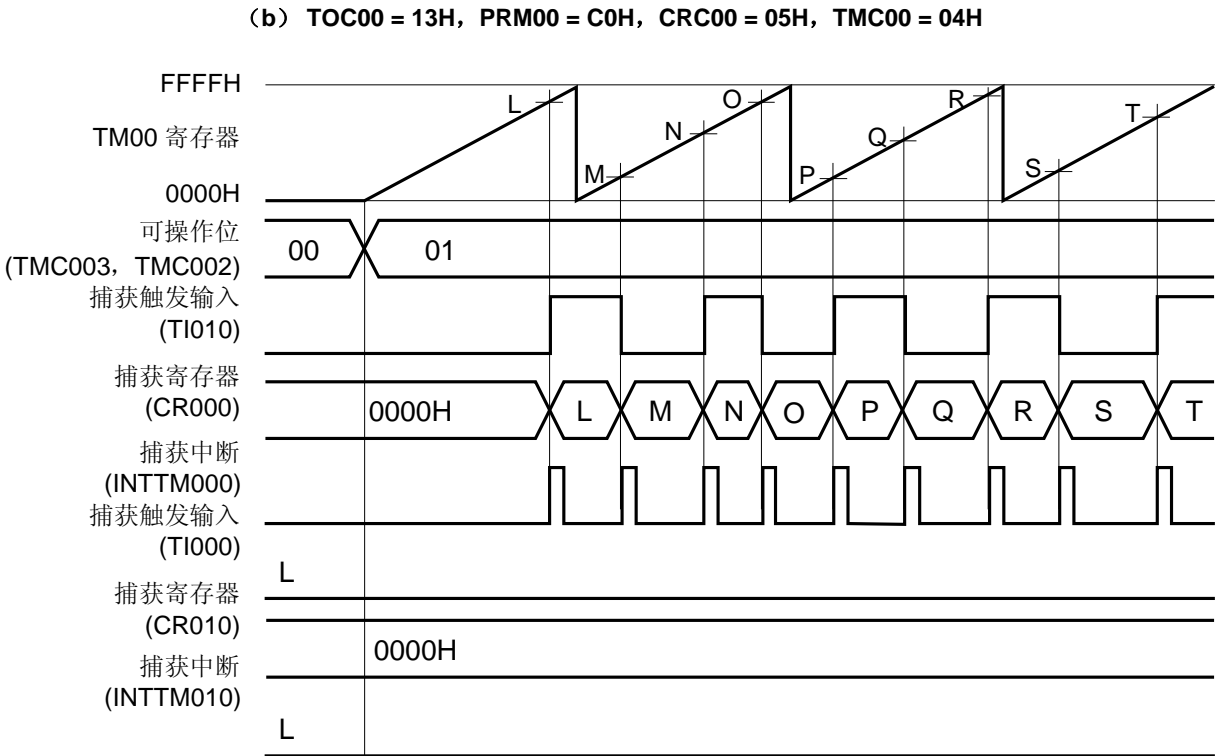

这是一个应用示例, 在自由运行定时器模式下, 检测 TI010 引脚的双沿, 计数值被捕获到 CR000。 当 CR000 与 CR010 都用作捕获寄存器,并且仅检测到 TI010 引脚的有效边沿时, 计数值不能被捕获到 CR010。

## 图 **6-39.** 自由运行定时器模式下寄存器设置示例(**1/2**)

## (**a**) **16** 位定时器模式控制寄存器 **00**(**TMC00**)

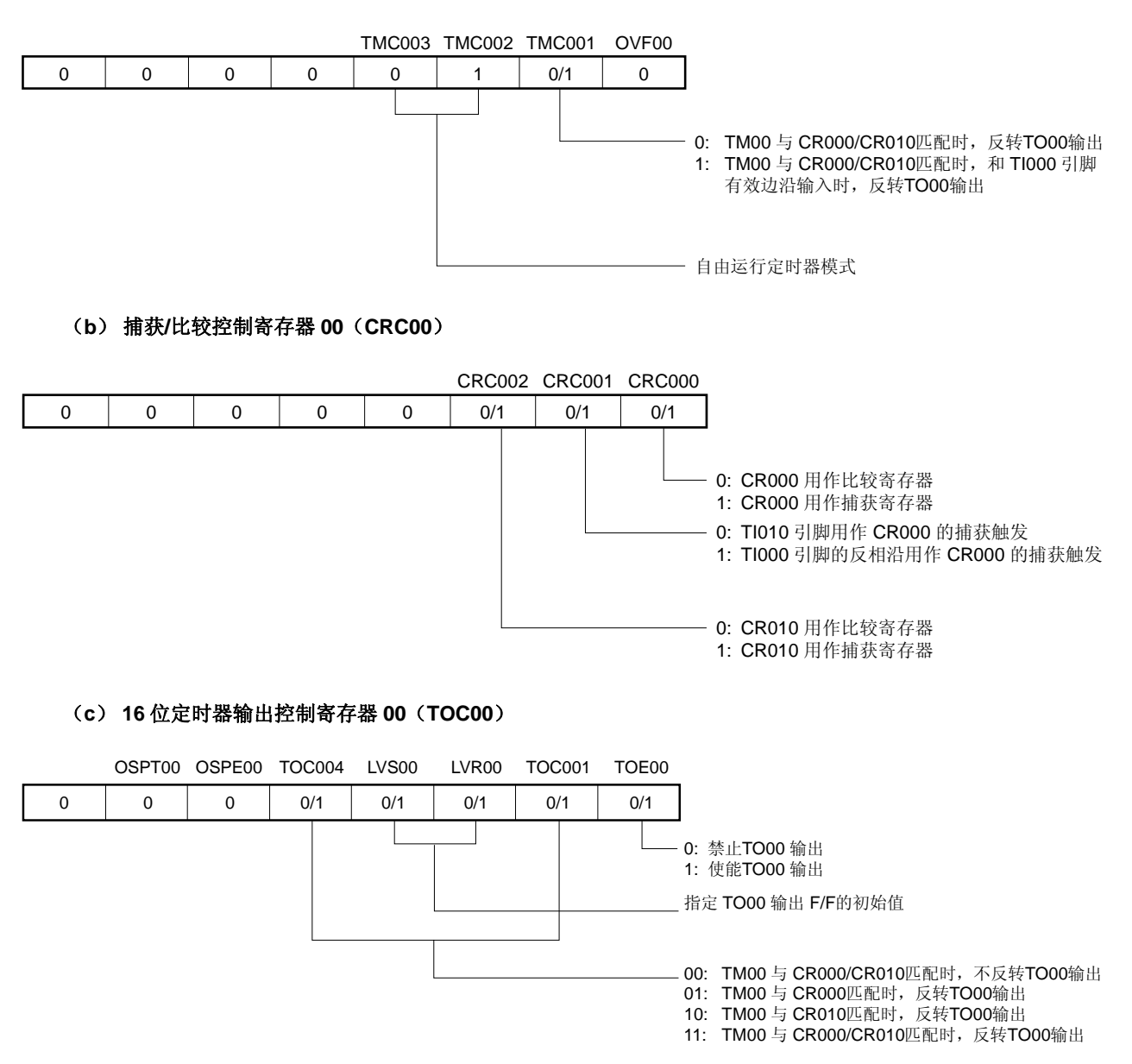

#### 图 **6-39.** 自由运行定时器模式下寄存器设置示例(**2/2**)

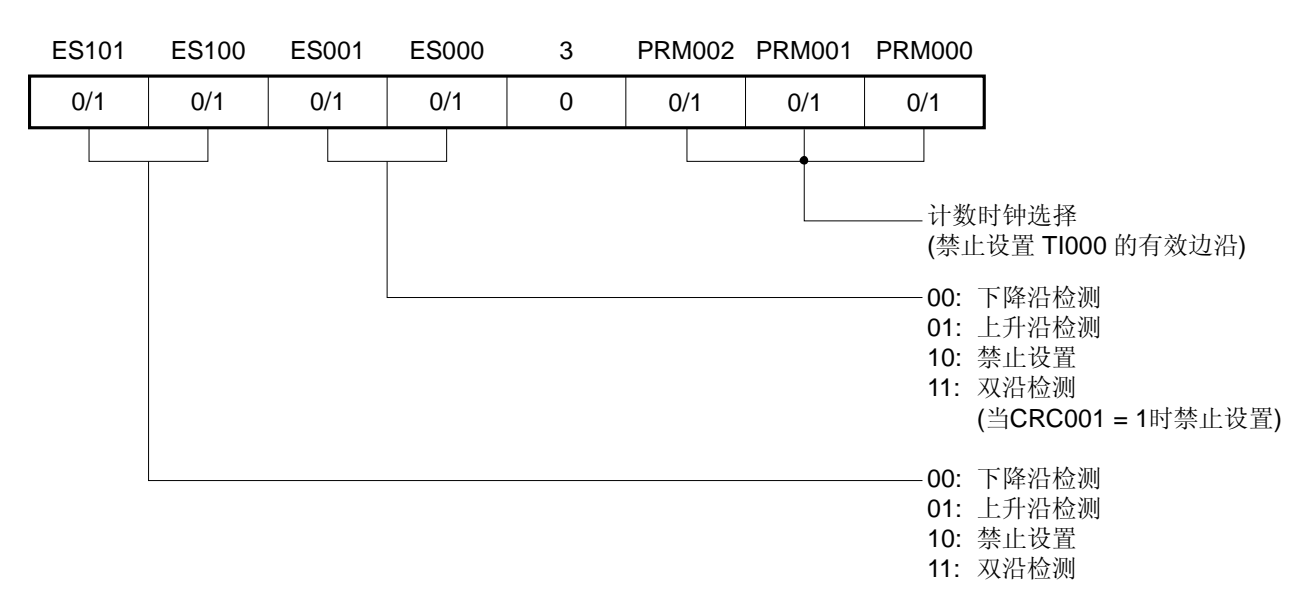

## (**d**) 预分频模式寄存器 **00**(**PRM00**)

#### (**e**) **16** 位定时器计数器 **00**(**TM00**)

通过读取 TM00, 获得计数值。

#### (**f**) **16** 位捕获**/**比较寄存器 **000**(**CR000**)

当该寄存器用作比较寄存器并且其值与 TM00 的计数值匹配时,产生中断信号(INTTM000)。但 TM00 的计 数值不清除。

如果要将该寄存器用作捕获寄存器,则应选择 TI000 或 TI010 引脚输入作为捕获触发。当检测到捕获触发的有 效边沿时,将 TM00 的计数值存入 CR000。

#### (**g**) **16** 位捕获**/**比较寄存器 **010**(**CR010**)

当该寄存器用作比较寄存器并且其值与 TM00 的计数值匹配时,产生中断信号(INTTM010)。但 TM00 的计 数值不清除。

当该寄存器用作捕获寄存器, 则 TI000 引脚输入作为捕获触发。当检测到捕获触发的有效边沿时, 将 TM00 的 计数值存入 CR010。

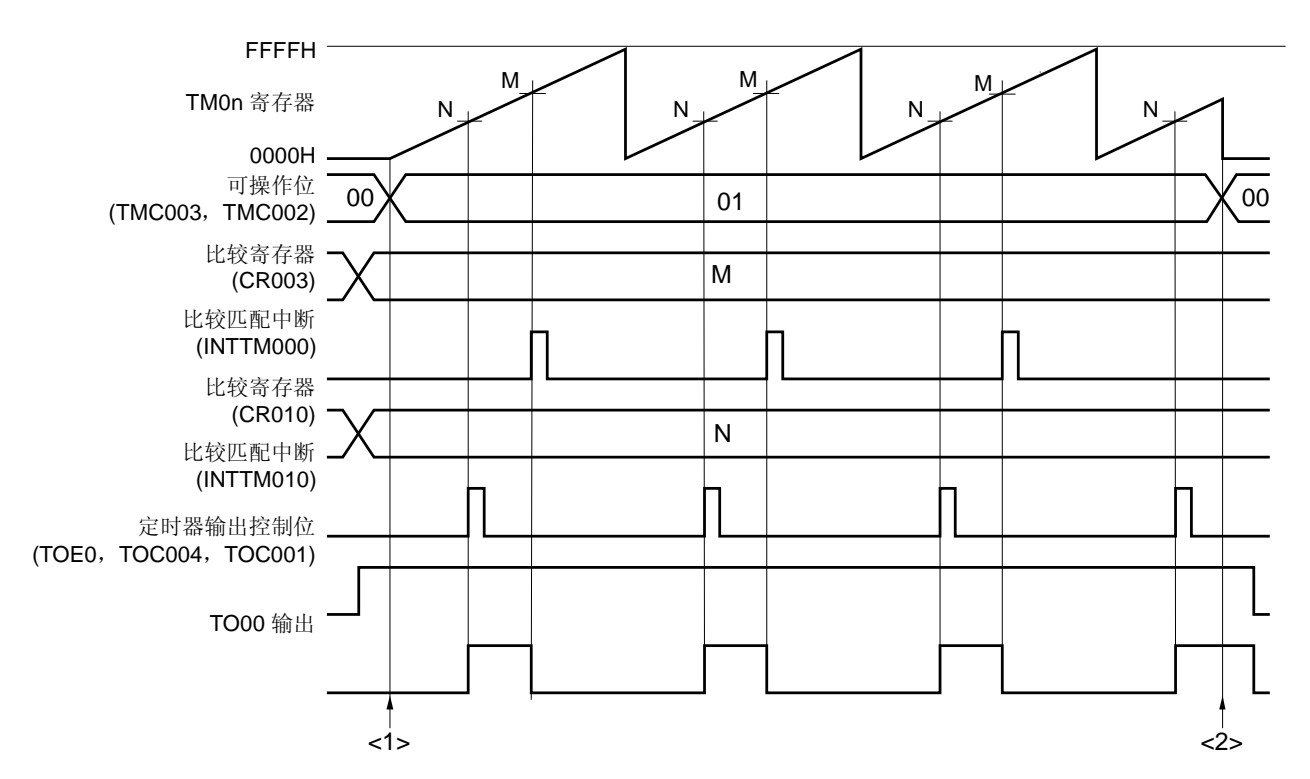

#### 图 **6-40.** 自由运行定时器模式下软件处理示例

<1> 计数操作启动流程

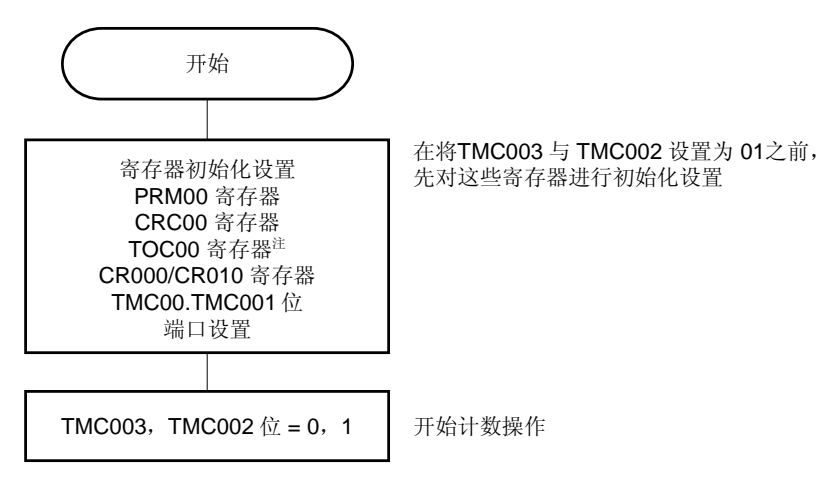

<2> 计数操作停止流程

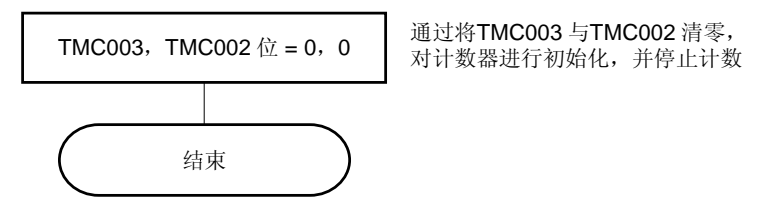

注 设置 TOC00 时必须特别注意。详情参见 **6.3**(**3**)**16** 位定时器输出控制寄存器 **00**(**TOC00**)。

#### **6.4.6 PPG**输出操作

当 16 位定时器模式控制寄存器 00 (TMC00) 的第 3 位和第 2 位 (TMC003 与 TMC002) =11 时(TM00 与 CR000 匹配时清零&启动),在由 CR000 设置的周期内从 TO00 引脚输出方波作为 PPG(可编程脉冲发生器)信号。其中脉 冲宽度由 CR010 预先设置。

以下是作为 PPG 输出脉冲的周期与占空比。

- 脉冲周期 =(CR000 的设置值 + 1)× 计数时钟周期
- 占空比 =(CR010 的设置值 + 1)/(CR000 的设置值 + 1)

注意事项 若要在操作期间改变占空比(**CR010** 寄存器的值),参见 **6.5.1 TM00** 操作期间重写 **CR010**。

备注 **1.** 如需了解 I/O 引脚的设置,参见 **6.3**(**6**) 端口模式寄存器 **3**(**PM3**)。  **2.** 要了解如何使能 INTTM000 信号中断,参见第二十一章中断功能。

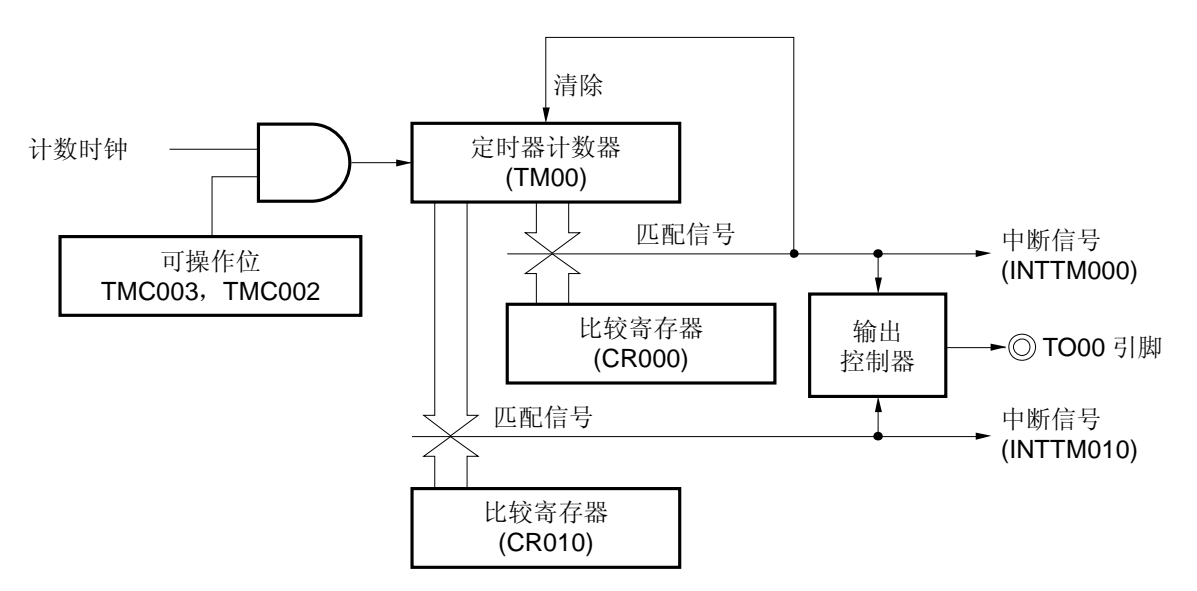

#### 图 **6-41. PPG** 输出操作的框图

### 图 **6-42. PPG** 输出操作的寄存器设置示例

# (**a**) **16** 位定时器模式控制寄存器 **00**(**TMC00**)

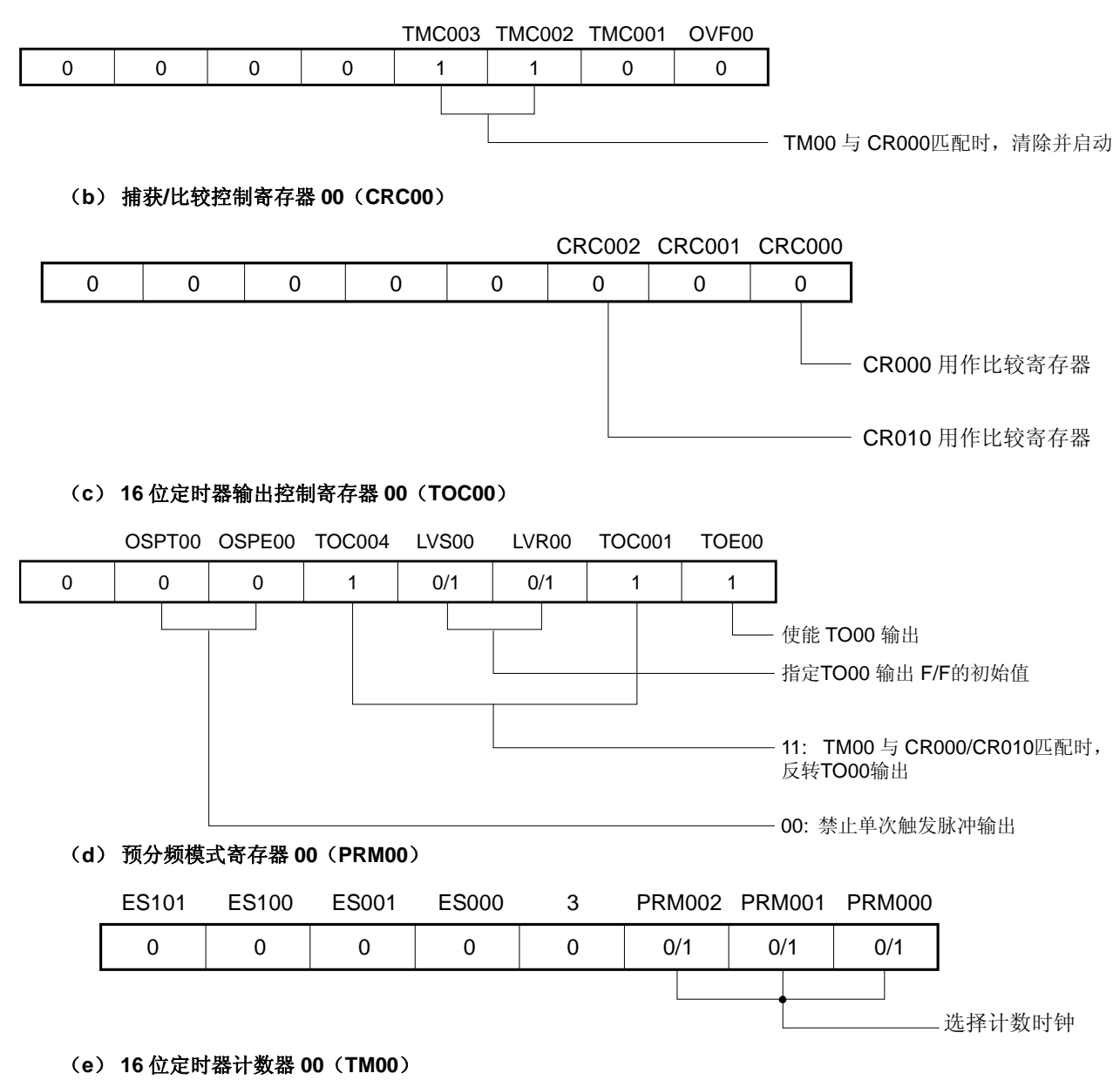

通过读取 TM00, 获得计数值。

### (**f**) **16** 位 捕获**/**比较寄存器 **000**(**CR000**)

<R> 当该寄存器的值与 TM00 的计数值匹配时,产生中断信号(INTTM000)。TM00 的计数值被清除。

### (**g**) **16** 位 捕获**/**比较寄存器 **010**(**CR010**)

当该寄存器的值与 TM00 的计数值匹配时,产生中断信号(INTTM010)。TM00 的计数值不清除。

### 注意事项 **CR000** 与 **CR010** 的设置值应该满足条件 **0000H** ≤ **CR010 < CR000** ≤ **FFFFH** 。

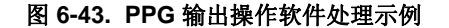

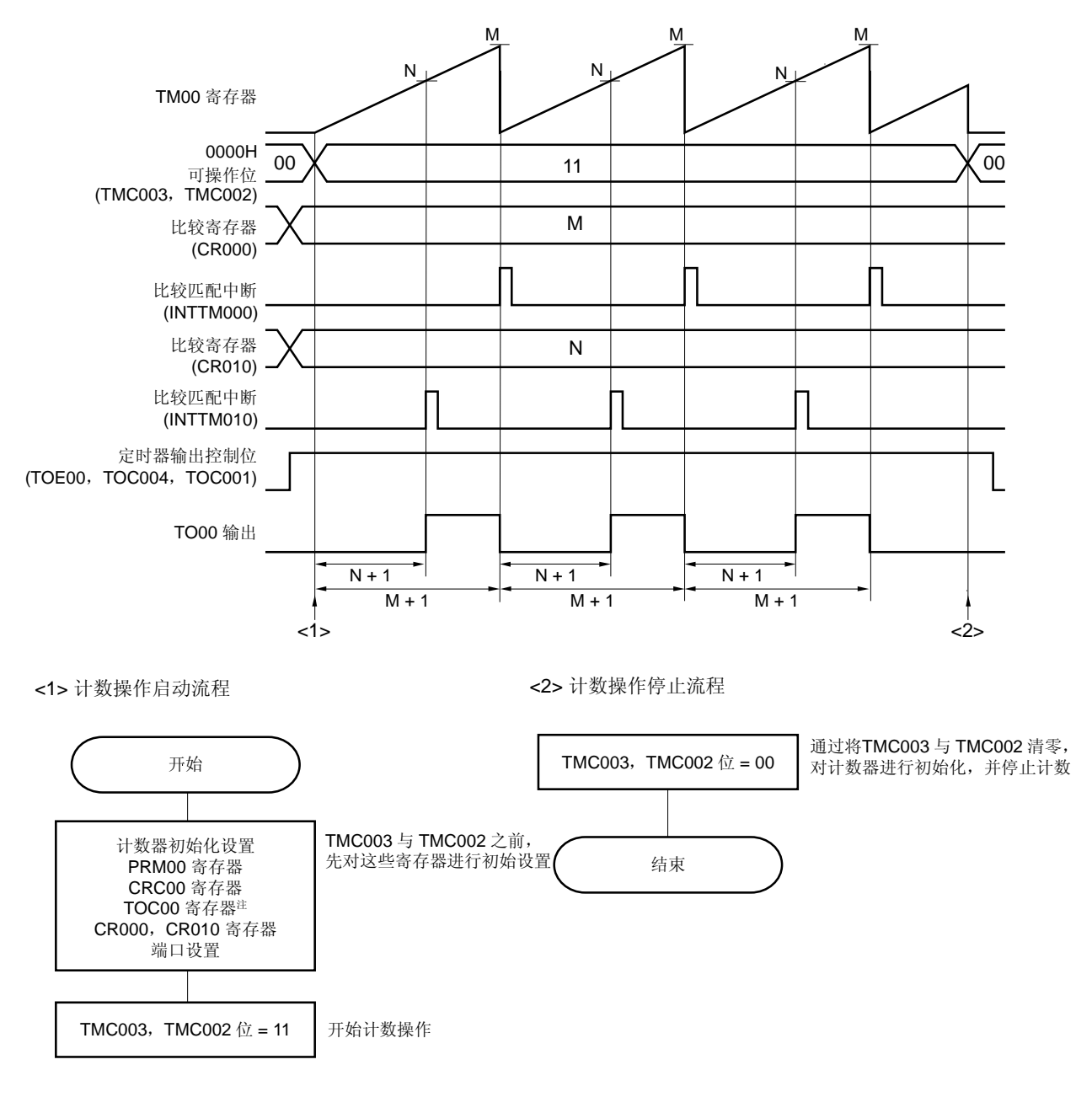

注 设置 TOC00 时必须特别注意。详情参见 **6.3**(**3**)**16** 位定时器输出控制寄存器 **00**(**TOC00**)。

备注 PPG 脉冲周期 = (M + 1) × 计数时钟周期  $PPG$  占空比 =  $(N + 1) / (M + 1)$ 

#### **6.4.7** 单次触发脉冲输出操作

将 16 位定时器模式控制寄存器 00 (TMC00) 的第 3 位和第 2 位 (TMC003 与 TMC002) 设置为 01 (自由运行定时 器模式)或 10(通过 TI000 引脚有效边沿进入清零&启动模式), 并将 16 位定时器输出控制寄存器 00(TOC00)的第 5位(OSPE00)设置为 1,可以输出一个单次触发脉冲。

当 TOC00 的第 6 位 (OSPT00) 被设置为 1 时,或者在定时器操作期间有效边沿输入到 TI000 引脚时, 触发 TM00 的清零&启动,并且从 TO00 引脚只输出一次脉冲,该脉冲反映 CR000 与 CR010 之间的差距。

# 注意事项 **1.** 当单次触发脉冲输出时,不要再次输入触发(设置 **OSPT00=1** 或者检测到 **TI000** 引脚的有效边 沿)。若要再次输出单次触发脉冲,应该在当前单次触发脉冲输出完成后再产生触发。

# **2.** 如果仅将 **OSPT00** 设置为 **1** 作为单次触发脉冲输出的触发,则不要改变 **TI000** 引脚的电平或其复用功 能端口引脚的电平。否则可能会有脉冲的异常输出。

备注 **1.** 如需了解 I/O 引脚的设置,参见 **6.3**(**6**) 端口模式寄存器 **3**(**PM3**)。  **2.** 要了解如何使能 INTTM000 信号中断,参见第二十一章中断功能。

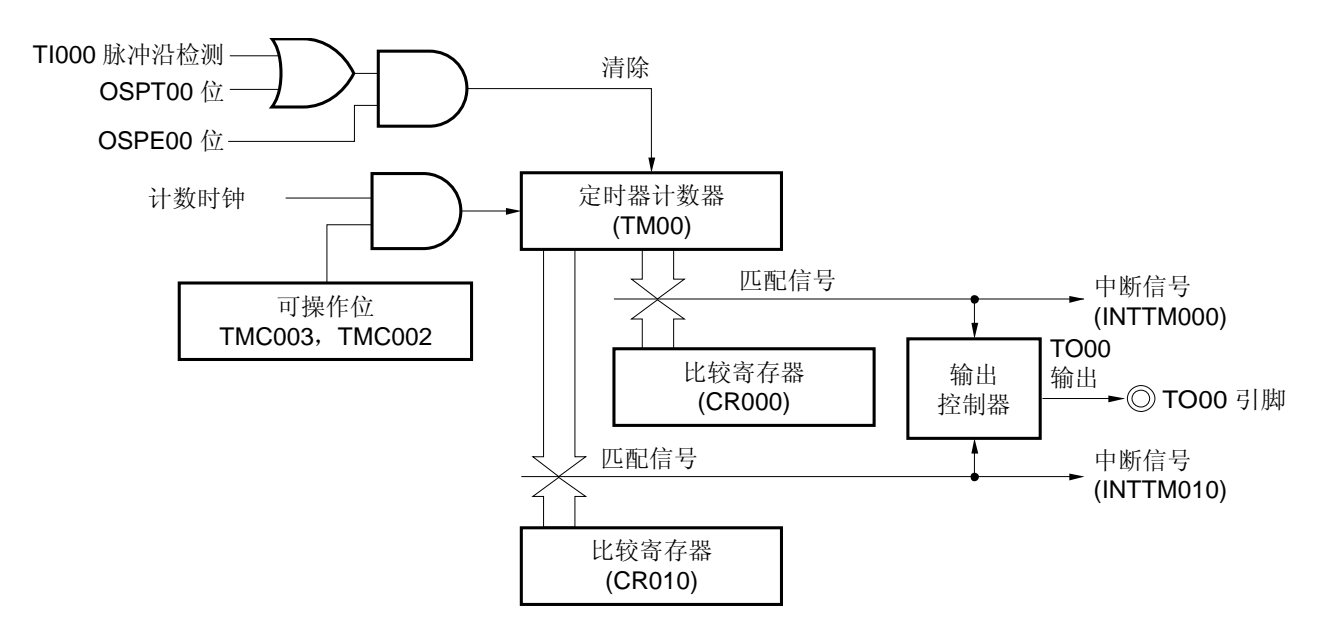

图 **6-44.** 单次触发脉冲输出操作的框图

## 图 **6-45.** 单次触发脉冲输出操作的寄存器设置示例(**1/2**)

### (**a**) **16** 位定时器模式控制寄存器 **00**(**TMC00**)

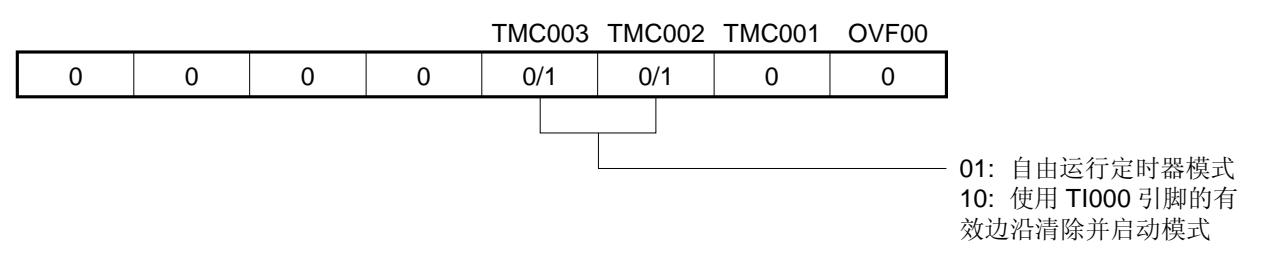

#### (**b**) 捕获**/**比较控制寄存器 **00**(**CRC00**)

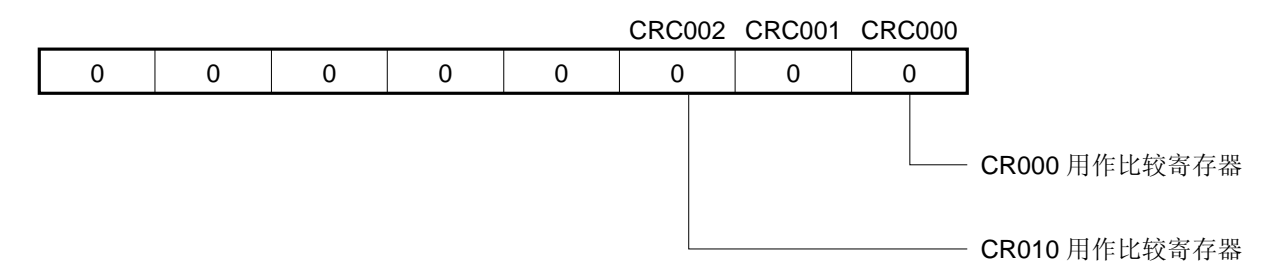

## (**c**) **16** 位定时器输出控制寄存器 **00**(**TOC00**)

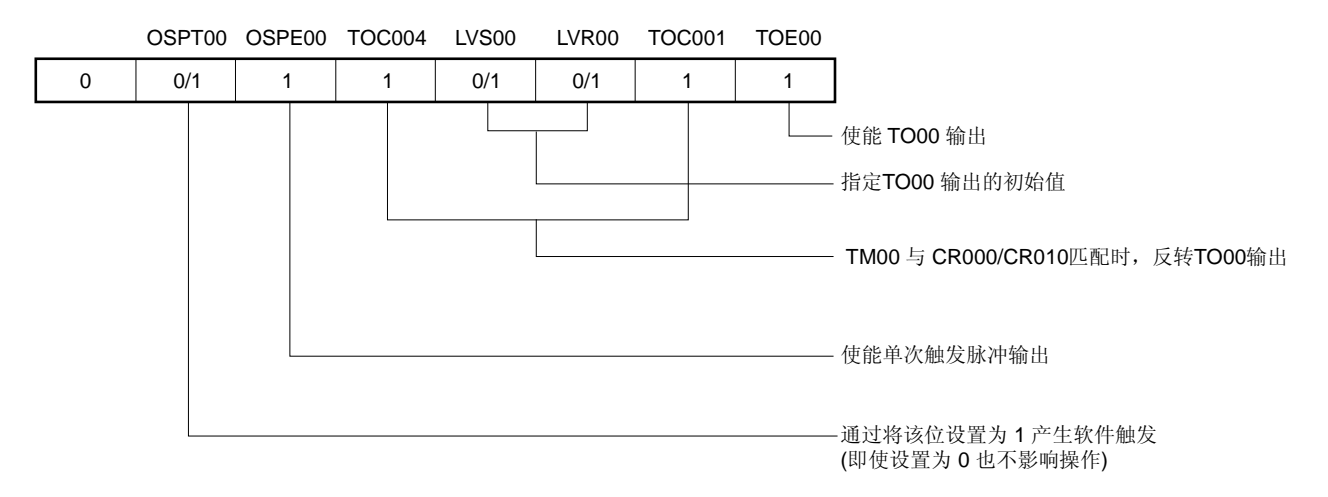

## (**d**) 预分频模式寄存器 **00**(**PRM00**)

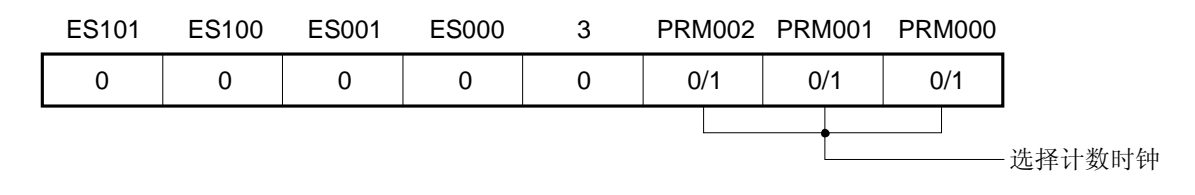

#### 图 **6-45.** 单次触发脉冲输出操作的寄存器设置示例(**2/2**)

#### (**e**) **16** 位定时器计数器 **00**(**TM00**)

通过读取 TM00,可获得计数值。

#### (**f**) **16** 位捕获**/**比较寄存器 **000**(**CR000**)

当输出单次触发脉冲时,该寄存器用作比较寄存器。当 TM00 的值与 CR000 的值匹配时,产生中断信号 (INTTM000)并反转 TO00 的输出电平。

#### (**g**) **16** 位捕获**/**比较寄存器 **010**(**CR010**)

当输出单次触发脉冲时,该寄存器用作比较寄存器。当 TM00 的值与 CR010 的值匹配时,产生中断信号 (INTTM010)并反转 TO00 的输出电平。

## 注意事项 不要将 **CR000** 与 **CR010** 的值设置为相同的值。

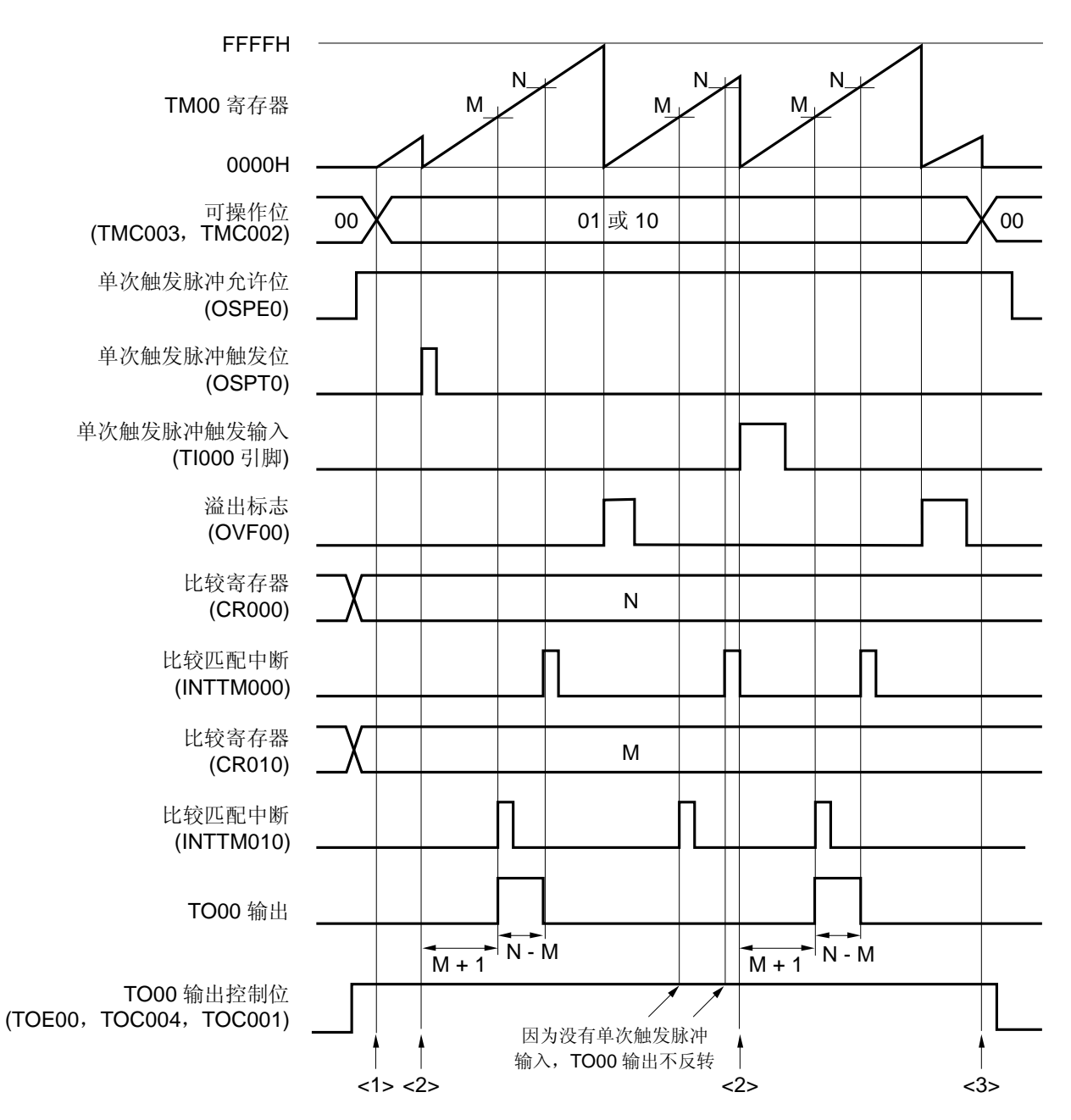

图 **6-46.** 单次触发脉冲输出操作软件处理示例(**1/2**)

• 从单次触发脉冲触发信号输入到输出单次触发脉冲的时间

=(M + 1)× 计数时钟周期

• 单次触发脉冲输出活动电平宽度

=(N − M)×计数时钟周期

## 图 **6-46.** 单次触发脉冲输出操作软件处理示例(**2/2**)

<1> 计数操作启动流程

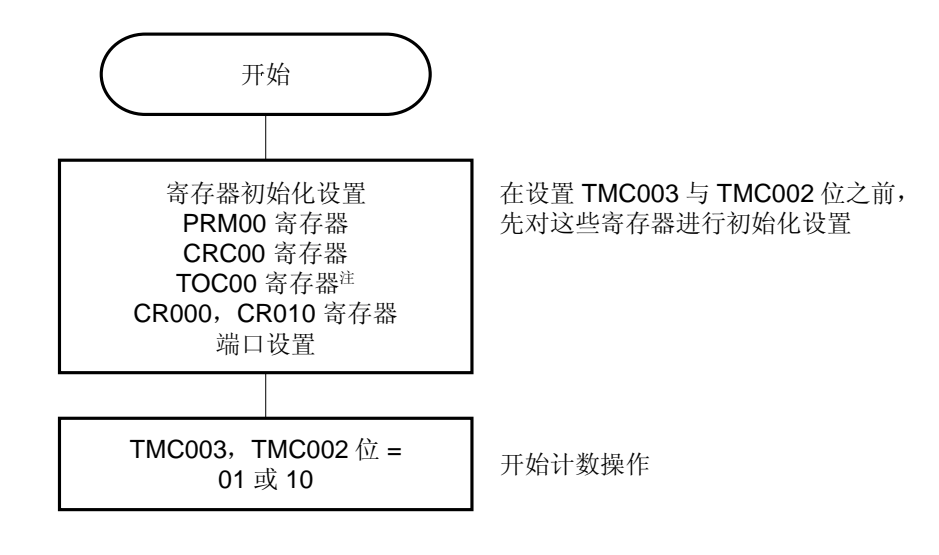

<2> 单次触发脉冲触发输入流程

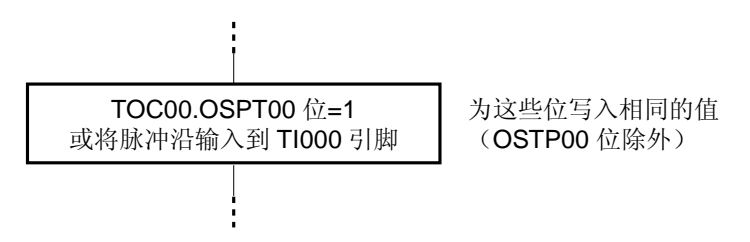

<3> 计数操作停止流程

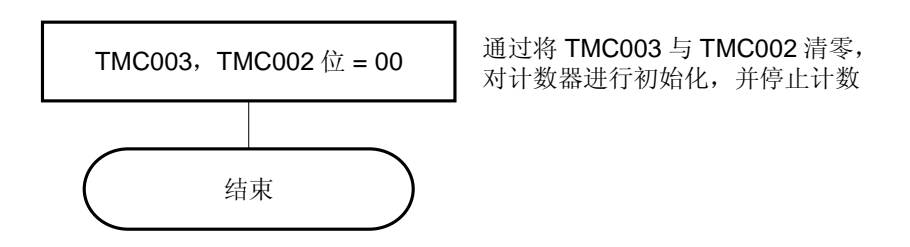

注 设置 TOC00 时必须特别注意。详情参见 **6.3**(**3**)**16** 位定时器输出控制寄存器 **00**(**TOC00**)。

### **6.4.8** 脉冲宽度测量操作

TM00 可用来测量输入到 TI000 与 TI010 引脚的信号脉冲宽度。

在自由运行定时器模式下操作 16 位定时器/事件计数器 00 或随着输入 Tl000 引脚的信号同步重启定时器, 可以完成 测量。

当产生中断时,读取有效捕获寄存器的值,并测量脉冲宽度。检查 16 位定时器模式控制寄存器 00 (TMC00)的第 0位(OVF00)。如果该位被置位(1),则由软件将其清除为 0。

图 **6-47.** 脉冲宽度测量(自由运行定时器模式)的框图

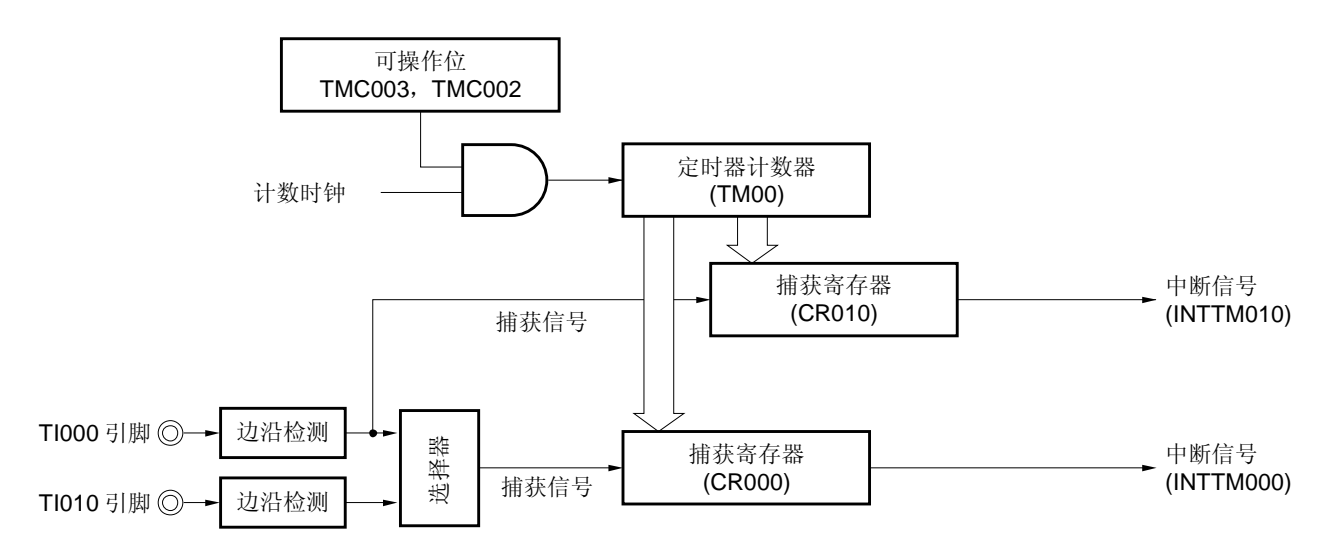

图 **6-48.** 脉冲宽度测量的框图 (通过输入 **TI000** 引脚的有效边沿进入清零**&**启动模式)

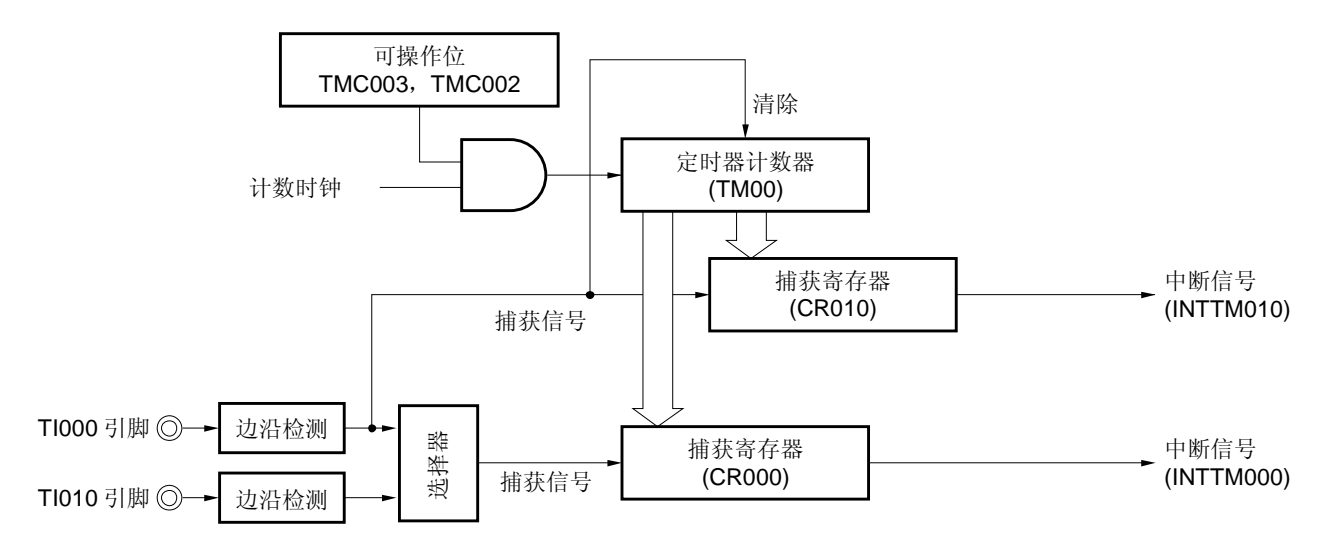

可以使用以下三种方法测量脉冲宽度。

- 通过使用 TI000 与 TI010 引脚的两个输入信号测量脉冲宽度(自由运行定时器模式)
- 通过使用 TI000 引脚的一个输入信号测量脉冲宽度(自由运行定时器模式)
- 通过使用 TI000 引脚的一个输入信号测量脉冲宽度(通过输入 TI000 引脚的有效边沿进入清零&启动模式)

注意事项 当测量脉冲宽度时,不要选择 TI000 有效边沿作为计数时钟。

备注 **1.** 如需了解 I/O 引脚的设置,参见 **6.3**(**6**) 端口模式寄存器 **3**(**PM3**)。

 **2.** 要了解如何使能 INTTM000 信号中断,参见第二十一章中断功能。

# (**1**) 使用 **TI000** 与 **TI010** 引脚的两个输入信号来测量脉冲宽度(自由运行定时器模式)

设置自由运行定时器模式(TMC003 与 TMC002 = 01)。当检测到 TI000 引脚的有效边沿时, TM00 的计数值被捕 获到 CR010。当检测到 TI010 引脚的有效边沿时, TM00 的计数值被捕获到 CR000。指定检测 TI000 与 TI010 引 脚的双沿。

使用这种测量方法,要从每个输入信号的脉冲沿时捕获到的计数值中减去上次的计数值。因此要将上次的捕获值提 前存入一个单独的寄存器中。

如果产生溢出,则直接从当前捕获值减去上次捕获值得到的值为负数,并因此产生借位(程序状态字(PSW)的 第 0 位 (CY) 被置 1) 。如果发生这种情况,可以忽略 CY 并将计算结果作为脉冲宽度。此外,将 16 位定时器模 式控制寄存器 00 (TMC00) 的第 0 位 (OVF00) 清除为 0。

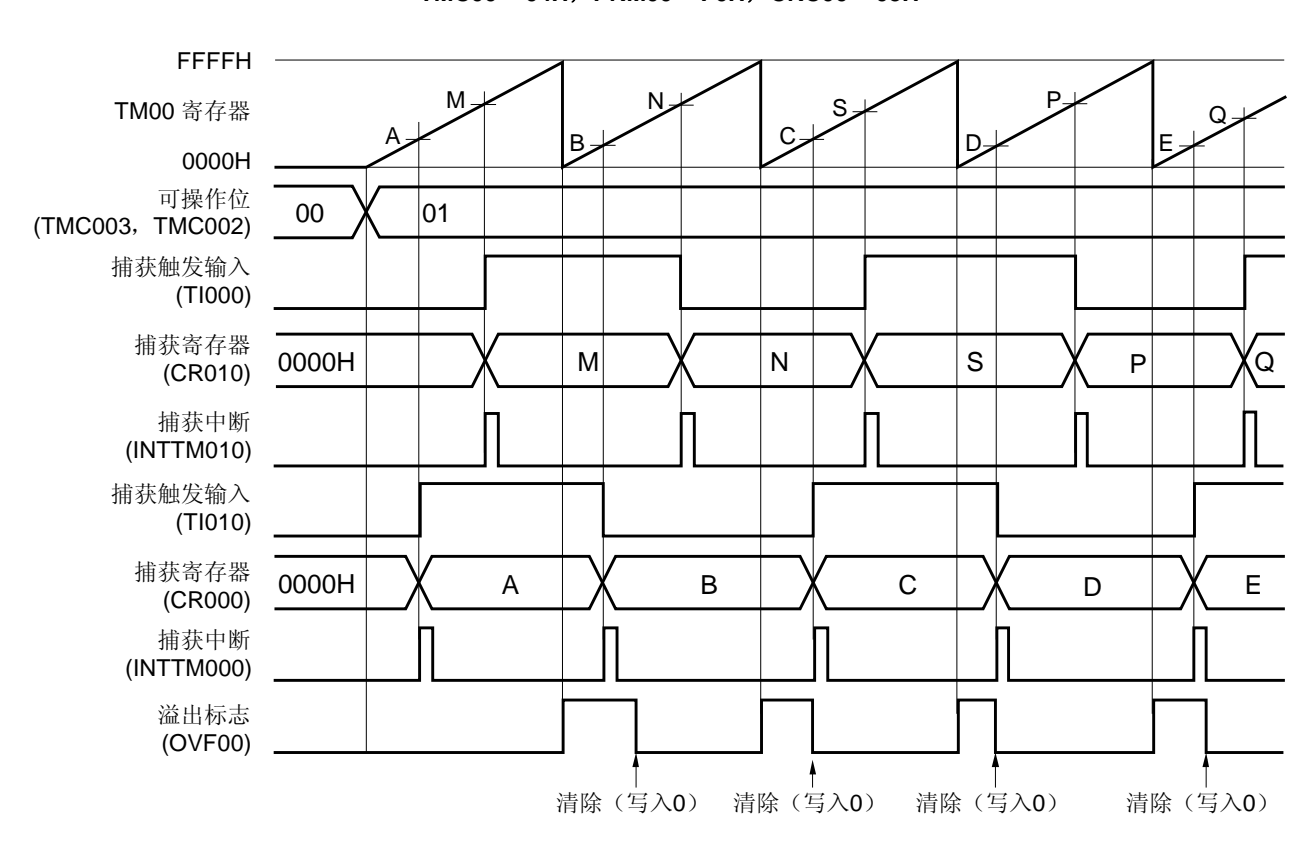

## • **TMC00 = 04H**,**PRM00 = F0H**,**CRC00 = 05H**

图 **6-49.** 脉冲宽度测量时序示例 (**1**)

# (**2**) 使用 **TI000** 引脚的一个输入信号来测量脉冲宽度(自由运行模式)

设置自由运行定时器模式(TMC003 与 TMC002 = 01)。在 TI000 引脚检测到有效边沿的反向沿时, 将 TM00 的 计数值捕获到 CR000。当检测到 TI000 引脚的有效边沿时, 将 TM00 的计数值捕获到 CR010。

使用这种测量方法,当测量从一个脉冲沿到另一个脉冲沿的宽度时,将数值存入单独的两个捕获寄存器中。因此, 不必保存捕获值。将两个捕获寄存器的值相减,可以计算得到高电平宽度、低电平宽度和周期。

如果产生溢出,则直接从一个捕获值减去另一个捕获值得到的值为负数,并因此产生借位(程序状态字(PSW) 的第 0 位(CY)被置 1)。如果发生这种情况,可以忽略 CY 并将计算结果作为脉冲宽度。此外,将 16 位定时器 模式控制寄存器 00 (TMC00) 的第 0 位 (OVF00) 清除为 0。

#### 图 **6-50.** 脉冲宽度测量时序示例(**2**)

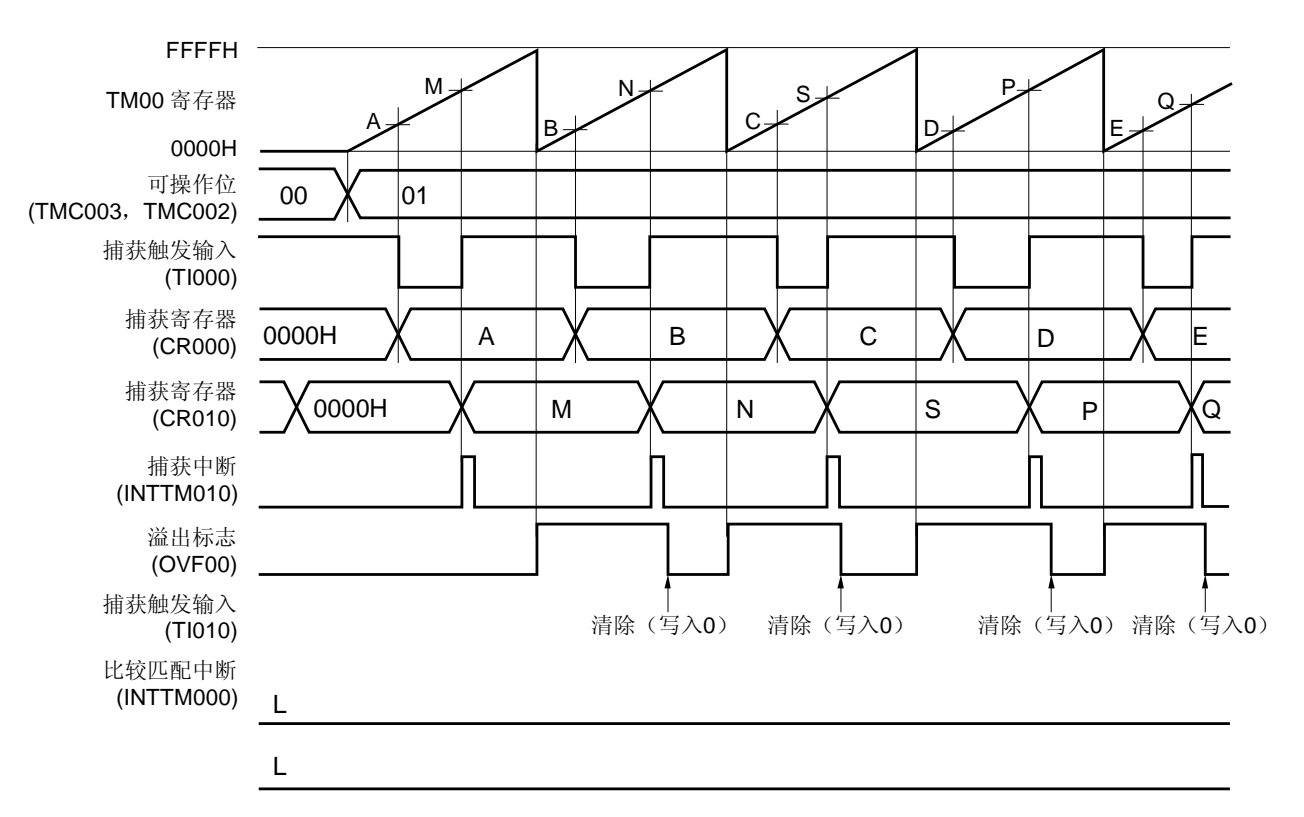

#### • **TMC00 = 04H**,**PRM00 = 10H**,**CRC00 = 07H**

(**3**) 使用 **TI000** 引脚的一个输入信号来测量脉冲宽度(通过输入 **TI000** 引脚的有效边沿进入清零**&**启动模式)

设置通过输入 TI000 引脚的有效边沿进入清零&启动模式(TMC003 与 TMC002 = 10)。在 TI000 引脚检测到有效 边沿的反向沿时,将 TM00 的计数值捕获到 CR000。当检测到 TI000 引脚的有效边沿时,将 TM00 的计数值捕获 到 CR010, 并将 TM00 清除(0000H)。因此, 如果 TM00 没有溢出, 则在 CR010 中存入一个周期值。 如果产生溢出,则将 CR010 的值加上 10000H 作为一个周期。此外,将 16 位定时器模式控制寄存器 00 (TMC00) 的第 0 位 (OVF00) 清除为 0。

## 图 **6-51.** 脉冲宽度测量时序(**3**)

FFFFH TM00 寄存器 0000H 可操作位 (TMC003,TMC002) 捕获 & 计数清除输入 (TI000) 捕获寄存器 (CR000) 捕获寄存器 (CR010) 捕获中断 (INTTM010) 溢出标志 (OVF00) 捕获触发输入 (TI010) 捕获中断 (INTTM000) L 10 <1>  $\leq$ 2 $\geq$   $\leq$ 3 $>$   $\leq$ 2 $>$   $\leq$   $\leq$ 2 $\geq$   $\leq$ 3 $\geq$   $\leq$ 3 $\geq$   $\leq$ 3 $\geq$   $\leq$ 3 $\geq$ <1> <1> <1> M A B C<del>/</del> D N S  $P_{\overline{A}}$  Q 00 X 10 | | | | | | | | | | | | | XOO 清除(写入0) 0000H L A XIB XIC XD 0000H X M X N | X S X P X Q

• **TMC00 = 08H**,**PRM00 = 10H**,**CRC00 = 07H** 

<1> 脉冲周期 = (10000H × OVF00 位被设置为 1 的次数 +CR010 的捕获值)× 计数时钟周期 <2> 高电平脉冲宽度 = (10000H × OVF00 位被设置为 1 的次数+ CR000 的捕获值)×计数时钟周期 <3> 低电平脉冲宽度 = (脉冲周期 − 高电平脉冲宽度)

## 图 **6-52.** 脉冲宽度测量的寄存器设置示例(**1/2**)

### (**a**) **16** 位定时器模式控制寄存器 **00**(**TMC00**)

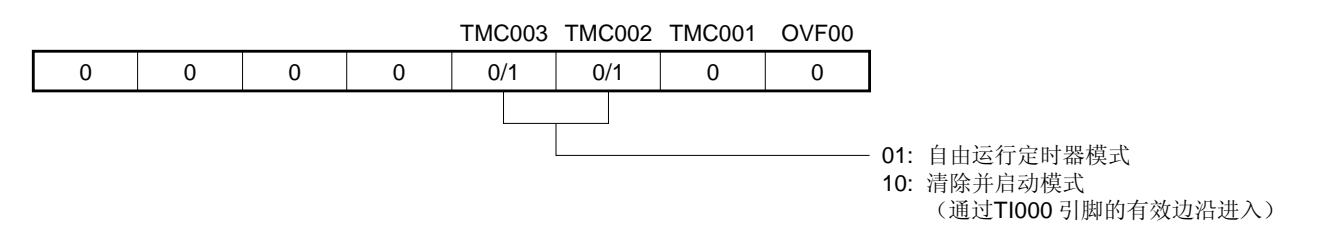

#### (**b**) 捕获**/**比较控制寄存器 **00**(**CRC00**)

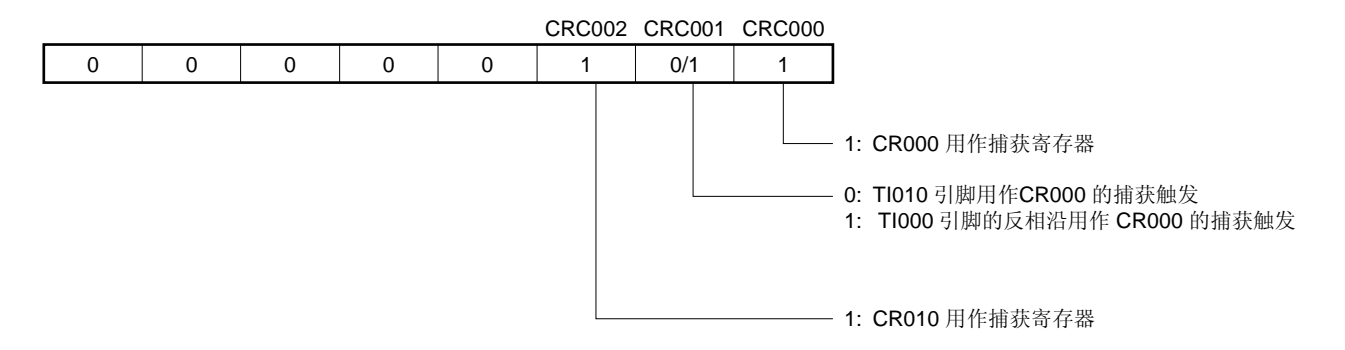

# (**c**) **16** 位定时器输出控制寄存器 **00**(**TOC00**)

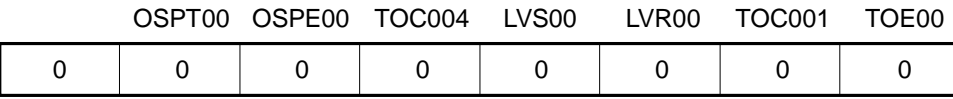

## (**d**) 预分频模式寄存器 **00**(**PRM00**)

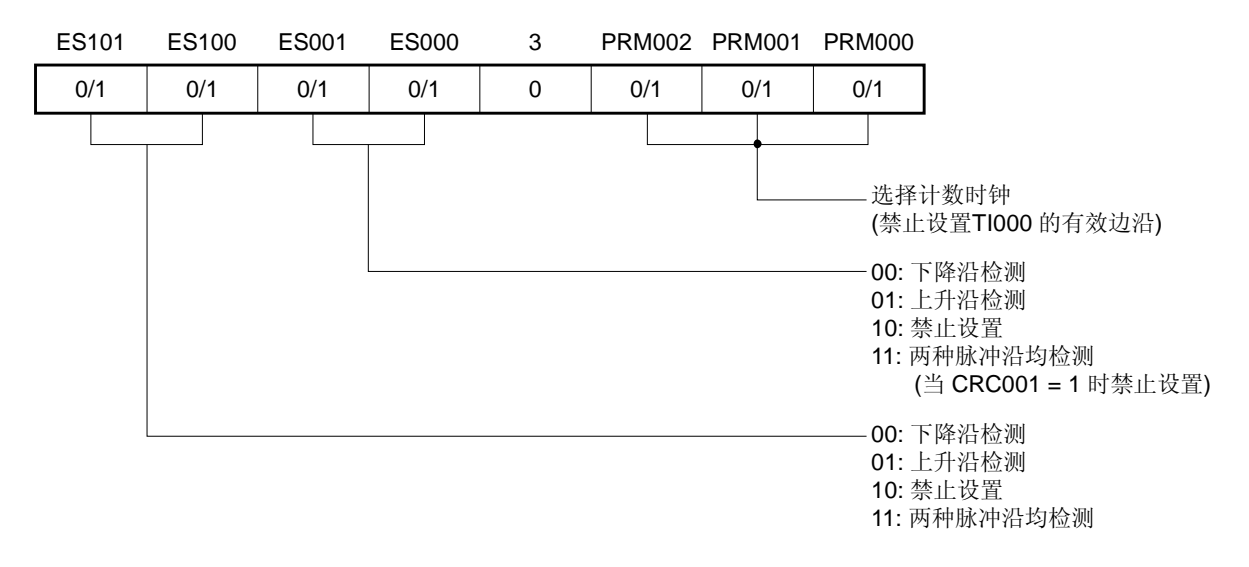

## 图 **6-52.** 脉冲宽度测量的寄存器设置示例(**2/2**)

#### (**e**) **16** 位定时器计数器 **00**(**TM00**)

通过读取 TM00,可获得计数值。

#### (**f**) **16** 位 捕获**/**比较寄存器 **000**(**CR000**)

该寄存器用作捕获寄存器。选择 TI000 或 TI010 引脚作为捕获触发。当检测到捕获触发的指定边沿时, 将 TM00 的计数值存入 CR000。

#### (**g**) **16** 位 捕获**/**比较寄存器 **010**(**CR010**)

该寄存器用作捕获寄存器。TI000 引脚的输入信号被用作捕获触发。当检测到捕获触发时,将 TM00 的计数值 存入 CR010。

### 图 **6-53.** 脉冲宽度测量的软件处理示例(**1/2**)

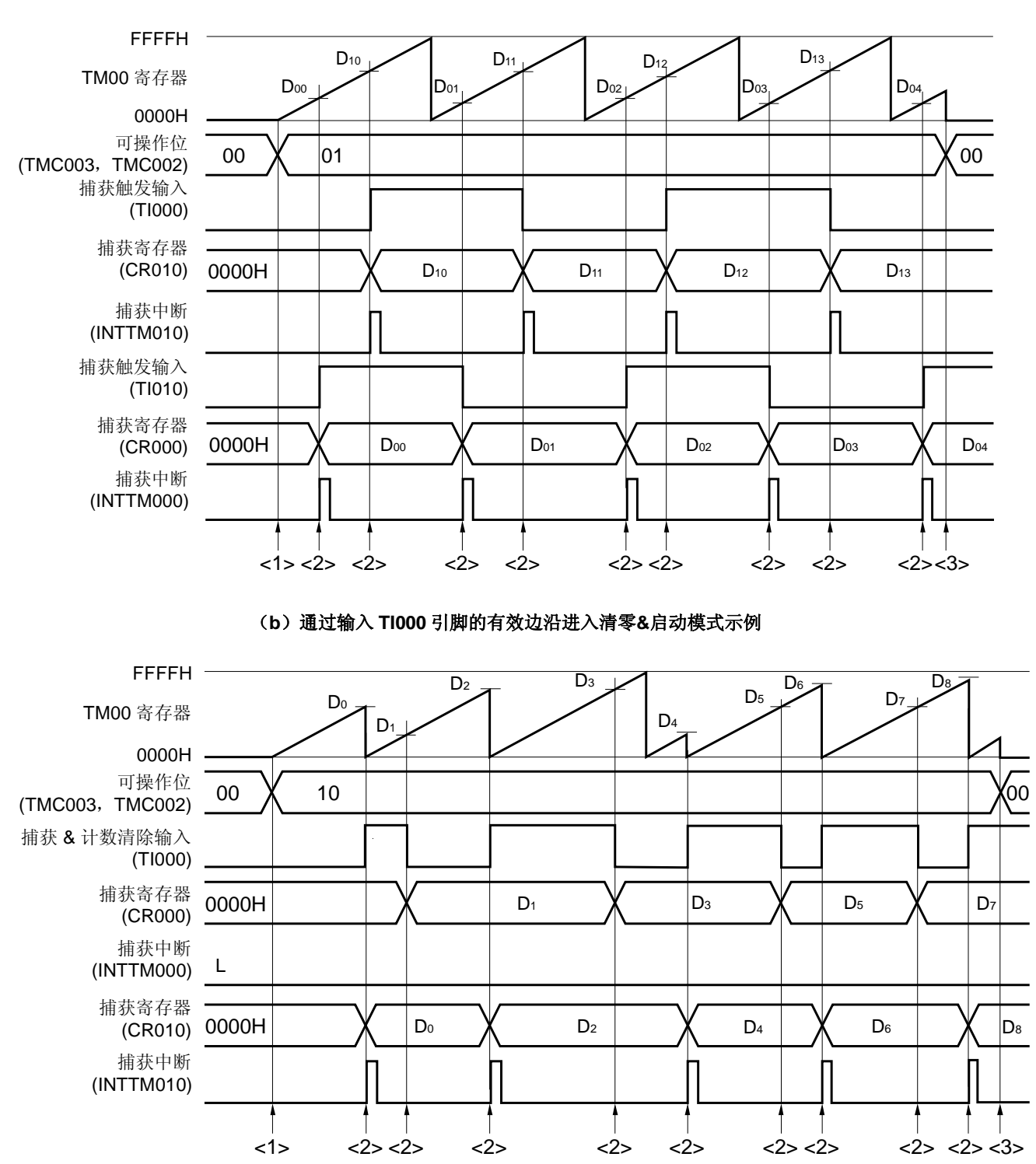

(**a**)自由运行定时器模式示例

## 图 **6-53.** 脉冲宽度测量的软件处理示例(**2/2**)

<1> 计数操作启动流程

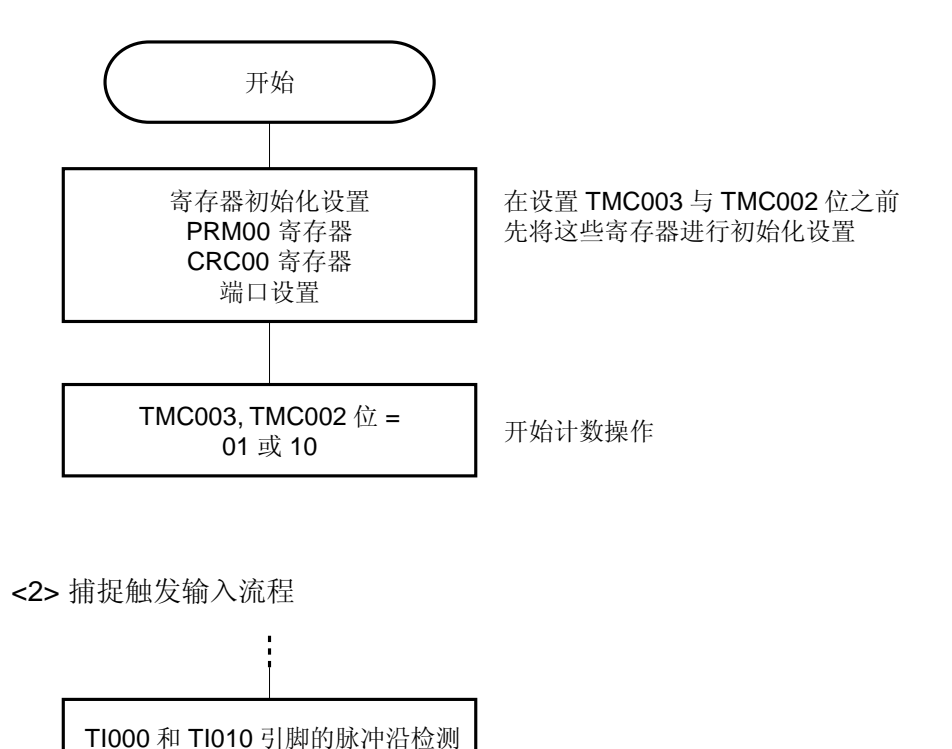

<3> 计数操作停止流程

根据捕获值计算脉冲宽度

将计数值存入 CR000 和 CR010 寄存器 产生捕获中断注

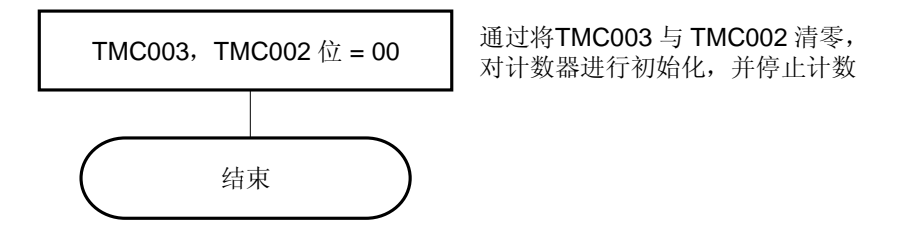

注 当选择 TI000 引脚输入的反向边沿作为 CR000 的有效边沿时,不产生捕获中断信号(INTTM000)。

#### **6.4.9** 外部 **24** 位事件计数器操作

通过级联 16 位定时器/事件计数器 00 和 8 位定时器/时间计数器 52,16 位定时器/事件计数器 00 可用于外部 24 位事 件计数器功能,使用 8 位定时器/事件计数器 52 的外部事件计数器功能。

通过 8 位定时器 52 (TM52) 对输入到 TI52 引脚的外部时钟脉冲数量进行计数,并通过 16 位定时器计数器 00 (TM00) 对 TM52 计数值与 8 位定时器比较寄存器 52 (CR52=FFH <sup>#</sup>) 匹配时输出的信号进行计数, 可以作为外部 24 位事件计数器操作

当 16 位定时器/事件计数器 00 用于外部 24 位事件计数器时,可通过 8 位定时器计数器 H2 输出来控制外部事件输入 的使能。

输入到 TI52 引脚的有效边沿可由 8 位定时器计数器 52 (TM52) 的定时器时钟选择寄存器 52 (TCL52) 指定。将输 入切换控制寄存器(ISC)的第 2 位(ISC2)设置为"1",则可以通过 8 位定时器计数器 H2 输出来控制 TM52 外部事件 输入的输入使能。

设置 16 位定时器/事件计数器 00 的预分频模式寄存器 00 (PRM00) 的第 2, 1 和 0 位 (PRM002, PRM001 和 PRM000)为"1", "1"和"1", 并设置 16 位定时器模式控制寄存器 00 (TMC00) 的第 3 和 2 位 (TMC003 和 TMC002) 为"1"和"1"(TM00 和 CR000 匹配时进入计数清零&启动模式), 计数操作开始, 8 位定时器 52 的输出用作计数时钟。 TM00 计数值与 16 位定时器比较寄存器 000 (CR000) 的值匹配时, TM00 被清除为"0", 并且产生一个中断请求信号 (INTTM000)。

随后,在 TM00 和 CR000 的值匹配时产生 INTTM000。

注 当 16 位定时器/事件计数器 00 被用作外部 24 位事件计数器操作时, 8 位定时器比较寄存器 52 (CR52) 的值 必须设置为 FFH。而且, TM52 中断请求信号(INTTM52)必须被屏蔽(TMMK52 = 1)。

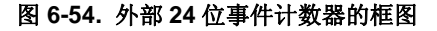

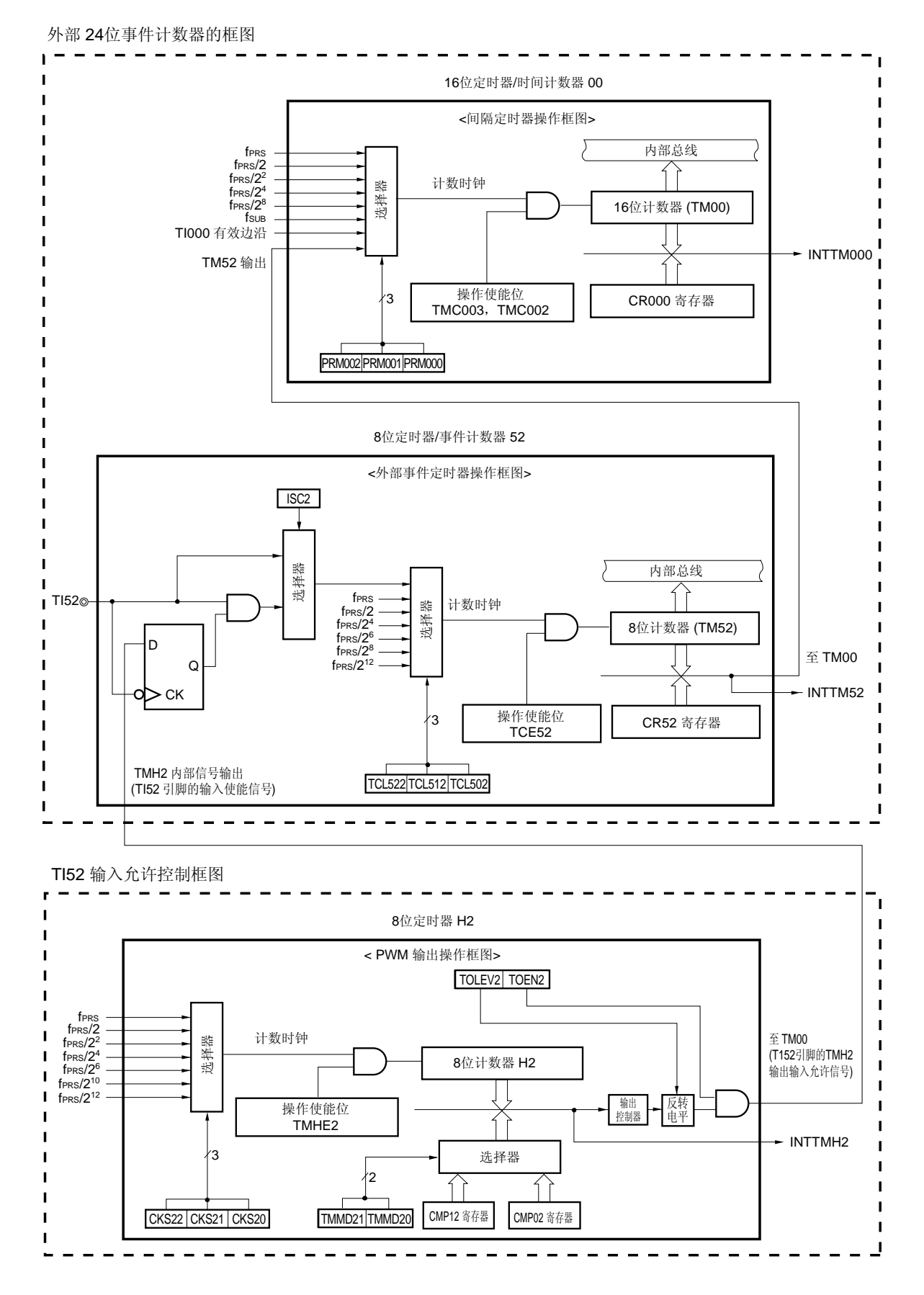

### 设置

- <1> TM00 和 TM52 的各种模式的设置。
	- (a) TM00 设置为间隔定时器。选择 TM52 输出作为计数时钟。
		- TMC00: 设置操作禁止。

 $(TMC00 = 00000000B)$ 

- CRC00: 设置作为比较寄存器。

 $(CRCO0 = 000000x0B, x = don't care)$ 

- TOC00: 设置当 CR000 和 TM00 匹配时禁止 TO00 引脚输出。

- $(TOC00 = 00000000B)$
- PRM00: TM52 输出被选择作为计数时钟。  $(PRM00 = 00000111B)$
- CR000: 设置比较值为 FFFFH。 如果比较值设置为 M,TM00 将向上计数到 M。
- CR010: 通常不使用 CR010, 但是, 当 CR010 的设置值和 TM00 值匹配时会产生一个比较匹配中断 (INTTM010)。因此,通过中断屏蔽标志(TMMK010)屏蔽该中断请求。
- (b) 设置 TM52 作为外部事件计数器。
	- TCL52: TI52 引脚输入的边沿选择 TI52 引脚的下降沿 → TCL52 = 00H TI52 引脚的上升沿 → TCL52 = 01H - CR52: 设置比较寄存器的值为 FFH。
	- TMC52: 计数操作停止。

 $(TMC52 = 00000000B)$ 

- TMIF52: 清除该寄存器。

# 注意事项 当 **16** 位定时器**/**事件计数器 **00** 被用作外部 **24** 位事件计数器操作时,必须屏蔽 **INTTM52** (**TMMK52 = 1**)。并且,比较寄存器 **52**(**CR52**)的值必须设置为 **FFH**。

- (c) 为 TI52 引脚将 TMH2 设置为输入允许宽度调整模式(PWM 模式)。注
	- TMHMD2: 计数操作停止,选择计数时钟,模式设置到输入允许宽度调整模式(PWM 模式),定时 器输出电平默认值设置为高电平,定时器输出设置为使能(TMHMD2 = 0xxx1011B, x = 根据使用条件设置)。
	- CMP02: 比较值(N), 频率设置
	- CMP12: 比较值(M), 占空比设置

备注 00H≤CMP12(M)<CMP02(N)≤ FFH

- ISC2: 设置 ISC2 = 1 (TI52 引脚输入使能控制)
- 注 如果不控制 TI52 引脚的输入使能,无需该设置。
- <2> TM00, TM52 和 TMH2 计数操作开始。定时器操作必须按照下列过程开始。
	- (a) 设置 TMC003 和 TMC002 位为 1 和 1,启动 TM00 计数器操作。
	- (b) 设置 TCE52 为 1,启动 TM52 计数器操作。
	- (c) 设置 TMHE2 为 1,启动 TMH2 计数器操作。注
		- 注 如果不控制 TI52 引脚的输入使能,无需该设置。

<3> 当 TM52 和 CR52 (= FFH) 的值匹配时, TM52 被清除为 00, 并且匹配信号使 TM000 开始向善计数。然后, 当 TM000 和 CR000 匹配时,TM00 被清为 0000H,并产生一个匹配中断信号(INTTM000)。 如果TI52 引脚的输入使能被控制,在TMH2 中断请求信号(INTTMH2)的中断服务中读取TM52、TM00 计数值 和TMIF52,可以测量TI52 引脚在输入使能期间的外部事件计数值。

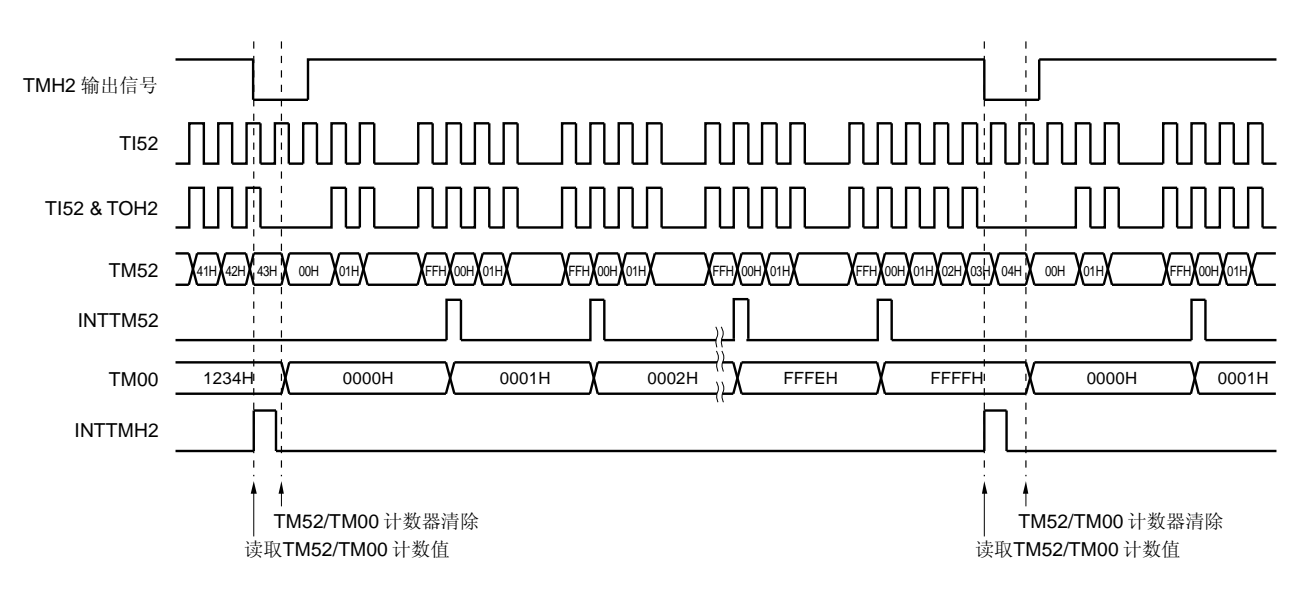

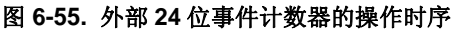

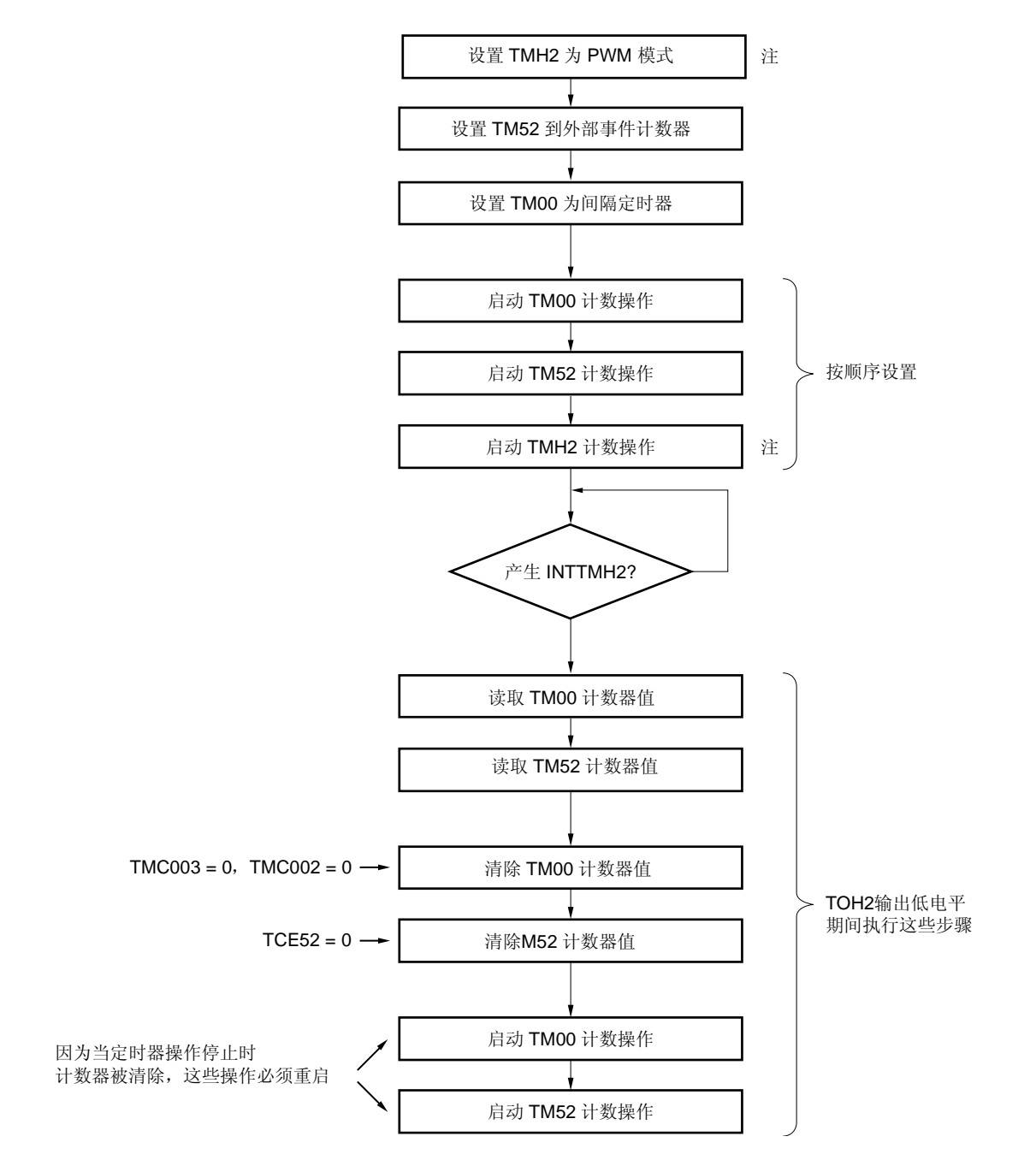

#### 图 **6-56.** 外部 **24** 位事件计数器的操作流程图

注 如果不控制 TI52 引脚的输入使能,无需该设置。

## **6.4.10** 外部 **24** 位事件计数器的注意事项

### (**1**) **8** 位定时器计数器 **H2** 输出信号

8 位定时器 H2 的输出电平控制(默认值),用于控制 TI52 引脚的输入使能, 必须设置为高电平(TOLEV2 = 1)。此后,当 TI52 引脚输入使能信号被禁止(TMH2 输出:低电平)时产生一个中断请求信号(INTTMH2), 并且可以在该中断的中断服务中读取 TM52 和 TM00 计数值(= 输入使能期间的外部事件计数值)。 请注意, 在 8 位定时器 H2 操作已经通过该设置(TOLEV2 = 1) 使能(TMHE2 = 1) 之后, TI52 引脚的输入使能

信号是高电平(使能状态),直到 TMH2 和 CMP02 寄存器的值匹配。

#### (**2**) **TI52** 引脚输入使能控制的注意事项

TI52 引脚的输入使能控制信号(TMH2 输出信号)与 TI52 引脚输入时钟同步,如图 **6-54** 外部 **24** 位事件计数器的 框图和 图 **6-55** 外部 **24** 位事件计数器的操作时序中的描述。因此,当计数器作为外部事件计数器操作时,可能会 导致一个计数的错误。

#### (**3**) 外部 **24** 位事件计数器操作期间 **16** 位定时器**/**事件计数器 **00** 向上计数的注意事项

16 位定时器/事件计数器 00 具有内部同步电路,当开始操作时可以消除噪声,操作开始后的并不对第一个时钟立即 计数。

通过设置 16 位定时器/事件计数器 00 和 8 位定时器/事件计数器 52 作为高位和低位定时器,并将它们级联,该计 数器作为 24 位计数器使用,作为低位定时器的 8 位定时器/事件计数器 52 的中断请求标志必须按照下面的描述进 行检查,以便正确读出 24 位计数值。

- 如果读取 TM52 和 TM00 时, TMIF52 = 1:

TM00 实际的计数值是"TM00 的读取值 + 1"。

- 如果读取 TM52 和 TM00 时, TMIF52 = 0:

读取的值是正确的值。

仅当操作开始后,16 位定时器/事件计数器 00 会出现这种现象。当 16 位定时器/事件计数器 00 溢出且从 0000H 重 启计数时不发生计数延迟,因为已经实现同步。

<操作开始时>

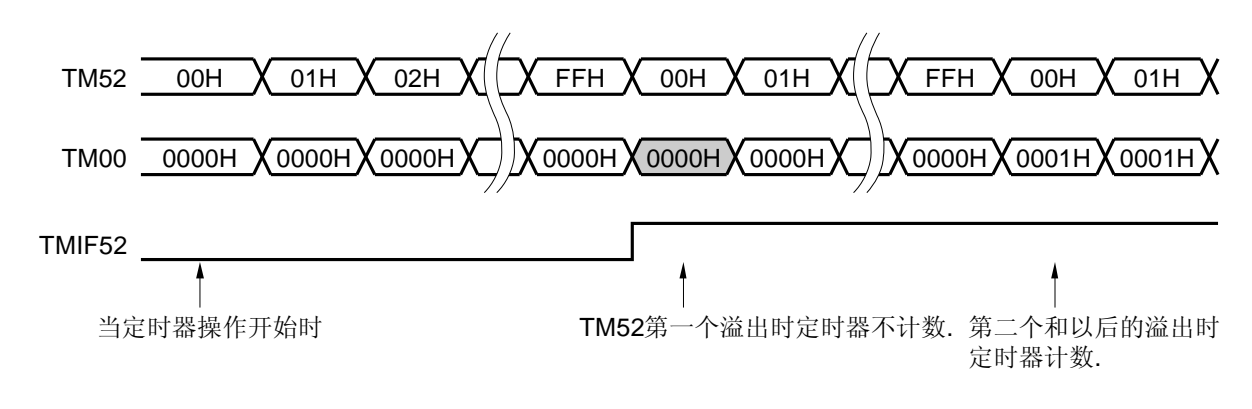

<高位定时器的溢出>

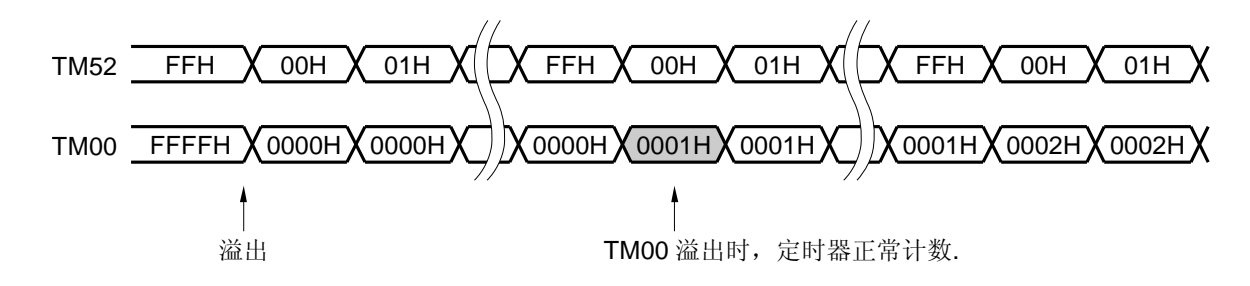
## **6.5 TM00** 的特殊用途

#### **6.5.1 TM00** 操作期间重写**CR010**

原则上,在 TM00 操作时(TMC003 与 TMC002 不等于 00), 当 CR000 与 CR010 被用作比较寄存器, 则禁止在 78K0/LF3 中重写它们的值。

但是, 如果 CR010 用于 PPG 输出且占空比已被改变(当 CR010 的值被设置为一个小于或大于当前值的值时, 在 CR010 的值与 TM00 的值匹配后或在 CR000 的值与 TM00 的值匹配后,立即重写 CR010 的值。如果在 CR010 的值与 TM00 的值匹配前或在 CR000 的值与 TM00 的值匹配前,立即重写 CR010, 则可能会执行异常操作)时, 即使 TM00 正在操作,也可以按下列过程改变 CR010。

#### 改变 CR010 值的过程

- <1> 禁止中断 INTTM010 (TMMK010 = 1).
- <2> 禁止当 TM00 的值与 CR010 的值匹配时反转定时器输出(TOC004 = 0)。
- <3> 改变 CR010 的值
- <4> 等待 TM00 计数时钟的一个周期
- <5> 使能当 TM00 的值和 CR010 的值匹配时反转定时器输出(TOC004 = 1)。
- <6> 清除 INTTM010 的中断标志(TMIF010 = 0)。
- <7> 使能中断 INTTM010 (TMMK010 = 0).

#### 备注 如需了解 TMIF010 和 TMMK010,参见 第二十一章 中断功能。

#### **6.5.2** 设置**LVS00** 和**LVR00**

#### (**1**) **LVS00** 和 **LVR00** 的使用

LVS00 与 LVR00 用于设置 TO00 输出的默认值,并且无需使能定时器操作(TMC003 与 TMC002 = 00) 就可以反 转定时器输出。当不需要软件控制时, 将 LVS00 与 LVR00 清除为 00 (默认值: 低电平输出)。

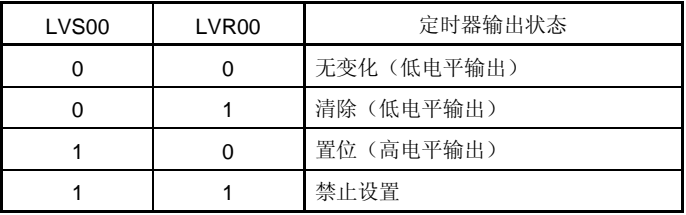

## (**2**) 设置 **LVS00** 和 **LVR00**

可以按照下列过程设置 LVS00 和 LVR00。

图 **6-57.** 设置 **LVS00** 和 **LVR00** 位的流程示例

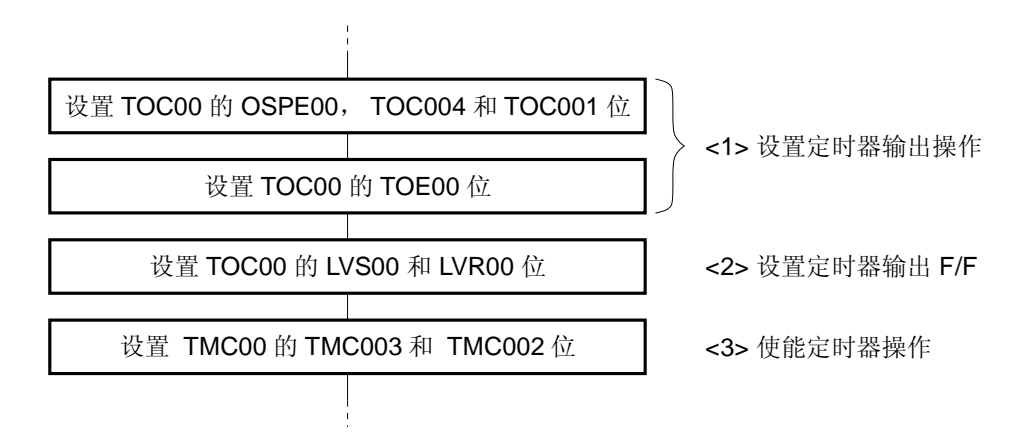

注意事项 请确保按照上述的**<1>**、**<2>**和**<3>**步骤设置 **LVS00** 和 **LVR00**。 步骤**<2>**可以在**<1>**之后和**<3>**之前执行。

图 **6-58. LVR00** 和 **LVS00** 时序示例

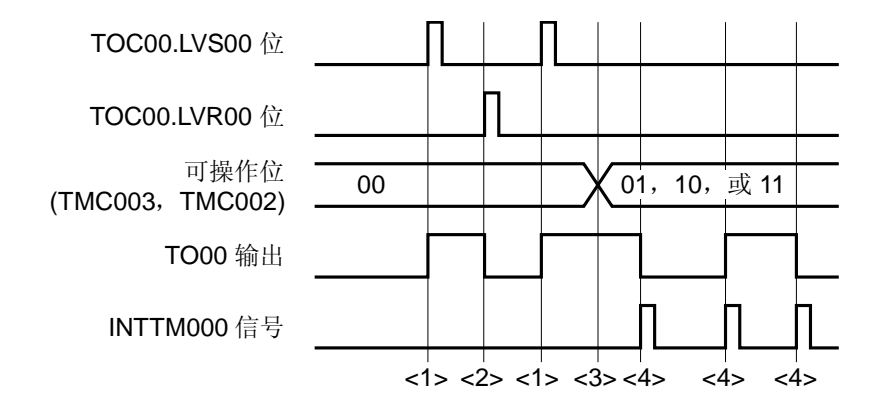

- <1> 当 LVS00 与 LVR00 = 10 时,TO00 输出变为高电平。
- <2> 当 LVS00 与 LVR00 = 01 时,TO00 输出变为低电平(即使 LVS00 与 LVR00 被清除为 00,引脚输出保持高 电平不变)。
- <3> 当 TMC003 与 TMC002 被设置为 01、10 或 11 时,定时器开始操作。因为在开始操作前 LVS00 与 LVR00 被设置为 10, 所以 TO00 输出从高电平开始。定时器开始操作之后, 禁止设置 LVS00 与 LVR00, 直到 TMC003 与 TMC002 = 00(禁止定时器操作)。
- <4> 每当产生中断信号(INTTM000)时,反转 TO00 的输出电平。

## **6.6 16** 位定时器**/**事件计数器 **00** 注意事项

## (**1**) **16** 位定时器**/**事件计数器 **00** 各个通道的限制条件

表 6-3 显示了各个通道的限制条件。

## 表 **6-3. 16** 位定时器**/**事件计数器 **00** 各个通道的限制条件

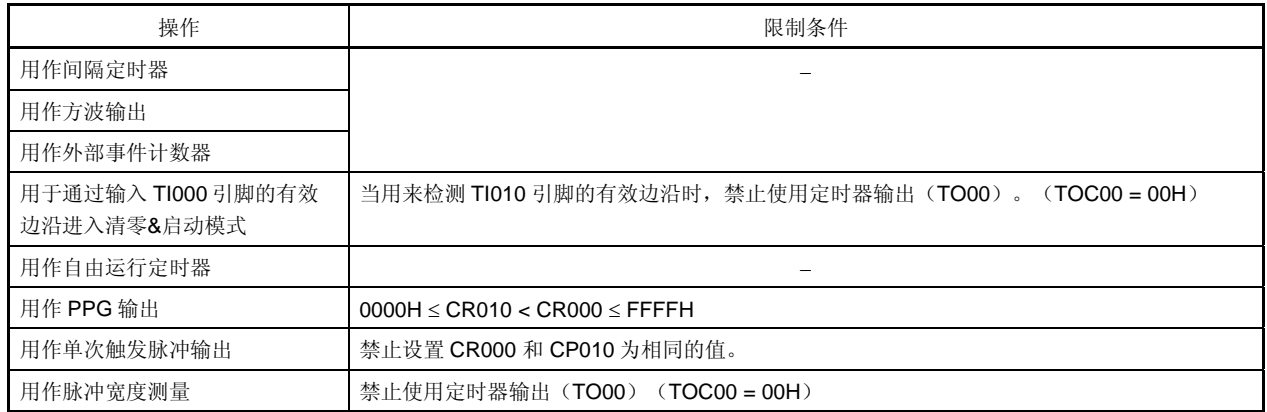

## (**2**) 定时器启动误差

定时器启动后,在产生匹配信号时可能产生最大一个时钟周期的误差。这是因为 TM00 计数操作的启动和计数脉冲 不同步引起的。

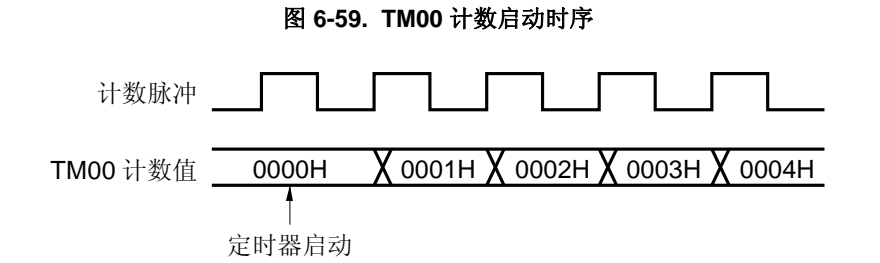

## (**3**) **CR000** 与 **CR010** 的设置(**TM00** 与 **CR000** 匹配时进入清零**&**启动模式)

将 CR000 与 CR010 设置为 0000H 以外的值(当 TM00 用作外部事件计数器时, 不能计数一个脉冲)。

## (**4**) 捕获寄存器保持数据的时序

(a) 如果在读取 CR000/CR010 时, 有效边沿输入到 TI000/TI010 引脚并且检测到 TI000 引脚的反向沿时, CR010 执行捕获操作,但不保证 CR000/CR010 的读取值。此时,当检测到 TI000/TI010 引脚的有效边沿时产 生中断信号(INTTM000/INTTM010)(当检测到 TI000 引脚的反向沿时不产生中断信号)。 如果因为检测到 TI000/TI010 引脚的有效边沿而捕获计数值时,则应在 INTTM000/INTTM010 信号产生后读取 CR000/CR010 的值。

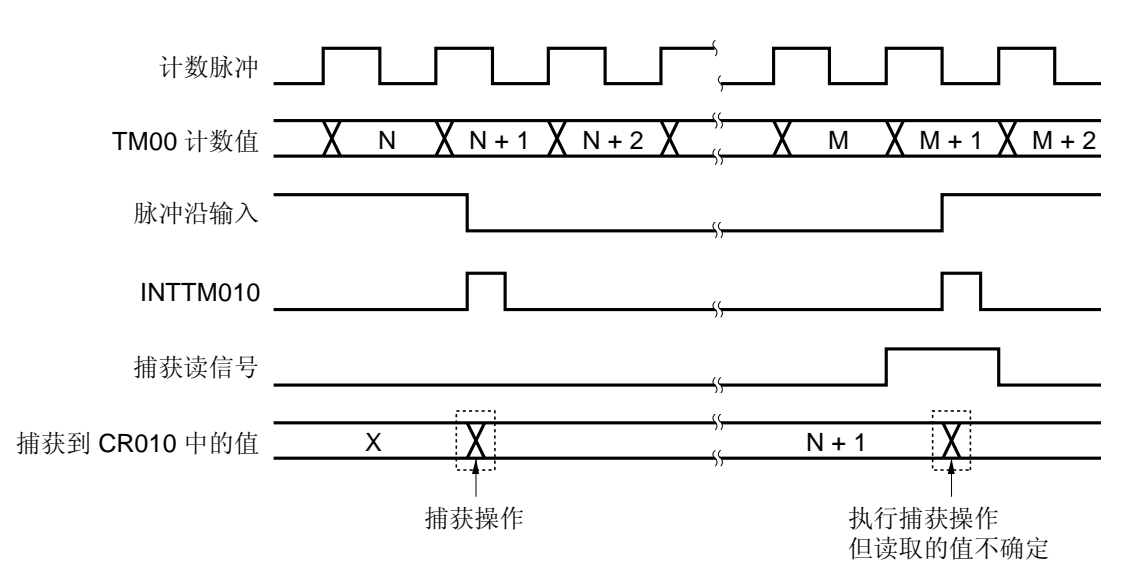

图 **6-60.** 捕获寄存器保持数据的时序

(b) 在 16 位定时器/事件计数器 00 停止操作后,CR000 与 CR010 的值不保证。

## (**5**) 设置有效边沿

当定时器停止操作时(TMC003 与 TMC002 = 00)设置 TI000 引脚的有效边沿。使用 ES000 与 ES001 设置有效 边沿。

### (**6**) 单次触发脉冲的重新触发

必须确定在单次触发脉冲输出模式下正在输出活动电平时,没有触发产生。请确保在当前活动电平输出之后,输入 下一个触发。

### (**7**) **OVF00** 标志的操作

### (**a**) 设置 **OVF00** 标志(**1**)

在以下情况下或者当 TM00 溢出时,OVF00 标志被设置为 1。

选择在 TM00 与 CR000 匹配时进入清零&启动模式。

设置 CR000 为 FFFFH。

↓

↓

当 TM00 与 CR000 匹配且 TM00 从 FFFFH 变为 0000H 时,TM00 被清除。

### 图 **6-61. OVF00** 标志的操作时序

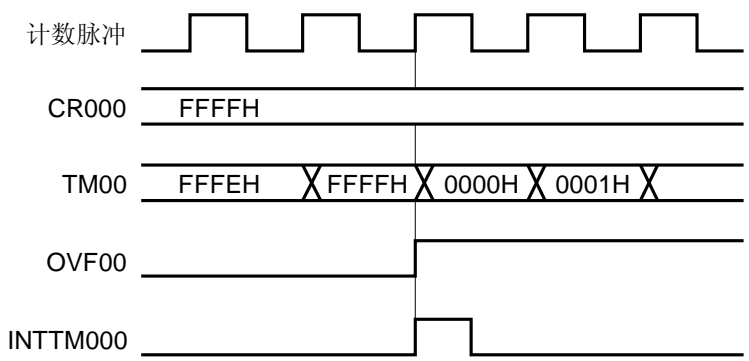

### (**b**) **OVF00** 标志清零

即使在 TM00 溢出后对下一个计数时钟计数之前(TM00 的值变为 0001H 之前)将 OVF00 标志清除为 0, 它 会被再次设置为 1,并且对其清除是无效的。

## (**8**) 单次触发脉冲输出

在自由运行定时器模式下或者在通过输入 TI000 引脚的有效边沿进入清零&启动模式下,单次触发脉冲输出可以正 确操作。而在 TM00 与 CR000 匹配时进入清零&启动模式下, 不能输出单次触发脉冲。

### (**9**) 捕获操作

#### (**a**) 当 **TI000** 的有效边沿被指定作为计数时钟时

当 TI000 的有效边沿被指定作为计数时钟时,指定 TI000 作为触发的捕获寄存器不能正确操作。

### (**b**) 通过 **TI010** 与 **TI000** 引脚输入信号准确捕获计数值的脉冲宽度

为了准确捕获计数值,作为捕获触发的 TI000 与 TI010 引脚的输入脉冲宽度必须大于由 PRM00 选择的计数时 钟两个周期(参见图 **6-7**)。

#### (**c**) 中断信号的产生

在计数时钟的下降沿执行捕获操作,但在下一个计数时钟的上升沿处产生中断信号(INTTM000 与 INTTM010)(参见 图 **6-7**)。

#### (**d**) 当 **CRC001**(捕获**/**比较控制寄存器 **00**(**CRC00**)的第 **1** 位)被设置为 **1** 时的注意事项

在输入 TI000 引脚的信号的反向沿将 TM00 寄存器的计数值捕获到 CR000 寄存器时, 捕获计数值之后不产生 中断信号(INTTM000)。如果在该操作期间,检测到有效边沿输入 TI010 引脚, 则不执行捕获操作, 但会产 生中断信号(INTTM000)作为外部中断信号。不使用外部中断时,屏蔽 INTTM000 信号。

#### (**10**) 边沿检测

### (**a**) 复位后指定有效边沿

如果复位后在 TI000 或 TI010 引脚为高电平日指定 TI000 或 TI010 引脚的有效边沿为上升沿或双沿时, 使能 16 位定时器/事件计数器 00 的操作, 则 TI000 或 TI010 引脚的高电平将被检测认为是上升沿。当 TI000 或 TI010 引脚被上拉时要注意。但是,一旦定时器操作已经被停止然后再次使能时,不检测上升沿。

#### (**b**) 用于消除噪声的采样时钟

根据 TI000 的有效边沿是用作计数时钟还是用作捕获触发,用于消除噪声的采样时钟会发生变化。在前一种情 况下采样时钟固定为 fers。而在后一种情况下,则使用 PRM00 选择的计数时钟进行采样。 当输入 TI000 引脚的信号被采样且连续两次检测到有效电平时,才认为检测到有效边沿。因此,可以消除窄脉 冲宽度的噪声(参见 图 **6-7**)。

### (**11**) 定时器操作

无论 CPU 处于何种操作模式,当定时器停止操作时,不响应 TI000/TI010 引脚的输入信号。

各注 fPRS: 外设硬件时钟频率

#### <R> (**12**) **16** 位定时器计数器 **00**(**TM00**)的读取

无需停止实际的计数器就可以读取 TM00,因为读取已经被捕获到缓冲器中的计数值时,该值是固定的。但是,在 计数起向上计数之前的瞬间读取时,该缓冲器可能还没有被更新,因为该缓冲器是在计数器向上计数的时序时被更 新。

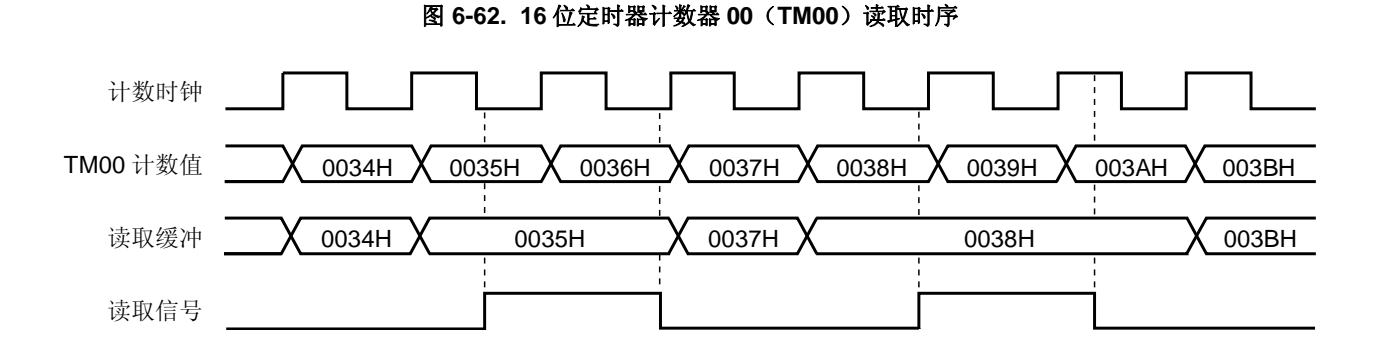

用户手册 U18329CA4V0UD **259** 

## **7.1 8** 位定时器**/**事件计数器 **50**、**51** 和 **52** 的功能

8 位定时器/事件计数器 50、51 和 52 具有以下功能

- 间隔定时器
- 外部事件计数器<sup>注</sup>**<sup>1</sup>**
- 方波输出注**<sup>2</sup>**
- PWM 输出注**<sup>2</sup>**
- 注 **1.** TM52 和 TM00 可以级联用作外部 24 位事件计数器。同样,通过 TMH2 控制 TM52 的外部事件输入的 输入使能。详情参见 第六章 **16** 位定时器**/**事件计数器 **00**。
	- **2.** 仅限 TM50 和 TM51 。

## **7.2 8** 位定时器**/**事件计数器 **50**、**51** 和 **52** 的配置

8 位定时器/事件计数器 50、51 和 52 包括以下硬件。

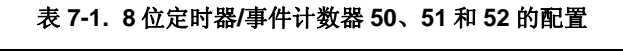

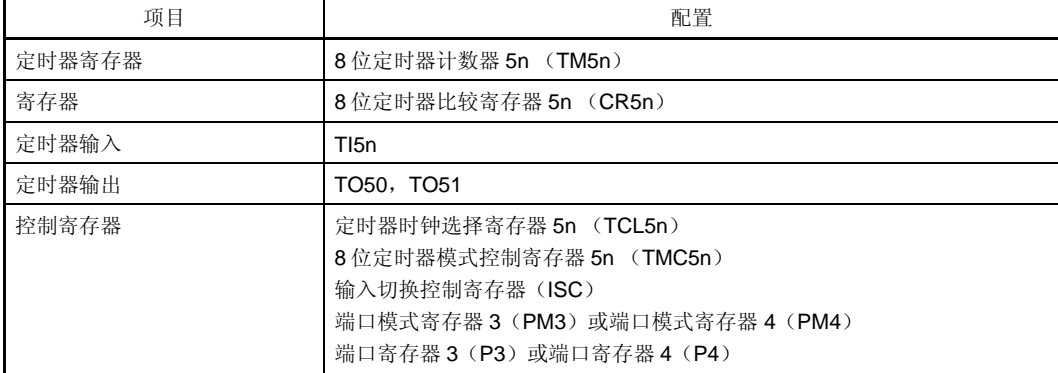

## 备注 n = 0 至 2

图 7-1 至 7-3 显示了 8 位定时器/事件计数器 50、51 和 52 的框图。

内部总线 8位定时器 比较寄存器50 (CR50) TI50/TO50/P44/KR4  ${\rm f_{PRS}/2^{13}}$ f<sub>PRS</sub>  $f_{PRS}/2$ 匹配 屏蔽电路 8位定时器计数 |OVF 3 清除 TCL502 TCL501 TCL500 定时器时钟选择 寄存器 50 (TCL50) 内部总线 TCE50 TMC506 LVS50 LVR50 TMC501 TOE50 反转 电平 8位定时器模式控制 寄存器 50 (TMC50) S R  $\overline{s}$ <sup>Q</sup> R INV 选择器 ├── INTTM50 到 TMH0 到 TMH0<br>到 UART0 到 UART6  $\degree$  TO50/TI50/ P44/KR4 注 1 注 2 选择器 器50 (TM50) 选择器 输出锁存器<br>(P44) PM44 fprs/2<sup>2</sup><br>fprs/2<sup>6</sup><br>fprs/2<sup>8</sup> TO50 输出

图 **7-1. 8** 位定时器**/**事件计数器 **50** 的框图

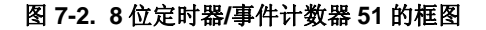

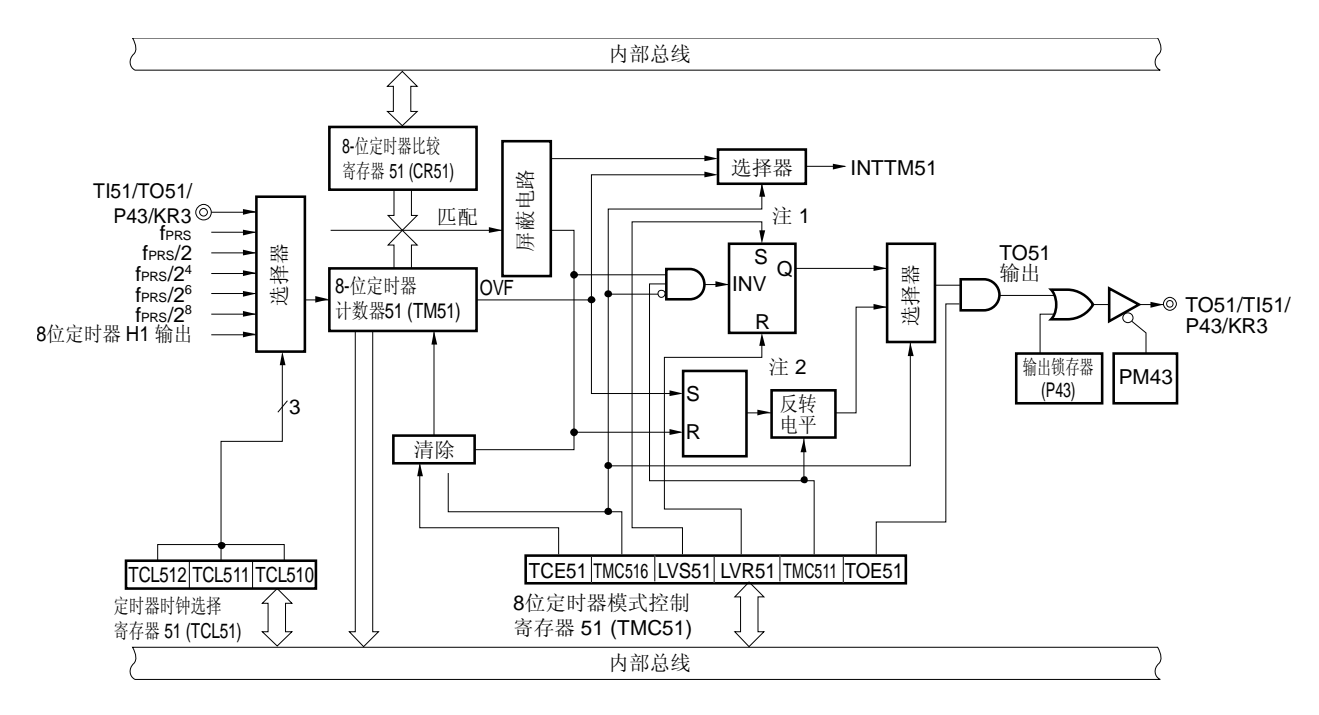

- 注 **1.** 定时器输出 F/F
	- **2.** PWM 输出 F/F

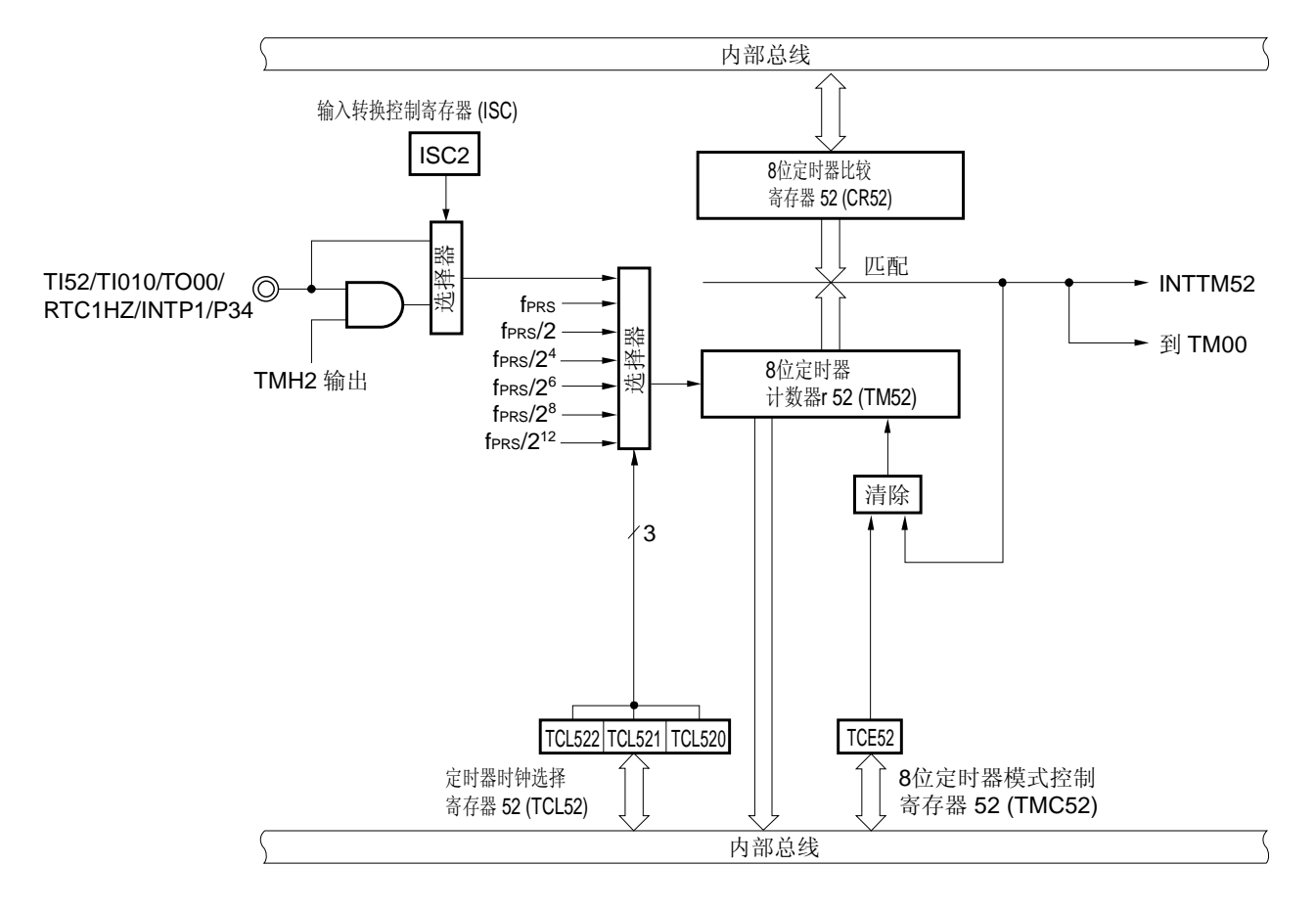

## 图 **7-3. 8** 位定时器**/**事件计数器 **52** 的框图

## (**1**) **8** 位定时器计数器 **5n**(**TM5n**)

TM5n 是 8 位寄存器, 用于对计数脉冲进行计数, 并且是只读的。 该计数器的计数值随计数时钟的上升沿同步增加。

## 图 7-4. 8 位定时器计数器 5n (TM5n) 的格式

地址: FF16H (TM50), FF6FH (TM51), FF51H (TM52) 复位后: 00H R

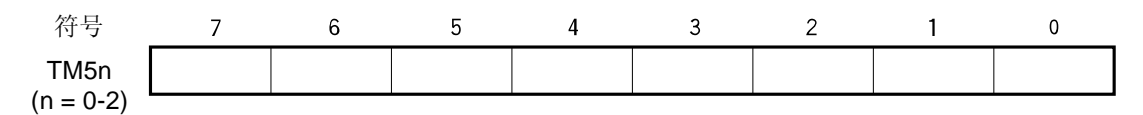

在以下几种情况下将计数值清除为 00H。

- <1> 产生复位信号
- <2> TCE5n 清零

<3> 在 TM5n 与 CR5n 匹配时进入清零&启动的模式下,当 TM5n 与 CR5n 匹配时。

## (**2**) **8** 位定时器比较寄存器 **5n**(**CR5n**)

可以通过 8 位存储器操作指令对 CR5n 进行读取和写入。

除 PWM 模式外, CR5n 的设置值将与 8 位定时器计数器 5n (TM5n) 的计数值进行比较, 如果匹配, 则产生中断 请求(INTTM5n)。

在 PWM 模式下, TM5n 与 CR5n 的值匹配时, TO5n 输出变为无效, 但不产生中断信号。

CR5n 可以设置的值的范围是 00H 至 FFH。

复位信号的产生会将 CR5n 清除为 00H。

## 图 **7-5. 8** 位定时器比较寄存器 **5n**(**CR5n**)的格式

地址: FF17H (CR50), FF41H (CR51), FF59H (CR52) 复位后: 00H R/W

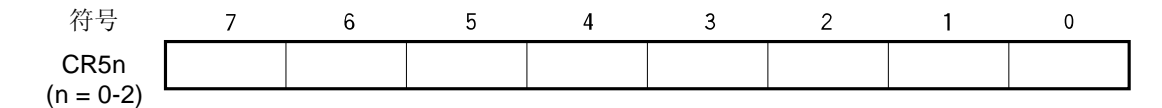

# 注意事项 **1.** 在 **TM5n** 与 **CR5n** 匹配时进入清零**&**启动(**TMC5n6 = 0**)的模式下,在操作期间不要将其它值写入 **CR5n**。

2. 在 PWM 模式下, 重写 CR5n 的间隔至少要大于计数时钟(由 TCL5n 选择时钟)的 3 个周期。

备注  $n = 0$  至 2

## **7.3** 控制 **8** 位定时器**/**事件计数器 **50**、**51** 和 **52** 的寄存器

以下五种寄存器用于控制 8 位定时器/事件计数器 50、51 和 52。

- 定时器时钟选择寄存器 5n (TCL5n)
- 8 位定时器模式控制寄存器 5n (TMC5n)
- 输入切换控制寄存器 (ISC)
- 端口模式寄存器 3 (PM3) 或端口模式寄存器 4 (PM4)
- 端口寄存器 3 (P3) 或端口寄存器 4 (P4)

#### (**1**) 定时器时钟选择寄存器 **5n** (**TCL5n**)

该寄存器用于设置 8 位定时器/事件计数器 5n 的计数时钟, 和 TI5n 引脚输入的有效边沿。 可以由 1 位或 8 位存储器操作指令来设置 TCL5n。 复位信号的产生会将 TCL5n 清除为 00H。

## 备注  $n = 0$ 至2

#### 图 **7-6.** 定时器时钟选择寄存器 **50**(**TCL50**)的格式

地址: FF6AH 复位后: 00H R/W

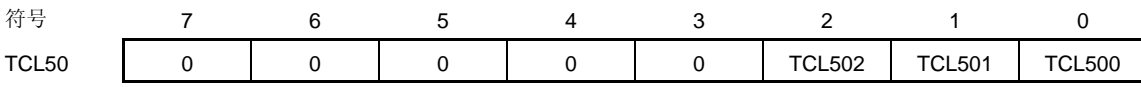

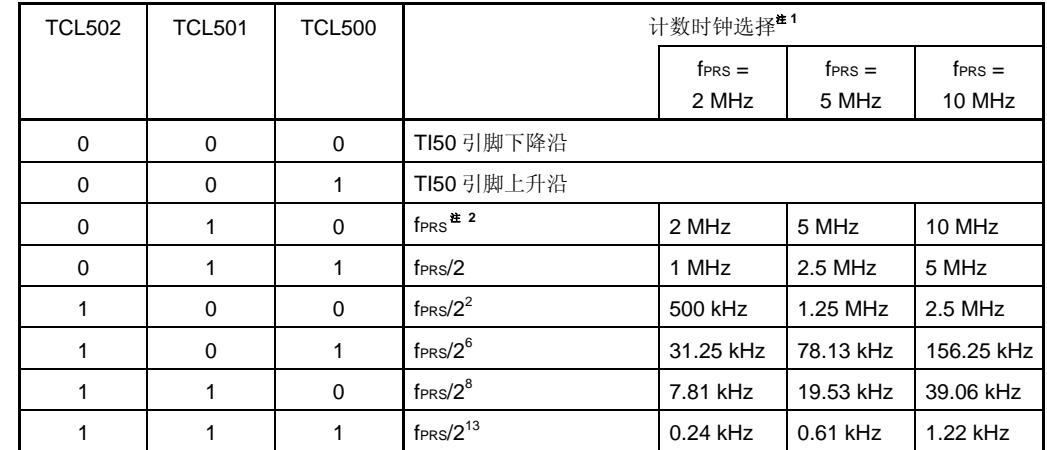

- 注 1. 如果外设硬件时钟 (fprs) 使用高速系统时钟 (fxH) (XSEL = 1), fprs 操作频率会根据供电电压不同 而变动。
	- $V_{DD} = 2.7 \times 5.5 \text{ V}$ : fprs  $\leq 10 \text{ MHz}$
	- $V_{DD} = 1.8 \times 2.7$  V: frace  $\leq 5$  MHz
	- **2.** 如果外设硬件时钟(fPRS) 使用内部高速振荡时钟(fxH) (XSEL = 0), 当 1.8 V ≤ VDD < 2.7 V 时, 禁 止设置 TCL502, TCL501, TCL500 = 0, 1, 0 (计数时钟: fPRS) 。

## 注意事项 **1.** 如果要向 **TCL50** 写入其它值,则必须先停止定时器操作。  **2.** 请确保将第 **3** 位至第 **7** 位清除为 **0**。

- 
- 备注 fPRS: 外设硬件时钟频率

## 图 **7-7.** 定时器时钟选择寄存器 **51**(**TCL51**)的格式

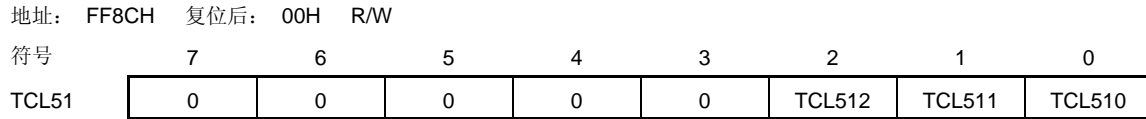

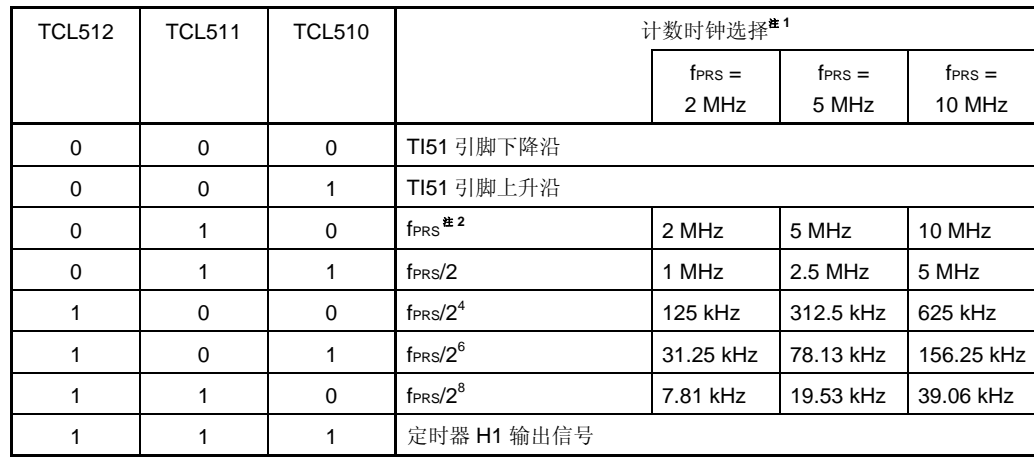

- 注 **1.** 如果外设硬件时钟(fPRS)使用高速系统时钟(fXH)(XSEL = 1),fPRS 操作频率会根据供电电压不同 而变动。
	- $V_{DD} = 2.7 \times 5.5 \text{ V}$ : fprs  $\leq 10 \text{ MHz}$
	- $V_{DD} = 1.8 \times 2.7 \text{ V}$ : fPRS  $\leq 5 \text{ MHz}$
	- 2. 如果外设硬件时钟(fPRS)使用内部高速振荡时钟(fxH)(XSEL = 0), 当 1.8 V ≤ VDD < 2.7 V 时, 禁 止设置 TCL512, TCL511, TCL510 = 0, 1, 0 (计数时钟: fPRS) 。
- 注意事项 **1.** 如果要向 **TCL51** 写入其它值,则必须先停止定时器操作。
	- **2.** 请确保将第 **3** 位至第 **7** 位清除为 **0**。

## 图 **7-8.** 定时器时钟选择寄存器 **52** (**TCL52**) 的格式

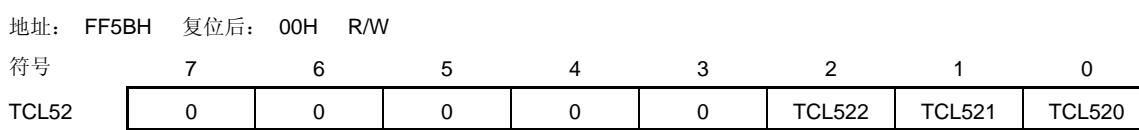

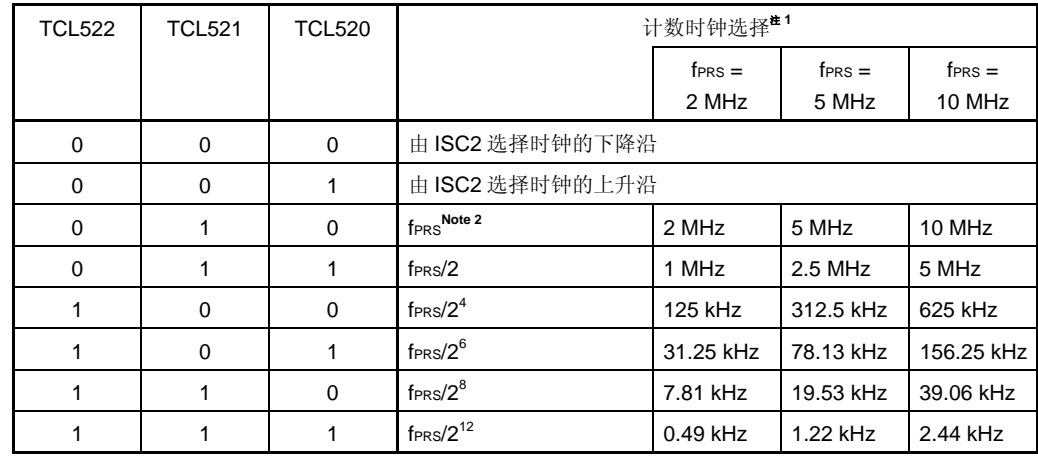

- 注 1. 如果外设硬件时钟 (fprs) 使用高速系统时钟 (fxH) (XSEL = 1), fprs 操作频率会根据供电电压不同 而变动。
	- $V_{DD} = 2.7 \times 5.5 \text{ V}$ : fPRS  $\leq 10 \text{ MHz}$
	- $V_{DD} = 1.8 \times 2.7$  V: fraces  $\leq 5$  MHz
	- 2. 如果外设硬件时钟(fPRS)使用内部高速振荡时钟(fxH)(XSEL = 0), 当 1.8 V ≤ VDD < 2.7 V 时, 禁 止设置 TCL522, TCL521, TCL520 = 0, 1, 0 (计数时钟: fPRS) 。

# 注意事项 **1.** 如果要向 **TCL52** 写入其它值,则必须先停止定时器操作。  **2.** 请确保将第 **3** 位至第 **7** 位清除为 **0**。

备注 fPRS: 外设硬件时钟频率

## (**2**) **8** 位定时器模式控制寄存器 **5n** (**TMC5n**)

TMC5n 寄存器用于执行以下五种类型的设置。

<1> 8 位定时器计数器 5n (TM5n) 计数操作控制 <2> 8位定时器计数器 5n (TM5n) 操作模式选择<sup>注</sup> <3> 定时器输出 F/F(双稳态触发器)状态设置 <4> 定时器 F/F 控制或 PWM(自由运行)模式下有效电平的选择<sup>建</sup> <5> 定时器输出控制<sup>注</sup>

可以由 1 位或 8 位存储器操作指令来设置 TMC5n。 复位信号的产生会将该寄存器清除为 00H。

注 仅限 TM50 和 TM51 。

备注  $n = 0$ 至2

#### 图 **7-9. 8** 位定时器模式控制寄存器 **50**(**TMC50**)的格式

地址: FF6BH 复位后: 00H R/W <sup>注</sup>

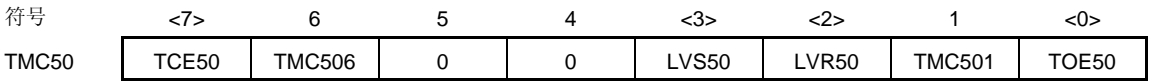

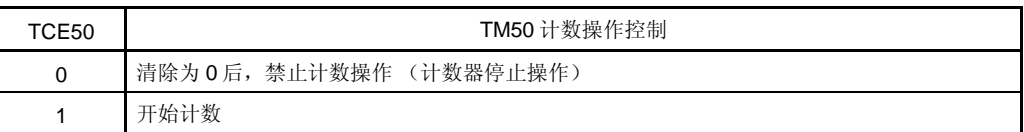

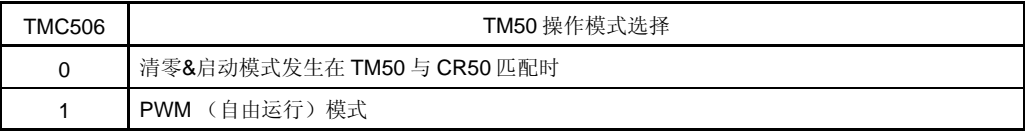

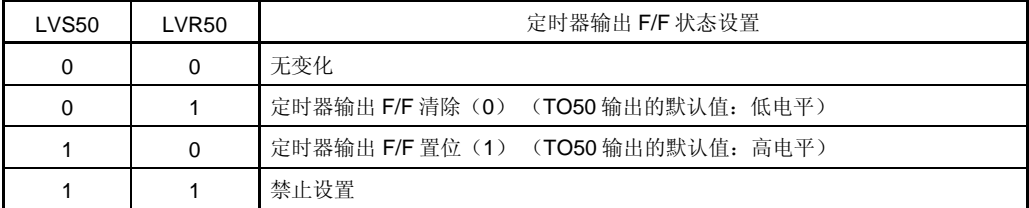

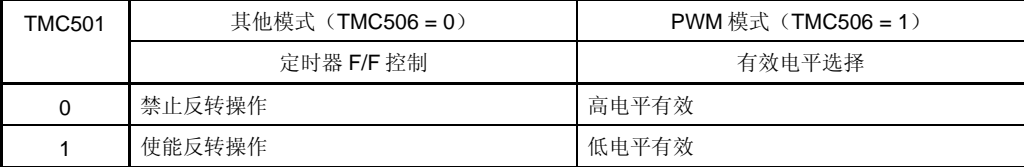

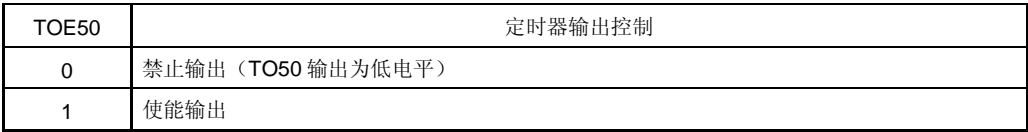

注 第 2 位和第 3 位只能写入。

(注意事项和备注在下页列出)

### 图 **7-10. 8** 位定时器模式控制寄存器 **51** (**TMC51**) 的格式

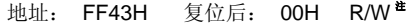

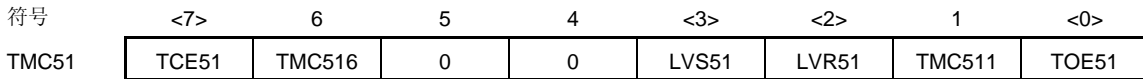

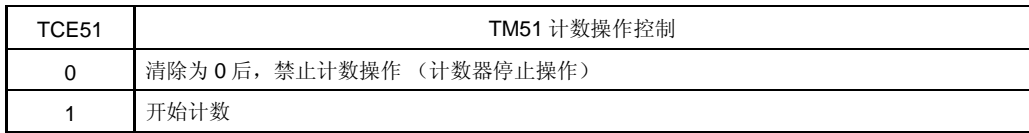

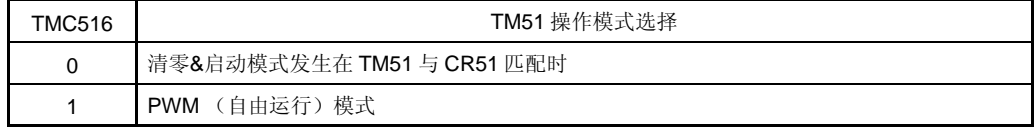

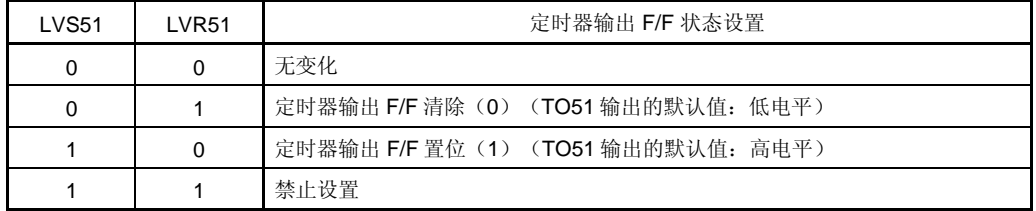

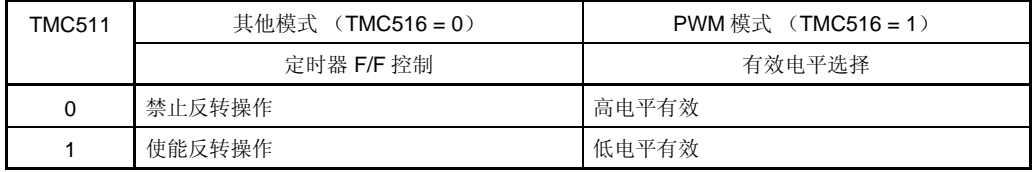

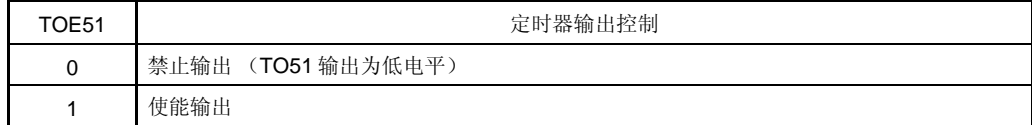

#### 注 第 2 位和第 3 位只能写入。

## 注意事项 **1.**除 **PWM** 模式外,**LVS5n** 与 **LVR5n** 的设置都有效。

- **2.**按下列顺序执行**<1>**至**<4>**步骤,注意不能同时执行。
	- **<1>**设置 **TMC5n1**,**TMC5n6**: 操作模式设置
	- **<2>**设置 **TOE5n** 为使能输出: 定时器输出使能
	- **<3>**设置 **LVS5n**,**LVR5n**(参见注意事项 **1**): 定时器 **F/F** 设置
	- **<4>**设置 **TCE5n**
- **3.**当 **TCE5n = 1** 时,禁止设置 **TMC5n** 的其他位。
- **4.**实际上除 **TO5n** 输出,**TO50/TI50/P44/KR4** 和 **TO51/TI51/P43/KR3** 引脚输出由 **PM44** 和 **P44**、**PM43**  和 **P43** 决定。
- 备注 **1.** 在 PWM 模式下,将 TCE5n 清除为 0 可以使 PWM 输出无效。 **2.** 读取 LVS5n 与 LVR5n 时,读取的值为 0。 **3.**无论 TCE5n 的值如何,TMC5n6、LVS5n、LVR5n、TMC5n1 和 TOE5n 的值都在 TO5n 引脚上反映。 **4.**  $n = 0, 1$

## 图 7-11. 8 位定时器模式控制寄存器 52 (TMC52) 的格式

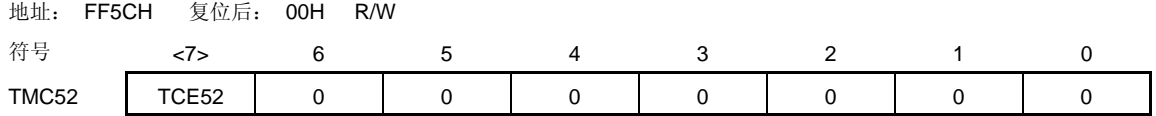

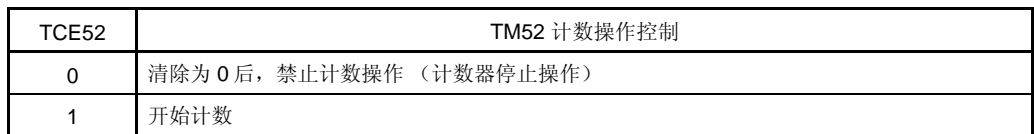

注意事项 请确保将第 **0** 位至第 **6** 位清除为 **0**。

## (**3**) 输入切换控制寄存器(**ISC**)

将 ISC2 置为 1, 可以通过 TOH2 输出信号来控制 TI52 输入信号。 可以由 1 位或 8 位存储器操作指令来设置该寄存器。 复位信号的产生会将该寄存器清除为 00H。

## 图 **7-12.** 输入切换控制寄存器(**ISC**)的格式

地址: FF4FH 复位后: 00H R/W

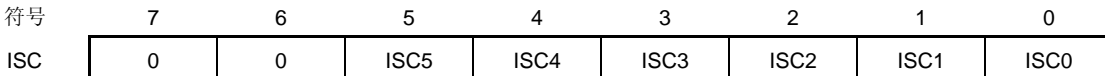

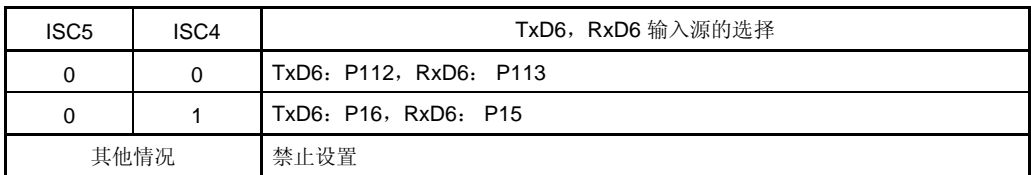

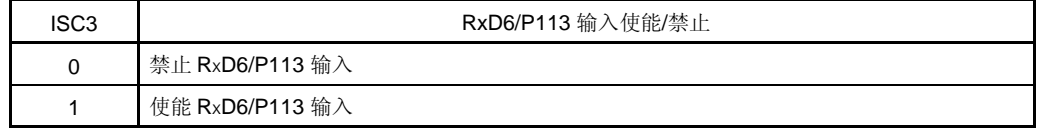

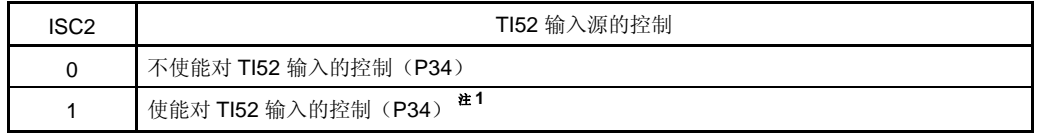

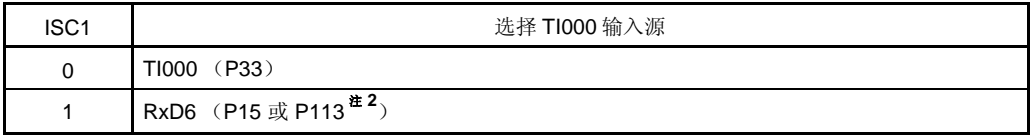

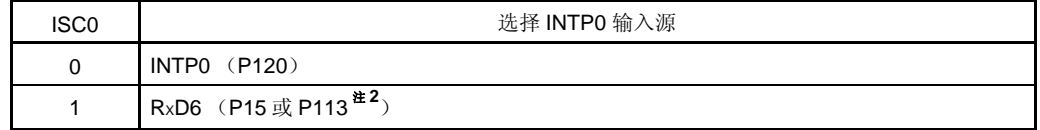

**注 1. TI52** 输入由 **TOH2** 输出信号来控制。

 **2.** 由 ISC5 和 ISC4 选择。

## (**4**) 端口寄存器 **3** 和 **4** (**PM3**,**PM4**)

这些寄存器可以按位设置端口 3 和 4 的输入/输出模式。

当 P44/TO50/TI50/KR4 和 P43/TO51/TI51/KR3 引脚用作定时器输出时,清除 PM44 和 PM43 为 0, 将 P44 和 P43 的输出锁存清除为 0。

当 P44/TO50/TI50/KR4、P43/TO51/TI51/KR3 和 P34/TI52/TI010/TO00/RTC1HZ/INTP1 引脚用作定时器输入时,

将 PM44, PM43 和 PM34 置为 1。此时 P44 的输出锁存、PM43 和 PM34 可能为 0 或为 1。

可以由 1 位或 8 位存储器操作指令来设置 PM3 和 PM4 。

复位信号的产生会将寄存器的内容设置为 FFH。

## 图 **7-13.** 端口模式寄存器 **3**(**PM3**)的格式

地址: FF23H 复位后: FFH R/W

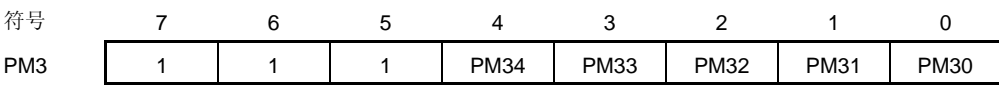

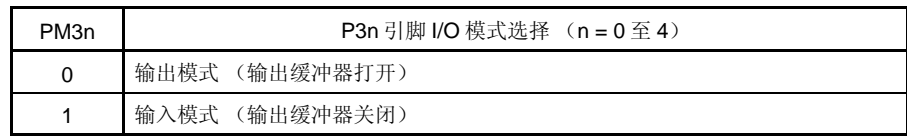

## 图 **7-14.** 端口模式寄存器 **4**(**PM4**)的格式

地址: FF24H 复位后: FFH R/W

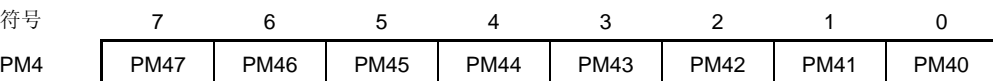

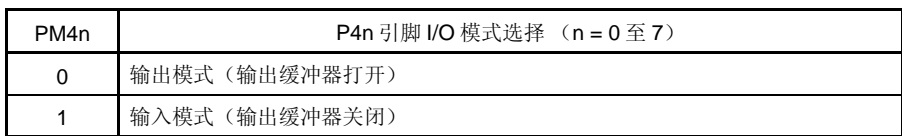

## **7.4 8** 位定时器**/**事件计数器 **50**、**51** 和 **52** 的操作

### **7.4.1** 用作间隔定时器

8 位定时器/事件计数器 5n 用作间隔定时器,可以按照 8 位定时器比较寄存器 5n (CR5n) 内预置的计数值间隔时间 重复产生中断请求。

当 8 位定时器计数器 5n (TM5n) 的计数值与 CR5n 的设置值匹配时, 将 TM5n 的值清除为 0 并继续计数, 同时产 生中断请求信号(INTTM5n)。

根据定时器时钟选择寄存器 5n (TCL5n)的第 0 位至第 2 位 (TCL5n0 至 TCL5n2), 选择 TM5n 的计数时钟。

## 设置

<1> 设置寄存器

- TCL5n: 设置计数时钟
- CR5n: 比较值
- TMC5n: 停止计数操作,选择 TM5n 与 CR5n 匹配时发生清零&启动的模式。
	- $(TMC5n = 0000 \times x \times 0B, x = \text{im}(0.700)$

<2> 在设置 TCE5n=1 之后,计数操作开始。

- <3> 如果 TM5n 的值与 CR5n 值匹配,产生中断 INTTM5n (将 TM5n 清除为 00H)。
- <4> 按照相同的时间间隔重复产生 INTTM5n。 将 TCE5n 设置为 0, 可以停止计数操作。

### 注意事项 操作期间不要向 **CR5n** 写入其它值。

备注 **1.** 如需了解如何使能 INTTM5n 中断,参见 第二十一章中断功能。 **2.**  $n = 0 \nsubseteq 2$ 

图 **7-15.** 间隔定时器的操作时序(**1/2**)

#### (**a**)基本操作

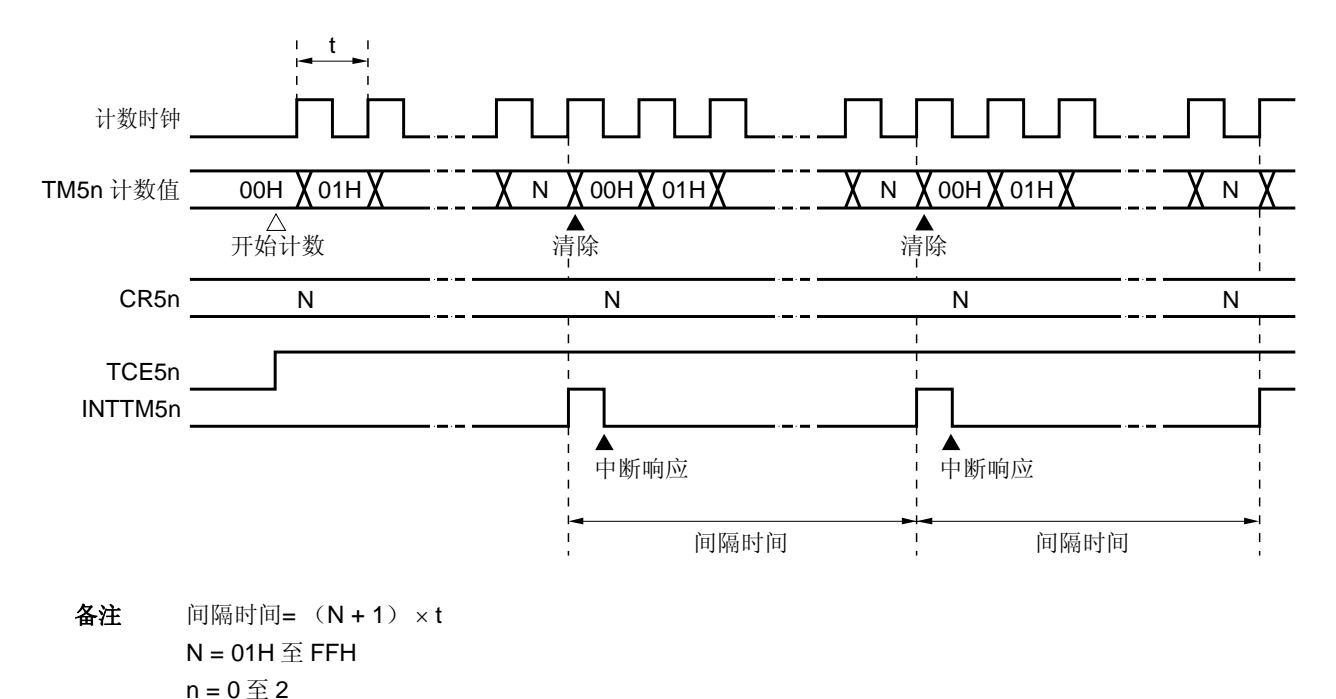

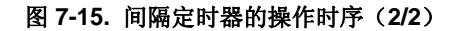

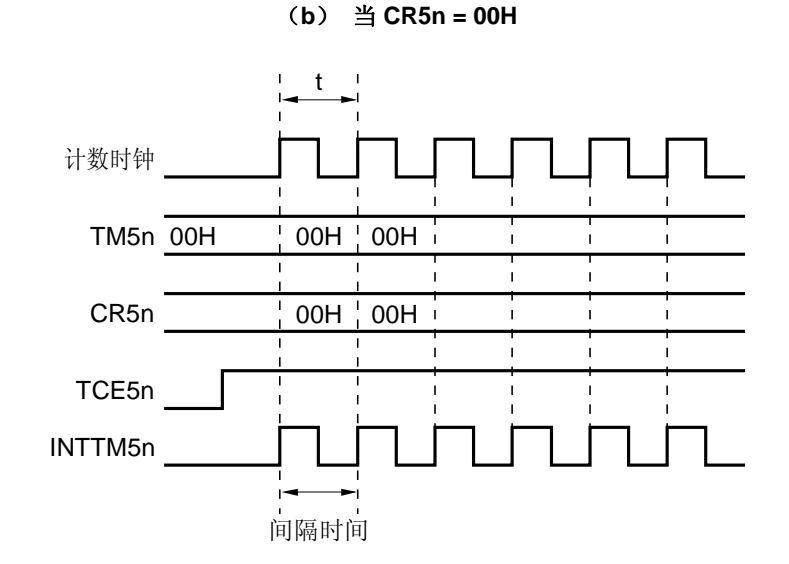

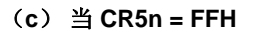

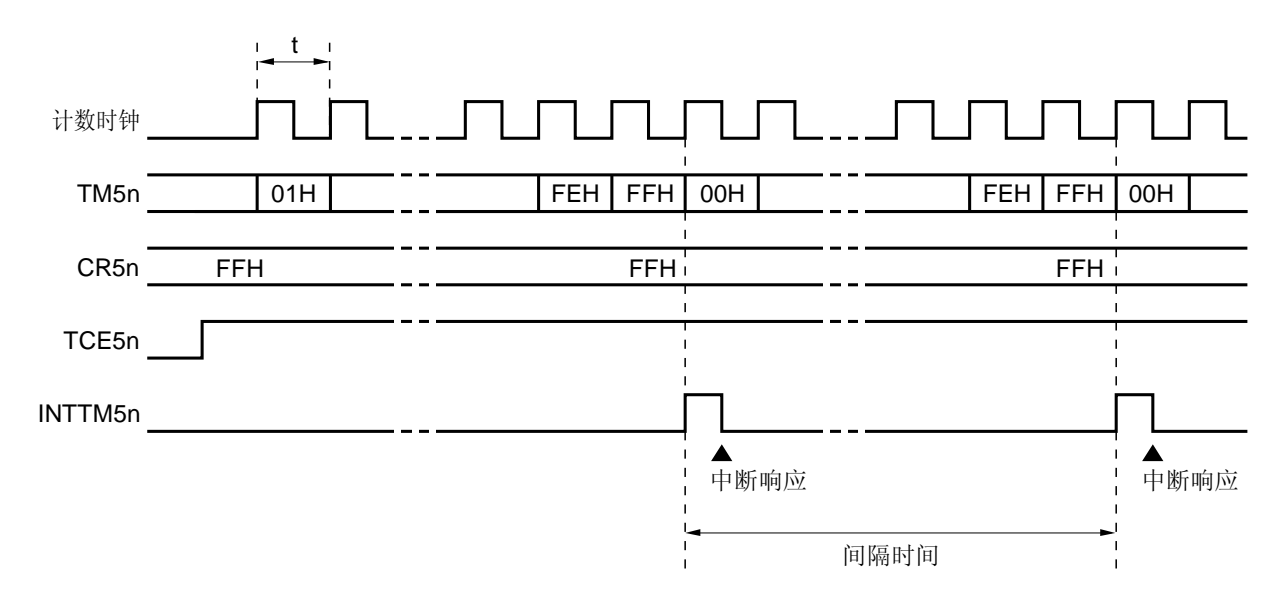

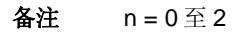

用户手册 U18329CA4V0UD **273**

### **7.4.2** 用作外部事件计数器

外部事件计数器通过 8 位定时器计数器 5n (TM5n)对输入到 TI5n 引脚的外部时钟脉冲数量计数。

每次当有效边沿输入时, TM5n 递增。有效边沿由定时器时钟选择寄存器 5n (TCL5n) 指定, 可以选择上升沿或下 降沿。

当 TM5n 的计数值与 8 位定时器比较寄存器 5n (CR5n) 的值匹配时, 将 TM5n 清除为 0, 并产生中断请求信号 (INTTM5n)。

只要 TM5n 的值与 CR5n 的值匹配, 就产生 INTTM5n。

# 设置

<1> 设置各个寄存器

- 设置端口模式寄存器(PM44,PM43 或 PM34)<sup>#</sup> 为 1。
- TCL5n: 选择 TI5n 引脚输入边沿 TI5n 引脚下降沿 → TCL5n = 00H TI5n 引脚上升沿 → TCL5n = 01H
- CR5n: 比较值
- TMC5n: 停止计数,选择 TM5n 与 CR5n 匹配时发生清零&启动的模式,禁止定时器 F/F 反转操作,禁止 定时器输出。

 $(TMC5n = 0000 \times 00B \times = \pm \frac{1}{2} \times 1000$ 

- <2> 当设置 TCE5n = 1 时,开始对从 TI5n 引脚输入的脉冲数量计数。
- <3> 当 TM5n 的值与 CR5n 匹配时, 将产生 INTTM5n (TM5n 被清除为 00H)。
- <4> 在经过以上设置后, 每当 TM5n 与 CR5n 的值匹配时, 都会产生 INTTM5n。
- 注 8 位定时器/事件计数器 50: PM44 8 位定时器/事件计数器 51: PM43 8 位定时器/事件计数器 52: PM34
- 备注 如需了解如何使能 INTTM5n 中断,参见 第二十一章中断功能。

### 图 **7-16.** 外部事件计数器的操作时序(指定上升沿有效)

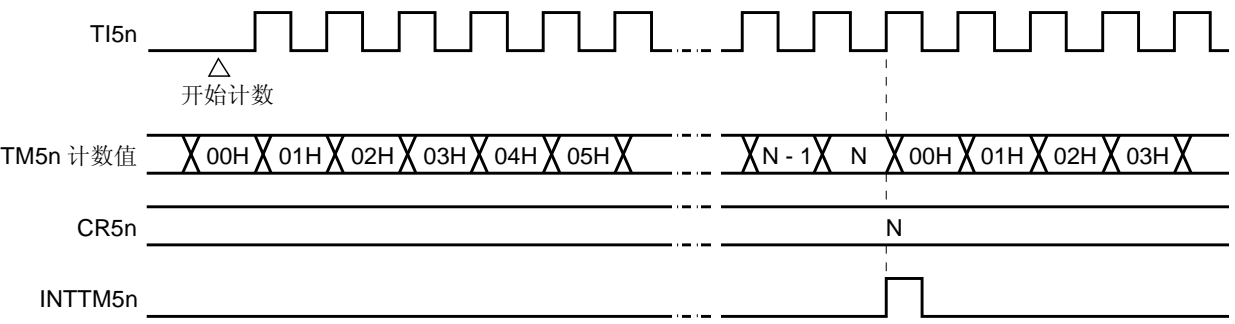

- 备注 1. 将 8 位定时器/事件计数器 52 (TM52)和 16 位定时器/事件计数器(TM00)级联,可以用作外 部 24 位事件计数器。TM52 的输入使能由 TMH2 控制。详情参见 **6.4.9** 外部 **24** 位事件计数器操 作。
	- **2.**  $N = 00H \nsubseteq FFH$ ,  $n = 0 \nsubseteq 2$

## **7.4.3** 方波输出操作

按照 8 位定时器比较寄存器 5n (CR5n) 的预置值决定的间隔时间, 输出任选频率的方波。

通过将 8 位定时器模式控制寄存器 5n (TMC5n)的第 0 位 (TOE5n) 设置为 1, 可以按照指定的间隔时间反转 TO5n 引脚输出状态,该间隔时间由 8 位定时器比较寄存器 5n (CR5n) 的预置值决定。这样可以使能输出任选频率的 方波(占空比=50%)。

## 设置

<1> 设置各个寄存器

- 将端口输出锁存器(P44 或 P43)<sup>#</sup>和端口模式寄存器(PM44 或 PM43)<sup>#</sup>清除为 0。
- TCL5n: 选择计数时钟
- CR5n: 比较值
- TMC5n: 停止计数操作,选择 TM5n 与 CR5n 匹配时发生清零&启动的模式

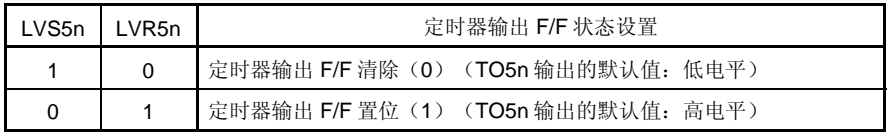

定时器输出使能

 $(TMC5n = 00001011B \nexists 00000111B)$ 

- <2> 在设置 TCE5n = 1 之后,计数操作开始。
- <3> TM5n 与 CR5n 的匹配会反转定时器输出 F/F。产生 INTTM5n 后,TM5n 被清除为 00H。
- <4> 在经过上述设置后,按照相同的间隔时间反转定时器输出 F/F,并从 TO5n 输出方波。 频率如下。

频率 =  $1/2t(N + 1)$ 

 $(N: 00H \mathbb{E} FFH)$ 

注 8 位定时器/事件计数器 50:P44,PM44 8 位定时器/事件计数器 51:P43,PM43

#### 注意事项 操作期间,不要向 **CR5n** 写入其它值。

备注 **1.** 如需了解如何使能 INTTM5n 中断,参见第二十一章 中断功能。 **2.**  $n = 0, 1$ 

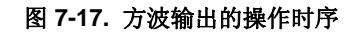

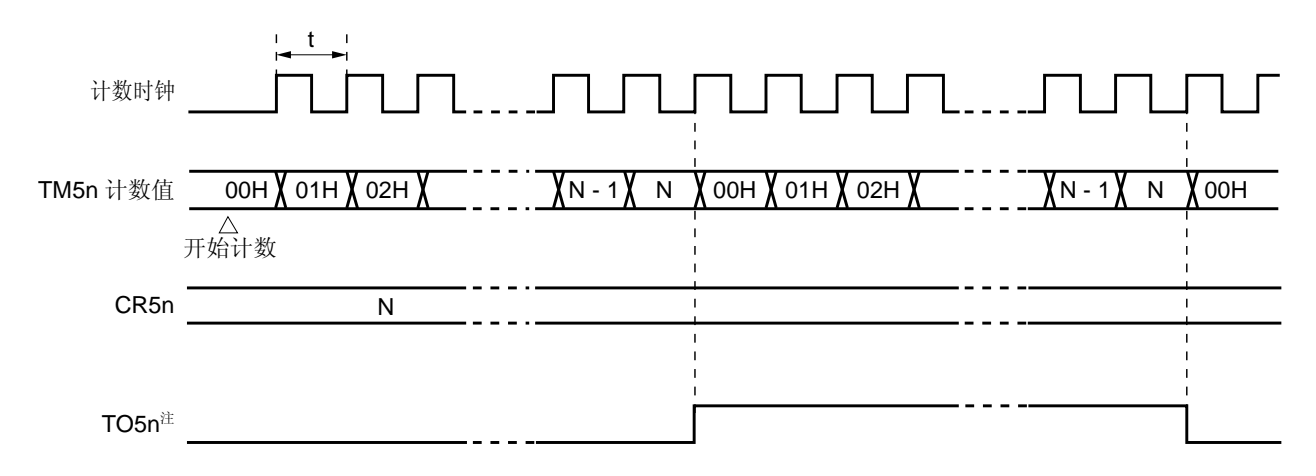

注 TO5n 输出的初始值由 8 位定时器模式控制寄存器 5n (TMC5n) 的第 2 位和第 3 位 (LVR5n, LVS5n) 设置。

## **7.4.4 PWM**输出操作

当 8 位定时器模式控制寄存器 5n (TMC5n) 的第 6 位 (TMC5n6) 被设置为 1 时, 8 位定时器/事件计数器 5n 作为 PWM 输出操作。

占空比由 8 位定时器比较寄存器 5n (CR5n) 的设置值决定, 并从 TO5n 输出。

将 PWM 脉冲的有效电平宽度设置到 CR5n; 有效电平可以由 TMC5n 的第 1 位(TMC5n1)选择。

由定时器时钟选择寄存器 5n (TCL5n)的第 0 位至第 2 位 (TCL5n0 至 TCL5n2) 来选择计数时钟。

可以由 TMC5n 的第 0 位(TOE5n)决定 PWM 输出的使能/禁止。

## 注意事项 在 **PWM** 模式下,重写 **CR5n** 的间隔至少要大于计数时钟(由 **TCL5n** 选择时钟)的 **3** 个周期。

备注<br>
n = 0, 1

### (**1**) **PWM** 输出的基本操作

设置

- <1> 设置各个寄存器
	- 将端口输出锁存器(P44 或 P43)<sup>\*</sup> 和端口模式寄存器(PM44 或 PM43)<sup>\*</sup> 清除为 0。
	- TCL5n: 选择计数时钟
	- CR5n: 比较值
	- TMC5n: 停止计数操作,选择 PWM 模式

定时器输出 F/F 未改变。

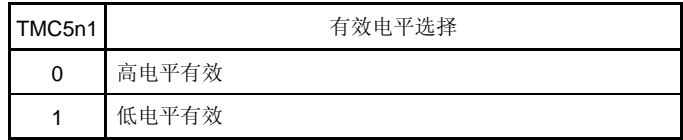

定时器输出使能

(TMC5n = 01000001B 或 01000011B)

- <2> 当 TCE5n = 1 时,计数操作开始。 将 TCE5n 清除为 0, 可以停止计数操作。
- 注 8 位定时器/事件计数器 50: P44,PM44 8 位定时器/事件计数器 51: P43,PM43

## PWM 输出操作

- <1> PWM 输出(从 TO5n 输出) 会持续输出非有效电平, 直至发生溢出。
- <2> 当发生溢出时,输出有效电平。有效电平会持续输出, 直至 CR5n 与 8 位定时器计数器 5n (TM5n) 的计数 值匹配时。
- <3> 在 CR5n 与计数值匹配之后,将会持续输出非有效电平,直至再次发生溢出。
- <4> 重复 <2>和 <3>的操作,直至计数操作停止。
- <5> 通过 TCE5n = 0 停止计数操作时,PWM 的输出变为非有效电平。 需要了解时序的详细信息,参见图 **7-18** 和 **7-19**。 周期、有效电平宽度和占空比如下。
	- 周期 =  $2^8t$
	- 有效电平宽度 = Nt
	- 占空比 =  $N/2^8$

 $(N = 00H \mathbb{E} FFH)$ 

备注<br>  $n = 0, 1$ 

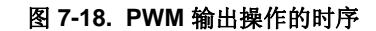

(**a**)基本操作 (有效电平 **= H**)

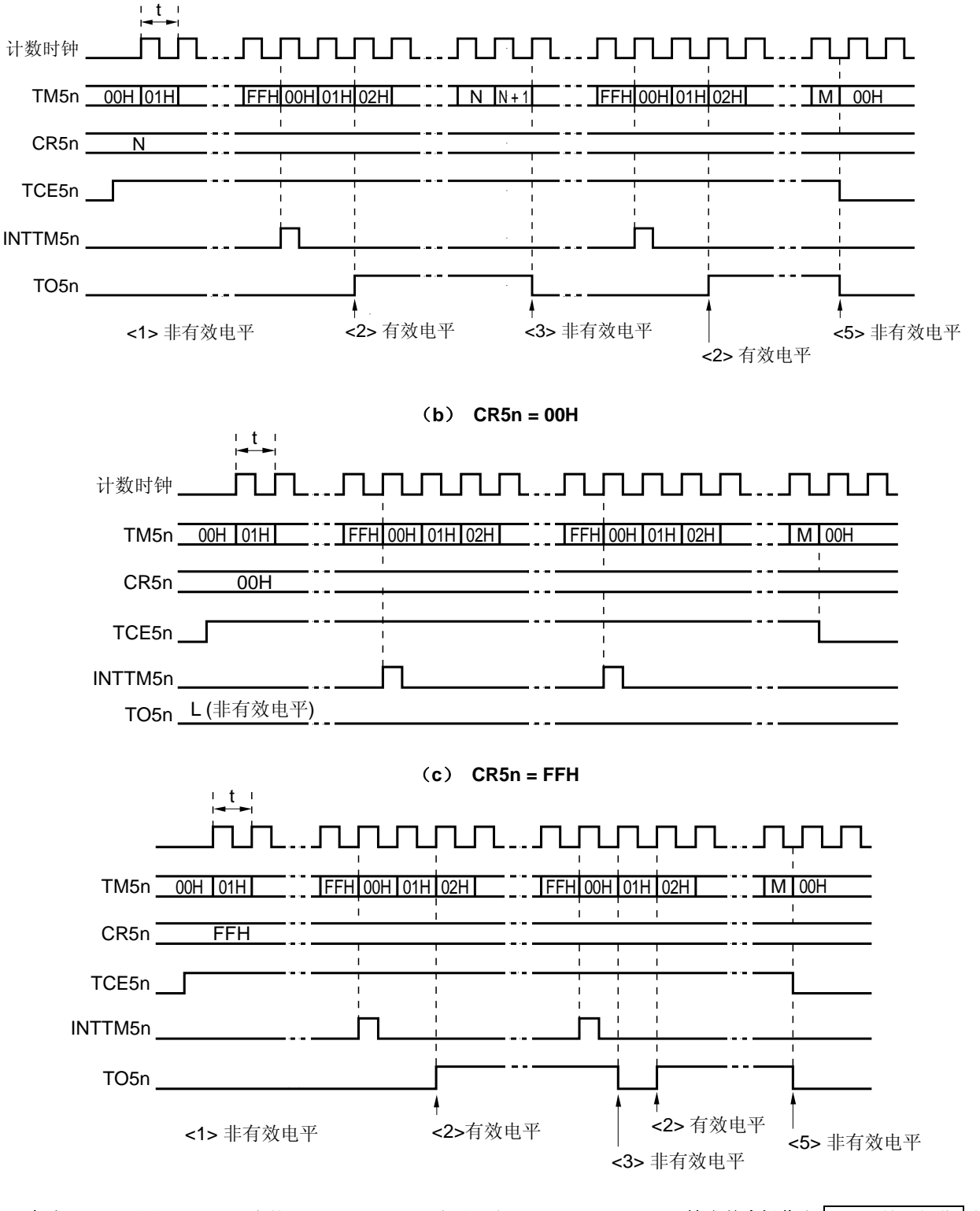

备注 **1.** 图 7-18(a)中的<1>至<3> 和 <5>步骤对应于 **7.4.4** (**1**) **PWM** 输出基本操作中 PWM 输出操作 的 <1>至<3> 和 <5>步骤。

**2.**  $n = 0, 1$ 

## (**2**) 当 **CR5n** 改变时的操作

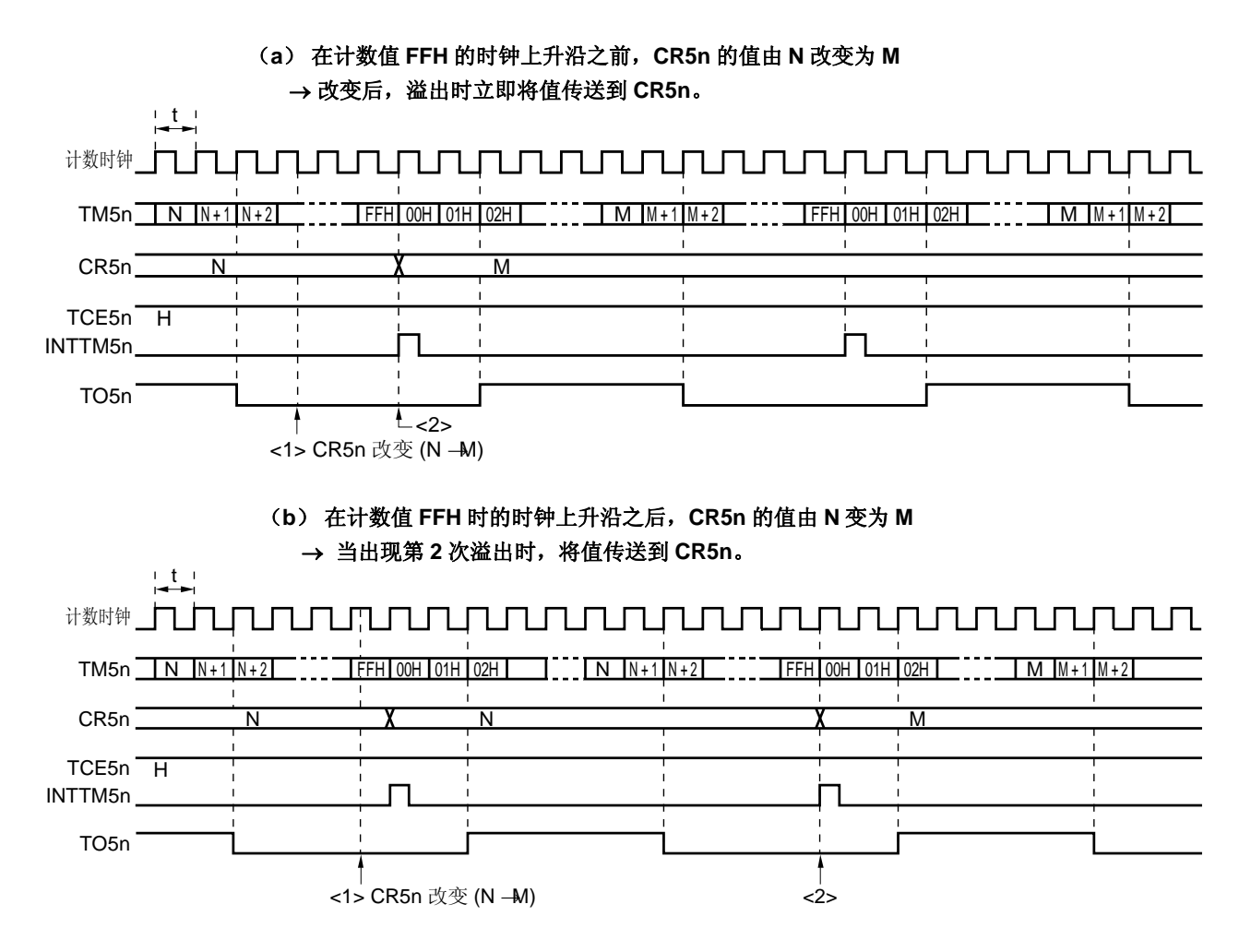

## 图 **7-19.** 改变 **CR5n** 时的操作时序

# 注意事项 在图 **7-19** 中的**<1>**与**<2>**之间读取 **CR5n** 时,读取的值与实际值不同(读取的值:**M**,**CR5n** 实际值: **N**)。

## **7.5** 使用 **8** 位定时器**/**事件计数器 **50**、**51** 和 **52** 的注意事项

## (**1**) 定时器启动误差

定时器启动后,在产生匹配信号时可能产生最大一个时钟周期的误差。这是因为 8 位定时器计数器 50、51 和 52 (TM50, TM51 和 TM52) 计数操作的启动和计数脉冲不同步引起的。

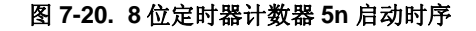

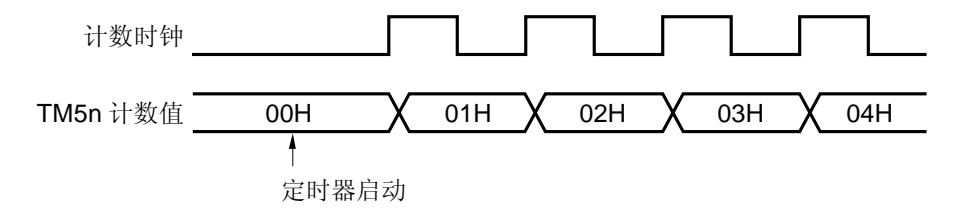

备注  $n = 0$ 至2

#### <R> (**2**) 外部 **24** 位事件计数器操作期间,**16** 位定时器**/**事件计数器 **00** 向上计数的注意事项

16 位定时器/事件计数器 00 具有内部同步电路,当开始操作时可以消除噪声,操作开始后的并不对第一个时钟立即 计数。

通过设置 16 位定时器/事件计数器 00 和 8 位定时器/事件计数器 52 作为高位和低位定时器,并将它们级联,该计 数器作为 24 位计数器使用,作为低位定时器的 8 位定时器/事件计数器 52 的中断请求标志必须按照下面的描述进 行检查,以便准确读出 24 位计数值。

- 如果读取 TM52 和 TM00 时, TMIF52 = 1: TM00 实际的计数值是"TM00 的读取值 + 1"。

- 如果读取 TM52 和 TM00 时, TMIF52 = 0: 读取的值是正确的值。

仅当操作开始后,16 位定时器/事件计数器 00 会出现这种现象。当 16 位定时器/事件计数器 00 溢出且从 0000H 重 启计数时,不发生计数延迟,因为已经实现同步。

<当操作启动时>

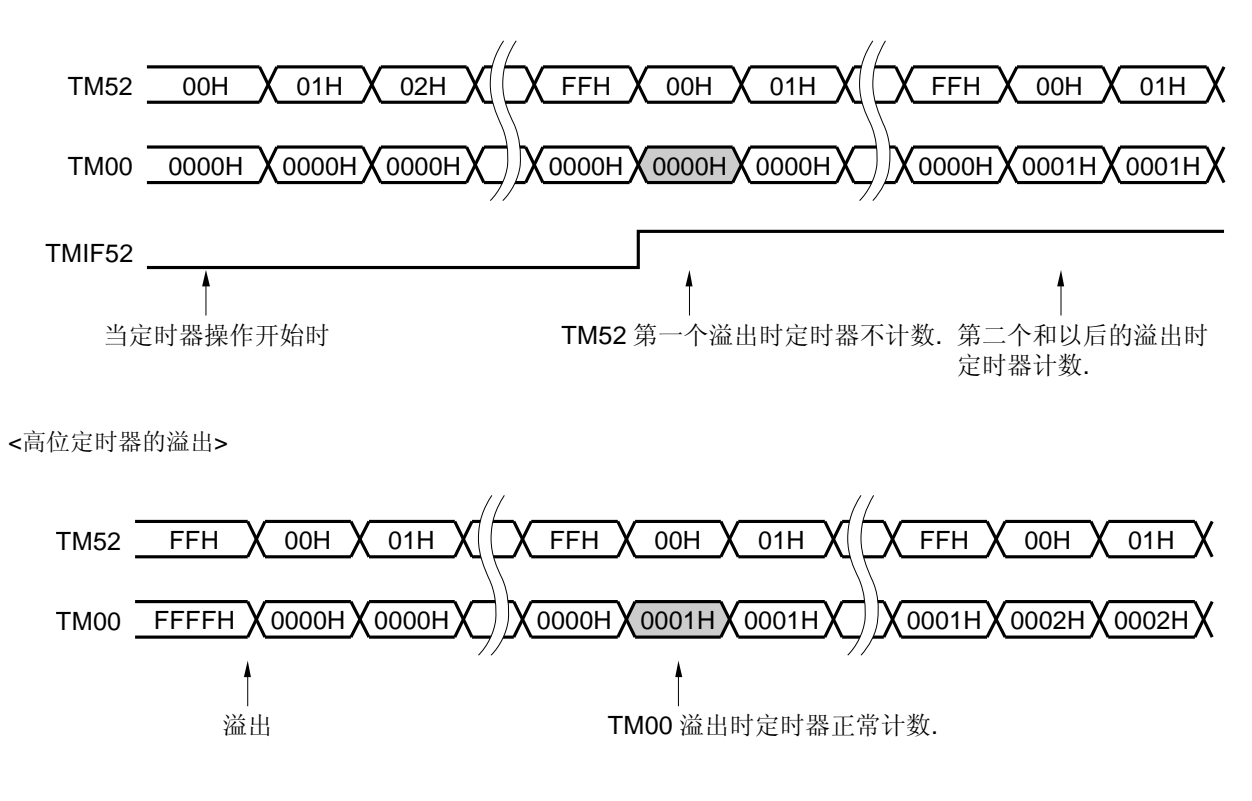

## <R> (**3**) **8** 位定时器计数器 **5n**(**TM5n**)的读取

无需停止实际的计数器就可以读取 TM5n,因为读取已经被捕获到缓冲器中的计数值时,该值是固定的。但是,在 计数起向上计数之前的瞬间读取时,该缓冲器可能还没有被更新,因为该缓冲器是在计数器向上计数的时序时被更 新。

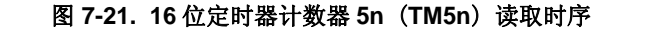

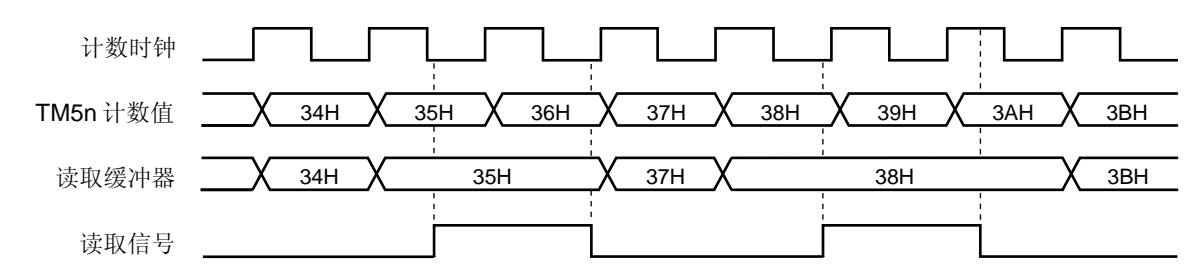

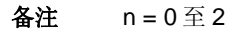

## **8.1 8** 位定时器 **H0**、**H1** 和**H2** 的功能

8 位定时器/事件计数器 H0、H1 和 H2 具有以下功能

- 间隔定时器
- 方波输出<sup>注</sup>**<sup>1</sup>**
- PWM 输出注 **<sup>2</sup>**
- 载波发生器(仅用于 8 位定时器 H1) <sup>注</sup> **<sup>3</sup>**
- 注 **1.** 仅限 TMH0 和 TMH1 。
	- **2.** 但是,TOHn 只有 TOH0 和 TOH1。
	- **3.** 仅限 TMH1 。TM51 和 TMH1 可组合用作载波发生器模式。

## **8.2 8** 位定时器 **H0**、**H1** 和**H2** 的配置

8 位定时器 H0、H1 和 H2 包括以下硬件。

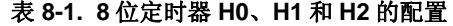

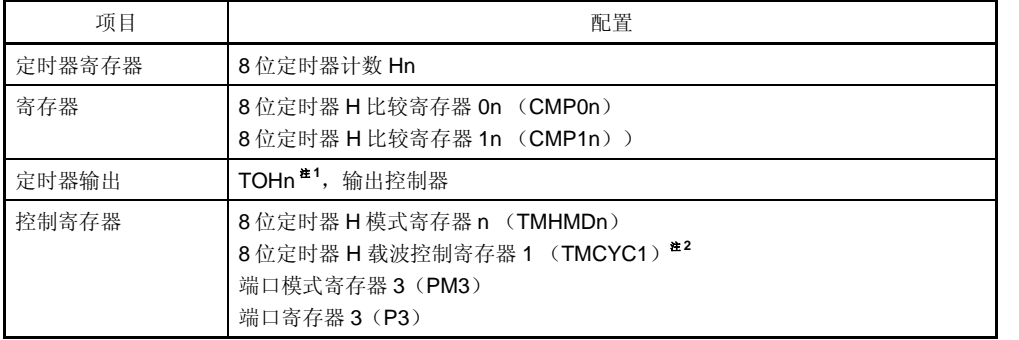

- 注 1. TMH2 没有输出引脚(TOH2)。仅可用作内部中断(INTTMH2)或 TI52 引脚的外部事件输入 使能信号。
	- **2.** 仅限 8 位定时器 H1

## 备注 n = 0 至 2。TOHn 只有 TOH0 和 TOH1 。

图 8-1 至 8-3 为定时器框图。

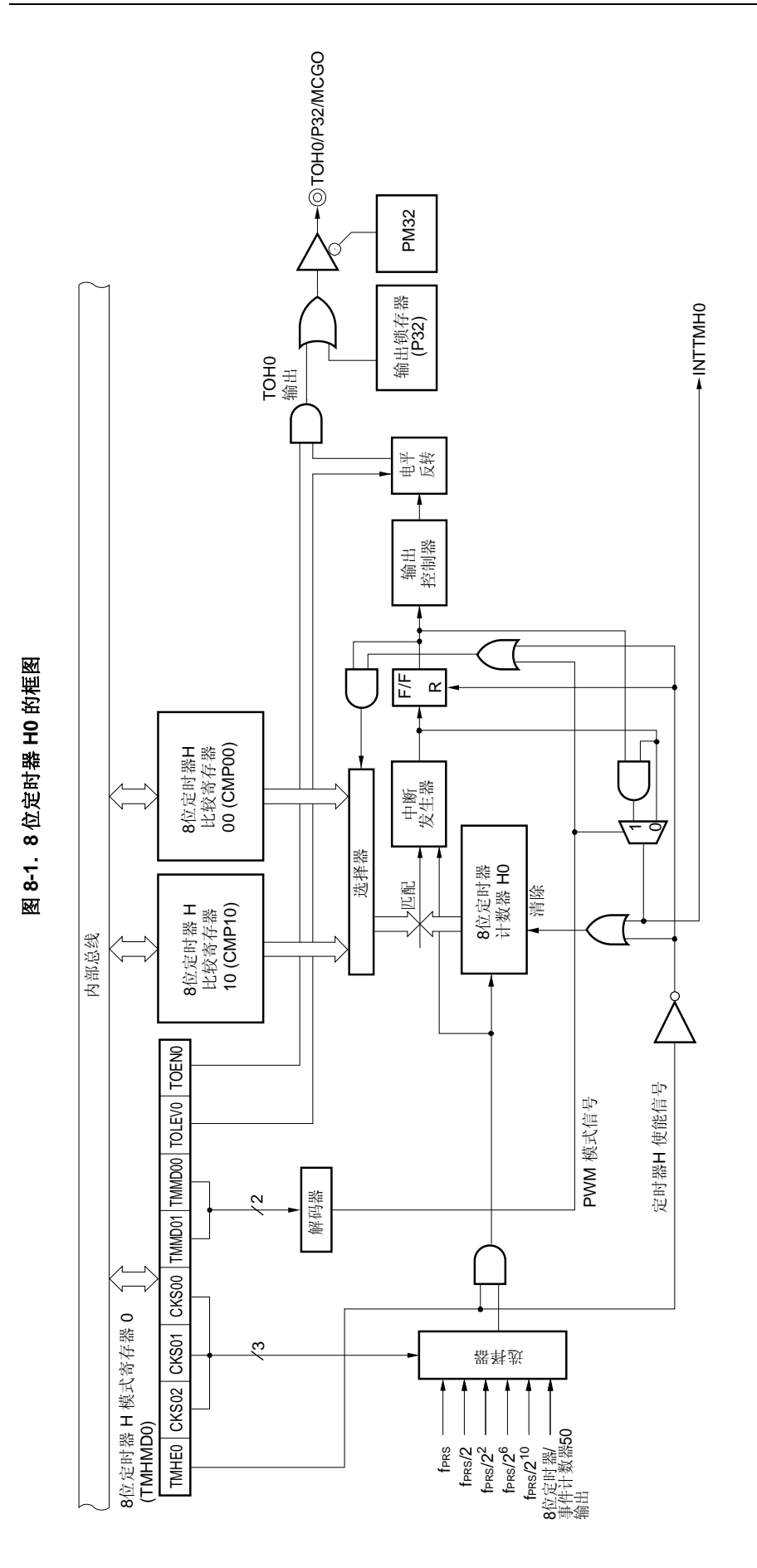

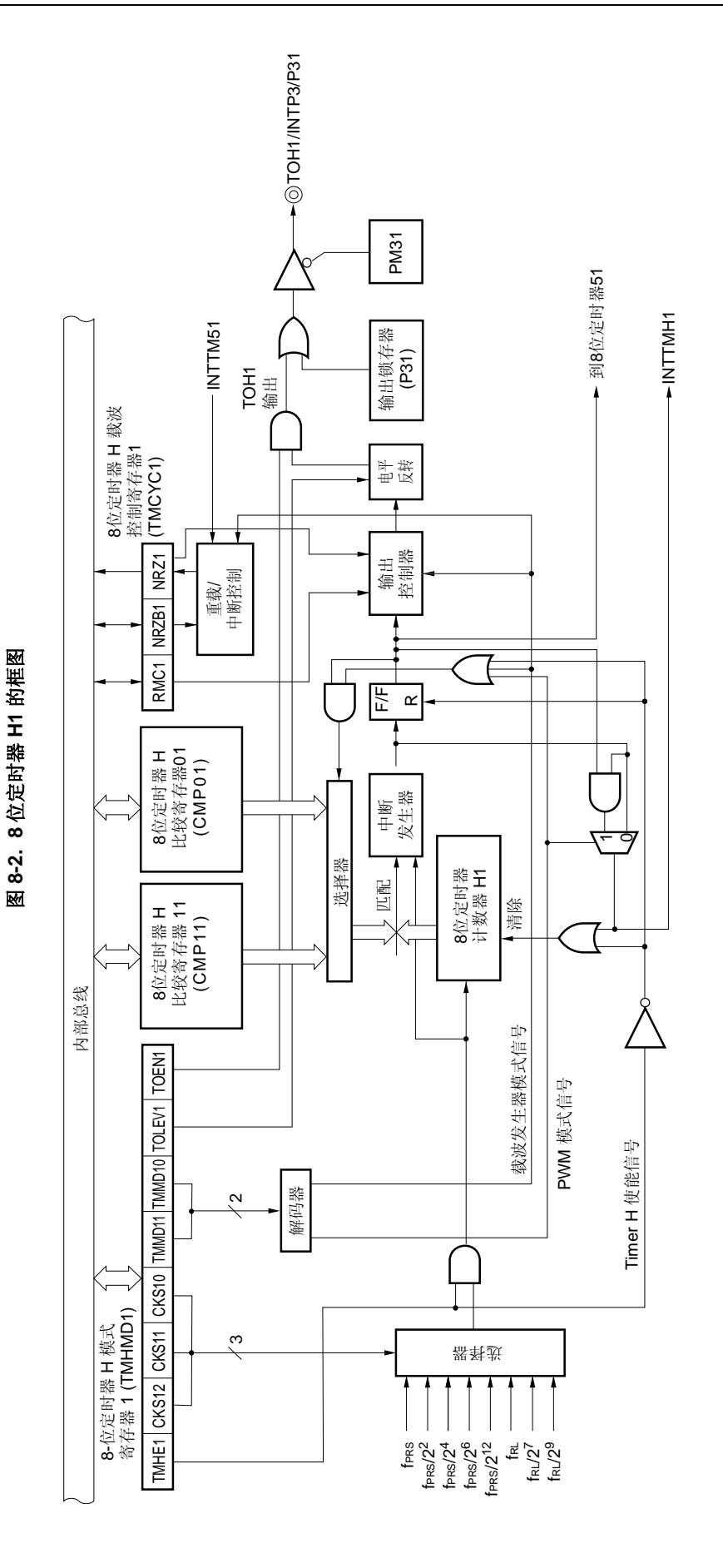

<R>

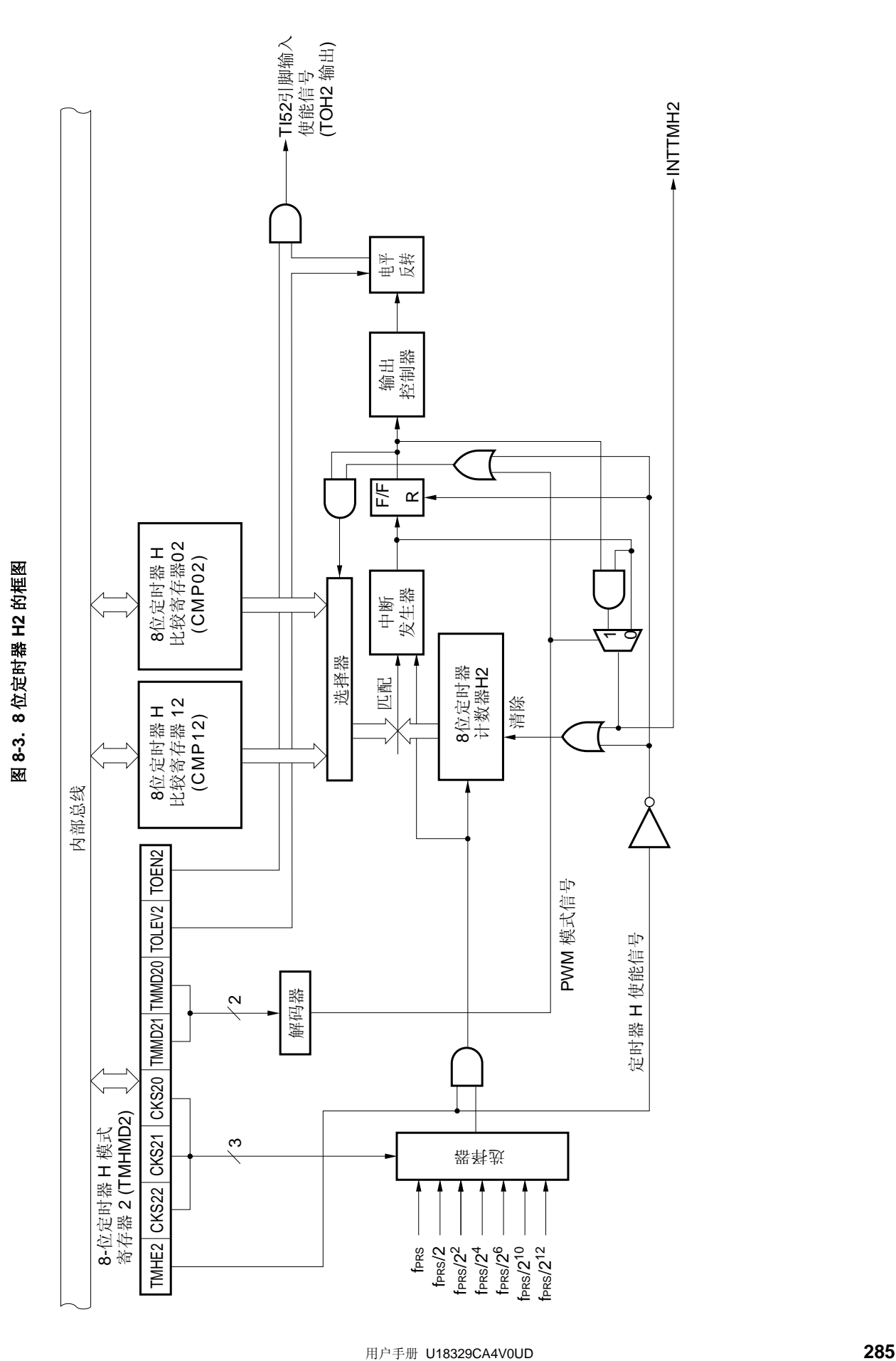

## (**1**) **8** 位定时器 **H** 比较寄存器 **0n**(**CMP0n**)

该寄存器可以通过 8 位存储器操作指令进行读取或写入。该寄存器可用于所有的定时器操作模式。 该寄存器总是将 CMP0n 的值和 8 位定时器计数器 Hn 的计数值进行比较,当两个值匹配时,产生一个中断请求信 号(INTTMHn)并反转 TOHn 的输出电平。 当定时器停止时(TMHEn = 0),重写 CMP0n 的值。 复位信号的产生会将该寄存器设置为 00H。

## 图 **8-4. 8** 位定时器 **H** 比较寄存器 **0n**(**CMP0n**)的格式

符号 CMP0n  $(n = 0 \nsubseteq 2)$ 地址: FF18H (CMP00), FF1AH (CMP01), FF44H (CMP02) 复位后: 00H R/W 7 6 5 4 321 0

# 注意事项 在定时器计数操作期间,不能重写 **CMP0n**。在定时器计数操作期间,可以刷新 **CMP0n**(写入相同的 值)。

### (**2**) **8** 位定时器 **H** 比较寄存器 **1n**(**CMP1n**)

该寄存器可以通过 8 位存储器操作指令进行读取或写入。该寄存器可用于 PWM 输出模式和载波发生器模式。 在 PWM 输出模式下,该寄存器总是将 CMP1n 的设置值和 8 位定时器计数器 Hn 的计数值进行比较,当两个值匹 配时反转 TOHn 的输出电平。不产生中断请求信号。

在载波发生器模式下, CMP1n 寄存器总是将 CMP1n 的设置值和 8 位定时器计数器 Hn 的计数值进行比较, 如果两 个值匹配,则产生一个中断请求信号(INTTMHn)。同时,计数值被清除。

在定时器计数期间,可以重写 CMP1n。

如果在定时器操作时重写 CMP1n 的值,则当定时器的计数值和 CMP1n 以前的值匹配时,锁存新的值并传送到 CMP1n,然后 CMP1n 的值被改变为新值。如果计数值和 CMP1n 值的匹配与写入 CMP1n 的操作发生冲突,那么 CMP1n 的值将不会改变。

复位信号的产生会将该寄存器清除为 00H。

### 图 **8-5. 8** 位定时器 **H** 比较寄存器 **1n** 的格式(**CMP1n**)

地址: FF19H (CMP10), FF1BH (CMP11), FF45H (CMP12) 复位后: 00H R/W

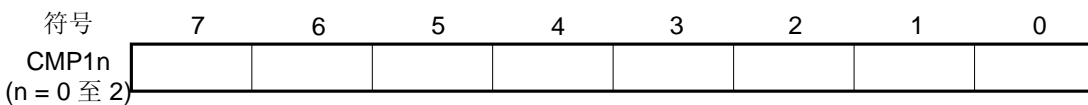

# 注意事项 在 **PWM** 输出模式和载波发生器模式下,当停止定时器计数操作(**TMHEn = 0**)之后,启动定时器计数操 作(**TMHEn = 1**)时,必须设置 **CMP1n**(即使将相同的值设置到 **CMP1n**,也必须再次设置)。

备注 n = 0 至 2。但是,TOHn 只有 TOH0 和 TOH1 。

# **8.3** 控制 **8** 位定时器**H0**、**H1** 和**H2** 的寄存器

以下四个寄存器可以用来控制 8 位定时器 H0、H1 和 H2。

- 8 位定时器 H 模式寄存器 n (TMHMDn)
- $8$ 位定时器 H 载波控制寄存器 1 (TMCYC1) $*$
- 端口模式寄存器 3(PM3)
- 端口寄存器 3 (P3)
- 注 仅限 8 位定时器 H1。
- (**1**) **8** 位定时器 **H** 模式寄存器 **n** (**TMHMDn**) 该寄存器用于控制定时器 H 的模式。 可以由 1 位或 8 位存储器操作指令来设置该寄存器。 复位信号的产生会将该寄存器清除为 00H。

备注 n = 0 至 2

### 图 **8-6. 8** 位定时器 **H** 模式寄存器 **0**(**TMHMD0**)的格式

地址: FF69H 复位后: 00H R/W

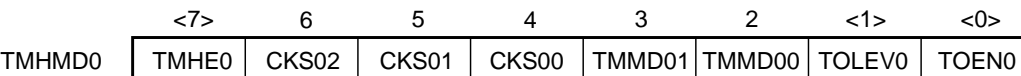

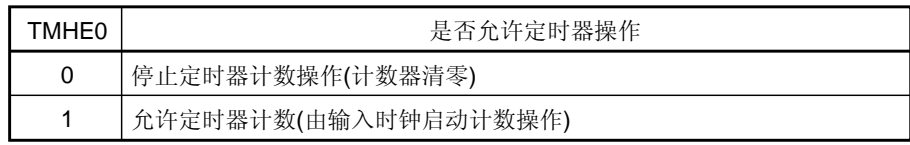

<R>

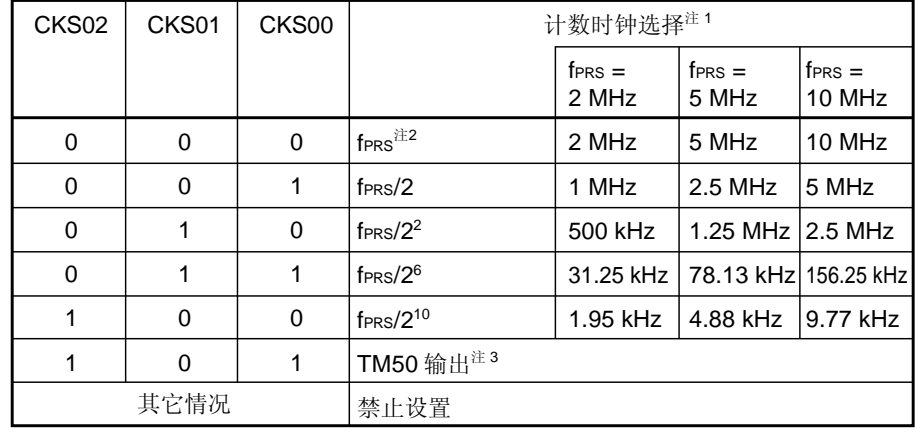

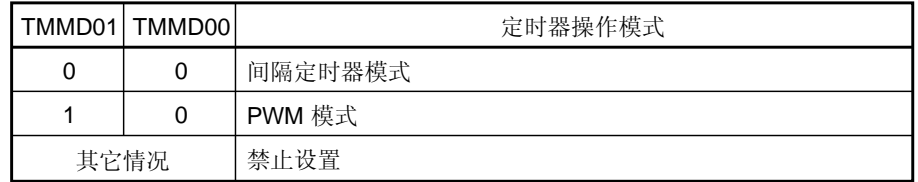

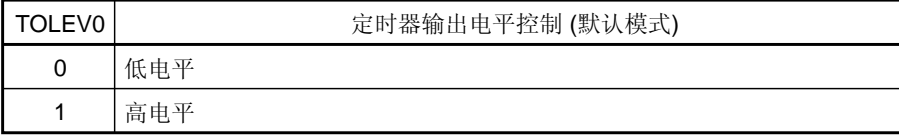

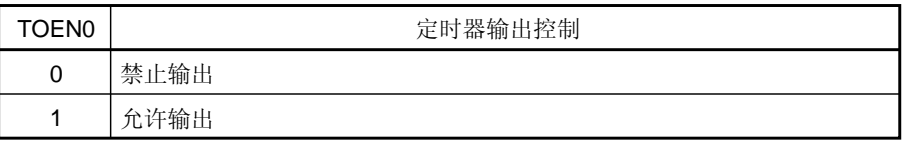

- 注 1. 如果外设硬件时钟(fPRS)使用高速系统时钟(fxH)(XSEL = 1), fPRS 操作频率会根据供电电压不同 而变动。
	- $V_{DD} = 2.7 \times 5.5 \text{ V}$ : fPRS  $\leq 10 \text{ MHz}$
	- $V_{DD} = 1.8 \times 2.7 \text{ V}$ : fPRS  $\leq 5 \text{ MHz}$
	- **2.** 如果外设硬件时钟(fPRS)使用内部高速振荡时钟(fxH)(XSEL = 0), 当 1.8 V ≤ VDD < 2.7 V 时, 禁 止设置  $CKS02 = CKS01 = CKS00 = 0$  (计数时钟: fprs)。
- 注 **3.** 选择 TM50 输出作为计数时钟时,应注意以下几点。 • 在 TM50 和 CR50 的值匹配时计数时钟被清除且启动的模式(TMC506 = 0), 先启动 8 位定时器/事件计数器 50, 然后使能定时器 F/F 反转操作(TMC501 = 1) • PWM 模式 $(TMC506 = 1)$ 先启动 8 位定时器/事件计数器 50 的操作, 然后设置计数时钟, 使占空比= 50% 在任何模式中都无需使能(TOE50 = 1)TO50 输出。
- 注意事项 **1.** 当 **TMHE0=1** 时,禁止设置 **TMHMD0** 的其他位。但是,可以刷新 **TMHMD0**(写入相同值)。
	- **2.** 在 **PWM** 输出模式下,当停止定时器计数操作(**TMHE0 = 0**)之后,启动定时器计数操作(**TMHE0 =**  1)时,必须设置 8 位定时器 H 比较寄存器 10 (CMP10) (即使将相同的值设置到 CMP10, 也必须 再次设置)。
		- **3.** 除 **TOH0** 的输出以外,**TOH0/P32/MCGO** 引脚的实际输出由 **PM32** 和 **P32** 决定。
- 备注 1. fPRS: 外设硬件时钟频率
	- **2. TMC506: 8** 位定时器模式控制寄存器 50 (TMC50) 的第 6 位 TMC501: TMC50 的第 1 位

#### 图 **8-7. 8** 位定时器 **H** 模式寄存器 **1**(**TMHMD1**)的格式

地址: FF6CH 复位后: 00H R/W

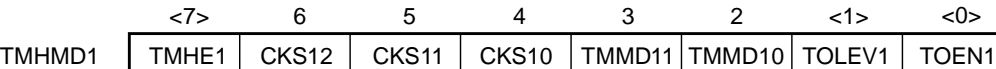

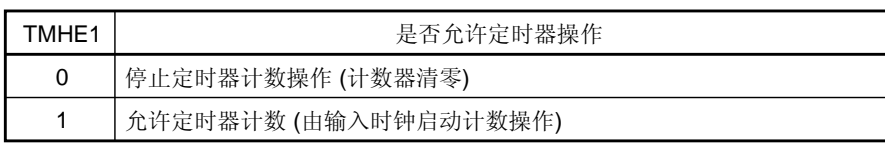

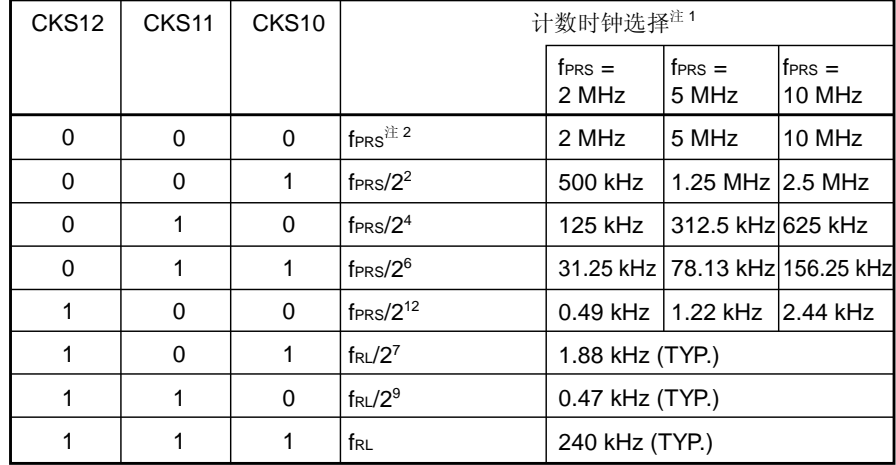

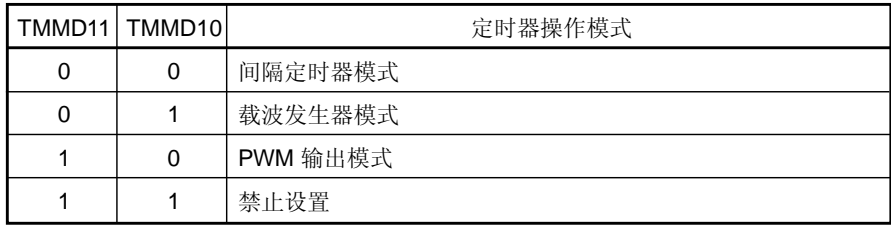

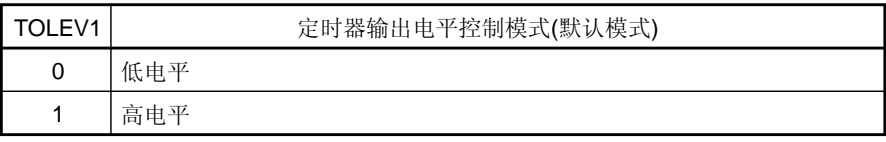

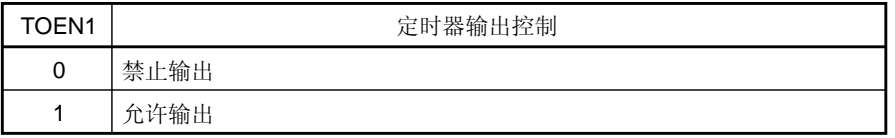

- 注 1. 如果外设硬件时钟(fPRS)使用高速系统时钟(fxH) (XSEL = 1), fPRS 操作频率会根据供电电压不同 而变动。
	- $V_{DD} = 2.7 \times 5.5 \text{ V}$ : fPRS  $\leq 10 \text{ MHz}$
	- $V_{DD} = 1.8 \times 2.7 \text{ V}$ : fprs  $\leq 5 \text{ MHz}$
	- 2. 如果外设硬件时钟(fPRS)使用内部高速振荡时钟(fxH)(XSEL = 0), 当 1.8 V ≤ VDD < 2.7 V 时, 禁 止设置 CKS12 = CKS11 = CKS10 = 0(计数时钟: fPRS)。
- 注意事项 **1.** 当 **TMHE1 = 1** 时,禁止设置 **TMHMD1** 的其他位。但是,可以刷新 **TMHMD1**(写入相同值)。
	- **2.** 在 **PWM** 输出模式下,当停止定时器计数操作(**TMHE1 = 0**)之后,启动定时器计数操作(**TMHE1 = 1**)时,必须设置 **8** 位定时器 **H** 比较寄存器 **11**(**CMP11**)(即使将相同的值设置到 **CMP11**,也必须 再次设置)。
	- **3.** 使用载波发生器模式时,**TMH1** 的计数时钟频率要设置为 **TM51** 的计数时钟频率的 **6** 倍以上。
	- **4.** 除 **TOH1** 的输出以外,**TOH1/P31/INTP3** 引脚的实际输出由 **PM31** 和 **P31** 决定。
- 备注 **1.** fPRS: 外设硬件时钟频率
	- **2.** fRL: 内部低速振荡时钟频率

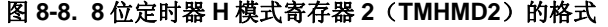

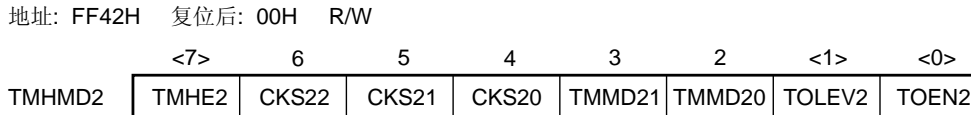

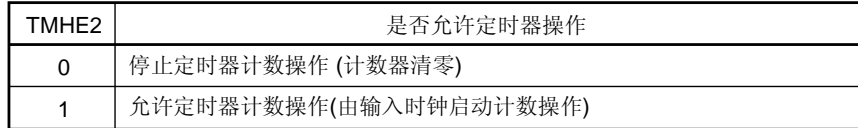

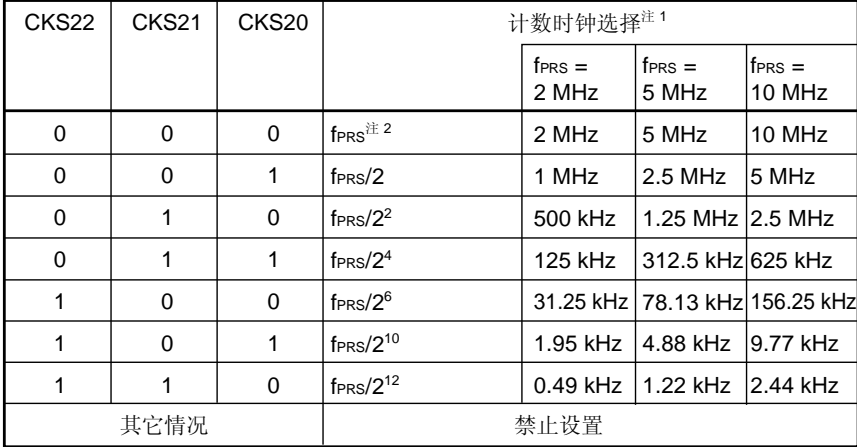

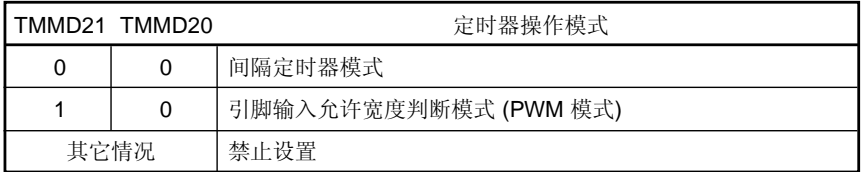

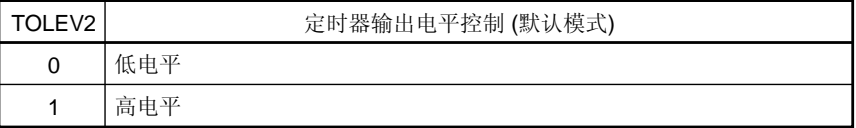

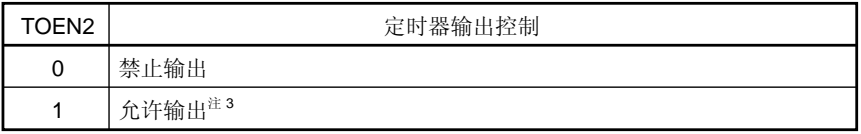

- 注 1. 如果外设硬件时钟(fprs)使用高速系统时钟(fxH)(XSEL = 1), fprs 操作频率会根据供电电压不同 而变动。
	- $V_{DD} = 2.7 \times 5.5 \text{ V}$ : fPRS  $\leq 10 \text{ MHz}$
	- $V_{DD} = 1.8 \times 2.7 \text{ V}$ : fPRS  $\leq 5 \text{ MHz}$
	- 2. 如果外设硬件时钟(fPRS)使用内部高速振荡时钟(fxH)(XSEL = 0), 当 1.8 V ≤ VDD < 2.7 V 时, 禁 止设置 CKS22 = CKS21 = CKS20 = 0(计数时钟: fPRS)。
	- **3.** TMH2 的定时器输出只能用作 TM52 的外部事件输入使能信号。不为外部输出提供引脚。

## 注意事项 当 **TMHE2 = 1** 时,禁止设置 **TMHMD2** 其他位。

备注 fPRS: 外设硬件时钟频率

### (**2**) **8** 位定时器 **H** 载波控制寄存器 **1** (**TMCYC1**)

该寄存器用于控制 8 位定时器 H1 的遥控输出和载波脉冲输出状态。 可以由 1 位或 8 位存储器操作指令来设置该寄存器。 复位信号的产生会将该寄存器清除为 00H。

#### 图 8-9. 8 位定时器 H 载波控制寄存器 1 (TMCYC1) 的格式

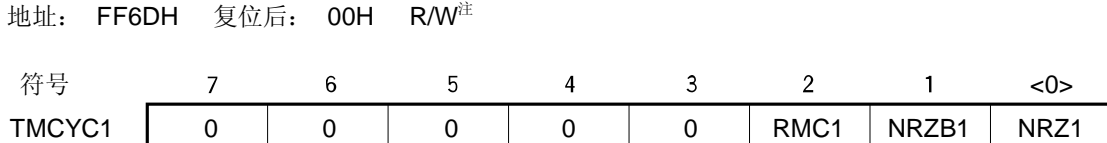

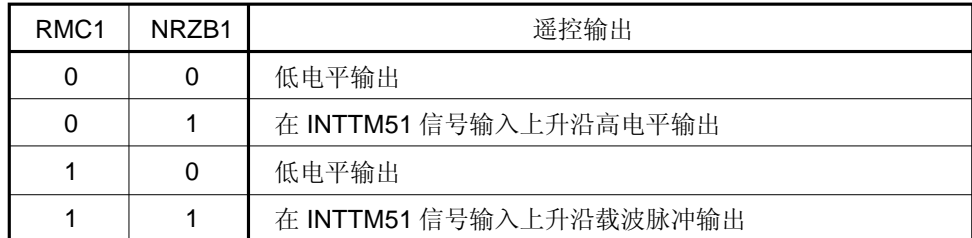

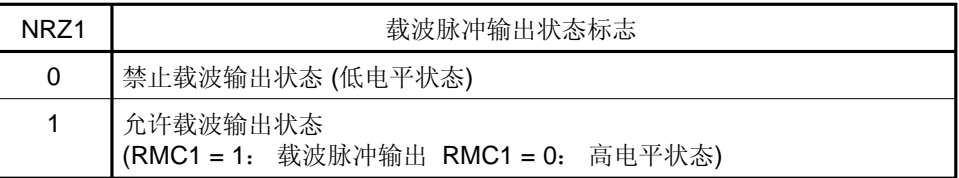

注 第 0 位是只读的。

### 注意事项 当 **TMHE1 = 1** 时,不能重写 **RMC1**。但是,可以刷新 **TMCYC1**(写入相同的值)。

#### (**3**) 端口模式寄存器 **3**(**PM3**)

该寄存器按位设置端口 3 的输入输出模式。

当 P32/TOH0/MCGO 和 P31/TOH1/INTP3 引脚用于定时器输出时,清除 PM32 和 PM31 为 0, 将 P32 和 P31 的 输出锁存清除为 0。

可以由 1 位或 8 位存储器操作指令来设置 PM3 。

复位信号的产生会将寄存器设置为 FFH。

### 图 **8-10.** 端口模式寄存器 **3**(**PM3**)的格式

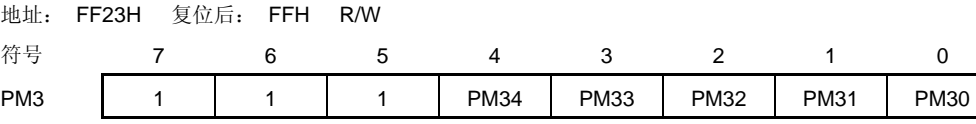

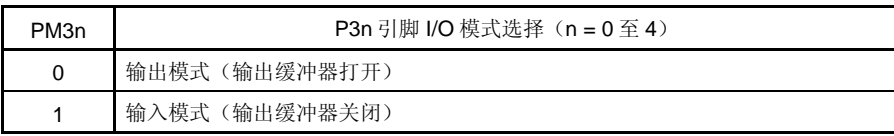

## **8.4 8** 位定时器**H0**、**H1** 和**H2** 的操作

#### **8.4.1** 间隔定时器**/**方波输出操作

当 8 位定时器计数器 Hn 与比较寄存器 On (CMPOn)匹配时,产生中断请求信号(INTTMHn)并将 8 位定时器计数 器 Hn 清除为 00H。

在间隔定时器模式下,不使用比较寄存器 1n (CMP1n)。即使 CMP1n 寄存器被设置, 也不会检测 8 位定时器计数 器 Hn 与 CMP1n 寄存器的匹配, 所以定时器的输出不受影响。

将定时器 H 模式寄存器 n(TMHMDn)的第 0 位(TOENn)置 1, 可以从 TOHn 输出任意频率的方波(占空比 = 50%)。

TMH2 的定时器输出只能用作 TM52 外部事件输入使能信号。请注意,不为外部输出提供引脚。

### 设置

<1> 设置各个寄存器。

#### 图 **8-11.** 间隔定时器**/**方波输出操作期间的寄存器设置

#### (**i**) 设置定时器 **H** 模式寄存器 **n** (**TMHMDn**)

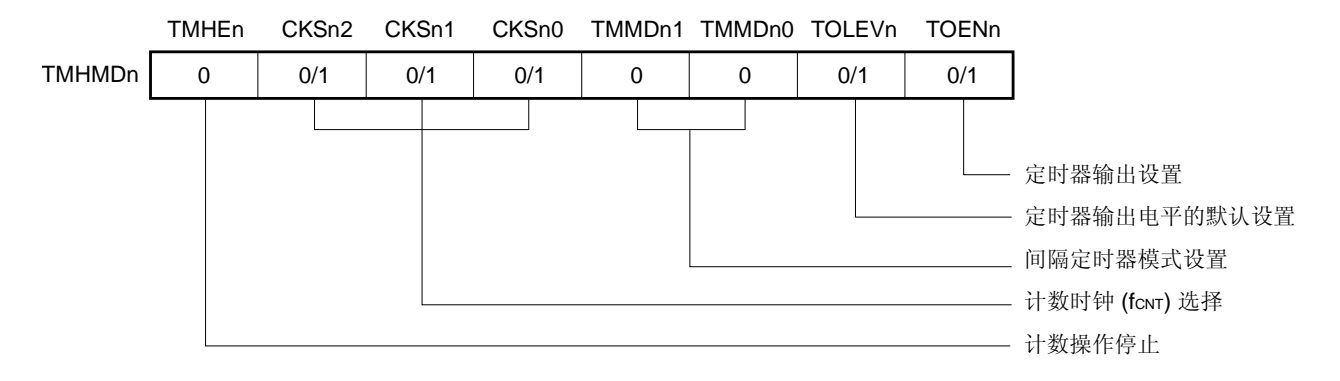

#### (**ii**) 设置 **CMP0n** 寄存器

如果 N 被设置作为比较值, 则间隔时间如下:

- 间隔时间 =  $(N+1)$  /fcnt
- <2> 当 TMHEn = 1 时,计数操作开始。
- <3> 当 8 位定时器计数器 Hn 的值与 CMP0n 寄存器匹配时,产生 INTTMHn 信号,并将 8 位定时器计数器 Hn 清除 为 00H。
- <4> 随后, 以相同的间隔时间重复产生 INTTMHn 信号。若要停止计数操作, 将 TMHEn 清除为 0。
- 备注 **1.** 如需了解输出引脚的设置,参见 **8.3** (**3**)端口模式寄存器 **3**(**PM3**)。  **2.** 如需了解使能 INTTMHn 信号中断,参见 第二十一章中断功能。  **3.** n = 0 至 2。但是,TOHn 只有 TOH0 和 TOH1 。

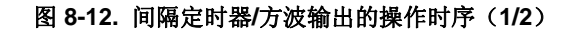

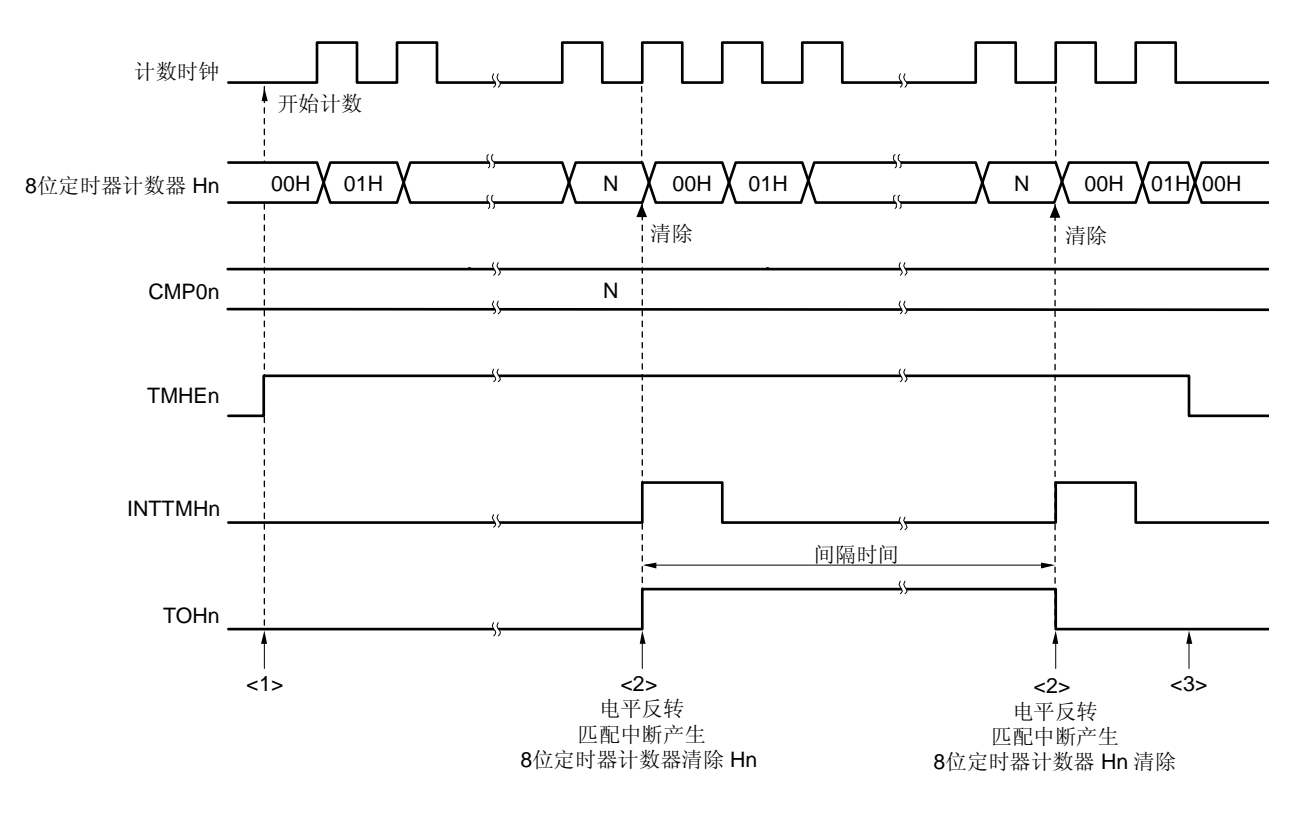

### (**a**)基本操作(当 **01H** ≤ **CMP0n** ≤ **FEH** 时的操作)

- <1> 将 TMHEn 位设置为 1, 使能计数操作。在操作使能之后, 在不到 1 个时钟周期的时间内计数时钟开始计数。
- <2> 当 8 位定时器计数器 Hn 的值与 CMP0n 寄存器的值匹配时,该定时器计数器的值被清除,且反转 TOHn 的输 出电平。此外,在计数时钟的上升沿输出 INTTMHn 信号。
- <3> 在定时器 Hn 操作时将 TMHEn 位清除为 0,INTTMHn 信号和 TOHn 输出被设置为默认电平。如果在将 TMHEn 位清除为 0 之前它们已经处于默认电平,则电平保持不变。
- 备注 **1.** n = 0 至 2。TOHn 只有 TOH0 和 TOH1。

 **2.** 01H ≤ N ≤ FEH

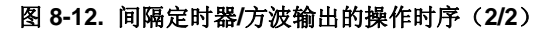

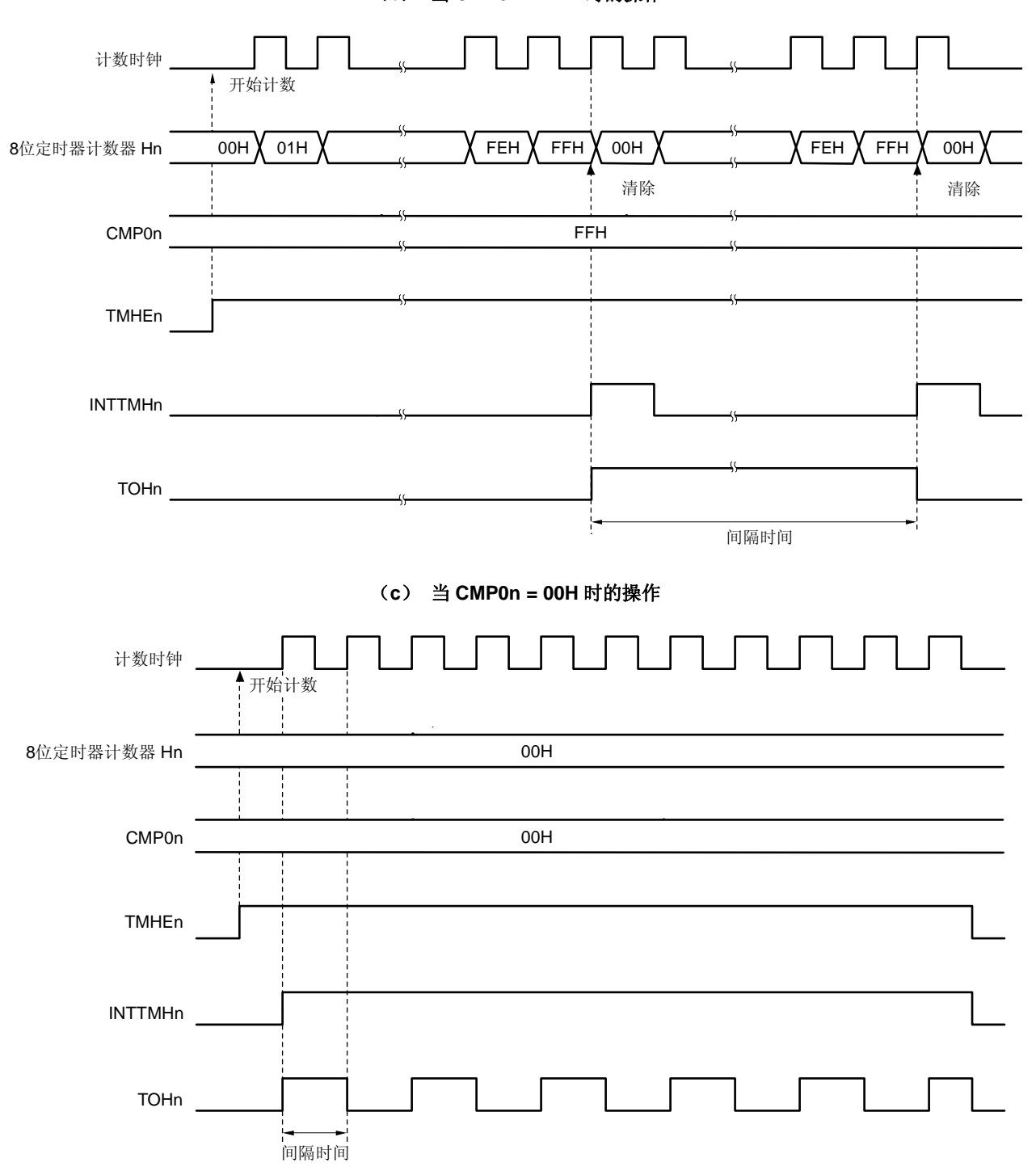

(**b**)当 **CMP0n = FFH** 时的操作

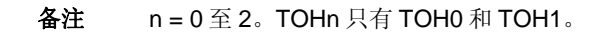

#### **8.4.2 PWM**输出操作

在 PWM 输出模式下,可以输出具有任意占空比和任意周期的脉冲。

8 位定时器比较寄存器 On (CMPOn) 用于控制定时器输出(TOHn) 的周期。在定时器操作期间, 禁止重写 CMPOn 寄存器。

8 位定时器比较寄存器 1n (CMP1n) 用于控制定时器输出(TOHn) 的占空比。在定时器操作期间, 可以重写 CMP1n 寄存器。

PWM 输出模式的操作如下所示。

当定时器计数启动之后,当 8 位定时器 Hn 和 CMP0n 寄存器匹配时, PWM 输出(TOHn 输出) 有效电平, 并将 8 位定时器 Hn 清除为 0。当 8 位定时器 Hn 和 CMP1n 寄存器匹配时,PWM 输出(TOHn 输出)非有效电平。

TMH2 的定时器输出(PWM 输出)只能用作 TM52 外部事件输入使能信号。请注意,不为外部输出提供引脚。

设置

<1> 设置各个寄存器。

## 图 **8-13. PWM** 输出模式下的寄存器设置

#### (**i**) 设置定时器 **H** 模式寄存器 **n** (**TMHMDn**)

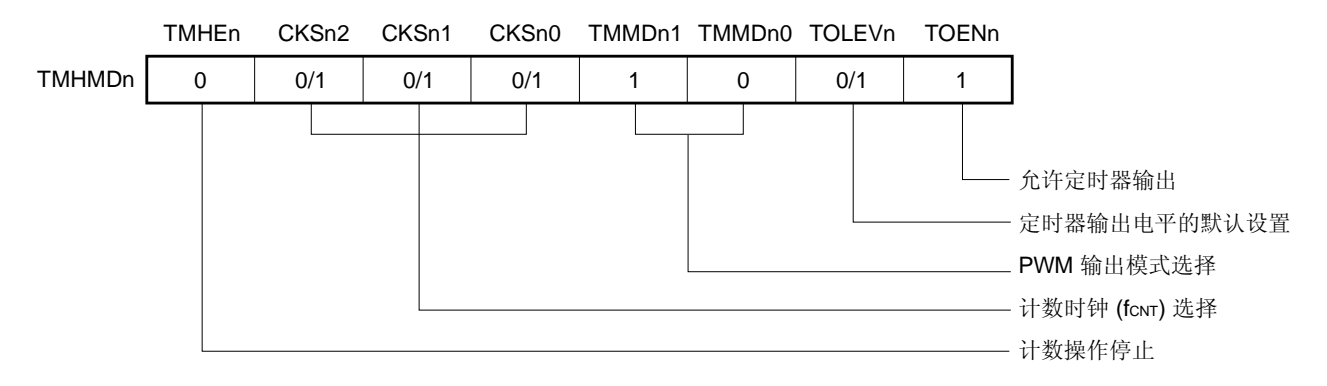

### (**ii**) 设置寄存器 **CMP0n**

• 比较值(N): 周期设置

#### (**iii**) 设置寄存器 **CMP1n**

- 比较值(M): 占空比设置
- 备注 **1.** n = 0 至 2。但是,TOHn 只有 TOH0 和 TOH1。
	- **2.**  $00H \leq CMP1n$  (M)  $\lt$  CMP0n (N)  $\leq$  FFH
- <2> 当 TMHEn = 1 时,计数操作开始。
- <3> CMP0n 是在使能计数操作后第一个被比较的比较寄存器。当 8 位定时器计数器 Hn 的值与 CMP0n 寄存器匹配 时, 8 位定时器计数器 Hn 被清除, 产生中断请求信号(INTTMHn), 并且输出有效电平。同时, 与 8 位定时 器 Hn 比较的寄存器由 CMP0n 寄存器改变为 CMP1n 寄存器。

<4> 当 8 位定时器计数器 Hn 与 CMP1n 寄存器匹配时,输出非有效电平,与 8 位定时器 Hn 比较的寄存器由 CMP1n 寄存器改变为 CMP0n 寄存器。此时, 8 位定时器计数器 Hn 不被清除, 也不产生 INTTMHn 信号。

<5> 重复执行过程<3> 和 <4>步骤,可以获取任意占空比的脉冲。

<6> 若要停止计数操作,则设置 TMHEn = 0。

如果 CMP0n 的设置值为 N、CMP1n 的设置值为 M, 计数时钟频率为 fcNT, 则 PWM 脉冲的输出周期和占空比 如下所示。

- PWM 脉冲输出周期 =  $(N + 1)$  /fcnt
- 占空比 =  $(M+1) / (N+1)$
- 注意事项 **1.** 在定时器计数操作时可以改变 **CMP1n** 寄存器的设置值。但是,从改变 **CMP1n** 寄存器的值到该值被 传送到该寄存器需要经过三个操作时钟(通过 **TMHMDn** 寄存器的 **CKSn2** 至 **CKSn0** 位选择的时钟信 号)的时间。
	- **2.** 当停止定时器计数操作(**TMHEn = 0**)之后,启动定时器计数操作(**TMHEn = 1**)时,必须设置 **CMP1n**(即使将相同的值设置到 **CMP1n**,也必须再次设置)。
	- 3. CMP1n 寄存器的设置值(M)和 CMP0n 寄存器的设置值(N)必须在以下范围内。  **00H** ≤ **CMP1n**(**M**) **< CMP0n**(**N**) ≤ **FFH**
- 备注 **1.** 如需了解输出引脚的设置,参见 **8.3** (**3**)端口模式寄存器 **3**(**PM3**)。
	- **2**. 如需了解如何使能 INTTMHn 信号中断,参见 第二十一章中断功能。
	- **3.** n = 0 至 2。但是, TOHn 只有 TOH0 和 TOH1。

图 **8-14. PWM** 输出模式的操作时序(**1/4**)

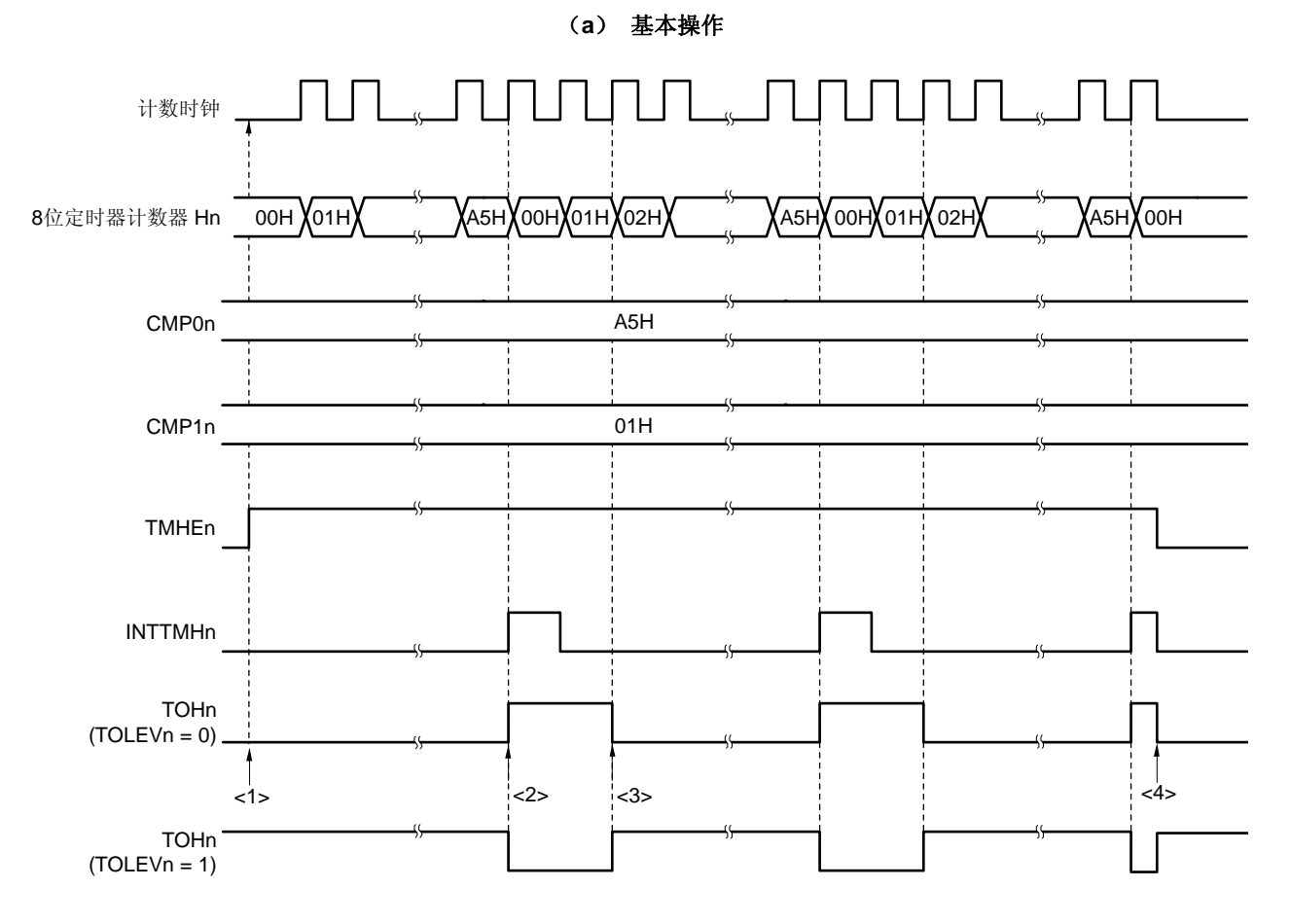

- <1> 设置 TMHEn 位为 1, 使能计数操作。在下一个计数时钟, 启动 8 位定时器计数器 Hn 向上计数。此时, PWM 输出一个非有效电平。
- <2> 当 8 位定时器计数器 Hn 的值与 CMP0n 匹配时, 输出有效电平。此时, 8 位定时器计数器 Hn 的值被清除, 并 输出 INTTMHn 信号。
- <3> 当 8 位定时器计数器 Hn 的值与 CMP1n 匹配时,输出非有效电平。此时,8 位定时器计数器 Hn 的值不被清 除,也不输出 INTTMHn 信号。
- <4> 在定时器 Hn 操作期间将 TMHEn 位清除为 0, 可以设置 INTTMHn 信号为默认值且 PWM 输出非有效电平。

备注 n = 0 至 2。但是,TOHn 只有 TOH0 和 TOH1。

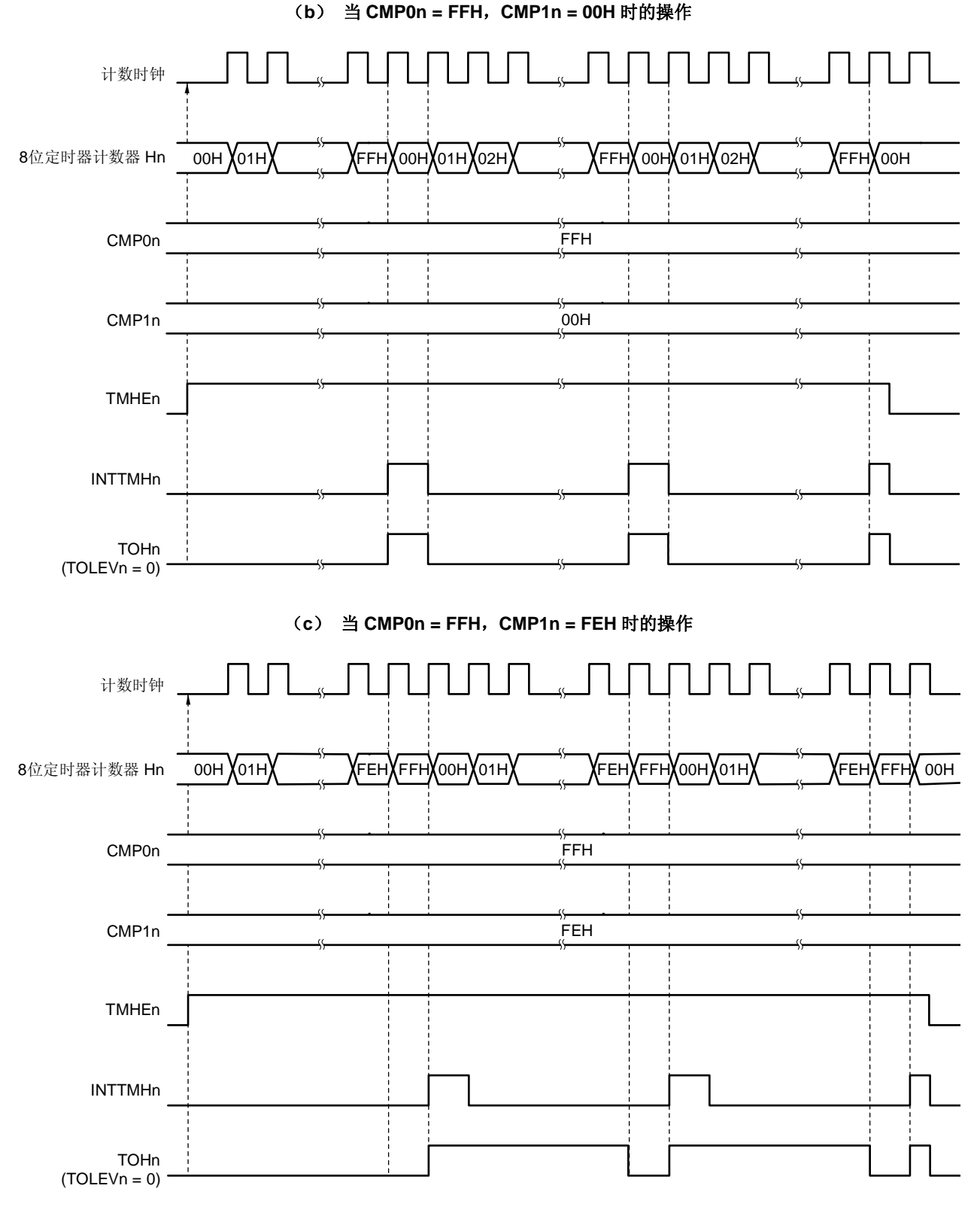

## 图 **8-14. PWM** 输出模式的操作时序(**2/4**)

备注 n = 0 至 2。但是,TOHn 只有 TOH0 和 TOH1。

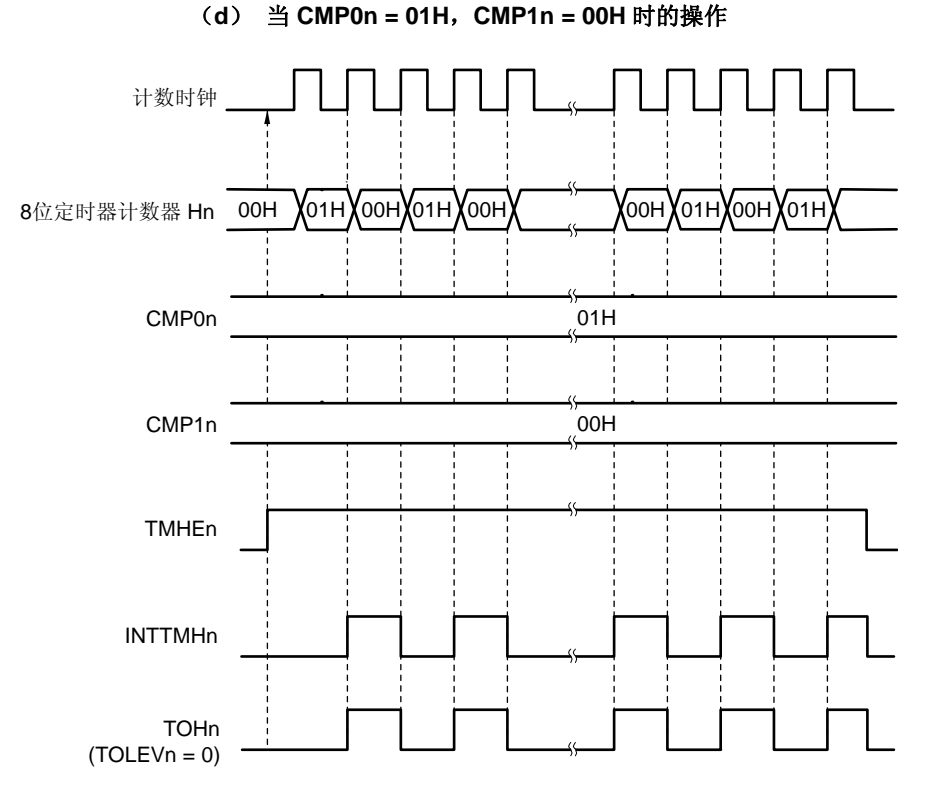

## 图 **8-14. PWM** 输出模式的操作时序(**3/4**)

备注 n = 0 至 2。但是,TOHn 只有 TOH0 和 TOH1。

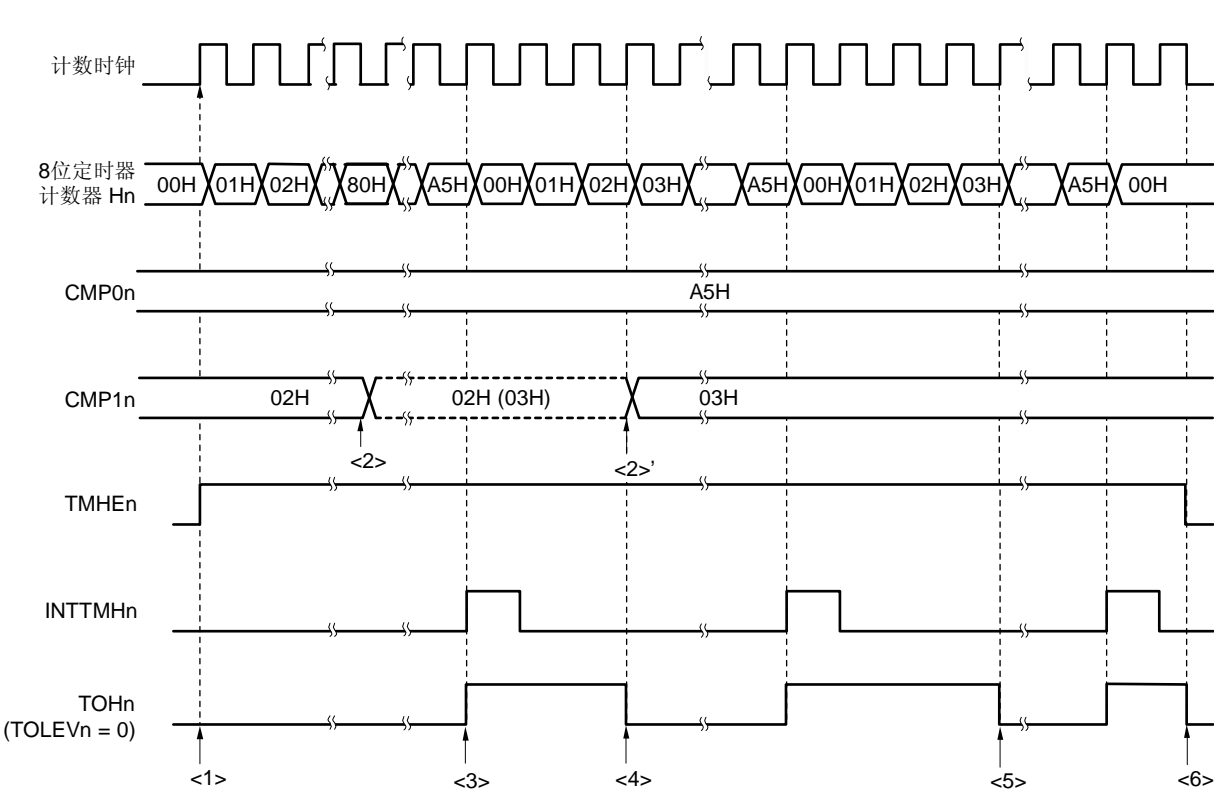

### 图 **8-14. PWM** 输出模式的操作时序(**4/4**)

## (**e**)改变 **CMP1n** 的操作(**CMP1n = 02H** → **03H**, **CMP0n = A5H**)

- <1> 设置 TMHEn 位为 1, 使能计数操作。在下一个计数时钟, 启动 8 位定时器计数器 Hn 向上计数。此时, PWM 输出一个非有效电平。
- <2> 在定时器计数器操作期间,可以修改 CMP1n 寄存器的值。该操作与计数时钟不同步。
- <3> 当 8 位定时器计数器 Hn 的值与 CMP0n 匹配时, 8 位定时器计数器 Hn 的值被清除, 输出有效电平, 并输出 INTTMHn 信号。
- <4> 如果 CMP1n 的值被修改, 则修改后的值被锁存, 且不传送到该寄存器。当 8 位定时器计数器 Hn 的值与 CMP1n 寄存器修改前的值匹配时,则将修改值传送到 CMP1n 寄存器,这样 CMP1n 寄存器的值被修改  $(<2>^{\prime})$ 。

但是,从修改 CMP1n 的值到将该值传送到寄存器至少需要 3 个计数时钟。如果在 3 个计数时钟内产生一个匹 配信号,则修改后的值不能被传送到寄存器。

- <5> 当 8 位定时器计数器 Hn 的值与修改后的 CMP1n 寄存器匹配时, 输出非有效电平。此时, 8 位定时器计数器 Hn 的值不被清除, 也不输出 INTTMHn 信号。
- <6> 在定时器 Hn 操作期间将 TMHEn 位清除为 0, 可以设置 INTTMHn 信号为默认值, 且 PWM 输出非有效电平。

备注 n = 0 至 2。但是,TOHn 只有 TOH0 和 TOH1。

#### **8.4.3** 载波发生器操作(仅限 **8** 位定时器**H1**)

在载波发生器模式下,8 位定时器 H1 用来产生红外遥控器的载波信号,8 位定时器/事件计数器 51 用于产生红外遥 控信号(计时)。

由 8 位定时器 H1 产生的载波时钟被输出。其中周期由 8 位定时器/事件计数器 51 设置。

在载波发生器模式下, 8 位定时器 H1 载波脉冲的输出由 8 位定时器/事件计数器 51 控制, 载波脉冲从 TOH1 输出。

### (**1**) 载波的发生

在载波发生器模式下, 8 位定时器 H 比较寄存器 01 (CMP01) 产生低电平宽度的载波脉冲波形, 而 8 位定时器 H 比较寄存器 11 (CMP11) 产生高电平宽度的载波脉冲波形。

在 8 位定时器 H1 操作期间,可以重写 CMP11,但禁止重写 CMP01。

#### (**2**) 载波输出控制

载波输出由 8 位定时器/事件计数器 51 的中断请求信号(INTTM51)和 8 位定时器 H 载波控制寄存器 (TMCYC1)的 NRZB1 和 RMC1 位共同控制。输出之间的关系如下所示。

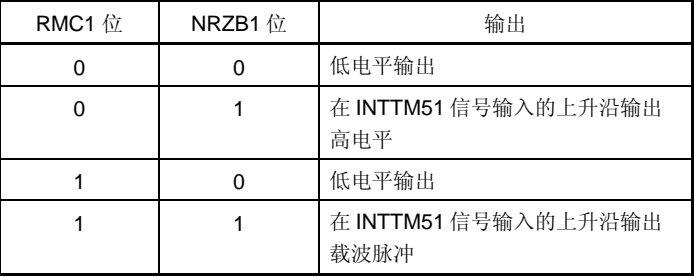

在计数操作期间,要控制载波脉冲输出,TMCYC1 寄存器的 NRZ1 和 NRZB1 位有 1 个主位和从位的配置。NRZ1 位是只读的,但 NRZB1 位可读可写。INTTM51 信号随着 8 位定时器 H1 计数时钟同步被输出, 和 INTTM5H1 信 号相同。INTTM5H1 信号成为 NRZ1 位的数据传输信号,且 NRZB1 位的值被传送到 NRZ1 位。从 NRZB1 位传送 到 NRZ1 位的时序如下所示。

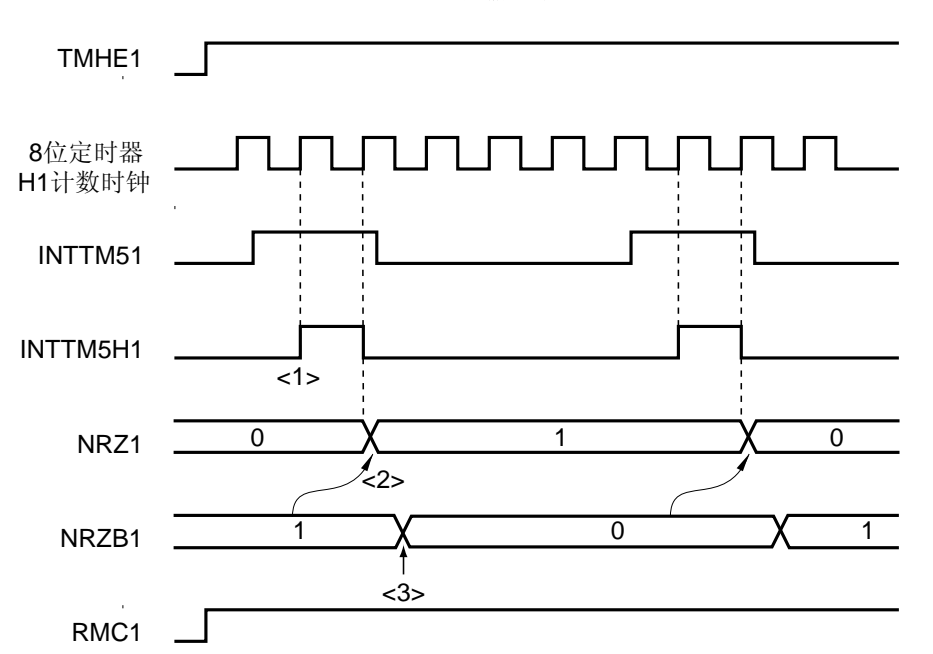

图 **8-15.** 传输时序

- <1> INTTM51 信号随着 8 位定时器 H1 计数时钟同步被输出, 和 INTTM5H1 信号相同。
- <2> 在 INTTM5H1 信号上升沿后的第 2 个时钟时,将 NRZB1 位的值传送至 NRZ1 位。
- <3> 在中断服务程序中将下一个值写入 NRZB1 位。该中断服务程序由 INTTM5H1 中断启动,或通过轮询中断请 求标志检查到时序后启动。将下次要计数的值写入 CR51 中。
- 注意事项 **1. NRZB1** 位被重写后,至少要到第 **2** 个时钟才可以被再次重写,否则,从 **NRZB1** 位到 **NRZ1** 位的传 送无法保证。
	- **2.** 在载波发生器模式下使用 **8** 位定时器**/**事件计数器 **51** 时,在**<1>**的时序处产生中断。如果在其他模式 下使用 **8** 位定时器**/**事件计数器 **51**,中断产生的时序不同。

备注 INTTM5H1 是内部信号,并不是中断源。

设置

<1> 设置各个寄存器

#### 图 **8-16.** 载波发生器模式的寄存器设置

#### (**i**) 设置 **8** 位定时器 **H** 模式寄存器 **1** (**TMHMD1**)

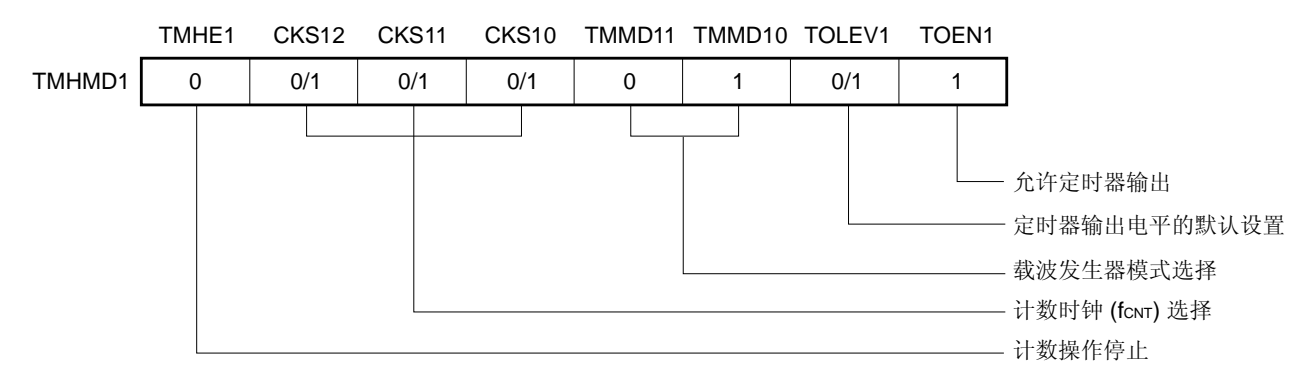

### (**ii**) **CMP01** 寄存器设置

• 比较值

#### (**iii**) **CMP11** 寄存器设置

• 比较值

## (**iv**) **TMCYC1** 寄存器设置

- RMC1 = 1 ... 遥控输出使能位
- NRZB1 = 0/1 ... 载波输出使能位

### (**v**) **TCL51** 和 **TMC51** 寄存器设置

- 参见 **7.3** 控制 **8** 位定时器**/**事件计数器 **50**、**51** 和 **52** 的寄存器。
- <2> 当 TMHE1 = 1 时,8 位定时器 H1 开始计数。
- <3> 当 8 位定时器模式控制寄存器 51 (TMC51) 的 TCE51 被设置为 1 时, 8 位定时器/事件计数器 51 开始计 数。
- <4> 计数操作使能之后, 首个用于比较的比较寄存器是 CMP01。当 8 位定时器计数器 H1 的计数值与 CMP01 的 值匹配时,产生 INTTMH1 信号,8 位定时器计数器 H1 被清除。同时,与 8 位定时器计数器 H1 比较的比较 寄存器由 CMP01 寄存器切换为 CMP11 寄存器。
- <5> 当 8 位定时器计数器 H1 的计数值与 CMP11 寄存器的值匹配时,产生 INTTMH1 信号,8 位定时器计数器 H1 被清除。同时,与 8 位定时器计数器比较的比较寄存器由 CMP11 寄存器切换为 CMP01 寄存器。
- <6> 重复执行过程<4>和<5>步骤,将产生 1 个载波时钟。
- <7> INTTM51 信号随着 8 位定时器 H1 计数时钟同步被输出, 和 INTTM5H1 信号相同。INTTM5H1 信号成为 NRZB1 位的数据传输信号,并将 NRZB1 位的值传送到 NRZ1 位。
- <8> 在中断服务程序中将下一个值写入 NRZB1 位。该中断服务程序已由 INTTM5H1 中断启动,或通过轮询中断 请求标志检查到时序后启动。将下次要计数的值写入 CR51 中。
- <9> 当 NRZ1 位是高电平时,载波时钟将从 TOH1 输出。

<10> 通过执行上述过程,可以获得任意频率的载波时钟。若要停止计数操作,将 TMHE1 清除为 0。

- 如果 CMP01 的设置值为 N、CMP11 的设置值为 M、计数时钟频率为 fcnr , 则载波时钟输出周期与占空比如 下所示。
- 载波时钟输出周期 =  $(N + M + 2)$  /fcnt
- 占空比=高电平宽度/ 载波时钟输出宽度 = ( M + 1) / (N + M + 2)
- 注意事项 **1.** 当停止定时器计数操作(**TMHE1 = 0**)之后,启动定时器计数操作(**TMHE1 = 1**)时,必须设 置 **CMP11**(即使将相同的值设置到 **CMP11**,也必须再次设置)。
	- **2. TMH1** 的计数时钟频率要设置为 **TM51** 计数时钟频率的 **6** 倍以上。
	- **3. CMP01** 和 **CMP11** 的设置值必须在 **01H** 和 **FFH** 范围内。
	- **4.** 在定时器计数操作时可以改变 **CMP11** 寄存器的设置值。但是,从改变 **CMP11** 寄存器的值到 该值被传送到该寄存器需要经过三个操作时钟(通过 **TMHMD1** 寄存器的 **CKS12** 至 **CKS10** 位选择的时钟信号)的时间。
	- **5.** 在计时操作开始前,必须设置 **RMC1** 位。
- 备注 **1.** 如需了解输出引脚的设置,参见 **8.3** (**3**) 端口模式寄存器 **3**(**PM3**)。
	- **2**. 如需了解如何使能 INTTMH1 信号中断,参见 第二十一章中断功能。

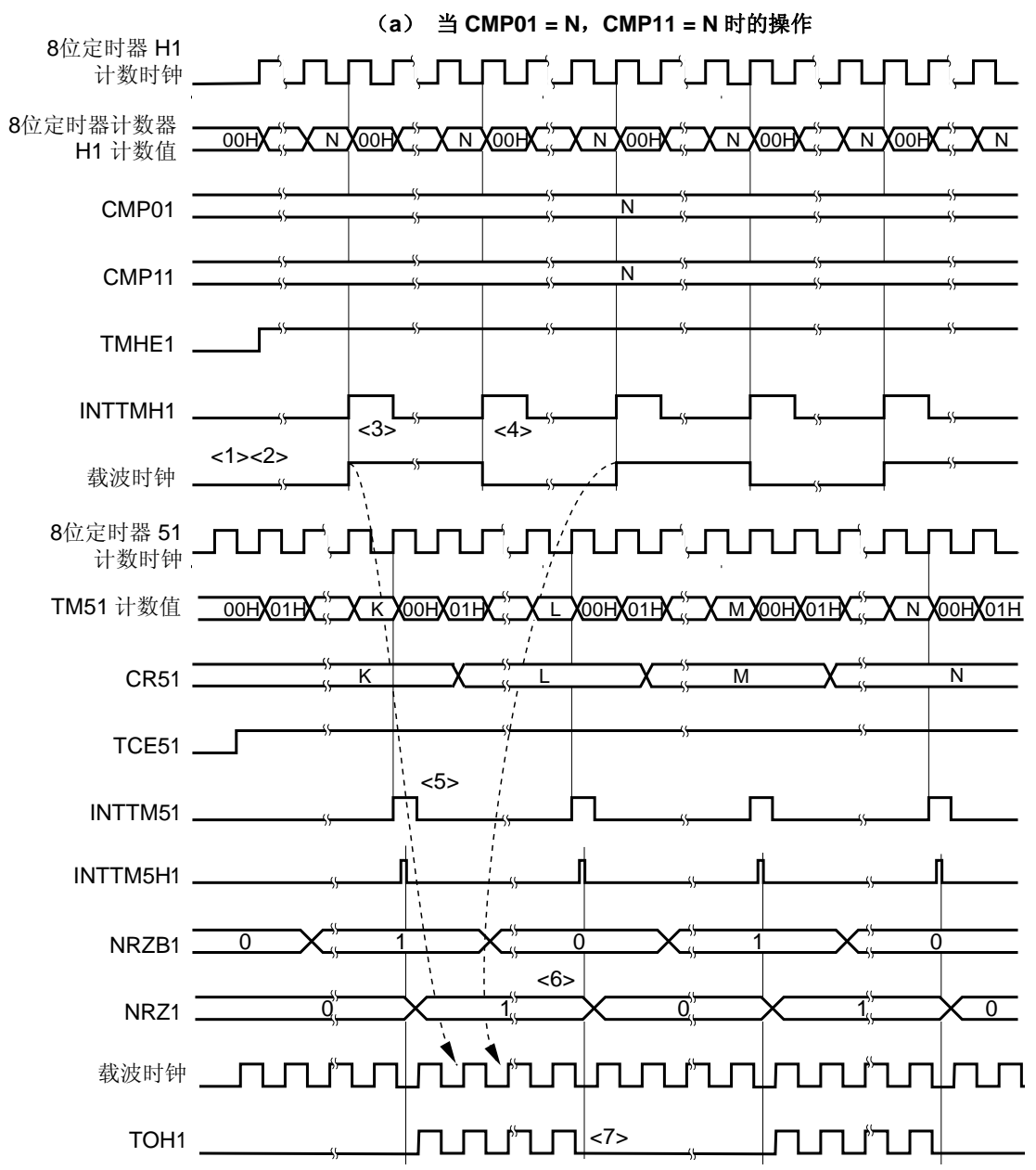

图 **8-17.** 载波发生器模式的操作时序(**1/3**)

<1> 当 TMHE1 = 0 且 TCE51 = 0 时,停止 8 位定时器计数器 H1 的操作。

<2> 当 TMHE1 = 1 时, 8 位定时器计数器 H1 开始计数操作。此时, 载波时钟保持默认状态。

- <3> 当 8 位定时器计数器 H1 的计数值与 CMP01 寄存器的值匹配时,产生第 1 个 INTTMH1 信号,并反转载波时 钟信号,与 8 位定时器计数器 H1 比较的比较寄存器从 CMP01 寄存器切换为 CMP11 寄存器。8 位定时器计数 器 H1 被清除为 00H。
- <4> 当 8 位定时器计数器 H1 的计数值与 CMP11 寄存器的值匹配时,产生 INTTMH1 信号,并反转载波时钟信 号,与 8 位定时器计数器 H1 比较的比较寄存器从 CMP11 寄存器切换为 CMP01 寄存器。8 位定时器计数器 H1 被清除为 00H。重复执行过程<3>和<4>步骤,将产生 1 个载波时钟,且占空比固定为 50%。
- <5> 当产生 INTTM51 信号时, 它随着 8 位定时器 H1 计数时钟同步被输出, 和 INTTM5H1 信号相同。
- <6> INTTM5H1 信号成为 NRZB1 位的数据传输信号,并将 NRZB1 位的值传送到 NRZ1 位。
- <7> 当设置 NRZ1 = 0 时,TOH1 输出变为低电平。
- 备注 INTTM5H1 是内部信号,并不是中断源。

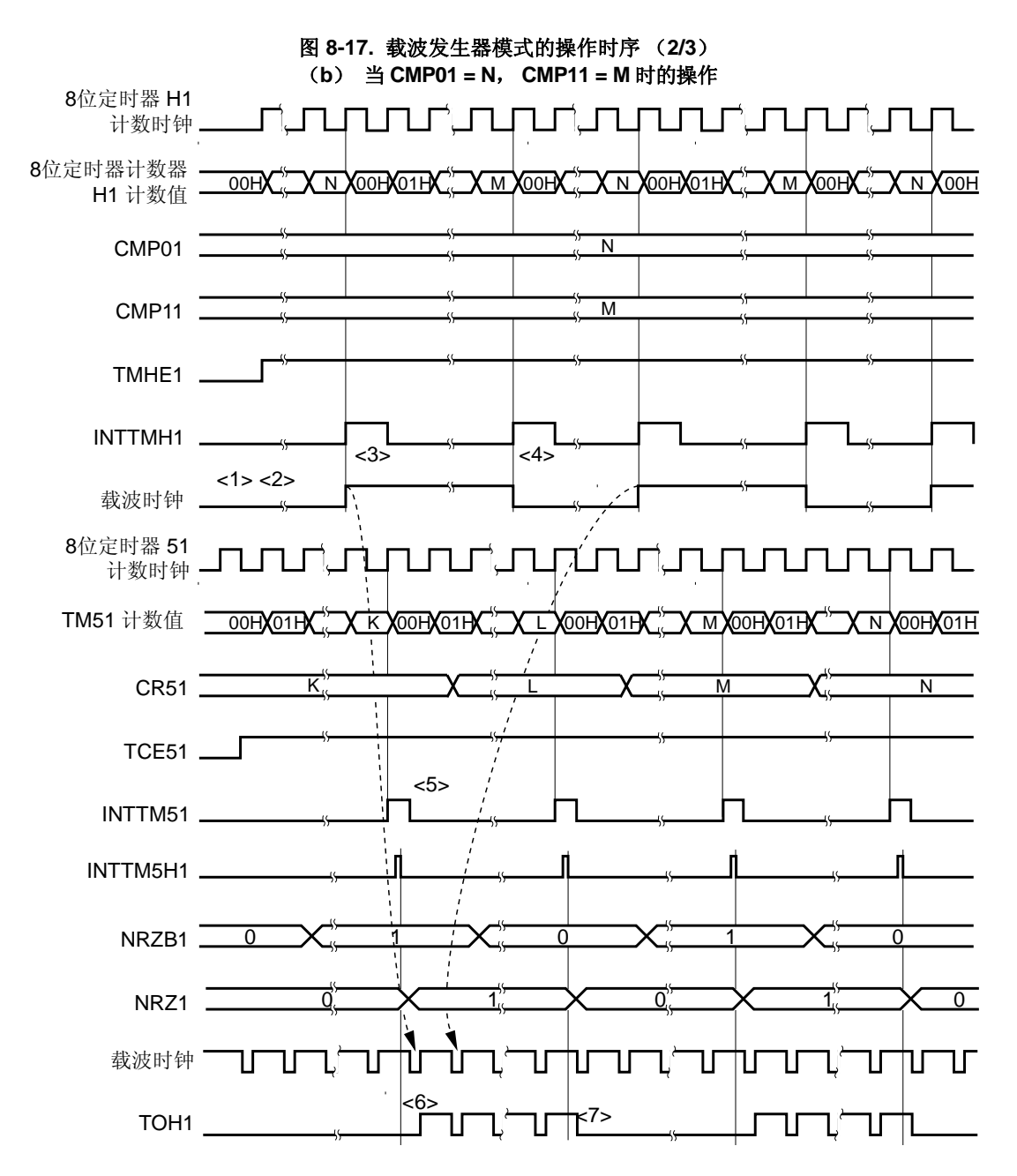

- <1> 当 TMHE1 = 0 且 TCE51 = 0 时,停止 8 位定时器计数器 H1 的操作。
- <2> 当 TMHE1 = 1 时, 8 位定时器计数器 H1 开始计数操作。此时, 载波时钟保持默认状态。
- <3> 当 8 位定时器计数器 H1 的计数值与 CMP01 寄存器的值匹配时,产生第 1 个 INTTMH1 信号,并反转载波时 钟信号,与8位定时器计数器 H1 比较的比较寄存器从 CMP01 寄存器切换为 CMP11 寄存器。8位定时器计数 器 H1 被清除为 00H。
- <4> 当 8 位定时器计数器 H1 的计数值与 CMP11 寄存器的值匹配时,产生 INTTMH1 信号,并反转载波时钟信 号,与 8 位定时器计数器 H1 比较的比较寄存器从 CMP11 寄存器切换为 CMP01 寄存器。8 位定时器计数器 H1 被清除为 00H。重复执行过程<3>和<4>步骤,将产生 1 个载波时钟,且占空比固定为 50%以外的值。
- <5> 当产生 INTTM51 信号时, 它随着 8 位定时器 H1 计数时钟同步被输出, 和 INTTM5H1 信号相同。
- <6> 如果 NRZ1 被设置为 1, 在载波时钟的第 1 个上升沿处输出一个载波信号。
- <7> 当 NRZ1 = 0 时,TOH1 输出保持为高电平,当载波时钟为高电平时(在<6>和<7>步骤中,保证载波时钟波形 的高电平宽度)也不会改变为低电平。
- 备注 INTTM5H1 是内部信号,并不是中断源。

#### 图 **8-17.** 载波发生器模式的操作时序 (**3/3**)

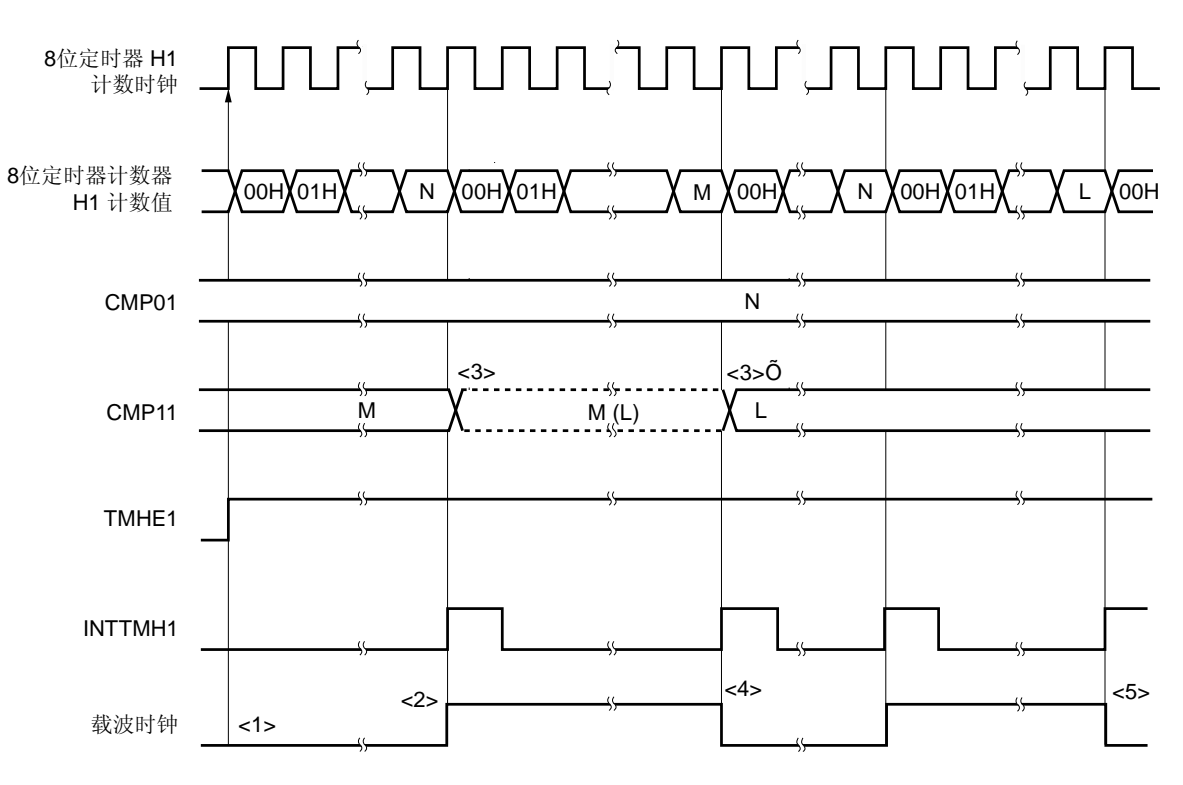

(**c**)当 **CMP11** 改变时的操作

- <1> 当 TMHE1 = 1 时, 8 位定时器 H1 开始计数操作。此时, 载波时钟保持默认状态。
- <2> 当 8 位定时器计数器 H1 的计数值与 CMP01 的值匹配时,输出 INTTMH1 信号、反转载波信号,定时器计数 器被清除为 00H。同时,用于将其值与 8 位定时器计数器 H1 比较的比较寄存器从 CMP01 寄存器切换为 CMP11 寄存器。
- <3> CMP11 寄存器与计数时钟不同步, 在 8 位定时器 H1 操作期间, 可以修改它的值。修改后的寄存器的新值 (L)被锁存。当 8 位定时器计数器 H1 的计数值与 CMP11 寄存器修改前的值(M) 匹配时, CMP11 寄存器 的值被修改(<3>')。

但是,从修改 CMP11 的值到将该值传送到寄存器至少需要 3 个计数时钟。如果在 3 个计数时钟内产生一个匹 配信号, 则修改后的值不能被传送到寄存器。

- <4> 当 8 位定时器计数器 H1 的计数值与 CMP11 修改前的值(M)匹配时,输出 INTTMH1 信号、反转载波信号, 并将定时器计数器清除为 00H。同时,于将其值与 8 位定时器计数器 H1 比较的比较寄存器从 CMP11 寄存器 切换为 CMP01 寄存器。
- <5> 由修改后的值(L)确定 8 位定时器计数器 H1 的计数值与 CMP11 的值再次匹配时的时序。

# **8.4.4** 由定时器 **<sup>51</sup>** 计数器控制载波时钟的数量 <R>

要控制从 TOH1 引脚输出的载波时钟的数量,可以将定时器 H1 的输出信号选择作为 8 位定时器 51 计数时钟。 图 8-18 展示了从 TOH1 引脚输出 3 个载波时钟的控制示例。

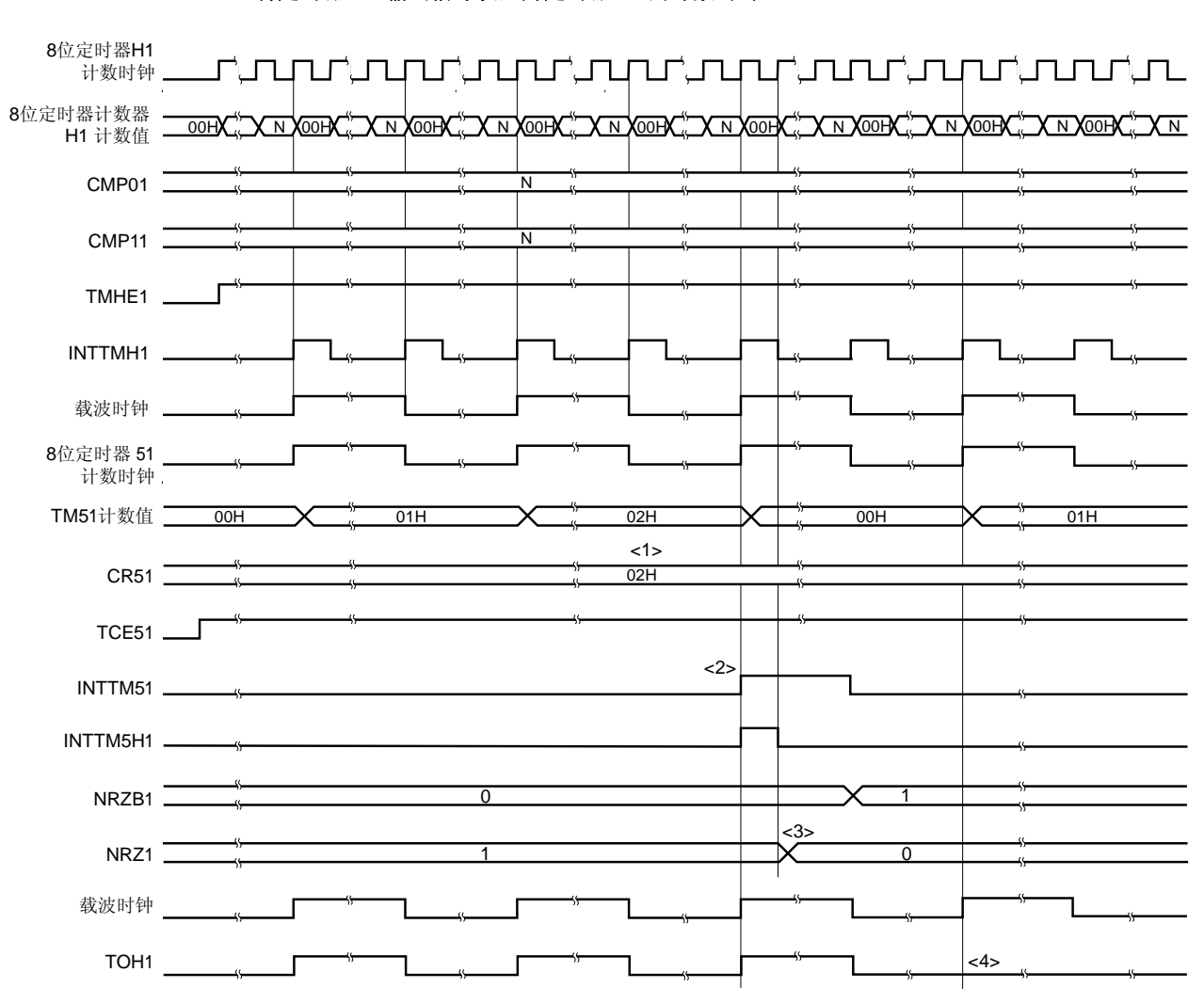

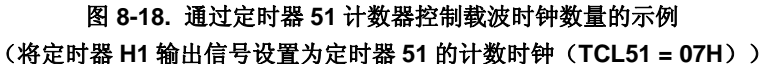

- <1> 要从 TOH1 引脚输出 3 个载波时钟时, 设置 CR51 寄存器为 02H。
- <2> 当 TM51 计数值和 CR51 寄存器的值 (02H) 匹配时, 产生 INTTM51 信号。该信号随着 8 位定时器 H1 计数 时钟同步被输出,和 INTTM5H1 信号相同。
- <6> INTTM5H1 信号成为 NRZB1 位的数据传输信号,并将 NRZB1 位的值传送到 NRZ1 位。 此时的传输时序是在 INTTM5H1 信号上升沿后定时器 H1 的第 2 个计数时钟处。
- <7> 当设置 NRZ1 为 0 时, 在已经输出第三个载波时钟后, TOH1 输出变为低电平。
- 备注 INTTM5H1 是内部信号,并不是中断源。

## **9.1** 实时计数器的功能

实时计数器具有如下特性。

- 具有年、月、星期、日、小时、分钟和秒的计数器,可以计数到 99 年。
- 固定周期中断功能(周期:1 个月到 0.5 秒)
- 闹钟中断功能(闹钟:星期、小时、分钟)
- 间隔中断功能
- 1 Hz 的引脚输出功能
- 512 Hz 或 16.384 kHz 或 32.768 kHz 的引脚输出功能

## **9.2** 实时计数器的配置

实时计数器包括以下硬件。

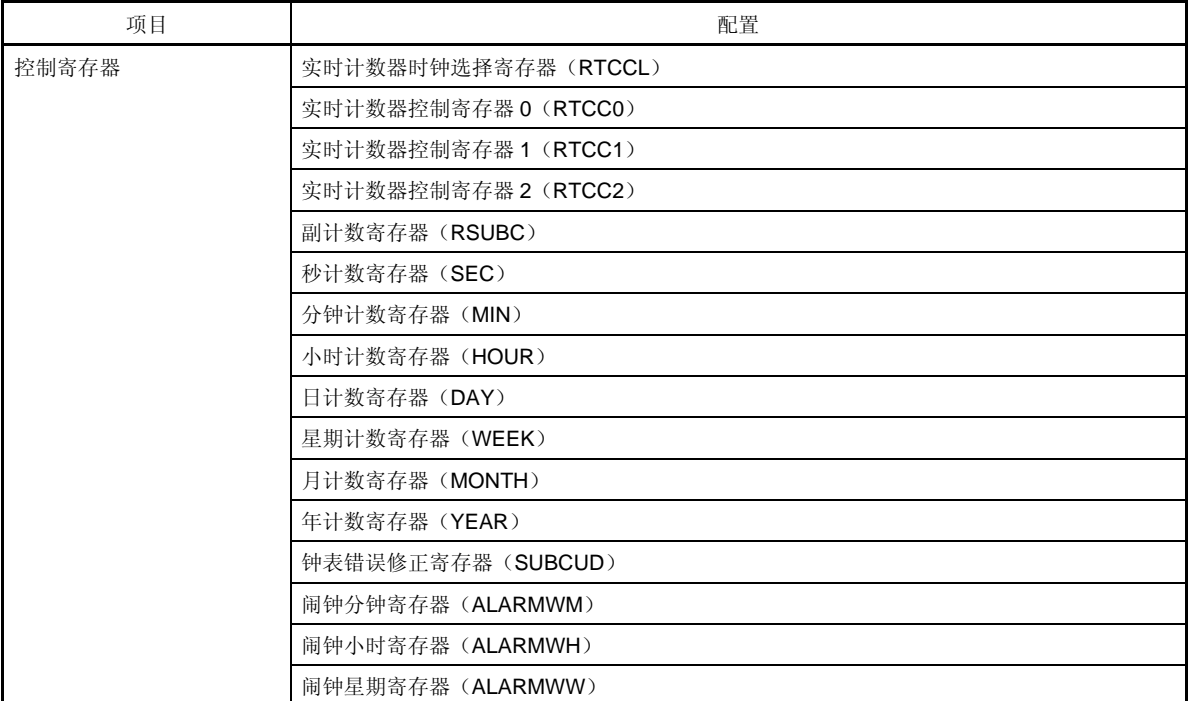

## 表 **9-1.** 实时计数器的配置

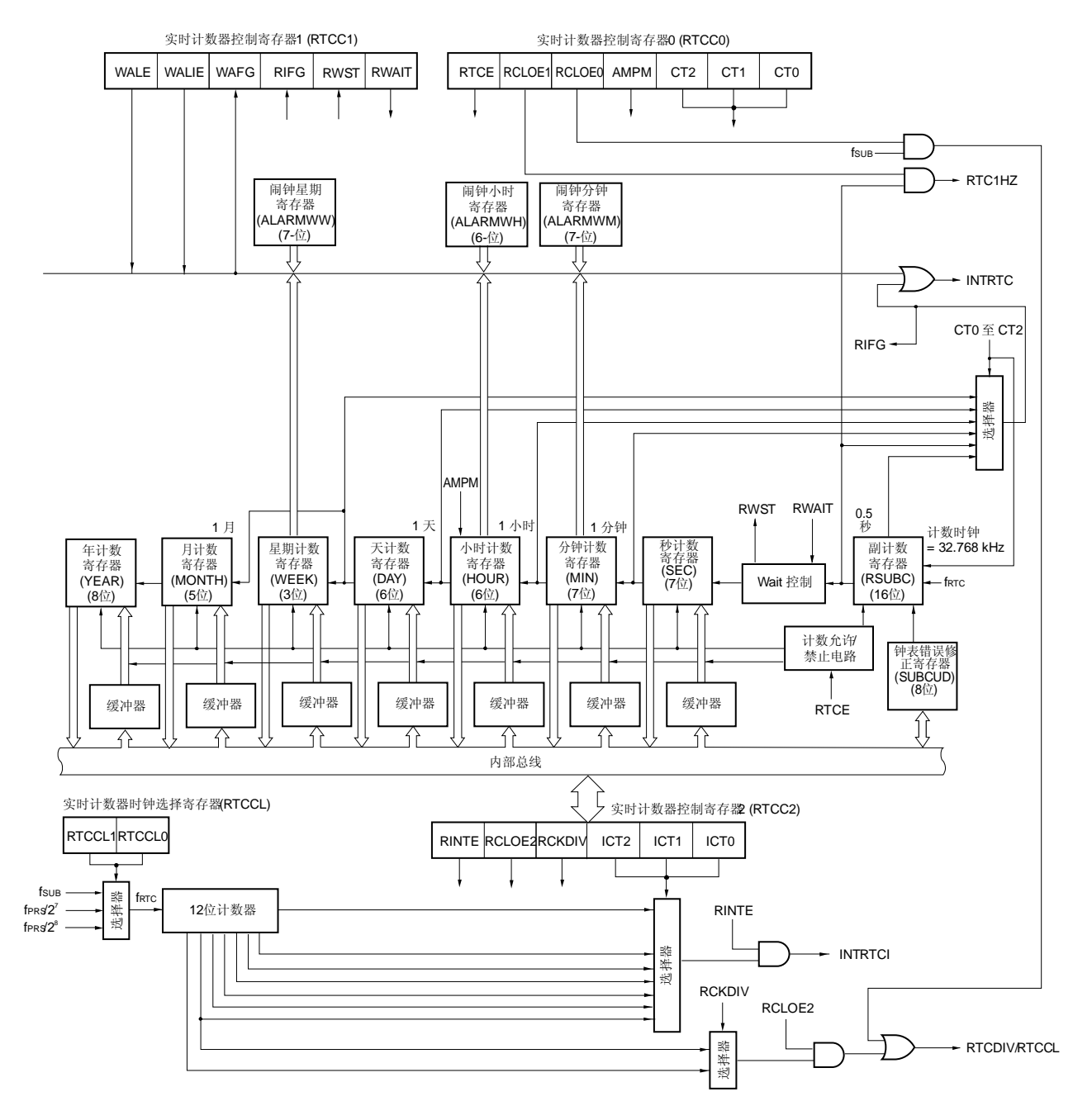

图 **9-1.** 实时计数器的框图

## **9.3** 控制实时计数器的寄存器

以下 16 个寄存器用于控制实时计数器。

## (**1**)实时计数器时钟选择寄存器(**RTCCL**)

该寄存器用于控制实时计数器的模式。 可以通过 1 位或 8 位存储器操作指令来设置 RTCCL。 复位信号的产生会将该寄存器清除为 00H。

## 图 **9-2.** 实时计数器时钟选择寄存器(**RTCCL**)的格式

地址: FF54H 复位后: 00H R/W 符号 **7 6 5 4 3 2 <1> <0>** RTCCL | 0 | 0 | 0 | 0 | 0 | 0 | RTCCL1 | RTCCL0

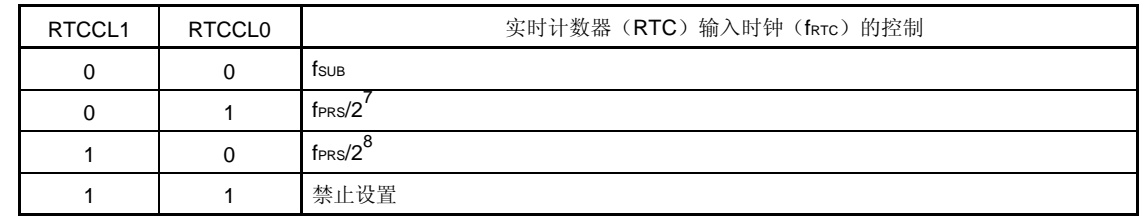

备注 ● 当 fPRs = 4.19 MHz,fRTC = fPRS/2<sup>7</sup> = 32.768 kHz

 $\bullet$   $\stackrel{\textrm{\tiny{def}}}{=}$  fprs = 8.38 MHz, fr $\tau$ c = fprs/2 $^8$  = 32.768 kHz

## (**2**)实时计数器控制寄存器 **0**(**RTCC0**)

RTCC0 寄存器是 8 位寄存器,用于启动或停止实时计数器操作、控制 RTCCL 和 RTC1HZ 引脚、设置 12 或 24 小时系统和固定周期中断功能。

可以通过 1 位或 8 位存储器操作指令来设置 RTCC0。

复位信号的产生会将该寄存器清除为 00H。

## 图 **9-3.** 实时计数器控制寄存器 **0**(**RTCC0**)的格式

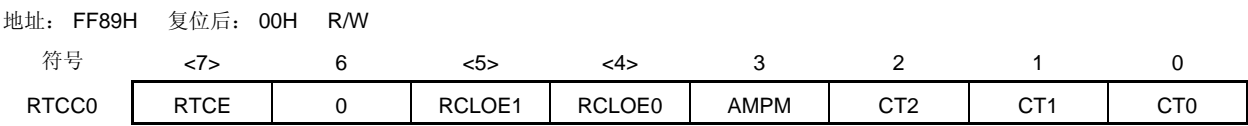

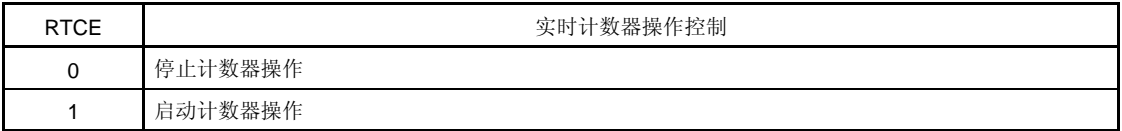

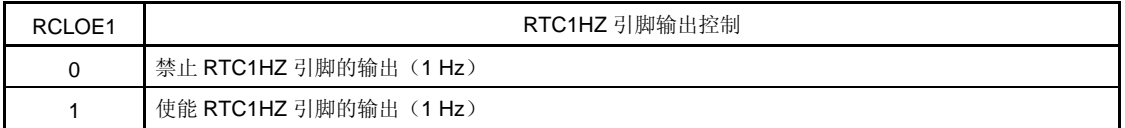

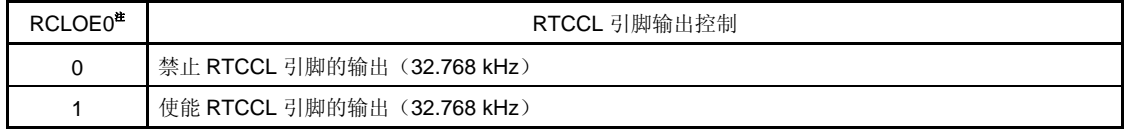

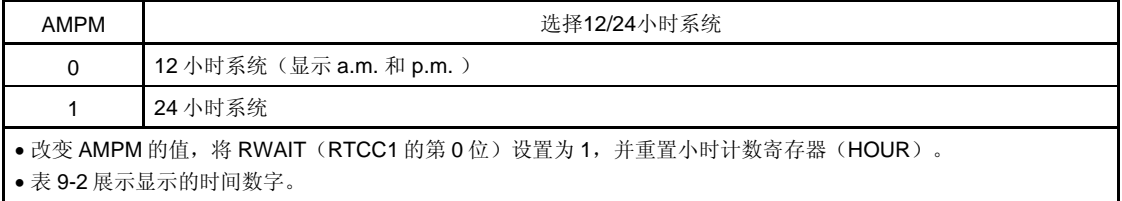

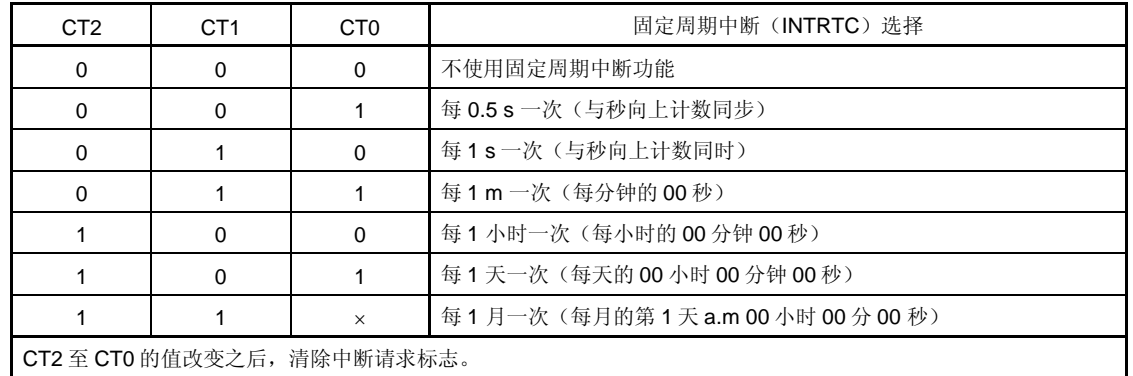

注 不能同时使能 RCLOE0 和 RCLOE2 。

## 注意事项 如果当 **RTCE = 1** 时改变 **RCLOE0** 和 **RCLOE1**,**32.768 kHz** 和 **1Hz** 输出信号将可能产生一个宽度 较窄的脉冲。

备注 ×: 无须理会

## (**3**)实时计数器控制寄存器 **1**(**RTCC1**)

RTCC1 寄存器是 8 位寄存器, 用于控制闹钟中断功能和计数器的等待时间。 可以通过 1 位或 8 位存储器操作指令来设置 RTCC1。 复位信号的产生会将该寄存器清除为 00H。

## 图 **9-4.** 实时计数器控制寄存器 **1**(**RTCC1**)的格式(**1/2**)

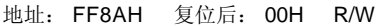

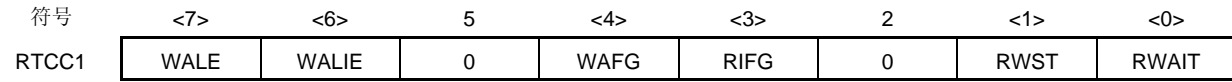

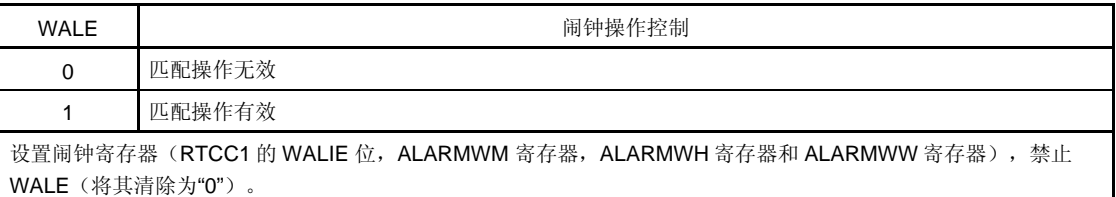

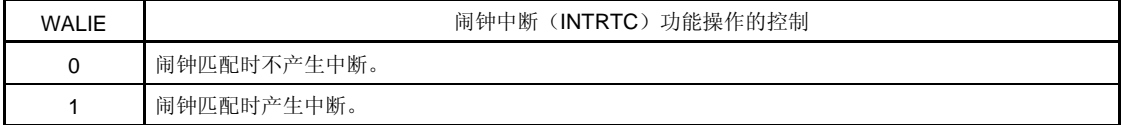

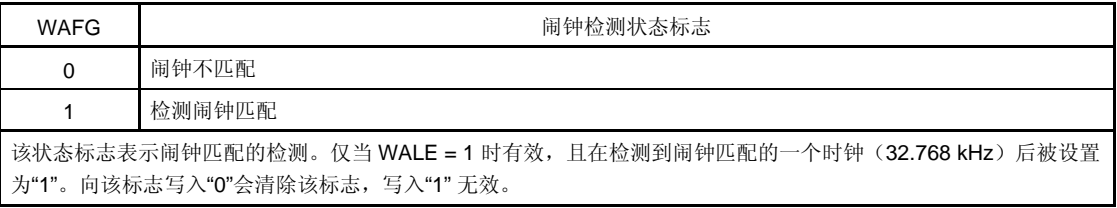

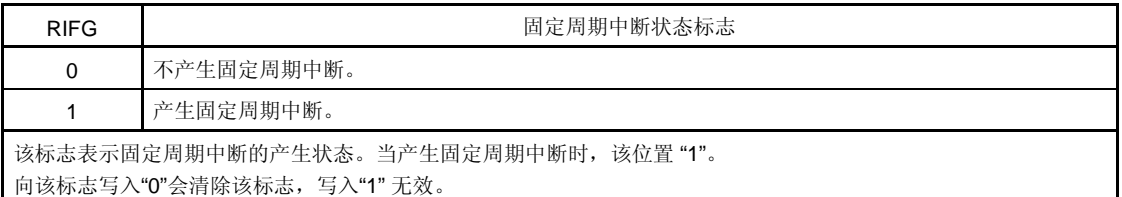

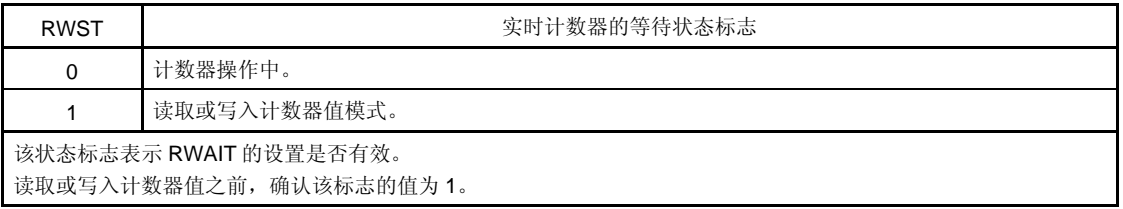

### 图 **9-4.** 实时计数器控制寄存器 **1**(**RTCC1**)的格式(**2/2**)

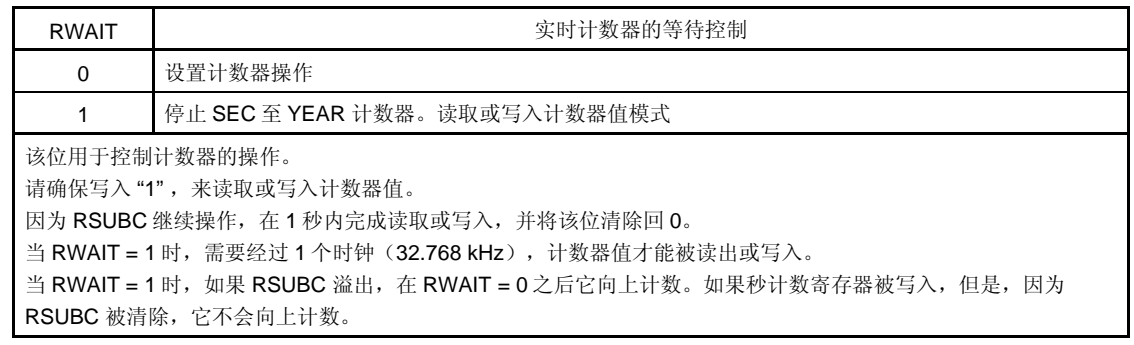

注意事项如果使用 **1** 位操作指令写入 **RTCC1** 寄存器,则 **RIFG** 和 **WAFG** 标志可能被清除。因此,为了写入 **RTCC1** 寄存器,请使用 **8** 位操作指令。要在写入期间避免 **RIFG** 和 **WAFG** 标志被清除,向对应的位 设置**"1"**来禁止写入。不使用 **RIFG** 和 **WAFG** 标志时,当该值可能被重写时,可以使用 **1** 位操作指令 写入 **RTCC1** 寄存器。 <R>

备注 固定周期中断和闹钟匹配中断使用相同的中断源(INTRTC)。当同时使用这两种类型的中断时,在 INTRTC 产生时检查固定周期中断状态标志(RIFG)和闹钟检测状态标志(WAFG),来判断是哪种 中断发生。

## (**4**)实时计数器控制寄存器 **2**(**RTCC2**)

RTCC2 寄存器是 8 位寄存器, 它用于控制间隔中断功能和 RTCDIV 引脚。 可以通过 1 位或 8 位存储器操作指令来设置 RTCC2。 复位信号的产生会将该寄存器清除为 00H。

## 图 **9-5.** 实时计数器控制寄存器 **2**(**RTCC2**)的格式

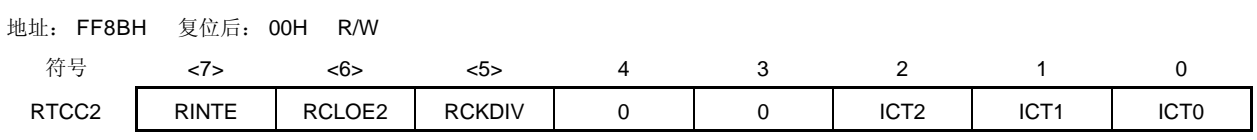

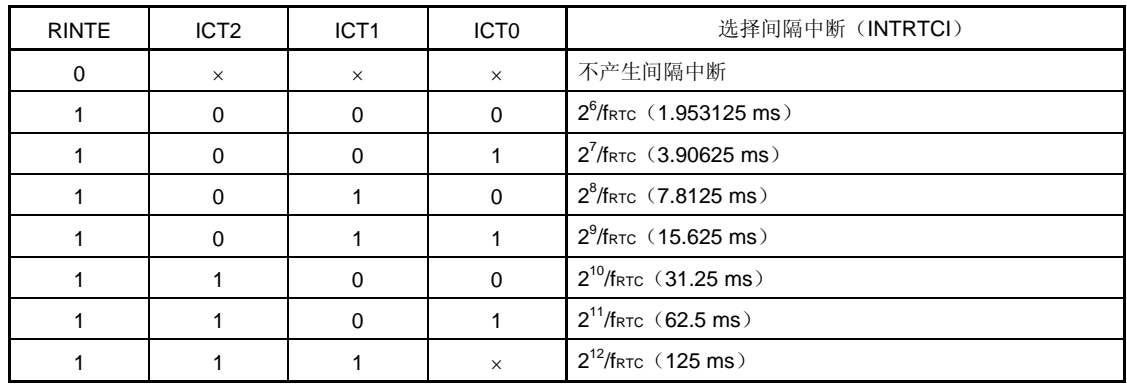

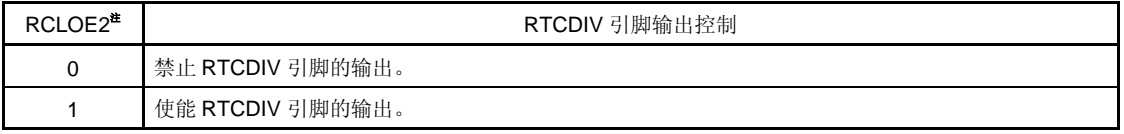

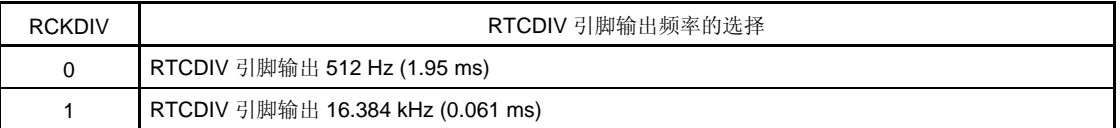

注 不能同时使能 RCLOE0 和 RCLOE2 。

注意事项 **1.** 当 **RINTE = 0** 时,改变 **ICT2**,**ICT1** 和 **ICT0**。

2. 当 RTCDIV 引脚输出停止时,在最多 2 个 fRTc 时钟内输出继续且进入低电平。在输出 512 Hz 时, 当进入高电平后立即停止输出,可能会产生一个脉冲,其宽度至少是1个 fxr 时钟。

#### (**5**)副计数寄存器(**RSUBC**)

RSUB 寄存器是 16 位寄存器,用于计数实时计数器的 1 秒参考时间。它的值是 0000H 至 7FFFH, 使用 32.768 kHz 时钟计数 1 秒钟。

可以使用 16 位存储器操作指令来设置 RSUBC。

复位信号的产生会将该寄存器清除为 0000H。

## 注意事项 **1.** 当使用 **SUBCUD** 寄存器修正时,该值可能会变为 **8000H** 或更大。

## **2.** 通过写入秒计数寄存器的影响,产生的重置将该寄存器清除。

 **3.** 在操作期间读取该寄存器,不能保证读出值,因为读取的值正在改变。

### 图 **9-6.** 副计数寄存器(**RSUBC**)的格式

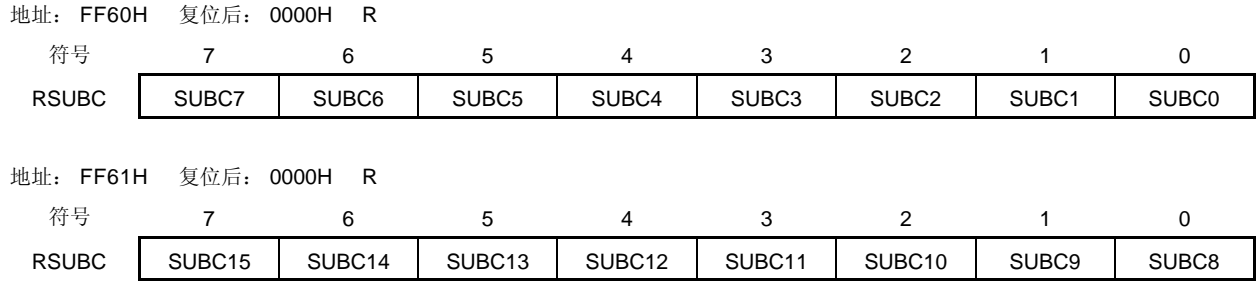

## (6)秒计数寄存器(**SEC**)

SEC 寄存器是 8 位寄存器, 它的值是 0 至 59(十进制), 用于表示秒的计数值。

当副计数器溢出时,它将向上计数。

向该寄存器写入数据时,数据被写入缓冲器,并在最多 2 个时钟(32.768 kHz)后写入计数器。以 BCD 码设置 0 至 59 的十进制数到该寄存器。如果设置值超出该范围,在 1 个周期后寄存器的值将返回到正常值。

可以使用 8 位存储器操作指令来设置 SEC。

复位信号的产生会将该寄存器清除为 00H。

#### 图 **9-7.** 秒计数寄存器(**SEC**)的格式

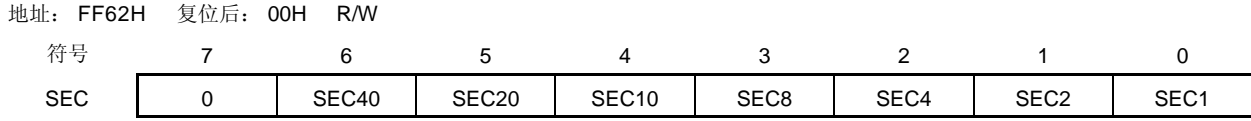

#### (**7**)分钟计数寄存器(**MIN**)

MIN 寄存器是 8 位寄存器, 它的值是 0 至 59 (十进制), 用于表示分钟的计数值。 当秒计数器溢出时,它将向上计数。 向该寄存器写入数据时, 数据被写入缓冲器, 并在最多 2 个时钟(32.768 kHz)后写入计数器。以 BCD 码设置 0 至 59 的十进制数到该寄存器。如果设置值超出该范围,在 1 个周期后寄存器的值将返回到正常值。 可以使用 8 位存储器操作指令来设置 MIN。 复位信号的产生会将该寄存器清除为 00H。

#### 图 9-8. 分钟计数寄存器(MIN)的格式

地址: FF63H 复位后: 00H R/W

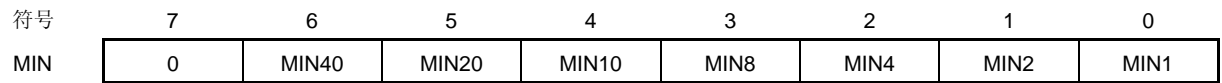

#### (**8**)小时计数寄存器(**HOUR**)

HOUR 寄存器是 8 位寄存器, 它的值是 00 至 23 或 01 至 12, 21 至 32 (十进制), 用于表示小时的计数值。 当分钟计数器溢出时,它将向上计数。

向该寄存器写入数据时, 数据被写入缓冲器, 并在最多 2 个时钟(32.768 kHz)后写入计数器。以 BCD 码设置 00 至 23 或 01 至 12、21 至 32 的十进制数到该寄存器。如果设置值超出该范围, 在 1 个周期后寄存器的值将返 回到正常值。

可以使用 8 位存储器操作指令来设置 HOUR。

复位信号的产生会将该寄存器清除为 12H。

但是, 如果复位后 AMPM 位被置为 1, 该寄存器的值是 00H。

#### 图 **9-9.** 小时计数寄存器(**HOUR**)的格式

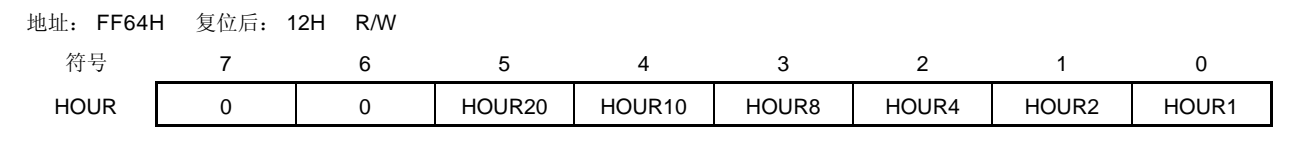

注意事项 当 **AMPM = 0**(如果选择 **12** 小时系统)时,**HOUR** 的第 **5** 位(**HOUR20**)表示 **AM**(**0**)**/PM** (**1**)。

表 9-2 展示了 AMPM 位设置值、HOUR 寄存器值和时间之间的关系

# <R> 表 **9-2.** 显示的时间数字

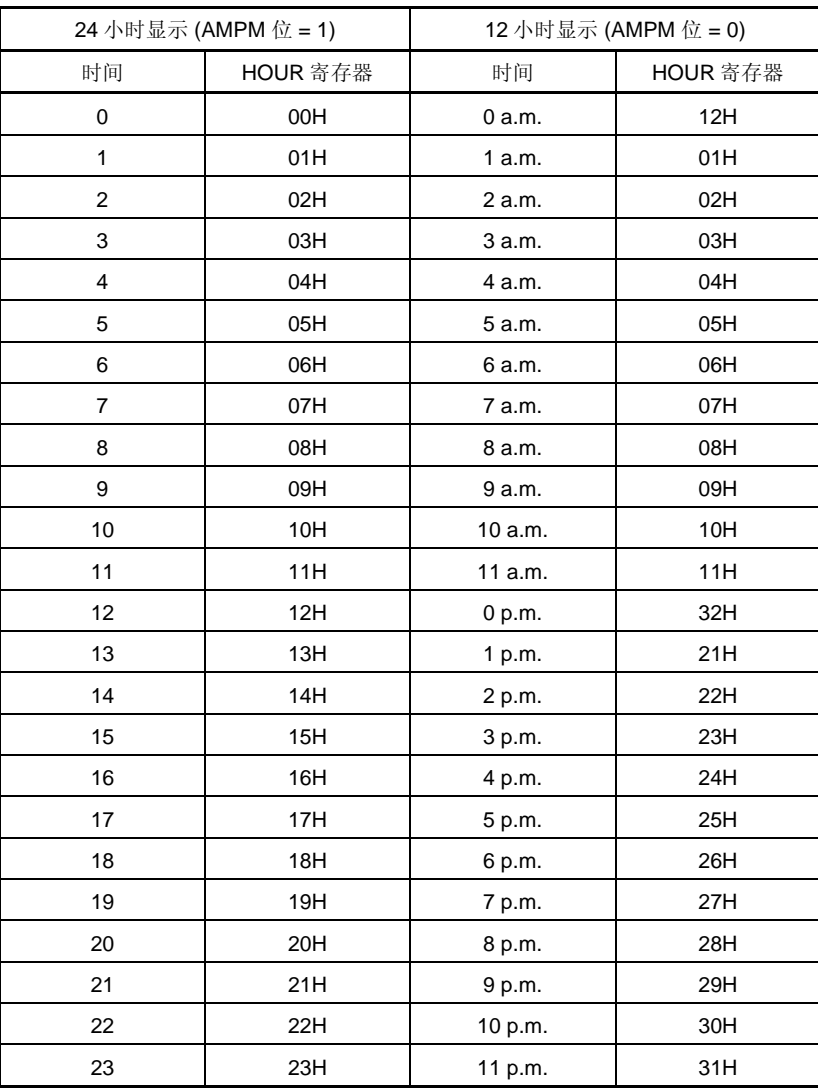

当 AMPM 位是"0"时, HOUR 寄存器的值被设置为 12 小时显示, 当 AMPM 位是"1"时, 被设置为 24 小时显示。 在 12 小时显示时, HOUR 寄存器的第 5 位在 AM 时为显示 0, 在 PM 时显示 1。

#### (**9**)日计数寄存器(**DAY**)

DAY 寄存器是 8 位寄存器, 它的值是 1 至 31 (十进制), 用于表示日的计数值。 当小时计数器溢出时,它将向上计数。 该计数器计数方式如下。

- 01至31(一月、三月、五月、七月、八月、十月、十二月)
- 01 至 30(四月、六月、九月、十一月)
- 01 至 29(二月、闰年)
- 01 至 28(二月、平年)

向该寄存器写入数据时,数据被写入缓冲器,并在最多 2 个时钟(32.768 kHz)后写入计数器。以 BCD 码设置 00 至 31 的十进制数到该寄存器。如果设置值超出该范围,在 1 个周期后寄存器的值将返回到正常值。 可以使用 8 位存储器操作指令来设置 DAY。 复位信号的产生会将该寄存器清除为 01H。

## 图 **9-10.** 日计数寄存器(**DAY**)的格式

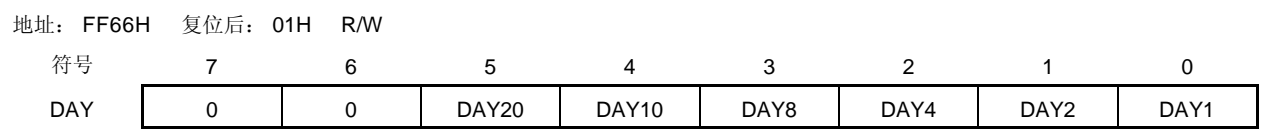

## (**10**) 星期计数寄存器(**WEEK**)

WEEK 寄存器是 8 位寄存器, 它的值是 0 至 6 (十进制), 用于表示星期的计数值。 日计数器溢出时,它将向上计数。 向该寄存器写入数据时, 数据被写入缓冲器, 并在最多 2 个时钟(32.768 kHz)后写入计数器。以 BCD 码设置 00 至 06 的十进制数到该寄存器。如果设置值超出该范围,在 1 个周期后寄存器的值将返回到正常值。 可以使用 8 位存储器操作指令来设置 WEEK。 复位信号的产生会将该寄存器清除为 00H。

#### 图 **9-11.** 星期计数寄存器(**WEEK**)的格式

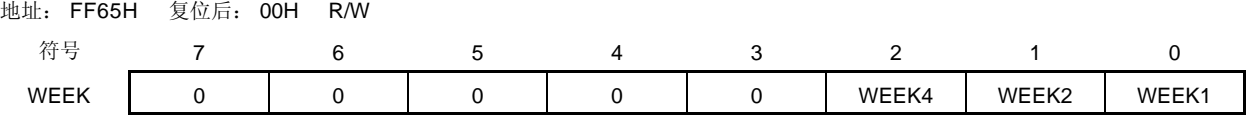

## 注意事项 和月计数寄存器或有存器的对应关系,不在星期计数寄存器中自动存储。在复位释放后,星 期计数寄存器设置如下。

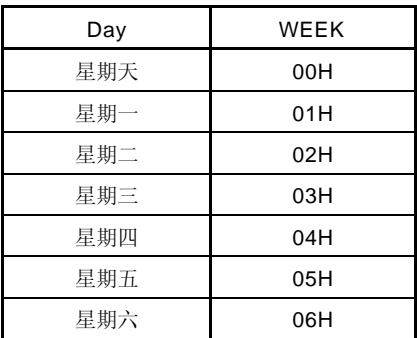

<R>

### (**11**) 月计数寄存器(**MONTH**)

MONTH 寄存器是 8 位寄存器, 它的值是 0 至 12 (十进制), 用于表示月的计数值。 日计数器溢出时,它将向上计数。 向该寄存器写入数据时, 数据被写入缓冲器, 并在最多 2 个时钟(32.768 kHz)后写入计数器。以 BCD 码设置 00 至 12 的十进制数到该寄存器。如果设置值超出该范围,在 1 个周期后寄存器的值将返回到正常值。 可以使用 8 位存储器操作指令来设置 MONTH。 复位信号的产生会将该寄存器清除为 01H。

## 图 **9-12.** 月计数寄存器(**MONTH**)的格式

地址: FF67H 复位后:01H R/W

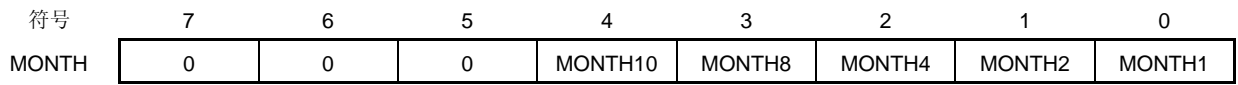

#### (**12**) 年计数寄存器(**YEAR**)

YEAR 寄存器是 8 位寄存器, 它的值是 0 至 99 (十进制), 用于表示年的计数值。 月计数器溢出时,它将向上计数。 计数值为 00,04,08,…,92 和 96,表示是闰年。 向该寄存器写入数据时, 数据被写入缓冲器, 并在最多 2 个时钟 (32.768 kHz) 后写入计数器。以 BCD 码设置 00 至 99 的十进制数到该寄存器。如果设置值超出该范围,在 1 个周期后寄存器的值将返回到正常值。 可以使用 8 位存储器操作指令来设置 YEAR。

复位信号的产生会将该寄存器清除为 00H。

### 图 **9-13.** 年计数寄存器(**YEAR**)的格式

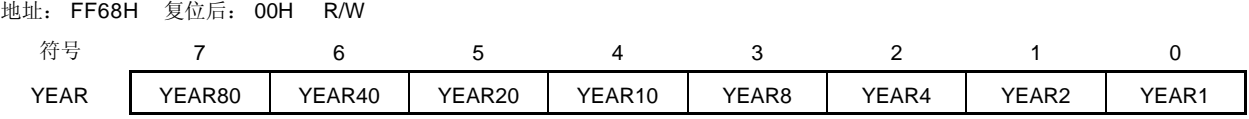

## <R> (**13**) 钟表计数寄存器(**SUBCUD**)

当钟表快或慢的时候,通过改变从副计数寄存器(RSUBC)向秒计数寄存器溢出的计数值(参考值: 7FFFH),该寄存器用于对钟表进行高精度修正。 可以使用 8 位存储器操作指令来设置 SUBCUD。 复位信号的产生会将该寄存器清除为 00H。

## 图 **9-14.** 钟表计数寄存器(**SUBCUD**)的格式

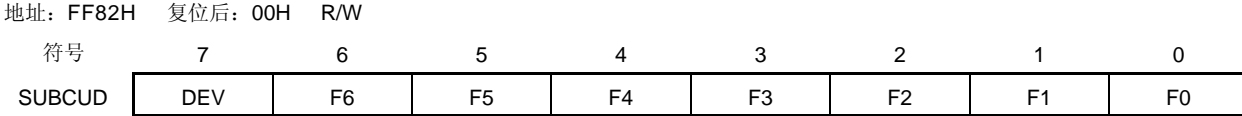

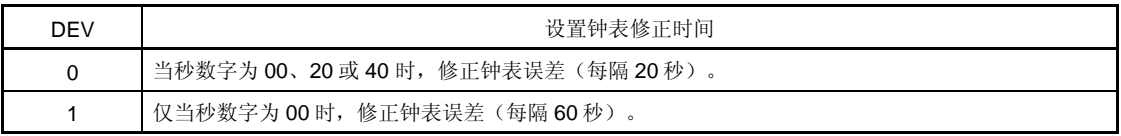

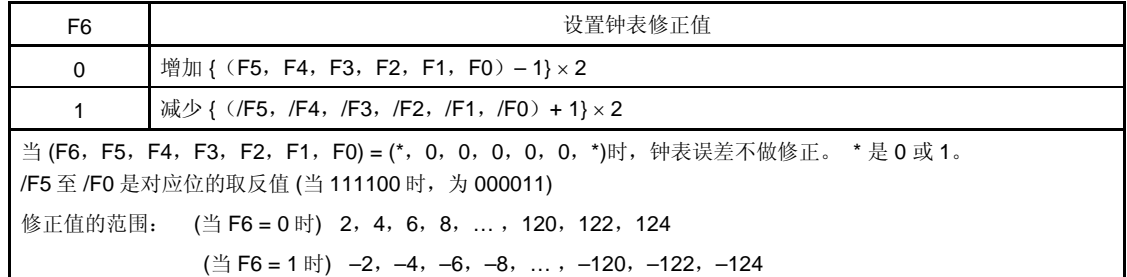

通过钟表误差修正寄存器(SUBCUD)可以修正的值的范围如下所示。

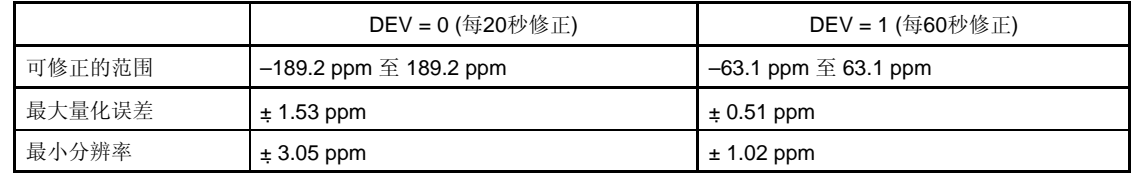

备注 当修正范围是 −63.1 ppm 及更低时, 或者 63.1 ppm 及更高时, 设置 DEV 为 0。
#### (**14**) 闹钟分钟寄存器(**ALARMWM**)

该寄存器用于设置闹钟的分钟时间。 可以使用 8 位存储器操作指令来设置 ALARMWM。 复位信号的产生会将该寄存器清除为 00H。

# 注意事项 以 **BCD** 码设置 **00** 至 **59** 十进制值到该寄存器。如果设置的值超出范围,无法检测闹钟。

## 图 **9-15.** 闹钟分钟寄存器(**ALARMWM**)的格式

地址: FF86H 复位后:00H R/W

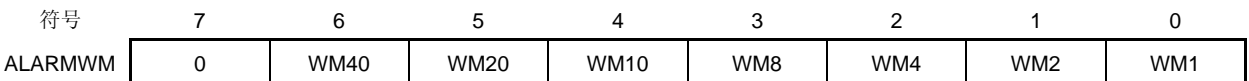

### (**15**) 闹钟小时寄存器(**ALARMWH**)

该寄存器用于设置闹钟的小时时间。 可以使用 8 位存储器操作指令来设置 ALARMWH。 复位信号的产生会将该寄存器清除为 12H。 <R> 但是,如果复位后 AMPM 位被置为 1,该寄存器的值是 00H。

# 注意事项 以 **BCD** 码设置 **00** 至 **23**、**01** 至 **12** 或 **21** 至 **32** 十进制值到该寄存器。如果设置的值超出范围,无法 检测闹钟。

#### 图 **9-16.** 闹钟小时寄存器(**ALARMWH**)的格式

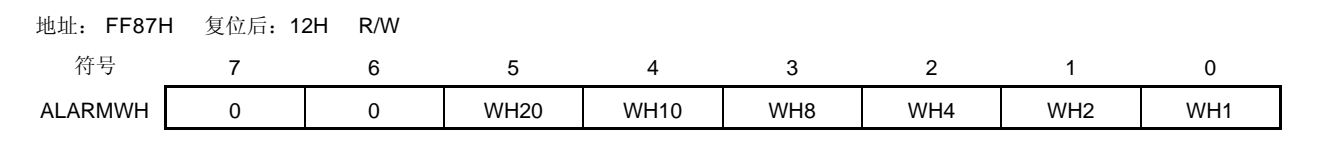

注意事项 当 **AMPM = 0**(如果选择 **12** 小时系统)时,**ALARMWH** 的第 **5** 位(**WH20**)表示 **AM**(**0**)**/PM** (**1**)。

# (**16**) 闹钟星期寄存器(**ALARMWW**)

该寄存器用于设置闹钟的星期日期。 可以使用 8 位存储器操作指令来设置 ALARMWW。 复位信号的产生会将该寄存器清除为 00H。

## 图 **9-17.** 闹钟星期寄存器(**ALARMWW**)的格式

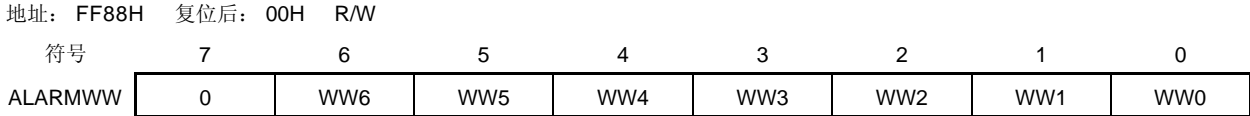

以下是设置闹钟的示例。

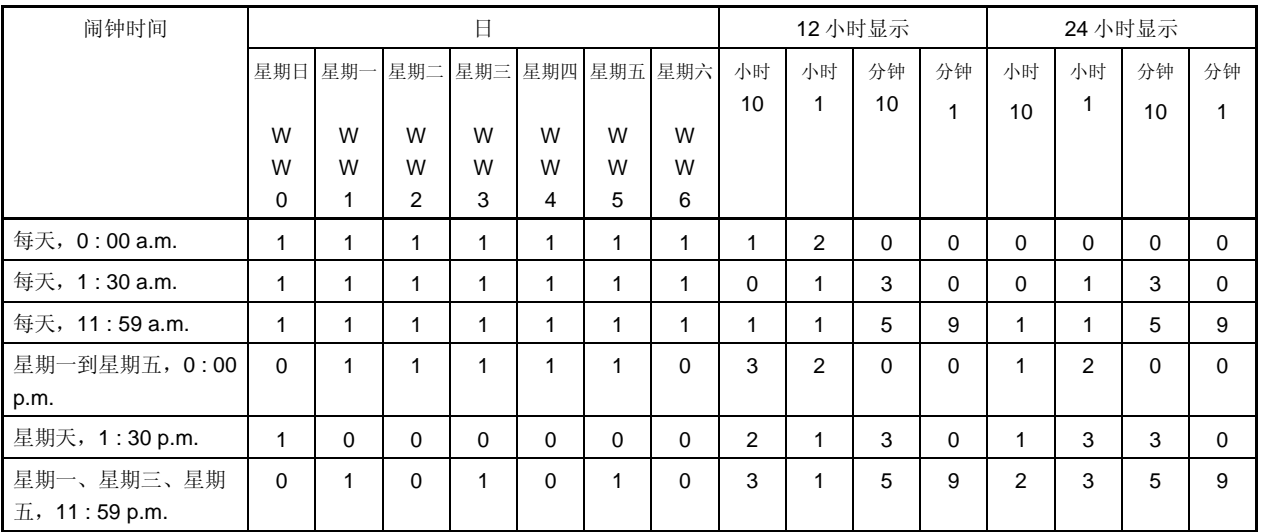

# **9.4** 实时计数器的操作

# **9.4.1** 实时计数器的启动操作

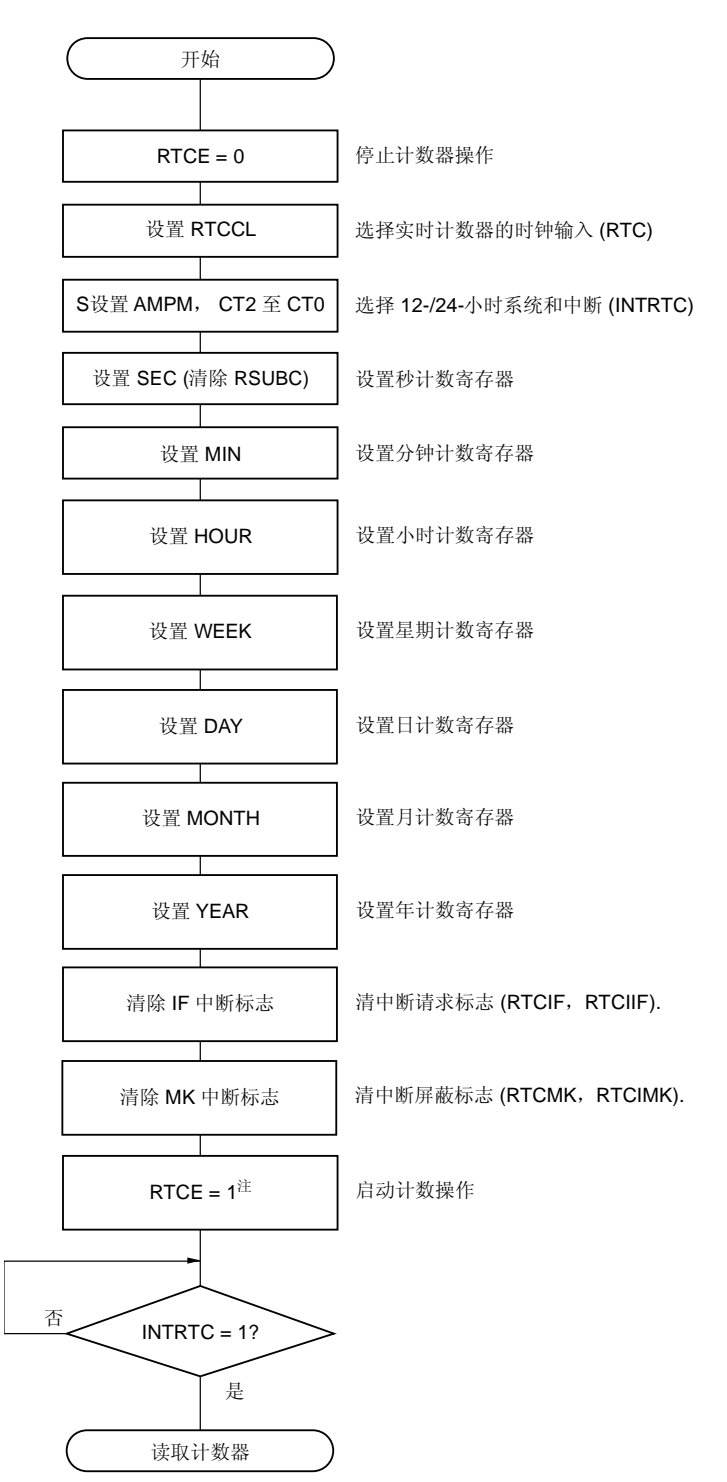

图 **9-18.** 实时计数器的启动操作流程图

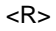

注 在 RTCE = 1 之后没有等待 INTRTC = 1 就转到 STOP 模式时,确认 **9.4.2** 启动操作后转到 **STOP** 模式中描 述的过程。

# **9.4.2** 启动操作后转到**STOP**模式 <R>

在 RTCE = 1 之后立即转到 STOP 模式时, 执行下列处理中的其中一个。 但是,在设置 RTCE 为 1 之后, 在产生第一个 INTRTC 中断之后, 转到 STOP 模式不需要这样的处理。

- 在设置 RTCE 为 1 之后,经过至少两个输入时钟(fRTC)后,转到 STOP 模式(参见图 **9-19**,示例 **1**)。
- 在设置 RTCE 为 1, 然后设置 RWAIT 为 1 之后, 轮询检查到 RWST 变为 1。此后, 设置 RWAIT 为 0, 并且通过 轮询检查 RWST 再次变为 0 之后,转到 STOP 模式(参见图 **9-19**,示例 **2**)。

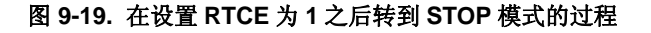

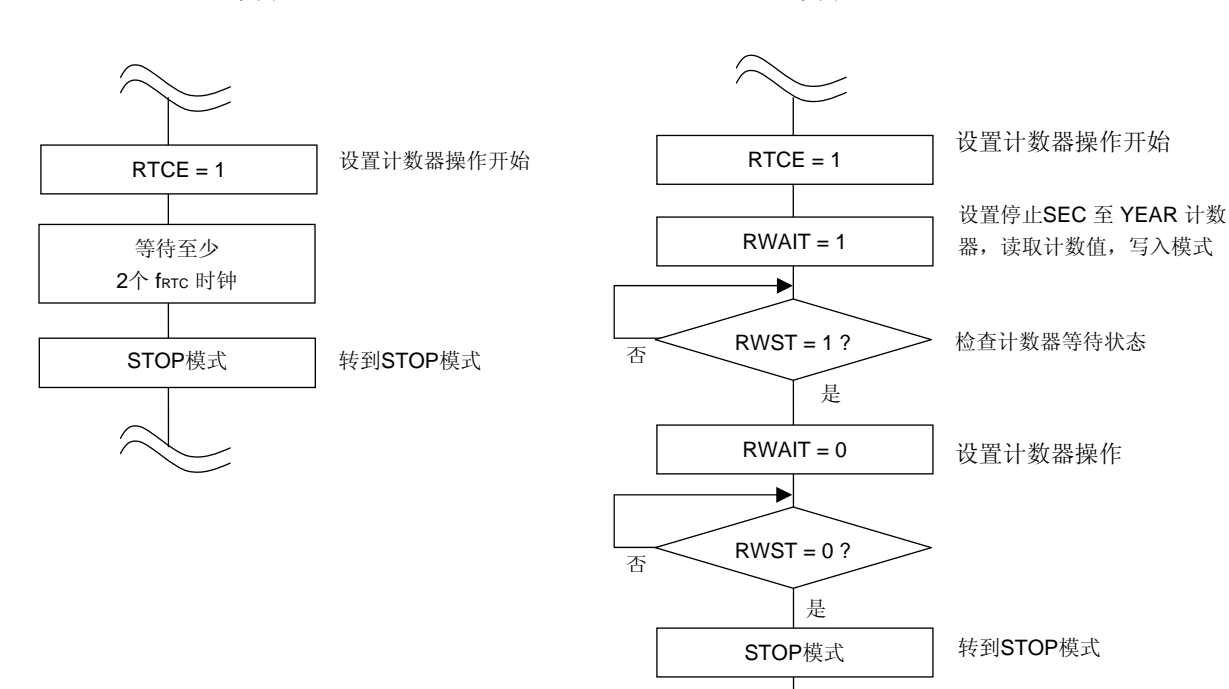

**示例 1** 2 2 2 2 2 2 2 2 2 2 2 2 示例 2

# **9.4.3** 读**/**写实时计数器

当向 RWAIT 设置 1 之后, 读取或写入计数器。

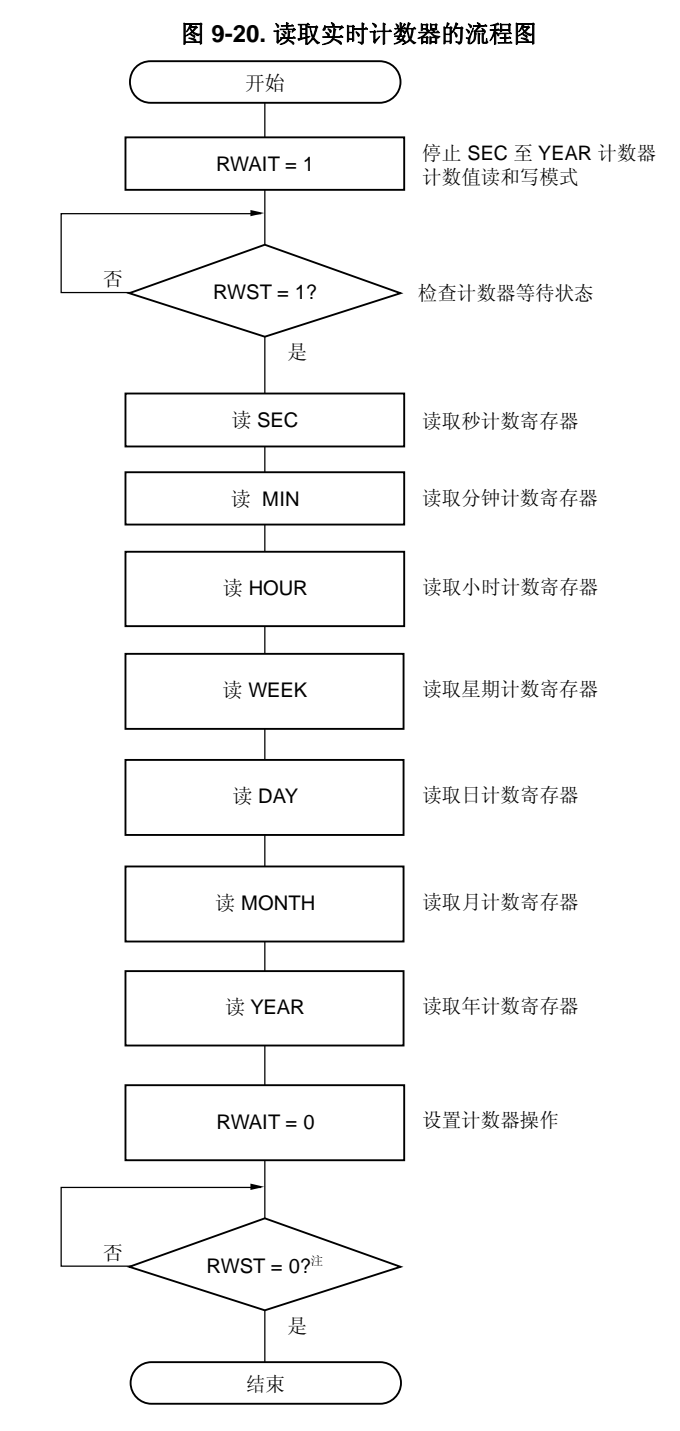

注 设置 STOP 模式前, 必须确认 RWST =  $0$ 。

# 注意事项 在 **1** 秒内完成一系列操作,将 **RWAIT** 置为 **1** 到清除 **RWAIT** 为 **0** 的操作。

备注 SEC, MIN, HOUR, WEEK, DAY, MONTH 和 YEAR 可以按任意顺序读取。 不用设置所有的寄存器,仅某些寄存器可能被读取。

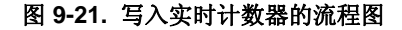

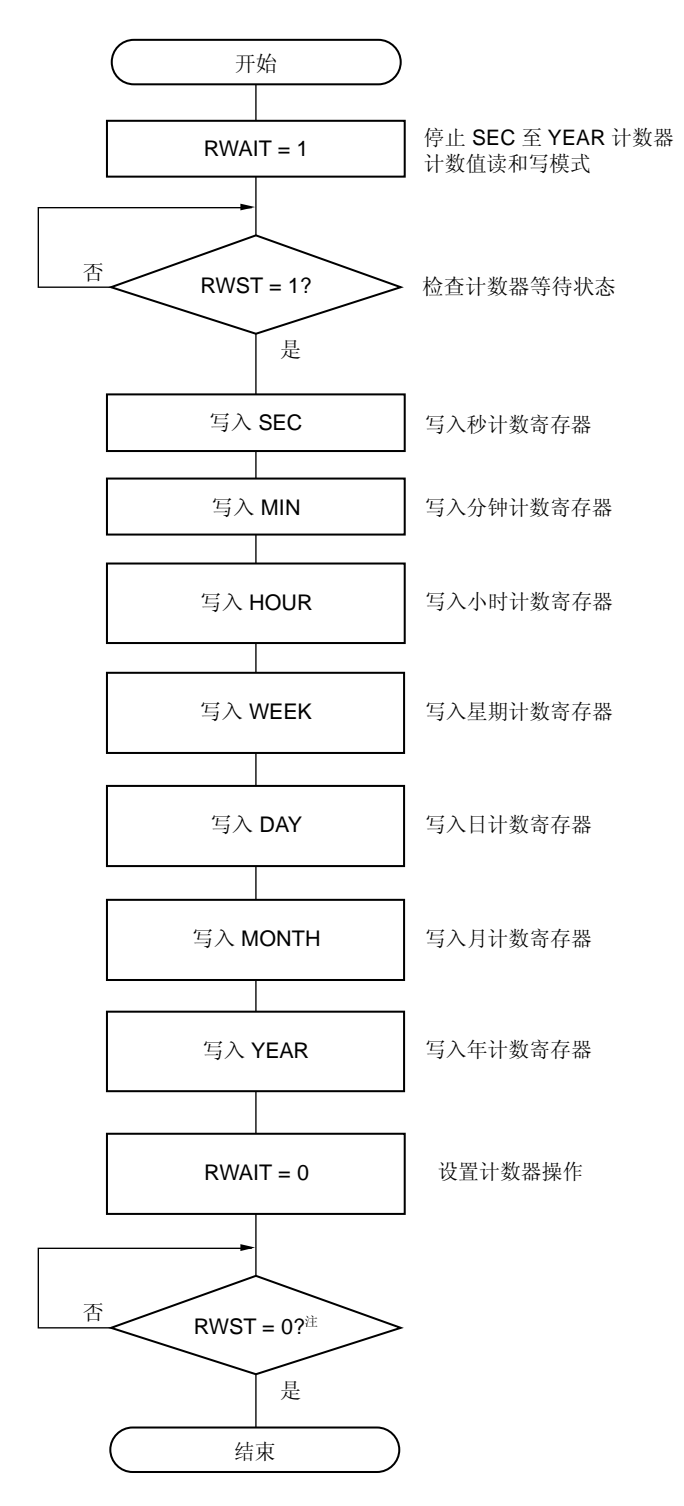

注 设置 STOP 模式前, 必须确认 RWST =  $0$ .

# 注意事项 在 **1** 秒内完成一系列操作,将 **RWAIT** 置为 **1** 到清除 **RWAIT** 为 **0** 的操作。

备注 SEC, MIN, HOUR, WEEK, DAY, MONTH 和 YEAR 可以按任意顺序读取。 不用设置所有的寄存器,仅某些寄存器可能被读取。

# **9.4.4** 设置实时计数器的闹钟

首先设置 WALE 为 0 之后, 设置闹钟时间。

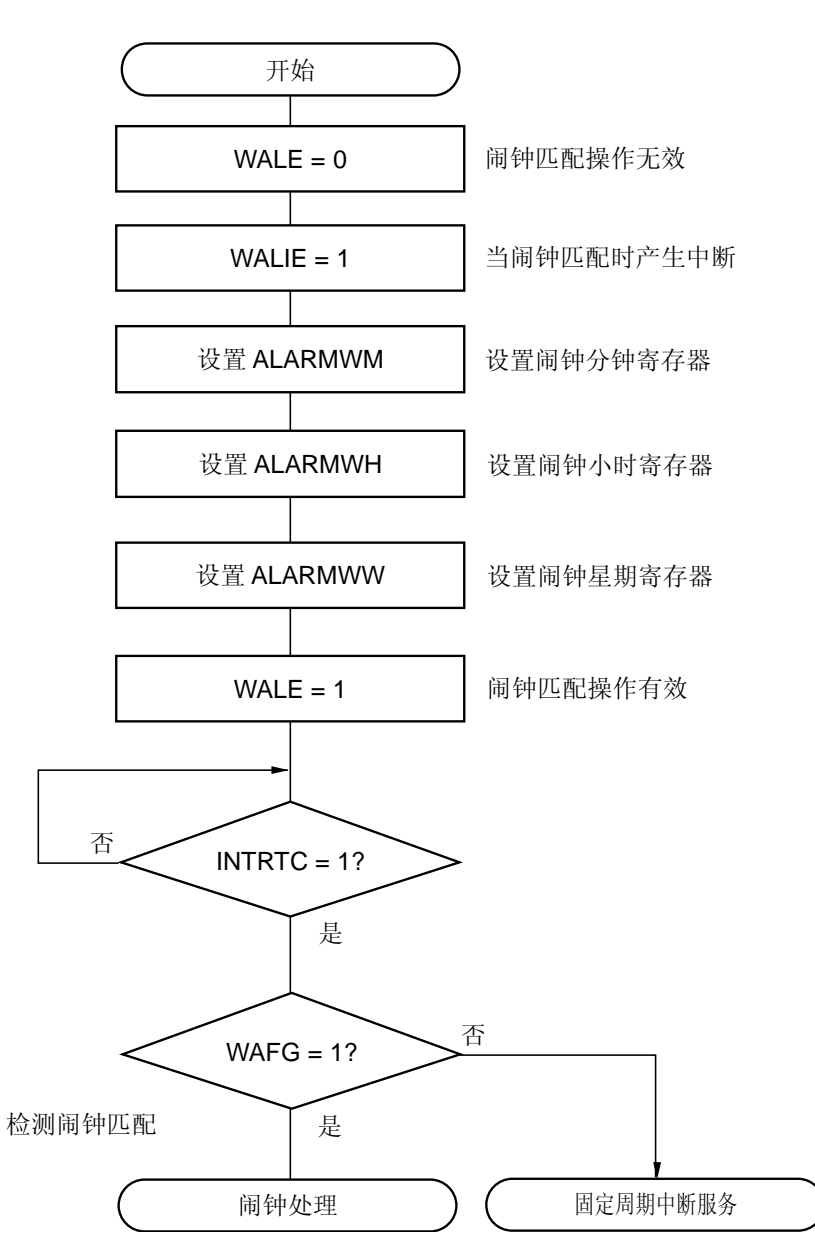

图 **9-22.** 闹钟设置流程图

- 备注 1. ALARMWM, ALARMWH 和 ALARMWW 可以按任意顺序写入。
	- **2.** 固定周期中断和闹钟匹配中断使用相同的中断源(INTRTC)。当同时使用这两种类型中断时,在发生 INTRTC 时,检查固定周期中断状态标志(RIFG)和闹钟检测状态标志(WAFG),来判断是哪种中 断发生

# <R> **9.4.5** 实时计数器的 **1 Hz** 输出

首先设置 RTCE 为 0 后, 设置 1 Hz 输出。

图 **9-23. 1 Hz** 输出设置过程

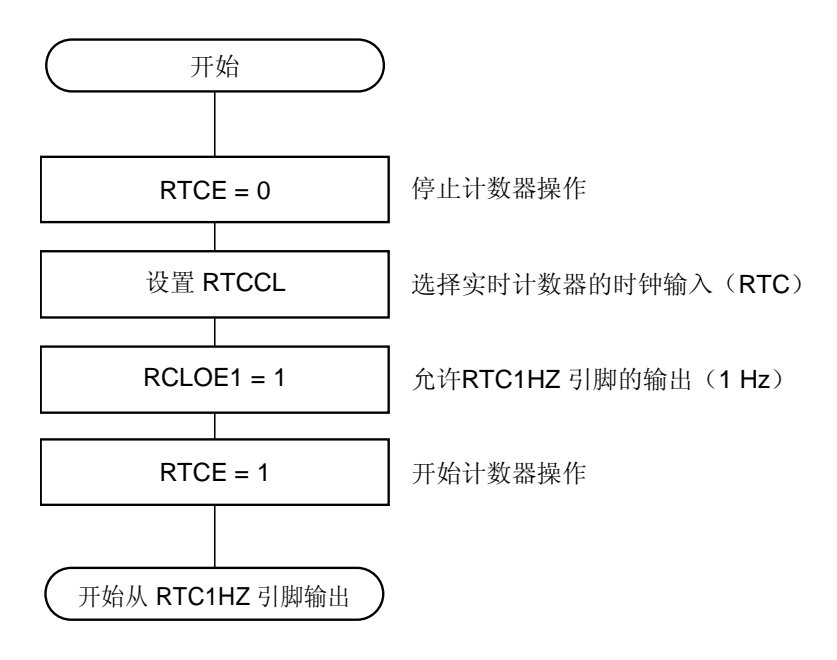

# <R> **9.4.6** 实时计数器的 **32.768 kHz**输出

首先设置 RTCE 为 0 后, 设置 32.768 kHz 输出。

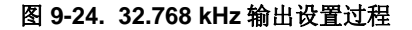

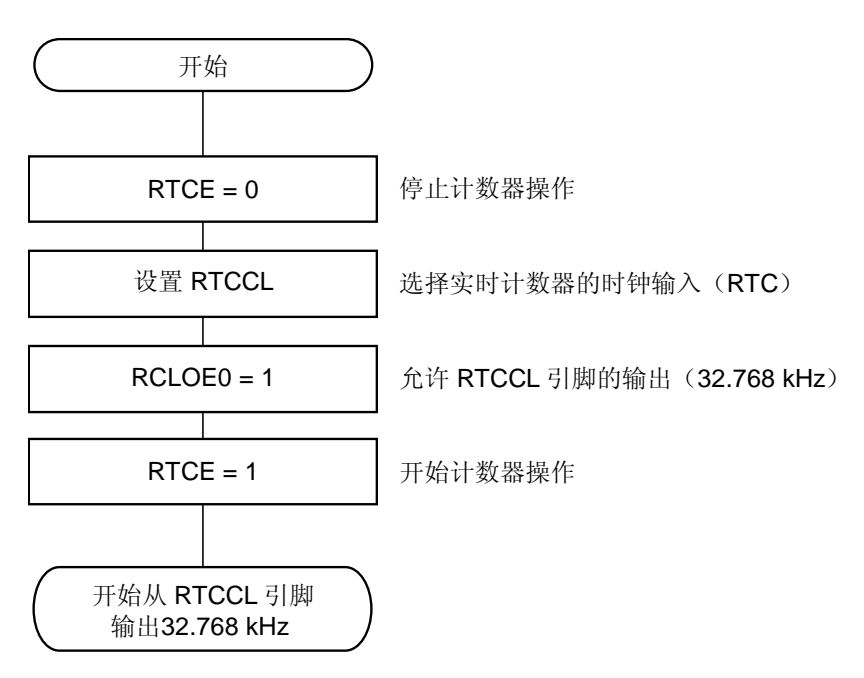

# <R> **9.4.7** 实时计数器的 **512 Hz**,**16.384 kHz**输出

首先设置 RTCE 为 0 后, 设置 512 Hz 或 16.384 kHz 输出。

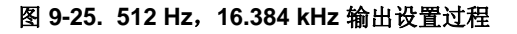

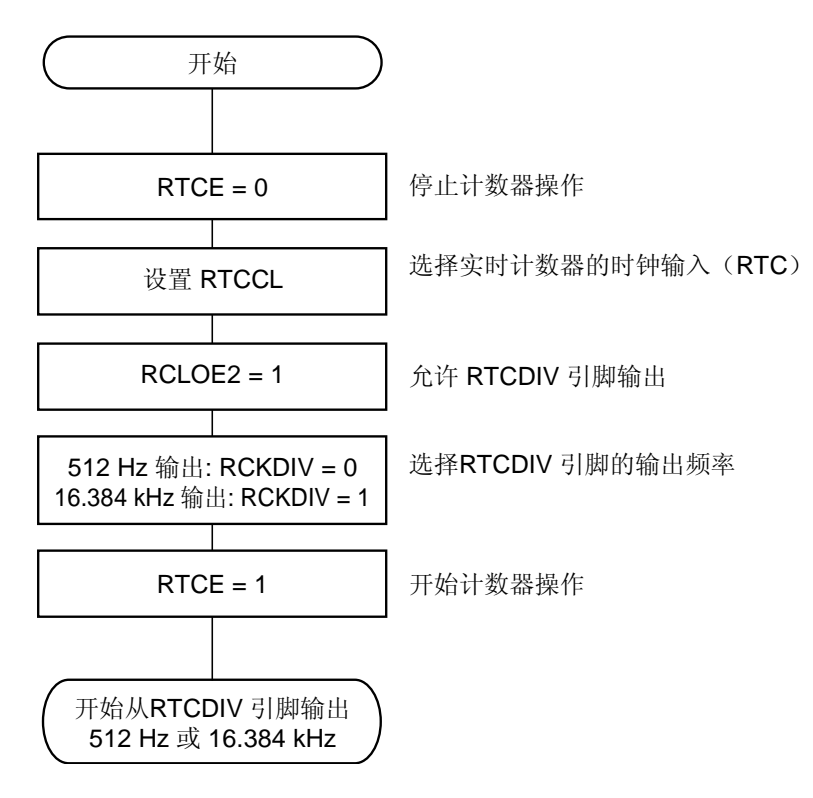

#### <R> **9.4.8** 实时计数器的钟表误差修正的示例

当钟表快或慢的时候,通过设置钟表误差修正寄存器的值,可以对钟表进行高精度修正。

计算修正值的示例

当修正副计数寄存器 (RSUBC)的计数值时,通过下面的表达式计算使用的修正值。 当修正范围是 −63.1 ppm 及更低时, 或者 63.1 ppm 及更高时, 设置 DEV 为 0。

#### (当 DEV = 0 时)

修正值<sup>#</sup>=1分钟内修正计数的数量 ÷3=(振荡频率 ÷ 目标频率 − 1) × 32768 × 60 ÷ 3

## (当 DEV = 1 时)

修正值<sup>#</sup>=1分钟内修正计数的数量=(振荡频率 ÷ 目标频率 − 1) × 32768 × 60

注 修正值是钟表误差修正值,通过钟表误差修正寄存器(SUBCUD)的第 6 位至第 0 位计算得到。 (当 F6 = 0) 修正值 = {(F5, F4, F3, F2, F1, F0) − 1}  $\times$  2 (当 F6 = 1) 修正值 = − {(/F5, /F4, /F3, /F2, /F1, /F0) + 1}  $\times$  2

> 当 (F6, F5, F4, F3, F2, F1, F0) 是 (\*, 0, 0, 0, 0, 0, \*)时, 不执行钟表误差修正。 "\*" 是 0 或 1。 /F5 至 /F0 是逐位取反的值 (当 111100 时, 为 000011)

- 备注 **1.** 修正值是 2,4,6,8,… 120,122,124 或 −2,−4,−6,−8,… −120,−122,−124.
	- **2.** 振荡频率是实时计数器 (RTC)的输入时钟(fRTC)值。 当钟表误差修正寄存器被设置为初始值(00H)时,可以从 RTCCL 引脚的 32 kHz 输出频率,或者 RTC1HZ 引脚的输出频率 × 32768 来计算该值。
	- **3.** 目标频率是使用钟表误差修正寄存器执行修正后的频率结果。

修正示例 <1>

从 32772.3 Hz 修正到 32768 Hz (32772.3 Hz − 131.2 ppm)的示例

[测量振荡频率]

当钟表误差修正寄存器被设置为初始值(00H)时, 各个产品的振荡频率 可以通过从 RTCCL 引脚输出的 32 kHz 或者从 RTC1HZ 引脚输出的 1Hz 来测量。

注关于从 RTC1HZ 引脚输出约 1Hz 的设置过程,参见 **9.4.5** 实时计数器的 **1 Hz** 输出,关于从 RTCCL 引脚输 出约 32kHz 的设置过程,参见 **9.4.6** 实时计数器的 **32.768 kHz** 输出。

[计算修正值]

(当从 RTCCL 引脚输出的频率是 32772.3 Hz)

如果目标频率假设是 32768 Hz (32772.3 Hz − 131.2 ppm),对 −131.2 ppm 的修正范围是 −63.1 ppm 或更少,于 是假设 DEV 为 0。

当假设 DEV 为 0 时, 计算修正值的表达式如下。

修正值 = 1 分钟内修正计数的数量 ÷<sup>3</sup>

= (振荡频率 ÷ 目标频率 – 1) × 32768 × 60 ÷ 3  $=(32772.3 \div 32768 - 1) \times 32768 \times 60 \div 3$ = 86

[计算要设置到 (F6 至 F0)的值]

(当修正值是 86 时)

如果修正值是 0 或更大的值(当延迟减慢时), 假设 F6 为 0。 由修正值计算 (F5, F4, F3, F2, F1, F0)。

> $\{ (F5, F4, F3, F2, F1, F0) - 1 \} \times 2 = 86$  $(F5, F4, F3, F2, F1, F0) = 44$  $(F5, F4, F3, F2, F1, F0)$  = (1, 0, 1, 1, 0, 0)

于是,当从 32772.3 Hz 修正到 32768 Hz (32772.3 Hz - 131.2 ppm)时, 设置修正寄存器, 比如 DEV 是 0 且修 正值是 86 (SUBCUD 的第 6 位至第 0 位:0101100) 会导致 32768 Hz (0 ppm)。

图 9-26 展示了当 (DEV, F6, F5, F4, F3, F2, F1, F0) 是 (0, 0, 1, 0, 1, 1, 0, 0)时的操作。

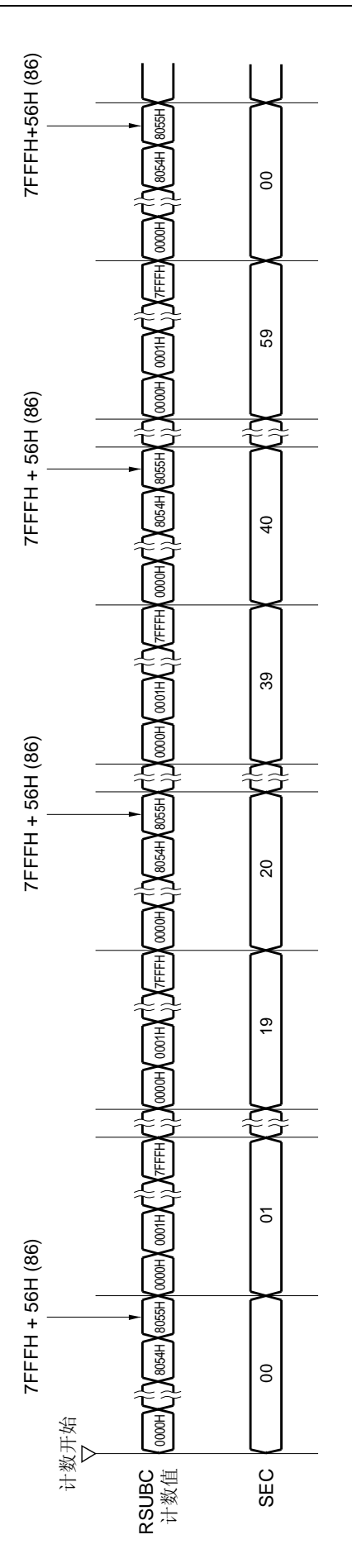

# 修正示例 <2>

从 32767.4 Hz 修正到 32768 Hz (32767.4 Hz + 18.3 ppm)的示例

[测量振荡频率]

当钟表误差修正寄存器被设置为初始值(00H)时, 各个产品的振荡频率 可以通过从 RTCCL 引脚输出的 32 kHz 或者从 RTC1HZ 引脚输出的 1Hz 来测量。

注关于从 RTC1HZ 引脚输出约 1Hz 的设置过程,参见 **9.4.5** 实时计数器的 **1 Hz** 输出,关于从 RTCCL 引脚输 出约 32kHz 的设置过程,参见 **9.4.6** 实时计数器的 **32.768 kHz** 输出。

[计算修正值]

(当从 RTCCL 引脚输出的频率是 0.9999817 Hz) 振荡频率 = 32768 × 0.9999817 ≈ 32767.4 Hz 假设目标频率是 32768 Hz (32767.4 Hz + 18.3 ppm), 且 DEV 为 1。 当假设 DEV 为 1 时, 计算修正值的表达式如下。

修正值 = 1 分钟内修正计数的数量

= (振荡频率 ÷ 目标频率 – 1) × 32768 × 60

 $= (32767.4 \div 32768 - 1) \times 32768 \times 60$ 

$$
=-36
$$

[计算要设置到 (F6 至 F0)的值]

(当修正值是−36 时)

如果修正值是 0 或更小的值(当加速时), 假设 F6 为 1。 由修正值计算 (F5, F4, F3, F2, F1, F0)。

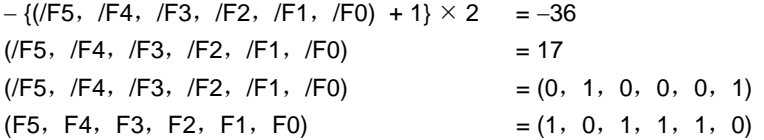

于是,当从 32767.4 Hz 修正到 32768 Hz (32767.4 Hz + 18.3 ppm)时, 设置修正寄存器, 比如 DEV 是 1 且修正 值是−36 (SUBCUD 的第 6 位至第 0 位:1101110) 会导致 32768 Hz (0 ppm)。

图 9-27 展示了当 (DEV, F6, F5, F4, F3, F2, F1, F0) 是 (1, 1, 1, 0, 1, 1, 1, 0)时的操作。

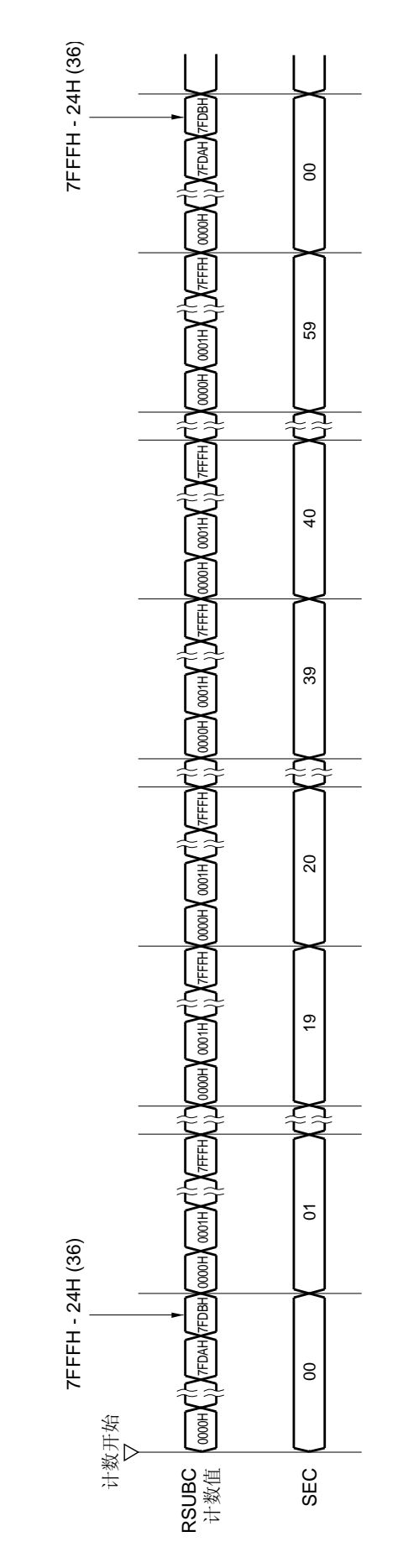

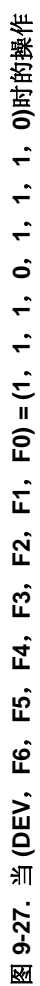

# 第十章看门狗定时器

# **10.1** 看门狗定时器的功能

看门狗定时器运行于内部低速振荡时钟。. 看门狗定时器用于检测期望之外的程序循环。如果检测到一个程序循环,产生一个内部复位信号。 出现以下情况时认为检测到程序循环。

- 如果看门狗定时器计数器溢出
- 如果对看门狗定时器使能寄存器(WDTE)执行 1 位操作指令。
- 如果将"ACH"以外的数据写入 WDTE
- 如果在窗口关闭期间将数据写入 WDTE
- 如果从 IMS 和 IXS 寄存器设置的区域之外获取指令(在 CPU 挂起时检测到无效检查)
- 如果因为执行 1 条读/写指令导致 CPU 访问 IMS 和 IXS 寄存器设置的区域之外(FB00H 至 FFFFH 除外)(在 CPU 程序循环期间检测到非法访问)

当由看门狗定时器引发复位时,复位控制标志寄存器(RESF)的第 4 位(WDTRF)置 1。需要了解 RESF 的详细 信息,参见 第 **22** 章复位功能。

# **10.2** 看门狗定时器的配置

看门狗定时器包含以下硬件。

### 表 **10-1.** 看门狗定时器的配置

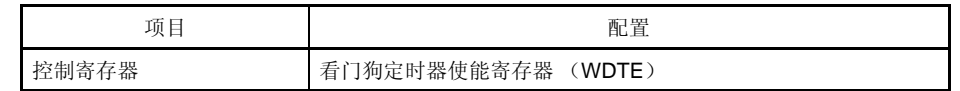

通过选项字节设置如何控制计数器操作、溢出时间和窗口的打开时期。

## 表 **10-2.** 选项字节和看门狗定时器的设置

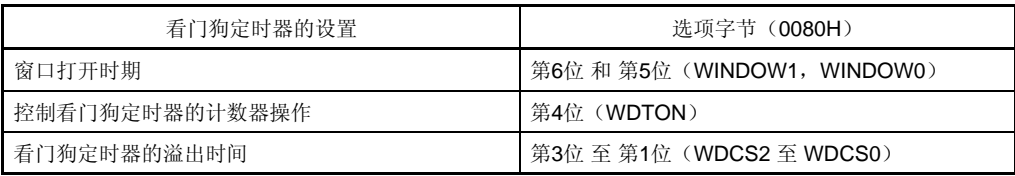

备注 需要了解选项字节的内容,参见 第 **25** 章选项字节。

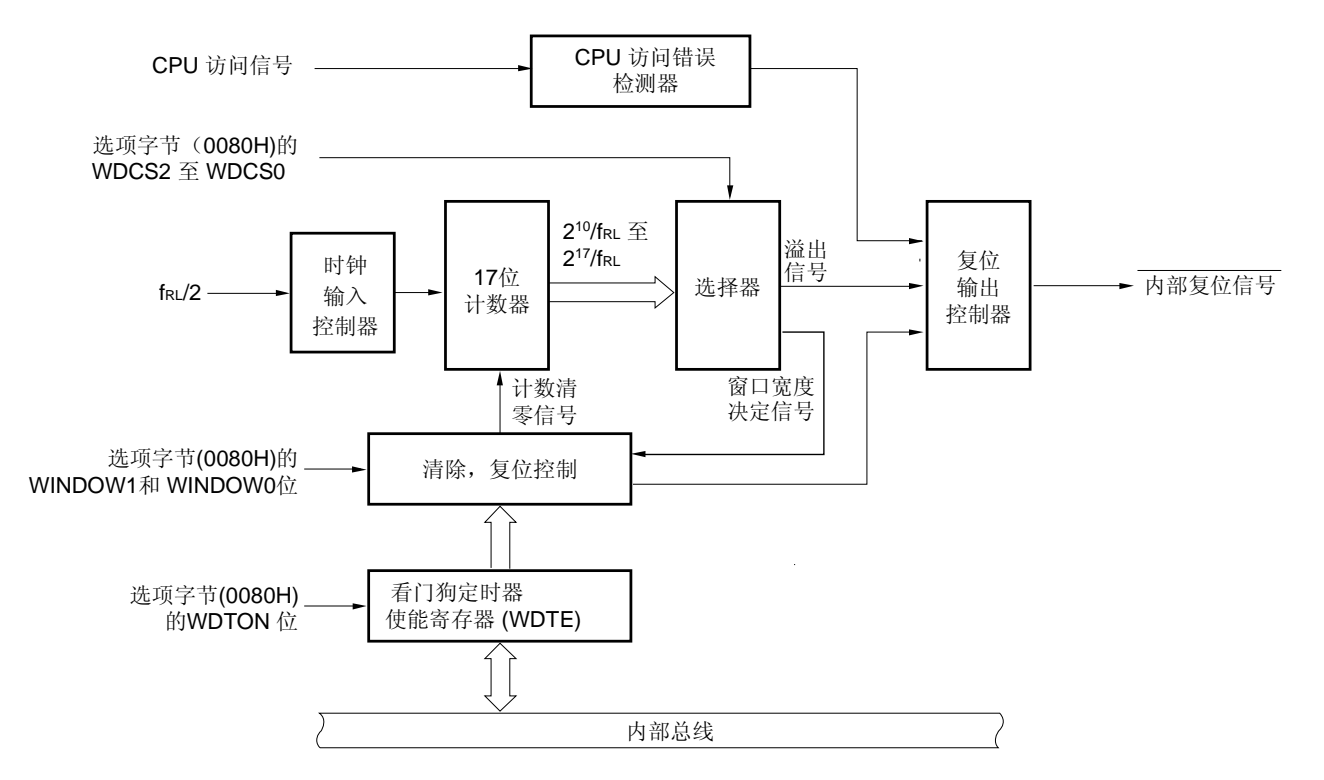

# 图 **10-1.** 看门狗定时器的框图

# **10.3** 控制看门狗定时器的寄存器

看门狗定时器由看门狗定时器使能寄存器(WDTE)控制。

## (**1**)看门狗定时器使能寄存器(**WDTE**)

向 WDTE 写入 ACH, 可以清除看门狗定时器计数器, 并再次开始计数。 可以通过 8 位存储器操作指令来设置该寄存器。 复位信号的产生会将该寄存器设置为 9AH 或 1AH<sup> #</sup>。

# 图 **10-2.** 看门狗定时器使能寄存器 (**WDTE**) 的格式

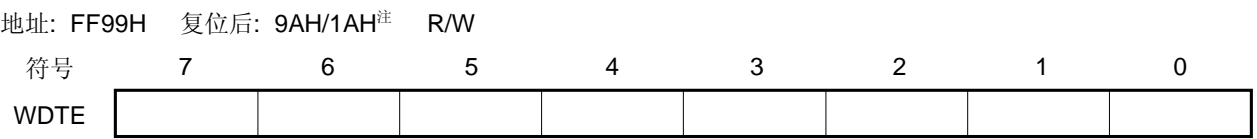

注 WDTE 的复位值取决于选项字节(0080H)中 WDTON 位的设置值。要操作看门狗定时器,设置 WDTON 为 1。

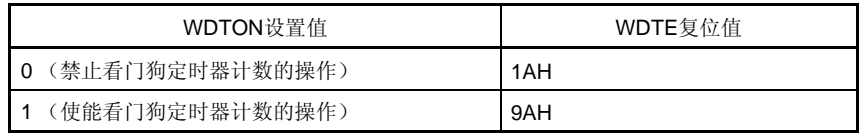

注意事项 **1.** 如果写入 **WDTE** 的值不是 **ACH**,产生一个内部复位信号。如果看门狗定时器的时钟源被停止, 则当看门狗定时器的时钟源恢复操作时,产生内部复位信号。

- **2.** 如果使用 **1** 位存储器操作指令对 **WDTE** 进行操作,产生一个内部复位信号。如果看门狗定时器的 时钟源被停止,则当看门狗定时器的时钟源恢复操作时,产生内部复位信号。
- **3.** 从 **WDTE** 读取的值为 **9AH/1AH**(与写入值(**ACH**)不同)。

# **10.4** 看门狗定时器的操作

#### **10.4.1** 看门狗定时器的控制操作

- 1. 当使用看门狗定时器时,由选项字节(0080H)指定其操作。
	- 通过设置选项字节(0080H)的第 4 位(WDTON)为 1,使能看门狗定时器的计数操作(复位释放后计数器 开始计数)(详情参见 第 **25** 章)。

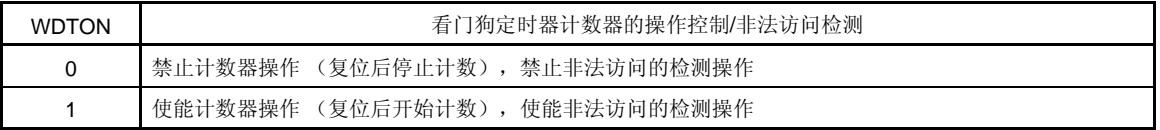

- 通过选项字节(0080H)的第 3 位至第 1 位(WDCS2 至 WDCS0)设置溢出时间(详情参见 10.4.2 和 第 25 章)。
- 通过选项字节(0080H)的第 6 位和第 5 位(WINDOW1 和 WINDOW0)设置窗口打开时期(详情参见 **10.4.3** 和 第 **25** 章)。
- 2. 复位释放后,看门狗定时器开始计数。
- 3. 在看门狗定时器开始计数后,且在达到选项字节设置的溢出时间之前,将"ACH"写入 WDTE,看门狗定时器被清 除并再次开始计数。
- 4. 此后,在复位释放后的窗口打开时期,第二次及更多次写入 WDTE。如果在窗口关闭期间写 WDTE, 则会产生 内部复位信号。
- 5. 如果已经经过溢出时间,还没有将"ACH"写入 WDTE, 则会产生内部复位信号。 在以下情况时,会产生内部复位信号。
	- 如果对看门狗定时器使能寄存器(WDTE)执行 1 位操作指令时。
	- 如果将"ACH"以外的数据写入 WDTE。
	- 如果从 IMS 和 IXS 寄存器设置的区域之外获取指令(在 CPU 挂起时检测到无效检查)
	- 如果因为执行 1 条读/写指令导致 CPU 访问 IMS 和 IXS 寄存器设置的区域之外 (FB00H 至 FFFFH 除外) (在 CPU 程序循环期间检测到非法访问)
- 注意事项 **1.** 复位释放后对 **WDTE** 进行的第一次写操作,清除看门狗定时器,如果这一操作是在到达溢出时间之前 进行的,而不论写入操作的时序,看门狗定时器会再次开始计数。
	- **2.** 如果通过将**"ACH"**写入 **WDTE** 来清除看门狗定时器,则实际的溢出时间可能与由选项字节设置的溢 出时间不同,最大差距可达 **2/fRL**秒。
	- **3.** 在计数值马上溢出(**FFFFH**)之前,都可以清除看门狗定时器。

# 注意事项 **4.** 在 **HALT** 和 **STOP** 模式下看门狗定时器的操作会根据选项字节第 **0** 位(**LSROSC**)的设置值而不 同,如下所示。

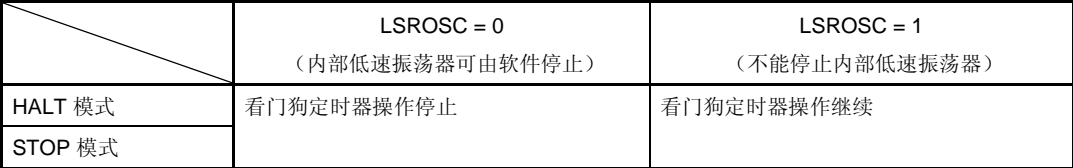

如果 **LSROSC = 0**,则在 **HALT** 或 **STOP** 模式释放后,看门狗定时器恢复计数。此时,计数器不被清 除为 0,而是从计数器停止时的值开始计数。

当 **LSROSC = 0** 时,如果通过设置 **LSRSTOP**(内部振荡模式寄存器(**RCM**)的第 **1** 位**=1**)停止内 部低速振荡器的振荡,则看门狗定时器停止操作。此时,计数器不被清除为 **0**。

 **5.** 在 **flash** 存储器闪存自编程和 **EEPROMTM** 模拟期间,看门狗定时器继续操作。在处理期间,中断响 应时间被延迟。设置溢出时间和窗口大小时,应考虑该延迟。

#### **10.4.2** 设置看门狗定时器的溢出时间

通过选项字节(0080H)的第 3 位至第 1 位(WDCS2 至 WDCS0), 设置看门狗定时器的溢出时间。

如果发生溢出,则产生内部复位信号。在到达溢出时间之前的窗口打开期间,将"ACH"写入 WDTE,可以清除当前 计数值,且看门狗定时器再次开始计数。

溢出时间设置如下。

| WDCS2    | WDCS1    | WDCS0    | 看门狗定时器的溢出时间                          |  |  |
|----------|----------|----------|--------------------------------------|--|--|
| $\Omega$ | 0        | $\Omega$ | $2^{10}/f_{RL}$ (3.88 ms)            |  |  |
| $\Omega$ | 0        |          | $2^{11}/f_{RL}$ (7.76 ms)            |  |  |
| $\Omega$ |          | $\Omega$ | $2^{12}/f_{RL}$ (15.52 ms)           |  |  |
| $\Omega$ |          |          | $2^{13}/f_{RL}$ (31.03 ms)           |  |  |
|          | $\Omega$ | $\Omega$ | $2^{14}$ /f <sub>RL</sub> (62.06 ms) |  |  |
|          | 0        |          | $2^{15}/f_{RL}$ (124.12 ms)          |  |  |
|          |          | $\Omega$ | $2^{16}/f_{RL}$ (248.24 ms)          |  |  |
|          |          |          | $2^{17}/f_{RL}$ (496.48 ms)          |  |  |

表 **10-3.** 看门狗定时器溢出时间的设置

注意事项 **1.** 禁止设置 **WDCS2 = WDCS1 = WDCS0 = 0** 且 **WINDOW1 = WINDOW0 = 0**。

 **2.** 在 **flash** 存储器闪存自编程和 **EEPROMTM** 模拟期间,看门狗定时器继续操作。在处理期 间,中断响应时间被延迟。设置溢出时间和窗口大小时,应考虑该延迟。

备注 **1.** fRL: 内部低速振荡时钟频率

**2.** ( ): fRL = 264 kHz (最大值)

## **10.4.3** 设置看门狗定时器的窗口打开时期

通过选项字节(0080H)的第 6 位和第 5 位(WINDOW1, WINDOW0), 设置看门狗定时器的窗口打开时期。窗口 的概述如下。

- 如果在窗口打开期间将"ACH"写入 WDTE, 则看门狗定时器被清除并再次开始计数。
- 即使在窗口关闭期间将"ACH"写入 WDTE, 也会检测到异常, 并产生内部复位信号。

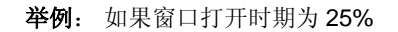

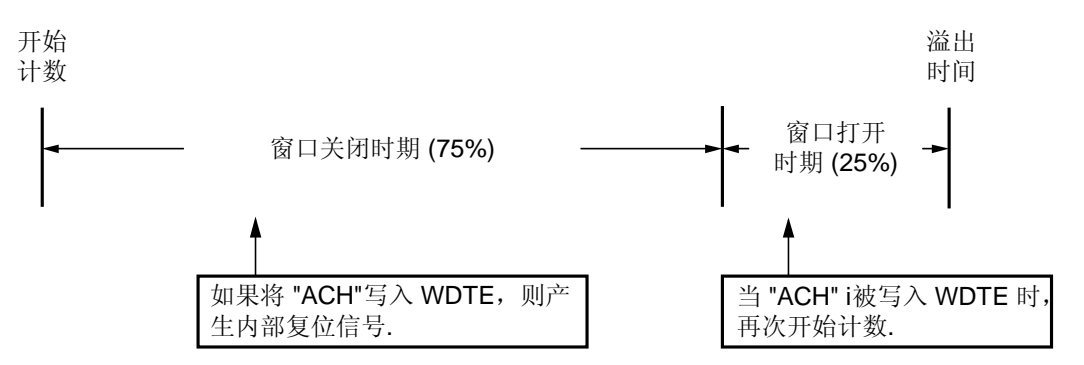

# 注意事项 复位释放后对 **WDTE** 进行的第一次写操作,清除看门狗定时器,如果这一操作是在到达溢出时间之前进 行的,而不论写入操作的时序,看门狗定时器会再次开始计数。

窗口打开时期的设置如下。

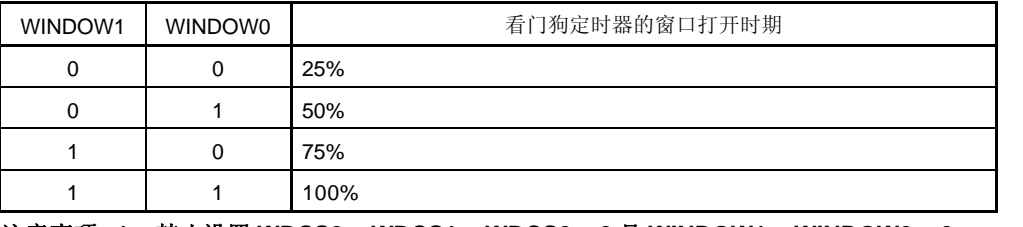

## 表 **10-4.** 设置看门狗定时器的窗口打开时期

注意事项 **1.** 禁止设置 **WDCS2 = WDCS1 = WDCS0 = 0** 且 **WINDOW1 = WINDOW0 = 0**。

 **2.** 在 **flash** 存储器闪存自编程和 **EEPROMTM** 模拟期间,看门狗定时器继续操作。在处理期 间,中断响应时间被延迟。设置溢出时间和窗口大小时,应考虑该延迟。

备注 如果将溢出时间设置为 2<sup>10</sup>/frL, 则窗口关闭时间和打开时间如下所示。

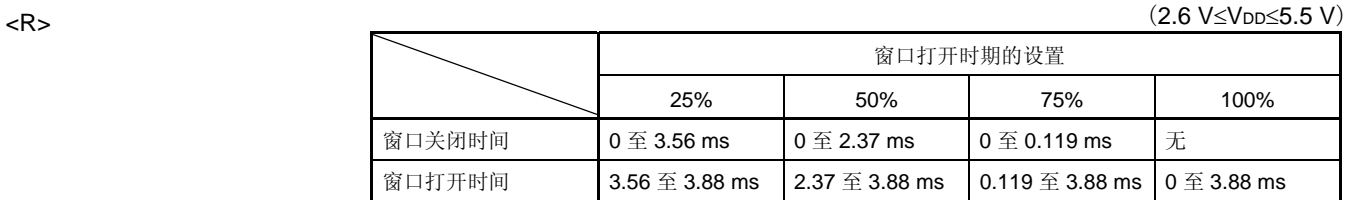

<当窗口打开时期为 25%>

• 溢出时间:

 $2^{10}$ /f $R$ L (最大值) =  $2^{10}$ /264 kHz (最大值) = 3.88 ms

• 窗口关闭时间:

0 至 2<sup>10</sup>/f<sub>RL</sub> (最小值) × (1 – 0.25) = 0 至 2<sup>10</sup>/216 kHz (最小值) × 0.75 = 0 至 3.56 ms • 窗口打开时间:

2<sup>10</sup>/fRL (最小值) × (1-0.25) 至 2<sup>10</sup>/fRL (最大值) = 2<sup>10</sup>/216 kHz (最小值) × 0.75 至 2<sup>10</sup>/264 kHz (最大值)

 $= 3.56 \,\,\tilde{\pm}\, 3.88 \,\text{ms}$ 

用户手册 U18329CA4V0UD **345** 

# **11.1** 时钟输出**/**蜂鸣器输出控制器的功能

时钟输出控制器用于遥控控制发送期间的载波输出,或用于为外设 IC 提供时钟输出。输出的时钟由时钟输出选择寄 存器(CKS)选择决定。

此外,蜂鸣器输出用于由 CKS 选择的蜂鸣器频率的方波输出。

图 11-1 展示了时钟输出/蜂鸣器输出控制器的框图。

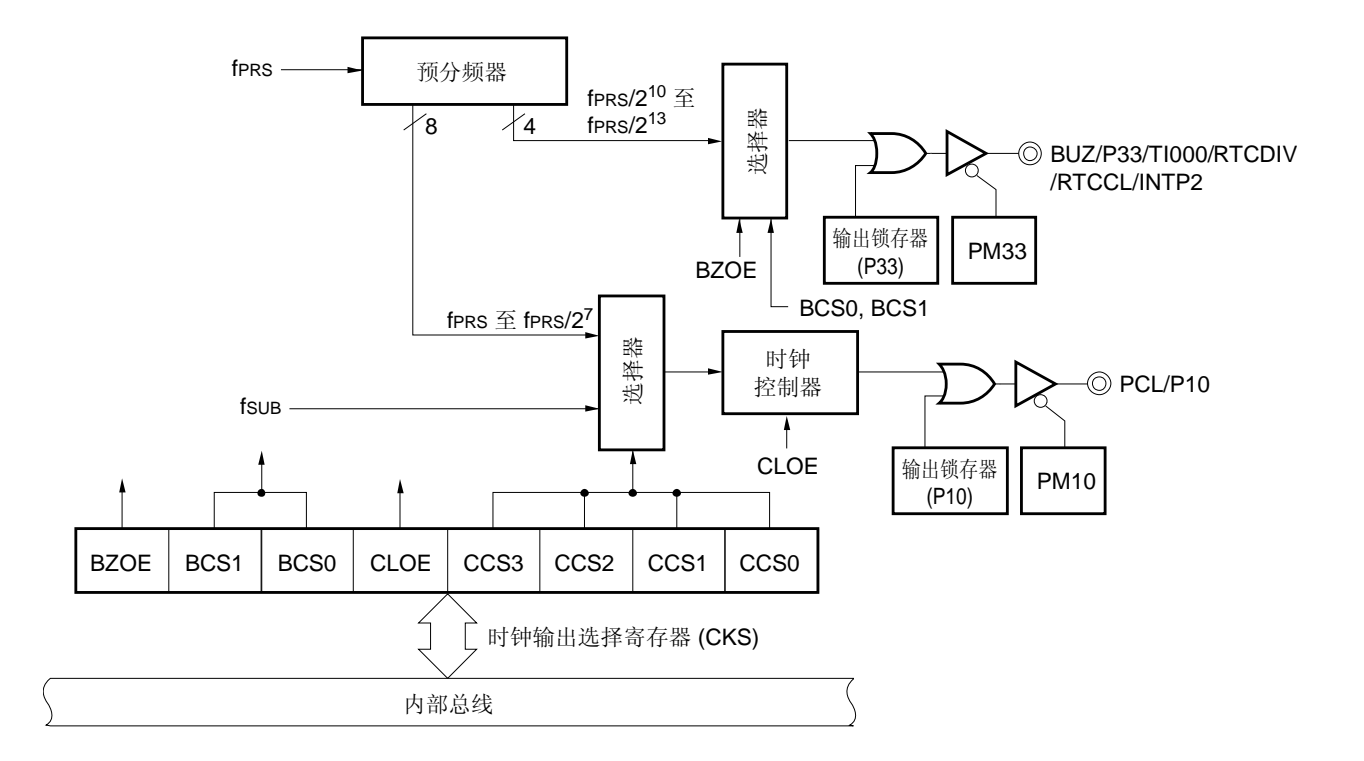

# 图 **11-1.** 时钟输出**/**蜂鸣器输出控制器的框图

# **11.2** 时钟输出/蜂鸣器输出控制器的配置

时钟输出/蜂鸣器输出控制器包括以下硬件。

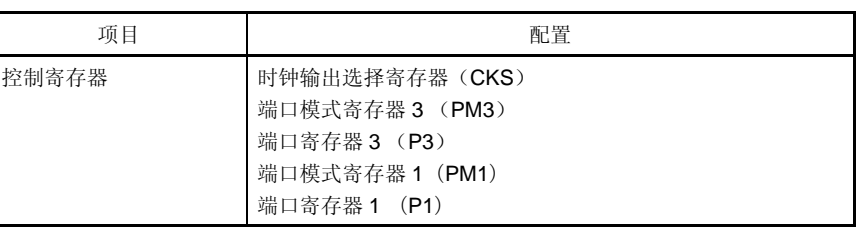

# 表 **11-1.** 时钟输出**/**蜂鸣器输出控制器的配置

# **11.3** 控制时钟输出**/**蜂鸣器输出控制器的寄存器

以下两个寄存器用于控制时钟输出/蜂鸣器输出控制器。

- 时钟输出选择寄存器 (CKS)
- 端口模式寄存器 3(PM3)
- 端口模式寄存器 1(PM1)

# (**1**) 时钟输出选择寄存器(**CKS**)

该寄存器用于设置时钟输出(PCL)和蜂鸣器频率输出(BUZ)的输出使能/禁止,并设置输出时钟。 可以通过 1 位或 8 位存储器操作指令来设置 CKS。 复位信号的产生会将 CKS 清除为 00H。

#### 图 **11-2.** 时钟输出选择寄存器的格式(**CKS**)

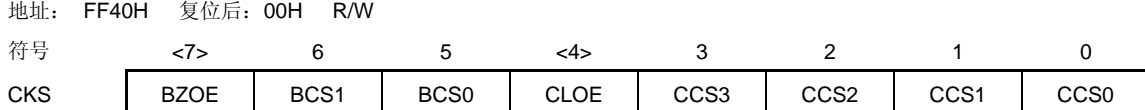

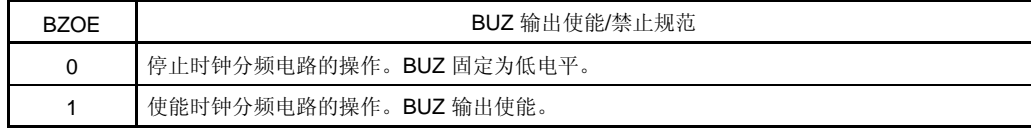

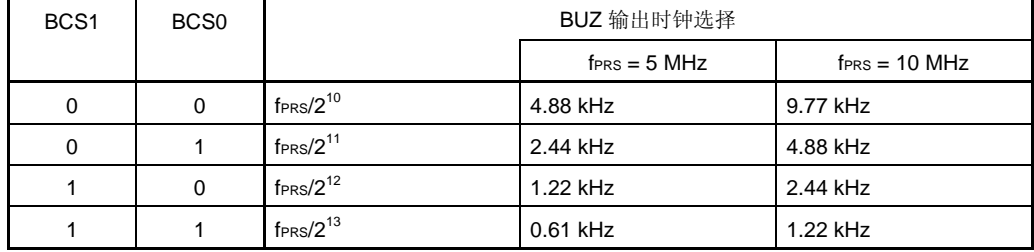

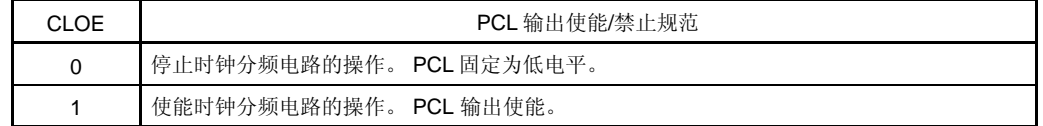

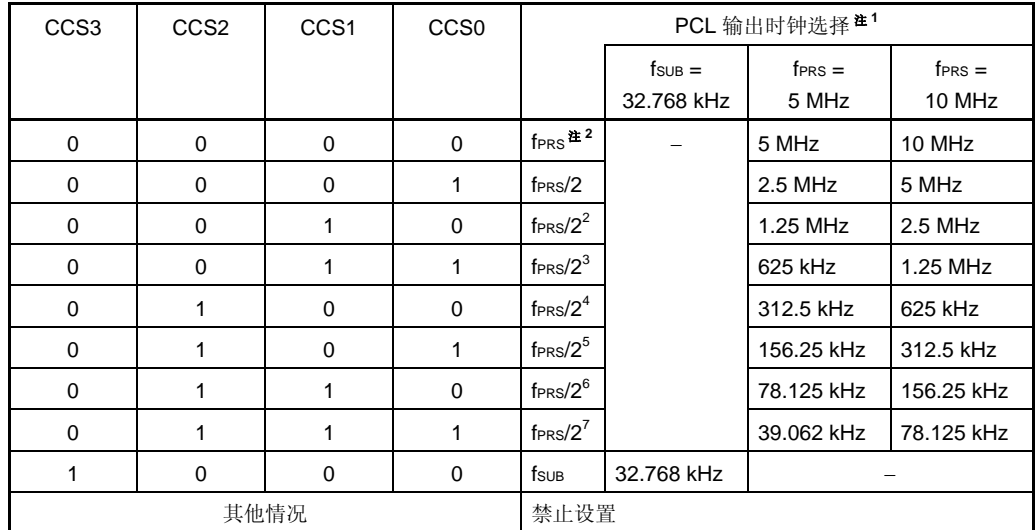

注 1. 如果外设硬件时钟(fprs)是高速系统时钟(fxH)(XSEL = 1),根据供电电压的不同, fprs 的工作频 率也不同。

•  $V_{DD} = 2.7 \times 5.5 \text{ V}$ : fprs  $\leq 10 \text{ MHz}$ 

•  $V_{DD} = 1.8 \times 2.7$  V: fraces  $\leq 5$  MHz

2. 如果外设硬件时钟(fPRS)是内部高速振荡时钟(fRH)(XSEL = 0), 当 1.8 V ≤ VDD < 2.7 V 时,  $CCS3 = CCS2 = CCS1 = CCS0 = 0$  (PCL 的输出时钟: fprs) 的设置被禁止。

# 注意事项 **1.** 当蜂鸣器输出操作被停止时(**BZOE = 0**),设置 **BCS1** 和 **BCS0**。

# **2.** 当时钟输出操作被停止时(**CLOE = 0**), 设置 **CCS3** 至 **CCS0**。

- 备注 1. fPRS: 外设硬件时钟频率
	- **2.** fSUB:副系统时钟频率

### (**2**) 端口模式寄存器 **3** (**PM3**)

该寄存器用于按位设置端口 3 的输入/输出模式。

当使用 P33/TI000/RTCDIV/RTCCL/BUZ/INTP2 引脚作为蜂鸣器输出时,清除 PM33 并将 P33 的输出锁存清除 为 0。

可以通过 1 位或 8 位存储器操作指令来设置 PM3 。

复位信号的产生会将 PM3 设置为 FFH。

# 图 **11-3.** 端口模式寄存器 **3**(**PM3**)的格式

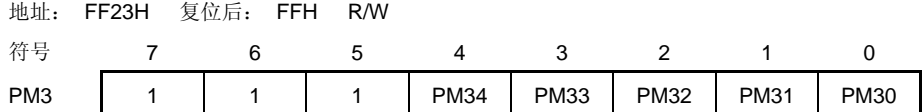

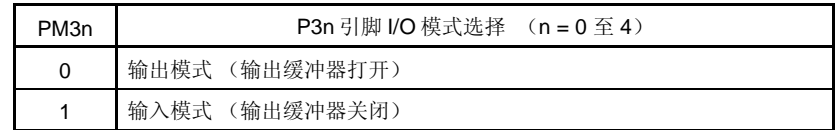

#### (**3**) 端口模式寄存器 **1** (**PM1**)

该寄存器用于按位设置端口 1 的输入/输出模式。

当使用 P10/PCL 引脚作为时钟输出时,清除 PM10 并将 P10 的输出锁存清除为 0。

可以通过 1 位或 8 位存储器操作指令来设置 PM1。

复位信号的产生会将 PM1 设置为 FFH。

# 图 **11-4.** 端口模式寄存器 (**PM1**) 格式

地址: FF21H 复位后: FFH R/W

符号 7 6 5 4 3 2 1 0 PM1 PM17 PM16 PM15 PM14 PM13 PM12 PM11 PM10

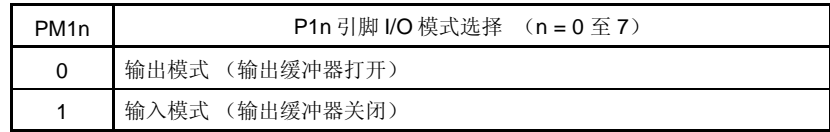

# **11.4** 时钟输出**/**蜂鸣器输出控制器的操作

# **11.4.1** 作为时钟输出的操作

时钟脉冲按照如下步骤输出。

- <1> 通过时钟输出选择寄存器 (CKS) 的第 0 位至第 3 位 (CCS0 至 CCS3) 选择时钟脉冲输出频率 (时钟脉冲输 出是禁止状态)。
- <2> 通过设置 CKS 的第 4 位 (CLOE) 为 1, 可以使能时钟输出。
- 备注 时钟输出控制器设计为在时钟输出的输出使能/禁止切换期间,不输出窄脉冲宽度。如图 11-5 所示,确保 在时钟的低电平时期开始输出(图中标记\* ),当停止输出时,在时钟的高电平时期之后这样做。

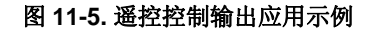

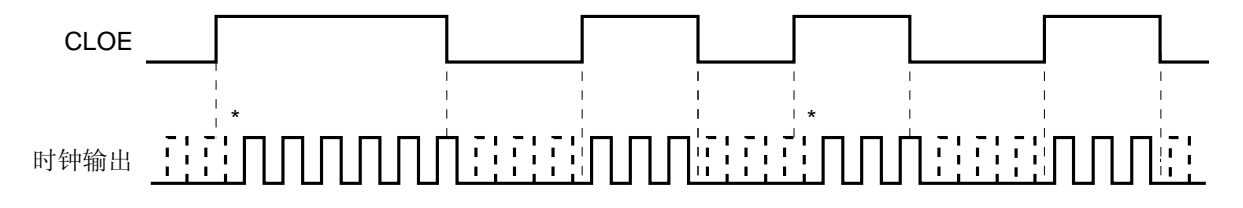

# **11.4.2** 作为蜂鸣器输出的操作

蜂鸣器输出按照如下步骤输出。

- <1> 通过时钟输出选择寄存器 (CKS) 的第 5 和 6位 (BCS0, BCS1), 选择蜂鸣器输出频率 (蜂鸣器输出是禁 止状态)。
- <2> 设置 CKS 的第 7 位 (BZOE) 为 1 , 可以使能蜂鸣器输出。

# 第十二章 **10** 位逐次逼近型**A/D**转换器 (仅限μ**PD78F048x**和 **78F049x**)

# **12.1 10** 位逐次逼近型**A/D**转换器的功能

10 位逐次逼近型 A/D 转换器用于将模拟输入信号转换为数字信号,最多包括 8 个通道(ANIO 至 ANI7), 具有 10 位分辨率。

A/D 转换器具有以下功能。

#### • **10** 位分辨率 **A/D** 转换

从模拟输入通道 ANI0 至 ANI7 中选择其中一个, 对其重复执行 10 位分辨率 A/D 转换。每次 A/D 转换结束, 都一 个中断请求(INTAD)。

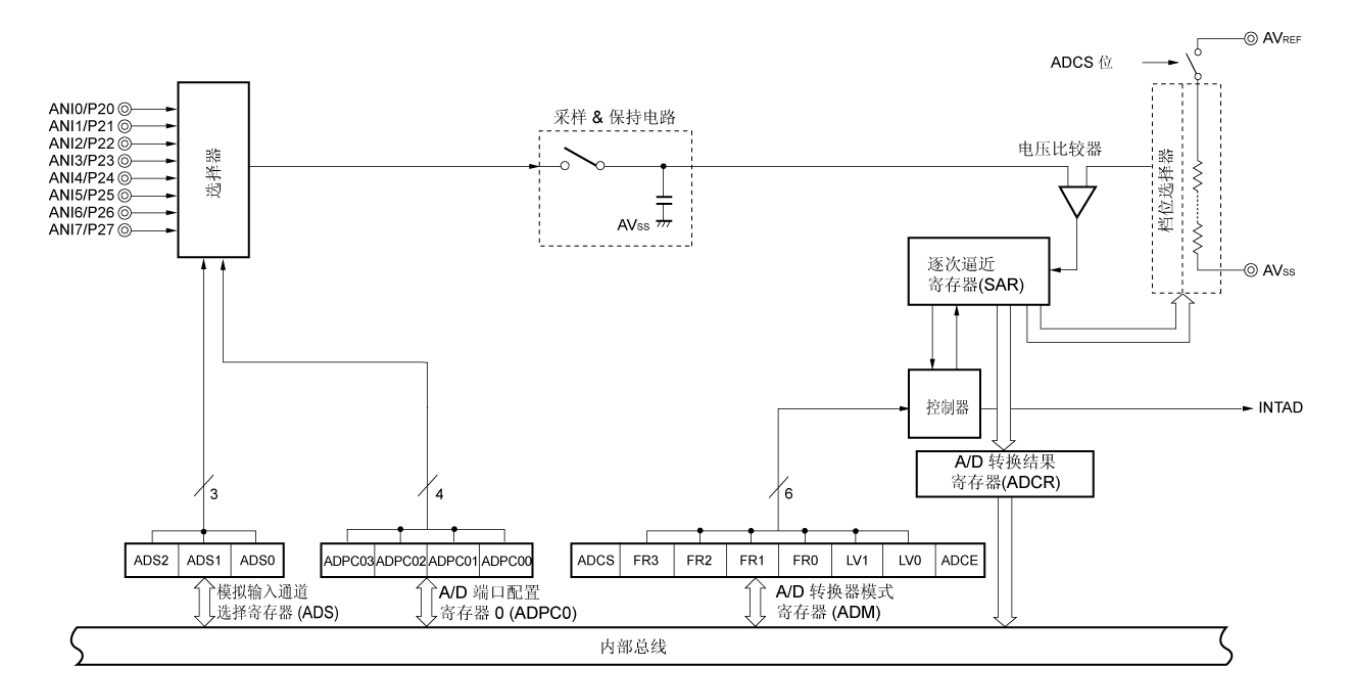

#### 图 **12-1. 10** 位逐次逼近型 **A/D** 转换器的框图

# **12.2 10** 位逐次逼近型**A/D**转换器的配置

10 位逐次逼近型 A/D 转换器包括以下硬件。

#### (**1**) **ANI0** 至 **ANI7** 引脚

这些是 10 位逐次逼近型 A/D 转换器的 8 通道模拟输入引脚。从这些引脚输入的模拟信号被转变为数字信号。除了 那个被选为模拟输入的引脚外,其他引脚均可用作 I/O 端口引脚或是 segment 输出引脚(仅限μPD78F048x)。

#### (**2**) 采样**&**保持电路

在 A/D 转换器启动时,采样&保持电路用于对选择器选择的模拟输入引脚的输入电压进行采样,并在 A/D 转换期间 保持采样到的电压值。

# (**3**) 串联电阻串

串联电阻串连接在 AVREF 和 AVss 之间,并产生一个电压,用于和采样到的电压值进行比较。

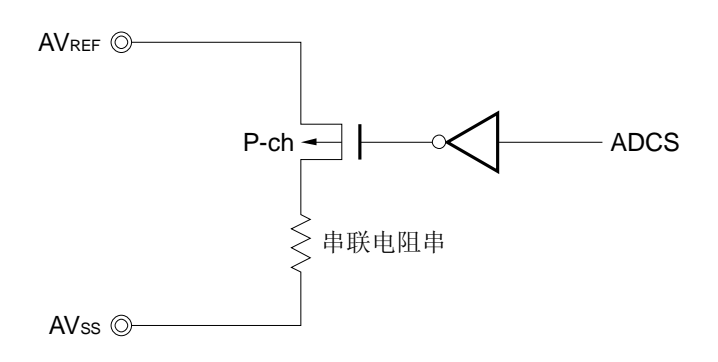

#### 图 **12-2.** 串联电阻串的电路配置

#### (**4**) 电压比较器

电压比较器用于将采样到的电压值与串联电阻串的输出电压进行比较。

# (**5**) 逐次逼近寄存器 (**SAR**)

该寄存器用于转换电压比较器的比较结果,从最高有效位(MSB)开始。 当电压被转换为数字值直到最低有效位时(A/D 转换结束), SAR 寄存器的内容传送到 A/D 转换结果寄存器 (ADCR)。

# (**6**) **10** 位 **A/D** 转换结果寄存器 (**ADCR**)

每当 A/D 转换结束时, A/D 转换结果从逐次逼近寄存器装载到该寄存器中。转换结果被保存在该寄存器的高 10 位 中(低6位固定为0)。

#### (**7**) **8** 位 **A/D** 转换结果寄存器(**ADCRH**)

每当 A/D 转换结束时, A/D 转换结果从逐次逼近寄存器装载到该寄存器中。ACRH 保存转换结果的高 8 位。

# 注意事项 从 **ADCR** 和 **ADCRH** 读取数据时,产生一个等待周期。当 **CPU** 运行于副系统时钟,且外设硬件时钟处 于停止状态时,不要从 **ADCR** 和 **ADCRH** 读取数据。详情参见第三十四章 等待注意事项。

#### (**8**) 控制器

该电路用于控制模拟输入信号转换为数字信号的转换时间,也可以控制转换操作的启动和停止。当 A/D 转换结束 时,该控制器产生中断 INTAD。

## (**9**) **AVREF**引脚

该引脚为 A/D 转换器输入一个模拟供电/参考电压。当端口 2 被用作数字端口时或用作 segment 输出时, 应该设置 该引脚与 VDD 的电位相同。

基于 AVREF 和 AVss 的提供的电压,输入到 ANIO 至 ANI7 的信号被转换为数字信号。

#### (**10**) **AVSS**引脚

这是 A/D 转换器的地电位引脚。即便没有使用 A/D 转换器, 该引脚的电压始终应该和 Vss 引脚的电位相同。

#### (**11**) **A/D** 转换器模式寄存器(**ADM**)

该寄存器用于设置转换模拟输入信号所需的转换时间,并设置转换操作的启动或停止。

#### (**12**) **A/D** 端口配置寄存器 **0** (**ADPC0**)

该寄存器用于将 ANI0/P20 至 ANI7/P27 引脚切换为模拟输入(16 位 ΛΣ型 A/D 转换器的模拟输入或 10 位逐次逼近 型 A/D 转换器的模拟输入)或端口的数字 I/O。

#### (**13**) 模拟输入通道选择寄存器(**ADS**)

该寄存器用于指定输入模拟电压的端口,该模拟信号将被转换为数字信号。

#### (**14**) 端口模式寄存器 **2**(**PM2**)

该寄存器用于将 ANIO/P20 至 ANI7/P27 引脚切换为输入或输出。

#### (**15**) 端口功能寄存器 **2**(**PF2**)(仅限μ**PD78F048x**)

该寄存器用于切换 ANIO/P20 至 ANI7/P27 引脚为端口 I/O、A/D 转换器的模拟输入或 segment 输出。

# **12.3 10** 位逐次逼近型**A/D**转换器使用的寄存器

A/D 转换器使用以下七个寄存器。

- A/D 转换器模式寄存器(ADM)
- A/D 端口配置寄存器 0 (ADPC0)
- 模拟输入通道选择寄存器(ADS)
- 端口功能寄存器 2 (PF2) (仅限 PD78F048x)
- 端口模式寄存器 2(PM2)
- 10 位 A/D 转换结果寄存器 (ADCR)
- 8 位 A/D 转换结果寄存器(ADCRH)

# (**1**) **A/D** 转换器模式寄存器(**ADM**)

该寄存器用于设置模拟输入进行 A/D 转换所需的转换时间,并设置转换操作的启动或停止。 可以通过 1 位或 8 位存储器操作指令来设置 ADM。 复位信号产生会将该寄存器清除为 00H。

# 图 12-3. A/D 转换器模式寄存器(ADM)的格式

地址: FF8DH 复位后: 00H R/W

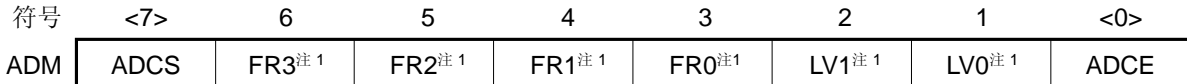

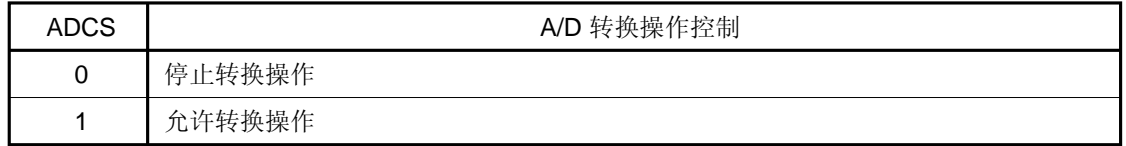

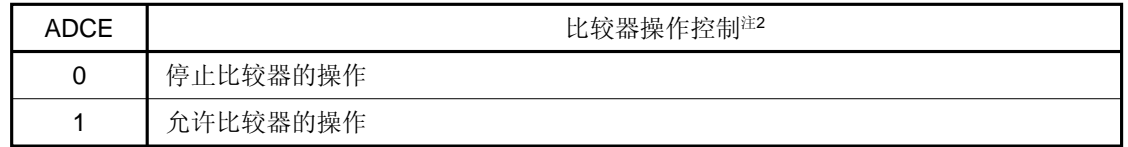

注 **1.** FR3 至 FR0、LV1、LV0 和 A/D 转换的详细信息,参见表 **12-2 A/D** 转换时间的选择。

**2.** 比较器的的操作是由 ADCS 和 ADCE 控制的,从操作开始到操作稳定需要 1μs。因此,当 ADCE 被设 置为 1 后, 经过 1µs 或更长的时间后, 再将 ADCS 置 1 时, 此时的转换结果优于第一次的转换结果。 否则,忽略第一次转换的数据。

# 表 **12-1. ADCS** 和 **ADCE** 的设置

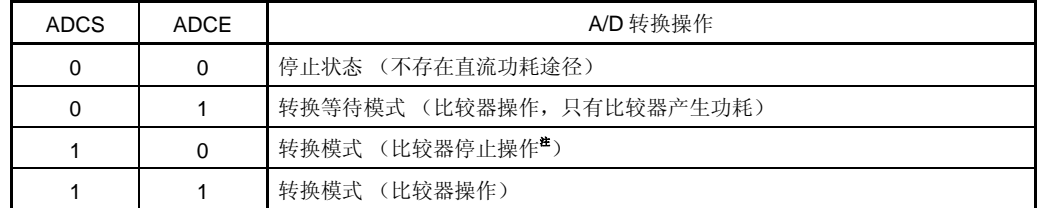

注 忽略第 1 次转换的数据。

图 **12-4.** 使用比较器的时序图

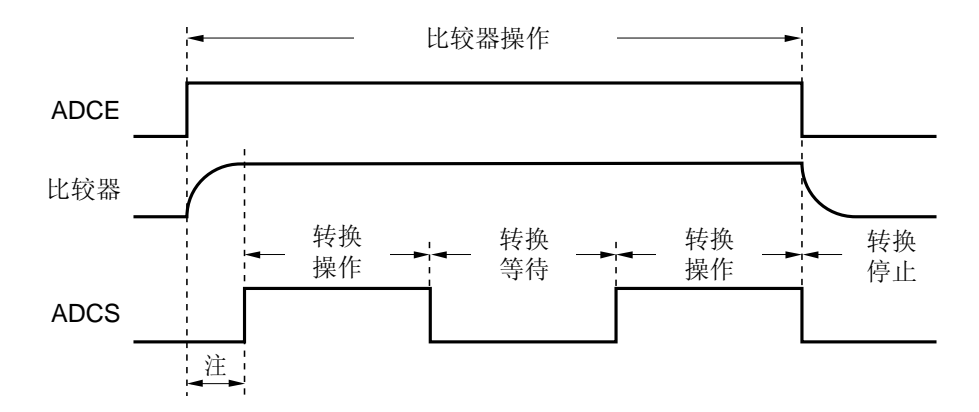

- 注 要稳定内部电路, 从 ADCE 位的上升到 ADCS 位的下降时间间隔必须为 1 μs 或更长。
- 注意事项 **1.** 将 **FR0** 至 **FR3** 位、**LV1** 和 **LV0** 位重写为非原有数据之前,**A/D** 转换必须停止。
	- **2.** 如果有数据写入 **ADM**,会产生 **1** 个等待周期。当 **CPU** 运行于副系统时钟,且外设硬件时钟处于停止 状态时,不要对 **ADM** 写入数据。详情参见第三十四章 等待注意事项。

## 表 **12-2. A/D** 转换时间的选择

| A/D 转换器模式寄存器 (ADM) |                 |                 |                 |                 |                 | 转换时间的选择                 |                      |                           |                          | 转换时钟 (fAD)       |
|--------------------|-----------------|-----------------|-----------------|-----------------|-----------------|-------------------------|----------------------|---------------------------|--------------------------|------------------|
| FR <sub>3</sub>    | FR <sub>2</sub> | FR <sub>1</sub> | FR <sub>0</sub> | LV <sub>1</sub> | LV <sub>0</sub> |                         | $f_{PRS} =$<br>2 MHz | $f_{PRS} =$<br>8 MHz      | $f_{PRS} =$<br>10 MHz    |                  |
|                    | $\times$        | $\times$        | $\times$        | 0               | $\Omega$        | 352/f <sub>PRS</sub>    | 禁止设置                 | 44.0 $\mu$ s              | $35.2 \ \mu s$           | $f_{\rm PRS}/16$ |
| 0                  | $\Omega$        | 0               | 0               | $\Omega$        | $\Omega$        | 264/f <sub>PRS</sub>    |                      | 33.0 $\mu$ s              | 26.4 $\mu$ s             | $f_{\rm PRS}/12$ |
| 0                  | $\Omega$        | $\Omega$        |                 | $\Omega$        | $\Omega$        | 176/f <sub>PRS</sub>    |                      | 22.0 $\mu$ s              | 17.6 $\mu$ s             | $f_{\rm PRS}/8$  |
| $\Omega$           | $\Omega$        |                 | $\Omega$        | $\Omega$        | $\Omega$        | $132$ /f <sub>PRS</sub> |                      | 16.5 $\mu$ s              | 13.2 $\mu$ s             | $f_{\rm PRS}/6$  |
| 0                  | $\Omega$        |                 |                 | $\Omega$        | $\Omega$        | 88/f <sub>PRS</sub>     | 44.0 $\mu$ s         | 11.0 $\mu$ s <sup>#</sup> | 8.8 $\mu$ s <sup>#</sup> | $f_{\rm PRS}/4$  |
| 0                  | 1               | $\Omega$        | 0               | $\Omega$        | $\Omega$        | 66/f <sub>PRS</sub>     | 33.0 $\mu$ s         | 8.3 $\mu$ s <sup>#</sup>  | 6.6 $\mu$ s <sup>#</sup> | $f_{PRS}/3$      |
| 0                  | 1               | 0               |                 | 0               | $\Omega$        | 44/f <sub>PRS</sub>     | 22.0 $\mu$ s         | 禁止设置                      | 禁止设置                     | $f_{\rm PRS}/2$  |
| 其他情况               |                 |                 |                 | 禁止设置            |                 |                         |                      |                           |                          |                  |

(**1**) **2.7 V** ≤ **AVREF** ≤ **5.5 V** 

注 只有当 4.0 V ≤ AVREF ≤ 5.5 V 时, 才可以设置

(**2**) **2.3 V** ≤ **AVREF < 2.7 V** 

| A/D转换器模式寄存器(ADM) |                 |                 |                 |                 |                 | 转换时间的选择                 |                      |                      |                      | 转换时钟 (fAD)      |
|------------------|-----------------|-----------------|-----------------|-----------------|-----------------|-------------------------|----------------------|----------------------|----------------------|-----------------|
| FR <sub>3</sub>  | FR <sub>2</sub> | FR <sub>1</sub> | FR <sub>0</sub> | LV <sub>1</sub> | LV <sub>0</sub> |                         | $f_{PRS} =$<br>2 MHz | $f_{PRS} =$<br>5 MHz | $f_{PRS} =$<br>8 MHz |                 |
| 0                | $\Omega$        | $\Omega$        | 0               | 0               |                 | 480/f <sub>PRS</sub>    | 禁止设置                 | 禁止设置                 | 60.0 $\mu$ s         | $f_{PRS}/12$    |
| 0                | $\Omega$        | $\Omega$        |                 | $\Omega$        |                 | 320/fers                |                      | 64.0 $\mu$ s         | 40.0 $\mu$ s         | $f_{PRS}/8$     |
| 0                | 0               |                 | 0               | $\Omega$        | 1               | $240$ /f <sub>PRS</sub> |                      | 48.0 $\mu$ s         | 30.0 $\mu$ s         | $f_{PRS}/6$     |
| 0                | 0               |                 |                 | 0               |                 | $160$ /f <sub>PRS</sub> |                      | 32.0 $\mu$ s         | 禁止设置                 | $f_{PRS}/4$     |
| 0                |                 | 0               | 0               | $\Omega$        |                 | $120$ /f <sub>PRS</sub> | 60.0 $\mu$ s         | 禁止设置                 |                      | $f_{PRS}/3$     |
| 0                |                 | 0               |                 | 0               |                 | 80/f <sub>PRS</sub>     | 40.0 $\mu$ s         |                      |                      | $f_{\rm PRS}/2$ |
| 其他情况             |                 |                 |                 |                 |                 | 禁止设置                    |                      |                      |                      |                 |

# <R> 注意事项 **1.** 根据以下条件设置转换时间

- • **4.0 V** ≤ **AVREF** ≤ **5.5 V**: **fAD = 0.6** 至 **3.6 MHz**
- • **2.7 V** ≤ **AVREF < 4.0 V**:**fAD = 0.6** 至 **1.8 MHz**
- • **2.3 V** ≤ **AVREF < 2.7 V**:**fAD = 0.6** 至 **1.48 MHz**
- **2.** 将 **FR0** 至 **FR3** 位、**LV1** 和 **LV0** 位重写为非原有数据之前,要提前停止 **A/D** 转换一次(**ADCS = 0**)。
- **3.** 当 **2.3 V** ≤ **AVREF < 2.7 V** 时,修改 **LV1** 和 **LV0** 为非默认值。
- **4.** 上述转换时间不包括时钟频率误差。在选择转换时间的时候,也要考虑时钟频率误差。

备注 fPRS: 外设硬件时钟频率

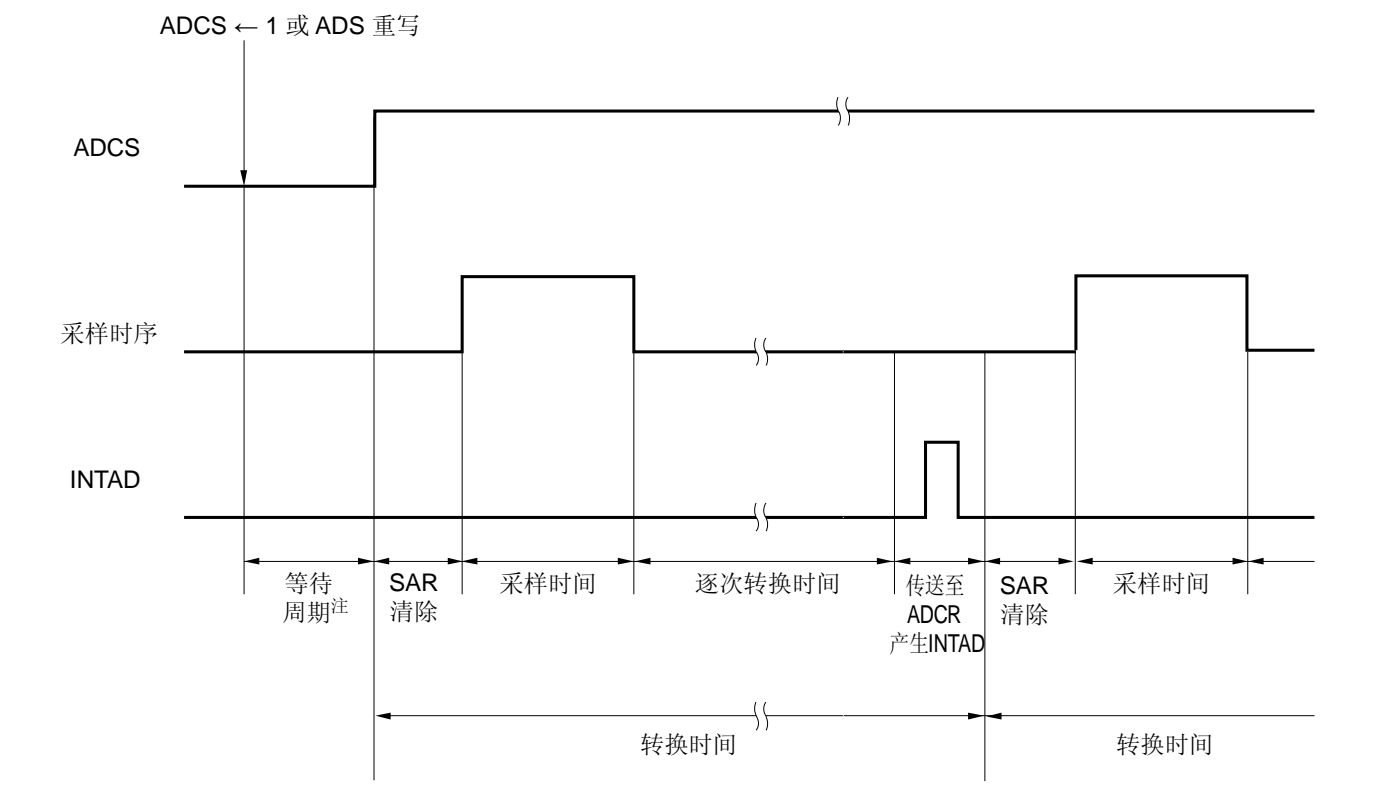

图 **12-5. A/D** 转换器采样和 **A/D** 转换时序

# 注 等待周期的详情参见第三十四章等待注意事项。

## (**2**) **10** 位 **A/D** 转换结果寄存器(**ADCR**)

该寄存器是 16 位寄存器,用于存储 A/D 转换结果。寄存器的低 6 位固定为 0。每次 A/D 转换结束时, 从逐次逼近 寄存器装载转换结果。转换结果的高 8 位被存储在 FF07H,而转换结果的低 2 位存储在 FF06H 的高 2 位中。 可以通过 16 位存储器操作指令来读取 ADCR。 复位信号产生会将该寄存器清除为 0000H。

#### 图 12-6. 10 位 A/D 转换结果寄存器(ADCR)的格式

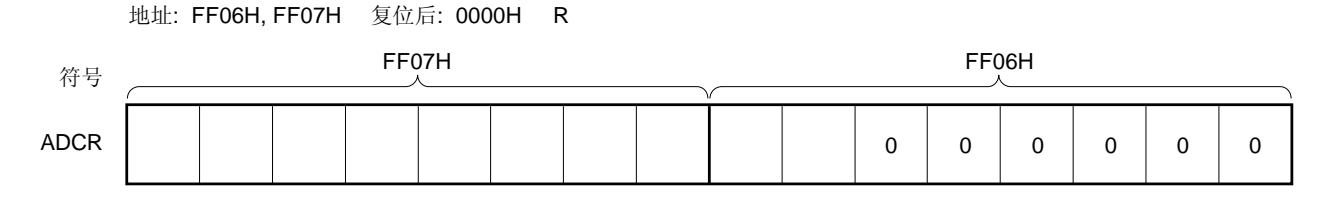

注意事项 **1.** 当写入 **A/D** 转换器模式寄存器(**ADM**)、模拟输入通道选择寄存器(**ADS**)和 **A/D** 端口配置寄存器 (**ADPC0**)时,**ADCR** 的内容可能是不确定的。转换结束后,在写入 **ADM**、**ADS** 和 **ADPC0** 之前读 取转换结果。如果没有使用上述时序,可能会读到不正确的转换结果。

 **2.** 如果从 **ADCR** 读取数据,会产生一个等待周期。当 **CPU** 运行于副系统时钟,且外设硬件时钟处于停 止状态时,不要从 **ADCR** 读取数据。详情参见第三十四章 等待注意事项。

## (**3**) **8** 位 **A/D** 转换结果寄存器(**ADCRH**)

该寄存器是 8 位寄存器, 用于存储 A/D 转换结果。存储 10 位分辨率的高 8 位。。 可以通过 8 位存储器操作指令来读取 ADCRH。 复位信号产生会将该寄存器清除为 00H。

#### 图 12-7. 8 位 A/D 转换结果寄存器 (ADCRH) 的格式

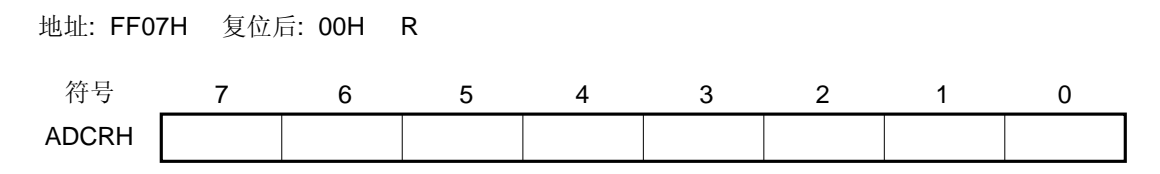

- 注意事项 **1.** 当写入 **A/D** 转换器模式寄存器(**ADM**)、模拟输入通道选择寄存器(**ADS**)和 **A/D** 端口配置寄存器 (**ADPC0**)时,**ADCRH** 的内容可能是不确定的。转换结束后,在写入 **ADM**、**ADS** 和 **ADPC0** 之前 读取转换结果。如果没有使用上述时序,可能会读到不正确的转换结果。
	- **2.** 如果从 **ADCRH** 读取数据,会产生一个等待周期。当 **CPU** 运行于副系统时钟,且外设硬件时钟处于 停止状态时,不要从 **ADCRH** 读取数据。详情参见第三十四章 等待注意事项。

#### (**4**) 模拟输入通道选择寄存器(**ADS**)

该寄存器用于选择将要进行 A/D 转换的模拟电压输入通道。 可以通过 1 位或 8 位存储器操作指令来设置 ADS。 复位信号产生会将该寄存器清除为 00H。

#### 图 **12-8.** 模拟输入通道选择寄存器(**ADS**)

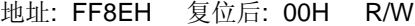

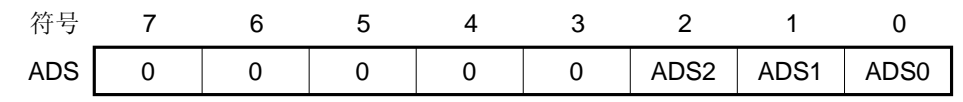

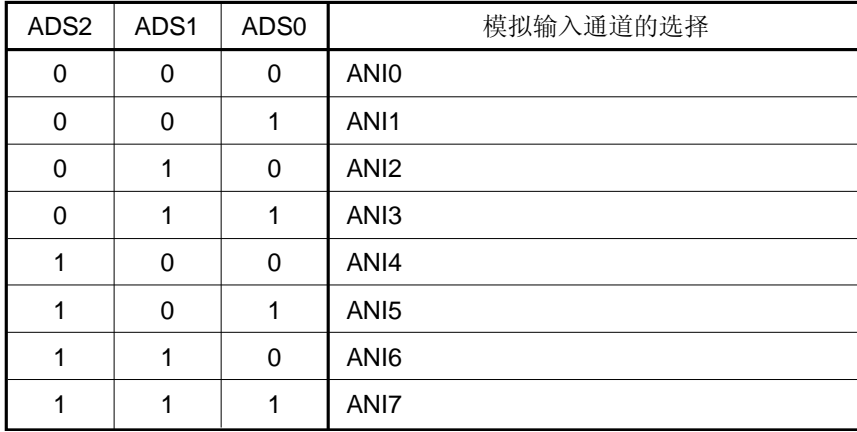

注意事项 **1.** 请确保将第 **3** 位至第 **7** 位清除为"**0**"。

- **2.** 使用端口模式寄存器 **2**(**PM2**),将一个用于 **A/D** 转换的通道端口设置为输入模式。
- **3.** 不要通过 **ADPC0** 和 **ADS** 将引脚设置用作数字 **I/O**。
- **4.** 已经被选择作为 **10** 位逐次逼近型 **A/D** 转换器输入的通道引脚必须不能被选择作为 **16** 位ΔΣ型 **A/D** 转 换器的输入。
- **5.** 如果有数据写入 **ADS**,会产生一个等待周期。当 **CPU** 运行于副系统时钟,且外设硬件时钟处于停止 状态时,不要对 **ADS** 写入数据。详情参见第三十四章 等待注意事项。

#### (**5**) **A/D** 端口配置寄存器 **0**(**ADPC0**)

该寄存器用于将 ANI0/P20 至 ANI7/P27 引脚切换为模拟输入(16 位ΔΣ型 A/D 转换器的模拟输入或 10 位逐次逼近 型 A/D 转换器的模拟输入)或数字 I/O 端口。

可以通过 1 位或 8 位存储器操作指令来设置 ADPC0。

复位信号产生会将该寄存器清除为 08H。

## 图 **12-9. A/D** 端口配置寄存器 **0**(**ADPC0**)格式

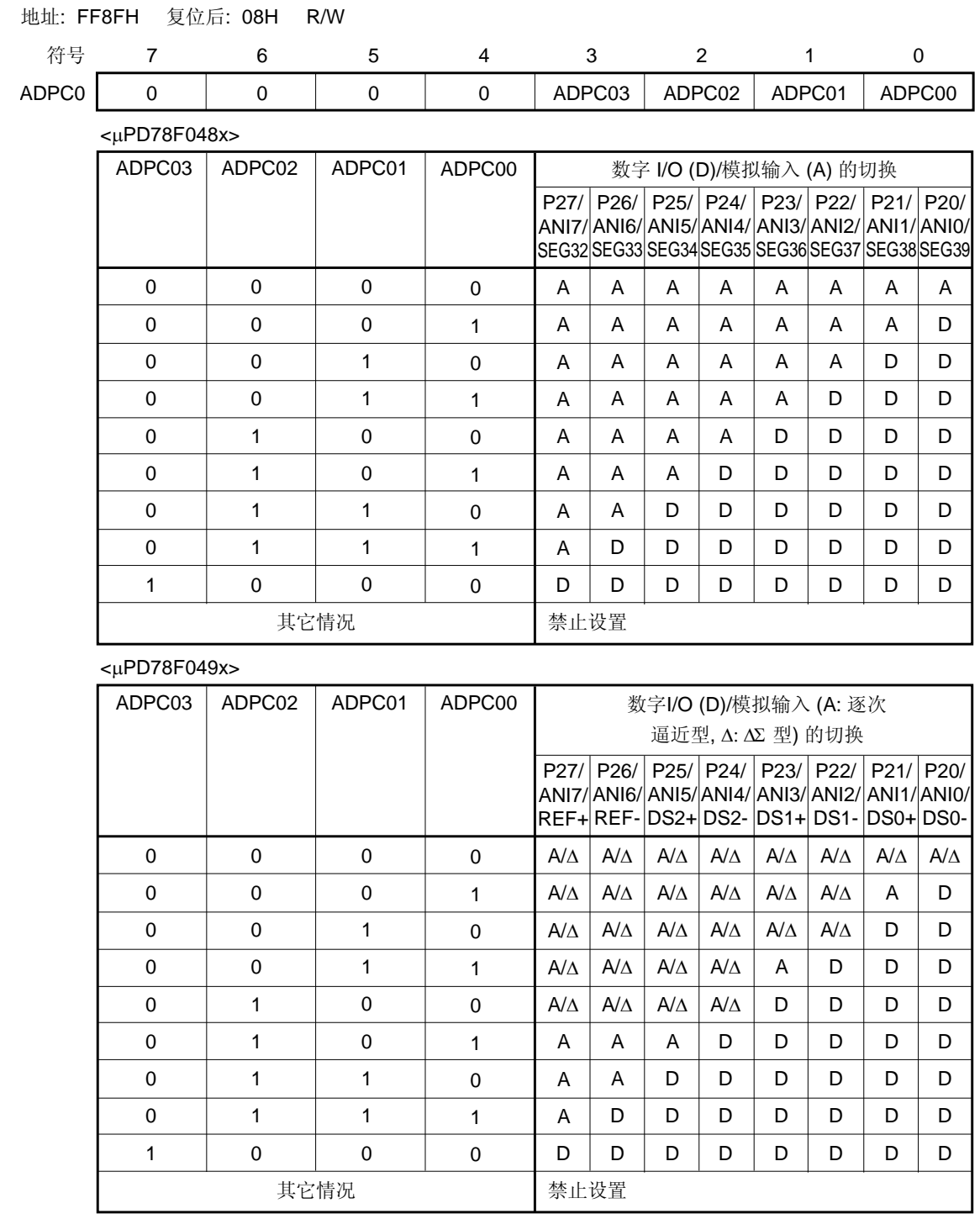

注意事项 **1.** 使用端口模式寄存器 **2**(**PM2**),将一个用于 **A/D** 转换的通道端口设置为输入模式。

- **2.** 不要通过 **ADS**、**ADDS1** 或 **ADDS0** 将 **ADPC0** 设置的引脚用作数字 **I/O**。
- **3.** 如果有数据写入 **ADPC0**,会产生一个等待周期。当 **CPU** 运行于副系统时钟,且外设硬件时钟处于停 止状态时,不要对 **ADPC0** 写入数据。详情参见第三十四章 等待注意事项。
- **4.** 如果通过 **PF2** 寄存器将 **ANI0/P20/SEG39** 至 **ANI7/P27/SEG32** 引脚设置为 **segment** 输出引脚,不 论 **ADPC0** 如何设置,输出都被设置为 **segment** 输出(仅适用于 *u***PD78F048x**)。

<R>
# (**6**) 端口模式寄存器 **2**(**PM2**)

使用 ANI0/P20 至 ANI7/P27 引脚作为模拟输入端口时,将 PM20 至 PM27 设置为 1。此时, P20 至 P27 的输出锁 存器的内容可能为 0 或 1。 如果 PM20 至 PM27 被设置为 0, 则它们不能被用作模拟输入端口引脚。 可以通过 1 位或 8 位存储器操作指令来设置 PM2。 复位信号产生会将该寄存器清除为 FFH。

# 图 **12-10.** 端口模式寄存器 **2**(**PM2**)的格式

## 地址: FF22H 复位后: FFH R/W

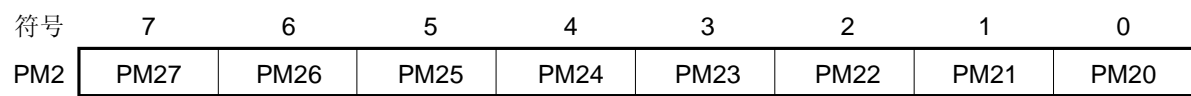

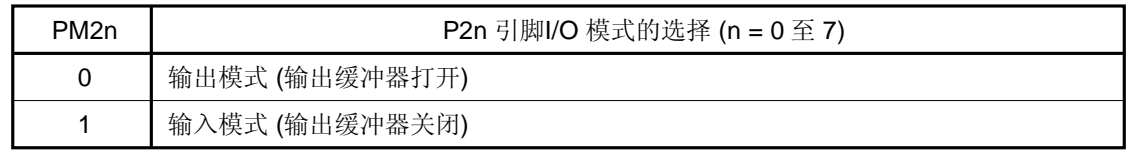

根据 PF2、ADPC0、PM2、ADS 和 ADDCTL0 的设置,ANI0/P20 至 ANI7/P27 引脚如下。

## 表 **12-3. ANI0/P20** 至 **ANI7/P27** 引脚的功能设置

# (**a**) <sup>μ</sup>**PD78F048x**

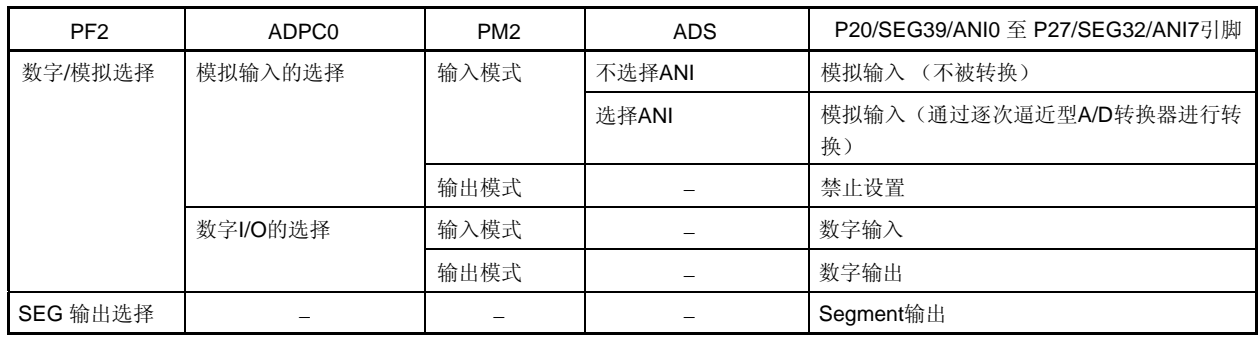

## (**b**) <sup>μ</sup>**PD78F049x**

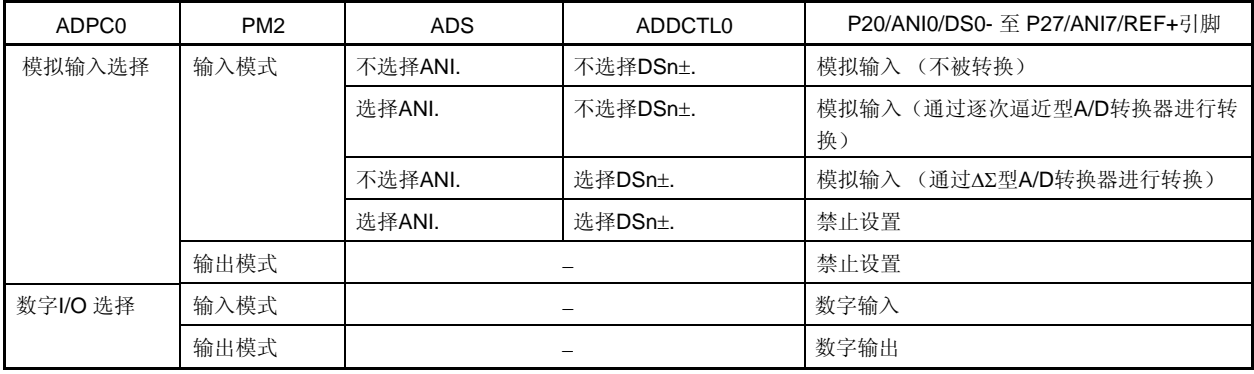

## **12.4 10** 位逐次逼近型**A/D**转换器的操作

#### **12.4.1 A/D**转换器的基本操作

- <1> 把 A/D 转换器模式寄存器的第 0 位 (ADCE) 置 1, 可以启动比较器的操作。
- <2> 通过 A/D 端口配置寄存器(ADPC0)设置对模拟输入进行 A/D 转换的通道,并且通过端口模式寄存器 2 (PM2) 设置为输入模式。
- <3> 使用 ADM 的第6位至第1位(FR3至 FR0、LV1 和 LV0)设置 A/D 转换时间。
- <4> 使用模拟输入通道选择寄存器(ADS)指定一个通道用于 A/D 转换。
- <5> 设置 ADM 的第 7 位 (ADCS) 为 1, 启动转换操作。

(<6>至<12> 是由硬件完成的操作。)

- <6> 通过采样&保持电路对输入到被选中模拟输入通道的电压进行采样。
- <7> 在经过一段时间的采样后,采样&保持电路处于保持状态,且在 A/D 转换操作结束之前一直保持采样电压。
- <8> 设置逐次逼近寄存器(SAR)的第9位。通过档位选择器将串联电阻串的电压档位设置为(1/2)AVREF。
- <9> 通过电压比较器对串联电阻串的电压档位和采样电压进行比较。如果模拟输入电压高于(1/2) AVREF,则 SAR 的 MSB 被设置为 1; 如果模拟输入电压低于(1/2) AVREF, 则 MSB 被重置为 0。
- <10> 接下来, SAR 的第 8 位自动置 1, 并进入下一个比较操作。根据第 9 位的预置值选择串联电阻串的电压档位, 描述如下。
	- 第 9 位 = 1:  $(3/4)$  AVREF
	- 第9位 = 0:  $(1/4)$  AVREF
	- 比较电压档位和采样电压,且 SAR 的第 8 位的操作如下。
	- 模拟输入电压 ≥ 电压档位:第 8 位 = 1
	- 模拟输入电压 < 电压档位:第 8 位 = 0
- <11> 按此方式继续进行比较,直到 SAR 的第 0 位。

<12> 在 10 位比较完成后, 在 SAR 中保留一个有效数字结果, 然后结果值被传送到 A/D 转换结果寄存器 (ADCR, ADCRH)中,并被锁存。

同时, 也会产生 A/D 转换结束中断请求(INTAD)。

<13> 反复步骤 <6>至<12>,直至 ADCS 被清除为 0。

要停止 A/D 转换器操作, 将 ADCS 清除为 0。

当 ADCE = 1 时,若要重新启动 A/D 转换,应从步骤<5>开始。当 ADCE = 0 时,若要再次启动 A/D 转换,设 置 ADCE=1, 等待 1 µs 或更久, 然后从步骤<5>开始。如要改变 A/D 转换的通道, 则从步骤<4>开始。

#### 注意事项 必须确保 **<1>**至**<5>** 的操作时间为 **1** μ**s** 或更久。

- 备注 有两种类型的 A/D 转换结果寄存器可供使用。
	- ADCR (16 位): 存储 10 位 A/D 转换值
	- ADCRH (8 位): 存储 8 位 A/D 转换值

#### 图 **12-11. A/D** 转换器的基本操作

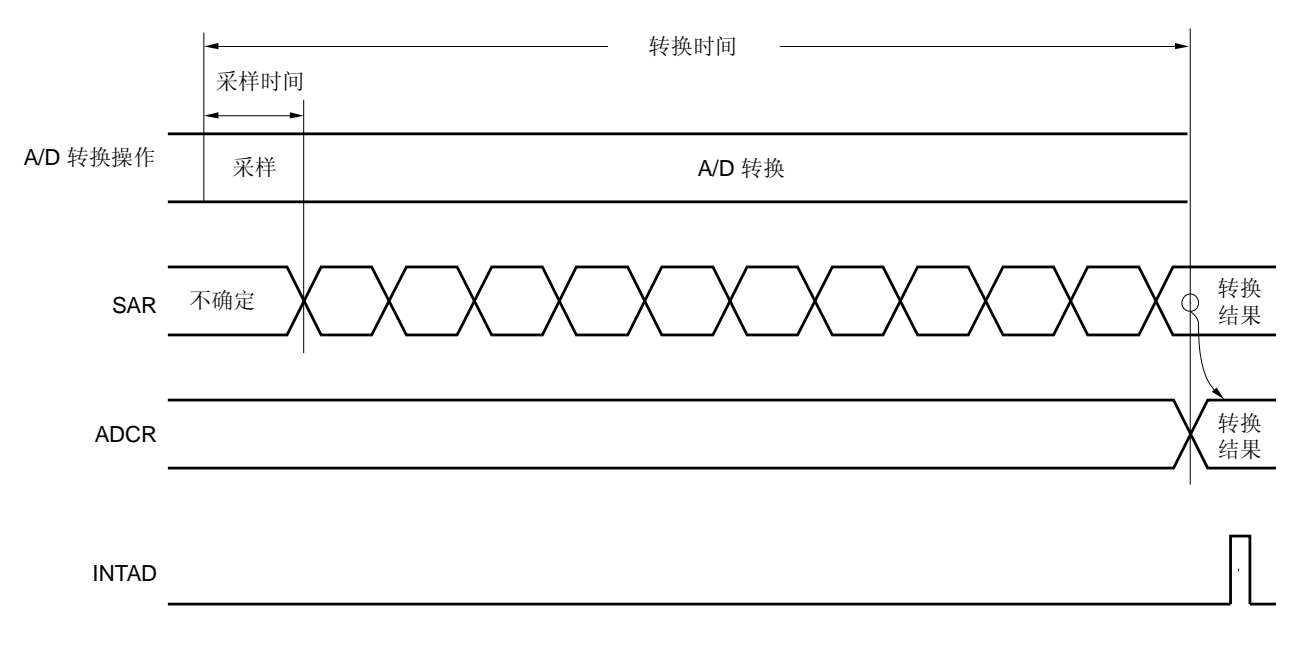

连续执行 A/D 转换操作,直到通过软件将 A/D 转换器模式寄存器(ADM)的第7位(ADCS)重置(0)。 在 A/D 转换期间, 如果对模拟输入通道选择寄存器(ADS)执行写入操作, 则转换操作被初始化, 并且如果 ADCS 被置位(1),则转换操作再次重头开始。

复位信号产生会将 A/D 转换结果寄存器(ADCR)的内容清除为 0000H 或 00H。

# **12.4.2** 输入电压和转换结果

输入到模拟输入引脚(ANIO 至 ANI7)的模拟输入电压与理论 A/D 转换结果(存储在 10 位 A/D 转换结果寄存器 (ADCR))之间的关系表示如下。

$$
SAR = INT \left(\frac{V_{AIN}}{AV_{REF}} \times 1024 + 0.5\right)
$$
  
ADCR = SAR × 64

或

\n
$$
\begin{array}{ll}\n & \text{ADCR} \\
 \hline\n 64 & -0.5 & \times \frac{\text{AVREF}}{1024} \leq \text{VAN} < \left( \frac{\text{ADCR}}{64} + 0.5 \right) \times \frac{\text{AVREF}}{1024} \\
 \text{其中:} & \text{该酸}} \text{1024} & \text{1024} \\
 \text{1024} & \text{1024} & \text{1024} \\
 \text{1024} & \text{1024} & \text{1024} \\
 \text{1024} & \text{1024} & \text{1024} \\
 \text{1024} & \text{1024} & \text{1024} \\
 \text{1024} & \text{1024} & \text{1024} \\
 \text{1024} & \text{1024} & \text{1024} \\
 \text{1024} & \text{1024} & \text{1024} \\
 \text{1024} & \text{1024} & \text{1024} \\
 \text{1024} & \text{1024} & \text{1024} \\
 \text{1024} & \text{1024} & \text{1024} \\
 \text{1024} & \text{1024} & \text{1024} \\
 \text{1024} & \text{1024} & \text{1024} \\
 \text{1024} & \text{1024} & \text{1024} \\
 \text{1024} & \text{1024} & \text{1024} \\
 \text{1024} & \text{1024} & \text{1024} \\
 \text{1024} & \text{1024} & \text{1024} \\
 \text{1024} & \text{1024} & \text{1024} \\
 \text{1024} & \text{1024} & \text{1024} \\
 \text{1024} & \text{1024} & \text{1024} \\
 \text{1024} & \text{1024} & \text{10
$$

SAR: 逐次逼近寄存器

图 12-12 显示模拟输入电压与 A/D 转换结果之间的关系。

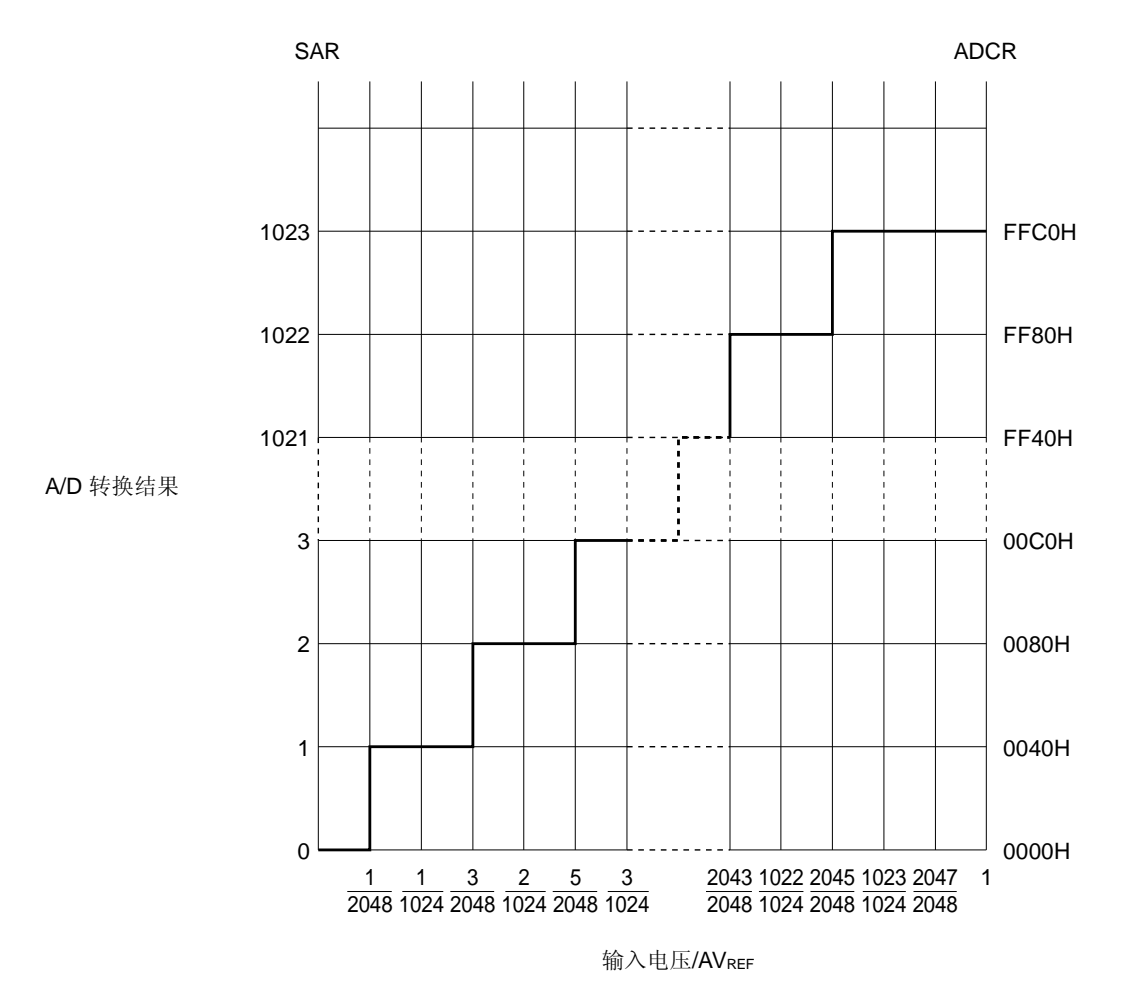

图 **12-12.** 模拟输入电压和 **A/D** 转换结果之间的关系

#### **12.4.3 A/D** 转换器操作模式

A/D 转换器的操作模式是选择模式。通过模拟输入通道规范寄存器(ADS)从 ANI0 至 ANI7 中选择一个模拟输入的 通道,并执行 A/D 转换。

#### (**1**) **A/D** 转换操作

将 A/D 转换器模式寄存器(ADM)的第 7 位(ADCS)设置为 1,可以启动电压的 A/D 转换操作,该电压由模拟输 入通道选择寄存器(ADS)指定的模拟输入引脚输入。

当 A/D 转换完成时,A/D 转换结果存储在 A/D 转换结果寄存器(ADCR)中,并产生一个中断请求信号 (INTAD)。当一个 A/D 转换结束时,下一个 A/D 转换操作立即开始。

如果在 A/D 转换期间 ADS 的值被重写, 则停止当前正在执行的 A/D 转换操作, 重头启动。

如果在 A/D 转换期间 ADCS 被置 0, 则 A/D 转换立即停止。此时, 之前的瞬时转换结果被保存。

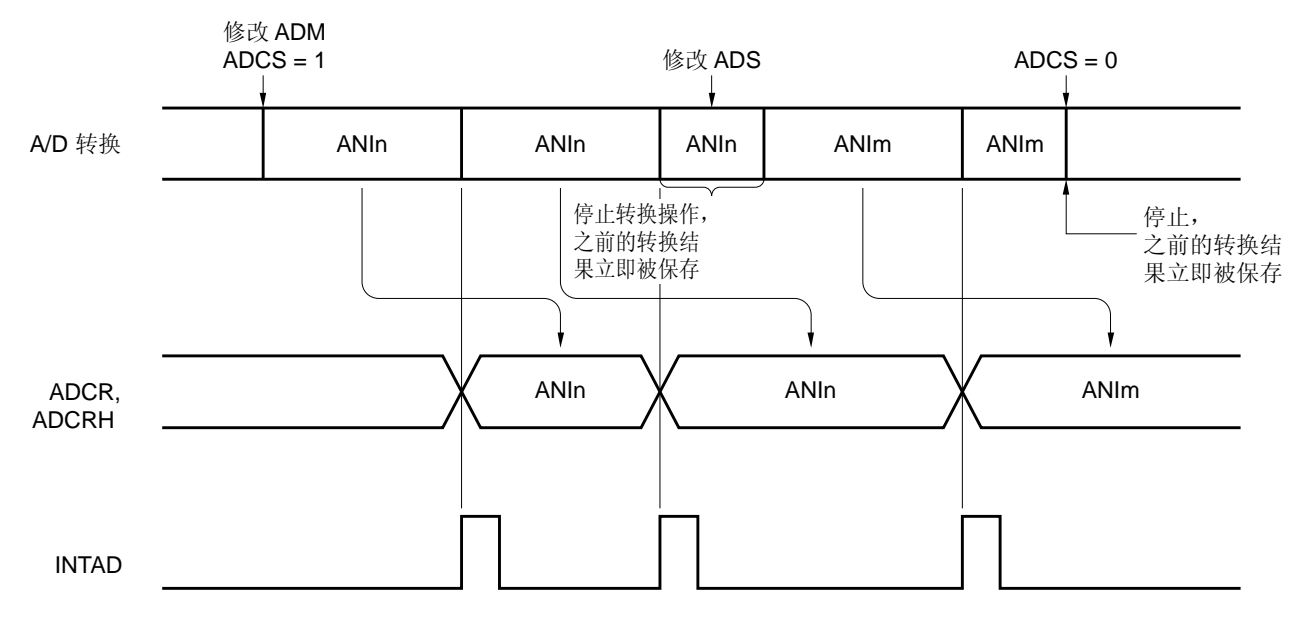

## 图 **12-13. A/D** 转换操作

备注<br> **1.** n = 0 至 7 **2.**  $m = 0 \nleq 7$  设置方法描述如下。

- <1> 设置 A/D 转换器模式寄存器 (ADM) 的第 0 位 (ADCE) 为 1。
- <2> 使用 A/D 端口配置寄存器的第3位至第0位(ADPC03至 ADPC00)和端口模式寄存器 2(PM2)的第7 位至第 0 位(PM27 至 PM20), 设置在模拟输入模式下使用的通道。
- <3> 根据 ADM 的第 6 位至第 1 位 (FR3 至 FR0、LV1 和 LV0) 来选择转换时间。
- <4> 使用模拟输入通道规范寄存器(ADS)的第2位至第0位(ADS2至 ADS0)来选择通道。
- <5> 将 ADM 的第 7 位(ADCS)置 1,启动 A/D 转换操作。
- <6> 当一次 A/D 转换结束时,产生一个中断请求信号(INTAD)。
- <7> A/D 转换数据被传送到 A/D 转换结果寄存器 (ADCR, ADCRH) 中。

#### <改变通道>

- <8> 使用 ADS 的第 2 位至第 0 位 (ADS2 至 ADS0)改变通道, 启动 A/D 转换操作。
- <9> 当一次 A/D 转换结束时,产生一个中断请求信号(INTAD)。
- <10> A/D 转换数据被传送到 A/D 转换结果寄存器(ADCR, ADCRH)中。
- <完成 A/D 转换>
	- <11> 将 ADCS 清除为 0。

<12> 将 ADCE 清除为 0。

- 注意事项 **1.** 必须确保步骤 **<1>**至**<5>**的操作时间为 **1** μ**s** 或更久。
	- **2.** 步骤**<1>** 可以在**<2>** 和 **<4>**之间进行。
	- **3.** 步骤**<1>**可以省略。但是在这种情况下,步骤**<5>**之后的第一个转换结果被忽略。
	- **4.** 根据 **ADM** 的第 **6** 位至第 **1** 位(**FR3** 至 **FR0**、**LV1**、**LV0**)设置的转换时间和从步骤**<6>**到步骤 **<9>**的操作时间不同。步骤**<8>**至**<9>**的操作时间是由 **FR3** 至 **FR0**、**LV1** 和 **LV0** 设置的转换时 间。

## **12.5** 逐次逼近型**A/D**转换器特征表的阅读方法

这里解释逐次逼近型 A/D 转换器特有的专用术语。

#### (**1**) 分辨率

这是可以识别的最小的模拟输入电压,即数字输出的每位占模拟输入电压的百分比,称为 1LSB(最低有效位)。1 LSB 对满量程的比率被表示为%FSR(满标度量程)。

当分辨率为 10 位时 1LSB 表示如下。

 $1LSB = 1/2<sup>10</sup> = 1/1024$ 

= 0.098%FSR

精确度与分辨率无关,而由总误差决定。

## (**2**) 总误差

总误差是指实际测量值与理论值之间的最大误差。 零标度误差、满量程误差、积分线性误差和微分线性误差等组合起来表示总误差。 注意量化误差不属于特征表中总误差的范围。

## (**3**) 量化误差

当模拟值转换为数字值时,会不可避免的产生±1/2 LSB 的误差。在一个 A/D 转换器中,相差±1/2LSB 的模拟输入 电压被转换为相同的数字值,所以量化误差不可避免。

注意量化误差不属于特征表中的总误差、零标度误差、满量程误差、积分线性误差和微分线性误差。

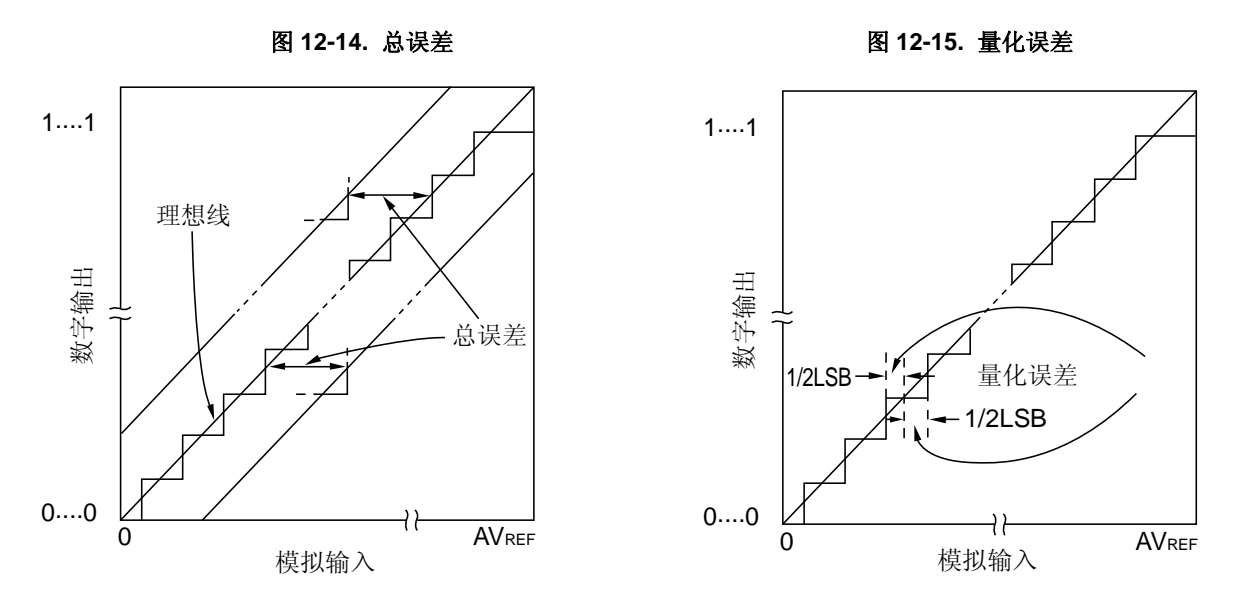

## (**4**) 零标度误差

零标度误差表示当数字输出从 0......000 改变为 0......001 时模拟输入电压的实际测量值与理论值(1/2LSB) 之间的 误差。

如果实际测量值大于理论值,当数字输出范围在 0……001 至 0……010 之间时,零标度误差表示模拟输入电压的 实际测量值与理论值(3/2LSB)之间的差别。

#### (**5**) 满量程误差

当数字输出从 1......110 改变为 1......111 时,满量程误差表示模拟输入电压的实际测量值与理论值(满量程 − 3/2LSB)之间的差别。

## (**6**) 积分线性误差

积分线性误差表示转换特征偏离理想线性关系的程度。它表示当零标度误差和满量程误差均为 0 时, 实际测量值与 理想直线之间误差的最大值。

#### (**7**) 微分线性误差

当代码输出的理想宽度为1LSB 时, 微分线性误差表示实际测量值与理想值之间的差别。

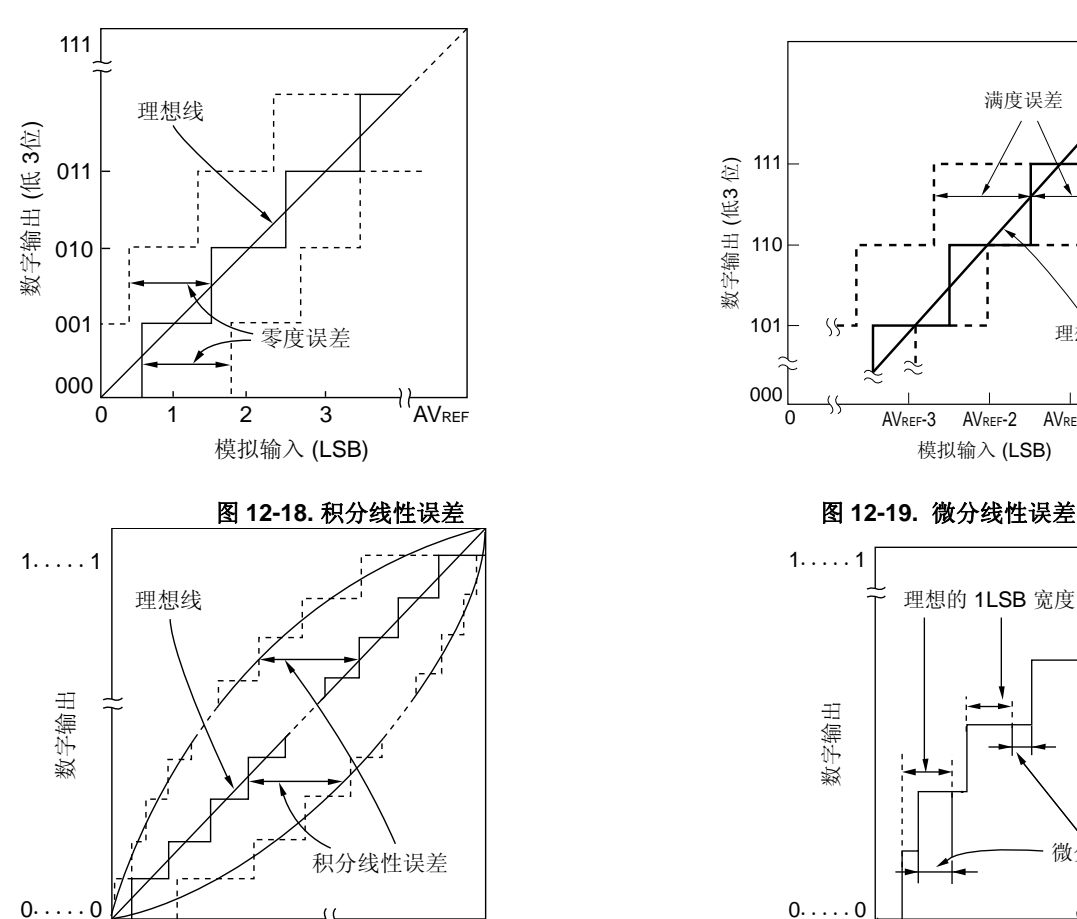

图 **12-16.** 零标度误差 图 **12-17.** 满量程误差

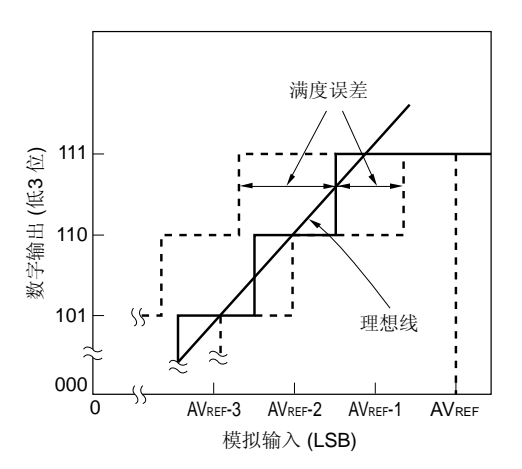

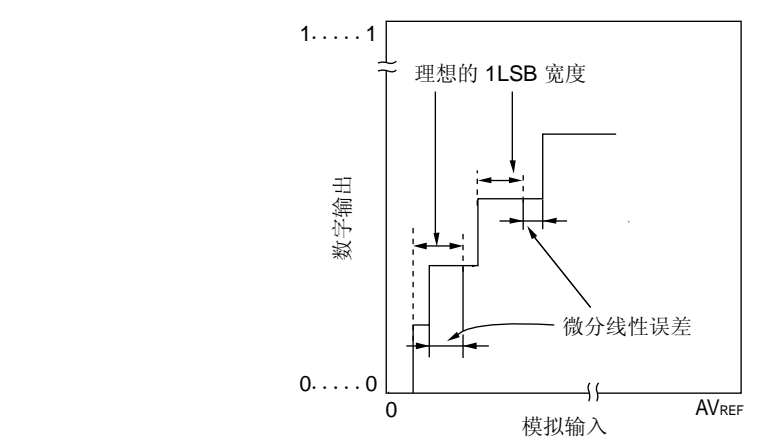

## (**8**) 转换时间

转换时间表示从开始采样到获取数字输出所经历的时间。 采样时间包含在特征表的转换时间中。

0 AV<sub>REF</sub><br>模拟输入

## (**9**) 采样时间

采样时间表示采样所需的时间,从为模拟电压打开模拟开关,到模拟电压被采样&保持电路采样。

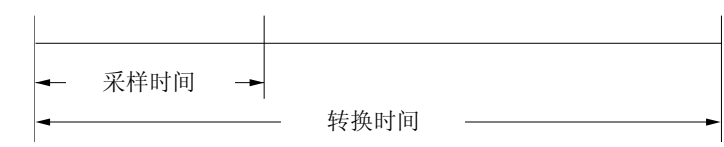

## **12.6 A/D**转换器使用注意事项

#### (**1**) **STOP** 模式下的操作电流

在 STOP 模式下, A/D 转换器停止操作。此时, 将 A/D 转换器模式寄存器(ADM)的第 7 位(ADCS)和第 0 位 (ADCE)清除为 0,可以降低操作电流。

若要从待机状态重新启动,将中断请求标志寄存器 1L (IF1L)的第 0 位 (ADIF)清除为 0,然后开始操作。

#### (**2**) **ANI0** 至 **ANI7** 的输入范围

注意 ANIO 至 ANI7 输入电压的额定范围。如果输入到模拟输入通道的电压大于等于 AVREF, 或者小于等于 AVss (即使在绝对最大额定范围之内),则该通道的转换值不确定。此外,其他通道的转换值也可能会受影响。

## (**3**) 冲突操作

<1> 在转换结束时, 对 A/D 转换结果寄存器(ADCR, ADCRH)的写入操作和通过指令读取 ADCR 或 ADCRH 的操作之间的冲突。

ADCR 或 ADCRH 读操作优先。在执行读操作之后,新的转换结果被写入 ADCR 或 ADCRH。

<2> 在转换结束时, 对 ADCR 或 ADCRH 的写入操作和对 A/D 转换器模式寄存器(ADM)的写入操作、对模拟 输入通道规范寄存器(ADS)或对 A/D 端口配置寄存器(ADPC0)的写入操作之间的冲突。 ADM、ADS 或 ADPC0 的写入操作优先。不执行对 ADCR 或 ADCRH 的写入, 也不会产生转换结束中断信 号(INTAD)。

#### (**4**) 解决噪声问题的方法

为了保证 10 位分辨率, 必须注意输入到 AVREF 引脚和 ANIO 至 ANI7 引脚的噪声。

- <1> 在电源上连接一个具有较低等效电阻和优良频率响应的电容。
- <2> 模拟输入源的输出阻抗越大,影响就越大。为了降低噪声,推荐按照图 13-20 所示连接外部 C。
- <3> 在转换期间不要切换引脚。
- <4> 如果在转换启动后立即设置 HALT 模式,则可以改善精度。

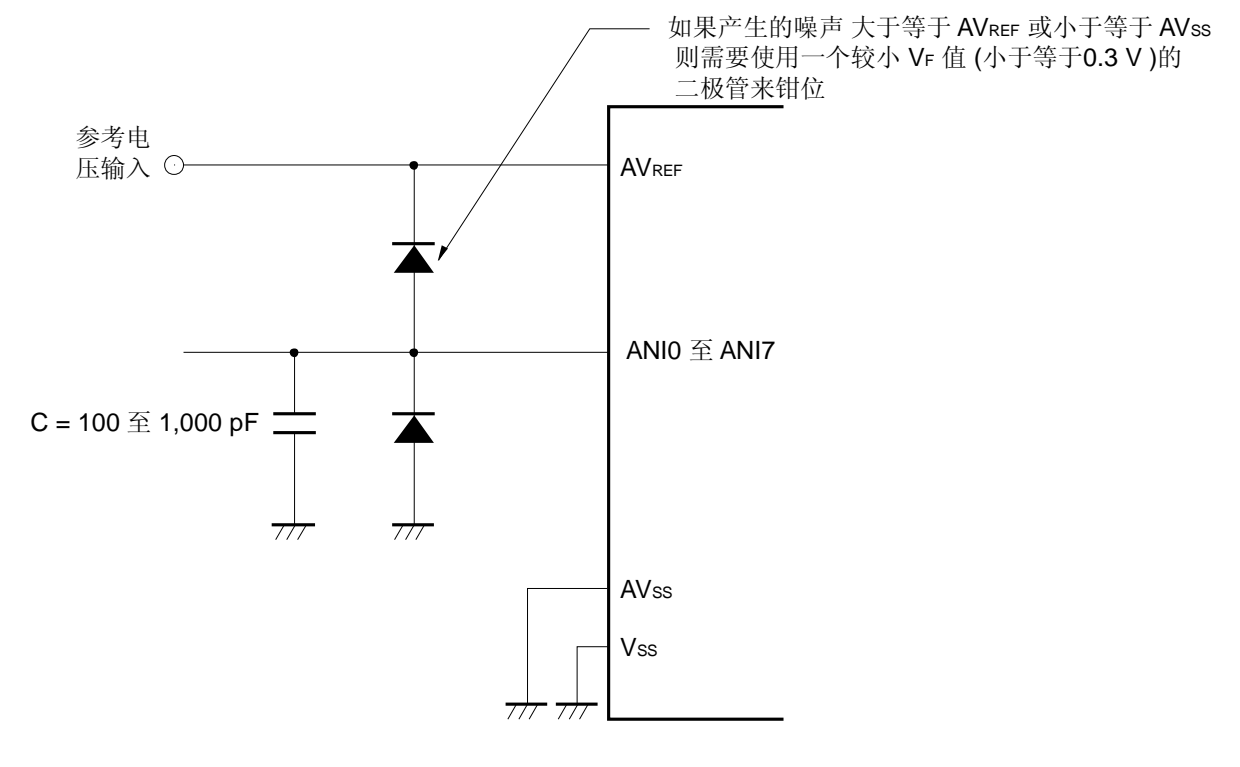

#### 图 **12-20.** 模拟输入引脚连接

# (**5**) **ANI0/SEG39/P20** 至 **ANI7/SEG32/P27** 引脚 (*u***PD78F048x**), **ANI0/DS0**−**/P20** 至 **ANI7/REF+/P27** 引脚 (*u***PD78F049x**)

- <1> 模拟输入引脚(ANIO 至 ANI7)也可以用作输入端口引脚(P20 至 P27)。 当通过 ANIO 至 ANI7 中的任意一个选中的通道执行 A/D 转换时, 转换过程进行中不要访问 P20 至 P27; 否 则转换分辨率可能会降低。推荐从离 AVREF 最远的 ANIO/P20 开始,选择 P20 至 P27 的引脚作为数字 I/O 端 口。
- <2> 如果正在进行 A/D 转换的引脚的相邻引脚上数字脉冲被输入或输出, 或 segment-输出, 则由于噪声耦合, 有 可能得不到预期的 A/D 转换值。因此,在进行 A/D 转换时,不要在相邻引脚输入或输出脉冲或 segment 输 出。

## (**6**) **ANI0** 至 **ANI7** 引脚的输入阻抗

采样期间 A/D 转换器对采样电容充电,以便采样。

因此,不进行采样时仅有漏电流流过,而在采样期间则有电容充电的电流流过,因此,输入阻抗的波动会根据是否 在进行采样或位于其他状态。

为了确保有效采样,推荐保持模拟输入源的输出阻抗小于等于 10 kΩ,并将一个 100 pF 左右的电容连接到 ANI0 至 ANI7 引脚(参见 图 **12-20**)。

## (**7**) **AVREF**引脚输入阻抗

在 AVREF与 AVSS引脚之间连接几十千欧的串联电阻串。 因此,如果参考电压源的输出阻抗很大,当它串联连接到 AVREF 与 AVss 引脚之间的串联电阻串时, 会导致较大的 参考电压误差。

## (**8**) 中断请求标志(**ADIF**)

即使模拟输入通道选择寄存器(ADS)被改变,中断请求标志(ADIF)也不会被清除。

因此,如果在 A/D 转换期间有一个模拟输入引脚被改变,则就在 ADS 被修改之前,改变前的模拟通道的 A/D 转换 结果和 ADIF 可能刚被设置。因此需要特别注意,此时,当 ADS 重写后立即读取 ADIF 时,即使修改后的模拟输入 的实际 A/D 转换尚未结束, 也会设置 ADIF。

当 A/D 转换停止后又重新恢复时, 在 A/D 转换操作被恢复前, 清除 ADIF。

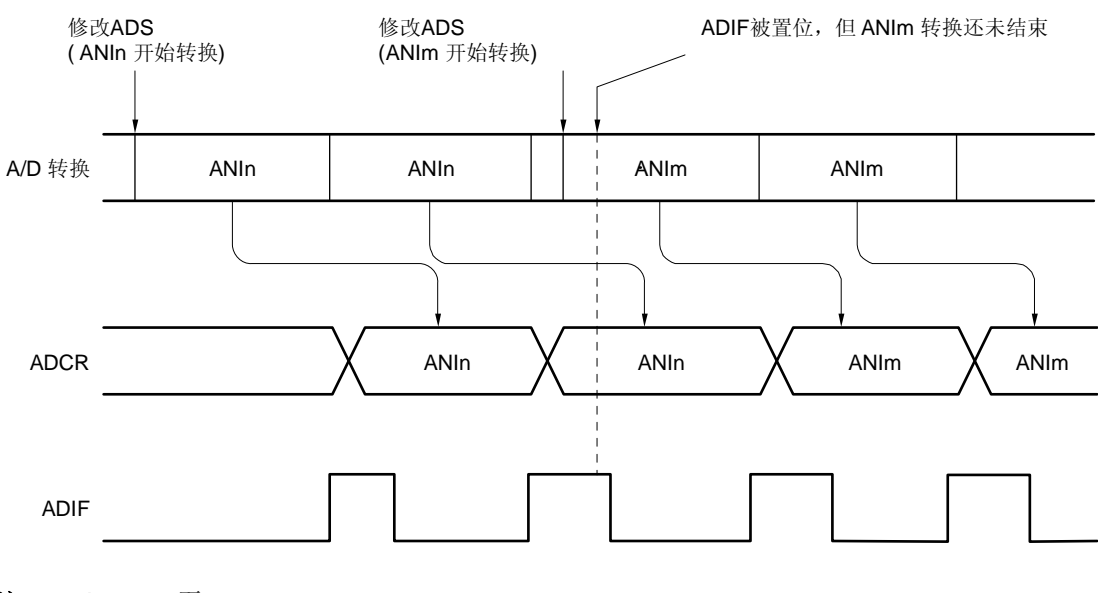

图 **12-21. A/D** 转换结束中断请求产生的时序

备注<br>
1. n = 0 至 7

**2.**  $m = 0 \nleq 7$ 

## (**9**) **A/D** 转换刚启动后的转换结果

若在 ADCE 置 1 后的 1 μs 内对 ADCS 置 1, 或在 ADCE=0 时对 ADCS 置 1, 那么 A/D 转换刚启动后第一次 A/D 转换值可能不在额定范围内。可以采取措施,比如轮询 A/D 转换结束中断请求(INTAD),并删除第 1 次转换结 果。

## (**10**) **A/D** 转换结果寄存器(**ADCR**,**ADCRH**)的读取操作

对 A/D 转换器模式寄存器(ADM)、模拟输入通道选择寄存器(ADS)和 A/D 端口配置寄存器 0 (ADPC0)进行 写入操作时, ADCR 和 ADCRH 的内容可能是不确定的。转换结束后, 应该在对 ADM、ADS 和 ADPC0 进行写入 操作之前读取转换结果。如果采用的时序与上述不同,可能会导致读取到的转换结果不正确。

## <R> (**11**) 内部等效电路

模拟输入模块的等效电路如下所示。

# 图 **12-22 ANIn** 引脚的内部等效电路

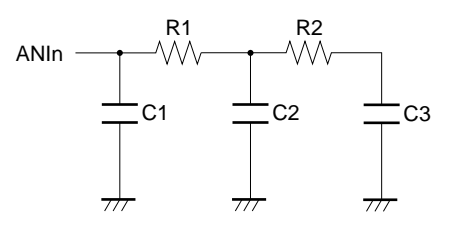

表 **12-4.** 等效电路的电阻和电容值(参考值)

| <b>AVREE</b>                     | R1             | C <sub>1</sub> | C <sub>2</sub> |
|----------------------------------|----------------|----------------|----------------|
| 4.0 $V \leq AV$ REF $\leq$ 5.5 V | 8.1 k $\Omega$ | 8 pF           | 5 pF           |
| 2.7 $V \leq AV_{REF} < 4.0 V$    | 31 k $\Omega$  | 8 pF           | 5 pF           |
| $2.3 V \leq AV_{REF} < 2.7 V$    | 381 k $\Omega$ | 8 pF           | 5 pF           |

备注 **1.** 表 12-4 列出的电阻和电容值不是保证值。

**2.**  $n = 0 \nsubseteq 7$ 

# (**12**) 同时使用 **10** 位逐次逼近型 **A/D** 转换器和 **16** 位ΔΣ型 **A/D** 转换器(仅限 **PD78F049x**)

同时使用 10 位逐次逼近型 A/D 转换器和 16 位ΔΣ型 A/D 转换器时,A/D 转换器的精度会降低。 当 10 位逐次逼近型 A/D 转换器操作期间, 应该停止 16 位ΔΣ型 A/D 转换器, 否则将无法保证操作精度。同样, 当 16 位ΔΣ型 A/D 转换器操作期间,应该停止 10 位逐次逼近型 A/D 转换器。(不要同时操作)

## **13.1 16** 位ΔΣ类型**A/D**转换器的功能

16 位ΔΣ型 A/D 转换器用于将模拟输入信号转换为数字信号,最多包括 3 个通道 (DS0-/DS0+, DS1-/DS1+, DS2−/DS2+),具有 16 位分辨率。 A/D 转换器有以下功能。

## • **16** 位分辨率 **A/D** 转换

从 DS0-/DS0+, DS1-/DS1+或 DS2-/DS2+中选择一个模拟输入通道, 对其重复执行 16 位分辨率 A/D 转换。每 次 A/D 转换结束, 都一个中断请求(INTDSAD)。 通过降低分辨率可以缩短转换时间。

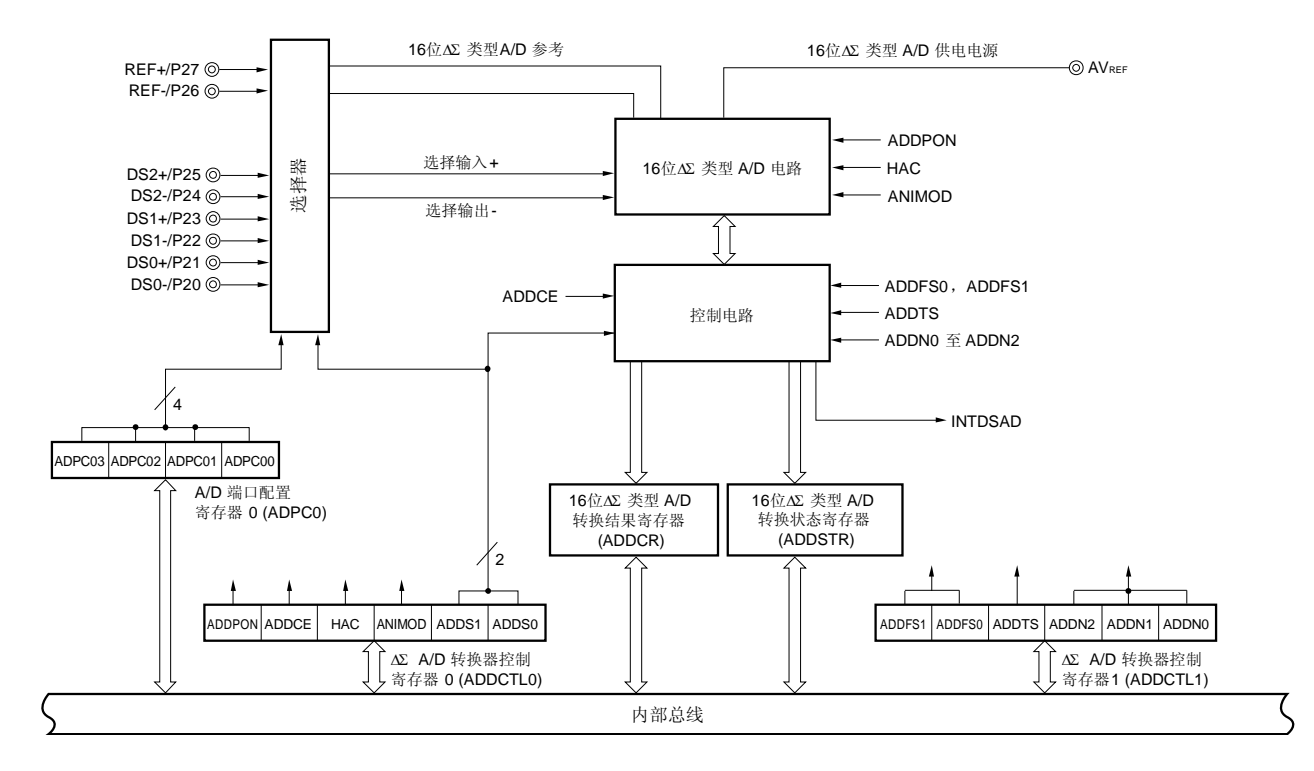

#### 图 **13-1. 16** 位ΔΣ 类型 **A/D** 转换器的框图

# **13.2 16** 位ΔΣ类型**A/D**转换器的配置

16 位ΔΣ类型 A/D 转换器包含下列硬件。

#### (**1**) **DS0**−**/DS0+**,**DS1**−**/DS1+**和 **DS2**−**/DS2+**引脚

16 位ΔΣ类型 A/D 转换器共有 3 通道模拟输入引脚。从这些引脚输入的模拟信号被转变为数字信号。除了那个被选 为模拟输入的引脚外,其他引脚均可用作 I/O 端口引脚。

在这些引脚用于差分输入模式时,输入模拟信号到 DS−和 DS+。这些引脚用于单信号输入模式时,将模拟信号输 入到 DS+引脚, 并设定 DS−引脚的电位与 Vss 和 AVss 相同。

## (**2**) **16** 位ΔΣ类型 **A/D** 电路

16 位ΔΣ型 A/D 电路根据参考电压将采样到的电压值转换成为数字值,并将其输出到控制电路。

#### (**3**) 控制电路

控制电路控制转换的时间,也控制要进行 A/D 转换的模拟输入转换操作的开始/停止。当 A/D 转换完成时,转换结 果被传输到 16 位ΔΣ型 A/D 转换结果寄存器(ADDCR),并产生中断 INTDSAD。

#### (**4**) **16** 位ΔΣ型 **A/D** 转换结果寄存器(**ADDCR**)

每当 A/D 转换完成时,转换结果都会从控制电路装载到该寄存器, ADDCR 寄存器将 A/D 转换结果保存在高 16 位。

#### (**5**) **8** 位ΔΣ型 **A/D** 转换结果寄存器(**ADDCRH**)

每当 A/D 转换完成时,转换结果都会从控制电路装载到该寄存器, ADDCRH 寄存器存储 A/D 转换结果的高 8 位。

# 注意事项 从 **ADDCR** 和 **ADDCRH** 读取数据时,会产生一个等待周期。当 **CPU** 运行于副系统时钟,且外设硬件时 钟处于停止状态时,不要从 **ADDCR** 和 **ADDCRH** 读取数据。

## (**6**) **AVREF**引脚

该引脚为 16 位ΔΣ型 A/D 电路输入一个模拟电源。当端口 2 有至少一个端口被用作数字端口时或用作 segment 输出 时,应该设置该引脚与 Voo 的电位相同。

## (**7**) **REF**− 和 **REF+**引脚

该引脚为 16 位ΔΣ型 A/D 转换器输入参考电压。输入到 DS0-/DS0+, DS1-/DS1 和 DS2-/DS2+的信号会根据 REF−和 REF+之间的参考电压转换为数字信号。REF−和 REF+引脚必须分别与 VSS/AVSS 和 AVREF 引脚保持相同 的电位。

## (**8**) **AVSS**引脚

这是 A/D 转换器的地电位引脚。即便没有使用 A/D 转换器,该引脚的电压始终应该和 Vss 引脚保持相同的电位。

#### (**9**) **16** 位ΔΣ型 **A/D** 转换器控制寄存器 **0**(**ADDCTL0**)

该寄存器用于设置 16 位ΔΣ类型 A/D 电路或控制电路的上电/下电状态,转换开始/停止状态,高精度模式开/关状 态,ΔΣ输入模式控制和模拟输入通道。

## (**10**) **16** 位ΔΣ型 **A/D** 转换器控制寄存器 **1**(**ADDCTL1**)

该寄存器用于设置 A/D 转换使用的采样时钟,串行/并行模式状态和采样计数(分辨率)。

#### (**11**) **16** 位ΔΣ型 **A/D** 转换状态寄存器(**ADDSTR**)

当 16 位ΔΣ型 A/D 转换操作完成(产生转换完成中断),同时发生转换通道改变时,该寄存器用于检查哪个通道已 经完成转换。

#### (**12**) **A/D** 端口配置寄存器 **0**(**ADPC0**)

该寄存器用于将 ANI0/P20/DS0−至 ANI7/P27/REF+ 引脚切换为模拟输入(16 位ΔΣ型 A/D 转换器的模拟输入或 10 位逐次逼近型 A/D 转换器的模拟输入)或端口的数字 I/O。

## (**13**) 端口模式寄存器 **2**(**PM2**)

该寄存器将 ANI0/P20/DS0−至 ANI7/P27/REF+ 引脚切换为输入或输出。

## **13.3 16** 位ΔΣ型**A/D**转换器使用的寄存器

16 位ΔΣ 型 A/D 转换器使用下列 9 个寄存器

- 16 位 ΔΣ 型 A/D 转换器控制寄存器 0 (ADDCTL0)
- 16 位 ΔΣ 型 A/D 转换器控制寄存器 1 (ADDCTL1)
- 16 位 ΔΣ 型 A/D 转换结果寄存器 (ADDCR)
- 8 位 ΔΣ 型 A/D 转换结果寄存器 (ADDCRH)
- 16 位 ΔΣ 型 A/D 转换状态寄存器 (ADDSTR)
- A/D 端口配置寄存器 0 (ADPC0)
- 16 位 ΔΣ 型 A/D 采样延迟时间设置使能寄存器
- 16 位 ΔΣ 型 A/D 采样延迟时间设置寄存器
- 端口模式寄存器 2(PM2)

## (**1**) **16** 位ΔΣ 型 **A/D** 转换器控制寄存器 **0**(**ADDCTL0**)

该寄存器用于设置 16 位ΔΣ类型 A/D 电路或控制电路的上电/下电状态,转换开始/停止状态,高精度模式开/关状 态,ΔΣ输入模式控制和模拟输入通道 可以通过 1 位或 8 位存储器操作指令来设置 ADDCTL0 。 复位信号产生会将该寄存器清除为 00H。

## 图 **13-2. 16** 位 ΔΣ 型 **A/D** 转换器控制寄存器 **0**(**ADDCTL0**)的格式

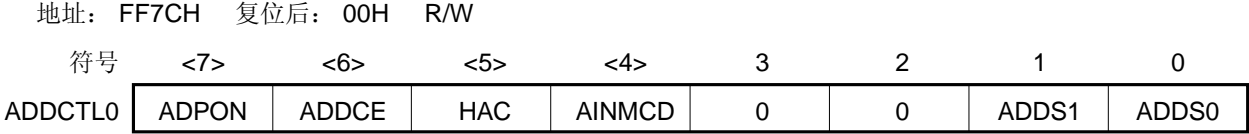

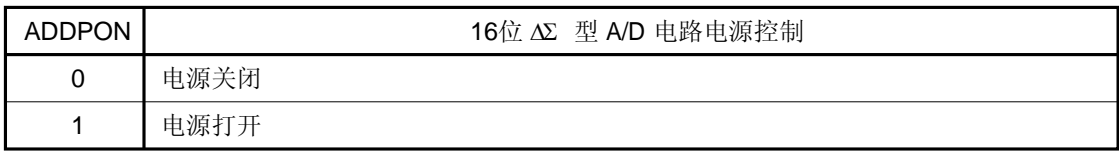

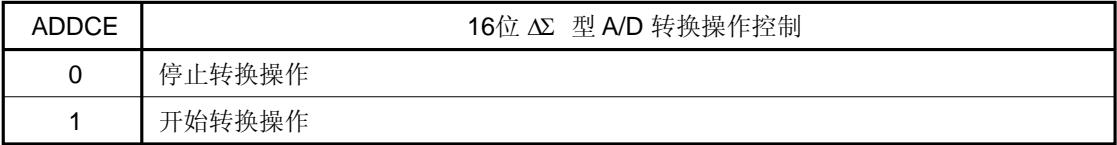

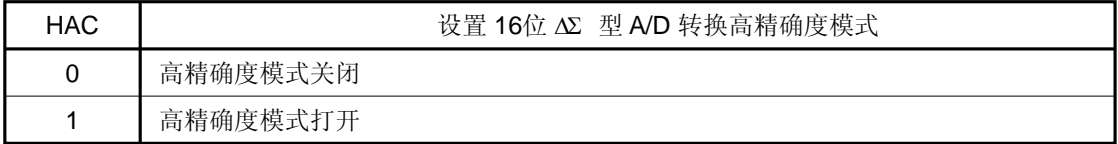

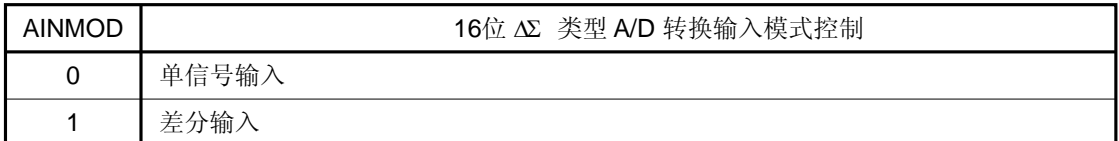

| ADDS1 | ADDS0 | 16位 ΔΣ 型 模拟输入设定  |
|-------|-------|------------------|
| 0     | 0     | DS0+/DS0-        |
| 0     |       | <b>DS1+/DS1-</b> |
|       | 0     | DS2+/DS2-        |
|       |       | 禁止设置             |

注意事项 **1.** 不要将 **ADDPON** 和 **ADDCE** 同时设置为 **1**。在 **ADDPON** 设置为 **1** 后,必须经过至少 **1.2**μ**s** 后,才 能将 **ADDCE** 设置为 **1**。

- **2.** 如果某个引脚已经由 **AFPC0** 寄存器选择作为模拟输入模式,那么不能再通过 **ADDS1** 和 **ADDS0** 设 定其作为ΔΣ模拟输入通道。
- **3.** 禁止同时运行 **16** 位 ΔΣ 型 **A/D** 转换和 **10** 位逐次逼近型 **A/D** 转换(**ADDCE = 1** 且 **ADCS = 1**)。
- **4.** 如果 **ADDCTL0** 被重写(包含相同的数值),那么必须将 **A/D** 重新初始化才能恢复转换操作。
- **5.** 输入电压的设置要按照表 **13-4** 输入电压范围。
- **6.** 当执行 **STOP** 指令时,**16** 位 ΔΣ 型 **A/D** 转换器的供电必须关闭(**ADDPON = 0**)。

## (**2**) **16** 位 ΔΣ 型 **A/D** 转换器控制寄存器 **1** (**ADDCTL1**)

该寄存器用于设置 A/D 转换使用的采样时钟,串行/并行模式状态和采样计数(分辨率)。 可以通过 1 位或 8 位存储器操作指令来设置 ADDCTL1 。 复位信号产生会将该寄存器清除为 00H。

## 图 **13-3. 16** 位ΔΣ型 **A/D** 转换器控制寄存器 **1**(**ADDCTL1**)的格式

地址: FF7DH 复位后: 00H R/W

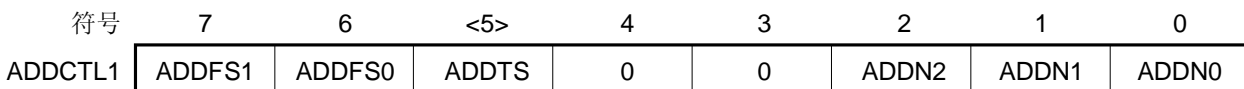

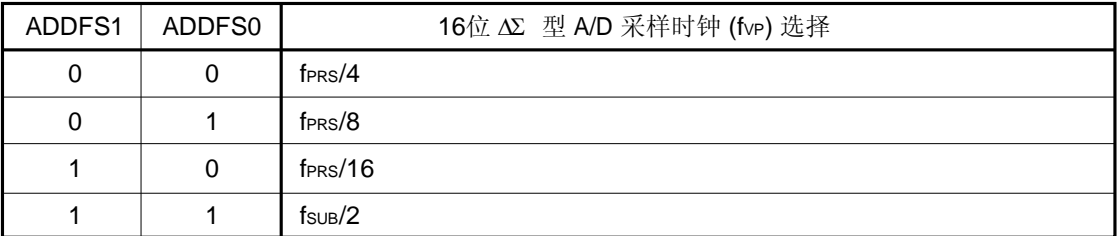

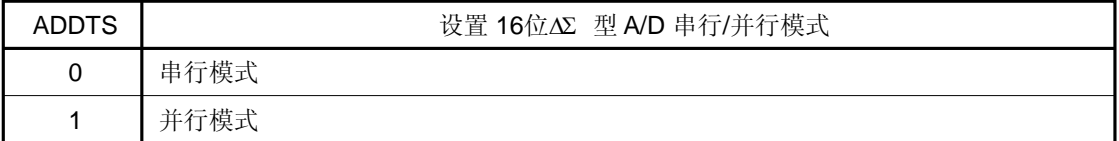

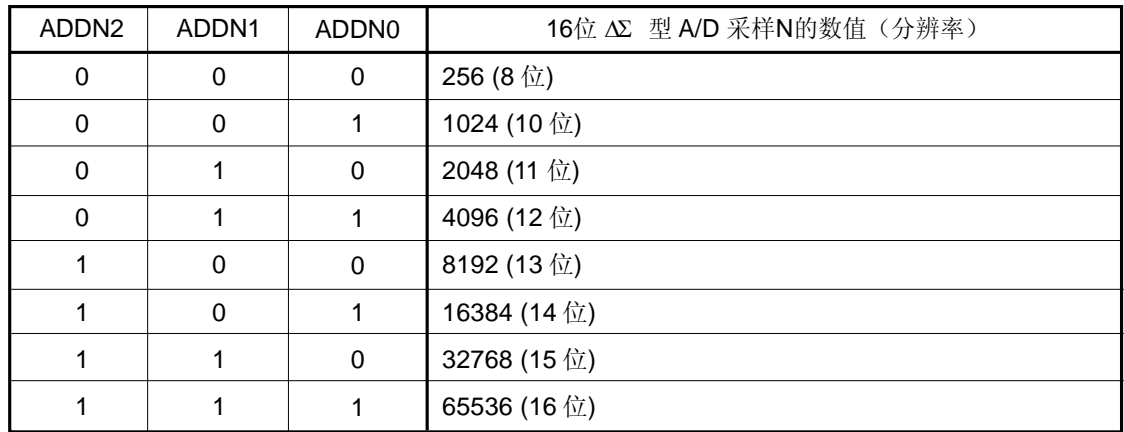

注意事项 **1.** 设定采样时钟(转换时间)要满足表 **13-1** 所示的条件。选择转换时间时,需要考虑时钟频率误差。

- **2.** 在 **16** 位ΔΣ 型 **A/D** 转换操作期间,禁止修改 **ADDCTL1** 寄存器。请确保在 **16** 位ΔΣ型 **A/D** 转换操作 停止(**ADDCE = 0**)后写入。
- **3.** 当 **fSUB**被选择作为 **16** 位ΔΣ型 **A/D** 采样时钟(**fVP**)时,禁止设定并行模式。

转换时间由采样时钟 (fvp) 和采样计数 (N) 得出, 所需计算如下:

```
初始化时间 = 1/\frac{1}{2}作时钟 + 1/\frac{1}{2} \times 256
   操作时钟
    ADDFS1-0 被选为 1, 1: fsuB
    ADDFS1-0 被选为其他: fPRS
在串行模式下
 <第一次转换> 
  转换时间 = 初始化时间+ 采样时间
               = (1/操作时钟 + 1/fvp × 256) + (1/fvp × N)
 <第二次转换后> 
  转换时间 = 采样时间
              = 1/fvp \times N在并行模式下
 <第一次转换> 
  转换时间 = 初始化时间+ 采样时间
               = (1/操作时钟 + 1/fvp × 256) + (1/fvp × N)
 <第二次转换后> 
  转换时间 = 采样时间/4
              = 1/f<sub>VP</sub> \times N/4
 fVP: 采样时钟,N:16 位ΔΣ型 A/D 采样计数
  \mathcal{R}样时间 = 1/fvp \times N
```
注意事项 如果 **ADDCTL0** 被重写(包括相同的值),转换被认为是已经从该点重新开始,并且转换时间和第一次 转换相同。

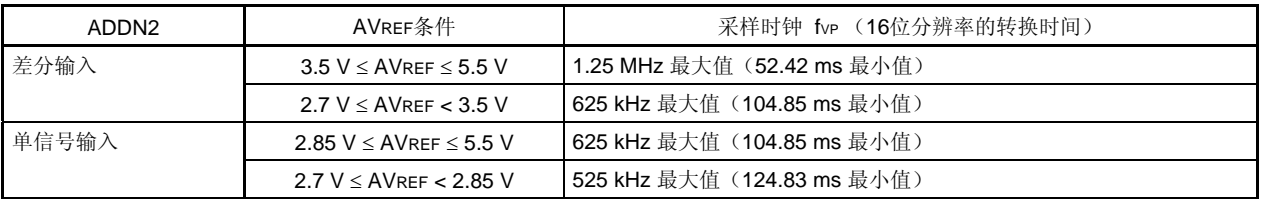

## 表 **13-1.** 采样时钟(采样时间)设定条件

# 表 **13-2.** 在设定条件下的转换时间示例

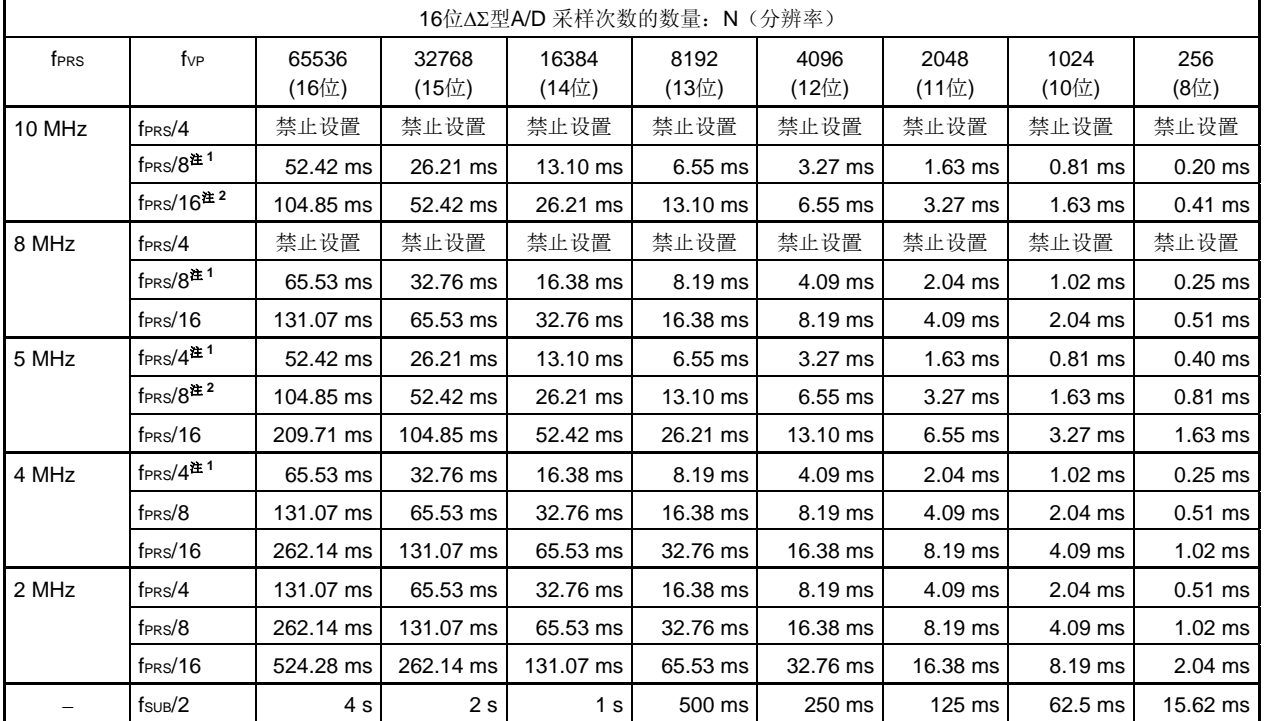

注 **1.** 禁止设置差分输入模式 (2.7 V ≤ AVREF < 3.5 V) 和单信号输入模式,因为在该模式下不满足转换时间条件。 2. 禁止设置单信号输入模式(2.7 V ≤ AVREF < 2.85 V), 因为在该模式下不满足转换时间条件。

#### (**3**) **16** 位 ΔΣ 型 **A/D** 转换结果寄存器(**ADDCR**)

该寄存器是 16 位寄存器,用于保存 A/D 转换的结果。每当 A/D 转换完成时,转换结果从ΔΣ A/D 电路装载到该寄存 器。转换结果的高 8 位保存在 FF7FH 中, 低 8 位保存在 FF7EH 中。 可以通过 16 位存储器操作指令来读取 ADDCR。 复位信号产生会将该寄存器清除为 0000H。

## 图 **13-4. 16** 位 ΔΣ型 **A/D** 转换结果寄存器(**ADDCR**)的格式

地址: FF7EH, FF7FH 复位后: 0000H R

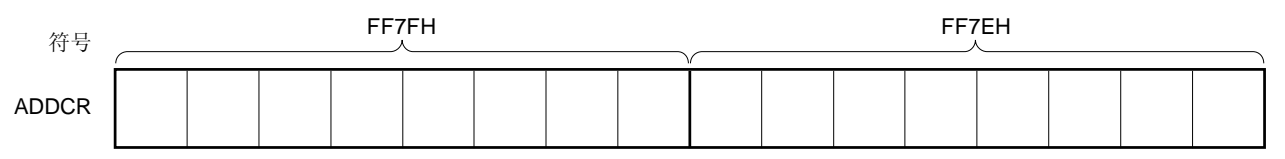

#### 注意事项 **1.** 当设置 **N** 位分辨率后,转换结果将从高位开始保存,剩余的 **16 - N** 位固定为 **0**。

# **2.** 如果转换完成中断和转换结果读取操作发生冲突,则转换的结果可能是不确定的。应该在转换完成 中断产生之后,但在下一次转换完成之前,读取转换结果。

#### (**4**) **8** 位 ΔΣ 型 **A/D** 转换结果寄存器 (**ADDCRH**)

该寄存器是 8 位寄存器, 用于保存 A/D 转换结果。保存 16 位分辨率的高 8 位。 可以通过 8 位存储器操作指令来读取 ADDCRH。 复位信号产生会将该寄存器清除为 00H。

#### 图 **13-5. 8** 位 ΔΣ 型 **A/D** 转换结果寄存器(**ADDCRH**)的格式

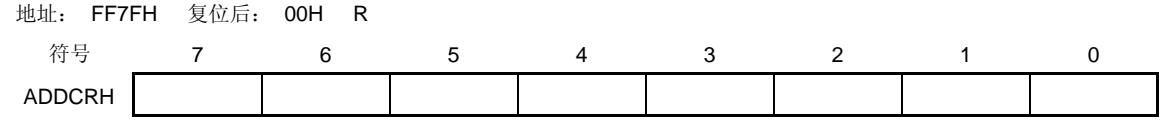

# 注意事项 如果转换完成中断和转换结果读取操作发生冲突,则转换的结果可能是不确定的。应该在转换完成中断 产生之后,但在下一次转换完成之前,读取转换结果。

## (**5**) **16** 位 ΔΣ 型 **A/D** 转换状态寄存器 (**ADDSTR**)

该寄存器用于保持已经完成 A/D 转换的通道。也可以用于检查是哪个通道已经完成转换。 可以通过 8 位存储器操作指令来读取 ADDSTR。 复位信号产生会将该寄存器清除为 00H。

# 图 13-6. 16 位 ΔΣ 型 A/D 转换状态寄存器 (ADDSTR) 的格式

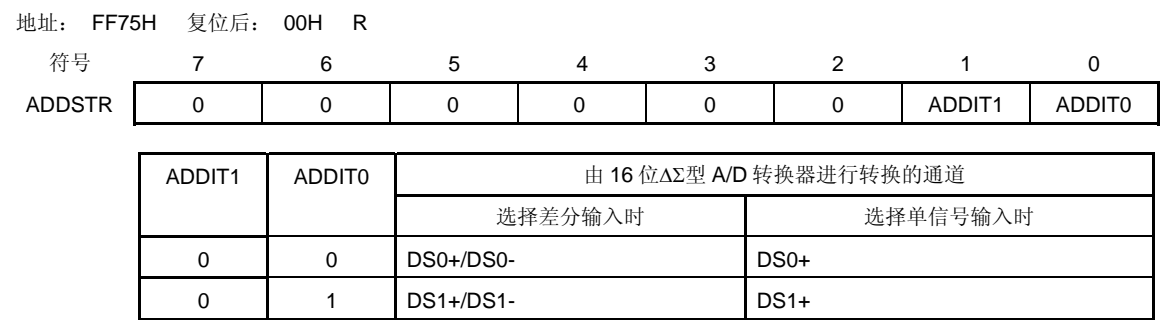

1 0 DS2+/DS2- DS2+

## (**6**) **A/D** 端口配置寄存器 **0**(**ADPC0**)

该寄存器将 ANI0/P20/DS0- 至 ANI7/P27/REF+ 引脚切换为模拟输入 (16 位 ΔΣ 型 A/D 转换器的模拟输入或 10 位 逐次逼近型 A/D 转换器的模拟输入)或端口的数字 I/O。 可以通过 1 位或是 8 位存储器操作指令来设置 ADPC0 。 复位信号产生会将该寄存器设置为 08H。

## 图 **13-7. A/D** 端口配置寄存器 **0**(**ADPC0**)的格式

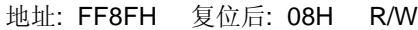

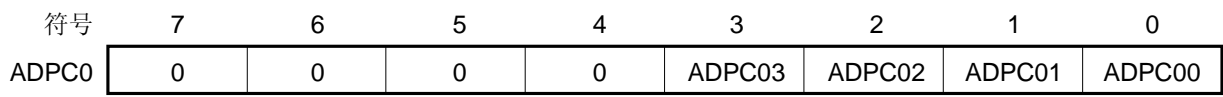

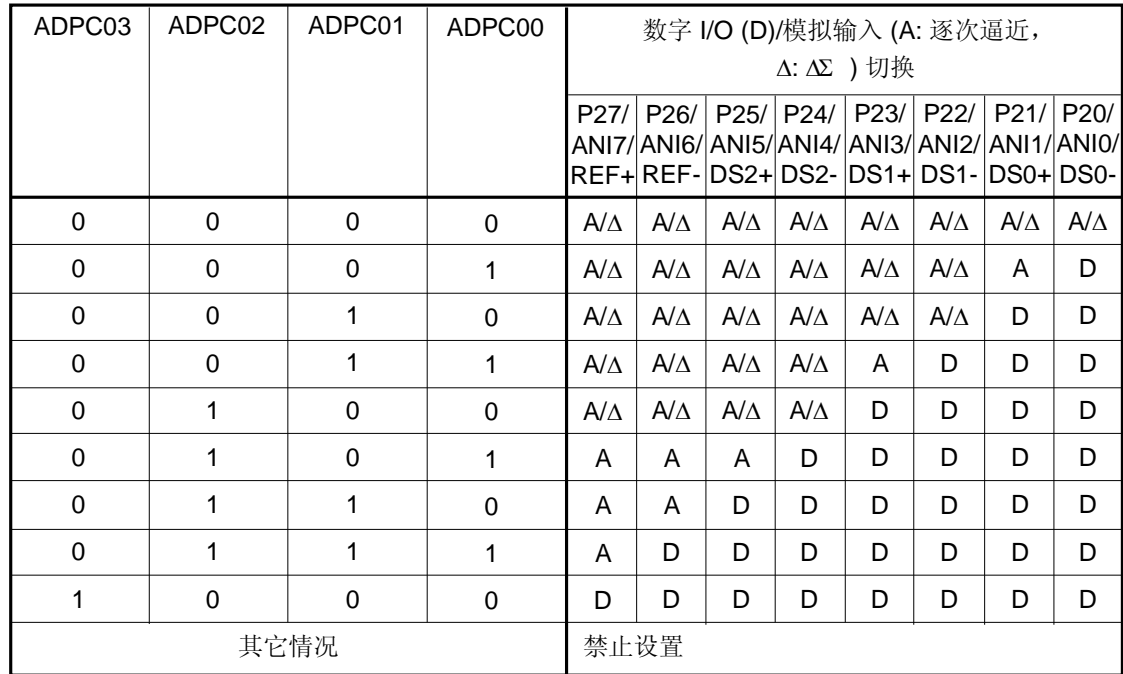

注意事项 **1.** 使用端口模式寄存器 **2**(**PM2**),将用作 **A/D** 转换的通道设置为输入模式。

- **2.** 如果一个引脚已经被 **ADPC0** 设置,不能再通过 **ADS**、**ADDS1** 或 **ADDS0** 将该引脚设置为数字 **I/O**。
- **3.** 如果有数据写入 **ADPC0**,会产生一个等待周期。当 **CPU** 运行于副系统时钟,且外设硬件时钟处于停 止状态时,不要对 **ADPC0** 写入数据。详情参见第三十四章 等待注意事项。

#### **(7) 16** 位 ΔΣ型 **A/D** 采样延迟时间设置使能寄存器

该寄存器用于使能对采样延迟时间的设置。 该寄存器的地址是直接指定的,且通过 8 位存储器操作指令来设置。 复位信号产生会将该寄存器清除为 00H。

备注 如果 A/D 转换精度足够, 则该寄存器无需设置。

# 图 **13-8. 16** 位 ΔΣ型 **A/D** 采样延迟时间设置使能寄存器的格式

地址: FA26H 复位后: 00H R/W

符号 7 6 5 4 3 2 1 0 ADD0TEN 0 0 0 0 0 0 0 0 0 0

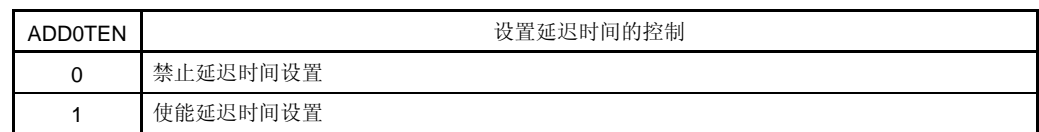

# 注意事项 请确保在关闭 **16** 位ΔΣ型 **A/D** 电路的电源 **(ADDPON = 0)**并停止转换操作**(ADDCE = 0)**之后,设置该 寄存器。

# **(8) 16** 位 ΔΣ型 **A/D** 采样延迟时间设置寄存器

该寄存器用于设置采样延迟时间。 通过设置优化的延迟时间,精度可以改善。 该寄存器的地址是直接指定的,且通过 8 位存储器操作指令来设置。 复位信号产生会将该寄存器清除为 20H。

备注 如果 A/D 转换精度足够, 则该寄存器无需设置。

#### 图 **13-9. 16** 位 ΔΣ型 **A/D** 采样延迟时间设置寄存器的格式

地址: FA27H 复位后: 20H R/W

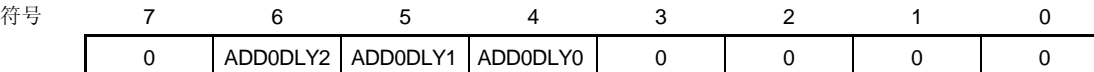

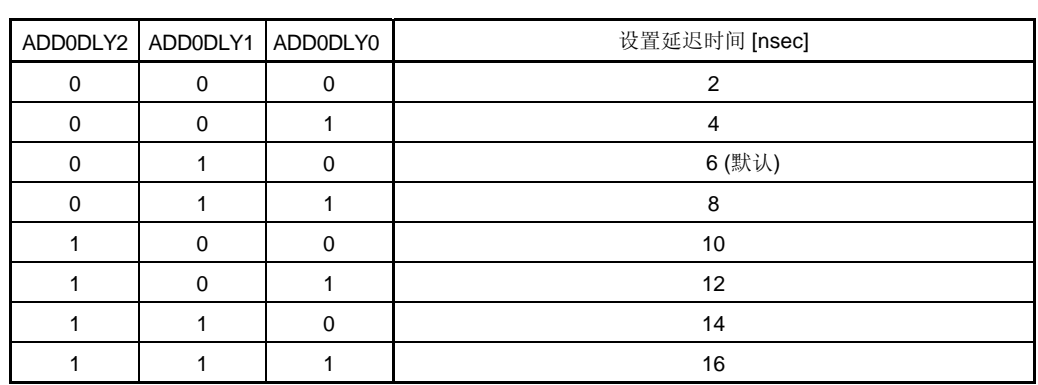

注意事项 请确保在关闭 **16** 位ΔΣ型 **A/D** 电路的电源 **(ADDPON = 0)**并停止转换操作**(ADDCE = 0)**之后,设置该 寄存器,并使能延迟时间设置**(ADD0TEN = 1)**。

## (**9**) 端口模式寄存器 **2** (**PM2**)

使用 ANI0/P20/DS0−至 ANI7/P27/REF+ 引脚作为模拟输入端口时, 将 PM20 至 PM27 设置为 1。此时, P20 至 P27 的输出锁存器的内容可能为 0 或 1。

如果 PM20 至 PM27 被设置为 0, 则它们不能被用作模拟输入端口引脚。

可以通过 1 位或 8 位存储器操作指令来设置 PM2。

复位信号产生会将该寄存器清除为 FFH。

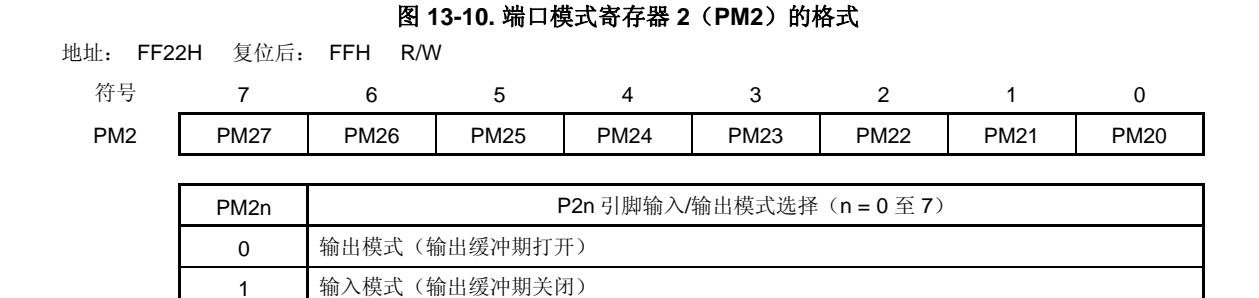

根据 ADPC0、PM2、ADS 和 ADDCTL0 的设置如,P20/ANI0/DS0− 至 P27/ANI7/REF+ 引脚如下。

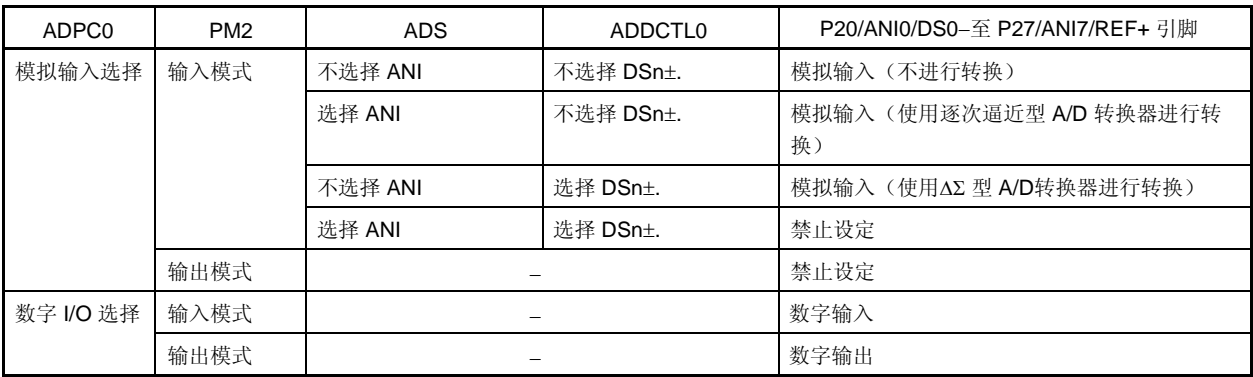

#### 表 **13-3. P20/ANI0/DS0**− 至 **P27/ANI7/REF+** 引脚的功能设置

备注  $n = 0 0 2$ 

# **13.4 16** 位 ΔΣ型**A/D**转换器的电路配置示例

图 13-11 显示使用 16 位 ΔΣ型 A/D 转换器时的电路配置示例。

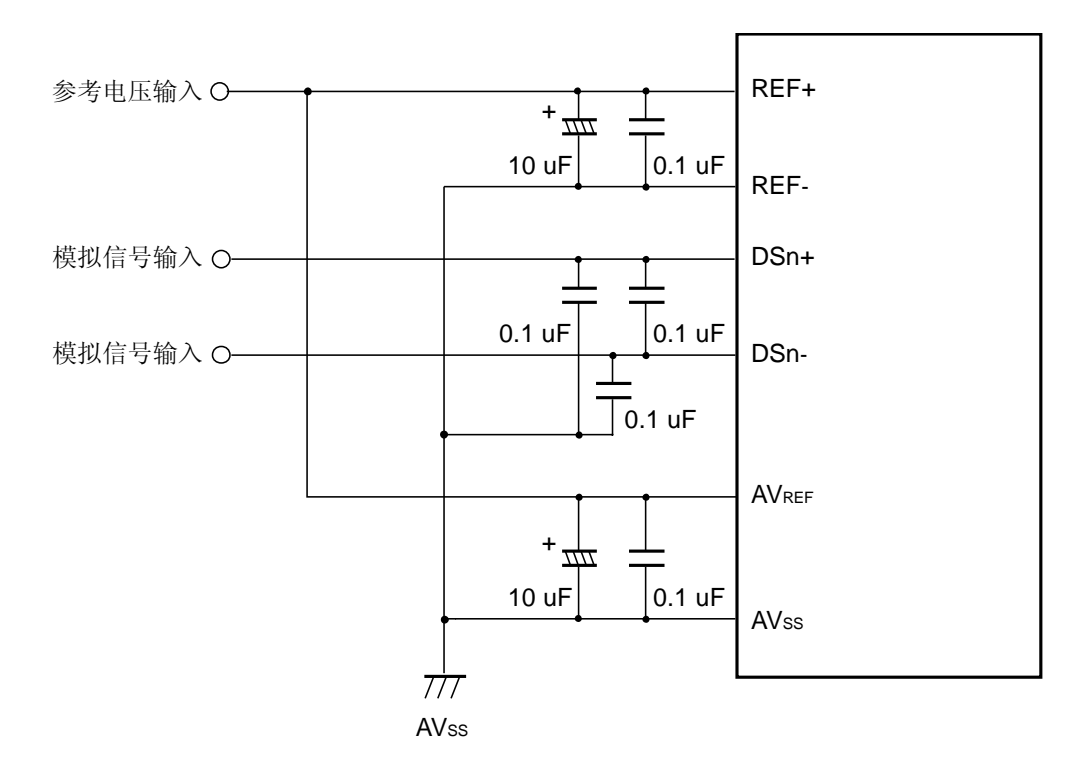

# 图 **13-11.** 使用 **16** 位 ΔΣ型 **A/D** 转换器(差分输入)时的电路配置示例

## **13.5 16** 位 ΔΣ型 **A/D**转换器操作

## **13.5.1 16** 位 ΔΣ型 **A/D** 转换器基本操作

- <1> 设置 ADD0TEN <sup>注</sup>**<sup>1</sup>** = 1 (使能延迟时间设置)<sup>注</sup>**<sup>2</sup>**
- <2> 使用 ADD0DLY2 至 ADD0DLY0 <sup>注</sup>**<sup>1</sup>** 来设置延迟时间<sup>注</sup>**<sup>2</sup>**
- <3> 设置 ΔΣ A/D 转换目标通道
- <4> 设置 ADDPON 为 1 (ΔΣ A/D 电源打开)。
- <5> 通过 ADDCTL1 和 ADDCTL0 寄存器设置转换操作模式,比如输入模式,操作模式和采样计数。
- <6> 当 ADDCE 被设置为 1 时, 转换操作开始, 但是该操作必须在 ADDPON 被设置为 1 后经过至少 1.2μs 才能进 行。(在 ADDPON 被置 1 后经过至少 1.2µs 之前, 如果将 ADDCE 置 1, 转换操作也会开始, 但是这种情况 下无法保证转换结果)。
- <7> 当转换完成时,会产生一个中断(INTDSAD),结果被保存到 ADDCR 寄存器。读取 ADDCR 寄存器的值。
- <8> 如果 ADDCE 没有被设置为 0 (转换操作停止), 重复步骤 5。如果要停止转换操作, 设置 ADDCE 为 0。
- <9> 不使用ΔΣ A/D 时, 为了降低电流, 设置 ADDPON 为 0 (ΔΣ A/D 电源关闭)。
- 注 **1.** 直接指定地址,并使用 8 位存储器操作指令写入 ADD0TEN 和 ADD0DLY2 至 ADD0DLY0。
	- **2.** 如果 A/D 转换精度足够,则该寄存器无需设置。
	- **3.** 在转换操作期间,禁止对 ADDCTL1 进行写操作。 如果在转换期间,正在进行ΔΣ A/D 转换的引脚设置被改变,那么转换结果不保存。如果目标引脚的设 置被改变,则需要重新启动转换操作。

## **13.5.2 16** 位 ΔΣ型 **A/D** 转换器的操作模式

16 位ΔΣ型 A/D 转换器可以设定以下几种操作模式。

(1)差分输入模式/单信号输入模式

 16 位 ΔΣ型 A/D 转换器的输入模式可以设定为差分输入模式或单信号输入模式,差分输入模式的精度要高于单信 号输入模式。当使用差分输入模式时,将模拟信号输入到 DSn-和 DSn+引脚。当使用单信号输入模式时,将模 拟信号输入到 DSn+引脚, 并设置 DSn- 引脚的电位与 Vss 和 AVss 相同。在差分输入模式下, 确保 DSn- 和 DSn+输入电压的中间值是 0.5 REF+。

(2) 16 位 ΔΣ 型 A/D 高精度模式 可以选择高精度模式 ON 或 OFF 作为 16 位 ΔΣ型 A/D 转换器的转换精度模式,当设置高精度模式 ON 时,精度 高于设置高精度模式 OFF 时。

表 **13-4.** 输入电压范围

|      |          | 输入到DSn+的电压范围                                                | 输入到DSn-的电压范围             |
|------|----------|-------------------------------------------------------------|--------------------------|
| 差分输入 | 高精度模式ON  | $0.5 \times (REF+) + X1$                                    | $0.5 \times (REF+) - X1$ |
|      | 高精度模式OFF | $0.5 \times (REF+) + X2$                                    | $0.5 \times (REF+) - X2$ |
| 信号输入 | 高精度模式ON  | $0.1 \times$ (REF+) $\overline{\oplus}$ 0.9 $\times$ (REF+) | 固定为 AVss                 |
|      | 高精度模式OFF | $0 \nsubseteq$ REF+                                         |                          |

备注 X1 = −0.4 × (REF+)至 0.4 × (REF+)

 $X2 = -0.5 \times (REF+) \nsubseteq 0.5 \times (REF+)$ 

 $n = 0 \leq 2$ 

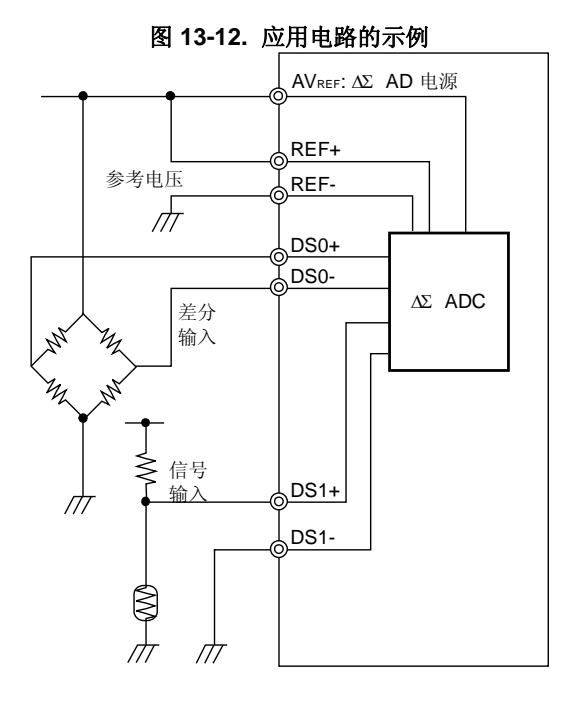

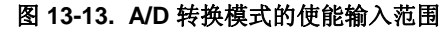

< 差分输入 > <单信号输入 >

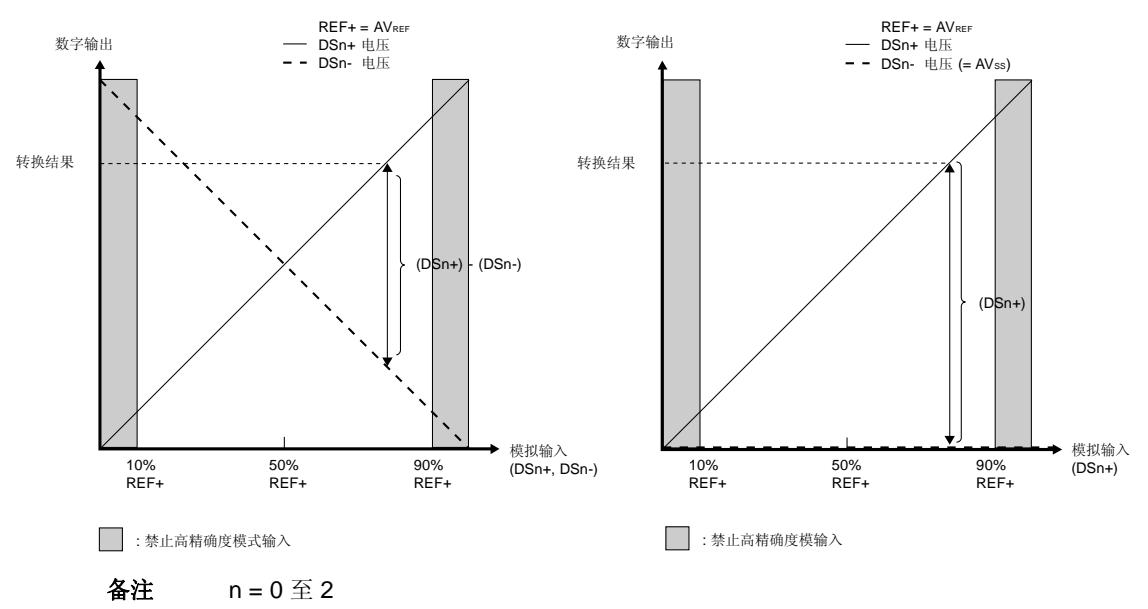

## (3)串行模式/并行模式

 16 位ΔΣ型 A/D 转换器的输入模式可以选择串行或是并行模式。并行模式可以将转换时间减少为串行模式的四分 之一。但是并行模式第一次转换的时间与串行模式第一次转换的时间相同,而且,采样时间本身也和串行模式的 采样时间相同。

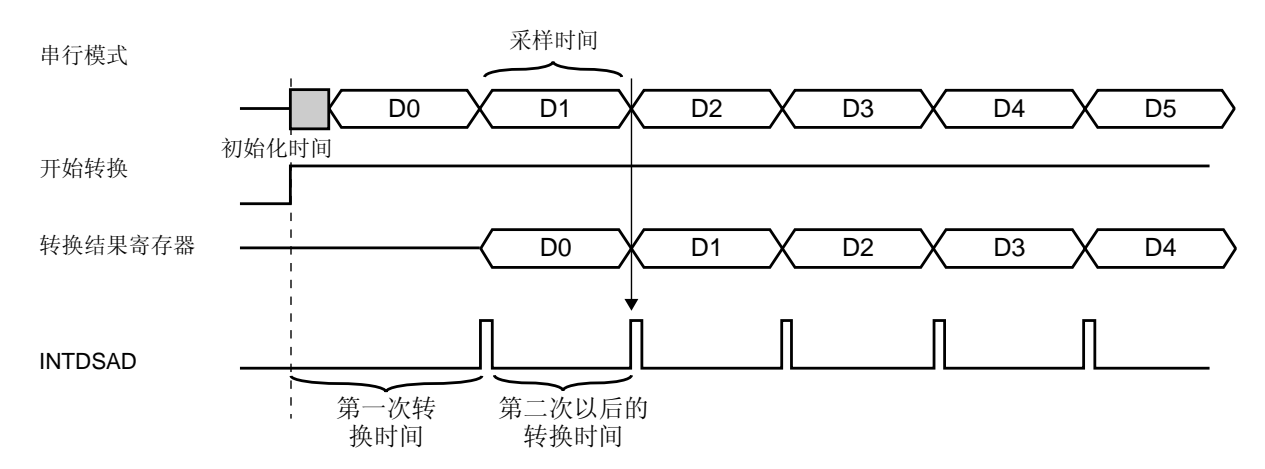

图 **13-14.** 转换时间和采样时间

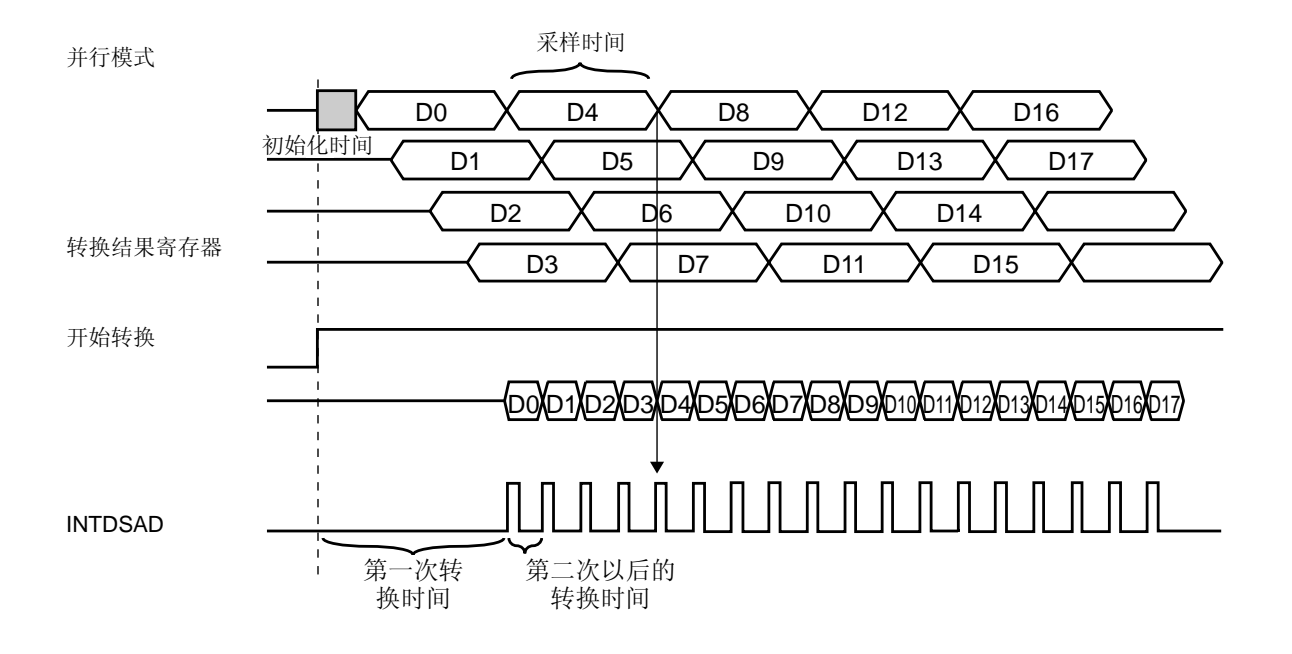

## **13.6** ΔΣ型 **A/D**转换器特征表的阅读方法

这里解释 ΔΣ型 A/D 转换器特有的专用术语。

## (**1**) 分辨率

这是可以识别的最小的模拟输入电压,即数字输出的每位占模拟输入电压的百分比,称为 1LSB(最低有效位)。1 LSB 对满量程的比率被表示为%FSR(满标度量程)。

当分辨率为 16 位时, 1LSB 表示如下。

 $1LSB = 1/2^{16} = 1/65536$ 

≅ 0.0015%FSR

## (**2**) 量化误差

当模拟值转换为数字值时,会不可避免的产生 ± 1/2 LSB 的误差。在一个 A/D 转换器中,相差 ±1/2LSB 的模拟输 入电压被转换为相同的数字值,所以量化误差不可避免。

注意量化误差不属于特征表中的偏移误差、增益误差、积分线性误差和微分线性误差。

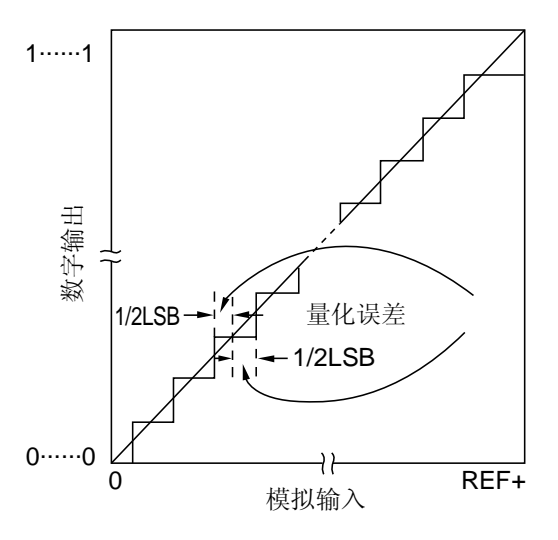

图 **13-15.** 量化误差

## (**3**) 偏移误差(单信号输入)

偏移误差表示实际测量的模拟输入电压值与理论值(1/2LSB)之间的差别。 如果实际测量值大于理论值,偏移误差表示实际测量的模拟输入电压值的近似线与理论值(3/2LSB)之间的差 别。

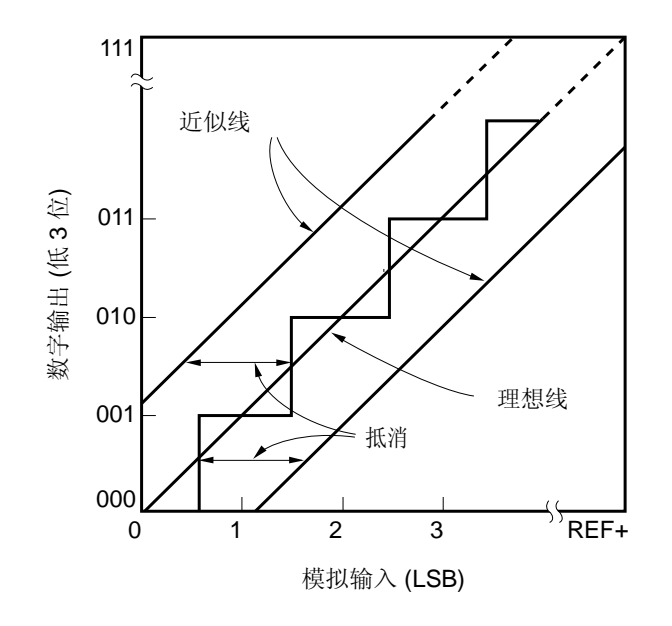

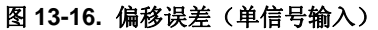

#### (**4**) 偏移误差(差分输入)

偏移误差表示实际测量的模拟输入电压值与理论值(1/2 满量程)之间的差别。

在 16 位分辨率的情况下, 偏移误差表示实际测量的模拟输入电压值的近似线与理论值(8000H - 1/2 LSB) 之间的 差别。

如果近似线大于理论值,偏移误差表示实际测量的模拟输入电压值的近似线与理论值(8000H + 1/2 LSB)之间的 差别。

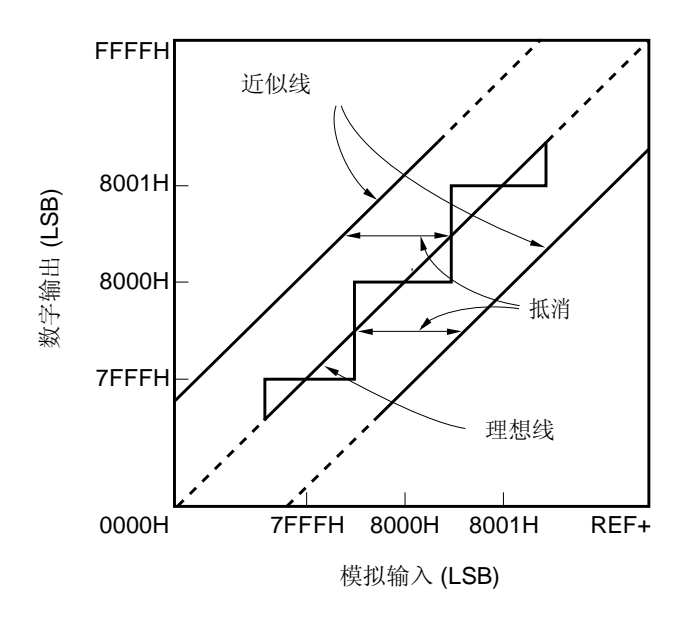

图 **13-17.** 偏移误差(差分输入)

## (**5**) 增益误差

增益误差表示理想斜率和近似线斜率的比率。

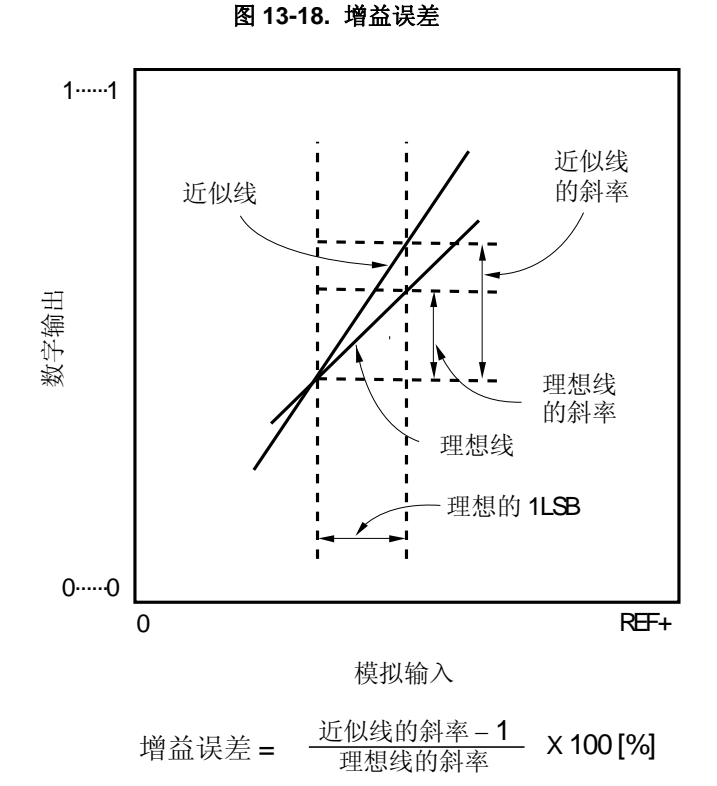

## (**6**) 积分线性误差

积分线性误差表示转换特征偏离近似线的程度。它表示当偏移误差和增益误差均为 0 时, 实际测量值与理想直线之 间误差的最大值。

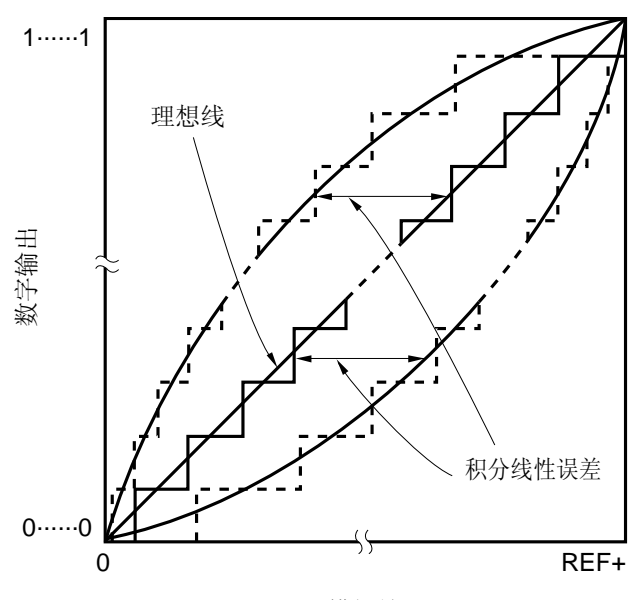

## 图 **13-19.** 积分线性误差

模拟输入

# (**7**) 微分线性误差

当代码输出的理想宽度为1LSB 时, 微分线性误差表示实际测量值与理想值之间的差别。但是, 不包括增益误差。

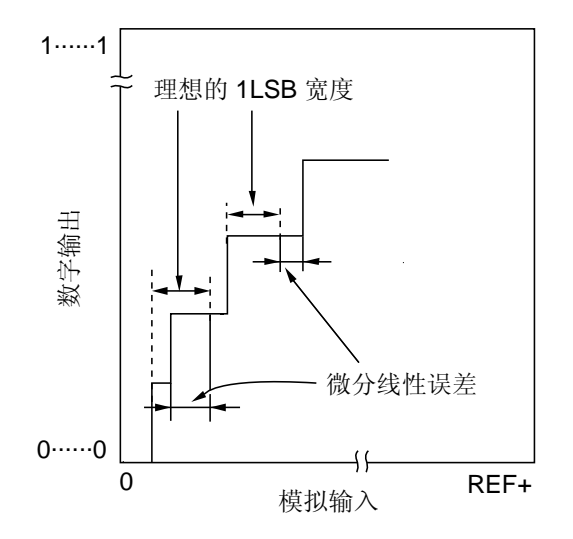

图 **13-20.** 微分线性误差

## (**8**) 转换时间

转换时间表示从开始转换或获取转换结果到获取下一次转换结果所经历的时间。 详情参见图 **13-14.** 转换时间和采样时间。

#### (**9**) 采样时间

采样时间是执行一次转换所需的时间。 详情参见图 **13-14.** 转换时间和采样时间。

## (**10**) 近似线

近似线是对实际测量值应用最小二乘方定义的线。

# **13.7 16** 位 ΔΣ型 **A/D** 转换器的注意事项

#### (**1**) 设置待机模式

设置为 STOP 模式之前, 将 16 位 ΔΣ型 A/D 转换器控制寄存器 0 (ADDCTL0) 的第 7 位 (ADDPON) 和第 6 位 (ADDCE)清除为 0。

当从待机状态重启,将中断请求标志寄存器 1L(IF1L)的第 6 位(DSADIF)清除为 0,并开始操作。

#### (**2**) **DS0**−,**DS0+**,**DS1**−,**DS1+**,**DS2**−和 **DS2+**的输入范围

注意 DS0−, DS0+, DS1−, DS1+, DS2−和 DS2+输入电压的额定范围。如果输入到模拟输入通道的电压大于等 于 REF+ (AVREF), 或者小于等于 REF− (AVss) (即使在绝对最大额定范围之内), 则该通道的转换值不确 定。此外,其他通道的转换值也可能会受影响。

## (**3**) 冲突操作

<1> 在转换结束时, 对 A/D 转换结果寄存器(ADDCR, ADDCRH) 的写入操作和通过指令读取 ADDCR 或 ADDCRH 的操作之间的冲突。

ADDCR 或 ADDCRH 读操作优先。在执行读操作之后,新的转换结果被写入 ADDCR 或 ADDCRH。

<2> 在转换结束时,对 ADDCR 或 ADDCRH 的写入操作和对 16 位 ΔΣ型 A/D 转换器控制寄存器 0 (ADDCTL0) 的写入操作或对 A/D 端口配置寄存器 0 (ADPC0) 的写入操作之间的冲突。 ADDCTL0 或 ADPC0 的写入操作优先。不执行对 ADDCR 或 ADDCRH 的写入, 也不会产生转换结束中断信 号(INTDSAD)。

#### (**4**) 噪声处理

为了保持规范的精度,必须要注意输入到 DS0−,DS0+,DS1−,DS1+,DS2−,DS2+,REF− (AVss)和 REF+ (AVREF)引脚的噪声。

- <1> 在电源上连接一个具有较低等效电阻和优良频率响应的电容。
- <2> 模拟输入源的输出阻抗越大,影响就越大。为了降低噪声,推荐连接外部电容。
- <3> 在转换期间不要切换引脚。
- <4> 如果在转换启动后立即设置 HALT 模式,则可能会改善精度。

# (**5**) **DS0**−**/ANI0/P20** , **DS0+/ANI1/P21** , **DS1**−**/ANI2/P22** , **DS1+/ANI3/P23** , **DS2**−**/ANI4/P24** , **DS2+/ANI5/P25**,**REF**−**/ANI6/P26** 和 **REF+/ANI7/P27**

<1> 模拟输入引脚(DS0−,DS0+,DS1−,DS1+,DS2−,DS2+,REF−和 REF+)也可以用作输入端口引脚 (P20 至 P27)。 当通过 DS0-/DS0+,DS1-/DS1+或 DS2-/DS2+中的任意一组选中的通道执行 16 位 ΔΣ型 A/D 转换时,转

换过程进行中不要访问 P20 至 P27;否则转换分辨率可能会降低。推荐从离 REF+ 最远的 DS0−/ANI0/P20 开始, 选择 P20 至 P27 的引脚作为数字 I/O 端口。

<2> 如果在 16 位 ΔΣ型 A/D 转换期间, P20 至 P27 中的任意引脚被用作数字输入/输出, 则由于噪声耦合, 有可 能得不到预期的 A/D 转换值。因此,在进行 A/D 转换期间,请确保不要从引脚 P20 至 P27 输入或输出数字 脉冲。

#### (**6**) **DS0+**,**DS1+**,**DS2+**,**DS0**−,**DS1**−和 **DS2**− 引脚的输入阻抗

采样期间 A/D 转换器对采样电容充电,以便采样。

因此,不进行采样时仅有漏电流流过,而在采样期间则有电容充电的电流流过,因此,输入阻抗的波动会根据是否 在进行采样或位于其他状态。

为了确保采样有效,推荐保持模拟输入源的输出阻抗小于等于 5 kΩ。

#### (**7**) **AVREF** 引脚的输入阻抗

当 16 位 ΔΣ型 A/D 转换操作时,有电流流入 AVREF引脚。 如果参考电压源的输出阻抗很大,AVREF pin/REF+ 引脚和 AVSS pin/REF− 引脚之间的参考电压误差增大。

## (**8**) 中断请求标志 (**DSADIF**)

即使 16 位 ΔΣ型 A/D 转换器控制寄存器 0 (ADDCTL0) 的第 1 位和第 0 位被改变, 中断请求标志 (DSADIF) 也 不会被清除。

因此,如果在 A/D 转换期间有一个模拟输入引脚被改变,则就在 ADDCTL0 被修改之前,改变前的模拟通道的 A/D 转换结果和 ADIF 可能刚被设置。因此需要特别注意, 此时, 当 ADDCTL0 重写后立即读取 ADIF 时, 即使修改后 的模拟输入的实际 A/D 转换尚未结束, 也会设置 DSADIF。

当 A/D 转换停止后又重新恢复时, 在 A/D 转换操作被恢复之前清除 DSADIF。

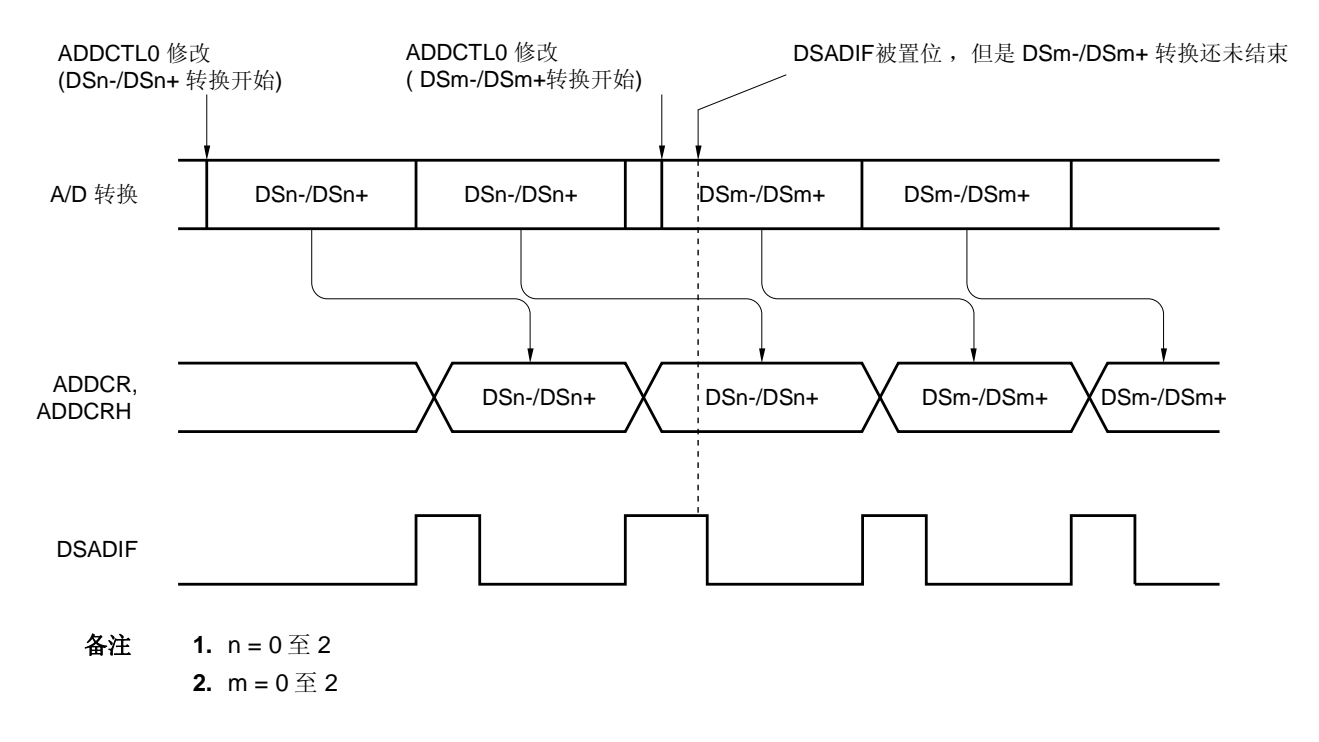

#### 图 **13-21.** 产生 **A/D** 转换完成中断请求的时序

## (**9**) **A/D** 转换刚启动后的转换结果

若在 ADDPON 置 1 后的 1.2 μs 内对 ADDCE 置 1, 或在 ADDPON 位= 0 时对 ADDCE 置 1, 那么 A/D 转换刚启动 后第一次 A/D 转换值可能不在额定范围内。可以采取措施,比如轮询 A/D 转换结束中断请求(INTDSAD),并删 除第 1 次转换结果。

## (**10**) 内部等效电路

模拟输入模块的等效电路如下所示。

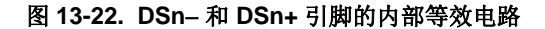

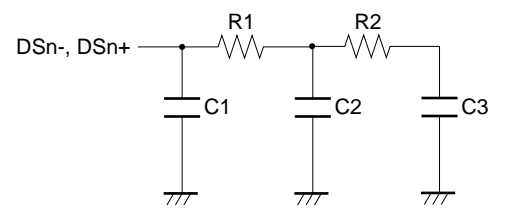

表 **13-5.** 内部等效电路的电阻和电容值(参考值)

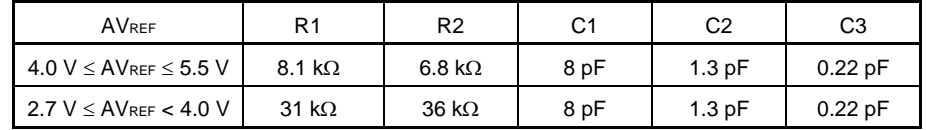

备注 **1.** 表 13-5 列出的电阻和电容值不是保证值。 **2.**  $n = 0 \nsubseteq 2$ 

#### (**11**) 同时使用 **10** 位逐次逼近型 **A/D** 转换器和 **16** 位ΔΣ型 **A/D** 转换器

同时使用 10 位逐次逼近型 A/D 转换器和 16 位ΔΣ型 A/D 转换器时,A/D 转换器的精度会降低。 当 10 位逐次逼近型 A/D 转换器操作期间, 应该停止 16 位ΔΣ型 A/D 转换器, 否则将无法保证操作精度。同样, 当 16 位ΔΣ型 A/D 转换器操作期间,应该停止 10 位逐次逼近型 A/D 转换器。(不要同时操作)
# **14.1** 串行接口**UART0** 的功能

串行接口 UART0 有以下两种模式。

#### (**1**) 操作停止模式

不执行串口通信时,使用该模式,可以降低功耗。 详情参见 **14.4.1** 操作停止模式。

#### (**2**) 异步串行接口(**UART**)模式

该模式的功能概括如下。

详情参见 **14.4.2** 异步串行接口(**UART**)模式和 **14.4.3** 专用波特率发生器。

- 最大传输率: 625 kbps
- 双引脚配置 TXD0: 发送数据输出引脚
	- RXD0: 接收数据输入引脚
- 通信数据的长度可以选择 7 位或 8 位。
- 专用片上 5 位波特率发生器,允许设置任意波特率。
- 发送和接收可以独立执行(全双工操作)。
- 固定为 LSB-先行通信
- 注意事项 **1.** 如果提供给串行接口 **UART0** 的时钟未停止(例如 **HALT** 模式下),则继续正常操作。如果提供的 时钟已经停止(例如 STOP 模式下), 则每个寄存器都停止操作, 并且保持时钟停止前的瞬时值。 **TXD0** 引脚也保持时钟停止前的瞬时值,并输出该电平。但是,在时钟供应恢复之后,该操作无法保 证。因此,需要复位该电路,使得 **POWER0 = 0**、**RXE0 = 0** 且 **TXE0 = 0**。
	- **2.** 设置 **POWER0 = 1**,然后设置 **TXE0 = 1**(发送)或 **RXE0 = 1**(接收),开始通信。
	- **3.** 通过 **BRGC0** 设置的基准时钟(**fXCLK0**)使 **TXE0** 与 **RXE0** 同步。要再次使能发送或接收,在 **TXE0** 或 **RXE0** 被清除为 **0** 后,至少经过两个基准时钟,再将 **TXE0** 或 **RXE0** 设置为 **1**。如果在两个基准 时钟时以内对 **TXE0** 或 **RXE0** 置位,则发送电路或接收电路可能无法初始化。
	- **4.** 设置 **TXE0=1** 之后,经过至少一个基准时钟,才能将发送数据设置到 **TXS0**。

# **14.2** 串行接口**UART0** 的配置

串行接口 UART0 包括以下硬件。

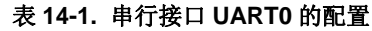

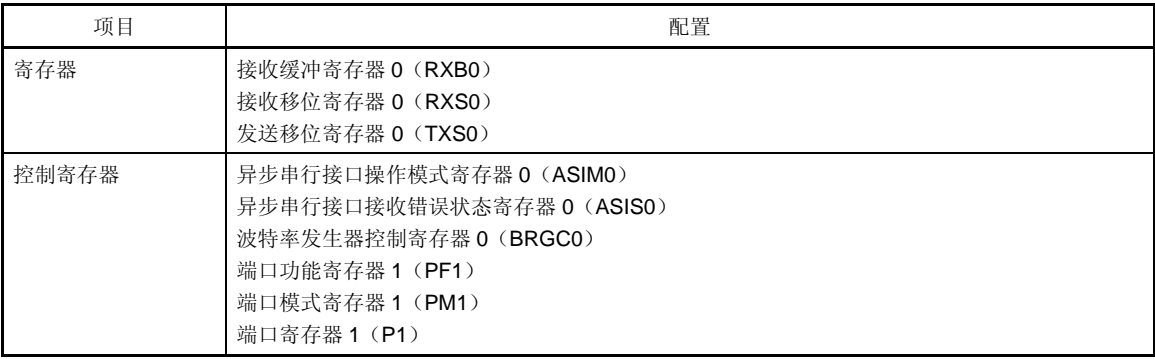

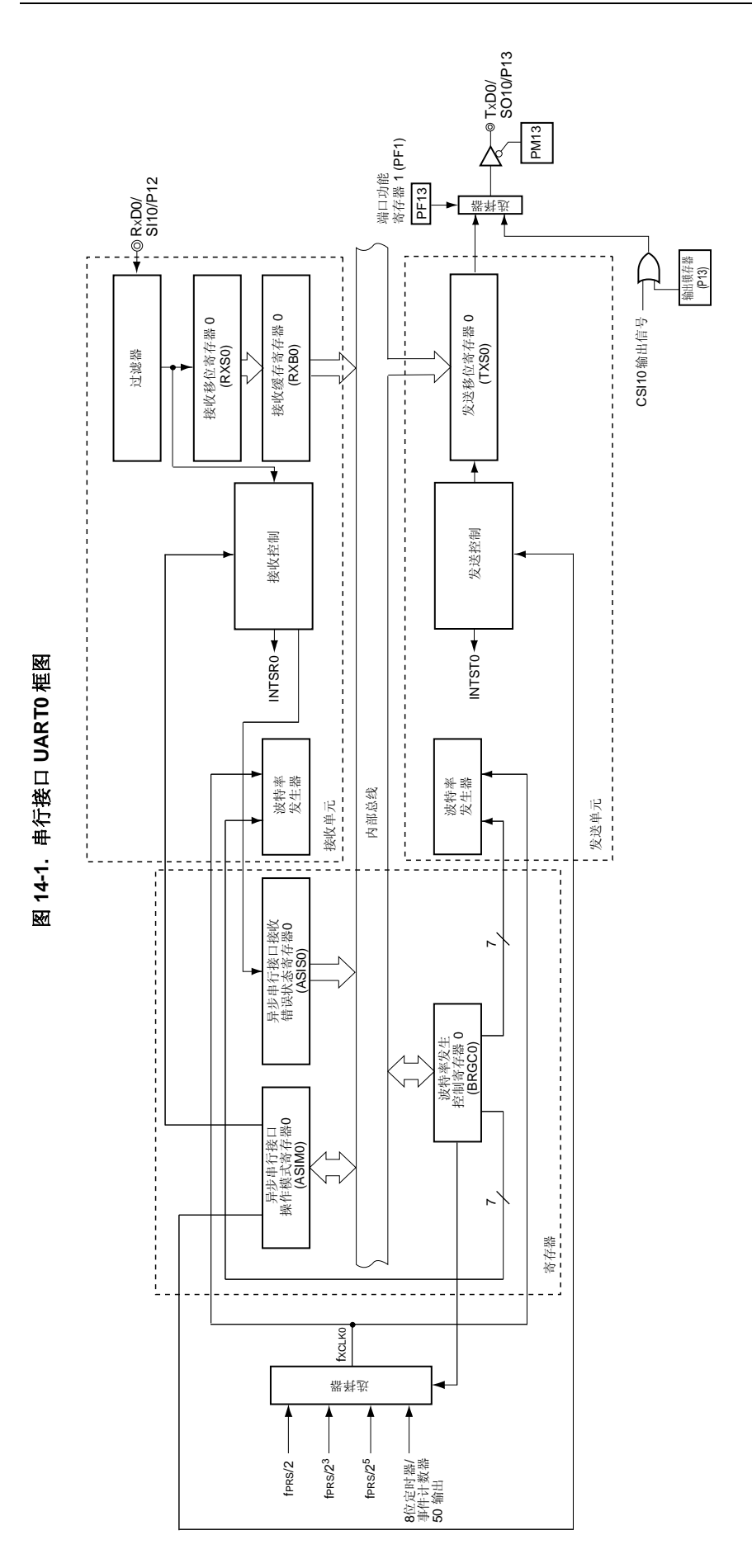

#### (**1**) 接收缓冲寄存器 **0**(**RXB0**)

该 8 位寄存器用于存储由接收移位寄存器 0 (RXS0) 转换的并行数据。 每次完成 1 字节数据的接收时, 新的接收数据就从接收移位寄存器 0 (RXS0) 传送到该寄存器。 如果数据长度被设定为 7 位,则将接收到的数据传送到 RXB0 的第 0 位至第 6 位, 而 RXB0 的 MSB 位总是 0。 如果发生溢出错误(OVE0),则不把接收数据传送到 RXB0 中。 可以通过 8 位存储器操作指令来读取 RXB0。不能向该寄存器写入数据。 复位信号的产生和 POWER0 = 0 会将该寄存器设置为 FFH。

#### (**2**) 接收移位寄存器 **0**(**RXS0**)

该寄存器用于将输入到 RXD0 引脚的串行数据转换为并行数据。 程序不能直接操作 RXS0。

#### (**3**) 发送移位寄存器 **0**(**TXS0**)

该寄存器用于设置发送数据。当数据写入 TXS0 时, 启动发送, 串行数据从 TxD0 引脚发送。 可以通过 8 位存储器操作指令来写入 TXS0。不能读取该寄存器。 复位信号的产生、POWER0 = 0 或 TXE0 = 0 会将该寄存器设置为 FFH。

# 注意事项 **1.** 设置 **TXE0=1** 之后,经过至少一个基准时钟(**fXCLK0**),才能将发送数据设置到 **TXS0**。

 **2.** 在产生发送完成中断信号(**INTST0**)之前,不要将下一个发送数据写入 **TXS0**。

# **14.3** 控制串行接口**UART0** 的寄存器

串行接口 UART0 由以下 6 个寄存器控制。

- 异步串行接口操作模式寄存器 0(ASIM0)
- 异步串行接口接收错误状态寄存器 0(ASIS0)
- 波特率发生器控制寄存器 0(BRGC0)
- 端口功能寄存器 1(PF1)
- 端口模式寄存器 1(PM1)
- 端口寄存器 1(P1)

#### (**1**) 异步串行接口操作模式寄存器 **0**(**ASIM0**)

该 8 位寄存器用于控制串行接口 UART0 的串行通信操作。 可以通过 1 位或 8 位存储器操作指令来设置该寄存器。 复位信号的产生会将该寄存器设置为 01H。

# 图 **14-2.** 异步串行接口操作模式寄存器 **0**(**ASIM0**)的格式(**1/2**)

地址: FF70H 复位后: 01H R/W

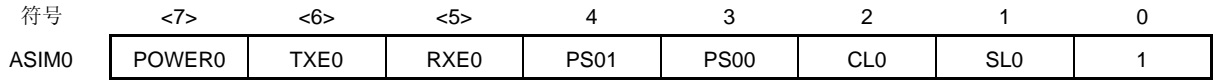

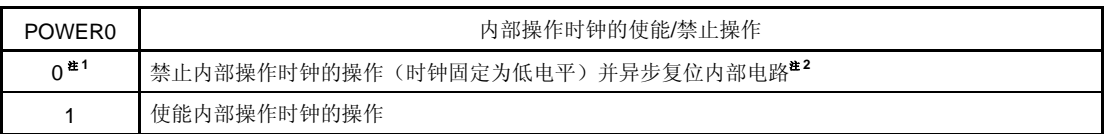

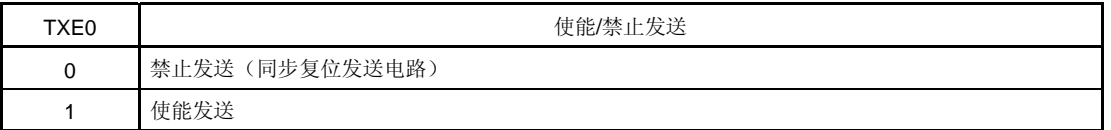

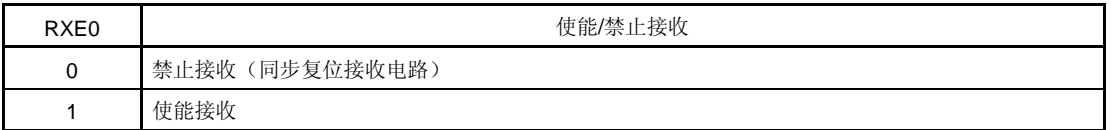

- 注 **1.** 当 POWER0 = 0 时,从 RXD0 引脚的输入固定为高电平。
	- **2.** 异步串行接口接收错误状态寄存器 0(ASIS0)、发送移位寄存器 0(TXS0)和接收缓冲寄存器 0 (RXB0)被复位。

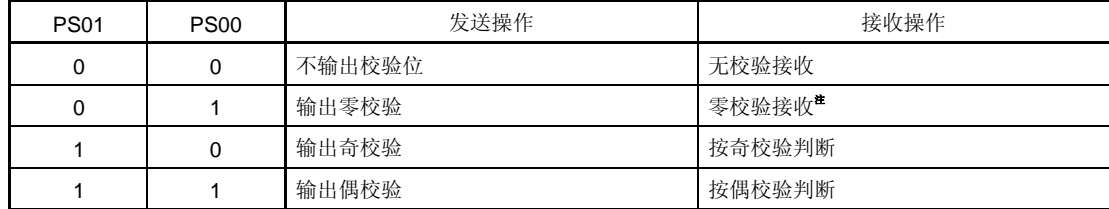

### 图 **14-2.** 异步串行接口操作模式寄存器 **0**(**ASIM0**)的格式(**2/2**)

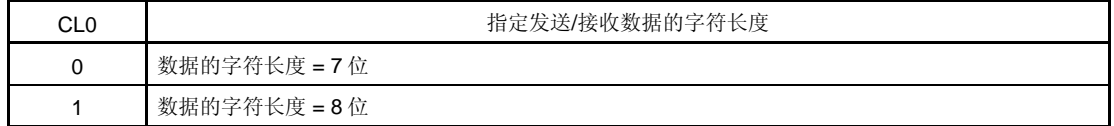

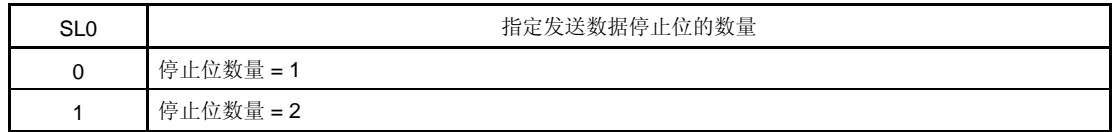

- 注 如果选择"按零校验接收",则不判断校验。因此异步串行接口接收错误状态寄存器 0(ASIS0)的第 2 位 (PE0)不被置位,这样就不会产生错误中断。
- 注意事项 **1.** 要启动发送,将 **POWER0** 设置为 **1**,然后将 **TXE0** 设置为 **1**。要停止发送,先将 **TXE0** 清除为 **0**,然 后将 **POWER0** 清除为 **0**。
	- **2.** 要启动接收,将 **POWER0** 设置为 **1**,然后将 **RXE0** 设置为 **1**。要停止接收,先将 **RXE0** 清除为 **0**,然 后将 **POWER0** 清除为 **0**。
	- **3.** 当 **RxD0** 引脚输入为高电平时,先将 **POWER0** 设置为 **1**,然后将 **RXE0** 设置为 **1**。当输入为低电平 时设置 **POWER0** 为 **1**,且设置 **RXE0** 为 **1** 时,可以启动接收。
	- **4.** 通过 **BRGC0** 设置的基准时钟(**fXCLK0**)使 **TXE0** 与 **RXE0** 同步。要再次使能发送或接收,在 **TXE0** 或 **RXE0** 被清除为 **0** 后,至少经过两个基准时钟,再将 **TXE0** 或 **RXE0** 设置为 **1**。如果在两个基准时 钟时以内对 **TXE0** 或 **RXE0** 置位,则发送电路或接收电路可能无法初始化。
	- **5.** 设置 **TXE0=1** 之后,经过至少一个基准时钟,才能将发送数据设置到 **TXS0**。
	- **6.** 在重写 **PS01**、**PS00** 和 **CL0** 位之前,先将 **TXE0** 和 **RXE0** 位清除为 **0**。
	- **7.** 重写 **SL0** 位时,必须确保 **TXE0 = 0**。总是按照**"**停止位的数量**=1"**执行接收操作,因此,不会受到 **SL0** 设置值的影响。
	- **8.** 请确保设置第 **0** 位为 **1**。

#### (**2**) 异步串行接口接收错误状态寄存器 **0** (**ASIS0**)

该寄存器用于表示串行接口 UART0 接收操作完成时的错误状态,包括 3 个错误标志位(PE0, FE0, OVE0)。 只能通过 8 位存储器操作指令来读取该寄存器。

复位信号的产生, 或将 ASIMO 的第 5 位 (RXEO) 或第 7 位 (POWERO) 清除为 0, 都会将该寄存器清除为 00H。读取该寄存器时,读到的值是 00H。如果产生一个接收错误,则先读取 ASIS0 然后再读取接收缓冲寄存器 0 (RXB0),可以清除错误标志。

## 图 **14-3.** 异步串行接口接收错误状态寄存器 **0**(**ASIS0**)的格式

地址: FF73H 复位后: 00H R

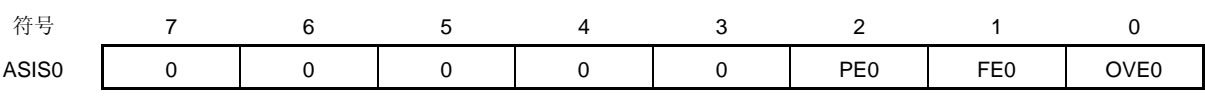

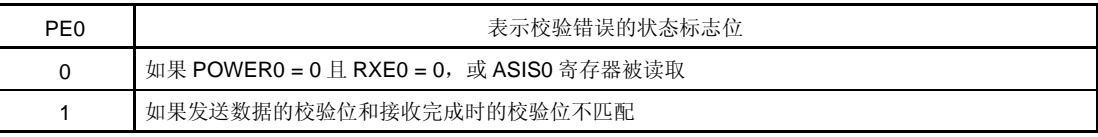

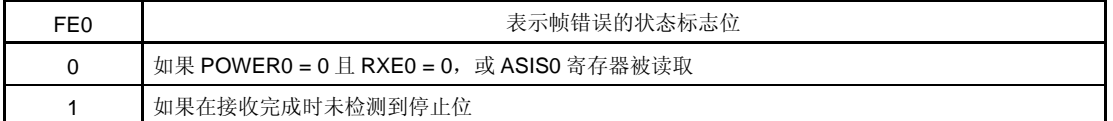

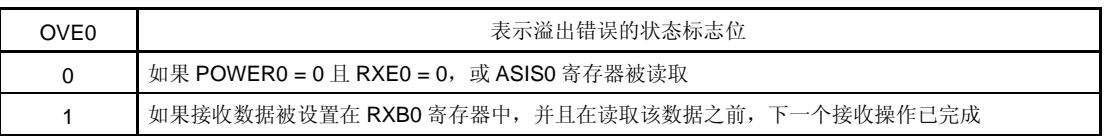

# 注意事项 **1.** 根据异步串行接口操作模式寄存器 **0**(**ASIM0**)的 **PS01** 和 **PS00** 位的设置值,**PE0** 位的操作也有所 不同。

- **2.** 无论停止位的数量如何设置,只能检测接收数据的第 **1** 位作为停止位。
- **3.** 如果发生溢出错误,则下一个接收数据不被写入接收缓冲寄存器 **0**(**RXB0**),而是被丢弃。
- **4.** 如果从 **ASIS0** 读取数据,会产生一个等待周期。当 **CPU** 运行于副系统时钟操作且外设硬件时钟处于 停止状态时,不要从 **ASIS0** 读取数据。详情参见第三十四章 等待注意事项。

### (**3**) 波特率发生器控制寄存器 **0**(**BRGC0**)

该寄存器用于选择串行接口 UART0 的基准时钟和 5 位计数器的分频值。 可以通过 1 位或 8 位存储器操作指令来设置 BRGC0。 复位信号的产生会将该寄存器设置为 1FH。

#### 图 **14-4.** 波特率发生器控制寄存器 **0**(**BRGC0**)的格式

地址: FF71H 复位后: 1FH R/W

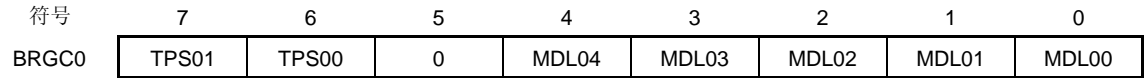

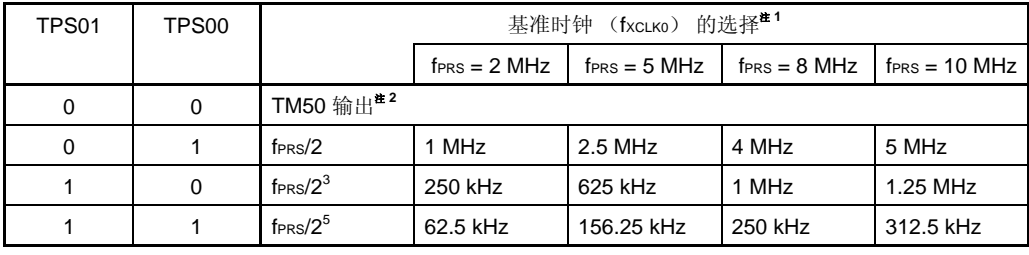

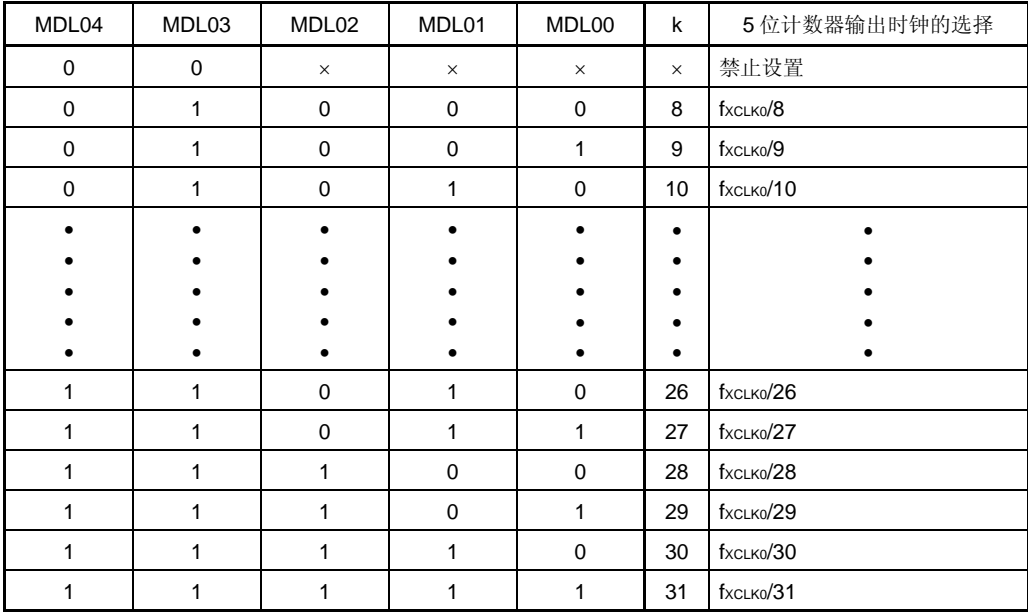

注 1. 如果外设硬件时钟(fprs)是高速系统时钟(fxH)(XSEL = 1),根据供电电压的不同, fprs 的工作频 率也不同。

- $V_{DD} = 2.7 \times 5.5 \text{ V}$ : fprs  $\leq 10 \text{ MHz}$
- $V_{DD} = 1.8 \times 2.7 \text{ V}$ : fraces  $5 \text{ MHz}$

 **2.** 当选择 TM50 输出作为基准时钟时,应注意以下几点。

- 在 TM50 与 CR50 匹配(TMC506 = 0) 时计数时钟被清除并启动的模式 先启动 8 位定时器/事件计数器 50, 然后使能定时器 F/F 反转操作(TMC501 = 1)。
- PWM 模式 (TMC506 = 1)

先启动 8 位定时器/事件计数器 50, 然后设置计数时钟, 使占空比 = 50%。 不论何种模式,都无需使能(TOE50 = 1)TO50 输出。

# 注意事项 **1.** 在重写 **MDL04** 至 **MDL00** 位时,请确保 **ASIM0** 寄存器的第 **6** 位(**TXE0**)和第 **5** 位(**RXE0**) **= 0**。  **2.** 波特率的值是 **5** 位计数器输出时钟除 **2**。

- 备注 **1.** fXCLK0: 通过 TPS01 和 TPS00 位选择的基准时钟的频率
	- **2.** fPRS: 外设硬件时钟频率
	- **3.** k: 由 MDL04 至 MDL00 位设置的值(k = 8, 9, 10, ..., 31)
	- **4.** ×: 无须理会
	- **5.** TMC506: 8 位定时器模式控制寄存器 50 (TMC50) 的第6位 TMC501: TMC50 的第 1 位

### (**4**) 功能寄存器 **1**(**PF1**)

该寄存器用于设置 P13/SO10/TxD0 引脚的功能。 可以通过 1 位或 8 位存储器操作指令来设置 PF1。 复位信号的产生会将 PF1 设置为 00H。

### 图 **14-5.** 端口功能寄存器 **1**(**PF1**)的格式

地址: FF20H 复位后: 00H R/W

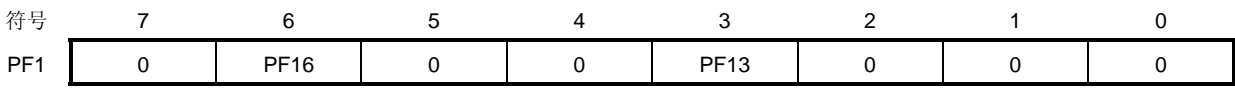

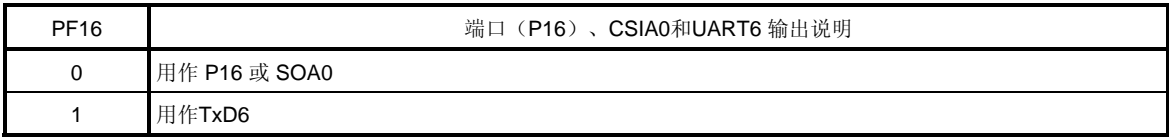

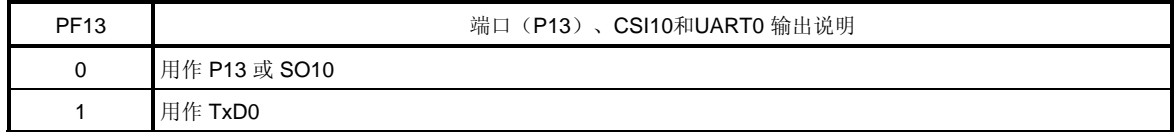

# (**5**) 端口模式寄存器 **1** (**PM1**)

该寄存器用于按位设置端口 1 的输入/输出模式。

当 P13/SO10/TxD0 引脚用于串行接口数据输出时,将 PM13 清除为 0。此时 P13 输出锁存器的值可能是 0 或 1。 当 P12/SI10/RxD0 引脚用于串行接口数据输入时,将 PM12 设置为 1。此时 P12 输出锁存器的值可能是 0 或 1。 可以通过 1 位或 8 位存储器操作指令来设置 PM1。

复位信号的产生会将该寄存器设置为 FFH。

# 图 **14-6.** 端口模式寄存器 **1**(**PM1**)的格式

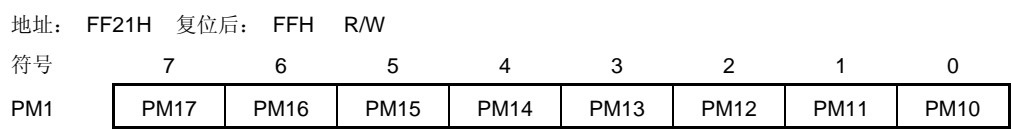

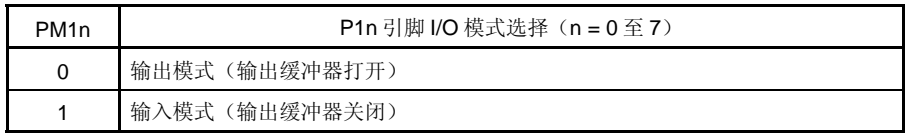

## **14.4** 串行接口**UART0** 的操作

串行接口 UART0 有以下两种模式。

- 操作停止模式
- 异步串行接口(UART)模式

#### **14.4.1** 操作停止模式

该模式下,不执行串行通信,可以降低功耗。此外,在该模式下,引脚可作为普通端口引脚使用。要设置操作停止 模式,将 ASIMO 的第 7 位、第 6 位和第 5 位(POWER0、TXE0 和 RXE0)清除为 0。

#### (**1**) 使用的寄存器

由异步串行接口操作模式寄存器 0(ASIMO)设置操作停止模式。 可以通过 1 位或 8 位存储器操作指令来设置 ASIM0。 复位信号的产生会将该寄存器设置为 01H。

地址: FF70H 复位后: 01H R/W

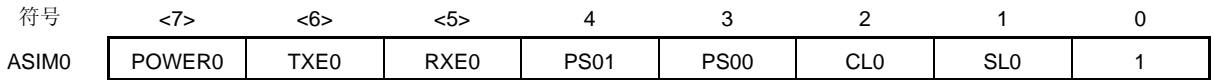

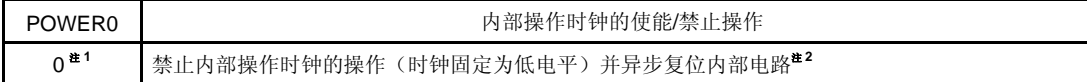

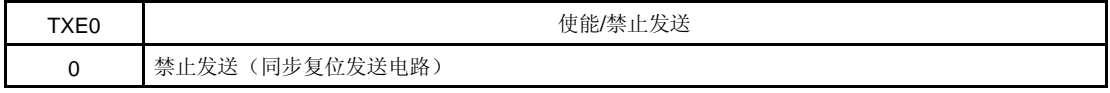

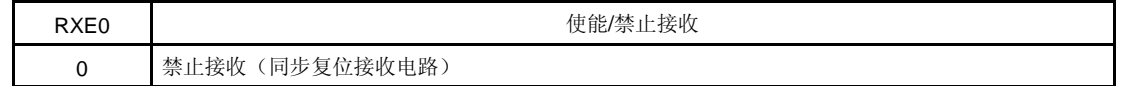

- 注 **1.** 当 POWER0 = 0 时,从 RXD0 引脚的输入固定为高电平。
	- **2.** 异步串行接口接收错误状态寄存器 0(ASIS0)、发送移位寄存器 0(TXS0)和接收缓冲寄存器 0 (RXB0)被复位。
- 注意事项 将 **TXE0** 和 **RXE0** 清除为 **0** 后,再将 **POWER0** 清除为 **0**,可以设置操作停止模式。 要启动通信,设置 **POWER0** 为 **1**,然后设置 **TXE0** 或 **RXE0** 为 **1**。
- 备注 要将 RxD0/SI10/P12 和 TxD0/SO10/P13 作为通用端口引脚使用,参见第四章端口功能。

#### **14.4.2** 异步串行接口(**UART**)模式

该模式下,在起始位之后,发送/接收1字节数据,可以执行全双工操作。 内置专用 UART 波特率发生器,于是可以在较大的波特率范围内执行通信操作。

### (**1**) 使用的寄存器

- 异步串行接口操作模式寄存器 0(ASIM0)
- 异步串行接口接收错误状态寄存器 0 (ASISO)
- 波特率发生器控制寄存器 0(BRGC0)
- 端口模式寄存器 1(PM1)
- 端口寄存器 1 (P1)

在 UART 模式下设置操作的基本过程如下。

<1> 设置 BRGC0 寄存器 (参见 图 **14-4**).

- <2> 设置 ASIM0 的第 1 位至第 4 位 (SL0、CL0、PS00 和 PS01)(参见 图 **14-2**)。
- <3> 将 ASIMO 的第 7 位 (POWER0)设置为 1。
- <4> 将 ASIMO 的第 6 位 (TXEO) 设置为 1。 →使能发送。 将 ASIMO 的第 5 位 (RXEO) 设置为 1。 →使能接收。
- <5> 向 TXS0 寄存器写入数据。 → 启动数据发送。

### 注意事项 在设置端口模式寄存器和端口寄存器时,要考虑与通信另一方的关系。

寄存器设置与引脚之间的关系如下所示。

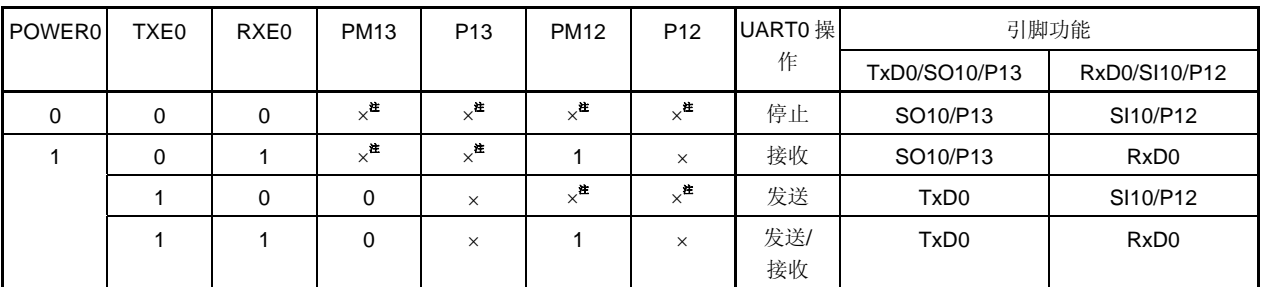

# 表 **14-2** 寄存器设置与引脚之间的关系

注 可以设置为端口, 或设置为串行接口 CSI10。

备注 ×: 无须理会 POWER0: 异步串行接口操作模式寄存器 0 (ASIMO) 的第 7 位

TXE0: ASIM0 的第 6 位

RXE0: ASIM0 的第 5 位

- PM1×: 端口模式寄存器
- P1×: 端口输出锁存器

## (**2**) 通信操作

### (**a**) 正常发送**/**接收数据的格式和波形示例

图 14-7 和 14-8 是正常发送/接收数据的格式和波形示例。

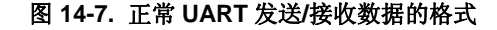

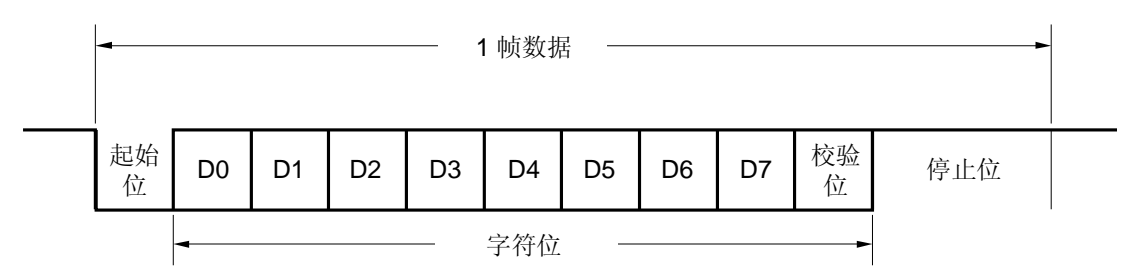

一个数据帧由下列各位组成。

- 起始位 ... 1 位
- 字符位 ... 7 或 8 位 (LSB-先行)
- 校验位 ... 偶校验、奇校验、零校验或无校验
- 停止位 ... 1 或 2 位

由异步串行接口操作模式寄存器 O (ASIMO) 指定一个数据帧中字符位的长度、校验方式和停止位的长度。

# 图 **14-8.** 正常 **UART** 发送**/**接收数据波形的示例

# **1.** 数据长度: **8** 位, 校验位: 偶校验, 停止位: **1** 位, 通信数据: **55H**

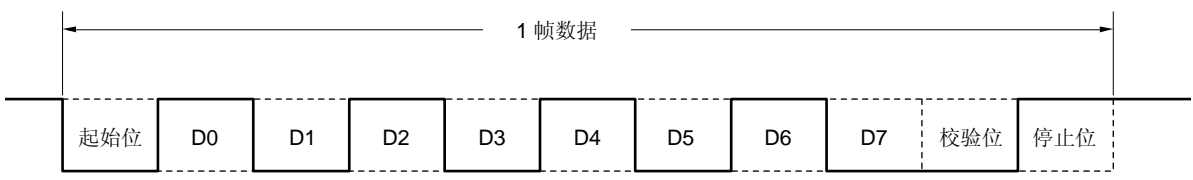

#### **2.** 数据长度: **7** 位, 校验位: 奇校验, 停止位: **2** 位,通信数据: **36H**

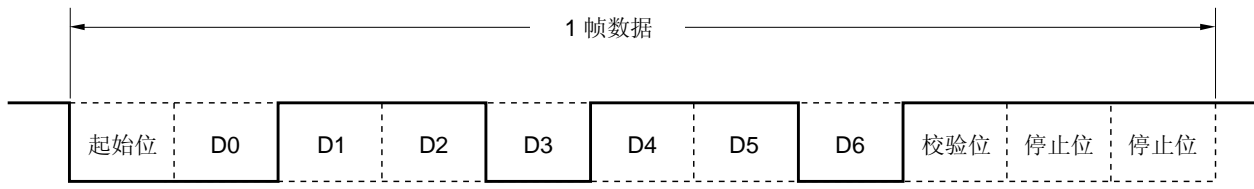

# **3.** 数据长度: **8** 位, 校验位: 无, 停止位: **1** 位,通信数据: **87H**

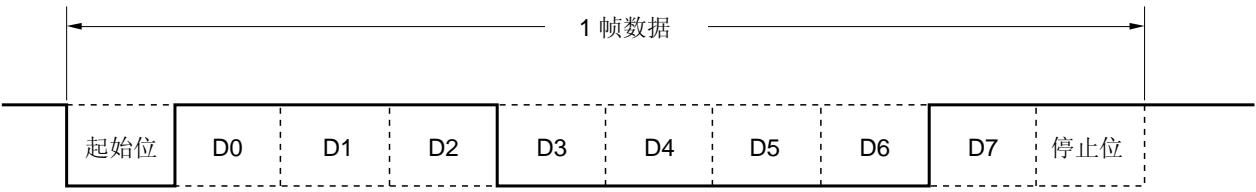

#### (**b**) 校验方式与操作

校验位用于检测数据通信中的位错误。通常,在发送端和接收端都使用相同的校验类型。当采用偶校验和奇校 验时,可检测到 1 位(奇数)错误。而采用零校验和无校验时,检测不到错误。

# (**i**) 偶校验

### • 发送

 控制发送数据,包括校验位,使得位数据中"1"的数量为偶数。 校验位的取值如下。

 如果发送数据有奇数个 "1": 1 如果发送数据有偶数个 "1": 0

• 接收

计算接收数据(包括校验位)中"1"的数量。如果结果为奇数,则产生校验错误。

### (**ii**) 奇校验

# • 发送 与偶校验方式不同,控制发送数据,包括校验位,使得位数据中"1"的数量为奇数。

 如果发送数据有奇数个 "1": 0 如果发送数据有偶数个 "1": 1

• 接收

计算接收数据中"1"的数量,包括校验位。如果结果为偶数,则产生校验错误。

#### (**iii**) 零校验

无论发送数据为何值,发送数据时,校验位被清除为0。 接收数据时,不检测校验位。因此无论校验位是"0"或"1",都不会产生校验错误。

#### (**iv**) 无校验

没有校验位附加到发送数据。 接收数据时,接收的执行认为接收数据中没有校验位。因为没有校验位,也不会产生校验错误。

#### (**c**) 发送

如果异步串行接口操作模式寄存器 0(ASIM0)的第 7 位 (POWER0) 被设置为 1, 且 ASIM0 的第 6 位 (TXE0)被设置为 1 时, 使能发送。将待发送的数据写入发送移位寄存器 0 (TXS0), 可启动发送操作。起 始位、校验位和停止位会自动附加到数据中。

启动发送时,先从 TxD0 引脚输出起始位,然后从 LSB 开始依次发送数据其它位。当发送完成时,由 ASIM0 设置的校验位和停止位被附加到数据中,并产生发送完成中断请求(INTST0)。

当下一个待发送数据写入 TXS0 时,发送操作被停止。

图 14-9 显示了发送完成中断请求(INTST0)的时序。在最后一个停止位输出后就马上产生该中断。

# 注意事项 待发送数据被写入 **TXS0** 后,在发送完成中断信号(**INTST0**)产生之前,不要将下一个发送数据写 入 **TXS0**。

#### 图 **14-9.** 发送完成中断请求的时序

**1.** 停止位长度: **1** 

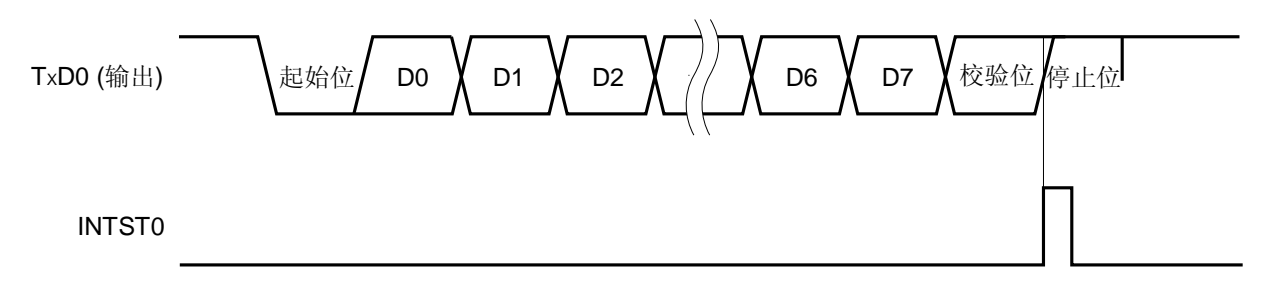

**2.** 停止位长度: **2** 

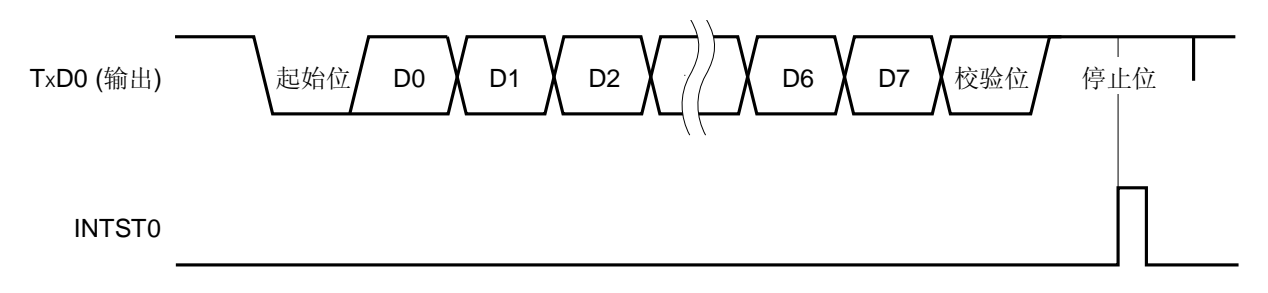

### (**d**) 接收

当异步串行接口操作模式寄存器 0 (ASIMO) 的第 7 位 (POWER0) 被设置为 1, 然后将 ASIM0 的第 5 位 (RXE0) 设置为 1 时, 使能接收, 并对 RxD0 引脚输入进行采样。

当检测到 RXD0 引脚输入的下降沿时,波特率发生器的 5 位计数器开始计数。当计数值达到波特率发生器控制 寄存器 0 (BRGC0) 的设置值时,再次采样 RxD0 引脚输入 (如图 14-9 中的 ▽)。如果此时 RxD0 为低电 平,则输入信号被认为是起始位。

当检测到起始位时, 启动接收,按照设置的波特率将串行数据顺序存入接收移位寄存器 0(RXS0)。当接收 到停止位时,会产生接收完成中断信号(INTSR0),并且 RXS0 的数据被写入接收缓冲寄存器 0(RXB0)。 但是,如果发生溢出错误,则接收数据不写入 RXB0。

即使在接收进行时发生校验错(PE0),接收仍然继续,直至接收到停止位,而在接收完成后,会产生一个接 收错误中断(INTSR0)。

当接收操作完成时且存在接收错误的情况下,则产生 INTSR0。

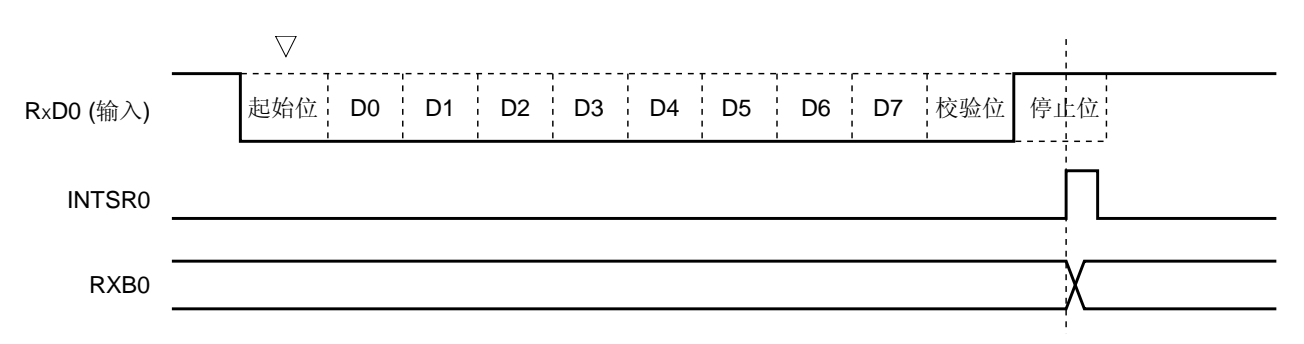

图 **14-10.** 接收完成中断请求时序

注意事项 **1.** 如果发生接收错误,先读取异步串行接口接收错误状态寄存器 **0**(**ASIS0**),然后再读取接收缓 冲寄存器 **0**(**RXB0**)的内容,可以清除错误标志。否则,当接收到下一个数据时会产生溢出错 误,且接收错误状态保持不变。

 **<sup>2.</sup>** 总是按照 **"**停止位的数量 **= 1"**来执行接收,第 **2** 个停止位被忽略。

#### (**e**) 接收错误

在接收期间可能发生三种类型的错误:校验错误、帧错误或溢出错误。作为数据接收的结果,如果异步串行接 口接收错误状态寄存器 0(ASIS0)的错误标志位被设置,则将会产生一个接收错误中断请求信号 (INTSR0)。

在接收错误中断服务(INTSR0)中读取 ASIS0 的内容,可以识别接收期间发生了哪种错误(参见图 **14-3**)。 读取 ASIS0 后, ASIS0 的内容被清除为 0。

## 表 **14-3.** 接收错误的原因

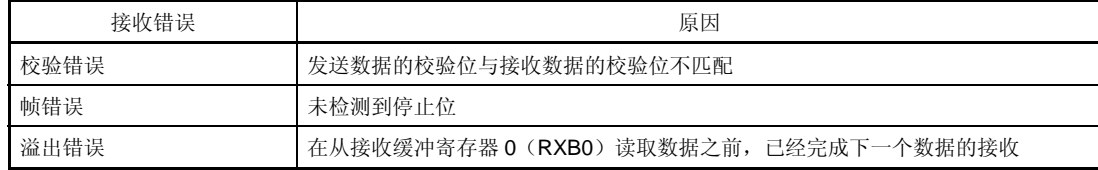

# (**f**) 接收数据的噪音过滤器

通过预分频器设置的基准时钟输出,采样 RXD0 信号。 如果两次采样值相同,则匹配检测器的输出会改变,且被采样的数据作为输入数据。 噪音过滤器的电路结构如图 14-11 所示, 外部信号状态之后, 延迟两个时钟执行接收操作的内部处理。

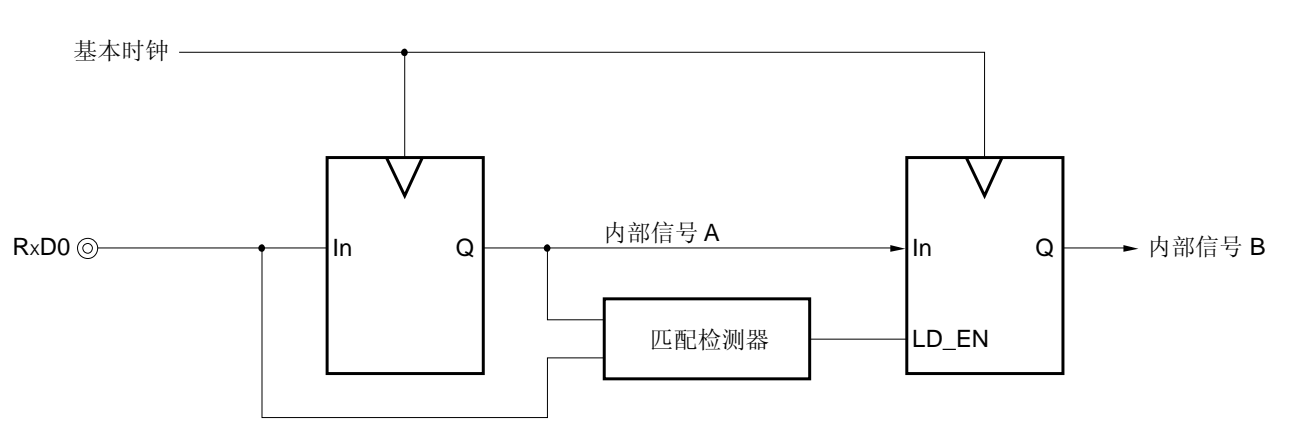

# 图 **14-11.** 噪音过滤器电路

#### **14.4.3** 专用波特率发生器

专用波特率发生器由一个源时钟选择器和一个 5 位可编程计数器组成,用于为 UART0 发送/接收产生一个串行时 钟。

为发送和接收提供不同的 5 位计数器。

### (**1**) 波特率发生器的配置

• 基准时钟

该时钟由波特率发生器控制寄存器 0 (BRGC0) 的第 7 位和第 6 位 (TPS01 和 TPS00) 选择。当异步串行接 口操作模式寄存器 O (ASIMO) 的第 7 位 (POWERO) 为 1 时,该时钟提供给各个模块。该时钟称为基准时 钟,它的频率被称为 fxcLK0。当 POWER0 = 0 时,基准时钟被固定为低电平。

• 发送计数器

当异步串行接口操作模式寄存器 0(ASIMO)的第 7 位(POWERO)或第 6 位(TXEO)为 0 时,该计数器停 止计数,并被清除为 0。

当 POWER0 = 1 且 TXE0 = 1 时,计数器开始计数。

当第1个待发送数据被写入发送移位寄存器 0(TXS0)时, 计数器被清除为 0。

• 接收计数器

当异步串行接口操作模式寄存器 0(ASIMO)的第 7 位(POWERO)或第 5 位(RXEO)为 0 时,该计数器停 止计数,并被清除为 0。

当检测到起始位时,计数器开始计数。

接收到一帧数据后,计数器停止计数,直到检测到下一个起始位。

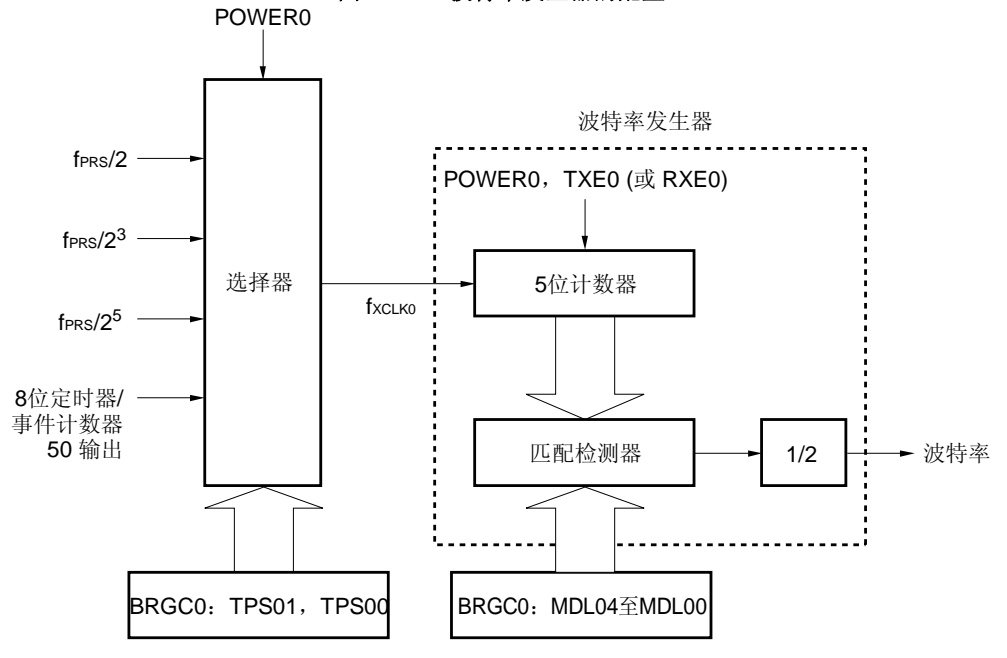

图 **14-12.** 波特率发生器的配置

备注 POWER0: 异步串行接口操作模式寄存器 0 (ASIMO) 的第7位 TXE0: ASIM0 的第 6 位 RXE0: ASIM0 的第 5 位 BRGC0: 波特率发生器控制寄存器 0

#### (**2**) 串行时钟的产生

使用波特率发生器控制寄存器 0(BRGC0)可产生指定的串行时钟。 使用 BRGC0 的第 7 位和第 6 位 (TPS01 和 TPS00), 可以选择输入到 5 位计数器的时钟。 BRGC0 的第4位至第0位(MDL04 至 MDL00)可以用来选择 5 位计数器的分频值。

#### **14.4.4** 波特率的计算

### (**1**) 波特率计算表达式

通过下列表达式计算波特率。

• 波特率 =  $\frac{\text{fxCLKO}}{\cdot}$  [bps]  $2 \times k$ 

fxcLK0: 通过 BRGC0 的 TPS01 和 TPS00 位选择的基准时钟的频率

k: 通过 BRGC0 的 MDL04 至 MDL00 位设置的值 (k = 8, 9, 10, ..., 31)

| TPS01 | TPS00 | 基准时钟 (fxcLKo) 的选择 <sup>#1</sup> |                   |                   |                   |                    |
|-------|-------|---------------------------------|-------------------|-------------------|-------------------|--------------------|
|       |       |                                 | $f_{PRS} = 2 MHz$ | $f_{PRS} = 5 MHz$ | $f_{PRS} = 8 MHz$ | $f_{PRS}$ = 10 MHz |
| 0     | 0     | TM50 输出 <sup>#2</sup>           |                   |                   |                   |                    |
| 0     |       | $f_{\rm PRS}/2$                 | 1 MHz             | 2.5 MHz           | 4 MHz             | 5 MHz              |
|       | 0     | $f_{\rm PRS}/2^3$               | 250 kHz           | 625 kHz           | 1 MHz             | 1.25 MHz           |
|       |       | $f_{\rm PRS}/2^5$               | 62.5 kHz          | 156.25 kHz        | 250 kHz           | 312.5 kHz          |

表 **14-4. TPS01** 和 **TPS00** 的设置值

- 注 1. 如果外设硬件时钟(fprs)使用高速系统时钟(fxH)(XSEL = 1),根据供电电压的不同, fprs 的工作 频率也不同。
	- $V_{DD} = 2.7 \times 5.5 \text{ V}$ : fPRS  $\leq 10 \text{ MHz}$
	- $V_{DD} = 1.8 \times 2.7 \text{ V}$ : fraces  $5 \text{ MHz}$
	- **2.** 当选择 TM50 输出作为基准时钟时,应注意以下几点。
		- 在 TM50 与 CR50 匹配(TMC506 = 0) 时计数时钟被清除并启动的模式 先启动 8 位定时器/事件计数器 50, 然后使能定时器 F/F 反转操作(TMC501 = 1)。

● PWM 模式 (TMC506 = 1) 先启动 8 位定时器/事件计数器 50, 然后设置计数时钟, 使占空比 = 50%。 不论何种模式,都无需使能(TOE50 = 1)TO50 输出。

### (**2**) 波特率误差

通过下列公式计算波特率误差。

• 误差(%) = − 1 × 100 [%] 实际波特率 (有误差的波特率) 预期波特率 (正确的波特率)

注意事项 **1.** 在发送期间,必须保持波特率误差在接收目的方允许误差范围内。  **2.** 在接收期间,波特率的误差必须满足**"**(**4**)接收期间允许的波特率范围**"**的范围。 举例: 基准时钟的频率= 2.5 MHz = 2,500,000 Hz BRGC0 的 MDL04 至 MDL00 位的设置值 = 10000B (k = 16) 目标波特率 = 76,800 bps

> 目标波特率 = 2.5 M/(2 × 16)  $= 2,500,000 / (2 \times 16) = 78,125$  [bps]

$$
p, 125/76, 800 - 1) \times 100
$$

= 1.725 [%]

# (**3**) 波特率设置的示例

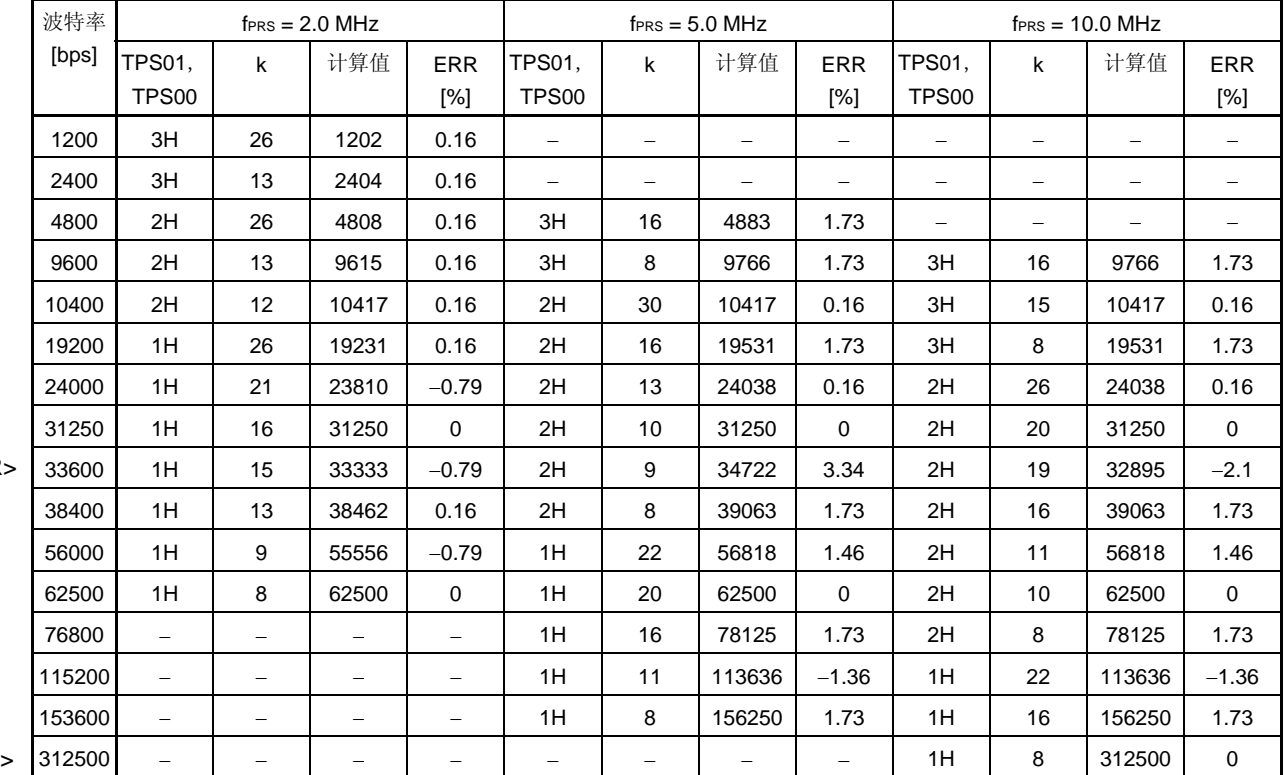

# 表 **14-5.** 波特率发生器的数据设置

 $<$ R

 $<$ R

备注 TPS01, TPS00: 波特率发生器控制寄存器 0(BRGC00)的第 7 位和第 6 位(基准时钟(fxcLKo)的设置) k: 根据 BRGC0 的 MDL04 至 MDL00 位设置的值 (k = 8, 9, 10, ..., 31)

fPRS: 外设硬件时钟频率

ERR: 波特率误差

#### (**4**) 接收期间允许的波特率范围

接收期间,发送目的方的波特率允许误差范围如下所示。

# 注意事项 接收期间,必须确保波特率误差在允许的误差范围内,可以使用以下表达式计算。

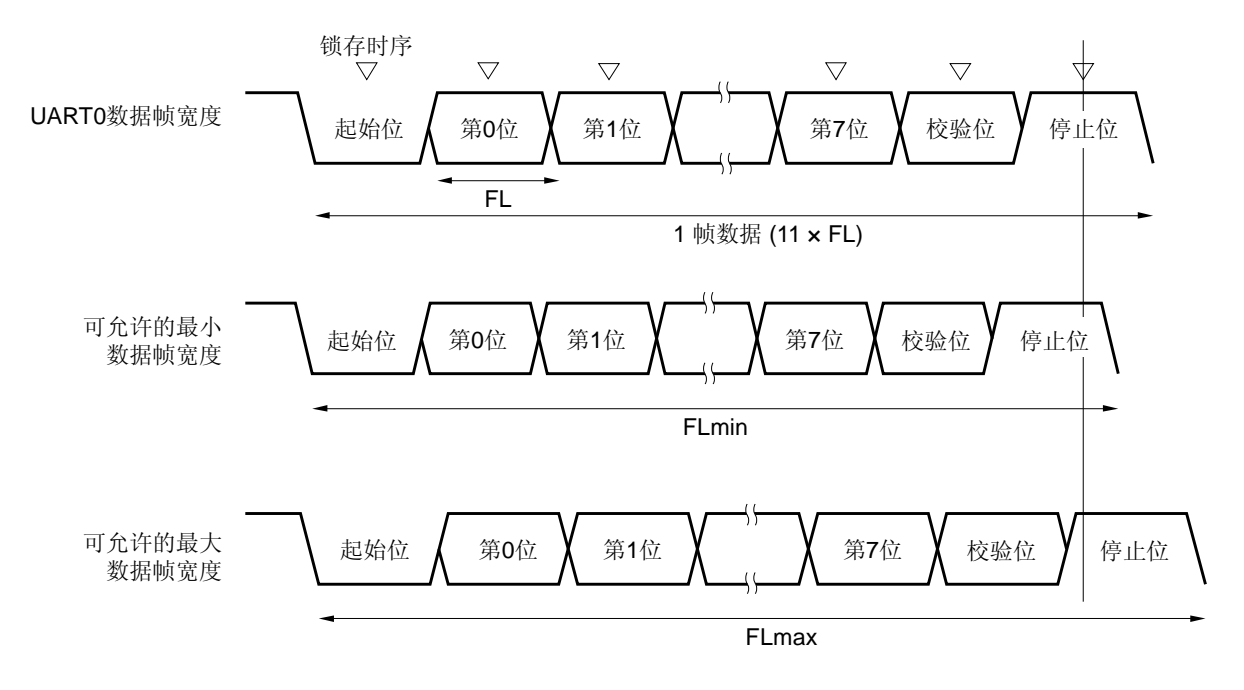

图 **14-13.** 接收期间允许的波特率范围

如图 14-13 所示,当检测到起始位后,接收数据的锁存时序由波特率发生器控制寄存器 0 (BRGC0)设置的计数 器决定。如果最后的数据(停止位)满足该锁存时序,则该数据可以正确接收。 假定接收到的数据是11位,理论值可以计算如下。

 $FL = (Brate)^{-1}$ 

 Brate: UART0 的波特率 k: BRGC0 的设置值 FL: 1 位数据长度 锁存时序的余量: 2 个时钟

可**ု**ុtext的最小数**推**บ、\r
$$
\mathsf{FLmin} = 11 \times \mathsf{FL} - \frac{k-2}{2k} \times \mathsf{FL} = \frac{21k+2}{2k} \mathsf{FL}
$$

因此,发送目的方可以接收的最大波特率如下所示。

BRmax = 
$$
(FLmin/11)^{-1} = \frac{22k}{21k+2}
$$
 Brate

同样,允许的最大数据帧长度可以计算如下。

20k

$$
\frac{10}{11} \times \text{FLmax} = 11 \times \text{FL} - \frac{k+2}{2 \times k} \times \text{FL} = \frac{21k-2}{2 \times k} \text{ FL}
$$
  
FLmax = 
$$
\frac{21k-2}{2} \text{ FL} \times 11
$$

因此,发送目的方可以接收的最小波特率如下所示。

BRmin = 
$$
(FLmax/11)^{-1} = \frac{20k}{21k - 2}
$$
 Brate

通过上述最小和最大波特率表达式,可以计算 UART0 与发送目的方之间允许的波特率误差,如下所示。

# 表 **14-6.** 允许的最大**/**最小波特率误差

| 分频比 (k) | 允许的最大波特率误差 | 允许的最小波特率误差 |
|---------|------------|------------|
| 8       | $+3.53%$   | $-3.61%$   |
| 16      | $+4.14%$   | $-4.19%$   |
| 24      | $+4.34%$   | $-4.38%$   |
| 31      | $+4.44%$   | $-4.47%$   |

备注 **1.** 接收的允许误差取决于一帧的位数量、输入时钟频率和分频比(k)。输入时钟频率越高,且分频 比(k)越高,允许的误差就越大。

**2.** k: BRGC0 的设置值。

# **15.1** 串行接口**UART6** 的功能

串行接口 UART6 有以下两种模式。

#### (**1**) 操作停止模式

不执行串口通信时,使用该模式,可以降低功耗。 详情参见 **15.4.1** 操作停止模式。

#### (**2**) 异步串行接口(**UART**) 模式

该模式支持 LIN(局域内联网)总线。该模式的功能概括如下。 详情参见 **15.4.2** 异步串行接口(**UART**)模式 和 **15.4.3** 专用波特率发生器。

- 最大传输率: 625 kbps
- 双引脚配置 TXD6: 发送数据输出引脚 RXD6: 接收数据输入引脚
- TxD6/RxD6 引脚可以通过寄存器选择使用 P112/P113 (默认)或 P16/P15。
- 通信数据的长度可以选择 7 位或 8 位。
- 专用内部 8 位波特率发生器,允许设置任意波特率。
- 发送和接收可以独立执行(全双工操作)。
- 可以选择 MSB-先行或 LSB-先行通信。
- 反向发送操作。
- 同步间隔场发送长度为 13 至 20 位。
- 可以识别 11 位以上的同步间隔场接收(提供 SBF 接收标志位)。
- 注意事项 **1. TXD6** 输出反向功能仅在发送端反向而不在接收端反向。要使用该功能,接收端应准备好接收已反向 的数据。
	- **2.** 如果提供给串行接口 **UART6** 的时钟未停止(例如 **HALT** 模式下),则继续正常操作。如果提供的 时钟已经停止(例如 **STOP** 模式下),则每个寄存器都停止操作,并且保持时钟停止前的瞬时值。 **TXD0** 引脚也保持时钟停止前的瞬时值,并输出该电平。但是,在时钟供应恢复之后,该操作无法保 证。因此,需要复位该电路,使得 **POWER6 = 0**、**RXE6 = 0** 且 **TXE6 = 0**。
	- **3.** 设置 **POWER6 = 1**,然后设置 **TXE6 = 1**(发送)或 **RXE6 = 1**(接收),开始通信。
	- **4.** 通过 **CKSR6** 设置的基准时钟(**fXCLK6**)使 **TXE6** 与 **RXE6** 同步。要再次使能发送或接收,在 **TXE6** 或 **RXE6** 被清除为 **0** 后,至少经过两个基准时钟,再将 **TXE6** 或 **RXE6** 设置为 **1**。如果在两个基准 时钟时以内对 **TXE6** 或 **RXE6** 置位,则发送电路或接收电路可能无法初始化。
	- **5.** 设置 **TXE6 = 1** 之后,经过至少一个基准时钟,才能将发送数据设置到 **TXB6**。
	- **6.** 如果连续发送数据,从停止位到下一个起始位的通信时序,要延长到该模块的两个操作时钟。但这 不会影响到通信结果,因为接收端会在检测到起始位时初始化时序。如果该接口用于 **LIN** 通信操 作,则不要使用连续发送功能。

备注 LIN 表示局域内联网,是一个低速(1至 20 kbps)串行通信协议,可以降低汽车网络的费用。 LIN 通信是单主通信,一个主设备上最多可以连接 15 个从设备。 LIN 的从设备用于控制开关、制动器和传感器,这些设备通过 LIN 网络连接到 LIN 主设备。 通常, LIN 主设备连接到一个网络, 比如 CAN (Controller Area Network)。 此外, LIN 总线采用单线方式, 通过符合 ISO9141 的收发器与各节点相连。 在 LIN 协议中,主设备发送带有波特率信息的一帧数据,从设备接收到该数据并调整波特率误差。因此当 从设备端的波特率误差在 ±15%范围内时,可以进行通信。

图 15-1 和 15-2 概括了 LIN 的发送和接收操作。

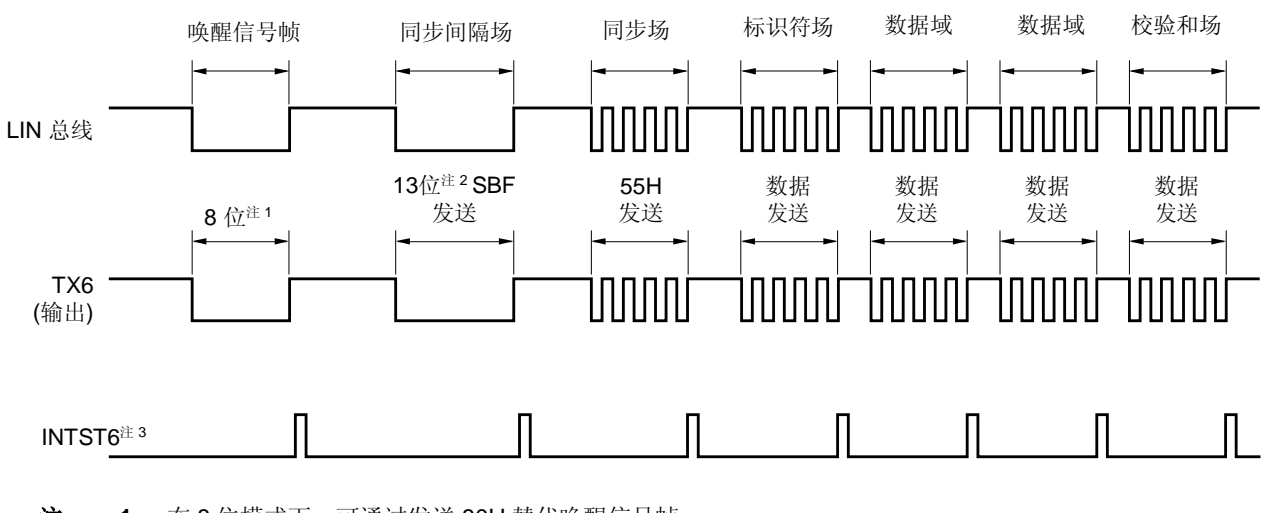

图 **15-1 LIN** 发送操作

注 **1.** 在 8 位模式下,可通过发送 80H 替代唤醒信号帧。

**2.** 使用硬件输出同步间隔场。输出宽度就是位长度,可以通过异步串行接口控制寄存器 6(ASICL6)的第 4 位至第 2 位(SBL62 至 SBL60)设置(参见 **15.4.2** (**2**) (**h**) **SBF** 发送)。

**3.** 每次发送完成时输出 INTST6。在发送 SBF 时也会输出 INTST6。

备注 各个场之间的间隔由软件控制。

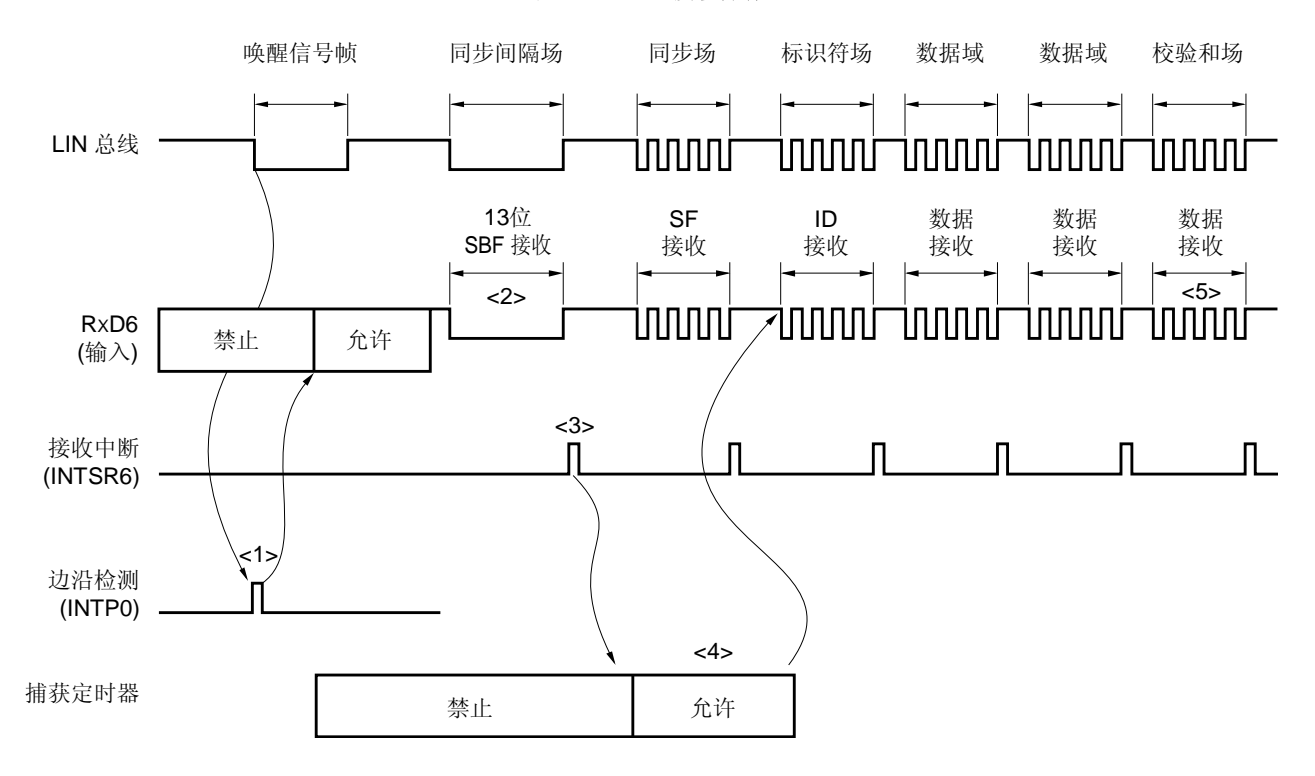

图 **15-2 LIN** 接收操作

接收处理过程如下。

- <1> 在引脚的边沿处检测唤醒信号,使能 UART6,并设置 SBF 接收模式。
- <2> 检测到停止位之前,持续接收。在检测到一个 SBF 具有 11 位或更多的低电平数据时,认为 SBF 已经完成正 确接收,并输出一个中断信号。如果检测到的 SBF 具有少于 11 位的低电平数据时, 认为发生 SBF 接收错 误。不输出中断信号,且恢复 SBF 接收模式。
- <3> 如果 SBF 已经完成正确接收, 将输出一个中断信号。通过这个 SBF 接收完成中断服务来启动 16 位定时器/事 件计数器 00,并测量同步场的位间隔(脉冲宽度)(参见 **6.4.8** 脉冲宽度测量操作)。对 OVE6、PE6 和 FE6 错误的检测被暂停,不执行 UART 通信的错误检测处理,也不执行移位寄存器和 RXB6 之间的数据传 送。移位寄存器中保存复位值 FFH。
- <4> 由同步场的位间隔计算波特率误差, 在 SBF 接收后禁止 UART6, 然后对波特率发生器控制寄存器 6 (BRGC6)重新设置。
- <5> 通过软件区分校验和场。在接收到校验和场后,通过软件对 UART6 执行初始化处理,并再次设置 SBF 接收 模式。

图 15-3 显示了 LIN 接收操作的端口配置。

通过检测外部中断(INTP0)边沿,接收从 LIN 主设备发出的唤醒信号。使用 16 位定时器/事件计数器 00 的外部事 件捕获操作,可以测量 LIN 主设备发送的同步场长度,也可以计算波特率误差。

无需外部连接 RxD6 和 INTP0/TI000,由端口输入切换控制(ISC0/ISC1)就可以将接收端口输入(RxD6)输入到 外部中断(INTPO)和 16 位定时器/事件计数器 00。

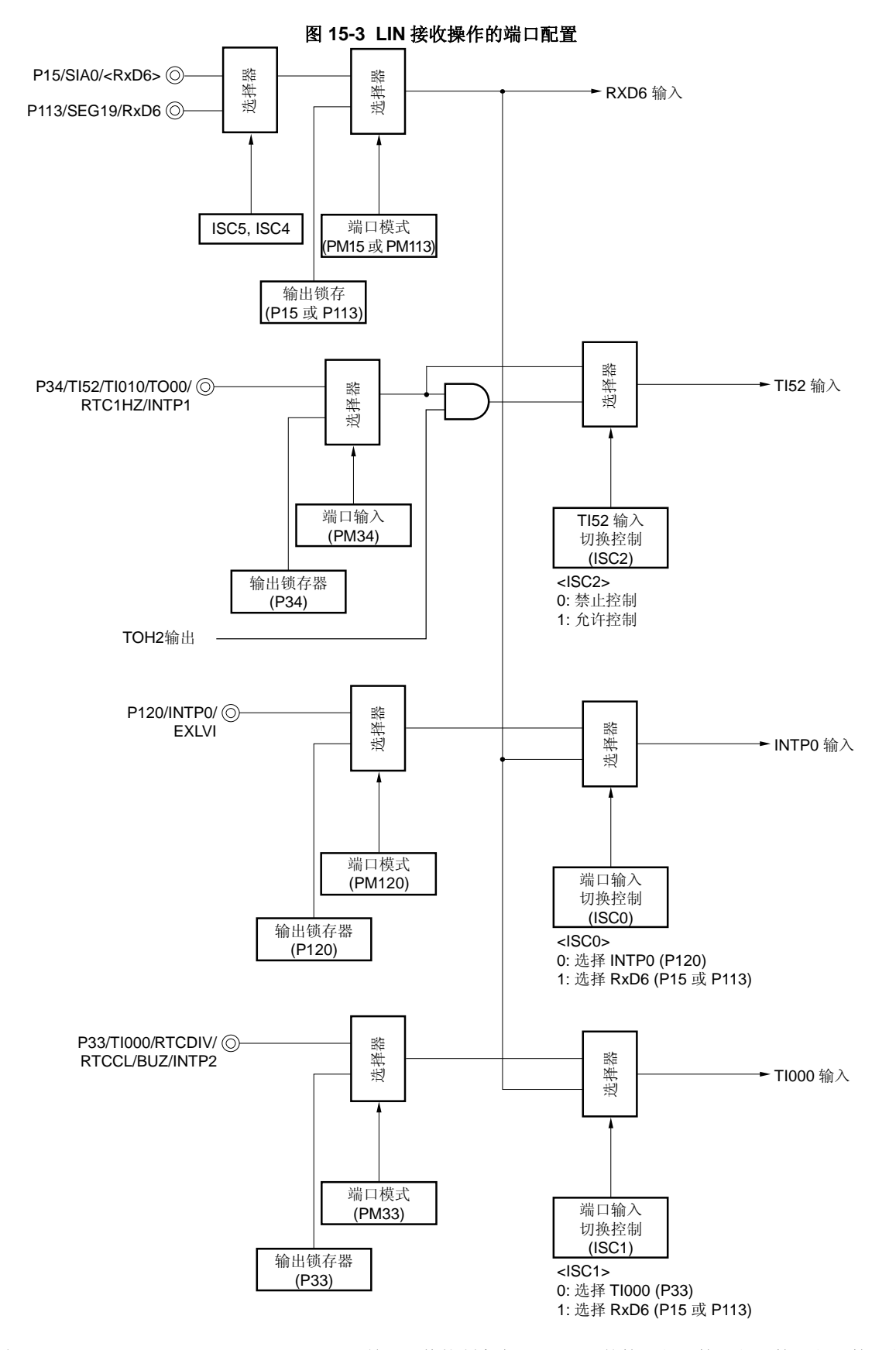

备注 ISC0, ISC1, ISC2, ISC4, ISC5: 输入切换控制寄存器(ISC)的第 0 位, 第 1 位, 第 2 位, 第 4 位和 第 5 位(参见 图 **15-11**)。

以下是 LIN 通信中使用的外设功能。

<使用的外设功能>

- 外部中断(INTP0);唤醒信号检测
- 用途: 检测唤醒信号边沿,并检测通信的启动。
- 16 位定时器/事件计数器 00(TI000);波特率误差检测 用途: 通过检测同步场(SF)长度并根据位的数量平分,可以检测波特率误差(在捕获模式下测量 TI000 输入边沿的间隔)。
- 串行接口 UART6

# **15.2** 串行接口**UART6** 的配置

串行接口 UART6 包括以下硬件。

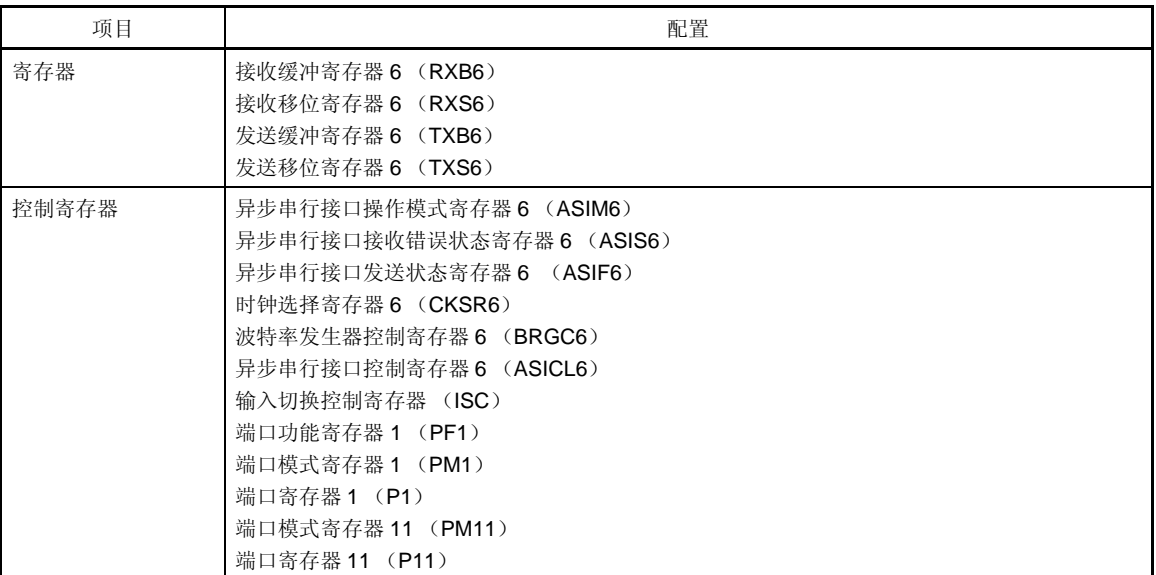

# 表 **15-1** 串行接口 **UART6** 的配置

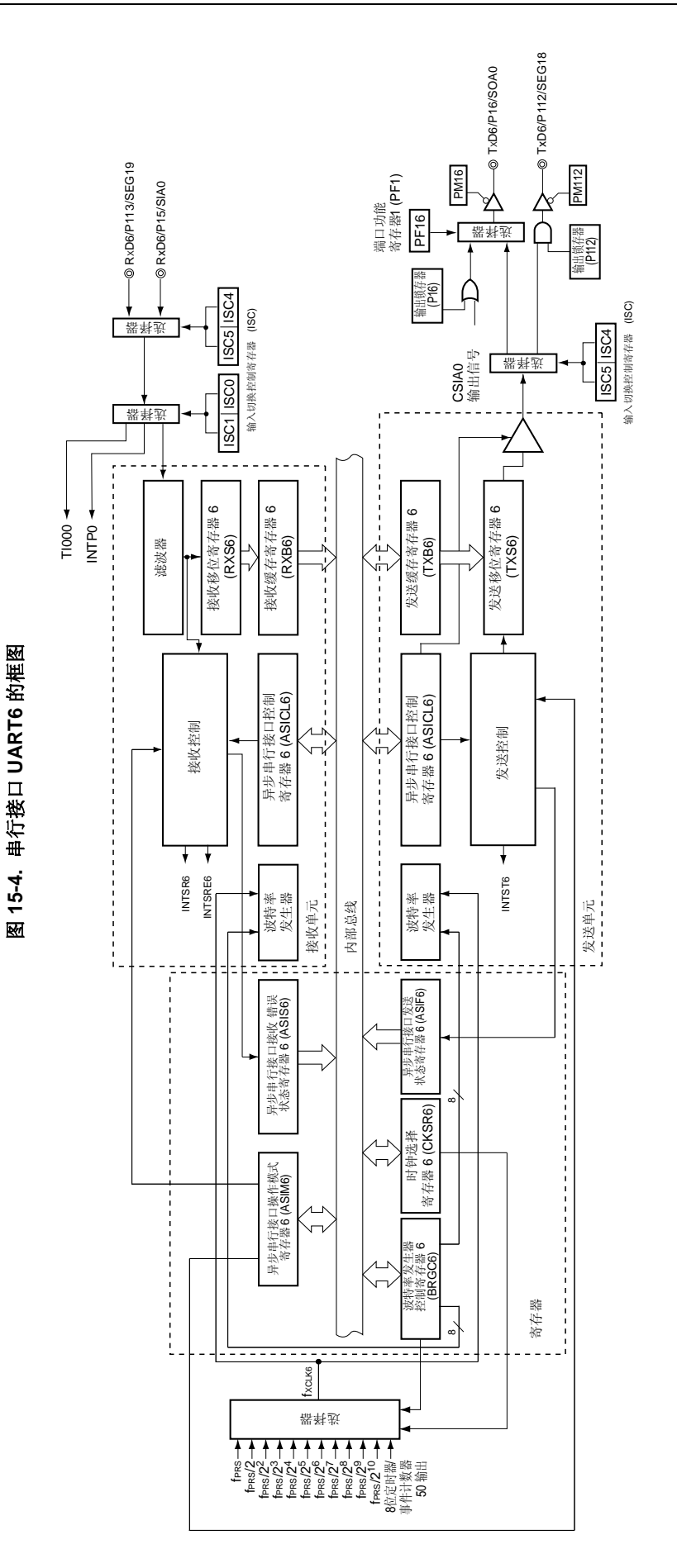

# (**1**) 接收缓冲寄存器 **6**(**RXB6**)

该 8 位寄存器用于存储由接收移位寄存器(RXS6)转换的并行数据。 每接收到 1 字节数据, 新的接收数据就从 RXS6 传送到该寄存器中。如果数据长度被设定为 7 位, 则按如下方式传 送数据。

● 在 LSB-先行接收时,接收到的数据传送到 RXB6 的第 0 位至第 6 位,而 RXB6 的 MSB 位恒为 0。

● 在 MSB-先行接收时,接收到的数据传送到 RXB6 的第 1 位至第 7 位,而 RXB6 的 LSB 位恒为 0。 如果发生溢出错误(OVE6), 则不把接收数据传送到 RXB6。 可以通过 8 位存储器操作指令来读取 RXB6。不能将数据写入该寄存器。

复位信号的产生会将该寄存器设置为 FFH。

# (**2**) 接收移位寄存器 **6**(**RXS6**)

该寄存器将输入到 RXD6 引脚的串行数据转换为并行数据。 程序不能直接操作 RXS6。

# (**3**) 发送缓冲寄存器 **6**(**TXB6**)

该寄存器用于设置发送数据。当数据写入 TXB6 时, 启动发送。 可以通过 8 位存储器操作指令对该寄存器进行读或写操作。 复位信号的产生会将该寄存器设置为 FFH。

- 注意事项 **1.** 当异步串行接口发送状态寄存器 **6**(**ASIF6**)的第 **1** 位(**TXBF6**)为 **1** 时,不要向 **TXB6** 写入数 据。
	- **2.** 在通信过程中(当异步串行接口操作模式寄存器 **6**(**ASIM6**)的第 **7** 位(**POWER6**)和第 **6** 位 (**TXE6**)均为 **1**,或 **ASIM6** 的第 **7** 位(**POWER6**)和第 **5** 位(**RXE6**)均为 **1**),不要通过软件刷 新(写入相同值)**TXB6**。
	- **3.** 在设置 **TXE6 = 1** 之后,至少经过一个基准时钟(**fXCLK6**),将发送数据设置到 **TXB6**。

# (**4**) 发送移位寄存器 **6**(**TXS6**)

该寄存器将 TXB6 中待传送的数据作为串行数据, 从 TxD6 引脚传输。在第 1 次发送时, 当数据被写入 TXB6 后, 立即从 TXB6 传输,或者在持续发送时,传输 1 帧数据后, 紧邻在产生 INTST6 中断之前数据被传送。在基准时钟 的下降沿将来自 TXB6 的数据从 TXD6 引脚发送。 程序不能直接操作 TXS6。

# **15.3** 控制串行接口**UART6** 的寄存器

串行接口 UART6 由以下 12 个寄存器控制。

- 异步串行接口操作模式寄存器 6 (ASIM6)
- 异步串行接口接收错误状态寄存器 6(ASIS6)
- 异步串行接口发送状态寄存器 6(ASIF6)
- 时钟选择寄存器 6(CKSR6)
- 波特率发生器控制寄存器 6(BRGC6)
- 异步串行接口控制寄存器 6(ASICL6)
- 输入切换控制寄存器(ISC)
- 端口功能寄存器 1(PF1)
- 端口模式寄存器 1(PM1)
- 端口寄存器 1(P1)
- 端口模式寄存器 11(PM11)
- 端口寄存器 11(P11)

### (**1**) 异步串行接口操作模式寄存器 **6**(**ASIM6**)

该 8 位寄存器用于控制串行接口 UART6 的串行通信操作。 可以通过 1 位或 8 位存储器操作指令来设置该寄存器。 复位信号的产生会将该寄存器设置为 01H。

备注 在通信操作期间(当异步串行接口操作模式寄存器 6(ASIM6)的第 7 位 (POWER6)和第 6 位 (TXE6) = 1, 或 ASIM6 的第 7 位(POWER6)和第 5 位(RXE6) = 1), 可以通过软件刷新(写入 相同的值) ASIM6。

#### 图 15-5 异步串行接口操作模式寄存器 6 (ASIM6) 的格式 (1/2)

地址: FF50H 复位后: 01H R/W

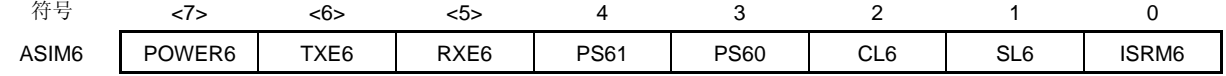

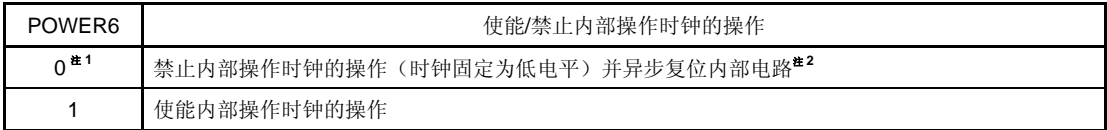

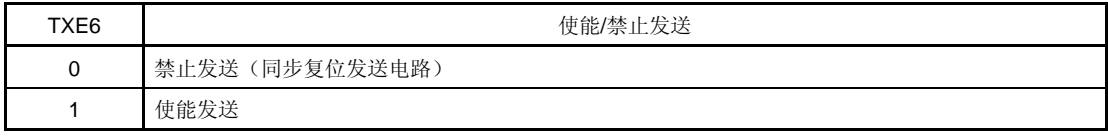

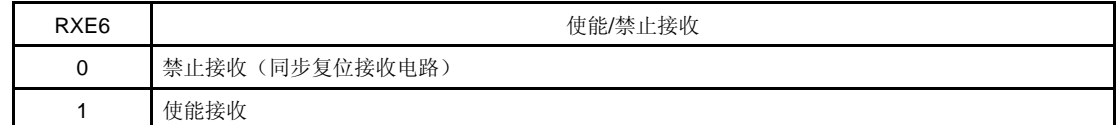

- 注 **1.** 发送期间,当 POWER6 = 0 时,TXD6 引脚的输出变为高电平,而从 RXD6 引脚的输入被固定为高电 平。
	- **2.** 异步串行接口接收错误状态寄存器 6(ASIS6)、异步串行接口发送状态寄存器 6(ASIF6)、异步串行 接口控制寄存器 6 (ASICL6) 的第 7 位 (SBRF6) 和第 6 位 (SBRT6), 以及接收缓冲寄存器 6 (RXB6)被复位。

图 **15-5** 异步串行接口操作模式寄存器 **6**(**ASIM6**)的格式(**2/2**)

| <b>PS61</b> | <b>PS60</b> | 发送操作   | 接收操作                |  |
|-------------|-------------|--------|---------------------|--|
| 0           |             | 不输出校验位 | 无校验接收               |  |
| 0           |             | 输出零校验  | 按零校验接收 <sup>#</sup> |  |
|             |             | 输出奇校验  | 按奇校验判断              |  |
|             |             | 输出偶校验  | 按偶校验判断              |  |

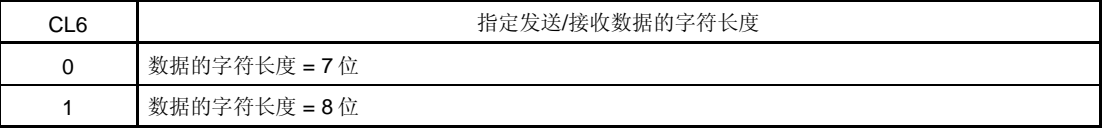

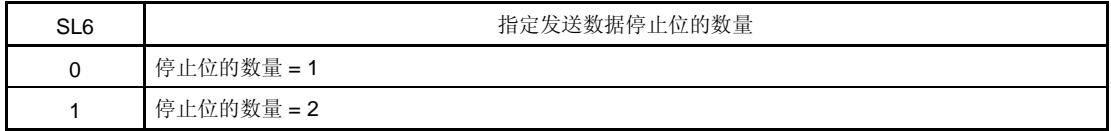

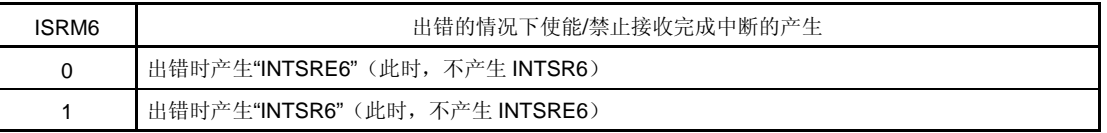

- 注 如果选择"按零校验接收",则不判断校验。因此异步串行接口接收错误状态寄存器 0(ASIS6)的第 2 位 (PE6)不被置位,这样就不会产生错误中断。
- 注意事项 **1.** 要启动发送,将 **POWER6** 设置为 **1**,然后将 **TXE6** 设置为 **1**。要停止发送,先将 **TXE6** 清除为 **0**,然 后将 **POWER6** 清除为 **0**。
	- **2.** 要启动接收,将 **POWER6** 设置为 **1**,然后将 **RXE6** 设置为 **1**。要停止接收,先将 **RXE6** 清除为 **0**,然 后将 **POWER6** 清除为 **0**。
	- **3.** 当 **RxD6** 引脚输入为高电平时,先将 **POWER6** 设置为 **1**,然后将 **RXE6** 设置为 **1**。当输入为低电平 时设置 **POWER6** 为 **1**,且设置 **RXE6** 为 **1** 时,可以启动接收。
	- **4.** 通过 **CKSR6** 设置的基准时钟(**fXCLK6**)使 **TXE6** 与 **RXE6** 同步。要再次使能发送或接收,在 **TXE6** 或 **RXE6** 被清除为 **0** 后,至少经过两个基准时钟,再将 **TXE6** 或 **RXE6** 设置为 **1**。如果在两个基准时钟 时以内对 **TXE6** 或 **RXE6** 置位,则发送电路或接收电路可能无法初始化。
	- **5.** 设置 **TXE6 = 1** 之后,经过至少一个基准时钟(**fXCLK6**),才能将发送数据设置到 **TXS6**。
	- **6.** 在重写 **PS61**、**PS60** 和 **CL6** 位之前,先将 **TXE6** 和 **RXE6** 位清除为 **0**。
	- **7.** 用于 **LIN** 通信操作时,**PS61** 与 **PS60** 位固定为 **0**。
	- **8.** 重写 **SL6** 位时,必须确保 **TXE6 = 0**。总是按照**"**停止位的数量**=1"**执行接收操作,因此,不会受到 **SL6** 设置值的影响。
	- **9.** 重写 **ISRM6** 位时,请确保 **RXE6 = 0**。

## (**2**) 异步串行接口接收错误状态寄存器 **6**(**ASIS6**)

该寄存器用于表示串行接口 UART6 接收操作完成时的错误状态,包括 3 个错误标志位(PE6, FE6, OVE6)。 只能通过 8 位存储器操作指令来读取该寄存器。

复位信号的产生, 或将 ASIM6 的第 5 位 (RXE6) 或第 7 位 (POWER6) 清除为 0, 都会将该寄存器清除为 00H。读取该寄存器时,读到的值是 00H。如果产生一个接收错误,则先读取 ASIS6 然后再读取接收缓冲寄存器 6 (RXB6),可以清除错误标志。

#### 图 15-6 异步串行接口接收错误状态寄存器 6 (ASIS6) 的格式

地址: FF53H 复位后: 00H R

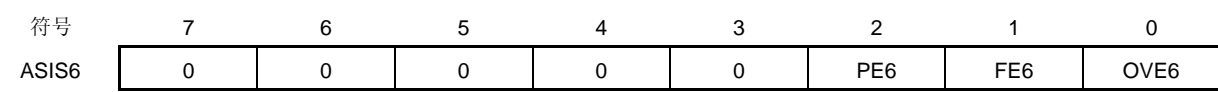

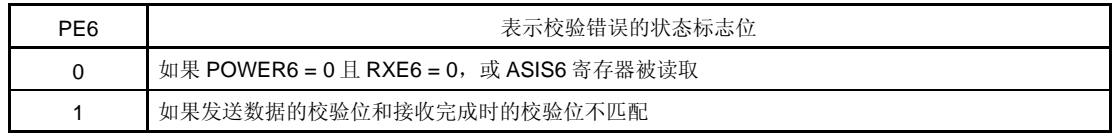

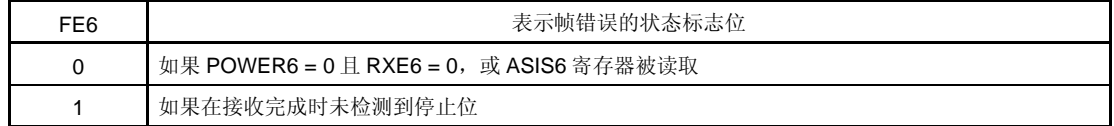

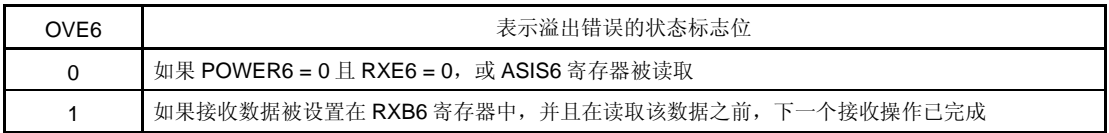

# 注意事项 **1.** 根据异步串行接口操作模式寄存器 **6**(**ASIM6**)的 **PS61** 和 **PS60** 位的设置值,**PE6** 位的操作也有所 不同。

- **2.** 无论停止位的数量如何设置,只能检测接收数据的第 **1** 位作为停止位。
- **3.** 如果发生溢出错误,则下一个接收数据不被写入接收缓冲寄存器 **6**(**RXB6**),而是被丢弃。
- **4.** 如果从 **ASIS6** 读取数据,会产生一个等待周期。当 **CPU** 运行于副系统时钟操作且外设硬件时钟处于 停止状态时,不要从 **ASIS6** 读取数据。详情参见第三十四章 等待注意事项。

# (**3**) 异步串行接口发送状态寄存器 **6**(**ASIF6**)

该寄存器表示串行接口 UART6 的发送状态,包括两个状态标志位(TXBF6 和 TXSF6)。

当数据从 TXB6 寄存器传送到 TXS6 寄存器之后, 将下一个待发送数据写入 TXB6 寄存器, 可以连续发送而不被打 断,即使在中断期间也不受影响。

只能通过 8 位存储器操作指令来读取该寄存器。

复位信号的产生,或将 ASIM6 的第7位(POWER6)或第6位(TXE6)清除为 0,都会将该寄存器清除为 00H。

# 图 15-7 异步串行接口发送状态寄存器 6 (ASIF6) 的格式

地址: FF55H 复位后: 00H R

符号 7 6 5 4 3 2 1 0

ASIF6 | 0 | 0 | 0 | 0 | 0 | 0 | TXBF6 | TXSF6

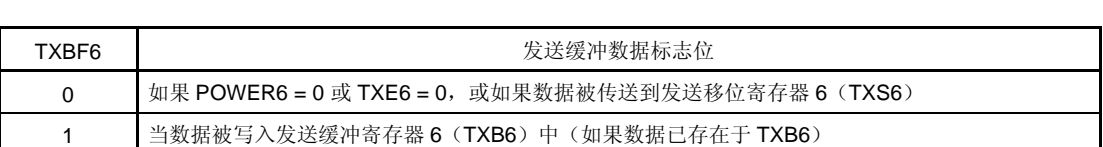

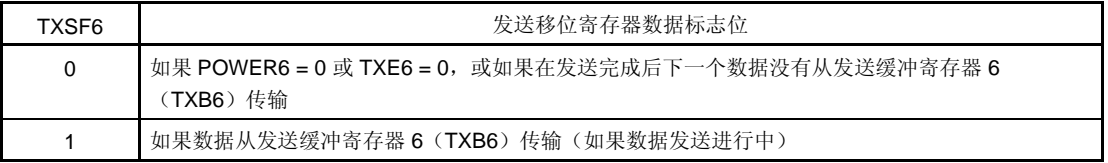

- 注意事项 **1.** 要连续发送数据,应将第一个发送的数据(第一个字节)写入 **TXB6** 寄存器。请确保检查 **TXBF6** 标 志位为**"0"**。如果正确,将下一个发送数据(第二个字节)写入 **TXB6** 寄存器。如果在 **TXBF6** 标志为 **"1"**时将数据写入 **TXB6**,则发送数据无法保证。
	- **2.** 要在连续发送完成时对发送单元初始化,则请确保在产生发送完成中断后检查 **TXSF6** 标志位为**"0"**, 然后执行初始化操作。如果在 **TXSF6** 标志为**"1"**时执行初始化操作,则发送数据无法保证。

# (**4**) 时钟选择寄存器 **6**(**CKSR6**)

该寄存器用于选择串行接口 UART0 的基准时钟。 可以通过 8 位存储器操作指令来设置 CKSR6。 复位信号的产生会将该寄存器清除为 00H。

图 **15-8** 时钟选择寄存器 **6**(**CKSR6**)的格式

| 地址: | FF56H 复位后: | 00H R/W |
|-----|------------|---------|
|     |            |         |

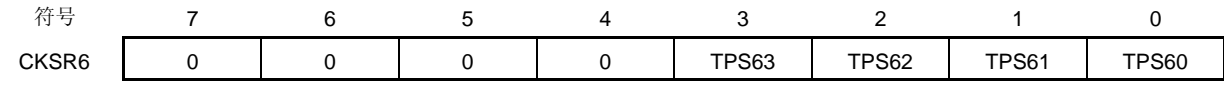

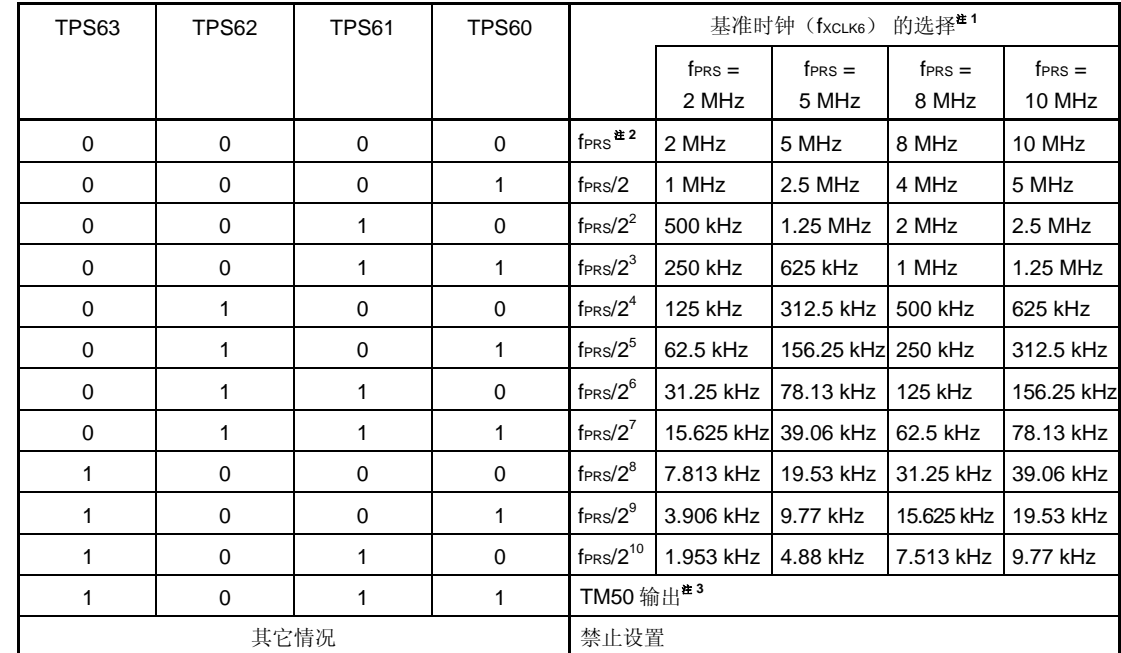

- 注 1. 如果外设硬件时钟(fprs)是高速系统时钟(fxH)(XSEL = 1),根据供电电压的不同, fprs 的工作频 率也不同。
	- $V_{DD} = 2.7 \times 5.5 \text{ V}$ : fprs  $\leq 10 \text{ MHz}$
	- $V_{DD} = 1.8 \times 2.7$  V: fraces  $\leq 5$  MHz
	- **2.** 如果外部硬件时钟 (fPRS) 是内部高速振荡时钟 (fRH) (XSEL = 0), 当 1.8 V ≤ VDD < 2.7 V 时, 禁 止设定 TPS63 = TPS62 = TPS61 = TPS60 = 0 (基准时钟: fers)。
	- **3.** 当选择 TM50 输出作为基准时钟时,应注意以下几点。
		- 在 TM50 与 CR50 匹配 (TMC506 = 0) 时计数时钟被清除并启动的模式 先启动 8 位定时器/事件计数器 50, 然后使能定时器 F/F 反转操作(TMC501 = 1)。
		- PWM 模式 (TMC506 = 1) 先启动 8 位定时器/事件计数器 50, 然后设置计数时钟, 使占空比 = 50%。 不论何种模式, 都无需使能(TOE50 = 1) TO50 输出。

备注 在通信操作期间(当异步串行接口操作模式寄存器 6(ASIM6)的第 7 位(POWER6)和第 6 位 (TXE6) = 1, 或 ASIM6 的第 7 位 (POWER6)和第 5 位 (RXE6) = 1), 可以通过软件刷新 (写入 相同的值) CKSR6。

#### 注意事项当重写 **TPS63** 至 **TPS60** 位时,请确保 **POWER6 = 0**。

- 备注 1. fPRS: 外设硬件时钟频率
	- 2. TMC506: 8位定时器模式控制寄存器 50 (TMC50) 的第6位 TMC501: TMC50 的第 1 位

# (**5**) 波特率发生器控制寄存器 **6**(**BRGC6**)

该寄存器用于设置串行接口 UART6 的 8 位计数器的分频值。 可以通过 8 位存储器操作指令来设置 BRGC6。 复位信号的产生会将该寄存器设置为 FFH。

备注 在通信操作期间(当异步串行接口操作模式寄存器 6 (ASIM6) 的第 7 位 (POWER6) 和第 6 位 (TXE6) = 1, 或 ASIM6 的第 7 位(POWER6)和第 5 位(RXE6) = 1),可以通过软件刷新(写入 相同的值) BRGC6。

### 图 **15-9.** 波特率发生器控制寄存器 **6**(**BRGC6**)的格式

地址: FF57H 复位后: FFH R/W

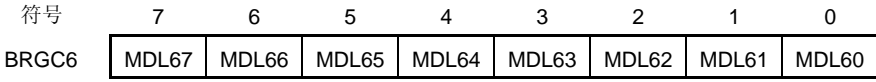

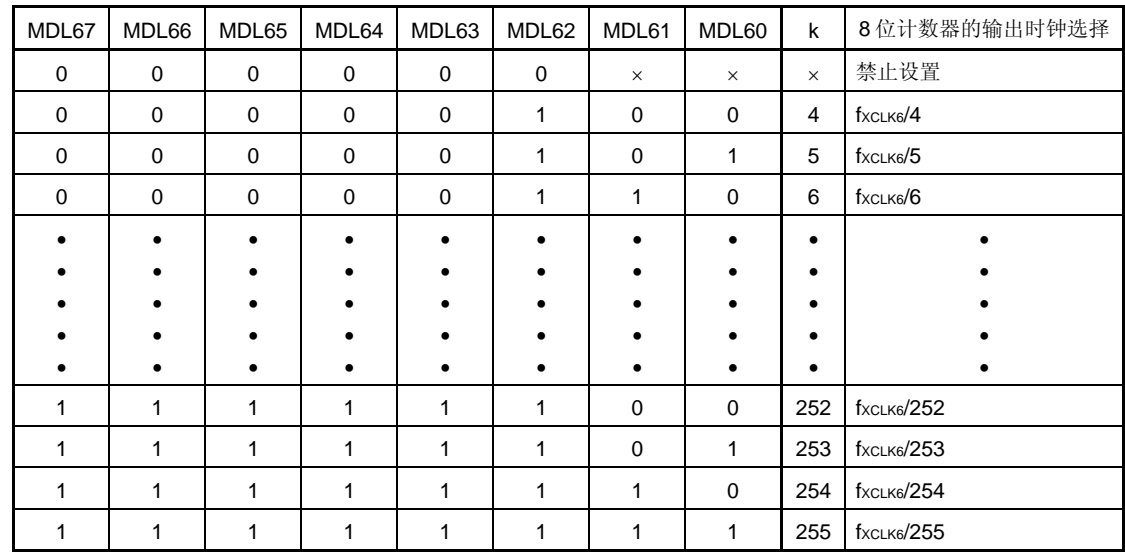

# 注意事项 **1.** 当重写 **MDL67** 至 **MDL60** 位时,请确保 **ASIM0** 的第 **6** 位(**TXE6**)和第 **5** 位(**RXE6**) **= 0**。  **2.** 波特率的值是 **8** 位计数器输出时钟除 **2**。

- 备注 **1.** fXCLK6: 由 CKSR6 寄存器的 TPS63 至 TPS60 位选择的基准时钟的频率
	- **2.** k: 由 MDL67 至 MDL60 位设置的值 (k = 4,5,6,...,255)
	- **3.** ×: 无须理会

# (**6**) 异步串行接口控制寄存器 **6**(**ASICL6**)

该寄存器用于控制串行接口 UART6 的串行通信操作。 可以通过 1 位或 8 位存储器操作指令来设置 ASICL6。 复位信号的产生会将该寄存器设置为 16H。

注意事项 在通信操作期间(当异步串行接口操作模式寄存器 **6**(**ASIM6**)的第 **7** 位(**POWER6**)和第 **6** 位 (**TXE6**)**= 1**,或 **ASIM6** 的第 **7** 位(**POWER6**)和第 **5** 位(**RXE6**)**= 1**),可以通过软件刷新(写入 相同的值)**ASICL6**。但是,在 **SBF** 接收(**SBRT6 = 1**)期间或 **SBF** 发送(直到由于 **SBTT6** 被置位 (1) 而产生 INTST6 为止) 期间, 不要将 SBRT6 与 SBTT6 都设置为 1, 因为这样可能会重新触发 **SBF** 接收和 **SBF** 发送。

图 **15-10** 异步串行接口控制寄存器 **6**(**ASICL6**)的格式(**1/2**)

地址: FF58H 复位后: 16H R/W <sup>注</sup>

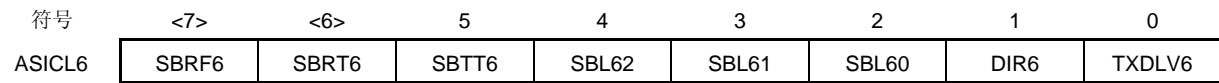

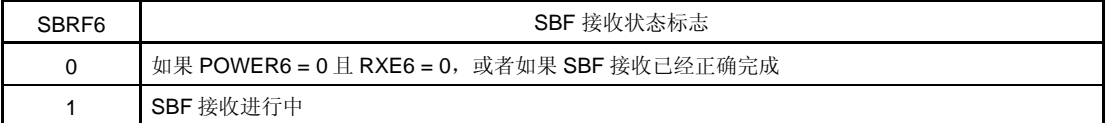

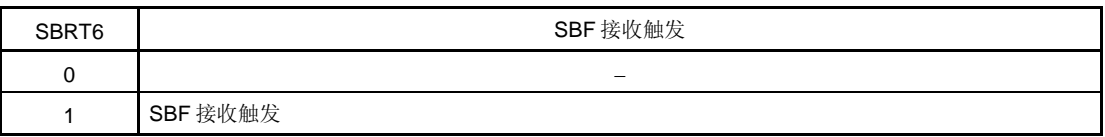

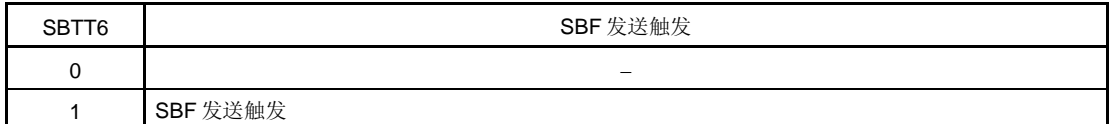

注 第7位是只读的。
| SBL62    | SBL61 | SBL60    | SBF 发送输出宽度控制   |  |  |  |
|----------|-------|----------|----------------|--|--|--|
|          | 0     |          | SBF 输出宽度为 13位  |  |  |  |
|          |       | $\Omega$ | SBF 输出宽度为 14位  |  |  |  |
|          |       |          | SBF 输出宽度为 15位  |  |  |  |
| 0        | 0     | $\Omega$ | SBF 输出宽度为 16位  |  |  |  |
| 0        | 0     |          | SBF 输出宽度为 17 位 |  |  |  |
| $\Omega$ |       | 0        | SBF 输出宽度为 18位  |  |  |  |
| $\Omega$ |       |          | SBF 输出宽度为 19位  |  |  |  |
|          |       |          | SBF 输出宽度为 20位  |  |  |  |

图 **15-10** 异步串行接口控制寄存器 **6**(**ASICL6**)的格式(**2/2**)

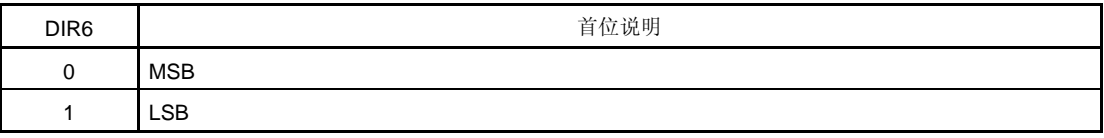

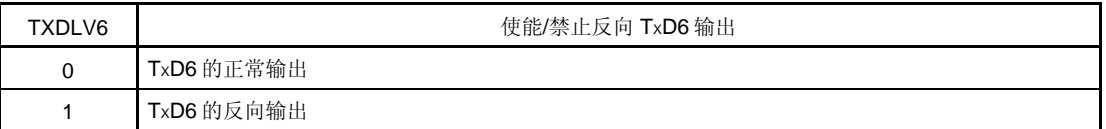

注意事项 **1.** 在 **SBF** 接收错误的情况下,返回到 **SBF** 接收模式,**SBRF6** 标志位的状态被保持(**1**)。

- **2.** 在设置 **SBRT6** 位之前,请确保 **ASIM6** 的第 **7** 位(**POWER6**)和第 **5** 位(**RXE6**)**= 1**。在设置 **SBRT6** 位为 **1** 之后,在 **SBF** 接收完成之前(产生中断请求信号之前),不要将其清除为 **0**。
- **3. SBRT6** 位的读取值恒为 **0**。在 **SBF** 接收正确完成后,**SBRT6** 被自动清除为 **0**。
- **4.** 在设置 **SBTT6** 位为 **1** 之前,请确保 **ASIM6** 的第 **7** 位(**POWER6**)和第 **6** 位(**TXE6**)**= 1**。在设置 **SBTT6** 位为 **1** 之后,在 **SBF** 接收完成之前(产生中断请求信号之前),不要将其清除为 **0**。
- **5. SBTT6** 位的读取值恒为 **0**。在 **SBF** 发送结束时,**SBRT6** 被自动清除为 **0**。
- **6.** 在接收期间,不要设置 **SBRT6** 位为 **1**,而在发送期间,不要设置 **SBTT6** 位为 **1**。
- **7.** 重写 **DIR6** 和 **TXDLV6** 位之前,将 **TXE6** 和 **RXE6** 清除为 **0**。

#### (**7**) 输入切换控制寄存器(**ISC**)

通过设定 ISC4 为 1, UART6 I/O 引脚从 P113/SEG19/RxD6 和 P112/SEG18/TxD6 切换为 P15/SIA0/<RxD6>和 P16/SOA0/<TxD6>.。

通过设定 ISC3 为 1, 使能 P113/SEG19/RxD6 引脚作为输入。当 ISC3 被清除为 0 时, 不响应外部输入。因此, 在复位释放后,可以避免由于不确定的输入状态而产生电流流过此引脚,直到执行输出设置。

在 LIN(局域内联网)接收期间,输入切换控制寄存器(ISC)用于接收从主设备发送的状态信号。

通过设置 ISC0 和 ISC1 为 1, 切换 P15/SIA0/RxD6 或 P113/SEG19/RxD6 引脚输入的信号作为 INTP0 和 TI000 的 输入源。

可以通过 1 位或 8 位存储器操作指令来设置该寄存器。

复位信号的产生会将该寄存器清除为 00H。

#### 图 **15-11.** 输入切换控制寄存器(**ISC**)的格式

地址: FF4FH 复位后: 00H R/W

符号 7 6 5 4 3 2 1 0 ISC | 0 | 0 | ISC5 | ISC4 | ISC3 | ISC2 | ISC1 | ISC0

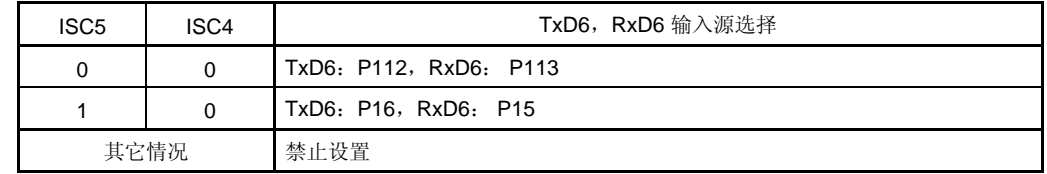

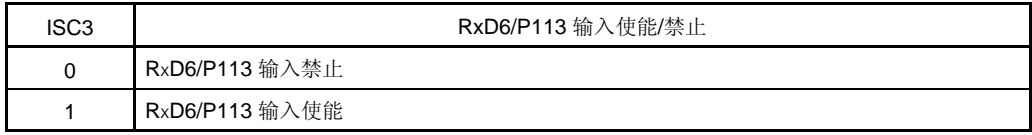

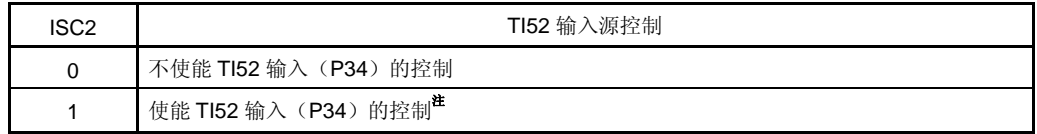

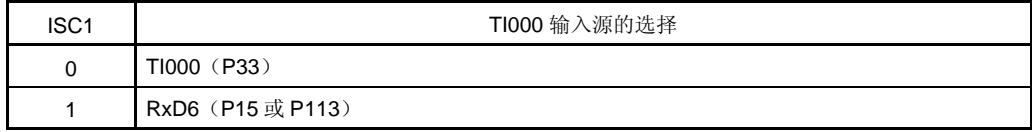

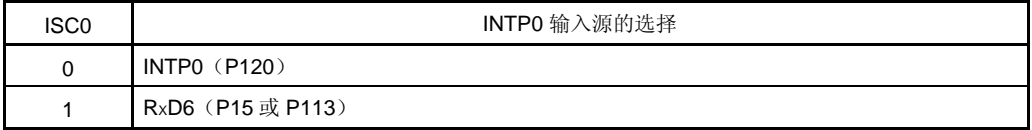

注 TI52 输入由 TOH2 输出信号控制。

注意事项 复位释放后,**P113/RxD6/SEG19** 引脚被用作 **P113** 或 **RxD6** 引脚时,设置 **PF11ALL** 为 **0** 且将 **ISC3** 设置为 **1**。 复位释放后,**P113/RxD6/SEG19** 引脚被用作 **SEG19** 引脚时,设置 **PF11ALL** 为 **1** 且将 **ISC3** 设置为 **0**。

#### (**8**) 端口功能寄存器 **1** (**PF1**)

该寄存器用于设置 P16/SOA0/TxD6 引脚的功能。 可以通过 1 位或 8 位存储器操作指令来设置 PF1。 复位信号的产生会将 PF1 设置为 00H。

## 图 **15-12.** 端口功能寄存器 **1**(**PF1**)的格式

#### 地址: FF20H 复位后: 00H R/W

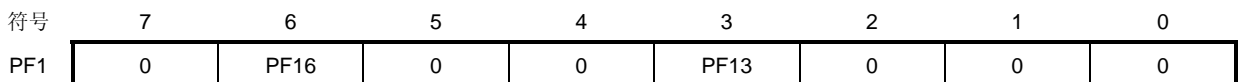

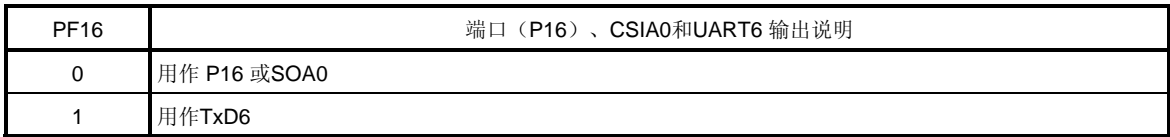

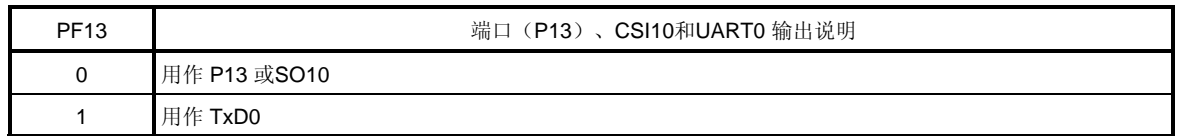

#### (**9**) 端口模式寄存器 **1**(**PM1**)

该寄存器用于按位设置端口 1 的输入/输出模式。

当 P16/SOA0/TxD6 引脚用于串行接口数据输出时,将 PM16 清除为 0。此时 P16 输出锁存器的值可能是 0 或 1。 当 P15/SIA0/RXD6 引脚用于串行接口数据输入时,将 PM15 设置为 1。此时 P15 输出锁存器的值可能是 0 或 1。 可以通过 1 位或 8 位存储器操作指令来设置 PM1。 复位信号的产生会将该寄存器设置为 FFH。

# 图 **15-13.** 端口模式寄存器 **1**(**PM1**)的格式

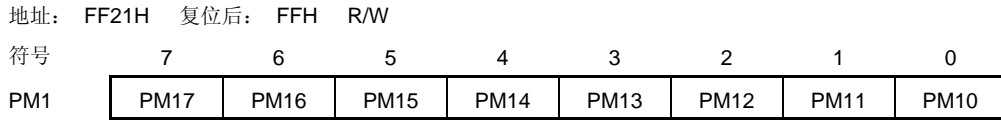

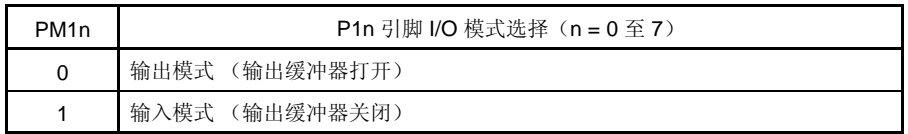

# (**10**) 端口模式寄存器 **11**(**PM11**)

该寄存器用于按位设置端口 1 的输入/输出模式。

当 P112/SEG18/TxD6 引脚用于串行接口数据输出时,将 PM112 清除为 0。此时 P112 输出锁存器的值可能是 0 或 1。

当 P113/SEG19/RxD6 引脚用于串行接口数据输入时, 将 PM113 设置为 1。此时 P113 输出锁存器的值可能是 0 或 1。

可以通过 1 位或 8 位存储器操作指令来设置 PM11。

复位信号的产生会将该寄存器设置为 FFH。

# 图 **15-14.** 端口模式寄存器 **11** (**PM11**) 的格式

地址: FF2BH 复位后: FFH R/W

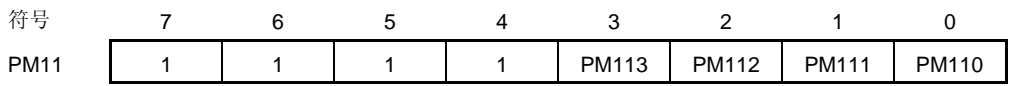

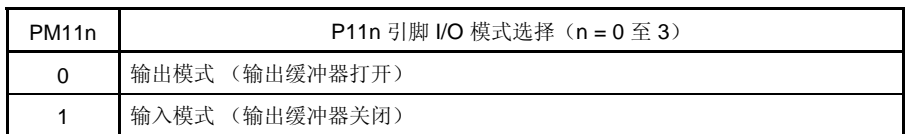

# **15.4** 串行接口**UART6** 的操作

串行接口 UART6 有以下两种模式。

- 操作停止模式
- 异步串行接口(UART) 模式

#### **15.4.1** 操作停止模式

该模式下,不执行串行通信,可以降低功耗。此外,在该模式下,引脚可作为普通端口引脚使用。要设置操作停止 模式,将 ASIM6 的第 7 位、第 6 位和第 5 位(POWER6、TXE6 和 RXE6)清除为 0。

#### (**1**) 使用的寄存器

由异步串行接口操作模式寄存器 6 (ASIM6) 设置操作停止模式。 可以通过 1 位或 8 位存储器操作指令来设置 ASIM6。 复位信号的产生会将该寄存器设置为 01H。

地址: FF50H 复位后: 01H R/W

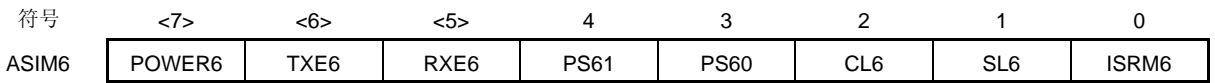

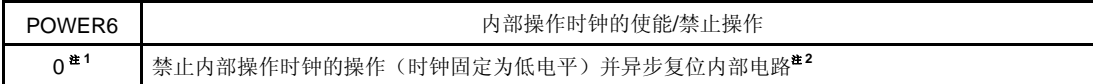

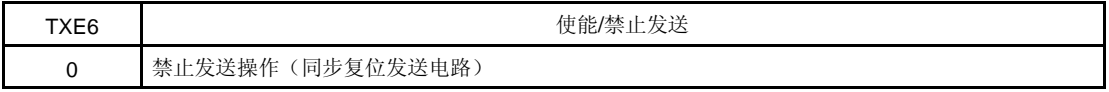

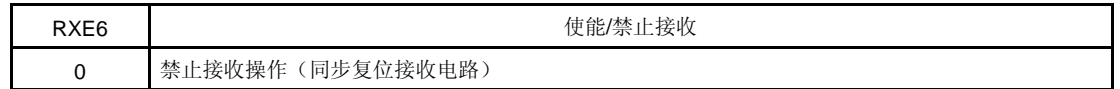

- 注 **1.** 发送期间,当 POWER6 = 0 时,TXD6 引脚的输出变为高电平,而从 RXD6 引脚的输入被固定为高电 平。
	- **2.** 异步串行接口接收错误状态寄存器 6(ASIS6)、异步串行接口发送状态寄存器 6(ASIF6)、异步串行 接口控制寄存器 6 (ASICL6) 的第 7 位 (SBRF6) 和第 6 位 (SBRT6), 以及接收缓冲寄存器 6 (RXB6)被复位。

# 注意事项 将 **TXE6** 和 **RXE6** 清除为 **0** 后,再将 **POWER6** 清除为 **0**,可以停止操作。 要启动通信,设置 **POWER6** 为 **1**,然后设置 **TXE6** 或 **RXE6** 为 **1**。

备注 要将 RXD6/P15 和 TXD6/P16 或 RXD6/P113 和 TXD6/P112 引脚用作通用端口引脚,参见第四章端口功 能。

## **15.4.2** 异步串行接口(**UART**)模式

该模式下,在起始位之后,发送/接收1字节数据,可以执行全双工操作。 内置专用 UART 波特率发生器,于是可以在较大的波特率范围内执行通信操作。

#### (**1**)使用的寄存器

- 异步串行接口操作模式寄存器 6 (ASIM6)
- 异步串行接口接收错误状态寄存器 6 (ASIS6)
- 异步串行接口发送状态寄存器 6 (ASIF6)
- 时钟选择寄存器 6 (CKSR6)
- 波特率发生器控制寄存器 6 (BRGC6)
- 异步串行接口控制寄存器 6 (ASICL6)
- 输入切换控制寄存器(ISC)
- 端口模式寄存器 1 (PM1)
- 端口寄存器 1 (P1)
- 端口模式寄存器 11 (PM11)
- 端口寄存器 11 (P11)

在 UART 模式下设置操作的基本过程如下。

<1> 设置 CKSR6 寄存器 (参见图 **15-8**)

- <2> 设置 BRGC6 寄存器 (参见图 **15-9**)
- <3> 设置 ASIM6 的第 0 位至第 4 位 (ISRM6、SL6、CL6、PS60、PS61)(参见 图 **15-5**)
- <4> 设置 ASICL6 的第 0 位和第 1 位 (TXDLV6、DIR6)(参见 图 **15-10**)
- <5> 设置 ASIM6 的第 7 位 (POWER6) 为 1
- <6> 设置 ASIM6 的第 6 位 (TXE6) 为 1。 → 使能发送 设置 ASIM6 的第5位 (RXE6) 为 1。 → 使能接收
- <7> 将数据写入发送缓冲寄存器 6 (TXB6) → 开始发送数据

# 注意事项 在设置端口模式寄存器和端口寄存器时,要考虑与通信另一方的关系。

寄存器设置与引脚之间的关系如下所示。

# 表 **15-2.** 寄存器设置与引脚之间的关系

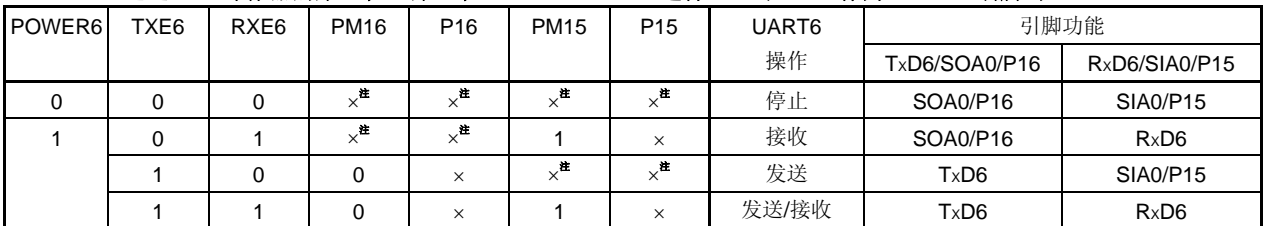

## (**a**) 通过 **ISC** 寄存器的第 **4** 位,第 **5** 位(**ISC4**,**ISC5**)选择 **P16** 和 **P15** 作为 **UART6** 引脚时

注 可以设置为端口功能, 或串行接口 CISA0。

# 注意事项 **TxD6/SEG18/P112** 和 **RxD6/SEG19/P113** 引脚用作 **SEG18/P112** 和 **SEG19/P113**。

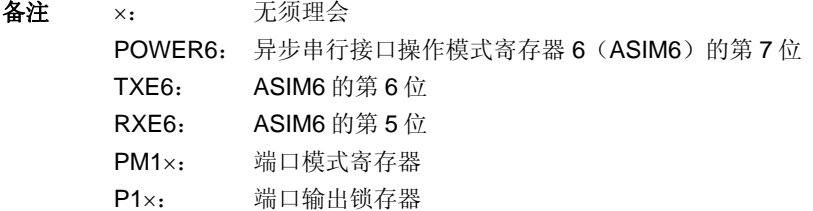

## (**b**) 通过 **ISC** 寄存器的第 **4** 位,第 **5** 位(**ISC4**,**ISC5**)选择 **P112** 和 **P113** 作为 **UART6** 引脚时

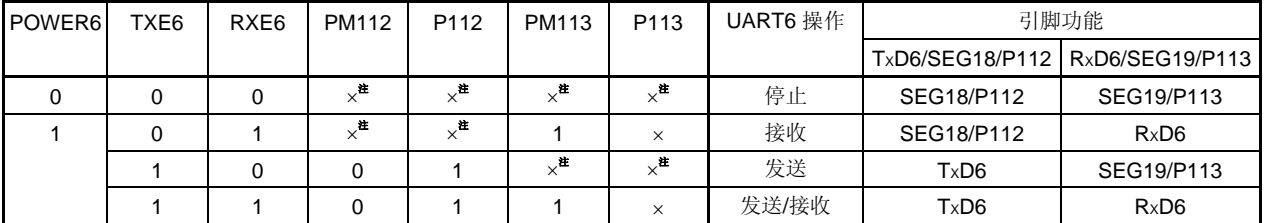

注 可以设置为端口功能或 segment 输出。

## 注意事项 **TxD6/SOA0/P16** 和 **RxD6/SIA0/P15** 引脚用作 **SOA0/P16** 和 **SIA0/P15**。

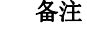

备注 ×: 无须理会 POWER6: 异步串行接口操作模式寄存器 6 (ASIM6) 的第 7 位 TXE6: ASIM6 的第 6 位 RXE6: ASIM6 的第 5 位 PM1×: 端口模式寄存器 P1×: 端口输出锁存器

# (**2**) 通信操作

## (**a**) 正常发送**/**接收数据的格式和波形示例

图 15-15 和 15-16 时正常发送/接收数据的格式和波形示例。

## 图 **15-15.** 正常 **UART** 发送**/**接收数据的格式

# **1. LSB-**先行发送**/**接收

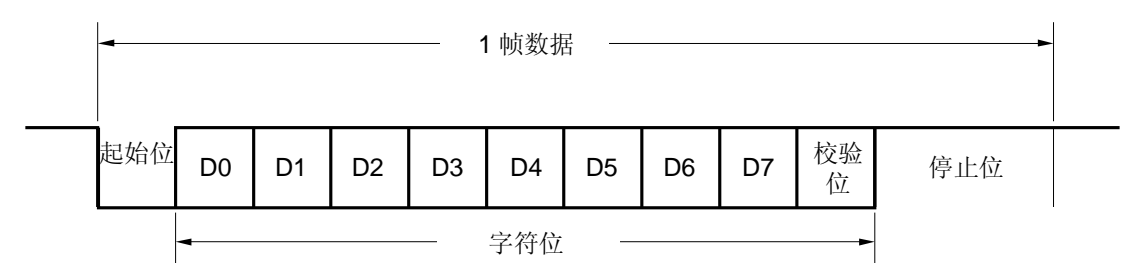

## **2. MSB-**先行发送**/**接收

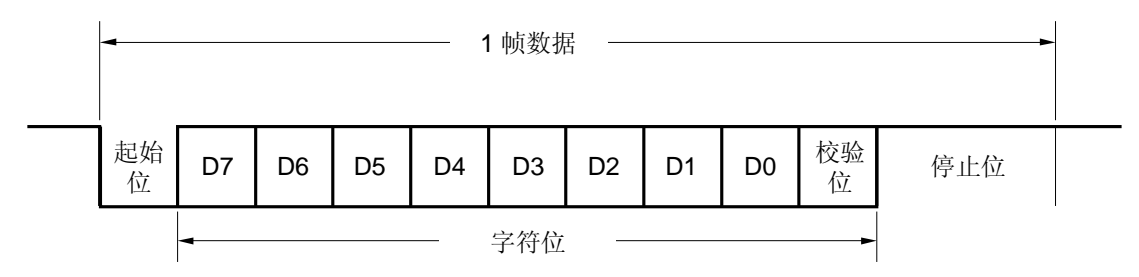

一个帧数据由下列各位组成。

- 起始位 ... 1 位
- 字符位 ... 7 或 8 位
- 校验位 ... 偶校验、奇校验、零校验或无校验
- 停止位 ... 1 或 2 位

由异步串行接口操作模式寄存器 6(ASIM6)指定一个数据帧中字符位的宽度、校验方式和停止位的宽度。 由异步串行接口控制寄存器 6 (ASICL6) 的第 1 位(DIR6) 指定数据通信是 LSB-先行或 MSB-先行。 由 ASICL6 的第 0 位(TXDLV6)指定 TxD6 引脚输出的是正常数据或反向数据。

### 图 **15-16.** 正常 **UART** 发送**/**接收数据波形示例

**1.** 数据长度: **8** 位、**LSB-**先行,校验位: 偶校验, 停止位: **1** 位, 通信数据: **55H** 

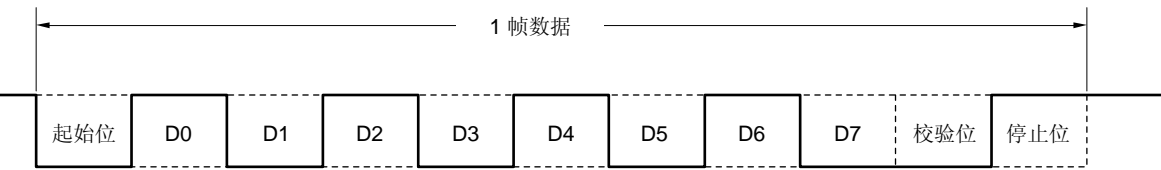

# **2.** 数据长度: **8** 位、**MSB-**先行,校验位: 偶校验, 停止位: **1** 位, 通信数据: **55H**

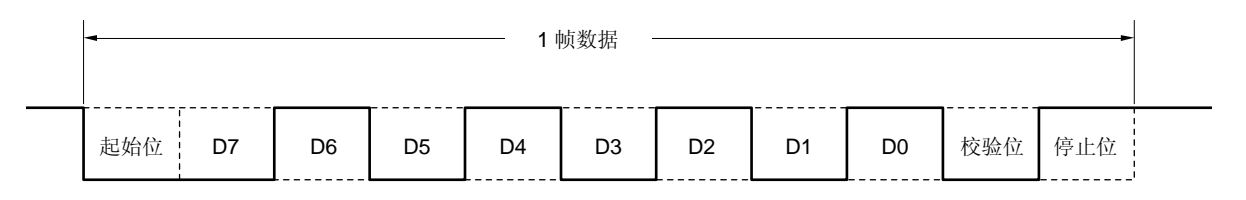

**3.** 数据长度: **8** 位、**MSB-**先行, 校验位: 偶校验, 停止位: **1** 位, 通信数据: **55H**,**TXD6** 引脚输出反向数据

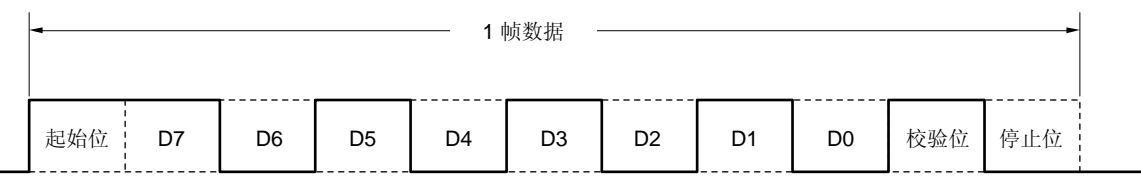

# **4.** 数据长度: **7** 位、**LSB-**先行, 校验位: 奇校验, 停止位: **2** 位, 通信数据: **36H**

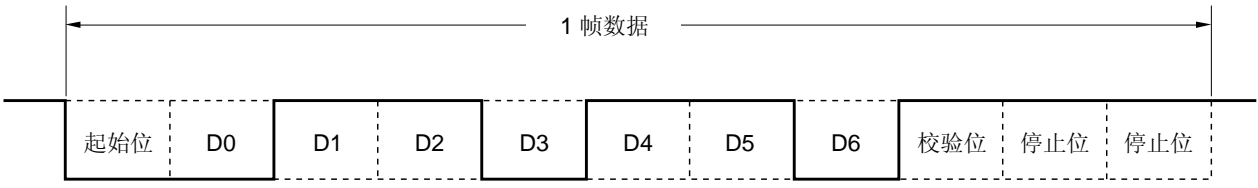

# **5.** 数据长度: **8** 位、**LSB-**先行, 校验位: 无, 停止位: **1** 位, 通信数据: **87H**

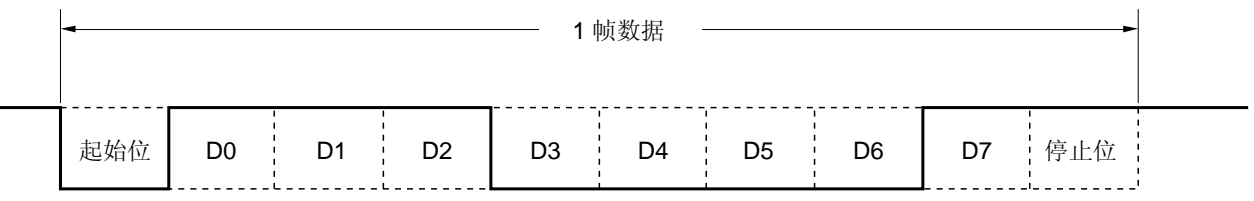

#### (**b**) 校验方式与操作

校验位用于检测数据通信中的位错误。通常,在发送端和接收端都使用相同的校验类型。当采用偶校验和奇校 验时,可检测到 1 位(奇数)错误。而采用零校验和无校验时,检测不到错误。

# 注意事项 当该设置用于 **LIN** 通信操作时,**PS61** 与 **PS60** 位恒为 **0**。

# (**i**) 偶校验

• 发送 控制发送数据,包括校验位,使得数据中"1"的数量为偶数。 校验位的取值如下。

 如果发送数据有奇数个"1": 1 如果发送数据有偶数个"1": 0

## •接收

计算接收数据(包括校验位)中 "1"的数量。如果"1"的数量为奇数,则产生校验错。

# (**ii**) 奇校验

#### • 发送

与偶校验不同,控制发送数据,包括校验位,使得数据中"1"的数量为奇数。

 如果发送数据有奇数个"1": 0 如果发送数据有偶数个"1": 1

## • 接收

计算接收数据中"1"的数量,包括校验位。如果是偶数,则产生校验错。

#### (**iii**) 零校验

无论发送数据为何值,发送数据时,校验位被清除为 0。 接收数据时,不检测校验位。因此无论校验位是"0"或"1",都不会产生校验错误。

#### (**iv**) 无校验

没有校验位附加到发送数据。 接收数据时,接收的执行认为接收数据中没有校验位。因为没有校验位,也不会产生校验错误。

## (**c**) 正常发送

如果异步串行接口操作模式寄存器 6 (ASIM6) 的第 7 位 (POWER6) 被设置为 1, 且 ASIM6 的第 6 位 (TXE6)被设置为 1 时, 使能发送。将待发送的数据写入发送移位寄存器 6 (TXS6), 可启动发送操作。起 始位、校验位和停止位会自动附加到数据中。

启动发送时, TXB6 中的数据被传送到发送移位寄存器 6(TXS6), 然后发送数据依次从 TXS6 输出到 TxD6 引脚。当发送完成时,由 ASIM6 设置的校验位和停止位被附加到数据中,并产生发送完成中断请求 (INTST6)。

当下一个待发送数据写入 TXB6 时, 发送操作被停止。

图 15-17 显示了发送完成中断请求(INTST6)的时序。在最后一个停止位输出后就马上产生该中断。

## 图 **15-17.** 正常的发送完成中断请求时序

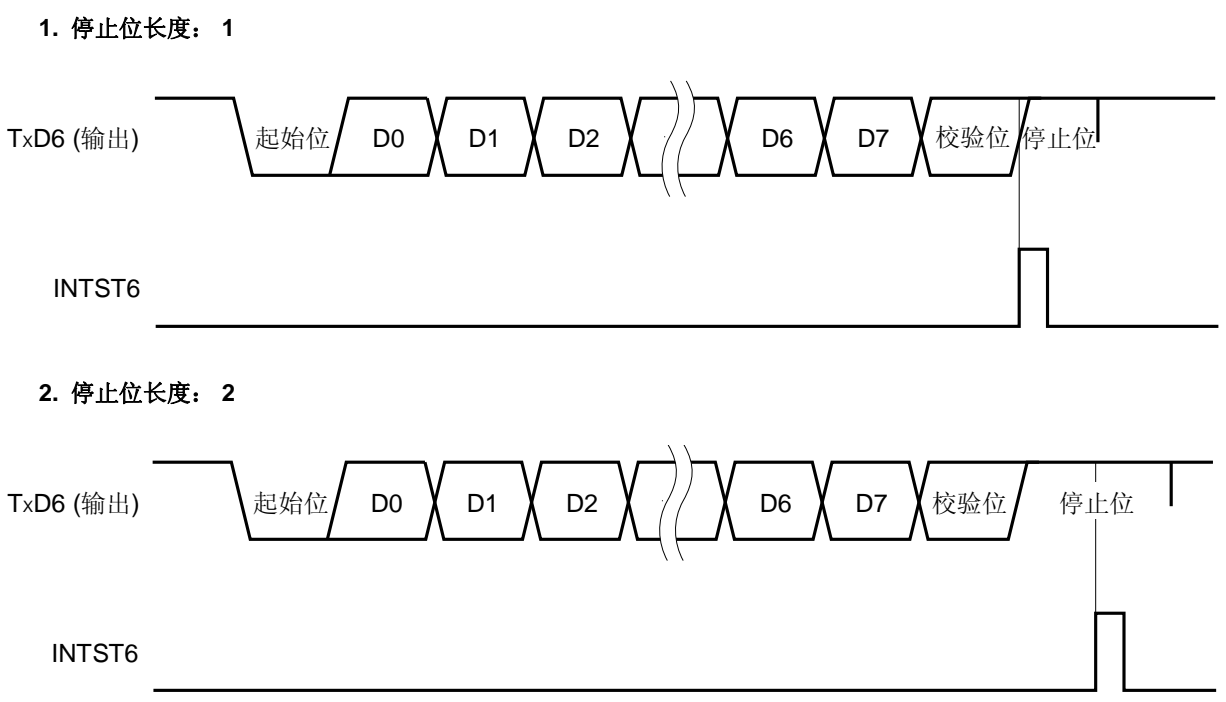

#### (**d**) 连续发送

当发送移位寄存器 6 (TXS6) 启动移位操作时, 马上就可以把下一个发送数据写入发送缓冲寄存器 6 (TXB6)。因此,当发送完一帧数据后,即使在执行 INTST6 中断服务时也能够连续发送数据,从而实现高 效率的通信速率。此外,当产生发送完成中断时,通过读取异步串行接口发送状态寄存器 ASIF6 的第 0 位 (TXSF6), 可以对 TXB6 高效写入两次(2个字节)而无须等待一帧数据的发送时间。

要连续发送数据,请确保访问 ASIF6 寄存器来检查发送状态,判断是否可以对 TXB6 写入,然后写入数据。

- 注意事项 **1.** 在连续发送期间,**ASIF6** 寄存器的 **TXBF6** 和 **TXSF6** 标志从**"10"** 变为 **"11"**,再变为 **"01"**。因 此检查状态时,不要使用 **TXBF6** 和 **TXST6** 的组合来判断。在连续发送时,只读 **TXBF6** 标 志。
	- **2.** 当该设备用于 **LIN** 通信操作时,不能使用连续发送功能。将发送数据写入发送缓冲寄存器 **6** (**TXB6**)之前,请确保异步串行接口发送状态寄存器 **6**(**ASIF6**)是 **00H**。

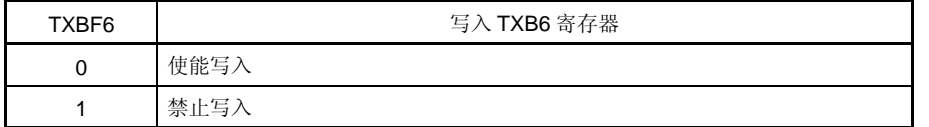

注意事项 要连续发送数据,应将第一个发送的数据(第一个字节)写入 **TXB6** 寄存器。请确保检查 **TXBF6** 标志位为**"0"**。如果正确,将下一个发送数据(第二个字节)写入 **TXB6** 寄存器。如果在 **TXBF6** 标 志为**"1"**时将数据写入 **TXB6**,则发送数据无法保证。

可以使用 TXSF6 标志位来检查通信状态。

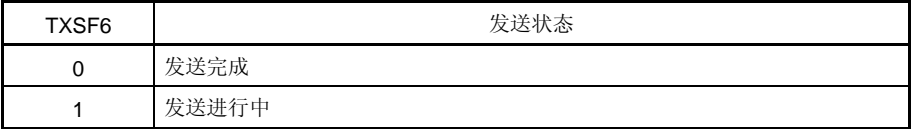

- 注意事项 **1.** 要在连续发送完成时对发送单元初始化,请确保在产生发送完成中断后检查 **TXSF6** 标志位为 **"0"**,然后执行初始化操作。如果在 **TXSF6** 标志为**"1"**时执行初始化操作,则发送数据无法保 证。
	- **2.** 在连续发送期间,当一帧数据发送完成后,执行 **INTST6** 中断服务之前,可能已经完成下一次 发送。作为一个应对措施,开发一个程序,通过访问 **TXSF6** 标志来计数发送数据的数量,可以 执行检测。

图 15-18 是连续发送处理流程的示例。

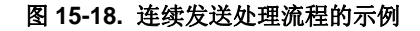

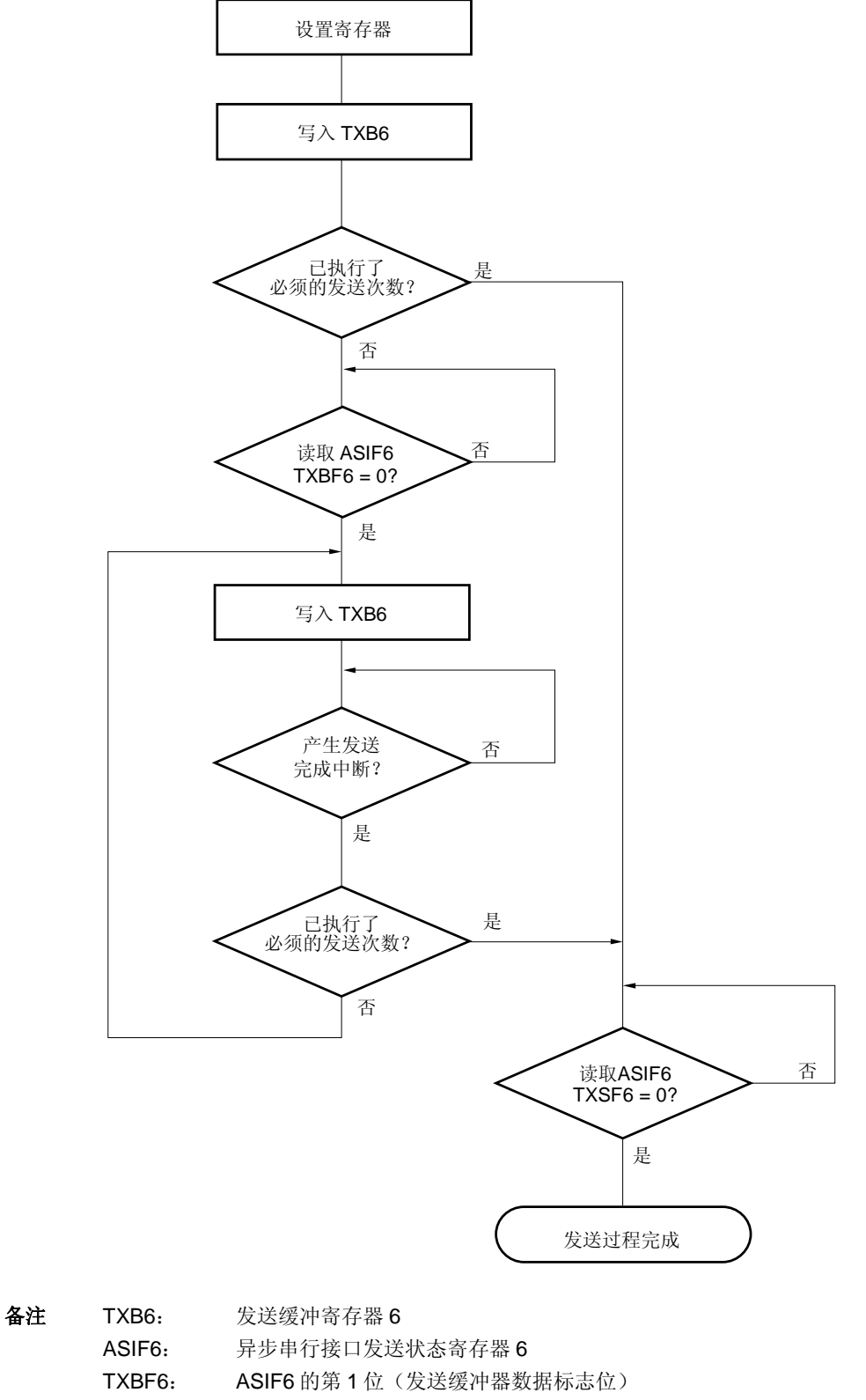

图 15-19 显示了启动连续发送的时序,而图 15-20 显示了结束连续发送的时序。

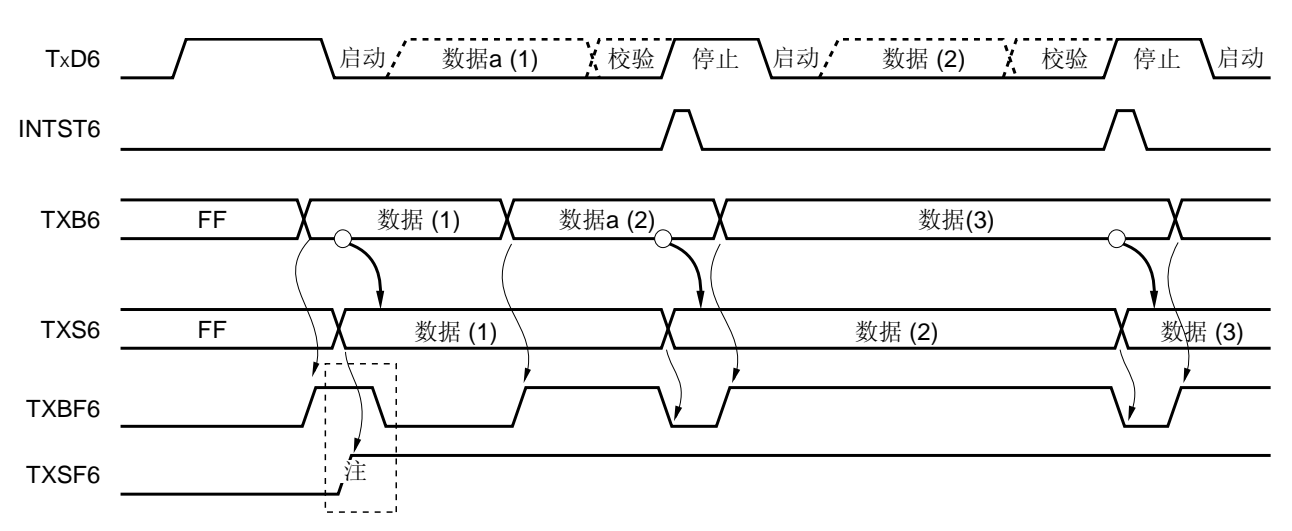

# 图 **15-19.** 启动连续发送的时序

- 注 在读取 ASIF6 时, 有一个时期 TXBF6 和 TXSF6 = 1, 1。因此, 仅使用 TXBF6 就可以判断是否允许写 入。
- **备注 TxD6: TxD6** 引脚 (输出) INTST6: 中断请求信号 TXB6: 发送缓冲寄存器 6 TXS6: 发送移位寄存器 6 ASIF6: 异步串行接口发送状态寄存器 6 TXBF6: ASIF6 的第 1 位 TXSF6: ASIF6 的第 0 位

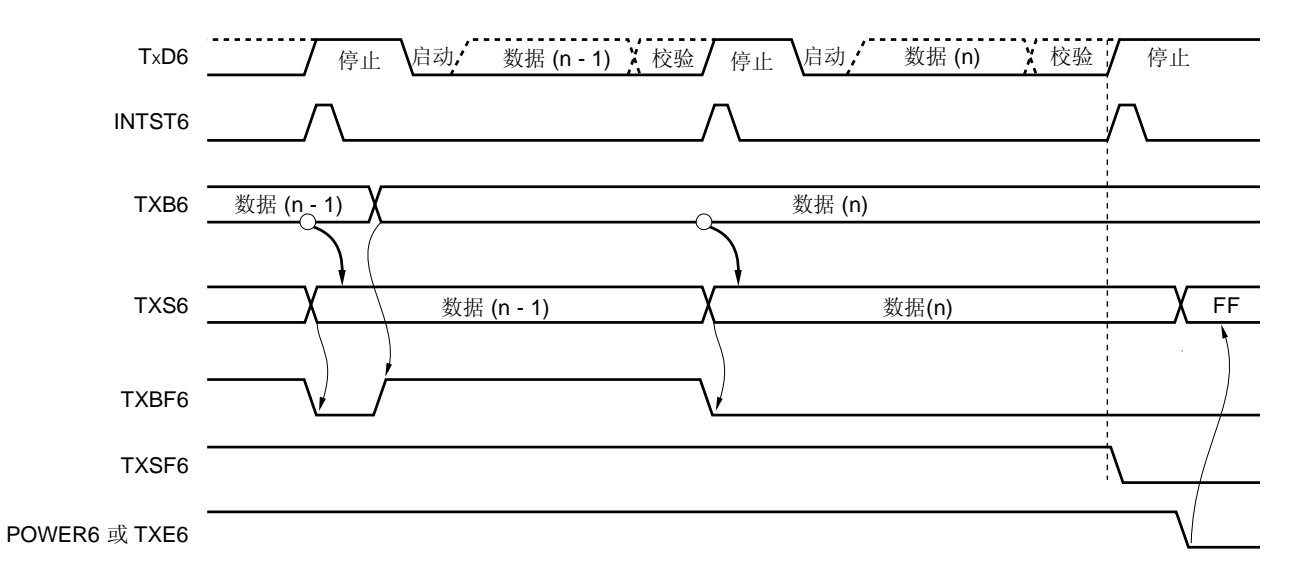

## 图 **15-20.** 结束连续发送的时序

备注 TXD6: TXD6 引脚 (输出) INTST6: 中断请求信号 TXB6: 发送缓冲寄存器 6 TXS6: 发送移位寄存器 6 ASIF6: 异步串行接口发送状态寄存器 6 TXBF6: ASIF6 的第 1 位 TXSF6: ASIF6 第 0 位 POWER6: 异步串行接口操作模式寄存器 (ASIM6) 的第7位 TXE6: 异步串行接口操作模式寄存器 (ASIM6) 的第6位

## (**e**) 正常接收

当异步串行接口操作模式寄存器  $6$  (ASIM6) 的第 7 位 (POWER6) 被设置为 1, 然后将 ASIM6 的第 5 位 (RXE6) 设置为 1 时, 使能接收, 并对 RxD6 引脚输入进行采样。

当检测到 RXD6 引脚输入的下降沿时,波特率发生器的 8 位计数器开始计数。当计数值达到波特率发生器控制 寄存器 6 (BRGC6) 的设置值时, 再次采样 RxD6 引脚输入 (如图 15-21 中的 ▽ )。如果此时 RxD6 为低电 平,则输入信号被认为是起始位。

当检测到起始位时,开始接收,按照设置的波特率将串行数据顺序存入接收移位寄存器 6(RXS6)。当接收 到停止位时,会产生接收完成中断信号(INTSR6),并且 RXS6 的数据被写入接收缓冲寄存器 6(RXB6)。 但是,如果发生溢出错误(OVE6),则接收数据不写入 RXB6。

即使在接收进行时发生校验错(PE6), 接收仍然继续, 直至接收到停止位, 而在接收完成后, 会产生一个接 收错误中断(INTSR6/INTSRE6)。

图 **15-21.** 接收完成中断请求时序

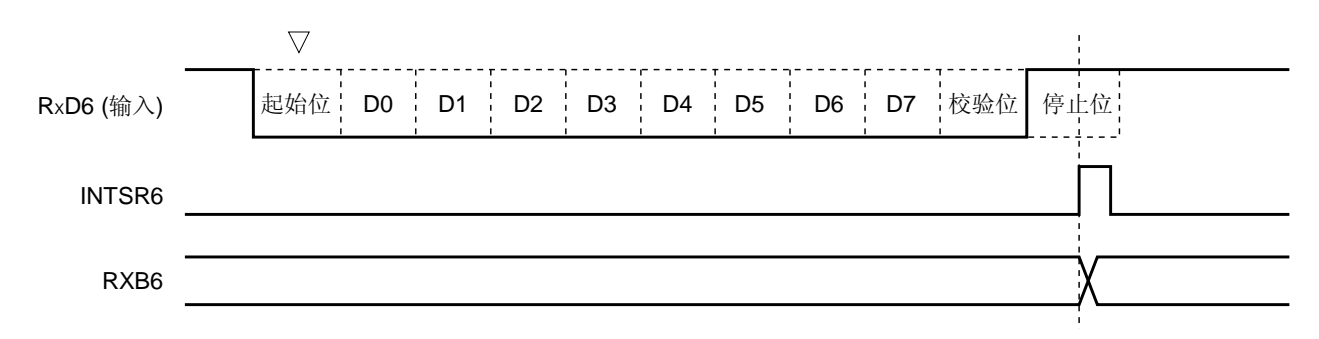

注意事项 **1.** 如果发生接收错误,先读取 **ASIS6**,然后再读取 **RXB6**,可以清除错误标志。否则,当接收到 下一个数据时会产生溢出错误,且接收错误状态保持不变。

 **2.** 总是按照 **"**停止位的数量 **= 1"**来执行接收,第 **2** 个停止位被忽略。

 **3.** 在读取 **RXB6** 之前,请确保先读取异步串行接口接收错误状态寄存器 **6**(**ASIS6**)。

## (**f**) 接收错误

在接收期间可能发生三种类型的错误:校验错误、帧错误或溢出错误。作为数据接收的结果,如果异步串行接 口接收错误状态寄存器 6(ASIS6)的错误标志位被设置,则将会产生一个接收错误中断请求信号 (INTSR6/INTSRE6)。

在接收错误中断服务(INTSR6/INTSRE6)中读取 ASIS6 的内容,可以识别接收期间发生了哪种错误(参见 图 **15-6**)。

读取 ASIS6 后, ASIS6 的内容被清除为 0。

表 **15-3.** 产生接收错误的原因

| 接收错误 | 产牛原因                                    |  |  |  |  |
|------|-----------------------------------------|--|--|--|--|
| 校验错误 | 发送数据的校验位与接收到的数据校验位不匹配                   |  |  |  |  |
| 帧错误  | 未检测到停止位                                 |  |  |  |  |
| 溢出错误 | 在从接收缓冲寄存器 0 (RXB0) 读取数据之前, 已经完成下一个数据的接收 |  |  |  |  |

通过将异步串行接口操作模式寄存器 6 (ASIM6) 的第 0 位 (ISRM6) 清零, 可以把接收错误中断划分为接收 完成中断(INTSR6)和错误中断(INTSRE6)两部分。

#### 图 **15-22.** 接收错误中断

**1.** 如果 **ISRM6** 被清除为 **0**(接收完成中断(**INTSR6**)和错误中断(**INTSRE6**)是分离的)

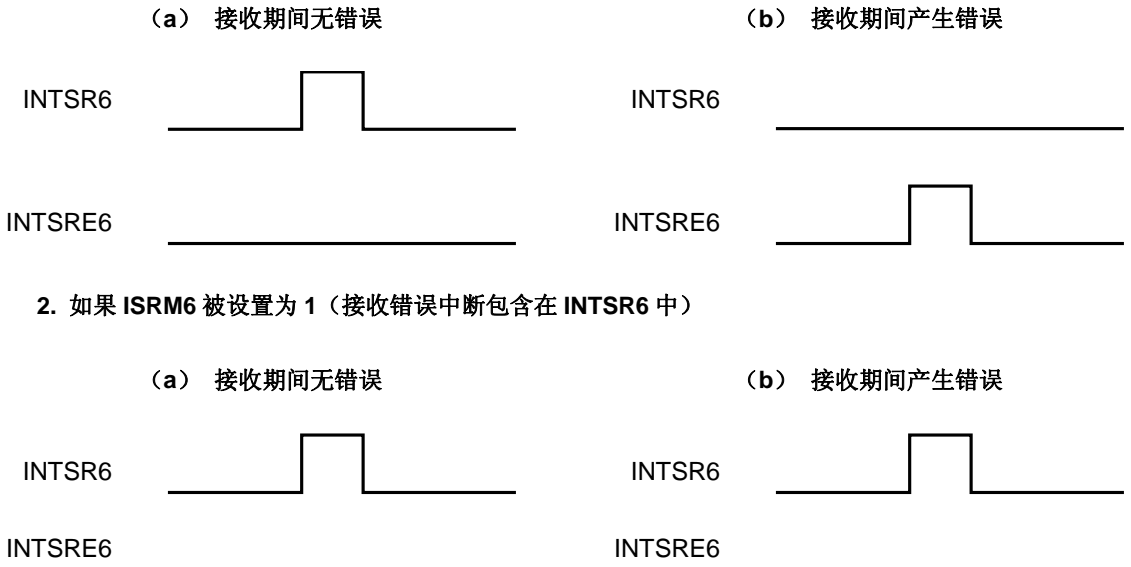

## (**g**) 接收数据的噪声过滤器

通过预分频器设置的基准时钟输出,采样 RXD0 信号。 如果两次采样值相同,则匹配检测器的输出会改变,且被采样的数据作为输入数据。 噪音过滤器的电路结构如图 15-23 所示,外部信号状态之后,延迟两个时钟执行接收操作的内部处理。

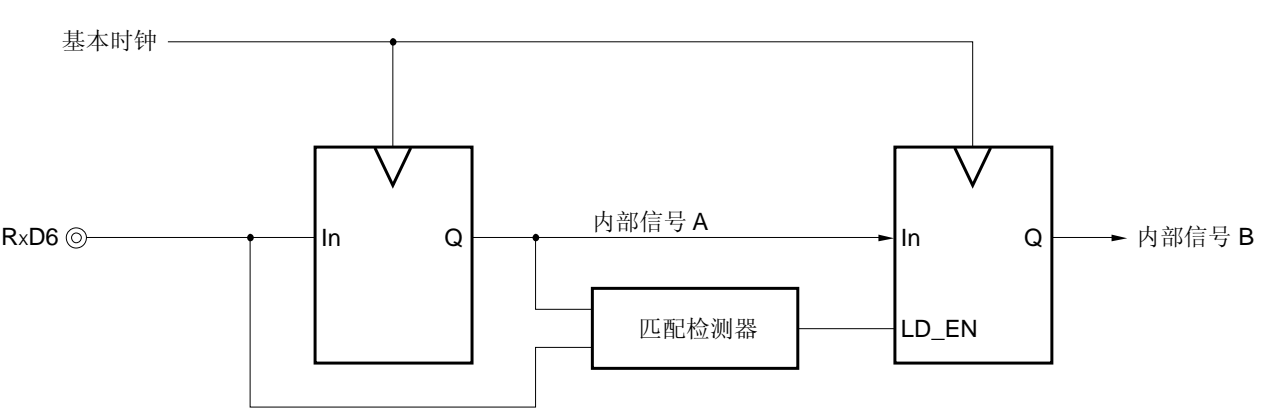

## 图 **15-23.** 噪声过滤器电路

#### (**h**) **SBF** 发送

该设备用于 LIN 通信操作时,可使用 SBF(同步间隔场)发送控制功能进行发送。LIN 的发送操作参见图 **15- 1 LIN** 发送操作。

当异步串行接口模式寄存器 6(ASIM6)的第 7 位(POWER6)被设置为 1 时, TxD6 引脚输出高电平。接下 来当 ASIM6 的第 6 位 (TXE6) 被设置为 1 时, 进入发送使能状态。且通过将异步串行接口控制寄存器 6 (ASICL6) 的第 5 位 (SBTT6) 设置为 1, 可以启动 SBF 发送。

在此之后,一个13位至20位(由 ASICL6 的第 4 位至第 2 位(SBL62 至 SBL60)设置)的低电平被输出。 SBF 发送结束后,产生发送完成中断请求(INTST6),且SBTT6 被自动清除。此后,恢复到正常发送模式。 发送被停止,直到待发送数据下一次被写入缓冲寄存器 6(TXB6)或直到 SBTT6 被设置为 1。

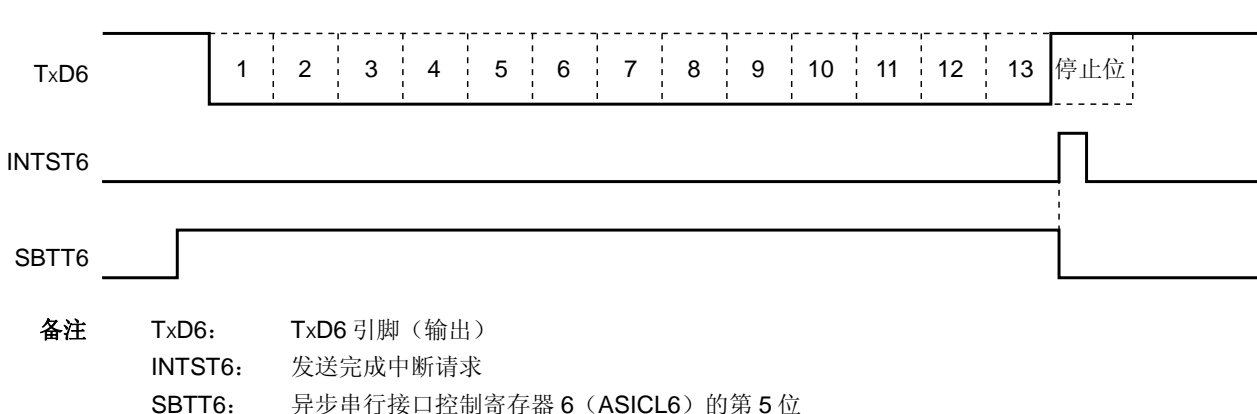

#### 图 **15-24. SBF** 发送

#### (**i**) **SBF** 接收

该设备用于 LIN 通信操作时, SBF(同步间隔场)接收控制功能用于接收操作。LIN 的接收操作参见图 15-2 **LIN** 接收操作。

当异步串行接口模式寄存器 6 (ASIM6) 的第 7 位 (POWER6) 被设置为 1, 然后再将 ASIM6 的第 5 位 (RXE6)设置为 1 时,接收被使能。当异步串行接口控制寄存器 6 (ASICL6) 的第 6 位 (SBRT6) 被设置为 1 时, 允许 SBF 接收。在 SBF 接收使能状态下, 和正常接收使能状态的方式一样, 对 RxD6 引脚进行采样, 并检测起始位。

当检测到起始位时,启动接收,按照设置的波特率将串行数据顺序存入接收移位寄存器 6(RXS6)。当接收 到停止位时, 且 SBF 的宽度大于或等于 11 位时, 与正常处理一样, 产生接收完成中断请求(INTSR6)。此 时 SBRF6 和 SBRT6 被自动清除,SBF 接收结束。不再检测错误,比如 OVE6、PE6 和 FE6(异步串行接口 接收错误状态寄存器 6 (ASIS6) 的第 0 位至第 2 位), 且不执行 UART 通信的错误检测处理。

此外,不执行接收移位寄存器 6(RXS6)和接收缓冲寄存器 6(RXB6)之间的数据传送,并保留复位值 FFH。如果 SBF 的宽度小于或等于 10 位,则在接收到停止位后不会发生中断也没有错误处理,并恢复 SBF 接收模式。这种情况下,不清除 SBRF6 和 SBRT6 位。

#### 图 **15-25. SBF** 接收

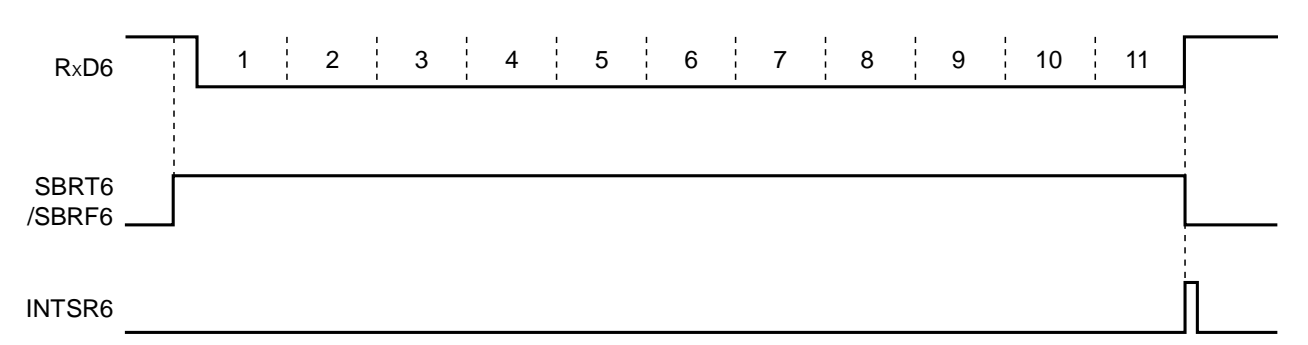

## **1.** 正常 **SBF** 接收(检测到停止位,且 **SBF** 宽度大于 **10.5** 位)

#### **2. SBF** 接收错误(检测到停止位,且 **SBF** 宽度小于或等于 **10.5** 位)

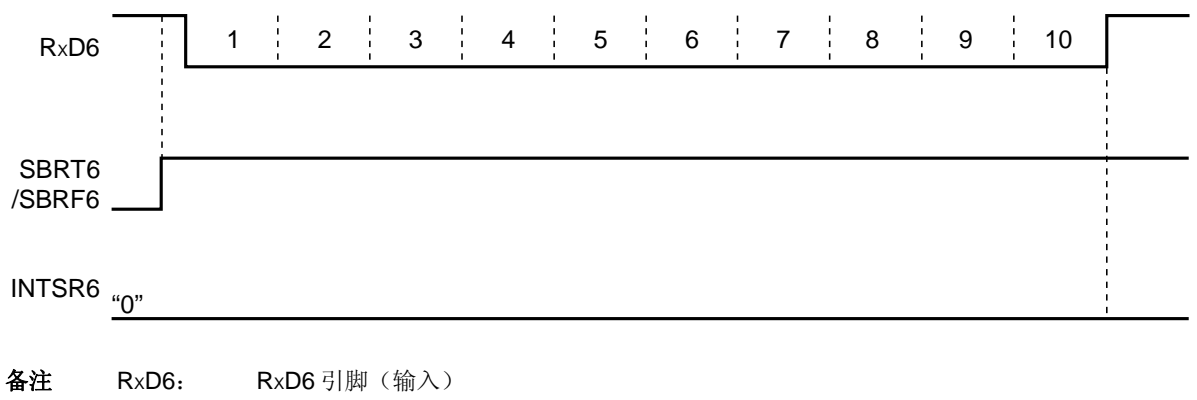

 SBRT6: 异步串行接口控制寄存器 6 (ASICL6) 的第 6 位 SBRF6: ASICL6 的第 7 位 INTSR6: 接收完成中断请求

#### **15.4.3** 专用波特率发生器

专用波特率发生器由一个源时钟选择器和一个 8 位可编程计数器组成,用于为 UART0 发送/接收产生一个串行时 钟。

为发送和接收提供不同的 8 位计数器。

## (**1**) 波特率发生器的配置

• 基准时钟

该时钟由时钟选择寄存器 6(CKSR6)的第 3 位至第 0 位(TPS63 至 TPS60)选择。当异步串行接口操作模 式寄存器 0(ASIMO)的第 7 位(POWER6)为 1 时,该时钟提供给各个模块。该时钟称为基准时钟,它的频 率被称为 fXCLK6。当 POWER6 = 0 时,基准时钟被固定为低电平。

• 发送计数器

当异步串行接口操作模式寄存器 6 (ASIM6) 的第 7 位 (POWER6) 或第 6 位 (TXE6) 为 0 时, 该计数器停 止计数,并被清除为 0。

当 POWER6 = 1 且 TXE6 = 1 时,计数器开始计数。

当第1个待发送数据被写入发送移位寄存器 6(TXS6)时, 计数器被清除为 0。

如果数据被连续发送,则当 1 帧数据发送完成时, 计数器再次被清除为 0。如果后面没有数据要发送, 则计数器 不被清除为 0, 而是继续计数直至 POWER6 或 TXE6 被清除为 0。

• 接收计数器 当异步串行接口操作模式寄存器 6(ASIM6)的第 7 位(POWER6)或第 5 位(RXE6)为 0 时,该计数器停 止计数,并被清除为 0。 当检测到起始位时,计数器开始计数。 接收到一帧数据后,计数器停止计数,直到检测到下一个起始位。

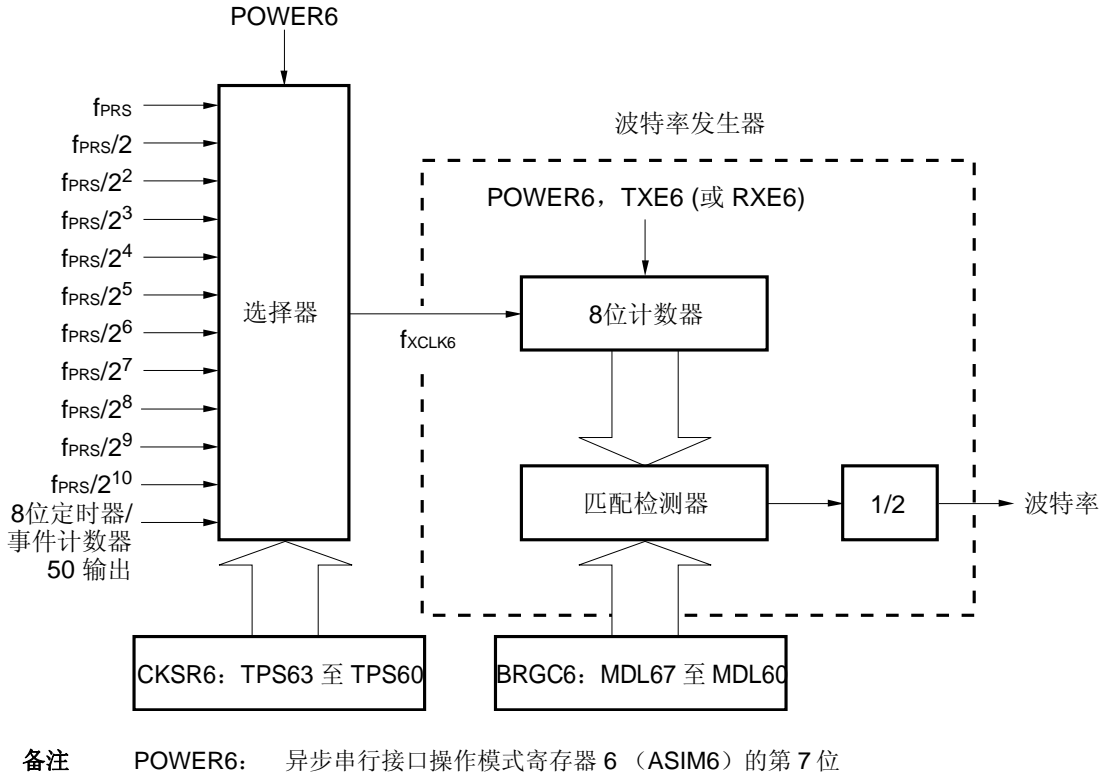

图 **15-26.** 波特率发生器的配置

 TXE6: ASIM6 的第 6 位 RXE6: ASIM6 的第 5 位 CKSR6: 时钟选择寄存器 6 BRGC6: 波特率发生器控制寄存器 6

# (**2**) 串行时钟的产生

使用波特率发生器控制寄存器 0(BRGC0)可产生指定将要产生的串行时钟。 使用 BRGC0 的第 7 位和第 6 位 (TPS01 和 TPS00), 可以选择输入到 5 位计数器的时钟。 BRGC0 的第4位至第0位(MDL04 至 MDL00)可以用来选择 5 位计数器的分频值。

使用时钟选择寄存器 6(CKSR6)和波特率发生器控制寄存器 6(BRGC6)可产生指定的串行时钟。 使用 CKSR6 的第 3 位至第 0 位(TPS63 至 TPS60),可以设置输入到 8 位计数器的时钟。使用 BRGC6 的第 7 位至 第 0位(MDL67 至 MDL60)可以设置 8 位计数器的分频值(fxcLK6/4 至 fxcLK6/255)。

## **15.4.4** 波特率的计算

# (**1**) 波特率计算表达式

波特率可由下列表达式计算。

• 波特率 =  $\frac{\text{fxCLK6}}{2 \times \text{k}}$  [bps]

fXCLK6: 由 CKSR6 的 TPS63 至 TPS60 位选择的基准时钟的频率

k: 由 BRGC6 的 MDL67 至 MDL60 位设置的值 (k = 4, 5, 6, ..., 255)

| TPS63        | <b>TPS62</b> | <b>TPS61</b> | <b>TPS60</b> | 选择 <sup>#1</sup><br>基准时钟 (fxcLK6) |                      |                    |             |             |
|--------------|--------------|--------------|--------------|-----------------------------------|----------------------|--------------------|-------------|-------------|
|              |              |              |              |                                   | $f_{PRS} =$          | $f_{PRS} =$        | $f_{PRS} =$ | $f_{PRS} =$ |
|              |              |              |              |                                   | 2 MHz                | 5 MHz              | 8 MHz       | 10 MHz      |
| 0            | 0            | $\mathbf 0$  | 0            | $f_{PRS}$ #2                      | 2 MHz                | 5 MHz              | 8 MHz       | 10 MHz      |
| 0            | 0            | $\mathbf 0$  | 1            | $f_{PRS}/2$                       | 1 MHz                | 2.5 MHz            | 4 MHz       | 5 MHz       |
| 0            | 0            | 1            | $\mathbf 0$  | $f_{\rm PRS}/2^2$                 | 500 kHz              | 1.25 MHz           | 2 MHz       | 2.5 MHz     |
| 0            | 0            | 1            | 1            | $f_{\rm PRS}/2^3$                 | 250 kHz              | 625 kHz            | 1 MHz       | 1.25 MHz    |
| 0            | 1            | 0            | 0            | $f_{PRS}/2^4$                     | 125 kHz              | 312.5 kHz          | 500 kHz     | 625 kHz     |
| 0            | 1            | $\mathbf 0$  | 1            | $f_{PRS}/2^5$                     | 62.5 kHz             | 156.25 kHz 250 kHz |             | 312.5 kHz   |
| 0            | 1            | 1            | 0            | $f_{\rm PRS}/2^6$                 | 31.25 kHz            | 78.13 kHz          | 125 kHz     | 156.25 kHz  |
| 0            | 1            |              | 1            | $f_{PRS}/2'$                      | 15.625 kHz 39.06 kHz |                    | 62.5 kHz    | 78.13 kHz   |
| 1            | 0            | $\mathbf 0$  | $\mathbf 0$  | $f_{PRS}/2^8$                     | 7.813 kHz            | 19.53 kHz          | 31.25 kHz   | 39.06 kHz   |
| 1            | 0            | 0            | 1            | $f_{\rm PRS}/2^9$                 | 3.906 kHz            | 9.77 kHz           | 15.625 kHz  | 19.53 kHz   |
| 1            | 0            | 1            | 0            | $f_{\rm PRS}/2^{10}$              | 1.953 kHz            | 4.88 kHz           | 7.813 kHz   | 9.77 kHz    |
| $\mathbf{1}$ | 0            | 1            | 1            | TM50 输出 <sup>注3</sup>             |                      |                    |             |             |
| 其它情况         |              |              |              | 禁止设置                              |                      |                    |             |             |

表 **15-4. TPS63** 至 **TPS60** 的设定值

- 注 1. 当外设硬件时钟 (fPRS) 使用高速系统时钟(fxH) (XSEL = 1), 根据供电电压的不同, fPRS 的工作频 率也不同。
	- $V_{DD} = 2.7 \ncong 5.5 V:$  fprs  $\leq 10 \text{ MHz}$
	- $V_{DD} = 1.8 \times 2.7 \text{ V}$ : f $PRS \le 5 \text{ MHz}$
	- **2.** 如果外设硬件时钟 (fPRs)使用内部高速振荡时钟 (fRH) (XSEL = 0), 当 1.8 V ≤ VDD < 2.7 V 时, 禁止设置 TPS63 = TPS62 = TPS61 = TPS60 = 0 (基时钟: fPRS)。
	- **3.** 当选择 TM50 输出作为基准时钟时,应注意以下几点。
		- 在 TM50 与 CR50 匹配(TMC506 = 0) 时计数时钟被清除并启动的模式 先启动 8 位定时器/事件计数器 50, 然后使能定时器 F/F 反转操作(TMC501 = 1)。
		- PWM 模式 (TMC506 = 1) 先启动 8 位定时器/事件计数器 50, 然后设置计数时钟, 使占空比 = 50%。 不论何种模式, 都无需使能(TOE50 = 1) TO50 输出。

## (**2**) 波特率误差

通过下列表达式计算波特率误差。

• 误差(%) = − 1 × 100 [%] 实际波特率 ( 预期波特率 ( 有误差的波特率) 正确的波特率)

注意事项 **1.** 在发送期间,必须保持波特率误差在接收目的方允许误差范围内。  **2.** 在接收期间,波特率的误差必须满足**"**(**4**)接收期间允许的波特率范围**"**的范围。

举例: 基准时钟频率 = 10 MHz = 10,000,000 Hz BRGC6 的 MDL67 至 MDL60 位的设置值 = 00100001B (k = 33) 目标波特率 = 153600 bps

- 波特率 = 10 M / (2 × 33)  $= 100000000 / (2 \times 33) = 151,515$  [bps]
- 误差 = (151515/153600 − 1) × 100

 $= -1.357$  [%]

# (**3**) 波特率设置举例

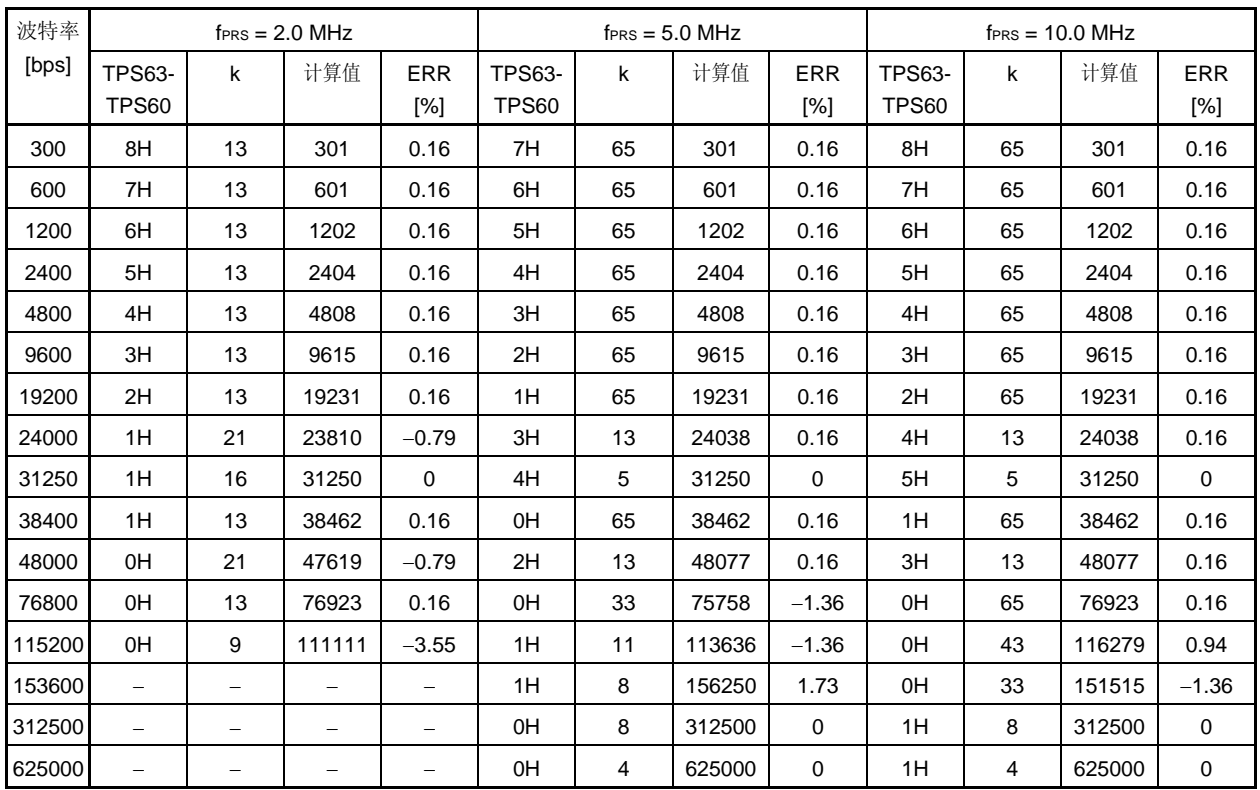

## 表 **15-5.** 波特率发生器的设置数据

备注 TPS63 至 TPS60: 时钟选择寄存器 6 (CKSR6) 的第 3 位至第 0 位 (基准时钟 (fxcLK6) 的设置) k: 使用波特率发生器控制寄存器 6 (BRGC6) 的 MDL67 至 MDL60 位设置的值

 $(k = 4, 5, 6, ..., 255)$ 

fPRS: 外设硬件时钟频率

ERR: 波特率误差

## (**4**) 接收期间允许的波特率范围

接收期间,发送目的方的波特率允许误差范围如下所示。

# 注意事项接收期间,必须确保波特率误差在允许的误差范围内,可以使用以下表达式计算。

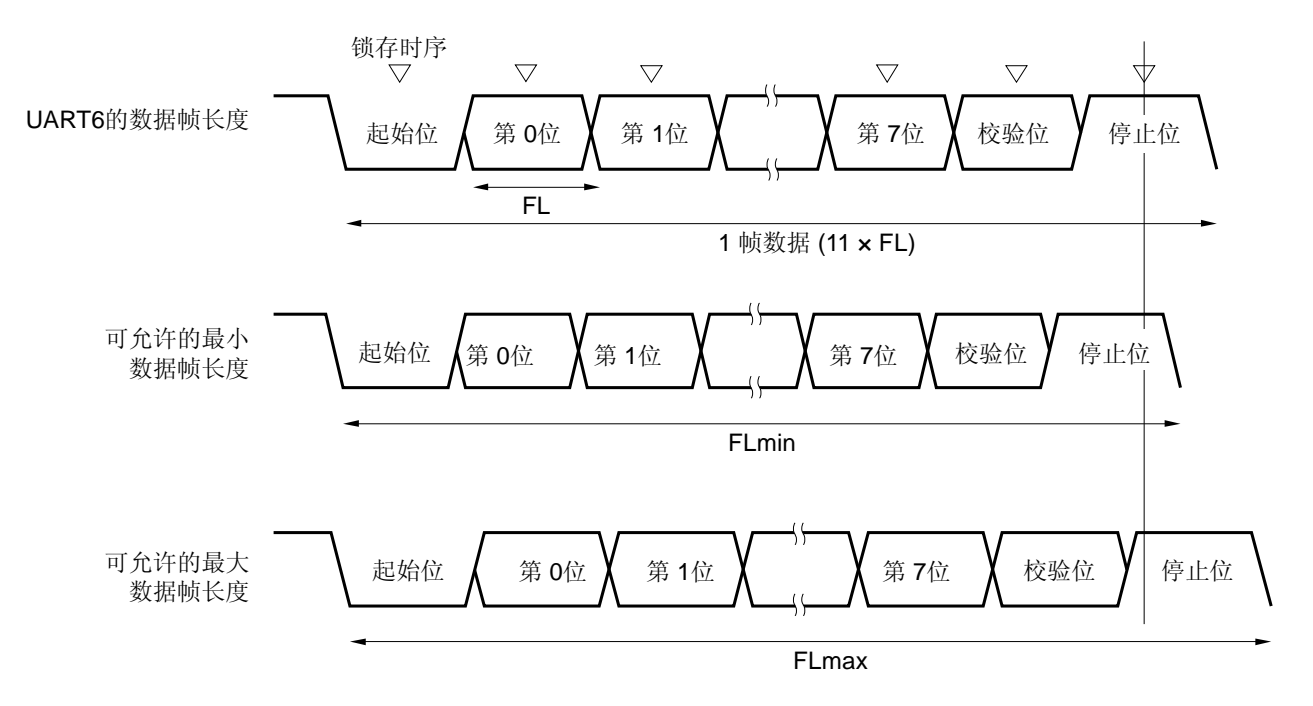

图 **15-27.** 接收期间允许的波特率范围

如图 15-27 所示, 当检测到起始位后, 接收数据的锁存时序由波特率发生器控制寄存器 6 (BRGC6) 设置的计数 器确定。如果最后的数据(停止位)满足该锁存时序,则数据可被正确接收。 假定接收数据为 11 位,各项理论值计算如下。

 $FL = (Brate)^{-1}$ 

 Brate: UART6 的波特率 k: BRGC6 的设置值 FL: 1 位数据长度 锁存时序的余量: 2 个时钟

可**ୁ**的最初数**推**บ
$$
\frac{E}{2k} = \frac{11 \times FL - \frac{k-2}{2k}}{2k} \times FL = \frac{21k+2}{2k} \times FL
$$

因此,发送目的方可以接收的最大波特率如下所示。

BRmax = 
$$
(FLmin/11)^{-1} = \frac{22k}{21k+2}
$$
 Brate

同样,允许的最大数据帧长度可以计算如下。

$$
\frac{10}{11} \times \text{FLmax} = 11 \times \text{FL} - \frac{k+2}{2 \times k} \times \text{FL} = \frac{21k-2}{2 \times k} \text{ FL}
$$
  
FLmax = 
$$
\frac{21k-2}{20k} \text{ FL} \times 11
$$

因此,发送目的方可以接收的最小波特率如下所示。

BRmin = 
$$
(FLmax/11)^{-1} = \frac{20k}{21k - 2}
$$
 Brate

通过上述最小和最大波特率表达式,可以计算 UART6 与发送目的方之间允许的波特率误差,如下所示。

# 表 **15-6.** 允许的最大**/**最小波特率误差

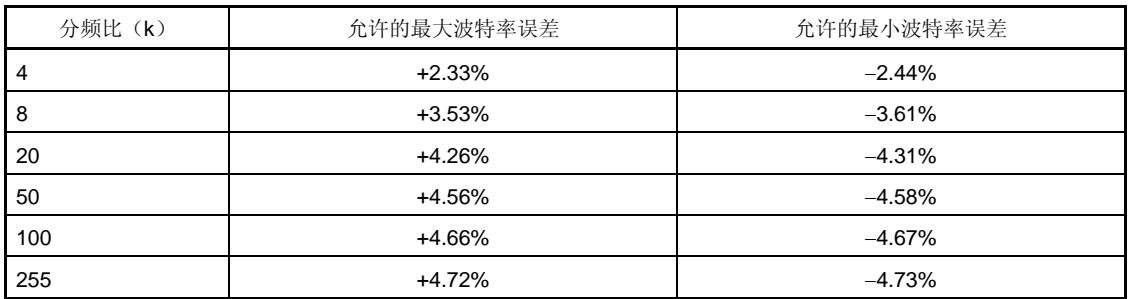

备注 **1.** 接收的允许误差取决于一帧的位数量、输入时钟频率和分频比(k)。输入时钟频率越高,且分频 比(k)越高,允许的误差就越大。

**2.** k: BRGC6 的设置值。

# (**5**) 连续发送期间数据帧的长度

当连续发送数据时,从停止位到下一个起始位的数据帧长度比正常值延长了两个基准时钟。但是,因为在接收端检 测到起始位时对时序进行初始化,因此通信结果不会受到影响。

# 图 **15-28.** 连续发送期间数据帧长度

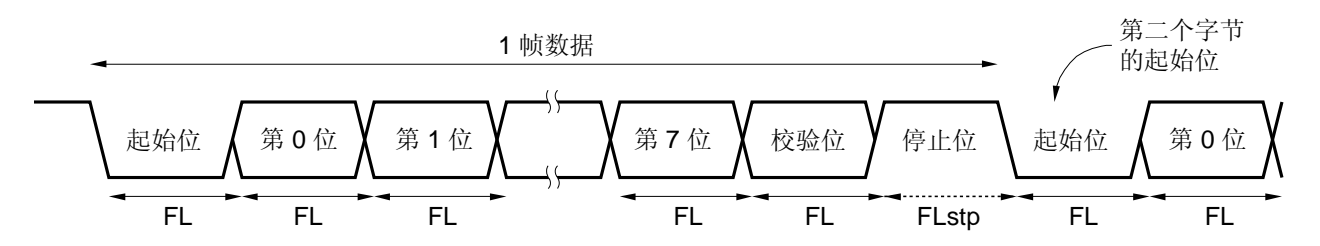

当1位数据长度为 FL、停止位长度为 FLstp, 基准时钟频率为 fxcLK6时, 有以下表达式成立。

 $FLstp = FL + 2/fxclK6$ 

因此,连续发送期间的数据帧长度为:

数据帧长度= 11 × FL + 2/fxcLK6

# 第十六章串行接口 **CSI10**

# **16.1** 串行接口**CSI10** 的功能

串行接口 CSI10 具有以下两种模式。

#### (**1**) 操作停止模式

不执行串行通信时可以使用该模式,可以降低功耗。 详情参见 **16.4.1** 操作停止模式。

# (**2**) **3** 线串行 **I/O** 模式(可选择 **MSB / LSB-**先行)

该模式以 8 位单元进行连续数据通信,采用三条线:串行时钟线(SCK10)和串行数据线(SI10 和 SO10))。

在 3 线串行 I/O 模式下, 数据通信的处理时间可以缩短, 因为发送和接收操作可以同时执行。 此外,可以指定8位数据通信是 MSB 或者 LSB-先行,于是该接口可以和任何设备连接。 详情参见 **16.4.2 3** 线串行 **I/O** 模式。

# **16.2** 串行接口**CSI10** 的配置

串行接口 CSI10 由以下硬件组成。

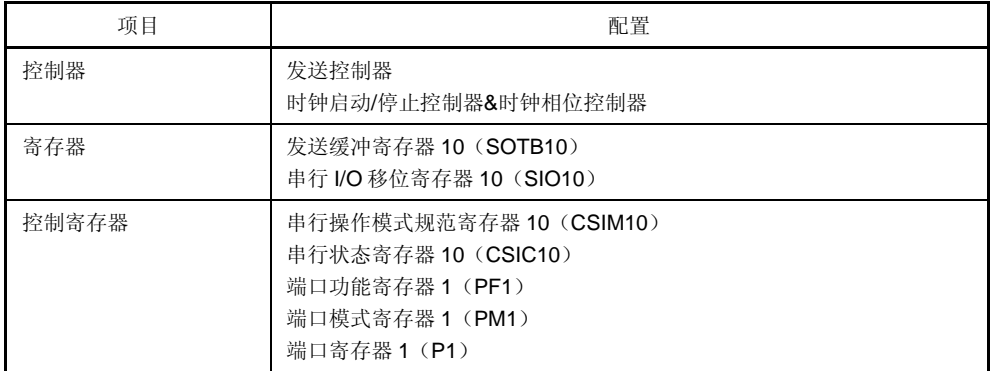

## 表 **16-1** 串行接口 **CSI10** 的配置

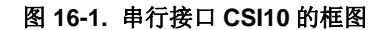

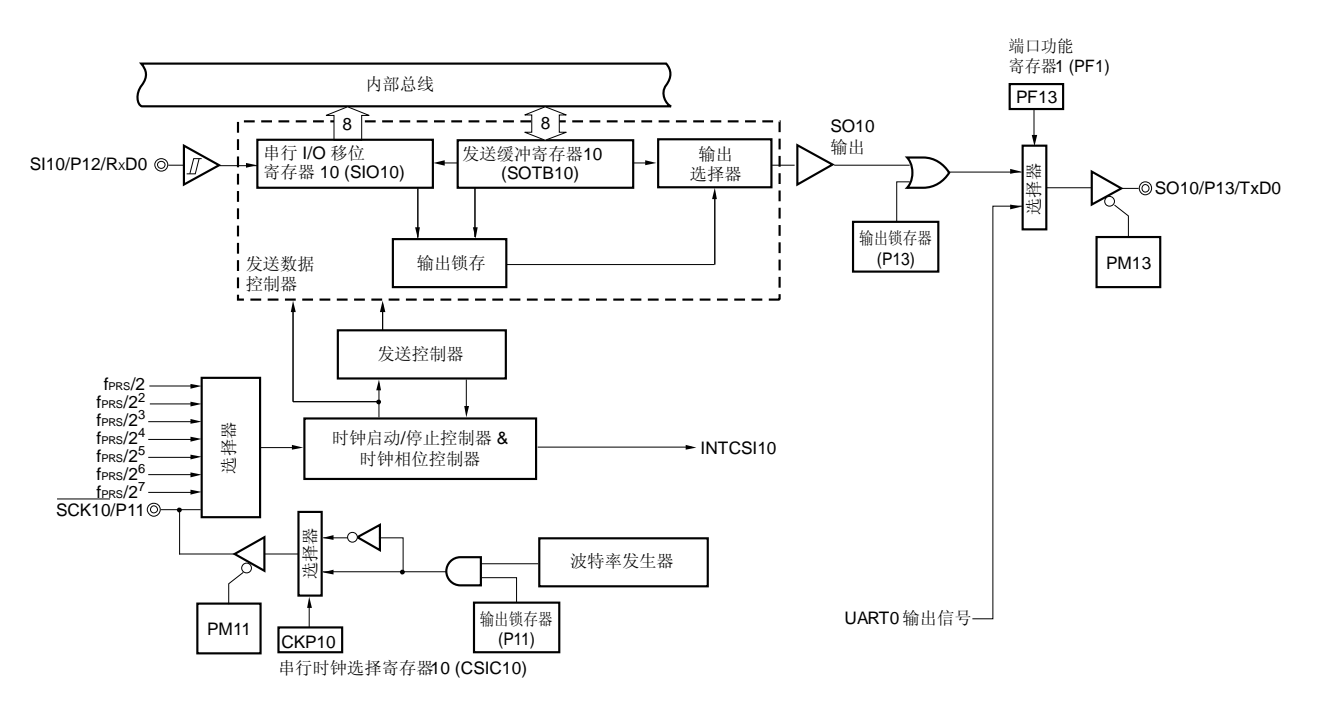

# (**1**) 发送缓冲寄存器 **10**(**SOTB10**)

该寄存器用于设置发送数据。

当串行操作模式寄存器 10 (CSIM10) 的第 7 位 (CSIE10) 和第 6 位 (TRMD10) 均为 1 时, 将数据写入 SOTB10, 可以启动发送/接收操作。

使用串行 I/O 移位寄存器 10 将写入 SOTB10 的并行数据转换成串行数据,并把数据输出到串行输出引脚 (SO10)。

可以通过 8 位存储器操作指令对 SOTB10 进行读写操作。 复位信号的产生会将该寄存器清除为 00H。

## 注意事项 当 **CSOT10 = 1**(在串行通信期间)时,不要访问 **SOTB10**。

#### (**2**) 串行 **I/O** 移位寄存器 **10** (**SIO10**)

该8位寄存器可以将并行数据转换成串行数据,或将串行数据转换成并行数据。 可以通过 8 位存储器操作指令对该寄存器进行读取。 如果串行操作模式寄存器 10 (CSIM10)的第 6 位(TRMD10)为 0,则从 SIO10 读取数据,可以启动接收。 接收期间, 将数据从串行输入引脚(SI10)读到 SIO10 中。 复位信号的产生会将该寄存器清除为 00H。

## 注意事项 当 **CSOT10 = 1**(在串行通信期间)时,不要访问 **SIO10**。

# **16.3** 控制串行接口**CSI10** 的寄存器

串行接口 CSI10 由以下五个寄存器控制。

- 串行操作模式寄存器 10 (CSIM10)
- 串行时钟选择寄存器 10 (CSIC10)
- 端口功能寄存器 1 (PF1)
- 端口模式寄存器 1 (PM1)
- 端口寄存器 1 (P1)

#### (**1**)串行操作模式寄存器 **10** (**CSIM10**)

CSIM10 用于选择操作模式、使能或禁止操作。 可以通过 8 位存储器操作指令来设置 CSIM10。 复位信号的产生会将该寄存器清除为 00H。

# 图 **16-2.** 串行操作模式寄存器 **10**(**CSIM10**)的格式

地址: FF80H 复位后: 00H R/W <sup>注</sup>**<sup>1</sup>**

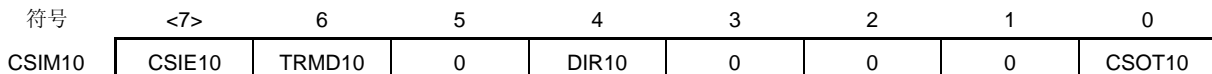

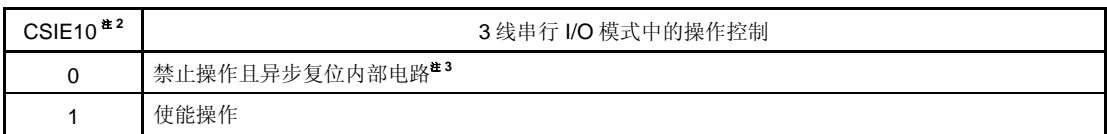

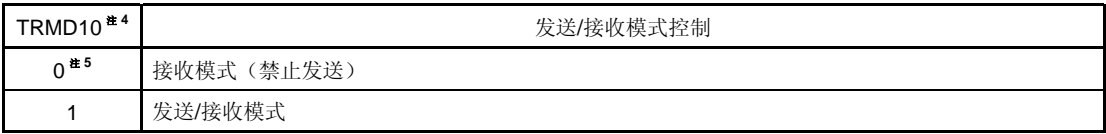

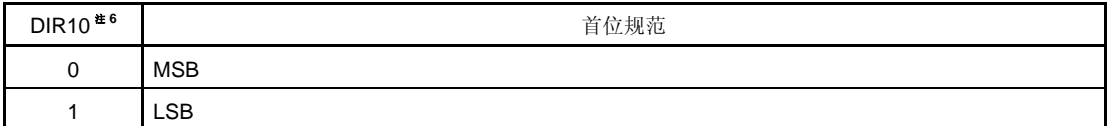

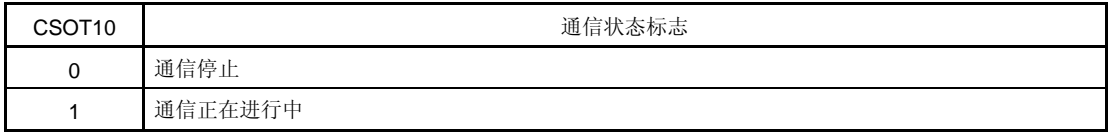

# 注 **1.** 第 0 位只读。

- **2.** 要将 P11/SCK10, P12/SI10/RxD0 和 P13/SO10/TxD0 用作通用端口,清除 CSIE10 为 0。
- 3. CSIM10 的第 0 位 (CSOT10) 和串行 I/O 移位寄存器 10 (SIO10) 被重置。
- **4.** 当 CSOT10 = 1 (在串行通信期间) 时, 不要重写 TRMD10。
- 5. 当 TRMD10 为 0 时, SO10 输出(参见图 16-1) 固定为低电平。当从 SIO10 读取数据时, 启动接收。
- **6.** 当 CSOT10 = 1(在串行通信期间)时,不要重写 DIR10。

# 注意事项 **1.** 当从待机模式中恢复操作时,请确保在将中断请求标志寄存器 **0H**(**IF0H**)的第 **2** 位清除(**0**)之后。  **2.** 请确保将第 **5** 位清除为 **0**。

#### (**2**) 串行时钟选择寄存器 **10** (**CSIC10**)

该寄存器指定数据发送/接收的时序,并设置串行时钟。 可以通过 8 位存储器操作指令来设置 CSIC10。 复位信号的产生会将该寄存器清除为 00H。

## 图 **16-3.** 串行时钟选择寄存器 **10**(**CSIC10**)的格式

地址: FF81H 复位后: 00H R/W

1 1

符号 **7** 6 5 4 3 2 1 0 CSIC10 | 0 | 0 | 0 | CKP10 | DAP10 | CKS102 | CKS101 | CKS100 CKP10 DAP10 → 数据发送/接收时序的规范 → 类型 0 0 D7 D6 D5 D4 D3 D2 D1 D0 SCK<sub>10</sub> SO<sub>10</sub> SI10 输入时序 1 0 1 SO10 <u>XD7XD6XD5XD4XD3XD2XD1XD0</u>  $SCK10$ SI10 输入时序 2 1 0 D7 D6 D5 D4 D3 D2 D1 D0 SCK<sub>10</sub> SO10 SI10 输入时序 3

 $SCK10$   $\Box$   $\Box$ 

SI10 输入时序 | |

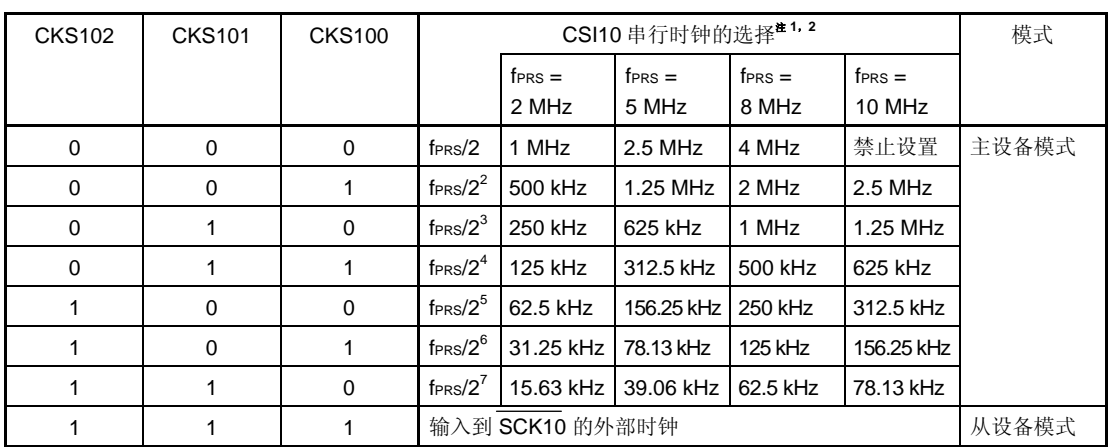

SO10 <u>X D7 X D6 X D5 X D4 X D3 X D2 X D1 X D0</u>

 $\mathbf{I}$ 

- 注 1. 如果外设硬件时钟(fPRS)使用高速系统时钟(fxH)(XSEL = 1),根据供电电压的不同, fPRS 的工作 频率也不同。
	- $V_{DD} = 2.7 \times 5.5 \text{ V}$ : fPRS  $\leq 10 \text{ MHz}$
	- $V_{DD} = 1.8 \times 2.7 \text{ V}$ : fprs  $\leq 5 \text{ MHz}$

4

- 注 **2.** 串行时钟的设置需要满足下列条件。
	- VDD = 2.7 至 5.5 V: 串行时钟 ≤ 4 MHz
	- VDD = 1.8 至 2.7 V: 串行时钟 ≤ 2 MHz
- 注意事项 **1.** 当 **CSIE10=1** 时(使能操作),不要向 **CSIC10** 写入。  **2.** 要将 **P11/SCK10** 和 **P13/SO10/TXD0** 用作通用端口,设置 **CSIC10** 为默认状态(**00H**)。  **3.** 复位后数据时钟的相位类型是类型 **1**。
- 备注 fPRS: 外设硬件时钟频率
- (**3**) 端口功能寄存器 **1** (**PF1**) 该寄存器用于设置 P13/SO10/TxD0 的引脚功能。 可以通过 8 位存储器操作指令来设置 PF1。 复位信号的产生会将 PF1 清除为 00H。

## 图 **16-4.** 端口功能寄存器 **1** (**PF1**)的格式

地址: FF20H 复位后: 00H R/W

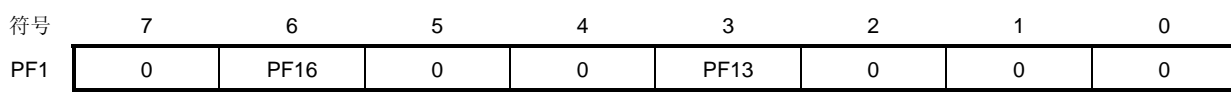

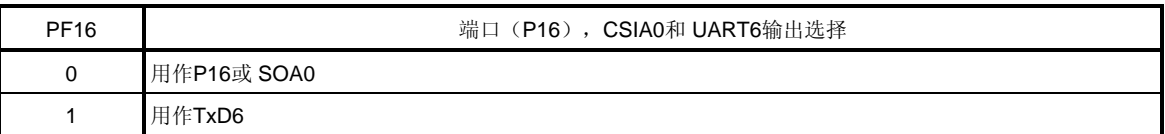

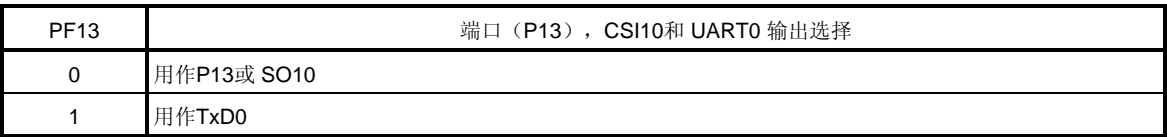

## (**4**) 端口模式寄存器 **1** (**PM1**)

该寄存器用于按位设置端口 1 的输入/输出模式。

当 P11/SCK10 引脚用于串行接口时钟输出时, 将 PM11 清除为 0, 设置 P11 输出锁存器为 1。

当 P13/SO10/TxD0 引脚用于串行接口数据输出时,将 PM13 清除为 0 且设置 P13 输出锁存器为 0。

当 P11/SCK10 作为串行接口的时钟输入引脚,且 P12/SI10/RxD0 作为数据输入引脚时,设置 PM11 和 PM12 为 1。此时, P11 和 P12 的输出锁存值可能是 0 或 1。

可以通过 1 位或 8 位存储器操作指令来设置 PM1。

复位信号的产生会将该寄存器设置为 FFH。

## 图 16-5.端口模式寄存器 1 (PM1) 的格式

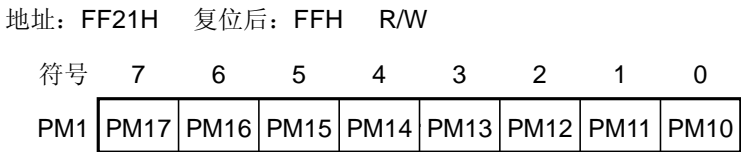

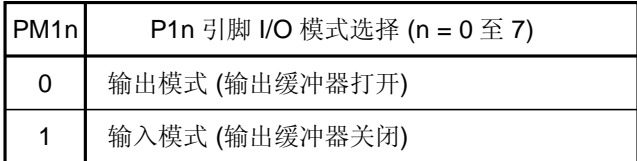

# **16.4** 串行接口**CSI10** 的操作

串行接口 CSI10 可在以下两种模式中使用。

- 操作停止模式
- 3 线串行 I/O 模式

## **16.4.1** 操作停止模式

该模式下,不执行串行通信,因此,可以降低功耗。此外,在该模式下 P11/SCK10, P12/SI10/RxD0 和 P13/SO10/TXD0 引脚可用作普通 I/O 端口引脚。

#### (**1**) 使用的寄存器

由串行操作模式寄存器 10 (CSIM10) 设置操作停止模式。 通过将 CSIM10 的第 7 位(CSIE10)清除为 0, 设置操作停止模式。

## (**a**) 串行操作模式寄存器 **10** (**CSIM10**)

可以通过 1 位或 8 位存储器操作指令来设置 CSIM10。 复位信号的产生会将 CSIM10 清除为 00H。

地址: FF80H 复位后: 00H R/W

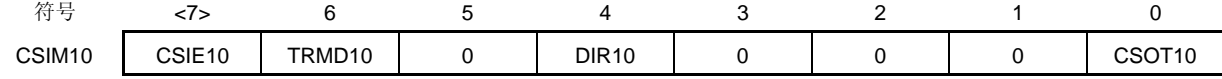

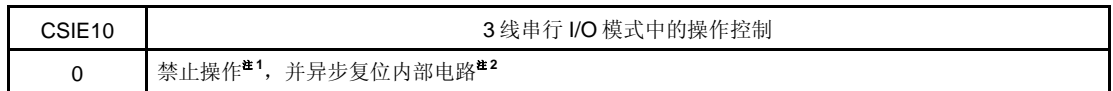

- 注 1. 要将 P11/SCK10, P12/SI10/RxD0 和 P13/SO10/TxD0 用作通用端口,设置 CSIM10 为默认状态 (00H)。
	- 2. CSIM10 的第 0 位 (CSOT10) 和串行 I/O 移位寄存器 10 (SIO10) 被重置。

#### **16.4.2 3** 线串行**I/O**模式

使用 3 线串行 I/O 模式通过时钟驱动的串行接口来连接外部 IC 和显示控制器。 该模式中使用三条线进行通信: 串行时钟 (SCK10)、串行输出(SO10)和串行输入(SI10)线。

## (**1**)使用的寄存器

- 串行操作模式寄存器 10 (CSIM10)
- 串行时钟选择寄存器 10 (CSIC10)
- 端口模式寄存器 1(PM1)
- 端口寄存器 1 (P1)

3 线串行 I/O 模式设置操作的基本步骤如下。

- <1> 设置 CSIC10 寄存器(参见 图 **16-3**)
- <2> 设置 CSIM10 寄存器的 0 第 4 和 6 位(DIR10 和 TRMD10)(参见 图 **16-2**)。
- <3> CSIM10 的第 7 位 (CSIE1n) 设置为 1。 → 使能发送/接收。
- <4> 将数据写入发送缓冲寄存器 10 (SOTB10) 。 → 启动发送/接收。 从串行 I/O 移位寄存器 10 (SIO10) 中读取数据。→ 启动数据接收。

## 注意事项: 在设置端口模式寄存器和端口寄存器时,要考虑与通信另一方的关系。

寄存器设置与引脚之间的关系如下所示。

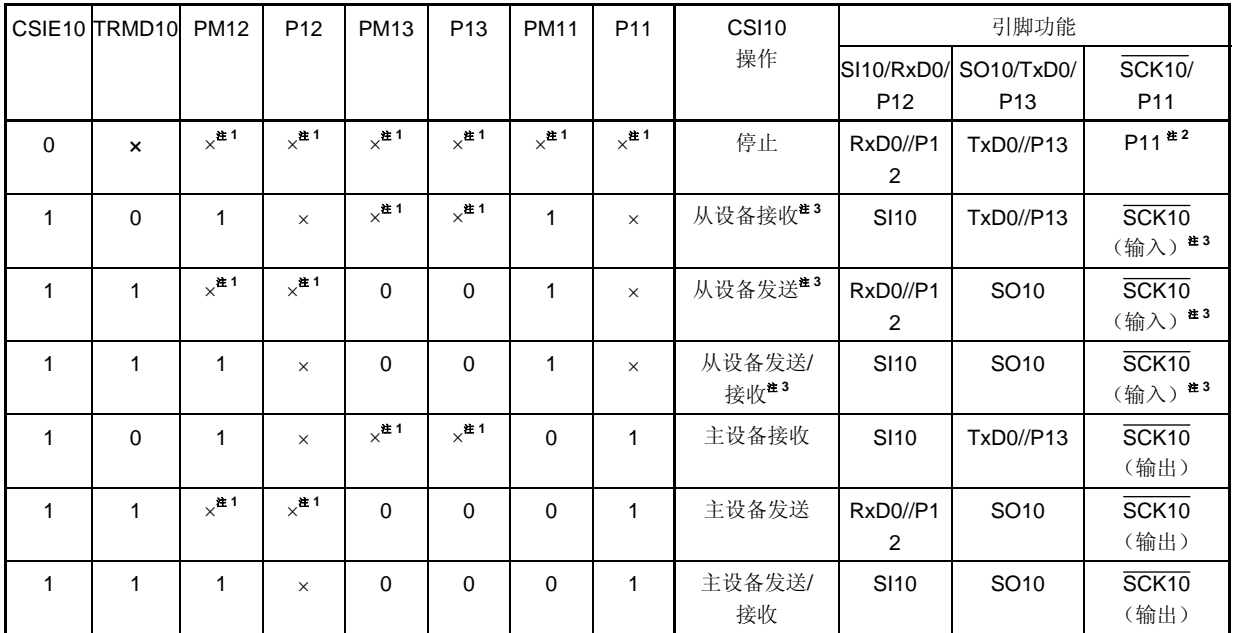

## 表 **16-2.** 寄存器设置与引脚之间的关系

注 **1.** 可被设置作为端口功能。

**2.** 如果 P10/SCK10/TxD0 被用作端口引脚,则将 CKP10 清除为 0。

3. 要使用从设备模式, 则须将 CKS102、CKS101 和 CKS100 设置为 1, 1, 1。

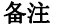

备注 ×: 无须理会

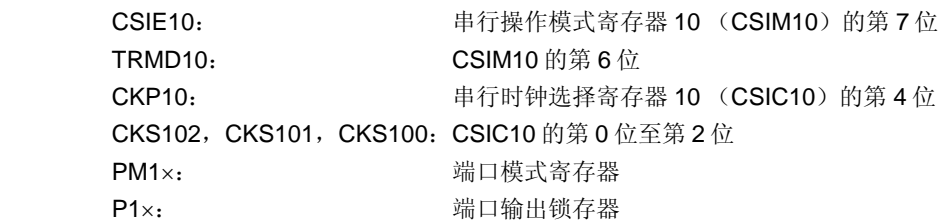

### (**2**) 通信操作

在 3 线串行 I/O 模式下,数据的发送或接收以 8 位为单元。数据的每一位随着串行时钟被同步发送或接收。 当串行操作模式寄存器 10(CSIM10)的第 6 位(TRMD10)为 1 时,可以发送或接收数据。当数据被写入到发送 缓冲寄存器 10 (SOTB10)时, 启动发送/接收。此外, 当串行操作模式寄存器 10 (CSIM10) 的第 6 位 (TRMD10) 为 0 时, 可以接收数据。

当数据从串行 I/O 移位寄存器 10 (SIO10) 被读出时, 启动接收操作。

通信开始后, CSIM10 的第 0 位 (CSOT1n) 被设置为 1。当 8 位数据通信结束时, 设置通信完成中断请求标志 (CSIIF10),且清除 CSOT10。这样使能下一次通信。

#### 注意事项 当 **CSOT10 = 1** 时(串行通信期间),不要访问控制寄存器和数据寄存器。

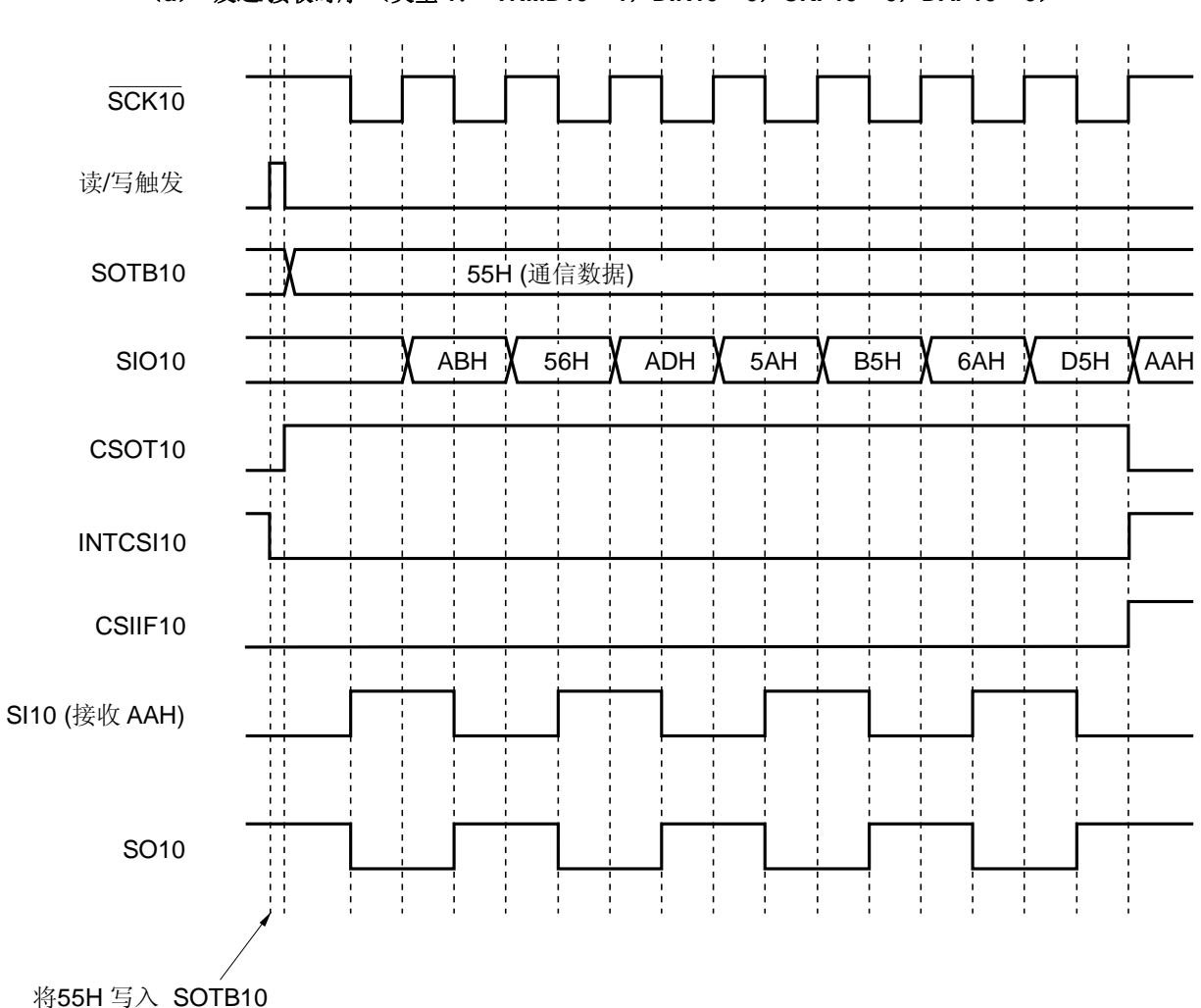

图 **16-6. 3** 线串行 **I/O** 模式中的时序(**1/2**)

(**a**)发送**/**接收时序 (类型 **1**: **TRMD10 = 1**,**DIR10 = 0**,**CKP10 = 0**,**DAP10 = 0**)
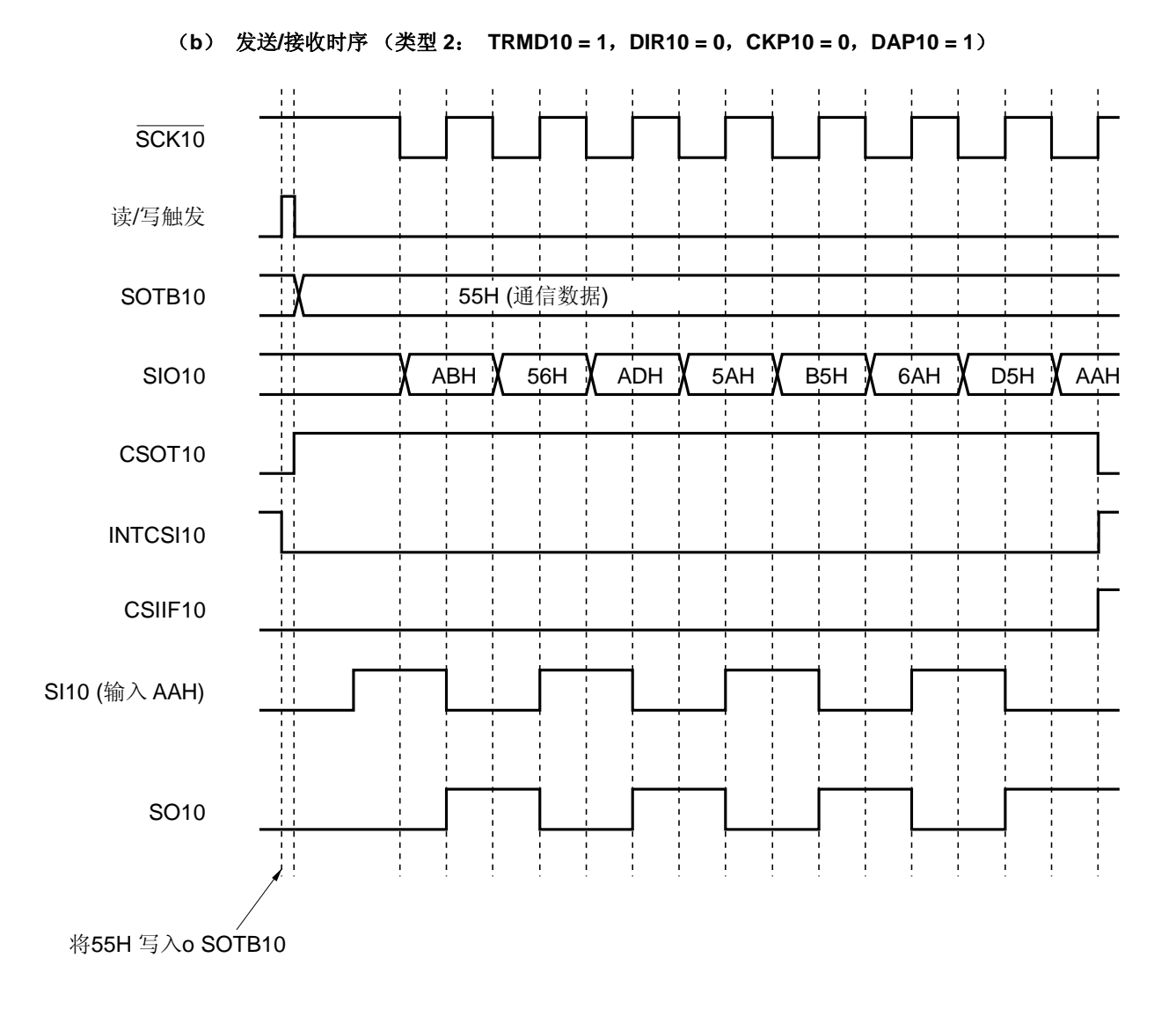

## 图 **16-6. 3** 线串行 **I/O** 模式中的时序(**2/2**)

### 图 **16-7.** 时钟**/**数据相位的时序

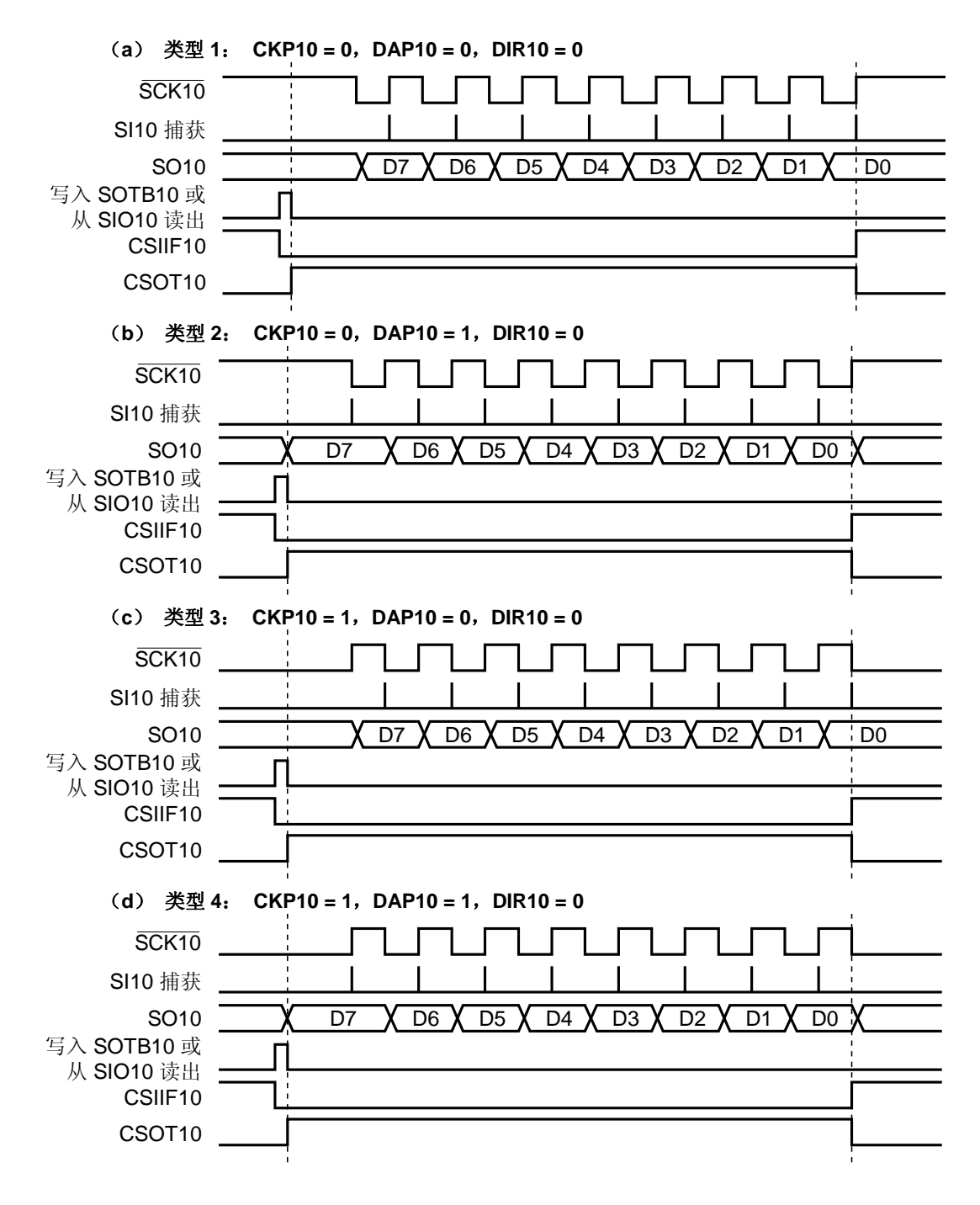

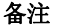

备注 上图展示了一个通信操作过程,采用 MSB 先行方式发送数据。

#### (**3**) 输出到 **SO10** 引脚的时序(起始位)

通信开始后, 将发送缓冲寄存器 10 (SOTB10) 的值从 SO10 引脚输出。 此时起始位的输出操作描述如下。

图 **16-8.** 起始位的输出操作(**1/2**)

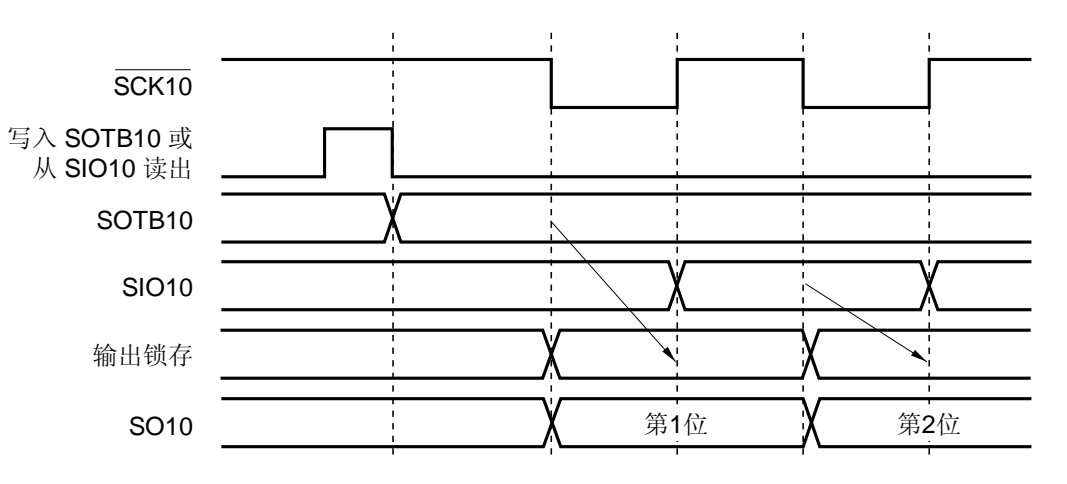

(**a**) 类型 **1**: **CKP10 = 0**,**DAP10 = 0** 

(**b**)类型 **3**: **CKP10 = 1**,**DAP10 = 0** 

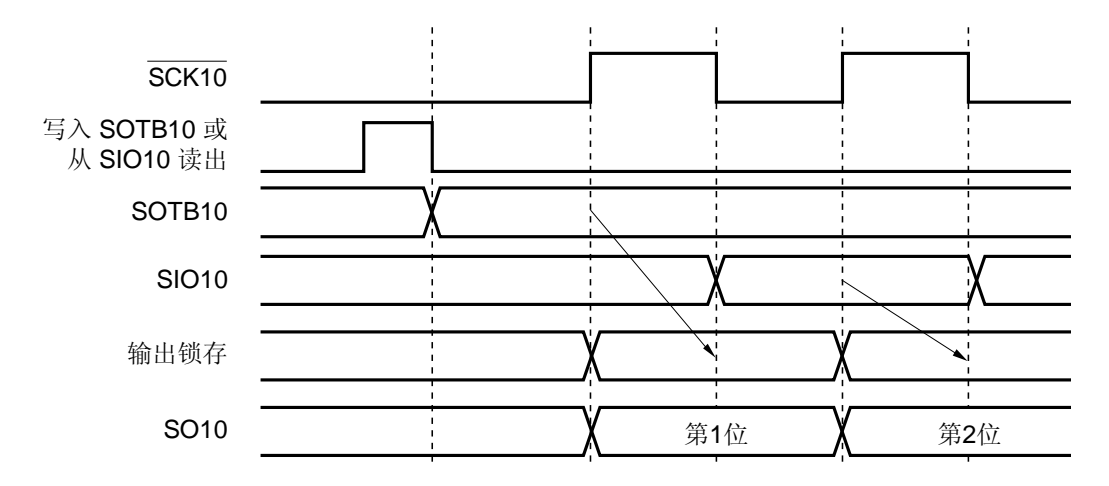

在 SCK10 的下降沿(或上升沿), 起始位直接被 SOTB10 寄存器锁存到输出锁存器, 并通过输出选择器从 SO10 引脚输出。然后在 SCK10 下一个上升沿(或下降沿)时将 SOTB10 寄存器的内容传送到 SIO10 寄存器, 并移位 1 次。同时,将 SI10 引脚接收数据的起始位存储到 SIO10 寄存器。

在下一个 SCK10 的下降沿(或上升沿), 通过 SIO10 寄存器将第 2 位以及随后各位锁存到输出锁存器, 然后数据 从 SO10 引脚输出。

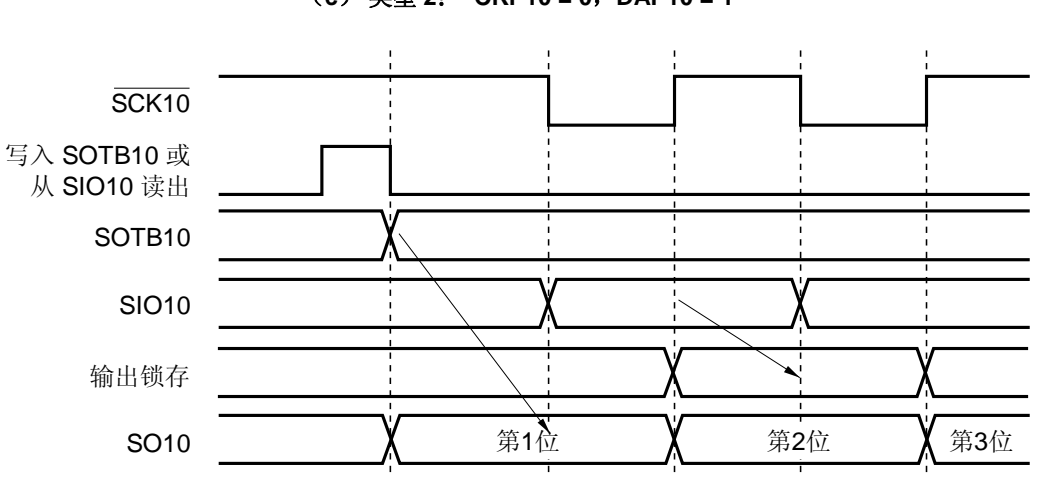

## 图 **16-8.** 起始位的输出操作(**2/2**)

(**c**) 类型 **2**: **CKP10 = 0**,**DAP10 = 1** 

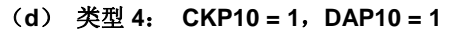

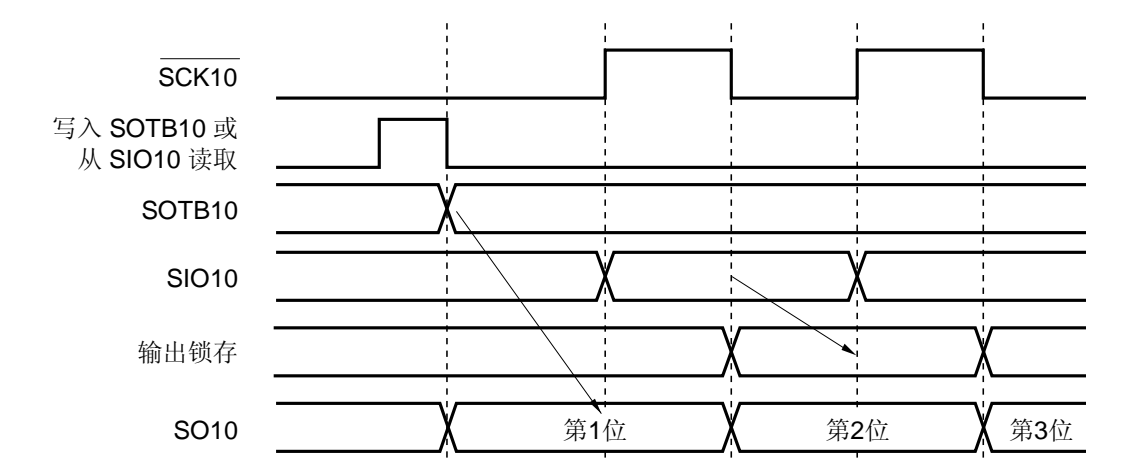

在 SOTB10 寄存器的写入信号或 SIO10 寄存器的读取信号的下降沿,起始位数据直接被 SOTB10 寄存器锁存,并 通过输出选择器从 SO10 引脚输出。然后在 SCK10 下一个下降沿(或上升沿)时,将 SOTB10 寄存器的内容传送 到 SIO10 中,并移位 1 次。同时,将 SI10 引脚接收数据的起始位存储到 SIO10 寄存器。

在下一个 SCK10 的上升沿(或下降沿), 通过 SIO10 寄存器将第 2 位以及随后各位锁存到输出锁存器, 然后数据 从 SO10 引脚输出。

# (**4**) **SO10** 引脚的输出值 (最后一位) 在通信已经完成后,**SO10** 引脚保存最后一位的输出值。

SO10

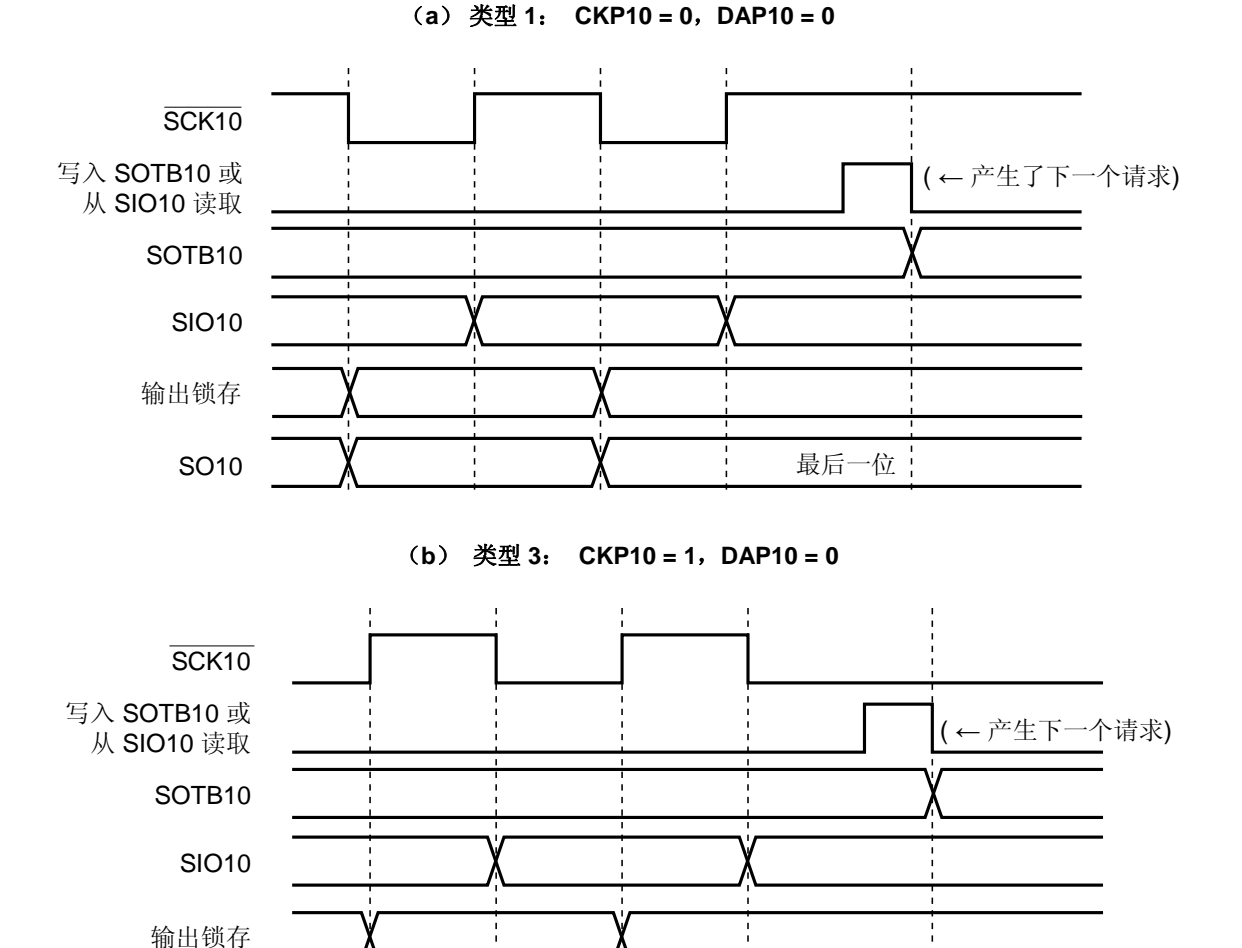

最后一位

Ĵ,

图 **16-9. SO10** 引脚的输出值 (最后一位) (**1/2**)

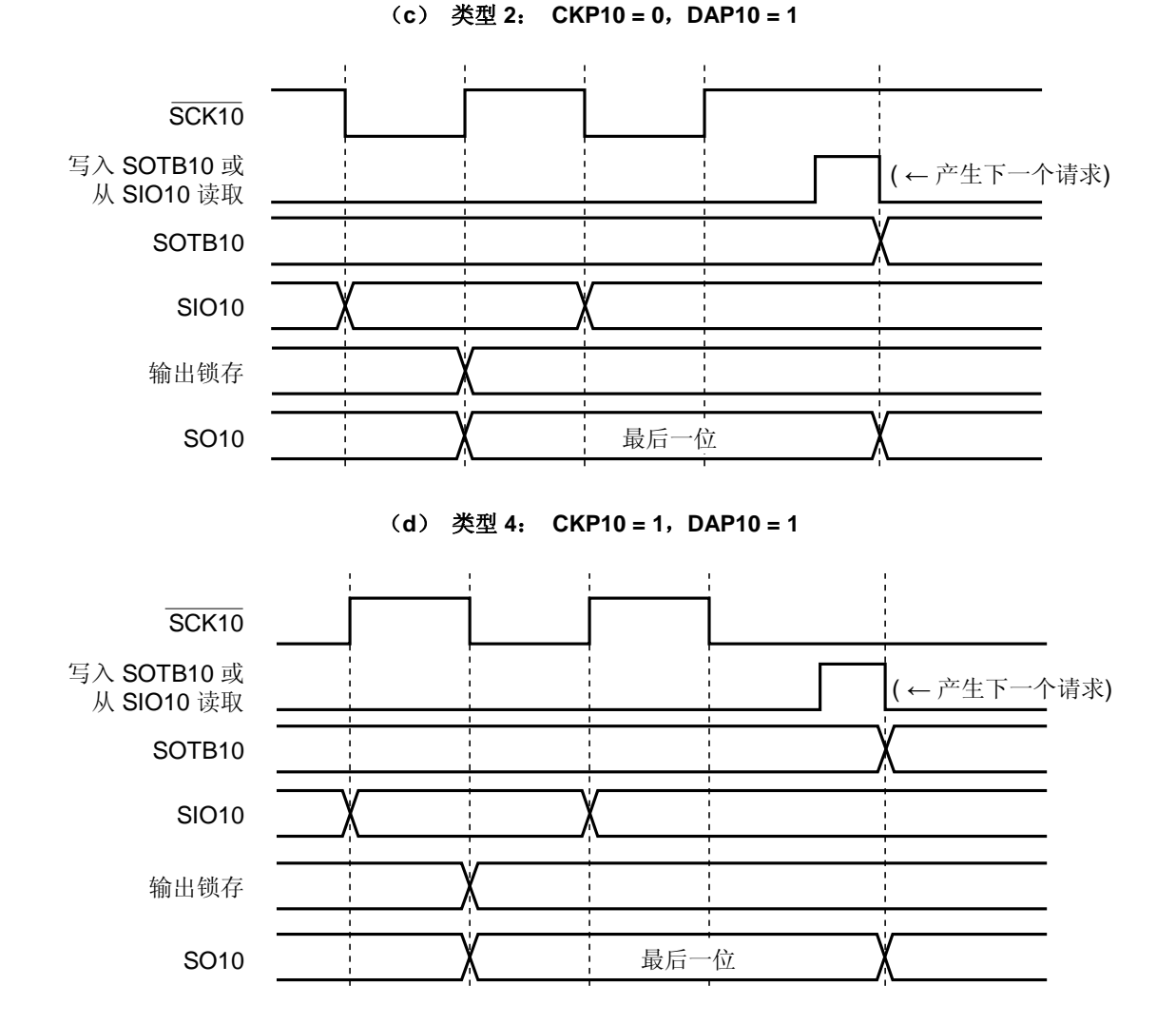

### 图 **16-9. SO10** 引脚的输出值(最后一位) (**2/2**)

## (**5**) **SO10** 输出 (参考图 **16-1**)

如果串行操作模式寄存器 10 (CSIM10) 的第 7 位 (CSIE1n) 被清除为 0, 则 SO10 输出的状态如下。

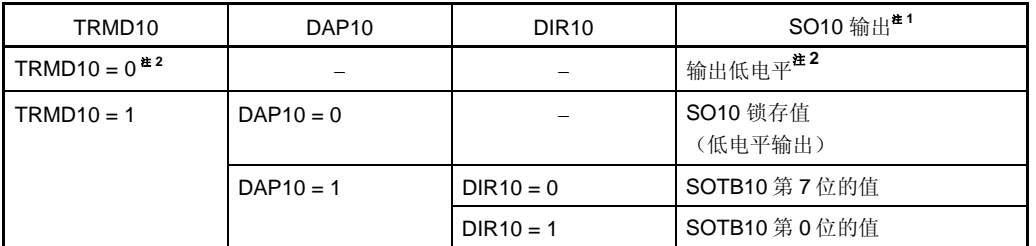

## 表 **16-3. SO10** 输出状态

注 **1.** 根据 PM12 和 P12 以及 SO10 的输出,决定 SO10/P12 引脚的实际输出。 **2.** 复位之后的状态。

注意事项 如果有值被写入 **TRMD10**、**DAP10** 和 **DIR10**,则 **SO10** 的输出值将发生改变。

## **17.1** 串行接口**CSIA0** 的功能

串行接口 CSIA0 具有以下三种模式。

#### (**1**) 操作停止模式

不执行串行通信时可以使用该模式,可以降低功耗。 详情参见 **17.4.1** 操作停止模式。

#### (**2**) **3** 线串行 **I/O** 模式(可选择 **MSB / LSB-**先行)

该模式以 8 位单元进行连续数据通信,采用三条线: 串行时钟线(SCKAO)和串行数据线(SIAO 和 SOA0))。

在 3 线串行 I/O 模式下,数据通信的处理时间可以缩短,因为发送和接收操作可以同时执行。

此外,可以指定 8 位数据通信是 MSB 或者 LSB-先行, 于是该接口可以和任何设备连接。

详情参见 **17.4.2 3** 线串行 **I/O** 模式。

## (**3**) 具有自动发送**/**接收功能的 **3** 线串行 **I/O** 模式 (可选择 **MSB/LSB-**先行)

该模式以 8 位单元进行连续数据通信,采用三条线:串行时钟线(SCKAO)和串行数据线(SIAO 和 SOA0))。

在 3 线串行 I/O 模式下, 数据通信的处理时间可以缩短, 因为发送和接收操作可以同时执行。 此外,可以指定 8 位数据通信是 MSB 或者 LSB-先行,于是该接口可以和任何设备连接。 不使用软件,串行接口也可以与显示驱动器等进行通信,因为串行接口内置一个 32 字节的传输缓冲 RAM。 详情参见 **17.4.3** 具有自动发送**/**接收功能的 **3** 线串行 **I/O** 模式。

串行接口 CSIA0 的特性如下。

- 可选择主设备模式/从设备模式
- 通信数据长度:8 位
- 数据通信可以选择 MSB/LSB-先行
- 自动发送/接收功能: 可以在 1 至 32 之间指定传输字节的数量。 可指定传送间隔(0至63个时钟) 可选择单次通信/重复通信 内部 32 字节缓冲 RAM
- 偏上专用波特率发生器 (6/8/16/32 分频)
- 3 线 SOA0: 串行数据输出 SIA0: 串行数据输入 SCKA0: 串行时钟 I/O
- 发送/接收完成中断: INTACSI

# **17.2** 串行接口**CSIA0** 的配置

串行接口 CSIA0 由以下硬件组成。

## 表 **17-1** 串行接口 **CSIA0** 的配置

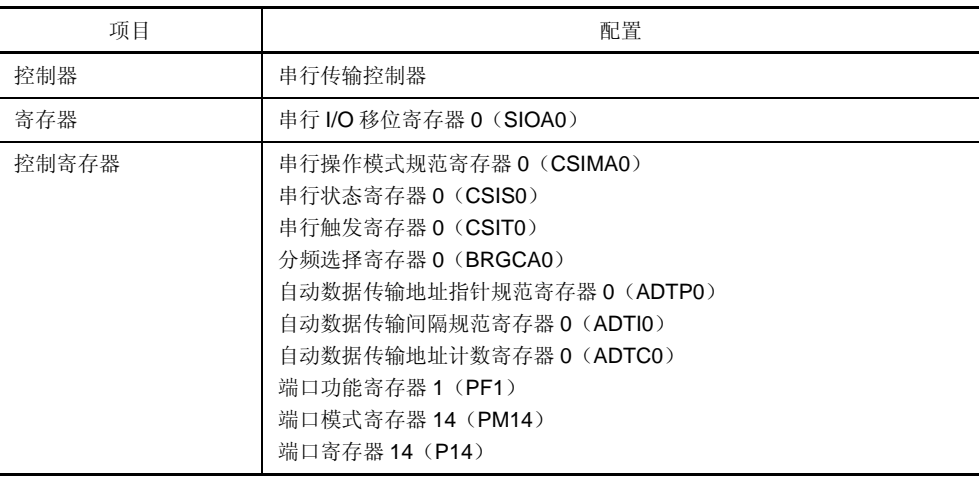

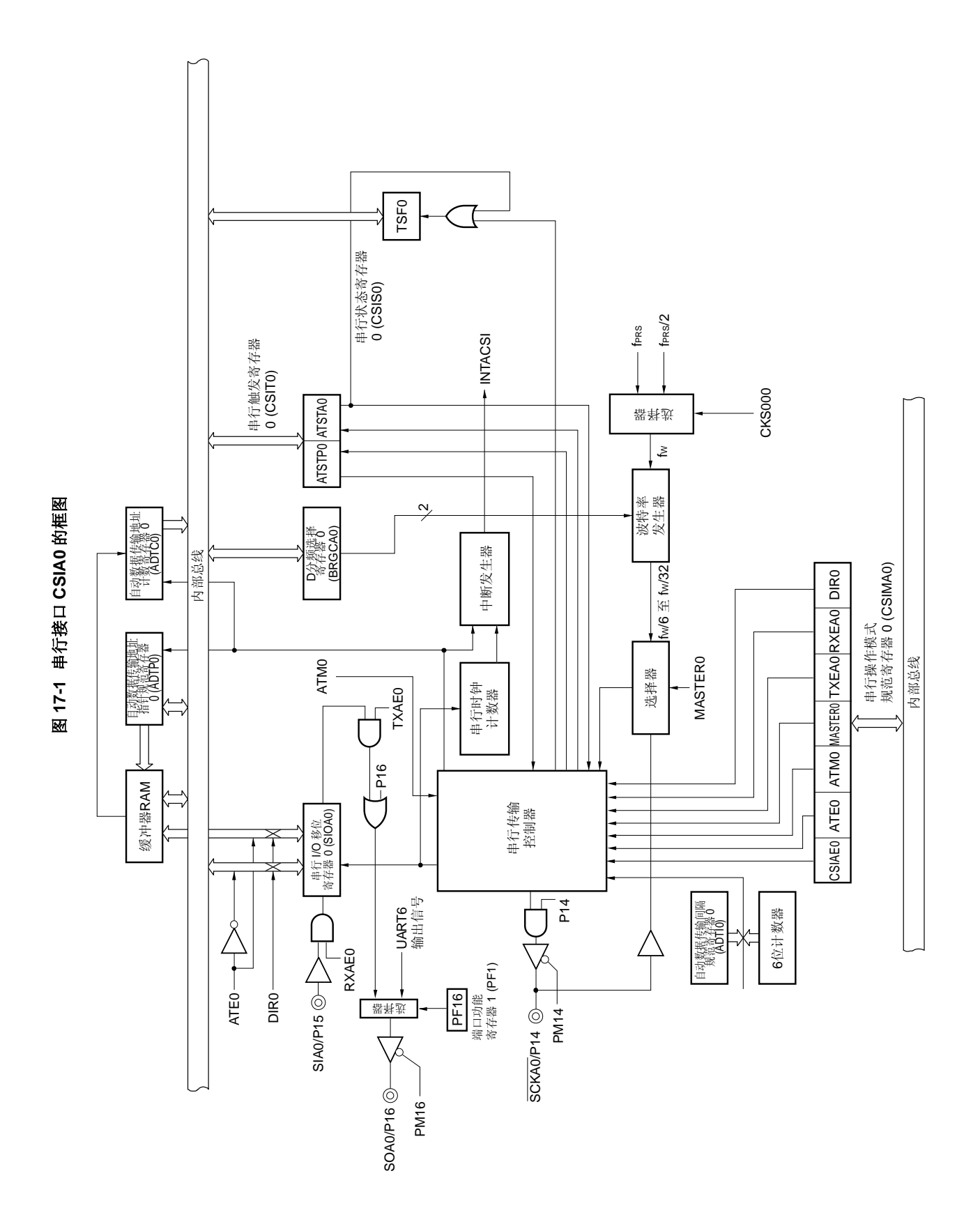

## (**1**) 串行 **I/O** 移位寄存器 **0**(**SIOA0**)

该 8 位寄存器在 1 字节传送模式(串行操作模式规范寄存器 0(CSIMA0) 的第 6 位(ATE0) = 0)下用于存 储发送/接收数据。将发送数据写入 SIOA0 可以启动通信。此外, 在输出通信完成中断请求(INTACSI)(串 行状态寄存器 0(CSIS0)的第 0位(TSF0) = 0)之后,可通过读取 SIOA0 来接收数据。

可以通过 8 位存储器操作指令对该寄存器进行读写操作。但是, 当串行状态寄存器 0(CSIS0) 的第 0 位 (TSF0)= 1 时,禁止写入 SIOA0。

复位信号的产生会将该寄存器清除为 00H。

# 注意事项: **1.** 通过写入 **SIOA0** 可以启动通信操作。因此,当禁止发送时(**CSIMA0** 的第 **3** 位(**TXEA0**) **= 0**),可向 **SIOA0** 写入虚数据来启动通信,然后执行接收操作。

 **2.** 自动发送**/**接收功能操作时,不要写入 **SIOA0**。

## **17.3** 控制串行接口**CSIA0** 的寄存器

串行接口 CSIA0 由以下 10 个寄存器控制。

- 串行操作模式规范寄存器 0 (CSIMA0)
- 串行状态寄存器 0 (CSIS0)
- 串行触发寄存器 0 (CSIT0)
- 分频选择寄存器 0 (BRGCA0)
- 自动数据传输地址指针规范寄存器 0 (ADTP0)
- 自动数据传输间隔规范寄存器 0(ADTI0)
- 自动数据传输地址计数寄存器 0 (ADTC0)
- 端口功能寄存器 1(PF1)
- 端口模式寄存器 1 (PM1)
- 端口寄存器 1 (P1)

### (**1**) 串行操作模式规范寄存器 **0**(**CSIMA0**)

该 8 位寄存器用于控制串行通信操作。 可以通过 1 位或 8 位存储器操作指令来设置该寄存器。 复位信号的产生会将该寄存器清除为 00H。

## 图 17-2 串行操作模式规范寄存器 0 (CSIMA0) 的格式

地址:FF90H 复位后:00H R/W

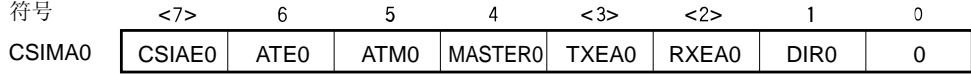

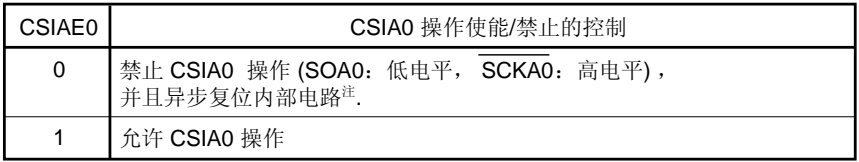

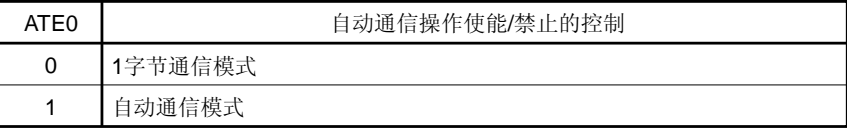

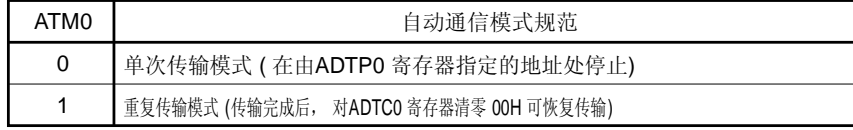

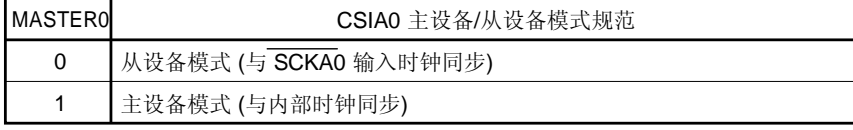

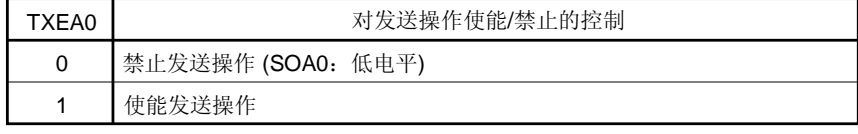

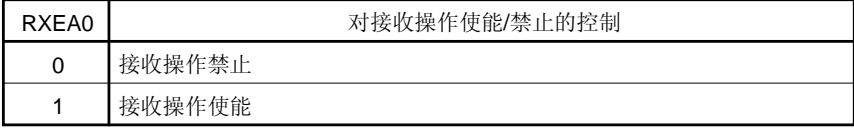

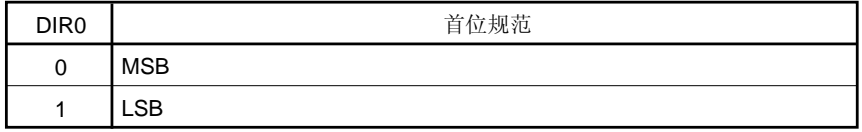

注: 自动数据传输地址计数寄存器 0(ADTC0)、串行触发寄存器 0(CSIT0)、串行 I/O 移位寄存器 0 (SIOA0)和串行状态寄存器 0(CSIS0)的第 0位(TSF0)被复位。

### 注意事项: **1.** 当 **CSIAE0 = 0** 时,不能访问缓冲 **RAM**。

- **2.** 当 **CSIAE0** 的值从 **1** 变为 **0** 时,上面**"**注**"**中提到的寄存器和位将被异步初始化。要再次设置 **CSIAE0 = 1**,请确保重新设置这些已经被初始化的寄存器。
- **3.** 当 **CSIAE0** 的值从 **1** 变为 **0** 之后,又被重新置为 **1** 时,无法保证缓冲 **RAM** 的值能够保留。

### (**2**) 串行状态寄存器 **0** (**CSIS0**)

该 8 位寄存器用于选择基准时钟、控制通信操作, 并指示串行接口 CSIA0 的状态。 可以通过 1 位或 8 位存储器操作指令来设置该寄存器。但是, 当第 0 位 (TSF0) 为 1 时, 禁止重写 CSIS0。 复位信号的产生会将该寄存器清除为 00H。

#### 图 **17-3.** 串行状态寄存器 **0**(**CSIS0**)的格式

地址: FF91H 复位后: 00H R/W<sup>注</sup><sup>1</sup>

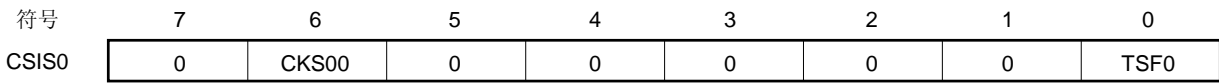

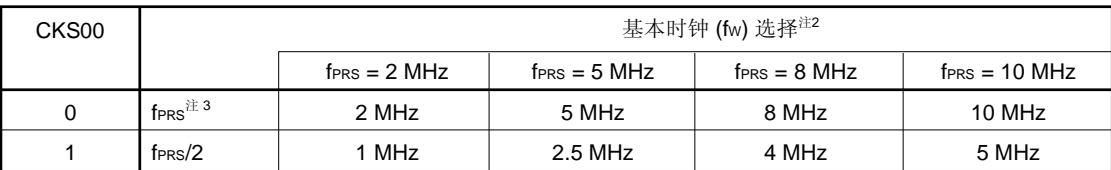

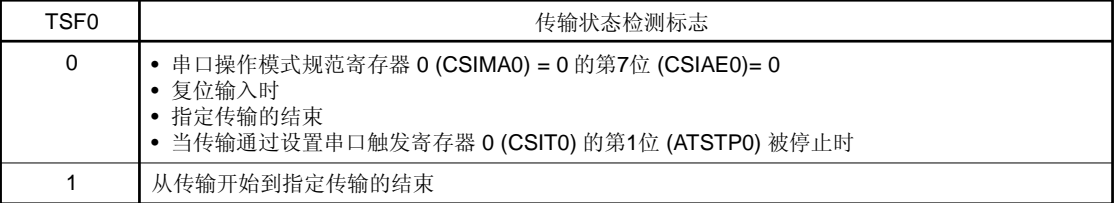

- 注 **1.** 第 0 位是只读的。
	- 2. 如果外设硬件时钟(fprs)使用高速系统时钟(fxH)(XSEL = 1),根据供电电压的不同, fprs 的工作 频率也不同。
		- $V_{DD} = 2.7 \times 5.5 \text{ V}$ : fprs  $\leq 10 \text{ MHz}$
		- $V_{DD} = 1.8 \times 2.7$  V: fraces  $\leq 5$  MHz
	- **3.** 如果外部硬件时钟 (fPRS)使用内部高速振荡时钟(fRH) (XSEL = 0), 当 1.8 V ≤ VDD < 2.7 V 时, 禁止设定 CKS00 = 0 (基准时钟: fPRS)。

## 注意事项 **1.** 确保设置第 **7** 位至第 **5** 位为 **1**。

- **2.** 发送期间(**TSF0 = 1**),禁止重写串行工作模式规范寄存器 **0**(**CSIMA0**),串行状态寄存器 **0**  ( **CSIS0** ),分频数选择寄存器 **0** ( **BRGCA0** ),自动数据发送地址指针指定寄存器 **0**  (**ADTP0**),自动数据发送间隔指定寄存器 **0**(**ADTI0**)和串行 **I/O** 移位寄存器 **0**(**SIOA0**)。但 是,可以读取这些寄存器,或写入相同的值。此外,在发送期间可以重写缓冲 **RAM**。
- 备注: fPRS: 外设硬件时钟频率

### (**3**) 串行触发寄存器 **0**(**CSIT0**)

该 8 位寄存器用于控制在缓冲 RAM 和串行 I/O 移位寄存器 0(SIOA0) 之间自动数据传输的执行/停止。 可以通过 1 位或 8 位存储器操作指令来设置该寄存器。当串行运行模式规范寄存器 0 (CSIMA0) 的第 6 位 (ATE0) 为 1 时, 可以设置该寄存器。

复位信号的产生会将该寄存器清除为 00H。

## 图 **17-4** 串行触发寄存器 **0**(**CSIT0**)的格式

地址: FF92H 复位后: 00H R/W

 $CSIT0$  0 符号 0 0 0 0 0 0 ATSTP0 ATSTA0 7 6 5 4 3 2 <1> <0>

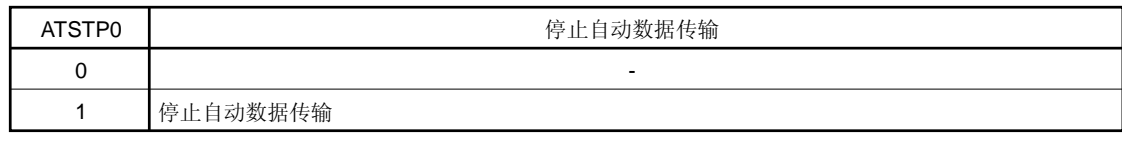

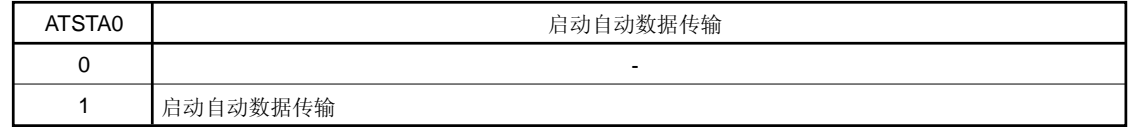

## 注意事项: **1.** 即使 **ATSTP0** 或 **ATSTA0** 被设置为 **1**,直到 **1** 字节传送完成时,自动传输都不能启动**/**停止。

- **2.** 产生中断信号 **INTACSI** 后,**ATSTP0** 和 **ATSTA0** 自动变为 **0**。
- **3.** 在自动数据传输停止后,传输停止时的数据地址保存在自动数据传输地址计数寄存器 **0** (**ADTC0**)。但是,由于没有内置重启自动数据传输的功能,当通过 **ATSTP0 = 1** 停止传输 时,在重新设置这些寄存器后,通过将 **ATSTA0** 设置为 **1**,可以启动自动数据传输。

#### (**4**) 分频选择寄存器 **0** (**BRGCA0**)

该 8 位寄存器用于选择 CSIA0 的基准时钟分频。

可以通过 1 位或 8 位存储器操作指令来设置该寄存器。但是, 当串行状态寄存器 0 (CSIS0) 的第 0 位 (TSF0)为 1 时,禁止重写 BRGCA0。

复位信号的产生会将该寄存器设置为 03H。

## 图 **17-5** 分频选择寄存器 **0**(**BRGCA0**)的格式

地址: FF93H 复位后: 03H R/W

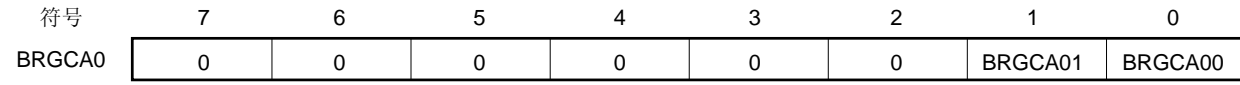

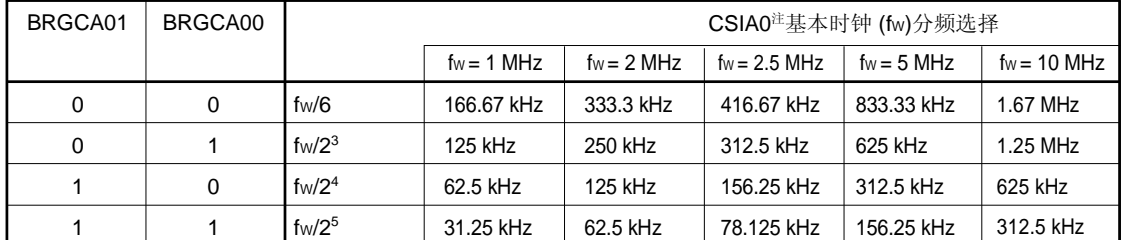

注发送时钟的设置应该满足如下条件。

- 当 2.7 V ≤ VDD < 4.0 V 时: 传输时钟 ≤ 833.33 kHz
- 当 1.8 V ≤ VDD < 2.7 V 时: 传输时钟 ≤ 555.56 kHz
- 备注: fw: 由 CSIS0 寄存器的 CKS00 位选择的基准时钟频率 fPRS: 外设硬件时钟频率

#### (**5**) 自动数据传输地址指针规范寄存器 **0**(**ADTP0**)

该 8 位寄存器用于指定自动数据传输期间(串行操作模式规范寄存器 0(CSIMA0)的第 6 位 (ATE0)=1)结 束传送时的缓冲 RAM 地址。

可以通过 1 位或 8 位存储器操作指令来设置该寄存器。但是, 在传输期间(TSF0=1), 禁止重写 ADTP0。 在 78K0/LF3 中, 因为内置 32 字节缓冲 RAM, 可以指定 00H 至 1FH。

举例: 当 ADTP0 被设置为 07H FA00H 至 FA07H 的 8 字节数据被传输。

在重复传输模式下(CSIMA0 的第5位(ATM0)=1), 重复执行传输操作, 直到 ADTP0 指定的地址。

举例: ADTP0 被设置为 07H (重复传输模式) 重复执行传输操作,从 FA00H 至 FA07H、FA00H 至 FA07H, … 。

#### 图 17-6 自动数据传输地址指针规范寄存器 0 (ADTP0) 的格式

地址: FF94H 复位后: 00H R/W

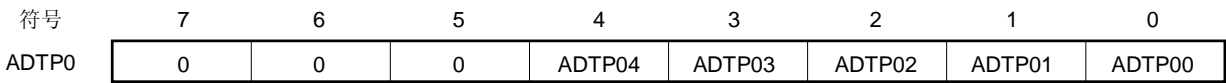

#### 注意事项: 请确保第 **7** 至 **5** 位被清除为**"0"**。

传输结束缓冲 RAM 地址值与 ADTP0 设置值之间的关系如下所示。

## 表 **17-2** 传输结束缓冲 **RAM** 地址值与 **ADTP0** 的设置值之间的关系

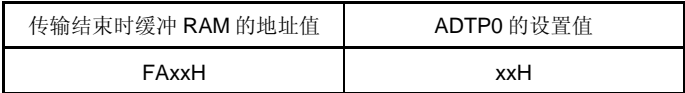

备注: xx: 00 至 1F

## (**6**) 自动数据传输间隔规范寄存器 **0**(**ADTI0**)

该 8 位寄存器用于指定自动数据传输(串行操作模式规范寄存器 0 (CSIMA0) 的第 6 位 (ATE0) =1) 期间字 节数据传输的间隔时间。

在主设备模式下(CSIMAO 的第 4 位(MASTERO)=1)设置该寄存器(在从设备模式下无需设置)。在 1 字 节通信模式下(CSIMA0 的第 6 位(ATE0)=0)设置也同样有效。在 1 字节通信结束后, 经过由 ADTI0 指定 的间隔时间后,将输出一个中断请求信号(INTACSI)。间隔的时钟数量可设置为 0 至 63 之间。

可以通过 1 位或 8 位存储器操作指令来设置该寄存器。但是, 当 CSIS0 的第 0 位(TSF0) 为 1 时, 禁止重写 ADTI0。

#### 图 17-7 自动数据传输间隔规范寄存器 0 (ADTI0) 的格式

地址: FF95H 复位后: 00H R/W

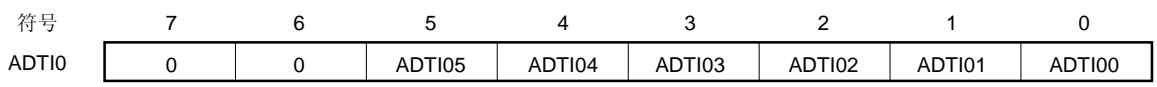

指定的间隔时间是串行时钟(由分频选择寄存器 0(BRGCA0)指定)乘以一个整数值。

#### 举例:当 ADTI0 = 03H

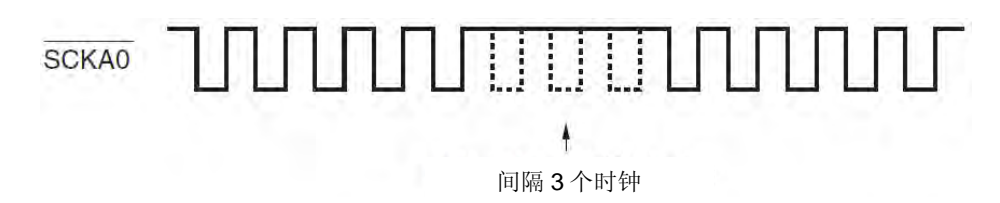

## (**7**) 自动数据传输地址计数寄存器 **0** (**ADTC0**)

该寄存器用于指示自动传输期间缓冲 RAM 的地址。当自动传输停止时,通过读取 ADTC0 寄存器的值可以确定 传输停止时的数据位置。

可以通过 1 位或 8 位存储器操作指令来设置该寄存器。

复位信号的产生会将该寄存器清除为 00H。但是, 当串行状态寄存器 0 (CSIS0) 的第 0 位(TSF0) = 1 时, 禁止读取 ADTC0。

## 图 **17-8** 自动数据传输地址计数寄存器 **0**(**ADTC0**)的格式

地址: FF97H 复位后: 00H R

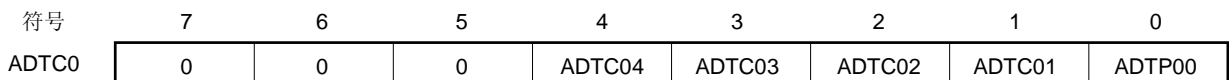

#### (**8**) 端口功能寄存器 **1** (**PF1**)

该寄存器用于设置 P16/SOA0/TxD6 的引脚功能。 可以通过 1 位或 8 位存储器操作指令来设置 PF1。 复位信号的产生会将 PF1 设置为 00H。

## 图 **17-9.** 端口功能寄存器 **1**(**PF1**)的格式

地址: FF20H 复位后: 00H R/W

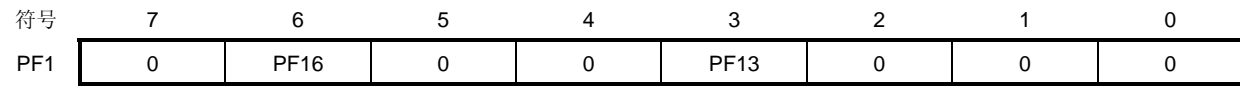

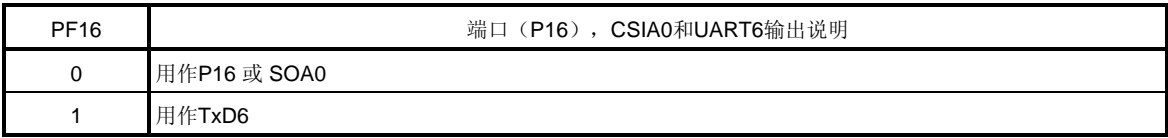

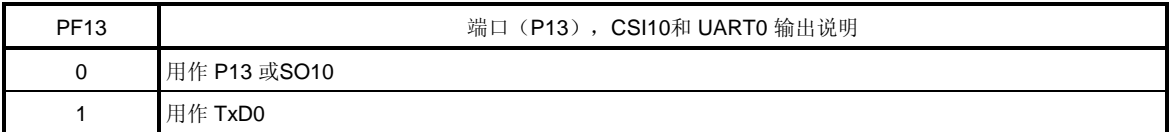

## (**9**) 端口模式寄存器 **1** (**PM1**)

该寄存器用于按位设置端口 1 的输入/输出模式。

当 P14/SCKA0 引脚用于串行接口时钟输出时, 将 PM14 清除为 0, 设置 P14 输出锁存器为 1。

当 P16/SOA0 引脚用于串行接口数据输出时,将 PM16 清除为 0 且设置 P16 输出锁存器为 0。

当 P14/SCKA0 和 P15/SIA0 引脚用于时钟输入或串行接口数据输入时, 将 PM14 和 PM15 设置为 1。此时 P14 和 P15 的输出锁存器可能是 0 或 1。

可以通过 1 位或 8 位存储器操作指令来设置 PM1。

复位信号的产生会将该寄存器设置为 FFH。

#### 图 **17-10.** 端口模式寄存器 **1**(**PM1**)的格式

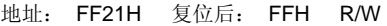

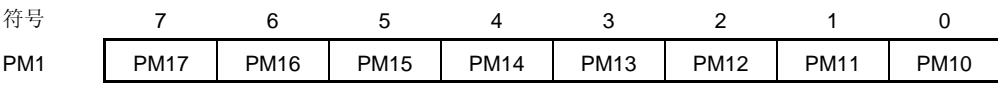

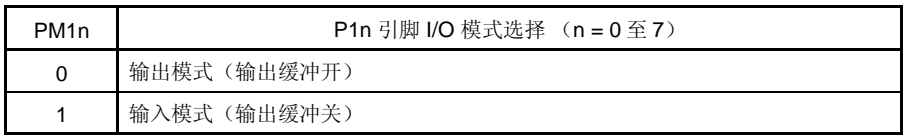

## **17.4** 串行接口**CSIA0** 的操作

串行接口 CSIA0 有以下三种模式。

- 操作停止模式
- 3 线串行 I/O 模式
- 具有自动发送/接收功能的 3 线串行 I/O 模式

### **17.4.1** 操作停止模式

该模式下,不执行串行通信,因此,可以降低功耗。此外,在该模式下 P14/SCKA0、P15/SIA0 和 P16/SOA0 引脚 可用作普通 I/O 端口引脚。

### (**1**) 使用的寄存器

由串行操作模式规范寄存器 0(CSIMA0)设置操作停止模式。将 CSIMA0 的第 7 位(CSIAE0)清除为 0, 可 以设置停止模式。

### (**a**) 串行操作模式规范寄存器 **0**(**CSIMA0**)

该 8 位寄存器用于控制串行通信操作。 可以通过 1 位或 8 位存储器操作指令来设置该寄存器。 复位信号的产生会将该寄存器清除为 00H。

地址: FF90H 复位后: 00H R/W

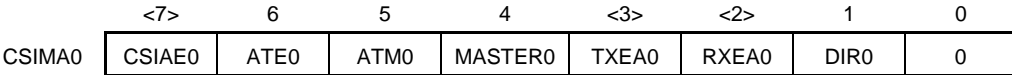

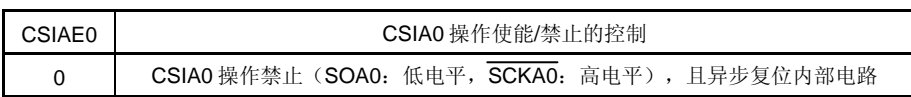

#### **17.4.2 3** 线串行**I/O**模式

当串行操作模式规范寄存器 0(CSIMA0)的第 6 位(ATE0)被清除为 0 时, 在该模式下执行 1 字节数据发送/接收 操作。

3 线串行 I/O 模式对采用时钟驱动的串行接口连接外部 IC 和显示控制器很有用。

该模式下,使用三条线执行通信:串行时钟(SCKAO)、串行输出(SOAO)和串行输入(SIAO)线。

## (**1**) 使用的寄存器

- 串行操作模式规范寄存器 0 (CSIMA0)<sup> #1</sup>
- ・ 串行状态寄存器 0(CSIS0)注 **<sup>2</sup>**
- 分频选择寄存器 0 (BRGCA0)
- ・ 端口模式寄存器 1(PM1)
- 端口寄存器 1 (P1)
- 注: **1.** 使用第 7 位、第 6 位和第 4 位至第 1 位(CSIAE0,ATE0,MASTER0,TXEA0,RXEA0 和  $D$ IRO)。第5位(ATMO)的设置无效。
	- **2.** 仅使用第 6 位(CKS00)和第 0 位(TSF0)。

在 3 线串行 I/O 模式下设置操作的基本过程如下。

- <1> 设置 CSIS0 寄存器的第 6 位(CKS00)(参见 图 **17-3**)注 **<sup>1</sup>**
- <2> 设置 BRGCA0 寄存器(参见 图 **17-5**)注 **<sup>1</sup>** 。
- <3> 设置 CSIMA0 寄存器的第 4 位至第 1 位(MASTER0,TXEA0,RXEA0 和 DIR0)(参见 图 **17-2**)。
- <4> 设置 CSIMA0 寄存器的第 7 位 (CSIAE0) =1, 并将第 6 位 (ATE0) 清除为 0。

<5> 将数据写入串行 I/O 移位寄存器 0(SIOA0)。 → 启动数据发送/接收<sup>#2</sup>。

注: **1.** 指定为从设备模式时(MASTER0 = 0),无需设置该寄存器。  **2.** 向 SIOA0 写入虚数据仅用于接收。

### 注意事项: 在设置端口模式寄存器和端口寄存器时,要考虑与通信另一方的关系。

寄存器设置与引脚之间的关系如下。

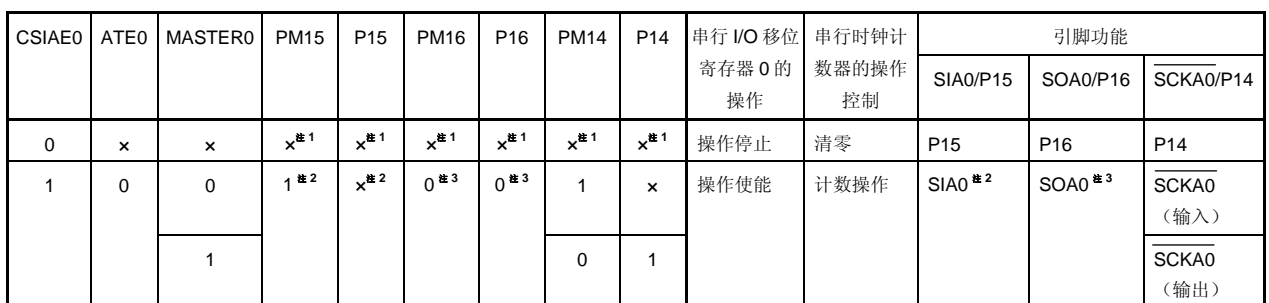

#### 表 **17-3** 寄存器设置与引脚之间的关系

注: **1.** 可设置为端口引脚。

- 2. 仅执行发送时, 可以用作 P15。将 CSIMA0 的第 2 位(RXEA0)清除为 0。
- 3. 仅执行接收时,可以用作 P16。将 CSIMA0 的第 3 位(TXEA0)清除为 0。
- 备注: ×: 无须理会

CSIAE0: 串行操作模式规范寄存器 0(CSIMA0)的第7位

ATE0: CSIMA0 的第 6 位

MASTER0: CSIMA0 的第 4 位

PM1×: 端口模式寄存器

P1×: 端口输出锁存器

## (**2**) **1** 字节发送**/**接收通信操作

### (**a**) **1** 字节发送**/**接收

当串行操作模式规范寄存器 0(CSIMA0)的第 7 位(CSIAE0)和第 6 位(ATE0)分别 = 1、0 时, 如果 通信数据被写入串行 I/O 移位寄存器 0(SIOA0), 则随着 SCKA0 的下降沿从 SOA0 引脚同步输出数据, 并在之后 1 个时钟的上升沿将数据同步存入 SIOA0 寄存器。 数据发送和数据接收操作可以同时执行。 如果只执行接收操作,则只能通过向 SIOA0 寄存器写入虚数据才可以启动通信。 在完成 1 字节通信后,会产生一个中断请求信号(INTACSI)。 在1字节发送/接收中, CSIMA0 的第5位(ATM0)的设置无效。 请确保在确认 CSIS0 的第 0 位(TSF0) = 0 之后, 才读取数据。

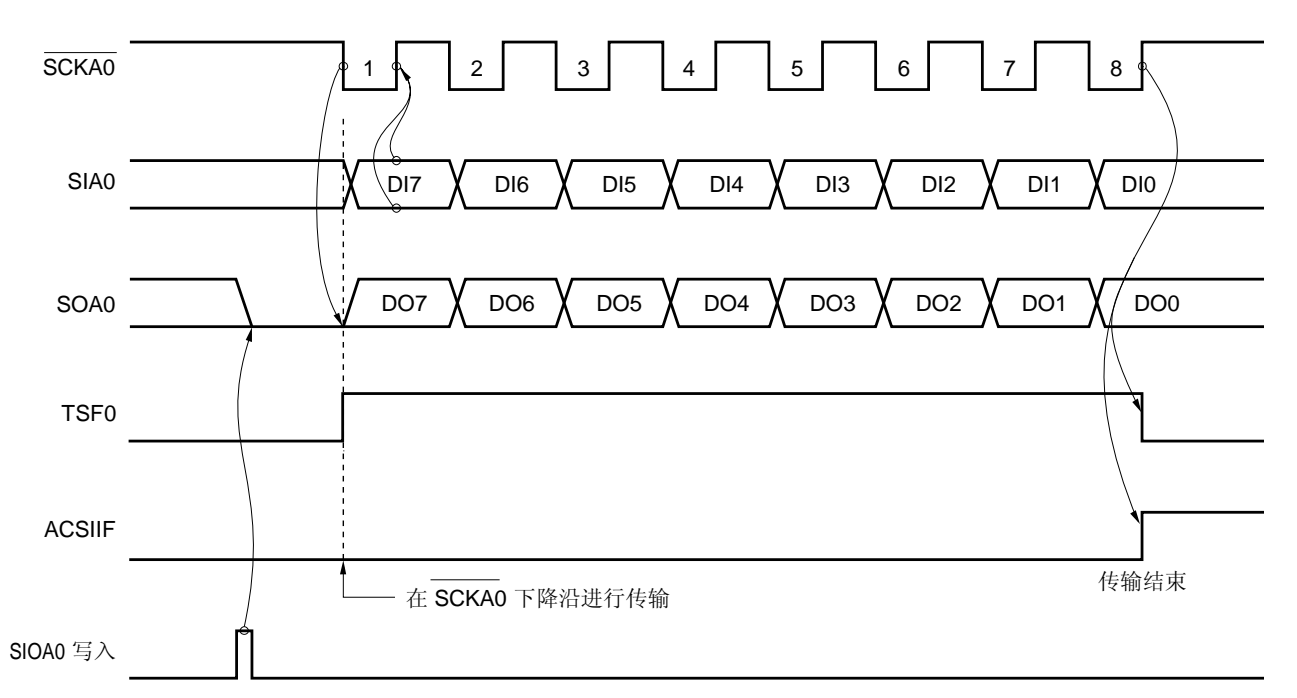

图 **17-11 3** 线串行 **I/O** 模式的时序

## 注意事项: 通过写入 **SIOA0** 可使 **SOA0** 引脚变为低电平。

## (**b**) 数据格式

在数据格式中,随着 SCKA0 下降沿同步改变数据,如下所示。 数据长度固定为8位。通过设置 CSIMA0 的第1位(DIR0)可切换数据通信的方向。

## 图 **17-12** 发送**/**接收数据的格式

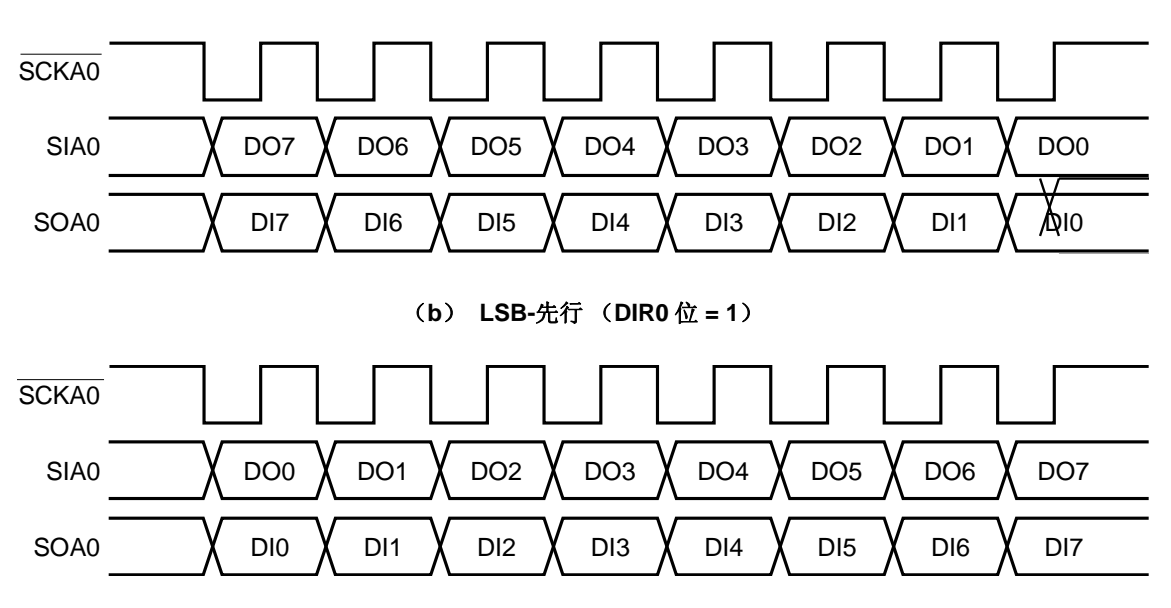

(**a**) **MSB-**先行 (**DIR0** 位 **= 0**)

#### (**c**) 切换 **MSB/LSB** 作为起始位

图 17-13 显示了串行 I/O 移位寄存器 0(SIOA0)和内部总线的配置。如图所示,可以对 MSB/LSB 进行反 向读/写。

使用串行操作模式规范寄存器 0(CSIMA0)的第 1 位(DIR0)可以指定切换 MSB/LSB 作为起始位。

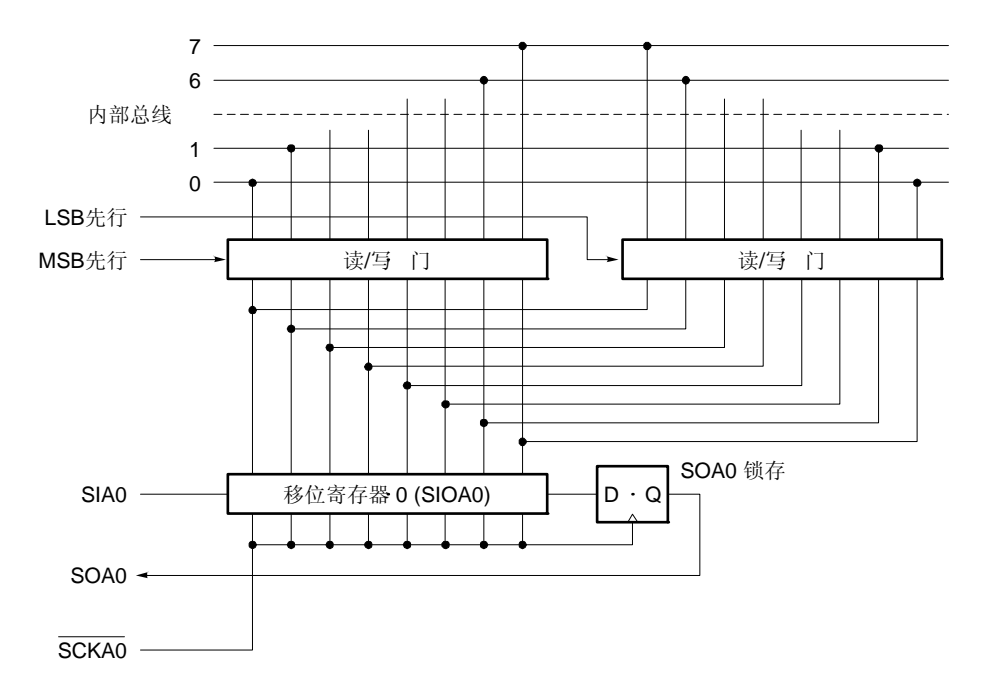

图 **17-13** 传送位顺序切换电路

通过对写入 SIOA0 的数据位顺序进行切换,可实现起始位的切换。SIOA0 的移位顺序保持不变。 这样, MSB-先行与 LSB-先行之间的切换, 必须在将数据写入移位寄存器之前执行。

#### (**d**) 通信启动

在满足以下两个条件时,将通信数据设置到串行 I/O 移位寄存器 0(SIOA0),可以启动串行通信。

- 串行接口 CSIA0 操作控制位 (CSIAE0) = 1
- 没有进行串行通信。

### 注意事项: 如果将数据写入 **SIOA0** 之后设置 **CSIAE0** 为 **1**,则不能启动通信。

在 8 位通信结束时, 串行通信自动停止, 并产生中断请求标志(ACSIIF)。

### **17.4.3** 具有自动发送**/**接收功能的 **3** 线串行**I/O**模式

在此模式下,串行操作模式规范寄存器 O (CSIMA0) 的第 6 位 (ATE0) 被设置为 1, 不使用软件也可以对多达 32 字节的数据进行发送/接收。通信启动后,只有提前存于 RAM 中的指定数量的字节数据才能被发送,并且只有指定数量 的字节数据可以被接收并存储在 RAM 中。

## (**1**) 使用的寄存器

- ・ 串行操作模式规范寄存器 0 (CSIMA0)
- ・ 串行状态寄存器 0 (CSIS0)
- ・ 串行触发寄存器 0 (CSIT0)
- ・ 除法选择寄存器 0 (BRGCA0)
- ・ 自动数据传输地址指针规范寄存器 0 (ADTP0)
- ・ 自动数据传输间隔规范寄存器 0(ADTI0)
- ・ 端口模式寄存器 1(PM1)
- 端口寄存器 1 (P1)

寄存器设置与引脚之间的关系如下。

注意事项:当数据写入缓冲 **RAM** 时,可能会产生一个等待状态。详情参见第三十四章 等待注意事项。

寄存器设置与引脚之间的关系如下

表 **17-4** 寄存器设置与引脚之间的关系

| <b>CSIAE0</b> | ATE0 | <b>MASTER0</b> | <b>PM15</b> | P <sub>15</sub> | <b>PM16</b>     | P <sub>16</sub>   | <b>PM14</b> | P <sub>14</sub>           |       | 串行 I/O 移 串行 时钟 计 | 引脚 功能                |                 |                 |
|---------------|------|----------------|-------------|-----------------|-----------------|-------------------|-------------|---------------------------|-------|------------------|----------------------|-----------------|-----------------|
|               |      |                |             |                 |                 |                   |             |                           | 位 寄存器 | 数器操作             | SIA0/P15             | SOA0/P16        | SCKA0/P14       |
|               |      |                |             |                 |                 |                   |             |                           | 操作    | 控制               |                      |                 |                 |
| 0             | ×    | $\times$       | $x^{t1}$    | $x^{\pm 1}$     | $x^{t1}$        | $x^{\pm 1}$       | $x^{n1}$    | $x^{\pm 1}$               | 操作停止  | 清除               | P <sub>15</sub>      | P <sub>16</sub> | P <sub>14</sub> |
|               | 0    | 0              | 注2          | $x^{\pm 2}$     | 0 <sup>12</sup> | $0$ <sup>#3</sup> |             | $\boldsymbol{\mathsf{x}}$ | 操作使能  | 计数操作             | $SIAO$ <sup>#2</sup> | SOA0 $#^3$      | <b>SCKA0</b>    |
|               |      |                |             |                 |                 |                   |             |                           |       |                  |                      |                 | (输入)            |
|               |      |                |             |                 |                 |                   | 0           |                           |       |                  |                      |                 | <b>SCKA0</b>    |
|               |      |                |             |                 |                 |                   |             |                           |       |                  |                      |                 | (输出)            |

注: **1.** 可设置为端口引脚。

**2.** 仅执行发送时,可以用作 P15。将 CSIMA0 的第 2 位(RXEA0)清除为 0。

**3.** 仅执行接收时,可以用作 P16。将 CSIMA0 的第 3 位(TXEA0)清除为 0。

备注: ×: 无须理会

CSIAE0: 串行操作模式规范寄存器 0(CSIMA0)的第7位。

ATE0: CSIMA0 的第 6 位

MASTER0: CSIMA0 的第 4 位

PM1×: 端口模式寄存器

P1×: 端口输出锁存器

#### (**2**) 自动发送**/**接收数据的设置

以下是作为主设备连续发送/接收数据的过程示例。

- <1> 通过设置串行操作模式规范寄存器 0 (CSIMA0) 的第 7 位 (CSIAE0) 为 1, 使能 CSIA0 操作 (此时可 以访问缓冲 RAM)。
- <2> 通过使用串行状态寄存器 0 (CSIS0)设置串行时钟
- <3> 通过使用分频选择寄存器(BRGCA0)设置串行时钟的分频比,并指定通信速率。
- <4> 将待发送的数据依次写入缓冲 RAM, 从最低有效地址 FA00H 开始直到 FA1FH。发送数据从最低地址开 始,持续直到高地址。
- <5> 将"待发送数据项的数量 − 1"设置给自动数据传输地址指针规范寄存器 0 (ADTP0)。
- <6> 设置 CSIMA0 的第6位 (ATE0) 和第4位 (MASTER0), 用于在自动通信模式下选择主设备操作。
- <7> 设置 CSIMA0 的第3位(TXEA0)和第2位(RXEA0)=1,使能发送/接收。
- <8> 将数据的发送间隔设置给自动数据传输间隔指定寄存器 (ADTI0)。
- <9> 当串行触发寄存器 0 (CSIT0) 的第 0 位 (ATSTA0) 为 1 时, 启动自动发送/接收处理。

#### 注意事项: 在设置端口模式寄存器和端口寄存器时, 要考虑与通信另一方之间的关系。

操作 <1>至<9>执行以下过程。

- 由自动数据传输地址计数寄存器 0 (ADTC0) 指示的缓冲 RAM 数据被传送到 SIOA0 之后, 执行发送操 作(自动发送/接收操作的启动)。
- 将接收到的数据写入由 ADTC0 指定的缓冲 RAM 地址。
- ADTC0 递增,并进行下一个数据的发送/接收。数据的发送/接收会一直持续,直到 ADTC0 的递增输出 和自动数据传输地址指针规范寄存器 O (ADTP0) 的设置值匹配为止(自动发送/接收结束)。但是, 如 果 CSIMA0 的第 5 位(ATM0)被设置为 1 (重复模式), 则在 ADTP0 与 ADTC0 匹配之后, ADTC0 被清除,然后启动重复发送/接收。
- 当自动发送/接收结束时,产生中断请求(INTACSI),且 CSIS0 的第 0 位(TSF0)被清除。
- 如果要继续发送下一组数据,将新数据设置给缓冲 RAM, 并将"待发送数据的数量 − 1"赋给 ADTP0。在设置数据数量后,设置 ATSTA0 为 1。

#### (**3**) 自动发送**/**接收通信操作

#### (**a**) 自动发送**/**接收模式

使用缓冲 RAM 可以执行自动发送/接收。

执行(**2**)自动发送**/**接收数据的设置,随着 SCKA0 的下降沿,将存储在缓冲 RAM 中的数据通过 SIOA0 寄存器从 SOA0 引脚同步输出。

然后通过 SIOA0 寄存器, 在 SCKA0 上升沿将接收到的数据同步存储在缓冲 RAM。

如果串行状态寄存器 0(CSIS0)的第 0位(TSF0)=1,且满足以下任何一个条件时, 数据传送结束。

- 通信停止: 通过对 CSIMA0 寄存器的第7位 (CSIAE0) 清除为 0, 进行重置。
- 通信暂停: 通过设置 CSIT0 寄存器的第 1 位 (ATSTP0) 为 1, 完成 1 字节的传输。
- 由 ADTP0 指定范围的传输完成。

此时,除非当 CSIAE0 = 0,会产生中断请求信号(INTACSI)。

如果传输操作在中途被终结,则无法从剩余数据启动传输。应该读取自动数据传输地址计数寄存器 0 (ADTC0),确认有多少数据已经被传送,然后通过执行(**2**)自动发送**/**接收数据的设置,再次执行传 输。

图 17-14 显示了自动发送/接收模式的操作时序,图 17-15 显示了操作流程。图 17-16 和 17-17 显示发送/ 接收 6 字节数据时内部缓冲 RAM 的操作。

图 **17-14** 自动发送**/**接收模式操作时序的示例

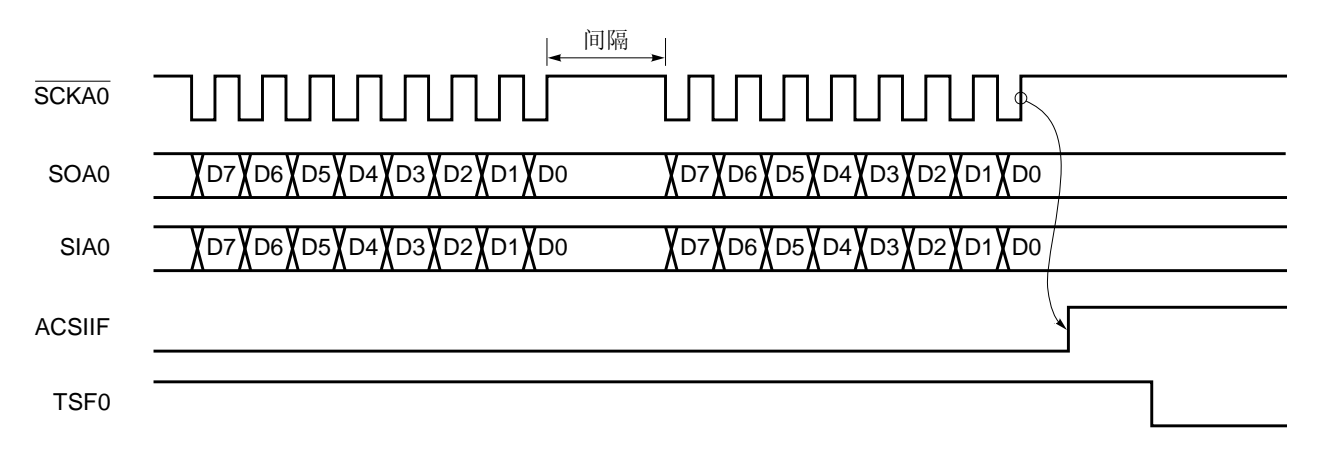

- 注意事项: **1.** 由于在自动发送**/**接收模式下,在 **1** 字节发送**/**接收后,自动发送**/**接收功能向**/**从内部缓冲 **RAM** 写 入**/**读取数据,在下一个发送**/**接收之前插入一个间隔。对缓冲 **RAM** 的写入**/**读取和 **CPU** 处理同 时执行,间隔时间取决于自动数据传输间隔规范寄存器 **0**(**ADTI0**)的设置值。
	- **2.** 如果在间隔期间,**CPU** 对缓冲 **RAM** 的访问和串行接口 **CSIA0** 对缓冲 **RAM** 的访问发生冲突, 那么由自动数据传输间隔规范寄存器 **0**(**ADTI0**)指定的间隔时间可能会延长。
	- 备注: ACSIIF:中断请求标志 TSF0: 串行状态寄存器 0 (CSIS0) 的第 0 位

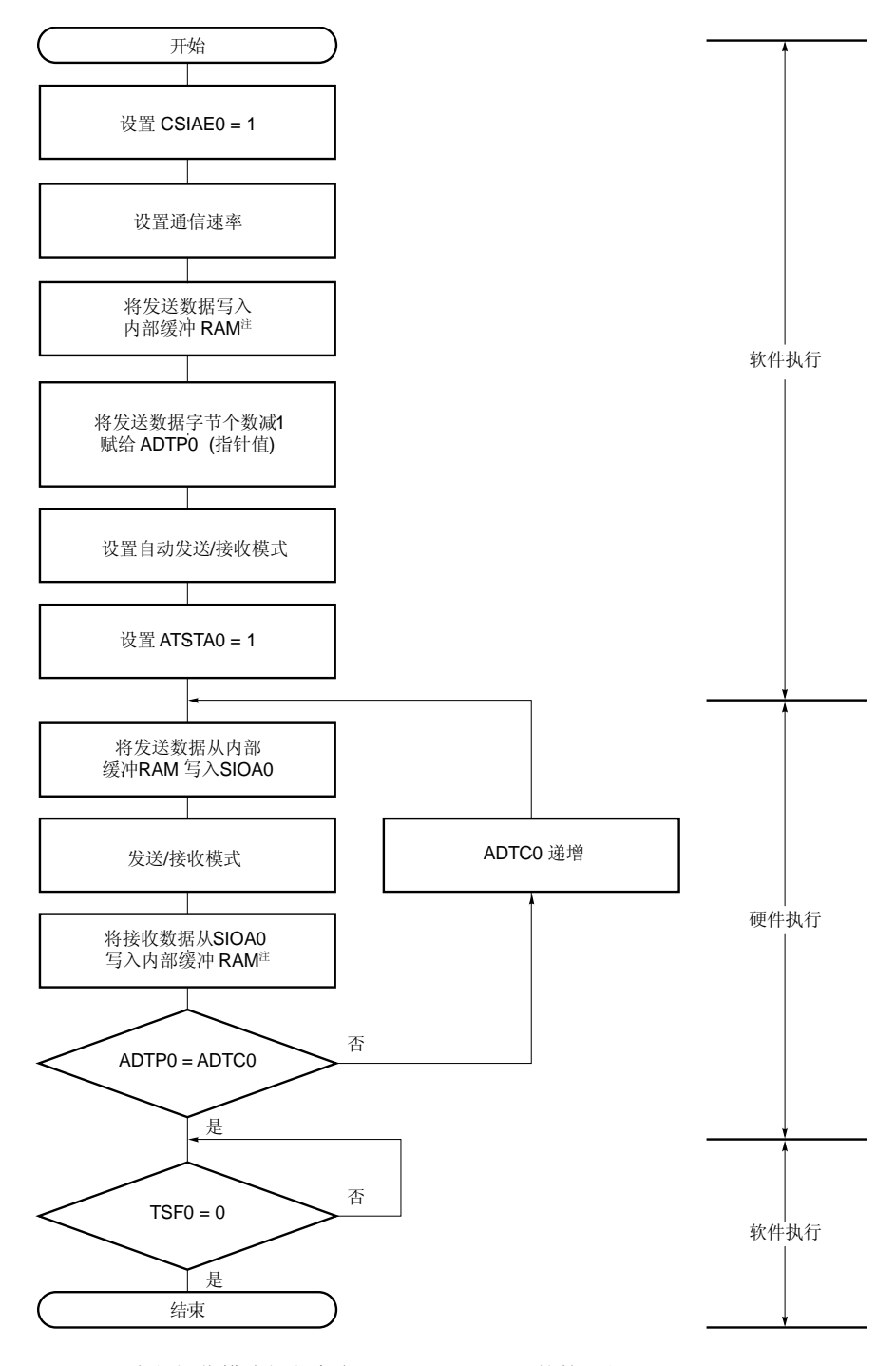

图 **17-15** 自动发送**/**接收模式的流程图

CSIAE0: 串行操作模式规范寄存器 0 (CSIMA0) 的第 7 位 ADTP0: 自动数据传输地址指针规范寄存器 0 ADTI0: 自动数据传输间隔指定寄存器 0 ATSTA0: 串行触发寄存器 0(CSIT0)的第 0位 SIOA0: 串行 I/O 移位寄存器 0 ADTC0: 自动数据传输地址计数寄存器 0

TSF0: 串行状态寄存器 0 (CSIS0) 的第 0 位

注: 当数据写入缓冲 RAM 时, 可能会产生一个等待状态。详情参见第三十四章 等待注意事项。

在自动发送/接收模式中,当进行 6 字节发送/接收时(ATM0 = 0, RXEA0 = 1, TXEA0 = 1, ATE0 = 1),内部缓冲 RAM 的操作如下。

#### (**i**) 启动自动发送**/**接收(参见图 **17-16** )

- <1> 当串行触发寄存器 O (CSITO) 的第 0 位 (ATSTAO) 被设置为 1 时, 发送数据 1 (T1) 从内部 缓冲 RAM 传送到 SIOA0,并启动发送/接收。
- <2> 当第 1 个字节的发送完成时, 接收数据 1 (R1) 从 SIOA0 传送到缓冲 RAM, 而自动数据传输地 址计数寄存器 0 (ADTC0) 的值递增。
- <3> 接下来, 将发送数据 2 (T2) 从内部缓冲 RAM 传送到 SIOA0。

图 **17-16** 自动发送**/**接收模式下内部缓冲 **RAM** 的操作 (启动发送**/**接收)(**1/2**)

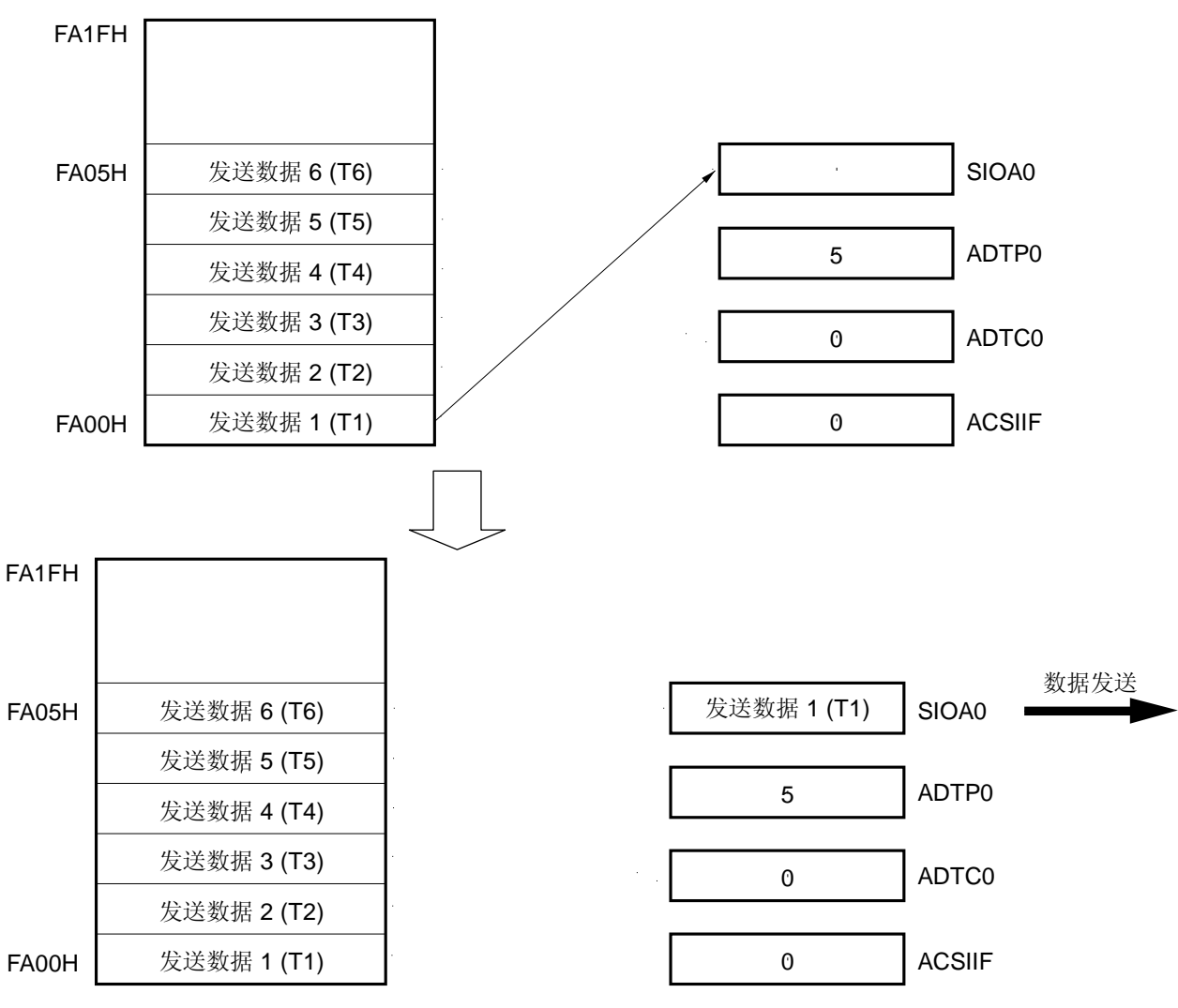

**<1>** 第 **1** 个字节的发送**/**接收的启动

## 图 **17-16** 自动发送**/**接收模式下内部缓冲 **RAM** 的操作 (启动发送**/**接收)(**2/2**)

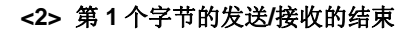

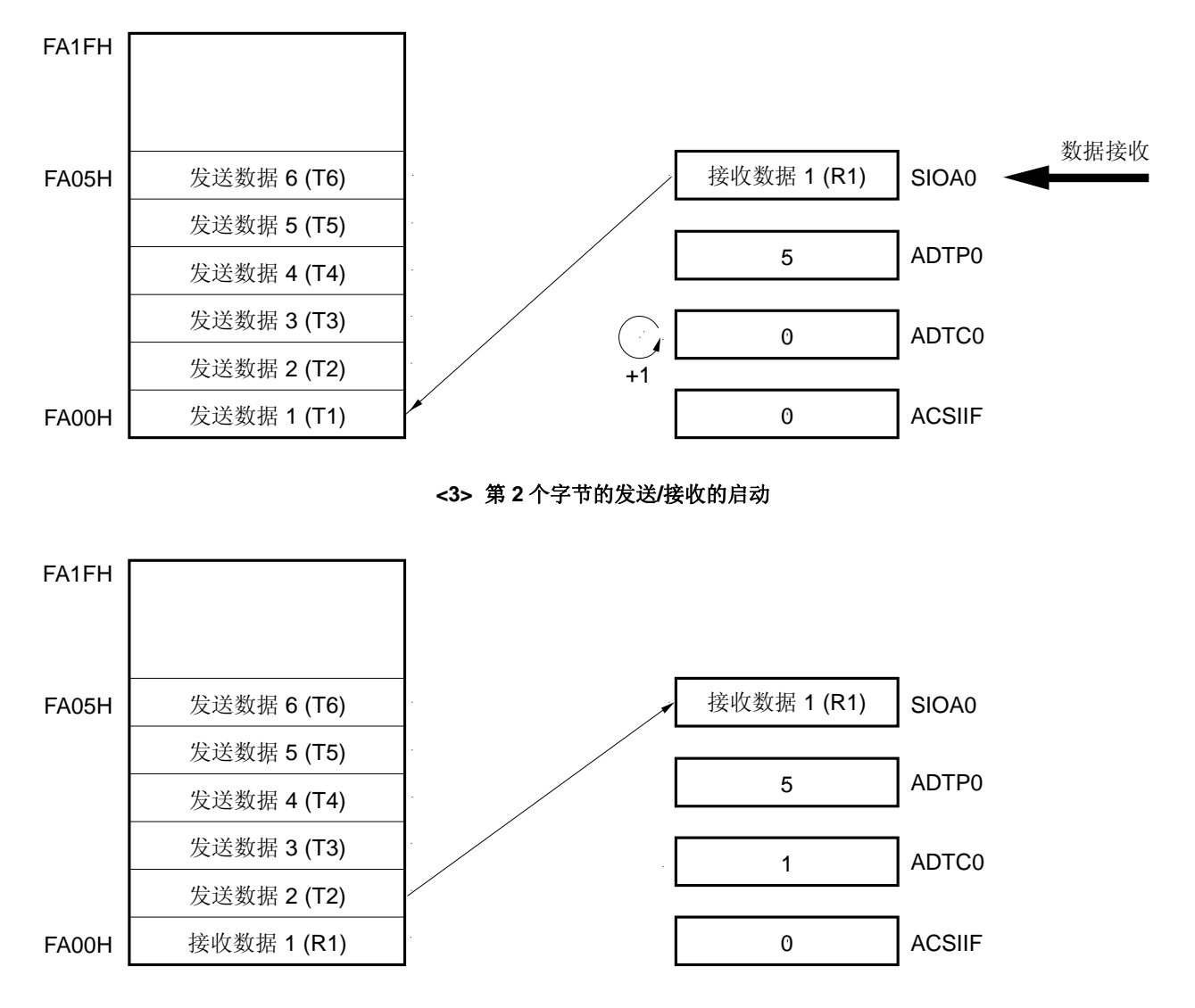

## (**ii**) 发送**/**接收的完成(参见图 **17-17** )

- <1> 当第 6 个字节发送/接收完成时,接收数据 6 (R6) 从 SIOA0 传送到内部缓冲 RAM, 并且 ADTC0 递增。
- <2> 当 ADPT0 的值与 ADTC0 的值匹配时,自动发送/接收结束,并置位中断请求标志(ACSIIF) (产生 INTACSI)。将 ADTC0 和串行状态寄存器 0 (CSIS0) 的第 0 位 (TSF0) 被清除为 0。

## 图 **17-17** 自动发送**/**接收模式下内部缓冲 **RAM** 的操作 (发送**/**接收操作的结束)

## **<1>** 第 **6** 个字节发送**/**接收的结束

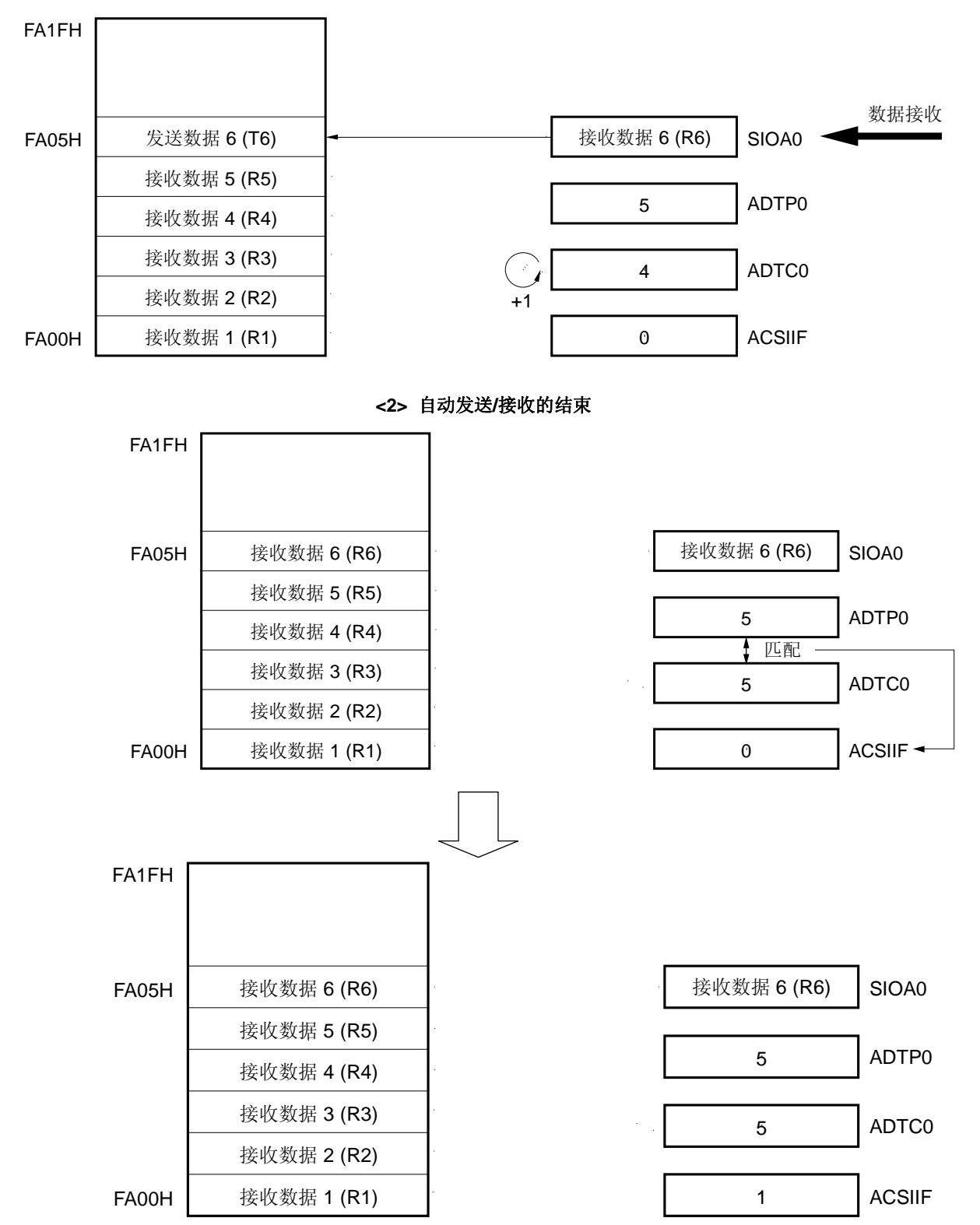

### (**b**) 自动发送模式

该模式下,指定的数据按照 8 位单位发送。

当串行操作模式规范寄存器 0(CSIMA0)的第 7 位(CSIAE0)、第 6 位(ATE0)、第 3 位(TXEA0) 都被设置为1时,设置串行触发寄存器 O (CSITO) 的第 0 位 (ATSTA0) 为 1, 可以启动串行通信。

当最后一个字节已经发送时,置位中断请求标志(ACSIIF)。也可由串行状态寄存器 0 (CSISO)的第 0 位(TSF0)判断自动发送的结束。

如果不执行接收操作、忙控制和选通控制, 则 SIA0/P15 引脚可以用作普通 I/O 端口引脚。 图 17-18 显示了自动发送模式操作时序的示例,图 17-19 显示其操作流程图。

### 图 **17-18** 自动发送模式操作时序的示例

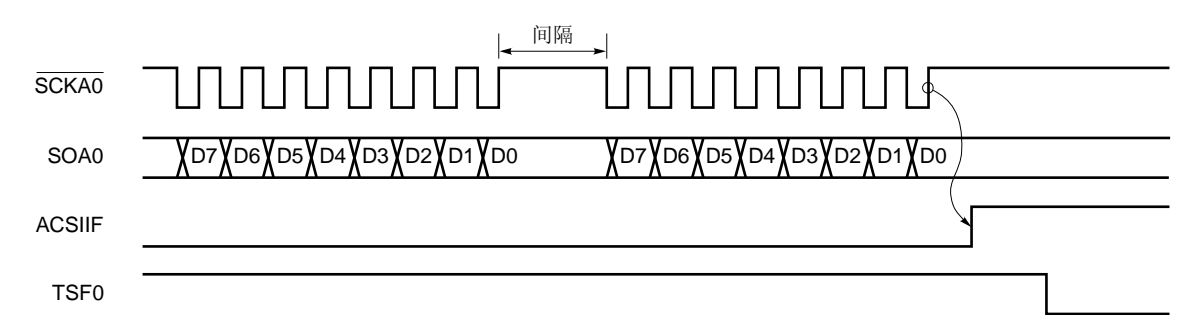

- 注意事项:**1.** 由于在自动发送**/**接收模式下,在 **1** 字节发送**/**接收后,自动发送**/**接收功能向**/**从内部缓冲 **RAM** 写入**/**读取数据,在下一个发送**/**接收之前插入一个间隔。对缓冲 **RAM** 的写入**/**读取和 **CPU** 处理同时执行,间隔时间取决于自动数据传输间隔规范寄存器 **0**(**ADTI0**)的设置值。
	- **2.** 如果在间隔期间,**CPU** 对缓冲 **RAM** 的访问和串行接口 **CSIA0** 对缓冲 **RAM** 的访问发生冲 突,那么由自动数据传输间隔规范寄存器 **0**(**ADTI0**)指定的间隔时间可能会延长。
- 备注: ACSIIF:中断请求标志 TSF0: 串行状态寄存器 0 (CSIS0) 的第 0 位

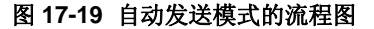

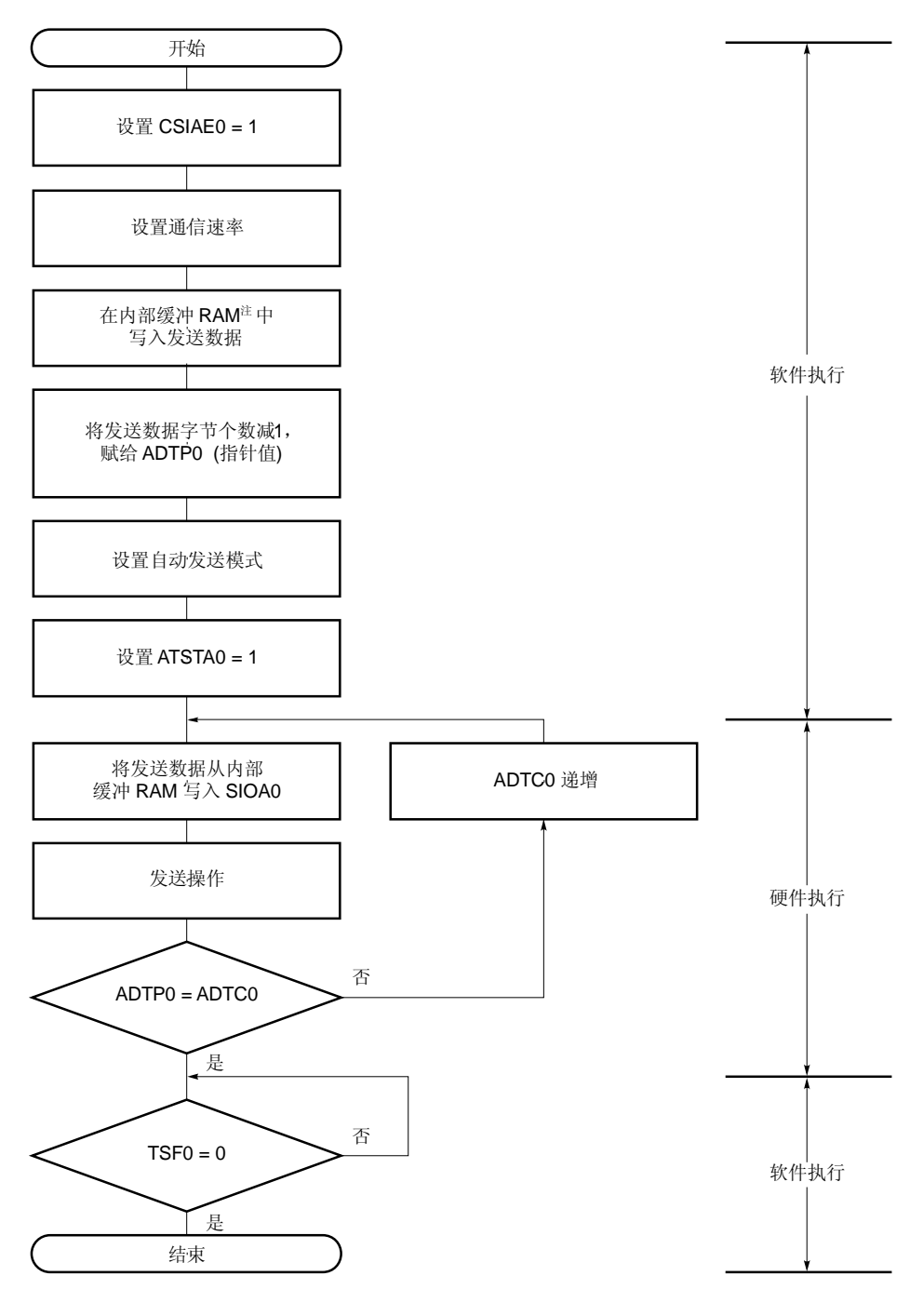

- CSIAE0: 串行操作模式规范寄存器 0 (CSIMA0) 的第7位
- ADTP0: 自动数据传输地址指针规范寄存器 0
- ADTI0: 自动数据传输间隔指定寄存器 0
- ATSTA0: 串行触发寄存器 0(CSIT0)的第 0位
- SIOA0: 串行 I/O 移位寄存器 0
- ADTC0: 自动数据传输地址计数寄存器 0
- TSF0: 串行状态寄存器 0 (CSIS0) 的第 0 位

注: 当数据写入缓冲 RAM 时, 可能会产生一个等待状态。详情参见第三十四章 等待注意事项。
## (**c**) 重复发送模式

该模式下,重复发送存储在内部缓冲 RAM 中的数据。

当串行操作模式规范寄存器 0(CSIMA0)的第 7 位(CSIAE0)、第 6 位(ATE0)、第 5 位(ATM0)、 第3位(TXEA0)都被设置为1时,设置串行触发寄存器 0(CSIT0)的第 0 位(ATSTA0)为 1, 启动串 行通信。

与自动发送模式不同,在设置的字节数量已经被发送之后,不设置中断请求标志(ACSIIF),自动数据传 输地址计数寄存器 0(ADTC0)被复位为 0,然后再次发送内部缓冲 RAM 中的内容。

如果不执行接收操作、忙控制和选通控制,则 SIA0/P15 引脚可以用作普通 I/O 端口引脚。

图 17-20 显示了重复发送模式的操作时序的示例,图 17-21 显示其操作流程图。

图 **17-20** 重复发送模式操作时序的示例

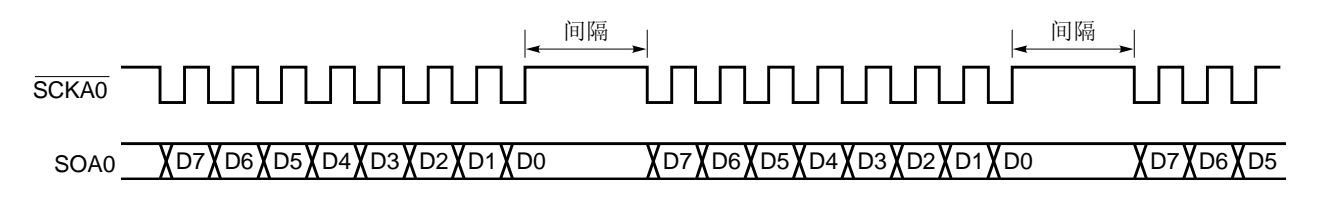

注意事项: **1.** 由于在自动发送**/**接收模式下,在 **1** 字节发送**/**接收后,自动发送**/**接收功能向**/**从内部缓冲 **RAM** 写 入**/**读取数据,在下一个发送**/**接收之前插入一个间隔。对缓冲 **RAM** 的写入**/**读取和 **CPU** 处理同 时执行,间隔时间取决于自动数据传输间隔规范寄存器 **0**(**ADTI0**)的设置值。

> **2.** 如果在间隔期间,**CPU** 对缓冲 **RAM** 的访问和串行接口 **CSIA0** 对缓冲 **RAM** 的访问发生冲突, 那么由自动数据传输间隔规范寄存器 **0**(**ADTI0**)指定的间隔时间可能会延长。

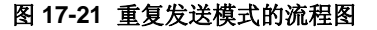

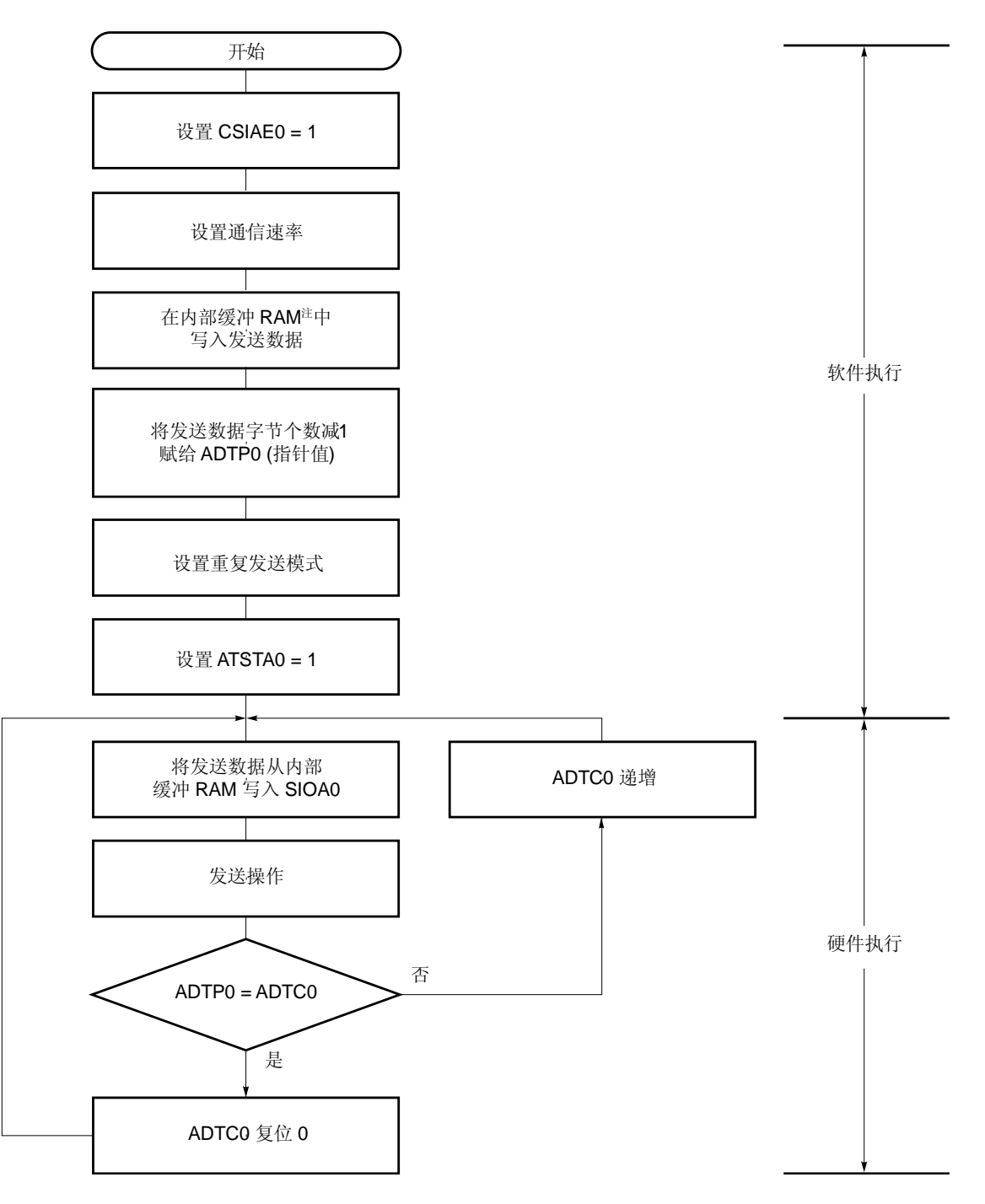

- CSIAE0: 串行操作模式规范寄存器 0 (CSIMA0) 的第7位
- ADTP0: 自动数据传输地址指针规范寄存器 0
- ADTI0: 自动数据传输间隔指定寄存器 0
- ATSTA0: 串行触发寄存器 0(CSIT0)的第0位
- SIOA0: 串行 I/O 移位寄存器 0
- ADTC0: 自动数据传输地址计数寄存器 0

注: 当数据写入缓冲 RAM 时,可能会产生一个等待状态。详情参见第三十四章 等待注意事项。

## (**d**) 数据格式

随着 SCKA0 的下降沿同步修改数据, 如下所示。

数据长度固定为 8 位。通过设置串行接口模式规范寄存器(CSIMA0)的第 1 位(DIR0)可切换数据通信 的方向。

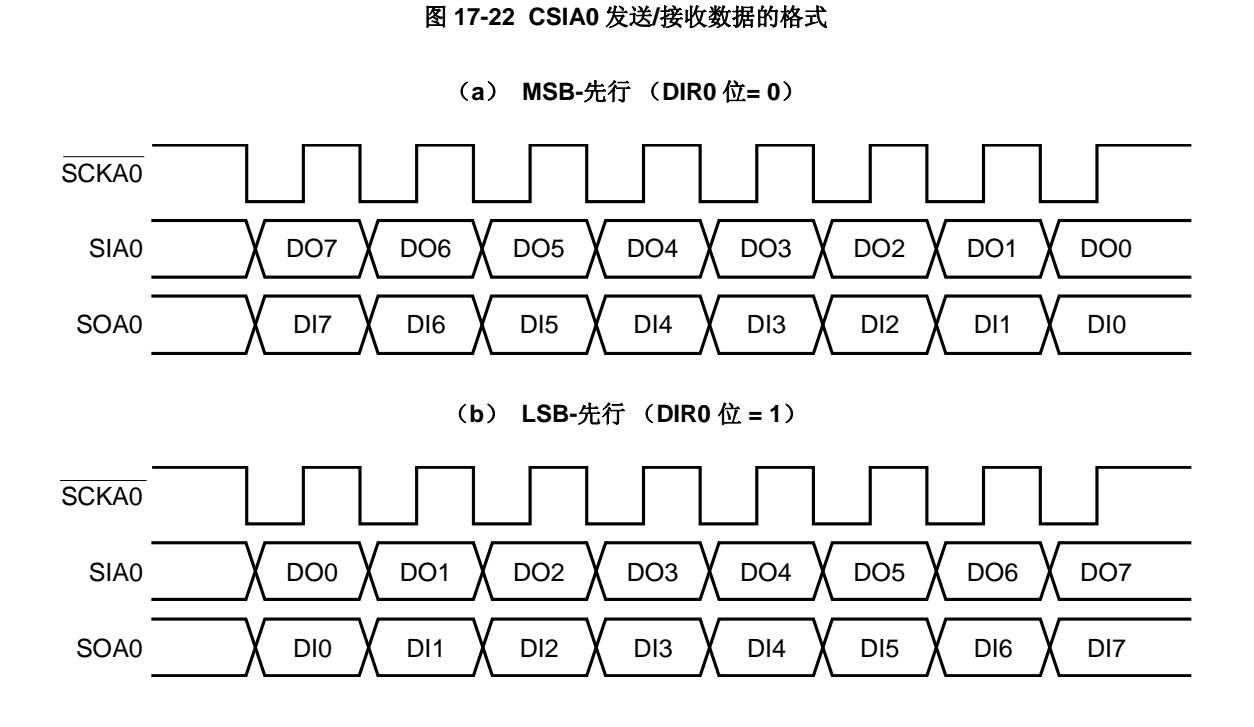

### (**e**) 自动发送**/**接收暂停并重新启动

通过将串行触发寄存器 0(CSITO)的第 1 位(ATSTPO)设置为 1, 可以暂停自动发送/接收操作。 在 8 位数据通信期间,不能暂停发送/接收。在 8 位数据通信完成时,可以暂停。 在暂停时,当第8位传输后,串行状态寄存器 0(CSISO)的第 0位(TSFO)被清除为 0。

# 注意事项: **1.** 如果在自动发送**/**接收期间执行 **HALT** 指令,则通信被暂停,并且,在 **8** 位数据通信期间被设置 为 **HALT** 模式。当 **HALT** 模式被清除后,自动发送**/**接收从暂停点重新启动。  **2.** 暂停自动发送**/**接收时,不要在 **TSF0 = 1** 时将操作模式转变为 **3** 线串行 **I/O** 模式。

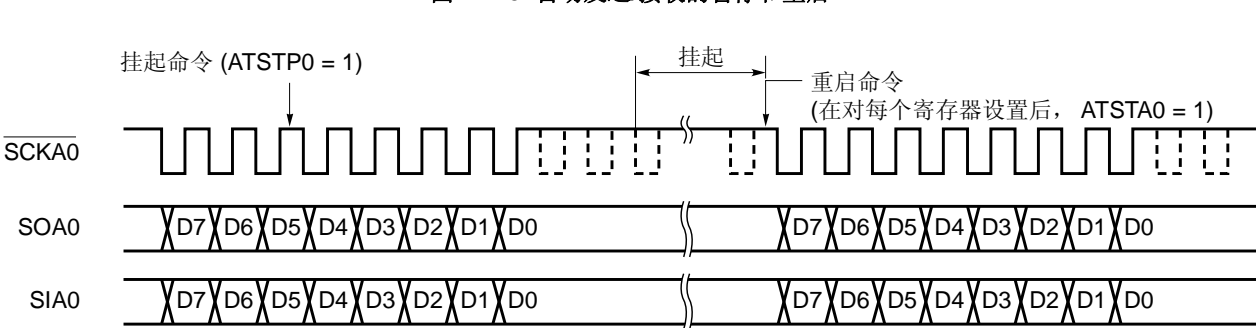

## 图 **17-23** 自动发送**/**接收的暂停和重启

ATSTP0: 串行触发寄存器 0(CSIT0)的第1位 ATSTA0: CSIT0 的第 0 位

## **18.1 LCD** 控制器**/**驱动器的功能

78K0/LF3 的 LCD 控制器/驱动器具有如下功能。

- (1) LCD 驱动器电压发生器可以切换外部电阻分压和内部电阻分压。
- (2) 基于自动读取存储器显示数据,自动输出 segment 和公共端信号。
- (3) 6 种不同的显示模式:
	- 静态
	- 1/2 占空比(1/2 偏压)
	- 1/3 占空比(1/2 偏压)
	- 1/3 占空比(1/3 偏压)
	- 1/4 占空比(1/3 偏压)
	- 1/8 占空比(1/4 偏压)
- (4) 每种显示模式都有 6 种不同的帧频率。

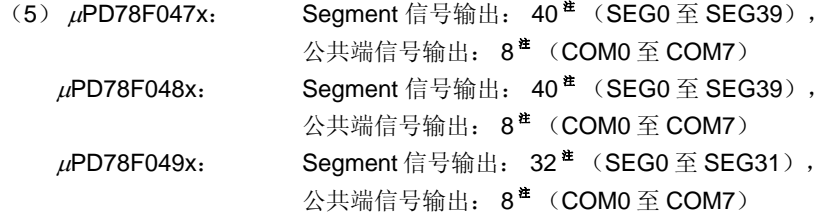

- (6) 在每种显示模式下(除静态模式外), LCD segment 信号的输出和 segment 键源信号的时间分频输出。 Segment 键源信号输出: 最大值 8 (SEG24 (KS0) 至 SEG31 (KS7))
- 注 4个 segment 信号输出(SEG0 至 SEG3)和 4个公共端信号输出(COM4 至 COM7)是复用功能引脚。仅 当由 LCD 显示模式寄存器(LCDM)设置为 8 分时模式时,可以使用 COM4 至 COM7 。

表 18-1 列出了每种显示模式的最大显示像素数目。

### 表 **18-1.** 最大像素数目列表

### (**a**) <sup>μ</sup>**PD78F047x**,**78F048x**

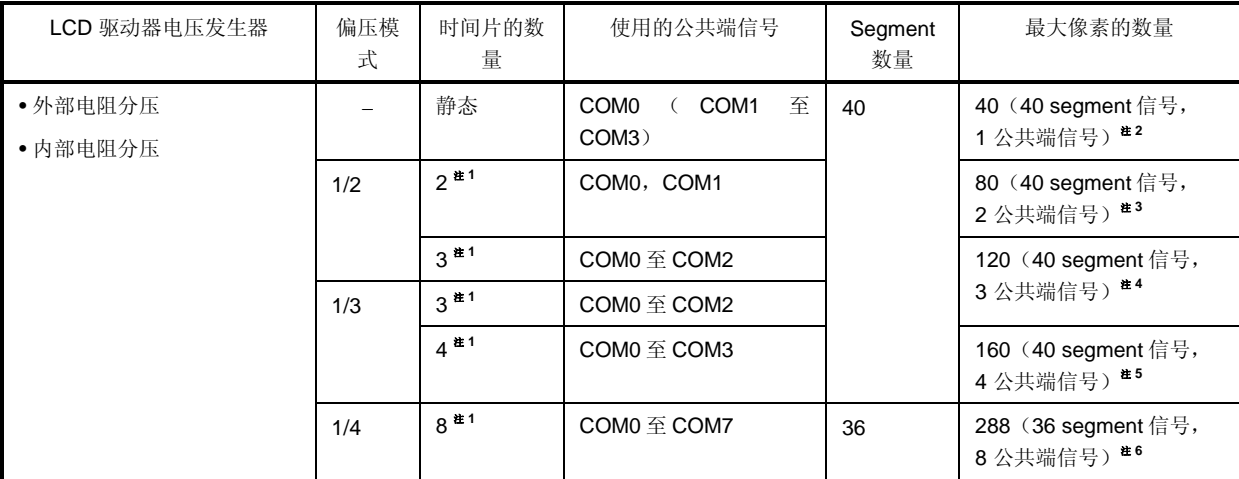

注 1. 使用 segment 键扫描功能(KSON = 1)时, 为 segment 键扫描信号输出增加"时间片的数量 + 1"。

- **2.** 5 个数字 LCD 面版, 每个数字有 8-segment *-* 配置。
- 3. 10 个数字 LCD 面版, 每个数字有 4-segment L配置。
- **4.** 15 个数字 LCD 面版,每个数字有 3-segment 配置。
- **5.** 20 个数字 LCD 面版,每个数字有 2-segment 配置。
- **6.** 36 个数字 LCD 面版,每个数字有 1-segment 配置。

### (**b**) <sup>μ</sup>**PD78F049x**

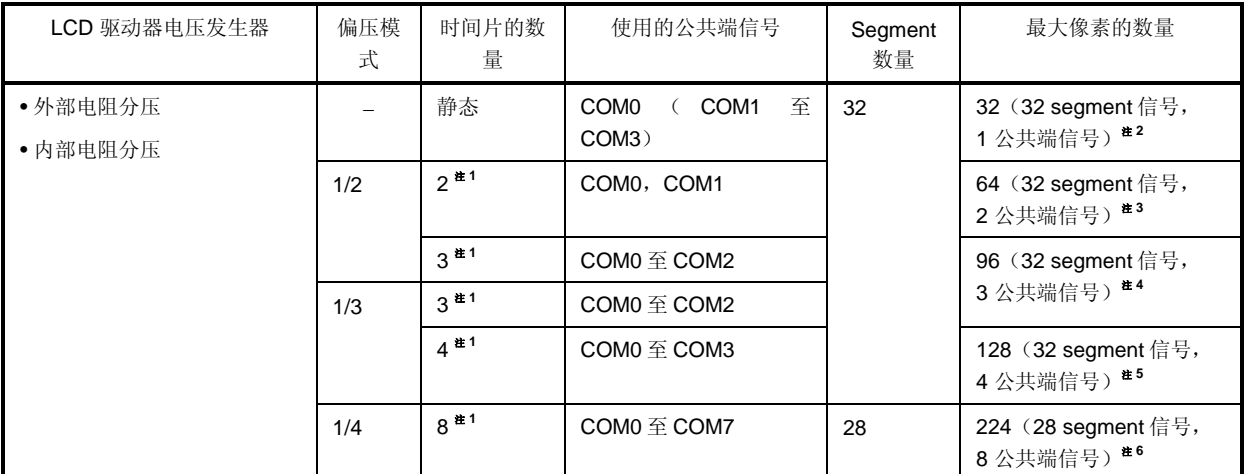

注 1. 使用 segment 键扫描功能(KSON = 1)时, 为 segment 键扫描信号输出增加"时间片的数量 + 1"。

- **2.** 4 个数字 LCD 面板,每个数字有 8-segment 配置。
- 3. 8 个数字 LCD 面板, 每个数字有 4-segment 2配置。
- 4. 12 个数字 LCD 面板, 每个数字有 3-segment **-**配置。
- **5. 16** 个数字 LCD 面板, 每个数字有 2-segment *-*E配置。
- **5. 28 个数字 LCD 面板, 每个数字有 1-segment 口配置。**

# **18.2 LCD** 控制器**/**驱动器 的配置

LCD 控制器/驱动器由以下硬件组成。

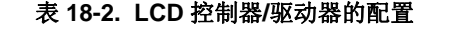

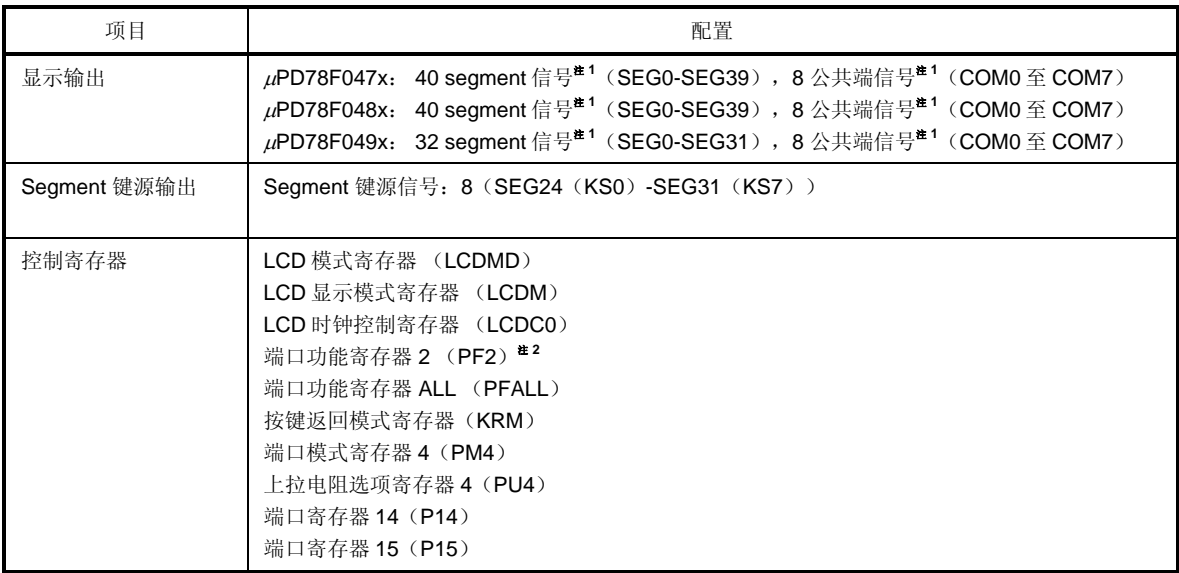

- 注 1. 4个 segment 信号输出(SEGO 至 SEG3)和 4个公共端信号输出(COM4 至 COM7)是复用功能引 脚。仅当由 LCD 显示模式寄存器(LCDM)设置为 8 分时模式时,可以使用 COM4 至 COM7 。
	- **2.** 仅限μPD78F047x 和 78F048x。

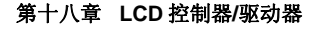

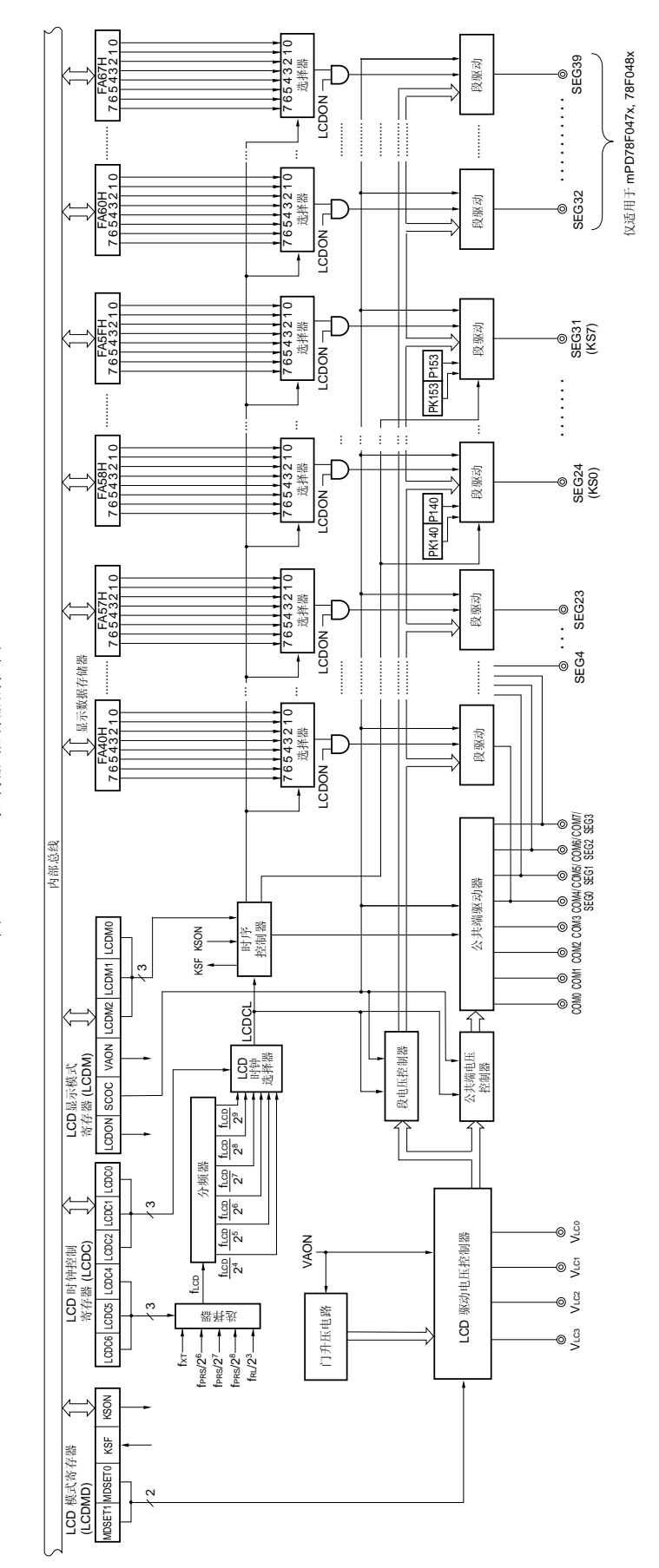

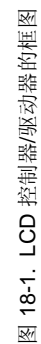

### **18.3** 寄存器控制**LCD** 控制器**/**驱动器

下面十个寄存器用于控制 LCD 控制器/驱动器。

- LCD 模式寄存器 (LCDMD)
- LCD 显示模式寄存器 (LCDM)
- LCD 时钟控制寄存器(LCDC0)
- 端口功能寄存器 2 (PF2)<sup> 注</sup>
- 端口功能寄存器 ALL(PFALL)
- 按键返回模式寄存器(KRM)
- 端口模式寄存器 4 (PM4)
- 上拉电阻选项寄存器 4(PU4)
- 端口寄存器 14 (P14)
- 端口寄存器 15 (P15)

注 仅限μPD78F047x 和 78F048x。

## (**1**) **LCD** 模式寄存器 (**LCDMD**)

LCDMD 用于设置 LCD 驱动电压发生器。 可以使用 1 位或 8 位存储器操作指令来设置 LCDMD。 复位信号的发生会将 LCDMD 设置为 00H。

#### 图 **18-2. LCD** 显示模式寄存器的格式

地址: FFB0H 复位后: 00H R/W <sup>注</sup>**<sup>1</sup>**

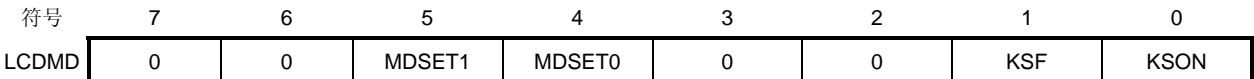

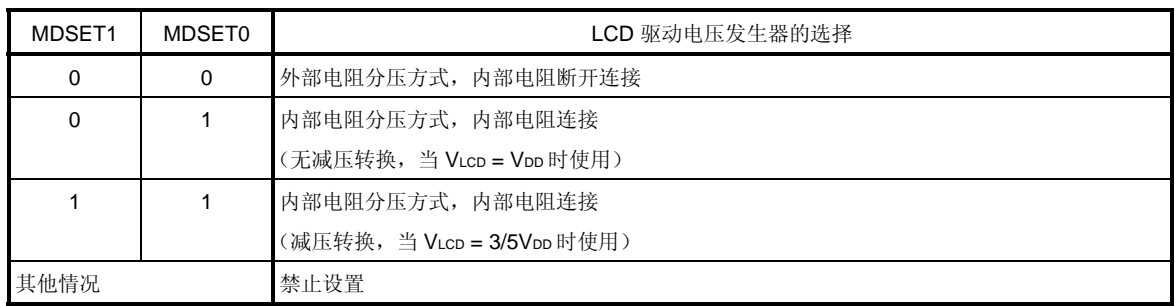

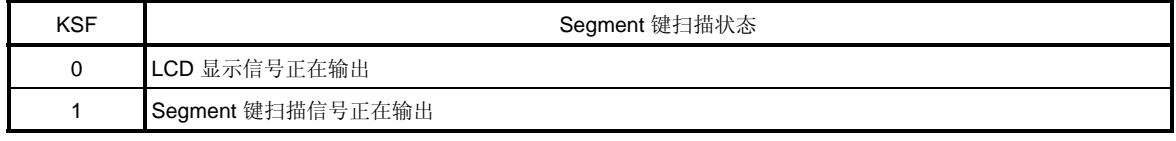

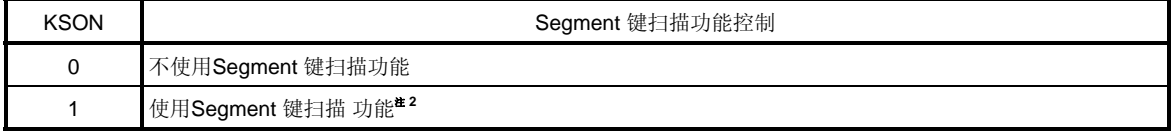

注 **1.** 第 1 位是只读的。

2. 如果 VDD 等于 VLC0, 使用 segment 键扫描功能。

只有 KR0 至 KR7 引脚可以被用作 segment 键扫描功能的输入引脚。

注意事项 第 **0** 位至第 **2** 位,第 **3** 位,第 **6** 位和第 **7** 位必须被设置为 **0**。

## (**2**) **LCD** 显示模式寄存器(**LCDM**)

LCDM 指定是否使能显示操作。它也可以指定是否使能 segment 引脚/公共端引脚输出, 门升压电路控制, 和 显示模式。

可以使用 1 位或 8 位存储器操作指令来设置 LCDM。

复位信号的发生会将 LCDM 设置为 00H。

## 图 **18-3. LCD** 显示模式寄存器的格式

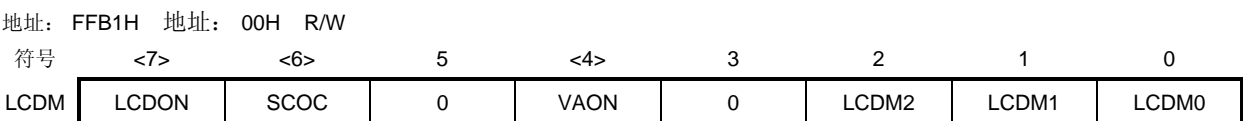

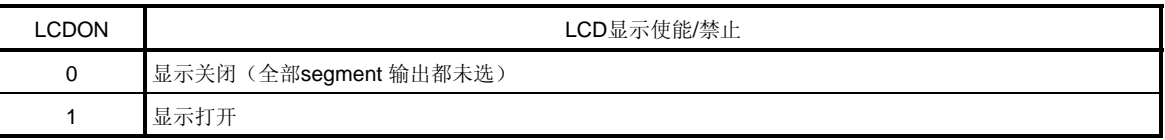

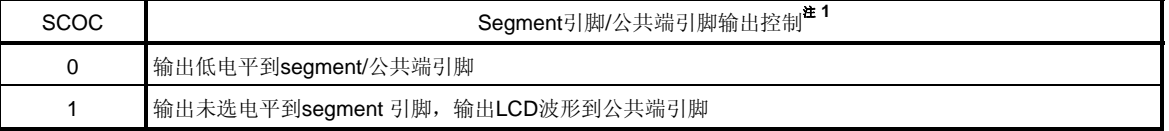

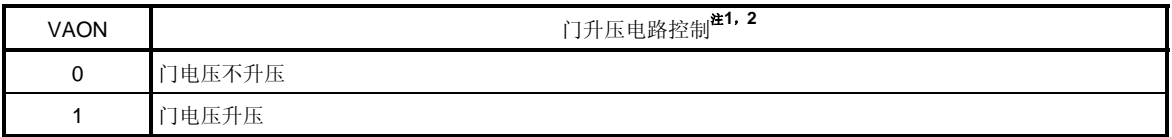

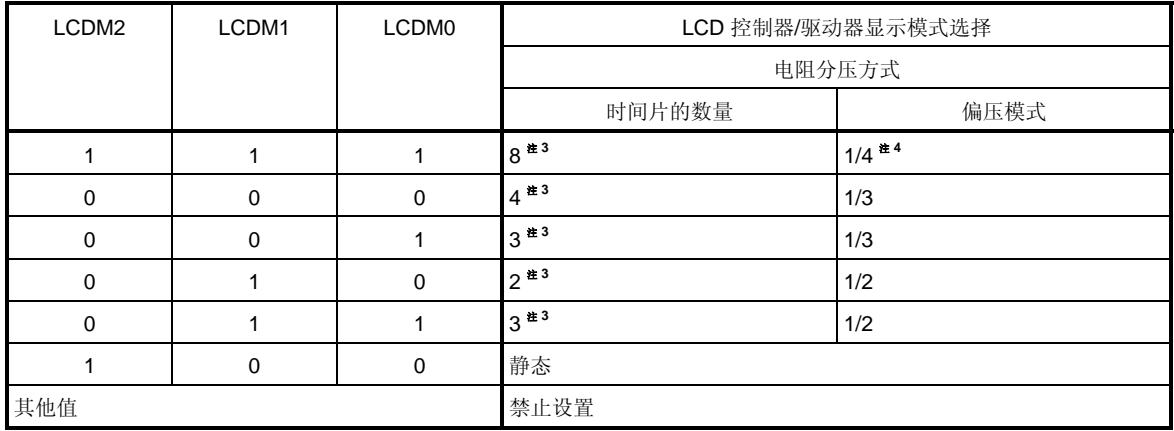

(注和注意事项在下页列出。)

- 注 **1.** 不执行或不需要 LCD 显示时,使用下列设置,可以降低功耗。 <1> 将 SCOC 和 VAON 都设置为 0, 为了降低功耗。 <2> 使用内部电阻分压方式时, 认为 MDSET1, MDSET0 = (0, 0). (可以减少流经内部电阻的电流。)
	- **2.** 该位用于控制 LCD 控制器/驱动器的内部门信号的升压。 如果设置为"内部门电压升压",LCD 驱动性能增强。 根据如下条件设置 VAON。 <设置为静态显示模式时>
		- $\stackrel{\text{{\tiny def}}}{=} 2.0 \text{ V} \leq \text{V}_{\text{LCD}} \leq \text{V}_{\text{DD}} \leq 5.5 \text{ V}$ : VAON = 0
		- $\cong$  1.8 V ( VLCD ( VDD ( 3.6 V: VAON = 1
		- <设置为 1/3 偏压方式时>
		- $\triangleq$  2.5 V ( VLCD ( VDD ( 5.5 V: VAON = 0
		- $\pm$  1.8 V ( VLCD ( VDD ( 3.6 V: VAON = 1)
		- <设置为 1/2 偏压方式或 1/4 偏压方式时>
		- $\cong$  2.7 V  $\leq$  V<sub>LCD</sub>  $\leq$  V<sub>DD</sub>  $\leq$  5.5 V: VAON = 0
		- $\cong$  1.8 V ≤ VLCD ≤ VDD ≤ 3.6 V: VAON = 1
	- **3.** 使用 segment 键扫描功能(KSON = 1)时,为 segment 键扫描信号输出增加"时间片的数量 + 1"。
	- **4.** 当 P40/KR0/VLC3 引脚被设置为 1/4 偏压方式时,它被用作 VLC3。当该引脚被设置为另外一种偏压 方式时,它被用作端口功能(P40) 或按键中断功能(KR0)。
- 注意事项 **1.** 第 **3** 位和第 **5** 位必须被设置为 **0**。
	- 2. 当在一个使用较多 COM 的模式下显示时,比如 8COM,在低电压条件下 VLco 可能无法获得足 够的对比,取决于面板的特性。在已经执行全面 **LCD** 显示评估,并确认显示质量方面没有问题 之后,使用这个 **LCD** 控制器**/**驱动器。

## (**3**) **LCD** 时钟控制寄存器 (**LCDC0**)

LCDC0 用于指定 LCD 源时钟和 LCD 时钟。 根据 LCD 时钟和时间片的数量来决定帧频率。 可以使用 1 位或 8 位存储器操作指令来设置 LCDC0。 复位信号的发生会将 LCDC0 设置为 00H。

## 图 **18-4. LCD** 时钟控制寄存器的格式

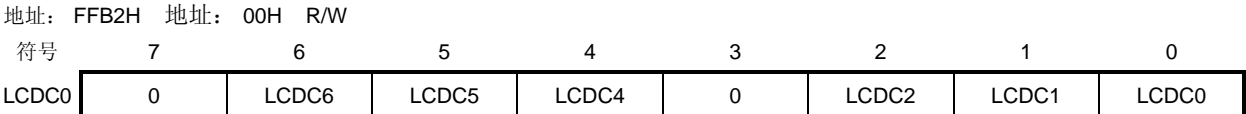

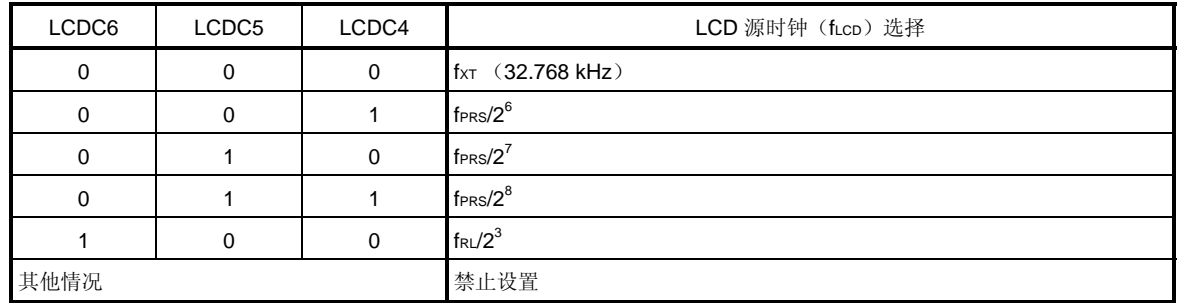

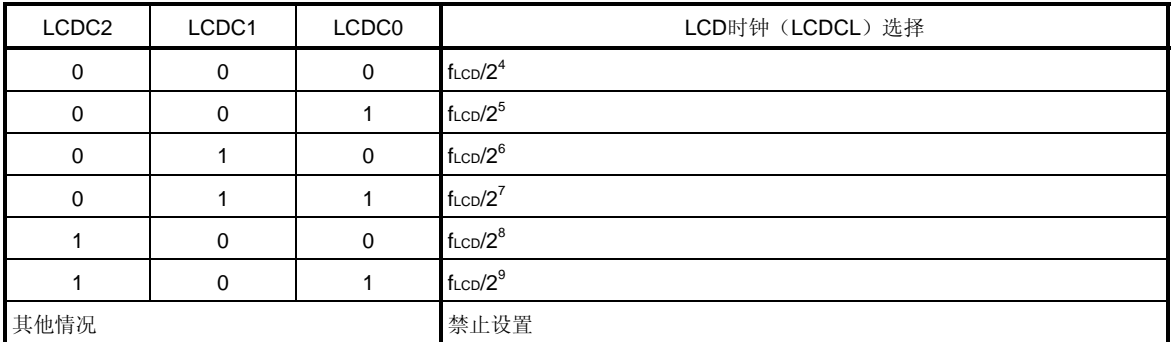

## 注意事项 第 **3** 位和第 **7** 位必须设置为 **0**。

- 备注 **1.** fXT: XT1 时钟振荡频率
	- **2.** fPRS: 外设硬件时钟频率
	- **3.** fRL: 内部低速振荡时钟频率

## (**4**) 端口功能寄存器 **2** (**PF2**)(仅限**(PD78F047x** 和 **78F048x**)

该寄存器用于设置引脚 P20 至 P27 用作端口引脚(segment 输出引脚除外)或 segment 输出引脚。 可以使用 1 位或 8 位存储器操作指令来设置 PF2。 复位信号的发生会将 PF2 设置为 00H。

### 图 **18-5.** 端口功能寄存器 **2** 的格式

## 地址: FFB5H 地址: 00H R/W

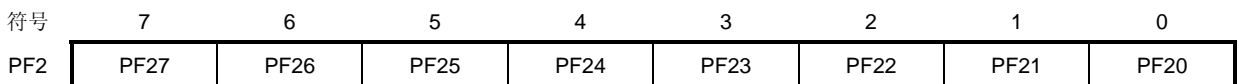

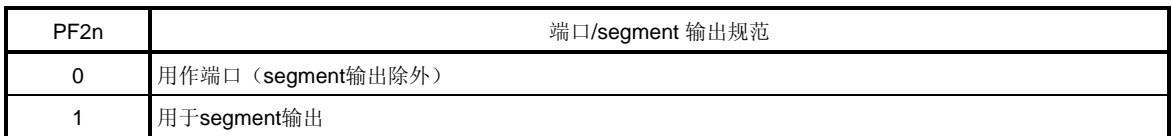

### 备注n = 0 至 7

## (**5**) 端口功能寄存器 **ALL**(**PFALL**)

该寄存器设置引脚 P8至 P11 和 P13至 P15 用作端口引脚 (segment 输出除外)或 segment 输出引脚。 可以使用 1 位或 8 位存储器操作指令来设置 PFALL。 复位信号的发生会将 PFALL 设置为 00H。

#### 图 **18-6.** 端口功能寄存器 **ALL** 的格式

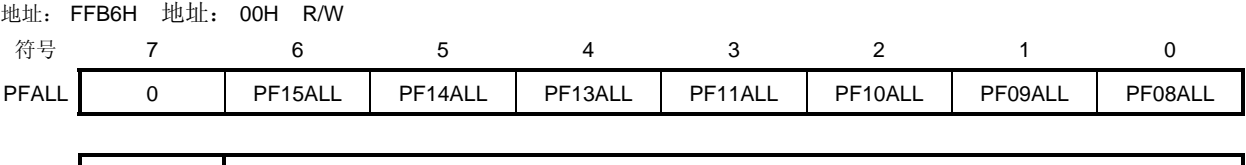

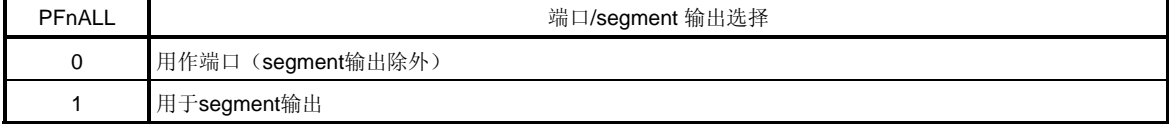

备注  $n = 08$ 至 11, 13至 15

### (**6**) 按键返回模式寄存器(**KRM**)

当使用 segment 键扫描功能时,该寄存器用于指定一个引脚用作 segment 键扫描输入引脚。 不使用 segment 键扫描功能时, 参见图 22-2 按键返回模式寄存器(KRM)的格式。 可以使用 1 位或 8 位存储器操作指令来设置 KRM。 复位信号的发生会将该寄存器设置为 00H。

## 图 **18-7.** 按键返回模式寄存器(**KRM**)的格式

地址: FF6EH 复位后: 00H R/W

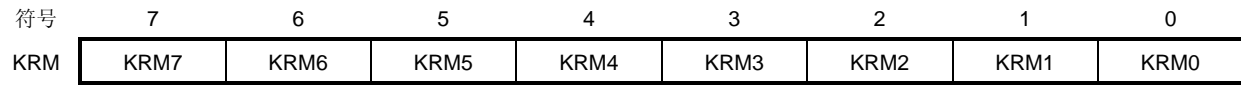

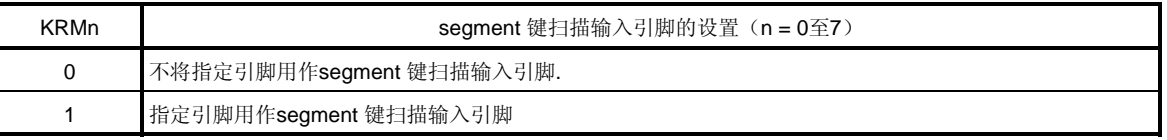

- 注意事项 **1.** 如果 **KRM** 被改变,中断请求信号可能会被置位。因此,禁止中断,然后改变 **KRM** 寄存器。清 除中断请求信号并使能中断。
	- **2.** 设置不将指定引脚用作 **segment** 键扫描输入引脚(**KRMn = 0**),对应的 **P4n** 引脚可以用作普 通端口。
	- **3.** 当使用 **P40/KR0/VLC3** 引脚作为按键中断功能(**KR0**),设置 **LCD** 显示模式寄存器(**LCDM**) 选择 **1/4** 偏压方式以外的设置。当设置为 **1/4** 偏压方式时,**P40/KR0/VLC3** 引脚作为 **VLC3**。

### (**7**) 端口模式寄存器 **4**(**PM4**)

该寄存器用于按位设置端口 4 的输入/输出模式。

当使用 segment 键扫描功能时,为了设置 P4n 引脚作为键扫描输入引脚,被使用端口的端口模式寄存器设置  $#1$  (PM4n = 1)。

可以通过 1 位或 8 位存储器操作指令来设置 PM4。

复位信号的产生会将该寄存器设置为 FFH。

### 图 **18-8.** 端口模式寄存器 **4**(**PM4**)的格式

#### 地址: FF24H 复位后: FFH R/W

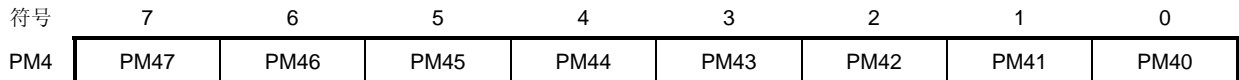

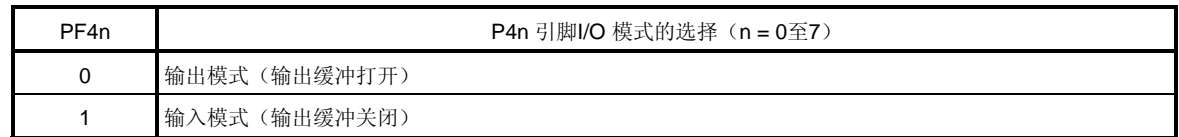

## (**8**) 上拉电阻选项寄存器 **4**(**PU4**)

该寄存器用于是否使用 P40 至 P47 的片上上拉电阻。

当使用 segment 键扫描功能时, 为了设置 P4n 引脚作为键扫描输入引脚, 被使用端口的上拉电阻选项寄存器 设置为 0 (PU4n = 0)。

可以通过 1 位或 8 位存储器操作指令来设置 PU4。

复位信号的产生会将该寄存器设置为 00H。

## 图 **18-9.** 上拉电阻选项寄存器 **4** 的格式

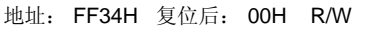

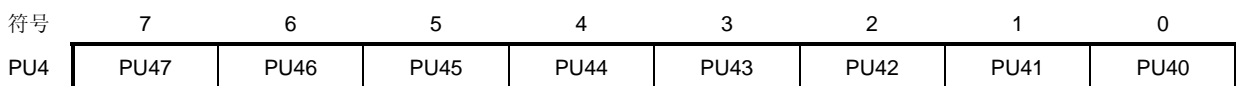

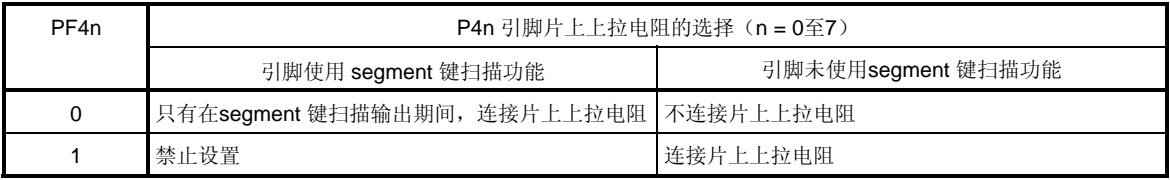

## (**9**) 端口寄存器 **14**(**P14**)

当使用 segment 键扫描功能时,该寄存器使用第 0 位至第 3 位执行 KS0 至 KS3 输出前半部的控制, 使用第 4 位至第 7 位执行 KS0 至 KS3 输出后半部的控制。 当 P14n 引脚用作 segment 键扫描输出时, P14n 和 PK14n 为都用来控制。 不使用 segment 键扫描功能时,参见 图 **4-28** 端口寄存器的格式 可以通过 1 位或 8 位存储器操作指令来设置 P14。 复位信号的产生会将该寄存器设置为 00H。

## 图 **18-10.** 端口寄存器 **14**(**P14**)的格式

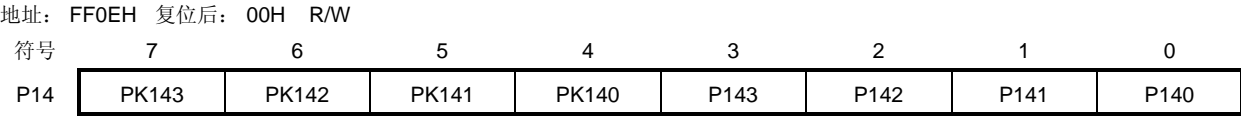

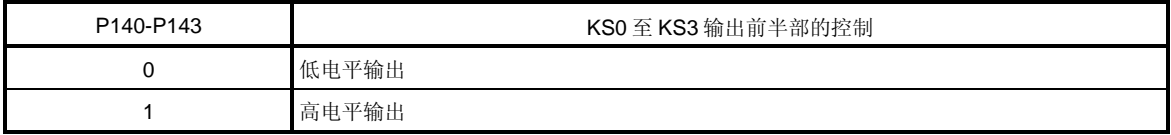

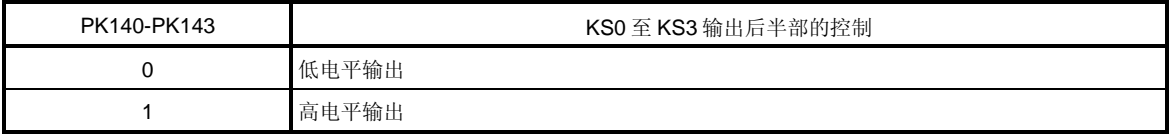

## (**10**) 端口寄存器 **15**(**P15**)

当使用 segment 键扫描功能时,该寄存器使用第 0 位至第 3 位执行 KS4 至 KS7 输出前半部的控制, 使用第 4 位至第 7 位执行 KS4 至 KS7 输出后半部的控制。

当 P15n 引脚用作 segment 键扫描输出时, P15n 和 PK15n 为都用来控制。

不使用 segment 键扫描功能时,参见 图 **4-28** 端口寄存器的格式

可以通过 1 位或 8 位存储器操作指令来设置 P15。

复位信号的产生会将该寄存器设置为 00H。

### 图 **18-11.** 端口寄存器 **15**(**P15**)的格式

地址: FF0FH 复位后: 00H R/W

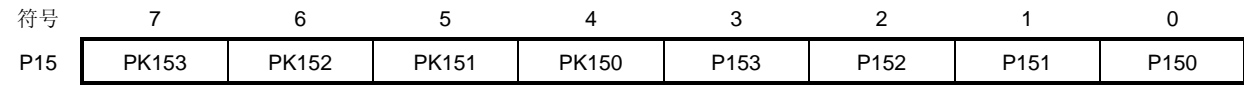

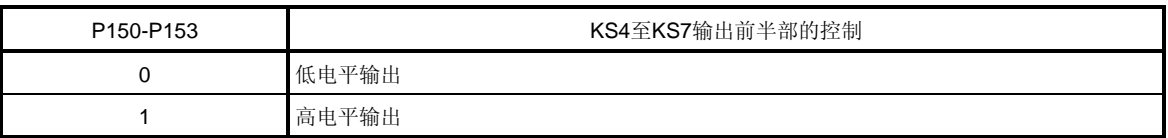

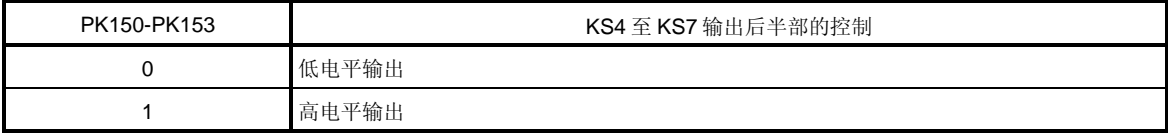

### **18.4** 设置**LCD** 控制器**/**驱动器

#### **18.4.1** 不使用**segment** 键扫描功能(**KSON = 0**)时的设置方式

不使用 segment 键扫描功能(KSON = 0)时, LCD 控制器/驱动器的设置如下。通过下列步骤设置 LCD 控制器/驱 动器。

- <1> 设置(VAON = 1)内部门电压升压(LCD 显示模式寄存器(LCDM)的第4位)。 #
- <2> 通过 MDSET0 和 MDSET1 (LCD 模式寄存器 (LCDMD) 的第 4 和 5 位) 设置电阻分压方式 (MDSET0 = 0: 外部电阻分压方式, MDSET0 = 1: 内部电阻分压方式)。
- <3> 设置用作 segment 输出的引脚到端口功能寄存器(PF2m, PFnALL)。
- <4> 为了 LCD 显示, 设置初始值到 RAM。
- <5> 通过 LCDM0 至 LCDM2 (LCD 显示模式寄存器(LCDM)的第0位至第2位)设置时间片的数量。
- <6> 通过 LCD 时钟控制寄存器 0 (LCDC0) 设置 LCD 源时钟和 LCD 时钟。
- <7> 设置(SCOC = 1) SCOC (LCD 显示模式寄存器(LCDM)的第6位)。 未选信号从所有 segment 和公共端引脚输出,进入无显示状态。
- <8> 通过设置 (LCDON = 1) LCDON (LCDM 的第 7 位), 开始每个数据存储器对应的输出。

在该过程之后,设置待显示的数据到数据存储器。

- 注 根据如下条件设置 VAON。
	- <设置静态显示模式时>
		- $\cong$  2.0 V  $\le$  V<sub>LCD</sub>  $\le$  V<sub>DD</sub>  $\le$  5.5 V: VAON = 0
		- $\cong$  1.8 V  $\leq$  V<sub>LCD</sub>  $\leq$  V<sub>DD</sub>  $\leq$  3.6 V: VAON = 1
	- <设置为 1/3 偏压方式时>
	- $\stackrel{\text{{\tiny def}}}{=}$  2.5 V  $\leq$  V<sub>LCD</sub>  $\leq$  V<sub>DD</sub>  $\leq$  5.5 V: VAON = 0
	- $\cong$  1.8 V  $\leq$  V<sub>LCD</sub>  $\leq$  V<sub>DD</sub>  $\leq$  3.6 V: VAON = 1
	- <设置为 1/2 偏压方式或 1/4 偏压方式时 >
	- $\cong$  2.7 V  $\leq$  V<sub>LCD</sub>  $\leq$  V<sub>DD</sub>  $\leq$  5.5 V: VAON = 0
	- $\pm$  1.8 V  $\leq$  V<sub>LCD</sub>  $\leq$  V<sub>DD</sub>  $\leq$  3.6 V: VAON = 1
- 备注 **1.** 使用下列过程来设置显示关闭状态,并断开使用内部电阻分压方式时的内部电阻
	- <1> 清除 LCDON (LCDM 的第 7 位) (LCDON = 0). 未选信号从所有 segment 和公共端引脚输出,进入无显示状态。
	- <2> 清除 SCOC (LCD 显示模式寄存器 (LCDM) 的第 6 位) (SCOC = 0) 地电平从所有 segment 和公共端引脚输出。
	- <3> 假设 MDSET0, MDSET1 (LCD 模式寄存器 (LCDMD) 的第 4 位和第 5 位) = (0, 0) ,并设置电阻分压方式为外部电阻分压方式.
	- **2.**  $m = 0 \nsubseteq 7$ ,  $n = 08 \nsubseteq 11$ ,  $13 \nsubseteq 15$
- 注意事项 当在一个使用较多 **COM** 的模式下显示时,比如 **8COM**,在低电压条件下 **VLC0** 可能无法获得 足够的对比,取决于面板的特性。在已经执行全面 **LCD** 显示评估,并确认显示质量方面没有问 题之后,使用这个 **LCD** 控制器**/**驱动器。

#### 18.4.2 使用segment 键扫描功能(KSON = 1)时的设置方式

使用 segment 键扫描 功能(KSON = 1)时, LCD 控制器/驱动器的设置如下。通过下列步骤设置 LCD 控制器/驱动 器。

- <1> 设置(VAON = 1)内部门电压升压(LCD 显示模式寄存器(LCDM)的第4位)。<sup>#1</sup>
- <2> 通过 MDSET0 和 MDSET1 (LCD 模式寄存器(LCDMD)的第 4 和 5 位)设置电阻分压方式 (MDSET0 = 0: 外部电阻分压方式, MDSET0 = 1: 内部电阻分压方式)。 设置(KSON = 1) KSON(LCD 模式寄存器(LCDMD)的第 0 位)
- <3> 设置用作 segment 输出的引脚到端口功能寄存器(PF2m, PFnALL)。
- <4> 被用作键扫描输入引脚<sup>#2</sup> 的引脚, 使用端口模式寄存器 4 (PM4) 设置为 PM4m = 1 (输入模式) 。
- <5> 被用作键扫描输入引脚注**<sup>2</sup>** 的引脚,使用上拉电阻选项寄存器 4(PU4) 设置为 PU4m = 0(只有在 segment 键扫描输出期间,连接片上上拉电阻)。
- <6> 被用作 segment 键扫描输入引脚注**<sup>2</sup>** 的引脚,使用按键返回模式寄存器(KRM) 设置为 KRMm = 1 <sup>注</sup>**<sup>3</sup>**。
- <7> 为了 LCD 显示, 设置初始值到 RAM。
- <8> 设置 segment 键扫描输出的初始值到 P14, P15.
- <9> 通过 LCDM0 至 LCDM2 (LCD 显示模式寄存器 (LCDM) 的第 0 位至第 2 位) 设置时间片的数量。
- <10> 通过 LCD 时钟控制寄存器 0 (LCDC0)设置 LCD 源时钟和 LCD 时钟。
- <11> 设置 (SCOC = 1) SCOC (LCD 显示模式寄存器 (LCDM) 的第6位)。 未选信号从所有 segment 和公共端引脚输出,进入无显示状态。
- <12> 通过设置 (LCDON = 1) LCDON (LCDM 的第 7 位),开始每个数据存储器对应的输出。
- 此后,根据要显示的内容,将数据设置到数据存储器,并根据 segment 键扫描输出的内容,执行端口寄存器 (P14, P15)设置的 segment 键扫描输出。

#### 注 **1.** 根据如下条件设置 VAON。

<设置为 1/3 偏压方式时>

- $\cong$  2.5 V  $\leq$  V<sub>LCD</sub>  $\leq$  V<sub>DD</sub>  $\leq$  5.5 V: VAON = 0
- $\cong$  1.8 V  $\leq$  V<sub>LCD</sub>  $\leq$  V<sub>DD</sub>  $\leq$  3.6 V: VAON = 1
- <设置为 1/2 偏压方式或 1/4 偏压方式时 >
- $\cong$  2.7 V  $\leq$  V<sub>LCD</sub>  $\leq$  V<sub>DD</sub>  $\leq$  5.5 V: VAON = 0
- $\cong$  1.8 V  $\le$  VLCD  $\le$  VDD  $\le$  3.6 V: VAON = 1
- **2.** 使用 segment 键扫描功能时,请确保设置端口 4 作为 segment 键扫描输入引脚,且要使用的端口 的上拉电阻选项寄存器设置为 PU4m = 0(只有在 segment 键扫描输出期间,连接片上上拉电 阻)。

不能使用外部上拉电阻,因为它会影响 LCD 显示输出。

**3.** 如果 KRM 被改变,中断请求信号可能会被置位。因此,禁止中断,然后改变 KRM 寄存器。清除中 断请求信号之后,使能中断。

- 备注 **1.** 使用下列过程来设置显示关闭状态,并断开使用内部电阻分压方式时的内部电阻 <1> 清除 LCDON (LCDM 的第 7 位) (LCDON = 0).
	- 未选信号从所有 segment 和公共端引脚输出,进入无显示状态。
	- <2> 清除 SCOC (LCD 显示模式寄存器 (LCDM) 的第 6 位) (SCOC = 0) 地电平从所有 segment 和公共端引脚输出。
	- <3> 假设 MDSET0, MDSET1 (LCD 模式寄存器 (LCDMD) 的第 4 位和第 5 位) = (0, 0) ,并设置电阻分压方式为外部电阻分压方式.
	- **2.**  $m = 0 \nsubseteq 7$ ,  $n = 08 \nsubseteq 11$ ,  $13 \nsubseteq 15$
- 注意事项 当在一个使用较多 **COM** 的模式下显示时,比如 **8COM**,在低电压条件下 **VLC0** 可能无法获得 足够的对比,取决于面板的特性。在已经执行全面 **LCD** 显示评估,并确认显示质量方面没有问 题之后,使用这个 **LCD** 控制器**/**驱动器。

## **18.5 LCD**显示数据存储器

LCD 显示数据存储器是地址 FA40H 至 FA67H ( <sup>μ</sup>PD78F047x 和 78F048x ) 或 FA40H 至 FA5FH  $( \mu$ PD78F049x)。使用 LCD 控制器/驱动器,可以将 LCD 显示数据存储器中的数据显示在 LCD 面板上。 图 18-12 显示了 LCD 显示数据存储器的内容和 segment/公共端输出之间的关系。 该区域不用于显示时,可用作普通 RAM。

#### 图 **18-12. LCD** 显示数据存储器的内容和 **segment/**公共端输出之间的关系

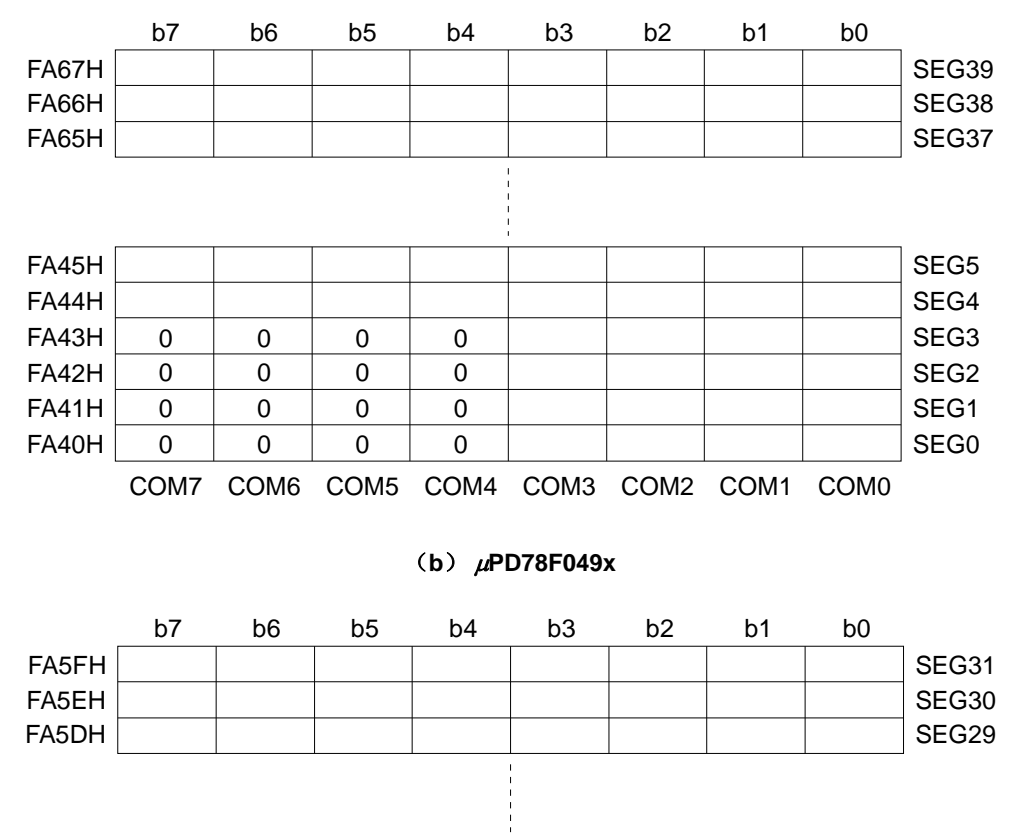

#### (**a**) <sup>μ</sup>**PD78F047x**,**78F048x**

COM7 COM6 COM5 COM4 COM3 COM2 COM1 COM0  $0 \quad 0 \quad 0 \quad 0$  $0 \quad 0 \quad 0 \quad 0$  $0 \quad 0 \quad 0 \quad 0$  $0 \quad 0 \quad 0 \quad 0$ FA45H FA44H FA43H FA42H FA41H FA40H SEG5 SEG4 SEG3 SEG2 SEG1 SEG0

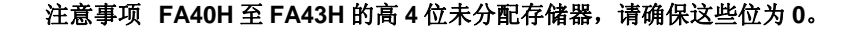

## **18.6** 公共端和 **Segment** 信号

当对应的公共端和 segment 信号之间的电位差大于指定电压(LCD 驱动电压, VLcD)时, LCD 面板上的每个像素 被打开。当电位差低于 VLCD 时,像素被关闭。

LCD 面板的公共端和 segment 信号使用 DC 电压,会导致性能衰退。为了避免这个问题,使用 AC 电压驱动 LCD 面板。

#### (**1**) 公共端信号

在表 18-3 列出的时序,根据指定的时间片数量,顺序选择各个公共端信号。在静态显示模式下,相同的信号 输出到 COM0 至 COM3。

使用 segment 键扫描输出功能(KSON = 1)时, 在一个 LCD 输出周期之后, segment 键扫描输出将会执行 一个时间片的时期。此时产生的公共端信号在输出时不显示。

在 2 分时模式下,COM2 和 COM3 引脚开路悬空。在 3 分时模式中,COM3 引脚开路悬空。

在 8 分时模式之外, COM4 至 COM7 引脚悬空或用作 segment 引脚。

| COM 信号<br>时间片<br>的数量 | COM <sub>0</sub> | COM <sub>1</sub> | COM <sub>2</sub> | COM <sub>3</sub> | COM4 | COM <sub>5</sub> | COM <sub>6</sub> | COM7 |
|----------------------|------------------|------------------|------------------|------------------|------|------------------|------------------|------|
| 静态显示模式               |                  |                  |                  |                  | 注2   | 注2               | 注2               | 注2   |
| 2分时模式注1              |                  |                  | 开路               | 开路               | 注2   | 注2               | 注2               | 注2   |
| 3分时模式注1              |                  |                  |                  | 开路               | 注2   | 注2               | 注2               | 注2   |
| 4分时模式 <sup>注1</sup>  |                  |                  |                  |                  | 注2   | 注2               | 注2               | 注2   |
| 8分时模式注1              |                  |                  |                  |                  |      |                  |                  |      |

表 **18-3. COM** 信号

- 注 1. 使用 segment 键扫描输出 功能 (KSON = 1), 在一个 LCD 输出周期之后, 无显示输出将会执行 一个时间片的时期。
	- **2.** 引脚悬空或作为 segment 引脚。

#### (**2**) **Segment** 信号

#### (**a**) <sup>μ</sup>**PD78F047x**,**78F048x**

在 LCD 显示期间, 对应 40 字节 LCD 显示数据存储器(FA40H 至 FA67H)的 segment 信号, 每个字节的第 0位,第1位,第2位和第3位分别随着 COM0, COM1, COM2 和 COM3 同步读出。如果某位为 1, 则其被 转换为选择电压, 如果某位为 0, 则其被转换为非选择电压。转换结果被输出到 segment (SEG0 至 SEG39)。

而且,在 segment 键扫描输出期间,对应于端口寄存器 14 和 15 的 segment 信号。各个端口寄存器的第 0 位 至第 3 位和第 4 位至第 7 位将分别在 segment 键扫描输出时期的前半部和后半部同步读取。如果各位的内容 是 1 或 0, 将分别输出高电平或低电平到 segment 引脚(SEG24 至 SEG31)。

### (**b**) <sup>μ</sup>**PD78F049x**

在 LCD 显示期间,对应 32 字节 LCD 显示数据存储器(FA40H 至 FA5FH)的 segment 信号,每个字节的第 0位,第1位,第2位和第3位分别随着 COM0, COM1, COM2 和 COM3 同步读出。如果某位为 1, 则其被 转换为选择电压,如果某位为 0,则其被转换为非选择电压。转换结果被输出到 segment (SEG0 至 SEG31)。

而且, 在 segment 键扫描输出期间, 对应于端口寄存器 14 和 15 的 segment 信号。各个端口寄存器的第0位 至第 3 位和第 4 位至第 7 位将分别在 segment 键扫描输出时期的前半部和后半部同步读取。如果各位的内容 是 1 或 0, 将分别输出高电平或低电平到 segment 引脚(SEG24 至 SEG31)。

利用上述给定信息,可以检查 LCD 显示数据存储器内前表电极(对应于 segment 信号)和后表电极(对应于 公共端信号)如何组合形成的显示模式,并以一对一的原则写入对应于期望显示模式的位数据。

在 LCD 静态显示、2 分时和 3 分时模式下,LCD 显示数据存储器的第 1 位至第 3 位、第 2 位和第 3 位、第 3 位不用于 LCD 显示。所以这些位可以用于显示以外的目的。

FA40H 至 FA43H 的高四位恒为 0。

## (**3**) 在 **LCD** 显示信号输出期间,公共端信号和 **segment** 信号的输出波形

在 LCD 显示信号输出期间,输出到公共端信号和 segment 信号的电压如表 18-4 所示。 当公共端和 segment 信号都是选择电压时, 获得±VLcD的显示打开电压。信号的其他组合情况对应显示关闭电 压。

## 表 **18-4. LCD** 驱动电压

## (**a**)静态显示模式(在 **LCD** 显示信号输出期间)

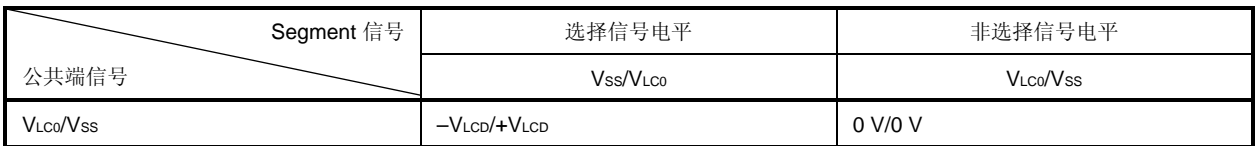

## (**b**) **1/2** 偏压方式(在 **LCD** 显示信号输出期间)

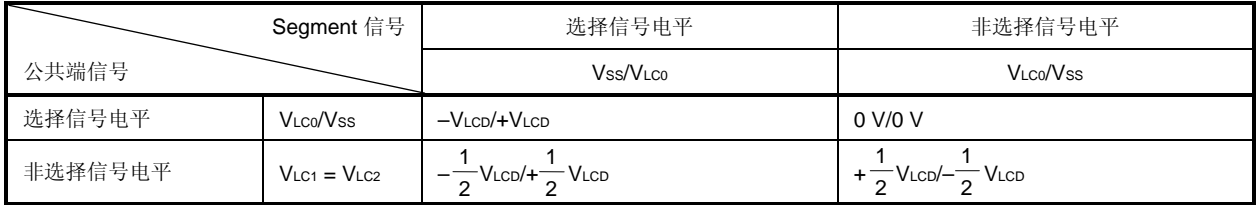

# (**c**) **1/3** 偏压方式(在 **LCD** 显示信号输出期间)

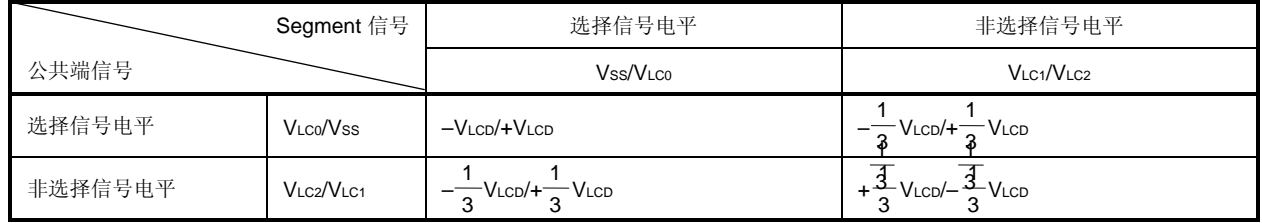

# (**d**) **1/4** 偏压方式(在 **LCD** 显示信号输出期间)

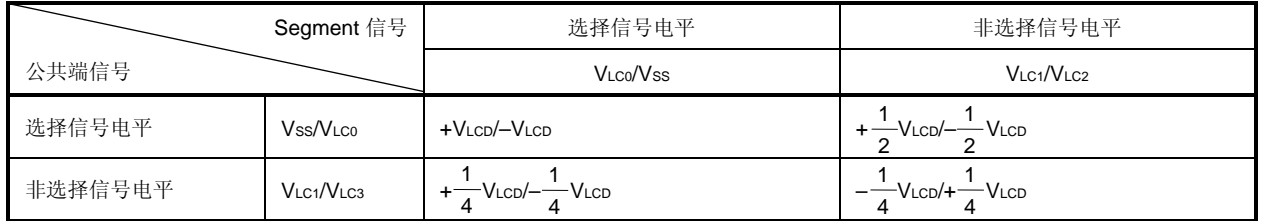

图 18-13 展示了公共端信号波形, 图 18-14 展示了公共端和 segment 信号的电压和相位。

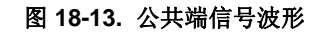

(**a**)静态显示模式

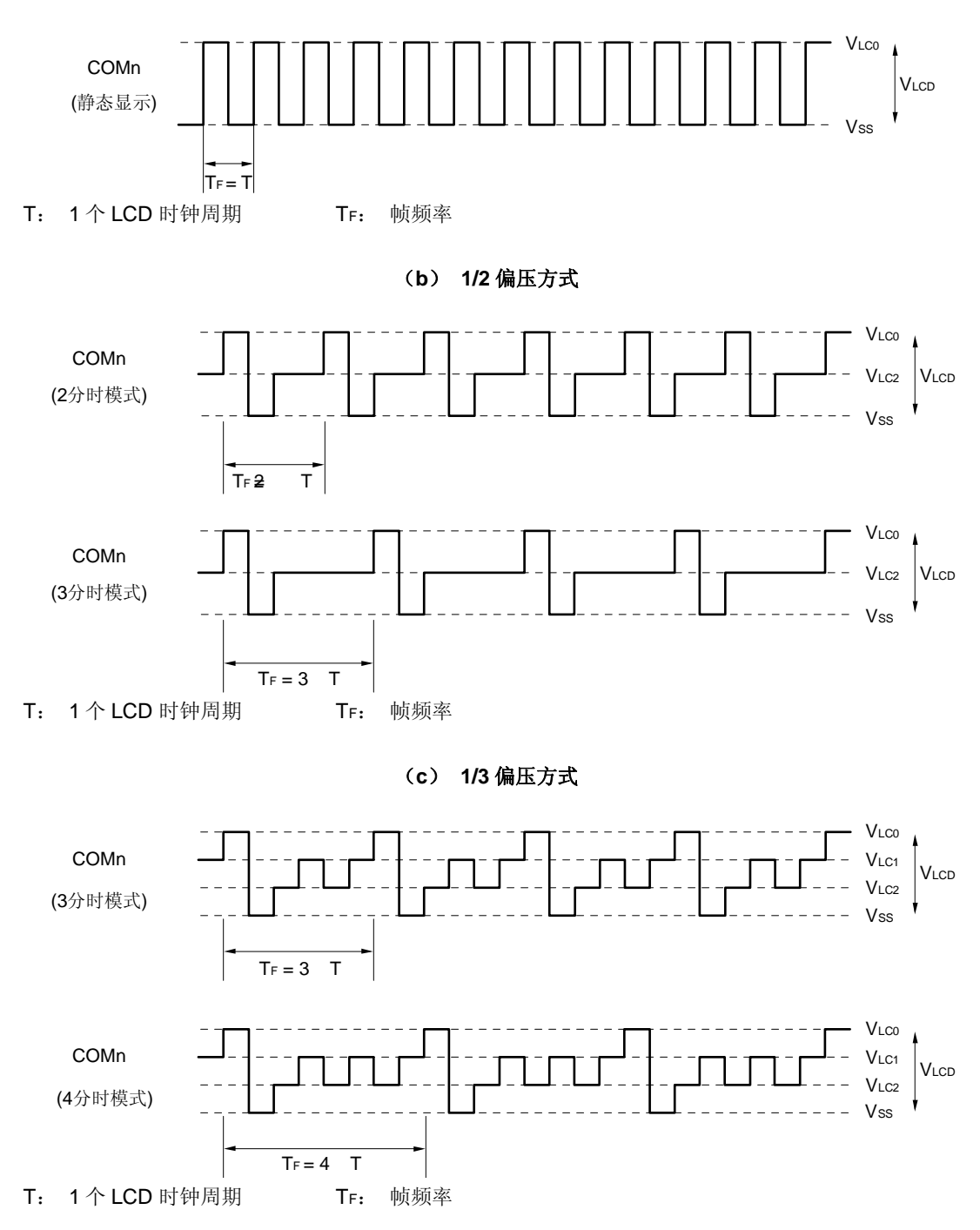

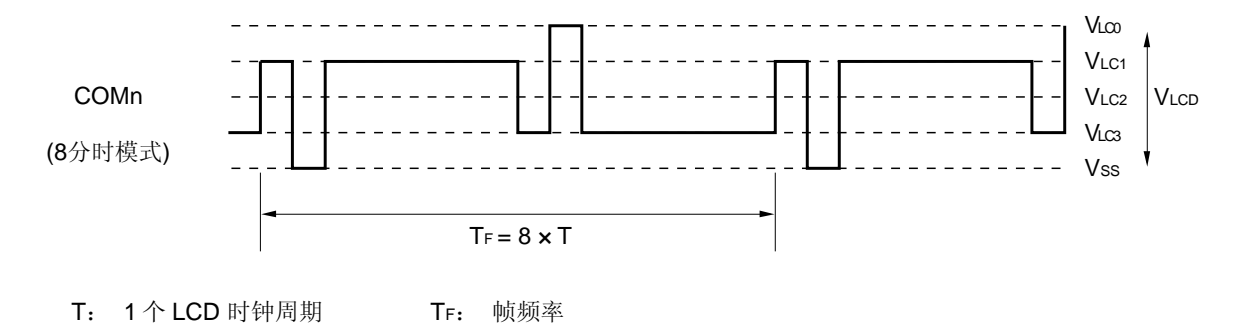

(**d**) **1/4** 偏压方式

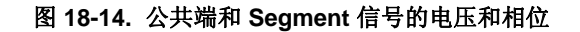

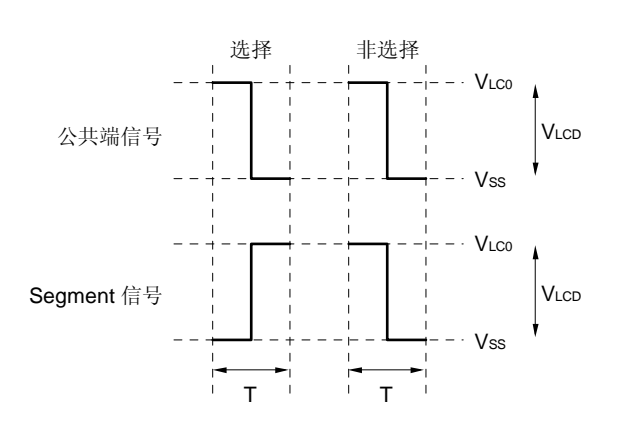

## (**a**)静态显示模式

T: 1 个 LCD 时钟周期

(**b**) **1/2** 偏压方式

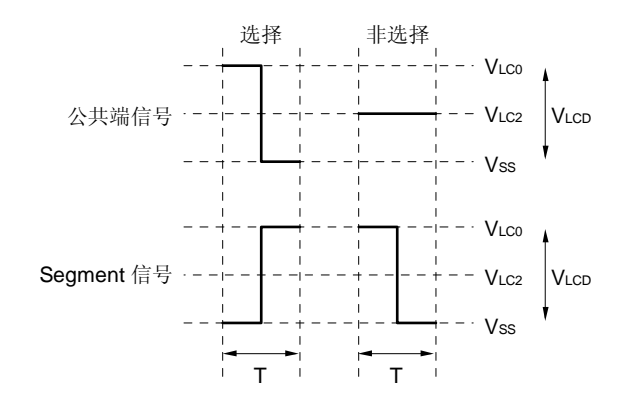

T: 1 个 LCD 时钟周期

(**c**) **1/3** 偏压方式

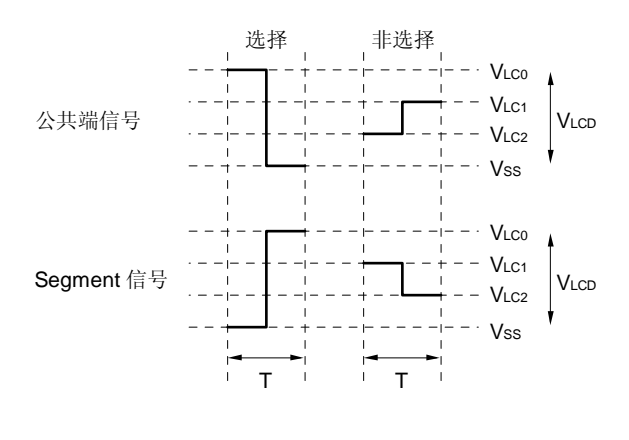

T: 1 个 LCD 时钟周期

**530 用户手册 U18329CA4V0UD** 

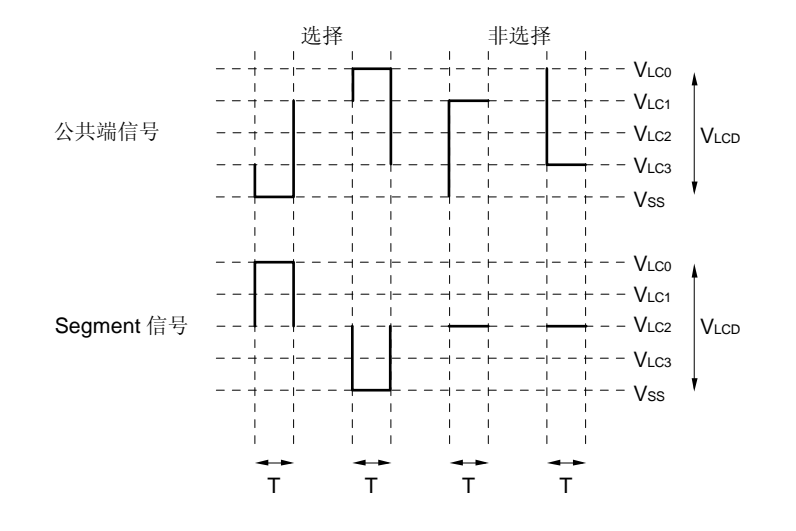

(**d**) **1/4** 偏压方式

T: 1 个 LCD 时钟周期

# (**4**) 在 **segment** 键扫描输出期间,公共端和 **segment** 信号的输出波形

在 segment 键扫描输出期间,输出到公共端信号和 segment 信号的电压如表 18-5 所示。 当公共端和 segment 信号都是选择电压时, 获得±VLcD的显示打开电压。信号的其他组合情况对应显示关闭电 压。

## 表 **18-5. LCD** 驱动电压

# (**a**) **1/2** 偏压方式(在 **segment** 键扫描输出期间)

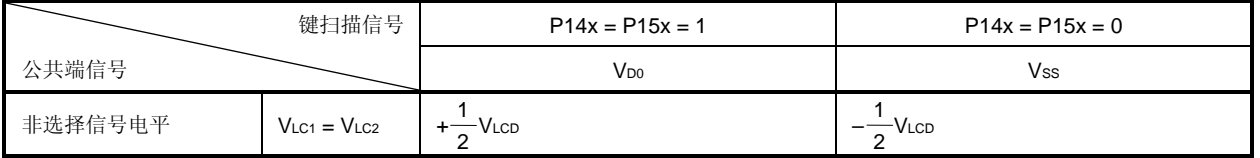

## (**b**) **1/3** 偏压方式(在 **segment** 键扫描输出期间)

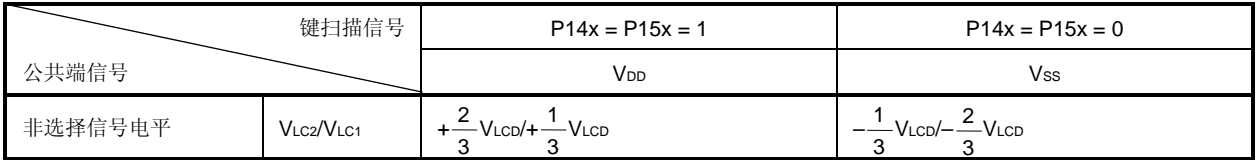

## (**c**) **1/4** 偏压方式(在 **segment** 键扫描输出期间)

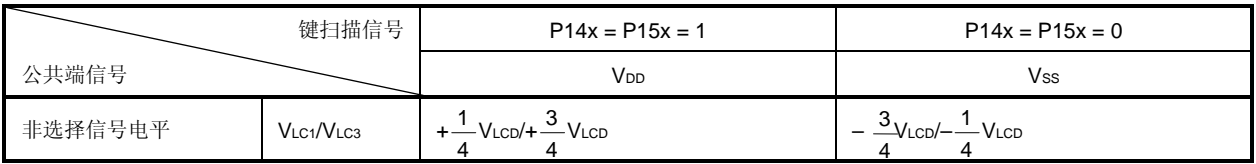

备注静态显示模式下,不能使用 segment 键扫描输出功能。

图 18-15 展示了公共端信号波形,图 18-16 展示了公共端和 segment 信号的电压和相位。

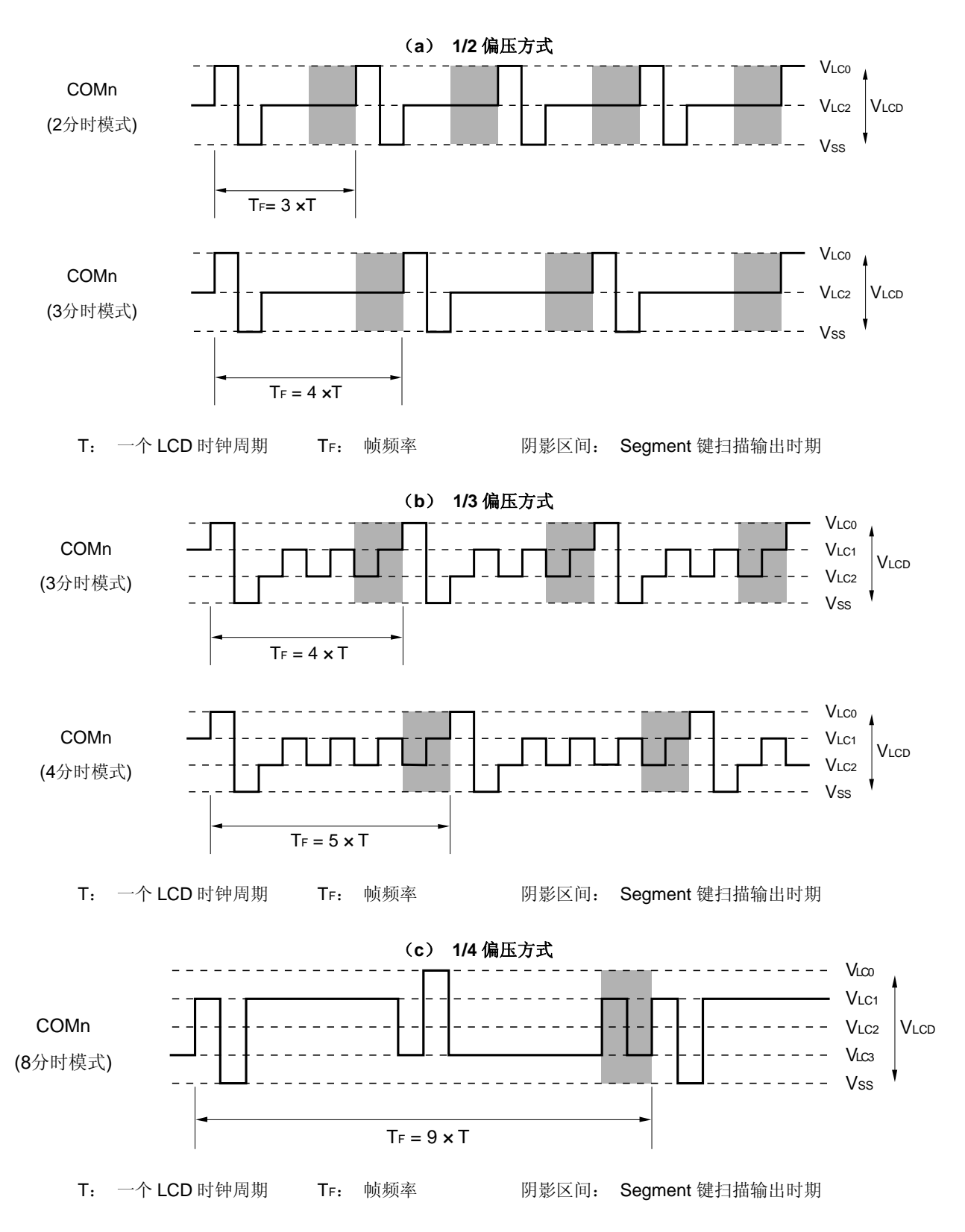

图 **18-15** 公共端信号波形

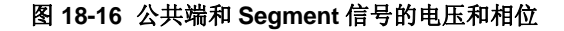

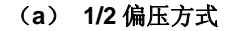

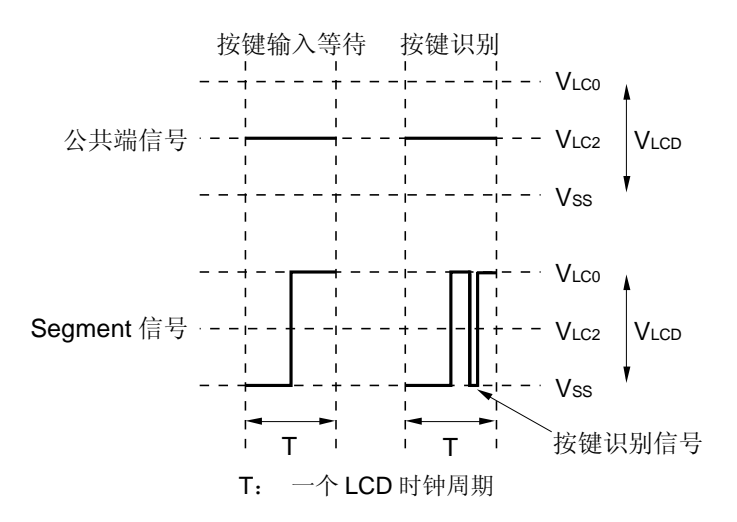

#### (**b**) **1/3** 偏压方式

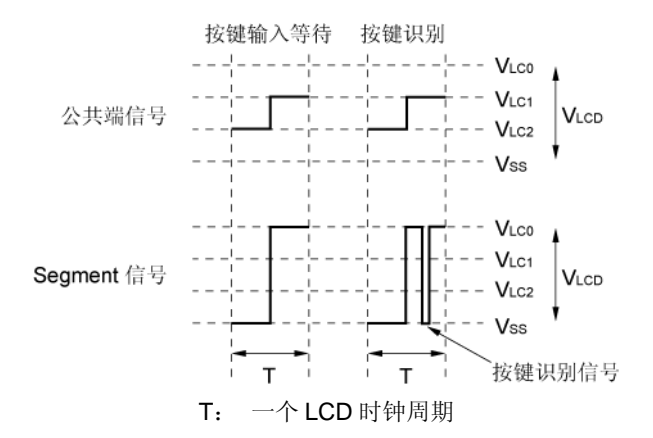

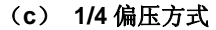

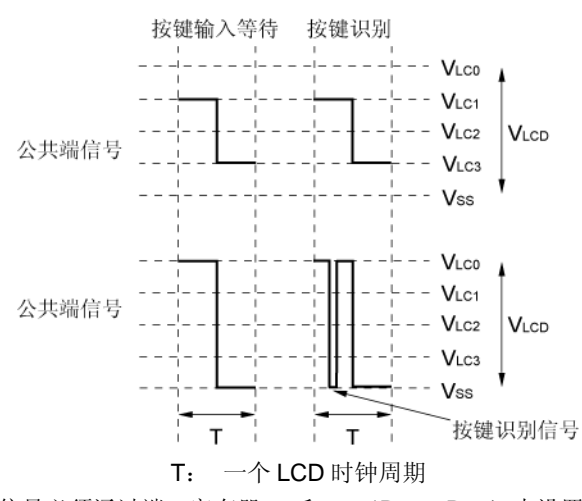

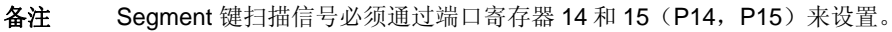

## **18.7** 显示模式

### **18.7.1** 静态显示示例

图 18-18 展示了如何把 3 个数字 LCD 面板连接到 78K0/LF3 芯片的 segment 信号(SEG0 至 SEG23) 和公共端信 号(COM0),该面板具有的显示模式如图 18-17 所示。这个示例在 LCD 面板上显示数字"12.3"。显示数据存储器 (FA40H至 FA57H 地址)的内容对应该显示。

以下描述重点关注显示在第二个字段的数字"2" (□)。为了在 LCD 面板显示"2", 必需在公共端信号 COM0 的时 序, 按照表 18-6 所示将选择电压或非选择电压输出到 SEG8 至 SEG15 引脚; segment 信号和 LCD 段的关系, 参见图 **18-17** 。

表 **18-6.** 选择和非选择电压 (**COM0**)

| Segment<br>公共端   | SEG8 | SEG9 | SEG <sub>10</sub> | SEG11 | SEG <sub>12</sub> | SEG <sub>13</sub> | SEG14 | SEG <sub>15</sub> |
|------------------|------|------|-------------------|-------|-------------------|-------------------|-------|-------------------|
| COM <sub>0</sub> | 选择   | 非选择  | 选择                | 选择    | 非选择               | 选择                | 选择    | 选择                |

根据表 18-6,它决定显示数据存储器区域(FA48H 至 FA4FH)的位 0 模型必须是 10110111。

图 18-19 展示了 SEG11 和 SEG12 以及 COM0 的 LCD 驱动波形。在 COM0 的时序选择电压输出到 SEG11 时,产 生一个交替矩形波形, +VLcD/-VLcD, 来打开对应的 LCD 段。

COM1 至 COM3 的波形和 COM0 相同。所以, COM0 至 COM3 可以连接在一起, 增加驱动能力。

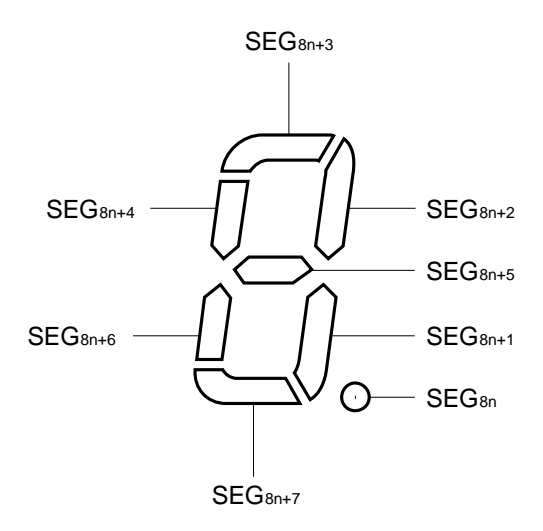

#### 图 **18-17.** 静态 **LCD** 显示模型和电极连接

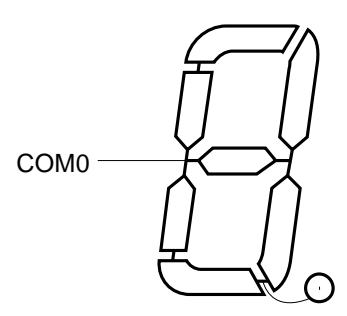

备注 n = 0 至 2

图 **18-18.** 静态 **LCD** 面板的连接示例

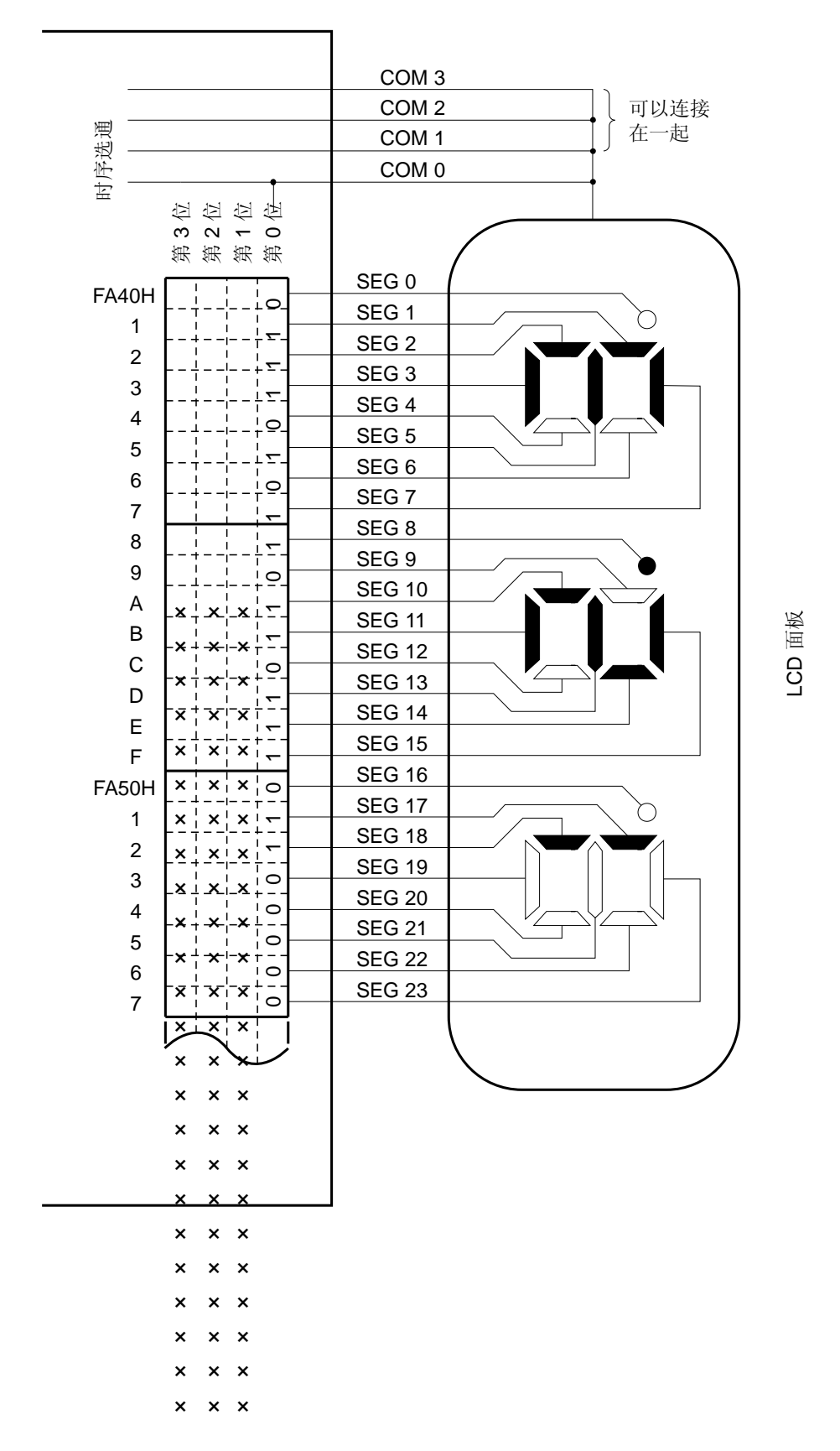

数据存储器地址 数据存储器地址

图 **18-19.** 静态 **LCD** 驱动波形示例

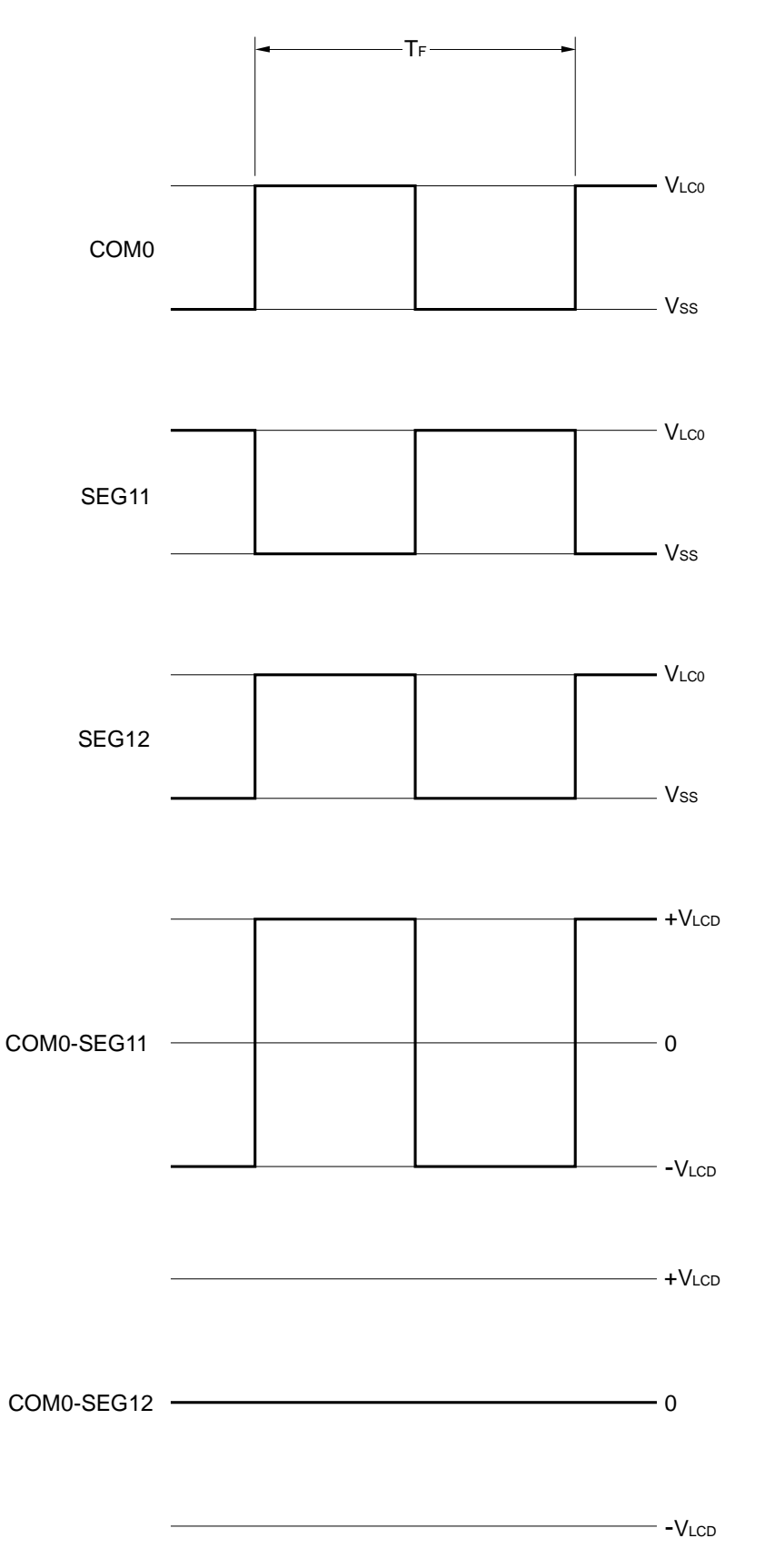

### **18.7.2 2** 分时显示示例

图 18-21 展示了如何把 6 个数字 LCD 面板连接到 78K0/LF3 芯片的 segment 信号(SEG0 至 SEG23) 和公共端信 号(COM0 和 COM1), 该面板具有的显示模式如图 18-20 所示。这个示例在 LCD 面板上显示数字"12345.6"。显示数 据存储器(FA40H至 FA57H 地址)的内容对应该显示。

以下描述重点关注显示在第四个字段的数字"3" (□)。为了在 LCD 面板显示"3", 必需在公共端信号 COM0 和 COM1 的时序, 按照表 18-7 所示将选择电压或非选择电压输出到 SEG12 至 SEG15 引脚; segment 信号和 LCD 段的 关系,参见图 **18-20**。

表 **18-7.** 选择和非选择电压(**COM0** 和 **COM1**)

| 公共端              | Segment | SEG <sub>12</sub> | SEG <sub>13</sub> | SEG14 | SEG <sub>15</sub> |
|------------------|---------|-------------------|-------------------|-------|-------------------|
| COM <sub>0</sub> |         | 选择                | 洗择                | 非洗择   | 非洗择               |
| COM <sub>1</sub> |         | 非洗择               | 洗择                | 洗择    | 选择                |

根据表 18-7, 它决定对应 SEG15 的显示数据存储器区域(FA4FH)必须包含 xx10。

图 18-22 展示了 SEG15 和各个公共端信号之间的 LCD 驱动波形示例。在 COM1 的时序选择电压输出到 SEG15 时,产生一个交替矩形波形,+VLCD/−VLCD ,来打开对应的 LCD 段。

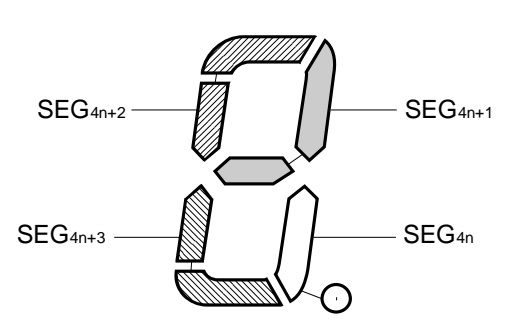

## 图 **18-20. 2** 分时 **LCD** 显示模型和电极连接

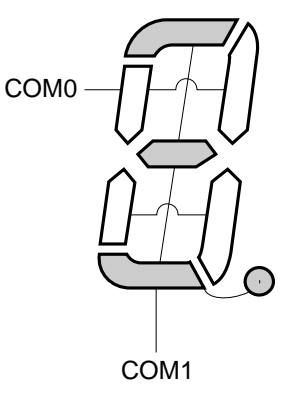

备注 n = 0 至 5

图 **18-21. 2** 分时 **LCD** 面板的连接示例

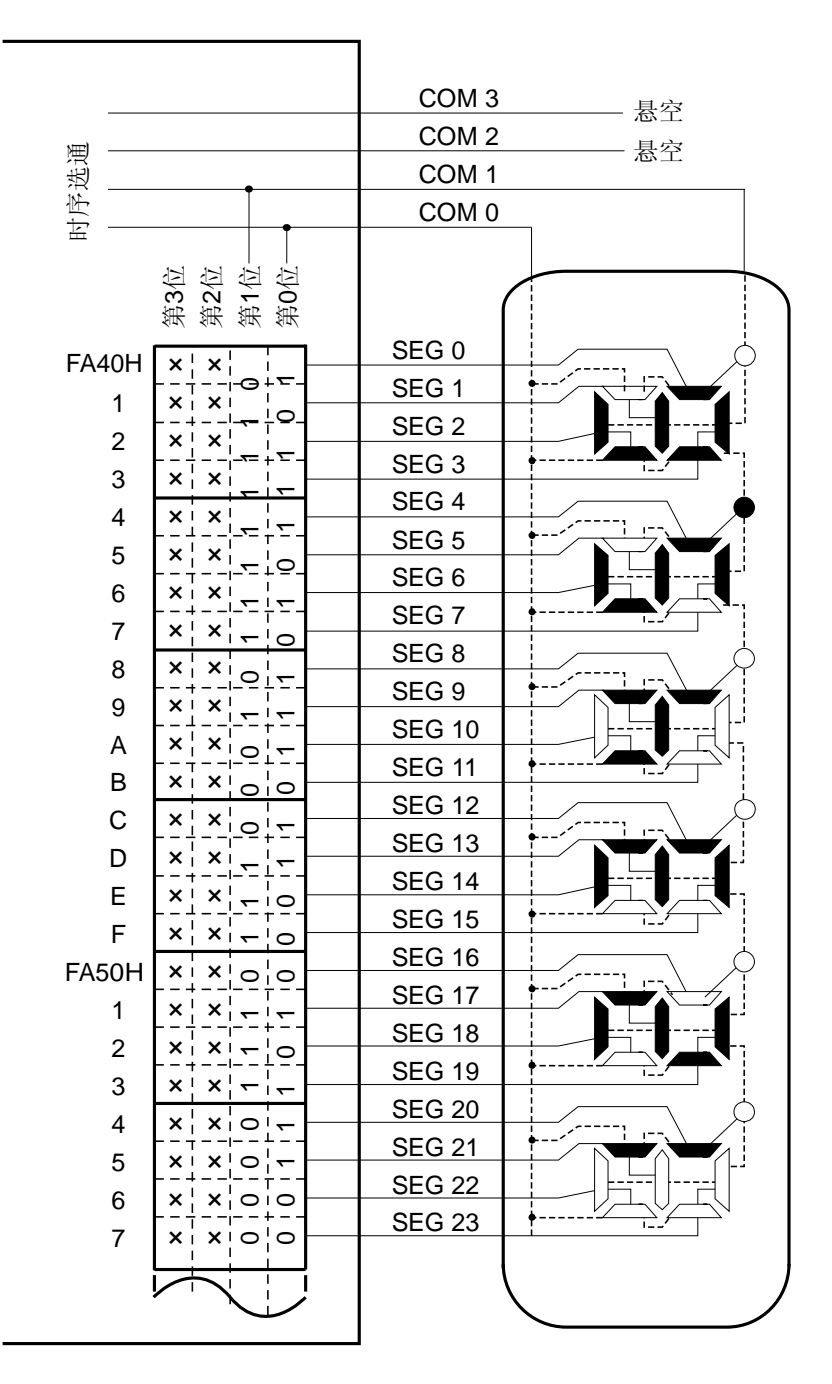

×: 因为使用 2 分时模式,总是可以用来存储任意数据。

数据存储器地址 数据存储器地址

LCD 面板

## 图 **18-22. 2** 分时 **LCD** 驱动波形示例(**1/2** 偏压方式)

(**a**) 未使用 **segment** 键扫描功能时(**KSON = 0**)

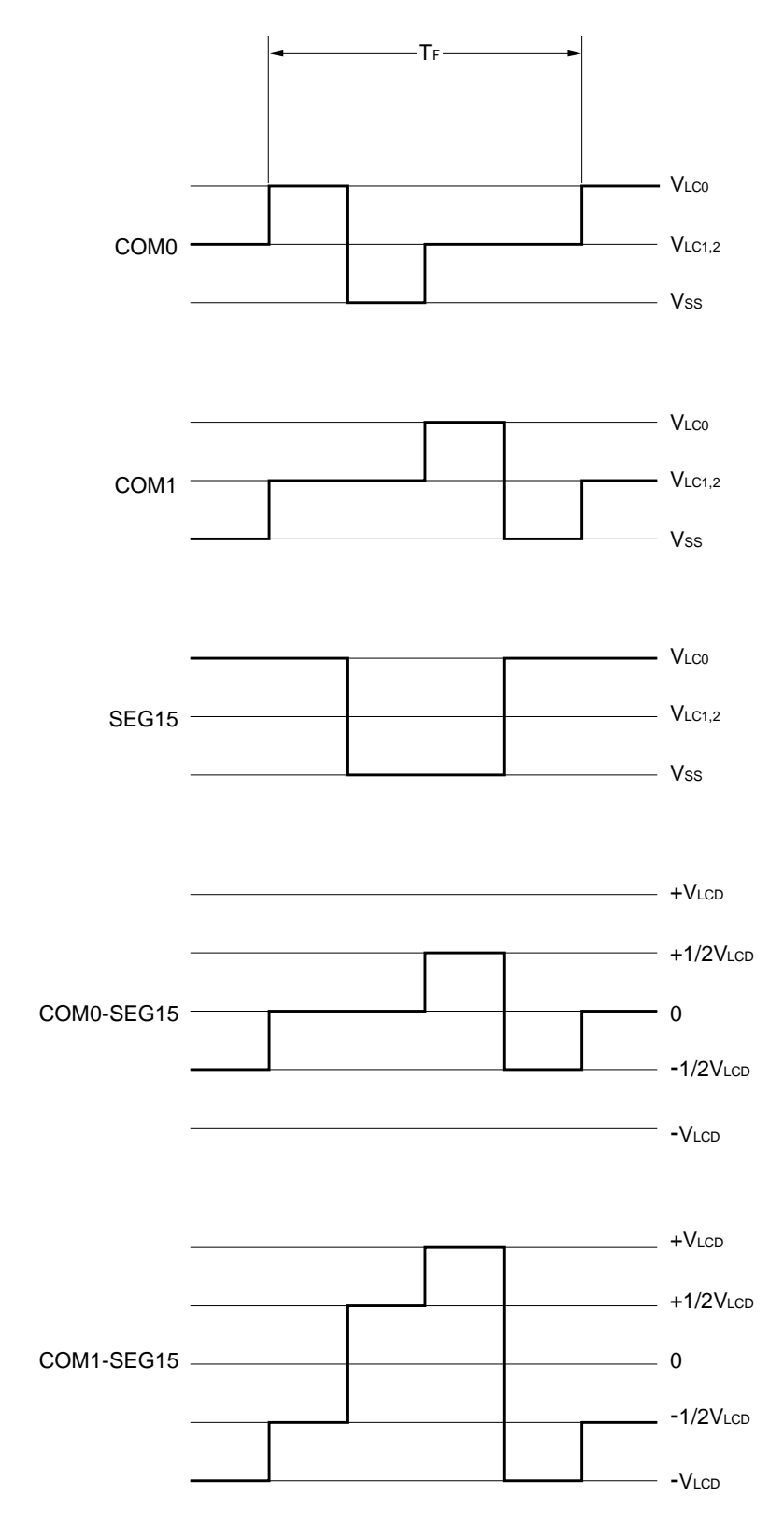
(**b**) 使用键扫描功能时(**KSON = 1**)

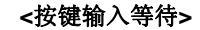

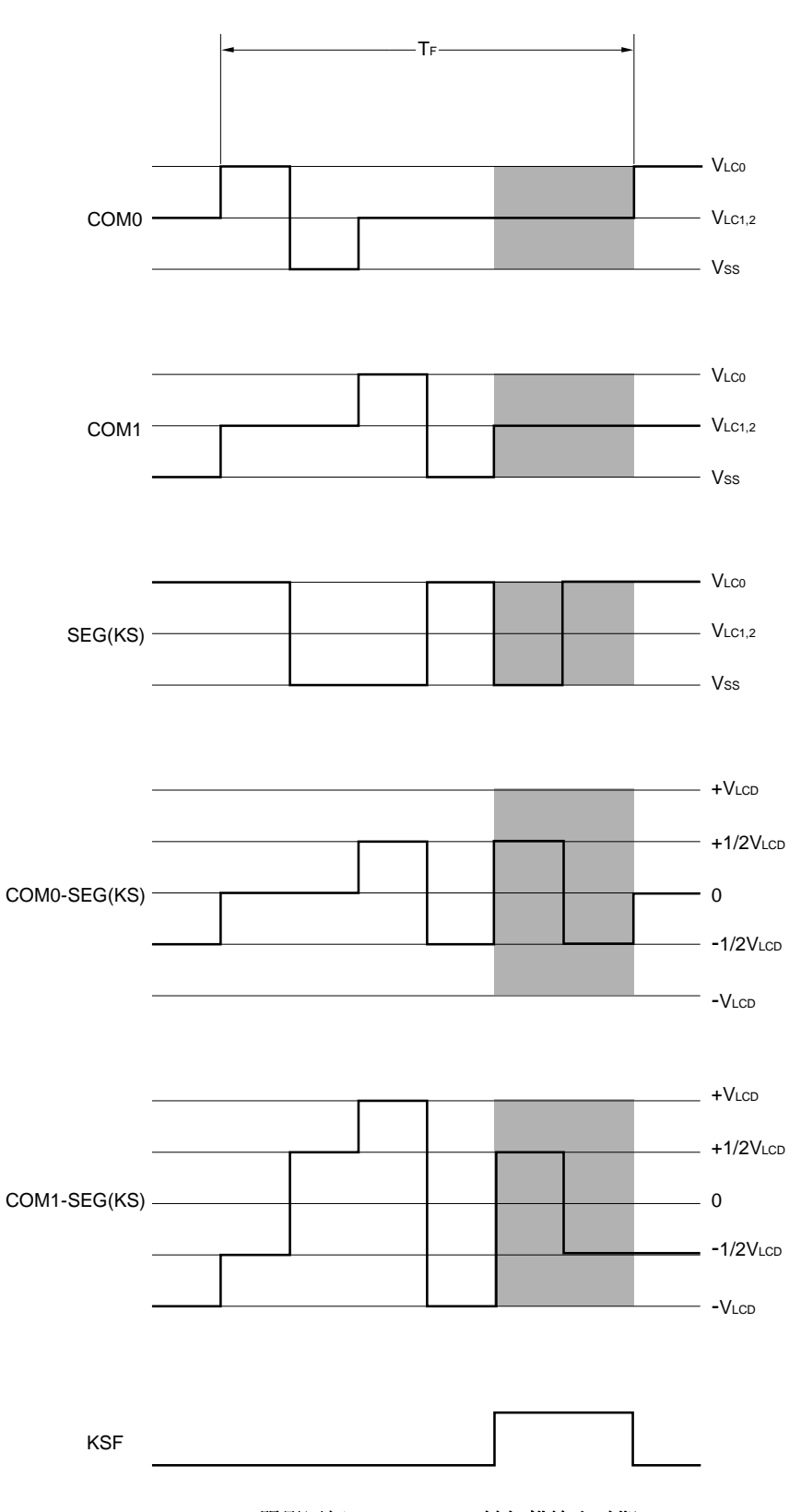

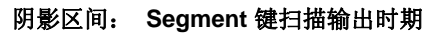

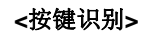

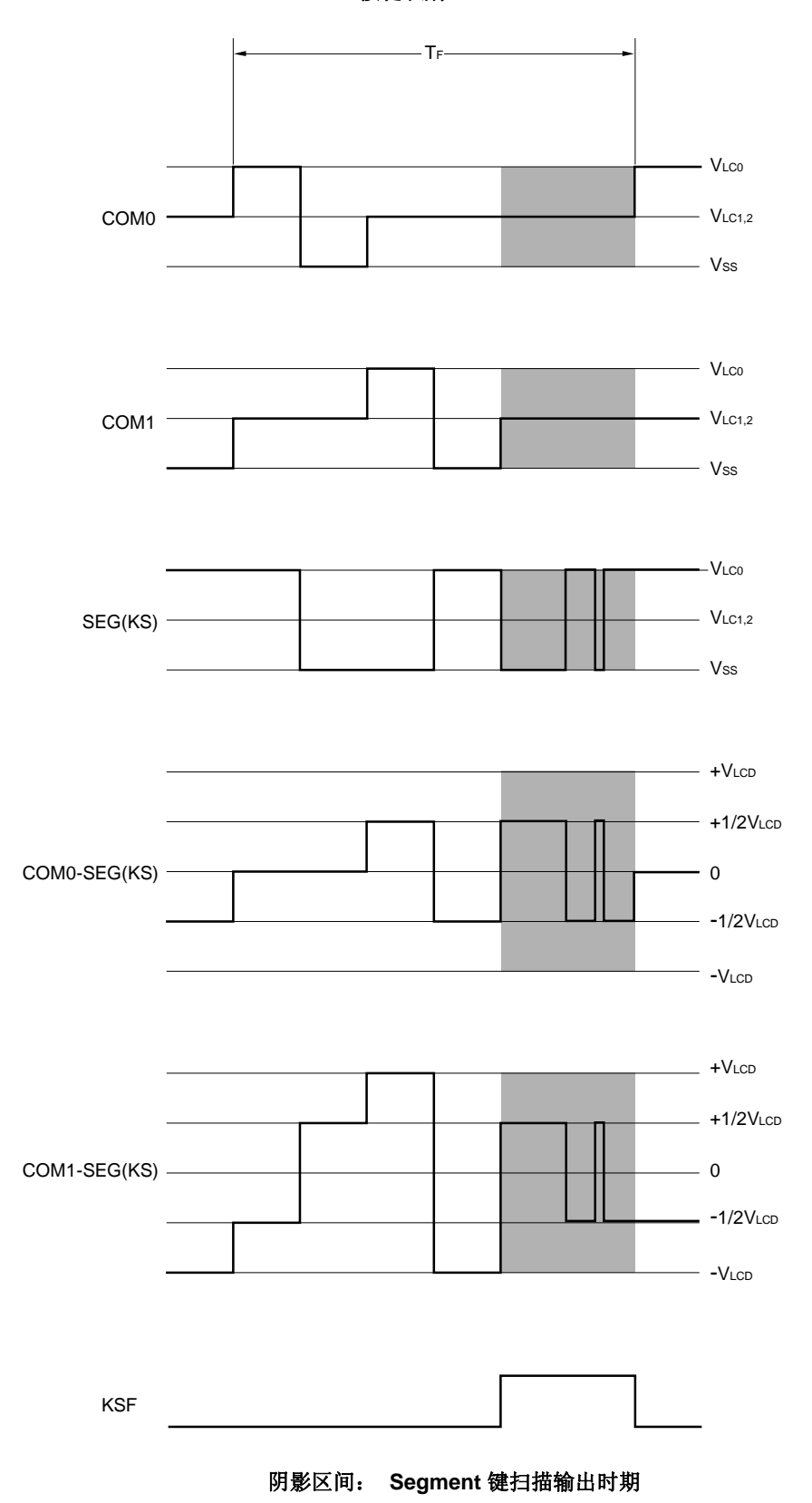

备注 在按键识别期间,通过输出一个前半部和后半部具有反向关系的信号,可以消除 LCD 面板的剩余电荷。

#### **18.7.3 3** 分时显示示例

图 18-24 展示了如何把 8 个数字 LCD 面板连接到 78K0/LF3 芯片的 segment 信号(SEG0 至 SEG23) 和公共端信 号(COM0 至 COM2), 该面板具有的显示模式如图 18-23 所示。这个示例在 LCD 面板上显示数字"1234567.8"。显示 数据存储器(FA40H 至 FA57H 地址)的内容对应该显示。

以下描述重点关注显示在第三个字段的数字"6" (□)。为了在 LCD 面板显示"6", 必需在公共端信号 COM0 至 COM2 的时序, 按照表 18-8 所示将选择电压或非选择电压输出到 SEG6 至 SEG8 引脚; segment 信号和 LCD 段的关 系,参见图 **18-23**。

Segment | SEG6 | SEG7 | SEG8 公共端

表 **18-8.** 选择和非选择电压 (**COM0** 至 **COM2**)

| 公共端              |     |    |    |
|------------------|-----|----|----|
| COM <sub>0</sub> | 非洗择 | 洗择 | 洗择 |
| COM <sub>1</sub> | 洗择  | 选择 | 选择 |
| COM <sub>2</sub> | 选择  | 洗择 |    |

根据表 18-8, 它决定对应 SEG6 的显示数据存储器区域(FA46H)必须包含 x110。

图 18-25 和图 18-26 展示了在 1/2 和 1/3 偏压模式下, SEG6 和各个公共端信号之间的 LCD 驱动波形示例。在 COM1 或 COM2 的时序将选择电压输出到 SEG6 时,产生一个交替矩形波形,+VLCD/−VLCD ,来打开对应的 LCD 段。

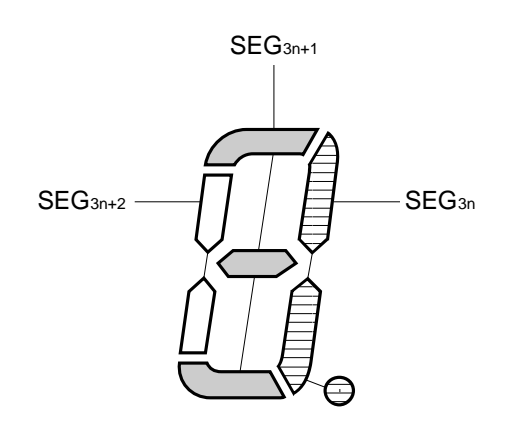

图 **18-23. 3** 分时 **LCD** 显示模型和电极连接

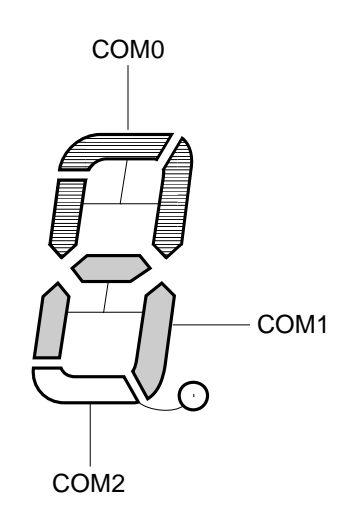

备注 n = 0 至 7

图 **18-24. 3** 分时 **LCD** 面板的连接示例

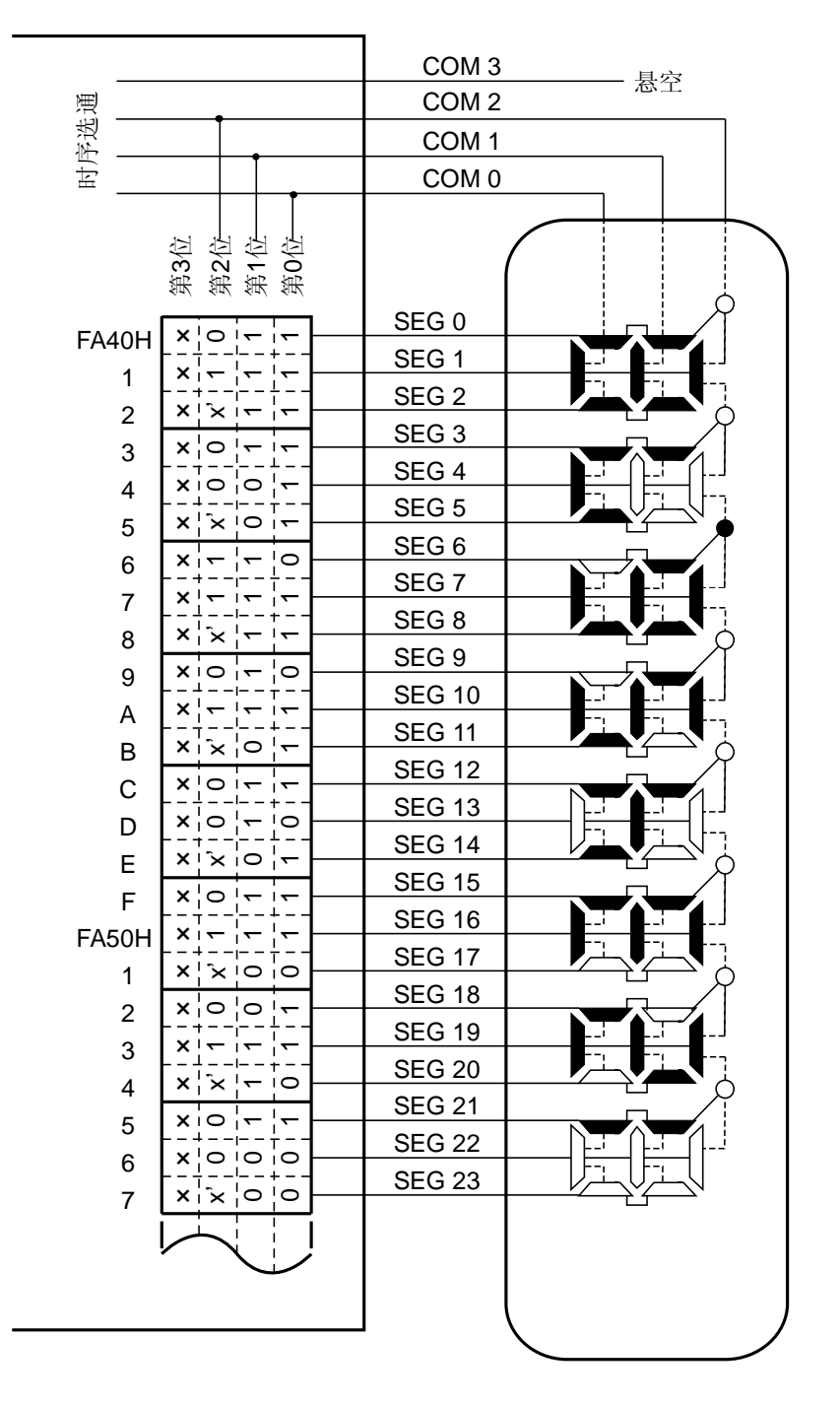

LCD 面板

(': 因为在 LCD 面板内上没有相应的段,可以用来存储任意数据。

×: 因为使用 3 分时模式,总是可以用来存储任意数据。

数据存储器地址

数据存储器地址

- 图 **18-25. 3** 分时 **LCD** 驱动波形示例(**1/2** 偏压方式)
	- (**a**) 未使用 **segment** 键扫描功能时(**KSON = 0**)

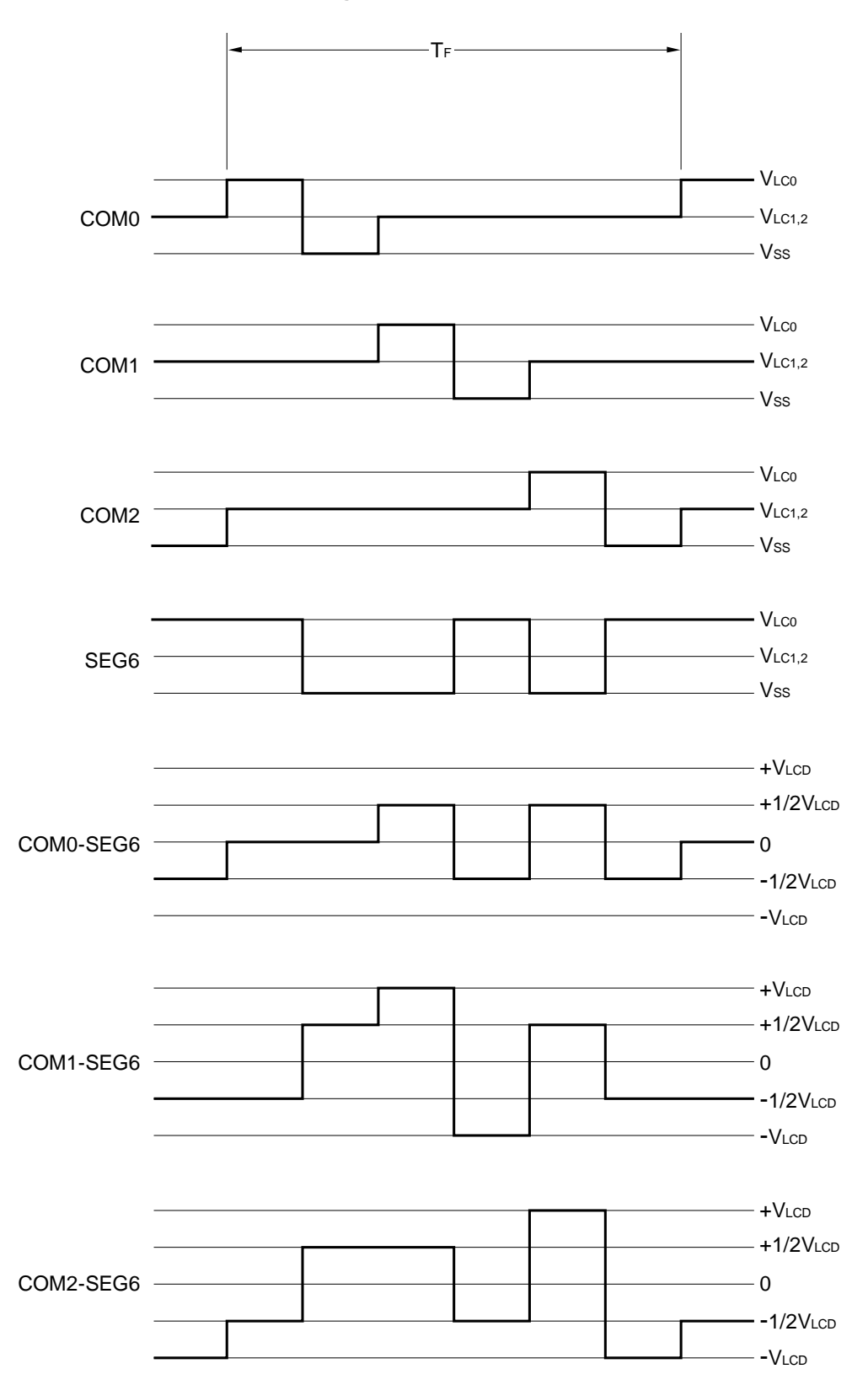

(**b**) 使用键扫描功能时(**KSON = 1**)

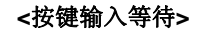

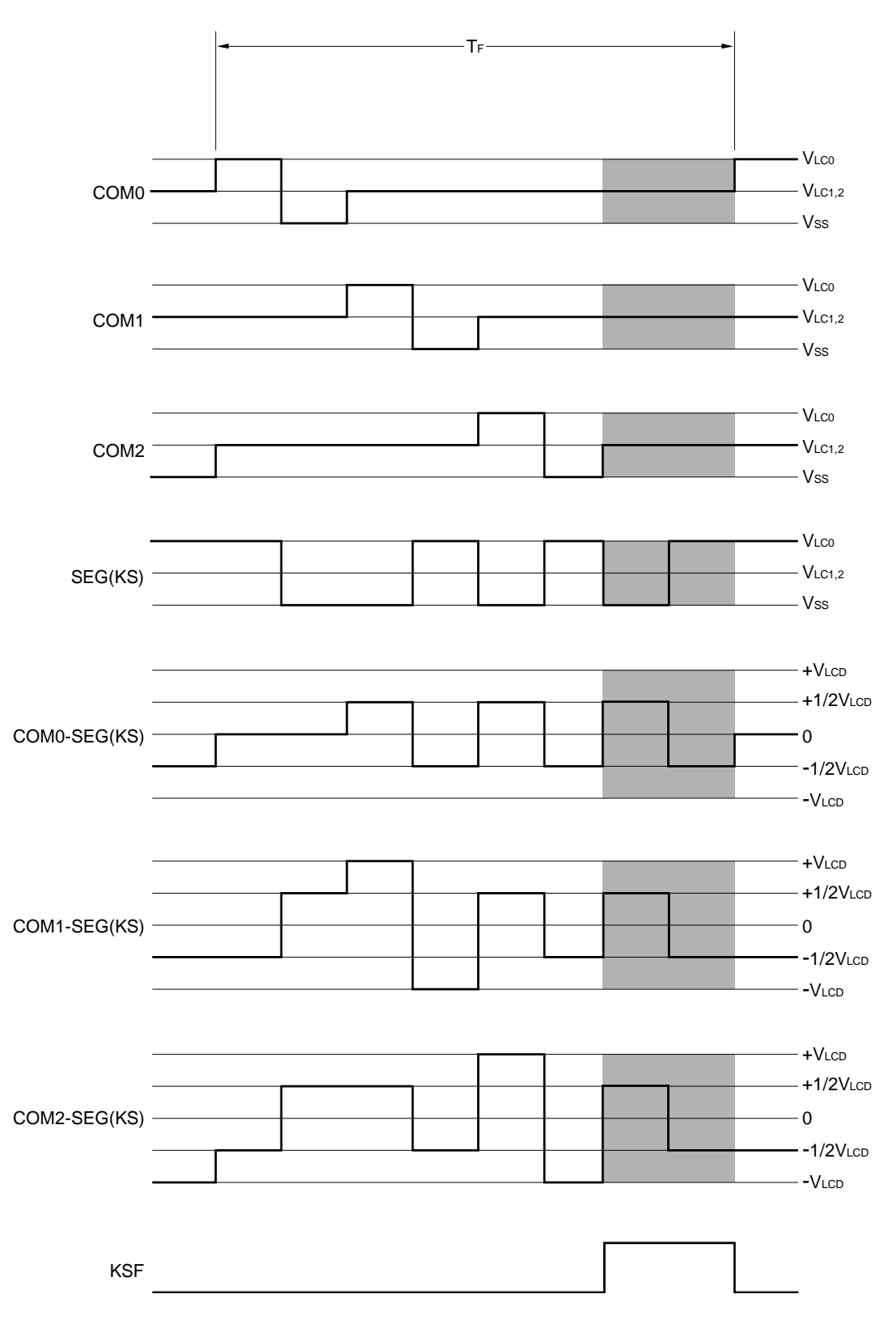

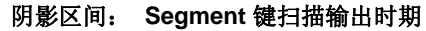

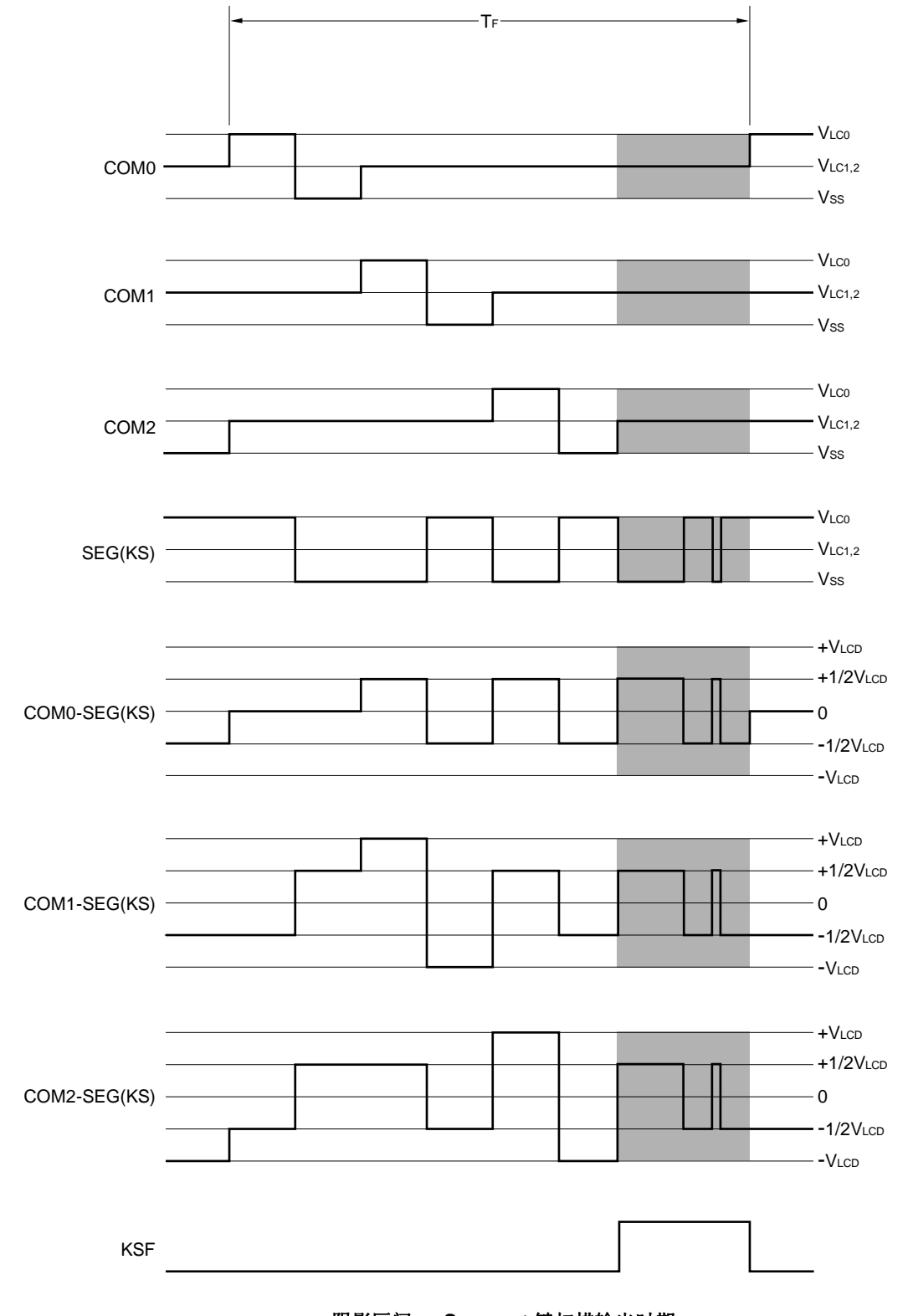

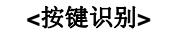

阴影区间: **Segment** 键扫描输出时期

各注 在按键识别期间,通过输出一个前半部和后半部具有反向关系的信号,可以消除 LCD 面板的剩余电荷。

# 图 **18-26. 3** 分时 **LCD** 驱动波形示例(**1/3** 偏压方式)

(**a**) 未使用 **segment** 键扫描功能时(**KSON = 0**)

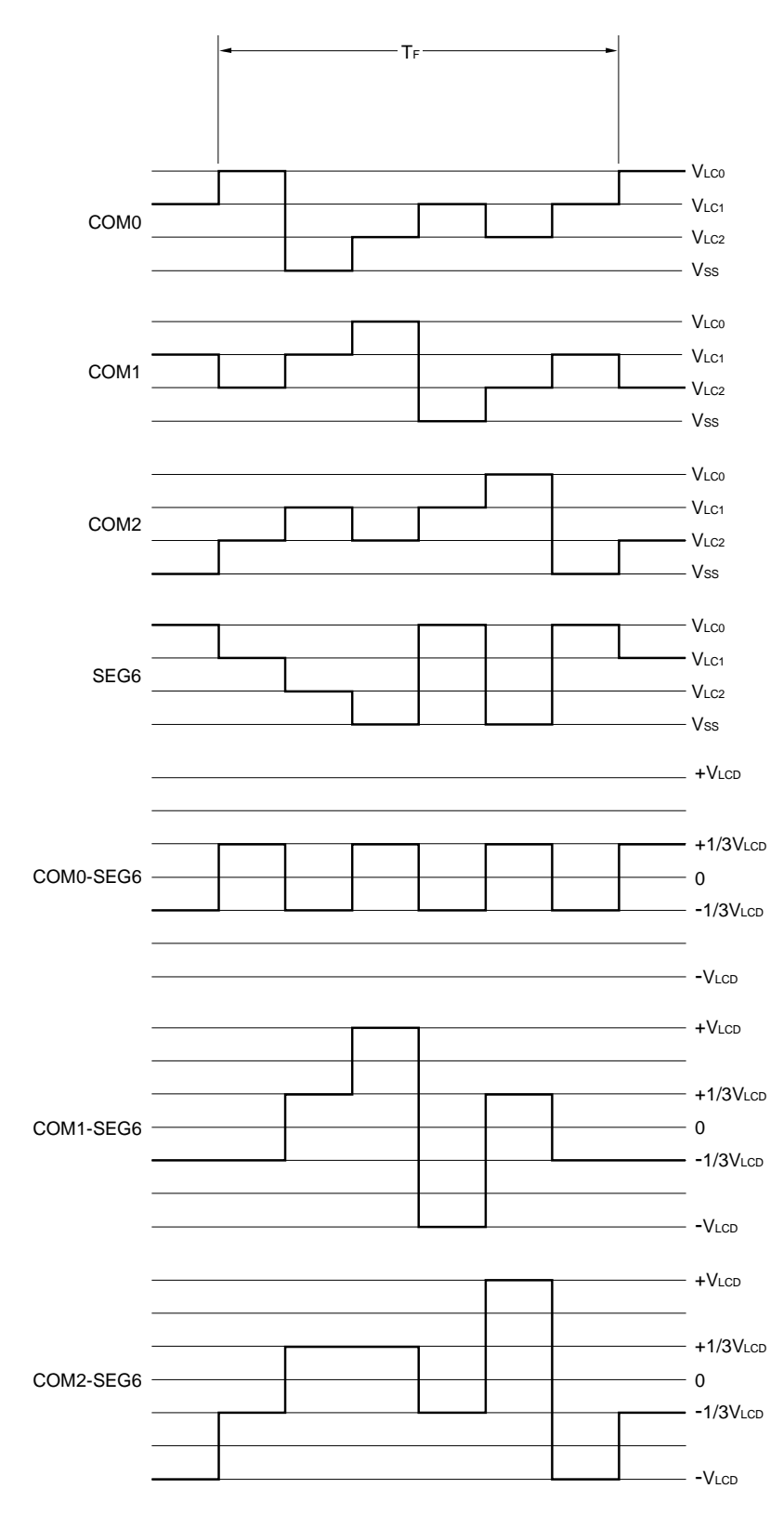

(**b**) 使用 **segment** 键扫描功能时(**KSON = 1**)

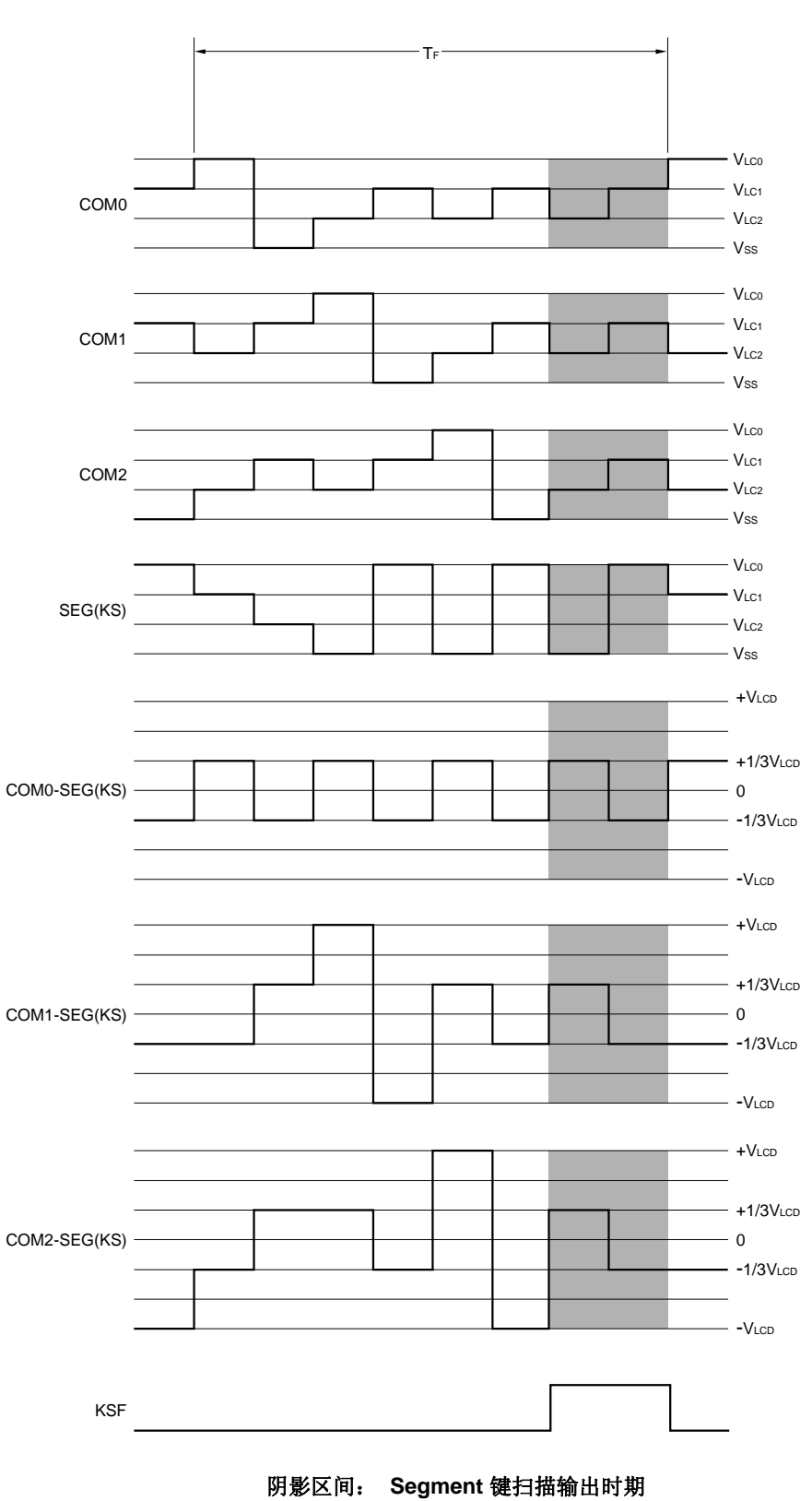

**<**按键输入等待**>** 

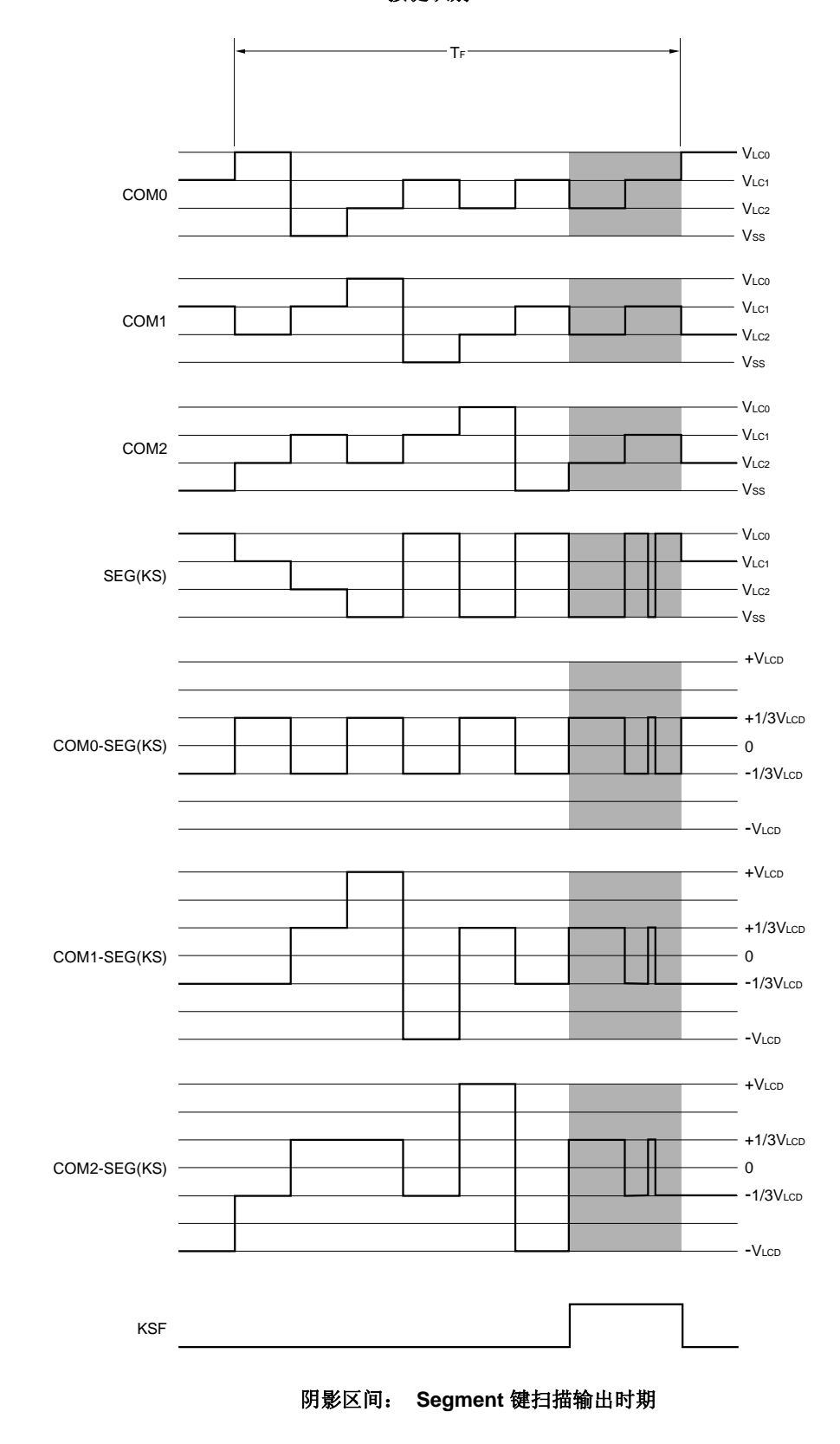

**<**按键识别**>** 

备注 在按键识别期间,通过输出一个前半部和后半部具有反向关系的信号,可以消除 LCD 面板的剩余电荷。

#### **18.7.4 4** 分时显示示例

图 18-28 展示了如何把 12 个数字 LCD 面板连接到 78K0/LF3 芯片的 segment 信号(SEG0 至 SEG23) 和公共端信 号 ( COM0 至 COM3 ),该面板具有的显示模式如图 18-27 所示。这个示例在 LCD 面板上显示数字 "123456.789012"。显示数据存储器(FA40H 至 FA57H 地址)的内容对应该显示。

以下描述重点关注显示在第七个字段的数字"6" (□)。为了在 LCD 面板显示"6", 必需在公共端信号 COM0 至 COM3 的时序, 按照表 18-9 所示将选择电压或非选择电压输出到 SEG12 和 SEG13 引脚; segment 信号和 LCD 段的 关系,参见图 **18-27**。

| Segment          | SEG <sub>12</sub> | SEG <sub>13</sub> |
|------------------|-------------------|-------------------|
| 公共端              |                   |                   |
| COM <sub>0</sub> | 选择                | 洗择                |
| COM <sub>1</sub> | 非选择               | 洗择                |
| COM <sub>2</sub> | 选择                | 选择                |
| COM <sub>3</sub> | 选择                | 洗择                |

表 **18-9.** 选择和非选择电压(**COM0** 至 **COM3**)

根据表 18-9, 它决定对应 SEG12 的显示数据存储器区域(FA4CH)必须包含 1101。

图 18-29 展示了 SEG12 和各个公共端信号之间的 LCD 驱动波形示例。在 COM0 的时序将选择电压输出到 SEG12 时,产生一个交替矩形波形,+VLCD/−VLCD ,来打开对应的 LCD 段。

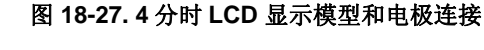

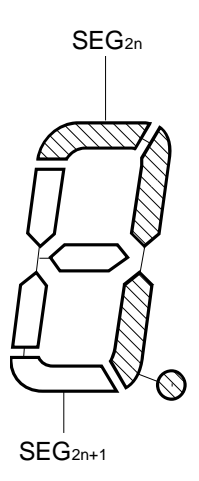

备注 n = 0 至 11

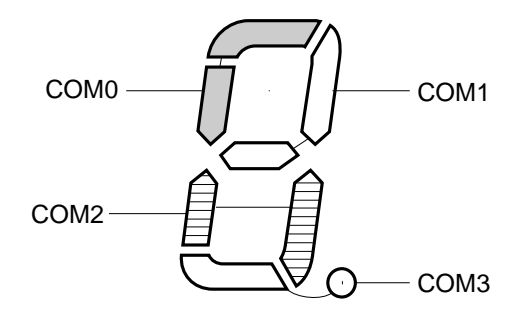

图 **18-28. 4** 分时 **LCD** 面板的连接示例

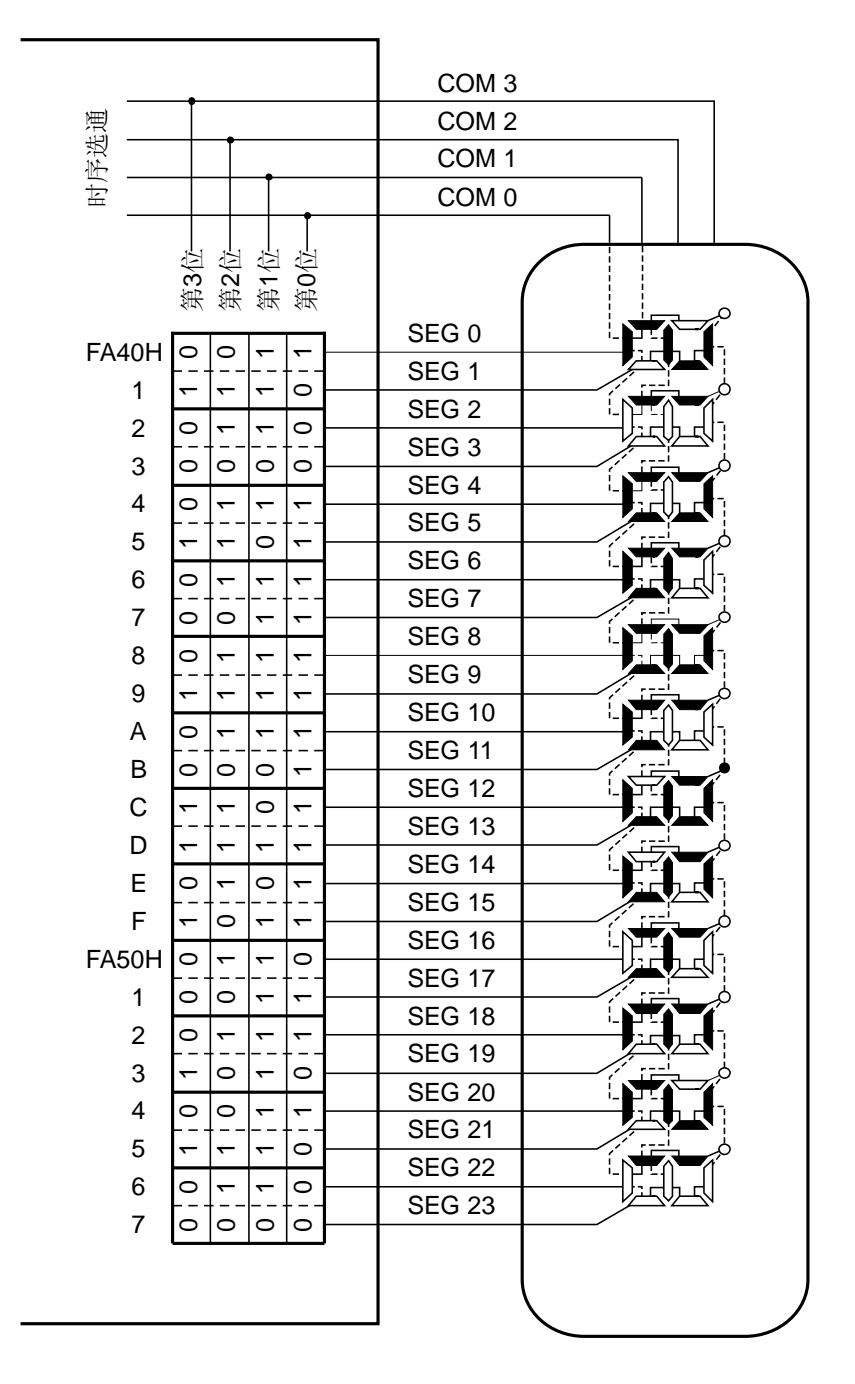

LCD 面板

数据存储器地址 数据存储器地址

图 **18-29. 4** 分时 **LCD** 驱动波形示例(**1/3** 偏压方式)

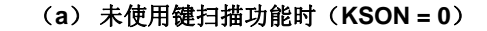

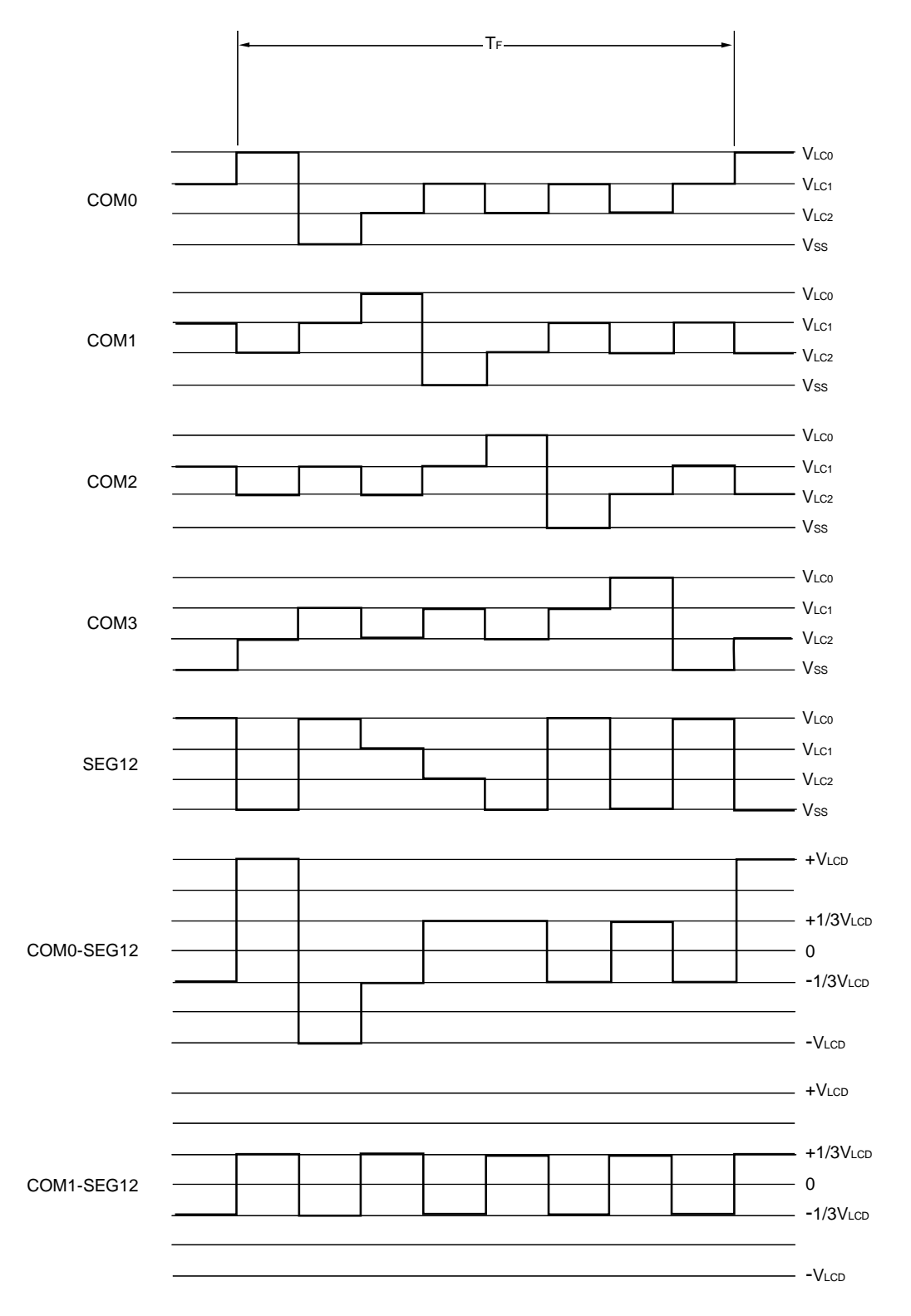

备注 COM2 至 SEG12 和 COM3 至 SEG12 的波形被忽略。

(**b**) 使用键扫描功能时(**KSON = 1**)

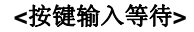

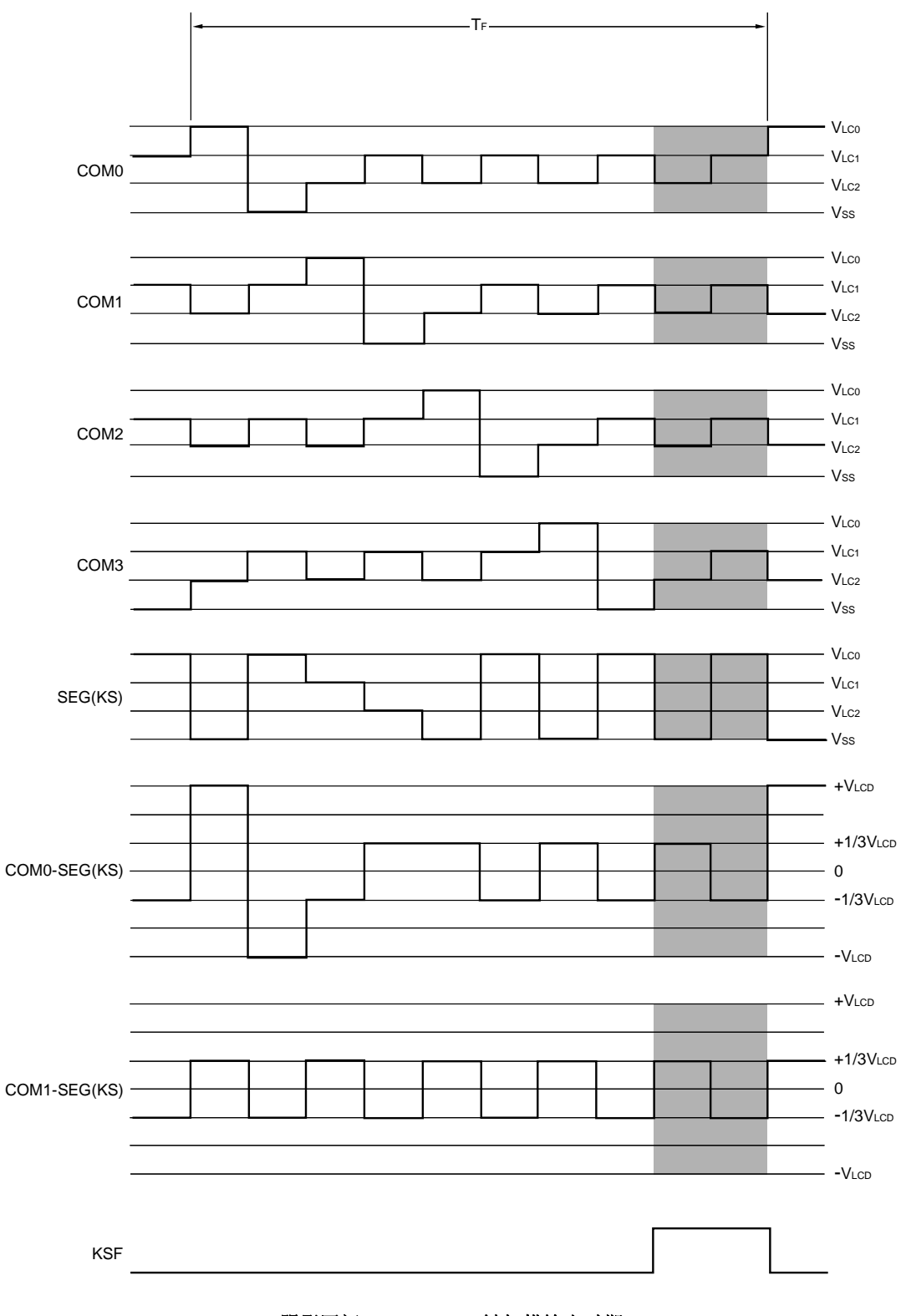

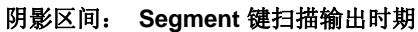

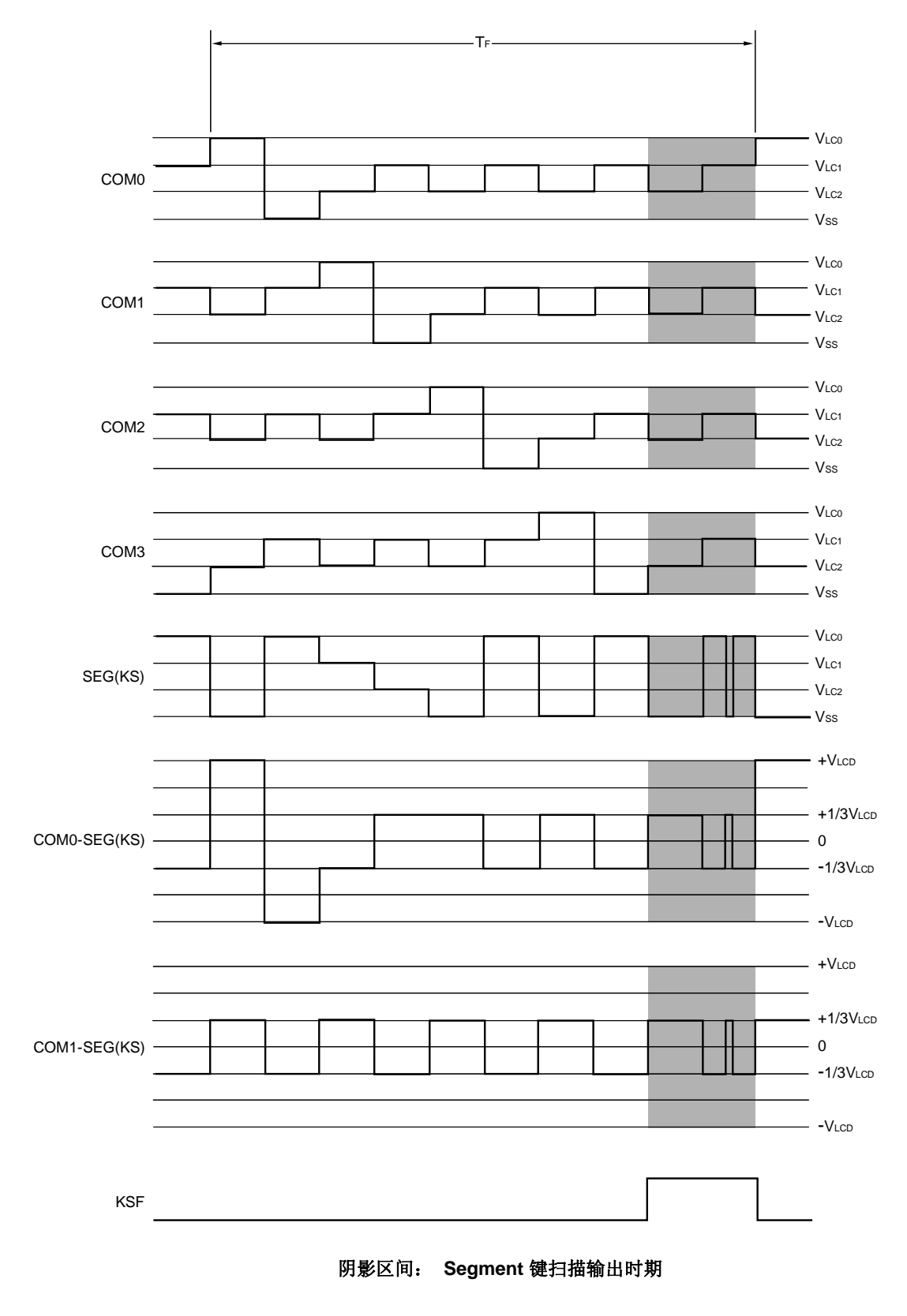

**<**按键识别**>** 

备注 在按键识别期间,通过输出一个前半部和后半部具有反向关系的信号,可以消除 LCD 面板的剩余电荷。

#### **18.7.5 8** 分时显示示例

图 18-31 展示了如何把 15×8 点 LCD 面板连接到 78K0/LF3 芯片的 segment 信号(SEG4 至 SEG18)和公共端信 号(COM0至 COM7), 该面板具有的显示模式如图 18-30 所示。这个示例在 LCD 面板上显示数字"123"。显示数据存 储器(FA44H 至 FA52H 地址)的内容对应该显示。

以下描述重点关注显示在第一个字段的数字"3" (□)。为了在 LCD 面板显示"3", 必需在公共端信号 COM0 至 COM7 的时序, 按照表 18-10 所示将选择电压或非选择电压输出到 SEG4 和 SEG8 引脚; segment 信号和 LCD 段的关 系,参见图 **18-30**。

| Segment          | SEG4 | SEG <sub>5</sub> | SEG <sub>6</sub> | SEG7 | SEG8 |
|------------------|------|------------------|------------------|------|------|
| 公共端              |      |                  |                  |      |      |
| COM <sub>0</sub> | 选择   | 选择               | 选择               | 选择   | 选择   |
| COM1             | 非选择  | 选择               | 非选择              | 非选择  | 非选择  |
| COM <sub>2</sub> | 非选择  | 非选择              | 选择               | 非选择  | 非选择  |
| COM <sub>3</sub> | 非选择  | 洗择               | 非洗择              | 非选择  | 非选择  |
| COM4             | 洗择   | 非选择              | 非洗择              | 非选择  | 非选择  |
| COM <sub>5</sub> | 选择   | 非选择              | 非洗择              | 非选择  | 选择   |
| COM6             | 非洗择  | 选择               | 选择               | 选择   | 非选择  |
| COM7             | 非选择  | 非选择              | 非选择              | 非选择  | 非选择  |

表 **18-10.** 选择和非选择电压(**COM0** 至 **COM7**)

根据表 18-10, 它决定对应 SEG4 的显示数据存储器区域(FA44H)必须包含 00110001。

图 18-32 展示了 SEG4 和各个公共端信号之间的 LCD 驱动波形示例。在 COM0 的时序将选择电压输出到 SEG4 时,产生一个交替矩形波形,+VLCD/−VLCD ,来打开对应的 LCD 段。

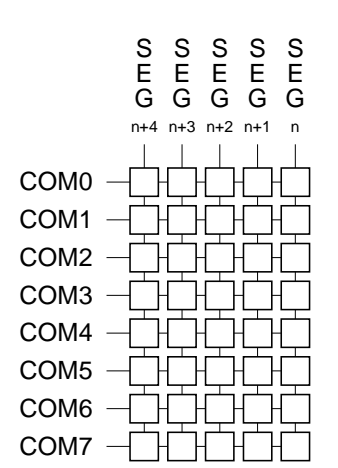

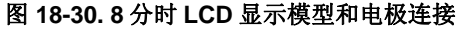

图 **18-31. 8** 分时 **LCD** 面板的连接示例

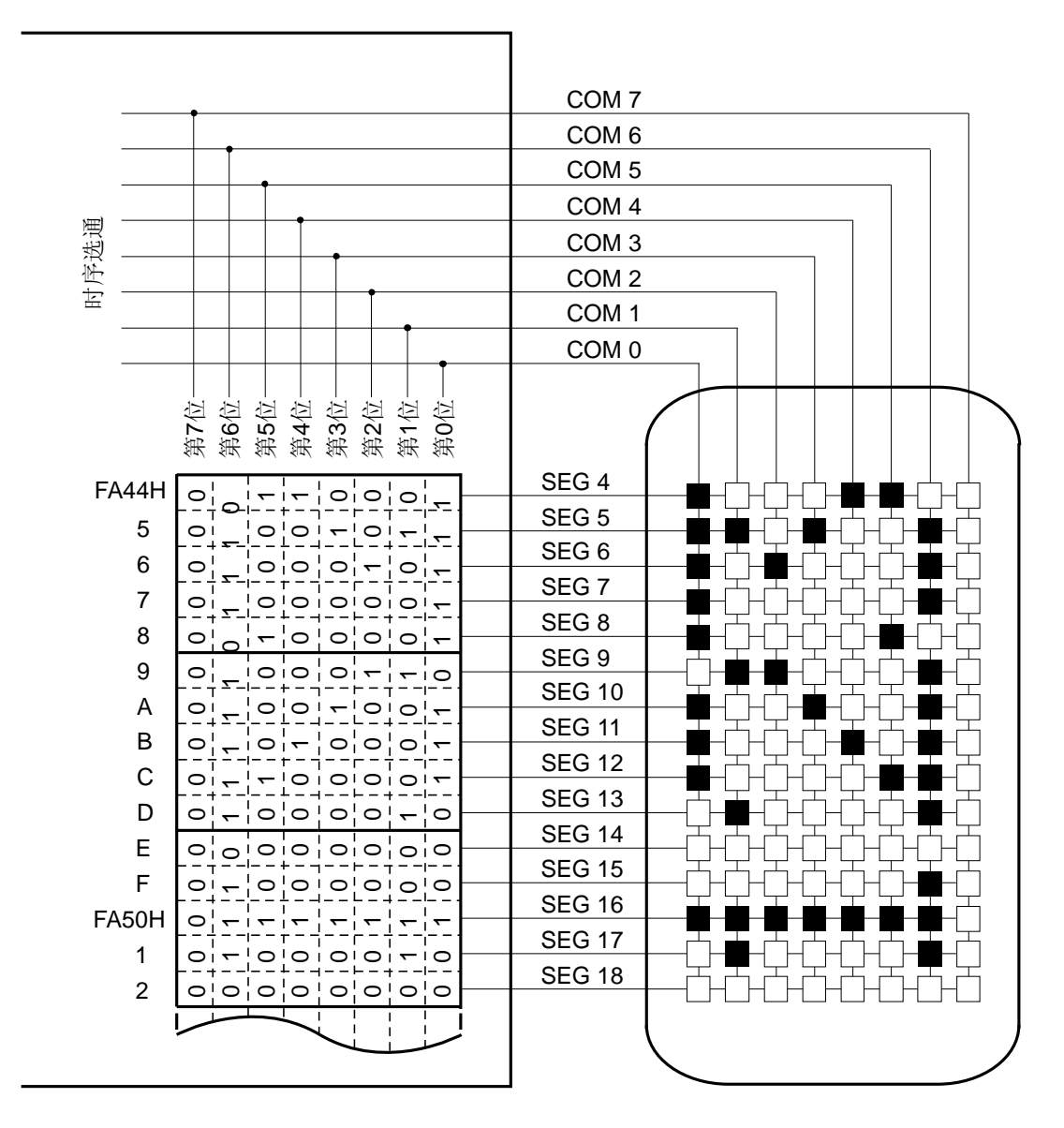

数据存储器地址

数据存储器地址

LCD 面板

## 图 **18-32. 8** 分时 **LCD** 驱动波形示例(**1/4** 偏压方式)

# (**a**) 未使用 **segment** 键扫描功能时(**KSON = 0**)

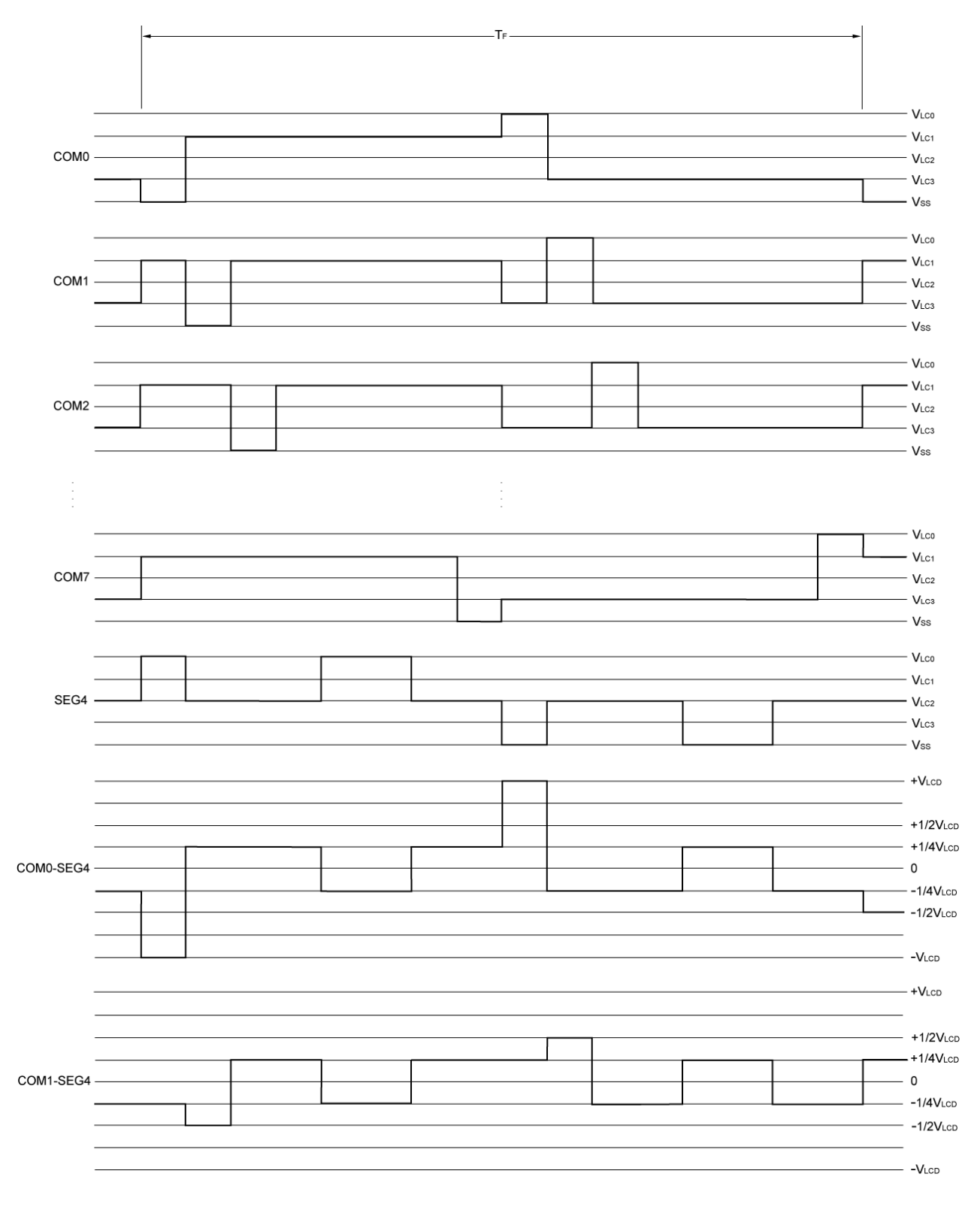

备注 COM3 至 COM6 的波形, COM2 至 SEG4 和 COM7 至 SEG4 被忽略。

(**b**) 使用键扫描功能时(**KSON = 1**)

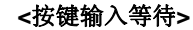

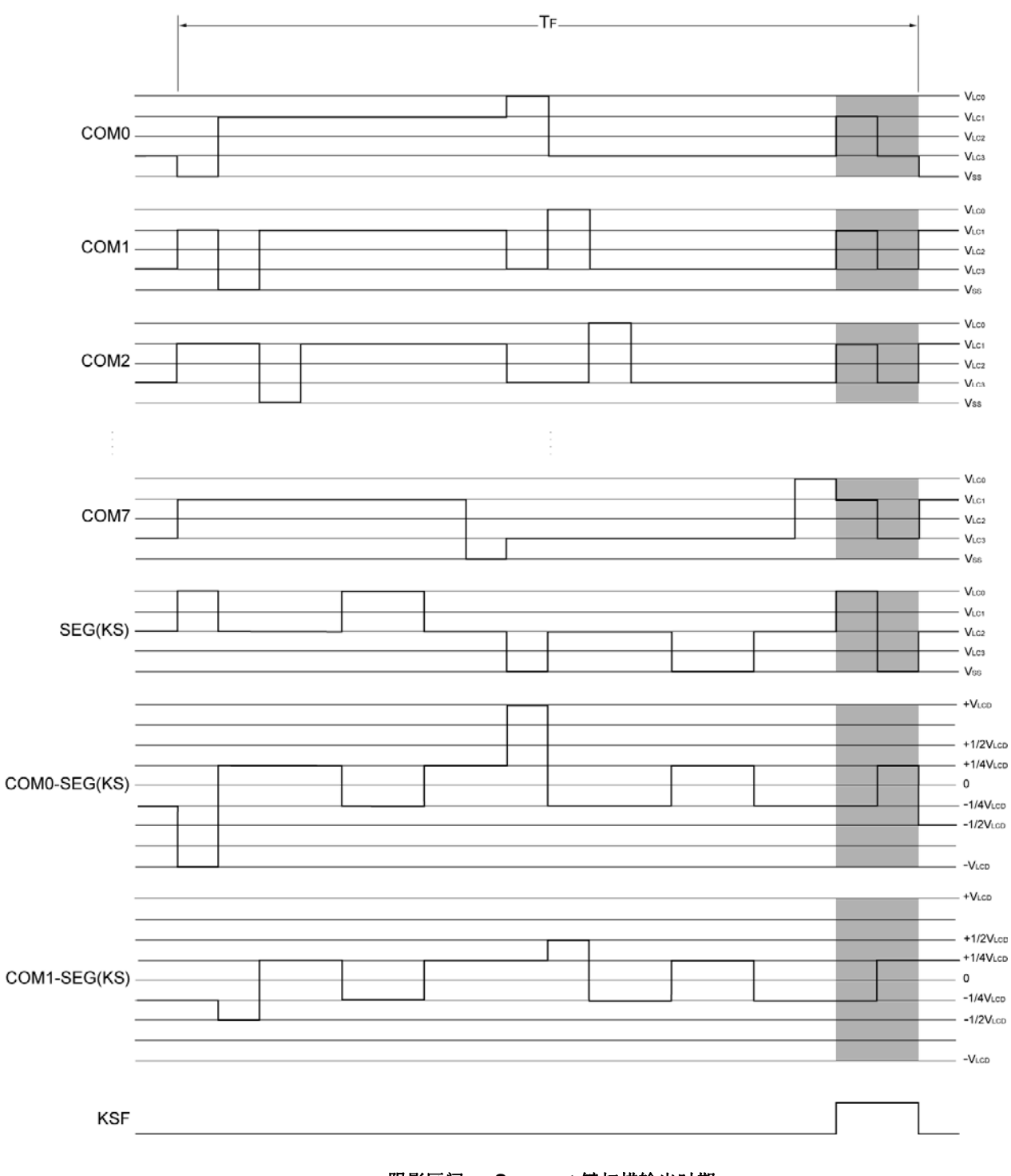

阴影区间: **Segment** 键扫描输出时期

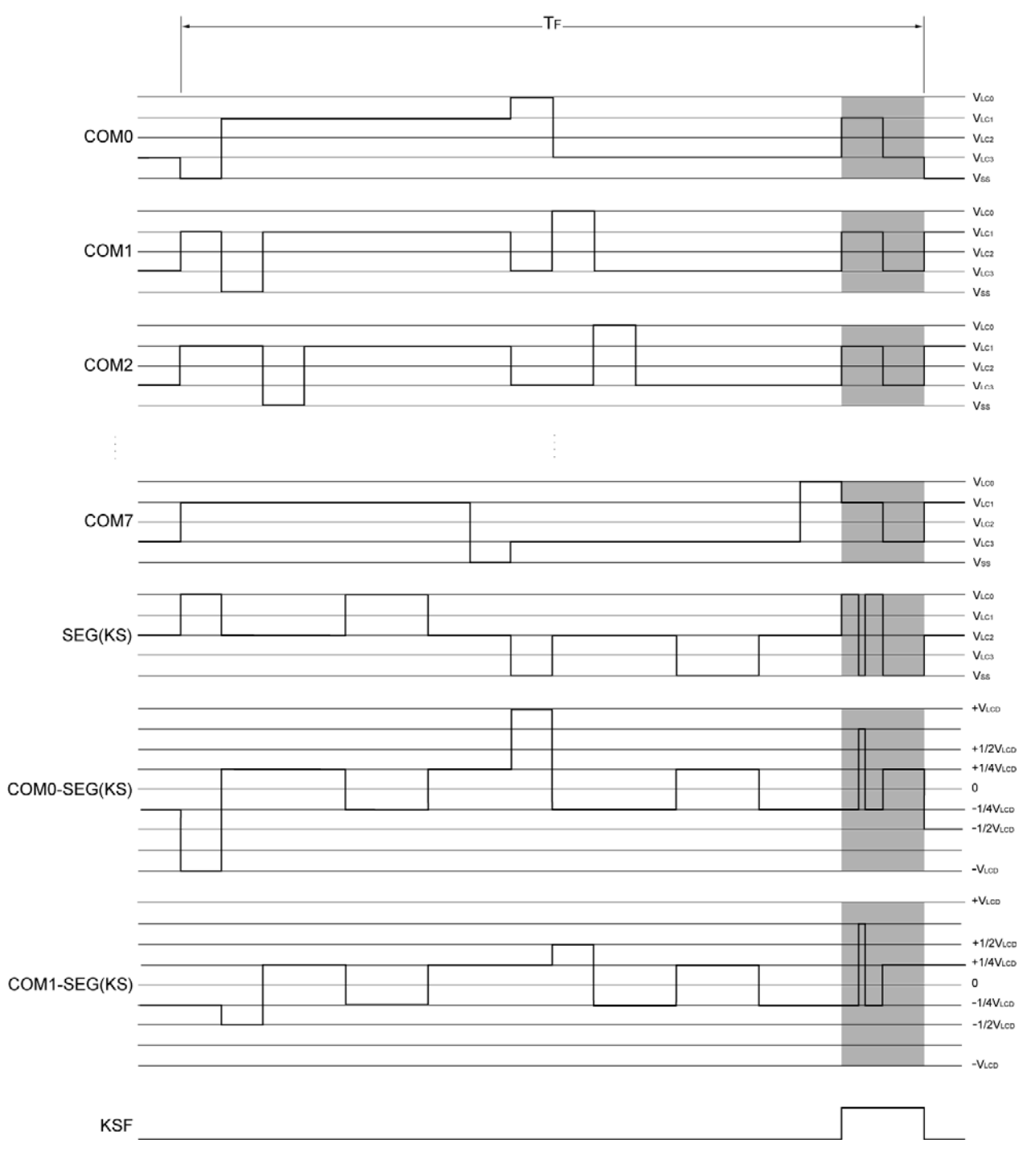

## **<**按键识别**>**

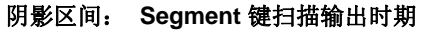

各注 在按键识别期间,通过输出一个前半部和后半部具有反向关系的信号,可以消除 LCD 面板的剩余电荷。

## **18.8 Segment** 键扫描功能的操作

通过从相同的引脚输出 LCD 显示 segment 输出和键扫描信号, segment 键扫描功能可以减少使用引脚的数量。

# 注意事项 该功能可能会影响 **LCD** 面板,取决于如何使用。 请在全面评估后使用该功能。

# **18.8.1** 电路配置示例

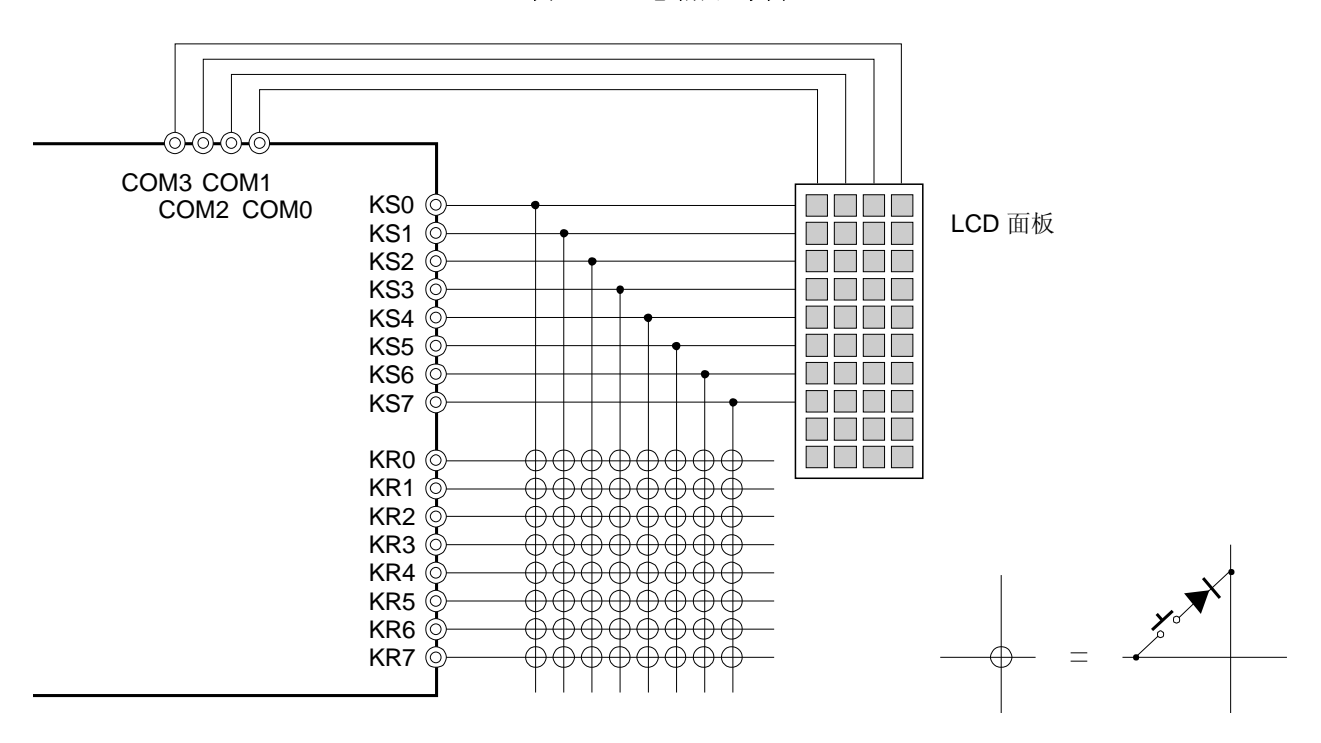

图 **18-33.** 电路配置示例

# **18.8.2** 使用**segment** 键扫描功能的过程示例

图 18-34 展示了 segment 键扫描的操作流程, 图 18-35 展示了按键连接示例。

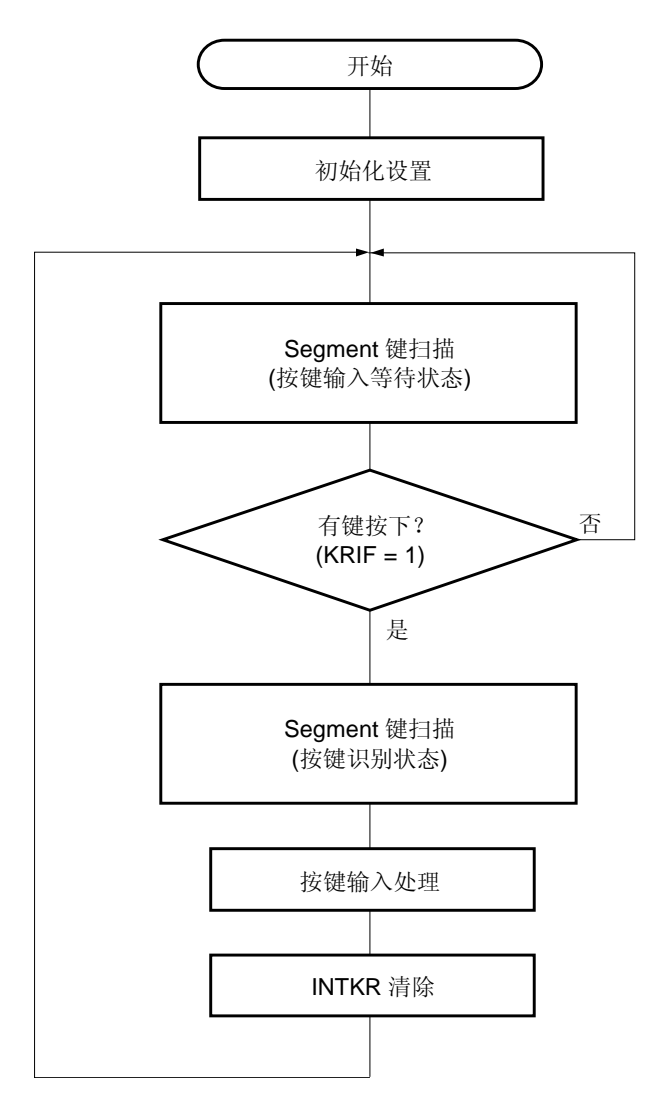

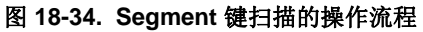

图 **18-35.** 按键连接示例

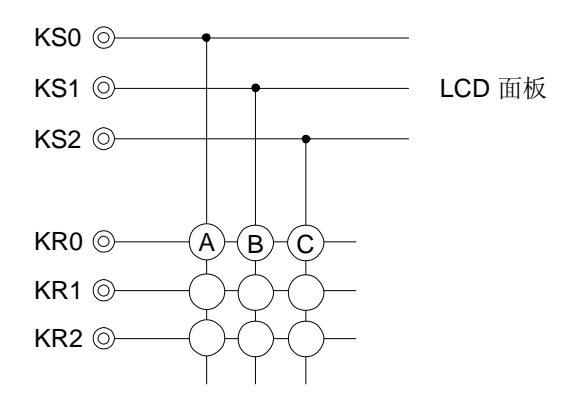

下面是当按键 B 被按下时 segment 键扫描操作的示例, 如图 18-35 所示。

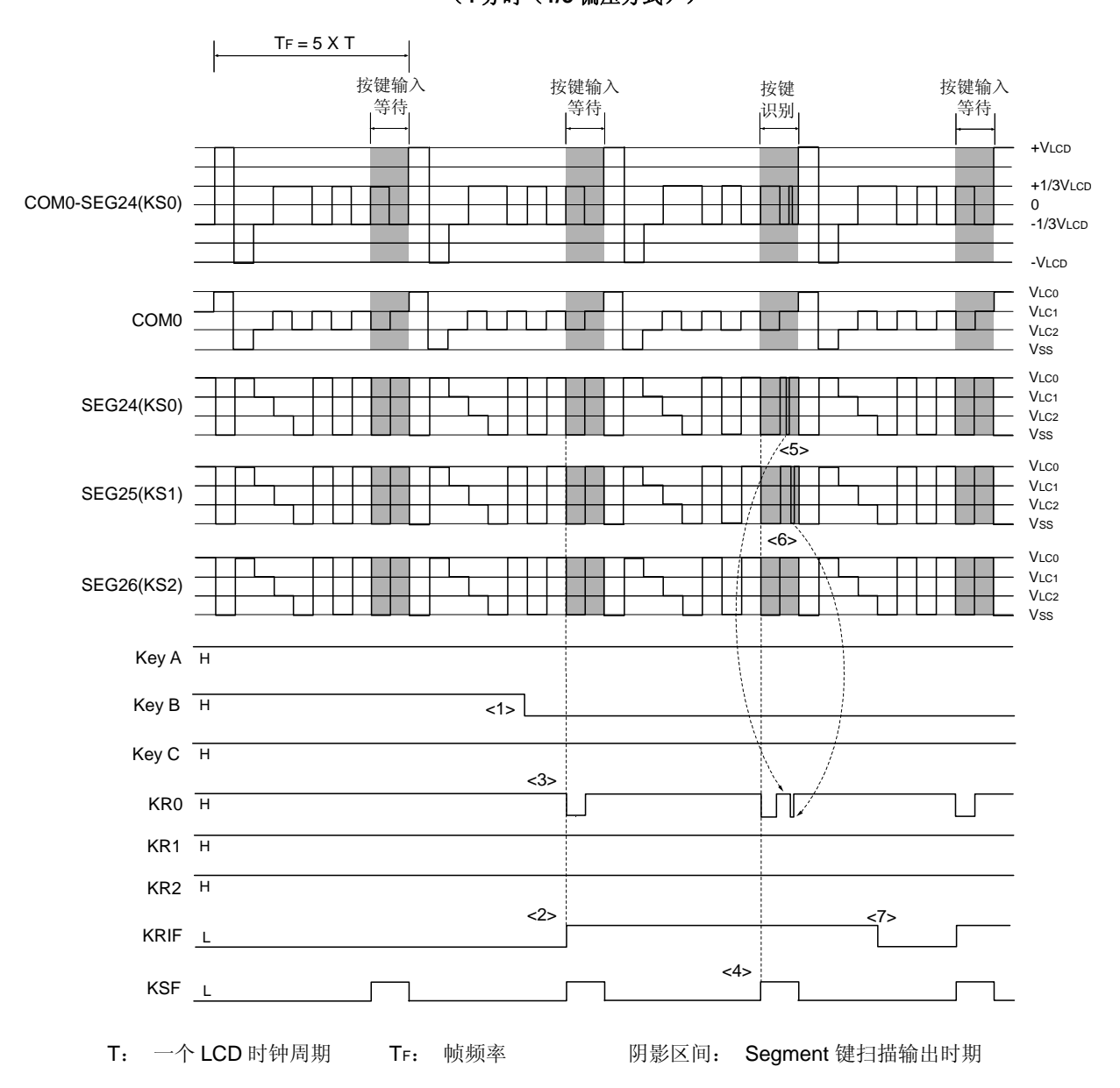

图 **18-36. Segment** 键扫描操作时序的示例 (**4** 分时(**1/3** 偏压方式))

- <1> 假设按键 B 在这个时序被按下
- <2> KRIF 变为"1",且可以知道有键被按下。
- <3> KR0 变为低电平, 且可以知道按键 A, B 或 C 是否被按下过。 KSF 的上升沿之后, 经过两个 fLcD 时钟, 输入到 KR 引脚将会被使能。于是, KSF 的上升沿之后经过两 个 fLcD 时钟, KRIF 变为"1"。
- <4> 确认 KSF 为"1"之后, 启动一个 segment 键扫描操作。
- <5> 可以知道按键 A 没有被按下,因为当 SEG24 (KS0) 引脚输出低电平时, KR0 是高电平。
- <6> 可以知道是按键 B 被按下, 因为当 SEG25 (KS1) 引脚输出低电平时, KR0 是低电平。执行按键 B 的 输入处理。
- <7> 清除 KRIF。

在 segment 键扫描输出期间, SEG (KS) 引脚的输出值对应端口寄存器 14 和 15 的设置值, 并且可以通过端口寄 存器 14 和 15 来控制。

各个端口寄存器的第 0 位至第 3 位和第 4 位至第 7 位分别被用来控制 segment 键扫描输出时期的前半部和后半部 (参见 **18.3**(**9**) 端口寄存器 **14**(**P14**)和(**10**) 端口寄存器 **15**(**P15**))。

图 18-37 展示了端口寄存器 14 和 segment 键扫描输出之间的关系。

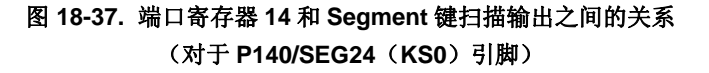

 $<$ KS0N = 1>

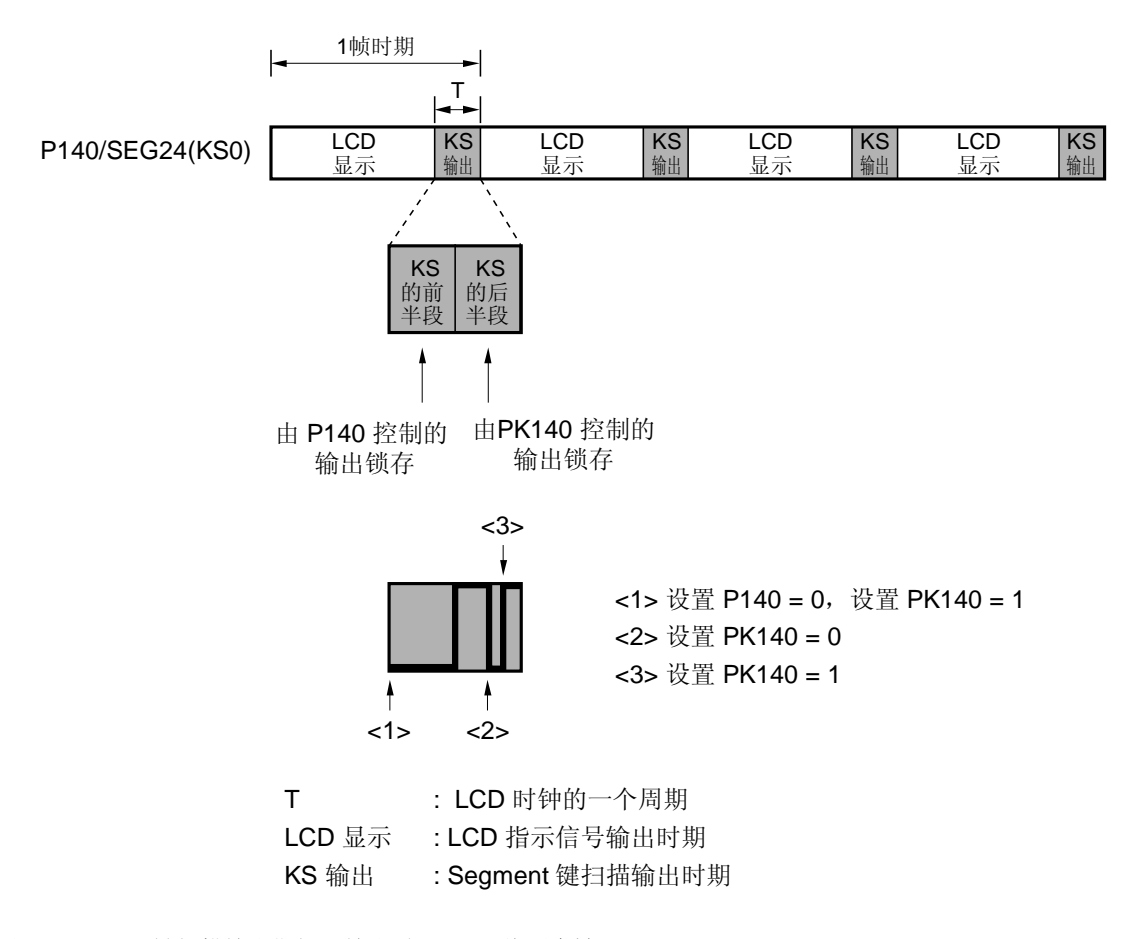

备注 segment 键扫描输出期间, 输出时, COM 将不会被显示。 波形的详细情况,参见 图 **18-15** 和 **18-16**。

#### **18.9** 使用**Segment** 键扫描功能时的注意事项

(1) 使用条件

如果 VDD 等于 VLco, 使用 segment 键扫描功能。

#### (2) Segment 键扫描输入引脚

只有 KR0 至 KR7 引脚可以用作 segment 键扫描功能的输入引脚。 其他引脚不能用作 segment 键扫描功能的输入引脚

(3) KR0 至 KR7 引脚的允许输入范围

由于上拉电阻导致的延迟,从 segment 键扫描输出时期开始的两个 fLcp 时钟时期内,不能在 KR 引脚执行 segment 键扫描输入。

与此类型,由于输入结束处理,seqment 键扫描输出时期的最后一个 fLcp 时钟内,不能在 KR 引脚执行 seqment 键 扫描。

(4) 按键返回模式寄存器(KRM) 设置

使用 segment 键扫描功能时(KSON = 1), 设置 KRMn 为 1 或 0 来使用或不使用 KRn 引脚作为 segment 键扫描 输入引脚。

(5) 电路配置

使用 segment 键扫描功能时,至少需要图 18-38 中所示的二极管 A 或二极管 B。 当二极管 A 或 B 缺失时, 将会发生下列问题。

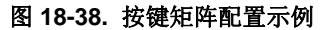

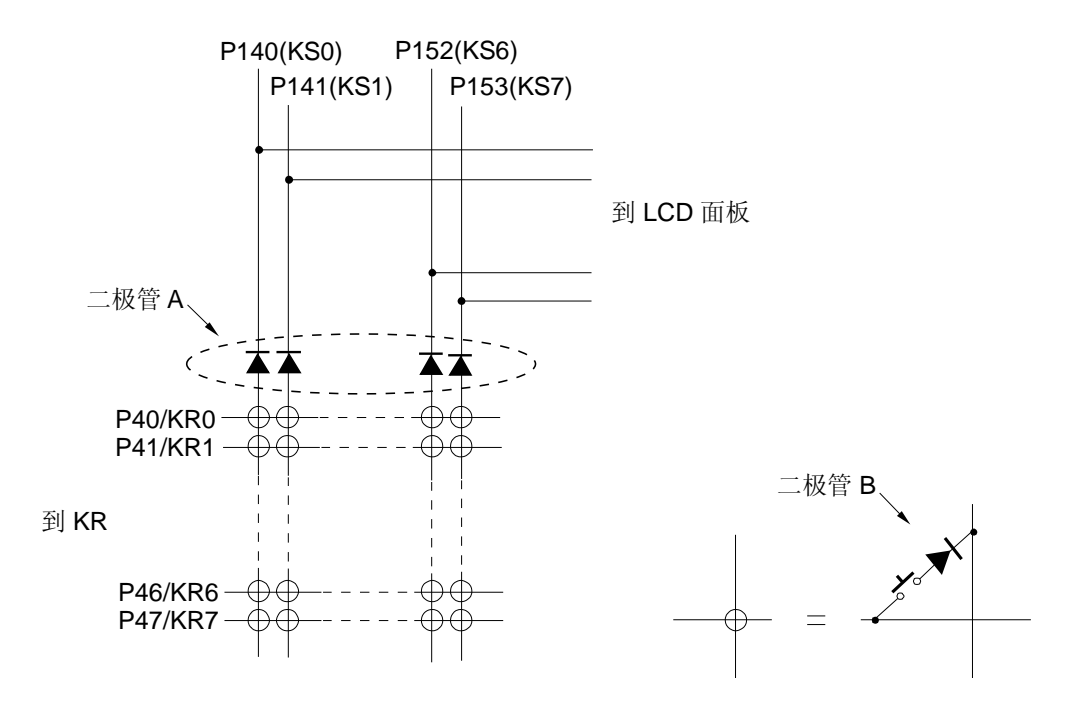

#### (**a**) 当二极管 **A** 和 **B** 都缺失时

当二极管 A 和 B 都缺失时,因为如下原因,不能使用 segment 键扫描功能。

下图展示了当二极管 A 和 B 都缺失时的电路示例。

假设,如下图所示,开关 SW1 和 SW2 都被打开,分别从 KS1 引脚和 KS0 引脚输出高电平和低电平。 当此时缺失二极管 A 时, 将会有电流 I1 和 I2, 如虚线所示。

于是,因为 l2, KS1 的高电平和 KS0 的低电平不会正常输出,并且 KR1 的按键输入数据将会变得不确定。 而且,LCD 显示不会被正常打开或关闭。

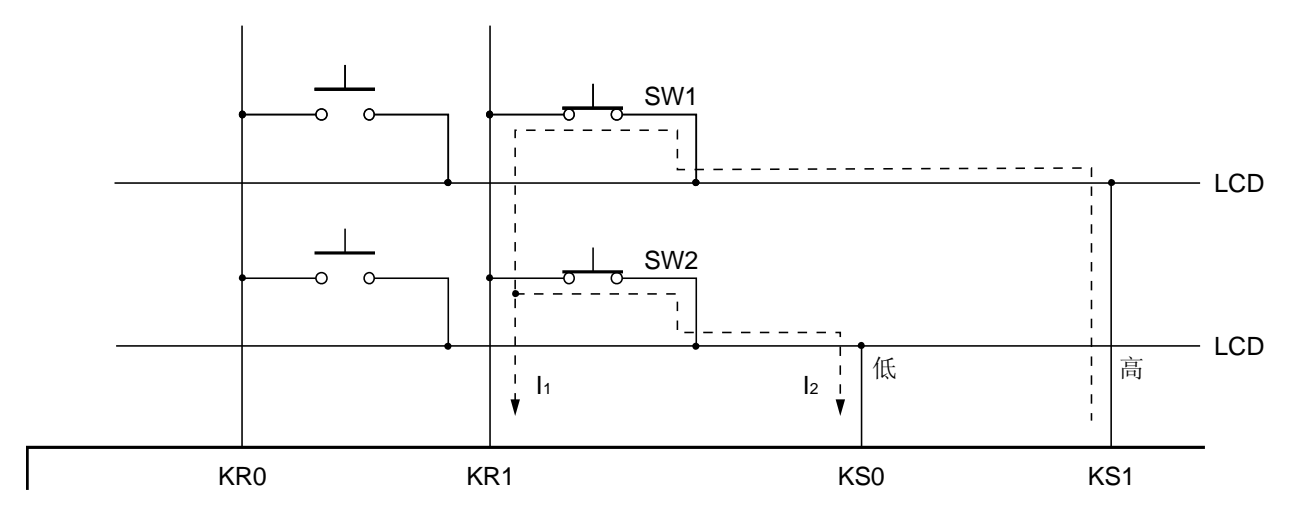

## (**b**)当仅有二极管 **A** 存在时

当仅有二极管 A 存在时,因为如下原因,不能识别开关是否同时被按下。

下图展示了当仅有二极管 A 存在时的电路示例。

假设,如下图所示,开关 SW1, SW2 和 SW4 被打开, 分别从 KS1 引脚和 KS0 引脚输出高电平和低电平。 此时将会有电流 I1 和 I2, 如虚线所示。

于是, 即使 SW3 被关闭, SW3 也被识别为打开, 因为 l2, 有低电平输入到 KR0。

对 LCD 显示没有干扰。

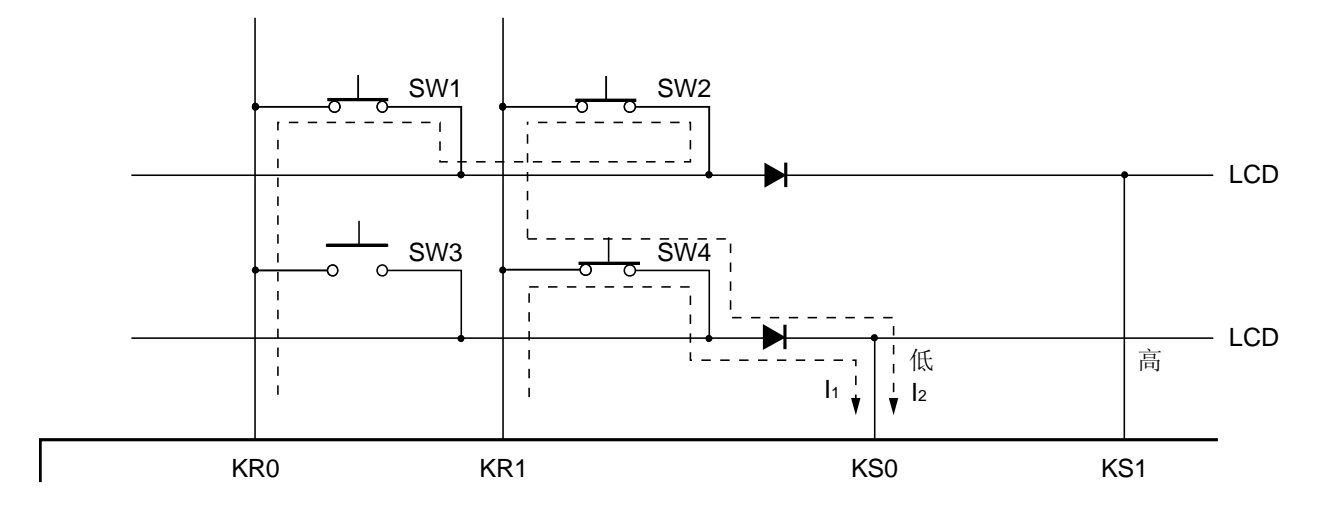

# (**c**) 当仅有二极管 **B** 存在时

不能执行三个以上开关被同时按下的识别。 对 LCD 显示没有干扰。

# **18.10 LCD**驱动电压**VLC0**,**VLC1**,**VLC2** 和**VLC3**

78K0/LF3 中, LCD 驱动电源提供可由 2 种方式产生: 内部电阻分压方式或外部电阻分压方式。

#### **18.10.1** 内部电阻分压方式

78K0/LF3 内置有分压电阻器可以产生 LCD 驱动电源。使用内部分压电阻器,可以产生的 LCD 驱动电源能够满足表 18-11 列举的各种偏压模式,而无需使用外部分压电阻器。

偏压方式 | 无偏压(静态) | 1/2 偏压方式 | 1/3 偏压方式 | 1/4 偏压方式 LCD 驱动电压引脚 VLC0 VLCD VLCD VLCD VLCD  $V_{\text{LCA}}$   $V_{\text{LCD}}$   $\frac{2}{3}$   $V_{\text{LCD}}$   $\frac{1}{3}$   $\frac{1}{2}$   $V_{\text{LCD}}$ <sup>\*</sup>  $\frac{2}{3}V_{LCD}$   $\frac{0}{4}V_{LCD}$  $V_{\text{LC2}}$   $V_{\text{LCD}}$   $\frac{1}{2}$   $V_{\text{LCD}}$   $\frac{1}{2}$   $V_{\text{LCD}}$   $\frac{1}{2}$   $V_{\text{LCD}}$   $\frac{1}{2}$   $V_{\text{LCD}}$ VLC3 VSS VSS VSS VLCD 2 3 1  $\overline{2}$ 2 3  $3 \times 4$ 1 3 1 3 2 4 1  $\overline{4}$ 

表 18-11. LCD 驱动电压(具有片上分压电阻)

注 对于 1/2 偏压模式, 必需外部连接 VLC1 和 VLC2 引脚。

图 18-39 展示了根据表 18-11 内部产生 LCD 驱动电压的示例。

图 **18-39. LCD** 驱动电源连接的示例(内部电阻分压方式)(**1/2**)

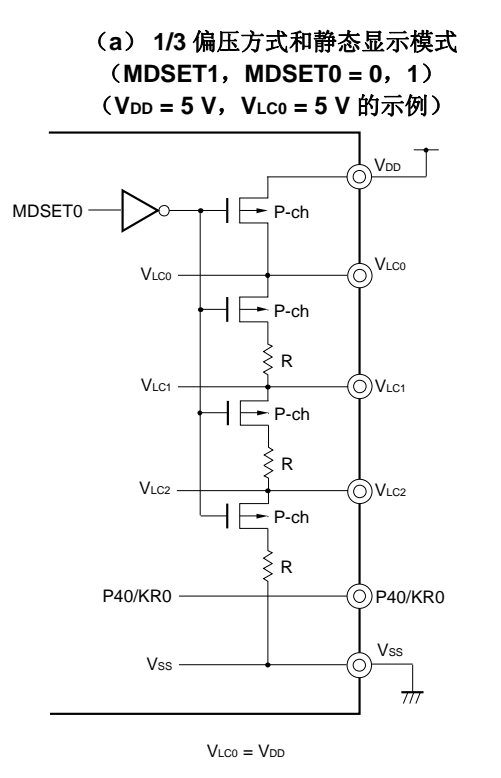

(**b**) **1/3** 偏压方式和静态显示模式

(**MDSET1**,**MDSET0 = 1**,**1**)

(**VDD = 5 V**,**VLC0 = 3 V** 的示例)

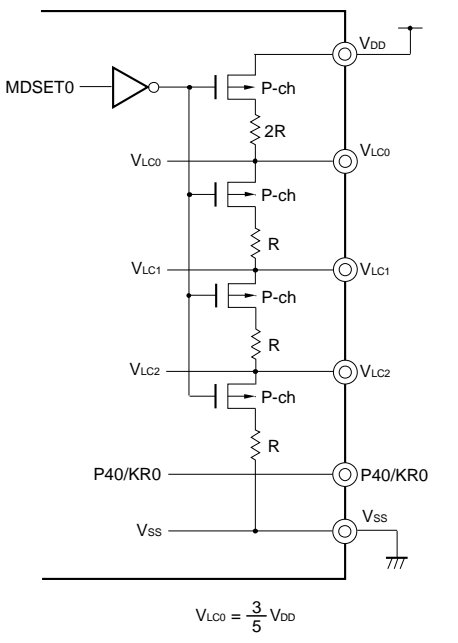

备注 当使用静态显示模式时,为了通过分压电阻减少功耗,推荐使用外部分压电阻方式。

图 **18-39. LCD** 驱动电源连接的示例(内部电阻分压模式)(**2/2**)

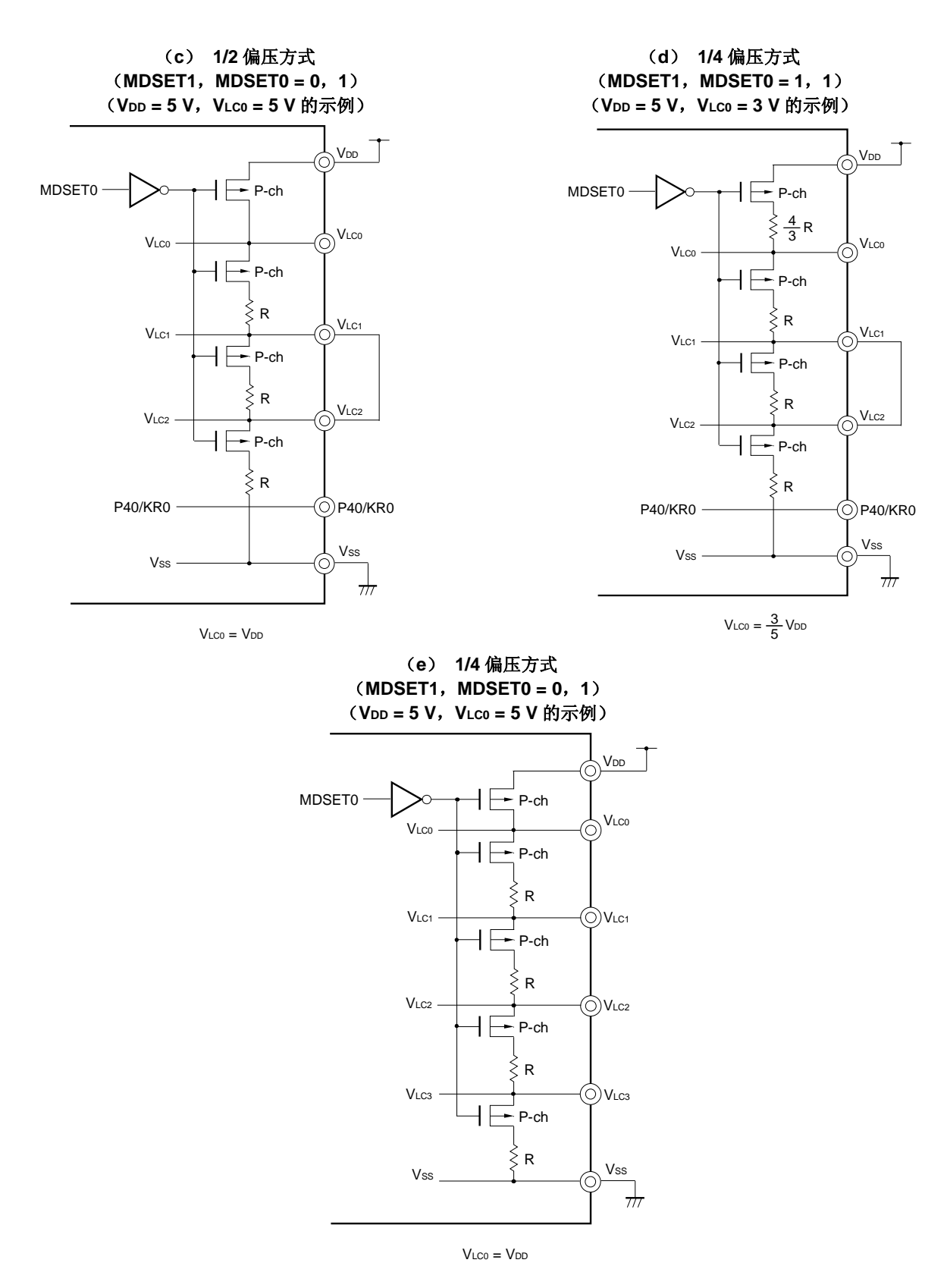

# **18.10.2** 外部电阻分压方式

78K0/LF3 也可以使用外部分压电阻产生 LCD 驱动电源,而不使用内部电阻。图 18-40 展示了对应于各种偏压方式 的 LCD 驱动电压连接示例。

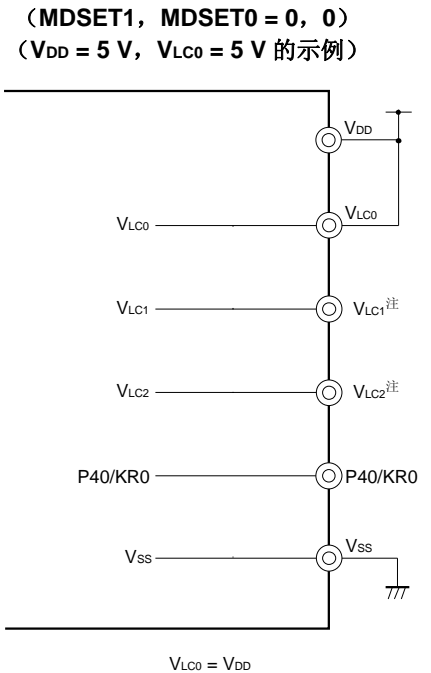

(**a**)静态显示模式

图 **18-40. LCD** 驱动电压连接示例(外部电阻分压模式)(**1/2**)

(**b**)静态显示模式 (**MDSET1**,**MDSET0 = 0**,**0**) (**VDD = 5 V**,**VLC0 = 3 V** 的示例)

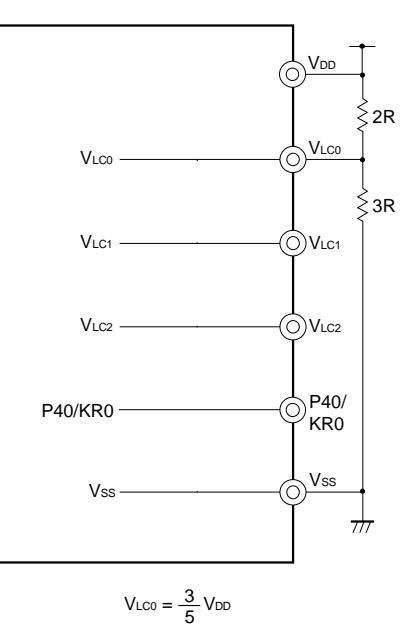

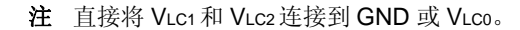

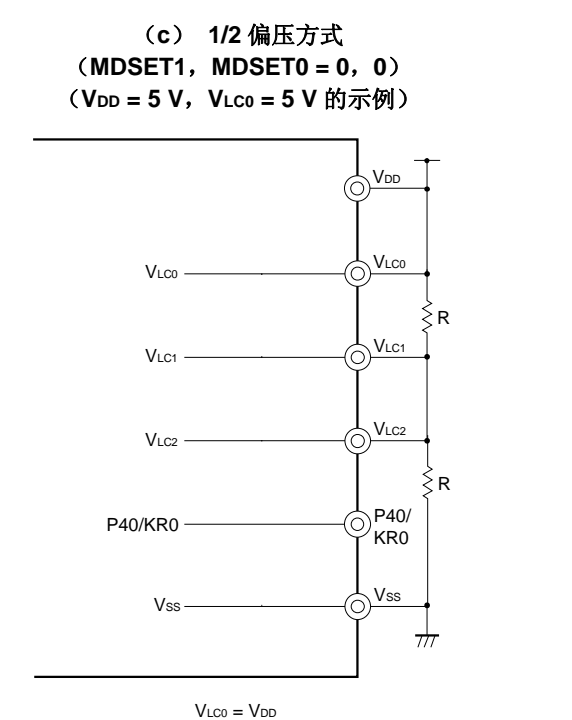

(**d**) **1/2** 偏压方式 (**MDSET1**,**MDSET0 = 0**,**0**) (**VDD = 5 V**,**VLC0 = 3 V** 的示例)

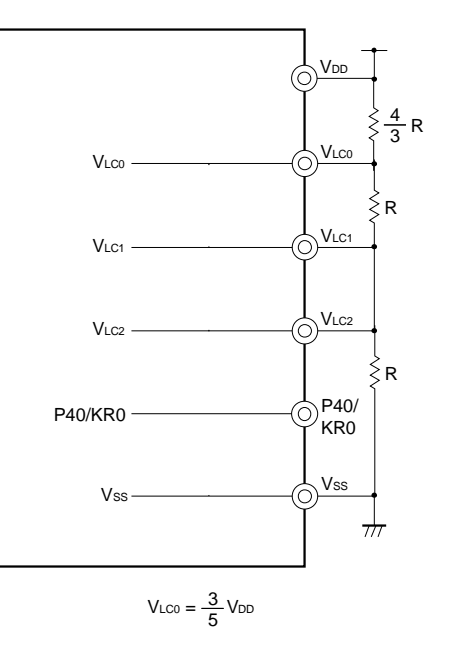

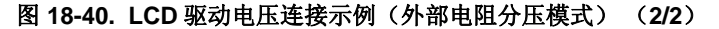

(**e**) **1/3** 偏压方式 (**MDSET1**,**MDSET0 = 0**,**0**) (**VDD = 5 V**,**VLC0 = 5 V** 的示例)

(**f**) **1/3** 偏压方式 (**MDSET1**,**MDSET0 = 0**,**0**)

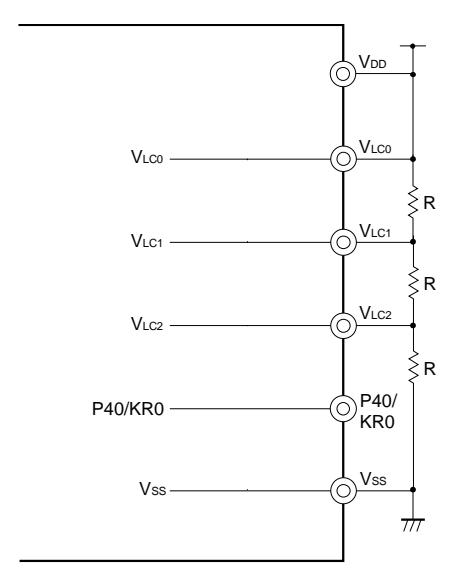

 $V_{\text{LCO}} = V_{\text{DD}}$ 

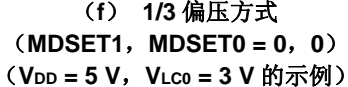

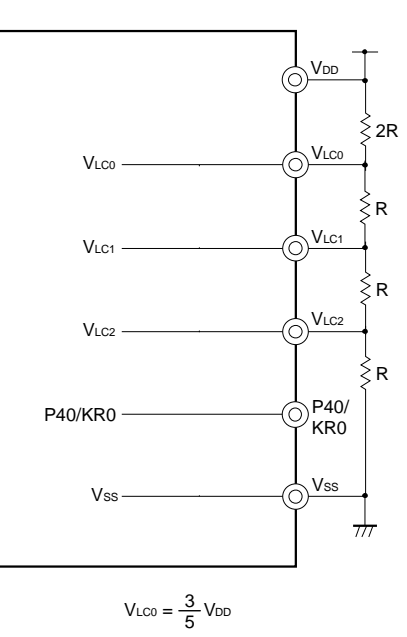

(**g**) **1/4** 偏压方式 (**MDSET1**,**MDSET0 = 0**,**0**) (**VDD = 5 V**,**VLC0 = 5 V** 的示例)

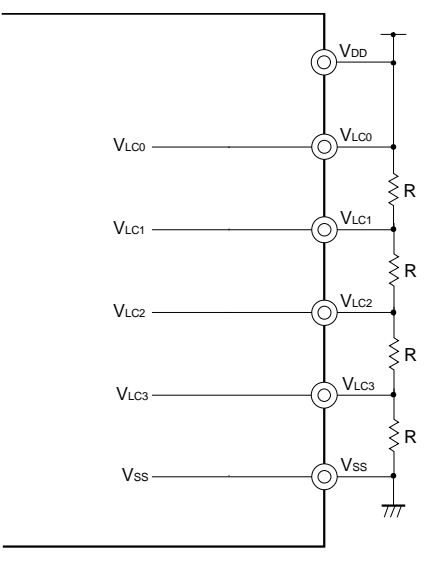

 $V_{\text{LCO}} = V_{\text{DD}}$ 

(**h**) **1/4** 偏压方式 (**MDSET1**,**MDSET0 = 0**,**0**) (**VDD = 5 V**,**VLC0 = 3 V** 的示例)

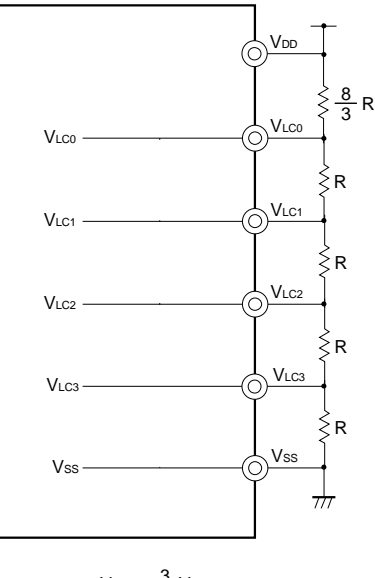

# **19.1** 曼彻斯特编码发生器的功能

曼彻斯特编码发生器具有以下三种模式可供使用。

## (**1**) 操作停止模式

不执行曼彻斯特编码发生器/位序列缓冲器的输出时,使用该模式。该模式可以降低功耗。 详情参见 **19.4.1** 操作停止模式。

## (**2**) 曼彻斯特编码发生器模式

该模式用于从 MCGO 引脚发送曼彻斯特码。

发送的位长度可以设置,并且使能可变位长度的传输。同样,对于 8 位传输数据,可以设置数据传输的输出电平和 LSB-先行或 MSB-先行。

## (**3**) 位序列缓冲器模式

该模式用于从 MCGO 引脚发送位序列数据。 发送的位长度可以设置,并且使能可变位长度的传输。同样,对于 8 位传输数据,可以设置数据传输的输出电平和 LSB-先行或 MSB-先行。

# **19.2** 曼彻斯特编码发生器的配置

曼彻斯特编码发生器包括如下硬件。

# 表 **19-1.** 曼彻斯特编码发生器的配置

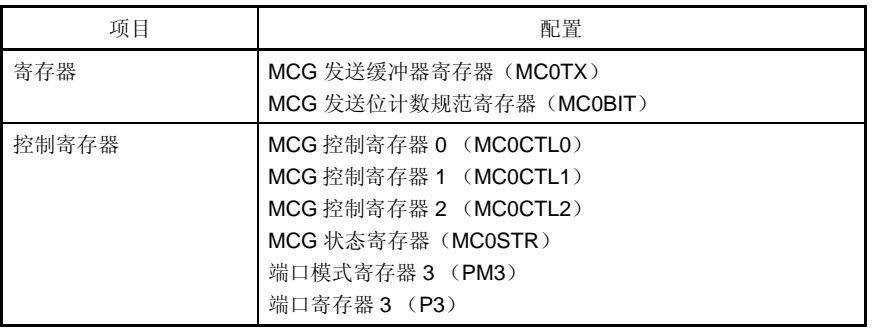

## 图 **19-1.** 曼彻斯特编码发生器的框图

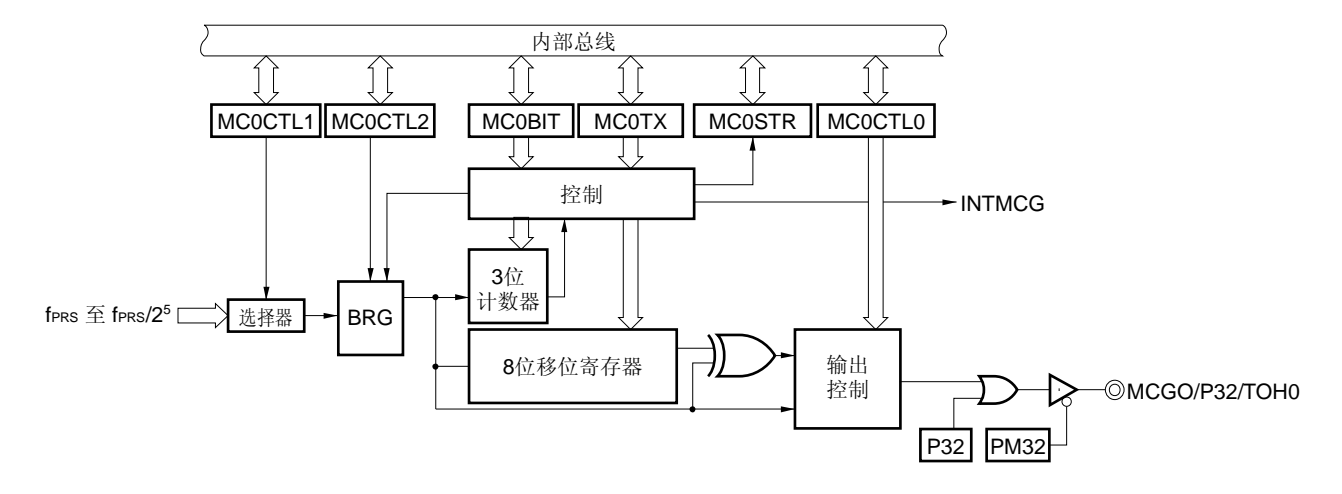

备注 BRG: **2000 波特率发生器** fprs: http://www.philippar.com/default/professions.com/default/professions.com/default/professions.com/default MC0BIT: MCG 发送位计数规范寄存器 MC0CTL2 至 MC0CTL0: MCG 控制寄存器 2 至 0 **MC0STR: MCG 状态寄存器** MC0TX: MCG 发送缓冲器寄存器

图 **19-2.** 波特率发生器的框图

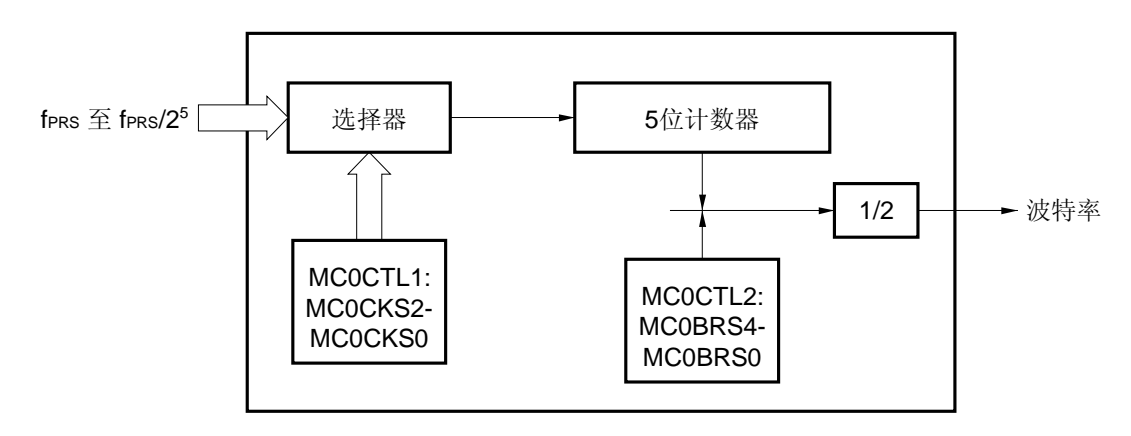

备注 fPRS: 财务部 外设硬件时钟频率 MCOCTL2, MCOCTL1: MCG 控制寄存器 2, 1 MC0CKS2 至 MC0CKS0: MC0CTL1 寄存器的第 2 位至第 0 位 MC0BRS4 至 MC0BRS0: MC0CTL2 寄存器的第 4 位至第 0 位

## (**1**) **MCG** 发送缓冲器寄存器(**MC0TX**)

该寄存器用于设置发送数据。MCG 控制寄存器 0 (MC0CTL0)的第7位(MC0PWR)为 1, 当数据写入 MC0TX 时启动发送操作。

写入 MC0TX 的数据通过 8 位移位寄存器转换为串行数据,并且输出到 MCGO 引脚。 使用 MCG 控制寄存器 0 (MCOCTLO)的第 1 位,可以将曼彻斯特编码或位序列数据设置为输出码。 可以通过 8 位存储器操作指令来设置该寄存器。 复位信号的发生会将该寄存器设置为 FFH。

## (**2**) **MCG** 发送位计数规范寄存器(**MC0BIT**)

该寄存器用于设置发送位的数量。 设置发送数据到 MCOTX 之前, 设置发送位计数到该寄存器。 连续发送时, 在产生发送开始中断(INTMCG)后, 需要将下一个待发送的发送位数量写入。但是, 如果下一个发 送计数的数量与上一个发送计数相同,则该寄存器不需要写入。 可以通过 8 位存储器操作指令来设置该寄存器。 复位信号的发生会将该寄存器设置为 07H。

# 图 19-3. MCG 发送位计数规范寄存器(MC0BIT)的格式

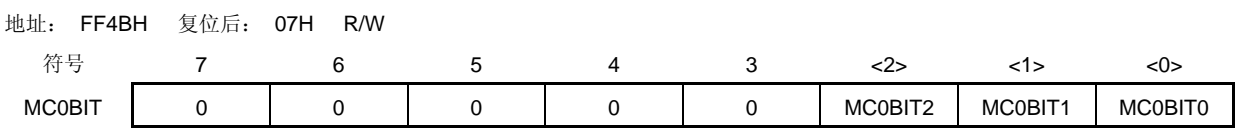

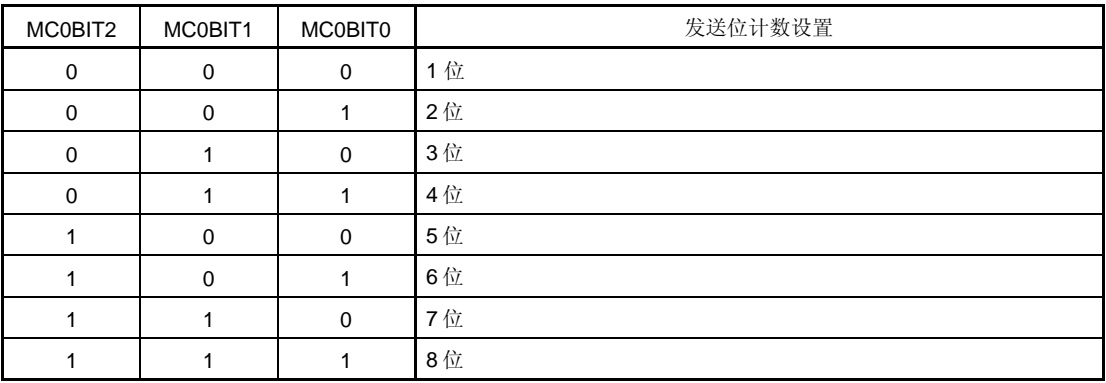

备注 当发送位的数量被设置为 7 位或更少时,无论设置 MSB/LSB 作为起始位, 低位总是被发送。

例。 当发送位的数量被设置为 3 位,并且 D7 至 D0 被写入到 MCG 发送缓冲寄存器(MC0TX)

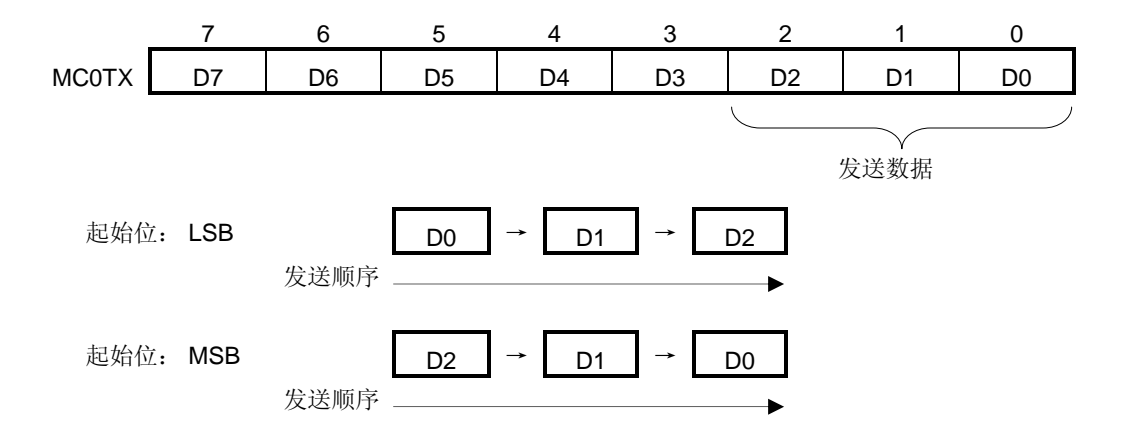

# **19.3** 控制曼彻斯特编码发生器的寄存器

下面六种类型的寄存器用于控制曼彻斯特编码发生器。

- MCG 控制寄存器 0 (MC0CTL0)
- MCG 控制寄存器 1 (MC0CTL1)
- MCG 控制寄存器 2 (MC0CTL2)
- MCG 状态寄存器 (MC0STR)
- 端口模式寄存器 3 (PM3)
- 端口寄存器 3 (P3)

#### (**1**) **MCG** 控制寄存器 **0** (**MC0CTL0**)

该寄存器用于设置操作模式和操作的使能/禁止。 可以通过 1 位或 8 位存储器操作指令来设置该寄存器。 复位信号的发生会将该寄存器设置为 10H。

# 图 **19-4. MCG** 控制寄存器 **0**(**MC0CTL0**)的格式

地址: FF4CH 复位后: 10H R/W

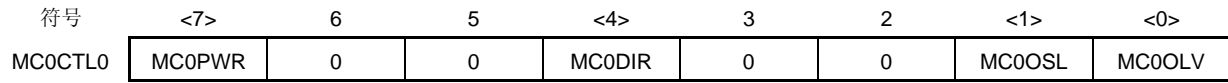

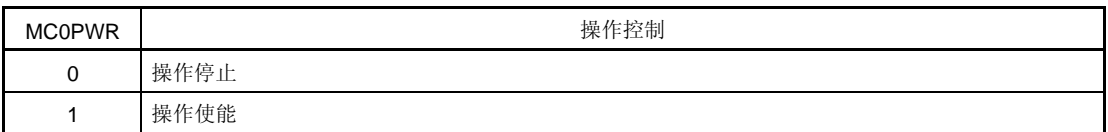

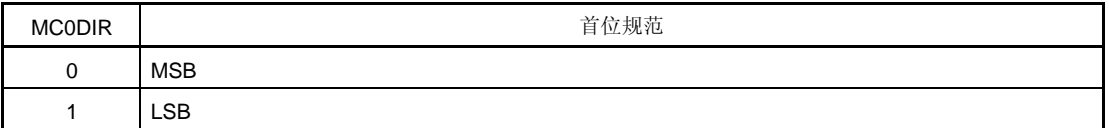

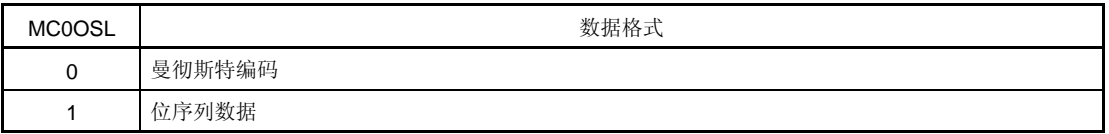

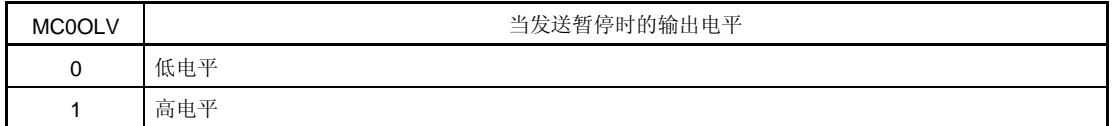

# 注意事项 在重写 **MC0DIR**,**MC0OSL** 和 **MC0OLV** 位(当 **MC0PWR** 位被置位(**1**)时的同时,可以通过 **8** 位存储器操作指令重写这些位)之前,清除(**0**)**MC0PWR** 位。

## (**2**) **MCG** 控制寄存器 **1**(**MC0CTL1**)

该寄存器用于设置曼彻斯特编码发生器的基准时钟。 可以通过 8 位存储器操作指令来设置该寄存器。 复位信号的发生会将该寄存器清除为 00H。

## 图 **19-5. MCG** 控制寄存器 **1**(**MC0CTL1**)的格式

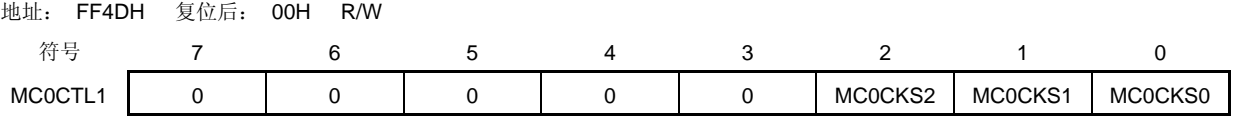

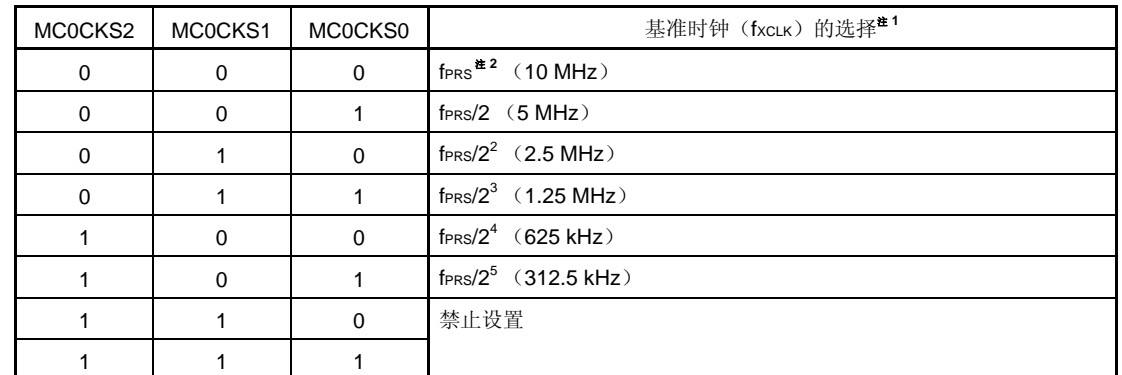

注 1. 如果外设硬件时钟(fPRS)运行于高速系统时钟(fxH)(XSEL = 1),根据供电电压的不同, fPRS 的工 作频率也不同。

- $V_{DD} = 2.7 \times 5.5 \text{ V}$ : fprs  $\leq 10 \text{ MHz}$
- $V_{DD} = 1.8 \times 2.7 \text{ V}$ : fprs  $\leq 5 \text{ MHz}$
- **2.** 如果外部硬件时钟 (fPRS)运行于内部高速振荡时钟 (fRH) (XSEL = 0), 当 1.8 V ≤ VDD < 2.7 V 时, 禁止设定 MC0CKS2 = MC0CKS1 = MC0CKS0 = 0 (基准时钟: fPRS)。

# 注意事项 在重写 **MC0CKS2** 至 **MC0CKS0** 位之前,将 **MC0CTL0** 寄存器的第 **7** 位(**MC0PWR**)清除为 **0**。

- 备注 1. fPRS: 外设硬件时钟频率
	- **2.** 括号内的数字适用于 fPRS = 10 MHz。

#### (**3**) **MCG** 控制寄存器 **2** (**MC0CTL2**)

该寄存器用于设置发送波特率。 可以通过 8 位存储器操作指令来设置该寄存器。 复位信号的发生会将该寄存器设置为 1FH。

#### 图 **19-6. MCG** 控制寄存器 **2**(**MC0CTL2**)的格式

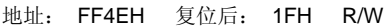

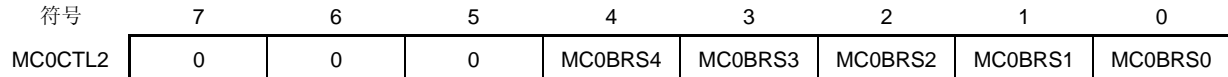

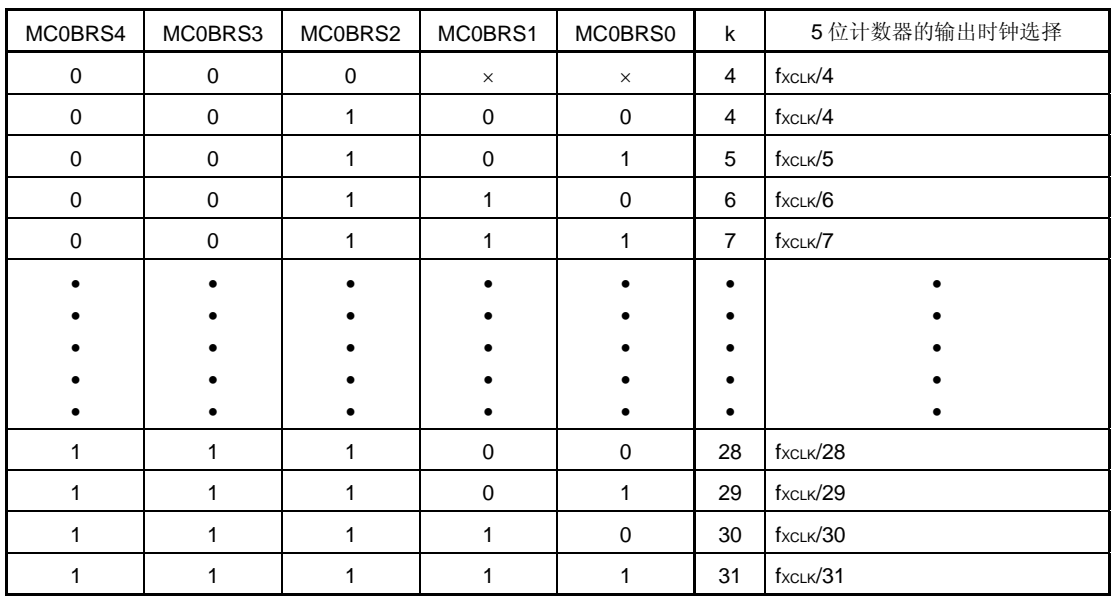

# 注意事项 **1.** 在重写 **MC0BRS4** 至 **MC0BRS0** 位之前,将 **MC0CTL0** 寄存器的第 **7** 位(**MC0PWR**)清 除为 **0**。

## **2. 5** 位计数器的输出时钟除 **2** 得到的值是波特率值。

备注 **1.** fXCLK: 由 MC0CTL1 寄存器的 MC0CKS2 至 MC0CKS0 位选择的基准时钟的频率。

- **2.** k: 由 MC0BRS4 至 MC0BRS0 位设置的值 (k = 4, 5, 6, 7, …., 31)
- **3.** ×: 无须理会

## (**4**) **MCG** 状态寄存器 (**MC0STR**)

该寄存器用于表示曼彻斯特编码发生器的操作状态。 可以通过 1 位或 8 位存储器操作指令来设置该寄存器。不能写入该寄存器。 复位信号的发生或设置 MC0PWR = 0,会将该寄存器清除为 00H。
### 图 **19-7. MCG** 状态寄存器(**MC0STR**)的格式

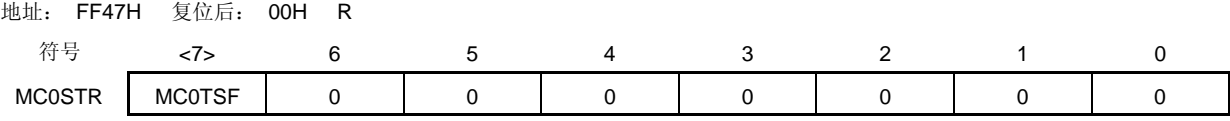

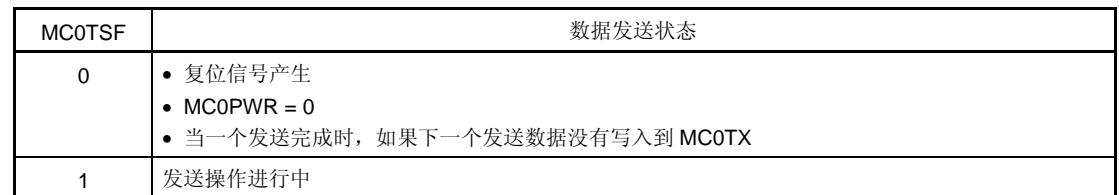

#### 注意事项 在连续发送期间,该标志总是表示 **1**。没有确定此标志被清除,则不要初始化发送操作

# **19.4** 曼彻斯特编码发生器的操作

曼彻斯特编码发生器有下面描述的三种模式。

- 操作停止模式
- 曼彻斯特编码发生器模式
- 位序列缓冲器模式

#### **19.4.1** 操作停止模式

在操作停止模式下,不执行发送。因此,功耗可以降低。此外,P32/TOH0/MCGO 引脚在该模式下被用作普通 I/O 端口。

## (**1**) 寄存器描述

MCG 控制寄存器 0 (MC0CTL0) 用于设置操作停止模式。 要设置操作停止模式,将MCOCTLO 的第 7 位(MCOPWR)清除为 0。

## (**a**) **MCG** 控制寄存器 **0**(**MC0CTL0**)

可以通过 1 位或 8 位存储器操作指令来设置该寄存器。 复位信号的发生会将该寄存器设置为 10H。

#### 地址: FF4CH 复位后: 10H R/W

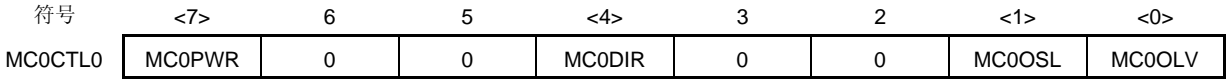

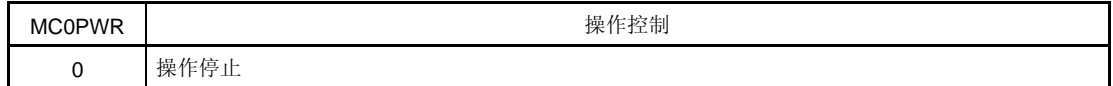

# **19.4.2** 曼彻斯特编码发生器模式

该模式用于使用 MCGO 引脚按照曼彻斯特编码格式发送数据。

# (**1**) 寄存器描述

MCG 控制寄存器 0(MC0CTL0), MCG 控制寄存器 1(MC0CTL1), 和 MCG 控制寄存器 2(MC0CTL2)用于 设置曼彻斯特编码发生器模式。

# (**a**) **MCG** 控制寄存器 **0**(**MC0CTL0**)

可以通过 1 位或 8 位存储器操作指令来设置该寄存器。 复位信号的发生会将该寄存器设置为 10H。

地址: FF4CH 复位后: 10H R/W

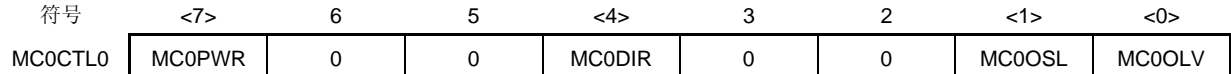

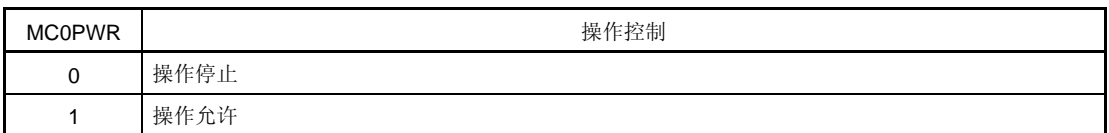

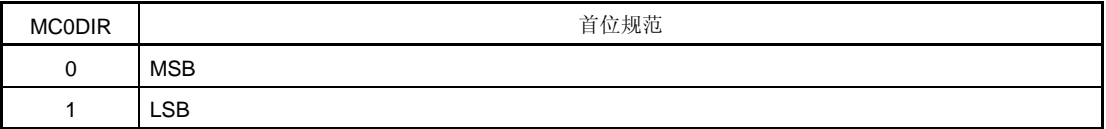

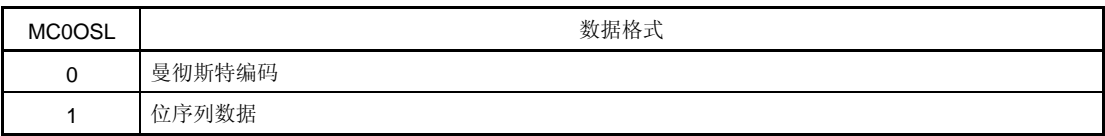

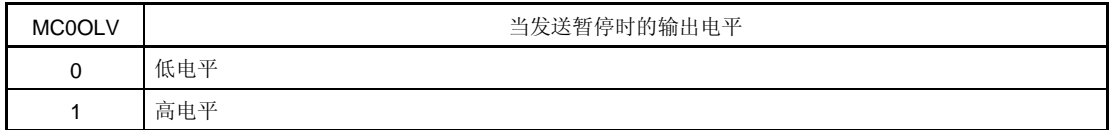

# 注意事项 在重写 **MC0DIR**,**MC0OSL** 和 **MC0OLV** 位(当 **MC0PWR** 位被置位(**1**)时的同时,可以通过 **8** 位存储器操作指令重写这些位)之前,清除(**0**)**MC0PWR** 位。

## (**b**) **MCG** 控制寄存器 **1** (**MC0CTL1**)

该寄存器用于设置曼彻斯特编码发生器的基准时钟。 可以通过 8 位存储器操作指令来设置该寄存器。 复位信号的发生会将该寄存器清除为 00H。

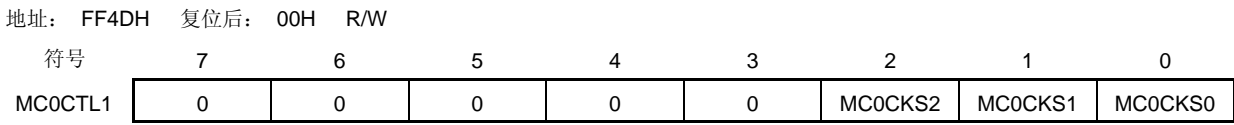

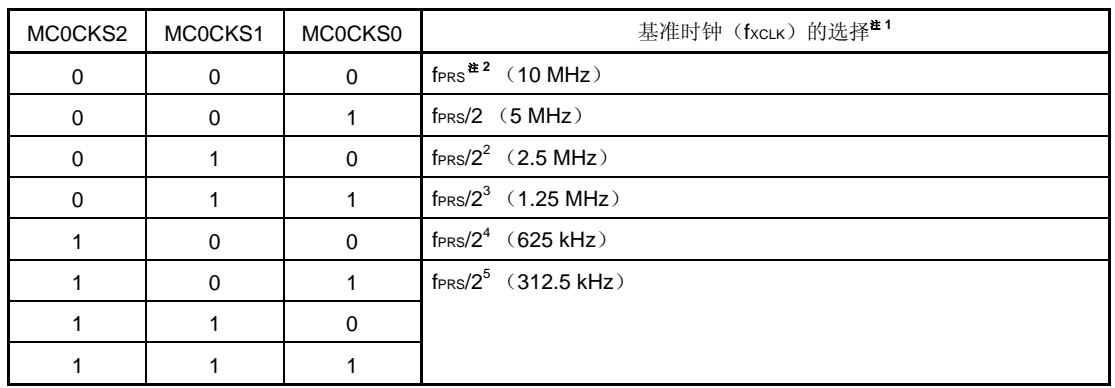

- 注 1. 如果外设硬件时钟(fprs)运行于高速系统时钟(fxH)(XSEL = 1),根据供电电压的不同, fprs 的工 作频率也不同。
	- $V_{DD} = 2.7 \times 5.5 \text{ V}$ : fprs  $\leq 10 \text{ MHz}$
	- $V_{DD} = 1.8 \times 2.7$  V: fraces  $\leq 5$  MHz
	- 2. 如果外部硬件时钟 (fPRS)运行于内部高速振荡时钟(fRH) (XSEL = 0), 当 1.8 V ≤ VDD < 2.7 V 时, 禁止设定 MC0CKS2 = MC0CKS1 = MC0CKS0 = 0 (基准时钟: fPRS)。

# 注意事项 在重写 **MC0CKS2** 至 **MC0CKS0** 位之前,将 **MC0CTL0** 寄存器的第 **7** 位(**MC0PWR**)清除为 **0**。

- 备注 **1.** fPRS: 外设硬件时钟频率
	- **2.** 括号内的数字适用于 fPRS = 10 MHz。

# (**c**) **MCG** 控制寄存器 **2** (**MC0CTL2**)

该寄存器用于设置发送波特率。 可以通过 8 位存储器操作指令来设置该寄存器。 复位信号的发生会将该寄存器设置为 1FH。

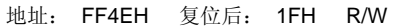

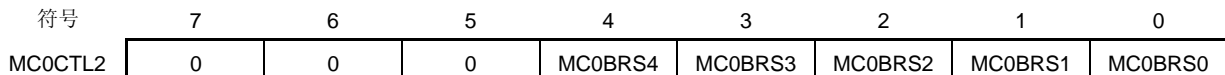

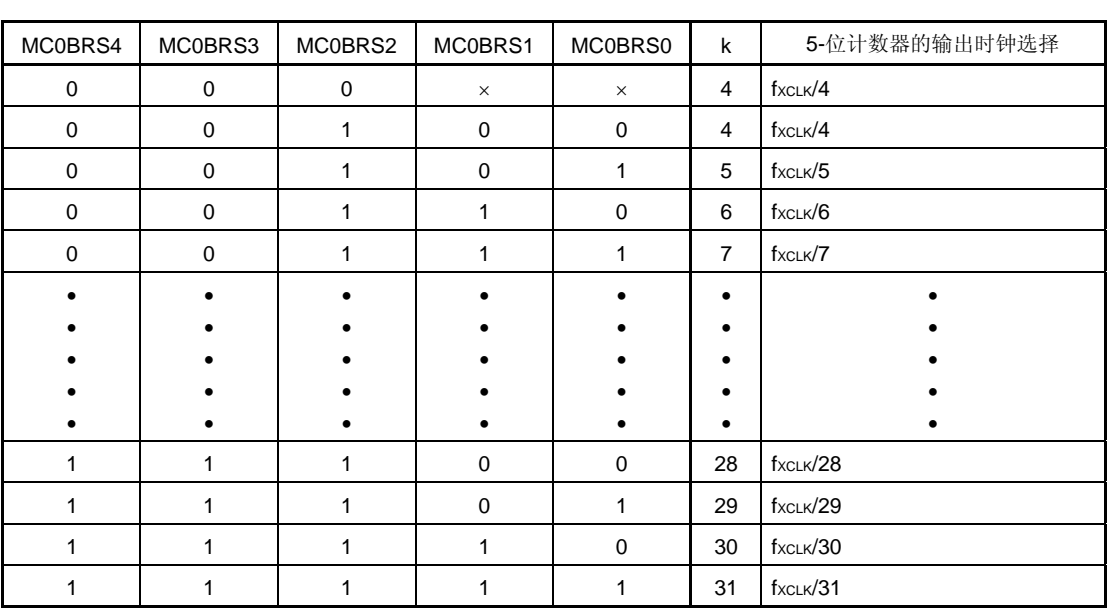

# 注意事项 **1.** 在重写 **MC0BRS4** 至 **MC0BRS0** 位之前,将 **MC0CTL0** 寄存器的第 **7** 位(**MC0PWR**)清 除为 **0**。

 **2. 5** 位计数器的输出时钟除 **2** 得到的值是波特率值。

- 备注 **1.** fXCLK: 由 MC0CTL1 寄存器的 MC0CKS2 至 MC0CKS0 位选择的基准时钟的频率。
	- **2.** k: 由 MC0BRS4 至 MC0BRS0 位设置的值(k = 4,5,6,7,….,31)
	- **3.** ×: 无须理会

#### **<1>** 波特率

波特率可通过如下表达式计算。

• 波特率 =  $\frac{\text{f} \times \text{CLK}}{2 \times \text{k}}$  [bps]

fxcLK: 由 MCOCTL1 寄存器的 MCOCKS2 至 MCOCKS0 位选择的基准时钟的频率。

k: 由 MC0CTL2 寄存器的 MC0BRS4 至 MC0BRS0 位设置的值(k = 4, 5, 6, ..., 31)

#### **<2>** 波特率的误差

波特率误差可通过下面的表达式计算。

• 误差 (%) = − 1 × 100 [%] 实际波特率 (有误差的波特率) 理想波特率 (正确的波特率)

## 注意事项 在发送期间,必须保持波特率误差在接收目的方允许误差范围内。

例: 基准时钟的频率 = 2.5 MHz = 2,500,000 Hz MC0CTL2 寄存器的 MC0BRS4 至 MC0BRS0 位的设置值= 10000B (k = 16) 目标波特率 = 76,800 bps

> 波特率 = 2.5 M/(2 × 16)  $= 2,500,000 / (2 \times 16) = 78125$  [bps]

```
误差= (78,125/76,800 − 1) × 100 
     = 1.725 [%]
```
# **<3>** 波特率设置的示例

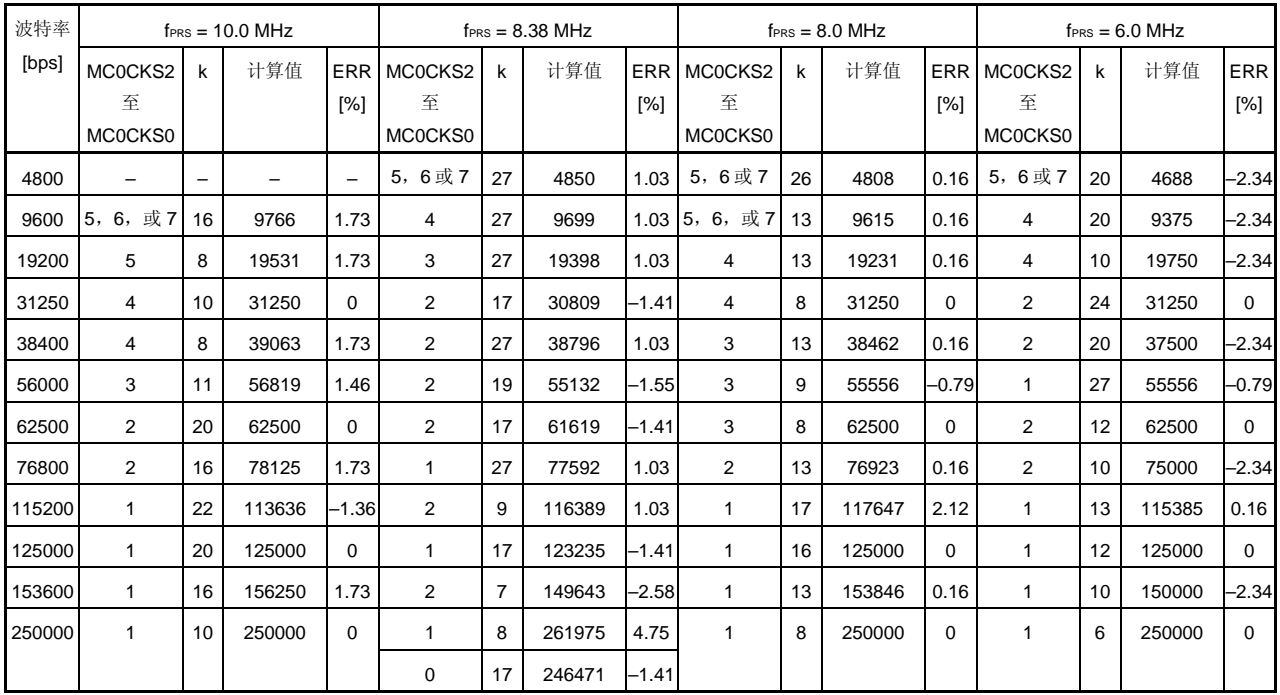

备注 MCOCKS2 至 MCOCKS0: MCG 控制寄存器 1 (MCOCTL1) 的第 2 位至第 0 位 (基准时钟 (fxcLk) 的设

置) k: 由 MCG 控制寄存器 2(MC0CTL2)第 4 位至第 0 位(MC0BRS4 至 MC0BRS0) 设置的值 (k = 4, 5, 6, ..., 31)

```
fprs: http://www.philippar.com/default/profession.com/default/profession.com/default/profession.com/
ERR: between 波特率误差
```
# (**d**) 端口模式寄存器 **3**(**PM3**)

该寄存器按位设置端口 3 输入/输出模式。 当 P32/TOH0/MCGO 引脚用于曼彻斯特编码输出时,清除 PM32 为 0, 并且清除 P32 的输出锁存器为 0。 可以通过 1 位或 8 位存储器操作指令来设置 PM3。 复位信号的发生会将该寄存器设置为 FFH。

地址: FF23H 复位后: FFH R/W

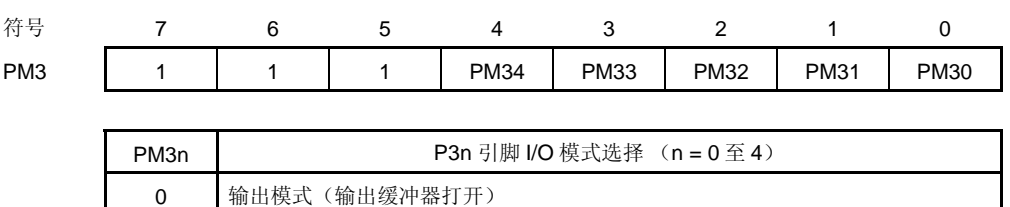

# (**2**) 曼彻斯特编码输出的**"0"**和**"1"**的格式

在 78K0/LF3 中,曼彻斯特编码输出的"0" 和"1"的格式如下。

1 输入模式(输出缓冲器关闭)

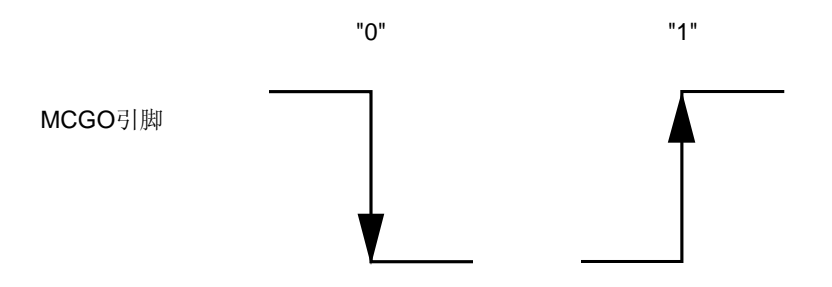

#### (**3**) 发送操作

在曼彻斯特编码发生器模式下,数据按 1 至 8 位单元发送。数据位按照曼彻斯特编码格式发送。如果 MCG 控制寄 存器 0 (MC0CTL0) 的第 7 位 (MC0PWR) 设置为 1, 则使能发送。

通过 MCOCTLO 寄存器的第 0 位(MCOOLV), 可以设置发送暂停时的输出值。

发送数据位长度设置到 MCG 发送位计数规范寄存器(MC0BIT)之后,通过写入一个值到 MCG 发送缓冲器寄存 器(MC0TX),启动发送。在发送开始时序,MC0BIT 的值被传送到 3 位计数器, MC0TX 的数据被传送到 8 位移 位寄存器。当 MCOTX 值被传送到 8 位移位寄存器时,发生一个中断请求信号(INTMCG)。8 位移位寄存器通过 波特率时钟不断移位,并且与波特率时钟异或后的信号从 MCGO 引脚输出。

执行连续发送时,INTMCG 发生后,在数据发送期间将下一个数据设置到 MC0BIT 和 MC0TX 。

要连续发送,下一个发送数据写入到 MCOTX 的操作必须在图 19-8 中(3)和(4)期间内完成。连续发送期间, 在写 MC0TX 之前,重写 MC0BIT。

## **MCOPWR MC0OLV** MC0OSL "L"  $MCOBIT - - -$ "111" "101" 3位计数器 ----"111" "110" "100" "011" "010" "001" "000"  $MCOTX - -$ "10010110" (8位数据) 10010110" xx100101 \*xxxx1001 "xxxxx100" "x1001011 "xxx10010" 8位移位寄存器 --"xxxxxx10" "xxxxxxx1" 波特率时钟 MCGO 引脚 **MC0TSF INTMCG**

# (**1**)发送时序(**MC0OLV = 1**,总共发送位长度 **= 8** 位)

图 **19-8.** 曼彻斯特编码发生器模式的时序(**LSB** 先行)(**1/4**)

图 **19-8.** 曼彻斯特编码发生器模式的时序(**LSB** 先行)(**2/4**)

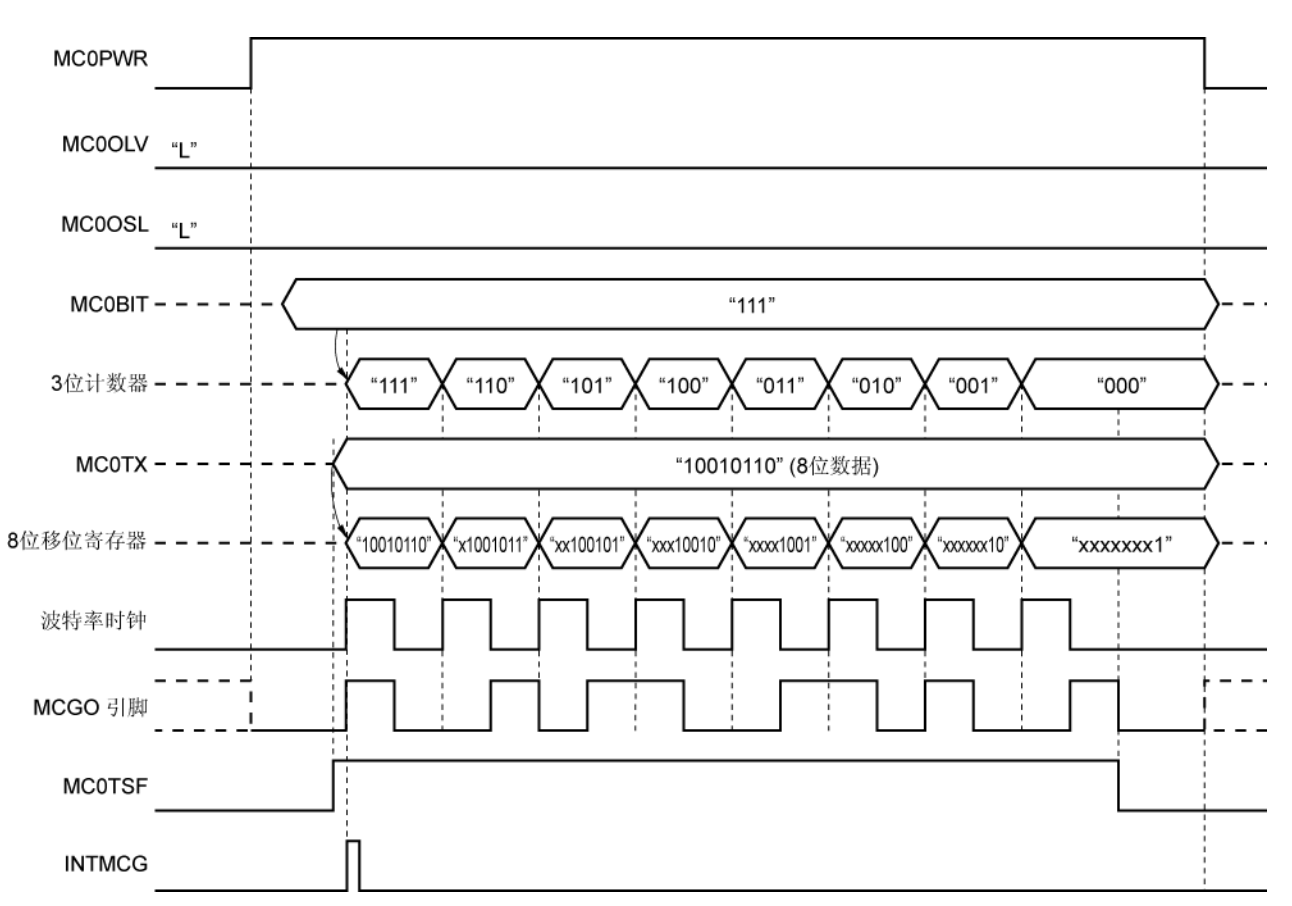

(**2**)发送时序 (**MC0OLV = 0**,总共发送位长度 **= 8** 位)

图 **19-8.** 曼彻斯特编码发生器模式的时序(**LSB** 先行)(**3/4**)

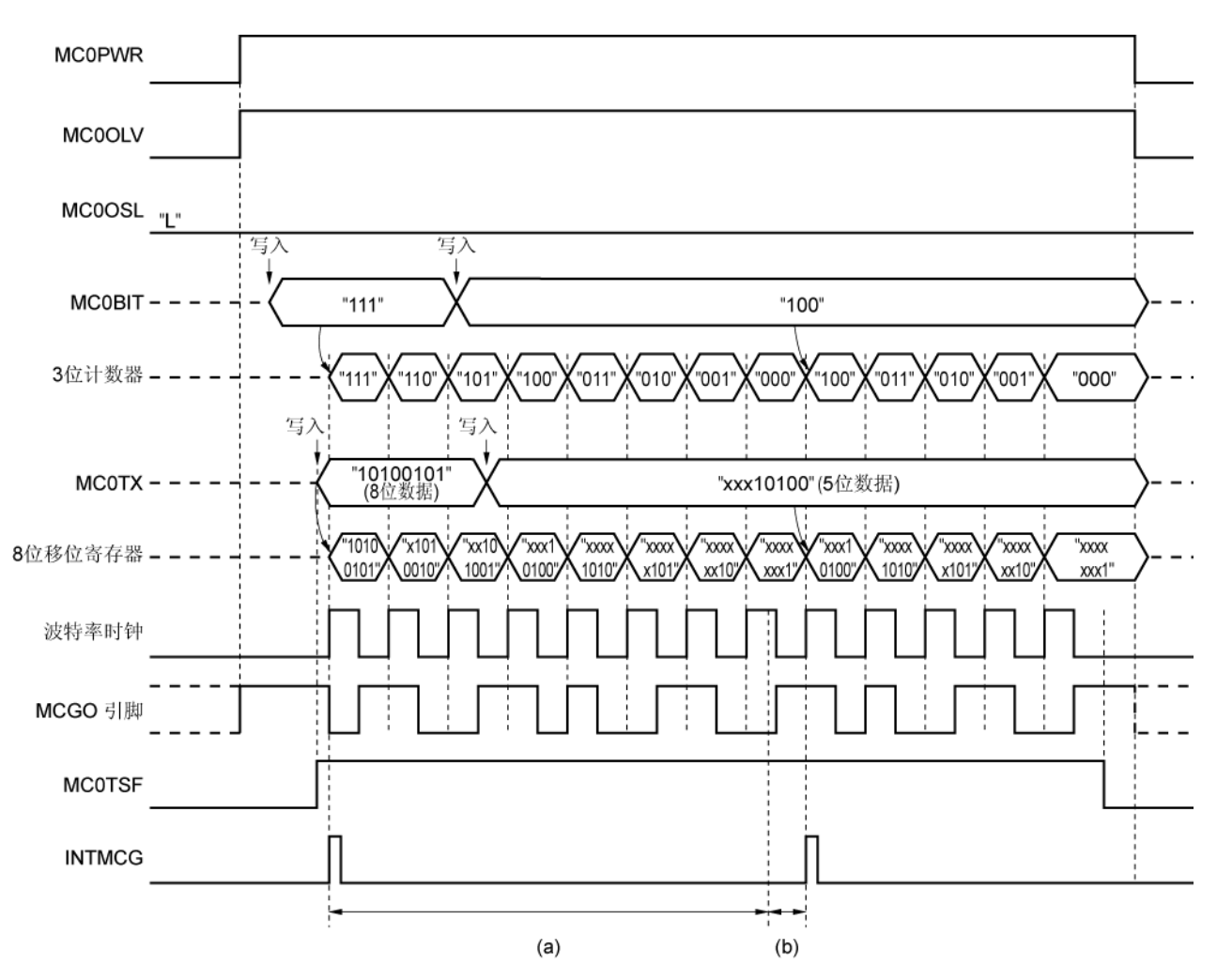

(**3**)发送时序(**MC0OLV = 1**,总共发送位长度 **= 13** 位)

(a): "8-位传输时期" – (b)

(b): "波特率的 1/2 周期" + 发送数据最后一位之前的 1 个时钟(fxcLK)

fxcLK: 使用 MCOCTL1 寄存器的 MCOCKS2 至 MCOCKS0 位选择操作基准时钟的频率

最后一位: 当 3 位计数器= 000 时的传输位

注意事项 连续发送期间,下一个发送数据写入到 **MC0TX** 的操作必须在(**a**)时期内完成。如果下一个发送数据写 入到 MCOTX 的操作在(b)时期内执行,最后一位被发送后经过 2 个时钟(fxcLK),开始下一次数据发 送。

连续发送期间,写入 **MC0TX** 之前,重写 **MC0BIT**。

图 **19-8.** 曼彻斯特编码发生器模式的时序(**LSB** 先行)(**4/4**)

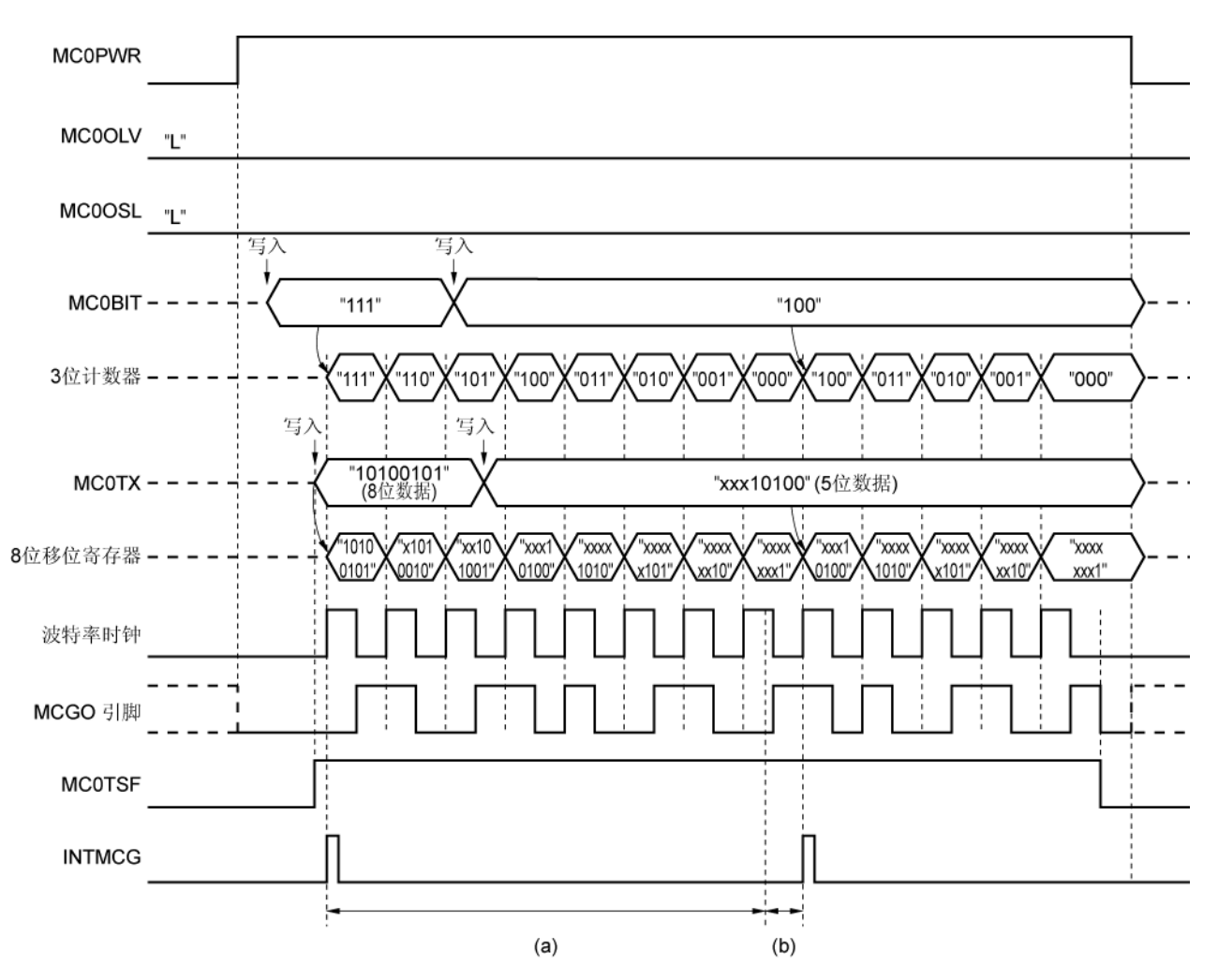

(**4**)发送时序(**MC0OLV = 0**,总共发送位长度 **= 13** 位)

(a): "8-位传输时期" – (b)

(b): "波特率的 1/2 周期" + 发送数据最后一位之前的 1 个时钟(fxcLK)

fxcLK: 使用 MC0CTL1 寄存器的 MC0CKS2 至 MC0CKS0 位选择操作基准时钟的频率

最后一位: 当 3 位计数器= 000 时的传输位

注意事项 连续发送期间,下一个发送数据写入到 **MC0TX** 的操作必须在(**a**)时期内完成。如果下一个发送数据写 入到 MCOTX 的操作在(b)时期内执行,最后一位被发送后经过 2 个时钟(fxcLK),开始下一次数据发 送。

连续发送期间,写入 **MC0TX** 之前,重写 **MC0BIT**。

# **19.4.3** 位序列缓冲器模式

位序列缓冲器模式用于使用 MCGO 引脚输出序列信号。

## (**1**) 寄存器描述

MCG 控制寄存器 0(MC0CTL0), MCG 控制寄存器 1(MC0CTL1), 和 MCG 控制寄存器 2(MC0CTL2)用于 设置位序列缓冲器模式。

#### (**a**) **MCG** 控制寄存器 **0** (**MC0CTL0**)

可以通过 1 位或 8 位存储器操作指令来设置该寄存器。 复位信号的发生会将该寄存器设置为 10H。

# 地址: FF4CH 复位后: 10H R/W

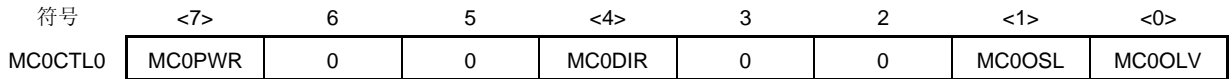

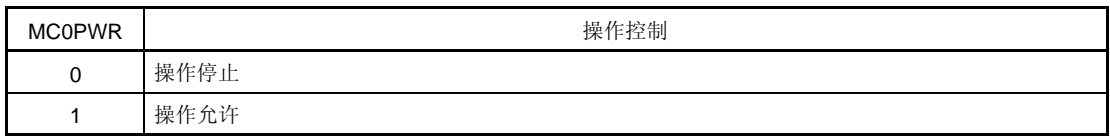

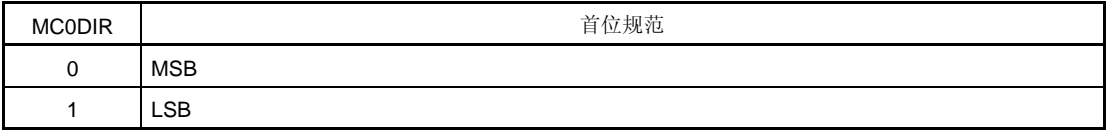

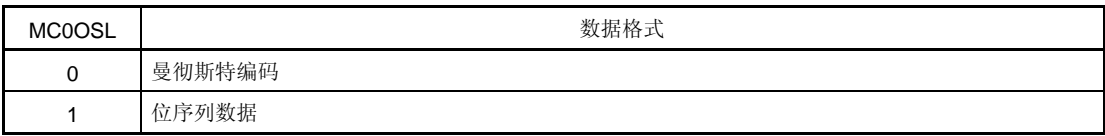

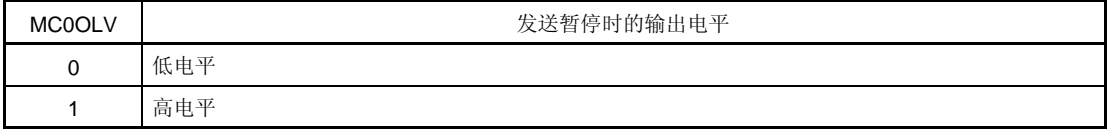

注意事项 在重写 **MC0DIR**,**MC0OSL** 和 **MC0OLV** 位(当 **MC0PWR** 位被置位(**1**)时的同时,可以通过 **8** 位存储器操作指令重写这些位)之前,清除(**0**)**MC0PWR** 位。

## (**b**) **MCG** 控制寄存器 **1** (**MC0CTL1**)

该寄存器用于设置曼彻斯特编码发生器的基准时钟。 可以通过 8 位存储器操作指令来设置该寄存器。 复位信号的发生会将该寄存器清除为 00H。

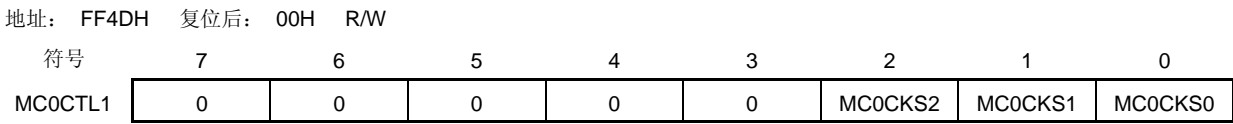

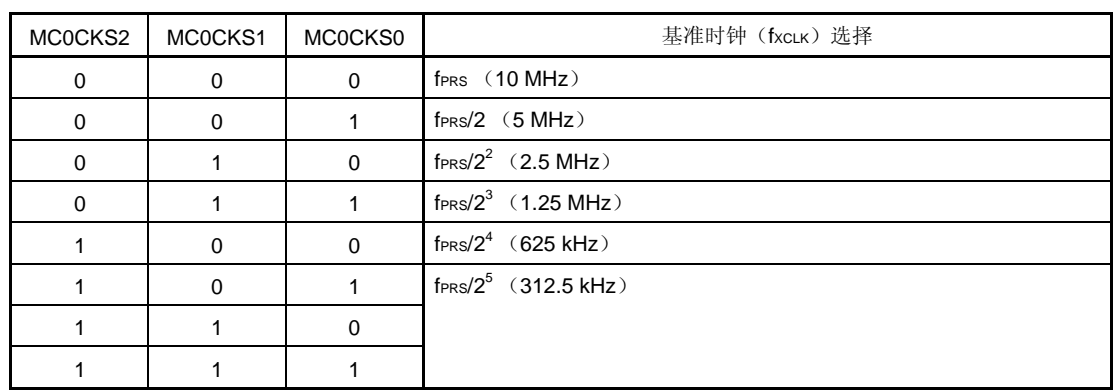

# 注意事项 在重写 **MC0CKS2** 至 **MC0CKS0** 位之前,将 **MC0CTL0** 寄存器的第 **7** 位(**MC0PWR**)清除为 **0**。

备注 **1.** fPRS: 外设硬件时钟频率

 **2.** 括号内的数字适用于 fPRS = 10 MHz。

### (**c**) **MCG** 控制寄存器 **2** (**MC0CTL2**)

该寄存器用于设置发送波特率。 可以通过 8 位存储器操作指令来设置该寄存器。 复位信号的发生会将该寄存器设置为 1FH。

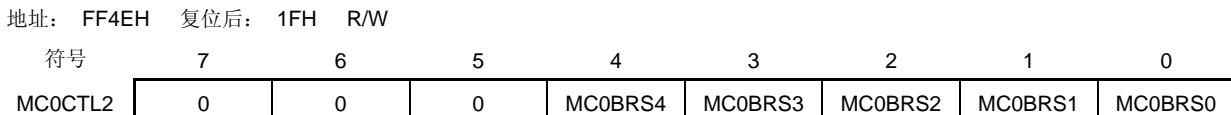

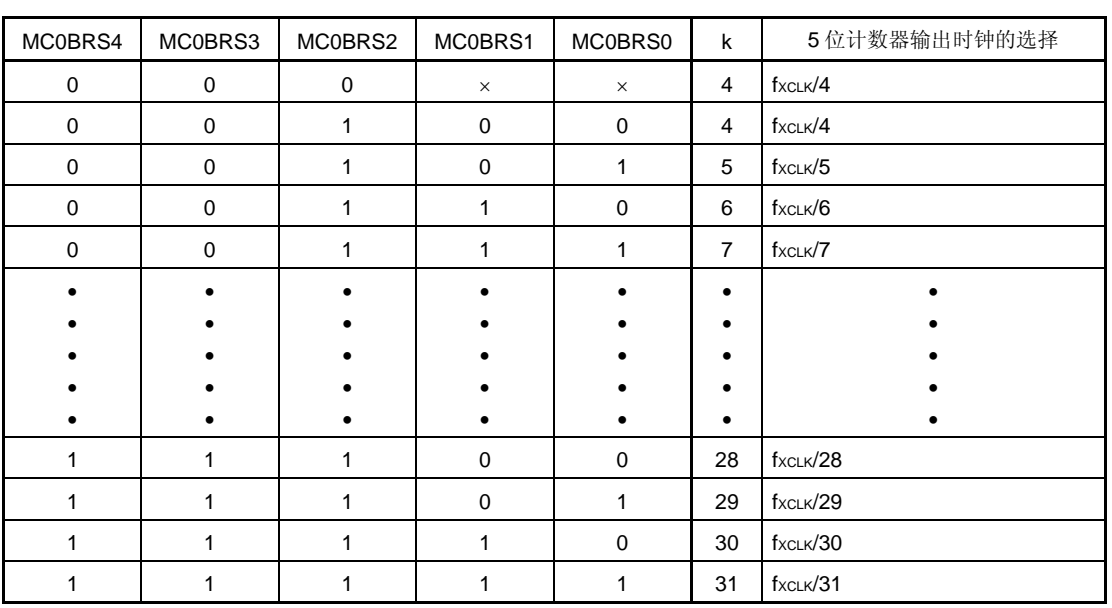

# 注意事项 **1.** 在重写 **MC0BRS4** 至 **MC0BRS0** 位之前,将 **MC0CTL0** 寄存器的第 **7** 位(**MC0PWR**)清 除为 **0**。

## **2. 5** 位计数器的输出时钟除 **2** 得到的值是波特率值。

- 备注 1. fxcLK: 由 MC0CTL1 寄存器的 MC0CKS2 至 MC0CKS0 位选择的基准时钟的频率。
	- **2.** k: 由 MC0BRS4 至 MC0BRS0 位设置的值 (k = 4, 5, 6, 7, ...., 31)
	- **3.** ×: 无须理会

#### **<1>** 波特率

波特率可通过如下表达式计算。

\n- $$
\mathcal{W} \oplus \mathbb{R} \equiv \frac{f \times C \cup K}{2 \times k}
$$
 [bps]
\n

fxcLK: 由 MC0CTL1 寄存器的 MC0CKS2 至 MC0CKS0 位选择的基准时钟的频率。

k: 由 MC0CTL2 寄存器的 MC0BRS4 至 MC0BRS0 位设置的值(k = 4, 5, 6, ..., 31)

#### **<2>** 波特率误差

波特率误差可通过下面的表达式计算。

• 误差 (%) =  $\left(\begin{array}{c} \hbox{\hskip 5pt R\hskip 5pt \fbox{2pt} \cr \hbox{\hskip 5pt H\hskip 5pt \fbox{2pt} \cr \hbox{\hskip 5pt H\hskip 5pt \fbox{2pt} \cr \hbox{\hskip 5pt H\hskip 5pt \fbox{2pt} \cr \hbox{\hskip 5pt H\hskip 5pt \fbox{2pt} \cr \hbox{\hskip 5pt H\hskip 5pt \fbox{2pt} \cr \hbox{\hskip 5pt H\hskip 5pt \fbox{2pt} \cr \hbox{\hskip 5pt H\hskip 5pt \fbox{2pt} \$ 

# 注意事项 在发送期间,必须保持波特率误差在接收目的方允许误差范围内。

```
例: 基准时钟的频率= 2.5 MHz = 2,500,000 Hz 
         MC0CTL2 寄存器的 MC0BRS4 至 MC0BRS0 位的设置值= 10000B (k = 16)
        目标波特率 = 76,800 bps
```

```
波特率 = 2.5 M / (2 \times 16)= 2,500,000 / (2 \times 16) = 78125 [bps]
```
\n
$$
\text{H} \cdot \text{H} = (78,125/76,800 - 1) \times 100
$$
\n  
\n $= 1.725 \, \text{[%]}$ \n

# **<3>** 波特率设置的示例

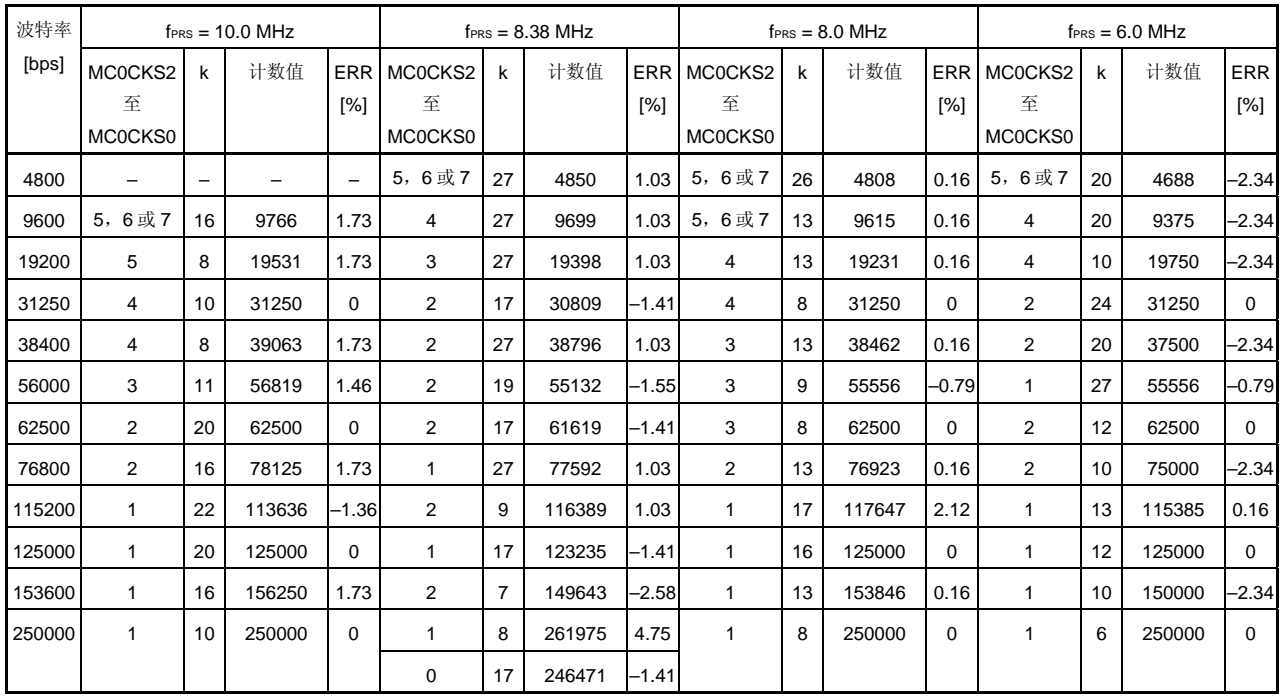

备注 MCOCKS2 至 MCOCKS0: MCG 控制寄存器 1 (MCOCTL1) 的第 2 位至第 0 位 (基准时钟 (fxcLk) 的设 置) k: 由 MCG 控制寄存器 2(MC0CTL2)第 4 位至第 0 位(MC0BRS4 至 MC0BRS0) 设置的值 (k = 4, 5, 6, ..., 31) fprs: http://www.philippar.com/default/profession.com/default/profession.com/default/profession.com/ ERR: 波特率误差

## (**d**) 端口模式寄存器 **3**(**PM3**)

该寄存器按位设置端口 3 输入/输出模式。

当 P32/TOH0/MCGO 引脚用于位序列数据输出时,清除 PM32 为 0, 并且清除 P32 的输出锁存器为 0。 可以通过 1 位或 8 位存储器操作指令来设置 PM3。 复位信号的发生会将该寄存器设置为 FFH。

## 地址: FF23H 复位后: FFH R/W

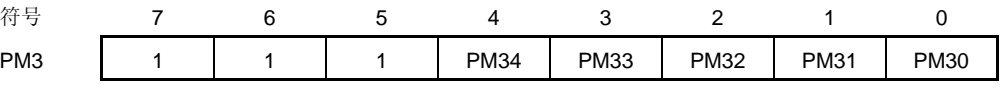

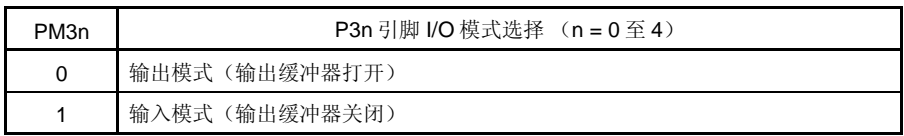

#### (**2**) 发送操作

在位序列缓冲器模式下, 数据按 1 至 8 位单元发送。如果 MCG 控制寄存器 0 (MC0CTL0) 的第 7 位 (MCOPWR)设置为 1, 则使能发送。

通过 MCOCTLO 寄存器的第 0 位(MCOOLV), 可以设置发送暂停时的输出值。

发送数据位长度设置到 MCG 发送位计数规范寄存器(MC0BIT)之后,通过写入一个值到 MCG 发送缓冲器寄存 器(MC0TX), 启动发送。在发送开始时序, MC0BIT 的值被传送到 3 位计数器, MC0TX 的数据被传送到 8 位移 位寄存器。当 MCOTX 值被传送到 8 位移位寄存器时,发生一个中断请求信号(INTMCG)。8 位移位寄存器通过 波特率时钟不断移位,并且从 MCGO 引脚输出。

执行连续发送时,INTMCG 发生后,在数据发送期间将下一个数据设置到 MC0BIT 和 MC0TX 。

要连续发送,下一个发送数据写入到 MC0TX 的操作必须在图 19-8 中(3) 和(4)期间内完成。连续发送期间, 在写 MC0TX 之前,重写 MC0BIT。

# **MCOPWR MC0OLV MC0OSL**  $MCOBIT -$ "111" 3位计数器--"111" "110" "101" "100" "011" "010" "001" "000"  $MCOTX - -$ "10010110" (8位数据) 10010110" "xxx10010" 8位移位寄存器 -"x1001011" "xx100101 "xxxx1001" xxxxx100" "xxxxxx10" "xxxxxxx1" 波特率时钟 MCGO 引脚 **MC0TSF INTMCG**

# (**1**)发送时序(**MC0OLV = 1**,总共发送位长度 **= 8** 位)

图 **19-9.** 位序列缓冲器模式的时序(**LSB** 先行)(**1/4**)

# 图 **19-9.** 位序列缓冲器模式的时序(**LSB** 先行)(**2/4**)

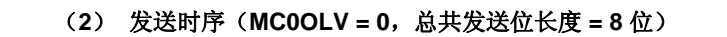

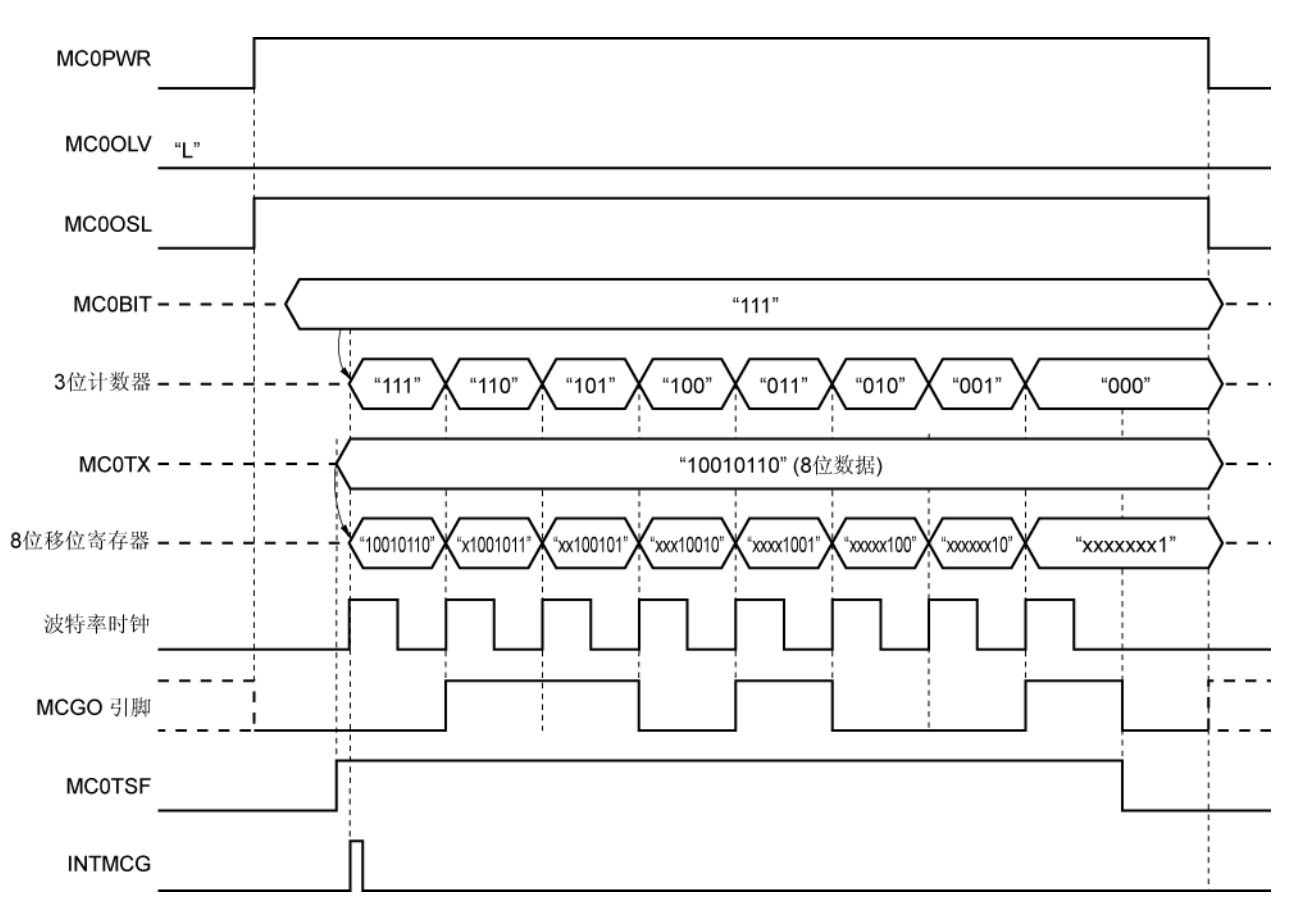

图 **19-9.** 位序列缓冲器模式的时序(**LSB** 先行)(**3/4**)

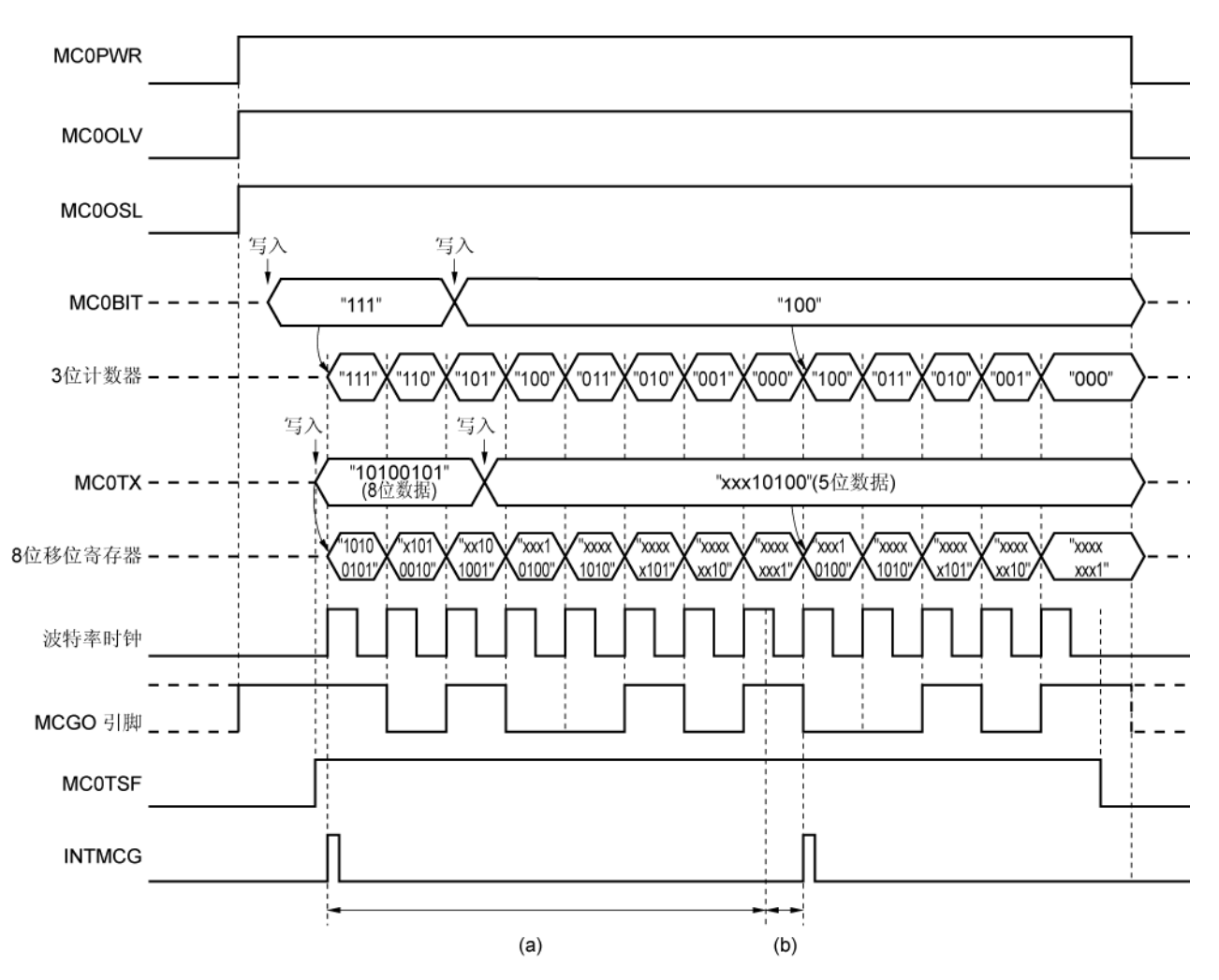

(**3**)发送时序(**MC0OLV = 1**,总共发送位长度 **= 13** 位)

(a): "8-位传输时期" – (b)

(b): "波特率的 1/2 周期" + 发送数据最后一位之前的 1 个时钟(fxcLK)

fxcLK: 使用 MC0CTL1 寄存器的 MC0CKS2 至 MC0CKS0 位选择操作基准时钟的频率

最后一位: 当 3 位计数器= 000 时的传输位

注意事项 连续发送期间,下一个发送数据写入到 **MC0TX** 的操作必须在(**a**)时期内完成。如果下一个发送数据写 入到 MCOTX 的操作在(b)时期内执行,最后一位被发送后经过 2 个时钟(fxcLK),开始下一次数据发 送。

连续发送期间,写入 **MC0TX** 之前,重写 **MC0BIT**。

### 图 **19-9.** 位序列缓冲器模式的时序 (**LSB** 先行) (**4/4**)

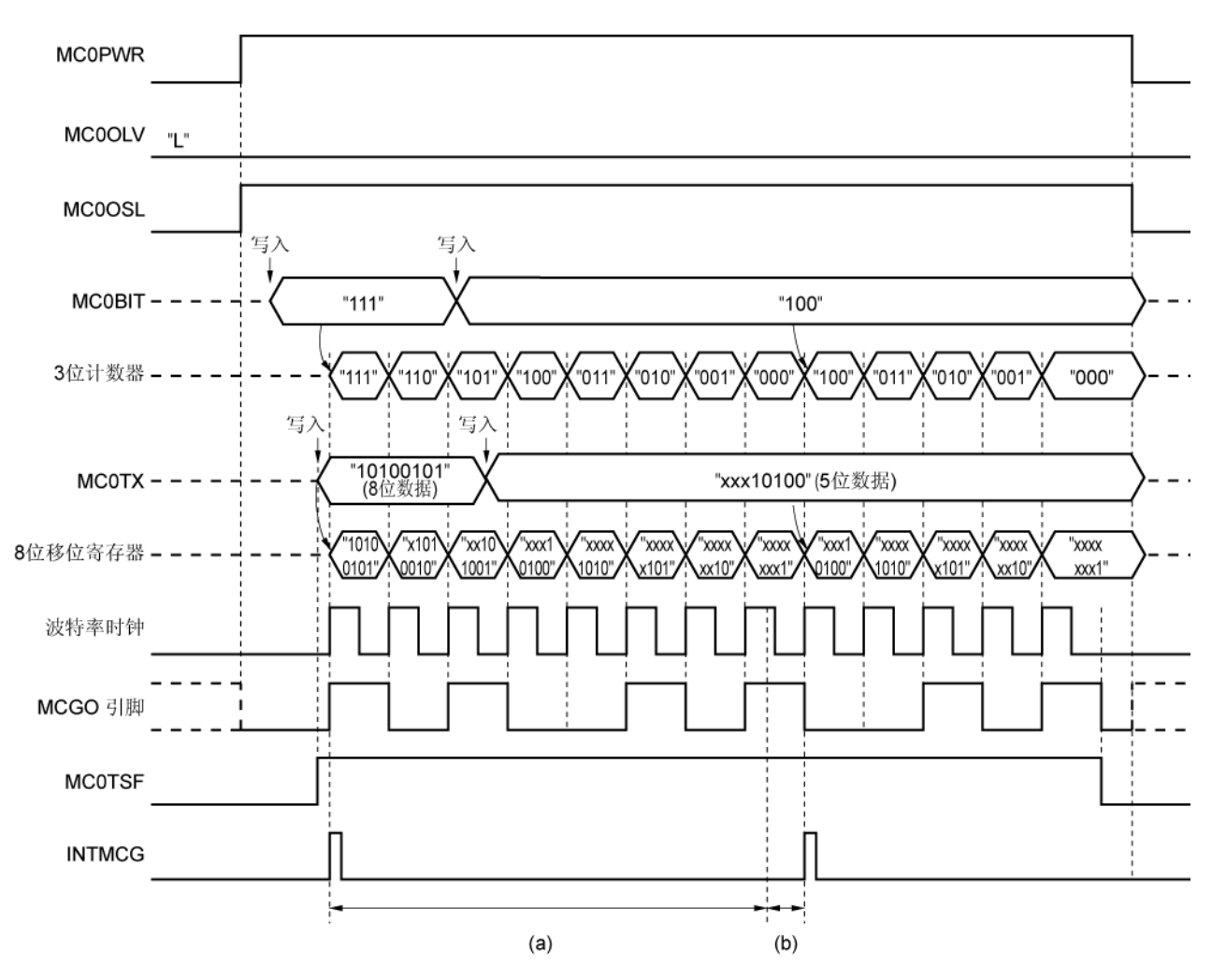

(**4**)发送时序 (**MC0OLV = 0**,总共发送位长度 **= 13** 位)

(a): "8-位传输时期" – (b)

(b): "波特率的 1/2 周期" + 发送数据最后一位之前的 1 个时钟(fXCLK)

fxcLK: 使用 MCOCTL1 寄存器的 MCOCKS2 至 MCOCKS0 位选择操作基准时钟的频率

最后一位: 当 3 位计数器= 000 时的传输位

注意事项 连续发送期间,下一个发送数据写入到 **MC0TX** 的操作必须在(**a**)时期内完成。如果下一个发送数据写 入到 MC0TX 的操作在(b)时期内执行,最后一位被发送后经过 2 个时钟(fxcLK),开始下一次数据发 送。

连续发送期间,写入 **MC0TX** 之前,重写 **MC0BIT**。

# **20.1** 遥控器接收器功能

遥控器接收器使用如下遥控器模式。

- 类型 A 接收模式 … 提供引导脉冲(半个时钟)
- 类型 B 接收模式 … 提供引导脉冲(一个时钟)
- 类型 C 接收模式 … 不提供引导脉冲

# **20.2** 遥控器接收器配置

遥控器接收器包括如下硬件。

# 表 **20-1.** 遥控器接收器配置

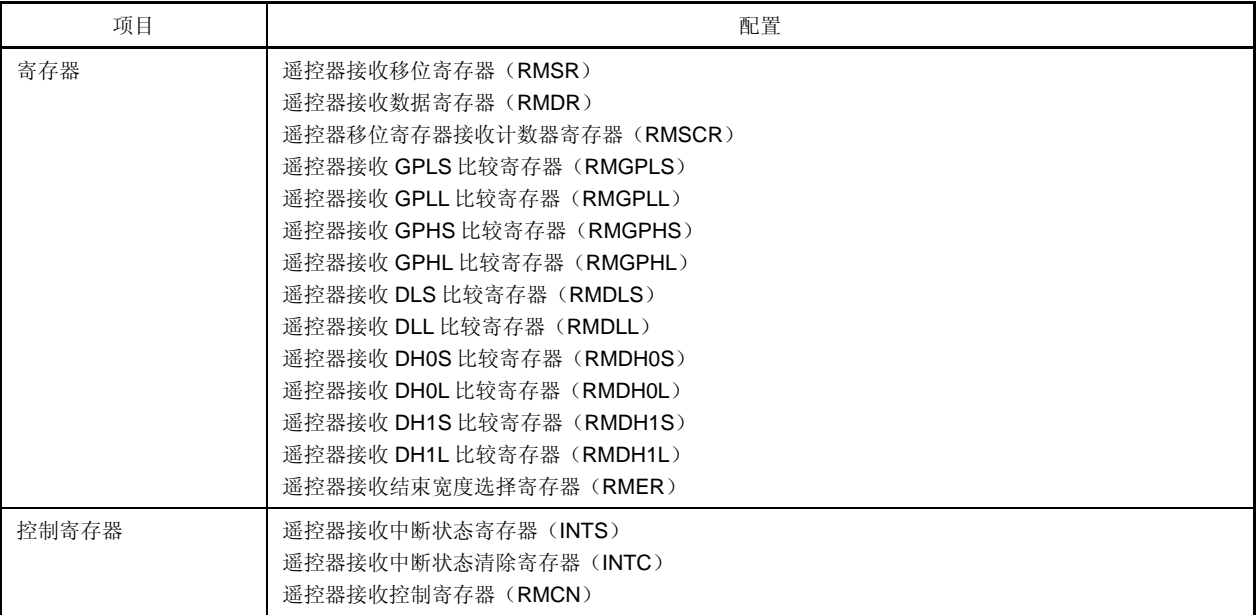

图 **20-1.** 遥控器接收器的框图

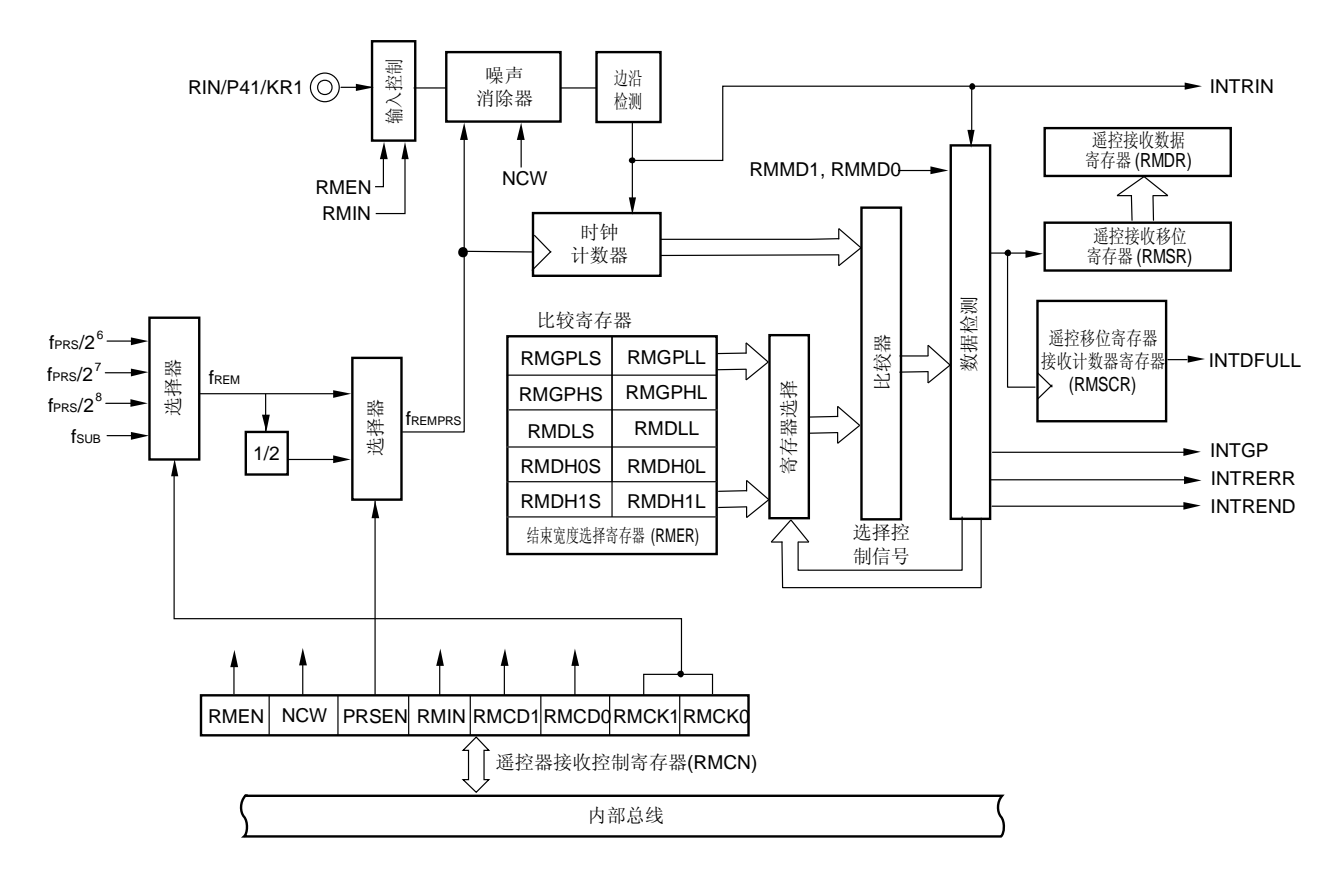

# (**1**)遥控器接收移位寄存器(**RMSR**)

这是个8位寄存器,用于遥控器数据的接收。 数据首先存储在第 7 位。每次存储新数据时,已存储数据向低位移位。因此,最新数据存储在第 7 位,第一个 数据存储在第 0 位。 可以通过 8 位存储器操作指令来读取 RMSR。 复位信号的发生会将 RMSR 设置为 00H。 同样, 在下列任一条件下 RMSR 被清除为 00H。

- 遥控器停止操作(RMEN = 0)。
- 检测到错误(产生 INTRERR)。
- 产生 INTDFULL。
- 在产生 INTREND 后读取 RMSR。

注意事项 遥控器接收期间,禁止读取 **RMSR**。完成接收后,然后读取 **RMSR**。当读取操作完成时,**RMSR** 被 清除。因此,值一旦被读取,就无法保证。

#### (**2**)遥控器接收数据寄存器(**RMDR**)

该寄存器用于保存遥控器接收数据。当遥控器接收移位寄存器(RMSR)溢出时,RMSR 中的数据被传送到 RMDR。第 7 位存储最后的数据,第 0 位存储第一个数据。数据从 RMSR 传送到 RMDR 的同时,产生 INTDFULL。

可以通过 8 位存储器操作指令来读取 RMDR。

复位信号的发生会将 RMDR 设置为 00H。

禁止遥控器操作时(RMEN = 0), RMDR 被清除为 00H。

# 注意事项 当产生 **INTDFULL** 后,在接收到下一个 **8** 位数据之前读取 **RMDR**。如果在读操作完成之前,产生下 一个 **INTDFULL**,**RMDR** 被覆盖。

#### (**3**)遥控器移位寄存器接收计数器寄存器(**RMSCR**)

这是一个 3 位计数器寄存器,用于在遥控器接收完成(产生 INTREND)时表示保存在遥控器接收移位寄存器 (RMSR)中有效位的数量。读取该寄存器的值可以确认位的数量,即使接收到的数据格式不是 8 位的整数倍。 可以通过 8 位存储器操作指令来读取 RMSCR。

复位信号的发生会将 RMSCR 设置为 00H。

在下列任一条件下 RMSCR 被清除为 00H。

- 遥控器停止操作(RMEN = 0)
- 检测到错误(产生 INTRERR)
- 在产生 INTREND 后读取 RMSR

# 注意事项 当 **INTREND** 产生后,紧邻在读取 **RMSR** 之前,进行 **RMSCR** 的读取。如果读取发生在其他时序, 则值无法保证。

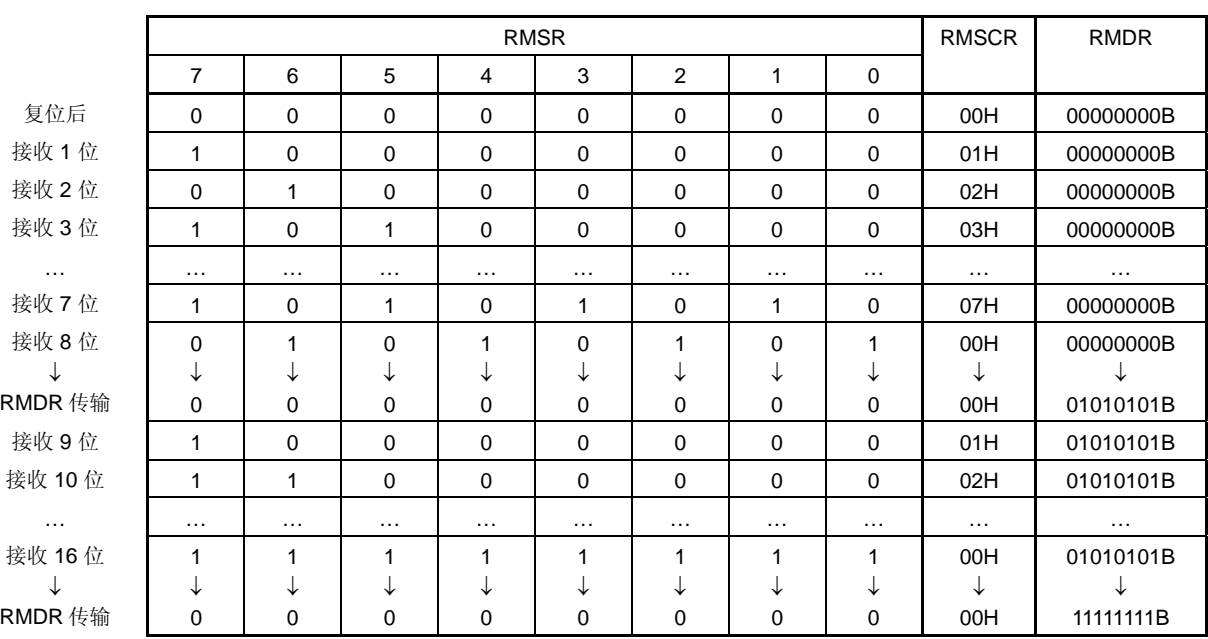

# 图 **20-2. RMSR**,**RMSCR** 和 **RMDR** 寄存器的操作示例 当接收 **1010101011111111B**(**16** 位)时

(**4**)遥控器接收 **GPLS** 比较寄存器(**RMGPLS**)(类型 **B** 接收模式) 该寄存器用于检测遥控器引导脉冲(短侧)的低电平。 可以通过 8 位存储器操作指令来设置 RMGPLS。 复位信号的发生会将 RMGPLS 设置为 00H。

# (**5**)遥控器接收 **GPLL** 比较寄存器(**RMGPLL**)(类型 **B** 接收模式)

该寄存器用于检测遥控器引导脉冲(长侧)的低电平。 可以通过 8 位存储器操作指令来设置 RMGPLL。 复位信号的发生会将 RMGPLL 设置为 00H。

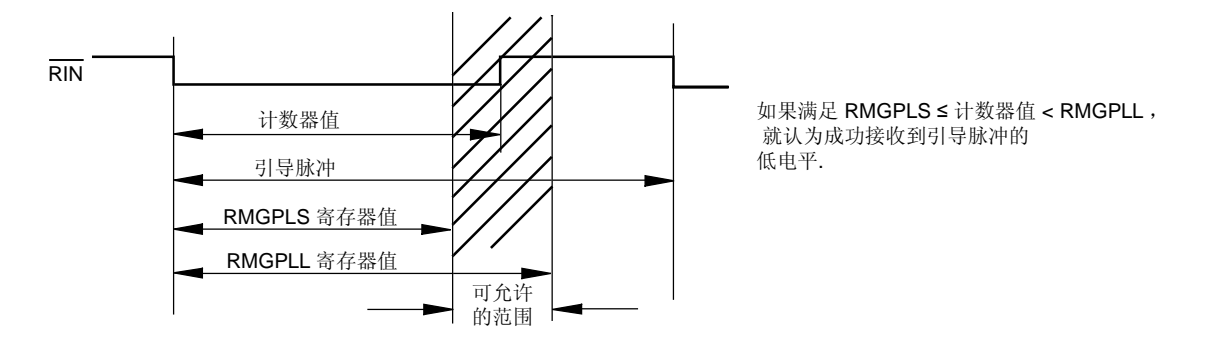

(**6**)遥控器接收 **GPHS** 比较寄存器(**RMGPHS**)(仅限类型 **A**,类型 **B** 接收模式) 该寄存器用于检测遥控器引导脉冲(短侧)的高电平。 可以通过 8 位存储器操作指令来设置 RMGPHS。 复位信号的发生会将 RMGPHS 设置为 00H。

# (**7**)遥控器接收 **GPHL** 比较寄存器(**RMGPHL**)(仅限类型 **A**,类型 **B** 接收模式)

该寄存器用于检测遥控器引导脉冲(长侧)的高电平。 可以通过 8 位存储器操作指令来设置 RMGPHL。 复位信号的发生会将 RMGPHL 设置为 00H。

(a)类型 A 接收模式

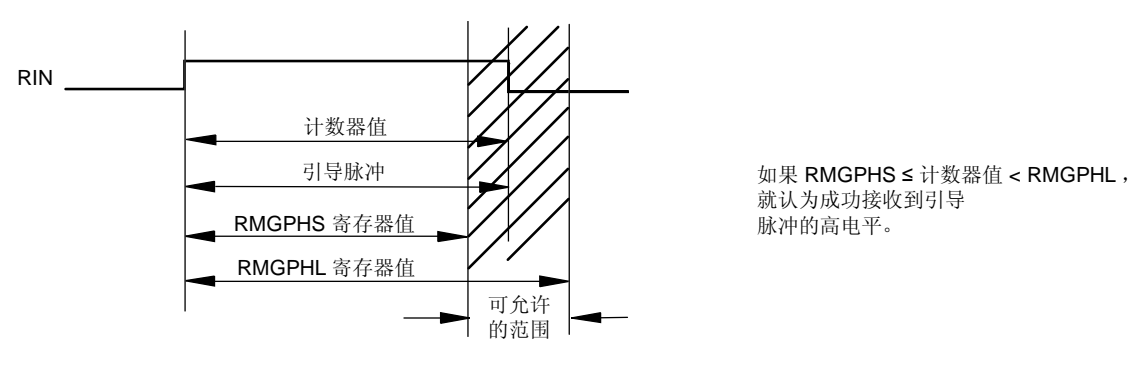

就认为成功接收到引导 脉冲的高电平。

(b)类型 B 接收模式

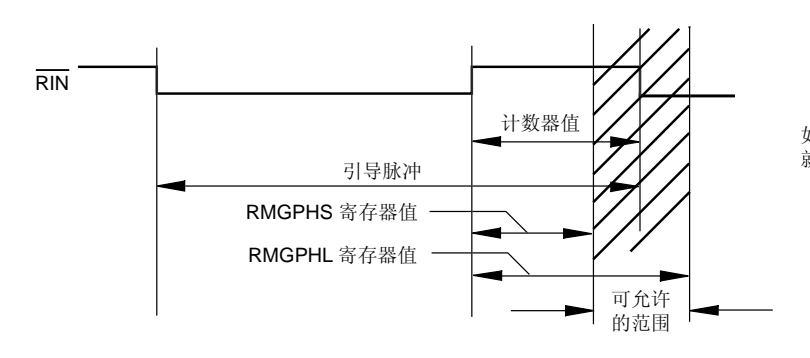

如果 RMGPHS ≤ 计数器值 < RMGPHL , 就认为成功接收到引导脉冲的高电平 .

#### (**8**)遥控器接收 **DLS** 比较寄存器(**RMDLS**)

该寄存器用于检测遥控器数据(短侧)的低电平。 可以通过 8 位存储器操作指令来设置 RMDLS。 复位信号的发生会将 RMDLS 设置为 00H。

# (**9**)遥控器接收 **DLL** 比较寄存器(**RMDLL**)

该寄存器用于检测遥控器数据(长侧)的低电平。 可以通过 8 位存储器操作指令来设置 RMDLL。 复位信号的发生会将 RMDLL 设置为 00H。

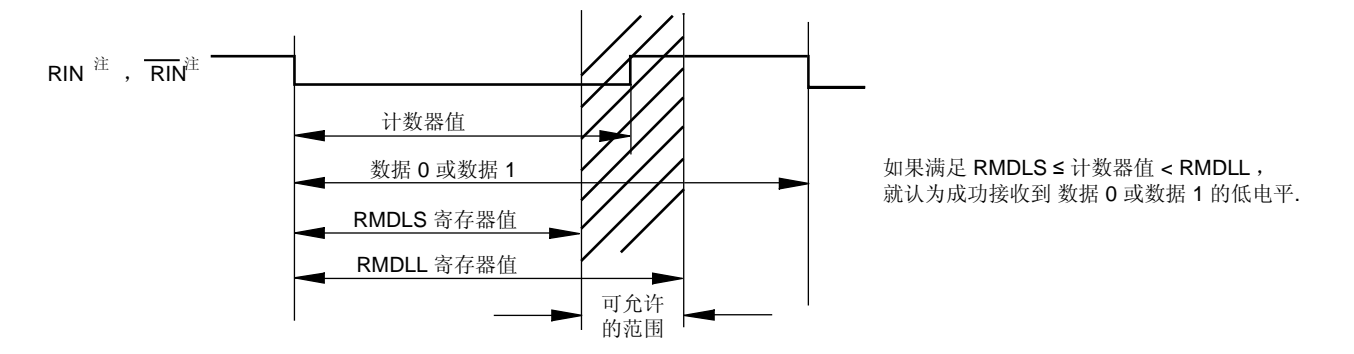

注 在类型 A 接收模式下产生 RIN, 在类型 B 和类型 C 接收模式下产生 RIN。

### (**10**) 遥控器接收 **DH0S** 比较寄存器(**RMDH0S**)

寄存器用于检测遥控器数据 0(短侧)的高电平。 可以通过 8 位存储器操作指令来设置 RMDH0S。 复位信号的发生会将 RMDH0S 设置为 00H。

#### (**11**) 遥控器接收 **DH0L** 比较寄存器(**RMDH0L**)

寄存器用于检测遥控器数据 0(长侧)的高电平。 可以通过 8 位存储器操作指令来设置 RMDH0L。 复位信号的发生会将 RMDH0L 设置为 00H。

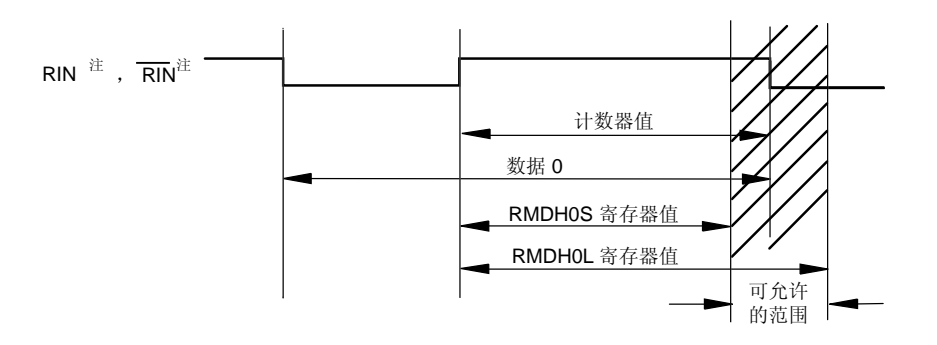

如果 RMDH0S ≤ 计数器值< RMDH0L , 就认为成功接收到数据 0 的高电平, 且因此 RMSR 接收该数据.

注 在类型 A 接收模式下产生 RIN, 在类型 B 和类型 C 接收模式下产生 RIN。

- (**12**) 遥控器接收 **DH1S** 比较寄存器(**RMDH1S**) 寄存器用于检测遥控器数据 1(短侧)的高电平。 可以通过 8 位存储器操作指令来设置 RMDH1S。 复位信号的发生会将 RMDH1S 设置为 00H。
- (**13**) 遥控器接收 **DH1L** 比较寄存器(**RMDH1L**) 寄存器用于检测遥控器数据 1(长侧)的高电平。 可以通过 8 位存储器操作指令来设置 RMDH1L。 复位信号的发生会将 RMDH1L 设置为 00H。

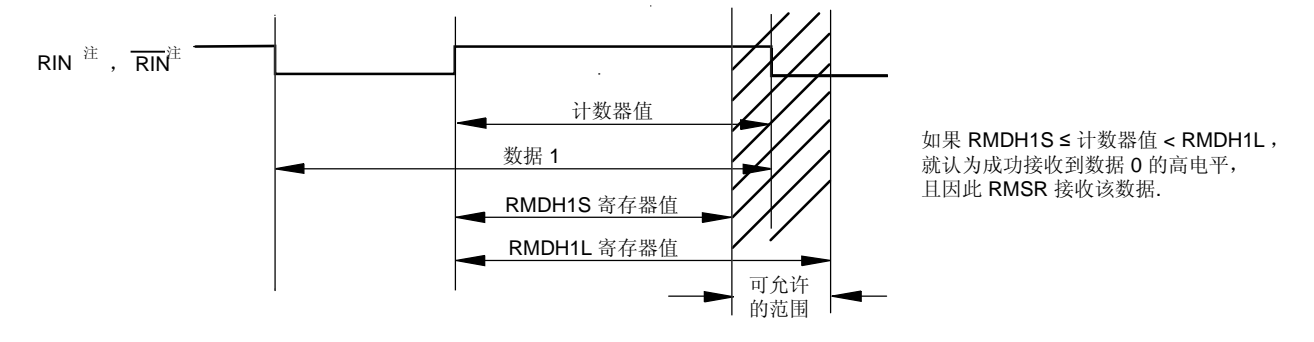

注 在类型 A 接收模式下产生 RIN, 在类型 B 和类型 C 接收模式下产生 RIN。

#### (**14**)遥控器接收结束宽度选择寄存器(**RMER**)

该寄存器决定输出 INTREND 信号的时序间隔。 可以通过 8 位存储器操作指令来设置 RMER。 复位信号的发生会将 RMER 设置为 00H。

(a)类型 A 接收模式

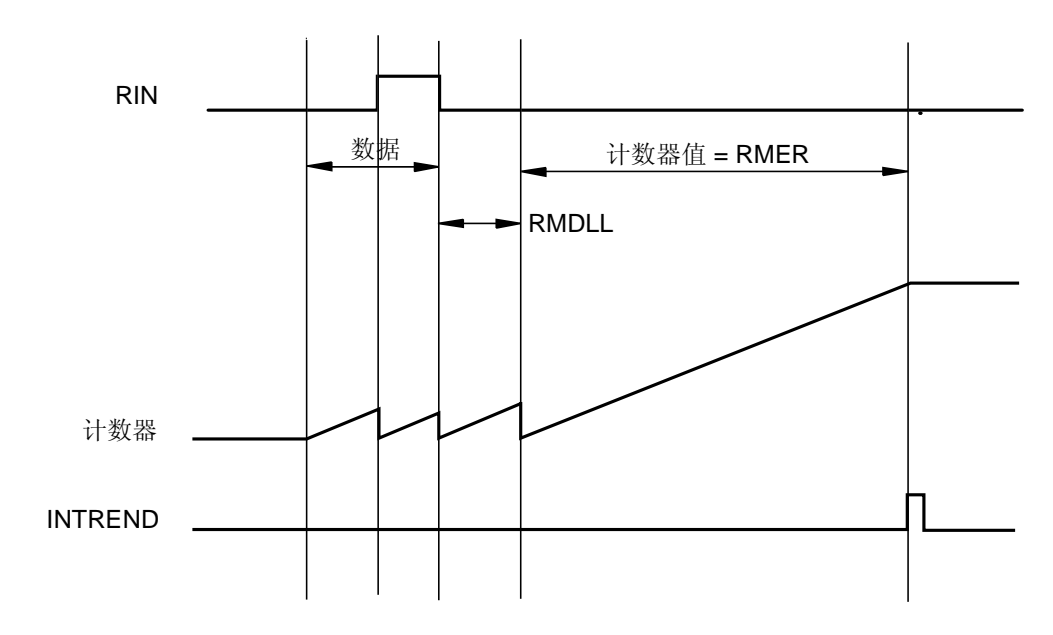

(b)类型 B,类型 C 接收模式

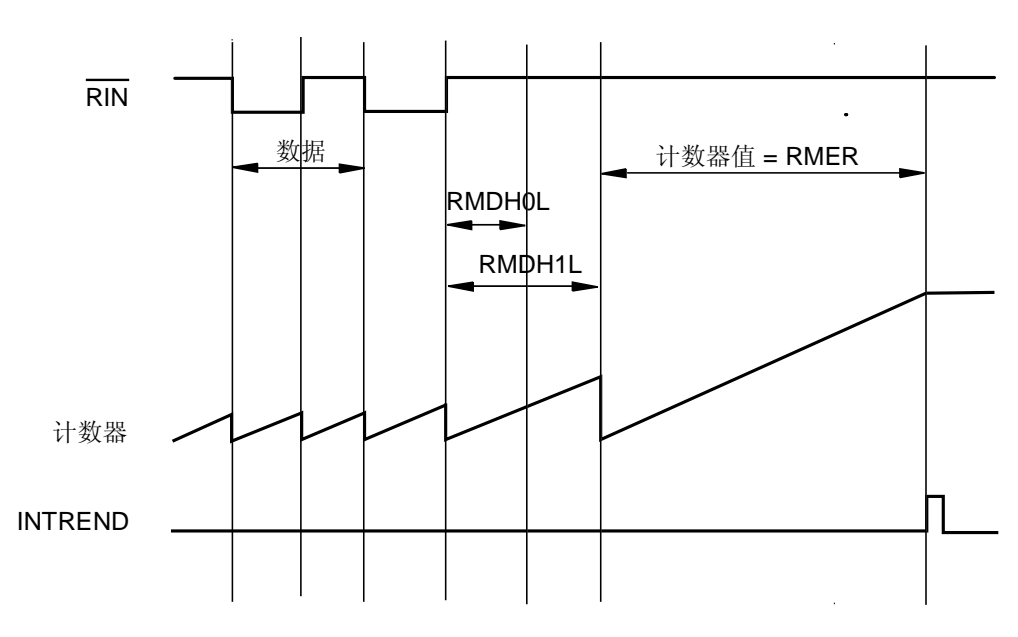

注意事项对于 **RMER** 和所有的遥控器接收比较寄存器(**RMGPLS**,**RMGPLL**,**RMGPHS**,**RMGPHL**, **RMDLS**,**RMDLL**,**RMDH0S**,**RMDH0L**,**RMDH1S** 和 **RMDH1L**),首先禁止遥控器接收(遥控 器接收控制寄存器(**RMCN**)的第 **7** 位(**RMEN**)**= 0**),然后改变该值。

# **20.3** 控制遥控器接收器的寄存器

遥控器接收器由下列寄存器控制。

- 遥控器接收中断状态寄存器(INTS)
- 遥控器接收中断状态清除寄存器(INTC)
- 遥控器接收控制寄存器(RMCN)

#### (**1**)遥控器接收中断状态寄存器(**INTS**)

该寄存器用于在遥控接收中断(INTRERR, INTGP, INTREND, INTDFULL)中识别已经发生的中断请求。 可以通过 1 位或 8 位存储器操作指令来设置 INTS。 复位信号的发生会将 INTS 设置为 00H。

# 图 **20-3.** 遥控器接收中断状态寄存器(**INTS**)的格式

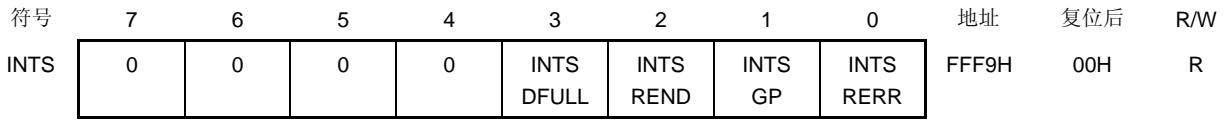

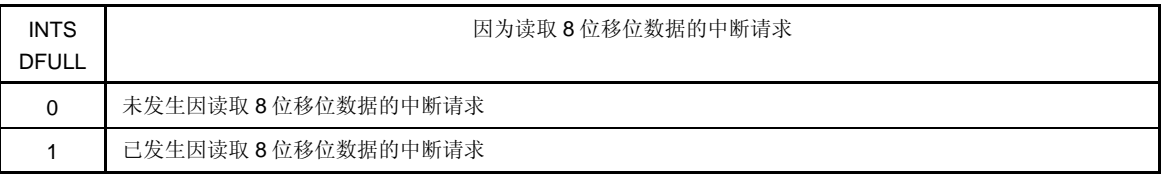

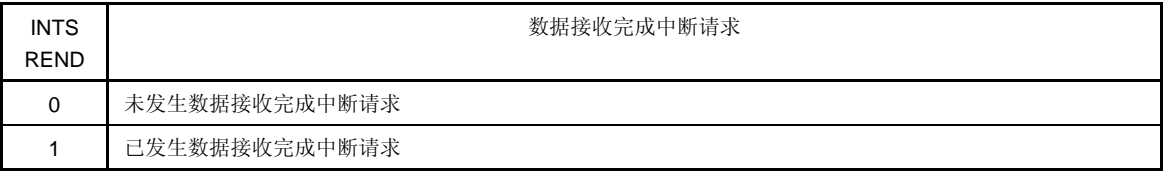

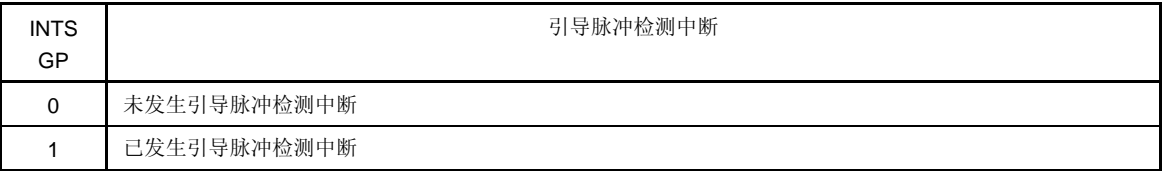

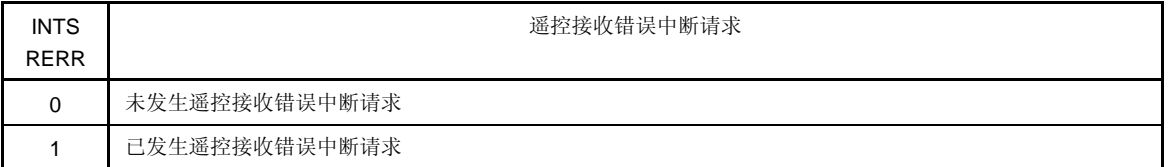

#### 注意事项 即使读取 **INTS** 寄存器,它也不会被清除。使用 **INTC** 寄存器来清除 **INTS** 寄存器。

## (**2**)遥控器接收中断状态清除寄存器(**INTC**)

该寄存器用于控制遥控器接收中断状态寄存器(INTS)。 可以通过 1 位或 8 位存储器操作指令来设置 INTC。 复位信号的发生会将 INTC 设置为 00H。

## 图 **20-4.** 遥控器接收中断状态清除寄存器(**INTC**)的格式

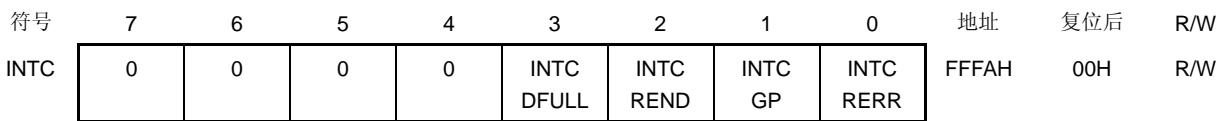

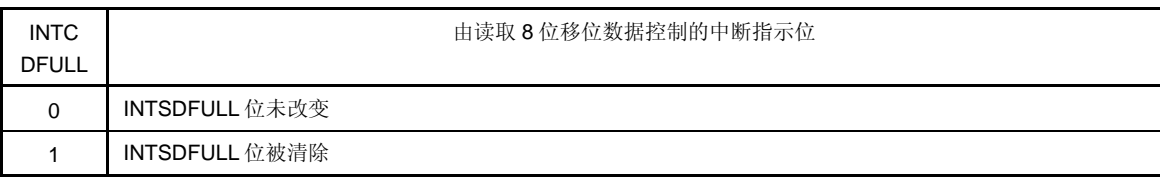

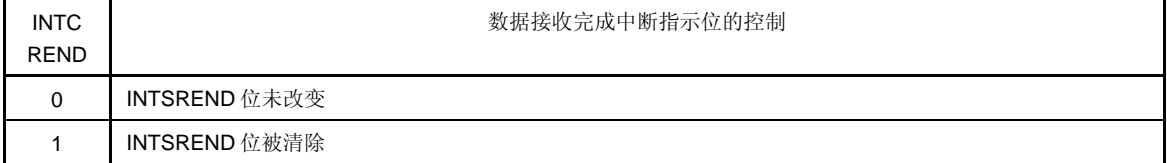

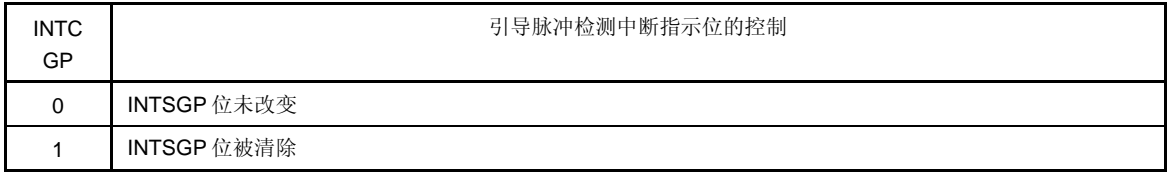

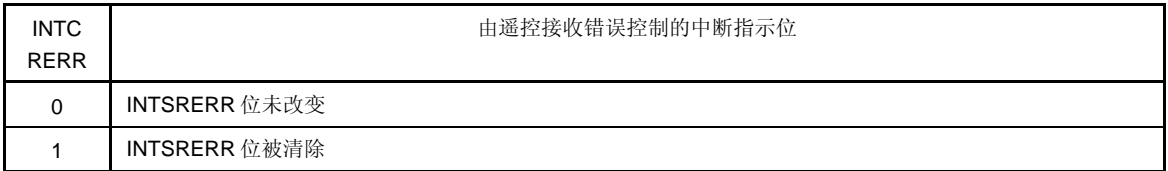

# (**3**)遥控器接收控制寄存器(**RMCN**)

该寄存器用于使能/禁止遥控器接收,并设置噪声消除宽度,设置时钟内部分频,设置输入反转信号和源时钟。 可以通过 1 位或 8 位存储器操作指令来设置 RMCN。 复位信号的发生会将 RMCN 设置为 00H。

## 图 **20-5.** 遥控器接收控制寄存器(**RMCN**)的格式

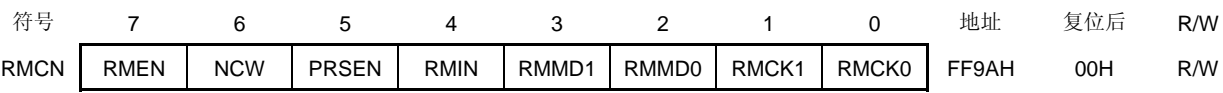

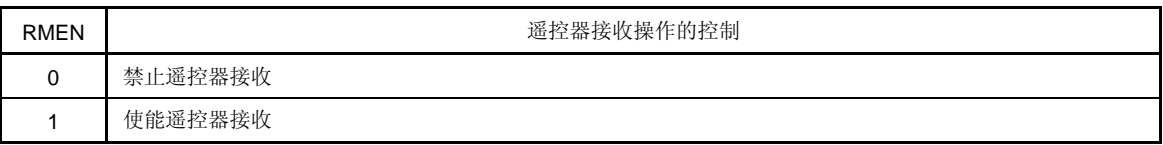

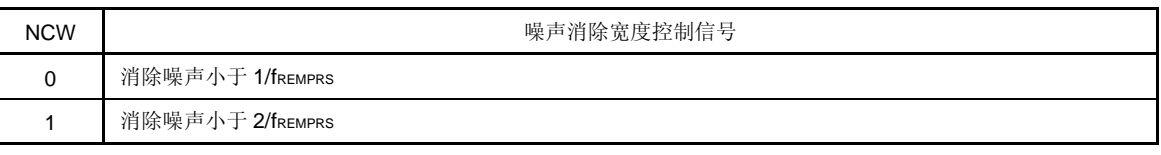

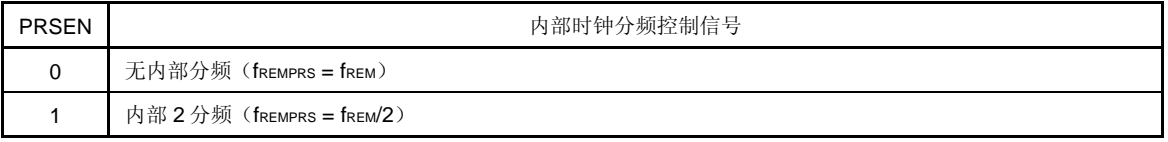

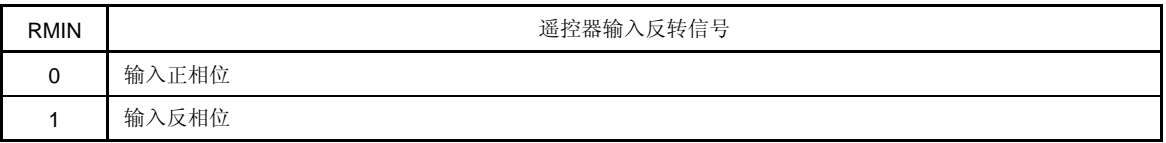

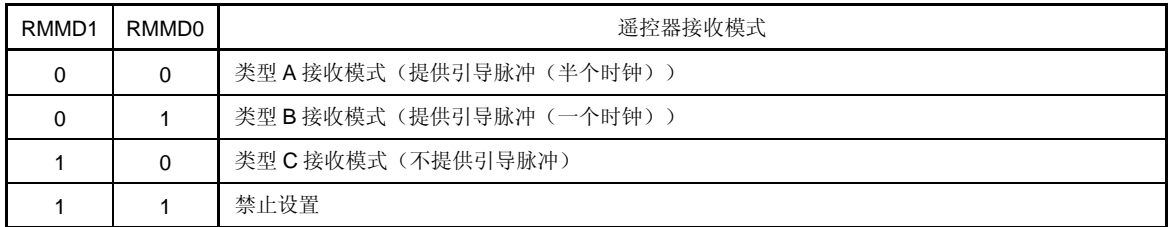

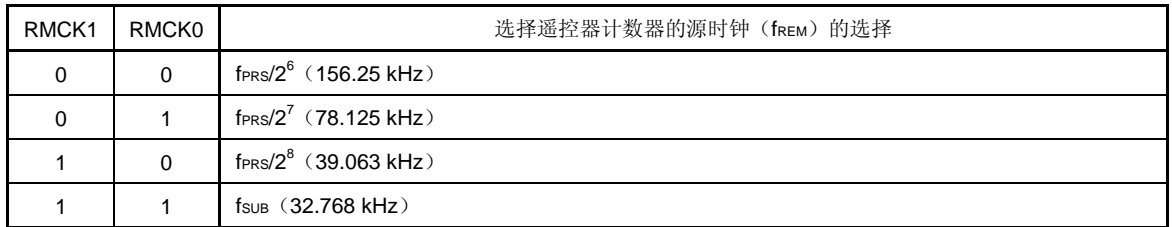

# 注意事项要改变 **NCW, PRSEN, RMIN, RMMD1, RMMD0, RMCK1** 和 **RMCK0** 的值,首先要禁止遥控器接 收(**RMEN = 0**)。

备注 1. fREM: 遥控器计数器的源时钟(由第0位和第1位(RMCK0和 RMCK1)选择)

- 备注 **2.** fREMPRS: 遥控器接收器内的操作时钟
	- **3.** fPRS: 外设硬件时钟频率
	- 4. fsuB: 副系统时钟的振荡频率
	- 5. 括号中的值适用于 fPRS = 10 MHz 且 fsuB = 32.768 kHz。

# **20.4** 遥控器接收器的操作

该遥控器接收器可以使用下列遥控器接收模式。

- 具有引导脉冲(半个时钟)的类型 A 接收模式
- 具有引导脉冲(一个时钟)的类型 B 接收模式
- 不具有引导脉冲的类型 C 接收模式

#### **20.4.1** 类型**A**接收模式的格式

图 20-6 展示了类型 A 的数据格式。

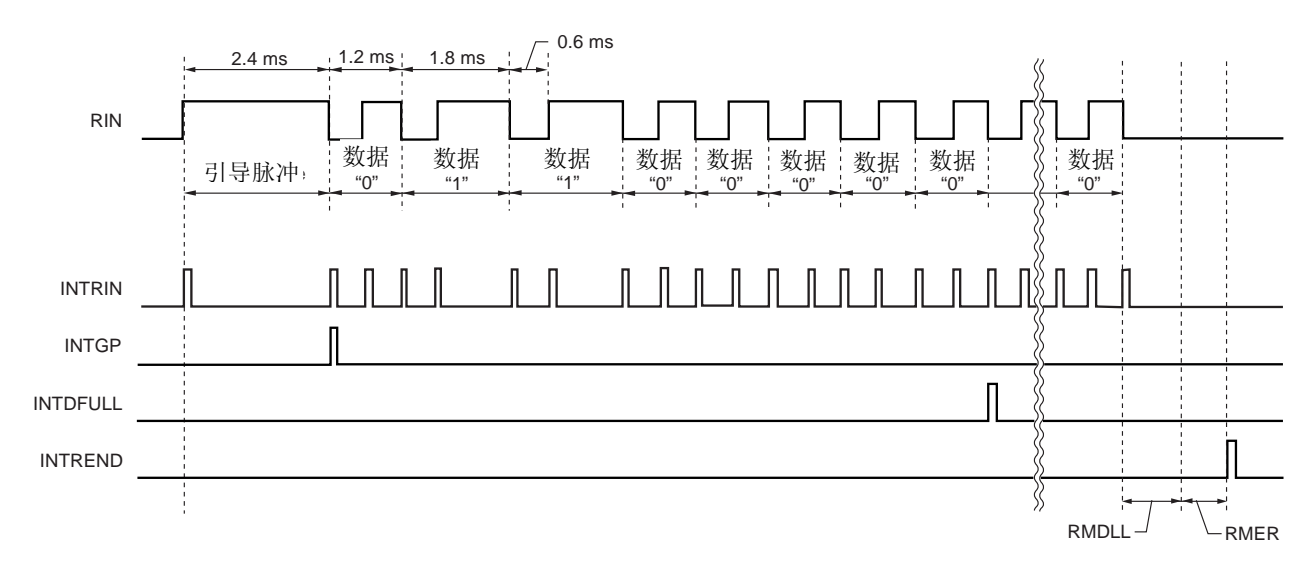

# 图 **20-6.** 类型 **A** 数据格式示例

#### **20.4.2** 类型 **A**接收模式的操作流程

图 20-7 展示了操作流程。

注意事项 **1.** 产生 **INTRERR** 时,**RMSR** 和 **RMSCR** 立即被自动清除。

- **2.** 当数据已经设置到 **RMSR** 的所有位时,自动执行如下处理。
	- • **RMSR** 的值被传送到 **RMDR**。
	- •产生 **INTDFULL**。
	- • **RMSR** 被清除。

在下一次数据设置到 **RMSR** 的所有位之前,必须读取 **RMDR**。

- **3.** 当 **INTREND** 产生后,在 **RMSR** 之后首先读取 **RMSCR**。 读取 **RMSR** 后,**RMSCR** 和 **RMSR** 被自动清除。 如果产生 **INTREND**,不能接收下一个数据,直到 **RMSR** 被读取。
- **4. RMSR**,**RMSCR** 和 **RMDR** 被同时清除,可以结束操作(**RMEN = 0**)。

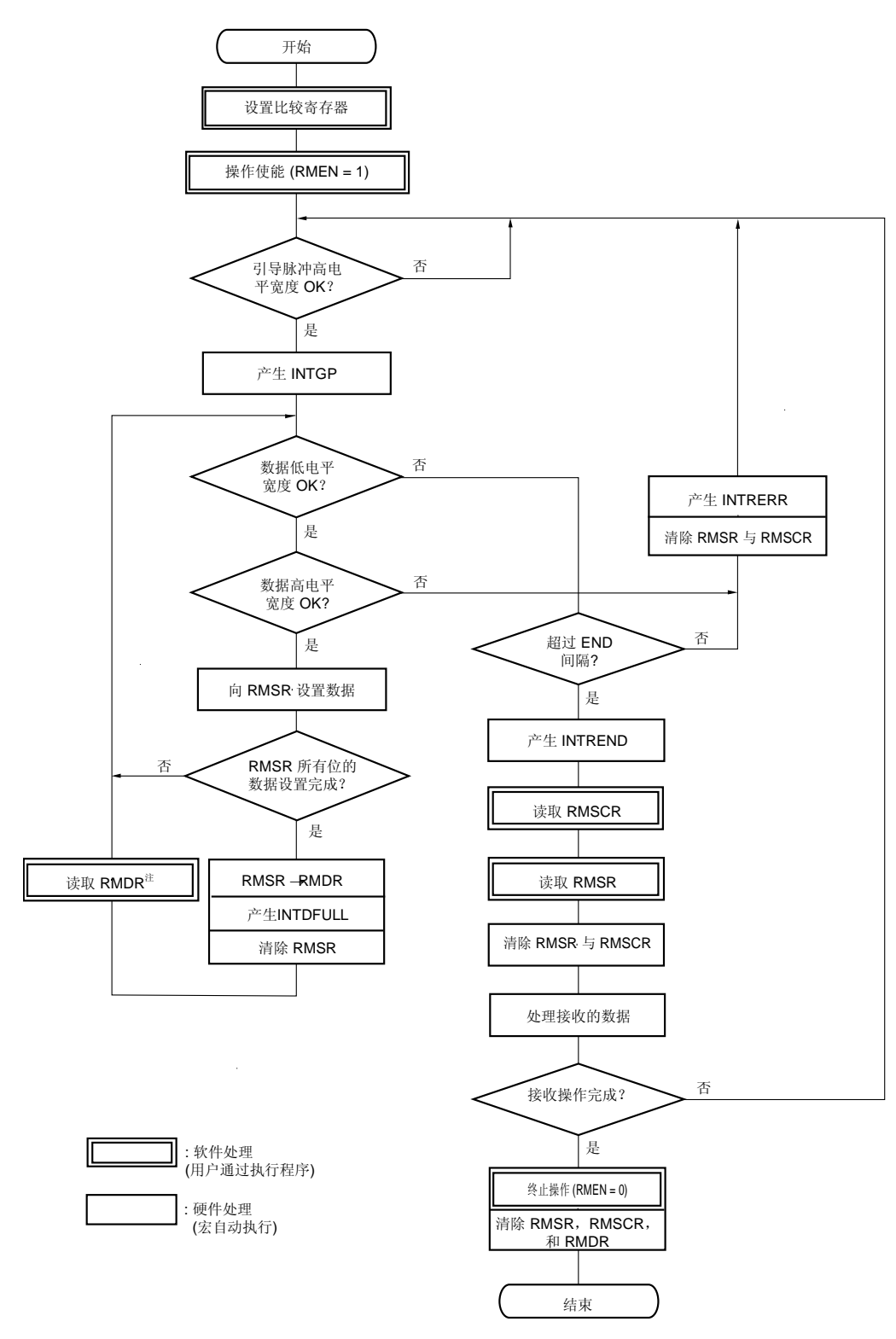

图 **20-7.** 类型 **A** 接收模式的操作流程

注 在数据设置到 RMSR 的所有位之前, 必须读取 RMDR。

# **20.4.3** 类型**B**接收模式的格式

图 20-8 展示了类型 B 的数据格式。

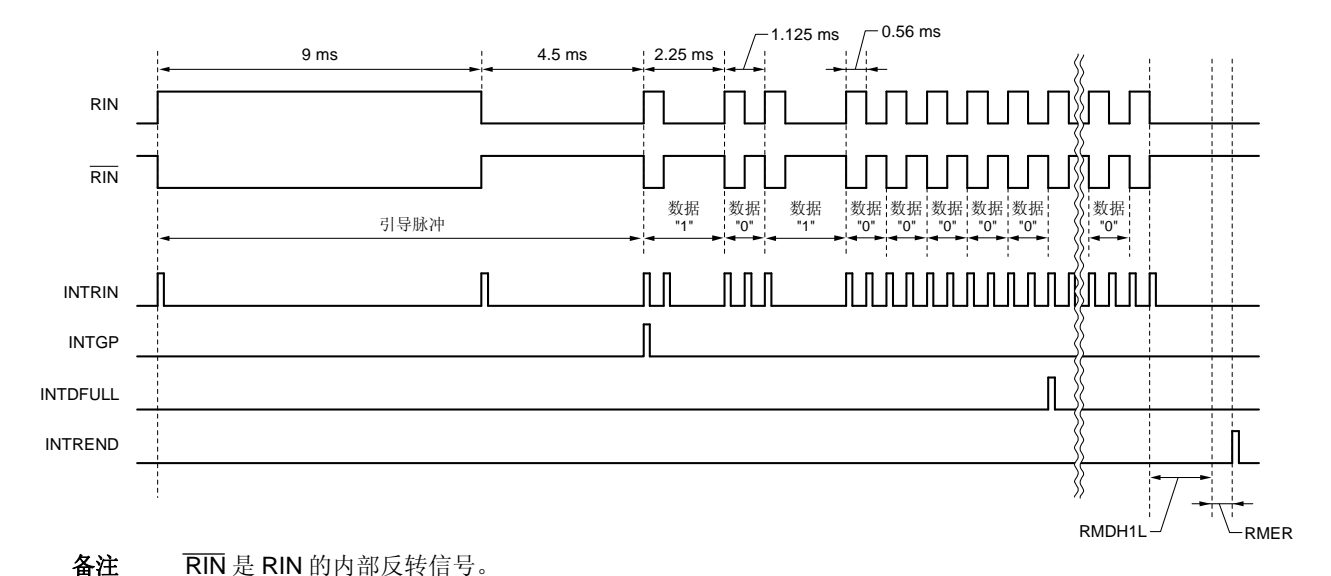

图 **20-8.** 类型 **B** 数据格式示例

## **20.4.4** 类型**B**接收模式的操作流程

图 20-9 展示了操作流程。

# 注意事项 **1.** 产生 **INTRERR** 时,**RMSR** 和 **RMSCR** 立即被自动清除。

- **2.** 当数据已经设置到 **RMSR** 的所有位时,自动执行如下处理。
	- • **RMSR** 的值被传送到 **RMDR**。
	- •产生 **INTDFULL**。
	- • **RMSR** 被清除。

在下一次数据设置到 **RMSR** 的所有位之前,必须读取 **RMDR**。

- **3.** 当 **INTREND** 产生后,在 **RMSR** 之后首先读取 **RMSCR**。 读取 **RMSR** 后,**RMSCR** 和 **RMSR** 被自动清除。 如果产生 INTREND, 不能接收下一个数据, 直到 RMSR 被读取。
- **4. RMSR**,**RMSCR** 和 **RMDR** 被同时清除,可以结束操作(**RMEN = 0**)。

图 **20-9.** 类型 **B** 接收模式的操作流程

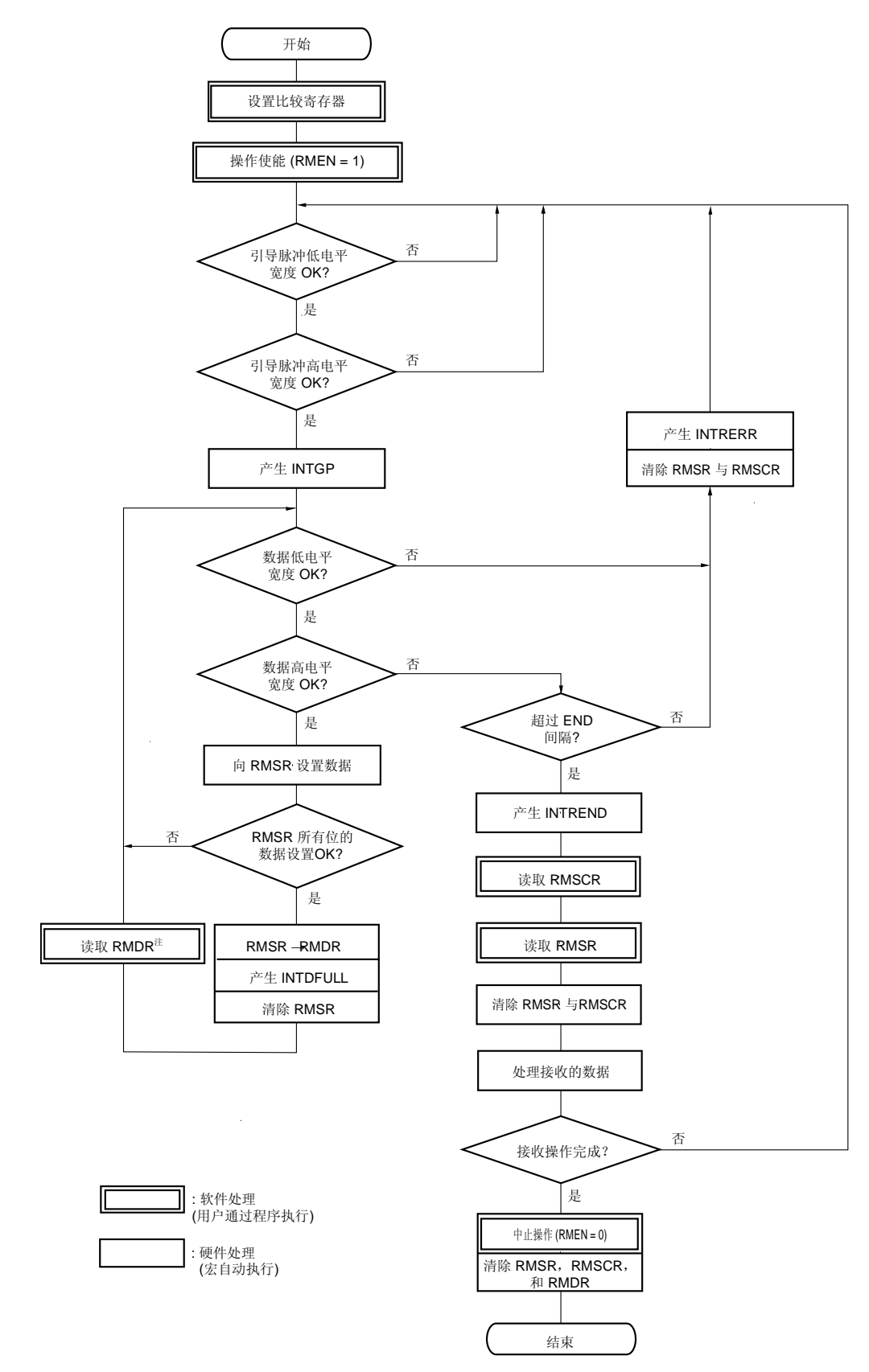

注 在数据设置到 RMSR 的所有位之前, 必须读取 RMDR。

### **20.4.5** 类型**C**接收模式的格式

图 20-10 展示了类型 C 数据格式 。

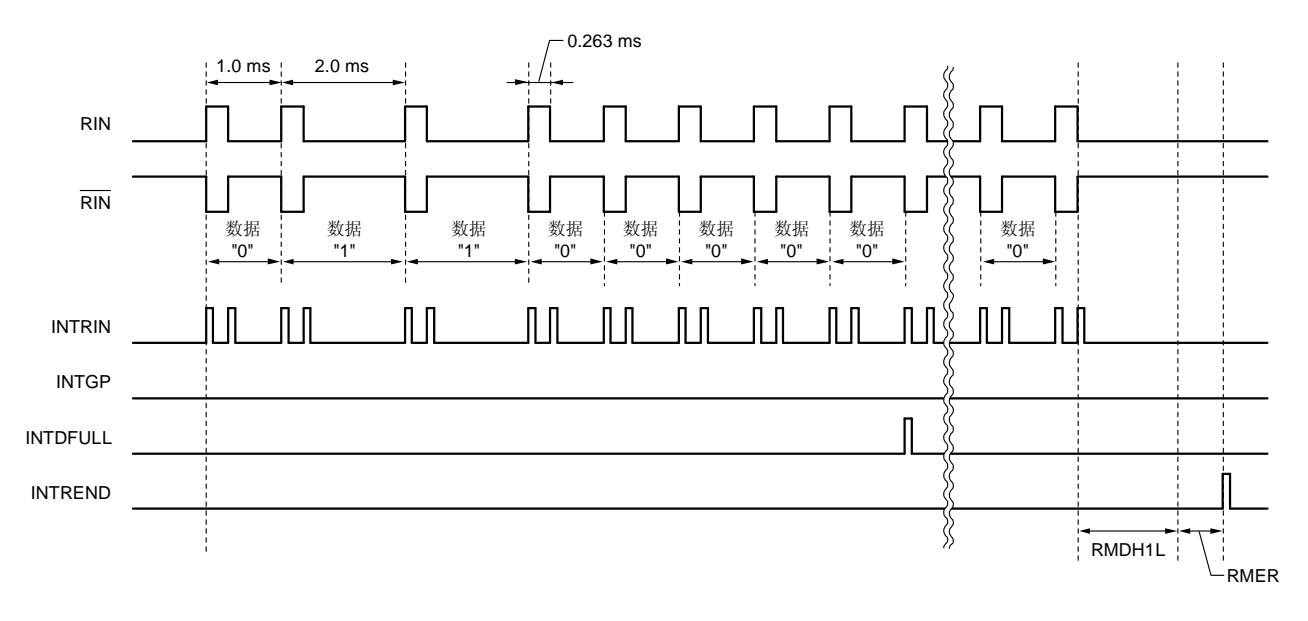

图 **20-10.** 类型 **C** 数据格式的示例

备注RIN 是 RIN 的内部反转信号。

#### **20.4.6** 类型**C**接收模式的操作流程

图 20-11 展示了操作流程。

- 注意事项 **1.** 产生 **INTRERR** 时,**RMSR** 和 **RMSCR** 立即被自动清除。
	- **2.** 当数据已经设置到 **RMSR** 的所有位时,自动执行如下处理。
		- • **RMSR** 的值被传送到 **RMDR**。
		- •产生 **INTDFULL**。
		- • **RMSR** 被清除。
		- 在下一次数据设置到 **RMSR** 的所有位之前,必须读取 **RMDR**。
	- **3.** 当 **INTREND** 产生后,在 **RMSR** 之后首先读取 **RMSCR**。 读取 **RMSR** 后,**RMSCR** 和 **RMSR** 被自动清除。 如果产生 **INTREND**,不能接收下一个数据,直到 **RMSR** 被读取。
	- **4. RMSR**,**RMSCR** 和 **RMDR** 被同时清除,可以结束操作(**RMEN = 0**)。
	- **5.** 在类型 **C** 接收模式下,如果在第一个 **INTDFULL** 中断产生之前,不满足接收数据低**/**高电平宽度的条 件,将不会产生 **INTRERR** 和 **INTREND**。但是,**RMSR** 和 **RMSCR** 将会被清除。

图 **20-11.** 类型 **C** 接收模式的操作流程

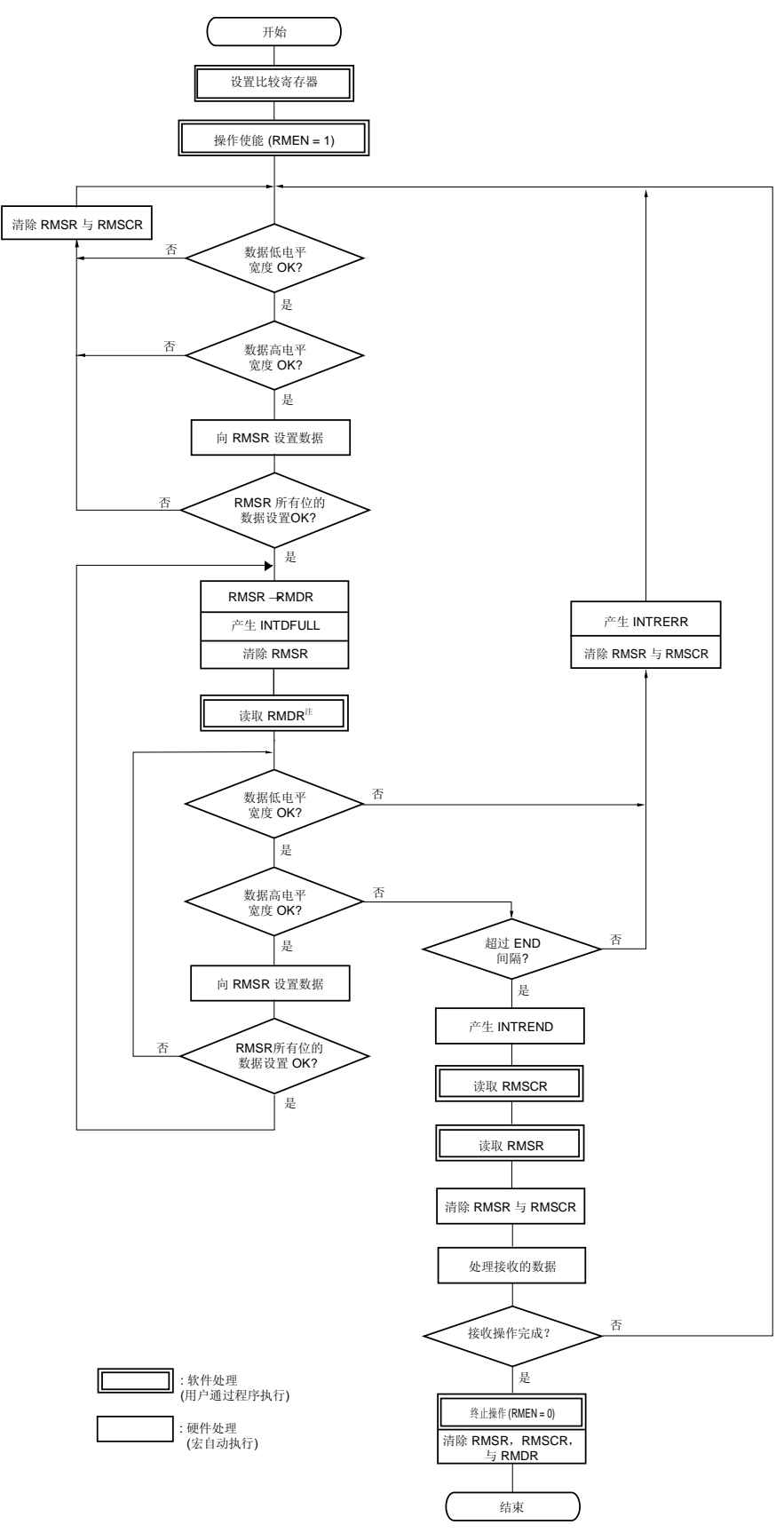

注 在数据设置到 RMSR 的所有位之前, 必须读取 RMDR。
## **20.4.7** 时序

操作的变化取决于下列 RIN 输入波形的位置。(仅限类型 A, 类型 B 接收模式)

## (**1**)引导脉冲高电平宽度确定

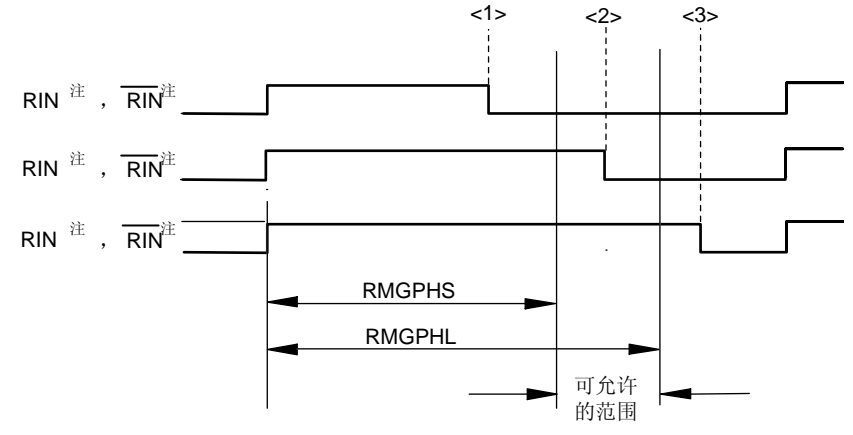

注 类型 A 接收模式下产生 RIN, 类型 B 接收模式下产生 RIN。

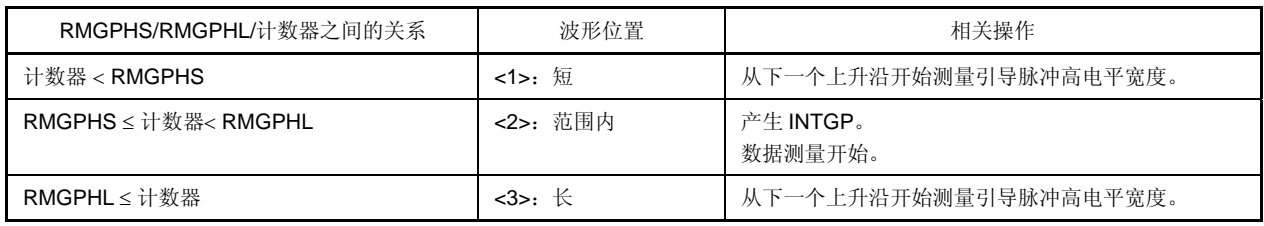

# (**2**)引导脉冲高电平宽度确定(仅限类型 **B** 接收模式)

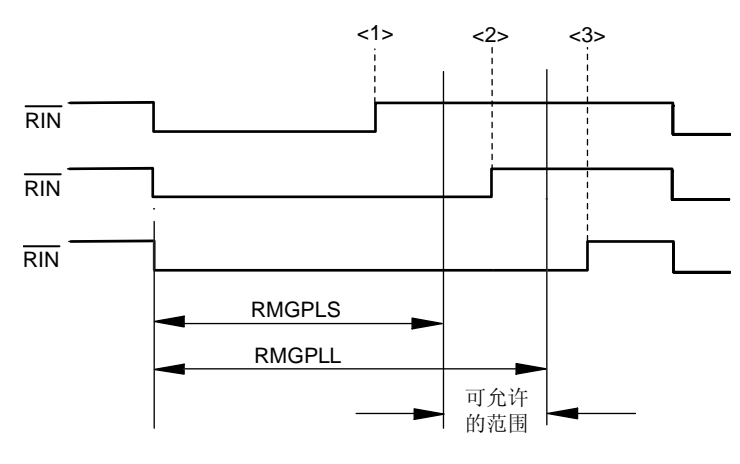

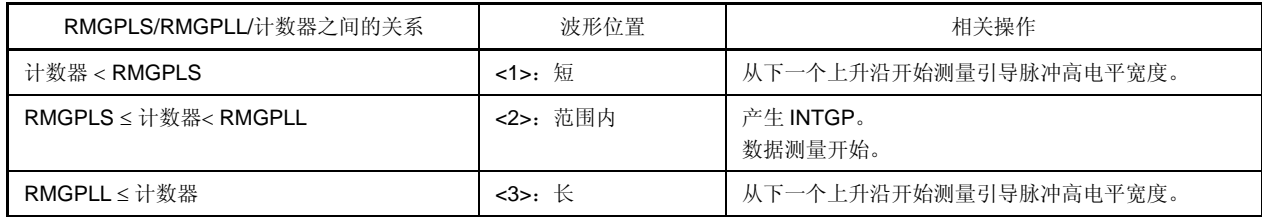

## (**3**)数据低电平宽度确定

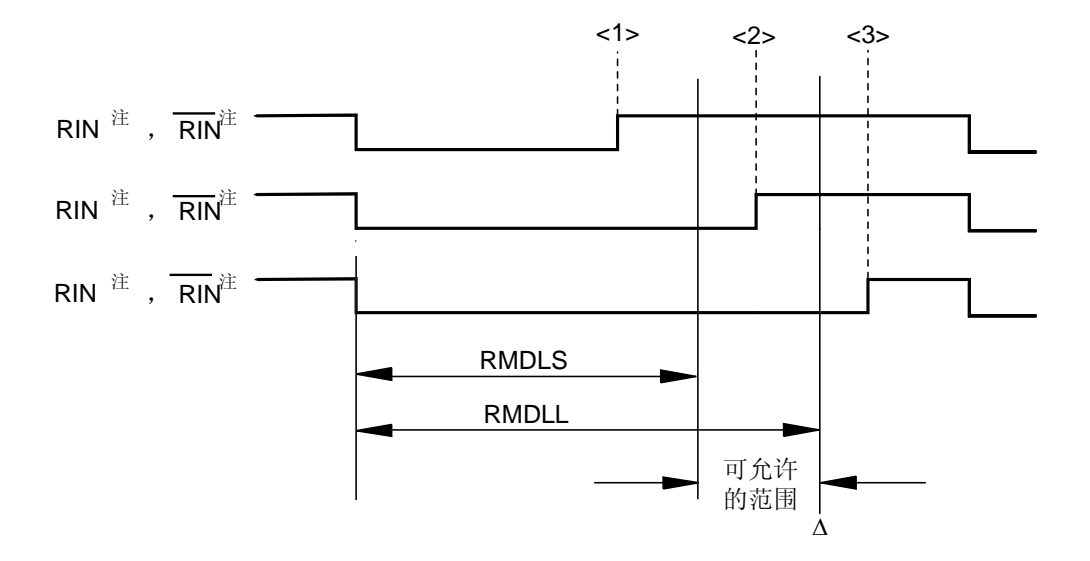

注 类型 A 接收模式下产生 RIN, 类型 B 和类型 C 接收模式下产生 RIN。

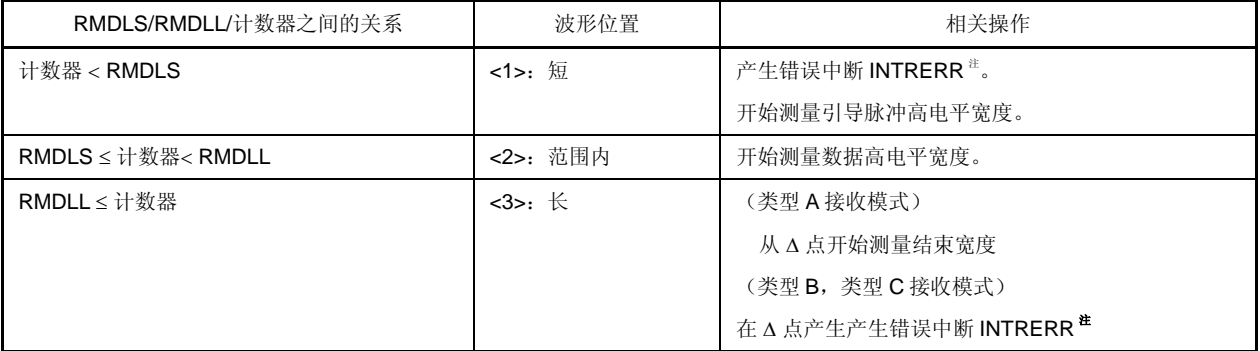

注 类型 C 接收模式下, 在产生第一个 INTDFULL 中断之前, 不产生 INTRERR。但是, RMSR 和 RMSCR 将会 被清除。

 $<1>$   $<2>$   $<3>$ <4> <5> RIN  $^{\text{\'et}}$  ,  $\overline{\text{RIN}}^{\text{\'et}}$ RIN  $^{\text{\'et}}$  ,  $\overline{\text{RIN}}^{\text{\'et}}$ RIN  $^{\text{\'et}}$  ,  $\overline{\text{RIN}}^{\text{\'et}}$ RIN  $^{\text{\'et}}$  ,  $\overline{\text{RIN}}^{\text{\'et}}$ RIN  $^{\textnormal{\textup{\texttt{\tiny#}}}}$  ,  $\overline{\text{RIN}}^{\textnormal{\textup{\texttt{\tiny#}}}}$ RMDH0S RMDH0L RMDH1S RMDH1L 可允许 可允许 ٠ 的范围 的范围 Δ

## (**4**)数据高电平宽度确定

## 注 类型 A 接收模式下产生 RIN, 类型 B 和类型 C 接收模式下产生 RIN。

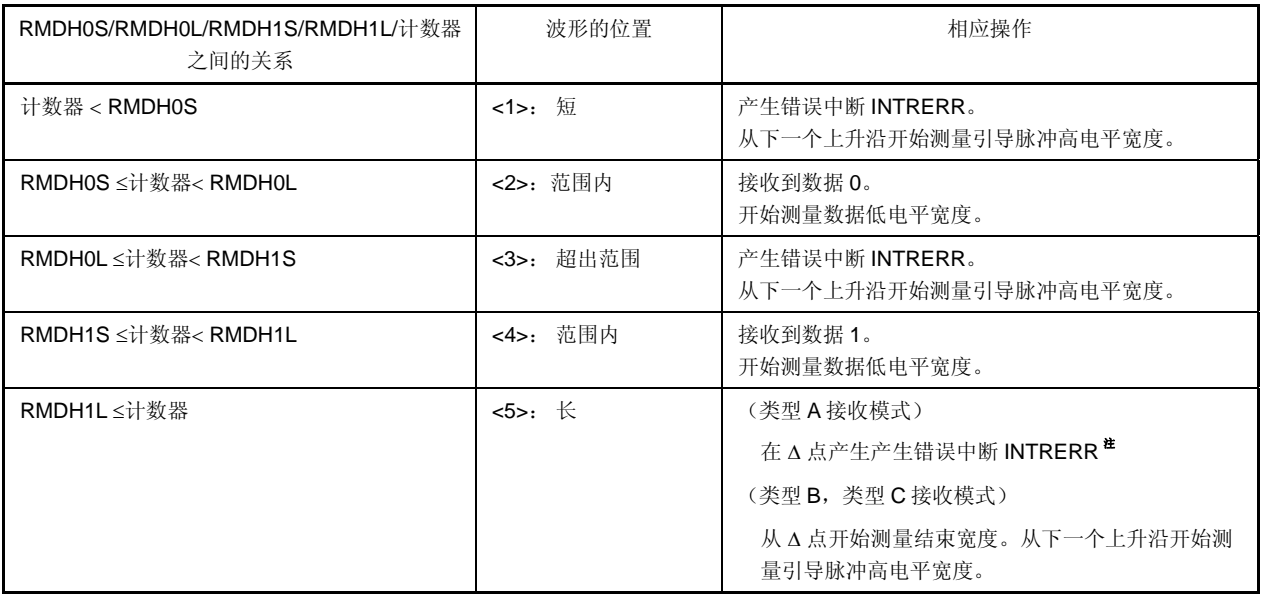

注 类型 C 接收模式下, 在产生第一个 INTDFULL 中断之前, 不产生 INTRERR。但是, RMSR 和 RMSCR 将会 被清除。

#### (**5**)结束宽度确定

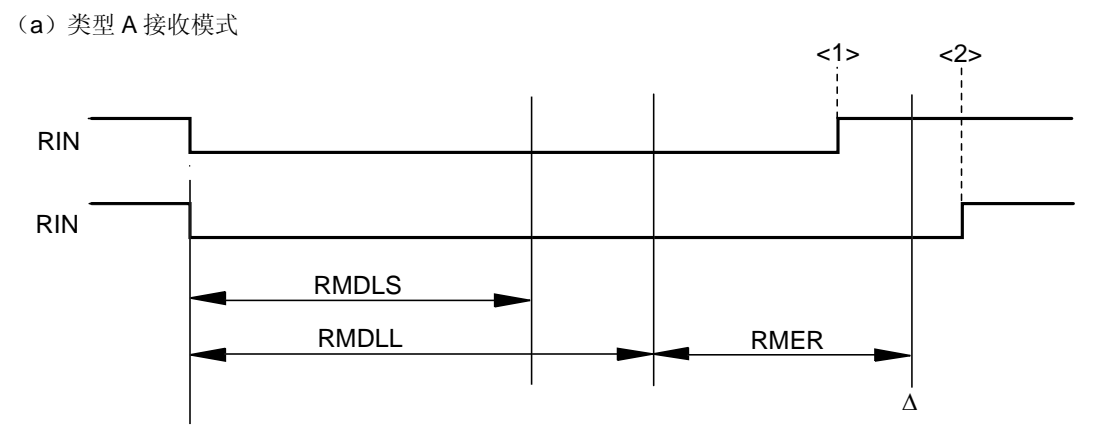

<sup>(</sup>b)类型 B,类型 C 接收模式

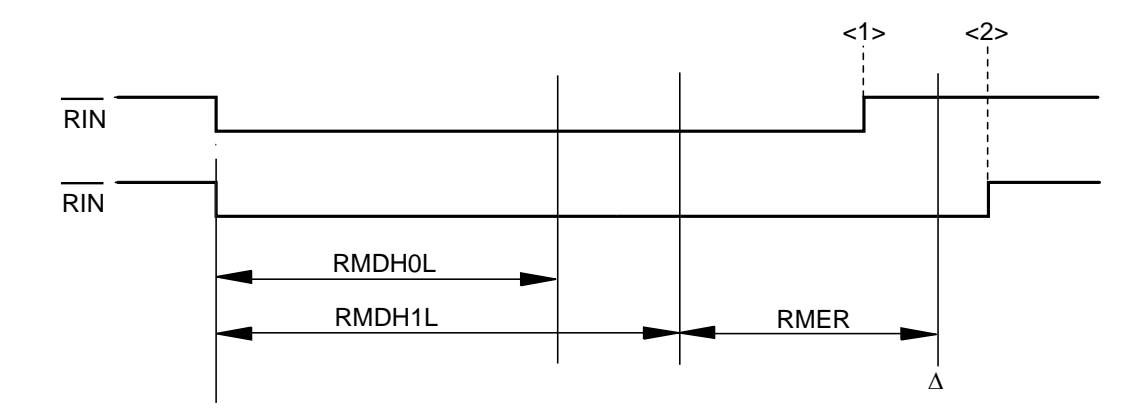

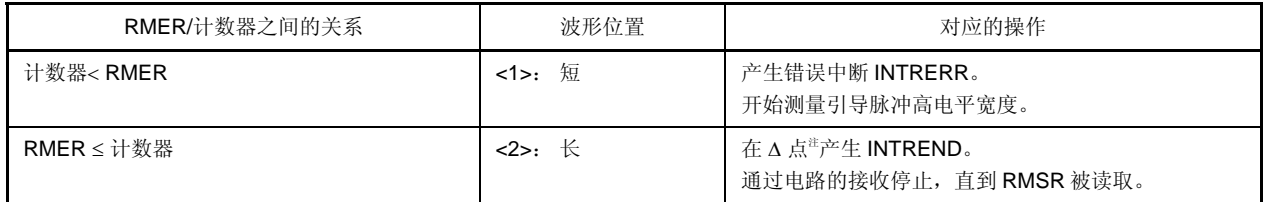

注 类型 C 接收模式下, 在产生第一个 INTDFULL 中断之前, 不产生 INTRERR 和 INTREND。但是, RMSR 和 RMSCR 将会被清除。

#### **20.4.8** 比较寄存器设定

遥控器接收器有如下 11 种类型比较寄存器。

- 遥控器接收 GPLS 比较寄存器(RMGPLS)
- 遥控器接收 GPLL 比较寄存器(RMGPLL)
- 遥控器接收 GPHS 比较寄存器(RMGPHS)
- 遥控器接收 GPHL 比较寄存器(RMGPHL)
- 遥控器接收 DLS 比较寄存器(RMDLS)
- 遥控器接收 DLL 比较寄存器(RMDLL)
- 遥控器接收 DH0S 比较寄存器(RMDH0S)
- 遥控器接收 DH0L 比较寄存器(RMDH0L)
- 遥控器接收 DH1S 比较寄存器(RMDH1S)
- 遥控器接收 DH1L 比较寄存器(RMDH1L)
- 遥控器接收结束宽度选择寄存器(RMER)

使用下面的公式(1)到(3)来设置各个比较寄存器的值。

要留出容差的容限,即使因为噪声的影响,RIN 的输入波形如图 20-12 所示的 RIN\_1 或 RIN\_2, 也能确保正常的接 收操作。

## 注意事项 **1.** 总是在遥控器接收被禁止时(**RMEN = 0**)设置各个比较寄存器。

- **2.** 设置的值要满足下列四个条件。
	- • **RMGPLS** < **RMGPLL**
	- • **RMGPHS** < **RMGPHL**
	- • **RMDLS** < **RMDLL**
	- • **RMDH0S** < **RMDH0L** ≤ **RMDH1S** < **RMDH1L**

### 图 **20-12.** 设置示例(当 **n1 = 1**,**n2 = 2**)

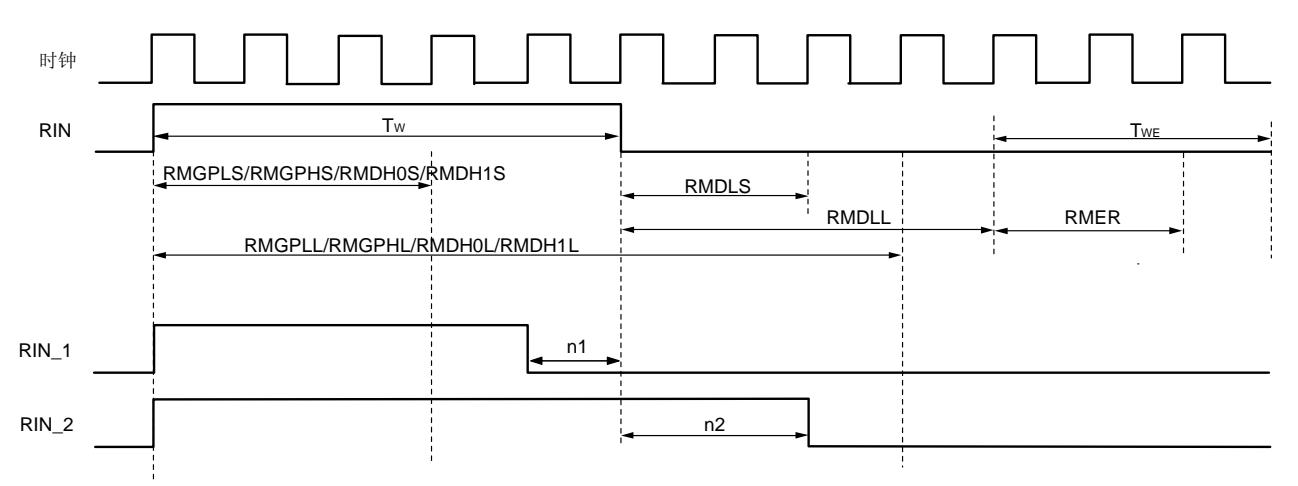

#### (**1**) **RMGPLS**,**RMGPHS**,**RMDLS**,**RMDH0S** 和 **RMDH1S** 的公式

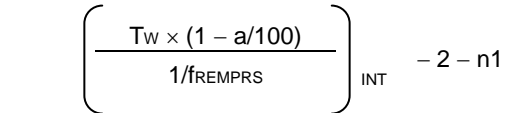

(**2**) **RMGPLL**, **RMGPHL**,**RMDLL**,**RMDH0L** 和 **RMDH1L** 的公式

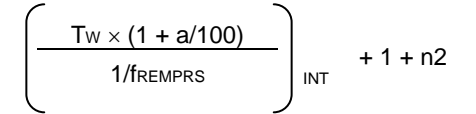

(**3**) **RMER** 的公式

$$
\left(\begin{array}{c|c}\n\text{Tw}_{\mathsf{E}} \times (1 - a/100) \\
\text{1/f}_{\mathsf{REMPRS}}\n\end{array}\right)_{\mathsf{INT}} - 1
$$

TW: RIN 输入波形的宽度

1/fREMPRS: 在 PRSEN 控制的分频后,内部操作时钟周期的宽度

a: 容差(%)

[ ] INT: 将方括号中公式计算的值舍掉小数部分。

n1, n2: 由噪声引起的波形变化<sup>#1</sup>

Twe: RIN 输入的结束宽度<sup>注2</sup>

注 **1.** 按照用户系统规格的需求来设置 n1 和 n2 的值。

**2.** 在 RMDLL 之后计算的结束宽度。 在最后的数据已经接收后实际需要的低电平宽度,如下所示: (RMDLL + 1 + RMER + 1) × (由 PRSEN 控制的分频后, 内部操作时钟周期的宽度)

#### **20.4.9** 错误中断产生时序

- (1)类型 A 接收模式
	- 在正常检测到引导脉冲后,在下列任何条件下,都会产生 INTRERR 信号。
	- 计数器 < RIN 上升沿时的 RMDLS
	- RMDLL ≤ 计数器且 RMDLL 之后的计数器< RIN 上升沿时的 RMER
	- 计数器 < RIN 下降沿时的 RMDH0S
	- RMDH0L ≤ 计数器 < RIN 下降沿时的 RMDH1S
	- 当 RIN 为高电平时, 寄存器导致 RMDH1L ≤ 计数器

不产生 INTRERR 信号, 直到检测到引导脉冲。

一旦产生了 INTRERR 信号,它将不会再次产生,直到检测到下一个引导脉冲。INTRERR 信号的产生时序如图 20- 13 所示。

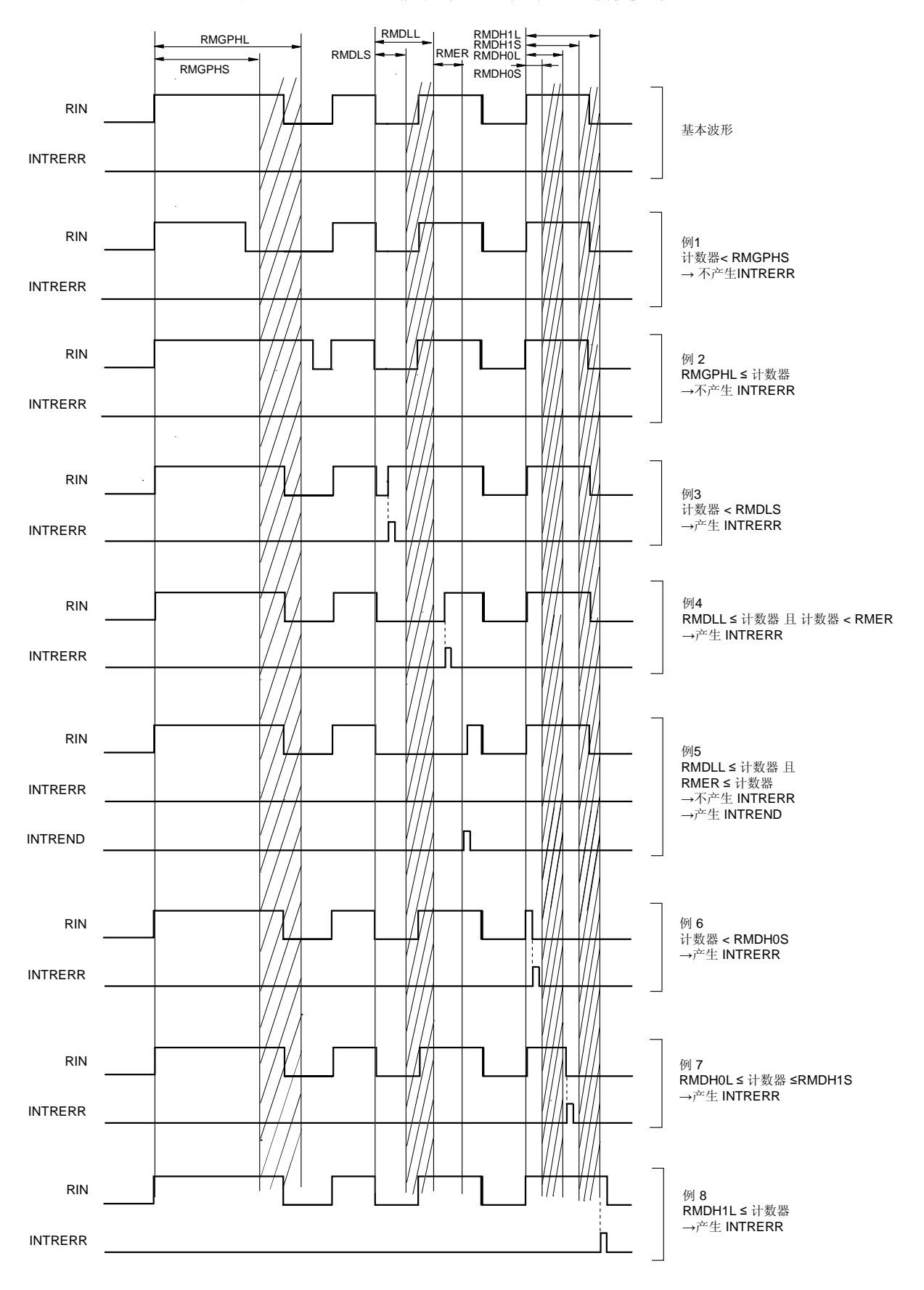

图 **20-13. INTRERR** 信号的产生时序(类型 **A** 接收模式)

(2)类型 B 接收模式

在正常检测到引导脉冲后,在下列任何条件下,都会产生 INTRERR 信号。

- 计数器 < RIN 上升沿时的 RMDLS
- 当 RIN 为低电平时, 寄存器导致 RMDLL ≤ 计数器
- 计数器<RIN 下降沿时的 RMDH0S
- RMDH0L ≤ 计数器 < RIN 下降沿时的 RMDH1S
- RMDH1L≤计数器且 RMDH1L之后的计数器< RIN 下降沿时的 RMER

不产生 INTRERR 信号, 直到检测到引导脉冲。

一旦产生了 INTRERR 信号,它将不会再次产生,直到检测到下一个引导脉冲。INTRERR 信号的产生时序如图 20- 14 所示。

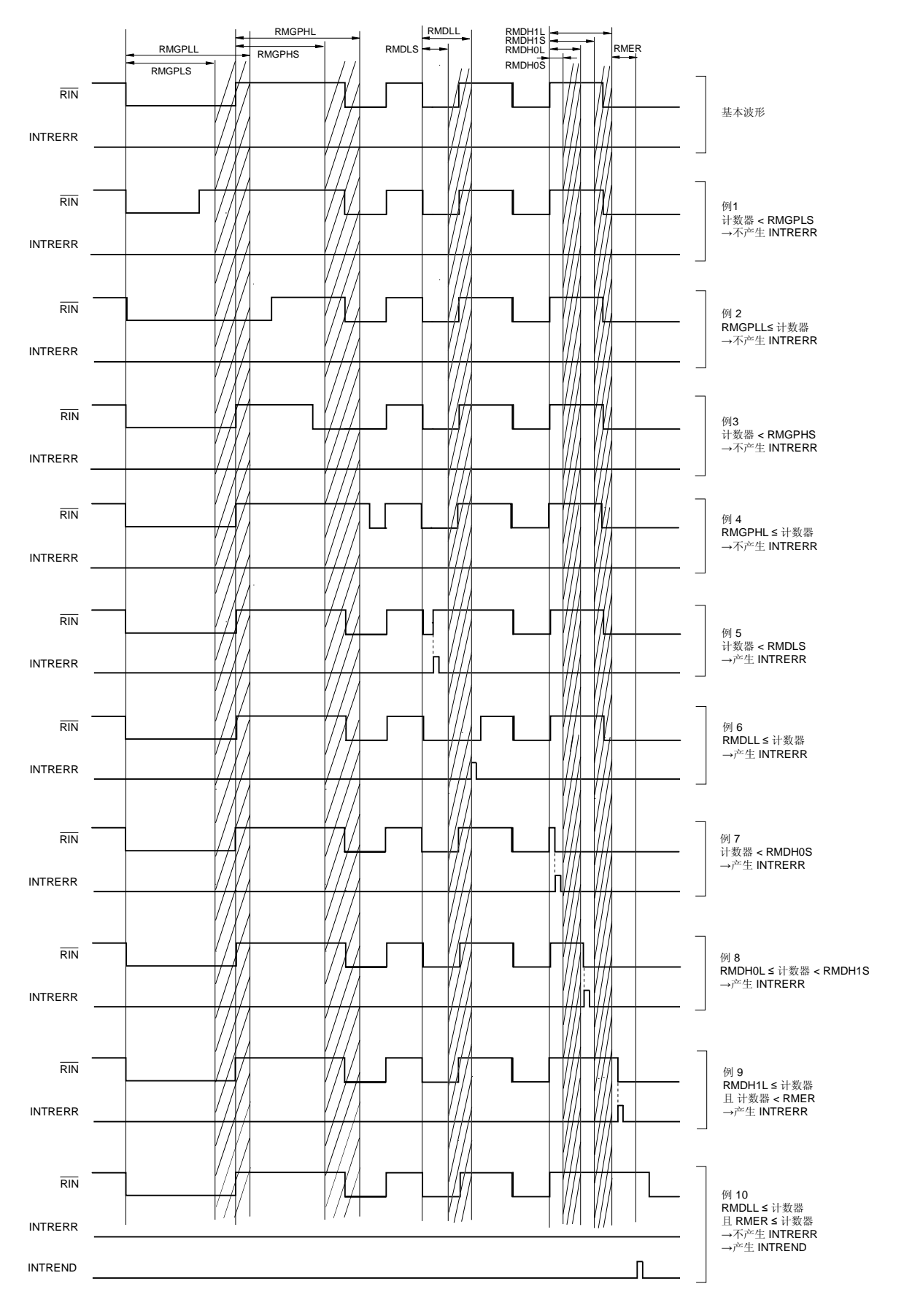

图 **20-14. INTRERR** 信号的产生时序(类型 **B** 接收模式)

(3)类型 C 接收模式

在下列任何条件下,都会产生 INTRERR 信号。

- 计数器 < RIN 上升沿时的 RMDLS
- 当 RIN 为低电平时, 寄存器导致 RMDLL ≤ 计数器
- 计数器 < RIN 下降沿时的 RMDH0S
- RMDH0L ≤ 计数器 < RIN 下降沿时的 RMDH1S
- RMDH1L ≤ 计数器且 RMDH1L 之后的计数器< RIN 下降沿时的 RMER

但是,在产生第一个 INTDFULL 中断之前,不产生 INTRERR 信号。 INTRERR 信号的产生时序如图 20-15 所示。

图 **20-15. INTRERR** 信号的产生时序(类型 **C** 接收模式)

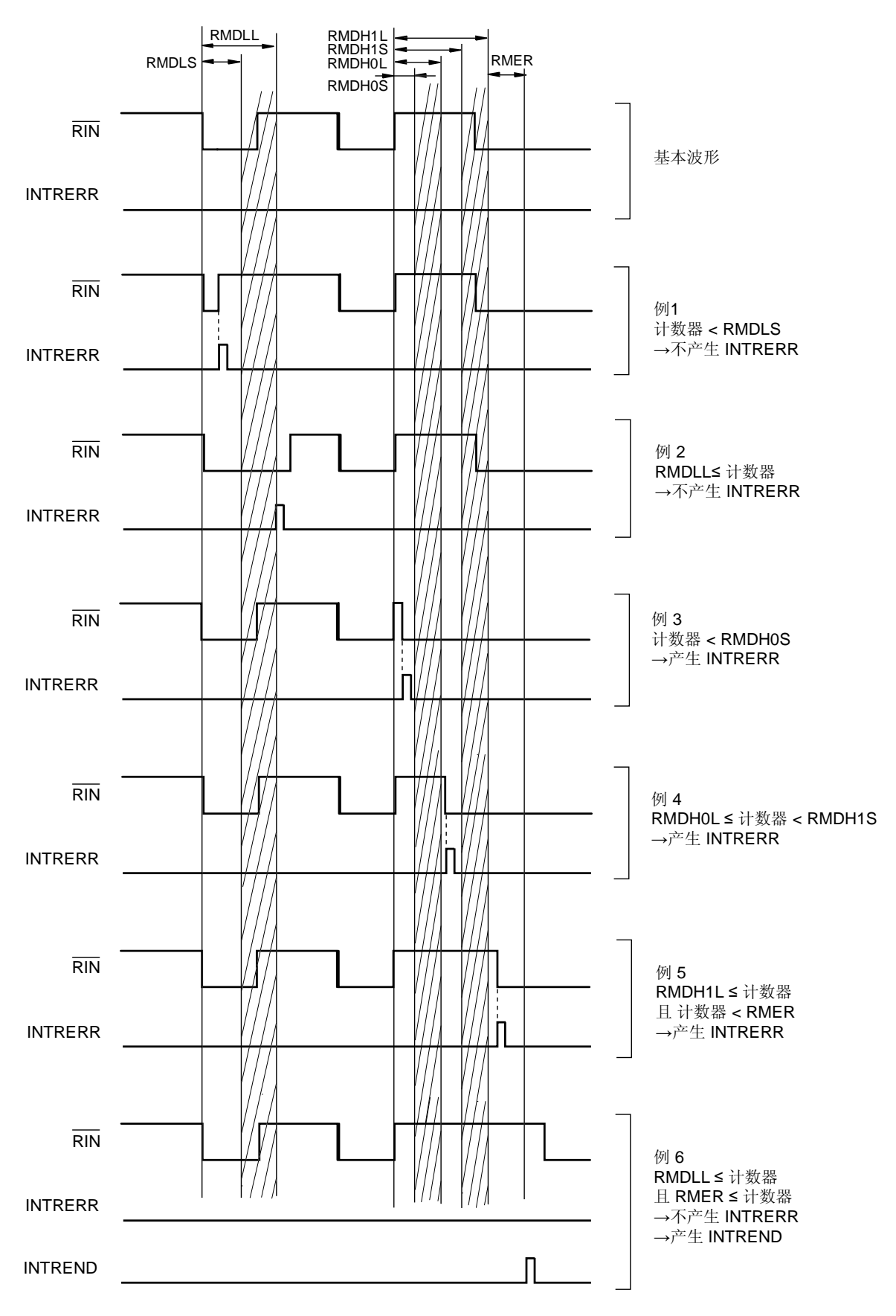

#### **20.4.10** 噪声消除

遥控器接收器提供噪声消除功能,对来自外部的输入信号消除噪声后,再提供给 RIN 引脚。

通过设置遥控接收控制寄存器(RMCN)的第5位(PRSEN)和第6位(NCW),可以选择消除噪声的宽度,如表 20-2 所示。

#### 表 **20-2.** 噪声消除宽度

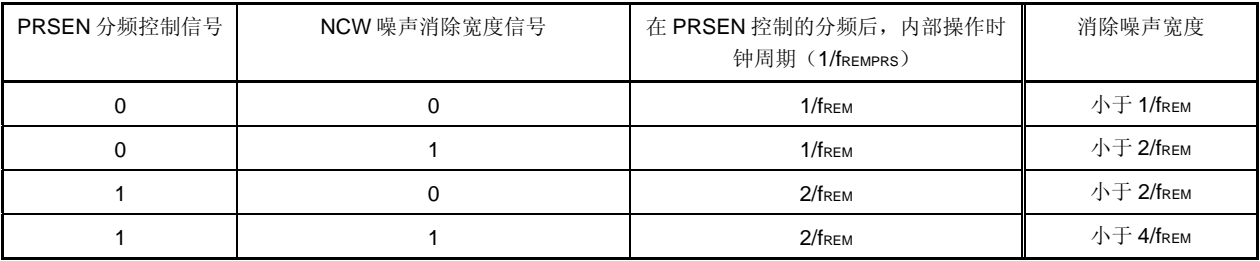

备注 fREM:遥控器计数器的源时钟

通过使用 PRSEN 控制分频后的内部操作时钟来执行噪声消除操作。

然后, 从 RIN 引脚输入的外部信号与时钟同步后,

如果 NCW = 0, 在电路中执行两次采样后的信号被处理作为 RIN 的输入。

如果 NCW = 1,在电路中执行三次采样后的信号被处理作为 RIN 的输入。

噪声消除操作的流程如下所示。

- <1> 选择内部操作时钟是否通过 PRSEN 分频。
	- $PRSEN = 0:$  不分频 (fremprs = frem)
	- $PRSEN = 1:$   $\Rightarrow$   $\frac{1}{2}$  (fremprs = frem/2)
- <2> 将由 RIN 引脚输入的外部信号与内部操作时钟同步。
- <3> 产生信号(samp1)对已经同步的信号进行第一次采样。 (该信号比已经同步的信号晚一个时钟。)
- <4> 产生信号(samp2)对已经同步的信号和 samp1 进行第二次采样。 (当已经同步的信号 = samp1 = H, samp1 被锁存。)
- <5> 产生信号(samp3)对已经同步的信号和 samp2 进行第三次采样。 (当已经同步的信号= samp2 = H, samp2 被锁存。)
- <6> 使用 NCW 选择电路中作为 RIN 输入的信号。
	- NCW = 0: samp2 被处理作为电路中 RIN 引脚的输入。
	- NCW = 1: samp3 被处理作为电路中 RIN 引脚的输入。

图 20-16 显示噪声消除操作的示例。

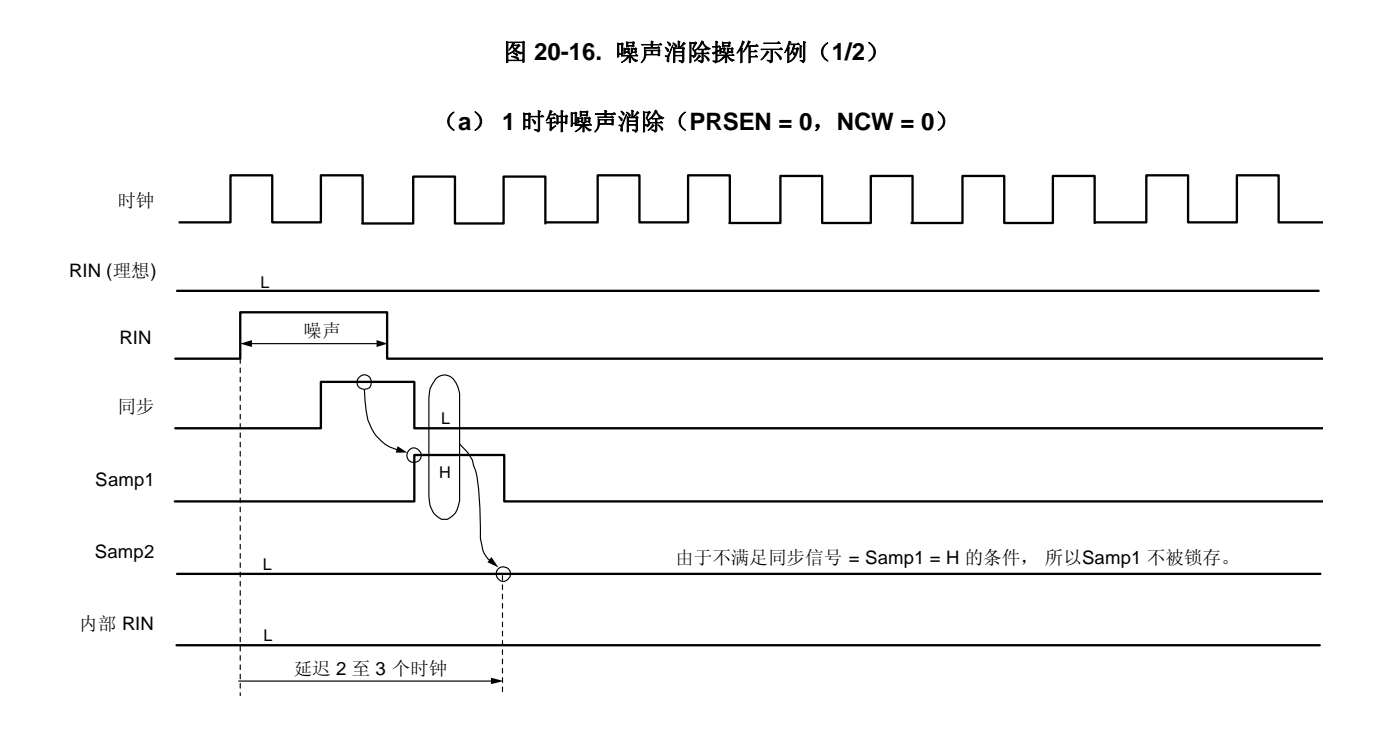

# 备注 内部 RIN 是一个同步后并执行两次采样的信号,所以要比实际从 RIN 引脚输入的外部信号晚 2 到 3 个时 钟。

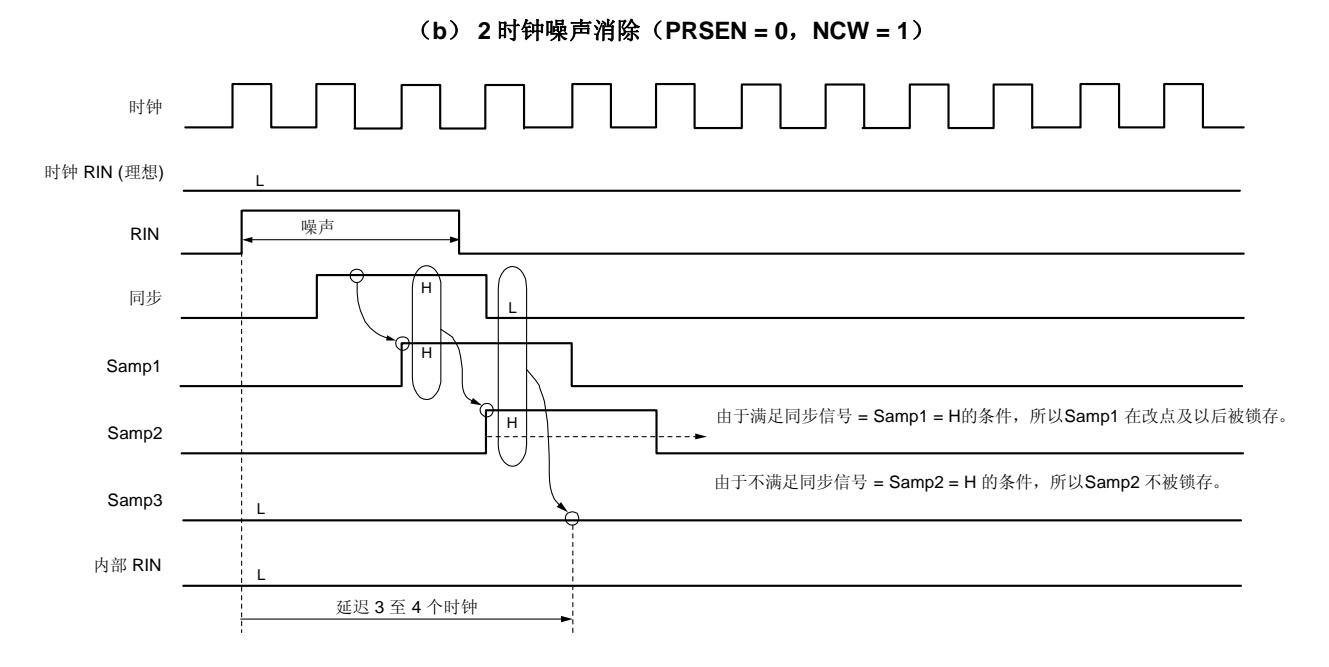

# 备注 内部 RIN 是一个同步后并执行三次采样的信号,所以要比实际从 RIN 引脚输入的外部信号晚 3 到 4 个时 钟。

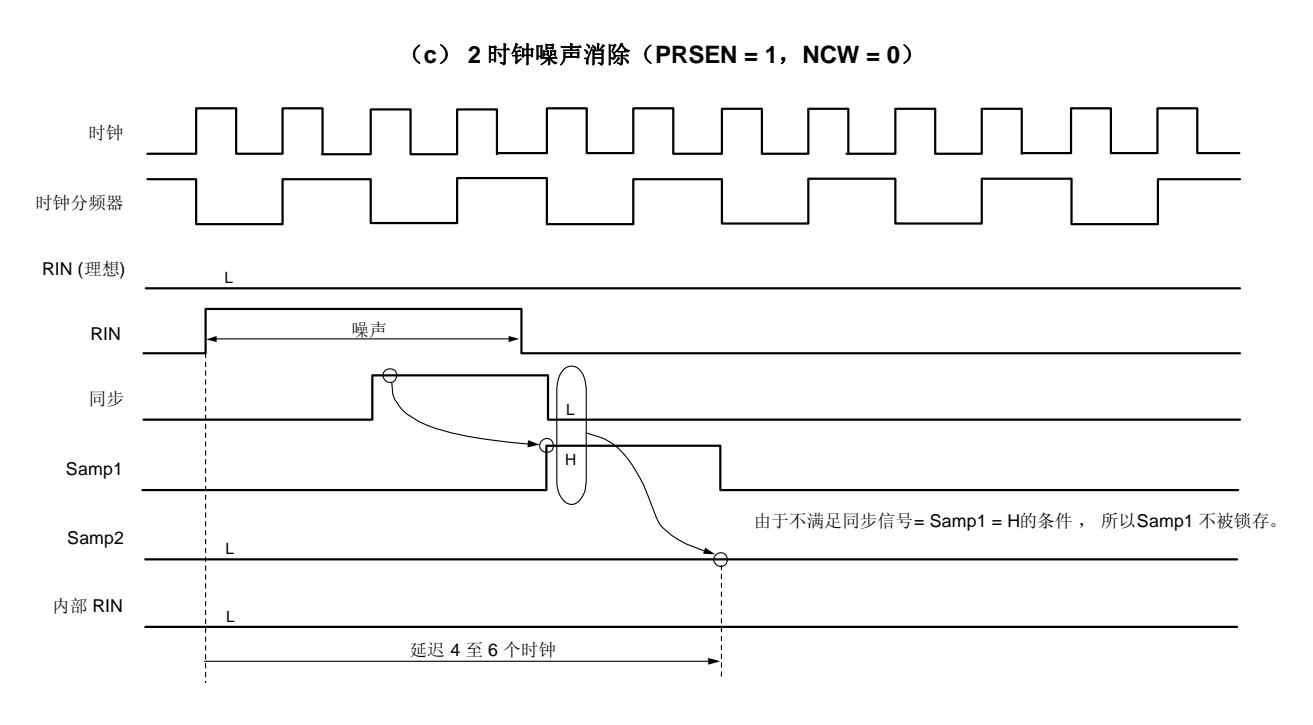

图 **20-16.** 噪声消除操作示例(**2/2**)

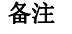

备注 内部 RIN 是一个同步后并执行两次采样的信号,所以要比实际从 RIN 引脚输入的外部信号晚 4 到 6 个时 钟。

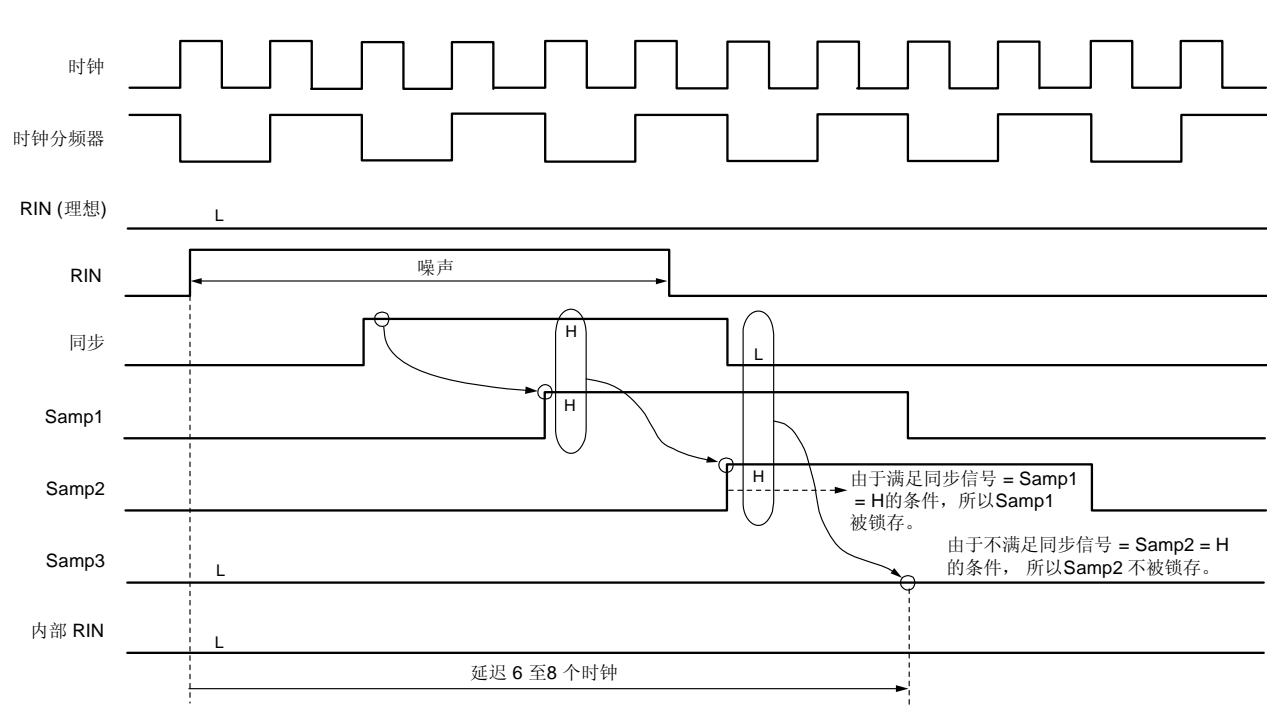

(**d**) **4** 时钟噪声消除(**PRSEN = 1**,**NCW = 1**)

备注 内部 RIN 是一个同步后并执行两次采样的信号,所以要比实际从 RIN 引脚输入的外部信号晚 6 到 8 个时 钟。

# 第二十一章中断功能

## **21.1** 中断功能的类型

可以使用下列两种类型的中断功能。

## (**1**) 可屏蔽中断

这类中断可进行屏蔽控制。通过设置优先级指定标志寄存器(PR0L,PR0H,PR1L,PR1H)将可屏蔽中断分为 高中断优先级组和低中断优先级组。 支持多重中断,即在低优先级的中断服务程序中可以响应高优先级的中断请求。如果同时产生两个或两个以上具有 相同优先级的中断请求,则根据向量中断服务的优先级进行处理。优先级的次序,参见表 **21-1**。 产生一个待机释放信号,并释放 STOP 和 HALT 模式。 可屏蔽中断包括外部中断请求和内部中断请求。

 $\bullet$  *μ*PD78F047x

外部: 7, 内部: 20

• <sup>μ</sup>PD78F048x

外部:7,内部:21

 $\bullet$  µPD78F049x

外部: 7, 内部: 22

## (**2**) 软件中断

这是通过执行 BRK 指令产生的向量中断。即使中断被禁止时也可以响应这该中断。软件中断不接受中断优先级控 制。

# **21.2** 中断源及配置

μPD78F047x 共有 28 个中断源, μPD78F048x 共有 29 个中断源, μPD78F049x 共有 30 个中断源, 包括可屏蔽的中断 和软件中断。另外,他们都具有 4 种复位源(参见表 **21-1**)。

| 中断类型 | 默认                | 中断源                        |                                                                  | 内部/ | 向量表   | 基本配置             |
|------|-------------------|----------------------------|------------------------------------------------------------------|-----|-------|------------------|
|      | 优先级 <sup>#1</sup> | 名称                         | 触发器                                                              | 外部  | 地址    | 类型 <sup>注2</sup> |
| 可屏蔽的 | $\mathbf 0$       | <b>INTLVI</b>              | 低电压检测 <sup>注3</sup>                                              | 内部  | 0004H | (A)              |
|      | $\mathbf{1}$      | INTP <sub>0</sub>          | 引脚输入边沿检测                                                         | 外部  | 0006H | (B)              |
|      | 2                 | INTP <sub>1</sub>          |                                                                  |     | 0008H |                  |
|      | 3                 | INTP <sub>2</sub>          |                                                                  |     | 000AH |                  |
|      | $\overline{4}$    | INTP3                      |                                                                  |     | 000CH |                  |
|      | 5                 | INTP4                      |                                                                  |     | 000EH |                  |
|      | 6                 | INTP <sub>5</sub>          |                                                                  |     | 0010H |                  |
|      | $\overline{7}$    | <b>INTSRE6</b>             | 产生 UART6 接收错误                                                    | 内部  | 0012H | (A)              |
|      | 8                 | <b>INTSR6</b>              | UART6 接收的结束                                                      |     | 0014H |                  |
|      | 9                 | <b>INTST6</b>              | UART6 发送的 结束                                                     |     | 0016H |                  |
|      | 10                | INTCSI10/<br><b>INTST0</b> | CSI10 通信结束的结束/ UART0 发送的结束                                       |     | 0018H |                  |
|      | 11                | INTTMH1                    | TMH1 与 CMP01 匹配<br>(已经指定比较寄存器)                                   |     | 001AH |                  |
|      | 12                | <b>INTTMHO</b>             | TMH0 与 CMP00 匹配<br>(己经指定比较寄存器)                                   |     | 001CH |                  |
|      | 13                | INTTM50                    | TM50 与 CR50 匹配<br>(已经指定比较寄存器)                                    |     | 001EH |                  |
|      | 14                | INTTM000                   | TM00 与 CR000 匹配<br>(已经指定比较寄存器),<br>TI010 引脚有效边沿检测<br>(已经指定捕获寄存器) |     | 0021H |                  |
|      | 15                | INTTM010                   | TM00 与 CR010 匹配<br>(已经指定比较寄存器),<br>TI000 引脚有效边沿检测<br>(己经指定捕获寄存器) |     | 0022H |                  |
|      | 16                | INTAD <sup>#5</sup>        | 10位逐次逼近型 A/D 转换结束                                                |     | 0024H |                  |
|      | 17                | INTSR0                     | UARTO 接收的结束或产生接收错误                                               |     | 0026H |                  |
|      | 18                | <b>INTRTC</b>              | 实时计数器/闹钟匹配检测的固定周期信号                                              |     | 0028H |                  |
|      | 19                | INTTM51<br>生4              | TM51 与 CR51 匹配<br>(已经指定比较寄存器)                                    |     | 002AH |                  |
|      | 20                | <b>INTKR</b>               | 按键中断检测                                                           | 外部  | 002CH | (C)              |
|      | 21                | <b>INTRTCI</b>             | 实时计数器的间隔信号检测                                                     | 内部  | 002EH | (A)              |

表 **21-1.** 中断源列表(**1/2**)

注 **1.** 当两个或更多可屏蔽中断同时产生时,默认的优先级决定向量中断的处理顺序。零表示最高优先级,28 表示最低优先级。

**2.** 基本配置类型(A)至(D)对应于图 21-1 中的(A)至(D)。

3. 当低电压检测寄存器(LVIM)的第1位(LVIMD)被清除为 0 时。

 **4.** 当 8 位定时器/事件计数器 51 和 8 位计数器 H1 用于载波发生器模式时,在产生 INTTM5H1 信号时的时 序产生中断(请看 图 **8-15** 传输时序)。

**5.** 仅限μPD78F048x 和 78F049x。

| 中断类型 | 默认                |                                                   | 中断源                                                     | 内部/ | 向量表   | 基本配置             |
|------|-------------------|---------------------------------------------------|---------------------------------------------------------|-----|-------|------------------|
|      | 优先级 <sup>准1</sup> | 名称                                                | 触发器                                                     | 外部  | 地址    | 类型 <sup>注2</sup> |
| 可屏蔽  | 22                | INTDSAD <sup>#4</sup>                             | 16 位 ΔΣ 型 A/D 转换的结束                                     | 内部  | 0030H | (A)              |
|      | 23                | INTTM52                                           | TM52 与 CR52 匹配<br>(已经指定比较寄存器)                           |     | 0032H |                  |
|      | 24                | INTTMH <sub>2</sub>                               | TMH2 与 CRH2 匹配<br>(已经指定比较寄存器)                           |     | 0034H |                  |
|      | 25                | <b>INTMCG</b>                                     | 曼彻斯特码接收的结束                                              |     | 0036H |                  |
|      | 26                | <b>INTRIN</b>                                     | 遥控器接收边沿检测                                               |     | 0038H |                  |
|      | 27                | INTRERR/<br>INTGP/<br>INTREND/<br><b>INTDFULL</b> | 遥控器接收产生错误<br>检测到遥控器引导脉冲<br>遥控器数据接收完成<br>遥控器 8位移位数据的读取请求 |     | 003AH |                  |
|      | 28                | <b>INTACSI</b>                                    | CSIAO 通信的结束                                             |     | 003CH |                  |
| 软件   |                   | <b>BRK</b>                                        | BRK 指令执行                                                |     | 003EH | (D)              |
| 复位   |                   | 复位后                                               | 复位输入                                                    |     | 0000H |                  |
|      |                   | <b>POC</b>                                        | 上电清零                                                    |     |       |                  |
|      |                   | LVI                                               | 低电压检测 <sup>注3</sup>                                     |     |       |                  |
|      |                   | <b>WDT</b>                                        | WDT 溢出                                                  |     |       |                  |

表 **21-1.** 中断源列表(**2/2**)

注 **1.** 当两个或更多可屏蔽中断同时产生时,默认的优先级决定向量中断的处理顺序。零表示最高优先级,28 表示最低优先级。

2. 基本配置类型(A)至(D)对应于图 21-1 中的(A)至(D)。

3. 当低电压检测寄存器(LVIM)的第1位(LVIMD)被设置为1时。

**4.** 仅限μPD78F049x。

## 图 **21-1.** 中断功能的基本配置(**1/2**)

## (**A**) 内部可屏蔽中断

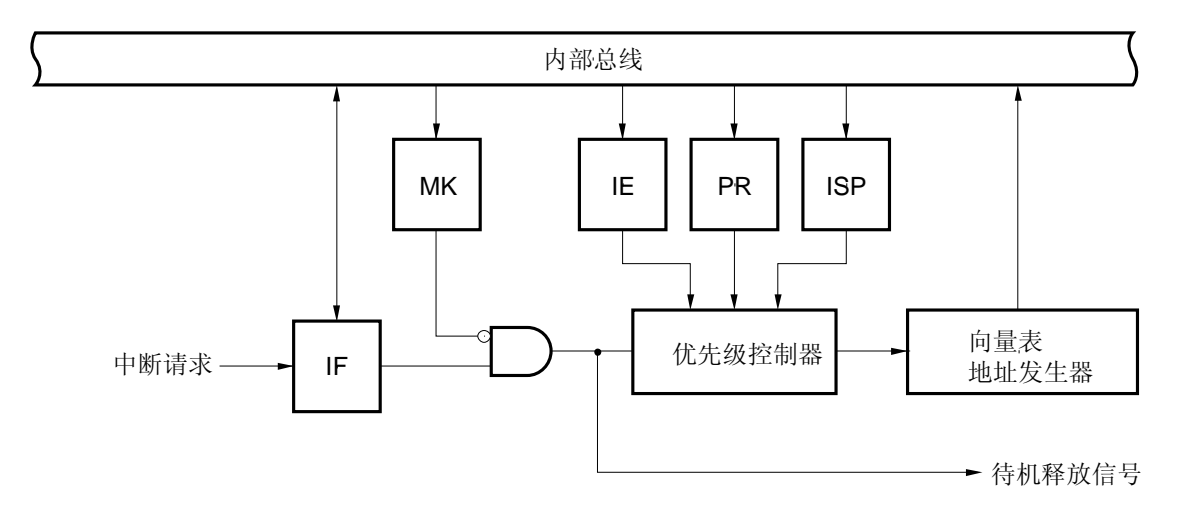

# (**B**) 外部可屏蔽中断(**INTP0** 至 **INTP5**)

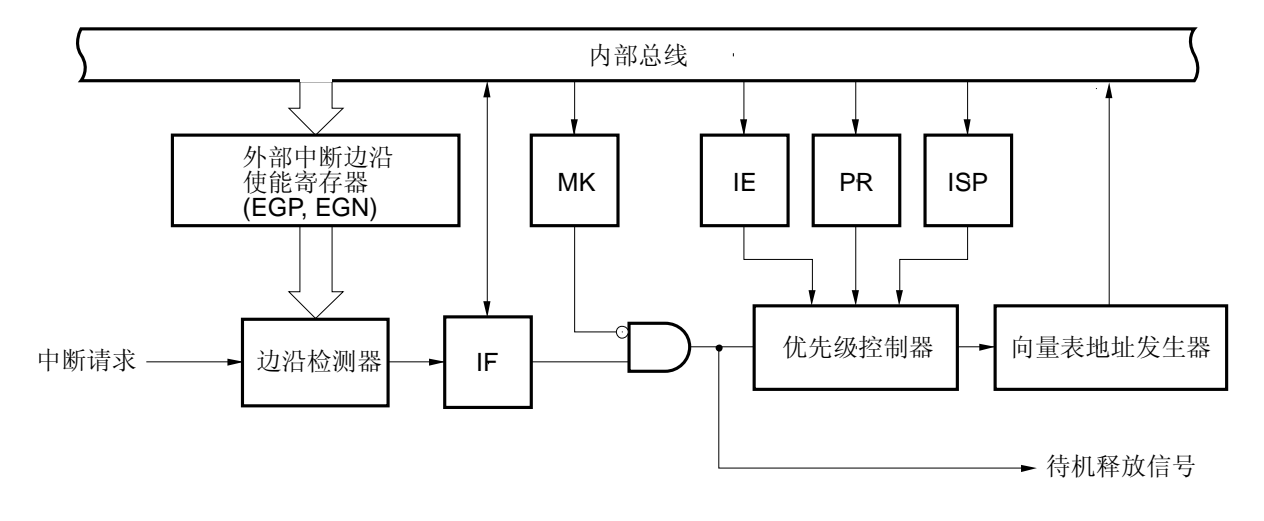

- IF: 中断请求标志
- IE: 中断使能标志
- ISP: 正在服务的优先级标志
- MK: 中断屏蔽标志
- PR: 优先级指定标志

图 **21-1.** 中断功能的基本配置(**2/2**)

### (**C**) 外部可屏蔽中断(**INTKR**)

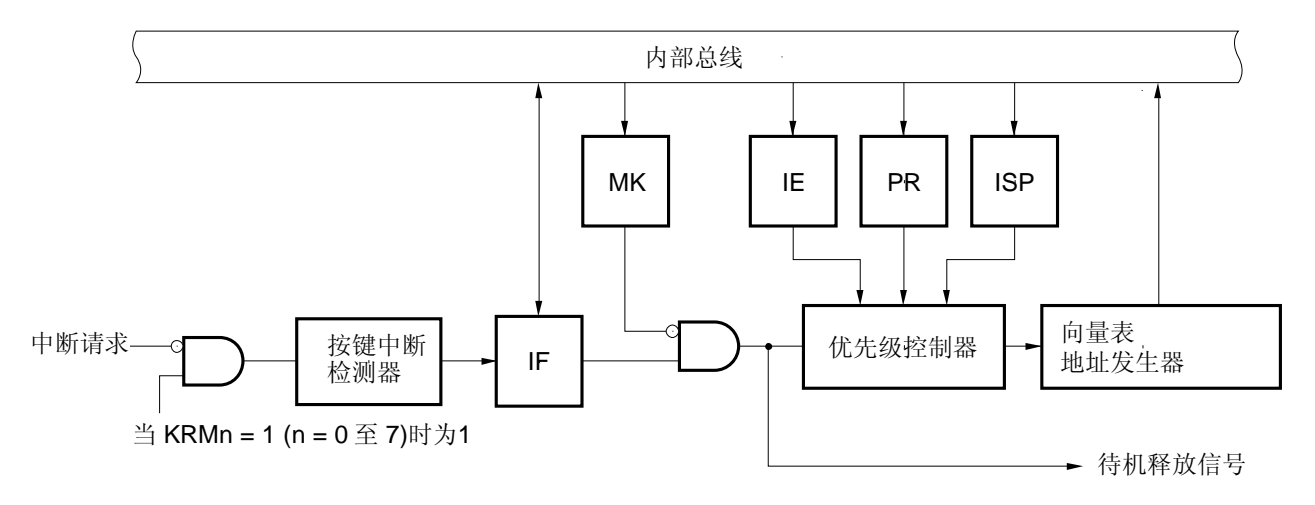

## (**D**) 软件中断

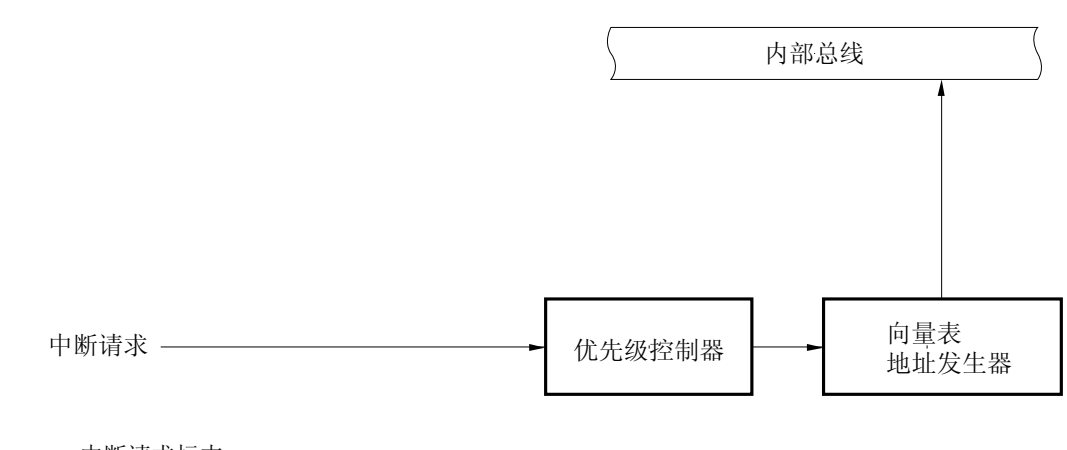

- IF: 中断请求标志
- IE: 中断允许标志
- ISP: 服务优先级标志
- MK: 中断屏蔽标志
- PR: 优先级指定标志
- KRM: 按键返回模式寄存器

# **21.3** 控制中断功能的寄存器

以下 6 种类型的寄存器用于控制中断功能。

- 中断请求标志寄存器(IF0L、IF0H、IF1L、IF1H)
- 中断屏蔽标志寄存器(MK0L、MK0H、MK1L、MK1H)
- 优先级指定标志寄存器(PR0L、PR0H、PR1L、PR1H)
- 外部中断上升沿使能寄存器(EGP)
- 外部中断下降沿使能寄存器(EGN)
- 程序状态字(PSW)

表 21-2 列出了与中断请求源相对应的中断请求标志、中断屏蔽标志和优先级指定标志。

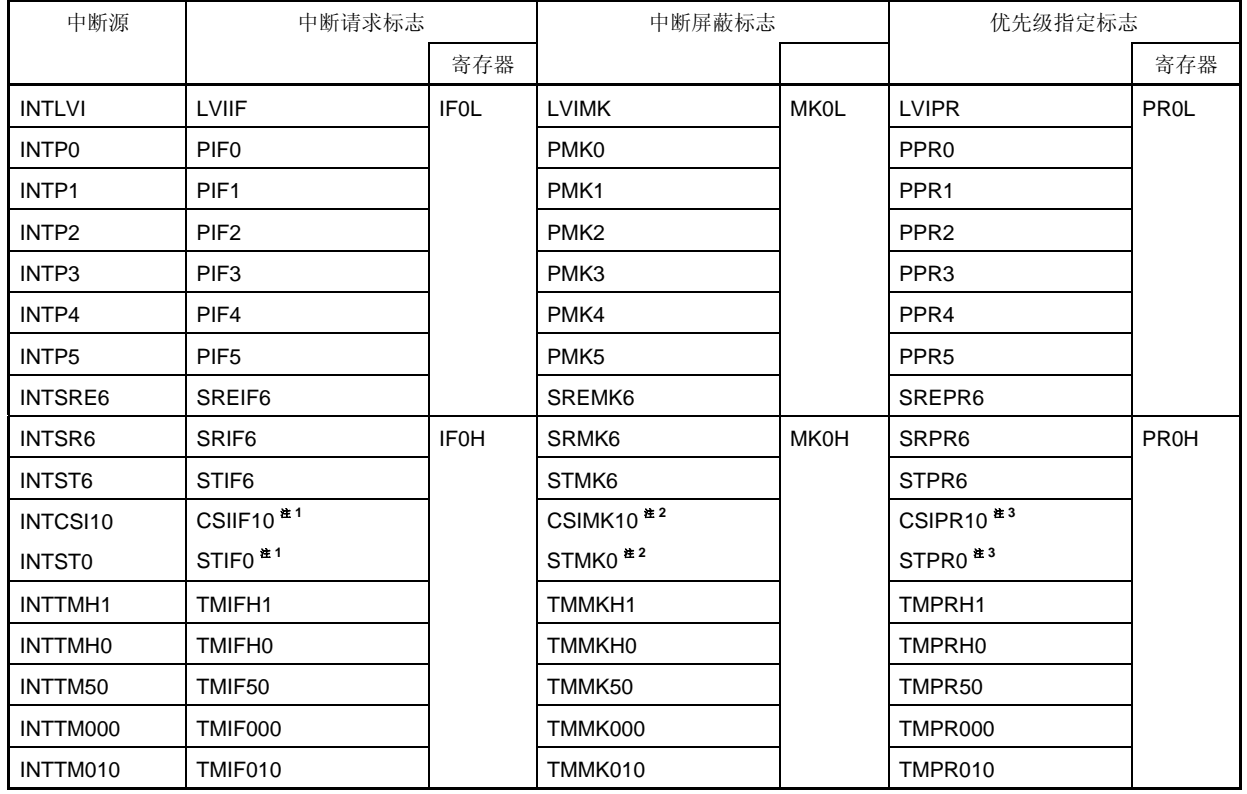

# 表 **21-2.** 与中断请求源相对应的标志(**1/2**)

注 **1.** 如果产生中断源 INTCSI10 或 INTST0 中的任意一种,IF0H 的第 2 位被置位(1)。

**2.** MK0H 的第 2 位支持 INTCSI10 和 INTST0 两种中断源。

**3.** PR0H 的第 2 位支持 INTCSI10 和 INTST0 两种中断源。

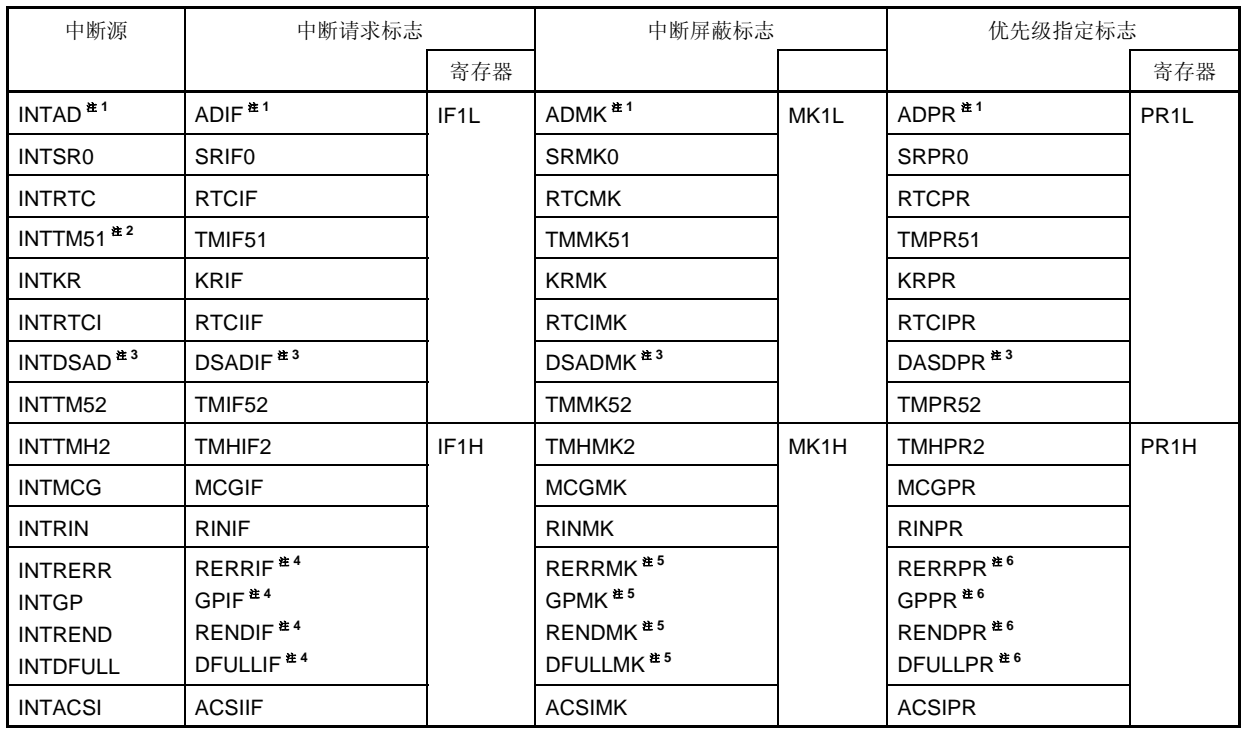

#### 表 **21-2.** 与中断请求源相对应的标志(**2/2**)

注 **1.** 仅限μPD78F048x 和 78F049x。

**2.** 当 8 位定时器/事件计数器 51 和 8 位计数器 H1 用于载波发生器模式时,在产生 INTTM5H1 信号时的时序 产生中断(请看 图 **8-15** 传输时序)。

- **3.** 仅限μPD78F049x。
- 4. 如果产生中断源 INTRERR, INTGP, INTREND 或 INTDFULL 中的任意一种, IF1H 的第 3 位被置位 (1)。
- **5. MK1H** 的第 3 位支持 INTRERR, INTGP, INTREND 和 INTDFULL 中断源。
- **6.** MK1H 的第 3 位支持 INTRERR, INTGP, INTREND 和 INTDFULL 中断源。

#### (**1**) 中断请求标志寄存器(**IF0L**,**IF0H**,**IF1L**,**IF1H**)

当产生对应的中断请求或执行一条指令时,中断请求标志被设置为 1。当执行的指令是响应中断请求或产生复位信 号时,这些标志被清除为 0。

当响应中断时,中断请求标志被自动清除,然后进入中断服务程序。

可以通过 1 位或 8 位存储器操作指令来设置 IF0L、IF0H、IF1L 和 IF1H。当 IF0L 与 IF0H、IF1L 与 IF1H 组合为 16 位寄存器 IF0 和 IF1 时, 可以通过 16 位存储器操作指令来设置这些寄存器。

复位信号的产生会将这些寄存器清除为 00H。

## 图 **21-2.** 中断请求标志寄存器(**IF0L**,**IF0H**,**IF1L**,**IF1H**)的格式

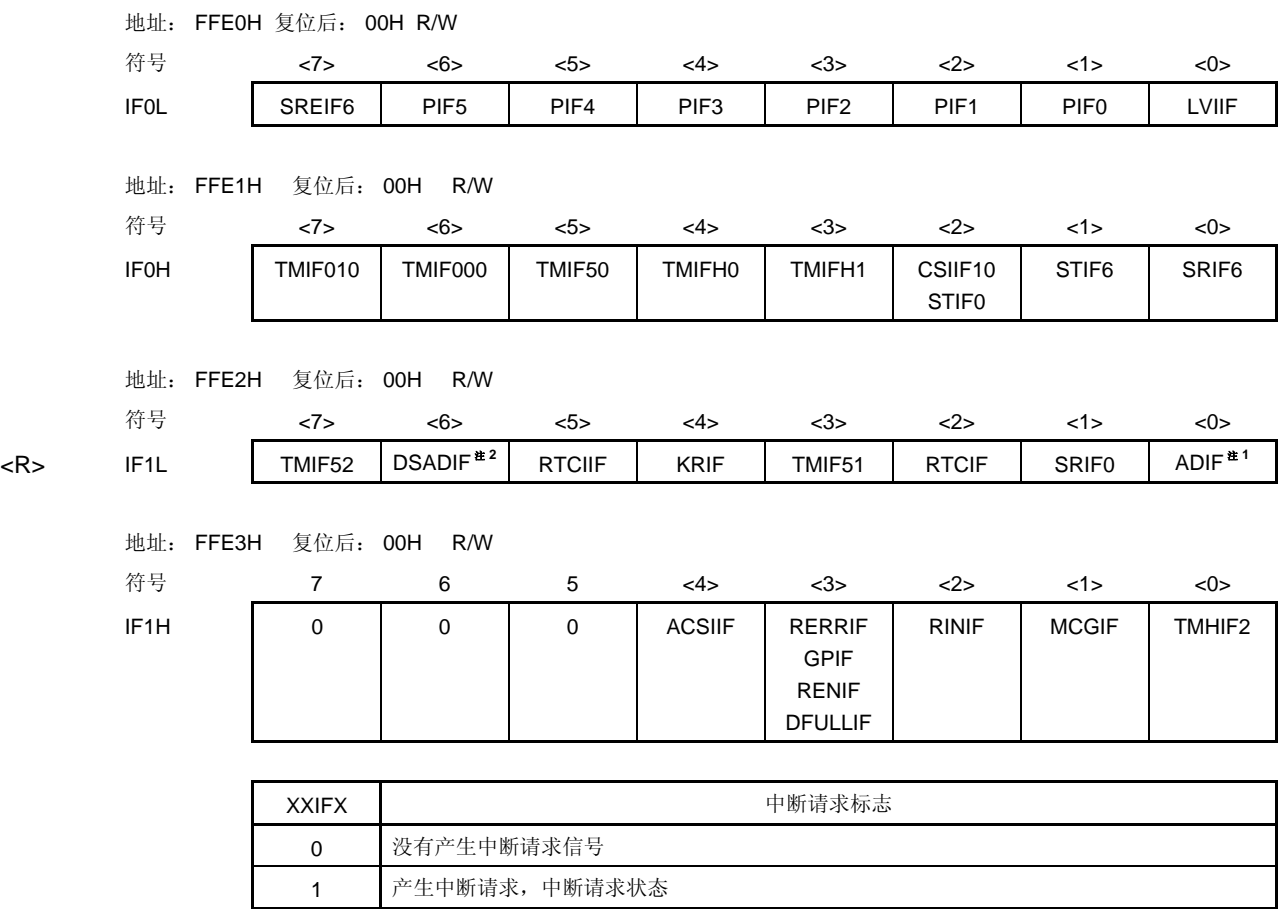

- 注 **1.** 仅限μPD78F048x 和 78F049x。
	- **2.** 仅限μPD78F049x。

#### 注意事项 **1.** 请确保将 **IF1H** 的第 **5** 位至第 **7** 位清除为 **0**。

 **2.** 当待机释放后要操作定时器、串行接口或 **A/D** 转换器时,先将中断请求标志清零后再操作。可能会因 为噪音而置位中断请求标志。

注意事项 **3.** 当操作中断请求标志寄存器中的标志时,使用 **1** 位存储器操作指令(**CLR1**)。当使用 **C** 语言描述时**,** 因为编译后的汇编指令必须是 **1** 位存储器操作指令(**CLR1**),所以应该使用位操作指令,比如 **"IF0L.0 = 0;"** 或 **"\_asm**(**"clr1 IF0L**,**0"**)**;"**。 如果 **C** 语言描述的程序,使用 **8** 位存储器操作指令比如**"IF0L &= 0xfe;"**,则编译后该语句将被转换

> **mov a**,**IF0L and a**,**#0FEH mov IF0L**,**a**

为三条汇编指令:

这种情况下,当处于**"mov a**,**IF0L"**和 **"mov IF0L**,**a"**之间的时序时,即使同一中断请求标志寄存器 (**IF0L**)的另一位请求标志被设置为 **1**,则该请求标志也将在**"mov IF0L**,**a"**时被清除为 **0**。因此, 在 **C** 语言中使用 **8** 位存储器操作指令时必须小心。

#### (**2**) 中断屏蔽标志寄存器(**MK0L**,**MK0H**,**MK1L**,**MK1H**)

这些中断屏蔽标志用于使能/禁止对应的可屏蔽中断服务。

可以通过 1 位或 8 位存储器操作指令来设置 MKOL、 MK0H、MK1L 和 MK1H。 当 MK0L 与 MK0H,MK1L 与 MK1H 组合为 16 位寄存器 MK0 与 MK1 时, 可以通过 16 位存储器操作指令来设置这些寄存器。 复位信号的产生会将这些寄存器设置为 FFH。

## 图 **21-3.** 中断屏蔽标志寄存器(**MK0L**,**MK0H**,**MK1L**,**MK1H**)的格式

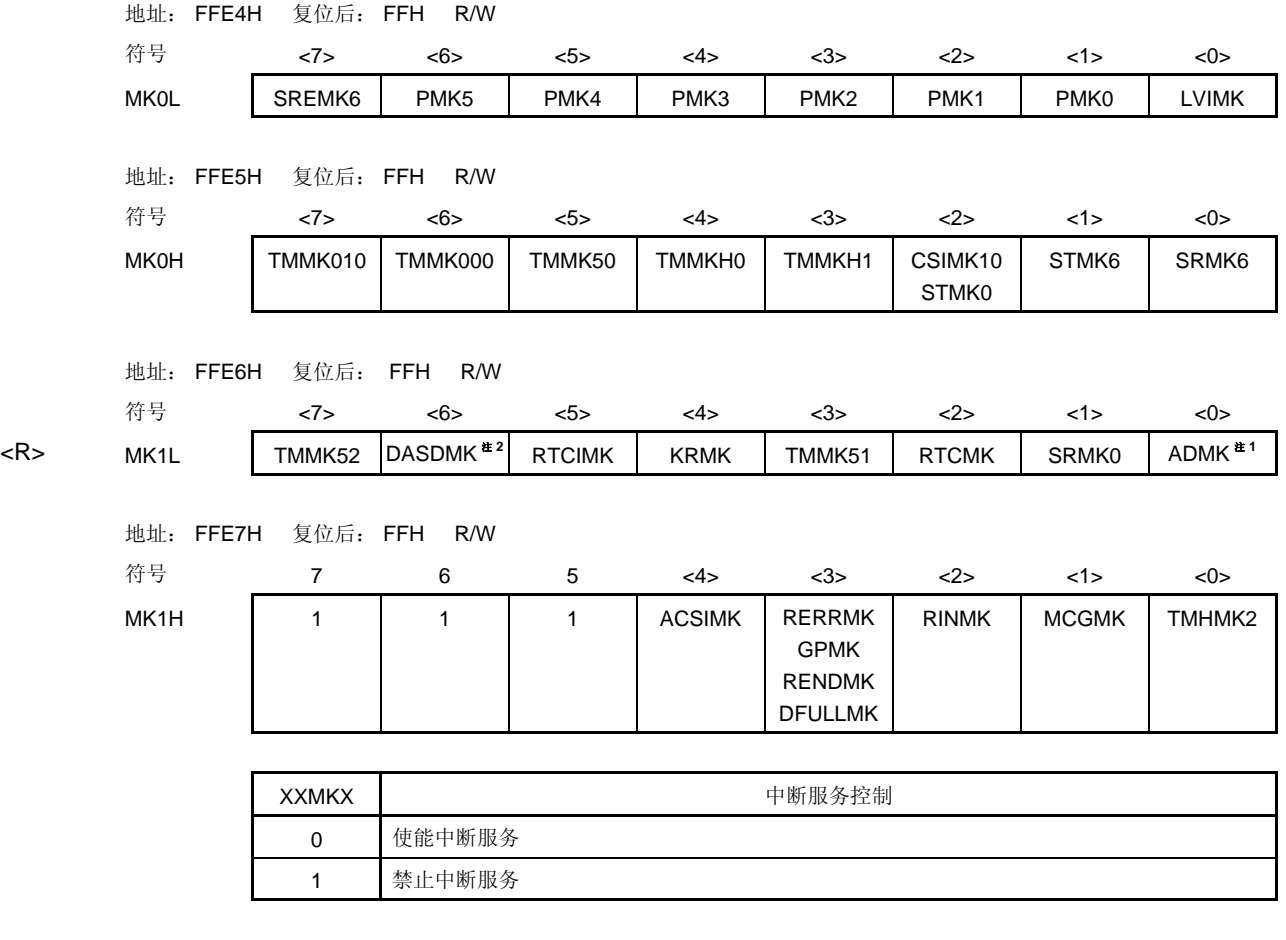

注 **1.** 仅限μPD78F048x 和 78F049x。

**2.** 仅限μPD78F049x。

注意事项 请确保将 **MK1H** 的第 **5** 位至第 **7** 位设置为 **1**。

#### (**3**) 优先级指定标志寄存器(**PR0L**,**PR0H**,**PR1L**,**PR1H**)

这些优先级指定标志寄存器用于设置相关的可屏蔽中断优先级次序。 可由 1 位或 8 位存储器操作指令设置 PROL、PROH、PR1L 和 PR1H。当 PROL 与 PROH, PR1L 与 PR1H 组合起 来形成 16 位寄存器 PR0 与 PR1 时, 可由 16 位存储器操作指令设置这些寄存器。 复位信号的产生将这些寄存器内容设置为 FFH。

## 图 **21-4.** 优先级指定标志寄存器(**PR0L**,**PR0H**,**PR1L**,**PR1H**)的格式

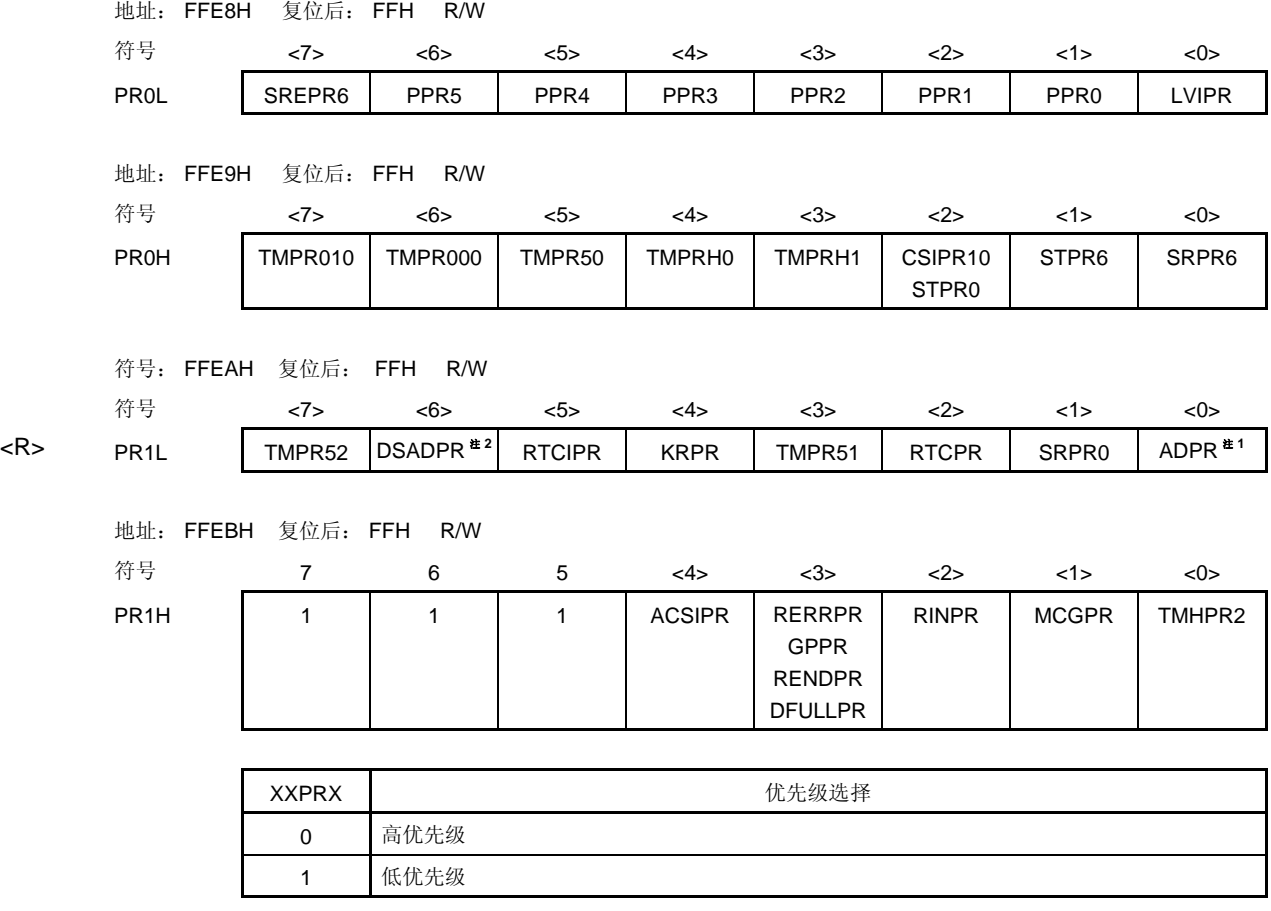

注 **1.** 仅限μPD78F048x 和 78F049x。

**2.** 仅限μPD78F049x。

注意事项 请确保将 **PR1H** 的第 **5** 位至第 **7** 位设置为 **1**。

### (**4**) 外部中断上升沿使能寄存器(**EGP**),外部中断下降沿使能寄存器(**EGN**),

这两个寄存器用于指定 INTP0 至 INTP5 的有效边沿。 可以通过 1 位或 8 位存储器操作指令来设置 EGP 和 EGN。 复位信号的产生将这些寄存器内容清除为 00H。

### 图 21-5. 外部中断上升沿使能寄存器(EGP)和外部中断下降沿使能寄存器(EGN)的格式

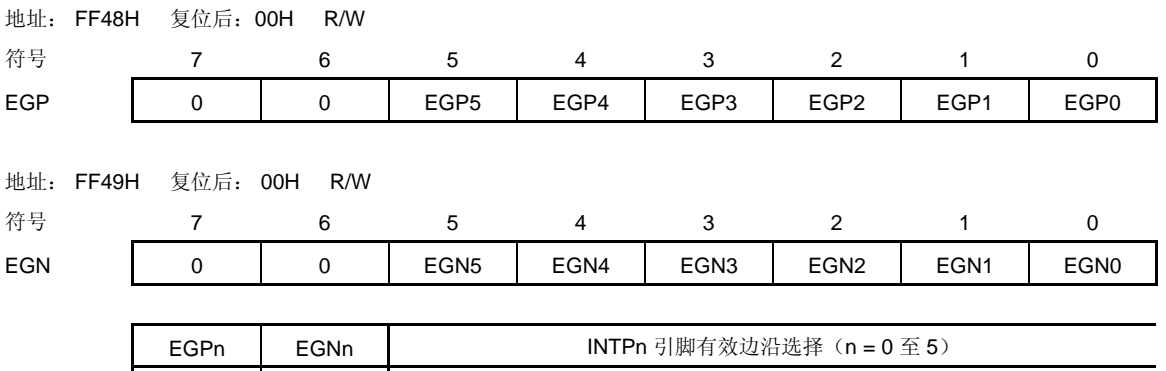

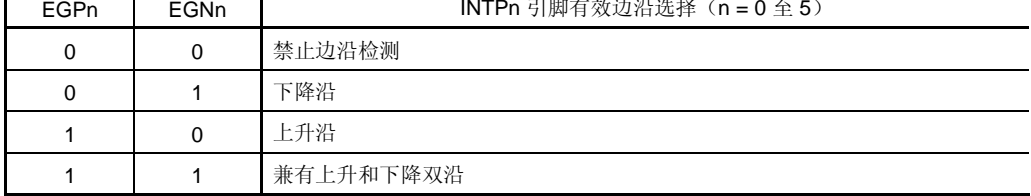

表 21-3 展示了与 EGPn 和 EGNn 对应的端口。

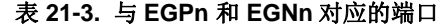

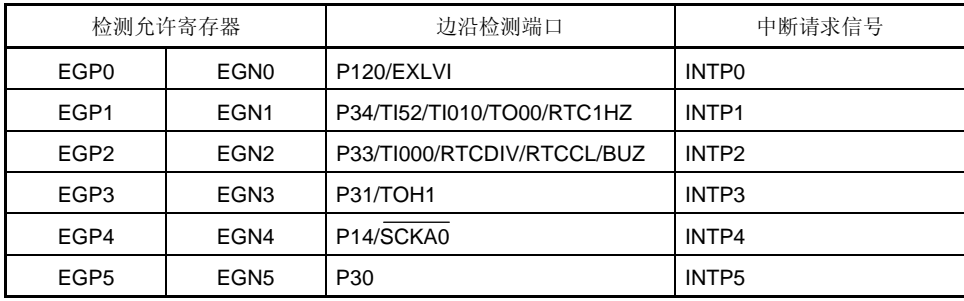

注意事项 通过将 **EGPn** 和 **EGNn** 清除为 **0** 来选择端口模式。因为外部中断功能切换到端口功能时,可 能会检测到边沿。

备注 n = 0 至 5

#### (**5**) 程序状态字(**PSW**)

程序状态字是用于保存指令执行结果和中断请求当前状态的寄存器。设置使能/禁止可屏蔽中断的 IE 标志和控制多 重中断服务的 ISP 标志,都被映射到 PSW 中。

除了 8 位读/写之外,还可使用位操作指令和专用指令(EI 和 DI)对该寄存器进行操作。在响应向量中断请求时, 如果执行 BRK 指令,则将 PSW 的内容自动保存到堆栈中,并且将 IE 标志重置为 0。如果响应可屏蔽中断请求, 则将被响应中断的优先级指定标志的内容传输到 ISP 标志。使用 PUSH PSW 指令也会将 PSW 的内容保存到堆栈 中。而使用 RETI、RETB 和 POP PSW 指令可以他们从堆栈恢复。

复位信号的产生会将 PSW 设置为 02H。

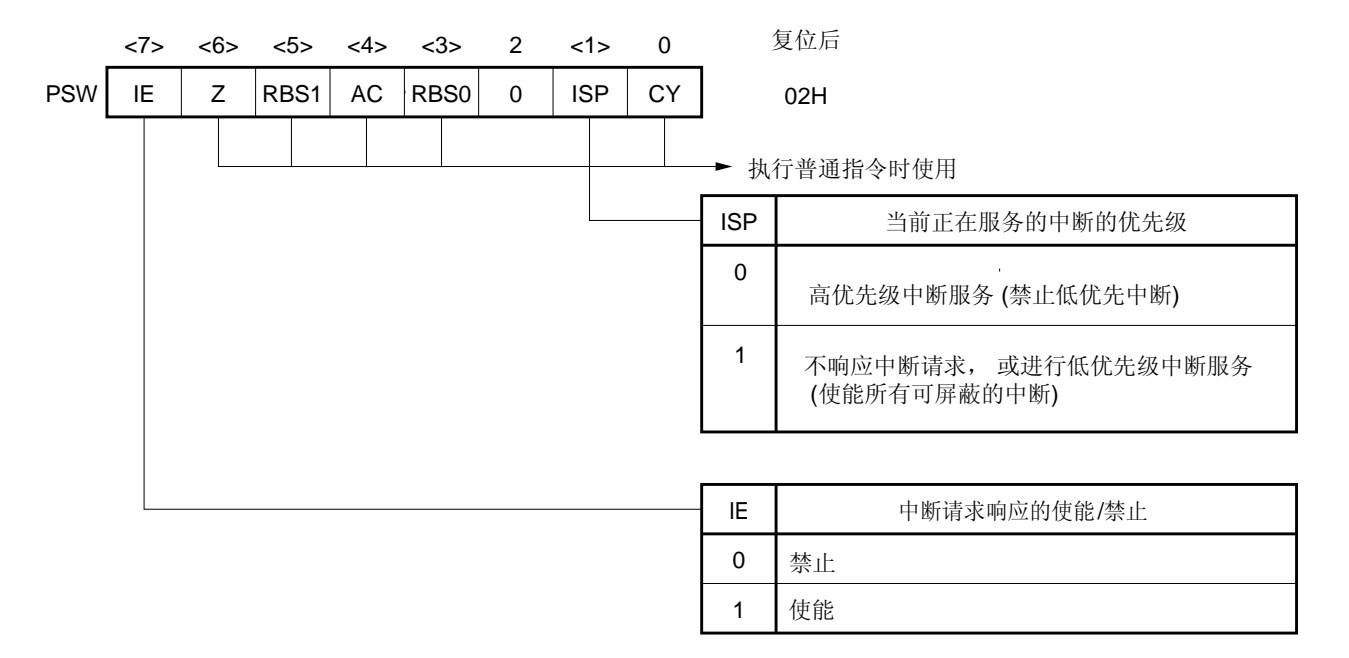

图 **21-6.** 程序状态字的格式

#### **21.4** 中断服务操作

#### **21.4.1** 可屏蔽的中断响应

当中断请求标志被设置为 1 且对应该中断请求的屏蔽标志(MK)被清除为 0 时,可以响应这个可屏蔽中断。如果中 断处于中断使能状态(当 IE 表示被设置为 1),可以响应向量中断请求。但是,在一个较高优先级中断请求服务期间 (当 ISP 标志被重置为 0), 低优先级的中断请求不被响应。

从一个可屏蔽中断请求的产生到执行矢量中断服务的时间在表 21-4 中列出。

中断请求响应时序,参见图 **21-8** 和 **21-9**。

表 **21-4.** 从可屏蔽中断的产生到服务所需要的时间

|                      | 最短时间 | 最长时间 <sup>注</sup> |
|----------------------|------|-------------------|
| 当 $x\times$ PR = 0 时 | 7个时钟 | 32个时钟             |
| 当 $x = 1$ 时          | 8个时钟 | 33 个时钟            |

注 如果是紧邻在除法指令执行之前产生一个中断请求,则等待时间会较长。

备注 1个时钟: 1/fcpu (fcpu: CPU 时钟)

如果同时产生两个或更多的可屏蔽中断请求,则首先响应优先级指定标志中被指定为较高优先级的请求。如果两个 或更多的中断请求具有相同的优先级,则首先响应具有最高默认优先级的请求。

当被挂起的中断请求变为可响应时,它可以被响应。

图 21-7 展示了中断请求响应算法。

如果响应了一个可屏蔽中断请求,则按照先 PSW 再 PC 的顺序将他们的内容依次保存到堆栈中, IE 标志被重置为 0,并将被响应的中断对应的优先级指定标志的内容传送到 ISP 标志。由各个中断请求决定的向量表数据被装载到 PC 中,并跳转。

使用 RETI 指令可以从中断恢复。

图 **21-7.** 中断请求响应处理算法

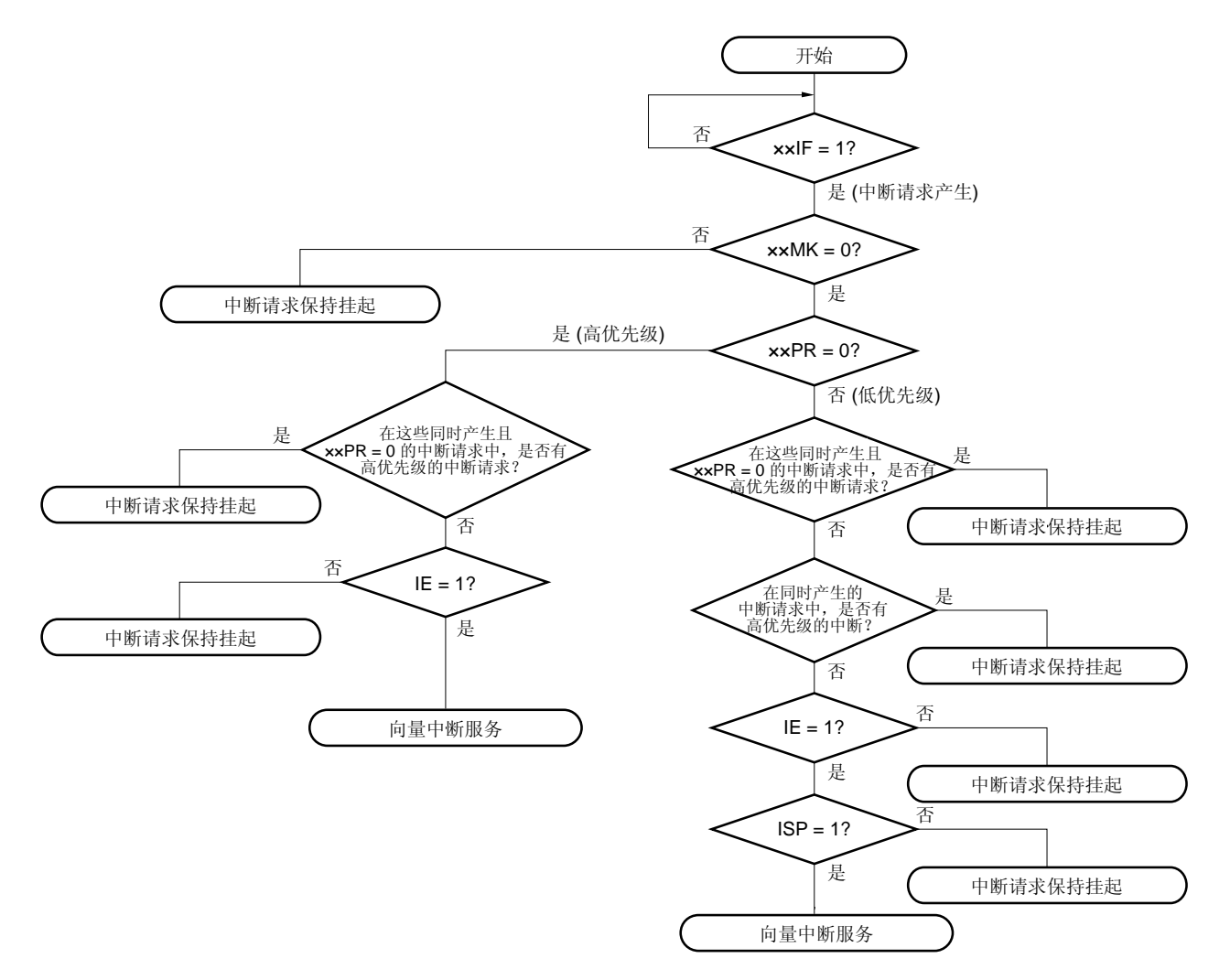

××IF: 中断请求标志

××MK: 中断屏蔽标志

××PR: 优先级指定标志

IE: 控制可屏蔽中断请求的响应的标志 (1 = 使能、 0 = 禁止)

ISP: 指示正在服务的中断优先级的标志 (0 = 高优先级中断正在服务中,1 = 没有中断请求被响应,或低优 先级正在服务中)

图 **21-8.** 中断请求响应时序(最短时间)

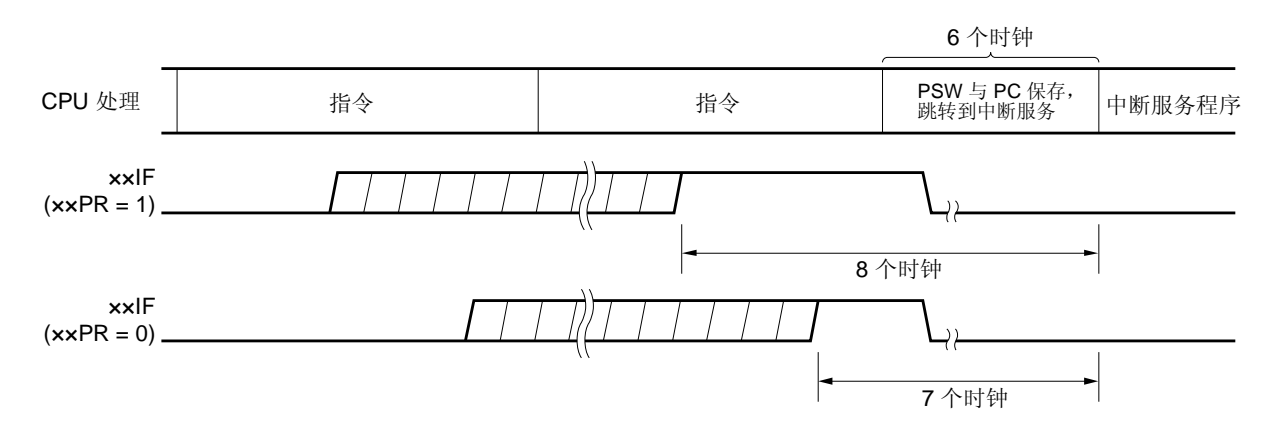

备注 1个时钟: 1/fcPU (fcPU: CPU 时钟)

#### 图 **21-9.** 中断请求响应时序(最长时间)

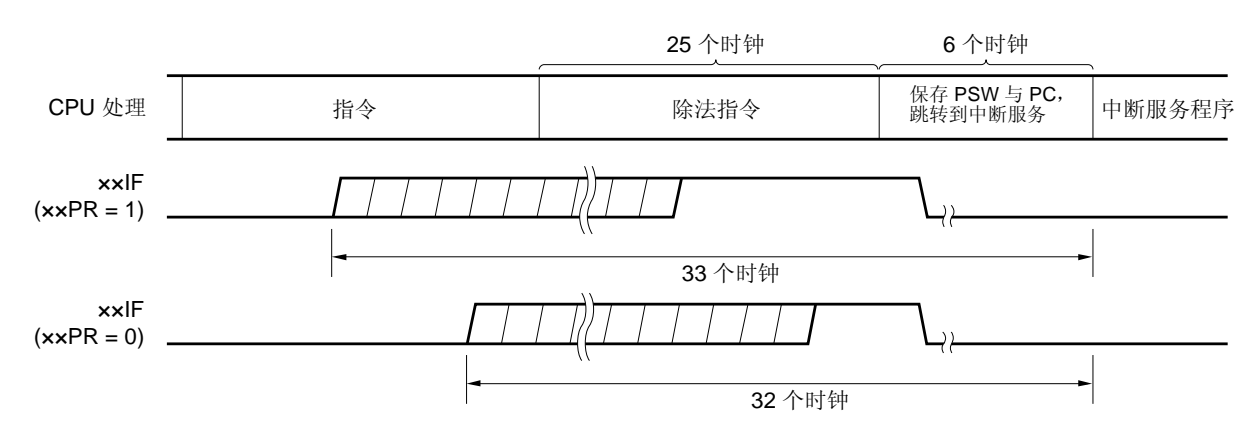

备注 1个时钟: 1/fcpu (fcpu: CPU 时钟)

#### **21.4.2** 软件中断请求响应

执行 BRK 指令可响应软件中断。软件中断不能被禁止。

如果响应一个软件中断请求,则按照先程序状态字(PSW)再程序计数器(PC)的顺序将他们的内容依次保存到堆 栈中, IE 标志被重置(0)。向量表(003EH, 003FH)的内容被装载到 PC 中, 并跳转。

使用 RETB 指令可以从软件中断恢复。

## 注意事项 不能使用 **RETI** 指令从软件中断恢复。

#### **21.4.3** 多重中断服务

在一个中断服务程序执行期间,又响应了另一个中断请求,这时发生多重中断服务。

除非选择中断请求响应使能状态(IE = 1), 否则不会发生多重中断服务。在一个中断请求已经被响应时, 中断请求 响应变为禁止(IE = 0)。因此, 如果要使能多重中断服务, 必需在中断服务期间使用 EI 指令将 IE 标志置位(1), 从 而使能中断响应。

此外,即使中断被使能,多重中断服务可能没有被使能,这是因为受到中断优先级的控制。可以使用两类优先级控 制:默认优先级控制和可编程优先级控制。可编程优先级控制用于多重中断服务。

在中断使能状态中,如果产生的中断请求的优先级等于或高于当前正在服务的中断的优先级,则响应该中断请求, 发生多重中断服务。如果产生的中断请求的优先级低于当前正在服务的中断的优先级,则不响应该中断请求,不发生多 重中断服务。由于中断处于中断禁止状态或优先级较低,未使能的中断请求被挂起。当前的中断服务结束时,则在执行 至少一条主程序指令后,才可响应被挂起的中断请求。

表 21-5 展示了为多重中断服务使能的中断请求之间的关系,图 21-10 为多重中断服务示例。

|         | 多重中断服务    |          |          | 可屏蔽中断请求  |          |  |  |
|---------|-----------|----------|----------|----------|----------|--|--|
|         |           | $PR = 0$ |          | $PR = 1$ |          |  |  |
|         |           | $IE = 1$ | $IE = 0$ | $IE = 1$ | $IE = 0$ |  |  |
| 正在服务的中断 |           |          |          |          |          |  |  |
| 可屏蔽的中断  | $ISP = 0$ | O        | $\times$ | ×        | $\times$ |  |  |
|         | $ISP = 1$ | Ω        | $\times$ | С        | $\times$ |  |  |
| 软件中断    |           | Ω        | $\times$ | С        | $\times$ |  |  |

表 **21-5.** 中断服务期间为多重中断服务使能的中断请求之间的关系

备注 1. O: 使能多重中断服务

- **2.** ×: 禁止多重中断服务
- **3.** ISP 和 IE 时包含在 PSW 中的标志位。
	- ISP = 0: 正在服务的中断具有较高优先级。
	- ISP = 1: 没有响应中断请求,或正在服务的中断具有较低优先级。
	- IE = 0: 禁止响应中断请求。
	- IE = 1: 使能响应中断请求。
- **4.** PR 是包含在 PR0L、PR0H、PR1L 和 PR1H 中的标志位。
	- PR = 0: 高优先级
	- PR = 1: 低优先级

#### 图 **21-10.** 多重中断服务示例(**1/2**)

#### 例 **1.** 发生两次多重中断服务

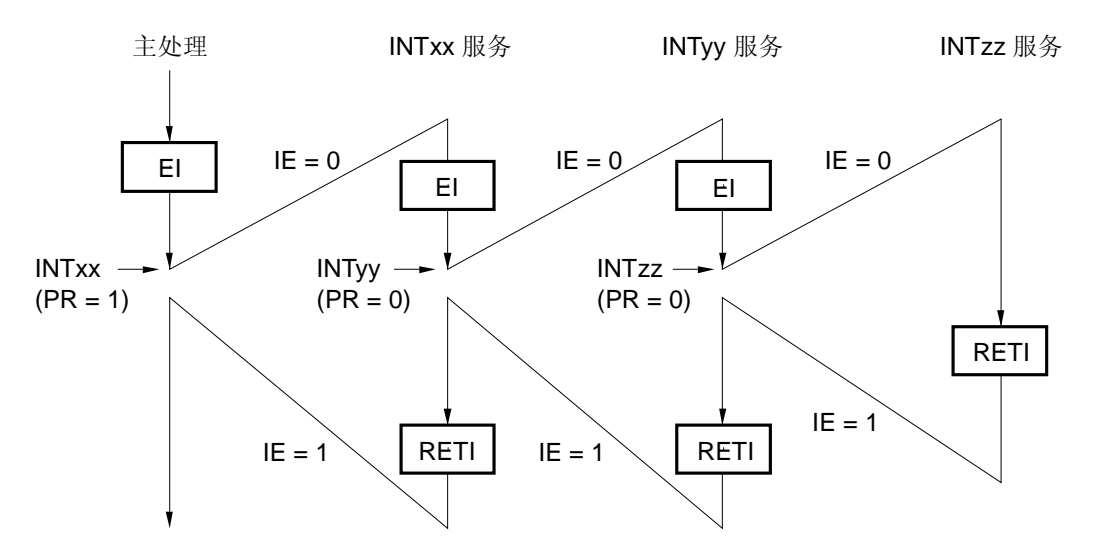

在中断 INTxx 的服务期间,响应了两个中断请求 INTyy 和 INTzz, 发生了多重中断服务。在响应每个中断之前, 总 是必须执行 EI 指令来使能中断请求的响应。

## 例 **2.** 因为优先级控制,没有发生多重中断服务

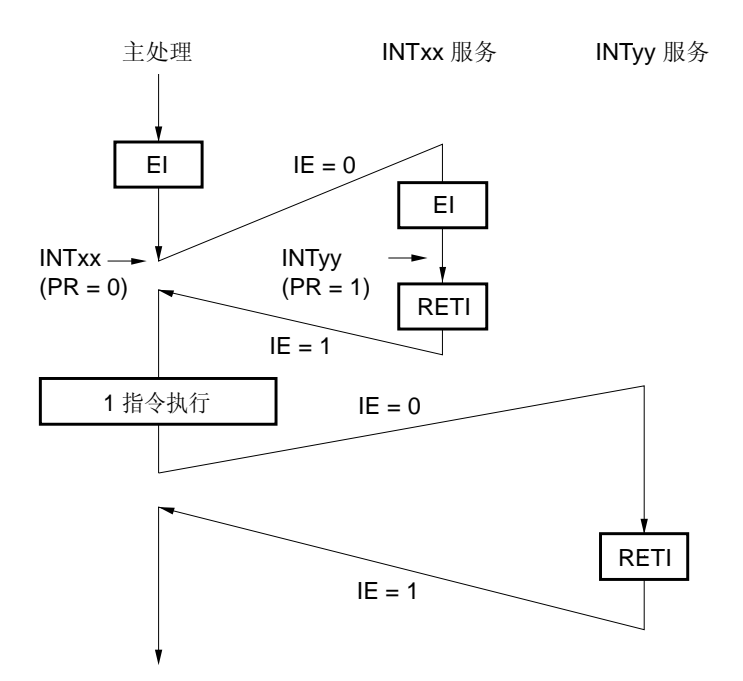

在 INTxx 中断服务期间产生的中断请求 INTyy 不被响应,因为 INTyy 的优先级低于 INTxx 的优先级, 不会发生多重 中断服务。中断请求 INTyy 被挂起, 在执行一条主程序指令后, 响应该中断请求。

PR = 0: 高优先级

PR = 1: 低优先级

IE = 0: 禁止响应中断请求

## 图 **21-10.** 多重中断服务示例(**2/2**)

#### 例 **3.** 因为中断未使能,没有发生多重中断服务

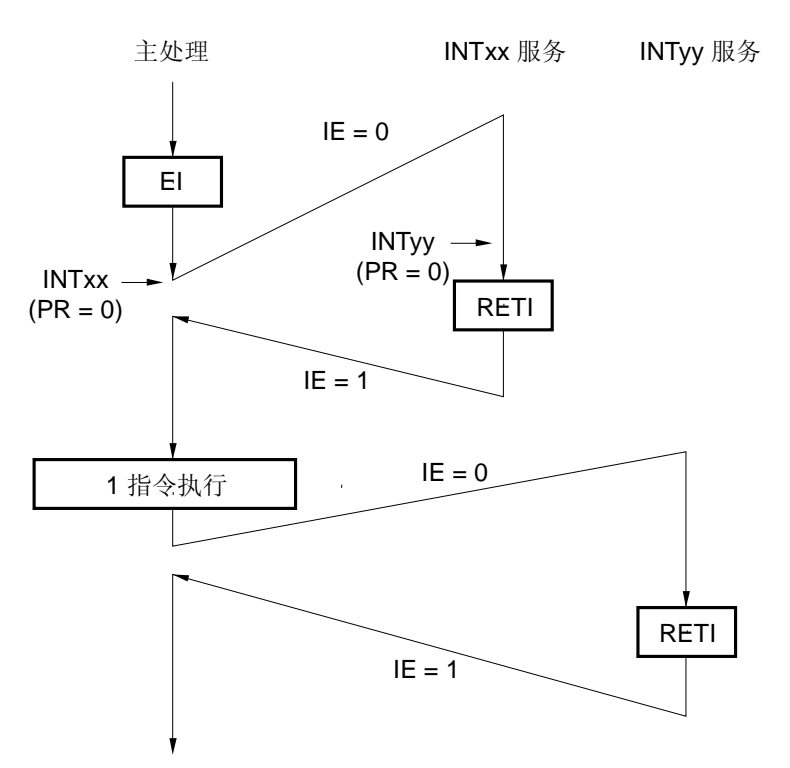

在中断 INTxx 的服务期间, 不使能中断(未执行 EI 指令), 因此, 不响应中断请求 INTyy, 不会发生多重中断服 务。中断请求 INTyy 被挂起,在执行一条主程序指令后,响应该中断请求。

PR = 0: 高优先级

IE = 0: 禁止响应中断请求

#### **21.4.4** 中断请求保持

在某些指令的执行期间,即使出现中断请求,请求响应被挂起,直到下一条指令执行结束。以下列出这这些指令 (中断请求保持指令)。

- MOV PSW, #byte
- MOV A, PSW
- MOV PSW, A
- MOV1 PSW. bit, CY
- MOV1 CY, PSW. bit
- AND1 CY, PSW. bit
- OR1 CY, PSW. bit
- XOR1 CY, PSW. bit
- SET1 PSW. bit
- CLR1 PSW. bit
- RETB
- RETI
- PUSH PSW
- POP PSW
- BT PSW. bit, \$addr16
- BF PSW. bit, \$addr16
- BTCLR PSW. bit, \$addr16
- EI
- DI
- 用于 IF0L, IF0H, IF1L, IF1H, MK0L, MK0H, MK1L, MK1H, PR0L, PR0H, PR1L 和 PR1H 寄存器的操作 指令。

# 注意事项 **BRK** 指令不属于上述列出的中断请求保持指令。但是,通过执行 **BRK** 指令激活的软件中断会清除 **IE** 标 志。因此,即使在执行 **BRK** 指令期间产生可屏蔽中断请求,该中断请求也不会被响应。

图 21-11 展示了中断请求被挂起的时序。

## 图 **21-11.** 中断请求保持

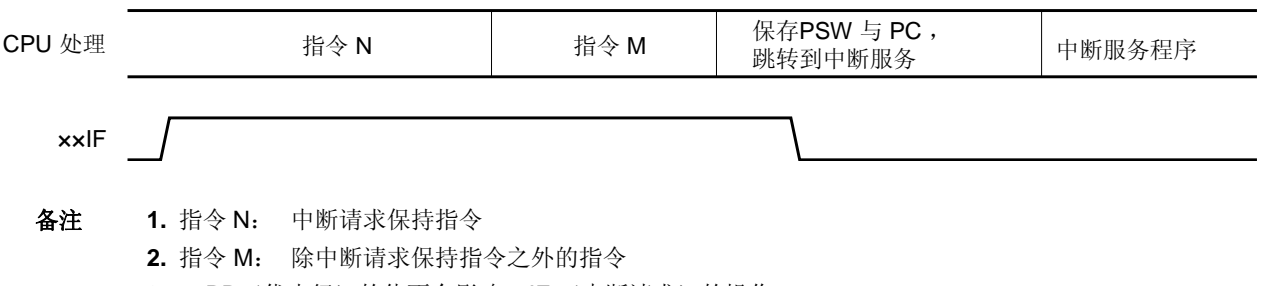

3. ××PR(优先级)的值不会影响××IF (中断请求)的操作。

# 第二十二章按键中断功能

## **22.1** 按键中断的功能

设置按键返回模式寄存器(KRM)并有一个下降沿输入到按键中断输入引脚(KRO 至 KR7),可以产生按键中断 (INTKR)。

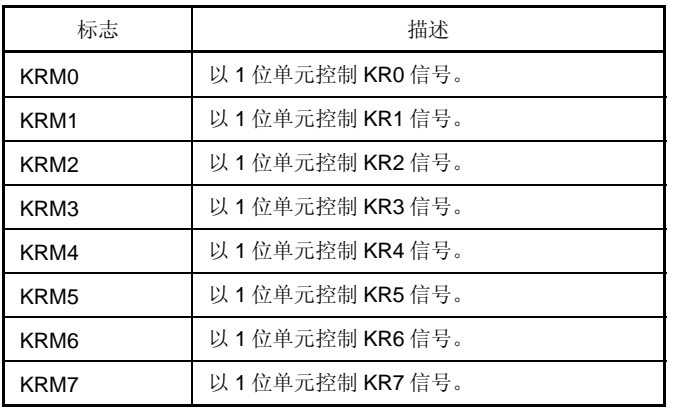

#### 表 **22-1.** 按键中断检测引脚的分配

## **22.2** 按键中断的配置

按键中断包括以下硬件。

#### 表 **22-2.** 按键中断的配置

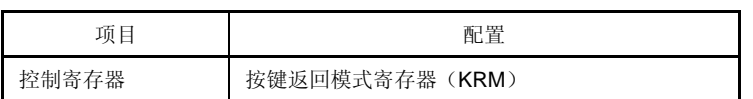

## 图 **22-1.** 按键中断的框图

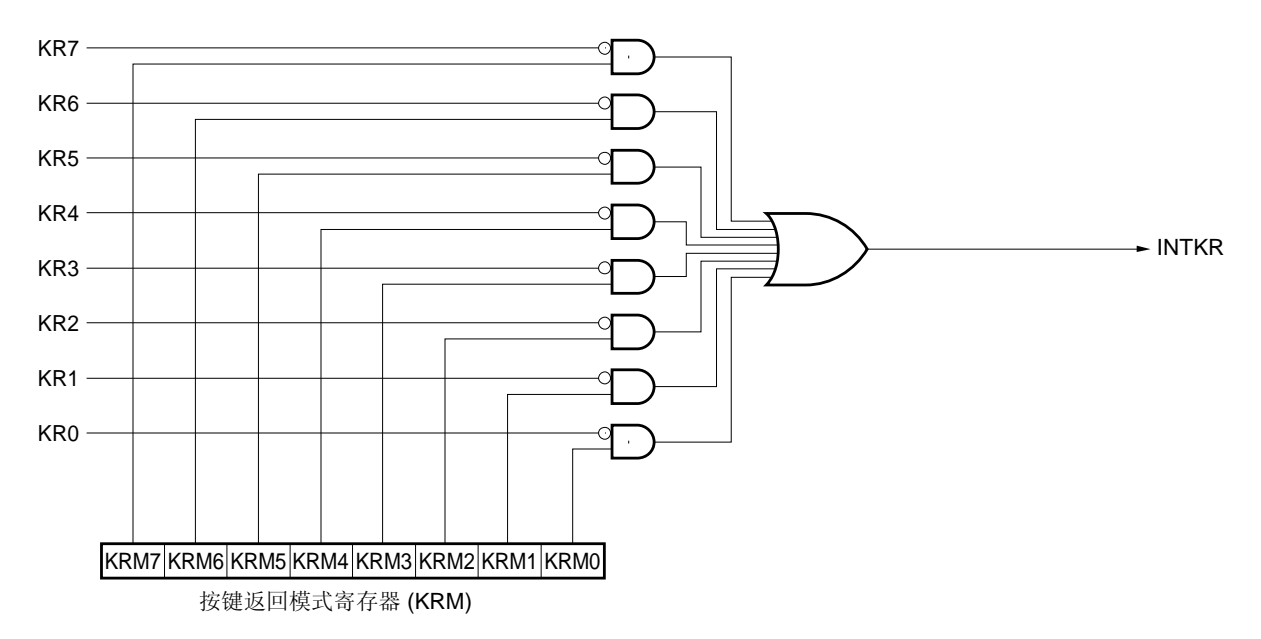
## **22.3** 控制按键中断的寄存器

#### (**1**) 按键返回模式寄存器(**KRM**)

该寄存器用于设置当产生一个按键中断输入引脚(KRO 至 KR7)下降沿时是否检测按键中断(INTKR)。 可以通过 1 位或 8 位存储器操作指令来设置 KRM。 复位信号的产生会将 KRM 清除为 00H。

## 图 **22-2.** 按键返回模式寄存器 (**KRM**) 的格式

地址: FF6EH 复位后: 00H R/W

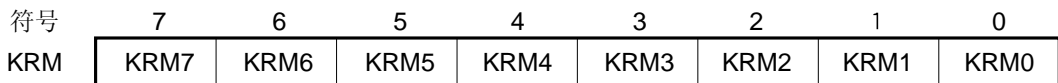

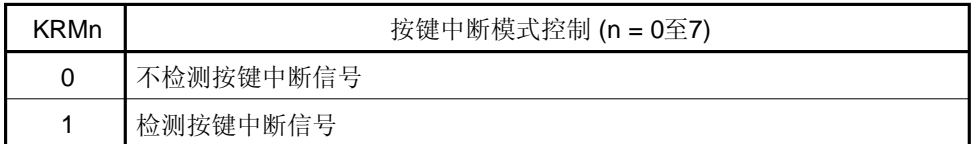

- 注意事项 **1.** 设置 **KRMn** 位为 **1** 来使用按键中断功能时,设置上拉电阻寄存器 **4**(**PU4**)的对应的 **PU4n** 位为 **1**。
	- **2.** 如果 **KRM** 被改变,则中断请求标志可能被置位。因此,先禁止中断,然后修改 **KRM** 寄存器。清除 中断请求标志并使能中断。
	- **3.** 如果按键中断信号的检测禁止(**KRMn = 0**),对应的 **P4n** 引脚可以用作普通端口。
	- 4. 要使用 P40/KR0/VLc3 引脚作为按键中断功能(KR0),将 LCD 显示模式寄存器(LCDM)设置为 **1/4** 偏压方式之外。如果 **P40/KR0/VLC3** 引脚被设置为 **1/4** 偏压方式,它被作为 **VLC3**。
	- **5.** 当使用 **segment** 键扫描输入**(KSON = 1)**功能时,**KRn** 引脚被用作 **segment** 键扫描输入引脚,设置 **KRMn** 为 **1**。**KRn** 引脚不被用作 **segment** 键扫描输入引脚,设置 **KRMn** 为 **0**。(参见图 **18-7**)

<R>

## **23.1** 待机功能及配置

#### **23.1.1** 待机功能

待机功能的设计是用来降低系统的工作电流,有以下两种模式可供使用。

#### (**1**) **HALT** 模式

通过执行 HALT 指令设置 HALT 模式。在 HALT 模式下,CPU 操作时钟停止。如果设置 HALT 模式前,高速系统 时钟振荡器、内部高速振荡器、内部低速振荡器或副系统时钟振荡器正在工作,则各种时钟继续振荡。在该模式 下,工作电流的减少没有 STOP 模式那么多,但 HALT 模式对于中断请求产生后立即重启的操作以及频繁执行间歇 操作非常有效。

#### (**2**) **STOP** 模式

通过执行 STOP 指令设置 STOP 模式。在 STOP 模式中,高速系统时钟振荡器和内部高速振荡器停止操作, 整个 系统停止, 因此, CPU 的工作电流将会大幅下降。

可以通过中断请求释放该模式,这样可以使能执行间歇操作。但是在选择 X1 时钟时,释放 STOP 模式之后需要等 待一段时间,来确保振荡器振荡稳定时间,因此如果需要在产生中断请求后立即进行处理,则应选择 HALT 模式。

在这两种模式下,寄存器、标志和数据存储器的所有内容将会保持进入待机模式前的瞬时值。I/O 端口输出锁存器 和输出缓冲器的状态也将被保持。

- 注意事项 **1.** 仅当 **CPU** 运行于主系统时钟时,才能使用 **STOP** 模式。副系统时钟的振荡不能停止。当 **CPU** 运行于 主系统时钟或副系统时钟时,可以使用 **HALT** 模式。
	- **2.** 当切换到 **STOP** 模式时,在执行 **STOP** 指令之前,请确保停止那些使用主系统时钟的外设硬件的操 作。
	- **3.** 当使用待机功能时,推荐采用以下步骤来降低 **10** 位逐次逼近型 **A/D** 转换器的操作电流:首先将 **A/D** 转换器模式寄存器(**ADM**)的第 **7** 位(**ADCS**)和第 **0** 位(**ADCE**)清除为 **0**,停止 **A/D** 转换操作, 然后执行 **STOP** 指令。 当使用待机模式时,推荐采用以下步骤来降低 **16** 位ΔΣ型 **A/D** 转换器的操作电流:首先将 **16** 位ΔΣ型 **A/D** 转换器模式寄存器的第 **7** 位(**ADDPON**)和第 **6** 位(**ADDCE**)清除为 **0**,停止 **A/D** 转换器操

作,然后执行 **STOP** 指令。

#### **23.1.2** 控制待机功能的寄存器

待机功能由以下两个寄存器控制。

- 振荡稳定时间计数器的状态寄存器(OSTC)
- 振荡稳定时间选择寄存器(OSTS)

备注 启动、停止以及时钟选择的寄存器,参见 第五章时钟发生器。

#### (**1**) 振荡稳定时间计数器的状态寄存器(**OSTC**)

该寄存器用于指示 X1 时钟振荡稳定时间计数器的计数状态。如果通过用作 CPU 时钟的内部高速振荡时钟或副系 统时钟来启动 X1 振荡时钟, 则可以检查 X1 时钟振荡稳定时间。

可以通过 1 位或 8 位存储器操作指令来读取 OSTC。

复位释放(通过 RESET 输入、POC、LVI 和 WDT 复位)时、STOP 指令以及 MSTOP(MOC 寄存器的第 7 位) = 1 可以将 OSTC 清除为 00H。

#### 图 **23-1.** 振荡稳定时间计数器状态寄存器 (**OSTC**)的格式

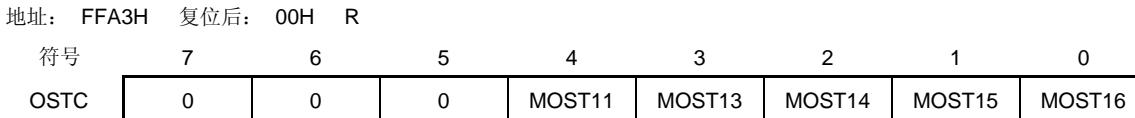

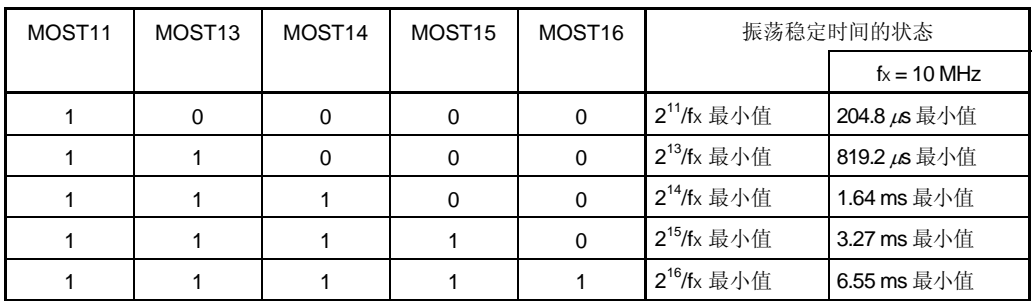

注意事项 **1.** 在经过上述时间后,从 **MOST11** 起各位依次被设置为 **1**,并保持 **1**。

 **2.** 振荡稳定时间计数器的计数达到 **OSTS** 设置的振荡稳定时间。如果已进入 **STOP** 模式 然后释放,并使用内部高速振荡时钟作为 **CPU** 时钟时,则设置振荡稳定时间如下。 • 预期的 **OSTC** 振荡稳定时间 ≤ 由 **OSTS** 设置的振荡稳定时间 因此需要注意,在释放 **STOP** 模式后,只有经过 **OSTS** 设置的振荡稳定时间,对应状 态才会被设置到 **OSTC**。

 **3. X1** 时钟振荡稳定等待时间不包括从 **STOP** 模式释放到时钟振荡启动的这段时间(下图 的**"a"**)。

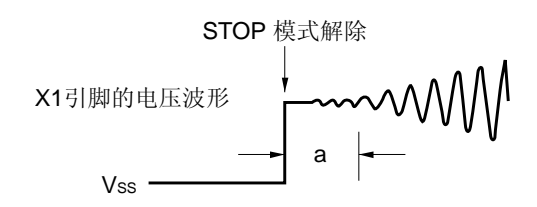

备注 fX: X1 时钟振荡频率

用户手册 U18329CA4V0UD **651** 

#### (**2**) 振荡稳定时间选择寄存器(**OSTS**)

该寄存器用于选择释放 STOP 模式后 X1 时钟振荡稳定等待时间。 当 X1 时钟被选择作为 CPU 时钟, 在释放 STOP 模式后, 操作等待由 OSTS 设置的时间。 当内部高速振荡时钟被选择作为 CPU 时钟, 在释放 STOP 模式后, 通过 OSTC 来确认期望的振荡稳定时间已经经 过。可以检查振荡稳定时间,直到经过 OSTC 设置的时间。 可以通过 8 位存储器操作指令来设置 OSTS。 复位信号的产生会将 OSTS 设置为 05H。

#### 图 **23-2.** 振荡稳定时间选择寄存器(**OSTS**)的格式

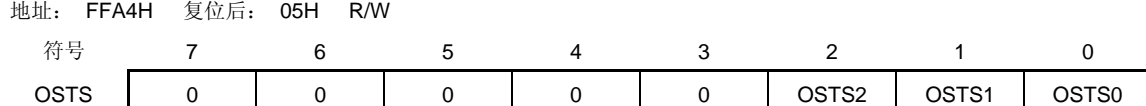

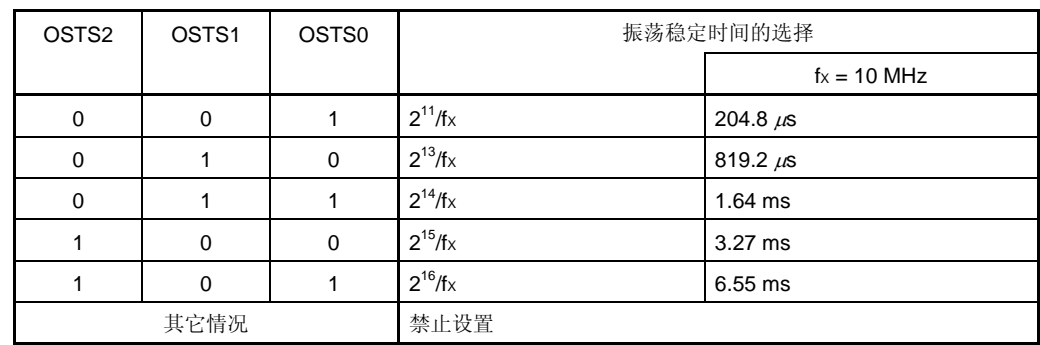

## 注意事项 **1.** 要在 **X1** 时钟用作 **CPU** 时钟时设置 **STOP** 模式,则应在执行 **STOP** 指令之前设置 **OSTS**。

- **2.** 在 **X1** 时钟振荡稳定期间,不要改变 **OSTS** 寄存器的值。
- **3.** 振荡稳定时间计数器的计数达到 **OSTS** 设置的振荡稳定时间。如果已进入 **STOP** 模式 然后释放,并使用内部高速振荡时钟作为 **CPU** 时钟时,则设置振荡稳定时间如下。 • 预期的 **OSTC** 振荡稳定时间 ≤ 由 **OSTS** 设置的振荡稳定时间 因此需要注意,在释放 **STOP** 模式后,只有经过 **OSTS** 设置的振荡稳定时间,对应状 态才会被设置到 **OSTC**。
- **4. X1** 时钟振荡稳定等待时间不包括从 **STOP** 模式释放到时钟振荡启动的这段时间(下图 的**"a"**)。

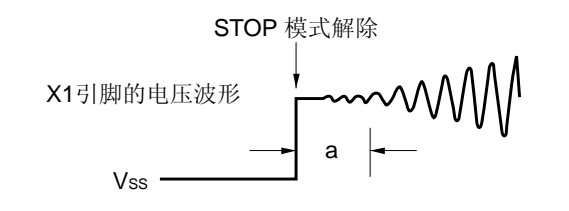

备注 fX: X1 时钟振荡频率。

# **23.2** 待机功能的操作

## **23.2.1 HALT**模式

#### (**1**) **HALT** 模式

通过执行 HALT 指令设置 HALT 模式。无论设置之前 CPU 使用高速系统时钟、内部高速振荡时钟还是副系统时 钟,都可以设置 HALT 模式。

HALT 模式下的操作状态如下所示。

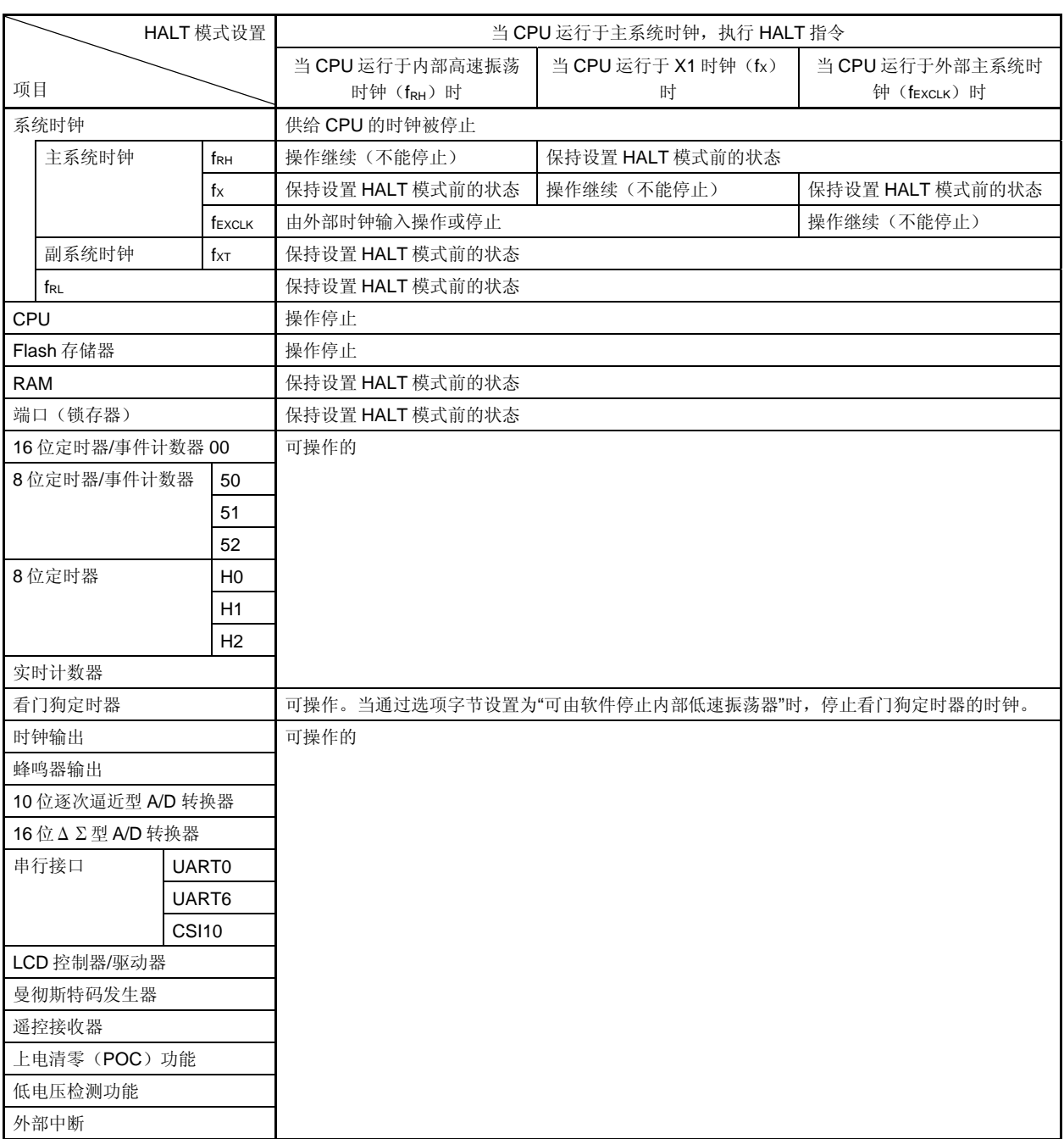

# 表 **23-1. HALT** 模式中的操作状态(**1/2**)

备注 fRH: 内部高速振荡时钟

fX: X1 时钟

fEXCLK: 外部主系统时钟

fXT: XT1 时钟

fRL: 内部低速振荡时钟

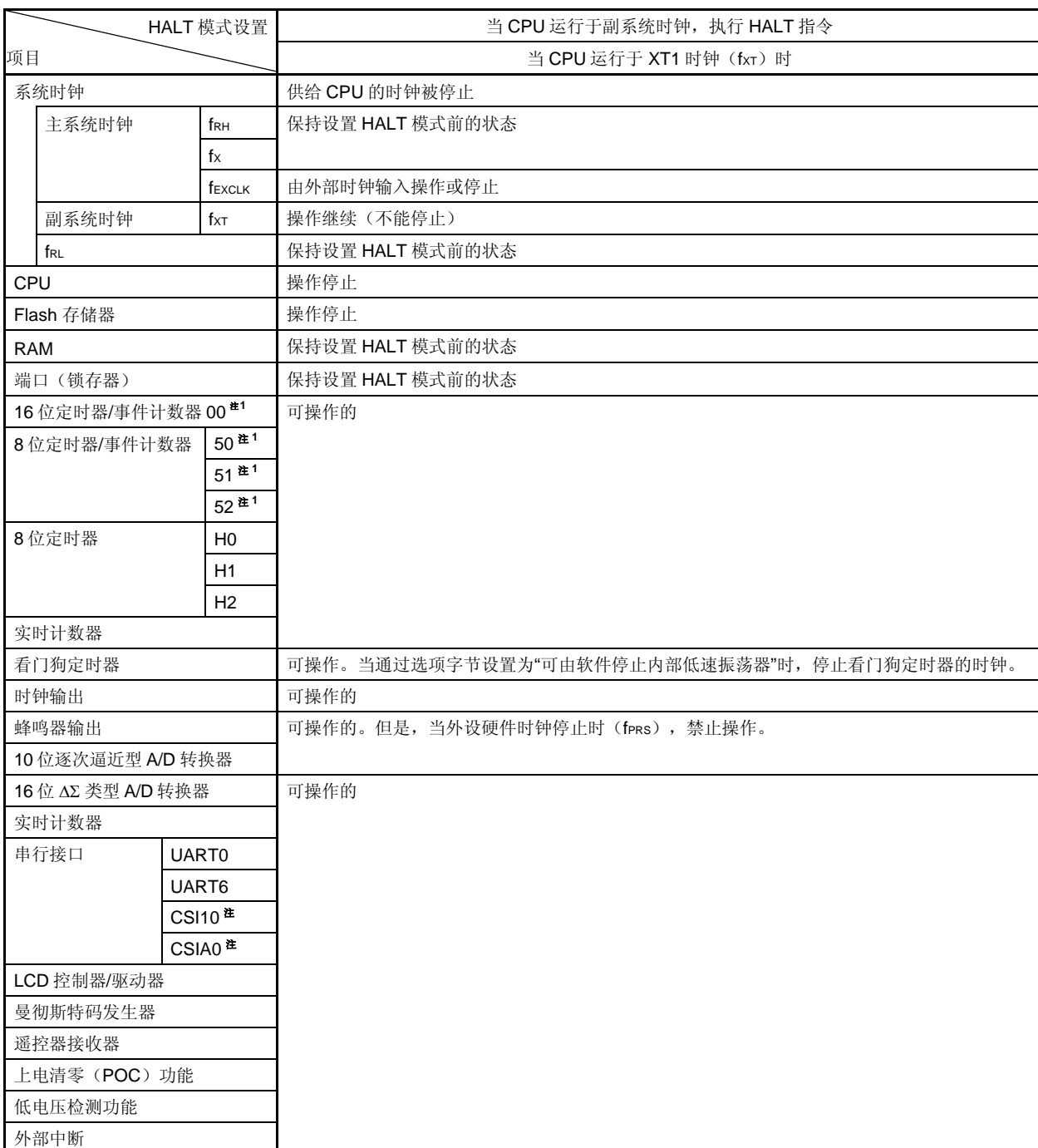

# 表 **23-1. HALT** 模式中的操作状态(**2/2**)

注 当 CPU 运行于副系统时钟且内部高速振荡时钟已经停止时,不要启动使用外部时钟的功能,外部时钟从外设硬 件引脚输入。

备注 fRH: 内部高速振荡时钟 fX: X1 时钟 fEXCLK: 外部主系统时钟 fXT: XT1 时钟 fRL: 内部低速振荡时钟

## (**2**) 释放 **HALT** 模式

通过下列两个源可以释放 HALT 模式。

## (**a**) 由未屏蔽的中断请求释放

当产生一个未屏蔽的中断时,HALT 模式被释放。如果使能中断响应,则执行向量中断服务。如果禁止中断响 应,则执行下一个地址的指令。

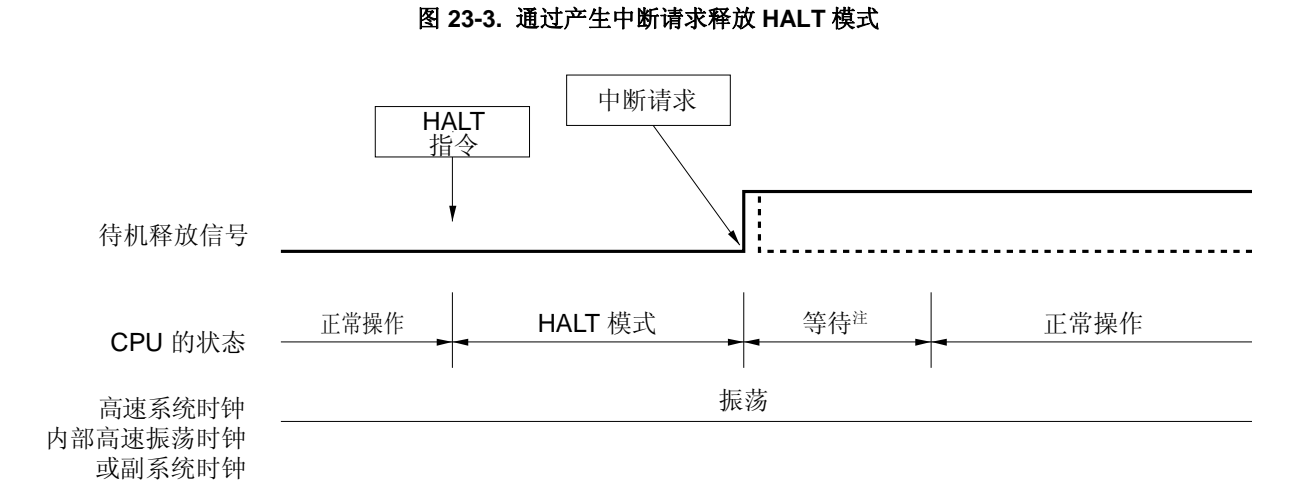

注 等待时间如下:

- 执行向量中断服务时: 8 或 9 个时钟
- 不执行向量中断服务时: 2 或 3 个时钟

备注 虚线表示释放待机模式的中断请求被响应的情况。

#### (**b**) 由产生的复位信号释放

当产生复位信号时,释放 HALT 模式,然后在正常复位操作的情况下,跳转到复位矢量地址后,开始执行程 序。

# <R> 图 **23-4.** 通过复位释放 **HALT** 模式

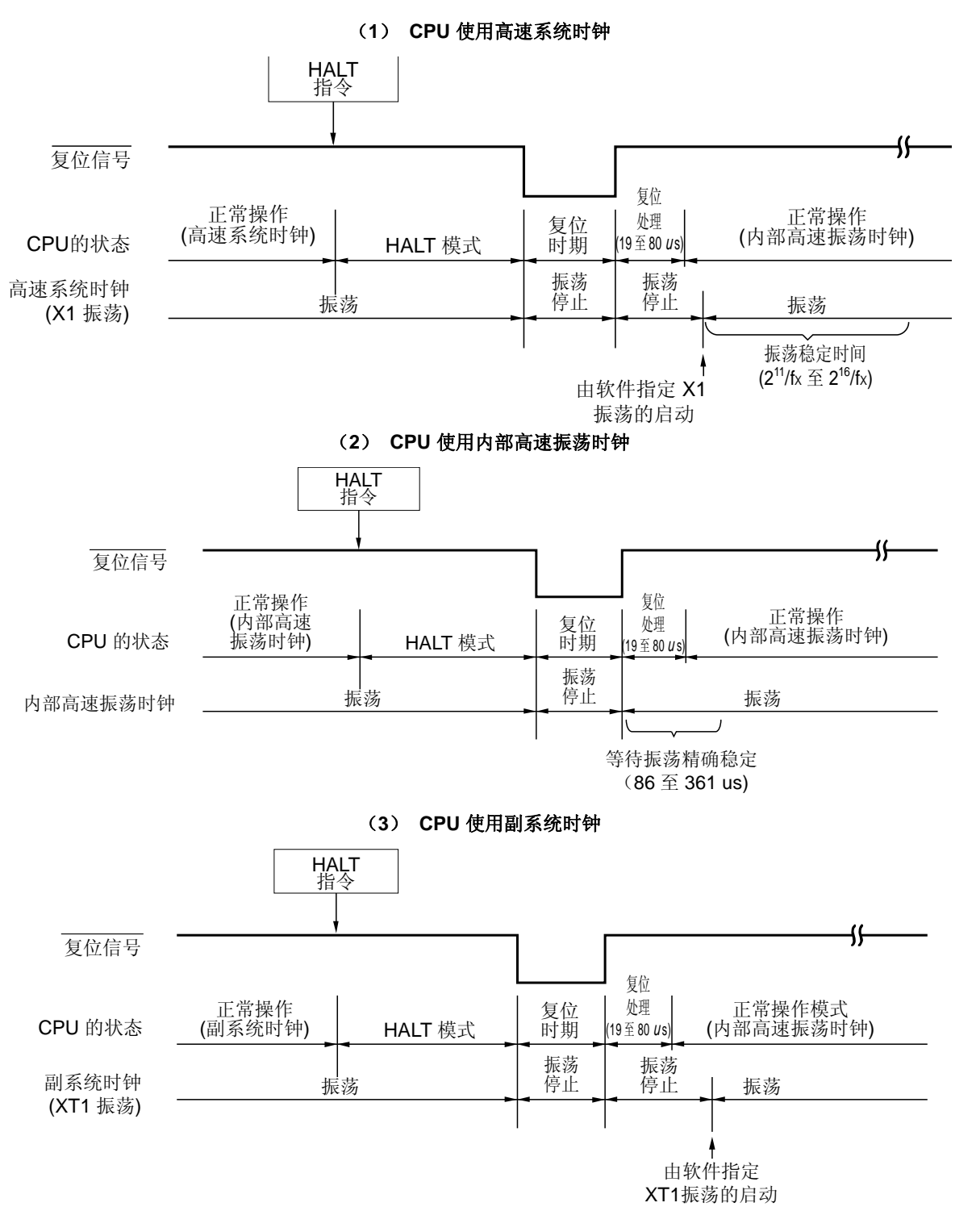

#### 备注 fX: X1 时钟振荡频率

| 释放源     | <b>MK</b> xx | <b>PR</b> xx | IE       | <b>ISP</b> | 操作         |
|---------|--------------|--------------|----------|------------|------------|
| 可屏蔽中断请求 | $\Omega$     | 0            | 0        | $\times$   | 执行下一个地址的指令 |
|         | 0            | 0            |          | $\times$   | 执行中断服务     |
|         | $\Omega$     |              | 0        |            | 执行下一个地址的指令 |
|         | 0            |              | $\times$ | 0          |            |
|         | 0            |              |          |            | 执行中断服务     |
|         |              | $\times$     | $\times$ | $\times$   | 保持 HALT 模式 |
| 复位      |              |              | $\times$ | $\times$   | 复位处理       |

表 **23-2. HALT** 模式下中断请求对应的操作

×:无须理会

#### **23.2.2 STOP** 模式

#### (**1**) **STOP** 模式设置及操作状态

通过执行 STOP 指令设置 STOP 模式。只有当设置 STOP 模式之前 CPU 使用主系统时钟时,才可以设置 STOP 模式。

# 注意事项 因为中断请求信号用来释放待机模式,因此如果一个中断源的中断请求标志被置位且中断屏蔽标志被重 置时,如果该中断源置位则立即释放待机模式。于是,在执行 **STOP** 指令后,立即将 **STOP** 模式重置为 **HALT** 模式,并且在经过 **OSTS** 设置的等待时间后,系统马上返回操作模式。

STOP 模式下的操作状态如下所示。

## 表 **23-3. STOP** 模式下的操作状态

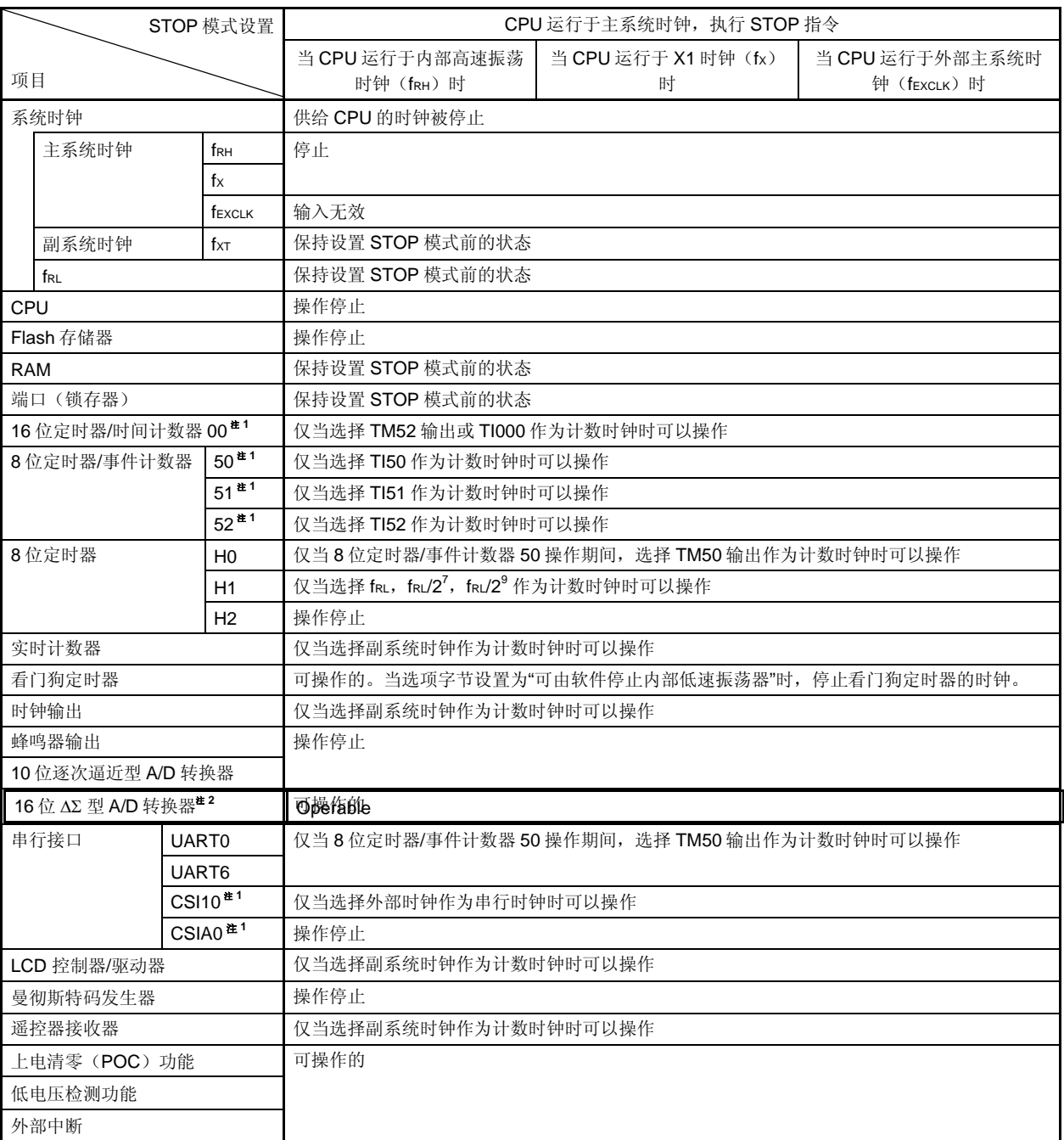

注 **1.** 在 STOP 模式下,不要启动使用外部时钟的功能,外部时钟从外设硬件引脚输入。

2. 当执行 STOP 指令时, 如果选择 fPRS/4, fPRS/8 或 fPRS/16 作为采样时钟, 请确保关闭 16 位 ΔΣ 型 A/D 转换 器的电源(ADDPON = 0)。

- 备注 fRH: 内部高速振荡时钟
	- fX: X1 时钟
	- fEXCLK: 外部主系统时钟
	- fXT: XT1 时钟
	- fRL: 内部低速振荡时钟

<R>

- 注意事项 **1.** 在 **STOP** 模式释放后,要使用在 **STOP** 模式下停止操作的外设硬件,以及在 **STOP** 模式下时钟停止振荡 的外设硬件,必须重新启动外设硬件。
	- **2.** 即使已经通过选项字节选择**"**可由软件停止内部低速振荡器**"**,在 **STOP** 模式下,内部低速振荡时钟仍保 持 **STOP** 模式设置前的状态继续振荡。要停止内部低速振荡器在 **STOP** 模式下的振荡,应通过软件停止 该振荡器,然后执行 **STOP** 指令。

 **3.** 当 **CPU** 使用高速系统时钟(**X1** 振荡)时,要缩短 **STOP** 模式释放后的振荡稳定时间,可按照下列过 程,在执行 **STOP** 指令之前将 **CPU** 时钟切换到内部高速振荡时钟。  **<1>** 设置 **RSTOP** 为 **0**(启动内部高速振荡器的振荡)→ **<2>** 设置 **MCM0** 为 **0**(将 **CPU** 从 **X1** 振荡切换 到内部高速振荡)→ **<3>** 检查 **MCS** 为 **0**(检查 **CPU** 时钟)→ **<4>** 检查 **RSTS** 为 **1**(检查内部高速振荡 操作)→ **<5>** 执行 **STOP** 指令。 在 **STOP** 模式释放后,在将 **CPU** 时钟从内部高速振荡时钟切换到高速系统时钟(**X1** 振荡)之前,应使 用振荡稳定时间计数器的状态寄存器(**OSTC**)来检查振荡稳定时间。

 **4.** 在已经确认内部高速振荡器稳定工作(**RSTS = 1**)之后,执行 **STOP** 指令。 <R>

(**2**) **STOP** 模式的释放

<R>

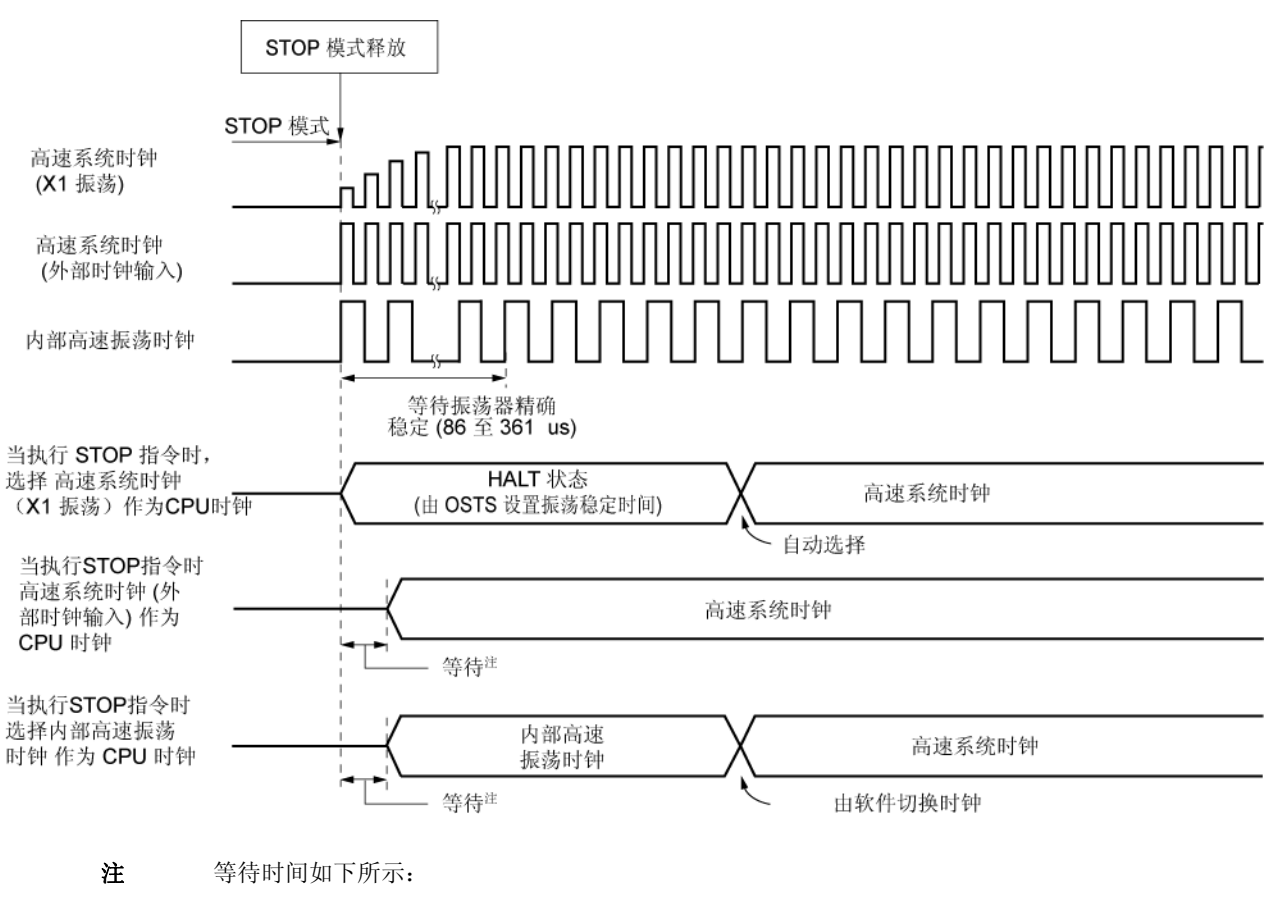

图 **23-5.** 释放 **STOP** 模式时的操作时序(产生未屏蔽的中断请求时)

- 执行向量中断服务时: 8 或 9 个时钟
- 不执行向量中断服务时: 2 或 3 个时钟

通过下列两个源可以释放 STOP 模式。

#### (**a**) 由未屏蔽的中断请求释放

当产生一个未屏蔽的中断时, STOP 模式被释放。经历振荡稳定时间后, 如果使能中断响应, 则执行向量中断 服务。如果禁止中断响应,则执行下一个地址的指令。

图 **23-6.** 通过产生中断请求释放 **STOP** 模式(**1/2**)

## (**1**)当 **CPU** 使用高速系统时钟(**X1** 振荡器)

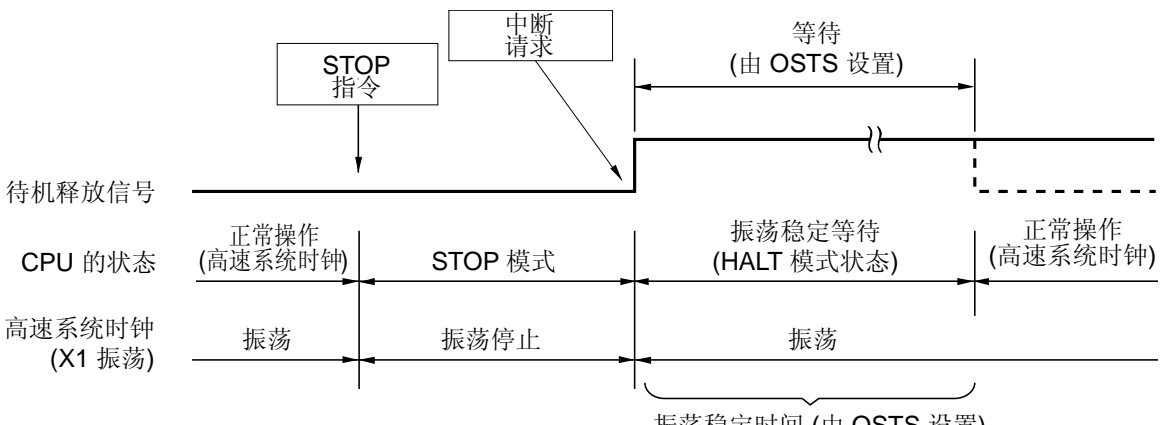

振荡稳定时间 (由 OSTS 设置)

### (**2**)当 **CPU** 使用高速系统时钟(外部时钟输入)

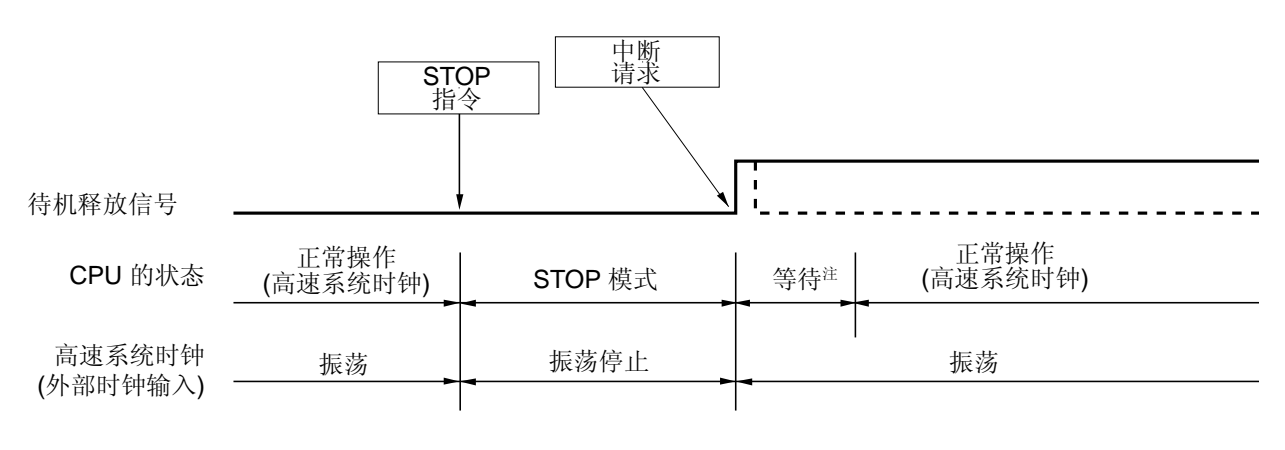

注 等待时间如下所示:

 •执行向量中断服务时: 8 或 9 个 时钟 •不执行向量中断服务时: 2 或 3 个 时钟

备注 虚线表示释放待机模式的中断请求被响应的情况。

## 图 **23-6.** 通过产生中断请求释放 **STOP** 模式(**2/2**)

## (**3**)当 **CPU** 使用内部高速振荡时钟

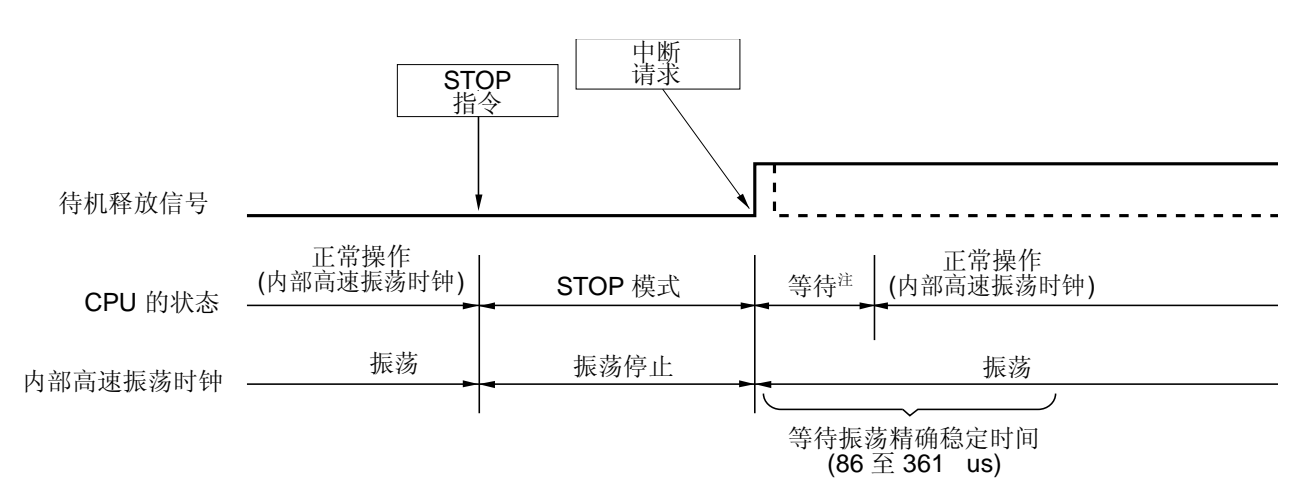

- 注 等待时间如下所示:
	- 执行向量中断服务程序时: 8 或 9 个时钟
	- 不执行向量中断服务程序时: 2 或 3 个时钟
- 备注 虚线表示释放待机模式的中断请求被响应的情况。

#### (**b**) 由产生的复位信号释放

当产生复位信号时,释放 STOP 模式,然后在正常复位操作的情况下,跳转到复位矢量地址后,开始执行程 序。

# <R> 图 **23-7.** 由复位释放 **STOP** 模式

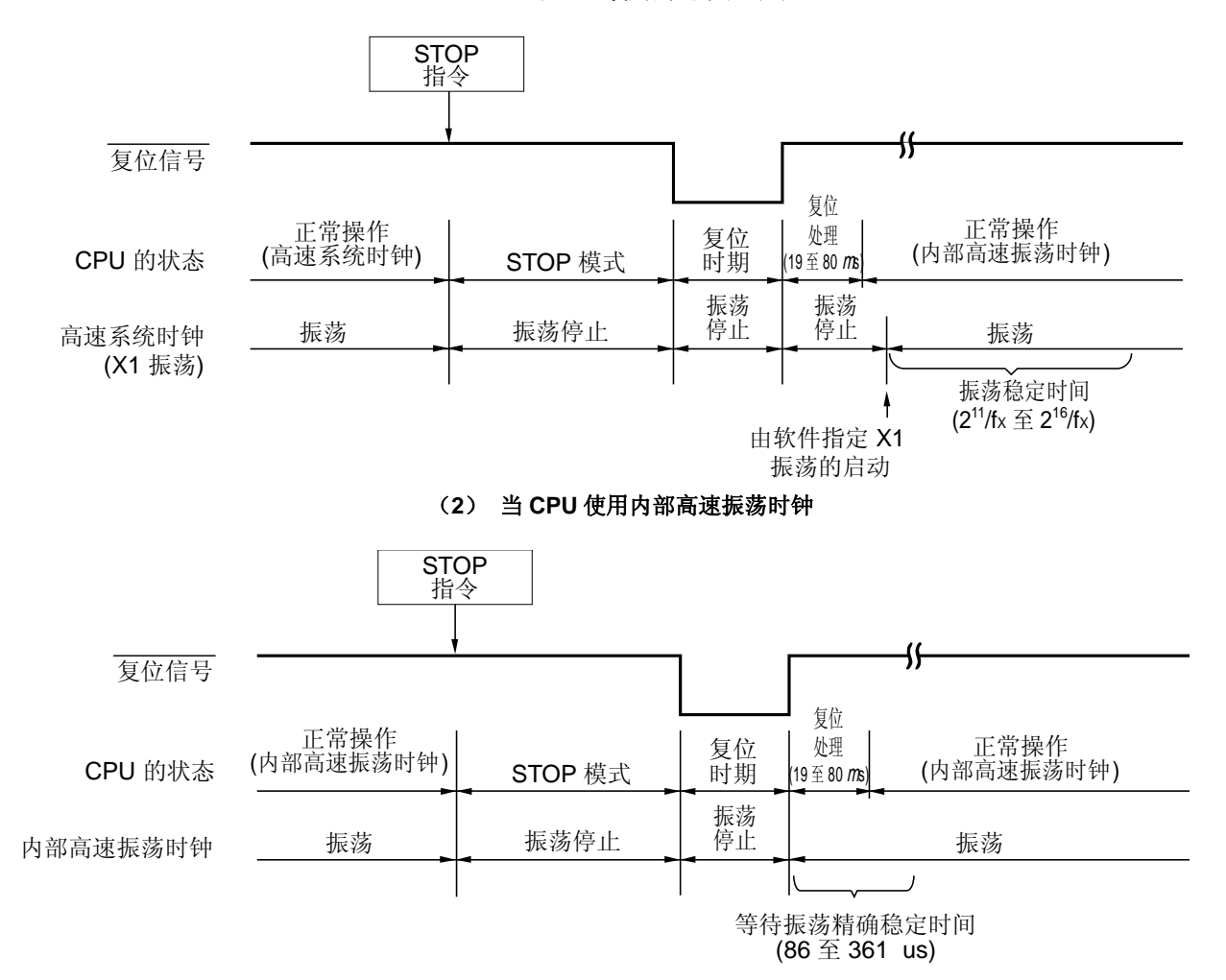

#### (**1**)当 **CPU** 使用高速系统时钟

备注 fX: X1 时钟振荡频率

表 **23-4. STOP** 模式下中断请求对应的操作

| 释放源      | $MK \times \times$ | <b>PR</b> xx | IE       | <b>ISP</b> | 操作         |
|----------|--------------------|--------------|----------|------------|------------|
| 可屏蔽的中断请求 | 0                  | 0            | 0        | $\times$   | 执行下一个地址的指令 |
|          | 0                  | 0            |          | $\times$   | 执行中断服务     |
|          | 0                  |              | 0        |            | 执行下一个地址的指令 |
|          | $\mathbf 0$        |              | $\times$ | $\Omega$   |            |
|          | 0                  |              |          |            | 执行中断服务     |
|          |                    | $\times$     | $\times$ | $\times$   | 保持 STOP 模式 |
| 复位       |                    |              | $\times$ | $\times$   | 复位处理       |

×: 无须理会

# 第二十四章复位功能

以下 4 种操作用于产生复位信号。

- (1) 由 RESET 引脚输入的外部复位信号
- (2)由看门狗定时器程序循环检测引起的内部复位
- (3)通过比较供电电压和上电清零(POC)电路的检测电压引起的内部复位
- (4)通过比较供电电压和低电压检测电路(LVI)的检测电压引起的内部复位

外部复位与内部复位在功能上没有区别。在这两种情况中,当产生复位信号时,程序都是从地址 0000H 和 0001H 开 始执行。

当低电平输入到 RESET 引脚、看门狗定时器溢出或 POC 和 LVI 电路的电压检测都可以引起复位,每项硬件的设置 状态如表 24-1 和 24-2 所示。在复位信号产生期间或在复位释放后的振荡稳定时间内,每个引脚均为高阻抗。

当低电平输入到 RESET 引脚时,设备被复位。当 RESET 引脚输入高电平时,设备从复位状态释放,并在复位处理 后使用内部高速振荡时钟执行程序。由看门狗定时器引起的复位自动释放,并在复位处理后使用内部高速振荡时钟执行 程序(参见图 24-2 至 24-4)。由 POC 和 LVI 电路供电电压检测引起的复位, 在复位后, 当 VDD ≥ VPoc 或 VDD ≥ VLVI 时自动释放,并使用内部高速振荡时钟执行程序(参见第二十五章上电清零电路 和 第二十六章低电压检测电路)。

- 注意事项 **1.** 对于外部复位,输入 **RESET** 引脚的低电平的至少为 **10** μ**s**。
	- **2.** 复位输入期间,**X1** 时钟、**XT1** 时钟、内部高速振荡时钟和内部低速振荡时钟停止振荡。外部主系统 时钟输入无效。
	- **3.** 在通过复位释放 **STOP** 模式时,复位输入期间保持 **STOP** 模式的内容。但端口引脚变为高阻态。

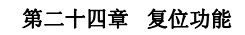

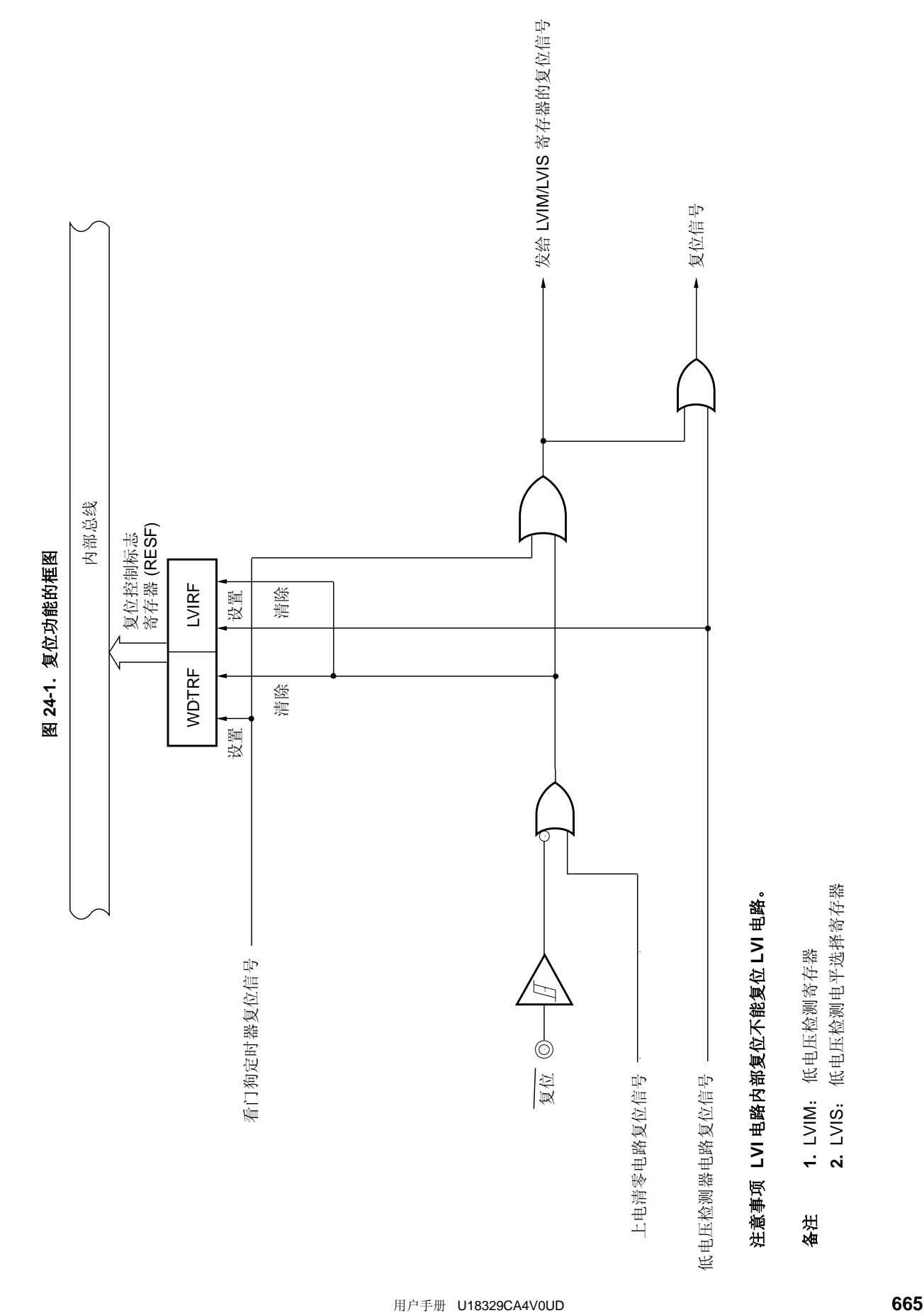

**2.** LVIS: 低电压检测电平选择寄存器

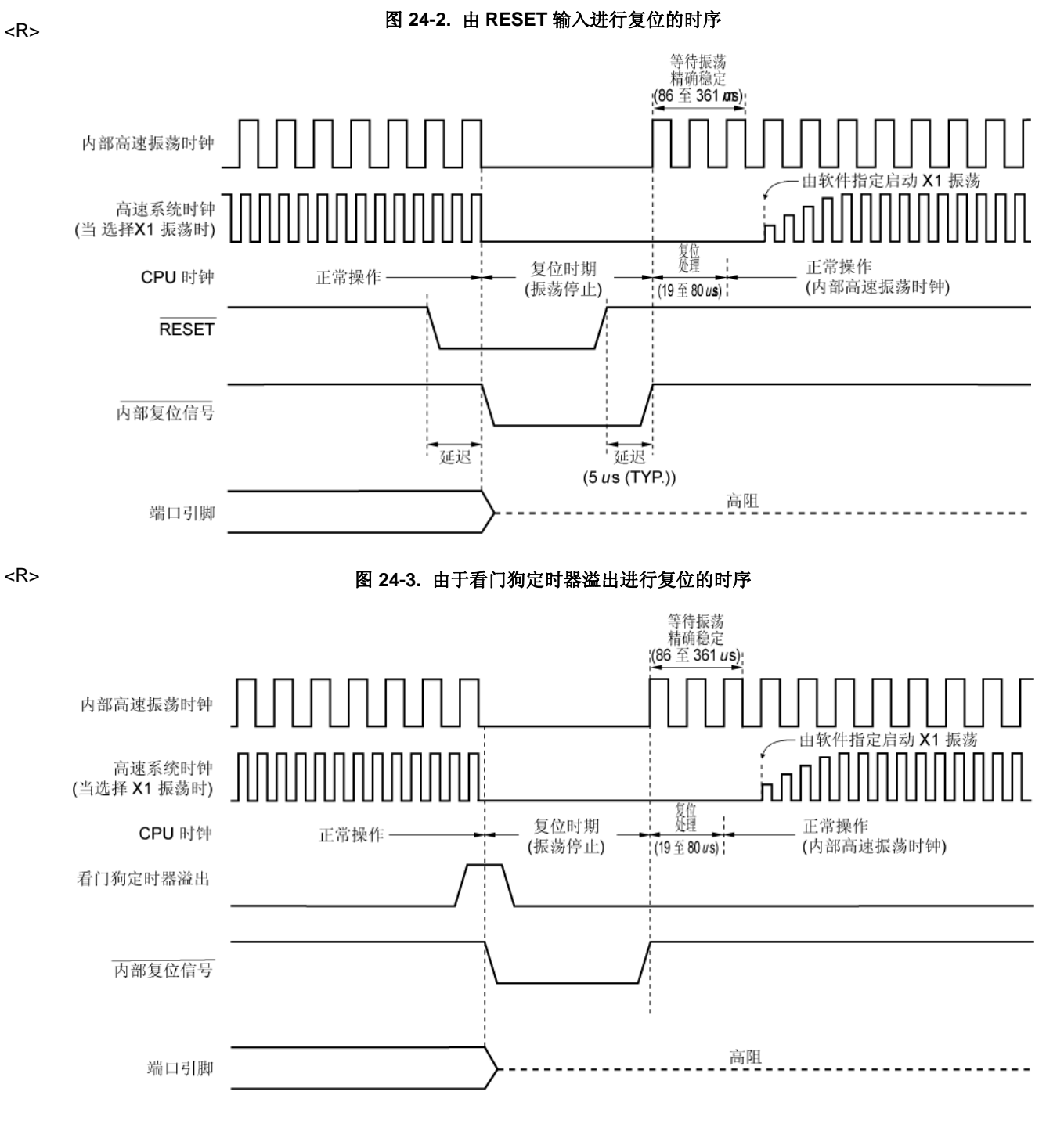

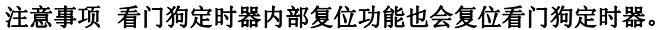

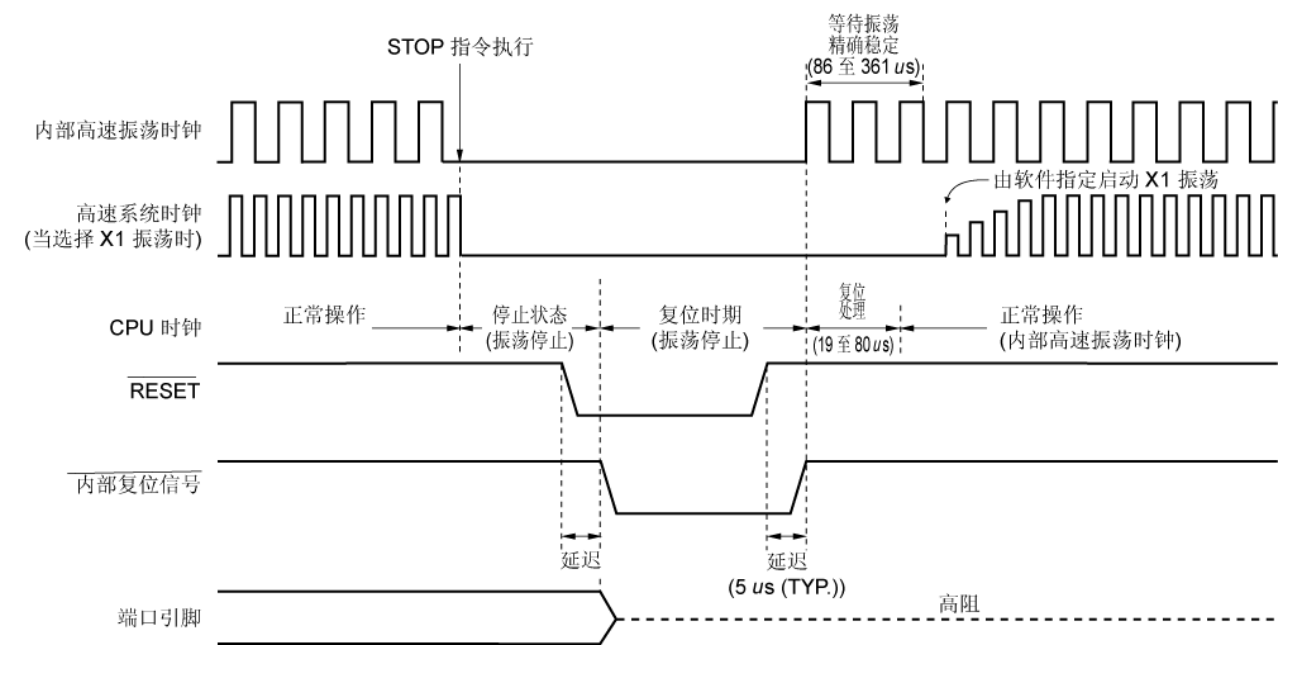

# <sup>图</sup> **24-4.** <sup>在</sup> **STOP** 模式下通过 **RESET** 输入进行复位的时序 <R>

备注 上电清零(POC)电路和低电压检测电路的复位时序,参见第二十五章上电清零电路 和 第二十六章低 电压检测电路。

表 **24-1.** 复位期间的操作状态

| 项目               |                  |                   | 复位期间                  |
|------------------|------------------|-------------------|-----------------------|
| 系统时钟             |                  |                   | 供给 CPU 的时钟停止          |
|                  | 主系统时钟            | $f_{\rm RH}$      | 操作停止                  |
|                  |                  | $f_{\rm X}$       | 操作停止(引脚为 I/O 端口模式)    |
|                  |                  | $f_{\sf EXCLK}$   | 时钟输入无效 (引脚为 I/O 端口模式) |
|                  | 副系统时钟            | $f_{\mathsf{XT}}$ | 操作停止 (引脚为 I/O 端口模式)   |
|                  | frl              |                   | 操作停止                  |
| CPU              |                  |                   |                       |
|                  | Flash 存储器        |                   |                       |
| <b>RAM</b>       |                  |                   |                       |
|                  | 端口 (锁存器)         |                   |                       |
|                  | 16位定时器/事件计数器 00  |                   |                       |
|                  | 8位定时器/事件计数器      | 50                |                       |
|                  |                  | 51                |                       |
|                  |                  | 52                |                       |
|                  | 8位定时器            | H <sub>0</sub>    |                       |
|                  |                  | H1                |                       |
|                  |                  | H <sub>2</sub>    |                       |
|                  | 实时计数器            |                   |                       |
|                  | 看门狗定时器           |                   |                       |
|                  | 蜂鸣器输出            |                   |                       |
|                  | 10位逐次逼近型 A/D 转换器 |                   |                       |
| 16 位ΔΣ 型 A/D 转换器 |                  |                   |                       |
|                  | 串行接口             | <b>UART0</b>      |                       |
|                  |                  | UART6             |                       |
|                  |                  | CSI <sub>10</sub> |                       |
|                  |                  | CSIA0             |                       |
| LCD 控制/驱动器       |                  |                   |                       |
| 曼彻斯特码发生器         |                  |                   |                       |
| 遥控器接收器           |                  |                   |                       |
| 上电清零功能           |                  |                   | 可操作的                  |
| 低电压检测功能          |                  |                   | 操作停止                  |
|                  | 外部中断             |                   |                       |

备注 fRH: 内部高速振荡时钟 fX: X1 振荡时钟 fEXCLK: 外部主系统时钟

fXT: XT1 振荡时钟

fRL: 内部低速振荡时钟

表 **24-2.** 复位响应后的硬件状态(**1/4**)

|                       | 响应复位后 <sup>#1</sup>                         |                   |
|-----------------------|---------------------------------------------|-------------------|
| 程序计数器 (PC)            | 设置为复位向量表<br>(0000H, 0001H) 的内<br>容          |                   |
| 堆栈指针 (SP)             | 不确定                                         |                   |
| 程序状态字 (PSW)           |                                             | 02H               |
| <b>RAM</b>            | 数据存储器                                       | 不确定 <sup>#2</sup> |
|                       | 通用寄存器                                       | 不确定 <sup>#2</sup> |
|                       | 端口寄存器 (P1 至 P4,P8 至 P15) (输出锁存)             | 00H               |
|                       | 端口模式寄存器 (PM1 至 PM4,PM8 至 PM15)              | <b>FFH</b>        |
|                       | 上拉电阻选项寄存器 (PU1, PU3, PU4, PU8至 PU15)        | 00H               |
| 端口功能寄存器 (PF1)         |                                             | 00H               |
| 端口功能寄存器 (PF2)         |                                             | 00H               |
| 端口功能寄存器(PFALL)        |                                             | 00H               |
| 内部扩展 RAM 容量切换寄存器(IXS) | $OCH$ <sup>#3</sup>                         |                   |
| 内部存储器容量切换寄存器(IMS)     |                                             | $CFH^{\#3}$       |
| 时钟输出模式选择寄存器 (OSCCTL)  |                                             | 00H               |
| 处理器时钟控制寄存器 (PCC)      |                                             | 01H               |
| 内部振荡模式寄存器 (RCM)       |                                             | 80H               |
| 主 OSC 控制寄存器 (MOC)     |                                             | 80H               |
| 主时钟模式寄存器 (MCM)        |                                             | 00H               |
| 振荡稳定时间计数器状态寄存器(OSTC)  |                                             | 00H               |
| 振荡稳定时间选择寄存器 (OSTS)    |                                             | 05H               |
| 内部高速振荡修正寄存器(HIOTRM)   |                                             | 10H               |
|                       | 16位定时器/事件计 定时器计数器 00 (TM00)                 | 0000H             |
| 数器 00                 | 捕获/比较寄存器 000, 010 (CR000, CR010)            | 0000H             |
|                       | 模式控制寄存器 00 (TMC00)                          | 00H               |
|                       | 预分频器模式寄存器 00 (PRM00)                        | 00H               |
|                       | 捕获/比较控制寄存器 00 (CRC00)                       | 00H               |
|                       | 定时器输出控制寄存器 00 (TOC00)                       | 00H               |
| 8位定时器/事件计             | 定时器计数器 50,51,52 (TM50,TM51,TM52)            | 00H               |
| 数器 50, 51, 52         | 比较寄存器 50,51,52 (CR50,CR51,CR52)             | 00H               |
|                       | 定时器时钟选择寄存器 50, 51, 52 (TCL50, TCL51, TCL52) | 00H               |
|                       | 模式控制寄存器 50,51 ,52(TMC50,TMC51,TMC52)        | 00H               |

注 **1.** 在产生复位信号期间或振荡稳定时间等待期间,硬件状态中只有 PC 内容不确定。复位后其它硬件状态保持 不变。

- **2.** 当在待机模式下执行复位时,即使复位后,也保持复位前的状态。
- 3. 无论内部存储器容量大小, 复位释放后 78K0/LF3 所有产品的内部存储器容量切换寄存器(IMS) 和内部扩 展 RAM 容量切换寄存器(IXS)的初始值都是固定的(IMS = CFH, IXS = 0CH)。因此, 复位释放后请 确保对各个产品设置下面的值。

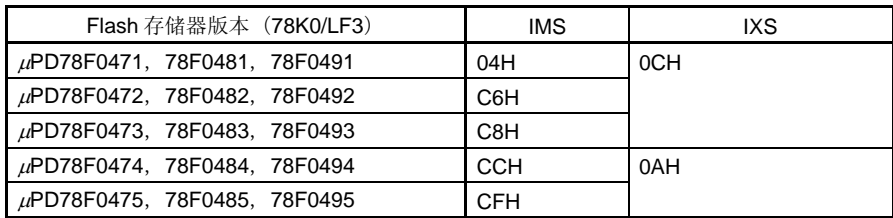

|                   | 硬件                                                                  | 响应复位后的状态 <sup>进1</sup> |
|-------------------|---------------------------------------------------------------------|------------------------|
| 8位计数器 H0, H1, H2  | 比较寄存器 00,10,01,11,02,12 (CMP00,CMP10,CMP01,<br>CMP11, CMP02, CMP12) | 00H                    |
|                   | 模式寄存器 (TMHMD0,TMHMD1,TMHMD2)                                        | 00H                    |
|                   | 载波控制寄存器 1 (TMCYC1) <sup>#2</sup>                                    | 00H                    |
| 实时计数器             | 时钟选择寄存器(RTCCL)                                                      | 00H                    |
|                   | 副计数寄存器(RSUBC)                                                       | 0000H                  |
|                   | 秒计数寄存器 (SEC)                                                        | 00H                    |
|                   | 分技术寄存器 (MIN)                                                        | 00H                    |
|                   | 小时技术寄存器 (HOUR)                                                      | 12H                    |
|                   | 周计数寄存器 (WEEK)                                                       | 00H                    |
|                   | 天计数寄存器 (DAY)                                                        | 01H                    |
|                   | 月计数寄存器 (MONTH)                                                      | 01H                    |
|                   | 年计数寄存器 (YEAR)                                                       | 00H                    |
|                   | 钟表误差修正计数器 (SUBCUD)                                                  | 00H                    |
|                   | 闹钟分钟寄存器 (ALARMWM)                                                   | 00H                    |
|                   | 闹钟小时寄存器 (ALARMWH)                                                   | 12H                    |
|                   | 闹钟星期寄存器 (ALARMWW)                                                   | 00H                    |
|                   | 控制寄存器 0 (RTCCO)                                                     | 00H                    |
|                   | 控制寄存器 1 (RTCC1)                                                     | 00H                    |
|                   | 控制寄存器 2 (RTCC2)                                                     | 00H                    |
| 时钟输出/蜂鸣器输出控制<br>器 | 时钟输出选择寄存器 (CKS)                                                     | 00H                    |
| 看门狗定时器            | 使能寄存器 (WDTE)                                                        | 1AH/9AH <sup>*3</sup>  |
| 10位逐次逼近型          | 10位 A/D 转换结果寄存器 (ADCR)                                              | 0000H                  |
| A/D 转换器           | 8位 A/D 转换结果寄存器(ADCRH)                                               | 00H                    |
|                   | 模式寄存器 (ADM)                                                         | 00H                    |
|                   | 模拟输入通道选择寄存器(ADS)                                                    | 00H                    |
|                   | A/D 端口配置寄存器 (ADPC0)                                                 | 08H                    |
| 16 位ΔΣ 型 A/D 转换器  | ΔΣ A/D 转换器控制寄存器 0 (ADDCTL0)                                         | 00H                    |
|                   | ΔΣ A/D 转换器控制寄存器 1 (ADDCTL1)                                         | 00H                    |
|                   | 16 位ΔΣ A/D 转换状态寄存器(ADDSTR)                                          | 00H                    |
|                   | 16 位ΔΣ A/D 转换结果寄存器 (ADDCR)                                          | 0000H                  |
|                   | 8位ΔΣ A/D 转换结果寄存器 (ADDCRH)                                           | 00H                    |
| 串行接口 UART0        | 接收缓冲寄存器 0 (RXBO)                                                    | <b>FFH</b>             |
|                   | 发送移位寄存器 0 (TXSO)                                                    | <b>FFH</b>             |
|                   | 异步串行接口操作模式寄存器 0 (ASIMO)                                             | 01H                    |
|                   | 异步串行接口接收错误状态寄存器 0 (ASISO)                                           | 00H                    |
|                   | 波特率发生器控制寄存器 0 (BRGCO)                                               | 1FH                    |

表 **24-2.** 复位响应后的硬件状态 (**2/4**)

注 **1.** 在产生复位信号期间或振荡稳定时间等待期间,硬件状态中只有 PC 内容不确定。复位后其它硬件状态保持 不变。

**2.** 仅限 8 位定时器 H1。

**3.** 通过设置选项字节决定 WDTE 的复位值。

表 **24-2.** 复位响应后的硬件状态(**3/4**) 硬件 响应复位后的状态注**<sup>1</sup>** 接收缓冲寄存器 6 (RXB6) FFH 发送缓冲寄存器 6 (TXB6) FFH 异步串行接口操作模式寄存器 6 (ASIM6) 01H 异步串行接口接收错误状态寄存器 6 (ASIS6) 00H 异步串行接口发送状态寄存器 6 (ASIF6) 00H 时钟选择寄存器 6 (CKSR6) 2000 00H 波特率发生器控制寄存器 6 (BRGC6) FFH 异步串行接口控制寄存器 6 (ASICL6) 2008 - 2009 - 2009 - 2014 16H 串行接口 UART6 输入切换控制寄存器 (ISC) 00H 发送缓冲器寄存器 10 (SOTB10) 00H **串行 I/O 移位寄存器 10 (SIO10) 00H 200H 200H 200H** 串行操作模式寄存器 10 (CSIM10) 00H 串行接口 CSI10 串行时钟选择寄存器 10 (CSIC10) 00H 串行操作模式规范寄存器 0 (CSIMA0) 00H 串行状态寄存器 0 (CSIS0) 00H 串行触发寄存器 0 (CSIT0) 00H 分频选择寄存器 0 (BRGCA0) 03H 自动数据传输地址指针规范寄存器 0 (ADTP0) 00H 自动数据传输间隔规范寄存器 0 (ADTI0) 00H 00H 串行 I/O 移位寄存器 0 (SIOA0) 00H 串行接口 CSIA0 自动数据传输地址计数寄存器 0 (ADTC0) 00H LCD 模式设置寄存器 (LCDMD) 00H LCD 显示模式寄存器 (LCDM) 00H LCD 控制器/驱动器 LCD 时钟控制寄存器(LCDC0) 00H 发送缓冲器寄存器 (MC0TX) FFH 发送位计数规定计数器(MC0BIT) 07H 控制寄存器 0 (MC0CTL0) 2000 10H 控制寄存器 1 (MC0CTL1) 00H 控制寄存器 2 (MC0CTL2) 2000 - 2000 - 2000 - 2000 - 2000 - 2000 - 2000 - 2000 - 2000 - 2000 - 2000 - 2000 - 2000 - 2 曼彻斯特码发生器 状态寄存器 (MC0STR) 00H 按键中断 按键返回模式寄存器 (KRM) 00H

低电压检测等级选择寄存器 (LVIS) 00H <sup>注</sup>**<sup>2</sup>** 注 **1.** 在产生复位信号期间或振荡稳定时间等待期间,硬件状态中只有 PC 内容不确定。复位后其它硬件状态保持 不变。

复位功能 复位控制标志寄存器 (RESF) 00H <sup>注</sup>**<sup>2</sup>** 低电压检测寄存器(LVIM) 00H <sup>注</sup>**<sup>2</sup>** 低电压检测电路

 **2.** 这些值的变化取决于复位源。

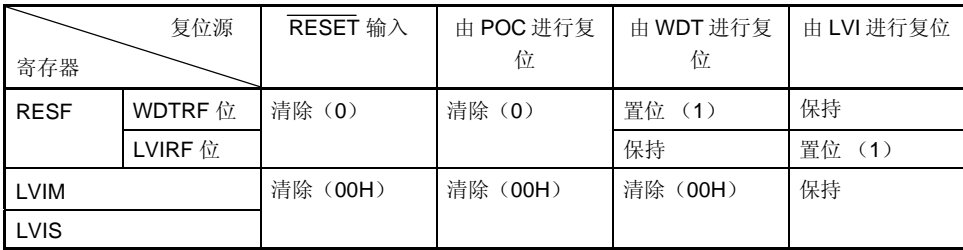

|        | 硬件                                                                 | 响应复位后的状态 <sup>#1</sup> |
|--------|--------------------------------------------------------------------|------------------------|
| 遥控器接收器 | 遥控器接收移位寄存器(RMSR)                                                   | 00H                    |
|        | 遥控器接收数据寄存器 (RMDR)                                                  | 00H                    |
|        | 遥控器移位寄存器接受计数器寄存器 (RMSCR)                                           | 00H                    |
|        | 遥控器接收 GPHS 比较寄存器 (RMGPHS)                                          | 00H                    |
|        | 遥控器接收 GPHL 比较寄存器 (RMGPHL)                                          | 00H                    |
|        | 遥控器接收 DLS 比较寄存器 (RMDLS)                                            | 00H                    |
|        | 遥控器接收 DLL 比较寄存器 (RMDLL)                                            | 00H                    |
|        | 遥控器接收 DH0S 比较寄存器 (RMDH0S)                                          | 00H                    |
|        | 遥控器接收 DHOL 比较寄存器(RMDHOL)                                           | 00H                    |
|        | 遥控器接收 DH1S 比较寄存器 (RMDH1S)                                          | 00H                    |
|        | 遥控器接收 DH1L 比较寄存器 (RMDH1L)                                          | 00H                    |
|        | 遥控器接收结束宽度选择(RMER)                                                  | 00H                    |
|        | 遥控器接收中断状态寄存器 (INTS)                                                | 00H                    |
|        | 遥控器接收中断状态清除寄存器(INTC)                                               | 00H                    |
|        | 遥控器接收控制寄存器 (RMCN)                                                  | 00H                    |
| 中断     | 请求标志寄存器 OL, OH, 1L, 1H (IFOL, IFOH, IF1L, IF1H)                    | 00H                    |
|        | 屏蔽标志寄存器 OL,OH,1L,1H (MKOL,MKOH,MK1L,MK1H)                          | <b>FFH</b>             |
|        | 优先级指定标志寄存器 OL, OH, 1L, 1H (PROL, PROH, PR1L,<br>PR <sub>1H</sub> ) | <b>FFH</b>             |
|        | 外部中断上升沿使能寄存器(EGP)                                                  | 00H                    |
|        | 外部中断下降沿使能寄存器(EGN)                                                  | 00H                    |

表 **24-2.** 复位响应后的硬件状态 (**4/4**)

注 在产生复位信号期间或振荡稳定时间等待期间,硬件状态中只有 PC 内容不确定。复位后其它硬件状态保持不 变。

# **24.1** 确认复位源的寄存器

78K0/LF3 中存在许多内部复位产生源。复位控制标志寄存器(RESF)用于存储产生复位请求的复位源。 可以通过 8 位存储器操作指令来读取 RESF。

RESET 输入、由 POC 电路引起的复位输入以及读取 RESF 都会将 RESF 清除为 00H。

## 图 **24-5.** 复位控制标志寄存器(**RESF**)的格式

地址: FFACH 复位后: 00H<sup>\*</sup> R

符号 7 6 5 4 3 2 1 0 RESF | 0 | 0 | 0 | WDTRF | 0 | 0 | 0 | LVIRF

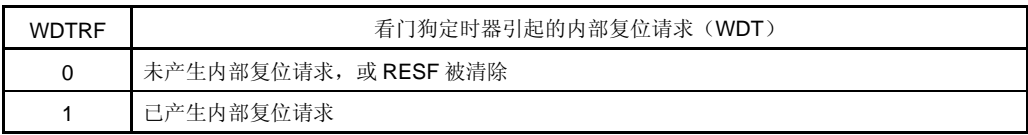

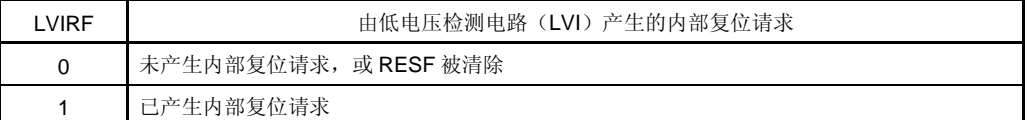

注 复位后的值的变化取决于复位源。

## 注意事项 不能通过 **1** 位存储器操作来指令读取数据。

产生复位请求时 RESF 的状态如表 24-3 所示。

# 表 **24-3.** 产生复位请求时 **RESF** 的状态

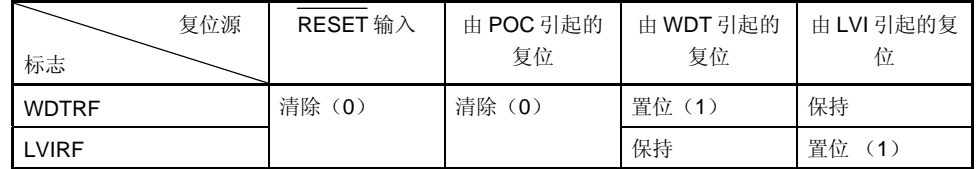

# 第二十五章上电清零电路

# **25.1** 上电清零电路的功能

上电清零电路(POC)具有以下功能。

- 上电时产生内部复位信号。 在 1.59 V POC 模式下(选项字节: POCMODE = 0), 当供电电压(VDD)超过 1.59 V ± 0.15 V 时, 释放复位 信号。 在 2.7 V/1.59 V POC 模式下(选项字节: POCMODE = 1), 当供电电压(VDD)超过 2.7 V ± 0.2 V 时, 释放复 位信号。
- 比较供电电压(VDD)和检测电压(VPOC = 1.59 V±0.15 V), 并在 VDD < VPOC 时产生内部复位信号。

### 注意事项 如果在 **POC** 电路内产生一个内部复位信号,则将复位控制标志寄存器(**RESF**)被清除为 **00H**。

备注 78K0/LF3 内置有多种可以产生内部复位信号的硬件功能。RESF 中有一个标志用于指示复位源, 当看门 狗定时器(WDT)或低电压检测器(LVI)引发内部复位信号时使用。当 WDT 或 LVI 产生内部复位信号 时, RESF 不被清除为 00H, 标志位被设置为 1。 RESF 的详细内容,参见第二十四章复位功能。

# **25.2** 上电清零电路的配置

上电清零电路的框图如图 25-1 所示。

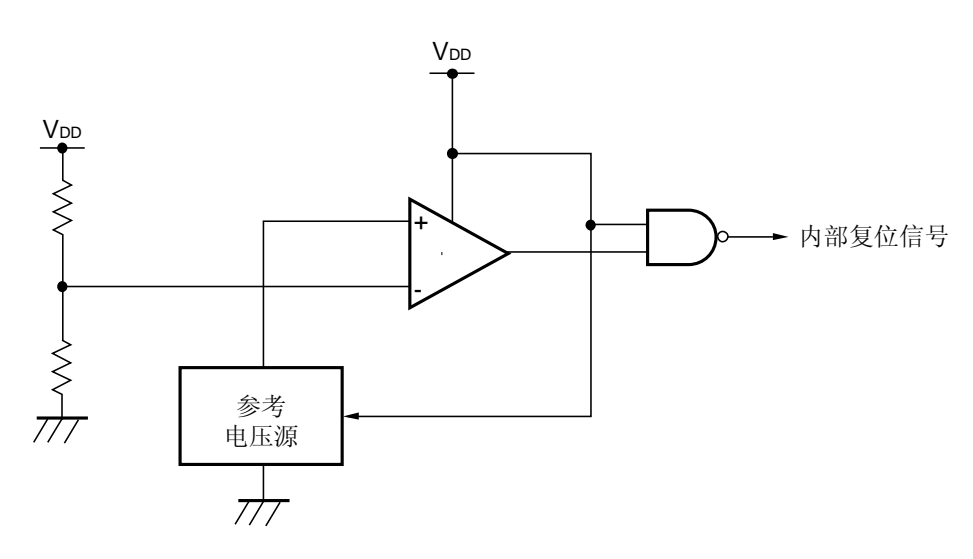

## 图 **25-1.** 上电清零电路的框图

# **25.3** 上电清零电路的操作

## (**1**) **1.59 V POC** 模式(选项字节: **POCMODE = 0**)

- 上电时产生内部复位信号。当供电电压(VDD)超过检测电压(VPoc = 1.59 V ± 0.15 V)时,复位状态被释放。
- 比较供电电压(VbD)和检测电压(VPoc = 1.59 V ± 0.15 V)。当 VbD < VPoc 时,产生内部复位信号。当 VbD ≥ VPOC,释放内部复位信号。

#### (**2**) **2.7 V/1.59 V POC** 模式(选项字节: **POCMODE = 1**)

- 上电时产生内部复位信号。当供电电压(VDD)超过检测电压(VDDPOC = 2.7 V ± 0.2 V)时, 复位状态被释放。
- 比较供电电压(Vpp)和检测电压(VPoc = 1.59 V ± 0.15 V)。当 Vpp < VPoc 时,产生内部复位信号。当 Vpp ≥ VPOC时,释放内部复位信号。

由上电清零电路和低电压检测器产生内部复位信号的时序如下所示。

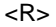

<sup>图</sup> **25-2.** 由上电清零电路和低电压检测器产生内部复位信号的时序(**1/2**) <R>

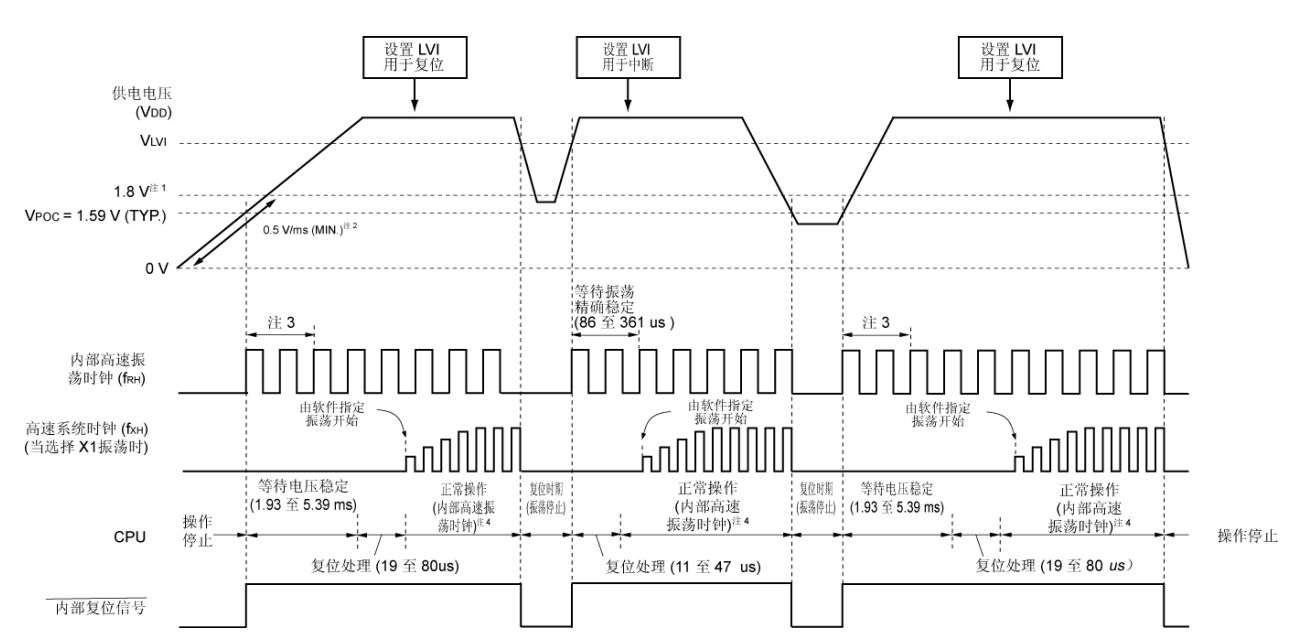

(**1**) **1.59 V POC** 模式(选项字节: **POCMODE = 0**)

- 注 1. 操作保证的电压范围是 1.8 V ≤ VDD ≤ 5.5 V。当供电电压下降时, 为使状态低于 1.8 V 复位状态, 可以使 用低电压检测器的复位功能,或通过 RESET 引脚输入低电平。
	- **2.** 如果上电后电压上升到 1.8V 的速率小于 0.5 V/ms(最小值),则在上电后且电压抵达 1.8V 之前,输入 一个低电平到 RESET 引脚, 或者通过选项字节 (POCMODE = 1) 设置为 2.7 V/1.59 V POC 模式。
	- **3.** 内部电压稳定时间包括内部高速振荡时钟的振荡精确稳定时间。
	- **4.** CPU 时钟可以选择内部高速振荡时钟和高速系统时钟或副系统时钟。要使用 X1 时钟,可以通过 OSTC 确认是否经过振荡稳定时间。要使用 XT1 时钟,可以通过定时器功能来确认是否经过振荡稳定时间。

## 注意事项 在释放复位状态后,通过软件设置低电压检测器(参见第二十六章低电压检测器)。

- 备注 VLVI: LVI 检测电压
	- VPOC: POC 检测电压

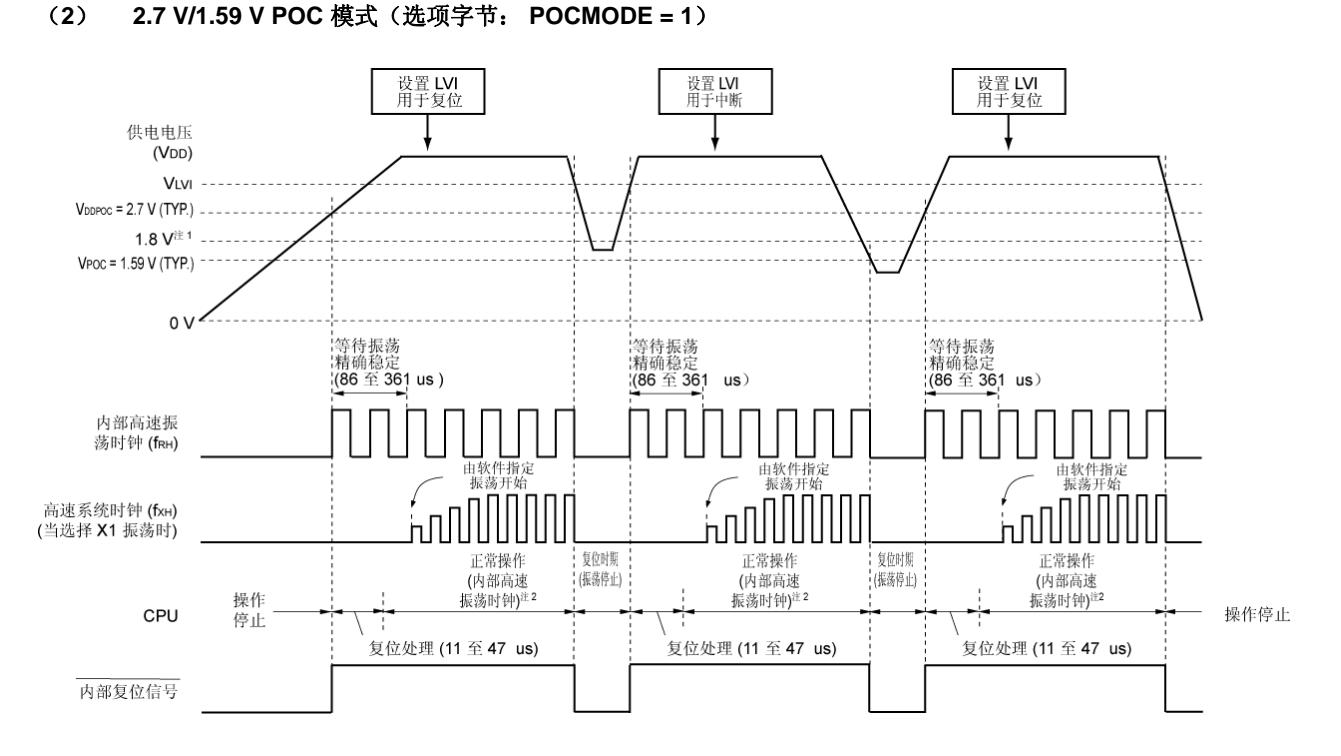

#### 图 **25-2.** 由上电清零电路和低电压检测器产生内部复位信号的时序(**2/2**)

- 注 1. 操作保证的电压范围是 1.8 V ≤ VDD ≤ 5.5 V。当供电电压下降时, 为使状态低于 1.8 V 复位状态, 可以使 用低电压检测器的复位功能,或通过 RESET 引脚输入低电平。
	- **2.** CPU 时钟可以选择内部高速振荡时钟和高速系统时钟或副系统时钟。要使用 X1 时钟,可以通过 OSTC 确认是否经过振荡稳定时间。要使用 XT1 时钟,可以通过定时器功能来确认是否经过振荡稳定时间。

#### 注意事项 **1.** 在释放复位状态后,通过软件设置低电压检测器(参见第二十六章低电压检测器)。

<R>

 **2.** 在电源电压达到 **1.59 V**(典型值)后,需要一个 **1.93** 到 **5.39ms** 的电压振荡稳定时间。如果电源电压 在 **1.93ms** 内从 **1.59 V**(典型值)上升到 **2.7 V**(典型值),那么在复位处理之前,自动发生 **0** 到 **5.39ms** 的电源电压振荡稳定时间,且复位处理时间变为 **19** 至 **80** μ**s.**。

- 备注 VLVI: LVI 检测电压
	- VPOC: POC 检测电压

## **25.4** 上电清零电路的注意事项

在系统中,如果一定时期内的供电电压(VDD)在 POC 检测电压(VPOC)邻近上下波动,则系统可能会反复复位以 及从复位状态释放。在这种情况下,可采用下列对策任意设置从复位释放到启动微控制器的操作所需要的时间。

<对策>

在复位信号释放后,通过使用定时器的软件计数器方法等待系统供电电压的波动期,然后初始化端口。

#### 图 **25-3.** 复位释放后软件处理的示例(**1/2**)

• 如果供电电压在 POC 检测电压邻近上下波动时间是 50 ms 或更短

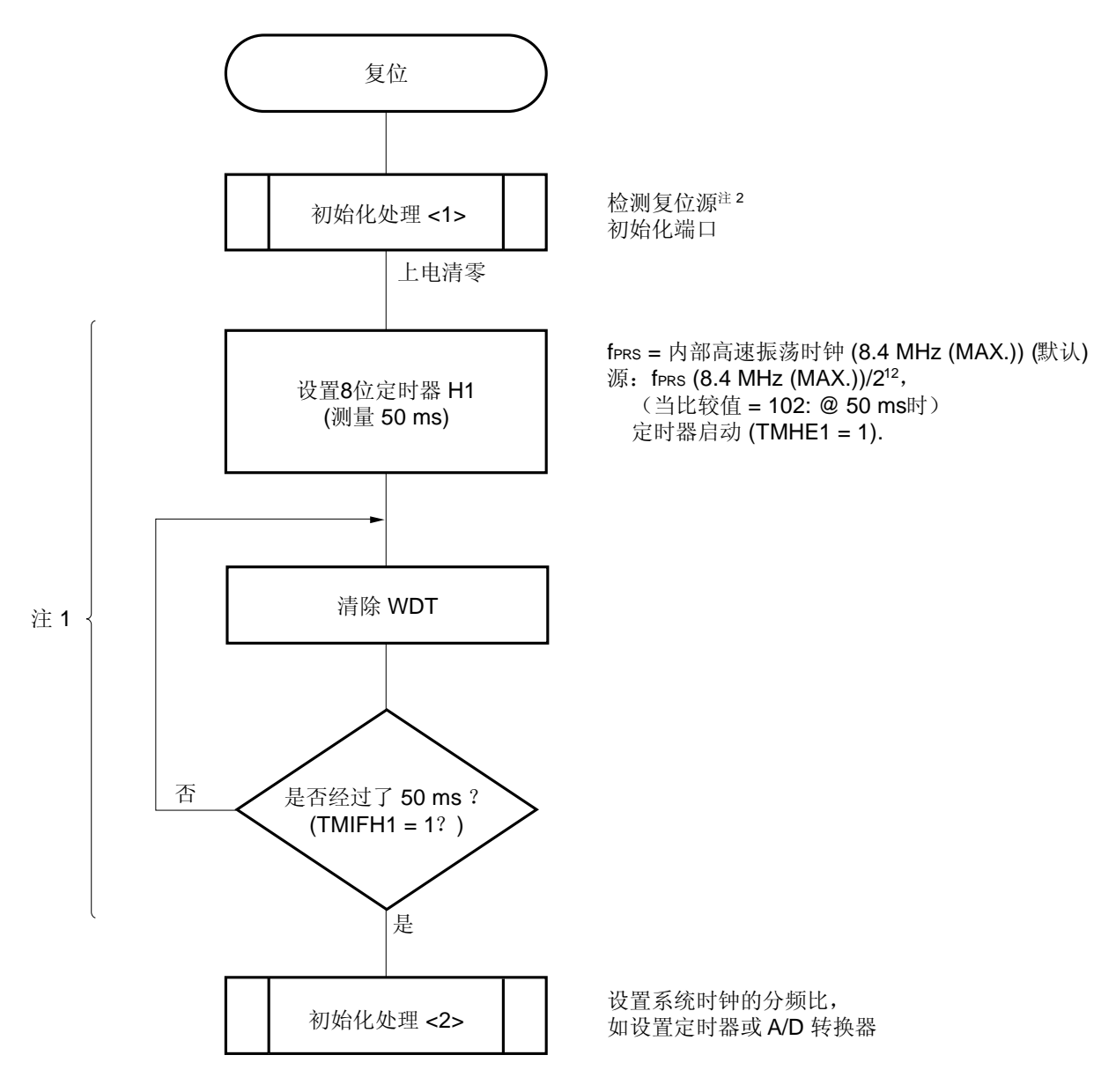

注 **1.** 如果在此期间再次产生复位,则不启动初始化操作<2>。

**<sup>2.</sup>** 流程图在下页展示。

图 **25-3.** 复位释放后软件处理的示例(**2/2**)

• 检查复位源

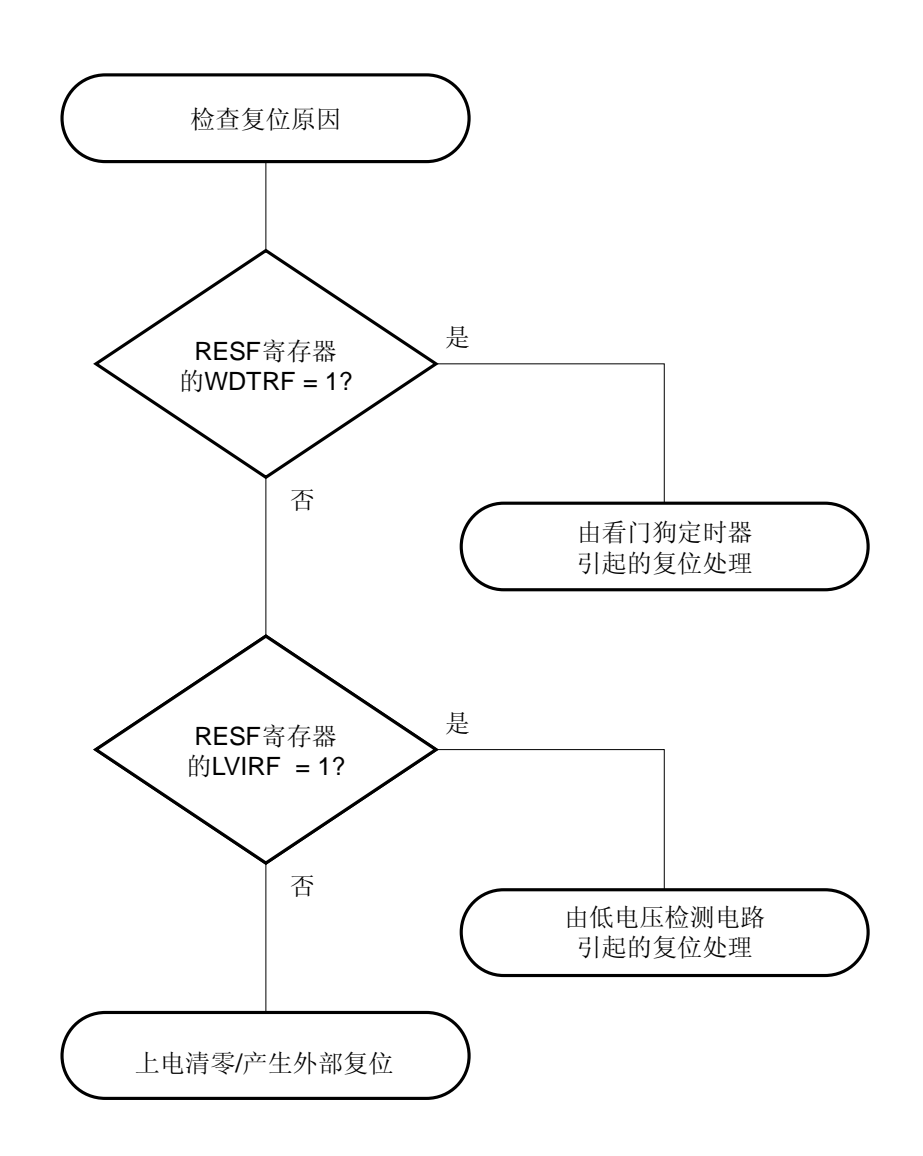

# **26.1** 低电压检测器的功能

低电压检测器(LVI)具有以下功能。

- LVI 电路比较供电电压(VDD)和检测电压(VLvI),或比较外部输入引脚的输入电压(EXLVI)和检测电压 (VEXLVI = 1.21 V(典型值)),并产生内部复位或内部中断信号。
- 可由软件选择供电电压(VDD)或外部输入引脚的输入电压(EXLVI)。
- 可由软件选择复位或中断功能。
- 通过软件改变供电电压的检测电平(16 级)。
- 在 STOP 模式下可以操作。

复位和中断信号的产生根据软件的选择,如下所示。

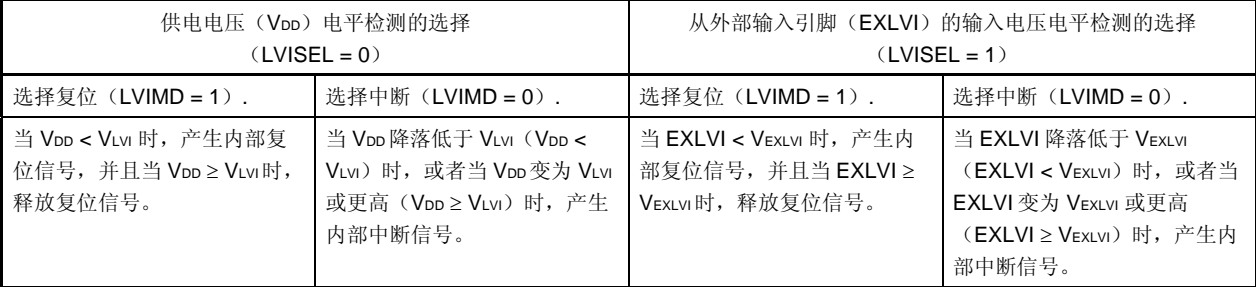

备注 LVISEL: 低电压检测寄存器(LVIM)的第2位 LVIMD: LVIM 的第 1 位

当低电压检测器工作时,通过读取低电压检测标志(LVIM 的第 0 位: LVIF),可以检查供电电压或外部输入引脚 的输入电压是否高于或低于检测电平。

当低电压检测器用于复位时, 如果发生复位, 复位控制标志寄存器(RESF)的第 0 位(LVIRF)被设置为 1。 RESF 的详细信息,参见第二十四章复位功能。

# **26.2** 低电压检测器的配置

低电压检测器的框图如图 26-1 所示。

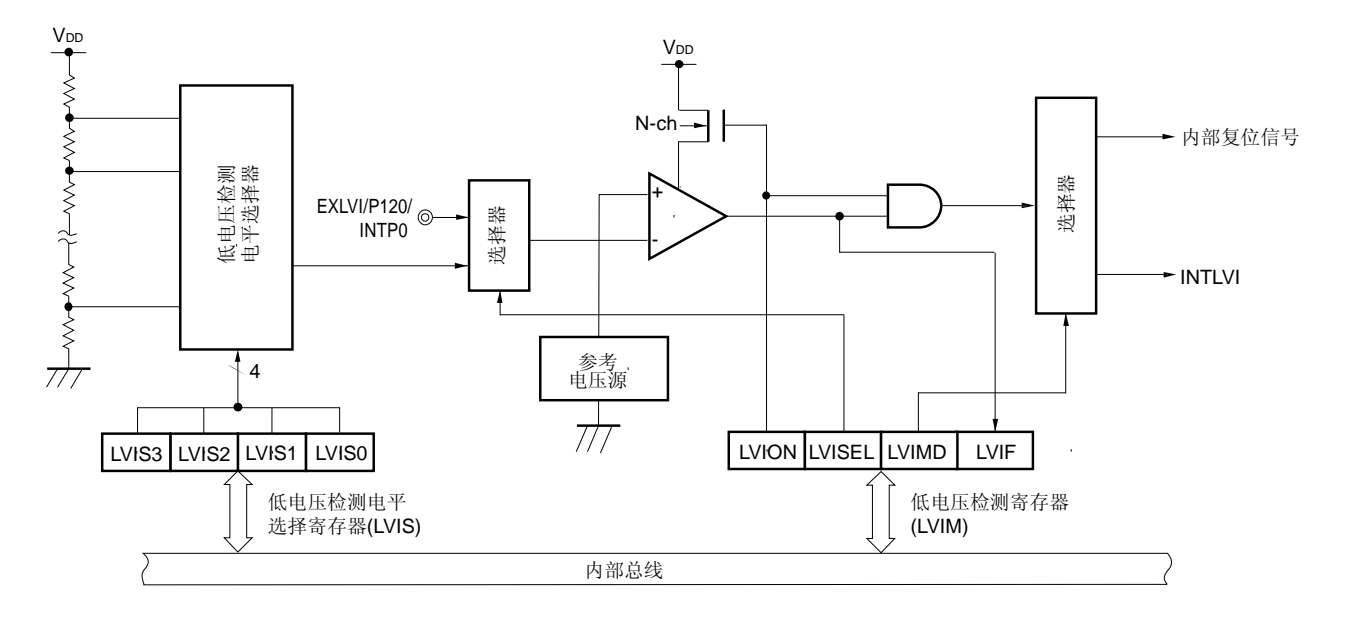

## 图 **26-1.** 低电压检测器的框图

# **26.3** 控制低电压检测器的寄存器

低电压检测器由以下寄存器控制。

- 低电压检测寄存器(LVIM)
- 低电压检测电平选择寄存器(LVIS)
- 端口模式寄存器 12 (PM12)

#### (**1**) 低电压检测寄存器 (**LVIM**)

该寄存器用于设置低电压检测和操作模式。 可以通过 1 位或 8 位存储器操作指令来设置该寄存器。 复位信号的产生会将 LVIM 清除为 00H。

### 图 26-2. 低电压检测寄存器(LVIM)的格式

地址: FFBEH 复位后: 00H  $^{\text{\tiny{#1}}}$  R/W  $^{\text{\tiny{#2}}}$ 

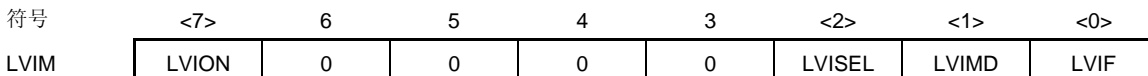

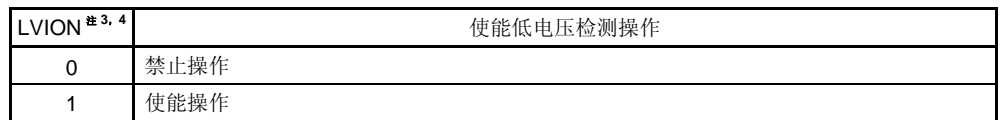

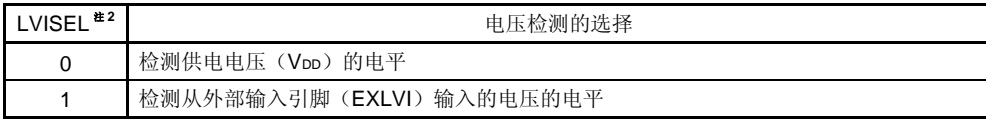

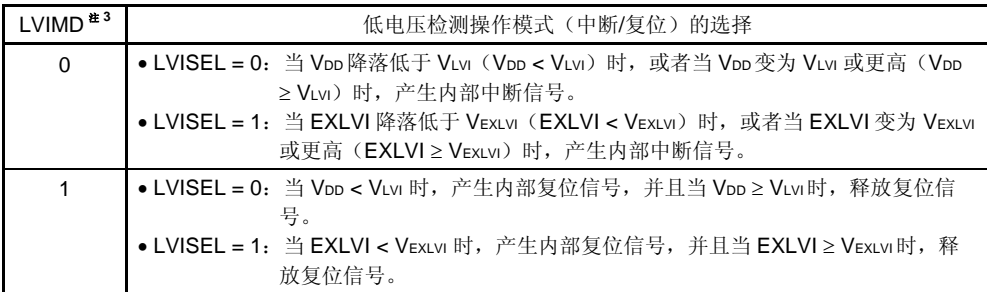

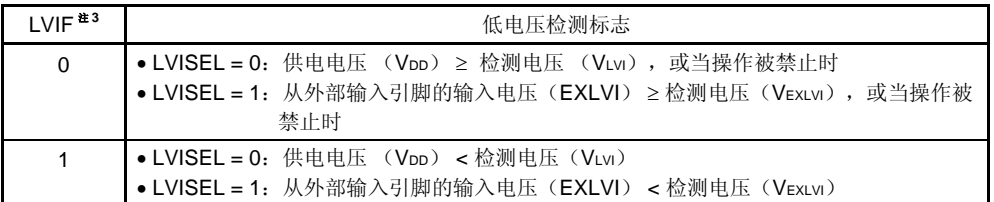

- 注 **1.** 在产生 LVI 复位以外的复位时,该位被清除为 00H。
	- **2.** 第 0 位只读。
	- **3.** 在产生 LVI 复位以外的复位时,LVION、LVIMD 和 LVISEL 被清除为 0。在产生 LVI 复位时, 这些位不被清除为 0。
	- 4. 当 LVION 被设置为 1 时, LVI 电路中的比较器开始操作。使用软件等待操作稳定时间(10 μs (最大值)) 从 LVION 被设置为 1 到操作稳定。在操作已经稳定后, 从进入一个低于 LVI 检测 电压的状态直到 LVIF 被置位(1), 需要 200 μs (最小值)。
- 注意事项 **1.** 按照下列任一过程,可以停止 **LVI**。
	- •当使用 **8** 位存储器操作指令时:写入 **00H** 到 **LVIM**。
	- •当使用 **1** 位存储器操作指令时:将 **LVION** 清除为 **0**。
	- 2. 从外部输入引脚(EXLVI)输入的电压必须满足 EXLVI<VDD。

# 注意事项 **3.** 当 **LVI** 用于中断时,如果在 **LVI** 检测电压状态下,**LVION** 被清 **0** ,会产生 **INTLVI** 信号并将 **LVIIF** 置 **1**。

#### (**2**) 低电压检测电平选择寄存器(**LVIS**)

该寄存器用于选择低电压检测电平。

可以通过 1 位或 8 位存储器操作指令来设置该寄存器。 产生 LVI 复位之外的复位信号会将 LVIS 清除为 00H。

## 图 **26-3.** 低电压检测电平选择寄存器(**LVIS**)的格式

地址: FFBFH 复位后: 00H <sup>注</sup> R/W

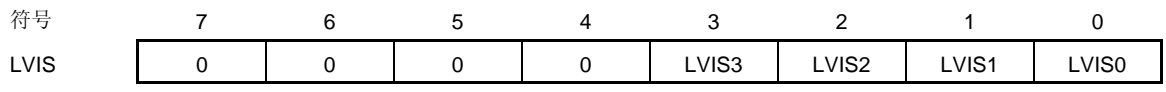

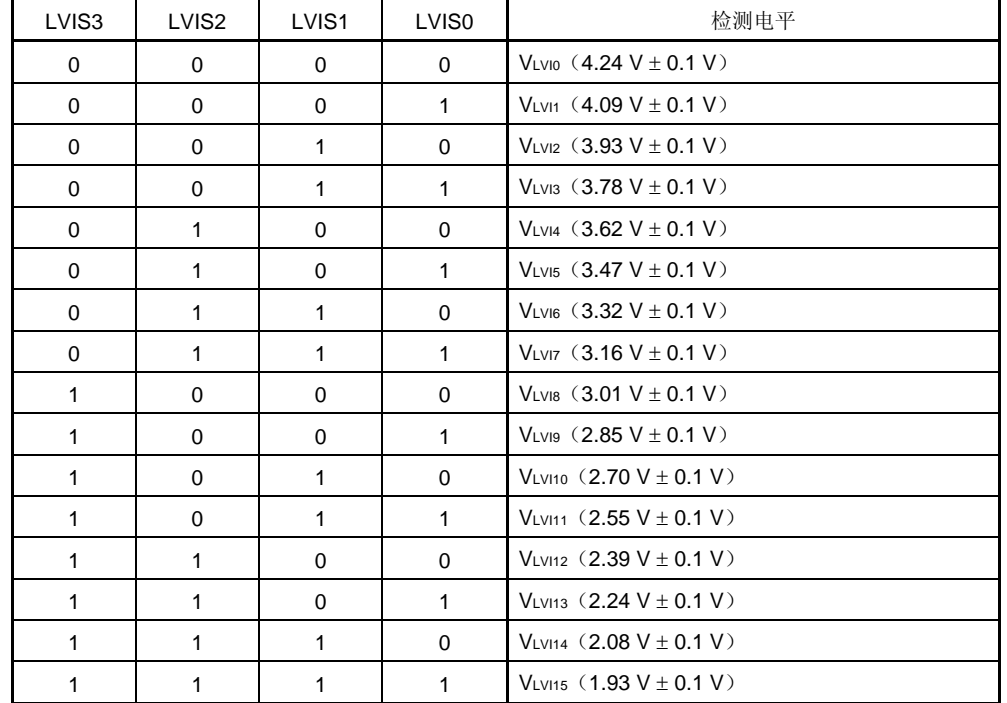

注 由 LVI 引起的复位时,LVIS 的值并不被重置,而是保留其值。其它原因引起的复位会将其清除为 00H。

## 注意事项 **1.** 请确保将第 **4** 位至第 **7** 位清除为"**0**"。

 **2. LVI** 操作期间,不要改变 **LVIS** 的值。

3. 当检测外部输入引脚(EXLVI)输入的电压时,检测电压(VEXLVI = 1.21 V (典型值))被 固定。因此,无需设置 **LVIS**。

## (**3**) 端口模式寄存器 **12**(**PM12**)

当使用 P120/EXLVI/INTP0 引脚作为外部低电压检测的电位输入时,设置 PM120 为 1。此时, P120 的输出锁存器 的值可能是 0 或 1。

可以通过 1 位或 8 位存储器操作指令来设置 PM12。

复位信号的产生会将 PM12 设置为 FFH。

## 图 **26-4.** 端口模式寄存器 **12**(**PM12**)的格式

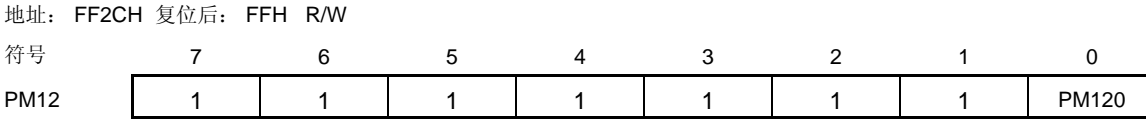

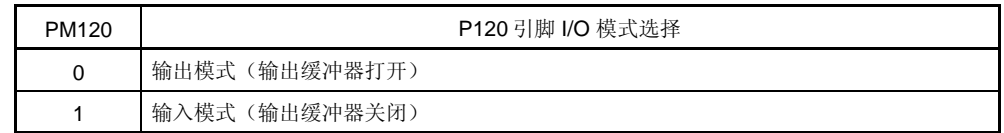

## **26.4** 低电压检测器的操作

低电压检测器可以用于以下两种模式。

#### (**1**) 用作复位(**LVIMD = 1**)

- 如果 LVISEL = 0, 比较供电电压(VbD)与检测电压(VLvi), 当 VbD < VLvi时, 产生内部复位信号, 而当 VbD ≥ VLvi 时, 释放内部复位。
- 如果 LVISEL = 1, 比较外部输入引脚的输入电压 (EXLVI) 和检测电压 (VExLvI = 1.21 V (典型值) ) , 在 EXLVI < VEXLVI时,产生内部复位信号,而在 EXLVI ≥ VEXLVI时,释放内部复位。

## (**2**) 用于中断(**LVIMD = 0**)

- 如果 LVISEL = 0,比较供电电压(VDD)与检测电压(VLvI),当VDD < VLvI时产生中断信号(INTLVI)。
- 如果 LVISEL = 1, 比较外部输入引脚的输入电压(EXLVI)和检测电压(VExLvi = 1.21 V '典型值)),当 EXLVI < VEXLVI时产生中断信号(INTLVI) 。

当低电压检测器工作时,通过读取低电压检测标志(LVIM 的第 0 位: LVIF),可以检查供电电压或外部输入引脚 的输入电压是否高于或低于检测电平。

备注 LVIMD: 低电压检测寄存器 (LVIM) 的第1位 LVISEL: LVIM 的第 2 位
## **26.4.1** 用于复位

## (**1**) 当检测供电电压(**VDD**)的电平时

- 启动操作时
	- <1> 屏蔽 LVI 中断 (LVIMK = 1)。
	- <2> 将低电压检测寄存器(LVIM)的第 2 位(LVISEL)清除为 0 (检测供电电压(VDD)的电平)(默认 值)。
	- <3> 使用低电压检测电平选择寄存器(LVIS)的第3位至第0位(LVIS3至 LVIS0)来设置检测电压。
	- <4> 设置 LVIM 的第 7 位 (LVION) 为 1 (使能 LVI 的操作)。
	- <5> 使用软件来等待操作稳定时间(10μs(最大值))。
	- <6> 等待, 直到通过 LVIM 的第 0 位(LVIF)检测到供电电压(VDD) ≥检测电压(VLVI)。
	- <7> 设置 LVIM 的第1位(LVIMD)为1(当检测到该电平时,产生复位)。

图 26-5 展示了由低电压检测器产生的内部复位信号的时序。该时序图中的标号与上述的<1>至<7>对应。

# 注意事项 **1.** 必须执行过程**<1>**。当 **LVIMK = 0** 时,在过程**<4>**之后可能会立即产生中断。 2. 当 LVIMD 被设置为 1 时, 如果供电电压(VDD) ≥ 检测电压(VLvI), 则不会产生内部复位信 号。

- 当停止操作时 必须执行以下过程之一。
	- 当使用 8 位存储器操作指令时: 向 LVIM 写入 00H。
	- 当使用 1 位存储器操作指令时: 将 LVIMD 清除为 0, 然后将 LVION 清除为 0。

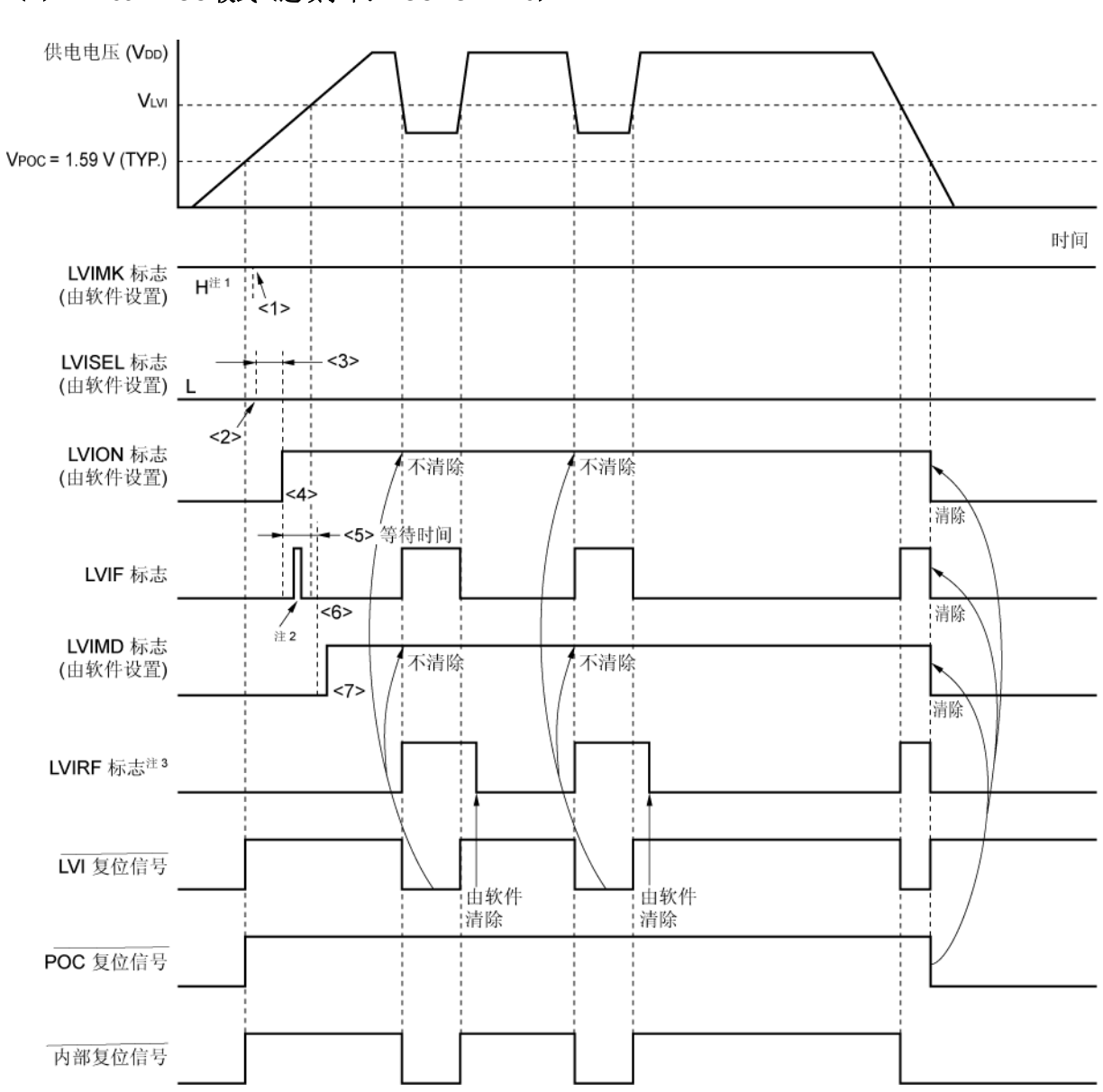

图 **26-5.** 低电压检测器内部复位信号的产生时序

(检测供电电压(**VDD**)的电平)(**1/2**)

(**1**) **1.59 V POC** 模式(选项字节:**POCMODE = 0**)

- 注 **1.** 复位信号的产生会将 LVIMK 标志设置为"1"。
	- **2.** LVIF 标志可能被置位(1)。
	- **3.** LVIRF 是复位控制标志寄存器(RESF)的第 0 位。RESF 的详细信息,参见第二十四章复位功能。
- 备注 图 26-5 中的<1>至<7>对应于 **26.4.1**(**1**) 当检测供电电压(**VDD**)的电平时"当启动操作时"中<1>至<7> 的描述。

图 **26-5.** 低电压检测器内部复位信号的产生时序 (检测供电电压(**VDD**)的电平)(**2/2**)

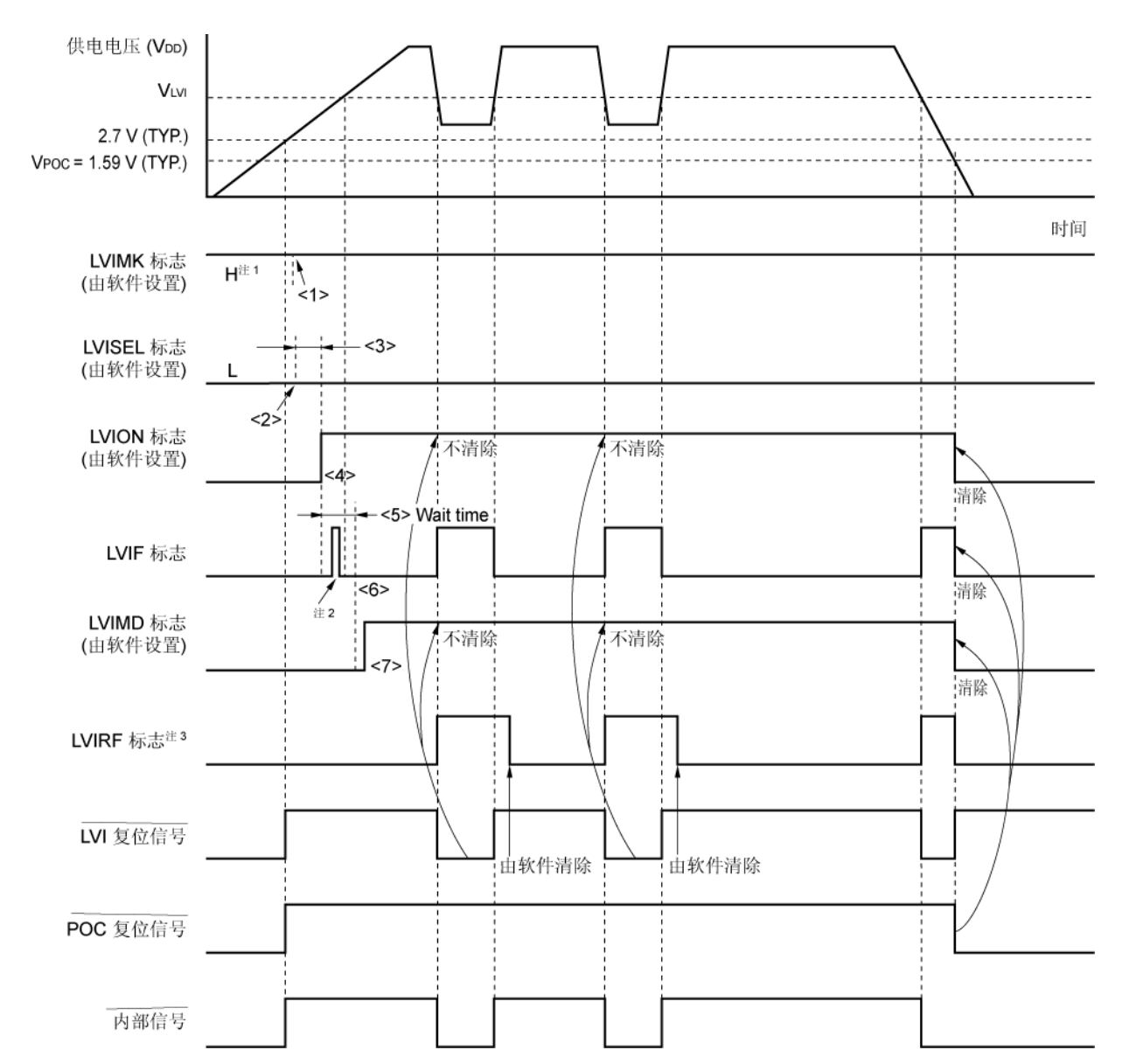

## (**2**) **2.7 V/1.59 V POC** 模式(选项字节:**POCMODE = 1**)

- 注 **1.** 复位信号的产生会将 LVIMK 标志设置为"1"。
	- **2.** LVIF 标志可能被置位(1)。
	- **3.** LVIRF 是复位控制标志寄存器(RESF)的第 0 位。RESF 的详细信息,参见第二十四章复位功能。
- 备注 图 26-5 中的<1>至<7>对应于 **26.4.1**(**1**) 当检测供电电压(**VDD**)的电平时"当启动操作时"中<1>至<7> 的描述。

## (2) 当检测外部输入引脚输入电压(EXLVI)的电平时

- 当启动操作时
	- <1> 屏蔽 LVI 中断 (LVIMK = 1)。
	- <2> 设置低电压检测寄存器(LVIM)的第 2 位(LVISEL)为 1 (检测外部输入引脚输入电压(EXLVI)的电 平)。
	- <3> 设置 LVIM 的第 7 位 (LVION) 为 1 (使能 LVI 的操作)。
	- <4> 使用软件来等待操作稳定时间(10μs(最大值))。
	- <5> 等待, 直到通过 LVIM 的第 0 位(LVIF)检测到外部输入引脚的输入电压(EXLVI) ≥ 检测电压(VExLvI = 1.21 V(典型值))
	- <6> 设置 LVIM 的第 1 位 (LVIMD) 为 1 (当检测到该电平时, 产生复位)。

图 26-5 展示了由低电压检测器产生的内部复位信号的时序。该时序图中的标号与上述的<1>至<6>对应。

- 注意事项 **1.** 必须执行过程**<1>**。当 **LVIMK = 0** 时,在过程**<3>**之后可能会立即产生中断。
	- **2.** 当 **LVIMD** 被设置为 **1** 时,如果外部输入引脚的输入电压(**EXLVI**) ≥ 检测电压(**VEXLVI = 1.21 V**(典型值)),则不会产生内部复位信号。
	- 3. 外部输入引脚(EXLVI)的输入电压必须满足 EXLVI < VDD。
- 当停止操作时 必须执行以下过程之一。
	- 当使用 8 位存储器操作指令时: 向 LVIM 写入 00H。
	- 当使用 1 位存储器操作指令时: 将 LVIMD 清除为  $0,$  然后将 LVION 清除为 $0.$

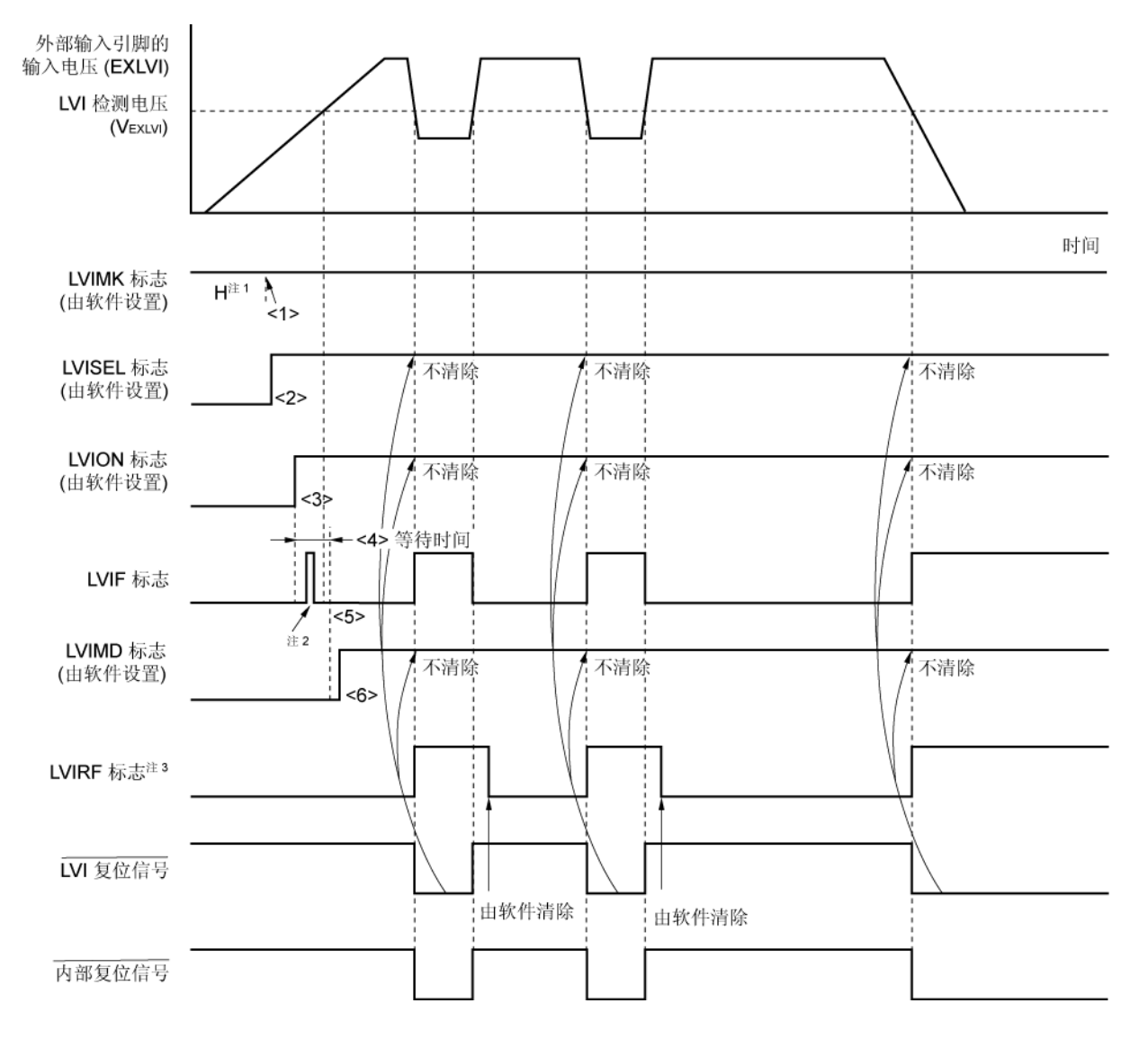

图 **26-6.** 低电压检测器内部复位信号的产生时序 (检测外部输入引脚的输入电压(EXLVI)的电平)

- 注 **1.** 复位信号的产生会将 LVIMK 标志设置为"1"。
	- **2.** LVIF 标志可能被置位(1)。
	- **3.** LVIRF 是复位控制标志寄存器(RESF)的第 0 位。RESF 的详细信息,参见第二十四章复位功能。
- 备注 图 26-6 中的<1>至<6>对应于 26.4.1 (2) 当检测外部输入引脚的输入电压(EXLVI)电平时"当启动操作 时"中<1>至<6>的描述。

## **26.4.2** 用于中断

#### (**1**) 当检测供电电压(**VDD**)电平时

- 当启动操作时
	- <1> 屏蔽 LVI 中断 (LVIMK = 1)
	- <2> 将低电压检测寄存器(LVIM)的第2位(LVISEL)清除为 0 (检测供电电压(VDD)电平)(默认值)。
	- <3> 使用低电压检测电平选择寄存器(LVIS)的第3位至第0位(LVIS3至 LVIS0)来设置检测电压。
	- <4> 设置 LVIM 的第 7 位 (LVION) 为 1 (使能 LVI 的操作)。
	- <5> 使用软件来等待操作稳定时间(10μs(最大值))。
	- <6> 通过 LVIM 的第 0 位 (LVIF), 当检测 Vpp 的下降沿时, 确认"供电电压(Vpp) ≥ 检测电压 (VLvI)",或者检测 VDD 的上升沿时,确认"供电电压(VDD) <检测电压(VLvI)"。
	- <7> 将 LVI 的中断请求标志(LVIIF)清除为 0。
	- <8> 释放 LVI 的中断屏蔽标志(LVIMK)。
	- <9> 将 LVIM 的第 1 位 (LVIMD) 清除为 0 (当检测到该电平时, 产生中断信号) (默认值)。
	- <10> 执行 EI 指令(当使用向量中断时)。

图 26-7 展示了由低电压检测器产生中断信号的时序。该时序图中的标号与上述的<1>至<9>对应。

- 当停止操作时 必须执行以下过程之一。
	- 当使用 8 位存储器操作指令时: 向 LVIM 写入 00H。
	- 当使用 1 位存储器操作指令时: 将 LVION 清除为 0。

图 **26-7.** 低电压检测器中断信号的产生时序 (检测供电电压(**VDD**)的电平)(**1/2**)

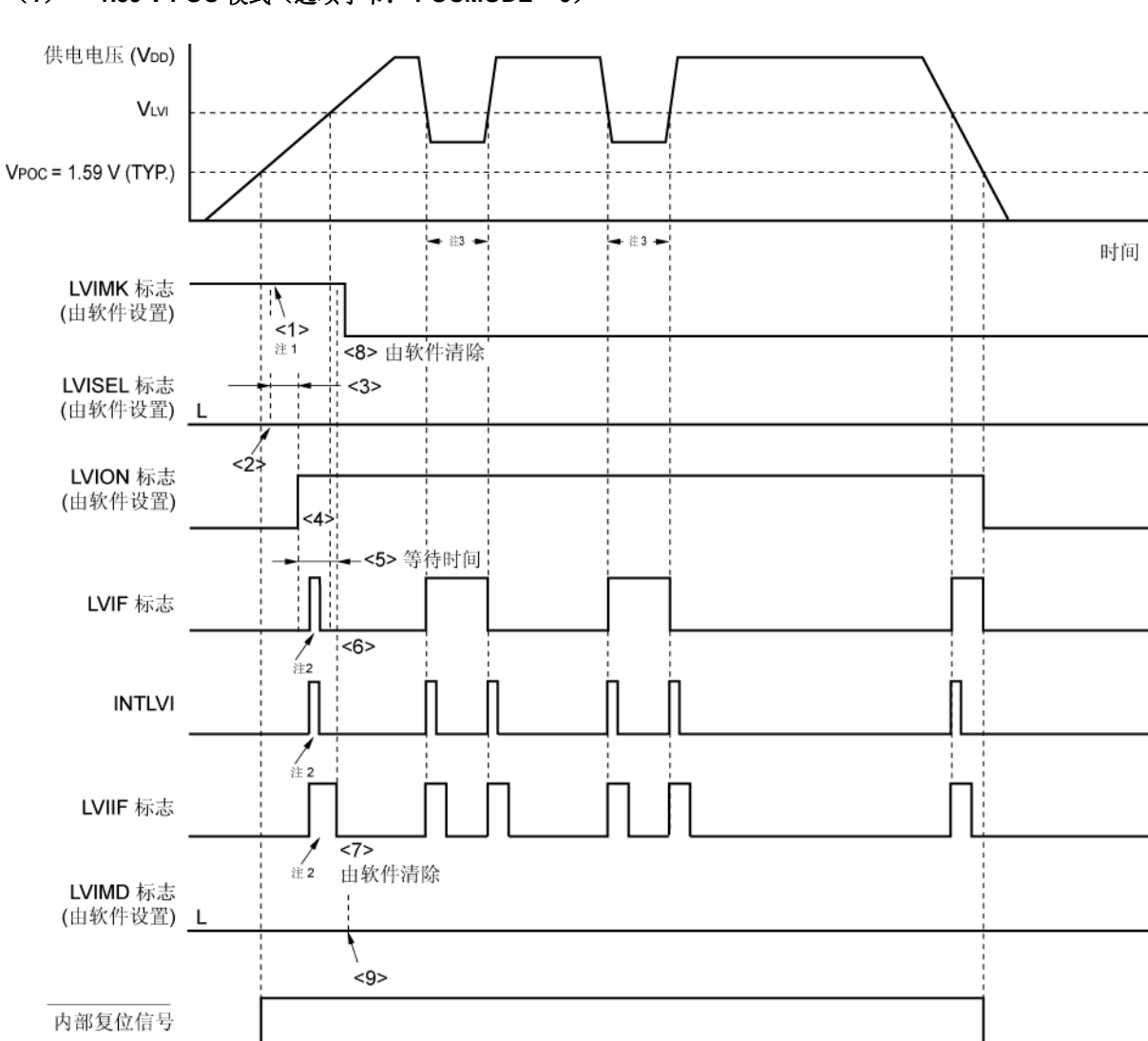

(**1**) **1.59 V POC** 模式(选项字节: **POCMODE = 0**)

- 注 **1.** 复位信号的产生会将 LVIMK 标志设置为"1"。
	- 2. 产生中断请求信号(INTLVI), 且 LVIF 标志可能被置位(1)。
	- 3. 如果在低于 LVI 检测电压的状态下将 LVION 清除(0), 那么产生 INTLVI 信号, 且 LVIIF 变成 1。
- 备注 图 26-7 中的<1>至<9>对应于 **26.4.2**(**1**) 当检测供电电压(**VDD**)的电平时"当启动操作时"中<1>至<9> 的描述。

图 **26-7.** 低电压检测器中断信号的产生时序

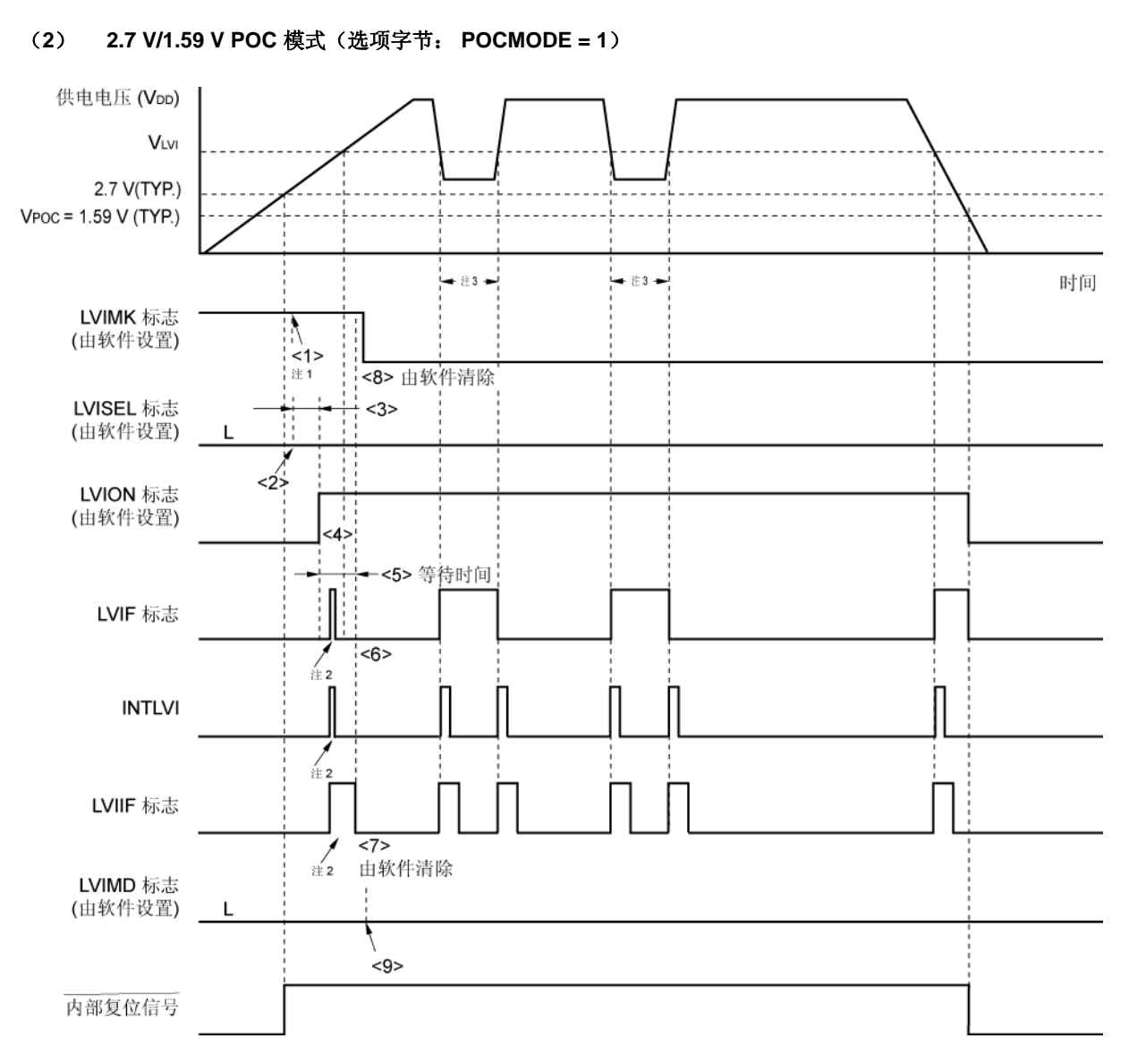

(检测供电电压(**VDD**)的电平)(**2/2**)

注 **1.** 复位信号的产生会将 LVIMK 标志设置为"1"。

- 2. 产生中断请求信号(INTLVI), 且 LVIF 标志可能被置位(1)。
- 3. 如果在低于 LVI 检测电压的状态下将 LVION 清除(0), 那么产生 INTLVI 信号, 且 LVIIF 变成 1。
- 备注 图 26-7 中的<1>至<9>对应于 **26.4.2**(**1**) 当检测供电电压(**VDD**)的电平时"当启动操作时"中<1>至<9> 的描述。

#### (**2**) 当检测外部输入引脚的输入电压(**EXLVI**)电平时

- 当启动操作时
	- <1> 屏蔽 LVI 中断(LVIMK = 1)
	- <2> 设置低电压检测寄存器(LVIM)的第 2 位(LVISEL)为 1 (检测外部输入引脚的输入电压(EXLVI)电 平)。
	- <3> 设置 LVIM 的第 7 位 (LVION) 为 1 (使能 LVI 的操作)。
	- <4> 使用软件来等待操作稳定时间(10μs(最大值))。
	- <5> 通过 LVIM 的第0位(LVIF), 当检测 VDD 的下降沿时, 确认"外部输入引脚的输入电压(EXLVI) ≥检 测电压(VExLvI = 1.21 V(典型值))",或者检测 VbD 的上升沿时,确认"外部输入引脚的输入电压 (EXLVI) < 检测电压(VEXLVI = 1.21 V (典型值))"。
	- <6> 将 LVI 的中断请求标志(LVIIF)清除为 0。
	- <7> 释放 LVI 的中断屏蔽标志(LVIMK)。
	- <8> 将 LVIM 的第 1 位 (LVIMD)清除为 0 (当检测到该电平时, 产生中断信号) (默认值)。
	- <9> 执行 EI 指令(当使用向量中断时)。

图 26-8 展示了由低电压检测器产生中断信号的时序。该时序图中的标号与上述的<1>至<8>对应。

## 注意事项 外部输入引脚(EXLVI)的输入电压必须满足 EXLVI<VDD。

- 当停止操作时 必须执行以下过程之一。
	- 当使用 8 位存储器操作指令时: 向 LVIM 写入 00H。
	- 当使用 1 位存储器操作指令时: 将 LVION 清除为 0。

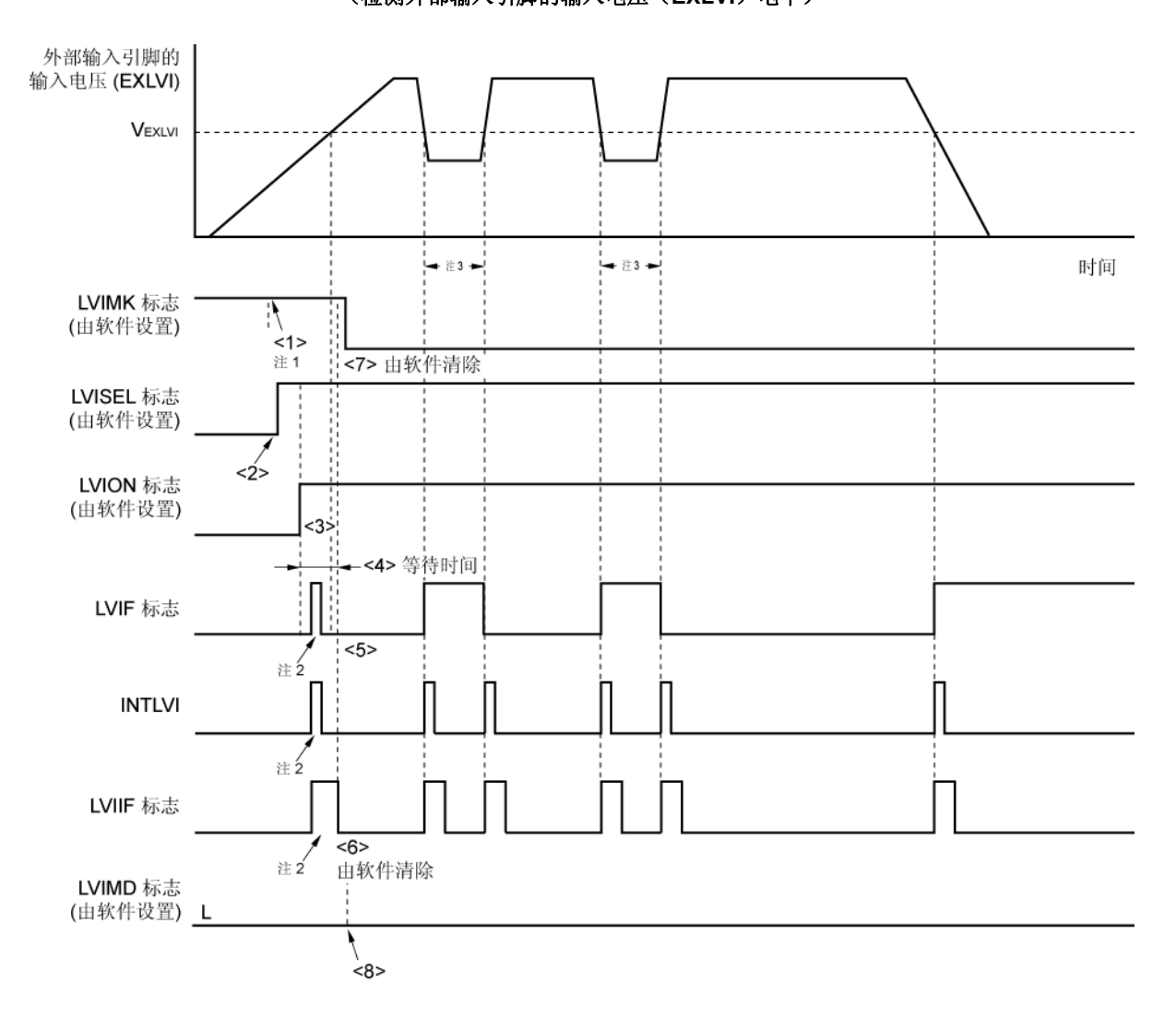

图 **26-8.** 低电压检测器中断信号的产生时序 (检测外部输入引脚的输入电压(**EXLVI**)电平)

- 注 **1.** 复位信号的产生会将 LVIMK 标志设置为"1"。
	- 2. 产生中断请求信号(INTLVI), 且 LVIF 和 LVIIF 标志可能被置位(1)。
	- 3. 如果在低于 LVI 检测电压的状态下将 LVION 清除(0), 那么产生 INTLVI 信号, 且 LVIIF 变成 1。
- 备注 图 26-8 中的<1>至<8>对应于 **26.4.2**(**2**) 当检测外部输入引脚的输入电压(**EXLVI**)电平时"当启动操作 时"中<1>至<8>的描述。

## **26.5** 低电压检测器的注意事项

在系统中,如果一定时期内的供电电压(VDD)在 LVI 检测电压(VLvI) 邻近上下波动,这时根据低电压检测器的使 用情况进行如下操作。

#### (**1**) 用于复位

系统可能会反复进行复位和从复位状态释放。

在这种情况下,可采用下面的对策(1)任意设置从复位释放到启动微控制器的操作所需要的时间。

## (**2**) 用于中断

可能会频繁产生中断请求。可采用对策(2)中的(b)。

<方法>

#### (**1**)用于复位时

在释放复位信号后,通过使用定时器的软件计数器方法等待系统供电电压的波动期,然后初始化端口。(参见图 **26-9**)。

## (**2**)用于中断时

- (a) 在 LVI 中断服务程序中,通过低电压检测寄存器(LVIM)的第 0 位(LVIF),当检测 VDD 的下降沿时,确 认"供电电压(VDD) ≥ 检测电压(VLvI)",或者检测 VDD 的上升沿时,确认"供电电压(VDD) < 检测电压 (VLvi)"。中断请求标志寄存器 OL (IFOL) 的第 0 位 (LVIIF) 被清除为 0。
- (b) 在系统中, 如果一定时期内的供电电压(VDD) 在 LVI 检测电压(VLvI) 邻近上下波动, 等待供电电压波动时 期,使用 LVIF 标志,当检测 VDD 的下降沿时,确认"供电电压(VDD) ≥ 检测电压(VLvI)",或者检测 VDD 的上升沿时,确认"供电电压(Vpp) < 检测电压(VLvi)"。并将 LVIIF 标志清除为 0。
- 备注 如果设置低电压检测寄存器(LVIM)的第2位(LVISEL)被设置为"1",则对上述方法作如下修改。
	- 供电电压(VDD) → 外部输入引脚(EXLVI)的输入电压
	- 检测电压(VLVI) → 检测电压(VEXLVI = 1.21 V)

## 图 **26-9.** 复位释放后软件处理的示例(**1/2**)

• 如果供电电压在 LVI 检测电压邻近上下波动时间是 50 ms 或更短

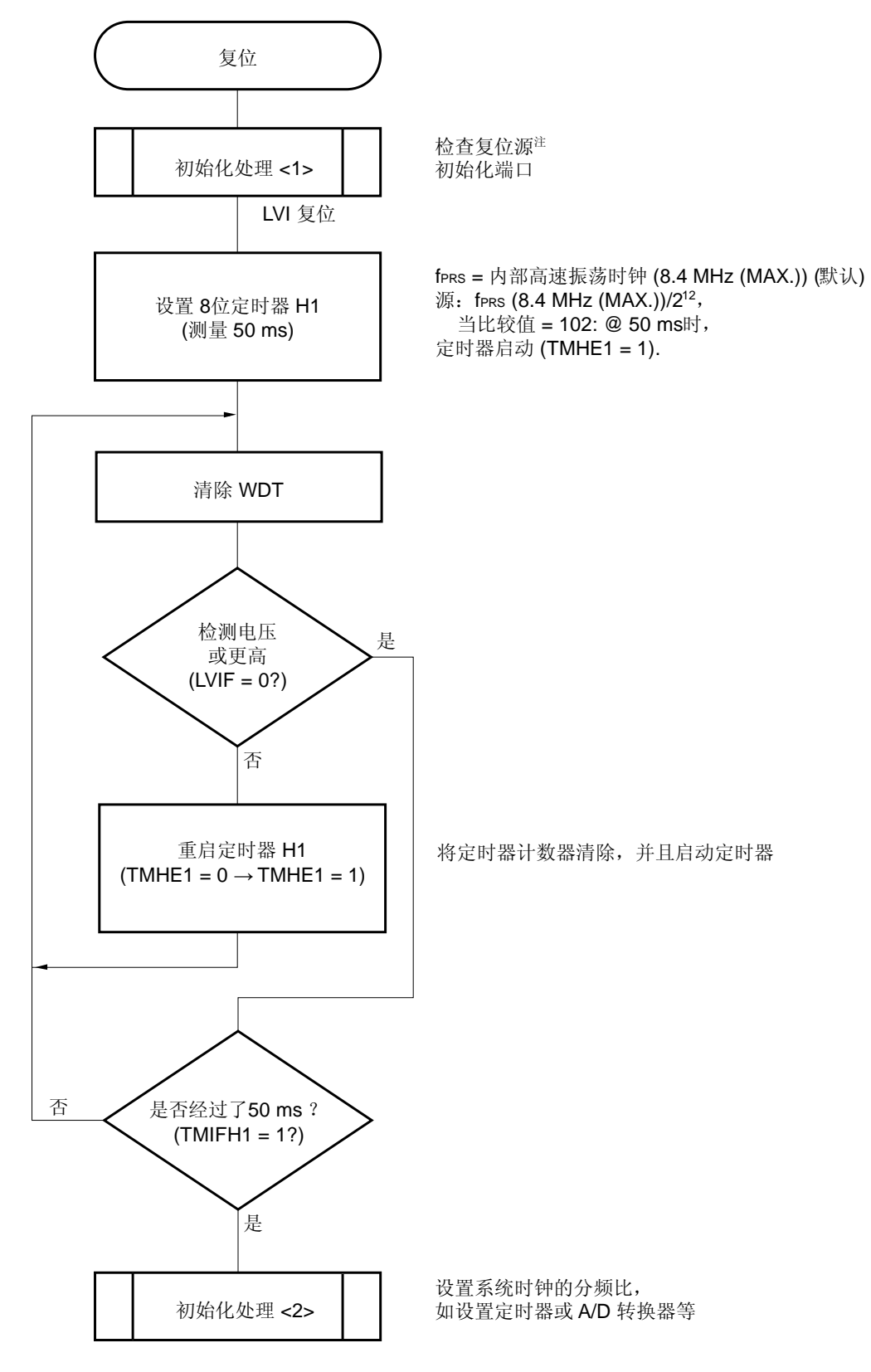

注 流程图在下页。

<sup>图</sup> **26-9.** 复位释放后软件处理的示例(**2/2**) <R>

• 检查复位源

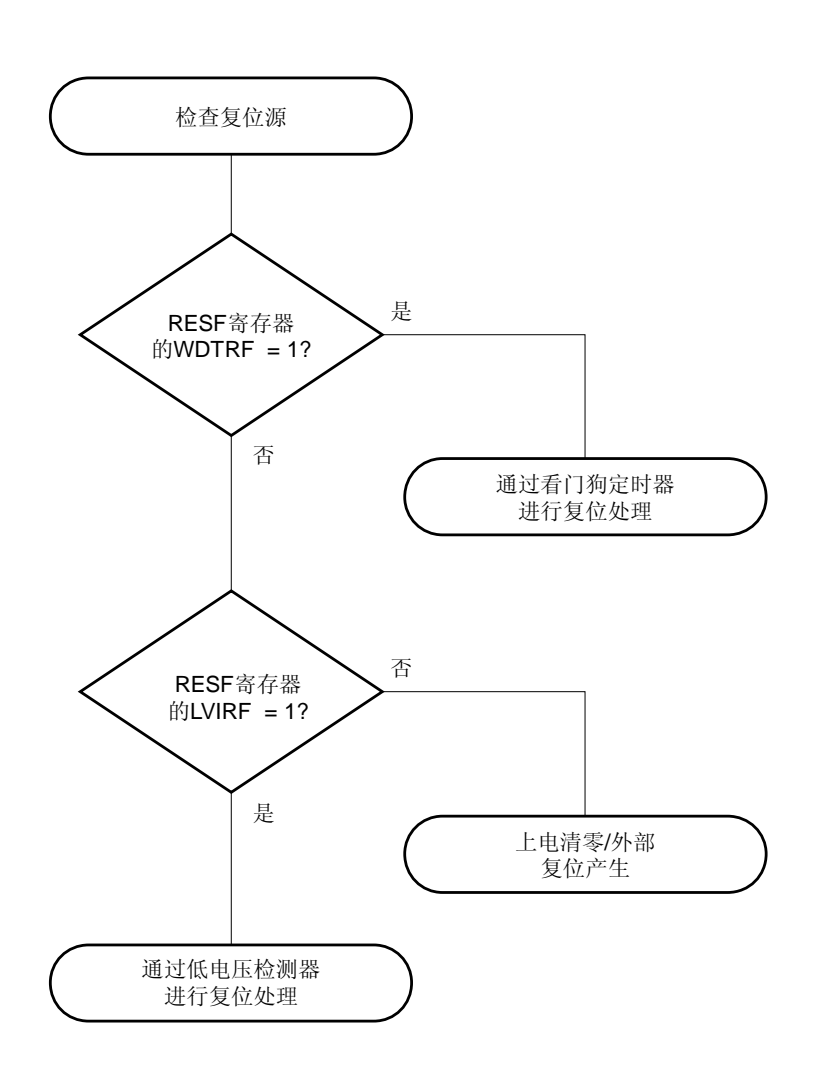

用户手册 U18329CA4V0UD **697** 

# 第二十七章选项字节

## **27.1** 选项字节的功能

78K0/LF3 中 Flash 存储器的 0080H 至 0084H 是选项字节区域。当打开电源或从复位状态重启设备时,设备自动参 考选项字节,并设置指定的功能。使用该产品时,请确保使用选项字节设置以下几项功能。

在自编程期间使用引导交换功能时,0080H 至 0084H 被切换到 1080H 至 1084H。因此,事先将 0080H 至 0084H 和 1080H 至 1084H 设置为相同的值。

# 注意事项 请确保将 **0082H** 和 **0083H**(当使用引导交换功能时,是 **0082H/1082H** 和 **0083H/1083H**)设置为 **00H**。

### (**1**) **0080H/1080H**

- { 内部低速振荡器的操作
	- 可由软件停止
	- 不能停止
- O 看门狗定时器间隔时间的设置
- O 看门狗定时器计数器的操作
	- 使能计数器的操作
	- 禁止计数器的操作
- O 看门狗定时器窗口打开时期的设置

## 注意事项 将 **0080H** 和 **1080H** 设置成为相同的值,因为在引导交换期间 **0080H** 和 **1080H** 将被交换。

#### (**2**) **0081H/1081H**

#### { 选择 POC 模式

- 2.7 V/1.59 V POC 模式操作期间 (POCMODE = 1) 上电时该设备处于复位状态, 直至供电电压达到 2.7 V(典型值)。当电压超过 2.7 V(典型值)时, 设备从 复位状态释放。此后, 在 2.7 V 不检测 POC, 而是在 1.59 V (典型值) 检测 POC。 如果上电后供电电压以低于 0.5 V/ms (最小值) 的速率上升到 1.8 V, 推荐使用 2.7 V/1.59 V POC 模式。
- 1.59 V POC 模式操作期间(POCMODE = 0) 上电时该设备处于复位状态, 直至供电电压达到 1.59 V(典型值)。当电压超过 1.59 V(典型值)时, 设备 从复位状态释放。此后,采用与上电时相同的方式在 1.59 V (典型值) 检测 POC。
- 注意事项 **POCMODE** 只能通过专用的 **Flash** 存储器编程器写入。在自编程或是自编程的引导交换操作中不能 被设置(此时,设置为 **1.59 V POC** 模式(默认))。但是,因为在引导交换过程中 **1081H** 的值被 拷贝到 **0081H**,所以在使用引导交换功能时,推荐将 **0081H** 和 **1081H** 设定为相同的值。

# (**3**) **0084H/1084H**

- { 片上调试操作控制
	- 禁止片上调试操作
	- 在片上调试安全 ID 的验证失效的情况下,使能片上调试操作,并且擦除 Flash 存储器的数据。
	- 在片上调试安全 ID 的验证失效的情况下,使能片上调试操作,但不擦除 Flash 存储器的数据。

# 注意事项 要片上调试功能,需要将 **0084H** 设置为 **02H** 或 **03H**。因为在引导交换过程中 **0084H** 和 **1084H** 被交 换,因此也要对 **1084H** 设置和 **0084H** 相同的值。

# **27.2** 选项字节的格式

选项字节格式如下所示。

图 **27-1.** 选项字节的格式(**1/2**)

地址: 0080H/1080H <sup>注</sup>

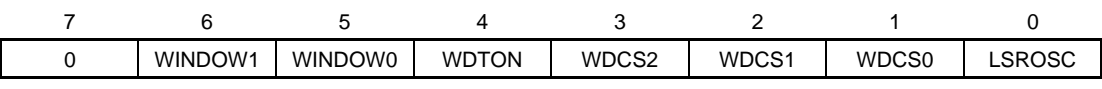

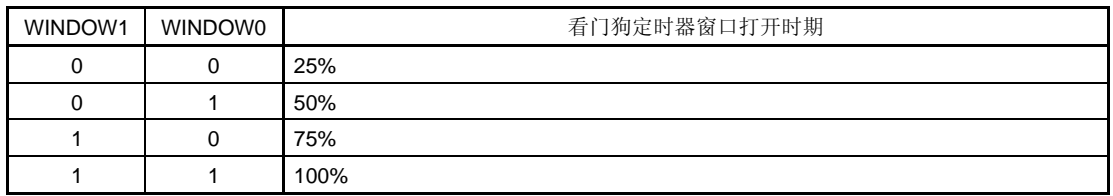

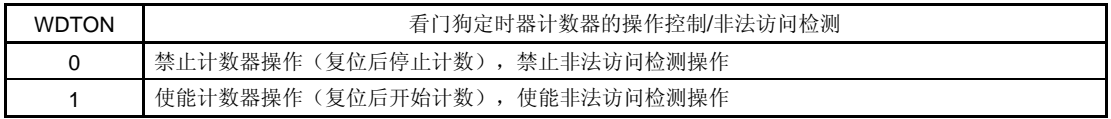

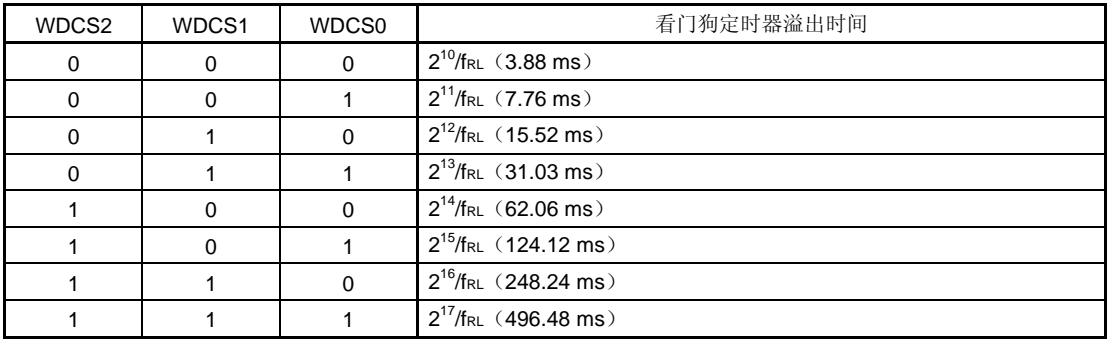

| LSROSC | 内部低速振荡器操作                                 |
|--------|-------------------------------------------|
|        | 可由软件停止(当1被写入 RCM 寄存器的第0位(LSRSTOP)时, 停止操作) |
|        | 不能停止(即使将1写入LSRSTOP 位,也不停止操作)              |

注 因为在引导交换时 0080H 和 1080H 要相互交换,因此要将 0080H 和 1080H 设置为相同的值。

#### 注意事项 **1.** 禁止设置 **WDCS2 = WDCS1 = WDCS0 = 0** 且 **WINDOW1 = WINDOW0 = 0**。

 **2. Flash** 存储器自编程和 **EEPROM** 模拟期间,看门狗定时器继续工作。在处理期间,中断响应时间被 延迟。设置溢出时间和窗口大小时,应该考虑到延迟情况。

 **3.** 如果 **LSROSC = 0**(可由软件停止振荡),则无论内部振荡模式寄存器(**RCM**)的第 **0** 位 (LSRSTOP)如何设置,在 HALT 和 STOP 模式下不向看门狗定时器提供计数时钟。 当 **8** 位定时器 **H1** 使用内部低速振荡时钟时,即使在 **HALT/STOP** 模式下,也会向 **8** 位定时器 **H1** 提 供计数时钟。

- **4.** 请确保将第 **7** 位清除为 **0**。
- 备注 **1.** fRL: 内部低速振荡时钟频率
	- **2.** (): fRL = 274 kHz (最大值)

#### 图 **27-1.** 选项字节的格式(**2/2**)

地址: 0081H/1081H <sup>注</sup> **s 1, 2**

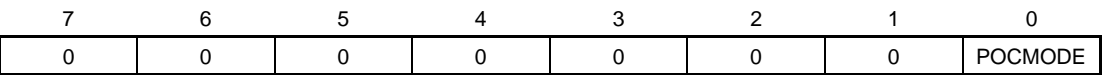

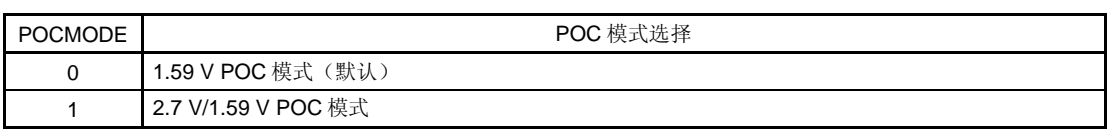

- 注 **1.** POCMODE 只能通过专用的 Flash 存储器编程器写入。在自编程或是自编程的引导交换操作中不能被设 置(此时, 设置为 1.59 V POC 模式(默认))。但是, 因为在引导交换过程中 1081H 的值被拷贝到 0081H,所以在使用引导交换功能时,推荐将 0081H 和 1081H 设定为相同的值。
	- **2.** 要改变 POC 模式的设置,可在在 Flash 存储器批擦除(片擦除)之后将该值再次写入 0081H。在指定 block 的存储器被擦除后,不能修改该设置。

## 注意事项 请确保将第 **7** 位至第 **1** 位清除为 **0**。

地址: 0082H/1082H, 0083H/1083H <sup>注</sup>

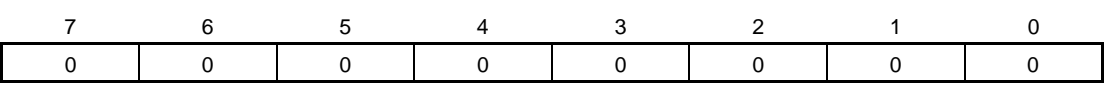

注 请确保将 0082H 与 0083H 设置为 00H, 因为这些地址是保留区域。当使用引导交换时,因为 0082H 与 0083H 要和 1082H 与 1083H 交换, 因此也要将 1082 与 1083H 设置为 00H。

#### 地址: 0084H/1084H <sup>注</sup>

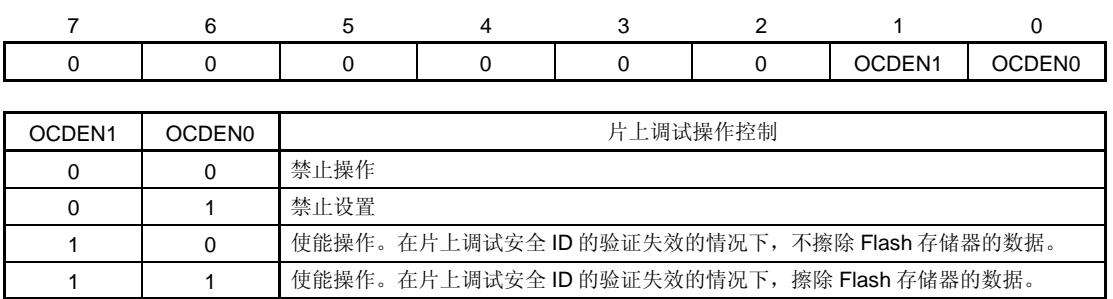

- 注 要片上调试功能,需要将 0084H 设置为 02H 或 03H。因为在引导交换过程中 0084H 和 1084H 被交换,因此 也要对 1084H 设置和 0084H 相同的值。
- 备注 片上调试安全 ID 的详细信息,参见第二十九章片上调试功能

以下是设置选项字节的软件描述示例。

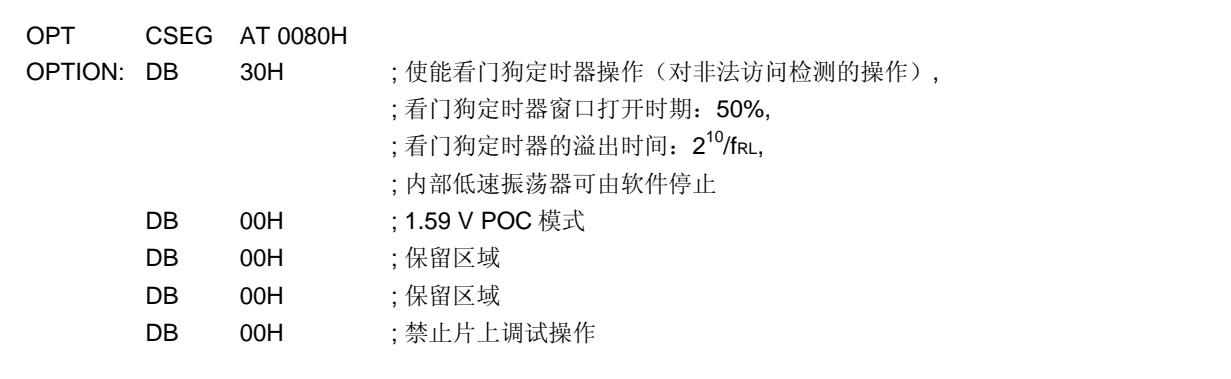

备注 复位处理期间执行对选项字节的参考。复位处理的时序,参见第二十四章复位功能。

# 第二十八章 **FLASH**存储器

78K0/LF3 内置有 Flash 存储器,当安装在电路板上时可以写入、擦除和覆盖。

## **28.1** 内部存储器容量切换寄存器

使用内部存储器容量切换寄存器(IMS)可以选择内部存储器容量。 可以使用 8 位存储器操作指令来设置 IMS。 复位信号的产生会将 IMS 设置为 CFH。

## 注意事项 复位释放后必须按照表 **28-1** 对每个产品进行设置。

## 图 **28-1.** 内部存储器容量切换寄存器(**IMS**)的格式

地址: FFF0H 复位后: CFH R/W

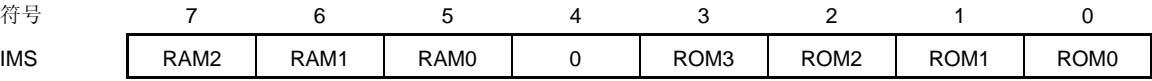

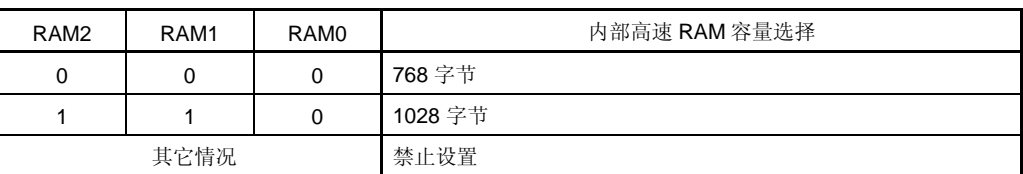

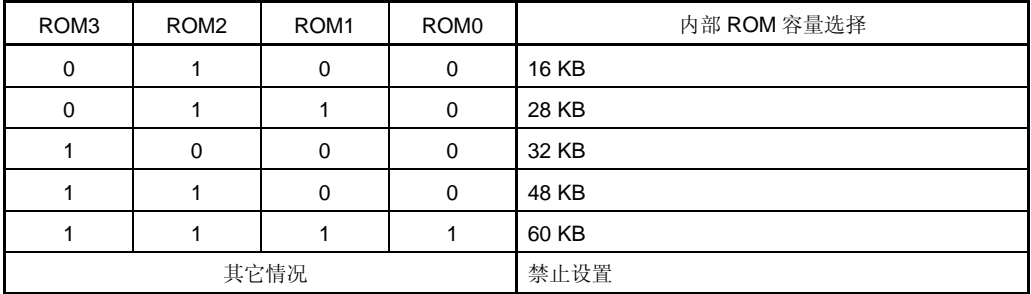

## 表 **28-1.** 内部存储器容量切换寄存器的设置

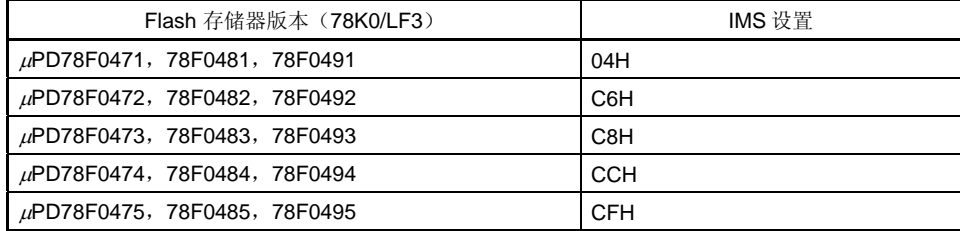

# **28.2** 内部扩展**RAM** 容量切换寄存器

通过内部扩展 RAM 容量切换寄存器(IXS)可以选择内部扩展 RAM 容量。 可以使用 8 位存储器操作指令来设置 IXS。 复位信号的产生会将 IMS 设置为 0CH。

## 注意事项 复位释放后必须按照表 **28-2** 对每个产品进行设置。

#### 图 **28-2.** 内部扩展 **RAM** 容量切换寄存器(**IXS**)的格式

地址: FFF4H 复位后: 0CH R/W

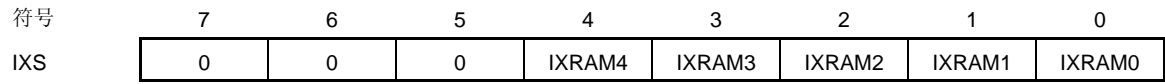

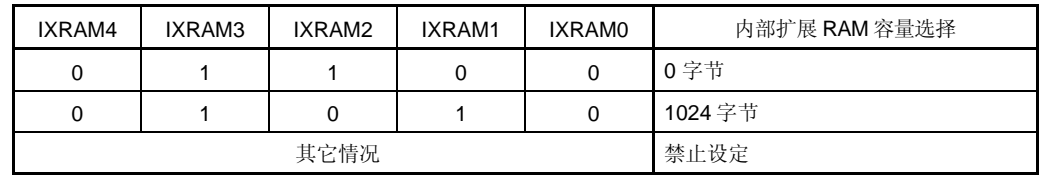

## 表 **28-2.** 内部扩展 **RAM** 容量切换寄存器设定

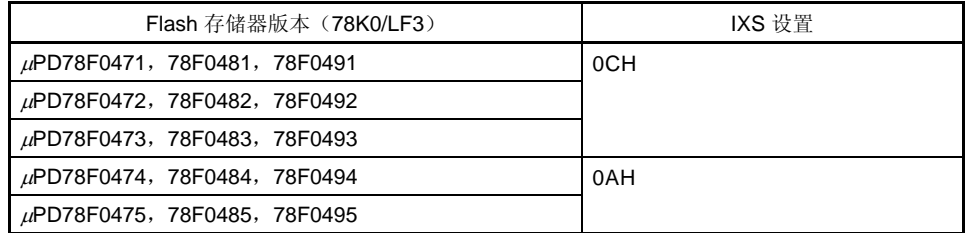

# **28.3** 用**Flash**存储器编程器写入

使用专用 Flash 存储器编程器,可以在线写入,也可以离线写入 Flash 存储器。

#### (**1**) 在线编程

当 78K0/LF3 已经被安装到目标系统上之后,可以重写 Flash 存储器的内容。连接专用 Flash 存储器编程器的连接 座必须安装到目标系统。

#### (**2**) 离线编程

在 78K0/LF3 被安装到目标系统之前,可以使用专用程序适配器(FA 系列)将数据写入 Flash 存储器。

备注 FA 系列是 Naito Densei Machida Mfg. Co., Ltd.的产品。

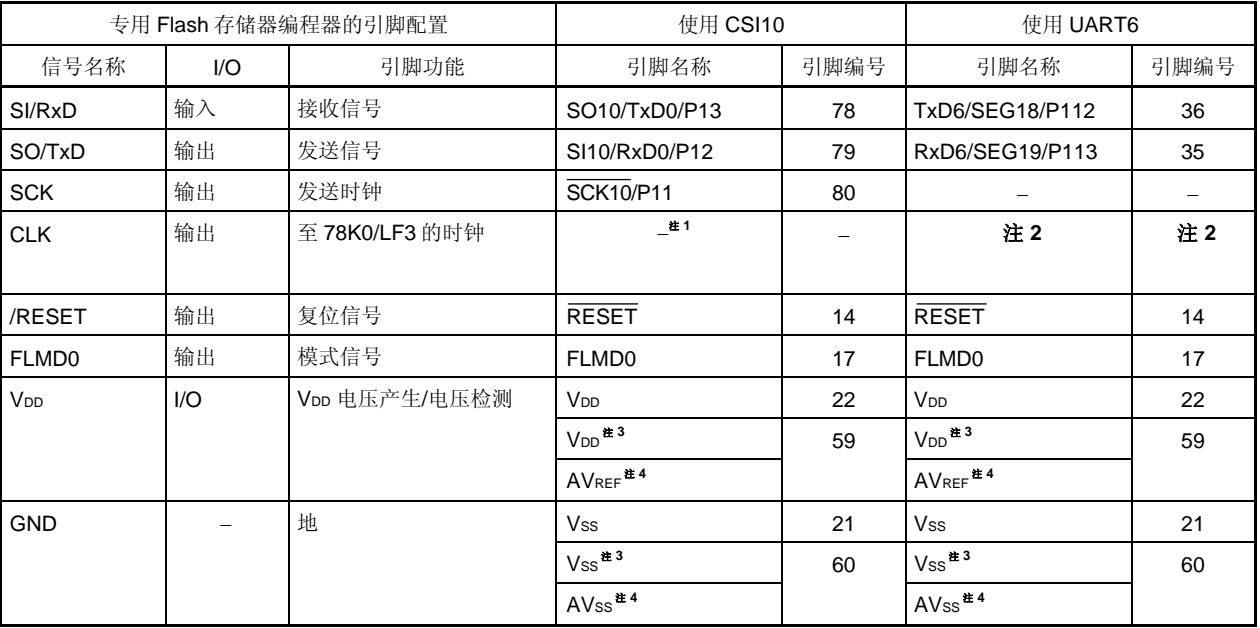

#### 表 **28-3. 78K0/LF3** 和专用 **Flash** 存储器编程器之间的连线

注 **1.** 使用 CSI10 的时候,只能使用内部高速振荡时钟(fRH)。

 $R$ 

2. 使用 UART6 时, 只能使用 X1 时钟(fx)、外部主系统时钟(fexclk)或内部高速振荡时钟(fRH)。使用 Flash 存储器编程器的时钟输出时, 将 PG-FP5 或 FL-PR5 的 CLK 连接到 EXCLK/X2/P122 (引脚编号 18)。

 **3.** 仅限μPD78F047x。

**4.** 仅限μPD78F048X 和 78F049x。

<R> 注意事项 当通过 **Flash** 存储器编程器写入时,只有底侧引脚(引脚编号 **35** 和 **36**)对应 **UART6** 引脚(**RxD6** 和 **TxD6**)。不能通过顶侧引脚(引脚编号 **76** 和 **75**)执行写入。

使用适配器对 Flash 存储器进行写入时,推荐连接的示例。

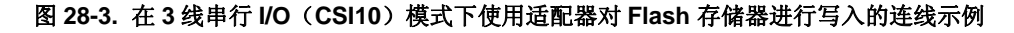

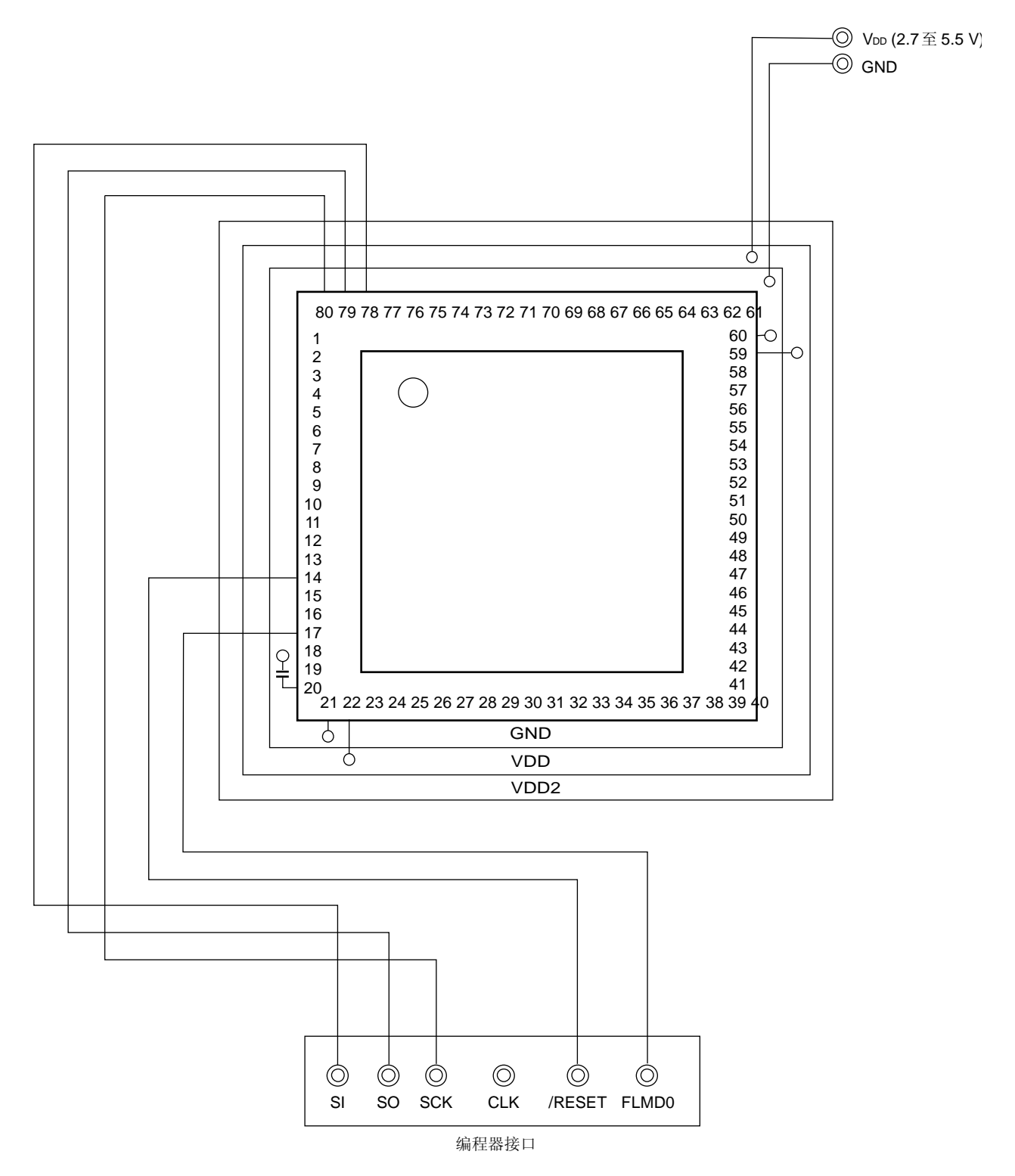

图 **28-4. UART**(**UART6**)模式下使用适配器对 **Flash** 存储器进行写入的连线示例

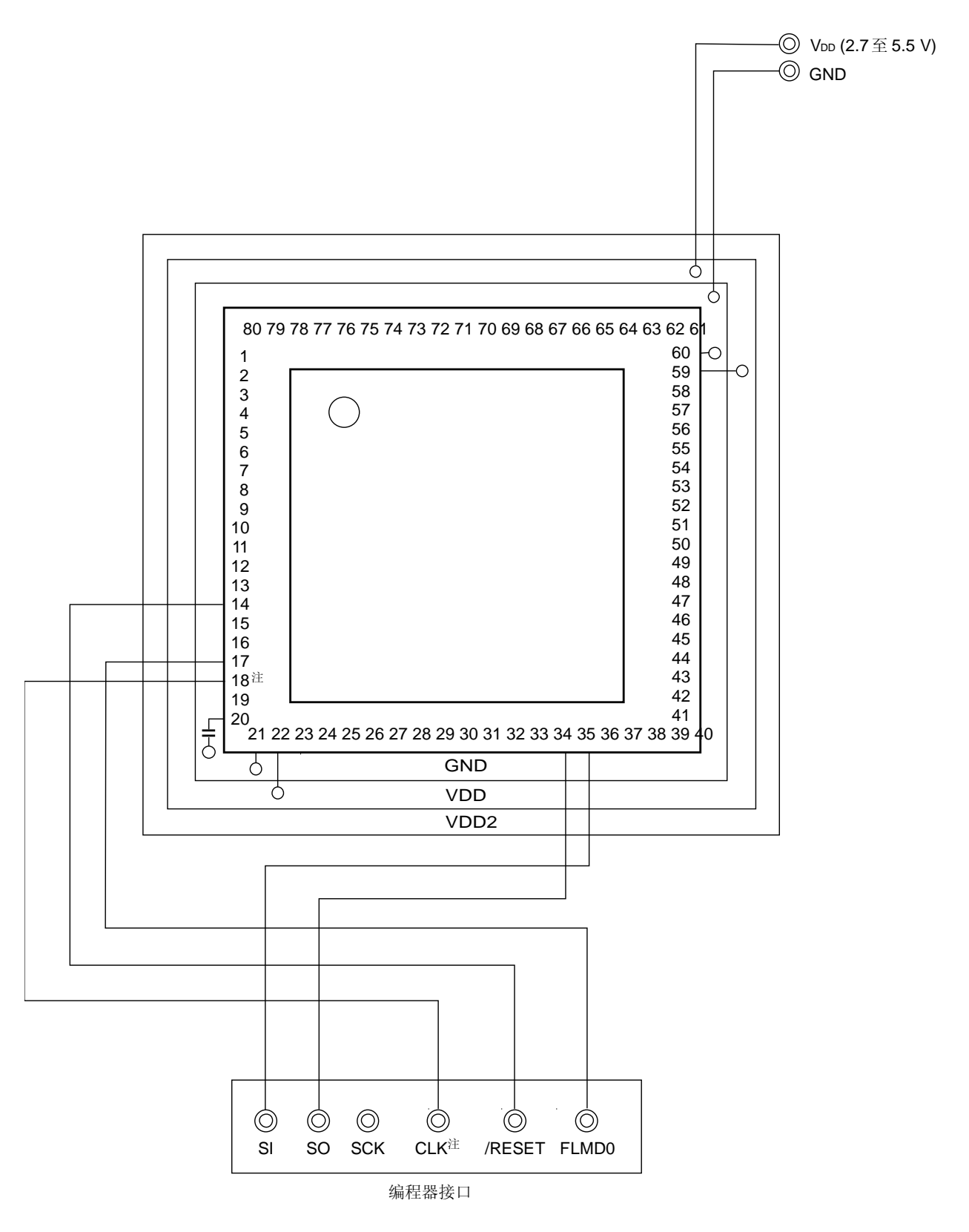

注 上图展示了当使用 PG-FP5 或 FL-PR5 输出时钟的连线示例。

# **28.4** 编程环境

将程序写入 78K0/LF3 Flash 存储器所需的编程环境如下所示。

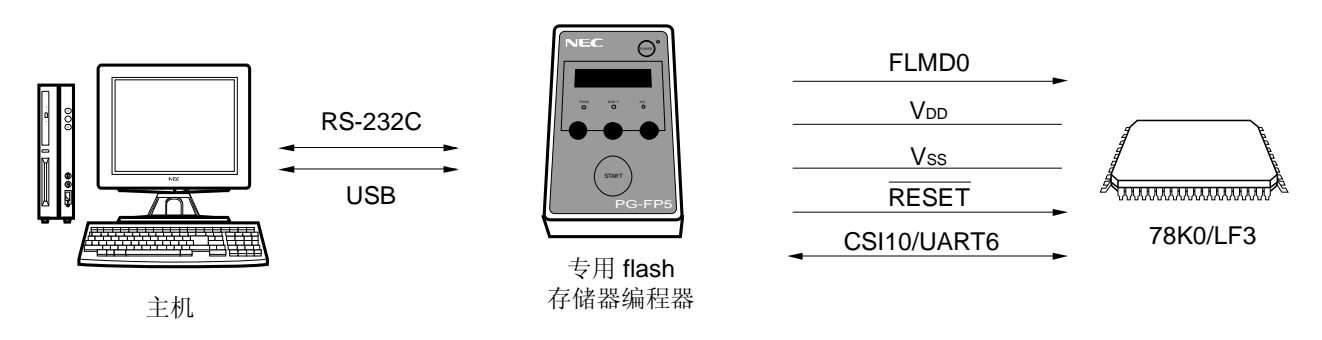

图 **28-5.** 向 **Flash** 存储器写入程序的环境

必需有一个主机来控制专用 Flash 存储器编程器。

专用 Flash 存储器编程器与 78K0/LF3 之间的接口,使用 CSI10 或 UART6 来操作比如写入和擦除。要离线写入 Flash 存储器,必需一个专用程序适配器(FA 系列)。

# **28.5** 通信模式

通过 78K0/LF3 的 CSI10 或 UART6, 借助串行通信在专用 Flash 存储器编程器与 78K0/LF3 之间建立通信。

## (**1**) **CSI10**

传输速率: 2.4 kHz 至 2.5 MHz

图 **28-6.** 和专用 **Flash** 存储器编程器的通信(**CSI10**)

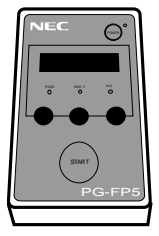

专用 flash 存储器编程器

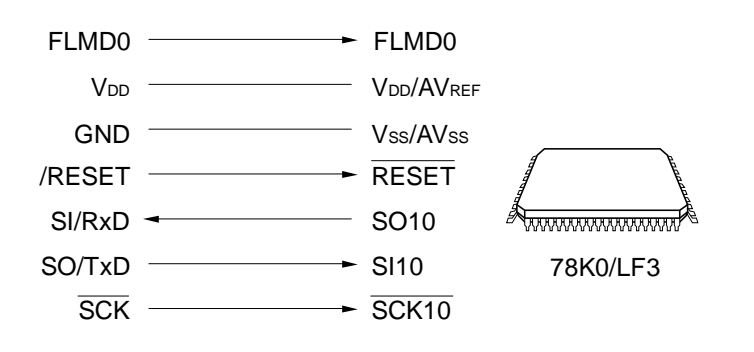

#### (**2**) **UART6**

传输速率: 115200 bps

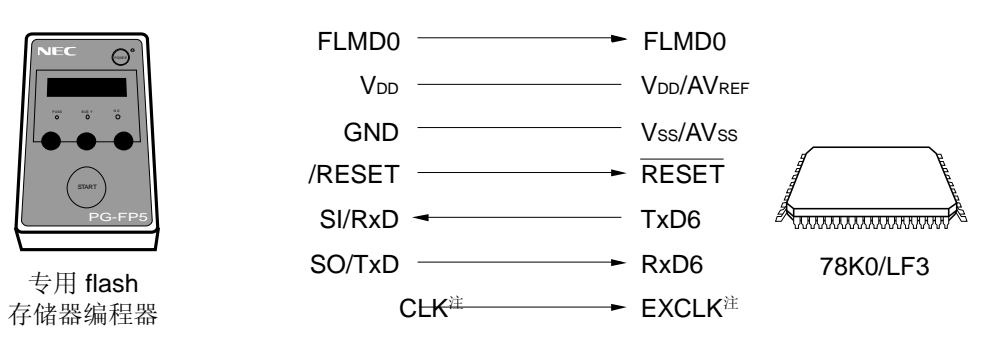

图 **28-7.** 和专用 **Flash** 存储器编程器的通信(**UART6**)

注 上图展示了当使用 PG-FP5 或 FL-PR5 输出时钟的连线示例。

# 注意事项 当通过 **Flash** 存储器编程器写入时,只有底侧引脚(引脚编号 **35** 和 **36**)对应 **UART6** 引脚(**RxD6** 和 **TxD6**)。不能通过顶侧引脚(引脚编号 **76** 和 **75**)执行写入。

专用 Flash 存储器编程器为 78K0/LF3 产生下列信号。详细信息,参考 PG-FP5 或 FL-PR5 的用户手册。

| 专用 Flash 存储器编程器 |     |                | 78K0/LF3                            | 连接                    |                   |
|-----------------|-----|----------------|-------------------------------------|-----------------------|-------------------|
| 信号名称            | 1/O | 引脚功能           | 引脚名称                                | <b>CSI10</b>          | UART <sub>6</sub> |
| FLMD0           | 输出  | 模式信号           | <b>FLMD0</b>                        | $\circledcirc$        | $\circledcirc$    |
| V <sub>DD</sub> | I/O | VDD 电压产生/电源监测  | $V_{DD}$ , $AV_{REF}$ <sup>#3</sup> | $\circledcirc$        | $\circledcirc$    |
| <b>GND</b>      |     | 地              | $Vss$ , $AVss$ <sup>**</sup>        | $\circledcirc$        | $\circledcirc$    |
| <b>CLK</b>      | 输出  | 时钟输出到 78K0/LF3 | 注1                                  | $\times$ <sup>2</sup> | $O^{\pm 1}$       |
| /RESET          | 输出  | 复位信号           | <b>RESET</b>                        | $\circledcirc$        | $\circledcirc$    |
| SI/RxD          | 输入  | 接收信号           | SO10 或 TxD6                         | $\circledcirc$        | $\circledcirc$    |
| SO/TxD          | 输出  | 发送信号           | SI10 或 RxD6                         | $\circledcirc$        | $\circledcirc$    |
| <b>SCK</b>      | 输出  | 传输时钟           | SCK <sub>10</sub>                   | O                     | $\times$          |

表 **28-4.** 引脚连接

<R>

注 1. 使用 UART6 时, 只能使用 X1 时钟(fx)、外部主系统时钟(fexclk)或内部高速振荡时钟(fRH)。使用 Flash 存储器编程器的时钟输出时,将 PG-FP5 或 FL-PR5 的 CLK 连接到 EXCLK/X2/P122 (引脚编号 18)。

 **2.** 使用 CSI10 时,只能选择内部高速振荡时钟(fRH)。

 **3.** 仅限μPD78F048x 和 78F049x。

备注 ©: 请确保连接引脚。

O: 如果由目标板产生该信号,则该引脚不需要连接。

×: 该引脚不需要连接。

# **28.6** 在线方式的引脚连接

要对 Flash 存储器进行在线写入操作时,目标系统必须提供连接专用 Flash 存储器编程器的连接座。电路板上首先要 提供一个选择功能,可以选择正常操作模式或 Flash 存储器编程模式。

当设置为 Flash 存储器编程模式时, 那些 Flash 存储器编程不使用的引脚状态与复位后的瞬时状态相同。因此如果 外部设备不能识别复位后的瞬时状态,则引脚必须按照下列描述来处理。

#### **28.6.1 FLMD0** 引脚

在正常操作模式下,FLMD0 引脚的输入电压为 OV。在 Flash 存储器编程模式中, Voo 写入电压被提供给 FLMD0 引 脚。FLMD0 引脚的连接示例如下所示。

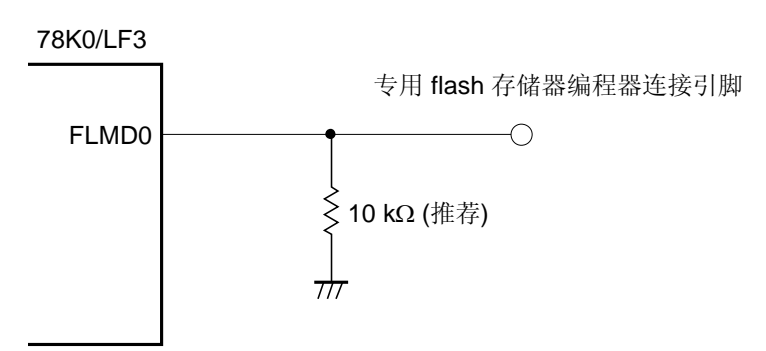

## 图 **28-8. FLMD0** 引脚连接示例

#### **28.6.2** 串行接口引脚

各个串行接口使用的引脚如下所示。

表 **28-5.** 各个串行接口使用的引脚

| 串行接口                           | 使用引脚              |  |  |
|--------------------------------|-------------------|--|--|
| $\overline{\phantom{a}}$ CSI10 | SO10, SI10, SCK10 |  |  |
| UART6                          | TxD6,RxD6         |  |  |

要将专用 Flash 存储器编程器和串行接口的引脚相连时,该串行接口已经连接到板上其它设备,则必须特别注意,使 得信号之间不冲突,或者其他设备不出现误操作故障。

#### (**1**) 信号冲突

要将专用 Flash 存储器编程器(输出)和串行接口的引脚(输入)相连时,该串行接口已经连接到板上其它设备 (输出),则会产生信号冲突。为了避免这种冲突,应隔离与其他设备的连接,或者使另一个设备进入输出高阻抗 状态。

图 **28-9.** 信号冲突(串行接口的输入引脚)

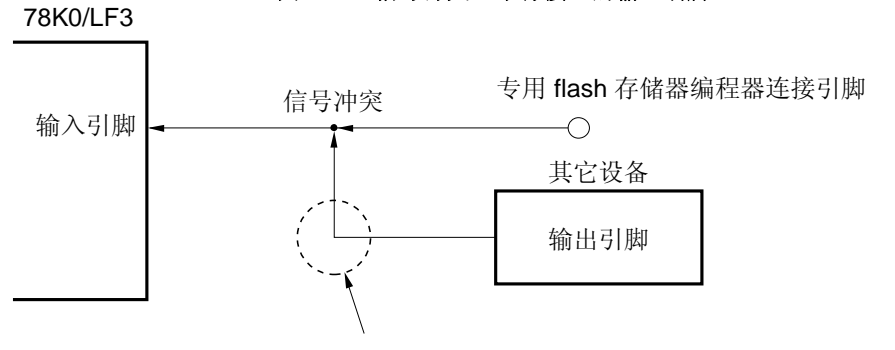

在 flash存储器编程模式下,设备的输出信号与专用 flash 编程器 发送的信号发生冲突,因此必须隔离该设备的信号。

#### (**2**) 其它设备的故障

如果专用 Flash 存储器编程器(输出或输入)和串行接口的引脚(输入或输出)相连时,该串行接口已经连接到板 上其它设备(输入),则信号可能会输出到另一个设备,从而引起该设备的故障。为了避免这种情况,应隔离与该 设备的连接。

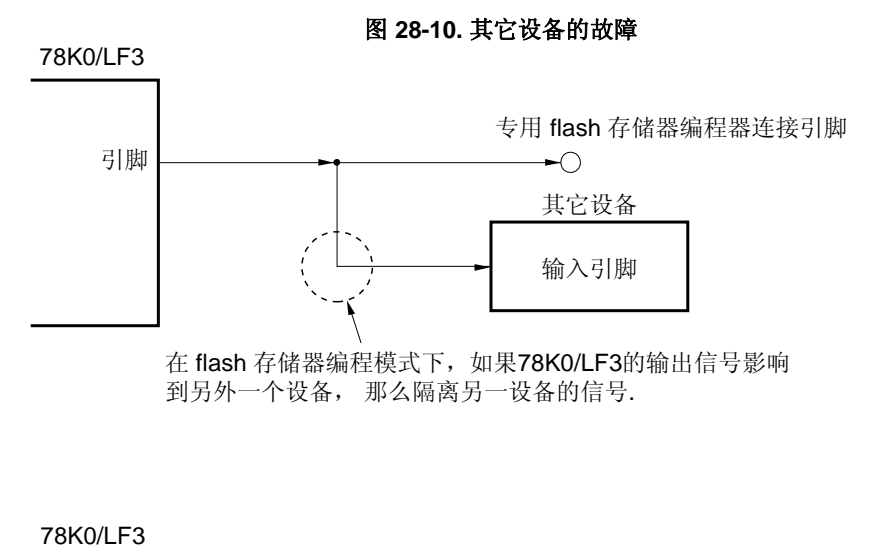

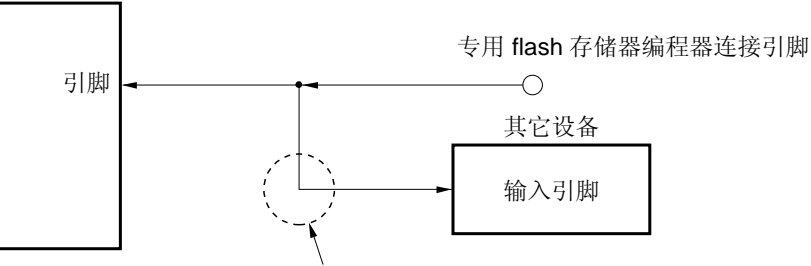

在 flash 存储器编程模式下,如果专用 flash 编程器的输出信号 影响到另外一个设备,那么隔离另一设备的信号.

#### **28.6.3 RESET** 引脚

如果将专用 Flash 存储器编程器的复位信号连接到 RESET 引脚,该引脚已经连接到板上的复位信号发生器,则会发 生信号冲突。为了避免这种情况,应隔离与复位信号发生器的连接。

设置为 Flash 存储器编程模式时, 如果从用户系统输入复位信号, 则 Flash 存储器不能进行正确编程。因此除了专 用 Flash 存储器编程器的复位信号外,不要输入任何信号。

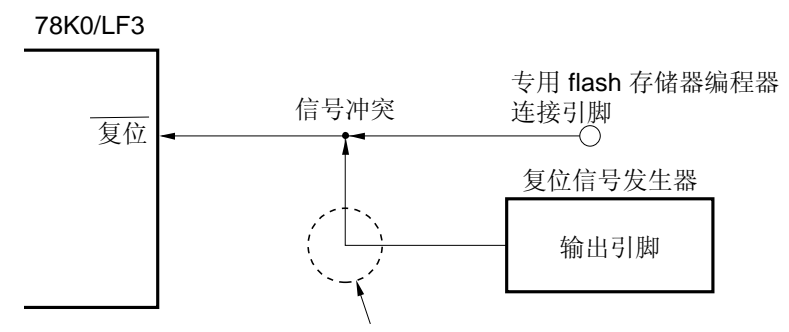

图 **28-11.** 信号冲突(**RESET** 引脚)

## **28.6.4** 端口引脚

当设置为 Flash 存储器编程模式时,那些 Flash 存储器编程不使用的引脚状态与复位后的瞬时状态相同。因此,如 果外部设备(与端口相连)不能识别复位后的瞬时状态,则必须通过一个电阻将端口引脚连接到 Vpp 或 Vss。

#### **28.6.5 REGC**引脚

与正常操作的方式相同,通过一个电容(0.47至1μF: 推荐)将 REGC 引脚连接到 GND。

#### **28.6.6** 其它信号引脚

使用在线时钟时,X1 和 X2 的连接与正常操作模式下的状态相同。 要从编程器输入操作时钟,但是,将 PG-FP5 或 FL-PR5 的 CLK 连接到 EXCLK/X2/P122。

注意事项 **1.** 使用 **CSI10** 的时候,只能使用内部高速振荡时钟(**fRH**)。

<R> **2.** 使用 **UART6** 时,可以使用 **X1** 时钟(**fx**)、外部主系统时钟(**fEXCLK**)或内部高速振荡时钟(**fRH**)。

# **28.6.7** 电源

要使用 Flash 存储器编程器的供电电压输出, 则将 VDD 引脚与 Flash 存储器编程器的 VDD 连接, 将 Vss 引脚与 Flash 存储器编程器的 GND 连接。

要使用在线供电电压,连接要符合正常操作模式。

但是,如果要使用 Flash 存储器编程器的电源监控功能, 必须将 Voo 和 Vss 引脚分别与 Flash 存储器编程器的 Voo 和 GND 相连接。

其它供电电压(AVREF和 AVss)与正常操作模式相同。

在 flash 存储器编程模式下,复位信号发生器输出的信号与专用 flash 存储器 编程器的输出信号发生冲突,因此必须隔离复位信号发生器的信号.

# **28.7** 编程方法

## **28.7.1** 控制**Flash** 存储器

下图展示了操作 Flash 存储器的过程。

# <R> 图 **28-12. Flash** 存储器操作过程 开始 选择通信模式 操作 flash 存储器 结束? 是 提供 FLMD0 脉冲 否 结束 设置Flash 存储器编程模式

# **28.7.2 Flash**存储器编程模式

如果通过专用 Flash 存储器编程器重写 Flash 存储器的内容, 则必须将 78K0/LF3 设置为 Flash 存储器编程模式。要 设置该模式,必须将 FLMD0 引脚连接到 VDD, 并清除复位信号。

当在线写入 Flash 存储器时,使用跳线改变模式。

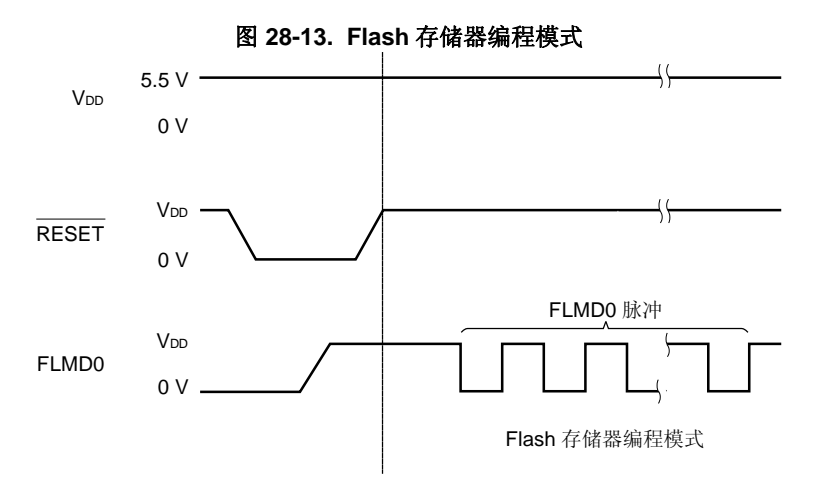

## 表 **28-6.** 复位释放后 **FLMD0** 引脚与操作模式之间的关系

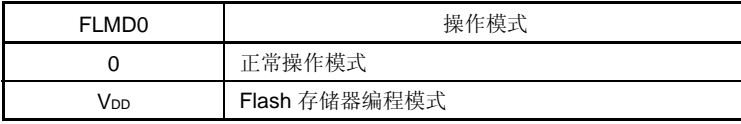

# **28.7.3** 选择通信的模式

在 78K0/LF3 中,进入专用 Flash 存储器编程模式后,通过输入到 FLMD0 引脚的脉冲来选择通信模式。这些 FLMD0 脉冲由 Flash 存储器编程器产生。

下表展示了脉冲数量与通信模式之间的关系。

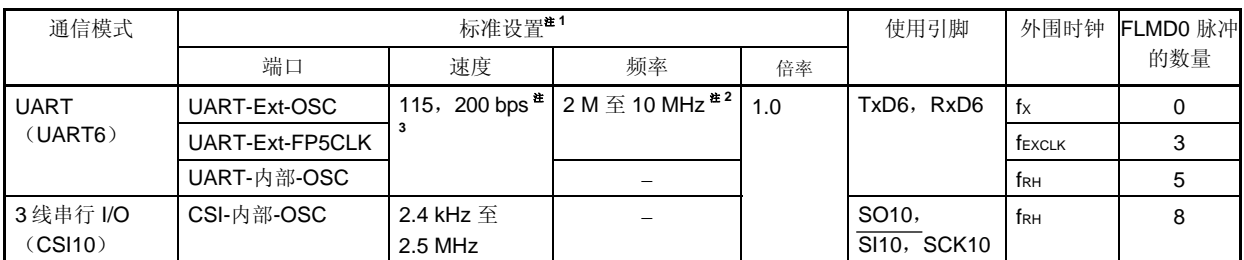

# 表 **28-7.** 通信模式

<R>

- 注 **1.** 编程器 GUI 的标准设置选择项目。
	- **2.** 可以设置的范围取决于电压而不同。详情参见第三十一章 电气特性(标准产品)。
	- **3.** 因为波特率误差以外的因素,比如信号波形瞬变,也会影响 UART 通信,因此必须象测量波特率误差一样 全面评估瞬变。

# 注意事项 当选择 **UART6** 时,在接收到 **FLMD0** 脉冲后,基于专用 **Flash** 存储器编程器发出的复位命令来计算接收时 钟。

- 备注 fX: X1 时钟
	- fEXCLK: 外部主系统时钟
	- fRH: 内部高速振荡时钟

# **28.7.4** 通信命令

78K0/LF3 使用命令与专用 Flash 存储器编程器进行通信。从 Flash 存储器编程器发往 78K0/LF3 的信号称为命令, 从 78K0/LF3 发往专用 Flash 存储器编程器的命令称为响应。

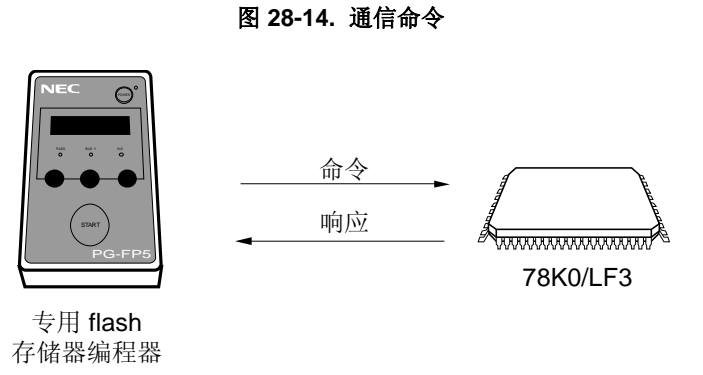

78K0/LF3 的 Flash 存储器控制命令列表如下。所有这些命令都由编程器发出,78K0/LF3 根据各个命令执行对应的 处理。

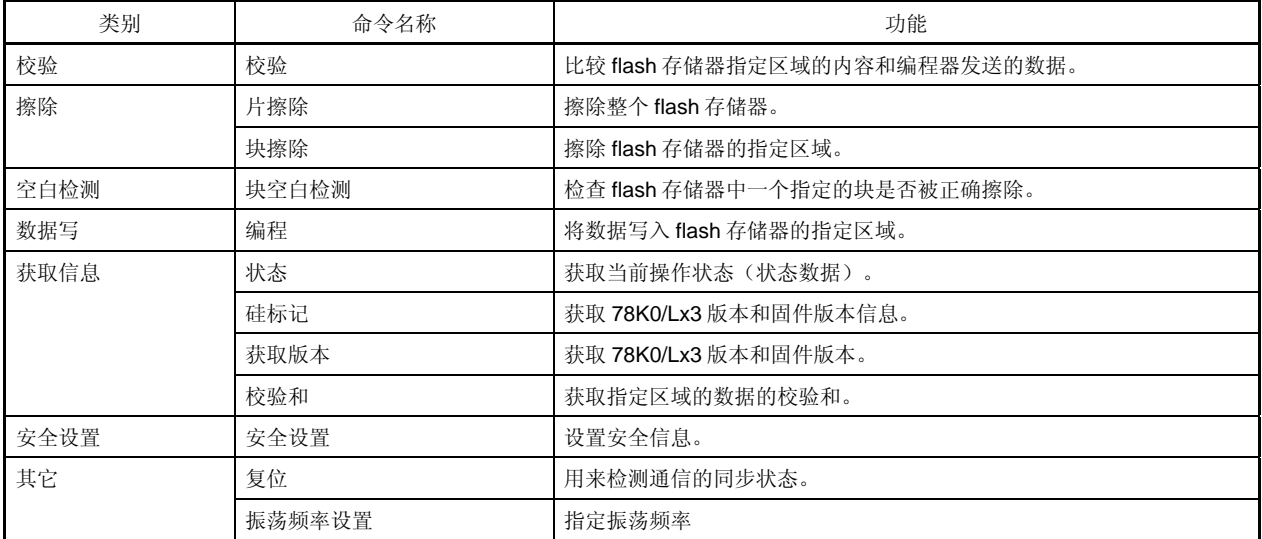

# 表 **28-8. Flash** 存储器控制命令

78K0/LF3 根据专用 Flash 存储器编程器发出的命令返回一个响应。78K0/LF3 发出的响应名称列表如下。

# 表 **28-9.** 响应命令

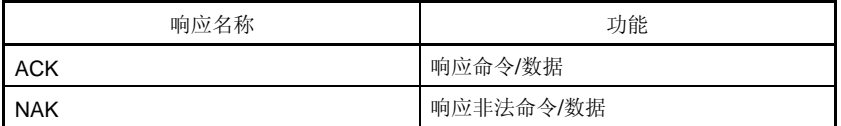

## **28.8** 安全性设置

78K0/LF3 支持安全功能,可以禁止重写已经写入内部 flash 存储器中的用户程序,因此未授权用户就不能更改程 序。

以下的操作是使用安全设定命令能够执行的操作。在下一次设置编程模式之前,安全性设置有效。

• 禁止批量擦除(片擦除)

在线/离线编程期间使用该设置,禁止对 Flash 存储器的所有块执行块擦除命令和批量擦除(片擦除)命令。一旦 批量擦除(片擦除)命令的执行被禁止,所有禁止设置(包括批量擦除(片擦除)的禁止)将不能被取消。

# 注意事项 在设置了批量擦除的安全性设置之后,不能再对该设备执行擦除操作。此外,因为擦除命令被禁止,即 使执行写入命令,如果数据与已经写到 **Flash** 存储器中的数据不同,也不能被写入。

• 禁止块擦除

在线/离线编程期间使用该设置,禁止对 Flash 存储器的指定块执行块擦除命令。但是,可以通过自编程的方式来 擦除块。

• 禁止写入

在线/离线编程期间使用该设置,禁止对 Flash 存储器的所有块执行写入命令和块擦除命令。但是,可以通过自编 程的方式来擦除块。

• 禁止重写引导簇 0

该设置禁止对 Flash 存储器引导簇 0 (0000H 至 OFFFH)执行批量擦除(片擦除)命令、块擦除命令和写命令。

#### 注意事项 如果对重写引导簇 **0** 已经进行了安全性设置,则不能再重写该设备的引导簇 **0**。

Flash 存储器出库时的默认设置,批量擦除(片擦除)、块擦除、写入命令和重写引导簇 0 都被使能。以上安全性设 置可以通过在线/离线编程和自编程来设置。各项安全性设置可以组合使用。

通过执行批量擦除(片擦除)命令,擦除块和写入的禁止被清除。

表 28-10 展示了 78K0/LF3 安全功能使能时擦除命令与写入命令之间的关系。

# 表 **28-10.** 安全功能使能和命令之间的关系

## (**1**) 在线**/**离线编程期间

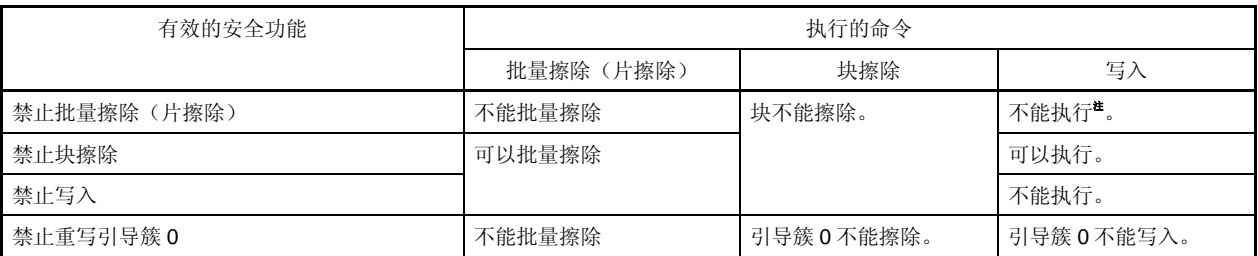

注 确认没有数据被写入到写入区域。因为批量擦除(片擦除)命令被禁止后,数据不能被擦除,如果数据没有 被擦除,则不要写入数据。

## (**2**) 自编程期间

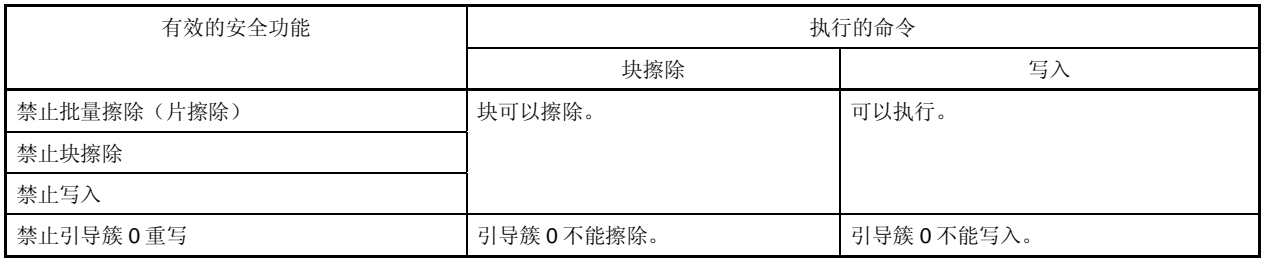

表 28-11 展示了在各种编程模式下如何执行安全设置。

## 表 **28-11.** 各种编程模式下的安全设置

# (**1**) 在线**/**离线编程

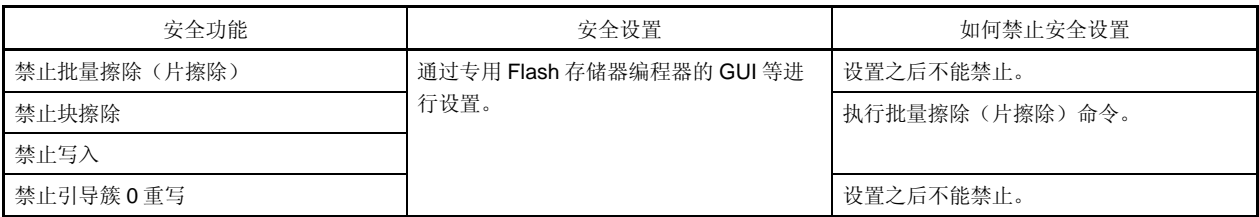

# (**2**) 自编程

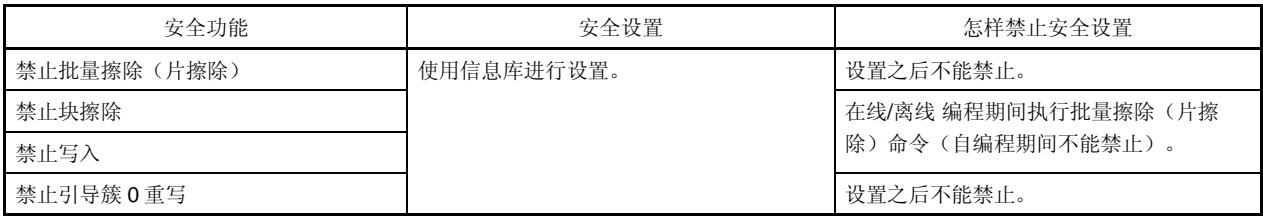

# <R> **28.9** 使用**PG-FP5** 时各个命令的处理时间(参考)

当使用 PG-FP5 作为专用 flash 存储器编程器时,下表列出了各个命令的处理时间(参考)。

## 表 **28-12.** 使用 **PG-FP5** 时各个命令的处理时间(参考)(**1/3**)

| PG-FP5的<br>命令 | 端口:<br>CSI-内部-OSC                | 端口:<br>UART-内部-OSC | 端口: UART-Ext-OSC<br>(X1 时钟 (fx)) |          | 端口: UART-Ext-FP5CLK (外部<br>主系统时钟(fexcuk)), |          |  |
|---------------|----------------------------------|--------------------|----------------------------------|----------|--------------------------------------------|----------|--|
|               | (内部高速振荡时                         | (内部高速振荡时钟          | 速度: 115200 bps                   |          | 速度: 115200 bps                             |          |  |
|               | $\Leftrightarrow$ ( $f_{RH}$ ) ) | $(f_{RH})$ )       | 频率:                              | 频率:      | 频率:                                        | 频率:      |  |
|               | 速度: 2.5 MHz                      | 速度: 115200 bps     | 2.0 MHz                          | 10 MHz   | 2.0 MHz                                    | 10 MHz   |  |
| 特征签名          | 1s (典型值)                         | 1s (典型值)           | 1s (典型值)                         | 1s (典型值) | 1s(典型值)                                    | 1s (典型值) |  |
| 空白检测          | 1s (典型值)                         | 1s (典型值)           | 1s (典型值)                         | 1s (典型值) | 1s (典型值)                                   | 1s (典型值) |  |
| 擦除            | 1.5 s (典型值)                      | 1s (典型值)           | 1s (典型值)                         | 1s (典型值) | 1s (典型值)                                   | 1s (典型值) |  |
| 编程            | 3s (典型值)                         | 4s (典型值)           | 4 s (典型值)                        | 4s (典型值) | 4s (典型值)                                   | 4s (典型值) |  |
| 校验            | 2s (典型值)                         | 3s (典型值)           | 3s (典型值)                         | 3s (典型值) | 3s(典型值)                                    | 3s (典型值) |  |
| E.P.V         | 3.5 s (典型值)                      | 4s (典型值)           | 4 s (典型值)                        | 4s (典型值) | 4s(典型值)                                    | 4s (典型值) |  |
| 校验和           | 1s (典型值)                         | 1s (典型值)           | 1s (典型值)                         | 1s (典型值) | 1s(典型值)                                    | 1s (典型值) |  |
| 安全            | 1s (典型值)                         | 1s (典型值)           | 1s (典型值)                         | 1s (典型值) | 1s (典型值)                                   | 1s (典型值) |  |

(1) u PD78F0471, 78F0481, 78F0491 (产品的内部 ROM: 16 KB)

(2)  $\mu$  PD78F0472, 78F0482, 78F0492 (产品的内部 ROM: 24 KB)

| PG-FP5 的 | 端口:              | 端口:               | 端口: UART-Ext-OSC |             | 端口: UART-Ext-FP5CLK |             |  |
|----------|------------------|-------------------|------------------|-------------|---------------------|-------------|--|
| 命令       | CSI-内部-OSC       | UART-内部-OSC       | (X1 时钟 (fx))     |             | (外部主系统时钟(fexcuk))   |             |  |
|          | (内部高速振荡时         | (内部高速振荡时钟         | 速度: 115200 bps   |             | 速度: 115200 bps      |             |  |
|          | 钟                | $(f_{RH})$ )      | 频率:              | 频率:         | 频率:                 | 频率:         |  |
|          | $(f_{\rm RH})$ ) | 速度:<br>115200 bps | $2.0$ MHz        | 10 MHz      | 2.0 MHz             | 10 MHz      |  |
|          | 速度: 2.5 MHz      |                   |                  |             |                     |             |  |
| 特征签名     | 1s (典型值)         | 1s (典型值)          | 1s (典型值)         | 1s (典型值)    | 1s(典型值)             | 1s(典型值)     |  |
| 空白检测     | 1s (典型值)         | 1s (典型值)          | 1s (典型值)         | 1s (典型值)    | 1s (典型值)            | 1s (典型值)    |  |
| 擦除       | 1.5 s (典型值)      | 1s (典型值)          | 1s (典型值)         | 1s (典型值)    | 1s (典型值)            | 1s (典型值)    |  |
| 编程       | 4s (典型值)         | 5.5 s (典型值)       | 5.5 s (典型值)      | 5.5 s (典型值) | 5.5 s (典型值)         | 5.5 s (典型值) |  |
| 校验       | 2.5 s (典型值)      | 4s (典型值)          | 4s (典型值)         | 4s (典型值)    | 4s (典型值)            | 4s (典型值)    |  |
| E.P.V    | 4.5 s (典型值)      | 5.5 s (典型值)       | 5.5 s (典型值)      | 5.5 s (典型值) | 5.5 s (典型值)         | 5.5 s (典型值) |  |
| 校验和      | 1.5 s (典型值)      | 1s (典型值)          | 1s (典型值)         | 1s (典型值)    | 1s (典型值)            | 1s (典型值)    |  |
| 安全       | 1s (典型值)         | 1s (典型值)          | 1s (典型值)         | 1s (典型值)    | 1s (典型值)            | 1s (典型值)    |  |

注意事项 当执行引导交换时,不要在专用 **flash** 存储器编程器上使用 **E.P.V.**命令。

# 表 **28-12.** 使用 **PG-FP5** 时各个命令的处理时间(参考)(**2/3**)

| PG-FP5 的 | 端口:         | 端口:               | 端口: UART-Ext-OSC |             | 端口: UART-Ext-FP5CLK |             |  |
|----------|-------------|-------------------|------------------|-------------|---------------------|-------------|--|
| 命令       | CSI-内部-OSC  | UART-内部-OSC       | (X1 时钟 (fx))     |             | (外部主系统时钟 (fexcLK))  |             |  |
|          | (内部高速振荡时    | (内部高速振荡时钟         | 速度: 115200 bps   |             | 速度: 115200 bps      |             |  |
|          | 钟 $(hH)$ )  | $(f_{RH})$ )      | 频率:              | 频率:         | 频率:                 | 频率:         |  |
|          | 速度: 2.5 MHz | 速度:<br>115200 bps | 2.0 MHz          | 10 MHz      | 2.0 MHz             | 10 MHz      |  |
| 特征签名     | 1s (典型值)    | 1s (典型值)          | 1s(典型值)          | 1s(典型值)     | 1s (典型值)            | 1s (典型值)    |  |
| 空白检测     | 1.5 s (典型值) | 1s (典型值)          | 1s(典型值)          | 1s(典型值)     | 1s (典型值)            | 1s(典型值)     |  |
| 擦除       | 1.5 s (典型值) | 1s (典型值)          | 1s(典型值)          | 1s(典型值)     | 1s (典型值)            | 1s(典型值)     |  |
| 编程       | 4.5 s (典型值) | 6.5 s (典型值)       | 6.5 s (典型值)      | 6.5 s (典型值) | 6.5 s (典型值)         | 6.5 s (典型值) |  |
| 校验       | 2.5 s (典型值) | 5s (典型值)          | 5s (典型值)         | 5s (典型值)    | 5s (典型值)            | 5s (典型值)    |  |
| E.P.V    | 5.5 s (典型值) | 7s (典型值)          | 7s (典型值)         | 7s (典型值)    | 7s(典型值)             | 7s (典型值)    |  |
| 校验和      | 1.5 s (典型值) | 1s (典型值)          | 1s(典型值)          | 1s (典型值)    | 1s (典型值)            | 1s (典型值)    |  |
| 安全       | 1s (典型值)    | 1s (典型值)          | 1s(典型值)          | 1s(典型值)     | 1s(典型值)             | 1s(典型值)     |  |

(3)  $\mu$ PD78F0473, 78F0483, 78F0493 (产品的内部 ROM: 32 KB)

(4)  $\mu$ PD78F0474, 78F0484, 78F0494 (产品的内部 ROM: 48 KB)

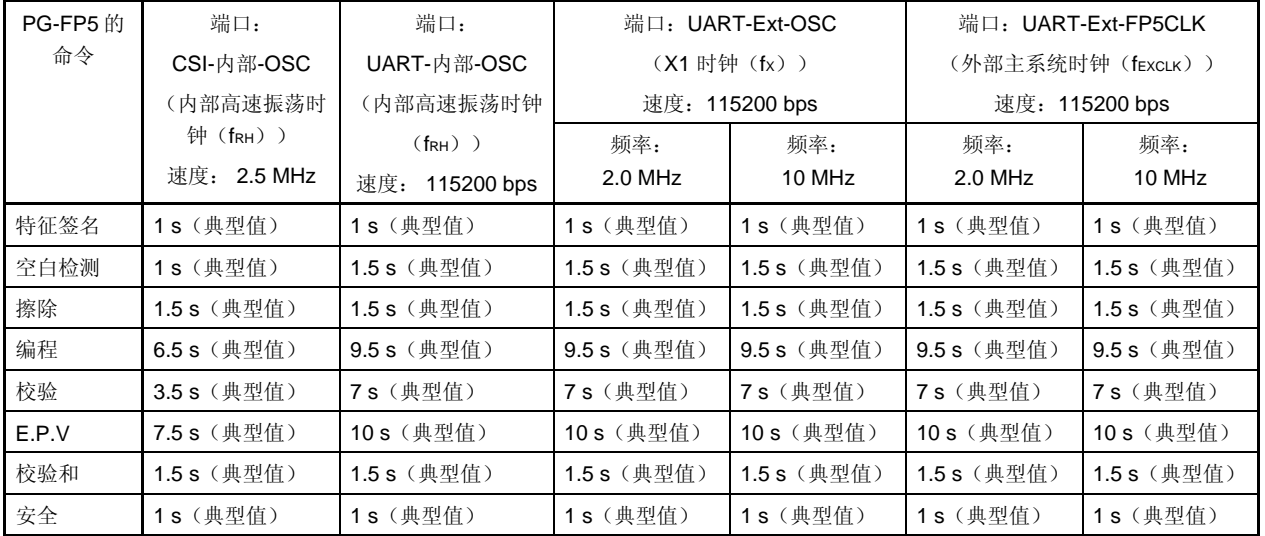

注意事项 当执行引导交换时,不要在专用 **flash** 存储器编程器上使用 **E.P.V.**命令。

# 表 **28-12.** 使用 **PG-FP5** 时各个命令的处理时间(参考)(**3/3**)

| PG-FP5 的 | 端口:         | 端口:              | 端口: UART-Ext-OSC |                  | 端口: UART-Ext-FP5CLK |                  |
|----------|-------------|------------------|------------------|------------------|---------------------|------------------|
| 命令       | CSI-内部-OSC  | UART-内部-OSC      | (X1 时钟 (fx))     |                  | (外部主系统时钟(fexcuk))   |                  |
|          | (内部高速振荡时    | (内部高速振荡时钟        | 速度: 115200 bps   |                  | 速度: 115200 bps      |                  |
|          | 钟 (fRH) )   | $(f_{\rm RH})$ ) | 频率:              | 频率:              | 频率:                 | 频率:              |
|          | 速度: 2.5 MHz | 速度: 115200 bps   | 2.0 MHz          | 10 MHz           | 2.0 MHz             | 10 MHz           |
| 特征签名     | 1s (典型值)    | 1s (典型值)         | 1 s (典型值)        | 1 s (典型值)        | 1s (典型值)            | 1s (典型值)         |
| 空白检测     | 1.5 s (典型值) | 1.5 s (典型值)      | 1.5 s (典型值)      | 1.5 s (典型值)      | 1.5 s (典型值)         | 1.5 s (典型值)      |
| 擦除       | 2s (典型值)    | 1.5 s (典型值)      | 1.5 s (典型值)      | 1.5 s (典型值)      | 1.5 s (典型值)         | 1.5 s (典型值)      |
| 编程       | 8s (典型值)    | 12 s (典型值)       | 12 s (典型值)       | 11.5 s (典型<br>值) | 12 s (典型值)          | 11.5 s (典型<br>值) |
| 校验       | 4.5 s (典型值) | 8.5 s (典型值)      | 8.5 s (典型值)      | 8.5 s (典型值)      | 8.5 s (典型值)         | 8.5 s (典型值)      |
| E.P.V    | 9s (典型值)    | 12.5 s (典型值)     | 12.5 s (典型<br>值) | 12.5 s (典型<br>值) | 12.5 s (典型<br>值)    | 12.5 s (典型<br>值) |
| 校验和      | 2s (典型值)    | 1.5 s (典型值)      | 1.5 s (典型值)      | 1.5 s (典型值)      | 1.5 s (典型值)         | 1.5 s (典型值)      |
| 安全       | 1s (典型值)    | 1s (典型值)         | 1s (典型值)         | 1s (典型值)         | 1s (典型值)            | 1s (典型值)         |

(5) μ PD78F0475, 78F0485, 78F0495 (产品的内部 ROM: 60 KB)

注意事项 当执行引导交换时,不要在专用 **flash** 存储器编程器上使用 **E.P.V.**命令。
#### <R> **28.10** 通过自编程进行**Flash**存储器编程

78K0/LF3 微控制器支持自编程功能,可以通过用户程序重写 Flash 存储器。因为该功能允许用户使用自编程库重写 flash 存储器, 因此可用于程序的现场升级。

如果自编程期间发生中断,可以暂时停止自编程操作,执行中断服务程序。要执行中断服务程序,应在停止自编程 操作后,恢复正常操作模式,并执行 EI 指令。而在之后恢复自编程模式时,可以继续自编程操作。

#### 注意事项 **1.** 当 **CPU** 运行于副系统时钟时,不能使用自编程功能。

- **2.** 在自编程期间,内部高速振荡器的振荡开始,而无论 **RSTOP** 标志如何设置(内部振荡模式寄存器 (**RCM**)的第 **0** 位)。即使执行 **STOP** 指令,内部高速振荡器的振荡也不会停止。
- **3.** 自编程期间,**FLMD0** 引脚应输入高电平。
- **4.** 在启动自编程之前,请确保执行 **DI** 指令。 自编程功能检查中断请求标志(**IF0L**,**IF0H**,**IF1L** 和 **IF1H**)。如果产生中断请求,则停止自编程操 作。
- **5.** 即使在 **DI** 状态下,未屏蔽的中断请求也会停止自编程。要避免这种情况,可以使用中断屏蔽标志寄 存器(**MK0L**,**MK0H**,**MK1L** 和 **MK1H**)屏蔽该中断。
- **6.** 自编程的入口程序被分配在 **0000H** 至 **7FFFH**。

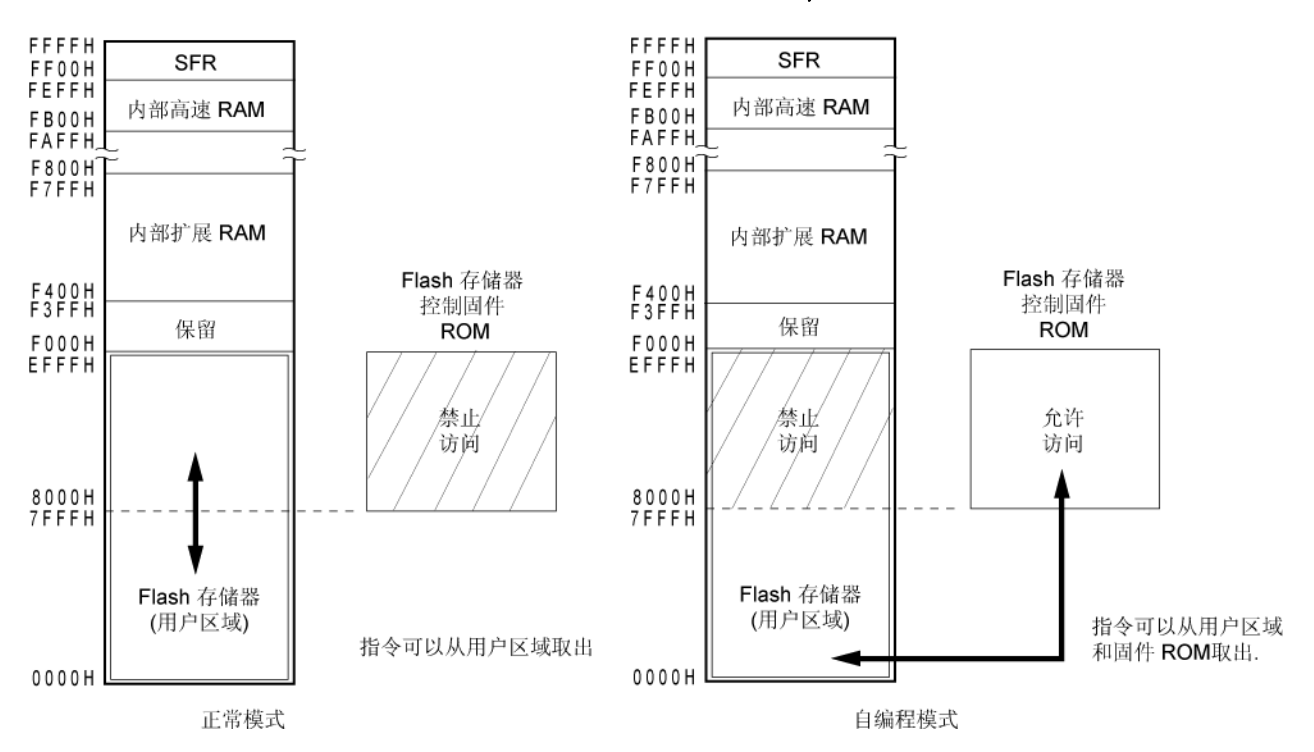

#### 图 **28-15.** 自编程的操作模式和存储器映射(μ**PD78F0475**)

下图展示了使用自编程范例库重写 flash 存储器的流程。

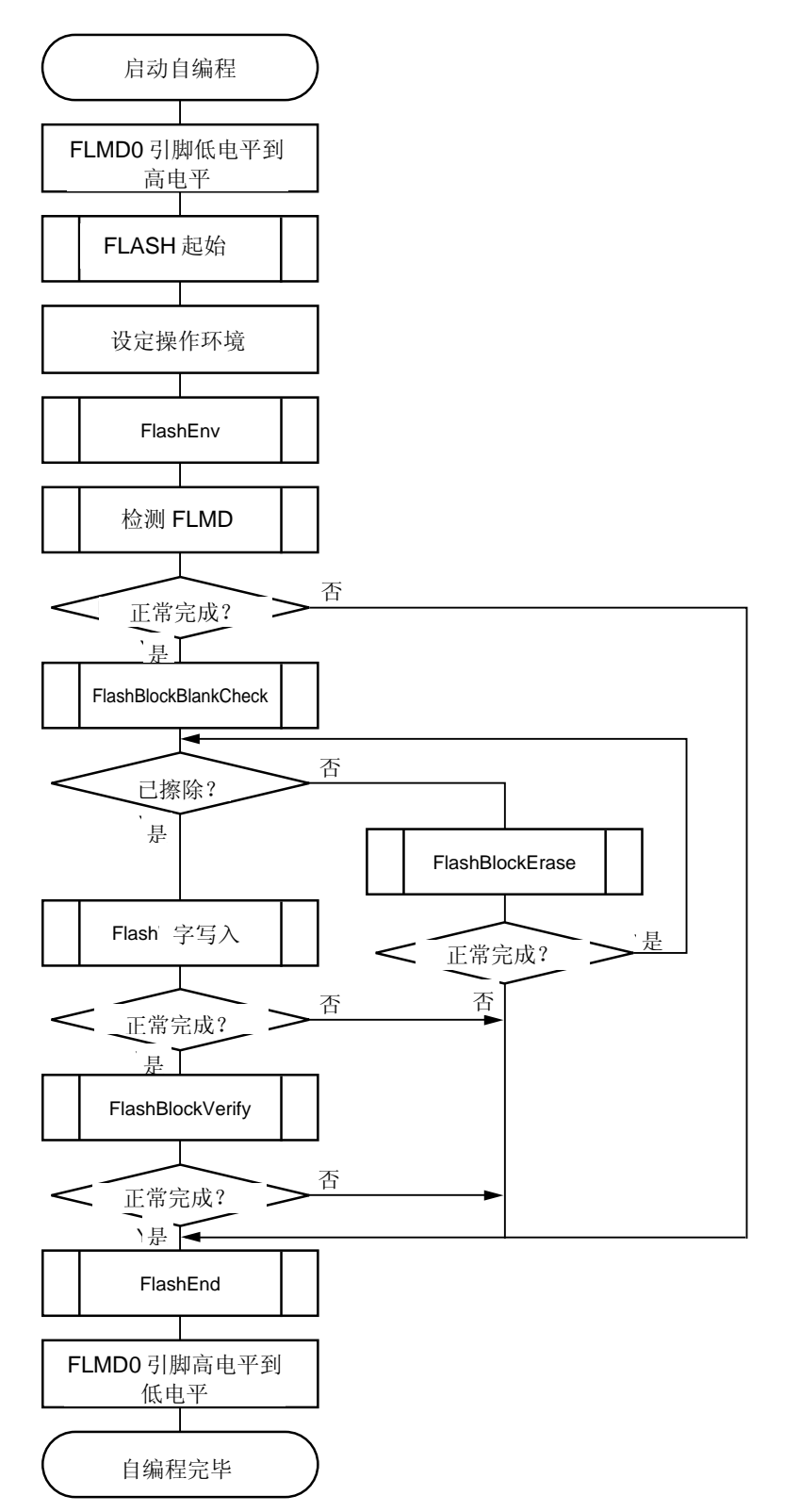

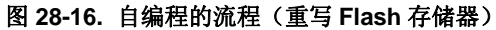

备注 自编程库的详情参见 **78K0** 微控制器自编程库类型 **01** 用户手册(**U18274E**)。

下表列出了自编程库所需的处理时间和中断响应时间。

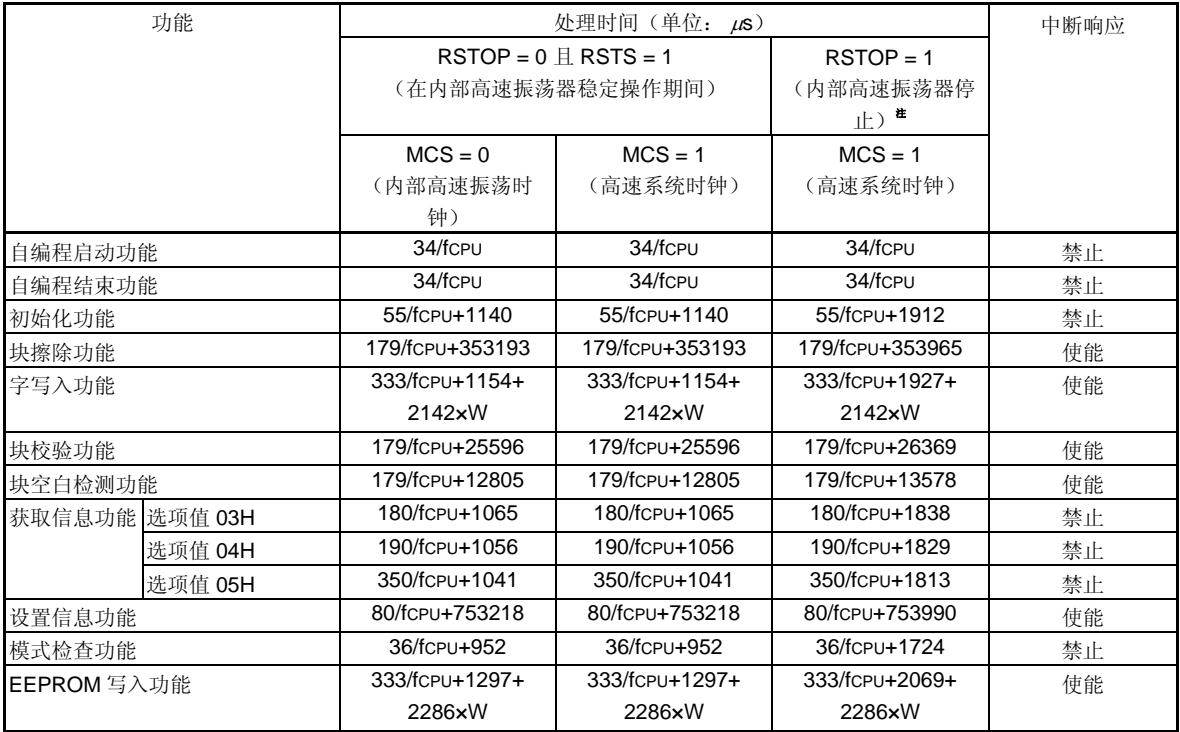

## 表 **28-13.** 处理时间和中断响应时间(**1/4**) (当正常模型库和入口 **RAM** 被分配在短直接寻址范围之外)

- 注 这是当自编程启动功能执行后立即执行该功能的功能处理时间。自编程启动功能之外的功能执行之后的处理时 间,和 RSTOP = 0 的情况一样。
- 备注 RSTOP: 内部振荡模式寄存器(RCM)的第0位 RSTS: RCM 的第 7 位 MCS: 主时钟模式寄存器(MCM)的第1位 fCPU: CPU 时钟频率 W: 将要写入的字的数量(1 字 = 4 字节)

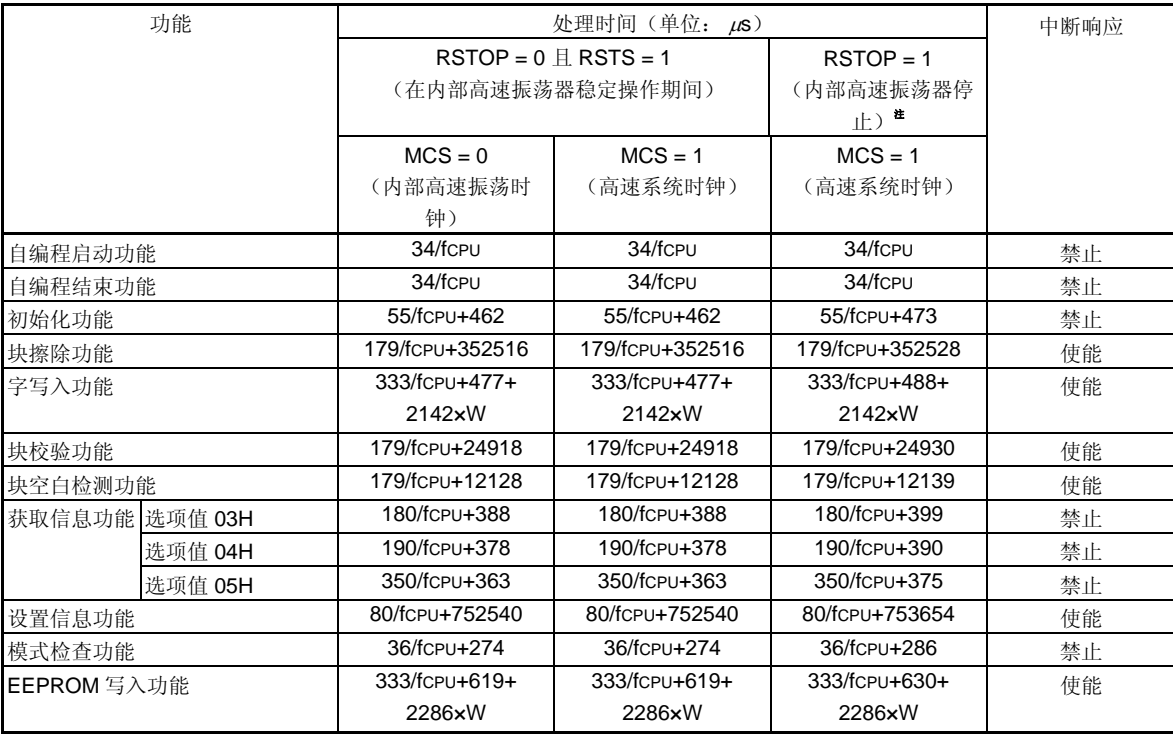

## 表 **28-13.** 处理时间和中断响应(**2/4**) (当正常模型库和入口 **RAM** 被分配在短直接寻址范围之内)

- 注 这是当自编程启动功能执行后立即执行该功能的功能处理时间。自编程启动功能之外的功能执行之后的处理时 间,和 RSTOP = 0 的情况一样。
- 备注 RSTOP: 内部振荡模式寄存器(RCM)的第0位
	- RSTS: RCM 的第 7 位
	- MCS: 主时钟模式寄存器(MCM)的第1位
	- fCPU: CPU 时钟频率
	- W: 将要写入的字的数量(1 字 = 4 字节)

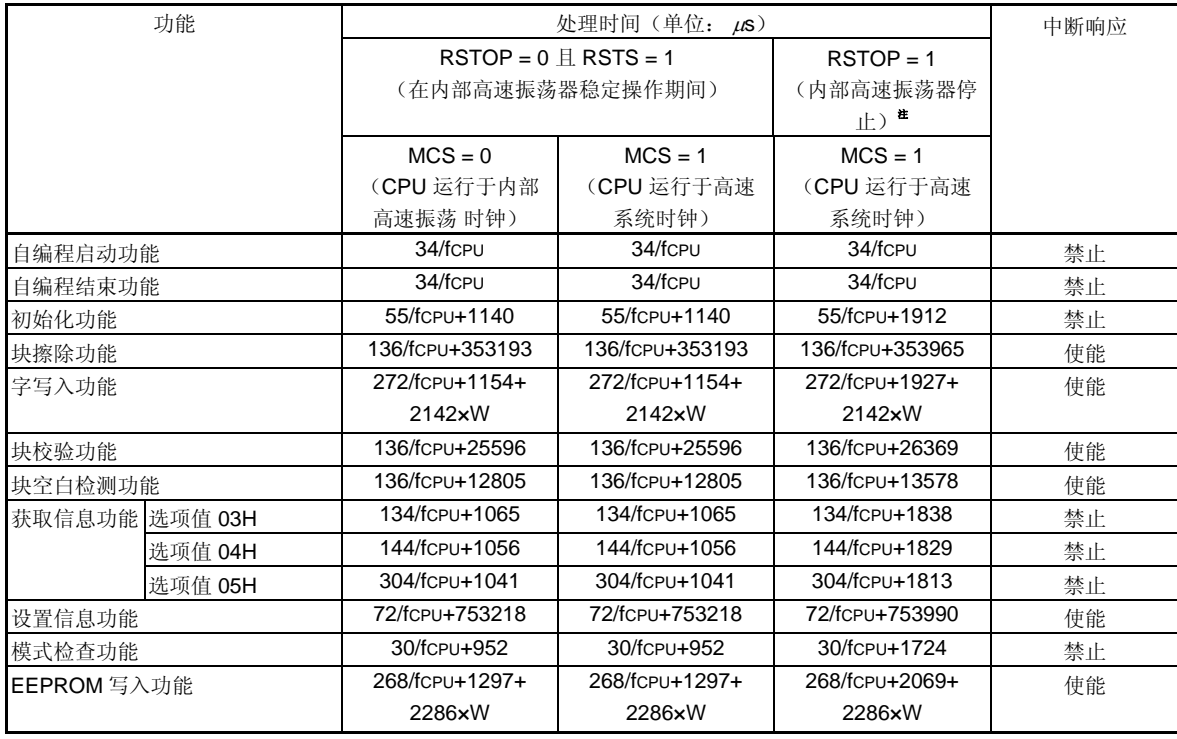

## 表 **28-13.** 处理时间和中断响应(**3/4**) (当静态模型库和入口 **RAM** 被分配在短直接寻址范围之外)

- 注 这是当自编程启动功能执行后立即执行该功能的功能处理时间。自编程启动功能之外的功能执行之后的处理时 间,和 RSTOP = 0 的情况一样。
- 备注 RSTOP: 内部振荡模式寄存器(RCM)的第0位
	- RSTS: RCM 的第 7 位
	- MCS: 主时钟模式寄存器(MCM)的第1位
	- fcpu: CPU 时钟频率
	- W: 将要写入的字的数量(1 字 = 4 字节)

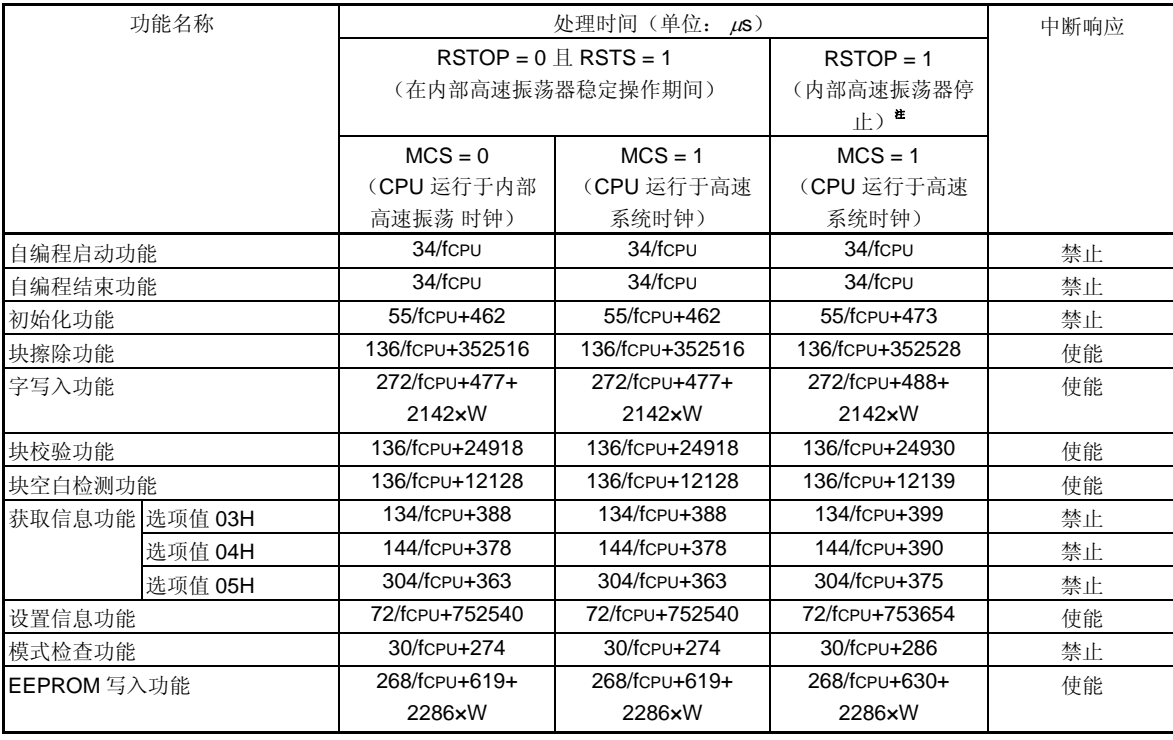

## 表 **28-13.** 处理时间和中断响应(**4/4**) (当静态模型库和入口 **RAM** 被分配在短直接寻址范围之内)

- 注 这是当自编程启动功能执行后立即执行该功能的功能处理时间。自编程启动功能之外的功能执行之后的处理时 间,和 RSTOP = 0 的情况一样。
- 备注 RSTOP: 内部振荡模式寄存器(RCM)的第0位
	- RSTS: RCM 的第 7 位
	- MCS: 主时钟模式寄存器(MCM)的第1位
	- fCPU: CPU 时钟频率
	- W: 将要写入的字的数量(1 字 = 4 字节)

| 功能名称        | 中断响应时间<br>$(\nexists \hat{\mathbf{\Sigma}}$ : $\mu$ s) |               |                    |                                                        |                        |                    |  |  |
|-------------|--------------------------------------------------------|---------------|--------------------|--------------------------------------------------------|------------------------|--------------------|--|--|
|             | 当入口 RAM 被分配在短直接寻址范围之外时                                 |               |                    |                                                        | 当入口 RAM 被分配在短直接寻址范围之内时 |                    |  |  |
|             | RSTOP = $0 \text{ m}$ RSTS = 1<br>(在内部高速振荡器稳定操作期<br>间) |               | $RSTOP = 1$        | RSTOP = $0 \text{ m}$ RSTS = 1<br>(在内部高速振荡器稳定操作期<br>间) |                        | $RSTOP = 1$        |  |  |
|             |                                                        |               | (内部高速振             |                                                        |                        | (内部高速振             |  |  |
|             |                                                        |               | 荡器停止) <sup>售</sup> |                                                        |                        | 荡器停止) <sup>售</sup> |  |  |
|             | $MCS = 0$                                              | $MCS = 1$     | $MCS = 1$          | $MCS = 0$                                              | $MCS = 1$              | $MCS = 1$          |  |  |
|             | (CPU 运行于                                               | (CPU 运行于      | (CPU 运行于           | (CPU 运行于                                               | (CPU 运行于               | (CPU 运行于           |  |  |
|             | 内部高速振荡                                                 | 高速系统时         | 高速系统时              | 内部高速振荡                                                 | 高速系统时                  | 高速系统时              |  |  |
|             | 时钟)                                                    | 钟)            | 钟)                 | 时钟)                                                    | 钟)                     | 钟)                 |  |  |
| 块擦除功能       | 179/fcpu+1269                                          | 179/fcpu+1269 | 179/fcpu+1912      | 179/fcpu+703                                           | 179/fcpu+703           | 179/fcpu+713       |  |  |
| 字写入功能       | 333/fcpu+1098                                          | 333/fcpu+1098 | 333/fcpu+1742      | 333/fcpu+533                                           | 333/fcPU+533           | 333/fcpu+543       |  |  |
| 块校验功能       | 179/fcpu+1013                                          | 179/fcpu+1013 | 179/fcPU+1656      | 179/fcpu+448                                           | 179/fcpu+448           | 179/fcpu+456       |  |  |
| 块空白检测功能     | 179/fcpu+993                                           | 179/fcpu+993  | 179/fcpu+1637      | 179/fcpu+428                                           | 179/fcpu+428           | 179/fcpu+438       |  |  |
| 设置信息功能      | 80/fcpu+833                                            | 80/fcpu+833   | 80/fcpu+1477       | 80/fcpu+346                                            | 80/fcpu+346            | 80/fcpu+346        |  |  |
| EEPROM 写入功能 | 333/fcpu+1107                                          | 333/fcpu+1107 | 333/fcpu+1751      | 333/fcpu+542                                           | 333/fcpu+542           | 333/fcpu+552       |  |  |

表 **28-14.** 中断响应时间(正常模式的库)(**1/2**)

注 这是当自编程启动功能执行后立即执行该功能的功能处理时间。自编程启动功能之外的功能执行之后的处理时 间,和 RSTOP = 0 的情况一样。

- 备注 RSTOP: 内部振荡模式寄存器(RCM)的第0位
	- RSTS: RCM 的第 7 位
	- MCS: 主时钟模式寄存器(MCM)的第1位
	- fCPU: CPU 时钟频率
	- W: 将要写入的字的数量(1 字 = 4 字节)

| 功能名称        | 中断响应时间(μs)                                             |                        |                    |                                                  |                        |                    |  |
|-------------|--------------------------------------------------------|------------------------|--------------------|--------------------------------------------------|------------------------|--------------------|--|
|             |                                                        | 当入口 RAM 被分配在短直接寻址范围之外时 |                    |                                                  | 当入口 RAM 被分配在短直接寻址范围之内时 |                    |  |
|             | RSTOP = $0 \text{ m}$ RSTS = 1<br>(在内部高速振荡器稳定操作期<br>间) |                        | $RSTOP = 1$        | RSTOP = $0 \text{ m}$ RSTS = 1<br>(在内部高速振荡器稳定操作期 |                        | $RSTOP = 1$        |  |
|             |                                                        |                        | (内部高速振             |                                                  |                        | (内部高速振             |  |
|             |                                                        |                        | 荡器停止) <sup>售</sup> | 间)                                               |                        | 荡器停止) <sup>售</sup> |  |
|             | $MCS = 0$                                              | $MCS = 1$              | $MCS = 1$          | $MCS = 0$                                        | $MCS = 1$              | $MCS = 1$          |  |
|             | (CPU 运行于                                               | (CPU 运行于               | (CPU 运行于           | (CPU 运行于                                         | (CPU 运行于               | (CPU 运行于           |  |
|             | 内部高速振荡                                                 | 高速系统时                  | 高速系统时              | 内部高速振荡                                           | 高速系统时                  | 高速系统时              |  |
|             | 时钟)                                                    | 钟)                     | 钟)                 | 时钟)                                              | 钟)                     | 钟)                 |  |
| 块擦除功能       | 136/fcPU+1269                                          | 136/fcpu+1269          | 136/fcPU+1912      | 136/fcpu+703                                     | 136/fcpu+703           | 136/fcpu+713       |  |
| 字写入功能       | 272/fcpu+1098                                          | 272/fcpu+1098          | 272/fcpu+1742      | 272/fcpu+533                                     | 272/fcpu+533           | 272/fcpu+543       |  |
| 块校验功能       | 136/fcpu+1013                                          | 136/fcpu+1013          | 136/fcPu+1656      | 136/fcpu+448                                     | 136/fcPU+448           | 136/fcPU+456       |  |
| 块空白检测功能     | 136/fcPu+993                                           | 136/fcPU+993           | 136/fcPU+1637      | 136/fcpu+428                                     | 136/fcPU+428           | 136/fcpu+438       |  |
| 设置信息功能      | 72/fcpu+833                                            | 72/fcpu+833            | 72/fcpu+1477       | 72/fcpu+346                                      | 72/fcpu+346            | 72/fcpu+346        |  |
| EEPROM 写入功能 | 268/fcpu+1107                                          | 268/fcpu+1107          | 268/fcpu+1751      | 268/fcpu+542                                     | 268/fcPU+542           | 268/fcPU+552       |  |

表 **28-14.** 中断响应时间(静态模式的库)(**2/2**)

注 这是当自编程启动功能执行后立即执行该功能的功能处理时间。自编程启动功能之外的功能执行之后的处理时 间,和 RSTOP = 0 的情况一样。

- 备注 RSTOP: 内部振荡模式寄存器(RCM)的第0位
	- RSTS: RCM 的第 7 位

MCS: 主时钟模式寄存器(MCM)的第1位

fCPU: CPU 时钟频率

W: 将要写入的字的数量(1 字 = 4 字节)

#### **28.10.1** 引导交换功能

在自编程期间,如果由于电源失效或其它原因导致引导区域的重写操作失败,则引导区域的数据可能会丢失,且不 能通过复位重启程序。

使用引导交换功能可以避免这个问题。

在通过自编程擦除引导簇 0 <sup>\*</sup> (这是一个引导程序区域)之前,提前将一个新的引导程序写入引导簇 1。当该程序正 确写入引导簇 1 后, 通过使用 78K0/LF3 固件的设置信息功能将引导簇 1 与引导簇 0 的内容交换, 这样引导簇 1 被用作 引导区域。之后,对原有的引导程序区域引导簇 0 进行擦除或写入。

这样,即使在重写引导程序区域时出现电源失效,程序也能够正确执行,因为程序在复位并再次启动时,它是从已 经交换的引导簇 1 的启动引导程序。

如果程序已经正确写入引导簇 0, 则通过使用 78K0/LF3 固件的设置信息功能来恢复原有引导区域。

注 一个引导簇的容量为 4 KB, 通过引导交换功能交换引导簇 0 与引导簇 1。

引导簇 0 (0000H 至 0FFFH): 原有的引导程序区域 引导簇 1 (1000H 至 1FFFH): 要进行引导交换的区域

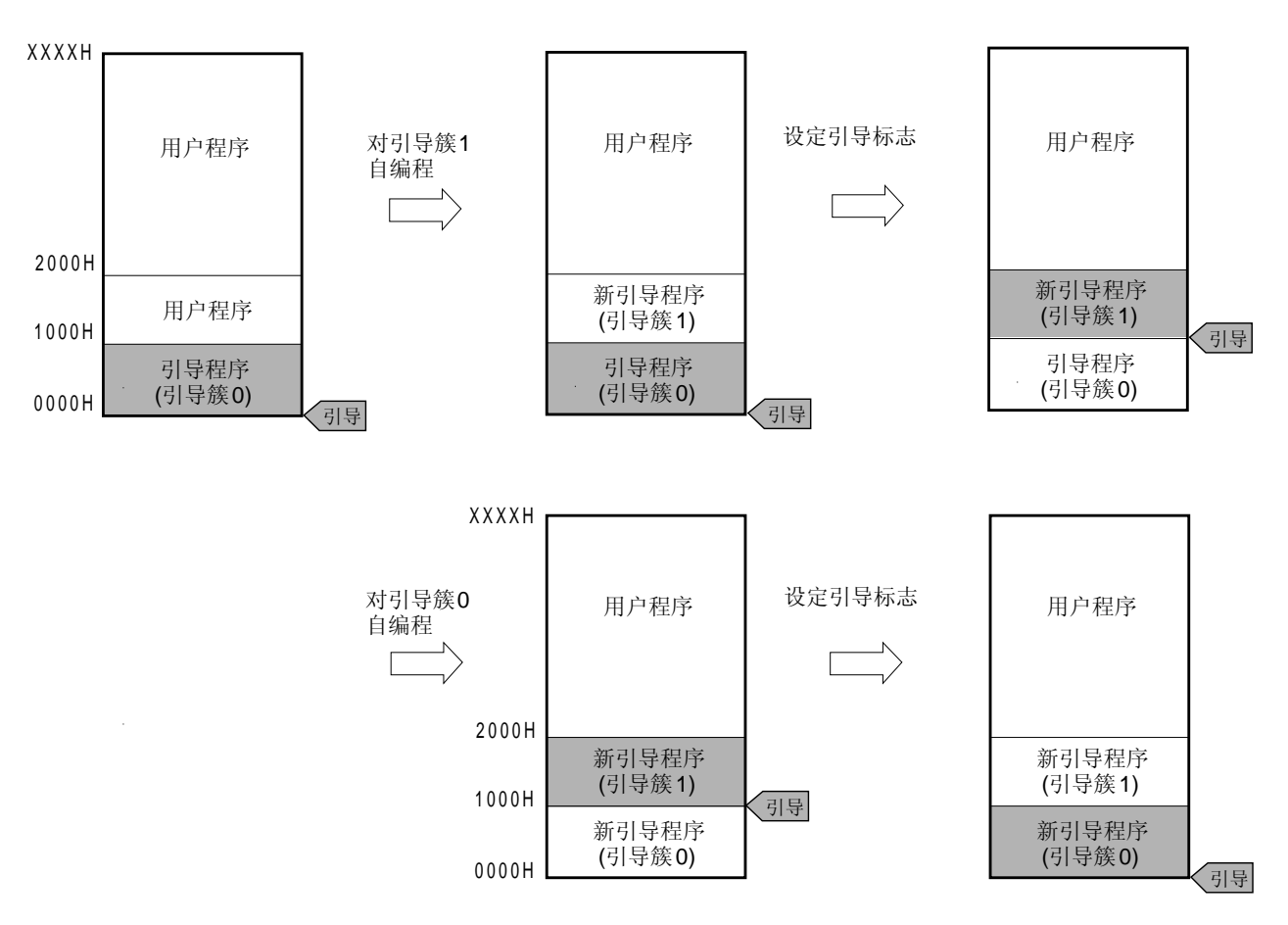

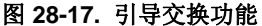

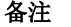

备注 设置引导标志后, 当产生复位时, 引导簇 1 变成 0000H 至 0FFFH。

#### 图 **28-18.** 执行引导交换的示例

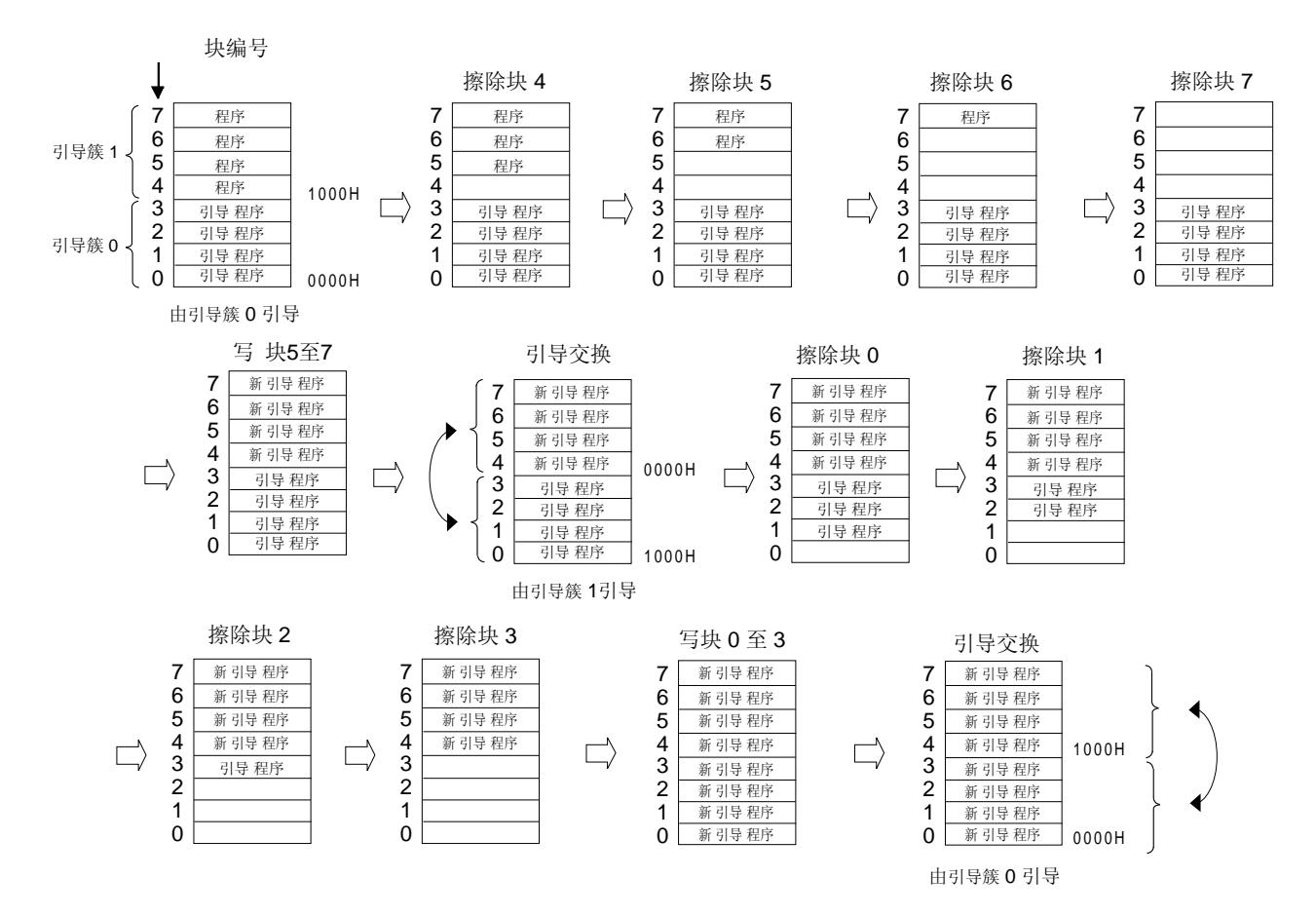

### **29.1 QB-MINI2** 与 **78K0/LF3** 的连接

通过片上调试仿真器(QB-MINI2), 78K0/LF3 使用 Vpp、FLMD0、RESET、OCD0A/X1、OCD0B/X2 和 Vss 引脚 与主机通信。

注意事项 78K0/LF3 具有片上调试功能,该功能的提供是用于开发和评估。不要在量产时使用片上调试功能,因为 使用该功能,可能会超过 **flash** 存储器可重写的保证次数,因此产品的可靠性无法保证。**NEC** 电子不对 使用片上调试功能时发生的问题负责。

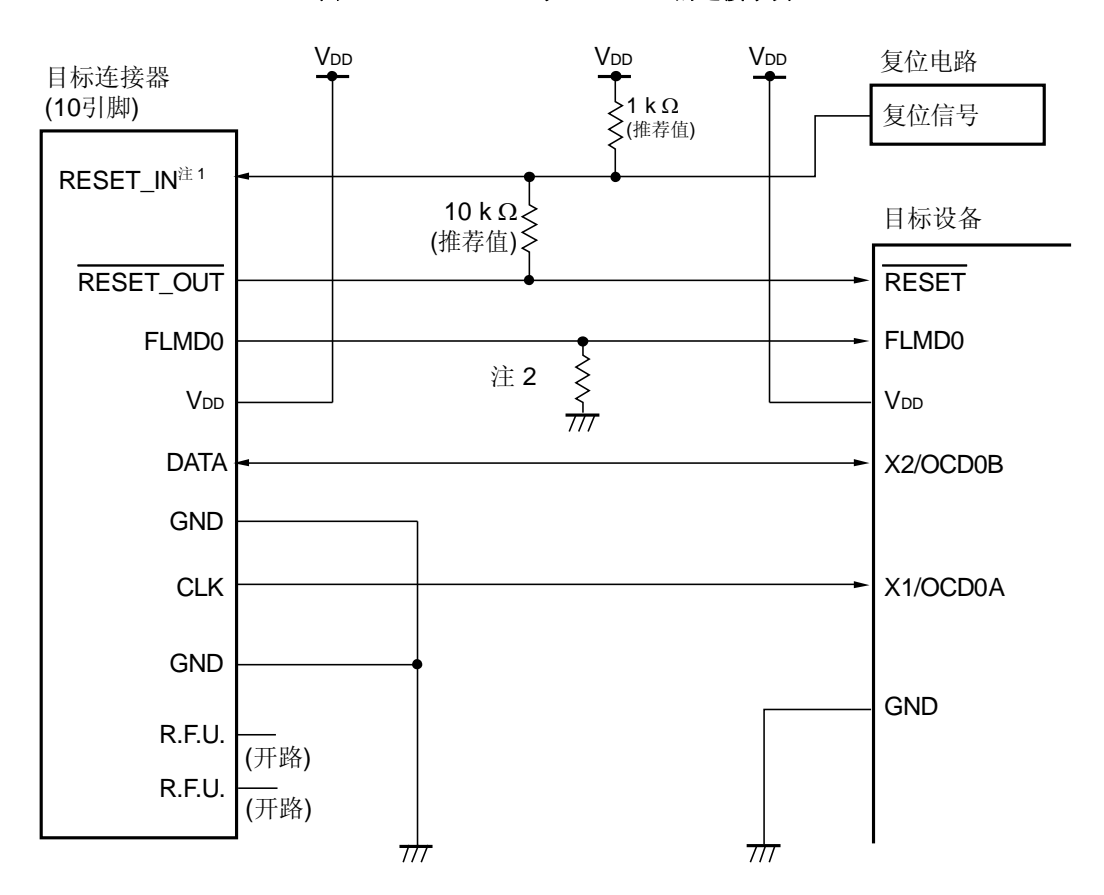

图 **29-1. QB-MINI2** 与 **78K0/LF3** 的连接示例

注 **1.** 该连接的设计是假设复位信号从 N-ch 开漏缓冲器输出。(输出电阻:100 Ω)详情参见 **QB-MINI2** 用户 手册(**U18371E**)。

 **2.** 下拉电阻值至少应为 470 Ω (推荐使用 10 kΩ)。

注意事项 在片上调试期间,从 **OCD0A/X1** 引脚输入时钟。

当通过片上调试执行自编程时,按下列方式连接 FLMD0 引脚。

### 图 **29-2.** 通过片上调试的方法执行自编程时 **FLMD0** 引脚的连接

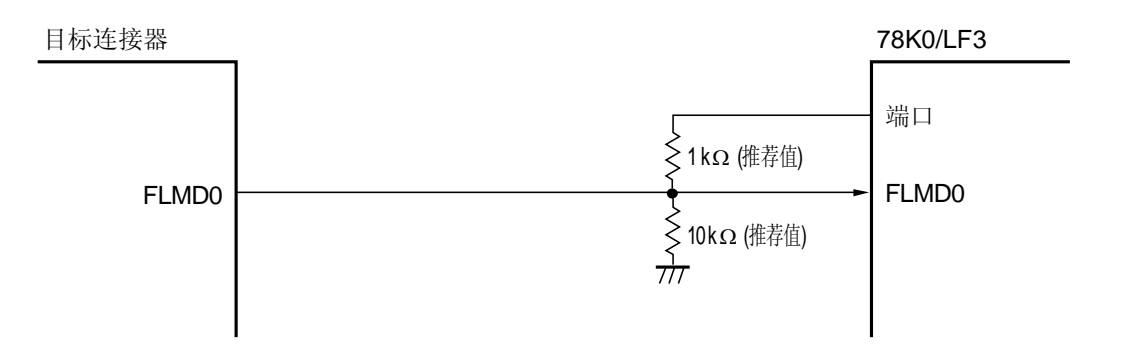

### **29.2 QB-MINI2** 使用的保留区域

QB-MINI2 使用如图 29-3 所示的保留区域来实现和 78K0/LF3 的通信, 或各种调试功能。阴影保留区域是用于 各种调试功能,其他保留区域是调试总是需要的区域。这些保留区域可以使用用户程序和编译器选项来预留。 在自编程期间使用引导交换功能时,预先设置相同的值到引导簇 1。

保留区域的详细信息,参见 **QB-MINI2** 用户手册(**U18371E**)。

#### 图 **29-3. QB-MINI2** 使用的保留区域

调试监控区域 (2 字节) 软件中断区域 (2 字节) 安全 ID 区域 (10 字节) 选项字节区域 (1 字节) 调试监控区域 (257 字节) 伪 RRM 区域 (256 字节) 内部 ROM 空间 **Name Company** 中部 RAM 空间

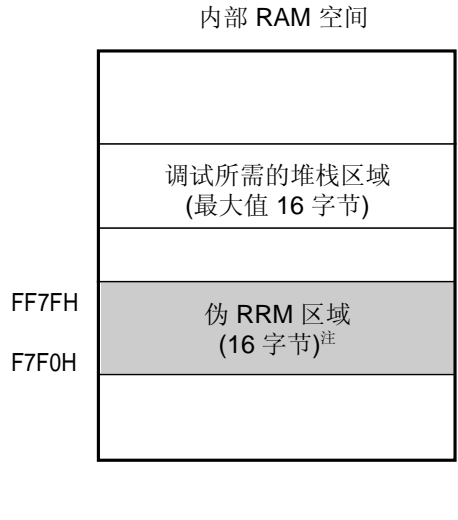

备注 阴影保留区域: 各个调试功能需要使用的区域 其他保留区域: 调试总是需要的区域

## 第三十章指令集

本章以表格方式列出了 78K0/LF3 的指令集。每种操作和操作代码的信息,参见另外的文件 **78K/0** 系列指令用户手 册**(U12326E)**。

### **30.1** 操作列表的约定

#### **30.1.1** 操作数标识符和说明方法

按照指令操作数标识符的说明方法(详情参见汇编器规范),在每种指令的"操作数"栏写入操作数。如果有两种或更 多的方法,可选其中之一。大写字母和符号#、!、\$以及 [ ]是关键字, 必须按其原样书写。每种符号的含义如下。

- #: 立即数标识
- !: 绝对地址标识
- \$: 相对地址标识
- [ ]: 间接地址标识

立即数的情况,用来描述一个适当的数值型数据或标号。当使用标号时,注意必须写入符号#、!、\$以及 [ ]符号。 对于操作数寄存器标识符 r 和 rp, 功能名称 (X, A, C 等)或绝对名称(下表括号中的名称: R0, R1, R2 等)都 可用于标识说明。

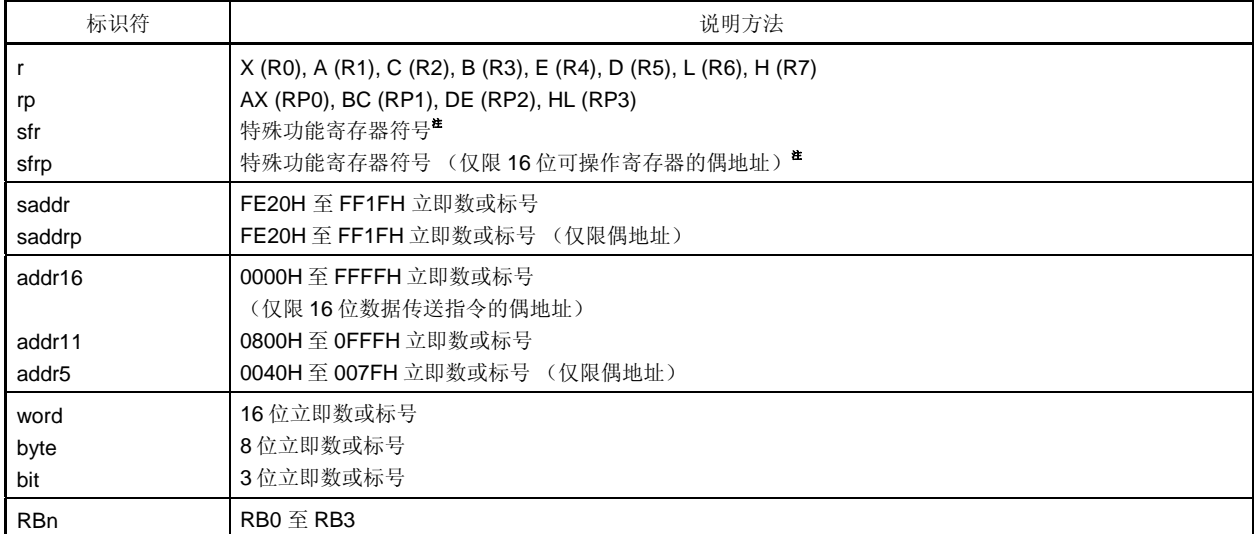

#### 表 **30-1.** 操作数标识符和说明方法

注 不能通过这些操作数访问地址 FFD0H 至 FFDFH。

备注 特殊功能寄存器符号参见表表 **3-8** 特殊功能寄存器列表。

**30.1.2** 操作栏描述

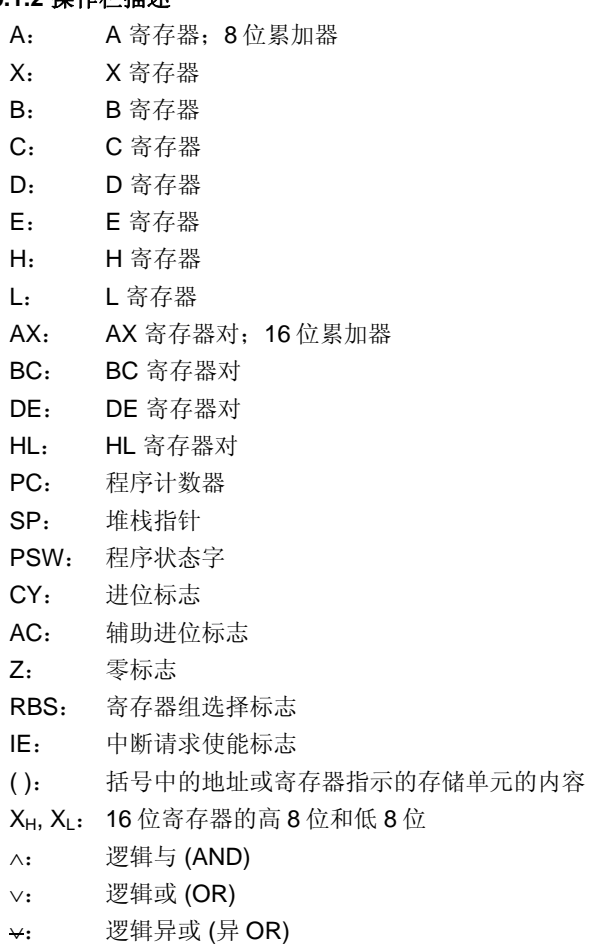

- 一: 数据取反
- addr16: 16 位立即数或标号
- jdisp8: 带符号的 8 位数据(偏移量)

## **30.1.3** 标志操作栏的描述

- (空): 不受影响
- 0: 清除为 0
- 1: 设置为 1
- ×: 根据结果进行置位/清除
- R: 恢复先前保存的值

## **30.2** 操作列表

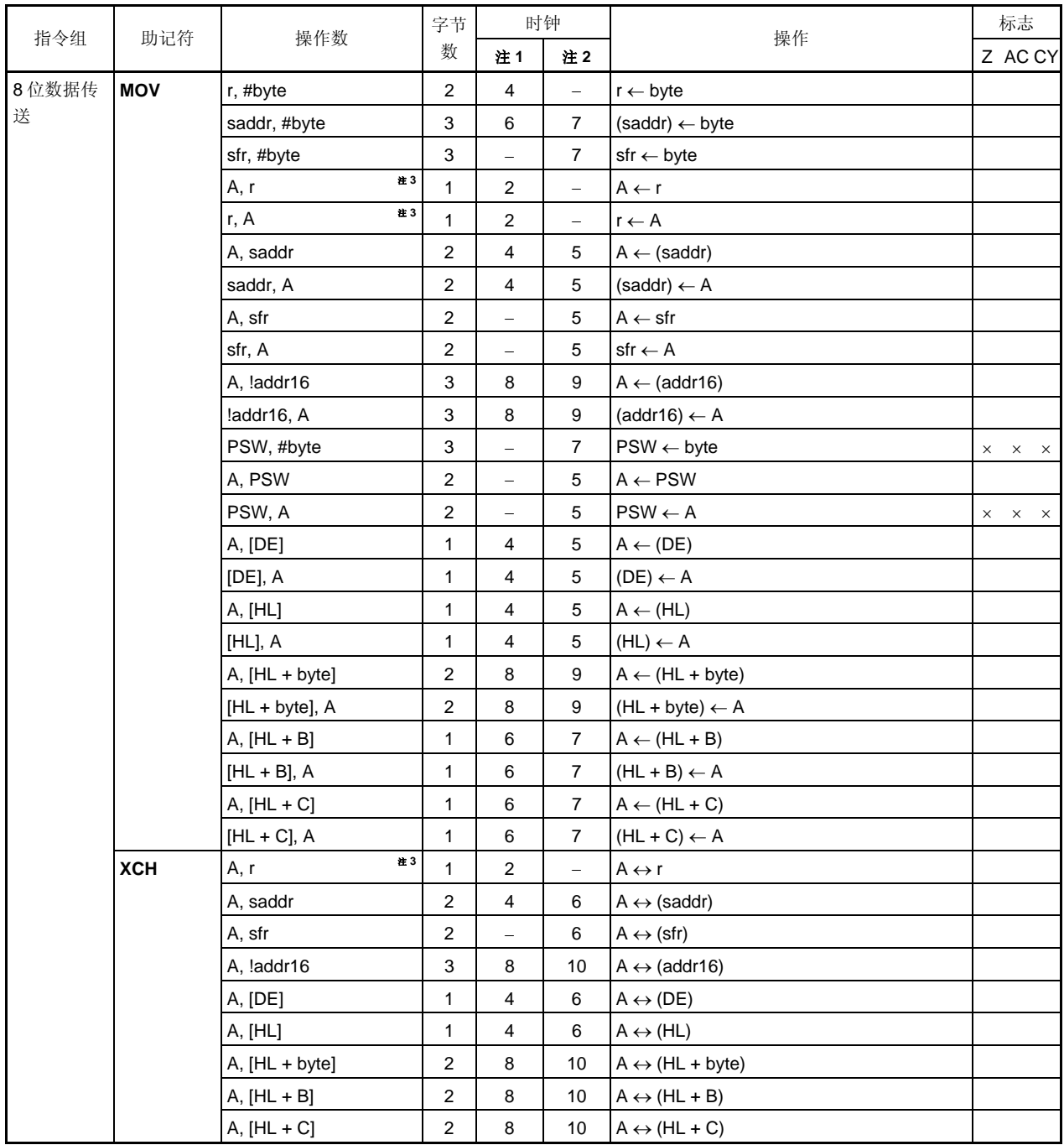

注 1. 当访问内部高速 RAM 时, 或针对无数据访问的指令

**2.** 当访问内部高速 RAM 以外的区域时

- **3.** "r = A"除外
- 备注 1. 一个指令时钟周期是由处理器时钟控制寄存器(PCC)选择的 CPU 时钟(fcPU)的一个周期。 **2.** 该时钟周期适适用于内部 ROM 程序。

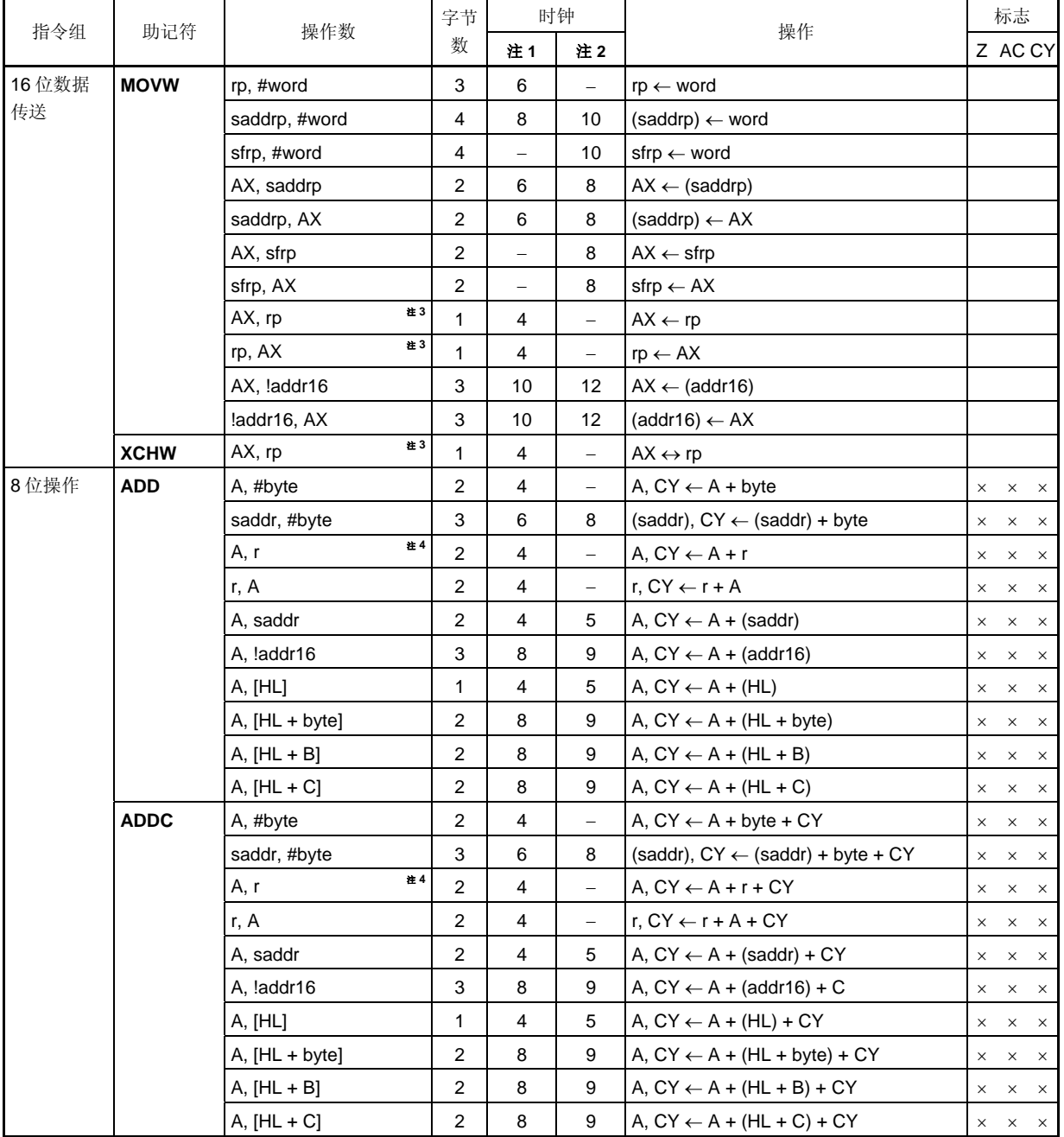

- **2.** 当访问内部高速 RAM 以外的区域时
- **3.** 仅当 rp = BC, DE 或 HL
- **4.** "r = A"除外
- 备注 1. 一个指令时钟周期是由处理器时钟控制寄存器(PCC)选择的 CPU 时钟(fcPu)的一个周期。 **2.** 该时钟周期适用于内部 ROM 程序。

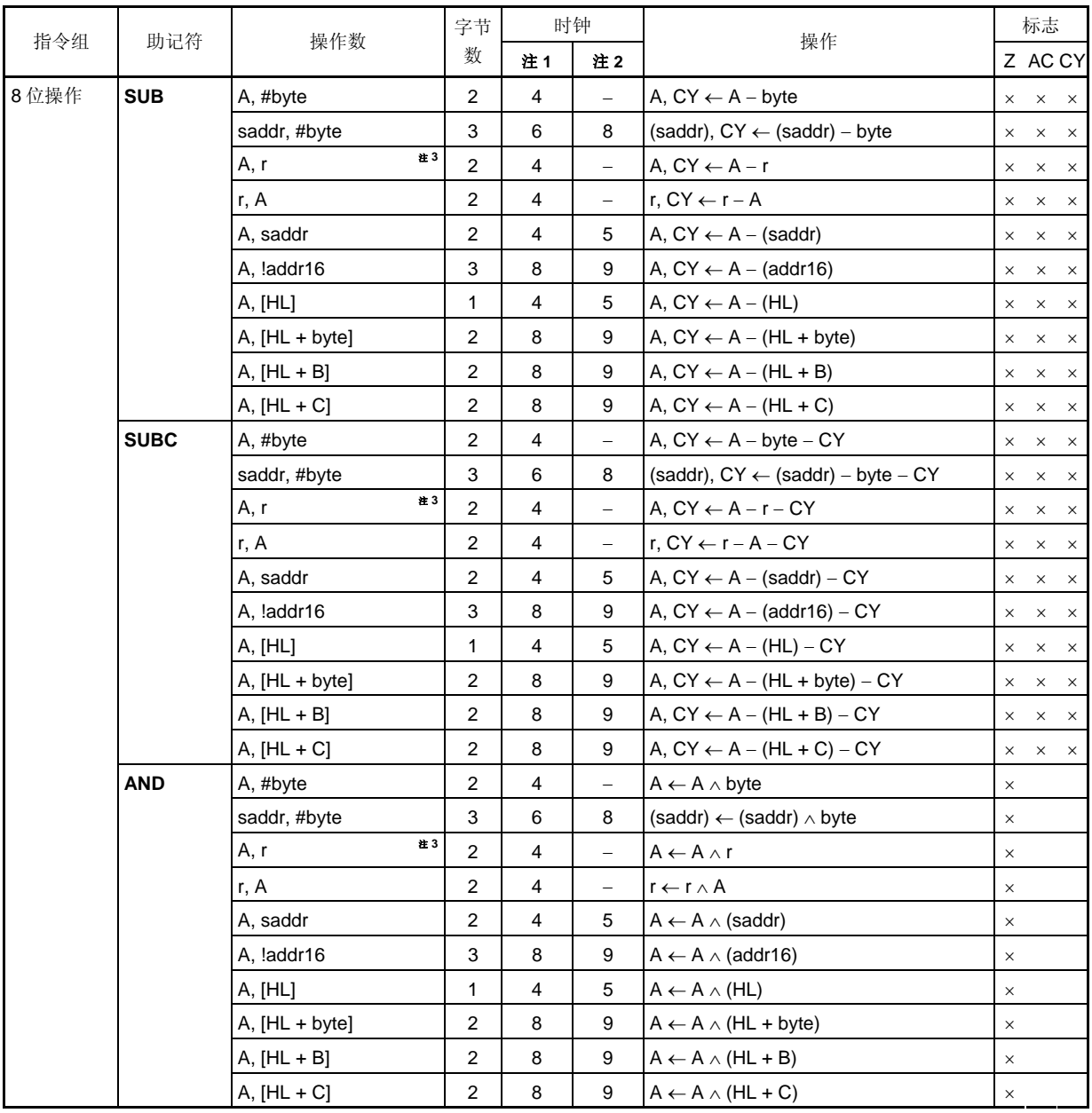

**2.** 当访问内部高速 RAM 以外的区域时

**3.** "r = A"除外

备注 1. 一个指令时钟周期是由处理器时钟控制寄存器(PCC)选择的 CPU 时钟(fcPU)的一个周期。 **2.** 该时钟周期适用于内部 ROM 程序。

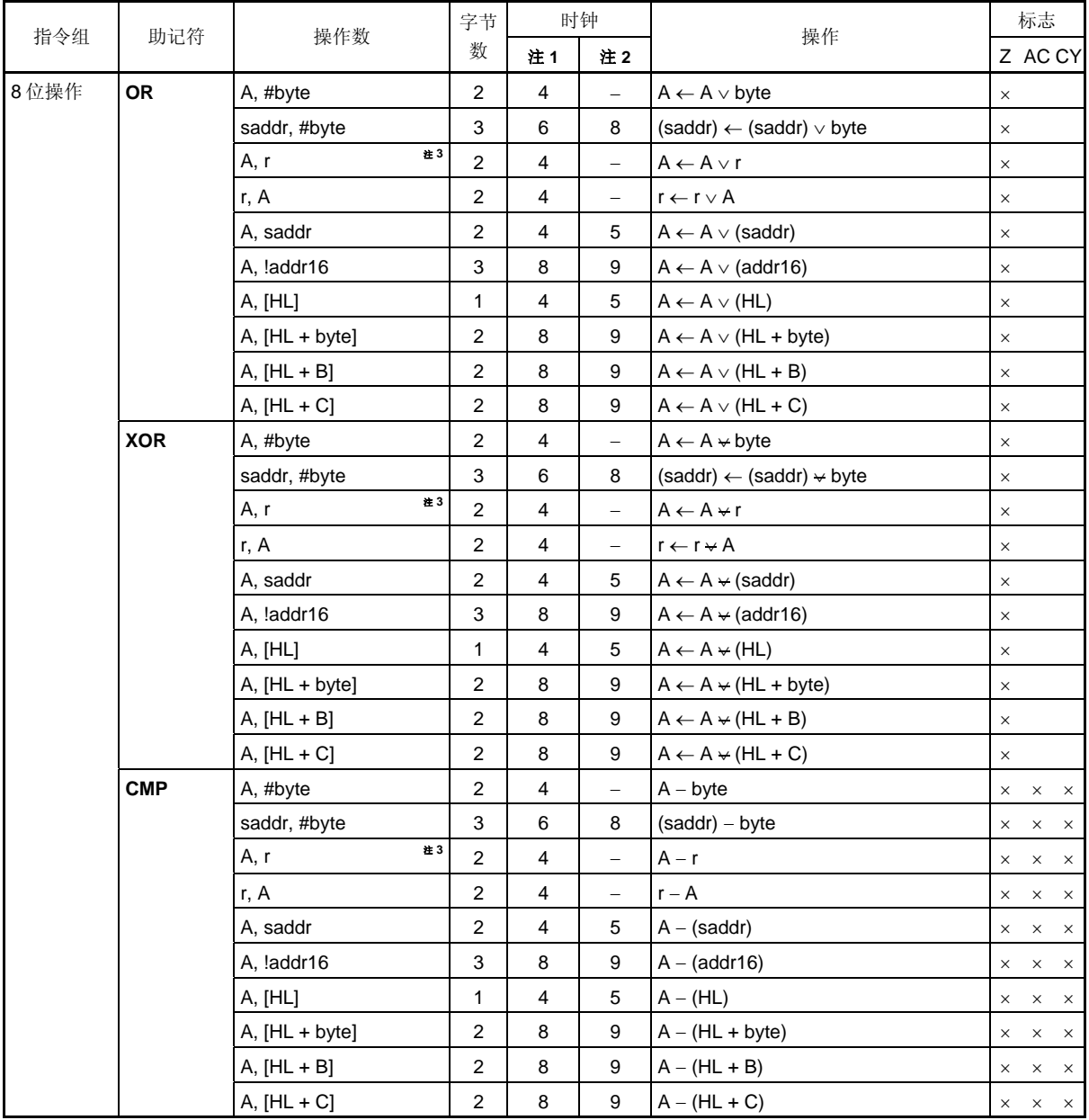

**2.** 当访问内部高速 RAM 以外的区域时

**3.** "r = A"除外

备注 1. 一个指令时钟周期是由处理器时钟控制寄存器(PCC)选择的 CPU 时钟(fcPu)的一个周期。 **2.** 该时钟周期适用于内部 ROM 程序。

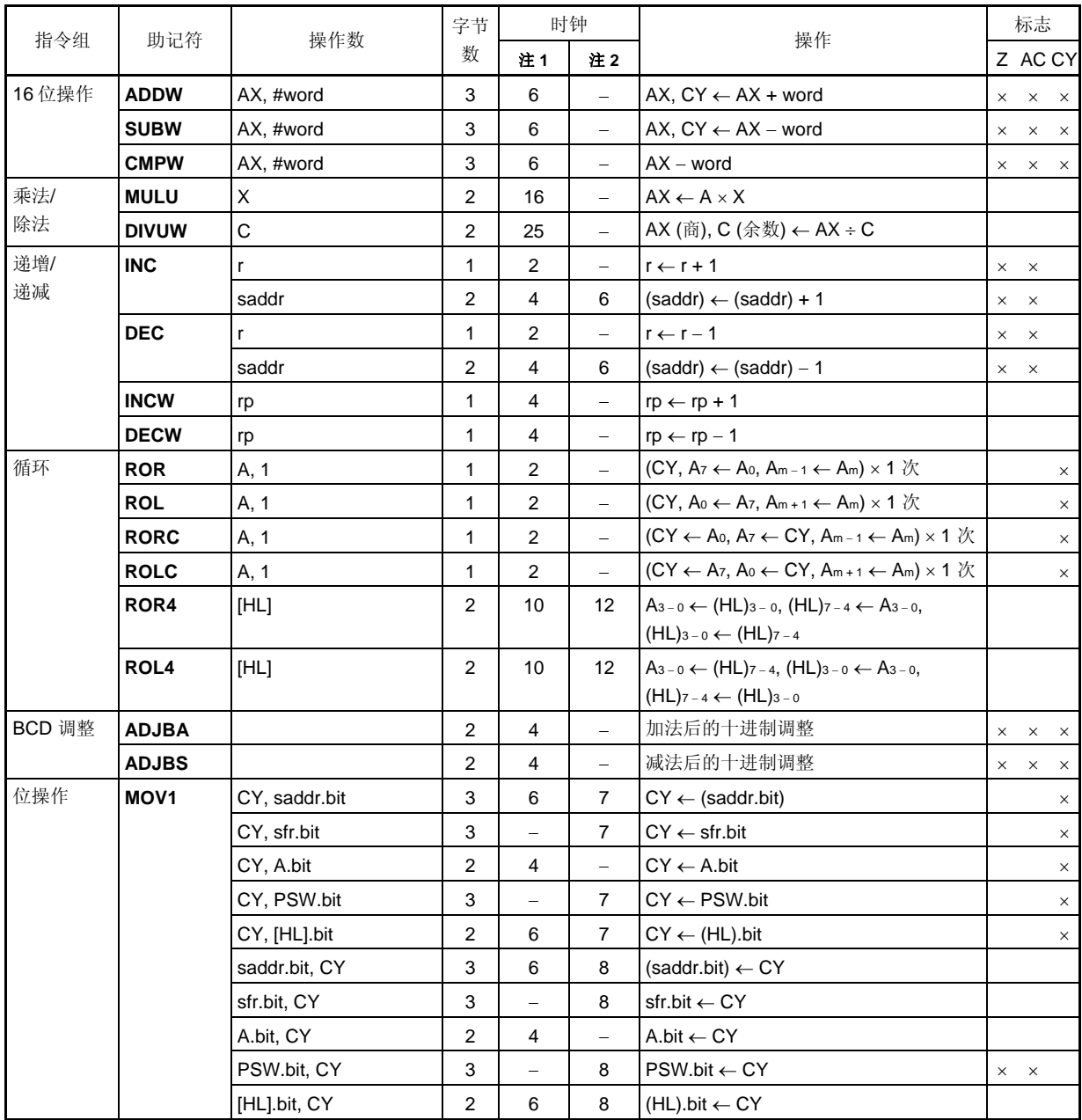

**2.** 当访问内部高速 RAM 以外的区域时

备注 1. 一个指令时钟周期是由处理器时钟控制寄存器(PCC)选择的 CPU 时钟(fcPU)的一个周期。 **2.** 该时钟周期适用于内部 ROM 程序。

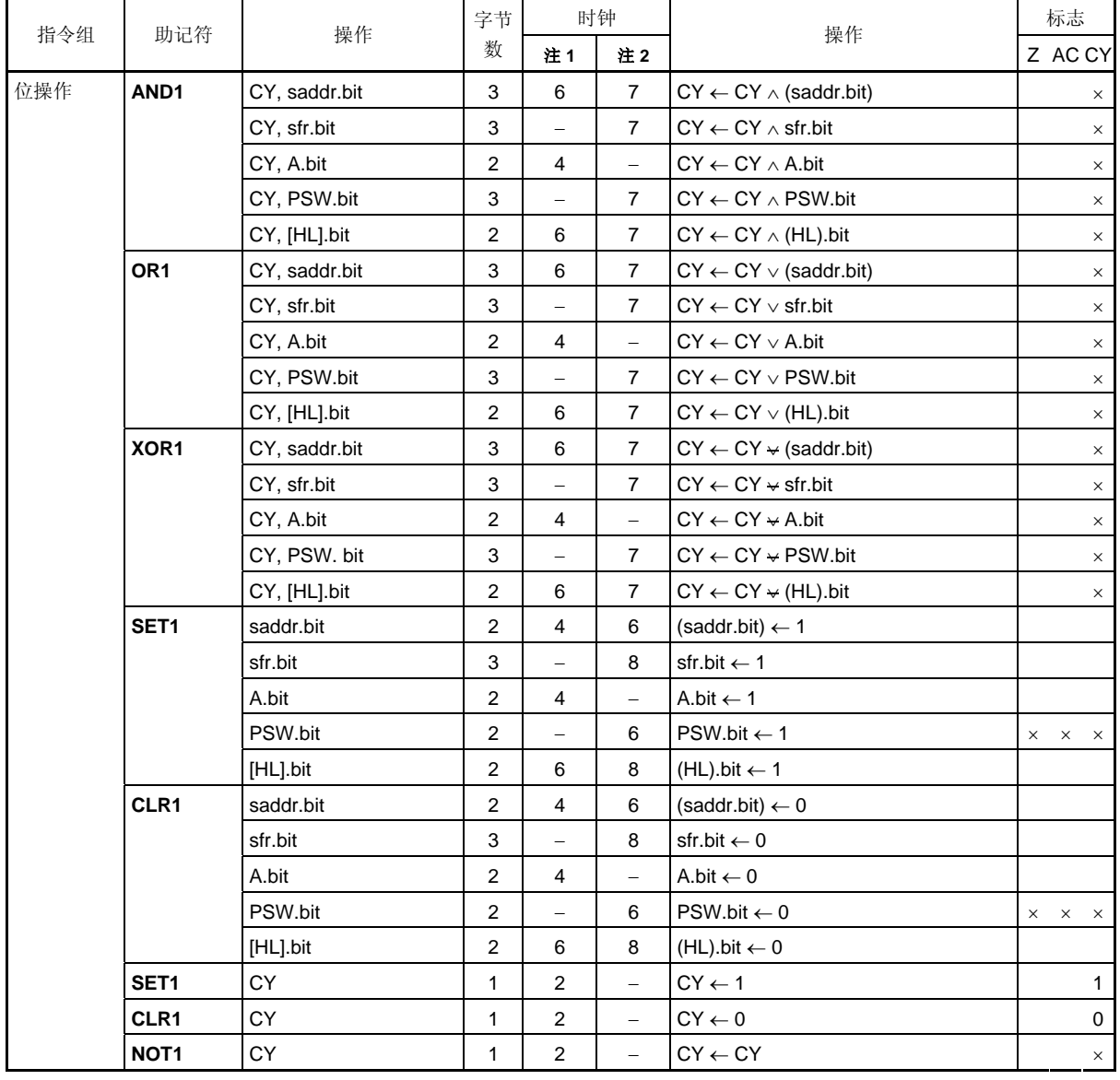

**2.** 当访问内部高速 RAM 以外的区域时

备注 1. 一个指令时钟周期是由处理器时钟控制寄存器(PCC)选择的 CPU 时钟(fcPu)的一个周期。 **2.** 该时钟周期适用于内部 ROM 程序。

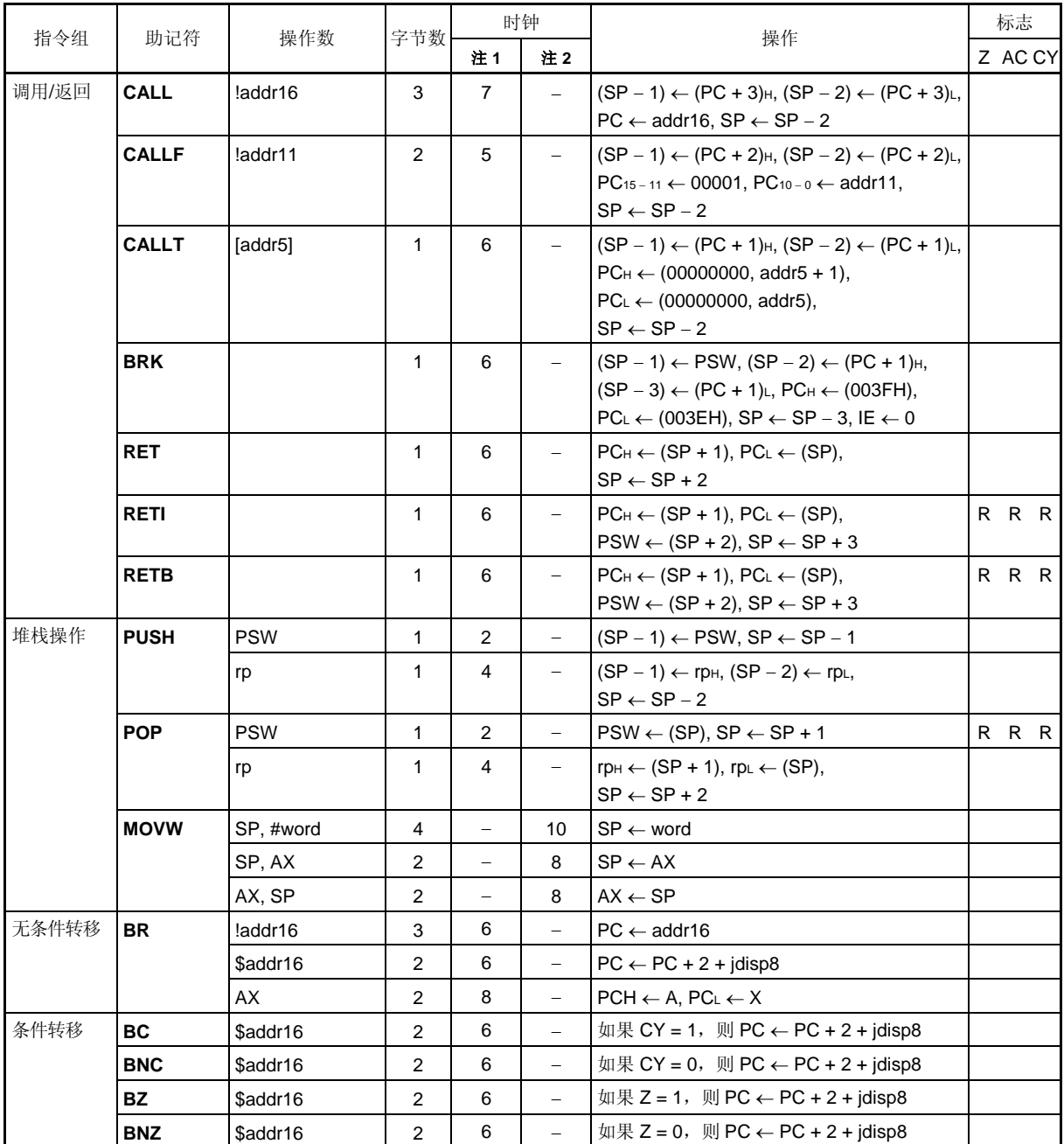

**2.** 当访问内部高速 RAM 以外的区域时

备注 1. 一个指令时钟周期是由处理器时钟控制寄存器(PCC)选择的 CPU 时钟(fcPU)的一个周期。 **2.** 该时钟周期适用于内部 ROM 程序。

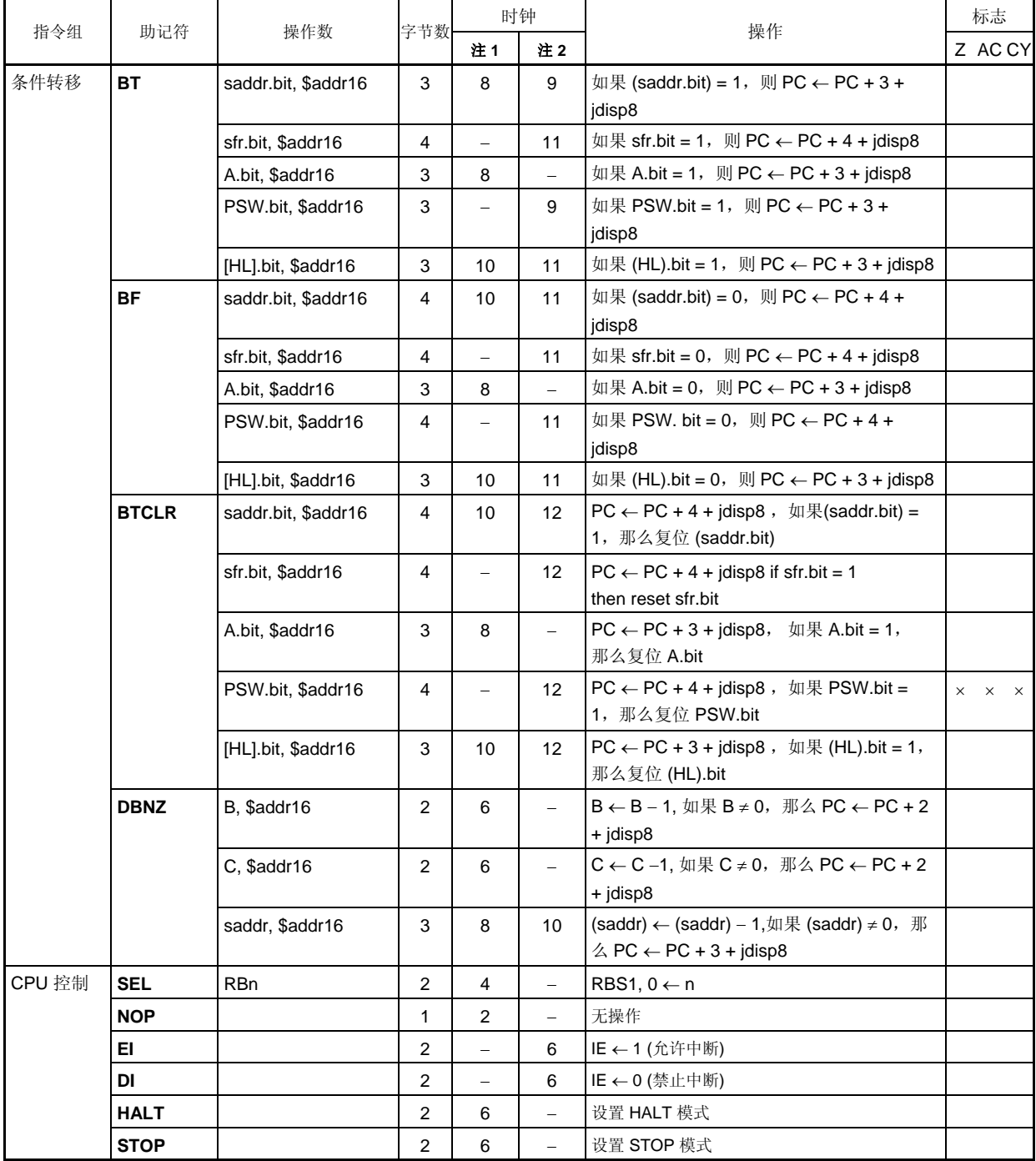

**2.** 当访问内部高速 RAM 以外的区域时

备注 1. 一个指令时钟周期是由处理器时钟控制寄存器(PCC)选择的 CPU 时钟(fcPu)的一个周期。 **2.** 该时钟周期适用于内部 ROM 程序。

## **30.3** 按寻址类型列出指令

## **(1) 8** 位指令

MOV, XCH, ADD, ADDC, SUB, SUBC, AND, OR, XOR, CMP, MULU, DIVUW, INC, DEC, ROR, ROL, RORC, ROLC, ROR4, ROL4, PUSH, POP, DBNZ

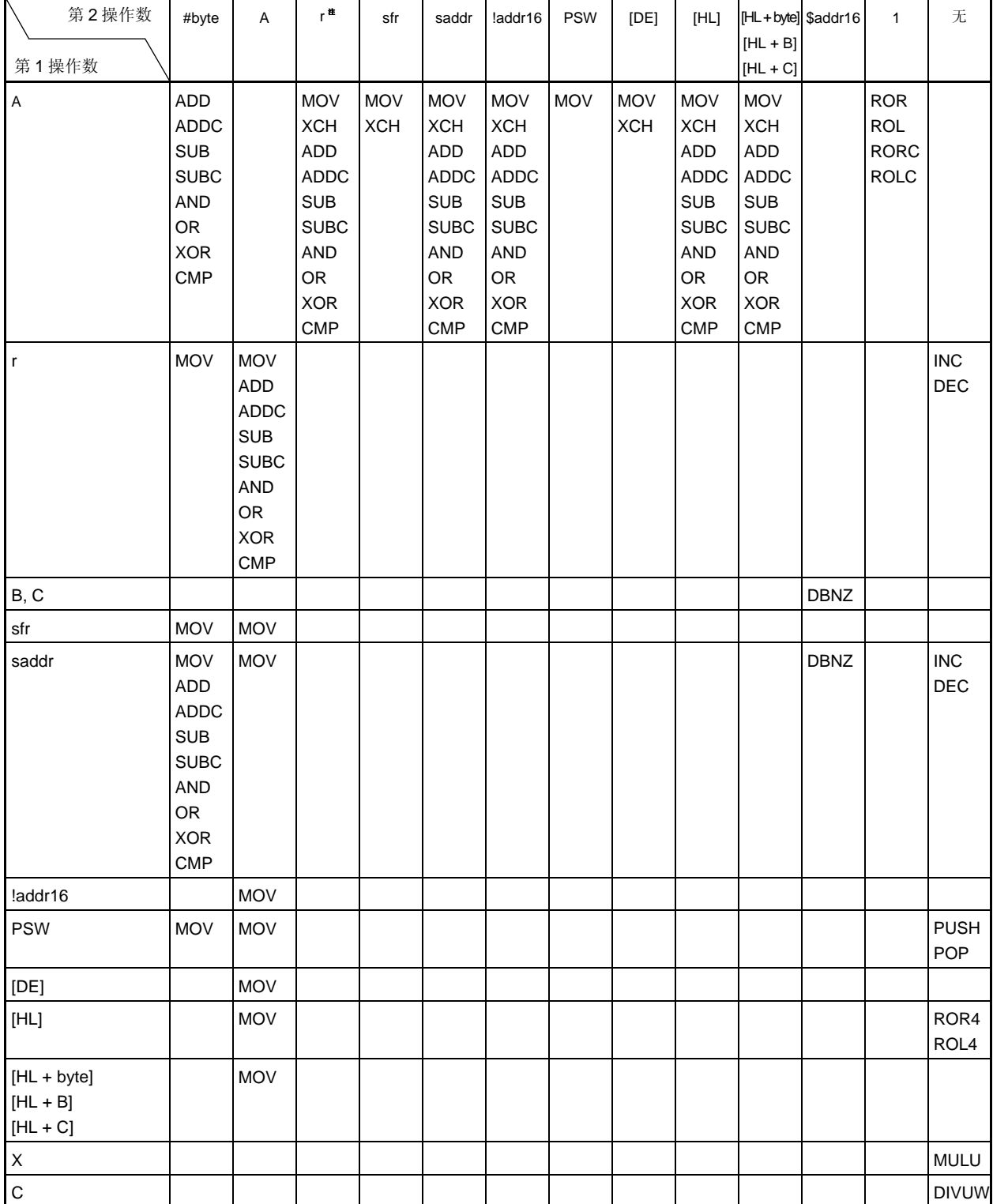

## **(2) 16** 位指令

MOVW, XCHW, ADDW, SUBW, CMPW, PUSH, POP, INCW, DECW

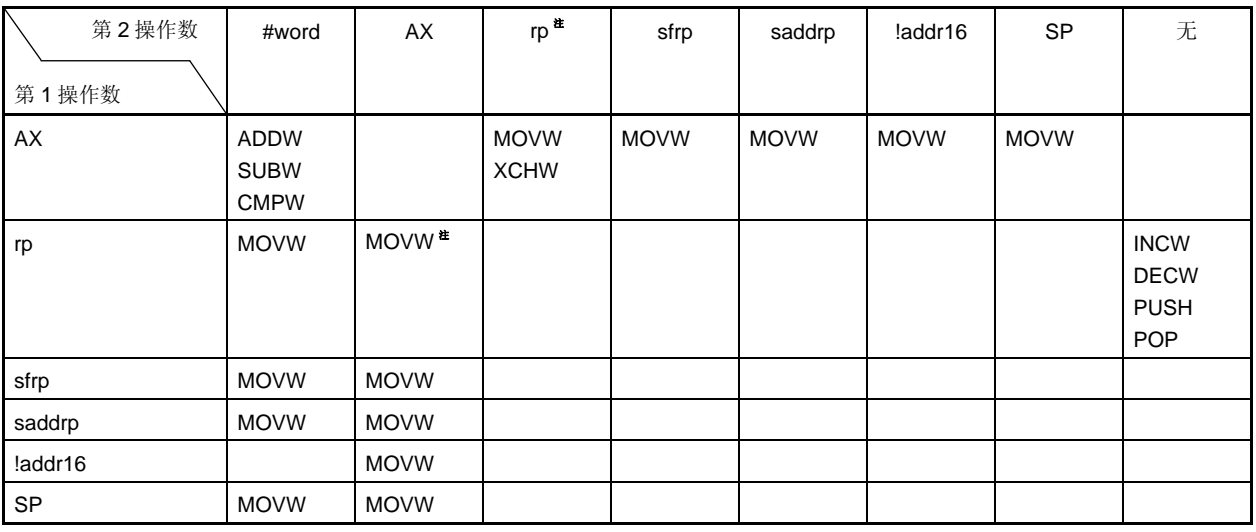

注 仅当 rp = BC, DE, HL 时

## **(3)** 位操作指令

MOV1, AND1, OR1, XOR1, SET1, CLR1, NOT1, BT, BF, BTCLR

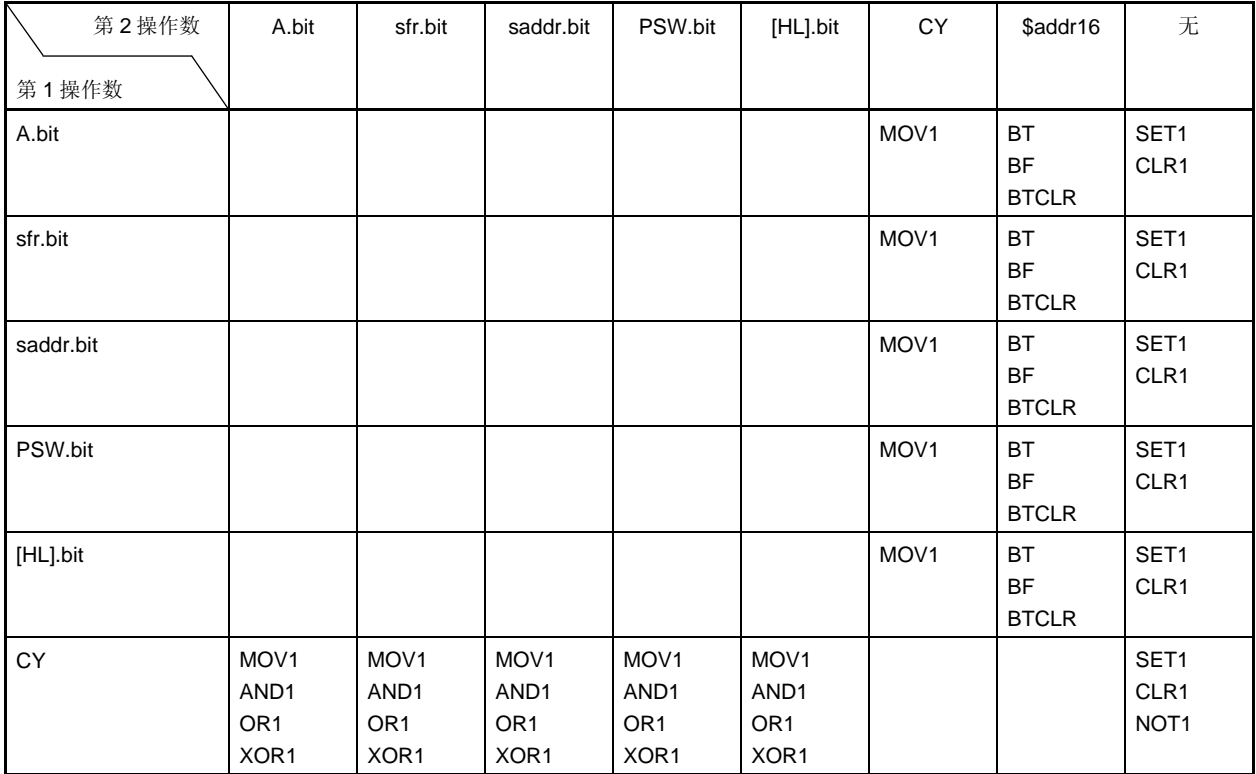

## **(4)** 调用指令 **/** 跳转指令

CALL, CALLF, CALLT, BR, BC, BNC, BZ, BNZ, BT, BF, BTCLR, DBNZ

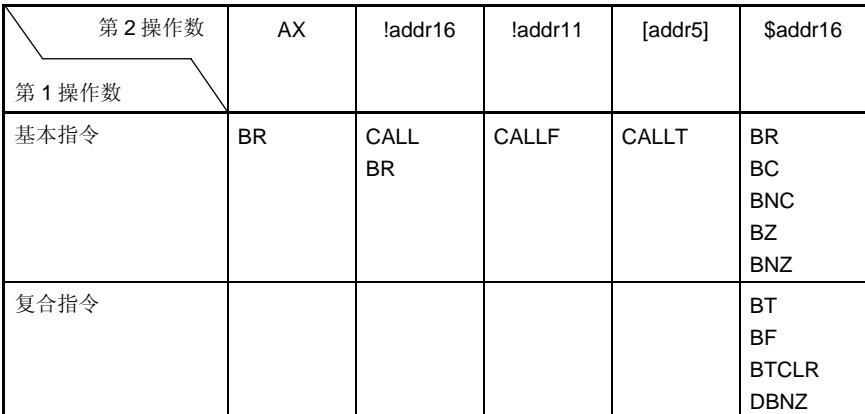

## **(5)** 其它指令

ADJBA, ADJBS, BRK, RET, RETI, RETB, SEL, NOP, EI, DI, HALT, STOP

<R>

注意事项 **78K0/LF3** 具有片上调试功能,该功能的提供是用于开发和评估。不要在量产时使用片上调试功能,因为 使用该功能,可能会超过 **flash** 存储器可重写的保证次数,因此产品的可靠性无法保证。**NEC** 电子不对使 用片上调试功能时发生的问题负责。

### 最大额定值(**TA = 25**°**C**)(**1/2**)

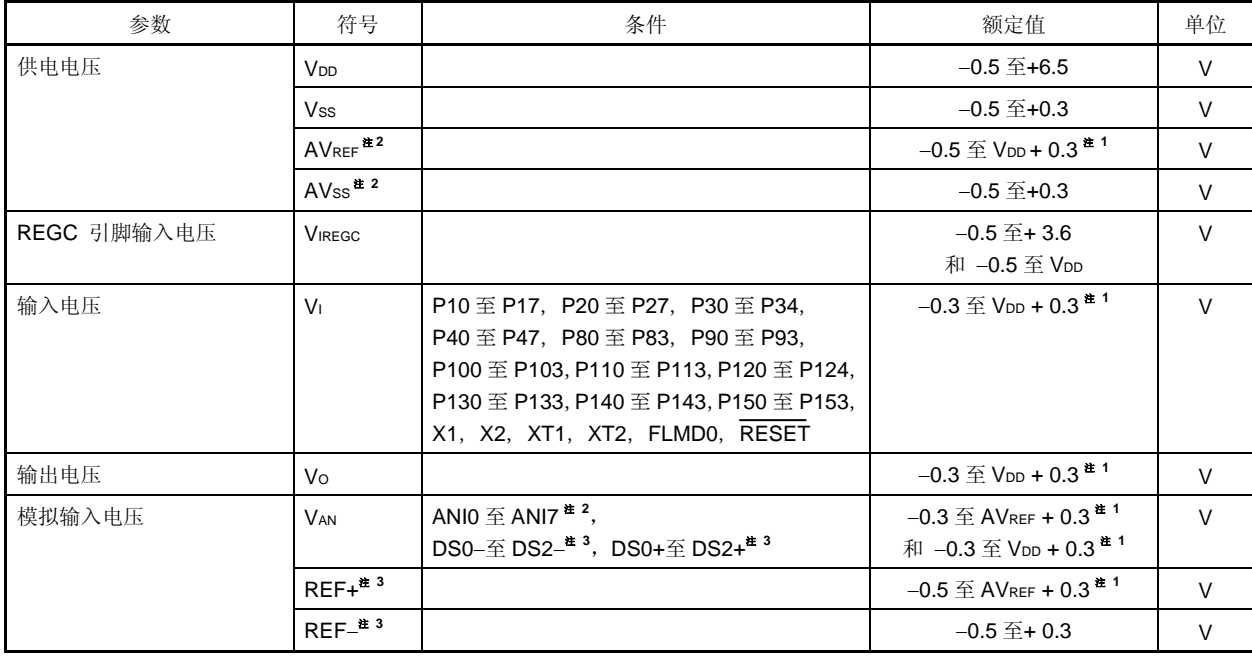

- 注 **1.** 必须为 6.5 V 或更低。
	- **2.** 仅限μPD78F048x 和 78F049x。
	- **3.** 仅限μPD78F049x 。

## 注意事项 任何参数, 即使瞬间超过最大额定值, 都可能使产品性能受损。就是说, 产品工作在最大额定值时处于物理 损坏的临界点,所以,产品必须在不超出最大额定值的条件下使用。

备注 除非另外说明,复用功能引脚的特性与端口引脚的相同。

## 最大额定值(**TA = 25**°**C**) (**2/2**)

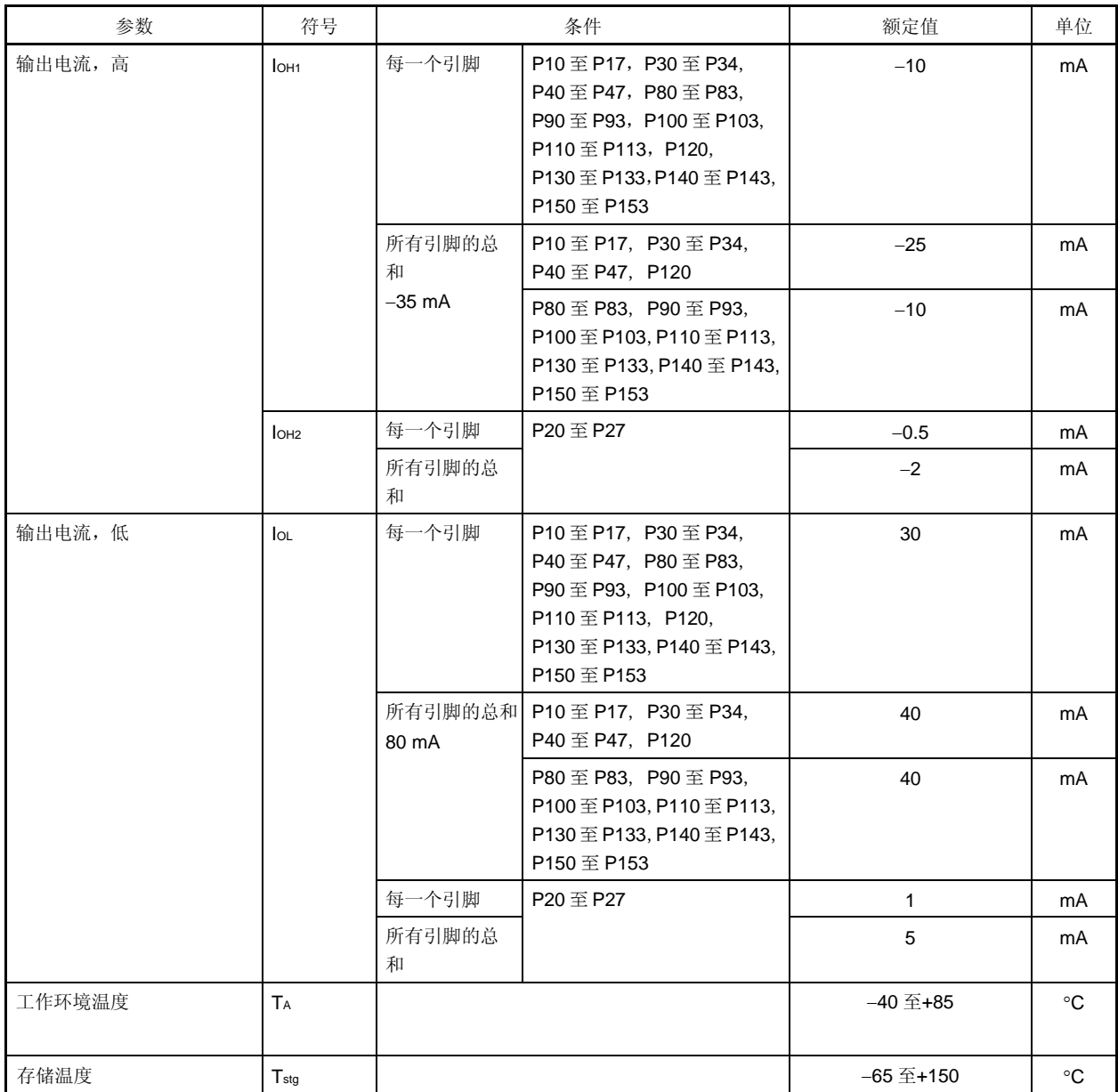

## 注意事项 任何参数,即使瞬间超过最大额定值,都可能使产品性能受损。就是说,产品工作在最大额定值时处于物理 损坏的临界点,所以,产品必须在不超出最大额定值的条件下使用。

备注 除非另外说明,复用功能引脚的特性与端口引脚的相同。

#### **X1** 振荡器特性

(**TA =** −**40** 至**+85**°**C**,**1.8 V** ≤ **VDD** ≤ **5.5 V**,**VSS = AVSS = 0 V**)

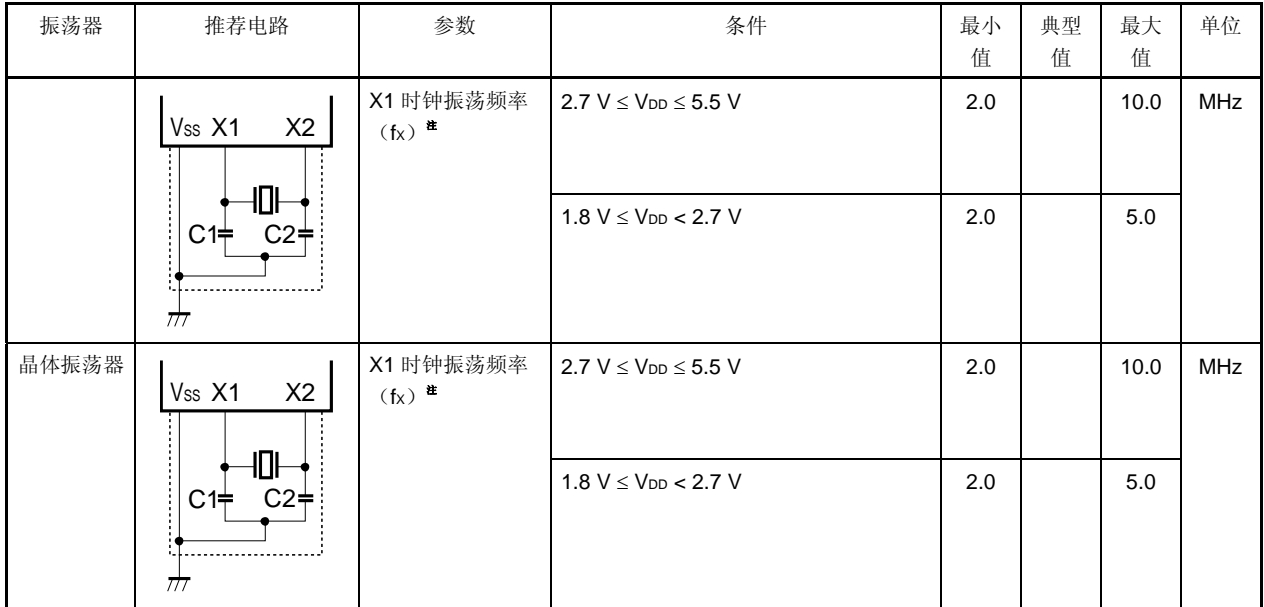

注 仅表示振荡器特性。指令执行时间参见 **AC** 特性。

注意事项 **1.** 在使用 **X1** 时钟时,上图中虚线框内的连线应遵从如下的连接方式,以避免线间电容的负面影响。

- 连线要保证尽可能短。
- 振荡器连线不要和其它的信号线互相交叉。
- 布线时不要将振荡器连线靠近通过大波动电流的信号线
- 保持振荡器电容的地电位和 **Vss** 相同。
- 不要将电容的接地点连接在大电流通过的地模式。
- 不要从振荡器取信号。
- **2.** 复位释放后,**CPU** 由内部高速振荡时钟来启动,因此用户要使用振荡稳定时间计数器的状态寄存器 (**OSTC**)检查 **X1** 时钟振荡稳定时间。在对所使用的振荡器的振荡稳定时间进行充分评估后,再由 **OSTC** 寄存器和振荡稳定时间选择寄存器(**OSTS**)决定振荡稳定时间。

#### 内部振荡特性

(**TA =** −**40** 至**+85**°**C**,**1.8 V** ≤ **VDD** ≤ **5.5 V**,**VSS = AVSS = 0 V**)

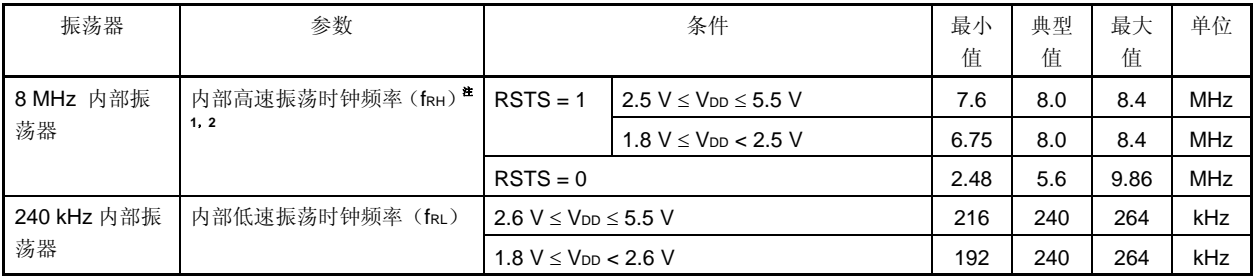

注 **1.** 仅表示振荡器特性。指令执行时间参见 **AC** 特性。

**2.** 当设置 HIOTRM = 10H (±0%: 默认) 时

备注 RSTS: 内部振荡模式寄存器(RCM)的第7位。

#### **XT1** 振荡器特性

(**TA =** −**40** 至**+85**°**C**,**1.8 V** ≤ **VDD** ≤ **5.5 V**,**VSS = AVSS = 0 V**)

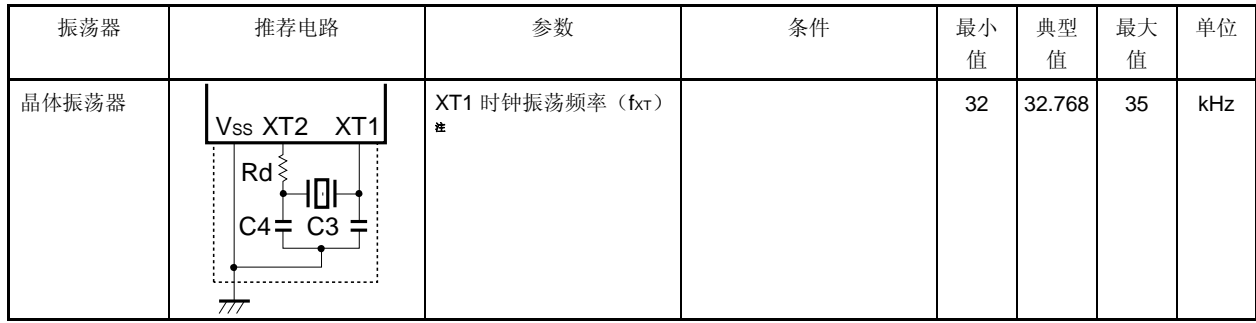

注 仅表示振荡器特性。指令执行时间参见 **AC** 特性。

注意事项 **1.** 在使用 **X1** 时钟时,上图中虚线框内的连线应遵从如下的连接方式,以避免线间电容的负面影响。

- 连线要保证尽可能短。
- 振荡器连线不要和其它的信号线互相交叉。
- 布线时不要将振荡器连线靠近通过大波动电流的信号线
- 保持振荡器电容的地电位和 **Vss** 相同。
- 不要将电容的接地点连接在大电流通过的地模式。
- 不要从振荡器取信号。
- **2. XT1** 振荡器设计作为一个低振幅电路,用于降低功耗,比 **X1** 振荡器更容易受到噪音干扰,因此在使用 **XT1** 时钟时应特别注意连线方式。
- 备注 关于谐振器的选择和振荡器常数,客户需要自己评估振荡性能,或者向振荡器制造商申请评估。

### <R> 推荐振荡器常数

| ,<br>制造商               | 部件编号            | SMD/Lead   | 频率 (MHz) |         | 推荐电路常数  |                   | 振荡电压范围 |  |
|------------------------|-----------------|------------|----------|---------|---------|-------------------|--------|--|
|                        |                 |            |          | C1(pF)  | C2(pF)  | 最小值               | 最大值    |  |
|                        |                 |            |          |         |         | (V)               | (V)    |  |
| Murata Mfg.            | CSTCC2M00G56-R0 | <b>SMD</b> | 2.00     | 内部 (47) | 内部 (47) | 1.8               | 5.5    |  |
|                        | CSTLS4M00G56-B0 | Lead       | 4.00     | 内部 (47) | 内部 (47) |                   |        |  |
|                        | CSTCR4M00G55-R0 | <b>SMD</b> |          | 内部 (39) | 内部 (39) |                   |        |  |
|                        | CSTLS4M19G56-B0 | Lead       | 4.194    | 内部 (47) | 内部 (47) |                   |        |  |
|                        | CSTCR4M19G55-R0 | <b>SMD</b> |          | 内部 (39) | 内部 (39) |                   |        |  |
|                        | CSTLS4M91G56-B0 | Lead       | 4.915    | 内部 (47) | 内部 (47) | 2.0               |        |  |
|                        | CSTCR4M91G55-R0 | <b>SMD</b> |          | 内部 (39) | 内部 (39) | 1.8               |        |  |
|                        | CSTLS5M00G56-B0 | Lead       | 5.00     | 内部 (47) | 内部 (47) | 2.0               |        |  |
|                        | CSTCR5M00G55-R0 | <b>SMD</b> |          | 内部 (39) | 内部 (39) | 1.8<br>2.2<br>1.9 |        |  |
|                        | CSTLS6M00G56-B0 | Lead       | 6.00     | 内部 (47) | 内部 (47) |                   |        |  |
|                        | CSTCR6M00G55-R0 | <b>SMD</b> |          | 内部 (39) | 内部 (39) |                   |        |  |
|                        | CSTLS8M00G56-B0 | Lead       | 8.00     | 内部 (47) | 内部 (47) | 2.2               |        |  |
|                        | CSTCE8M00G55-R0 | <b>SMD</b> |          | 内部 (33) | 内部 (33) | 1.8<br>2.2<br>1.8 |        |  |
|                        | CSTLS8M38G56-B0 | Lead       | 8.388    | 内部 (47) | 内部 (47) |                   |        |  |
|                        | CSTCE8M38G55-R0 | <b>SMD</b> |          | 内部 (33) | 内部 (33) |                   |        |  |
|                        | CSTLS10M0G53-B0 | <b>SMD</b> | 10.0     | 内部 (15) | 内部 (15) | 1.8               |        |  |
|                        | CSTCE10M0G55-R0 | <b>SMD</b> |          | 内部 (33) | 内部 (33) | 2.1               |        |  |
| Murata Mfg.<br>(低电容产品) | CSTLS4M91G53-B0 | Lead       | 4.915    | 内部 (15) | 内部 (15) | 1.8               | 5.5    |  |
|                        | CSTLS5M00G53-B0 | Lead       | 5.00     | 内部 (15) | 内部 (15) | 1.8               |        |  |
|                        | CSTCR6M00G53-R0 | <b>SMD</b> | 6.00     | 内部 (15) | 内部 (15) | 1.8               |        |  |
|                        | CSTLS6M00G53-B0 | Lead       |          | 内部 (15) | 内部 (15) | 1.8               |        |  |
|                        | CSTLS8M00G53-B0 | Lead       | 8.00     | 内部 (15) | 内部 (15) | 1.8               |        |  |
|                        | CSTLS8M38G53-B0 | Lead       | 8.388    | 内部 (15) | 内部 (15) | 1.8               |        |  |
|                        | CSTCE10M0G52-R0 | <b>SMD</b> | 10.0     | 内部 (10) | 内部 (10) | 1.8               |        |  |

**(1) X1** 振荡器:陶瓷谐振器 **(TA =** −**40** 至 **+85**°**C)** 

注意事项 上述振荡常数是振荡器生产商在特定环境下评估得出的参考值。如果在实际应用中必须对振荡器特性进行 优化,请向振荡器生产商申请对实现电路的评估。振荡电压和振荡频率仅表示振荡器特性。使用 **78K0/LF3** 的内部工作条件不要超出 **AC** 特性和 **DC** 特性的额定值。

### **DC** 特性(**1/5**) (**TA =** −**40** 至**+85**°**C**,**1.8 V** ≤ **VDD** ≤ **5.5 V**,**AVREF** ≤ **VDD**,**VSS = AVSS = 0 V**)

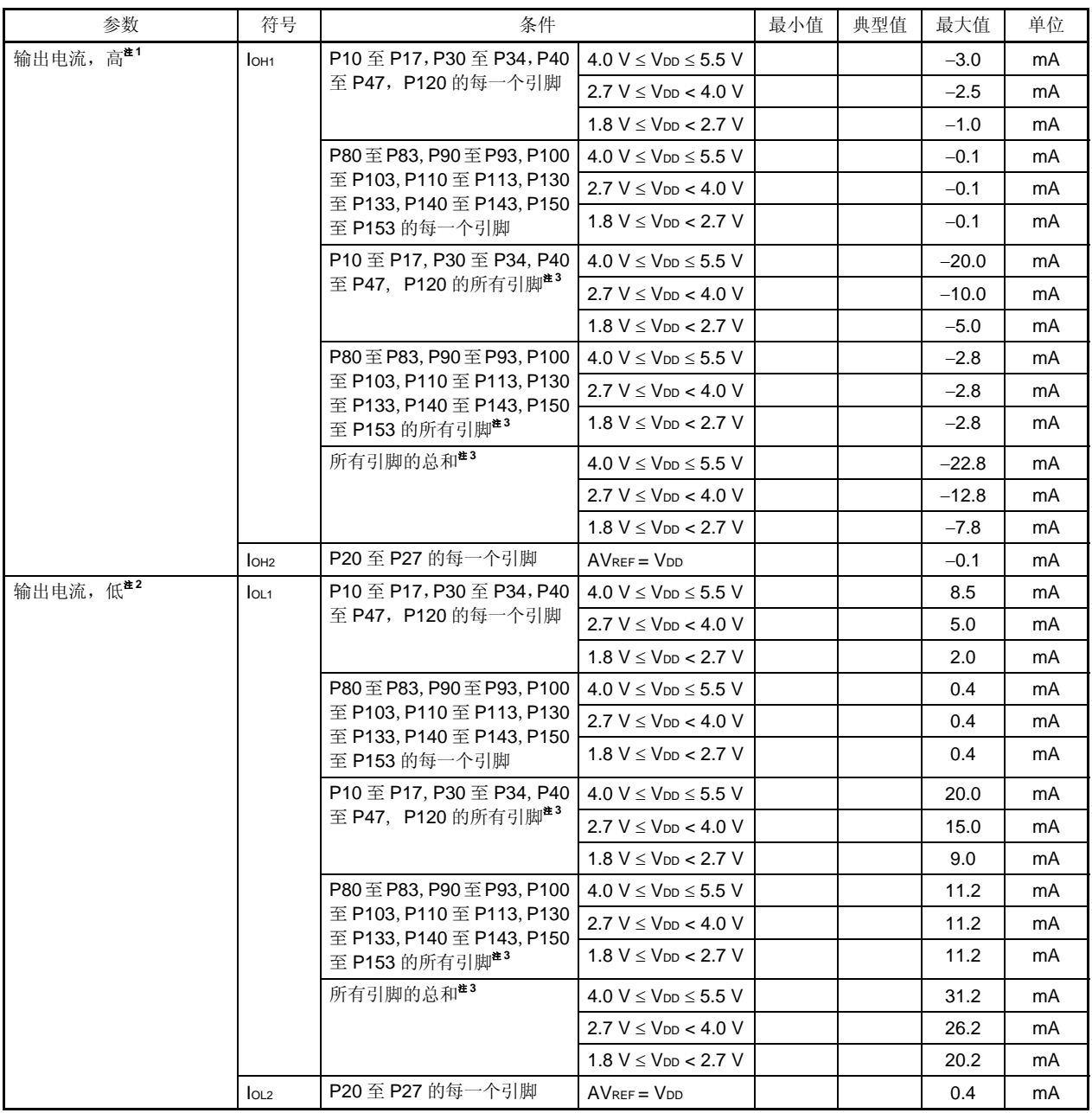

注 **1.** 即使电流从 VDD流向输出引脚,设备操作时的电流值也可以得到保证。

**2.** 即使电流从输出引脚流向 GND,设备操作时的电流值也可以得到保证。

- 3. 占空比=70%条件下(输出电流的时间为 0.7 × t, 不输出电流的时间为 0.3 × t, 其中 t 为特定时间)的规范。 占空比不等于 70%时,可以通过以下表达式计算引脚输出电流的总和。
	- 当 IoH 的占空比为 n%: 引脚总的输出电流 = (IoH × 0.7) / (n × 0.01)

<举例> 当占空比为 50%,IOH = 20.0 mA

引脚总的输出电流 = (20.0 × 0.7) / (50 × 0.01) = 28.0 mA

但是,允许流入每个引脚的电流不会随占空比而变化。高于最大额定值的电流绝对不能流入引脚。

备注 除非另外说明,复用功能引脚的特性与端口引脚的相同。

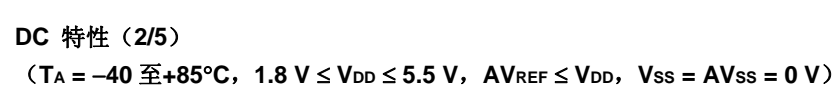

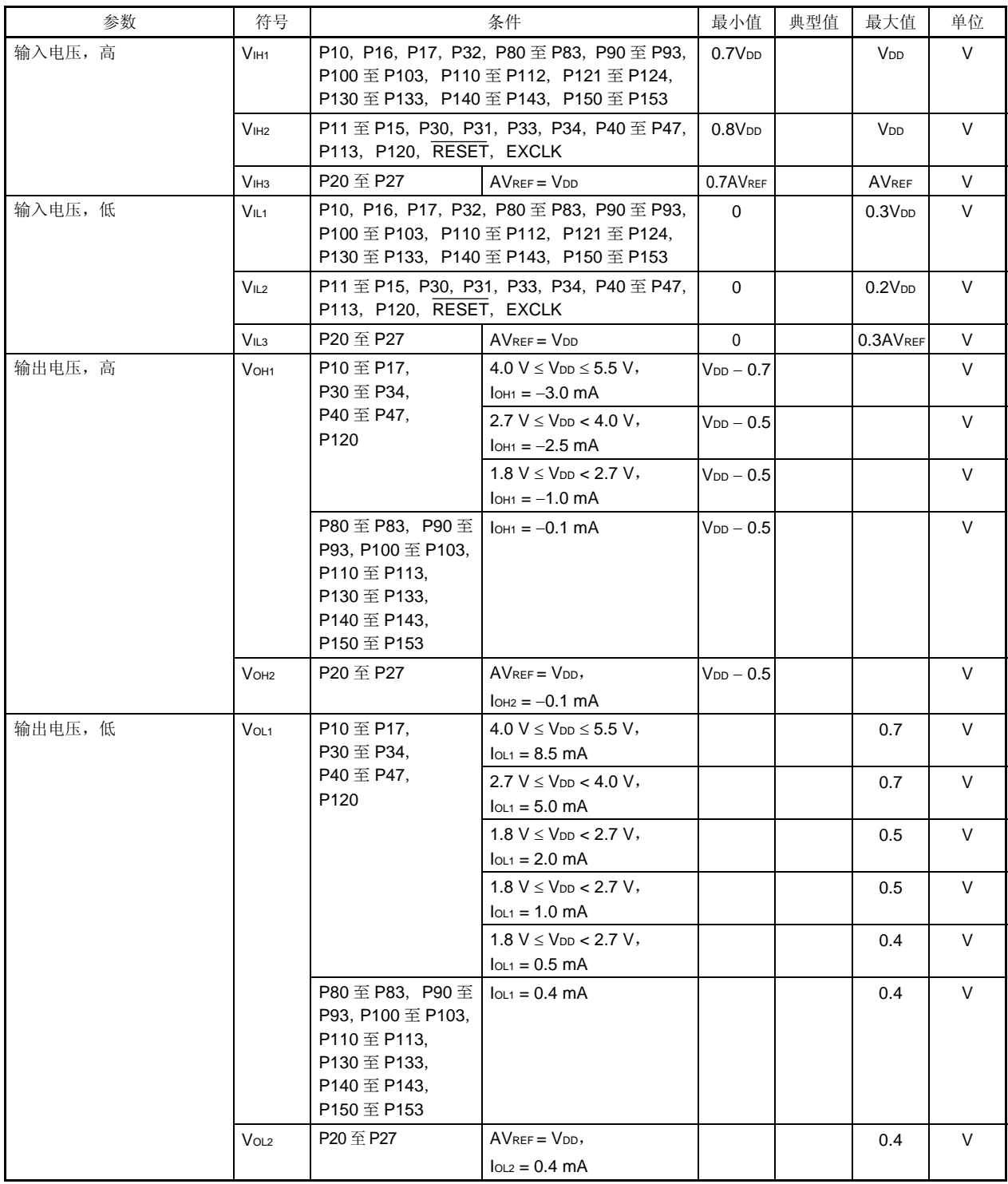

备注 除非另外说明,复用功能引脚的特性与端口引脚的相同。

## 注意事项 **P122/EXCLK** 的高电平和低电平输入电压在输入端口模式和外部时钟模式时会有变化。

## **DC** 特性(**3/5**) (**TA =** −**40** 至**+85**°**C**,**1.8 V** ≤ **VDD** ≤ **5.5 V**,**AVREF** ≤ **VDD**,**VSS = AVSS = 0 V**)

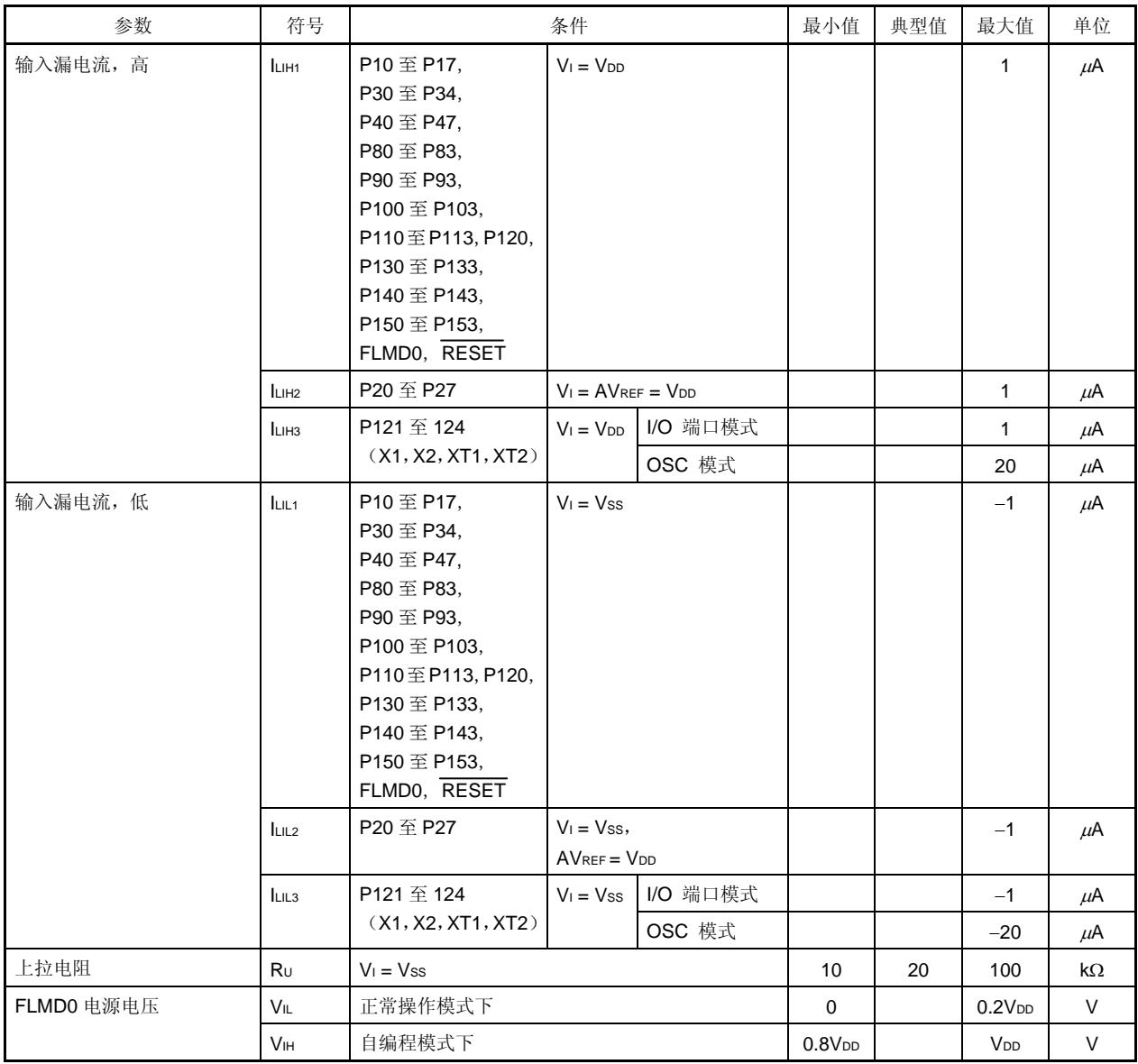

备注 除非另外说明,复用功能引脚的特性与端口引脚的相同。

### **DC** 特性(**4/5**) (**TA =** −**40** 至**+85**°**C**,**1.8 V** ≤ **VDD** ≤ **5.5 V**,**AVREF** ≤ **VDD**,**VSS = AVSS = 0 V**)

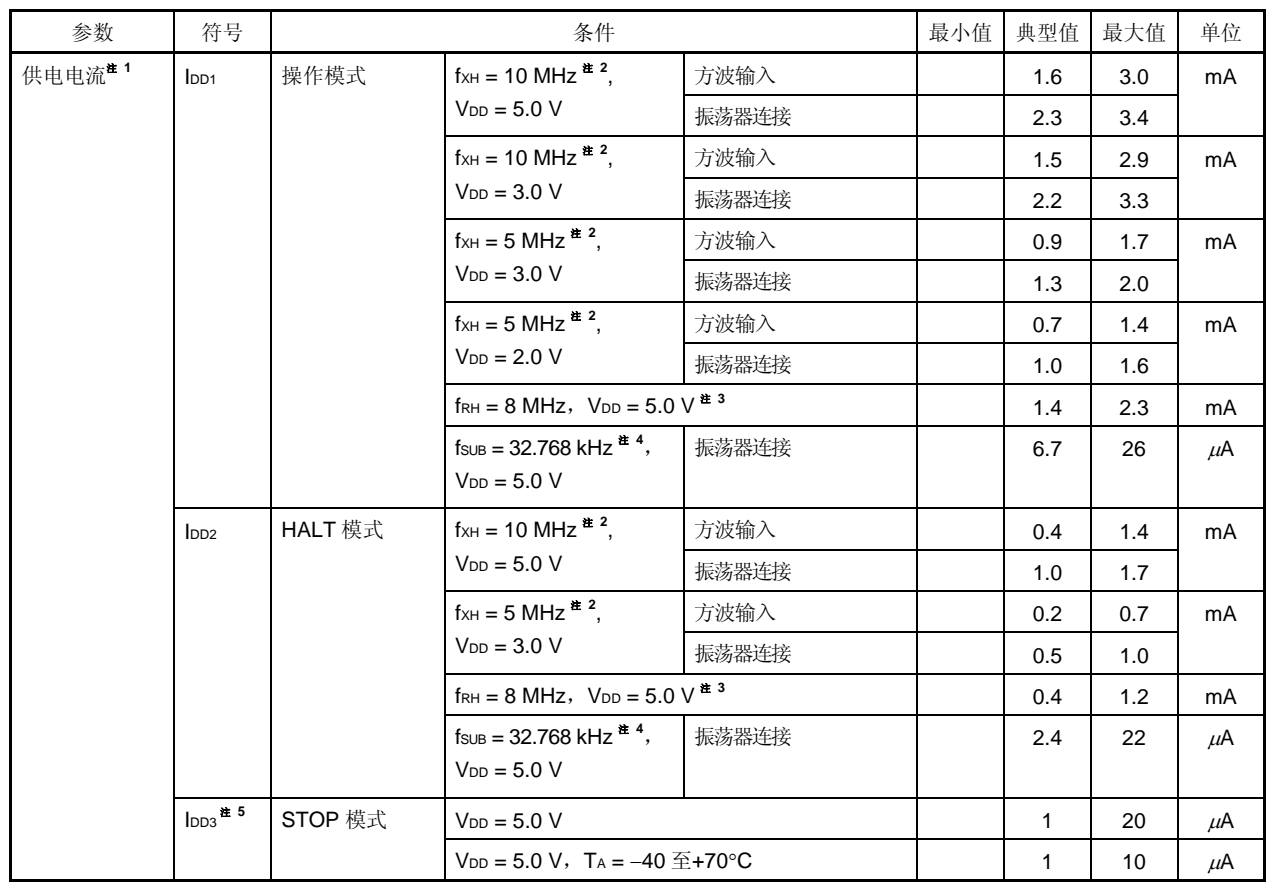

<R>

<R>

注 **1.** 流入内部供电电源的总电流(VDD),包括当输入引脚固定为 VDD 或 VSS 时的输入漏电流。最大值外部操作 电流。但是,不包括流入上拉电阻的电流和端口的输出电流。

**2.** 不包括 8 MHz 内部振荡器、240 kHz 内部振荡器和 XT1 振荡的操作电流,也不包括流入 A/D 转换器、看门 狗定时器、LVI 电路和 LCD 控制器/驱动器的电流。

**3.** 不包括 X1 振荡、XT1 振荡和 240 kHz 内部振荡器的操作电流,也不包括流入 A/D 转换器、看门狗定时器、 LVI 电路和 LCD 控制器/驱动器的电流。

**4.** 不包括 X1 振荡、8 MHz 内部振荡器和 240 kHz 内部振荡器的操作电流,也不包括流入 A/D 转换器、看门 狗定时器、LVI 电路和 LCD 控制器/驱动器的电流。

<R> **5.** 不包括 X1 振荡、8 MHz 内部振荡器和 240 kHz 内部振荡器的操作电流,也不包括流入 A/D 转换器、看门 狗定时器、LVI 电路、LCD 控制器/驱动器和实时计数器的电流。

<R> **6.** 流入内部供电电源的总电流(VDD),包括当输入引脚固定为 VDD 或 VSS 时的输入漏电流。最大值外部操作 电流。但是,不包括流入上拉电阻的电流和端口的输出电流,不包括 240 kHz 内部振荡器和 XT1 振荡的操 作电流,也不包括流入 A/D 转换器、看门狗定时器、LVI 电路、LCD 控制器/驱动器和实时计数器的电流。

- 备注 **1.** fXH: 高速系统时钟频率(X1 时钟振荡频率或外部主系统时钟频率)
	- **2.** fRH: 内部高速振荡时钟频率
	- 3. fsuB: 副系统时钟频率 (XT1 时钟振荡频)

### **DC** 特性(**5/5**)

#### (**TA =** −**40** 至**+85**°**C**,**1.8 V** ≤ **VDD** ≤ **5.5 V**,**AVREF** ≤ **VDD**,**VSS = AVSS = 0 V**)

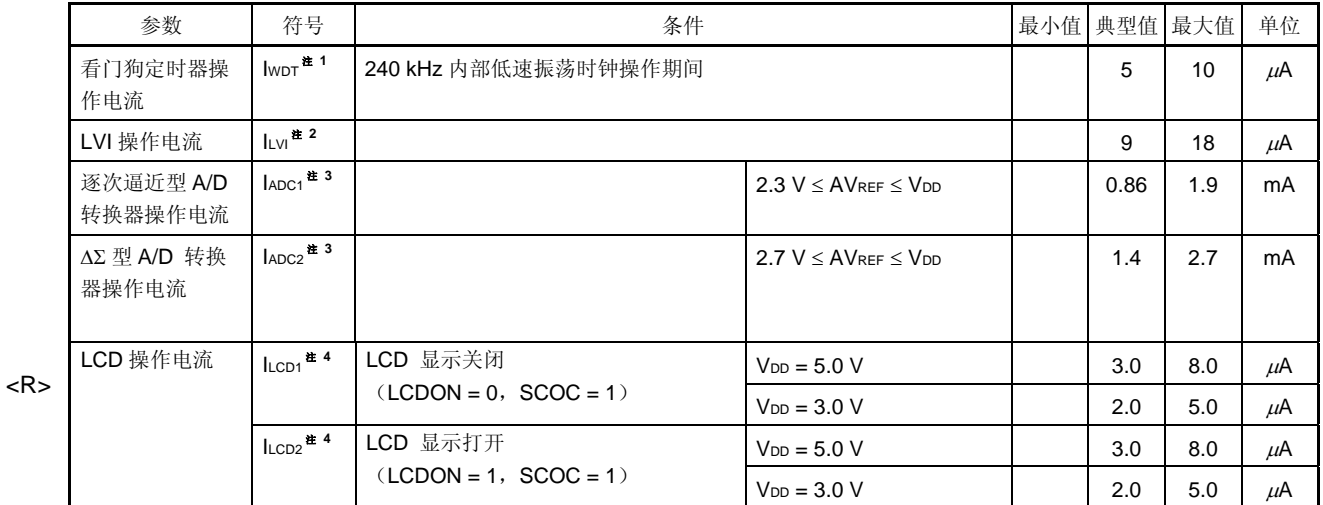

注 **1.** 仅包括流过看门狗定时器(包括 240 kHz 内部振荡器的操作电流)的电流。当在 HALT 模式或 STOP 模式 下操作看门狗定时器时,78K0/LF3 的电流值是 IDD2 或 IDD3 加上 IWDT。

2. 仅包括流过 LVI 电路的电流。当在 HALT 模式或 STOP 模式下操作 LVI 电路时,78K0/LF3 的电流值是 lop2 或 IDD3 加上 ILVI。

3. 仅包括流过 A/D 转换器(AVREF)的电流。当在 HALT 模式或 STOP 模式下操作 A/D 转换器时, 78K0/LF3 的电流值是 IDD1 或 IDD2 加上 IADC1 或 IADC2。

**4.** 仅包括流过 LCD 控制器/驱动器的电流。不包括流过 LCD 分压电阻的电流。78K0/LF3 的电流值是供电电流 (IDD1, IDD2 或 IDD3) 加上 LCD 工作电流 (ILCD1 或 ILCD2)。

## **AC** 特性

### (**1**) 基本操作

## (**TA =** −**40** 至**+85**°**C**,**1.8 V** ≤ **VDD** ≤ **5.5 V**,**VSS = AVSS = 0 V**)

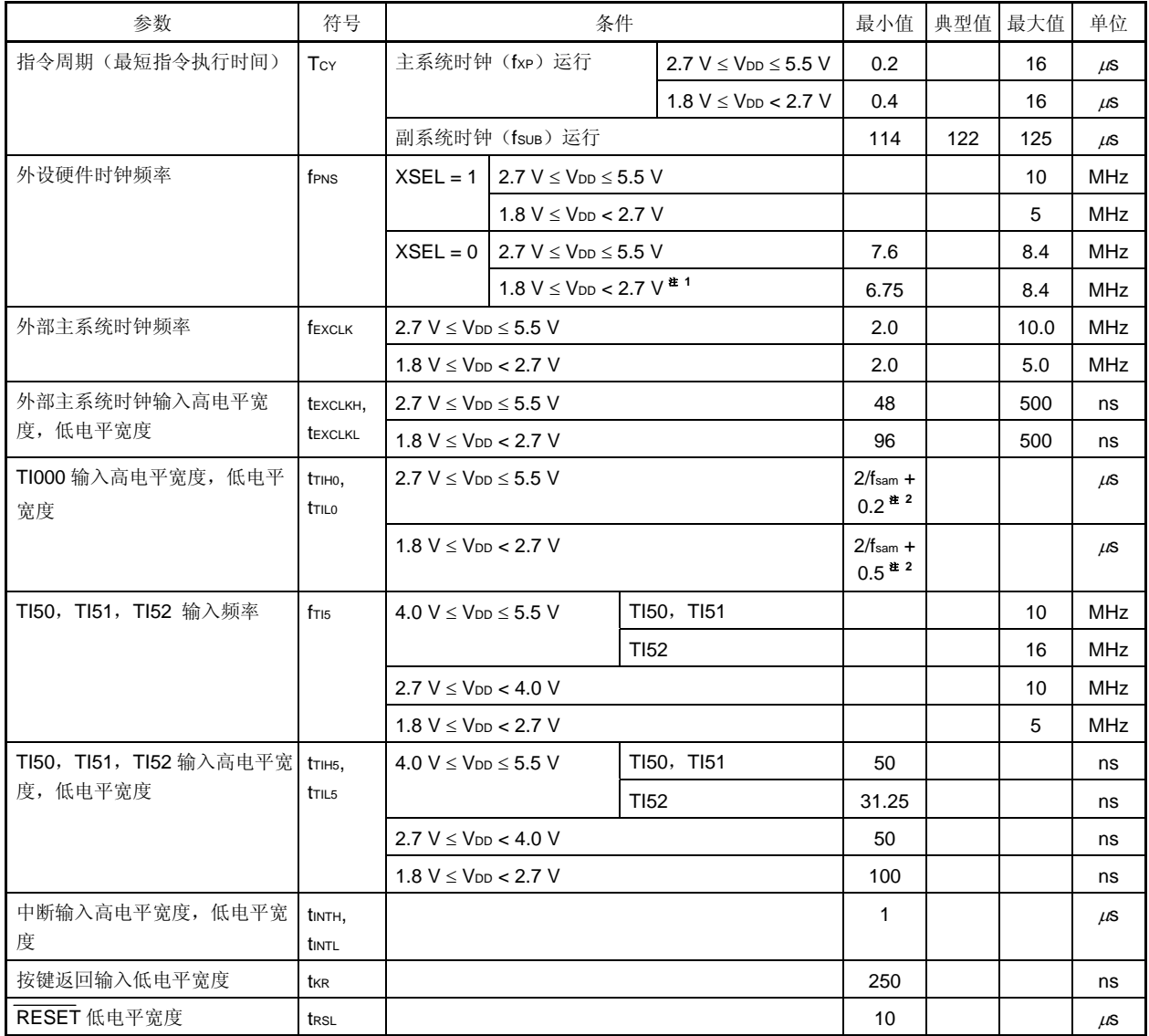

注 **1.** 主系统时钟频率特性。用外设功能将时钟分频器设置为 fRH/2 或更小。

 **2.** 使用分频模式寄存器 00(PRM00)的第 0 位和第 1 位(PRM000,PRM001)可以选择选择 fsam = fPRS,fPRS/4, fPRS/256。注意当选择 TI000 有效沿作为计数时钟时,fsam = fPRS。
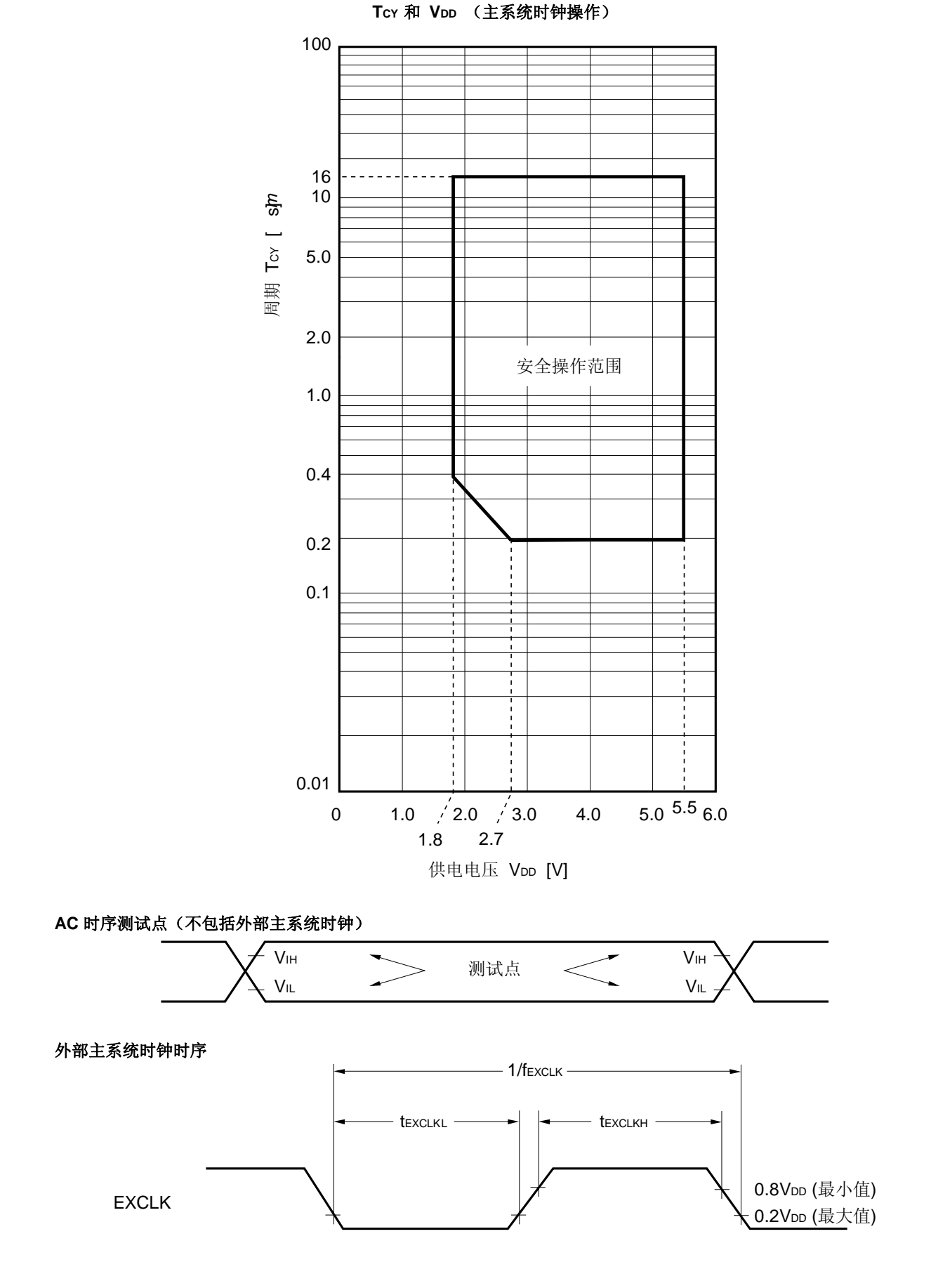

用户手册 U18329CA4V0UD **757** 

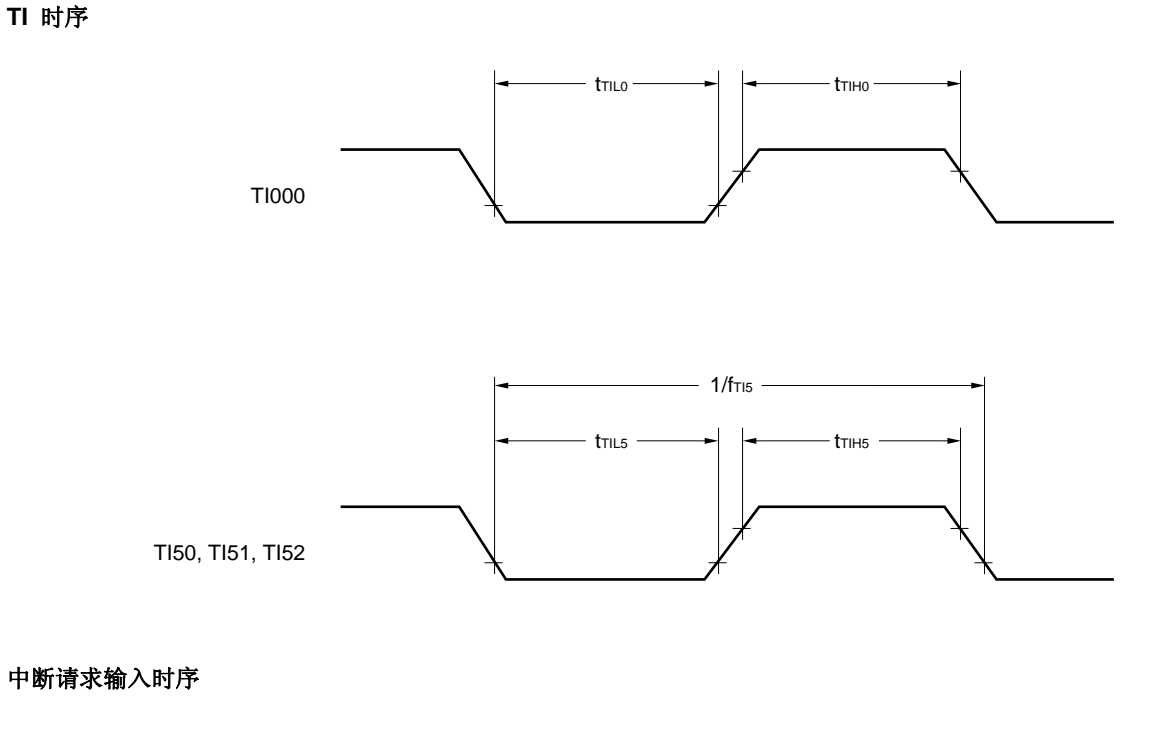

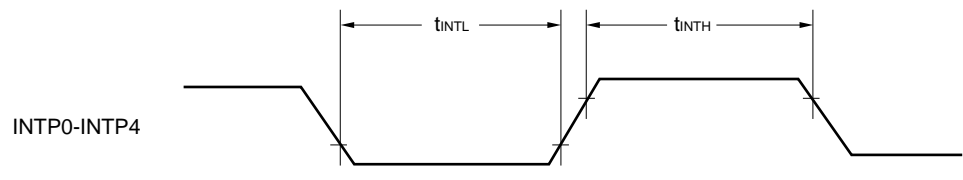

按键中断输入时序

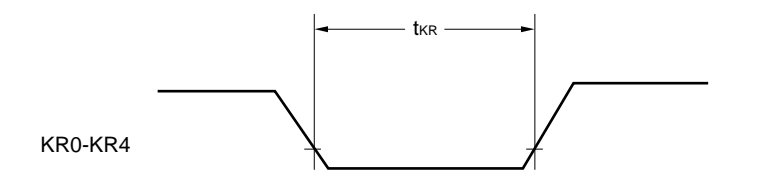

**RESET** 输入时序

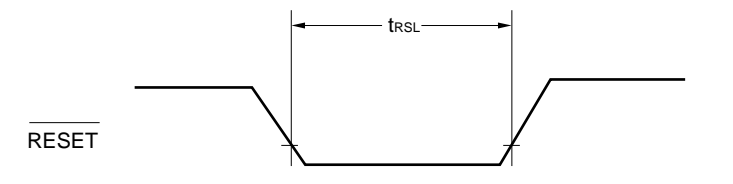

#### (**2**) 串行接口

(**TA =** −**40** 至**+85**°**C**,**1.8 V** ≤ **VDD** ≤ **5.5 V**,**VSS = AVSS = 0 V**)

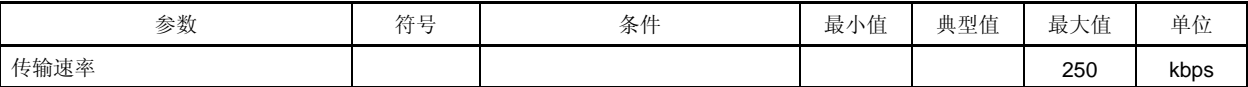

#### (**3**) 串行接口

(**TA =** −**40** 至**+85**°**C**,**1.8 V** ≤ **VDD** ≤ **5.5 V**,**VSS = AVSS = 0 V**)

#### (**a**) **UART6**(专用波特率发生器输出)

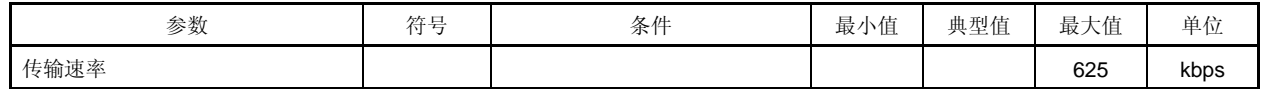

#### (**b**) **UART0**(专用波特率发生器输出)

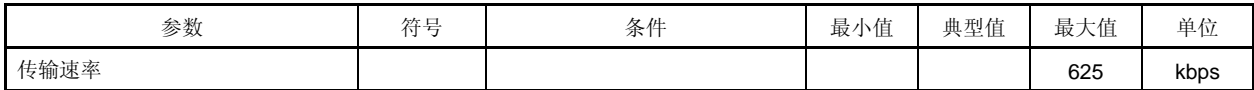

## (**c**) **CSI10**(主设备模式,**SCK10...** 内部时钟输出)

| 参数                                | 符号                                   | 条件                             | 最小值                                  | 典型值 | 最大值 | 单位 |
|-----------------------------------|--------------------------------------|--------------------------------|--------------------------------------|-----|-----|----|
| SCK10 周期时间                        | t <sub>KCY1</sub>                    | 2.7 $V \leq V_{DD} \leq 5.5 V$ | 250                                  |     |     | ns |
|                                   |                                      | $1.8 V \leq V_{DD} < 2.7 V$    | 500                                  |     |     | ns |
| SCK10 高/低电平宽度                     | t <sub>KH1</sub><br>t <sub>KL1</sub> | $2.7 V < V_{DD} < 5.5 V$       | $txcY1/2 - 25$<br>进 1                |     |     | ns |
|                                   |                                      | $1.8 V < V_{DD} < 2.7 V$       | $t$ <sub>KCY1</sub> $/2 - 50$<br>注 1 |     |     | ns |
| SI10 建立时间 (到 SCK10个)              | tsik <sub>1</sub>                    | 2.7 $V \leq V_{DD} \leq 5.5 V$ | 80                                   |     |     | ns |
|                                   |                                      | $1.8 V \leq V_{DD} < 2.7 V$    | 170                                  |     |     | ns |
| SI10 保持时间 (从 SCK10个)              | t <sub>KSI1</sub>                    |                                | 30                                   |     |     | Ns |
| 从 SCK10↓ 到 SO10 输出的延迟时 tKso1<br>间 |                                      | $C = 50 pF$ <sup># 2</sup>     |                                      |     | 40  | ns |

注 1. 使用高速系统时钟 (fxH) 时的取值。

**2.** C 是 SCK10 和 SO10 输出线的负载电容。

## (**d**) **CSI10**(从设备模式,**SCK10...** 外部时钟输入)

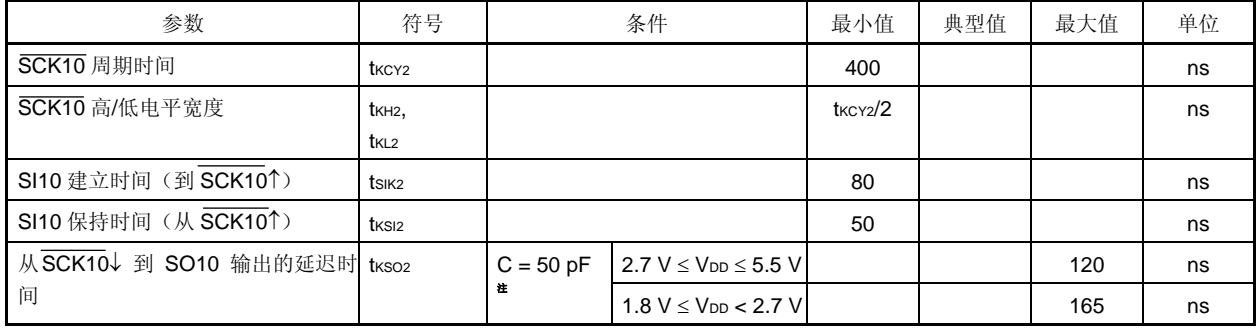

注 C 是 SO10 输出线的负载电容。

## **(e) AUTOCSI**(主模式,**SCKA0...** 内部时钟输出)

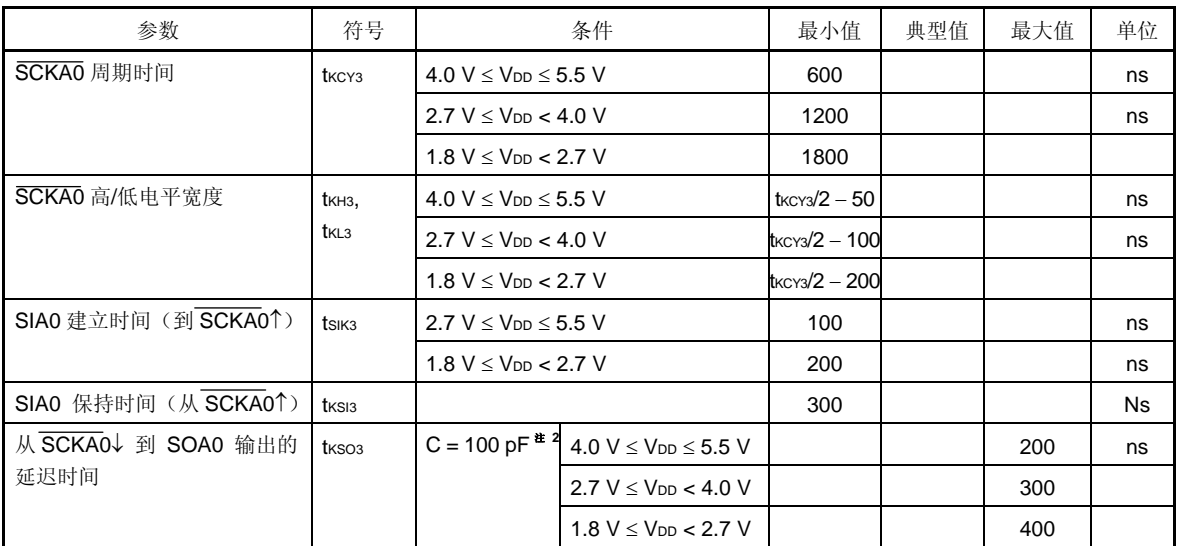

注 **2.** C 是 SCKA0 和 SOA0 输出线的负载电容。

### **(f) AUTOCSI**(从模式,**SCKA0...** 外部时钟输出)

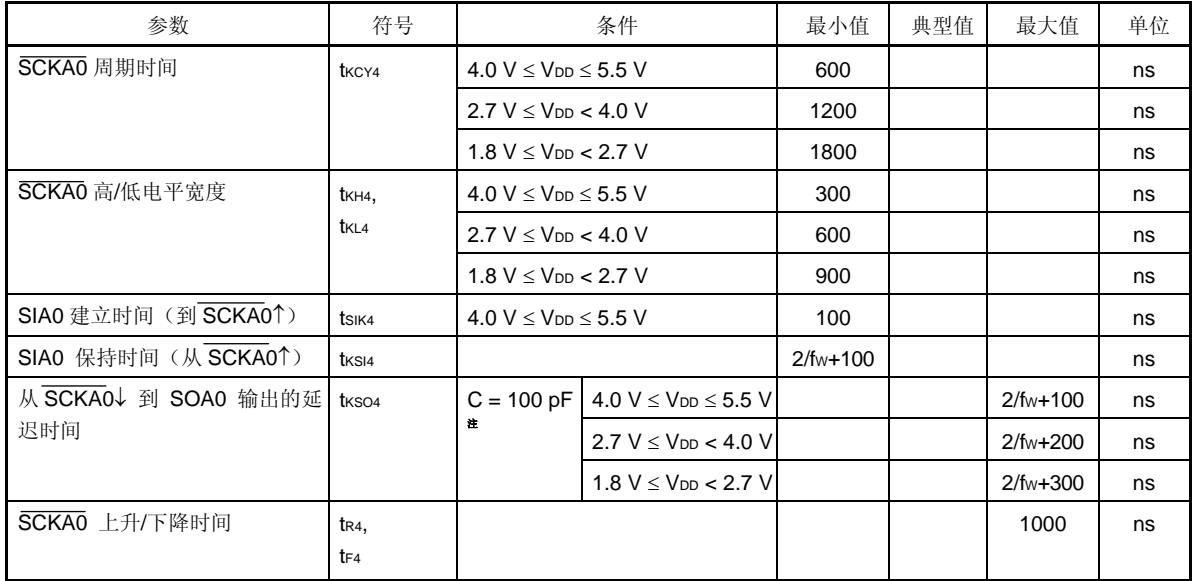

注 C 是 SOA0 输出线的负载电容。

## 串行发送时序(**1/2**)

**CSI10**:

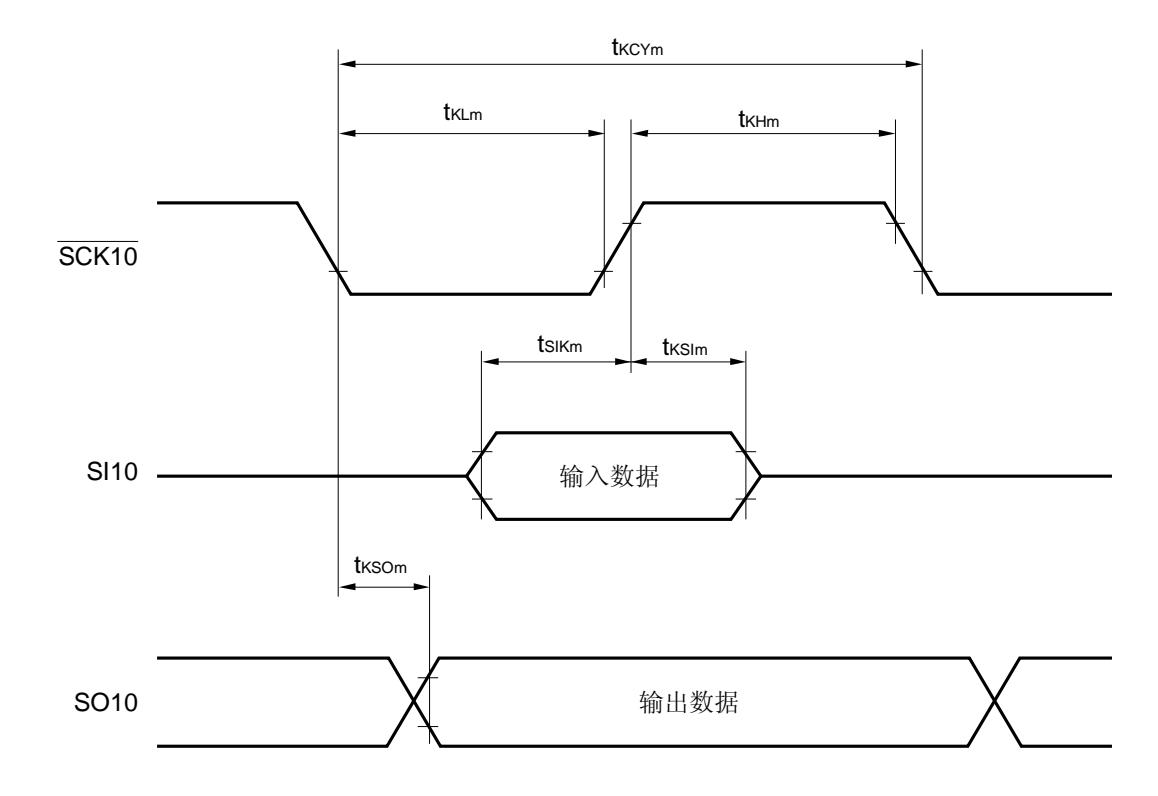

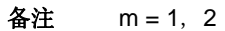

## 串行发送时序 (**2/2**)

**CSIA0**:

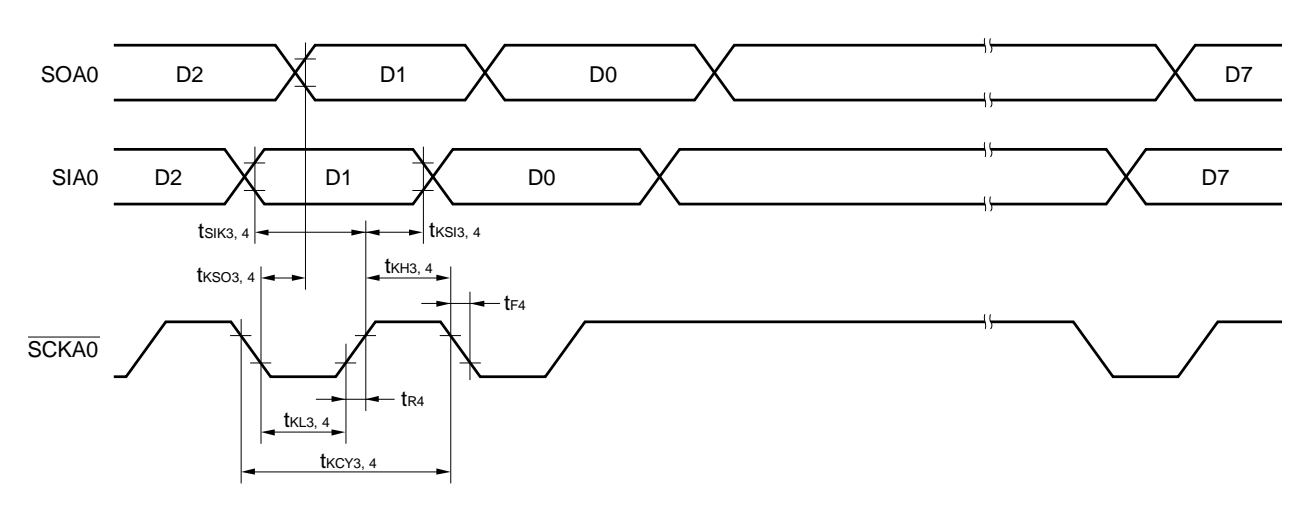

## **10** 位逐次逼近型 **A/D** 转换器特性(仅限μ**PD78F048x** 和 **78F049x**)

(**TA =** −**40** 至**+85**°**C**,**2.3 V** ≤ **AVREF** ≤ **VDD** ≤ **5.5 V**,**VSS = AVSS = 0 V**)

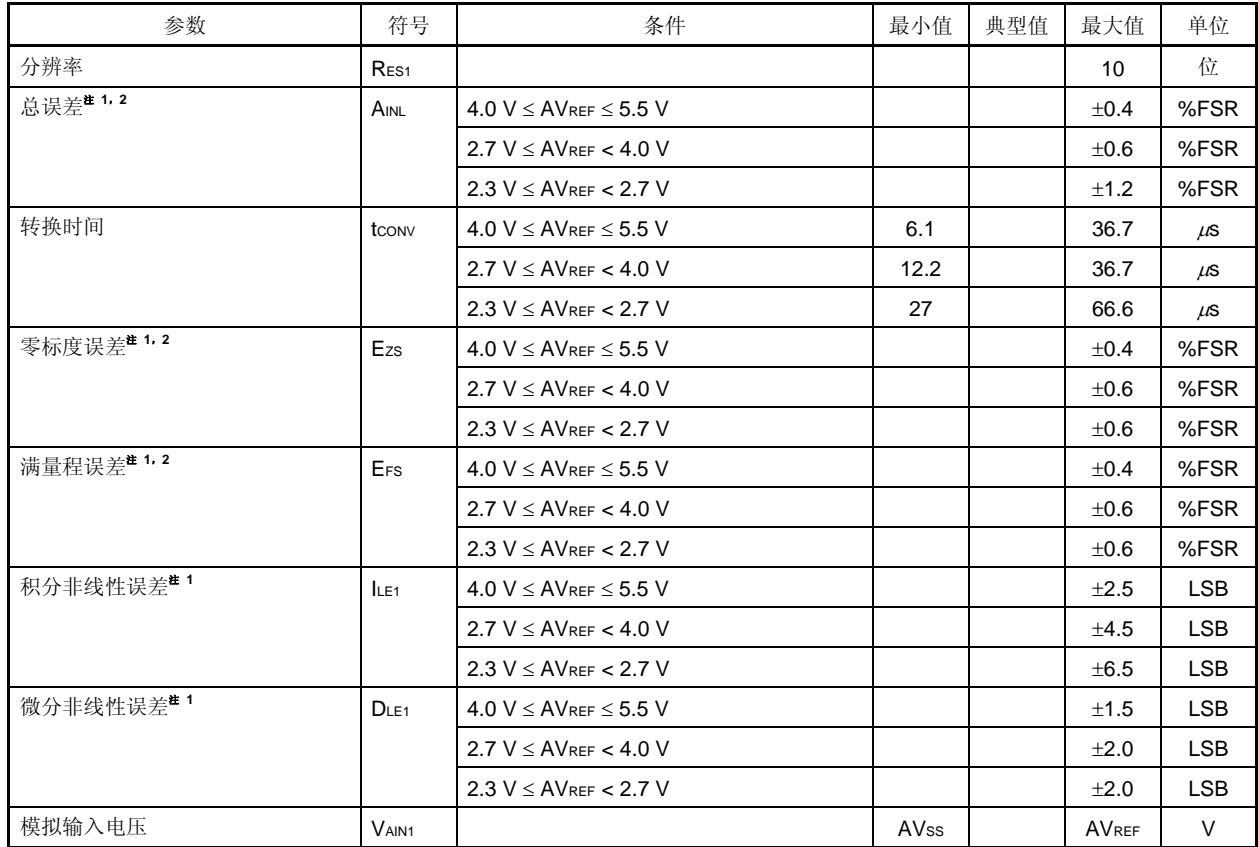

注 **1.** 不包括量化误差(±1/2 LSB)

**2.** 该值表示满量程的比率(%FSR)

## <R> **16** 位 ΔΣ 型 **A/D** 转换器特性(仅限μ**PD78F049x**)

(**TA =** −**40** 至**+85**°**C**,**2.7 V** ≤ **AVREF** ≤ **VDD** ≤ **5.5 V**,**VSS = AVSS = 0 V**)

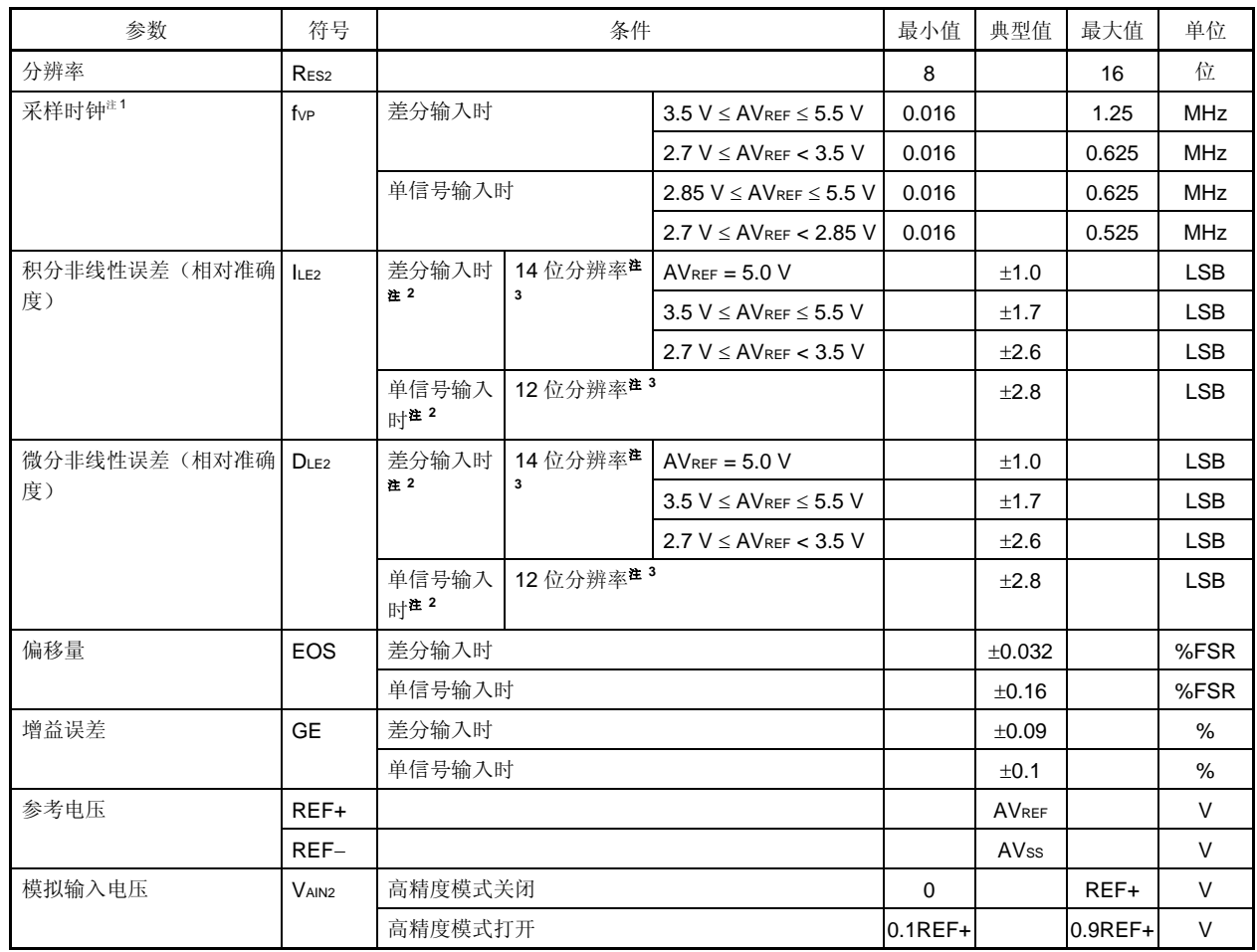

注 1. 可以通过下列表达式计算转换时间,基于采样时钟(fvP) 并设置分辨率 (N 位)。 转换时间 = 2<sup>N</sup> / fvp

- **2.** 在差分输入期间高精度模式被设置为打开时,或者在单信号输入期间高精度模式被设置为关闭时,适用这些 值。
- 3. 上述以外的分辨率(N 位)作为条件时,积分线性误差 (ILE2) and 微分线性误差 (DLE2) 栏的特性可以使用下 列表达式来计算。
	- 在差分输入期间 N 位分辨率下的 ILE2 = 14 位分辨率下的 ILE2 × 2<sup>(N − 14)</sup> N 位分辨率下的 DLE2 = 14 位分辨率下的 DLE2 × 2<sup>(N − 14)</sup> • 在单信号输入期间 N 位分辨率下的 ILE2 = 12 位分辨率下的 ILE2 × 2<sup>(N − 12)</sup>
		- N 位分辨率下的 DLE2 = 12 位分辨率下的 DLE2  $\times$  2<sup>(N − 12)</sup>
- 备注 在 16 位 ΔΣ 型 A/D 转换器特性中,近似线通过最小二乘法来定义。

### **LCD** 特性

#### (**1**)电阻分压方式

#### (**a**)静态显示模式(**TA =** −**40** 至**+85**°**C**,**1.8 V** ≤ **VLCD** ≤ **VDD** ≤ **5.5 V**,**VSS = 0 V**)注**<sup>3</sup>**

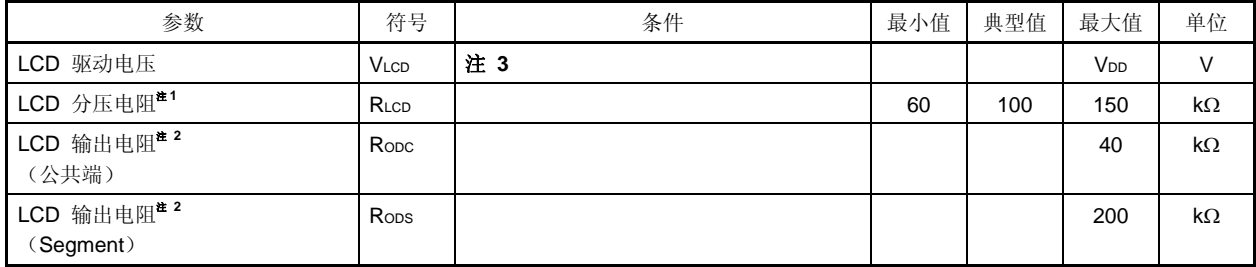

## (**b**) **1/3** 偏压方式(**TA =** −**40** 至**+85**°**C**,**1.8 V** ≤ **VLCD** ≤ **VDD** ≤ **5.5 V**,**VSS = 0 V**)注**<sup>3</sup>**

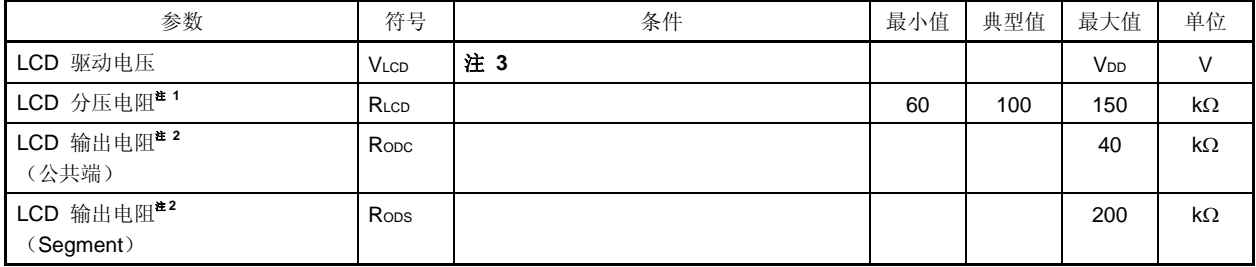

### (**c**) **1/2** 偏压方式,**1/4** 偏压方式(**TA =** −**40** 至**+85**°**C**,**4.5 V** ≤ **VLCD** ≤ **VDD** ≤ **5.5 V**,**VSS = 0 V**)注**<sup>3</sup>**

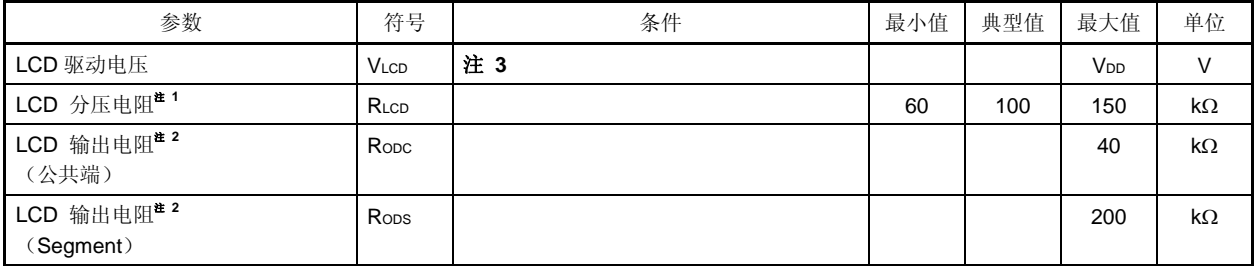

注 **1.** 仅限内部分压电阻方式。

- 2. 输出电阻是指连接在 VLco, VLc1, VLc2 和 Vss 其中一个引脚和 SEG 或 COM 引脚之间的电阻。
- **3.** 按照下列条件设置 VAON 。
	- <当设置为静态模式时>
		- $\exists$  2.0V≤ VLCD ≤ VDD ≤ 5.5 V 时: VAON = 0
		- 当 1.8V≤ VLCD ≤ VDD ≤ 3.6 V 时: VAON = 1
		- <当设置为 1/3 偏压模式时>
		- $\exists$  2.5V  $\leq$  V<sub>LCD</sub>  $\leq$  V<sub>DD</sub> $\leq$  5.5 V  $\text{H}$ : VAON = 0
		- 当 1.8V≤ VLCD ≤ VDD ≤ 3.6 V 时: VAON = 1
- <R> <当设置为 1/2 偏压模式或 1/4 偏压模式时>
	- $\exists$  2.7V≤ VLCD ≤ VDD ≤ 5.5 V 时: VAON = 0
	- 当 1.8V≤ VLCD ≤ VDD ≤ 3.6 V 时: VAON = 1

## **1.59 V POC** 电路特性(**TA =** −**40** 至**+85**°**C**,**VSS = 0 V**)

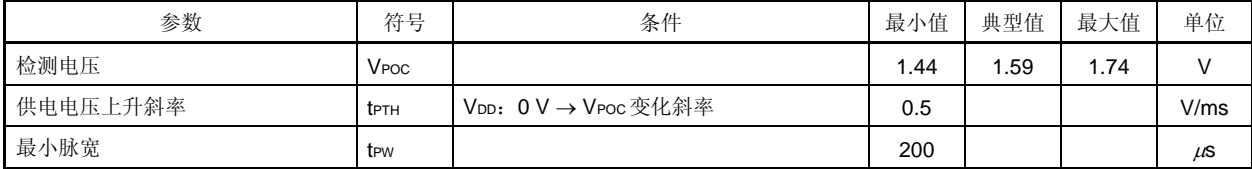

#### **POC** 电路时序

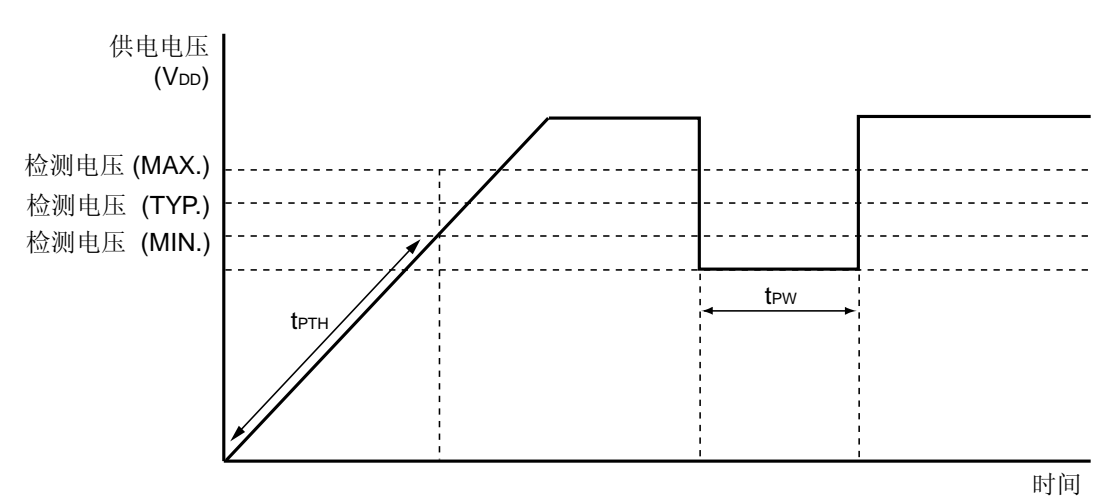

供电电压上升时间(**TA =** −**40** 至**+85**°**C**,**VSS = 0 V**)

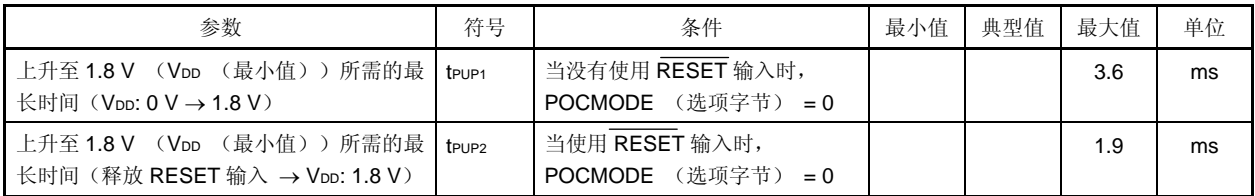

#### 供电电压上升时间时序

• 当未使用RESET引脚时 • 当使用RESET引脚时

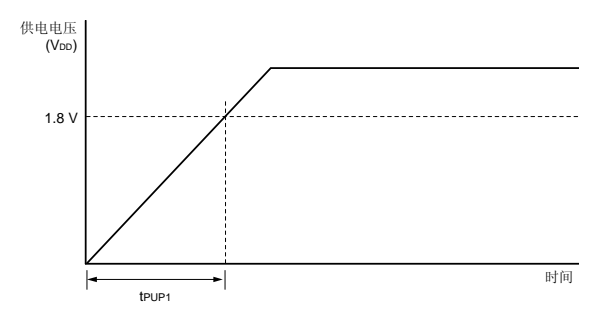

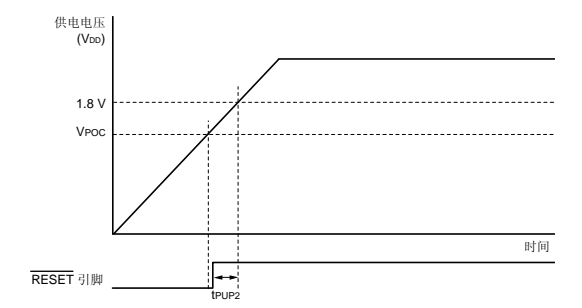

#### **2.7 V POC** 电路特性 (TA = −40 至+85°C, Vss = 0 V)

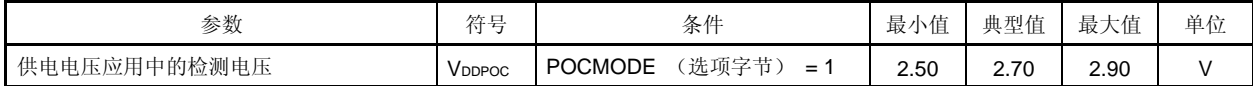

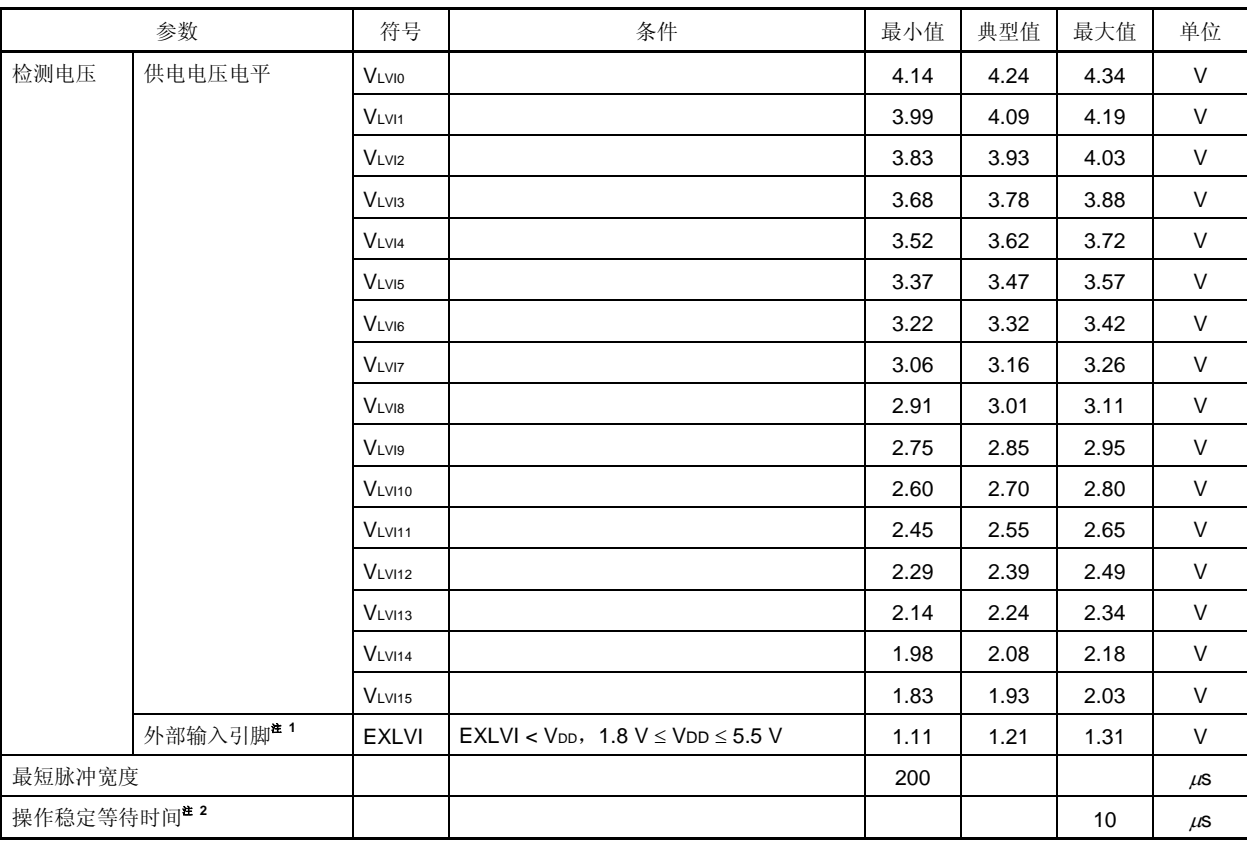

### **LVI** 电路特性(**TA =** −**40** 至**+85**°**C**,**VPOC** ≤ **VDD** ≤ **5.5 V**,**VSS = 0 V**)

注 **1.** 使用 EXLVI/P120/INTP0 引脚。

2. 从设置低电压检测寄存器(LVIM)的第7位(LVION)为1到操作稳定所需的时间。

备注 VLVI (n-1) > VLVIn: n = 1 至 15

### **LVI** 电路时序

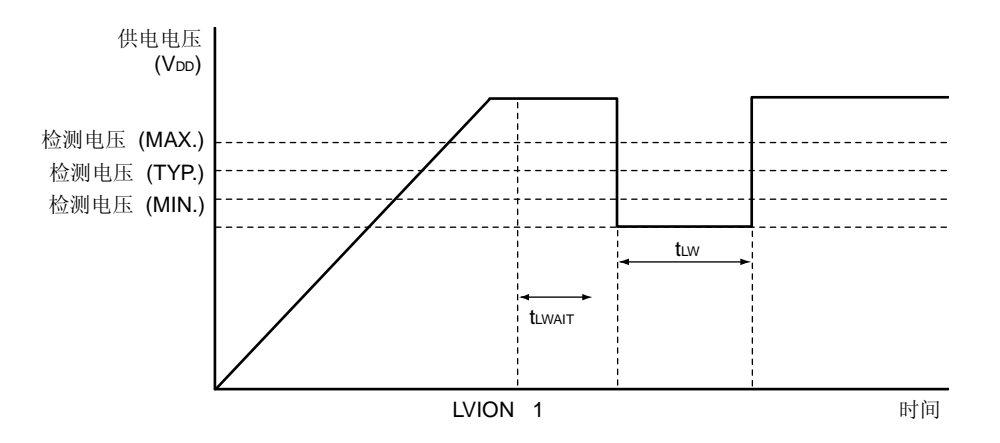

#### 数据存储器 **STOP** 模式低供电电压时的数据保持特性(**TA =** −**40** 至**+85**°**C**)

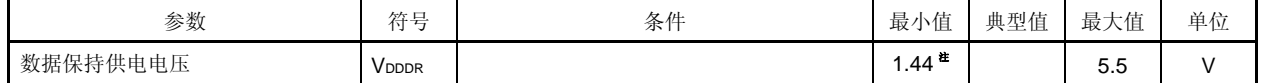

注 该值取决于 POC 检测电压。当电压降低时,保持该数据直到 POC 复位生效,但当 POC 复位有效时,数据不能 保持。

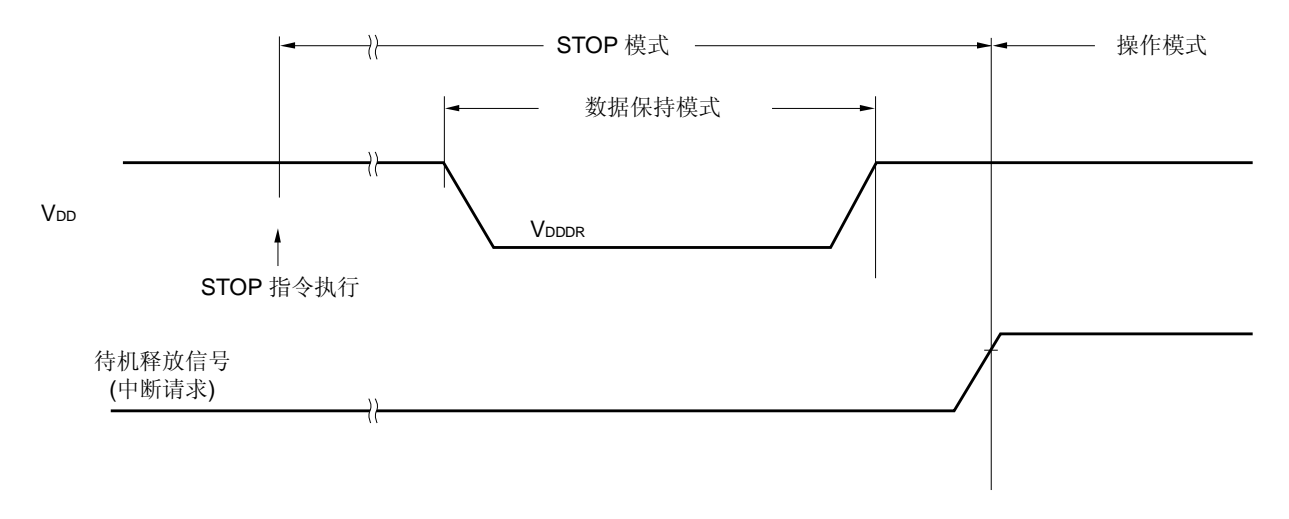

#### **Flash** 存储器编程特性

(**TA =** −**40** 至**+85**°**C**,**2.7 V** ≤ **VDD** ≤ **5.5 V**,**VSS = AVSS = 0 V**)

#### •基本特性

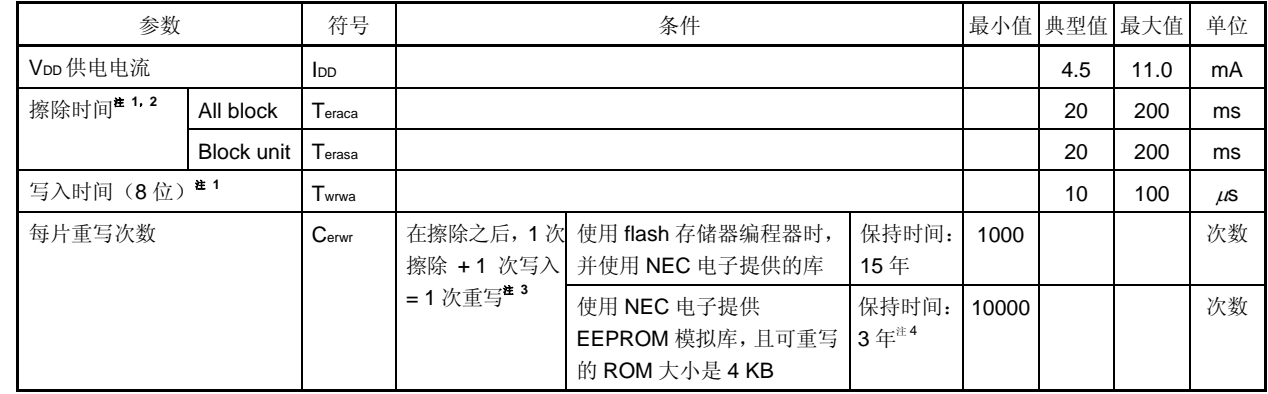

<R>

<R>

注 **1.** flash 存储器的特性。关于使用专用 flash 编程器 PG-FP5 时的特性,以及自编程期间的重写时间,参见表 **28-12** 和 **28-13**。

**2.** 不包括擦除前的预写时间和擦除验证时间(写回时间)。

- 3. 在出货后第一次对产品进行写操作时,"擦除 → 写"和"只写"都被作为一次重写。
- <R> **4.** 数据写入之后,保证的数据保持为 3 年。如果执行重写,数据保持可以再保持此后的三年。

备注 fXP:主系统时钟振荡频率

80-针塑封 LQFP (14x14)

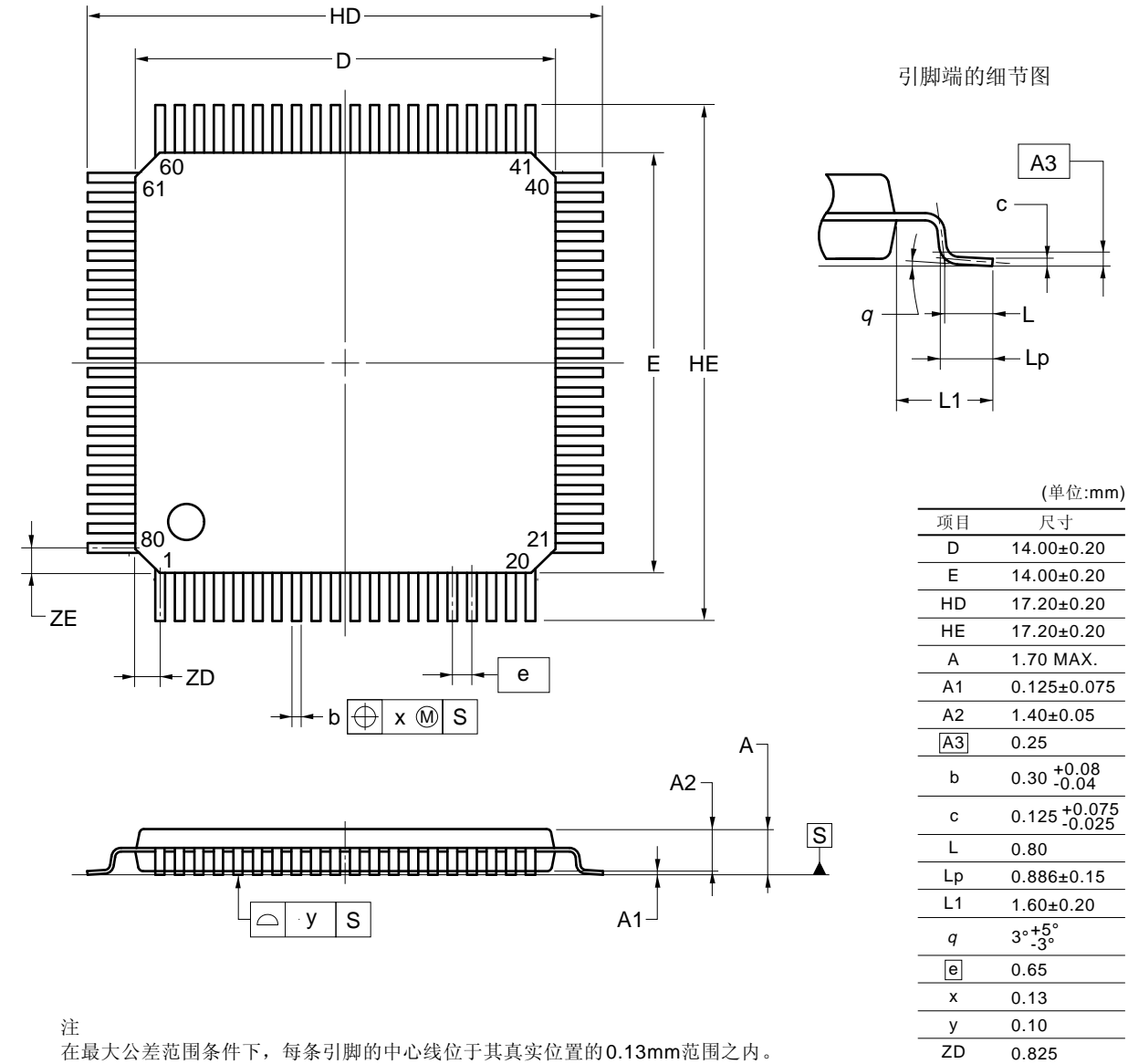

在最大公差范围条件下,每条引脚的中心线位于其真实位置的0.13mm范围之内。

P80GC-65-GAD

0.825

© NEC Electronics Corporation 2005

ZD ZE 80-针塑封 LQFP (密间距) (12x12)

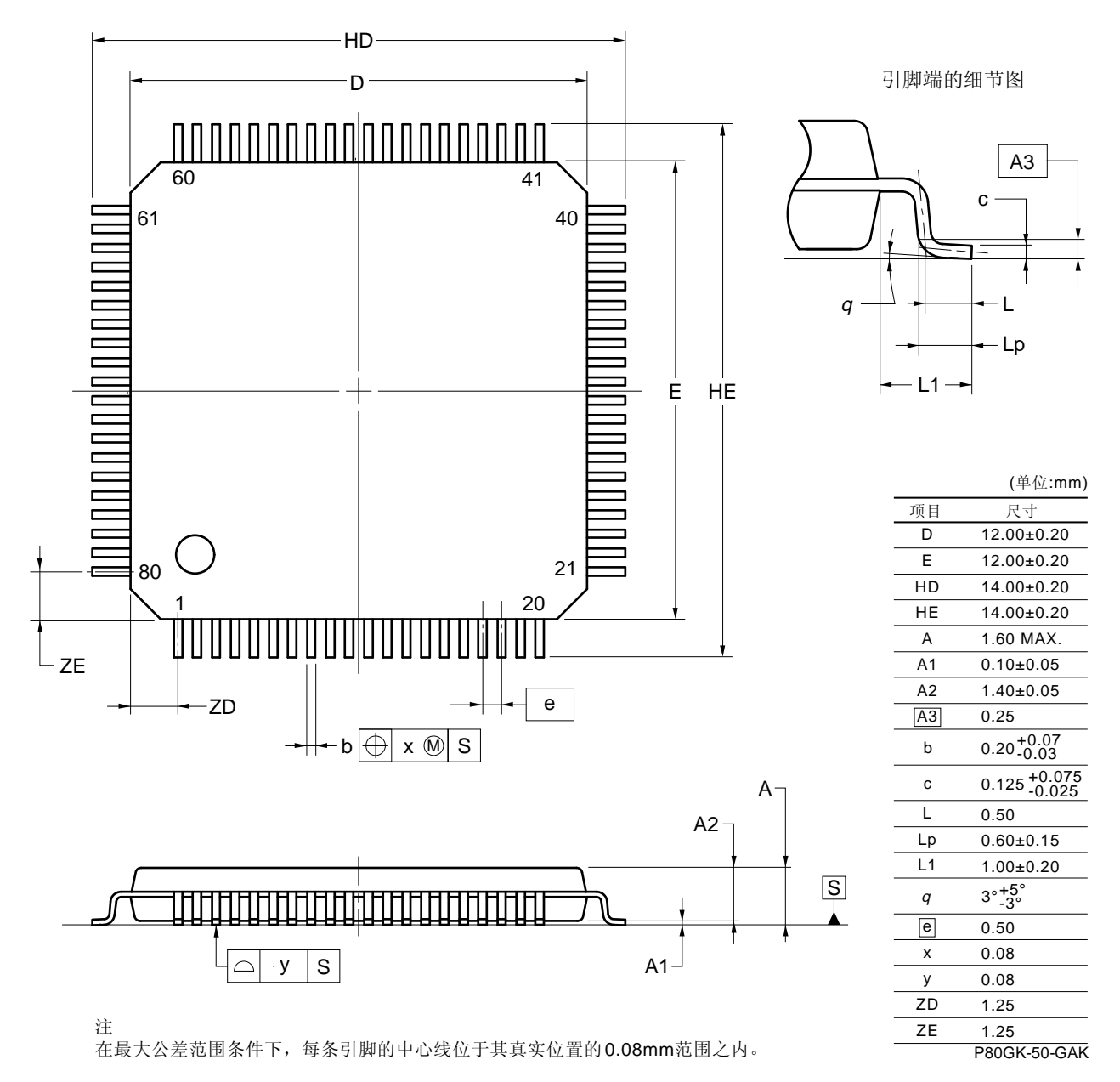

<sup>©</sup> NEC Electronics Corporation 2005

## <R> 第三十三章推荐焊接条件

这些产品应该在下列推荐条件下进行焊接和安装。 如果不使用下面推荐的焊接方法和条件,请与 NEC 电子公司销售代理联系。 相关技术信息,请浏览下面的网页。

半导体设备装配手册(http://www.necel.com/pkg/en/mount/index.html)

## 表 **33-1.** 表面贴装类型焊接条件

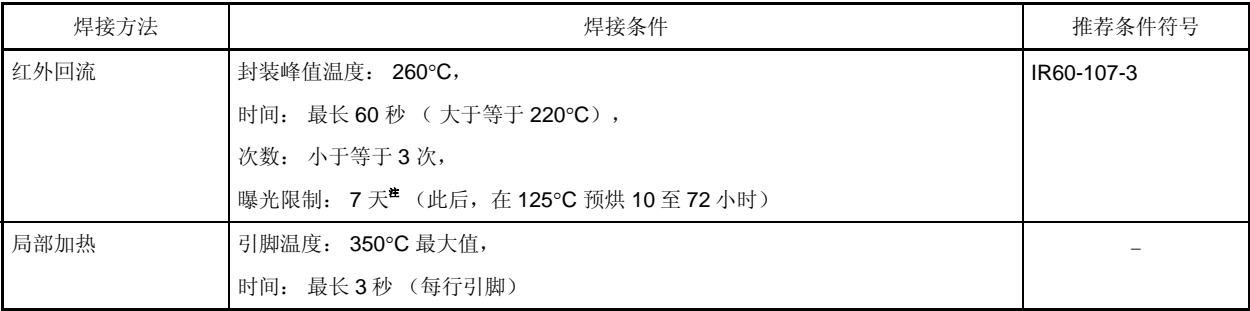

注 打开干燥包装后, 在有效存放期内将其存储在 25°C 或更低温度, 65% RH 或更低湿度的环境中。

## 注意事项 不要一起使用不同的焊接方法(局部加热法除外)。

#### **34.1** 等待注意事项

本产品有两种内部系统总线。

一种是 CPU 总线,另一种是连接低速外设硬件的外设总线。

由于 CPU 总线时钟与外设总线时钟是异步的,因此如果对 CPU 的访问与对外设的访问发生冲突,可能会有不期望 的非法数据产生。

因此当访问可能会产生冲突的外设时,CPU 反复执行处理,直至得到正确数据。

这样,CPU 并不执行下一条指令,而是在等待。如果出现这种情况,执行一条指令所需的时钟数会因为等待的时钟 数而增加(等待时钟数的详细信息,参见表 **34-1** 和 **34-2**)。在执行实时操作时必须要注意这一点。

## **34.2** 产生等待的外设硬件

表 34-1 列出了当 CPU 访问寄存器时, 发出等待请求的寄存器和 CPU 等待的时钟数。表 34-2 列出了发出等待请求 的 RAM 访问和 CPU 等待的时钟数。

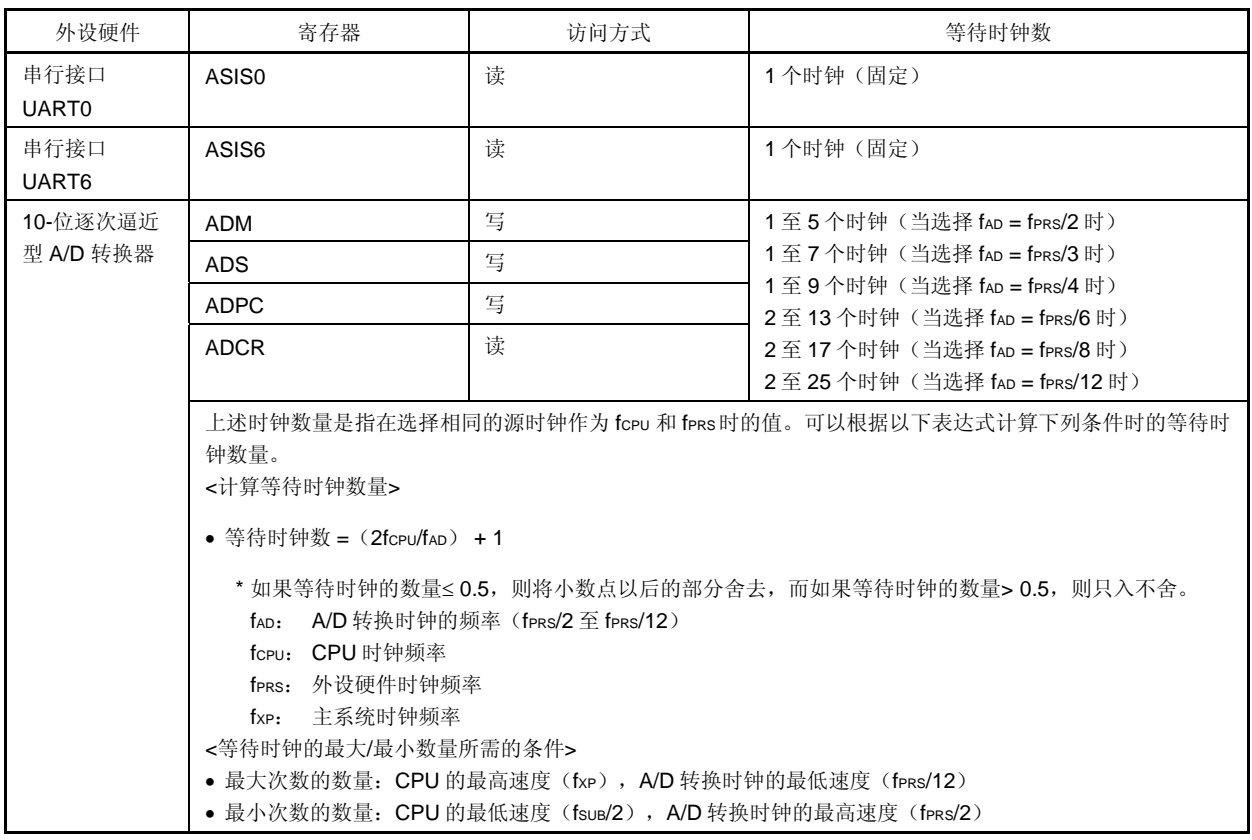

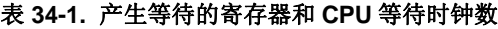

注意事项 当 **CPU** 运行于副系统时钟且外设硬件时钟停止时,不要使用发生等待请求的访问方式来访问上述寄存器。

备注 这里的时钟是指 CPU 时钟(fCPU)。

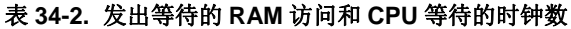

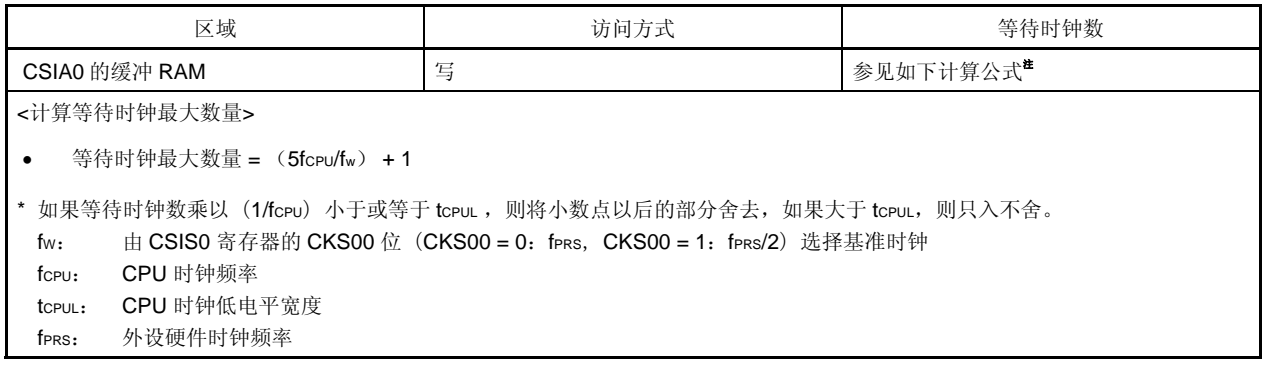

注意 从 CSIA0 向 RAM 写入到从 CPU 向缓冲器 RAM 写入之间, 插入 5 个或更多个 CSIA0 工作时钟, 将不产生等 待。

## <R> 附录 **A** 开发工具

以下开发工具可用来开发使用 78K0/LF3 单片机的系统。 图 A-1 显示开发工具的配置。

### • 支持 **PC98-NX** 系列

除非另行指出, IBM PC/AT™ 支持兼容的产品兼容于 PC98-NX 系列计算机。当使用 PC98-NX 系列计算机时, 可以参见 IBM PC/AT 兼容机说明。

### • **WindowsTM**

除非另行说明, "Windows"指以下操作系统:

- Windows 98
- $\bullet$  Windows NT<sup>TM</sup>
- Windows 2000
- Windows XP

## 图 **A-1.** 开发工具配置 **(1/2)**

### **(1)** 当使用片上仿真 **QB-78K0LX3** 时

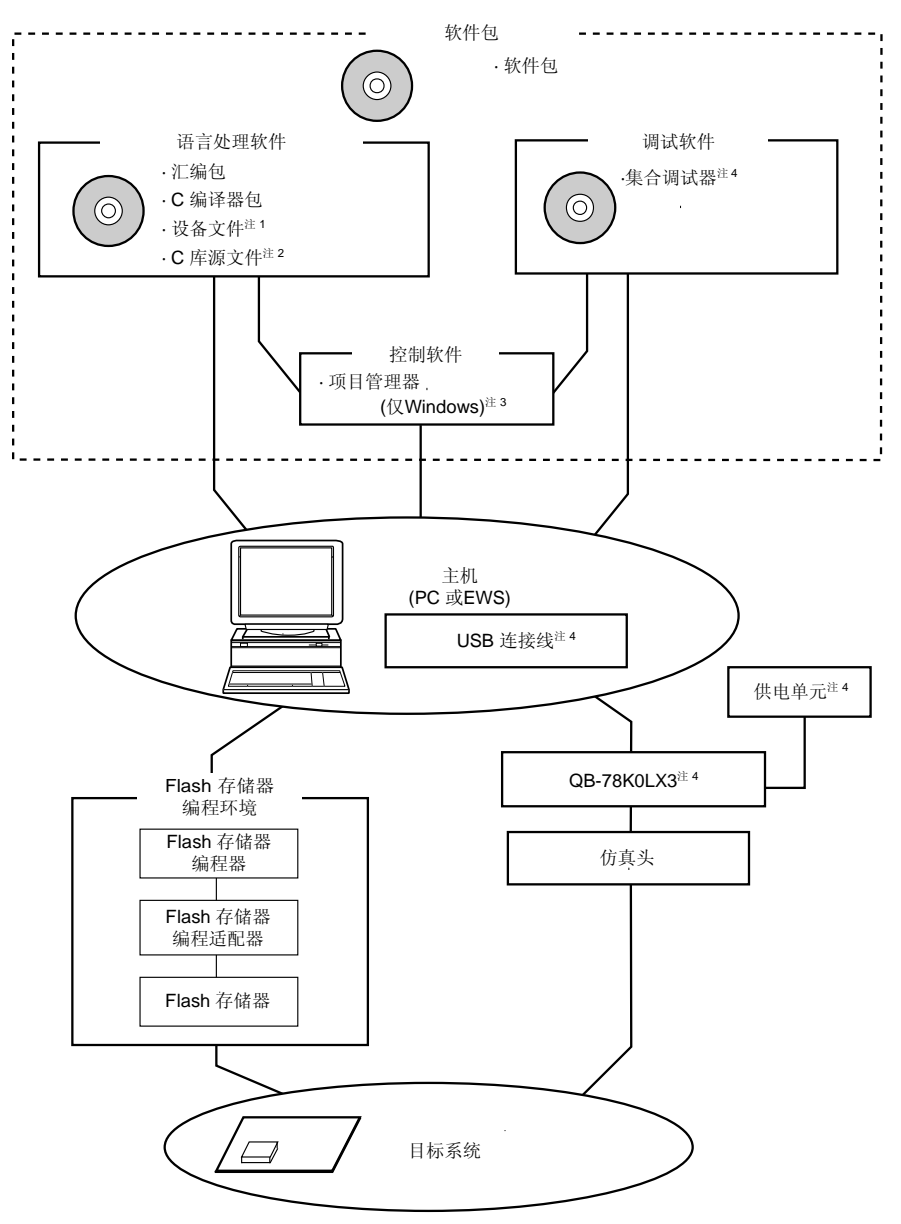

- 注 **1.** 从开发工具下载网站下载 78K0/LF3 的设备文件 (DF780495) ([http://www.necel.com/micro/ods/eng/index.html\)](http://www.necel.com/micro/ods/eng/index.html).
	- **2.** C 库文件源程序不包含在软件包内。
	- **3.** 项目管理软件 PM+包含在汇编包内。 PM+只能在 Windows 平台下操作.
	- **4.** QB-78K0LX3 提供集成调试器ID78K0-QB, USB接口电缆、电源线、片上调试仿真器QB-MINI2,连接线 (10-pin和 16-pin 线)和 78K0-OCD板. 其它产品均独立销售。 当使用QB-MINI2 时从开发工具下载网站下载用于QB-MINI2 操作的软件 ([http://www.necel.com/micro/ods/eng/index.html\)](http://www.necel.com/micro/ods/eng/index.html) .

### 图 **A-1.** 开发工具配置 **(2/2)**

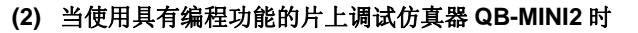

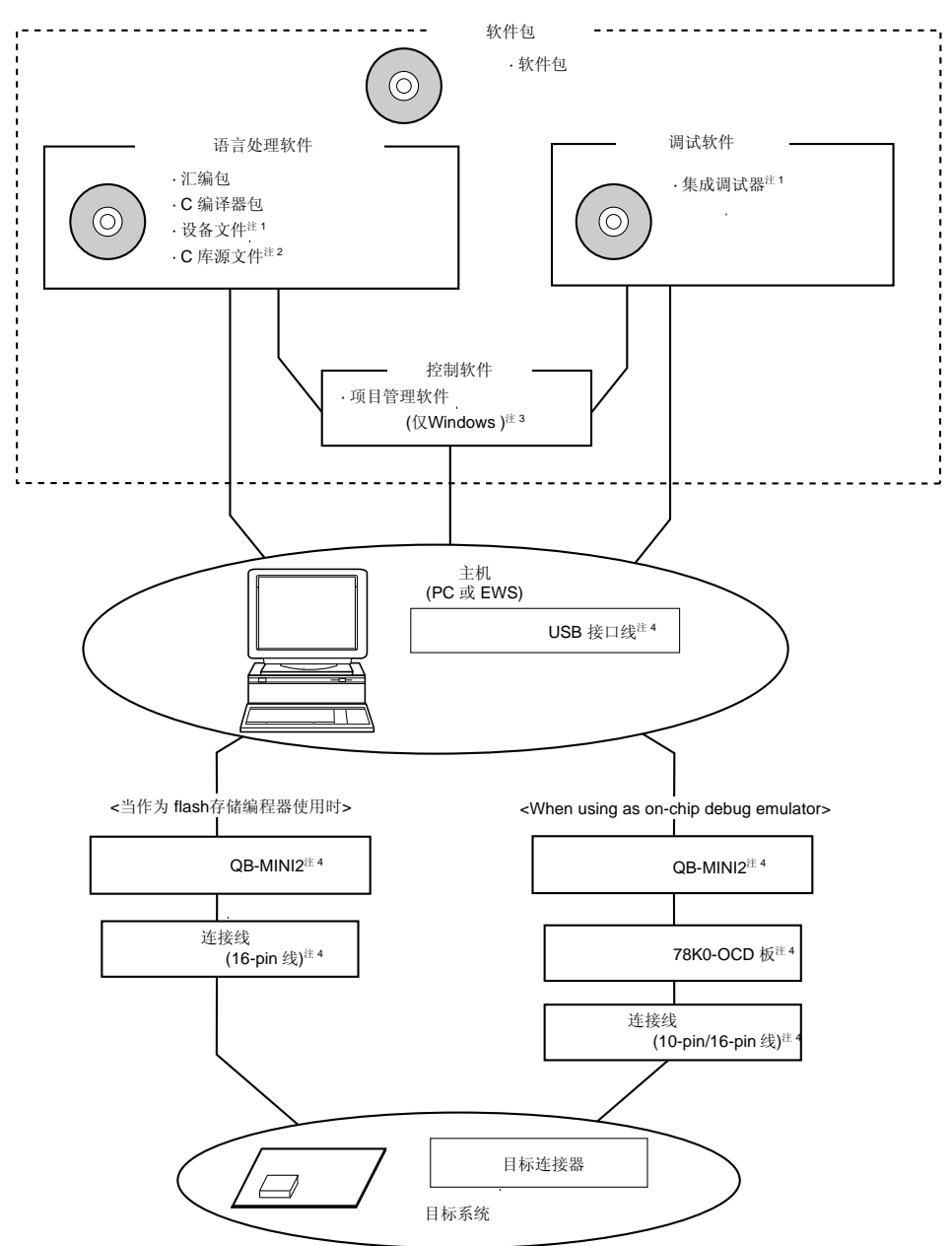

- 注 **1.** 可从开发工具下载网站(<http://www.necel.com/micro/ods/eng/index.html>)下载 78K0/LF3 (DF780495) 的设备文件和集成调试器 (ID78K0-QB)。
	- **2.** C 库文件源程序不包含在软件包内.
	- **3.** 项目管理软件 PM+包含在汇编包内. PM+ 仅用于 Windows
	- **4.** 购买片上调试仿真器QB-MINI2 时还提供USB接口电缆、连接电缆(10 引脚电缆和 16 引脚电缆)和 78 K0- OCD板。其它产品均独立销售.

另外,可从MINICUBE2 的下载网站

(<http://www.necel.com/micro/en/development/asia/minicube2/minicube2.html>)下载操作QB-MINI2 的 软件。

## **A.1** 软件包

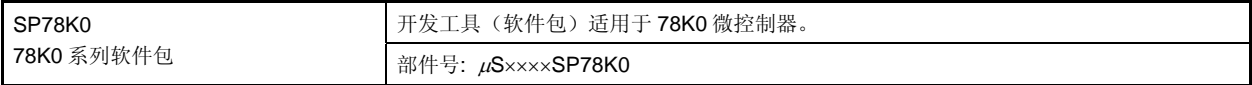

备注 ××××型号随使用的主机和操作系统的不同而异。

### $\mu$ S $\times$  $\times$  $\times$ SP78K0

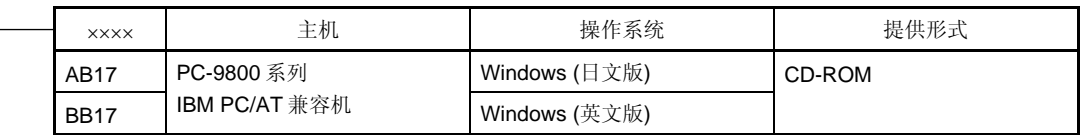

## **A.2** 语言处理软件

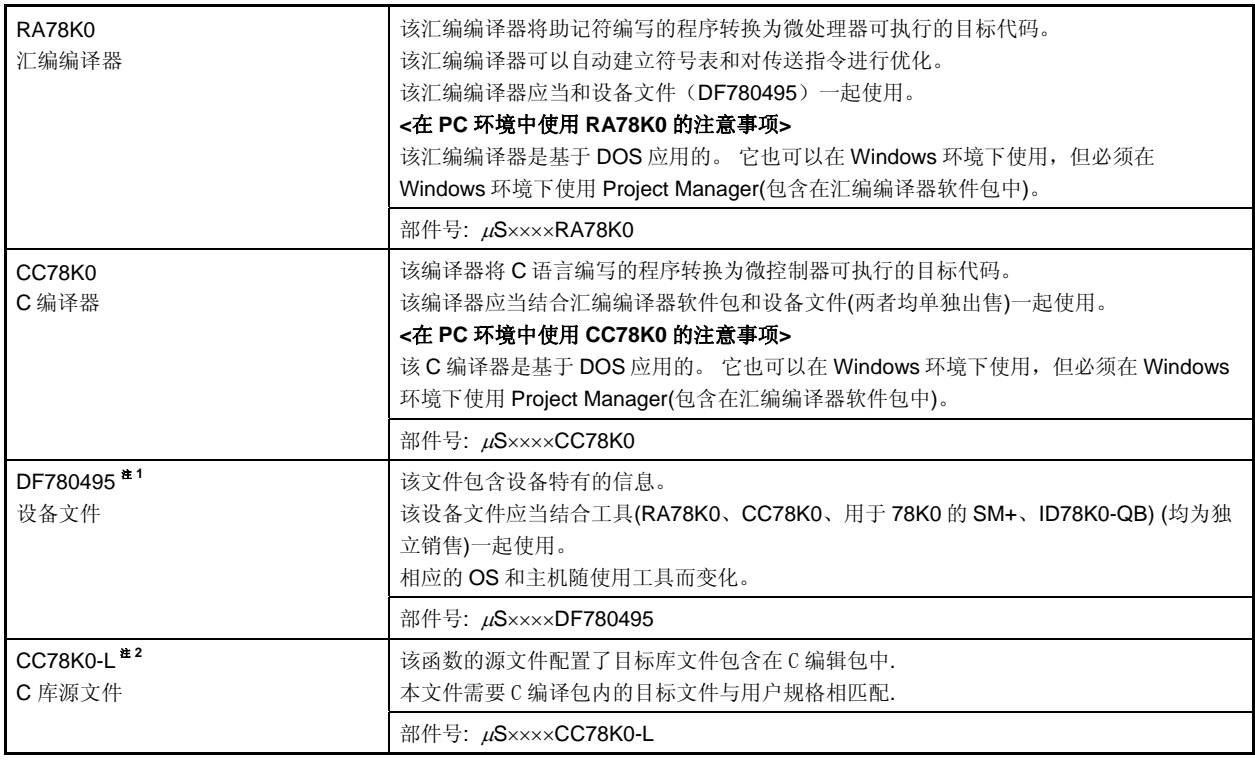

注 **1.** DF780495 可以与RA78K0、CC78K0、用于 78K0 的SM+ 和ID78K0-QB一起使用。 从开发工具下载网 站下载DF780495 ([http://www.necel.com/micro/ods/eng/index.html\)](http://www.necel.com/micro/ods/eng/index.html).

**2.** CC78K0-L 不包含软件包内 (SP78K0).

## 备注 ××××型号随使用的主机和操作系统的不同而异。

## $\mu$ S $\times$  $\times$  $\times$ RA78K0  $\mu$ S $\times$  $\times$  $\times$ CC78K0

# $\mu$ S $\times$  $\times$  $\times$ CC78K0-L

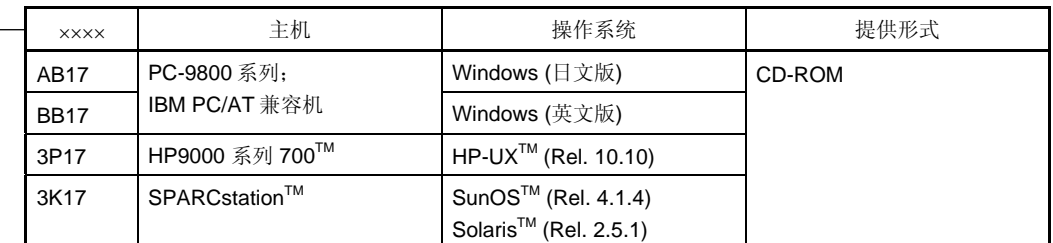

# $\mu$ S $\frac{XX}{1}$  $\Delta$ DF780495

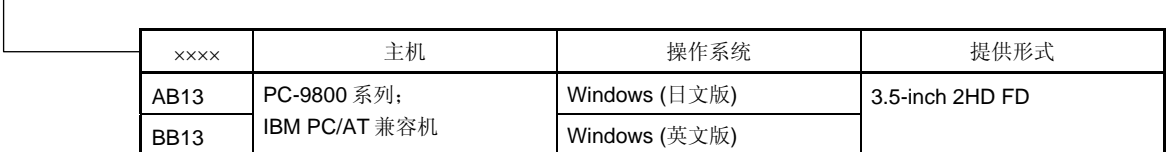

# **A.3** 控制软件

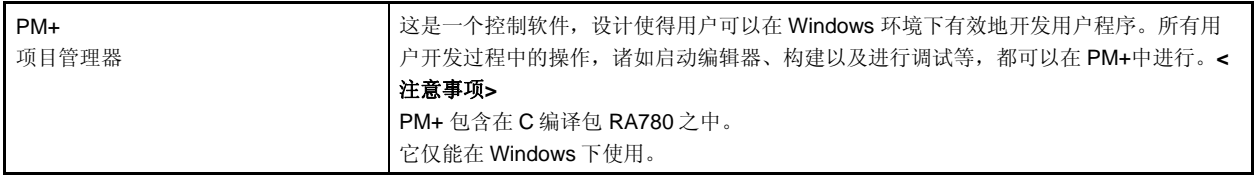

## **A.4 Flash**存储器编程工具

#### **A.4.1** 当使用**Flash**存储器编程器 **PG-FP5** 和 **FL-PR5** 时

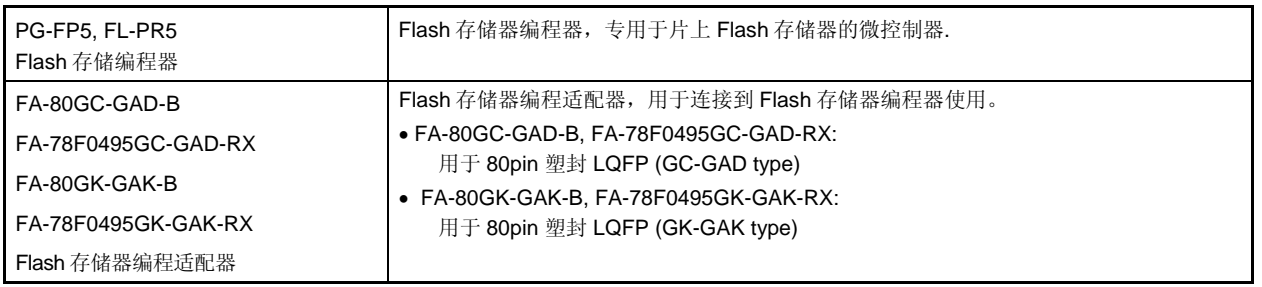

备注 **1.** FL-PR5, FA-80GC-GAD-B, FA-78F0495GC-GAD-RX, FA-80GK-GAK-B, and FA-78F0495GK-GAK-RX 是 Naito Densei Machida Mfg. Co., Ltd 的产品

TEL: +81-42-750-4172 Naito Densei Machida Mfg. Co., Ltd.

 **2.** 使用 Flash 存储器编程适配器的最新版本。

#### **A.4.2** 当使用具有编程功能的片上调试仿真器**QB-MINI2**

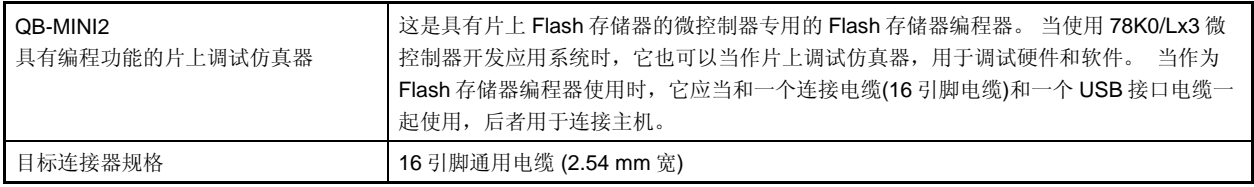

备注 **1.** QB-MINI2 提供 USB 接口电缆、连接电缆(10 引脚电缆和 16 引脚电缆)和 78K0-OCD 板。其它产品均 独立销售. 10 引脚电缆和 78K0-OCD 板 仅用于片上调试功能时。

**2.** 可从MINICUBE2 的下载网站

(<http://www.necel.com/micro/en/development/asia/minicube2/minicube2.html>)下载操作QB-MINI2 的软件。

## **A.5** 调试工具 **(**硬件**)**

#### **A.5.1** 当使用在线仿真器**QB-78K0LX3** 时

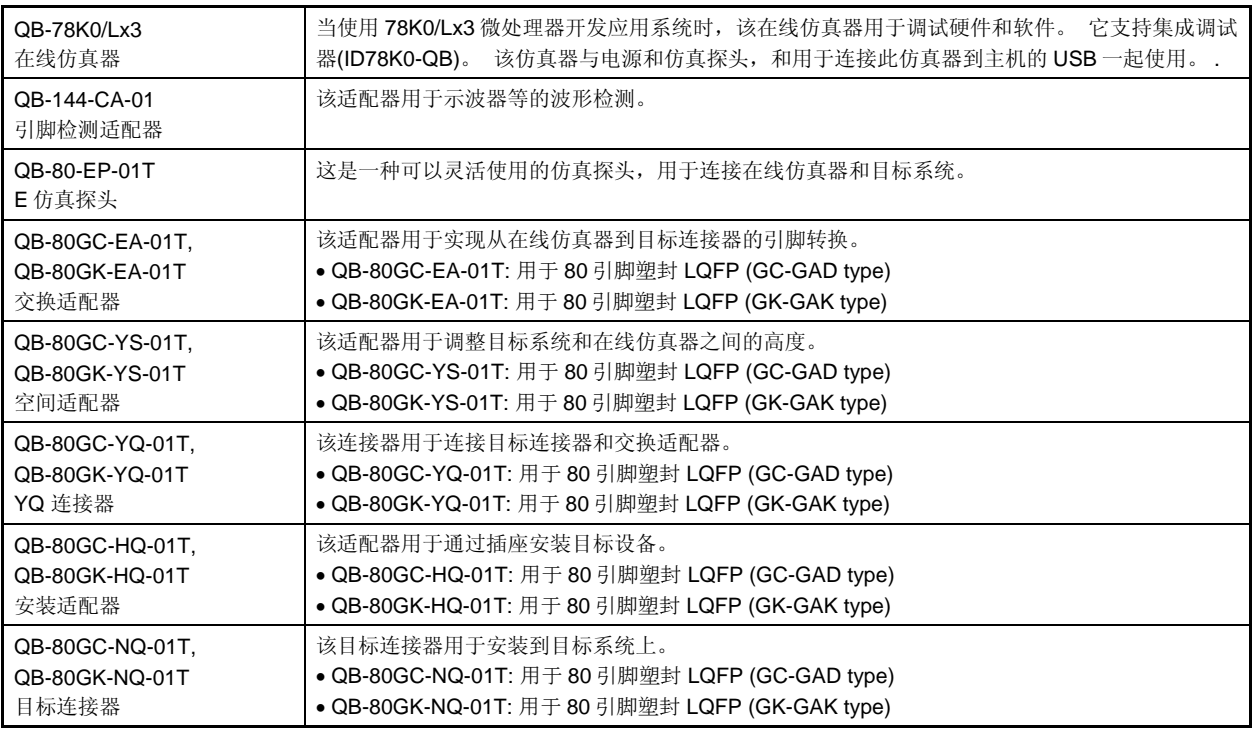

备注 **1.** QB-78K0LX3 提供一个电源和 USB 接口电缆。作为控制软件,还提供集成调试器 ID78K0-QB 和具有 编程功能的片上调试仿真器 QB-MINI2, 连接电缆(10 引脚电缆和 16 引脚电缆)和 78K0-OCD 板。 可从MINICUBE2 的下载网站

> (<http://www.necel.com/micro/en/development/asia/minicube2/minicube2.html>)下载操作QB-MINI2 的软件。

 **2.** 封装内容根据产品型号而不同,如下所示。

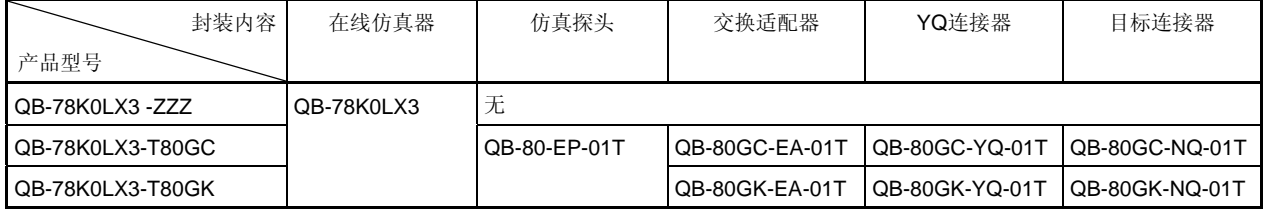

## **A.5.2** 当使用具有编程功能的片上调试仿真器**QB-MINI2** 时

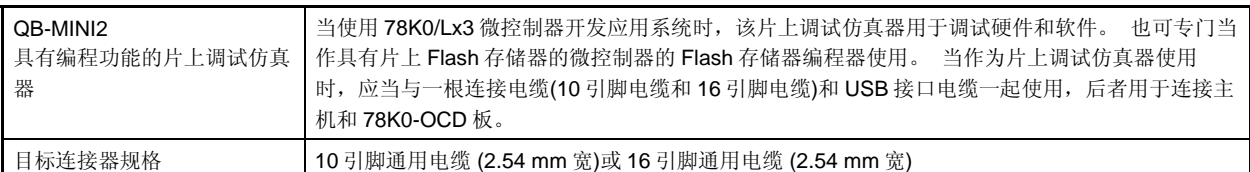

备注 **1.** QB-MINI2 提供 USB 接口电缆、连接电缆(10 引脚电缆和 16 引脚电缆)和 78K0-OCD 板。其它产品均 独立销售. 10 引脚电缆和 78K0-OCD 板 仅用于片上调试功能时。

**2.** 可从MINICUBE2 的下载网站

(<http://www.necel.com/micro/en/development/asia/minicube2/minicube2.html>)下载操作QB-MINI2 的软件。

## **A.6** 调试工具**(**软件**)**

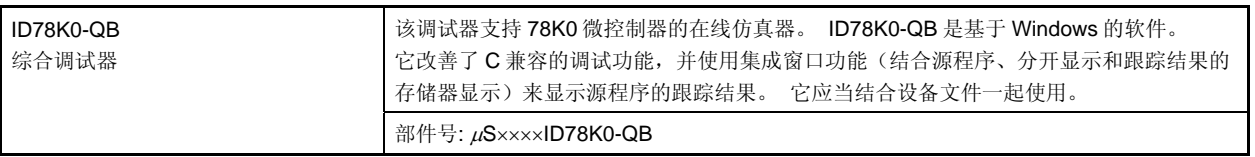

备注 ××××型号随使用的主机和操作系统的不同而异。

 $\mu$ S $\chi$ <sub>X</sub> $\chi$ ×**ID78K0-QB** 

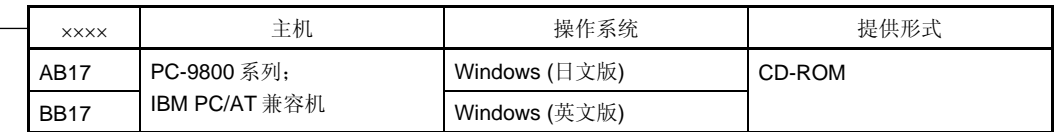

## **B.1** 本版本主要修订历史

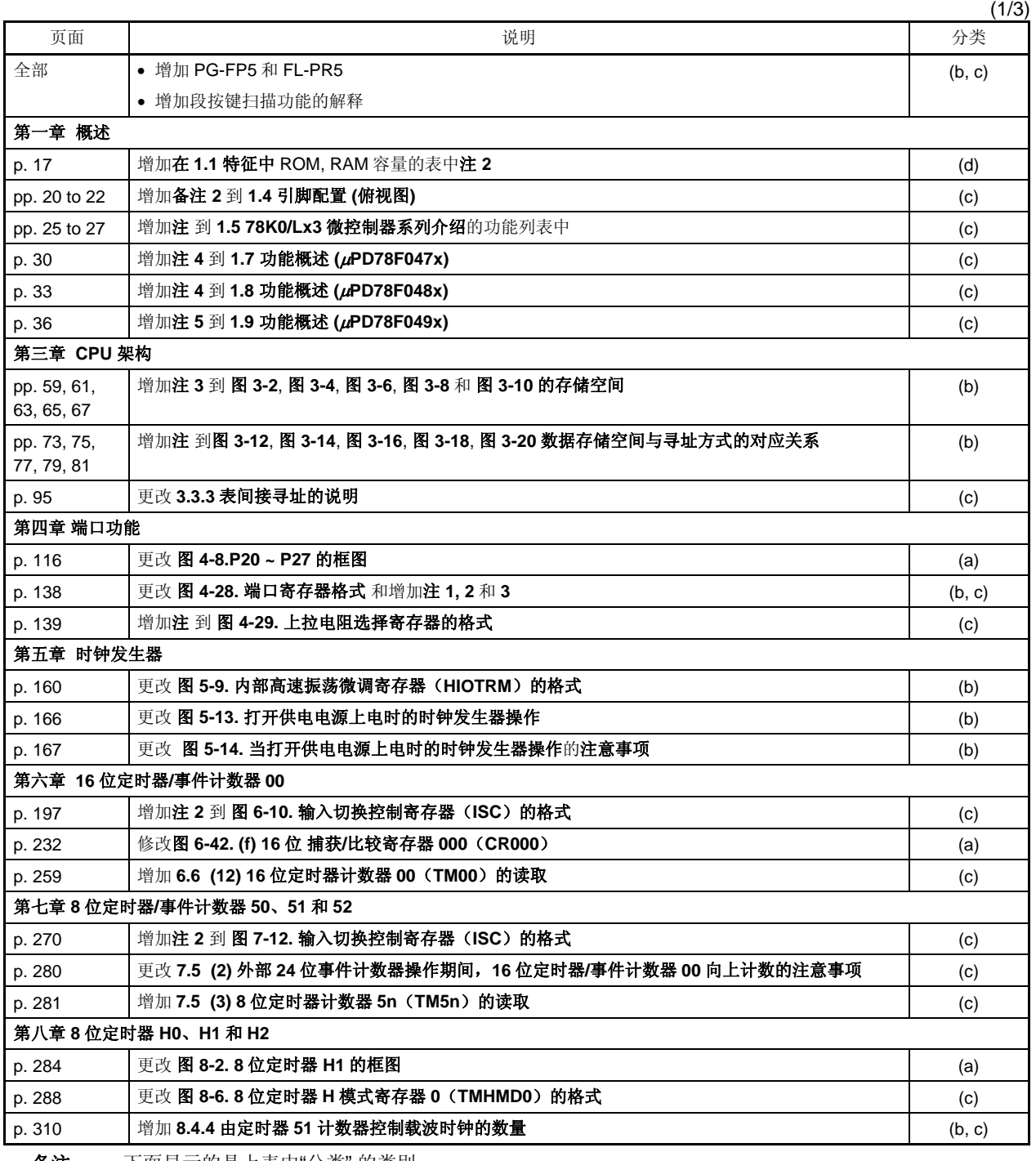

备注 下面显示的是上表中"分类" 的类别.

 (a): 错误更改, (b): 增加/更改规格, (c): 增加/更改描述或注, (d): 增加/更改封装,部件号码或管理部门, (e): 增加/更改相关文档

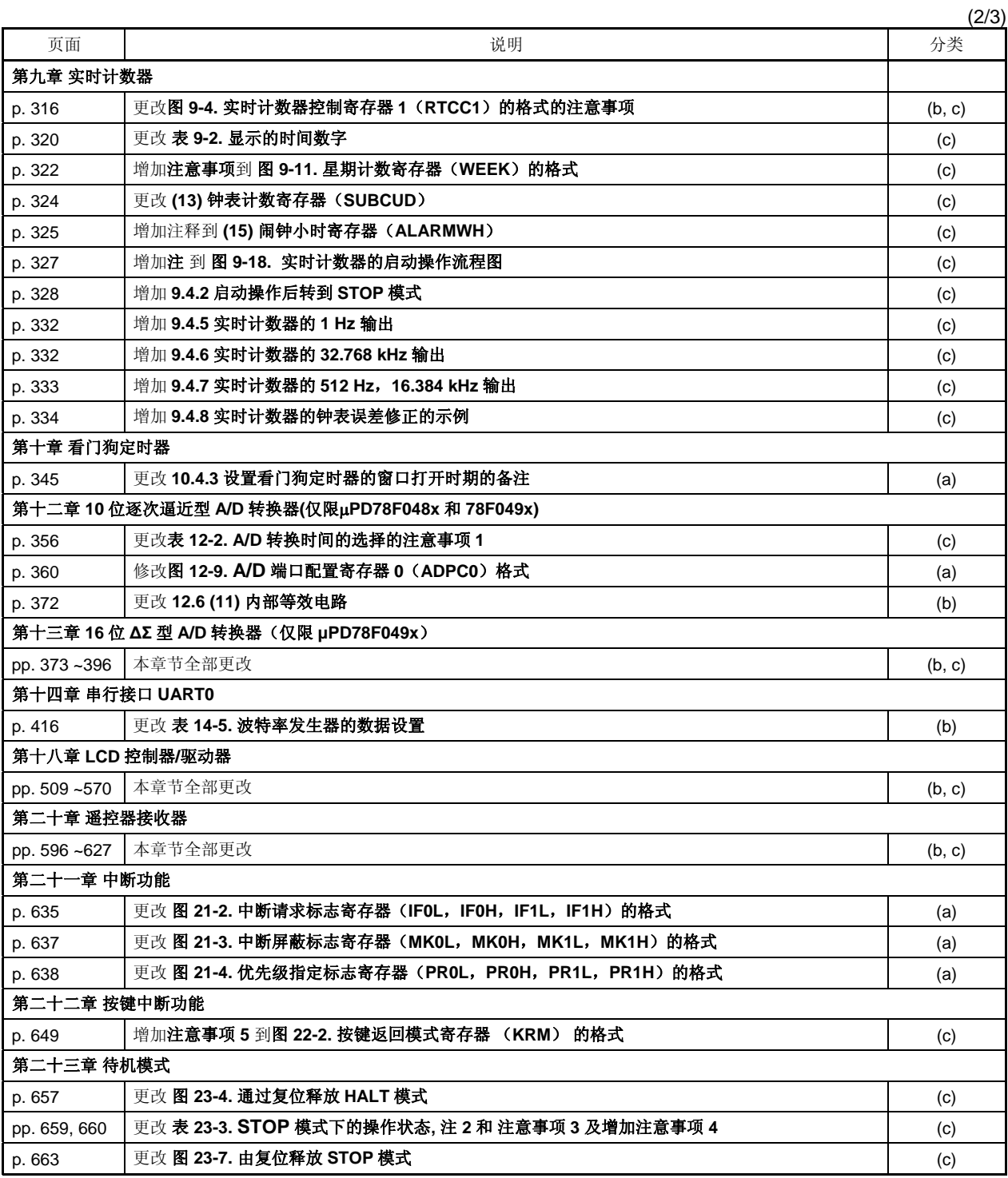

备注 下面显示的是上表中"分类" 的类别. (a): 错误更改, (b): 增加/更改规格, (c): 增加/更改描述或注, (d): 增加/更改封装,部件号码或管理部门, (e): 增加/更改相关文档

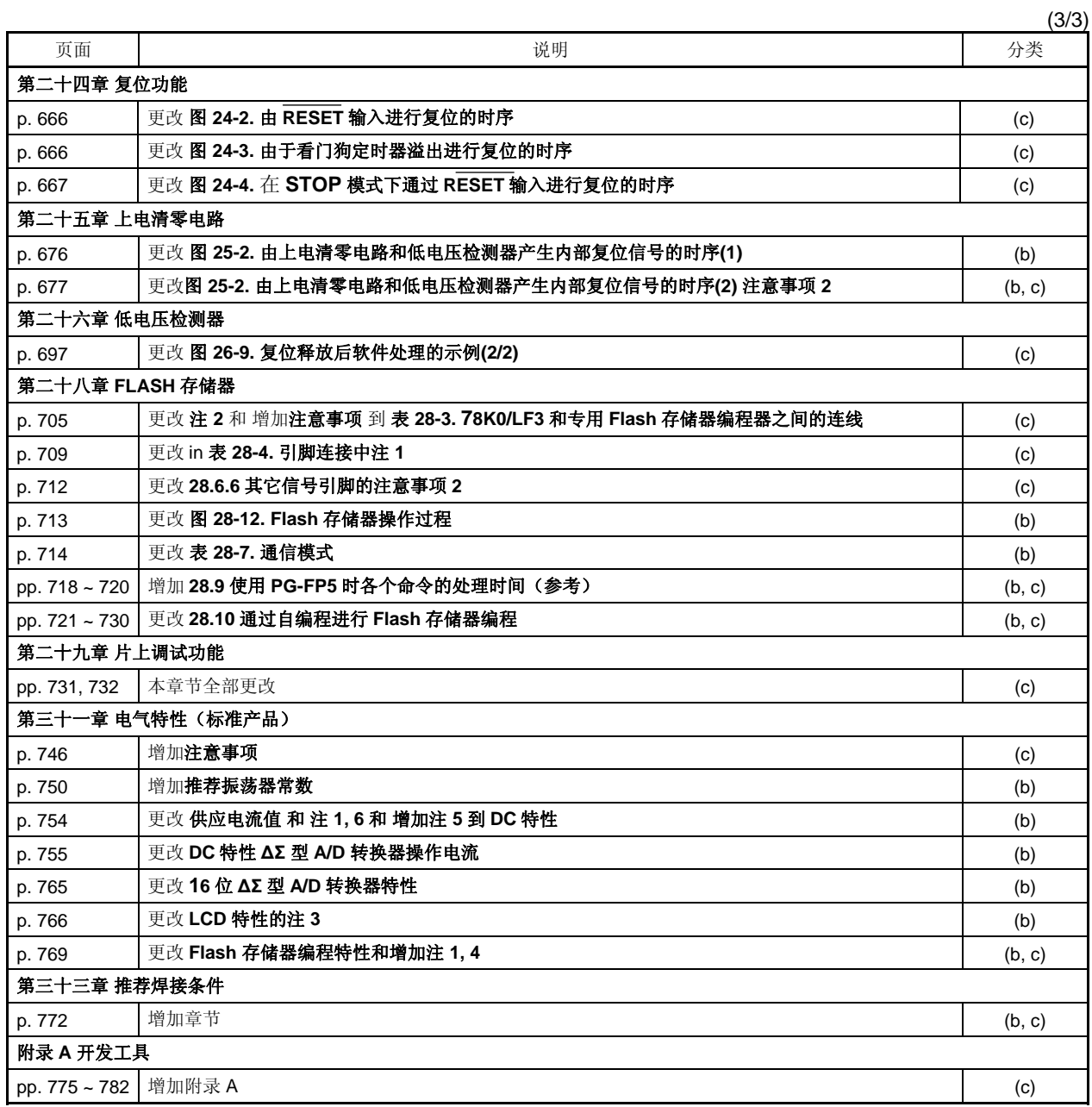

备注 下面显示的是上表中"分类" 的类别.

 (a): 错误更改, (b): 增加/更改规格, (c): 增加/更改描述或注, (d): 增加/更改封装,部件号码或管理部门, (e): 增加/更改相关文档

# **B.2** 前版本更新历史

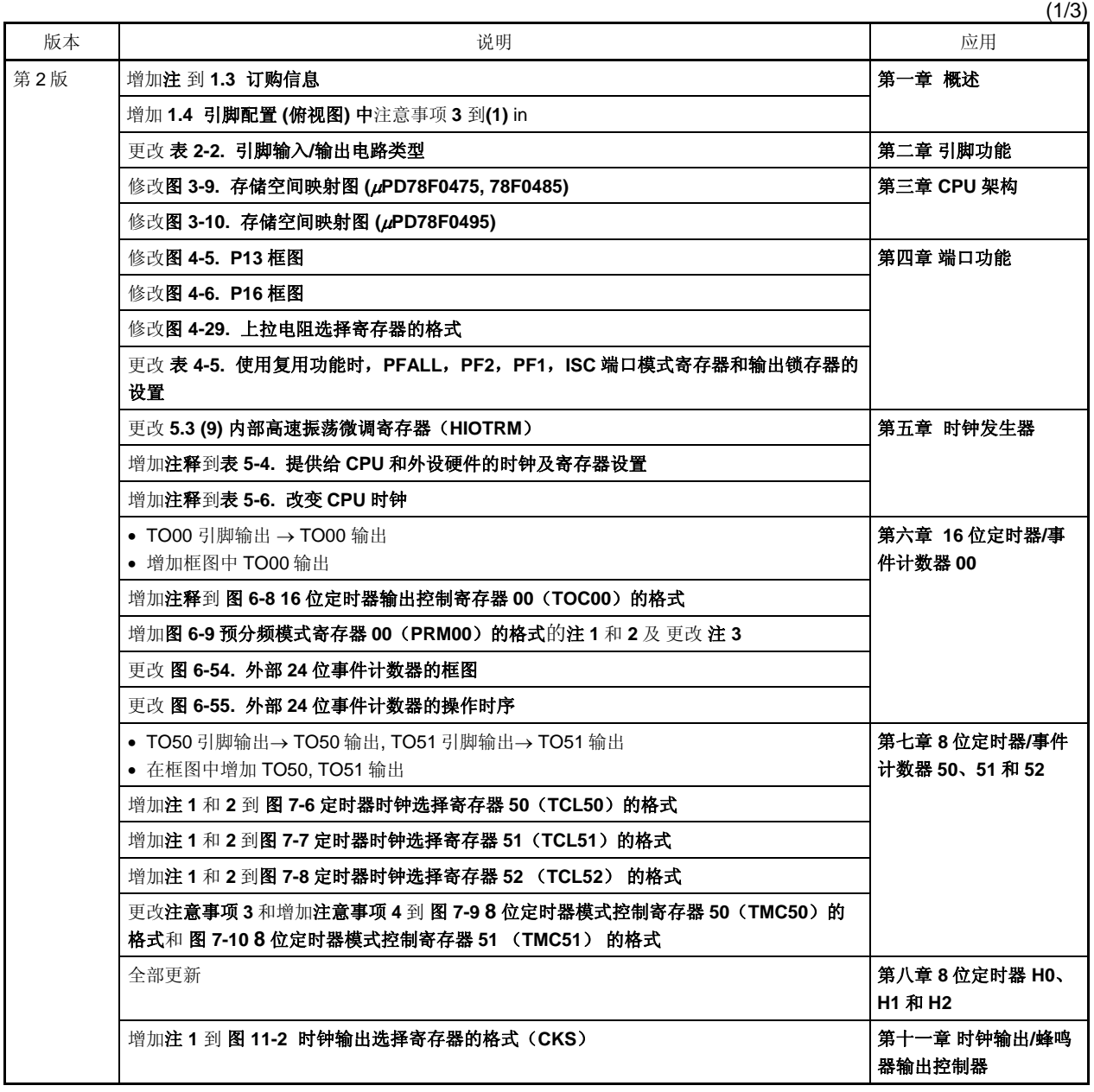

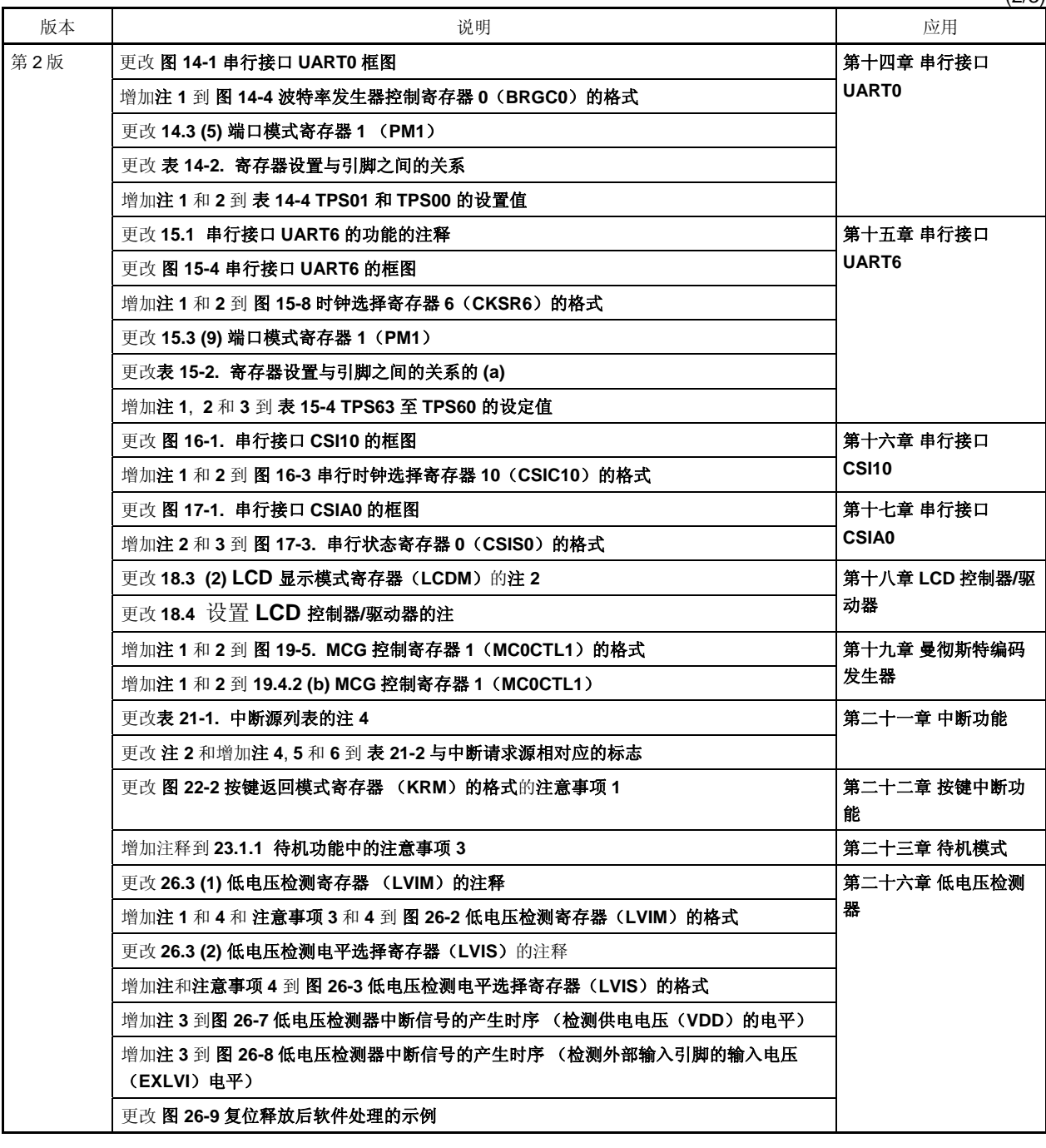

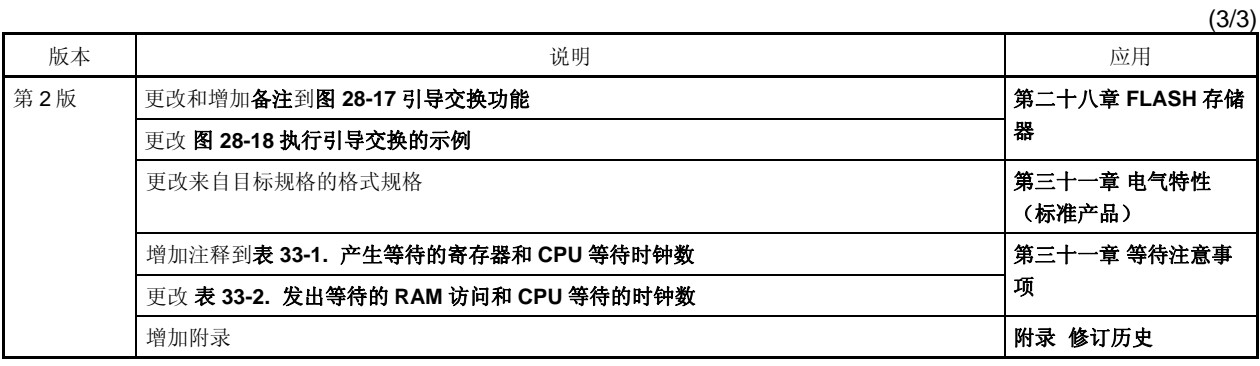

#### 详细信息请联系:

#### 中国区

#### **MCU** 技术支持热线:

电话:+86-400-700-0606 (普通话) 服务时间: 9:00-12:00, 13:00-17:00 (不含法定节假日)

#### 网址:

http://www.cn.necel.com/ (中文) http://www.necel.com/ (英文)

## **[**北京**]**

日电电子(中国)有限公司 中国北京市海淀区知春路 27 号 量子芯座 7,8,9,15 层 电话: (+86) 10-8235-1155 传真: (+86) 10-8235-7679

### **[**上海**]**

#### 日电电子(中国)有限公司上海分公司

中国上海市浦东新区银城中路 200 号 中银大厦 2409-2412 和 2509-2510 室 电话:(+86)21-5888-5400 传真:(+86)21-5888-5230

#### 上海恩益禧电子国际贸易有限公司

中国上海市浦东新区银城中路 200 号 中银大厦 2511-2512 室 电话: (+86) 21-5888-5400 传真:(+86)21-5888-5230

#### **[**长春**]**

日电电子(中国)有限公司长春分公司 吉林省长春市朝阳区 西安大路 727 号中银大厦 A 座 1609 室 电话: (+86)431-8859-7533 / 8859-8533 传真: (+86)431-8680-2944

#### **[**深圳**]**

#### 日电电子(中国)有限公司深圳分公司

深圳市福田区益田路卓越时代广场大厦 39 楼 3901,3902,3909 室 电话:(+86)755-8282-9800 传真:(+86)755-8282-9899

#### **[**香港**]**

## 香港日电电子有限公司

香港九龙旺角太子道西 193 号新世纪广场 第 2 座 16 楼 1601-1613 室 电话: (+852)2886-9318 传真: (+852)2886-9022 2886-9044

#### **[**成都**]**

#### 日电电子(中国)有限公司成都分公司

四川省成都市二环路南三段 15 号 天华大厦 608 室 电话:(+86)28-8512-5224 传真:(+86)28-8512-5334

#### **[**大连**]**

#### 日电电子(中国)有限公司长春分公司

大连市中山路 88 号天安国际大厦 2701 室 电话:(+86)411-8230-8815 / 8230-8825 传真:(+86)411-8230-8835